IBM Engineering and Scientific Subroutine Library for AIX, Version 5 Release 1, and IBM Engineering and Scientific Subroutine Library for Linux on POWER, Version 5 Release 1.1 Version 5.1 Release 1

# ESSL Guide and Reference

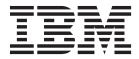

IBM Engineering and Scientific Subroutine Library for AIX, Version 5 Release 1, and IBM Engineering and Scientific Subroutine Library for Linux on POWER, Version 5 Release 1.1 Version 5.1 Release 1

# ESSL Guide and Reference

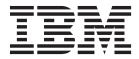

Note

Before using this information and the product it supports, read the information in "Notices" on page 1079.

This edition applies to:

- Version 5 Release 1 of the IBM Engineering and Scientific Subroutine Library (ESSL) for AIX licensed program, program number 5765-H25
- Version 5 Release 1.1 of the IBM Engineering and Scientific Subroutine Library (ESSL) for Linux on POWER licensed program, program number 5765-L51

and to all subsequent releases and modifications until otherwise indicated by new edition.

In this document ESSL refers to both of the above products (unless a differentiation between ESSL for AIX and ESSL for Linux is explicitly specified).

Changes are periodically made to the information herein. Significant changes or additions to the text and illustrations are marked by a vertical line (1) to the left of the change.

Order IBM publications through your IBM representative or the IBM branch office serving your locality. Publications are not stocked at the address given below.

IBM welcomes your comments. Address your comments as follows:

• Mail:

International Business Machines Corporation Department 58HA, Mail Station P181 2455 South Road Poughkeepsie, NY 12601-5400 United States of America

• FAX:

- (United States & Canada): 1+845+432-9405

- (Other countries): Your International Access Code +1+845+432-9405
- IBMLink (United States customers only): IBMUSM10(MHVRCFS)
- IBM Mail Exchange: USIB6TC9 at IBMMAIL
- Internet e-mail: mhvrcfs@us.ibm.com
- If you would like a reply, be sure to include the following in your comment or note:
- Your name, address, telephone number, or FAX number
- Title and order number
- · Page number or topic related to your comment

When you send information to IBM, you grant IBM a nonexclusive right to use or distribute the information in any way it believes appropriate without incurring any obligation to you.

#### © Copyright IBM Corporation 1986, 2012.

US Government Users Restricted Rights – Use, duplication or disclosure restricted by GSA ADP Schedule Contract with IBM Corp.

# Contents

| About This Information                           |
|--------------------------------------------------|
| How to Use This Information                      |
| How to Find a Subroutine Description             |
| Where to Find Related Publications               |
| How to Look Up a Bibliography Reference xii      |
| Special Terms                                    |
| Short and Long Precision                         |
| Subroutines and Subprograms                      |
| How to Interpret the Subroutine Names with a     |
| Prefix Underscore                                |
| Abbreviated Names                                |
| Conventions and terminology used                 |
| Fonts                                            |
| Special Notations and Conventions                |
| Special Characters, Symbols, Expressions, and    |
| Abbreviations                                    |
| How to Interpret the Subroutine Descriptions xix |
| Description                                      |
| Syntax                                           |
| On Entry                                         |
| On Return                                        |
| Notes                                            |
| Function                                         |
| Special Usage.                                   |
|                                                  |
|                                                  |
| Examples                                         |
| Summery of Changes                               |
| Summary of Changes                               |
| Future Migration                                 |
|                                                  |
| Part 1. Guide Information 1                      |

# Chapter 1. Introduction and

| Requirements                                        |
|-----------------------------------------------------|
| Overview of ESSL                                    |
| Performance and Functional Capability 3             |
| Usability 4                                         |
| The Variety of Mathematical Functions 4             |
| Accuracy of the Computations 6                      |
| High Performance of ESSL 6                          |
| The Fortran Language Interface to the Subroutines 7 |
| Software and Hardware Products That Can Be Used     |
| with ESSL                                           |
| Hardware Products Supported by ESSL 8               |
| Operating Systems Supported by ESSL 8               |
| Software Products Required by ESSL 8                |
| Software Products for Installing and Customizing    |
| ESSL                                                |
| Software Products for Displaying ESSL               |
| Documentation                                       |
| ESSL Internet Resources                             |
| Blue Gene documentation                             |
| Getting on the ESSL Mailing List                    |
| List of ESSL Subroutines                            |

| Linear Algebra Subprograms                                                                                                    | 12  |
|----------------------------------------------------------------------------------------------------|-----|
| Matrix Operations                                                                                                    | 15  |
| Linear Algebraic Equations                                                                                                    | 16  |
| Eigensystem Analysis                                                                                                    | 20  |
| Fourier Transforms, Convolutions and                                                                                                    |     |
| Correlations, and Related Computations                                                                                                    | 21  |
| Sorting and Searching                                                                                                    | 23  |
| Sorting and Searching                                                                                                    | 24  |
| Numerical Quadrature                                                                                                    | 24  |
| Random Number Generation                                                                                                    | 24  |
| Utilities.                                                                                                    |     |
|                                                                                                    | 20  |
| Chapter 2. Planning Your Program 2                                                                                                    | 27  |
| Selecting an ESSL Subroutine                                                                                                    |     |
| What ESSL Library Do You Want to Use?                                                                                                    | 27  |
|                                                                                                    |     |
| Use of SIMD Algorithms by Some Subroutines in                                                                                                    | 20  |
| the Libraries Provided by ESSL.                                                                                                    | 28  |
| Multithreaded Subroutines in the SMP Libraries                                                                                                    | ~ - |
| Provided by ESSL                                                                                                    | 37  |
| What Type of Data Are You Processing in Your                                                                                                    |     |
| Program?                                                                                                    | 43  |
| How Is Your Data Structured? And What Storage                                                                                                    |     |
| Technique Are You Using?       .       .       .       .       .       .       .       .       .       .       .       .       .       .       .       .       .       .       .       .       .       .       .       .       .       .       .       .       .       .       .       .       .       .       .       .       .       .       .       .       .       .       .       .       .       .       .       .       .       .       .       .       .       .       .       .       .       .       .       .       .       .       .       .       .       .       .       .       .       .       .       .       .       .       .       .       .       .       .       .       .       .       .       .       .       .       .       .       .       .       .       .       .       .       .       .       .       .       .       .       .       .       .       .       .       .       .       .       .       .       .       .       .       .       .       .       . </td <td>43</td> | 43  |
| What about Performance and Accuracy?                                                                                                    | 43  |
| Avoiding Conflicts with Internal ESSL Routine                                                                                                    |     |
| Names That are Exported                                                                                                    | 44  |
| Setting Up Your Data                                                                                                    | 44  |
| How Do You Set Up Your Scalar Data?                                                                                                    | 44  |
| How Do You Set Up Your Scalar Data?<br>How Do You Set Up Your Arrays?<br>How Should Your Array Data Be Aligned?                                                                                                    | 44  |
| How Should Your Array Data Be Aligned?                                                                                                    | 45  |
| What Storage Mode Should You Use for Your                                                                                                    |     |
|                                                                                                    | 45  |
| How Do You Convert from One Storage Mode to                                                                                                    |     |
| Another?                                                                                                    | 45  |
| Another?                                                                                                    | 46  |
|                                                                                                    | 46  |
| What Are the General Rules to Follow when                                                                                                    |     |
|                                                                                                    | 46  |
| What Happens When a Value of 0 Is Specified                                                                                                    | 10  |
|                                                                                                    | 47  |
| for N?                                                                                                    | 17  |
| Structure in the ESSL Calling Sequence?                                                                                                    | 47  |
|                                                                                                    | 47  |
|                                                                                                    | 48  |
|                                                                                                    | 40  |
| Setting Up Auxiliary Storage When Dynamic                                                                                                    | 40  |
|                                                                                                    | 49  |
|                                                                                                    | 54  |
| Who Do You Want to Calculate the Transform                                                                                                    | - 4 |
|                                                                                                    | 54  |
| How Do You Calculate the Transform Length                                                                                                    |     |
| 0                                                                                                    | 55  |
| How Do You Get ESSL to Calculate the                                                                                                    | _   |
|                                                                                                    | 55  |
| Getting the Best Accuracy                                                                                                    | 59  |
|                                                                                                    |     |

| What Precisions Do ESSL Subroutines Operate |      |      |
|---------------------------------------------|------|------|
| On?                                         |      | . 59 |
| How does the Nature of the ESSL Computatio  | n    |      |
| Affect Accuracy?                            |      | . 60 |
| What Data Type Standards Are Used by ESSL,  |      |      |
| and What Exceptions Should You Know Abou    | t? . | . 60 |
| How is Underflow Handled?                   |      | 61   |
| Where Can You Find More Information on      |      |      |
| Accuracy?                                   |      | . 61 |
| What about Bitwise-Identical Results?       |      | 61   |
| Getting the Best Performance                |      | . 61 |
| What General Coding Techniques Can You Us   | е    |      |
| to Improve Performance?.                    |      | . 61 |
| Where Can You Find More Information on      |      |      |
| Performance?                                |      | . 63 |
| Dealing with Errors when Using ESSL         |      | . 63 |
| What Can You Do about Program Exceptions?   |      | . 63 |
| What Can You Do about ESSL Input-Argumen    |      |      |
| Errors?                                     |      | . 63 |
| What Can You Do about ESSL Computational    |      |      |
| Errors?                                     |      | . 64 |
| What Can You Do about ESSL Resource Errors  | ?    | 66   |
| What Can You Do about ESSL Attention        |      |      |
| Messages?                                   |      | . 66 |
| How Do You Control Error Handling by Settir | ıg   |      |
| Values in the ESSL Error Option Table?      |      | . 67 |
| How does Error Handling Work in a Threaded  |      |      |
| Environment?                                |      | . 69 |
| Where Can You Find More Information on      |      |      |
| Errors?                                     |      |      |

# Chapter 3. Setting Up Your Data

| Structures                                       | 71  |
|--------------------------------------------------|-----|
| Concepts                                         | 71  |
| Vectors                                          | 71  |
| Transpose of a Vector                            | 72  |
| Conjugate Transpose of a Vector                  | 72  |
|                                                  | 73  |
| How Stride Is Used for Vectors                   | 74  |
| Sparse Vector                                    | 76  |
| Matrices                                         | 77  |
|                                                  | 78  |
| Conjugate Transpose of a Matrix                  | 78  |
|                                                  | 78  |
| How Leading Dimension Is Used for Matrices       | 79  |
|                                                  | 81  |
| Positive Definite or Negative Definite Symmetric |     |
|                                                  | 85  |
| Symmetric Indefinite Matrix                      | 85  |
| Complex Hermitian Matrix                         | 86  |
| Positive Definite or Negative Definite Complex   |     |
| Hermitian Matrix                                 | 87  |
| Positive Definite or Negative Definite Symmetric |     |
|                                                  | 87  |
| Positive Definite or Negative Definite Complex   |     |
|                                                  | 88  |
| Triangular Matrix                                | 89  |
|                                                  | 92  |
| Symmetric Band Matrix                            | 98  |
| Positive Definite Symmetric Band Matrix          | 100 |
| Complex Hermitian Band Matrix                    | 100 |

| Triangular Band Matrix                         | 101        |
|------------------------------------------------|------------|
|                                                |            |
| Symmetric Tridiagonal Matrix                   |            |
| Positive Definite Symmetric Tridiagonal Matrix |            |
| Sparse Matrix                                  | 107        |
| Sequences                                      | 118        |
| Real and Complex Elements in Storage           | 118        |
| One-Dimensional Sequences                      | 119        |
| Two-Dimensional Sequences                      |            |
| Three-Dimensional Sequences                    | 119        |
| How Stride Is Used for Three-Dimensional       |            |
| Sequences                                      | 121        |
| Chapter 4 Coding Vour Drogram                  | 100        |
| Chapter 4. Coding Your Program                 |            |
| Calling ESSL Subroutines and Functions in      | 120        |
| Fortran                                        | 123        |
| Setting Up a User-Supplied Subroutine for ESSL |            |
|                                                |            |
| in Fortran                                     | 123        |
|                                                |            |
| Setting Up Arrays in Fortran                   | 124        |
| from Your Fortran Program.                     | 120        |
| Handling Errors in Your Fortran Program        | 129        |
| Example of Handling Errors in a Multithreaded  |            |
|                                                |            |
| Application Program                            |            |
| 0                                              |            |
| Dessing Arguments in C                         | 141        |
| Passing Arguments in C.                        |            |
| Setting Up a User-Supplied Subroutine for ESSL | 140        |
|                                                | 143        |
| in C                                           | 143        |
| Setting Up Complex Data Types in C             | 144        |
| Using Logical Data in C                        | 145        |
| Setting Up Arrays in C                         | 145        |
| Creating Multiple Threads and Calling ESSL     | 140        |
| from Your C Program                            | 140        |
| Handling Errors in Your C Program              | 148        |
| C++ Programs                                   |            |
|                                                |            |
| Passing Arguments in C++                       |            |
| Setting Up a User-Supplied Subroutine for ESSL |            |
|                                                | 158        |
| Setting Up Scalar Data in C++                  | 109        |
| Using Complex Data in C++                      | 160        |
|                                                |            |
| Setting Up Arrays in C++                       | 162        |
| Creating Multiple Threads and Calling ESSL     | 1(0        |
| from Your C++ Program                          | 162        |
| Handling Errors in Your C++ Program            | 164        |
| Chapter 5. Processing Your Program             | 175        |
| Processing Your Program on AIX                 |            |
| Fortran Program Procedures on AIX.             | 175        |
|                                                | 177        |
|                                                |            |
|                                                | 178        |
| Processing Your Program on Linux               |            |
| Processing Your Program on Linux               | 181        |
| Fortran Program Procedures on Linux            | 181<br>182 |
|                                                | 182<br>184 |

## Chapter 6. Migrating Your Programs 191

| Ι | Migrating Programs from ESSL for Linux on Power   |
|---|---------------------------------------------------|
| L | Version 5 Release 1 to Version 5 Release 1.1 191  |
|   | Migrating Programs from ESSL Version 4 Release 4  |
|   | to Version 5 Release 1                            |
|   | Migrating Programs from ESSL Version 4 Release 3  |
|   | to Version 4 Release 4                            |
|   | Migrating Programs from ESSL Version 4 Release    |
|   | 2.2 or Later to ESSL Version 4 Release 3          |
|   | Migrating Programs from ESSL Version 4 Release    |
|   | 2.1 to Version 4 Release 2.2                      |
|   | Migrating Programs from ESSL Version 4 Release 2  |
|   | to Version 4 Release 2.1                          |
|   | Migrating Programs from ESSL Version 4 Release 1  |
|   | to Version 4 Release 2                            |
|   | Migrating Programs from ESSL Version 3 Release 3  |
|   | to Version 4 Release 1                            |
|   | ESSL Subroutines                                  |
|   | Planning for Future Migration                     |
|   | Migrating From One Hardware Platform to           |
|   | Another                                           |
|   | Auxiliary Storage                                 |
|   | Bitwise-Identical Results                         |
|   | Migrating from Other Libraries to ESSL            |
|   | Migrating from ESSL/370                           |
|   | Migrating from Another IBM Subroutine Library 194 |
|   | Migrating from LAPACK                             |
|   | Migrating from FFTW Version 3.1.2                 |
|   | Migrating from a Non-IBM Subroutine Library 194   |
|   | ingrating none a root ibit Subfounde Elbrary 194  |

## Chapter 7. Handling Problems . . . . 195

| Where to Find More Information About Errors | . 195 |
|---------------------------------------------|-------|
| Getting Help from IBM Support               | . 195 |
| National Language Support                   | . 196 |
| Dealing with Errors                         | . 197 |
| Program Exceptions                          | . 197 |
| ESSL Input-Argument Error Messages          | . 197 |
| ESSL Computational Error Messages           | . 198 |
| ESSL Resource Error Messages                | . 198 |
| ESSL Informational and Attention Messages   | . 199 |
| Miscellaneous Error Messages                | . 199 |
| Messages                                    | . 199 |
| Message Conventions                         | . 200 |
| Input-Argument Error Messages(2001-2099)    | . 200 |
| Computational Error Messages(2100-2199).    | . 205 |
| Input-Argument Error Messages(2200-2299)    | . 207 |
| Resource Error Messages(2400-2499).         |       |
| Informational and Attention Error           |       |
| Messages(2600-2699)                         | . 208 |
| Miscellaneous Error Messages(2700-2799) .   | . 208 |
| 0 ( ,                                       |       |

# Part 2. Reference Information . . . 209

# Chapter 8. Linear Algebra

| Subprograms                                | . 211 |
|--------------------------------------------|-------|
| Overview of the Linear Algebra Subprograms | . 211 |
| Vector-Scalar Linear Algebra Subprograms.  | . 211 |
| Sparse Vector-Scalar Linear Algebra        |       |
| Subprograms                                | . 212 |
| Matrix-Vector Linear Algebra Subprograms   |       |
|                                            |       |

| Sparse Matrix-Vector Linear Algebra                                           |     |
|-------------------------------------------------------------------------------|-----|
| Subprograms                                                                   | 214 |
| Use Considerations                                                            | 214 |
|                                                                               | 214 |
| Vector-Scalar Subprograms                                                     | 215 |
| ISAMAX, IDAMAX, ICAMAX, and IZAMAX                                            |     |
| (Position of the First or Last Occurrence of the                              |     |
| Vector Element Having the Largest Magnitude)                                  | 215 |
| ISAMIN and IDAMIN (Position of the First or Last                              | 210 |
|                                                                               |     |
| Occurrence of the Vector Element Having                                       | 010 |
|                                                                               | 218 |
| ISMAX and IDMAX (Position of the First or Last                                |     |
| Occurrence of the Vector Element Having the                                   |     |
|                                                                               | 220 |
| ISMIN and IDMIN (Position of the First or Last                                |     |
| Occurrence of the Vector Element Having                                       |     |
| Minimum Value)                                                                | 223 |
| SASUM, DASUM, SCASUM, and DZASUM (Sum                                         |     |
|                                                                               | 225 |
| SAXPY, DAXPY, CAXPY, and ZAXPY (Multiply a                                    |     |
| Vector X by a Scalar, Add to a Vector Y, and Store                            |     |
| •                                                                             | 228 |
| SCOPY, DCOPY, CCOPY, and ZCOPY (Copy a                                        | 220 |
|                                                                               | 001 |
|                                                                               | 231 |
| SDOT, DDOT, CDOTU, ZDOTU, CDOTC, and                                          |     |
|                                                                               | 233 |
| SNAXPY and DNAXPY (Compute SAXPY or                                           |     |
| DAXPY N Times)                                                                | 236 |
| DAXPY N Times)                                                                |     |
| Products N Times).                                                            | 241 |
| SNRM2, DNRM2, SCNRM2, and DZNRM2                                              |     |
| (Euclidean Length of a Vector with Scaling of Input                           |     |
| · · · ·                                                                       | 246 |
| SNORM2, DNORM2, CNORM2, and ZNORM2                                            |     |
| (Euclidean Length of a Vector with No Scaling of                              |     |
|                                                                               | 249 |
| SROTG, DROTG, CROTG, and ZROTG (Construct                                     | 249 |
|                                                                               | 051 |
| a Given Plane Rotation)                                                       | 251 |
|                                                                               |     |
| (Apply a Plane Rotation)                                                      | 257 |
| SSCAL, DSCAL, CSCAL, ZSCAL, CSSCAL, and                                       |     |
| ZDSCAL (Multiply a Vector X by a Scalar and                                   |     |
| Store in the Vector X). $\ldots$ $\ldots$ $\ldots$ $\ldots$ $\ldots$ $\ldots$ | 261 |
| SSWAP, DSWAP, CSWAP, and ZSWAP (Interchange                                   |     |
| the Elements of Two Vectors)                                                  | 264 |
| SVEA, DVEA, CVEA, and ZVEA (Add a Vector X                                    |     |
| to a Vector Y and Store in a Vector Z)                                        | 266 |
| SVES, DVES, CVES, and ZVES (Subtract a Vector Y                               | 200 |
|                                                                               | 270 |
|                                                                               | 270 |
| SVEM, DVEM, CVEM, and ZVEM (Multiply a                                        | 074 |
|                                                                               | 274 |
| SYAX, DYAX, CYAX, ZYAX, CSYAX, and ZDYAX                                      |     |
| (Multiply a Vector X by a Scalar and Store in a                               |     |
| Vector Y)                                                                     | 277 |
| SZAXPY, DZAXPY, CZAXPY, and ZZAXPY                                            |     |
| (Multiply a Vector X by a Scalar, Add to a Vector Y,                          |     |
| and Store in a Vector Z)                                                      | 280 |
| Sparse Vector-Scalar Subprograms                                              | 283 |
|                                                                               |     |

SSCTR, DSCTR, CSCTR, ZSCTR (Scatter the Elements of a Sparse Vector X in Compressed-Vector Storage Mode into Specified Elements of a Sparse Vector Y in Full-Vector SGTHR, DGTHR, CGTHR, and ZGTHR (Gather Specified Elements of a Sparse Vector Y in Full-Vector Storage Mode into a Sparse Vector X in Compressed-Vector Storage Mode) . . . . . . 286 SGTHRZ, DGTHRZ, CGTHRZ, and ZGTHRZ (Gather Specified Elements of a Sparse Vector Y in Full-Vector Mode into a Sparse Vector X in Compressed-Vector Mode, and Zero the Same SAXPYI, DAXPYI, CAXPYI, and ZAXPYI (Multiply a Sparse Vector X in Compressed-Vector Storage Mode by a Scalar, Add to a Sparse Vector Y in Full-Vector Storage Mode, and Store in the Vector SDOTI, DDOTI, CDOTUI, ZDOTUI, CDOTCI, and ZDOTCI (Dot Product of a Sparse Vector X in Compressed-Vector Storage Mode and a Sparse SGEMV, DGEMV, CGEMV, ZGEMV, SGEMX, DGEMX, SGEMTX, and DGEMTX (Matrix-Vector Product for a General Matrix, Its Transpose, or Its SGER, DGER, CGERU, ZGERU, CGERC, and ZGERC (Rank-One Update of a General Matrix). . 306 SSPMV, DSPMV, CHPMV, ZHPMV, SSYMV, DSYMV, CHEMV, ZHEMV, SSLMX, and DSLMX (Matrix-Vector Product for a Real Symmetric or SSPR, DSPR, CHPR, ZHPR, SSYR, DSYR, CHER, ZHER, SSLR1, and DSLR1 (Rank-One Update of a SSPR2, DSPR2, CHPR2, ZHPR2, SSYR2, DSYR2, CHER2, ZHER2, SSLR2, and DSLR2 (Rank-Two Update of a Real Symmetric or Complex Hermitian SGBMV, DGBMV, CGBMV, and ZGBMV (Matrix-Vector Product for a General Band Matrix, SSBMV, DSBMV, CHBMV, and ZHBMV (Matrix-Vector Product for a Real Symmetric or STRMV, DTRMV, CTRMV, ZTRMV, STPMV, DTPMV, CTPMV, and ZTPMV (Matrix-Vector Product for a Triangular Matrix, Its Transpose, or STBMV, DTBMV, CTBMV, and ZTBMV (Matrix-Vector Product for a Triangular Band Matrix, Its Transpose, or Its Conjugate Transpose) . 351 DSMMX (Matrix-Vector Product for a Sparse Matrix in Compressed-Matrix Storage Mode). . . . 356 DSMTM (Transpose a Sparse Matrix in 

DSDMX (Matrix-Vector Product for a Sparse Matrix or Its Transpose in Compressed-Diagonal Storage Specifying Normal, Transposed, or Conjugate Performance and Accuracy Considerations . . . 369 SGEADD, DGEADD, CGEADD, and ZGEADD (Matrix Addition for General Matrices or Their SGESUB, DGESUB, CGESUB, and ZGESUB (Matrix Subtraction for General Matrices or Their Transposes) . . . . . . . . . . . . . . . 375 SGEMUL, DGEMUL, CGEMUL, and ZGEMUL (Matrix Multiplication for General Matrices, Their Transposes, or Conjugate Transposes) . . . . . 381 SGEMMS, DGEMMS, CGEMMS, and ZGEMMS (Matrix Multiplication for General Matrices, Their Transposes, or Conjugate Transposes Using Winograd's Variation of Strassen's Algorithm) 390 SGEMM, DGEMM, CGEMM, and ZGEMM (Combined Matrix Multiplication and Addition for General Matrices, Their Transposes, or Conjugate Transposes) . . . . . . . . . . . . . . . 395 SSYMM, DSYMM, CSYMM, ZSYMM, CHEMM, and ZHEMM (Matrix-Matrix Product Where One Matrix is Real or Complex Symmetric or Complex STRMM, DTRMM, CTRMM, and ZTRMM SSYRK, DSYRK, CSYRK, ZSYRK, CHERK, and ZHERK (Rank-K Update of a Real or Complex Symmetric or a Complex Hermitian Matrix) . . . 416 SSYR2K, DSYR2K, CSYR2K, ZSYR2K, CHER2K, and ZHER2K (Rank-2K Update of a Real or Complex Symmetric or a Complex Hermitian SGETMI, DGETMI, CGETMI, and ZGETMI SGETMO, DGETMO, CGETMO, and ZGETMO (General Matrix Transpose [Out-of-Place]). . . . . 431

### Chapter 10. Linear Algebraic

| Equations                                    | 435   |
|----------------------------------------------|-------|
| Overview of the Linear Algebraic Equation    |       |
| Subroutines                                  | . 435 |
| Dense Linear Algebraic Equation Subroutines  | 435   |
| Banded Linear Algebraic Equation Subroutines | 437   |
| Sparse Linear Algebraic Equation Subroutines | 438   |
| Linear Least Squares Subroutines             | . 438 |
| Dense and Banded Linear Algebraic Equation   |       |
| Considerations                               | . 439 |
|                                              |       |

|                                                                                   | 439  |
|-----------------------------------------------------------------------------------|------|
| Performance and Accuracy Considerations                                           | 439  |
| Sparse Matrix Direct Solver Considerations                                        | 440  |
| Use Considerations                                                                | 440  |
| Performance and Accuracy Considerations                                           | 440  |
|                                                                                   | 441  |
|                                                                                   | 441  |
| Performance and Accuracy Considerations                                           | 441  |
|                                                                                   | 442  |
|                                                                                   | 442  |
|                                                                                   | 442  |
| 5                                                                                 | 443  |
|                                                                                   | 443  |
|                                                                                   | 443  |
| Dense Linear Algebraic Equation Subroutines                                       | 443  |
| SGESV, DGESV, CGESV, ZGESV (General Matrix                                        | 110  |
| Factorization and Multiple Right-Hand Side Solve).                                | 113  |
| SGETRF, DGETRF, CGETRF and ZGETRF (General                                        | 110  |
| Matrix Factorization)                                                             | 447  |
| SGETRS, DGETRS, CGETRS, and ZGETRS (General                                       | 447  |
|                                                                                   | 451  |
| Matrix Multiple Right-Hand Side Solve) SGEF, DGEF, CGEF, and ZGEF (General Matrix | 451  |
| Factorization)                                                                    | 455  |
| SGES, DGES, CGES, and ZGES (General Matrix, Its                                   |      |
| Transpose, or Its Conjugate Transpose Solve).                                     | 458  |
| SGESM, DGESM, CGESM, and ZGESM (General                                           |      |
| Matrix, Its Transpose, or Its Conjugate Transpose                                 |      |
|                                                                                   | 461  |
| SGECON, DGECON, CGECON, and ZGECON                                                |      |
| (Estimate the Reciprocal of the Condition Number                                  |      |
| of a General Matrix)                                                              | 466  |
| SGEFCD and DGEFCD (General Matrix                                                 |      |
| Factorization, Condition Number Reciprocal, and                                   |      |
|                                                                                   | 470  |
| SGETRI, DGETRI, CGETRI, ZGETRI, SGEICD, and                                       | 17.0 |
| DGEICD (General Matrix Inverse, Condition                                         |      |
|                                                                                   | 474  |
| SLANGE, DLANGE, CLANGE, and ZLANGE                                                | 1/1  |
|                                                                                   | 481  |
| SPPSV, DPPSV, CPPSV, and ZPPSV (Positive                                          | 101  |
| Definite Real Symmetric and Complex Hermitian                                     |      |
|                                                                                   |      |
| Matrix Factorization and Multiple Right-Hand Side                                 | 102  |
| Solve)                                                                            | 403  |
| SPOSV, DPOSV, CPOSV, and ZPOSV (Positive                                          |      |
| Definite Real Symmetric or Complex Hermitian                                      |      |
| Matrix Factorization and Multiple Right-Hand Side                                 | 100  |
| Solve).                                                                           | 489  |
| SPOTRF, DPOTRF, CPOTRF, ZPOTRF, SPOF,                                             |      |
| DPOF, CPOF, ZPOF, SPPTRF, DPPTRF, CPPTRF,                                         |      |
| ZPPTRF, SPPF, and DPPF (Positive Definite Real                                    |      |
| Symmetric or Complex Hermitian Matrix                                             |      |
|                                                                                   | 494  |
| SPOTRS, DPOTRS, CPOTRS, ZPOTRS, SPOSM,                                            |      |
| DPOSM, CPOSM, ZPOSM, SPPTRS, DPPTRS,                                              |      |
| CPPTRS, and ZPPTRS (Positive Definite Real                                        |      |
| Symmetric or Complex Hermitian Matrix Multiple                                    |      |
| Right-Hand Side Solve)                                                            | 506  |
| SPPS and DPPS (Positive Definite Real Symmetric                                   |      |
| Matrix Solve)                                                                     | 513  |
|                                                                                   |      |

| SPPCON, DPPCON, CPPCON, and ZPPCON                                                                                                    |                                                                                                    |
|----------------------------------------------------------------------------------------------------|----------------------------------------------------------------------------------------------------|
|                                                                                                    |                                                                                                    |
| (Estimate the Reciprocal of the Condition Number                                                                                                    |                                                                                                    |
| of a Positive Definite Real Symmetric or Complex                                                                                                    |                                                                                                    |
|                                                                                                    | 516                                                                                                    |
| SPPFCD, DPPFCD, SPOFCD, and DPOFCD                                                                                                    |                                                                                                    |
| (Positive Definite Real Symmetric Matrix                                                                                                    |                                                                                                    |
| Factorization, Condition Number Reciprocal, and                                                                                                    |                                                                                                    |
| Determinant)                                                                                                    | 523                                                                                                    |
| SPOTRI, DPOTRI, CPOTRI, ZPOTRI, SPOICD,                                                                                                    |                                                                                                    |
| DPOICD, SPPTRI, DPPTRI, CPPTRI, ZPPTRI,                                                                                                    |                                                                                                    |
| SPPICD, and DPPICD (Positive Definite Real                                                                                                    |                                                                                                    |
| Symmetric or Complex Hermitian Matrix Inverse,                                                                                                    |                                                                                                    |
| Condition Number Reciprocal, and Determinant) .                                                                                                    | 529                                                                                                    |
| SLANSY, DLANSY, CLANHE, ZLANHE, SLANSP,                                                                                                    | <u> </u>                                                                                                    |
| DLANSP, CLANHP, and ZLANHP (Real                                                                                                    |                                                                                                    |
|                                                                                                    | 540                                                                                                    |
| DBSSV (Symmetric Indefinite Matrix Factorization                                                                                                    | 540                                                                                                    |
|                                                                                                    | 544                                                                                                    |
| DBSTRF (Symmetric Indefinite Matrix                                                                                                    | 544                                                                                                    |
|                                                                                                    | EEO                                                                                                    |
|                                                                                                    | 550                                                                                                    |
| DBSTRS (Symmetric Indefinite Matrix Multiple                                                                                                    | EE 4                                                                                                    |
| 0 ,                                                                                                    | 554                                                                                                    |
| STRSV, DTRSV, CTRSV, ZTRSV, STPSV, DTPSV,                                                                                                    |                                                                                                    |
| CTPSV, and ZTPSV (Solution of a Triangular                                                                                                    |                                                                                                    |
| System of Equations with a Single Right-Hand                                                                                                    |                                                                                                    |
| Side)                                                                                                    | 558                                                                                                    |
| STRSM, DTRSM, CTRSM, and ZTRSM (Solution of                                                                                                    |                                                                                                    |
| Triangular Systems of Equations with Multiple                                                                                                    |                                                                                                    |
| 0                                                                                                    | 563                                                                                                    |
| STRTRI, DTRTRI, CTRTRI, ZTRTRI, STPTRI,                                                                                                    |                                                                                                    |
| DTPTRI, CTPTRI, and ZTPTRI (Triangular Matrix                                                                                                    |                                                                                                    |
|                                                                                                    | 570                                                                                                    |
| Banded Linear Algebraic Equation Subroutines                                                                                                    | 577                                                                                                    |
| SGBF and DGBF (General Band Matrix                                                                                                    |                                                                                                    |
| $\mathbf{F}_{\mathbf{r}}$ at a size $(\mathbf{f}_{\mathbf{r}}, \mathbf{r})$                                                                                                    |                                                                                                    |
| Factorization)                                                                                                    | 578                                                                                                    |
| SGBS and DGBS (General Band Matrix Solve)                                                                                                    |                                                                                                    |
|                                                                                                    |                                                                                                    |
| SGBS and DGBS (General Band Matrix Solve) SPBF, DPBF, SPBCHF, and DPBCHF (Positive                                                                                                    |                                                                                                    |
| SGBS and DGBS (General Band Matrix Solve)<br>SPBF, DPBF, SPBCHF, and DPBCHF (Positive<br>Definite Symmetric Band Matrix Factorization)                                                                                                    | 581                                                                                                    |
| SGBS and DGBS (General Band Matrix Solve)<br>SPBF, DPBF, SPBCHF, and DPBCHF (Positive<br>Definite Symmetric Band Matrix Factorization)<br>SPBS, DPBS, SPBCHS, and DPBCHS (Positive                                                                                                    | 581                                                                                                    |
| SGBS and DGBS (General Band Matrix Solve) SPBF, DPBF, SPBCHF, and DPBCHF (Positive Definite Symmetric Band Matrix Factorization) SPBS, DPBS, SPBCHS, and DPBCHS (Positive Definite Symmetric Band Matrix Solve)                                                                                                    | 581<br>583                                                                                                    |
| SGBS and DGBS (General Band Matrix Solve) SPBF, DPBF, SPBCHF, and DPBCHF (Positive Definite Symmetric Band Matrix Factorization) SPBS, DPBS, SPBCHS, and DPBCHS (Positive Definite Symmetric Band Matrix Solve) SGTF and DGTF (General Tridiagonal Matrix                                                                                                    | 581<br>583<br>586                                                                                                    |
| SGBS and DGBS (General Band Matrix Solve).SPBF, DPBF, SPBCHF, and DPBCHF (PositiveDefinite Symmetric Band Matrix Factorization).SPBS, DPBS, SPBCHS, and DPBCHS (PositiveDefinite Symmetric Band Matrix Solve).SGTF and DGTF (General Tridiagonal MatrixFactorization)                                                                                                    | 581<br>583                                                                                                    |
| SGBS and DGBS (General Band Matrix Solve).SPBF, DPBF, SPBCHF, and DPBCHF (PositiveDefinite Symmetric Band Matrix Factorization).SPBS, DPBS, SPBCHS, and DPBCHS (PositiveDefinite Symmetric Band Matrix Solve).SGTF and DGTF (General Tridiagonal MatrixFactorization).SGTS and DGTS (General Tridiagonal Matrix                                                                                                    | <ul><li>581</li><li>583</li><li>586</li><li>588</li></ul>                                                                                    |
| SGBS and DGBS (General Band Matrix Solve).SPBF, DPBF, SPBCHF, and DPBCHF (PositiveDefinite Symmetric Band Matrix Factorization).SPBS, DPBS, SPBCHS, and DPBCHS (PositiveDefinite Symmetric Band Matrix Solve).SGTF and DGTF (General Tridiagonal MatrixFactorization).SGTS and DGTS (General Tridiagonal MatrixSolve)                                                                                                    | 581<br>583<br>586                                                                                                    |
| SGBS and DGBS (General Band Matrix Solve).SPBF, DPBF, SPBCHF, and DPBCHF (PositiveDefinite Symmetric Band Matrix Factorization).SPBS, DPBS, SPBCHS, and DPBCHS (PositiveDefinite Symmetric Band Matrix Solve).SGTF and DGTF (General Tridiagonal MatrixFactorization).SGTS and DGTS (General Tridiagonal MatrixSolve).SGTNP, DGTNP, CGTNP, and ZGTNP (General                                                                                                    | <ul><li>581</li><li>583</li><li>586</li><li>588</li></ul>                                                                                    |
| SGBS and DGBS (General Band Matrix Solve).SPBF, DPBF, SPBCHF, and DPBCHF (PositiveDefinite Symmetric Band Matrix Factorization).SPBS, DPBS, SPBCHS, and DPBCHS (PositiveDefinite Symmetric Band Matrix Solve).SGTF and DGTF (General Tridiagonal MatrixFactorization).SGTS and DGTS (General Tridiagonal MatrixSolve).SGTNP, DGTNP, CGTNP, and ZGTNP (GeneralTridiagonal Matrix Combined Factorization and                                                                                                    | <ul><li>581</li><li>583</li><li>586</li><li>588</li><li>591</li></ul>                                                                        |
| SGBS and DGBS (General Band Matrix Solve)SPBF, DPBF, SPBCHF, and DPBCHF (PositiveDefinite Symmetric Band Matrix Factorization)SPBS, DPBS, SPBCHS, and DPBCHS (PositiveDefinite Symmetric Band Matrix Solve)SGTF and DGTF (General Tridiagonal MatrixFactorization)SGTS and DGTS (General Tridiagonal MatrixSolve)SGTNP, DGTNP, CGTNP, and ZGTNP (GeneralTridiagonal Matrix Combined Factorization andSolve with No Pivoting)                                                                                                    | <ul><li>581</li><li>583</li><li>586</li><li>588</li></ul>                                                                                    |
| SGBS and DGBS (General Band Matrix Solve).SPBF, DPBF, SPBCHF, and DPBCHF (PositiveDefinite Symmetric Band Matrix Factorization).SPBS, DPBS, SPBCHS, and DPBCHS (PositiveDefinite Symmetric Band Matrix Solve).SGTF and DGTF (General Tridiagonal MatrixFactorization).SGTS and DGTS (General Tridiagonal MatrixSolve).SGTNP, DGTNP, CGTNP, and ZGTNP (GeneralTridiagonal Matrix Combined Factorization andSolve with No Pivoting).SGTNPF, DGTNPF, CGTNPF, and ZGTNPF                                                                                                    | <ul><li>581</li><li>583</li><li>586</li><li>588</li><li>591</li></ul>                                                                        |
| SGBS and DGBS (General Band Matrix Solve)SPBF, DPBF, SPBCHF, and DPBCHF (PositiveDefinite Symmetric Band Matrix Factorization)SPBS, DPBS, SPBCHS, and DPBCHS (PositiveDefinite Symmetric Band Matrix Solve)SGTF and DGTF (General Tridiagonal MatrixFactorization)SGTS and DGTS (General Tridiagonal MatrixSolve)SGTNP, DGTNP, CGTNP, and ZGTNP (GeneralTridiagonal Matrix Combined Factorization andSolve with No Pivoting)SGTNPF, DGTNPF, CGTNPF, and ZGTNPF(General Tridiagonal Matrix Factorization with No                                                                                                    | <ul> <li>581</li> <li>583</li> <li>586</li> <li>588</li> <li>591</li> <li>593</li> </ul>                                                     |
| SGBS and DGBS (General Band Matrix Solve)SPBF, DPBF, SPBCHF, and DPBCHF (PositiveDefinite Symmetric Band Matrix Factorization)SPBS, DPBS, SPBCHS, and DPBCHS (PositiveDefinite Symmetric Band Matrix Solve)SGTF and DGTF (General Tridiagonal MatrixFactorization)SGTS and DGTS (General Tridiagonal MatrixSolve)SGTNP, DGTNP, CGTNP, and ZGTNP (GeneralTridiagonal Matrix Combined Factorization andSolve with No Pivoting)SGTNPF, DGTNPF, CGTNPF, and ZGTNPF(General Tridiagonal Matrix Factorization with NoPivoting)SGTNPF, DGTNPF, CGTNPF, and ZGTNPF                                                                                                    | <ul><li>581</li><li>583</li><li>586</li><li>588</li><li>591</li></ul>                                                                        |
| SGBS and DGBS (General Band Matrix Solve)SPBF, DPBF, SPBCHF, and DPBCHF (PositiveDefinite Symmetric Band Matrix Factorization)SPBS, DPBS, SPBCHS, and DPBCHS (PositiveDefinite Symmetric Band Matrix Solve)SGTF and DGTF (General Tridiagonal MatrixFactorization)SGTS and DGTS (General Tridiagonal MatrixSolve)SGTNP, DGTNP, CGTNP, and ZGTNP (GeneralTridiagonal Matrix Combined Factorization andSolve with No Pivoting)SGTNPF, DGTNPF, CGTNPF, and ZGTNPF(General Tridiagonal Matrix Factorization with NoPivoting)SGTNPS, DGTNPS, CGTNPS, and ZGTNPS                                                                                                    | <ul> <li>581</li> <li>583</li> <li>586</li> <li>588</li> <li>591</li> <li>593</li> </ul>                                                     |
| SGBS and DGBS (General Band Matrix Solve)SPBF, DPBF, SPBCHF, and DPBCHF (PositiveDefinite Symmetric Band Matrix Factorization)SPBS, DPBS, SPBCHS, and DPBCHS (PositiveDefinite Symmetric Band Matrix Solve)SGTF and DGTF (General Tridiagonal MatrixFactorization)SGTS and DGTS (General Tridiagonal MatrixSolve)SGTNP, DGTNP, CGTNP, and ZGTNP (GeneralTridiagonal Matrix Combined Factorization andSolve with No Pivoting)SGTNPF, DGTNPF, CGTNPF, and ZGTNPF(General Tridiagonal Matrix Factorization with NoPivoting)SGTNPS, DGTNPS, CGTNPS, and ZGTNPS(General Tridiagonal Matrix Factorization with NoPivoting)SGTNPS, DGTNPS, CGTNPS, and ZGTNPS(General Tridiagonal Matrix Solve with No                                                                                                    | <ul> <li>581</li> <li>583</li> <li>586</li> <li>588</li> <li>591</li> <li>593</li> <li>595</li> </ul>                                        |
| SGBS and DGBS (General Band Matrix Solve)SPBF, DPBF, SPBCHF, and DPBCHF (PositiveDefinite Symmetric Band Matrix Factorization)SPBS, DPBS, SPBCHS, and DPBCHS (PositiveDefinite Symmetric Band Matrix Solve)SGTF and DGTF (General Tridiagonal MatrixFactorization)SGTS and DGTS (General Tridiagonal MatrixSolve)SGTNP, DGTNP, CGTNP, and ZGTNP (GeneralTridiagonal Matrix Combined Factorization andSolve with No Pivoting)SGTNPF, DGTNPF, CGTNPF, and ZGTNPF(General Tridiagonal Matrix Factorization with NoPivoting)SGTNPS, DGTNPS, CGTNPS, and ZGTNPS(General Tridiagonal Matrix Solve with NoPivoting)SGTNPS, DGTNPS, CGTNPS, and ZGTNPS(General Tridiagonal Matrix Solve with NoPivoting)SGTNPS, DGTNPS, CGTNPS, and ZGTNPS(General Tridiagonal Matrix Solve with NoPivoting)SGTNPS, DGTNPS, CGTNPS, and ZGTNPS(General Tridiagonal Matrix Solve with NoPivoting)SGTNPS, DGTNPS, CGTNPS, and ZGTNPSSGENPSSGTNPS, DGTNPSSOLVE WITH NOSolve Solve WITH NOSolve WITH NOSolve Solve WITH NOSolve Solve WITH NOSolve Solve Solve Solve WITH NOSolve Solve Solve Solve WITH NOSolve Solve S | <ul> <li>581</li> <li>583</li> <li>586</li> <li>588</li> <li>591</li> <li>593</li> </ul>                                                     |
| SGBS and DGBS (General Band Matrix Solve)SPBF, DPBF, SPBCHF, and DPBCHF (PositiveDefinite Symmetric Band Matrix Factorization)SPBS, DPBS, SPBCHS, and DPBCHS (PositiveDefinite Symmetric Band Matrix Solve)SGTF and DGTF (General Tridiagonal MatrixFactorization)SGTS and DGTS (General Tridiagonal MatrixSolve)SGTNP, DGTNP, CGTNP, and ZGTNP (GeneralTridiagonal Matrix Combined Factorization andSolve with No Pivoting)SGTNPF, DGTNPF, CGTNPF, and ZGTNPF(General Tridiagonal Matrix Factorization with NoPivoting)SGTNPS, DGTNPS, CGTNPS, and ZGTNPS(General Tridiagonal Matrix Solve with NoPivoting)SGTNPF, DGTNPF, CGTNPF, and ZGTNPS(General Tridiagonal Matrix Factorization with NoPivoting)SGTNPF, DGTNPF, CGTNPS, and ZGTNPS(General Tridiagonal Matrix Solve with NoPivoting)SPTF and DPTF (Positive Definite Symmetric                                                                                                    | <ul> <li>581</li> <li>583</li> <li>586</li> <li>588</li> <li>591</li> <li>593</li> <li>595</li> <li>598</li> </ul>                           |
| SGBS and DGBS (General Band Matrix Solve)SPBF, DPBF, SPBCHF, and DPBCHF (PositiveDefinite Symmetric Band Matrix Factorization)SPBS, DPBS, SPBCHS, and DPBCHS (PositiveDefinite Symmetric Band Matrix Solve)SGTF and DGTF (General Tridiagonal MatrixFactorization)SGTS and DGTS (General Tridiagonal MatrixSolve)SGTNP, DGTNP, CGTNP, and ZGTNP (GeneralTridiagonal Matrix Combined Factorization andSolve with No Pivoting)SGTNPF, DGTNPF, CGTNPF, and ZGTNPF(General Tridiagonal Matrix Factorization with NoPivoting)SGTNPS, DGTNPS, CGTNPS, and ZGTNPS(General Tridiagonal Matrix Solve with NoPivoting)SGTNPS, DGTNPF, CGTNPF, and ZGTNPS(General Tridiagonal Matrix Solve with NoPivoting)SPTF and DPTF (Positive Definite SymmetricTridiagonal Matrix Factorization)SPTF and Matrix Factorization)                                                                                                    | <ul> <li>581</li> <li>583</li> <li>586</li> <li>588</li> <li>591</li> <li>593</li> <li>595</li> </ul>                                        |
| SGBS and DGBS (General Band Matrix Solve)SPBF, DPBF, SPBCHF, and DPBCHF (PositiveDefinite Symmetric Band Matrix Factorization)SPBS, DPBS, SPBCHS, and DPBCHS (PositiveDefinite Symmetric Band Matrix Solve)SGTF and DGTF (General Tridiagonal MatrixFactorization)SGTS and DGTS (General Tridiagonal MatrixSolve)SGTNP, DGTNP, CGTNP, and ZGTNP (GeneralTridiagonal Matrix Combined Factorization andSolve with No Pivoting)SGTNPF, DGTNPF, CGTNPF, and ZGTNPF(General Tridiagonal Matrix Factorization with NoPivoting)SGTNPS, DGTNPS, CGTNPS, and ZGTNPS(General Tridiagonal Matrix Solve with NoPivoting)SGTNPS, DGTNPS, CGTNPS, and ZGTNPS(General Tridiagonal Matrix Solve with NoPivoting)SPTF and DPTF (Positive Definite SymmetricTridiagonal Matrix Factorization)SPTS and DPTS (Positive Definite Symmetric                                                                                                    | <ul> <li>581</li> <li>583</li> <li>586</li> <li>588</li> <li>591</li> <li>593</li> <li>595</li> <li>598</li> <li>600</li> </ul>              |
| SGBS and DGBS (General Band Matrix Solve)SPBF, DPBF, SPBCHF, and DPBCHF (PositiveDefinite Symmetric Band Matrix Factorization)SPBS, DPBS, SPBCHS, and DPBCHS (PositiveDefinite Symmetric Band Matrix Solve)SGTF and DGTF (General Tridiagonal MatrixFactorization)SGTS and DGTS (General Tridiagonal MatrixSolve)SGTNP, DGTNP, CGTNP, and ZGTNP (GeneralTridiagonal Matrix Combined Factorization andSolve with No Pivoting)SGTNPF, DGTNPF, CGTNPF, and ZGTNPF(General Tridiagonal Matrix Factorization with NoPivoting)SGTNPS, DGTNPS, CGTNPS, and ZGTNPS(General Tridiagonal Matrix Solve with NoPivoting)SGTNPS, DGTNPS, CGTNPS, and ZGTNPS(General Tridiagonal Matrix Solve with NoPivoting)SPTF and DPTF (Positive Definite SymmetricTridiagonal Matrix Factorization)SPTS and DPTS (Positive Definite SymmetricTridiagonal Matrix Solve)SPTS and DPTS (Positive Definite SymmetricTridiagonal Matrix Solve)                                                                                                    | <ul> <li>581</li> <li>583</li> <li>586</li> <li>588</li> <li>591</li> <li>593</li> <li>595</li> <li>598</li> </ul>                           |
| SGBS and DGBS (General Band Matrix Solve)SPBF, DPBF, SPBCHF, and DPBCHF (PositiveDefinite Symmetric Band Matrix Factorization)SPBS, DPBS, SPBCHS, and DPBCHS (PositiveDefinite Symmetric Band Matrix Solve)SGTF and DGTF (General Tridiagonal MatrixFactorization)SGTS and DGTS (General Tridiagonal MatrixSolve)SGTNP, DGTNP, CGTNP, and ZGTNP (GeneralTridiagonal Matrix Combined Factorization andSolve with No Pivoting)SGTNPF, DGTNPF, CGTNPF, and ZGTNPF(General Tridiagonal Matrix Factorization with NoPivoting)SGTNPS, DGTNPS, CGTNPS, and ZGTNPS(General Tridiagonal Matrix Solve with NoPivoting)SPTF and DPTF (Positive Definite SymmetricTridiagonal Matrix Factorization)SPTF and DPTF (Positive Definite SymmetricTridiagonal Matrix Factorization)SPTS and DPTS (Positive Definite SymmetricTridiagonal Matrix Solve)STBSV, DTBSV, CTBSV, and ZTBSV (Triangular                                                                                                    | <ul> <li>581</li> <li>583</li> <li>586</li> <li>588</li> <li>591</li> <li>593</li> <li>595</li> <li>598</li> <li>600</li> <li>602</li> </ul> |
| SGBS and DGBS (General Band Matrix Solve)SPBF, DPBF, SPBCHF, and DPBCHF (PositiveDefinite Symmetric Band Matrix Factorization)SPBS, DPBS, SPBCHS, and DPBCHS (PositiveDefinite Symmetric Band Matrix Solve)SGTF and DGTF (General Tridiagonal MatrixFactorization)SGTS and DGTS (General Tridiagonal MatrixSolve)SGTNP, DGTNP, CGTNP, and ZGTNP (GeneralTridiagonal Matrix Combined Factorization andSolve with No Pivoting)SGTNPF, DGTNPF, CGTNPF, and ZGTNPF(General Tridiagonal Matrix Factorization with NoPivoting)SGTNPS, DGTNPS, CGTNPS, and ZGTNPS(General Tridiagonal Matrix Solve with NoPivoting)SPTF and DPTF (Positive Definite SymmetricTridiagonal Matrix Factorization)SPTF and DPTF (Positive Definite SymmetricTridiagonal Matrix Solve)SPTS and DPTS (Positive Definite SymmetricTridiagonal Matrix Solve)STBSV, DTBSV, CTBSV, and ZTBSV (Triangular                                                                                                    | <ul> <li>581</li> <li>583</li> <li>586</li> <li>588</li> <li>591</li> <li>593</li> <li>595</li> <li>598</li> <li>600</li> </ul>              |

DGSF (General Sparse Matrix Factorization Using Storage by Indices, Rows, or Columns). . . . . 609 DGSS (General Sparse Matrix or Its Transpose Solve Using Storage by Indices, Rows, or Columns) 615 DGKFS (General Sparse Matrix or Its Transpose Factorization, Determinant, and Solve Using DSKFS (Symmetric Sparse Matrix Factorization, Determinant, and Solve Using Skyline Storage . 636 Mode). . . . . . . . . . . . . . . . DSRIS (Iterative Linear System Solver for a General or Symmetric Sparse Matrix Stored by Rows). . . 653 DSMCG (Sparse Positive Definite or Negative Definite Symmetric Matrix Iterative Solve Using Compressed-Matrix Storage Mode) . . . . . . 663 DSDCG (Sparse Positive Definite or Negative Definite Symmetric Matrix Iterative Solve Using DSMGCG (General Sparse Matrix Iterative Solve Using Compressed-Matrix Storage Mode) . . . . 678 DSDGCG (General Sparse Matrix Iterative Solve Using Compressed-Diagonal Storage Mode) . . . 685 SGEQRF, DGEQRF, CGEQRF, and ZGEQRF SGELS, DGELS, CGELS, and ZGELS (Linear Least SGESVF and DGESVF (Singular Value SGESVS and DGESVS (Linear Least Squares Solution for a General Matrix Using the Singular SGELLS and DGELLS (Linear Least Squares Solution for a General Matrix with Column 

Chapter 11. Eigensystem Analysis Overview of the Eigensystem Analysis Subroutines 725 Performance and Accuracy Considerations . . . . 726 SGEEVX, DGEEVX, CGEEVX, and ZGEEVX (Eigenvalues and, Optionally, Right Eigenvectors, Left Eigenvectors, Reciprocal Condition Numbers for Eigenvalues, and Reciprocal Condition Numbers for Right Eigenvectors of a General . 726 SSPEVX, DSPEVX, CHPEVX, ZHPEVX, SSYEVX, DSYEVX, CHEEVX, and ZHEEVX (Eigenvalues and, Optionally, the Eigenvectors of a Real Symmetric or Complex Hermitian Matrix). . . . 740 DSYGVX (Selected Eigenvalues and, Optionally, the Eigenvectors of a Positive Definite Real SGEEV, DGEEV, CGEEV, and ZGEEV (Eigenvalues and, Optionally, All or Selected Eigenvectors of a . 764 General Matrix) . . . . . . . . . . . SSPEV, DSPEV, CHPEV, and ZHPEV (Eigenvalues and, Optionally, the Eigenvectors of a Real Symmetric Matrix or a Complex Hermitian Matrix) 774 SSPSV, DSPSV, CHPSV, and ZHPSV (Extreme Eigenvalues and, Optionally, the Eigenvectors of a Real Symmetric Matrix or a Complex Hermitian SGEGV and DGEGV (Eigenvalues and, Optionally, the Eigenvectors of a Generalized Real Eigensystem, Az=wBz, where A and B Are Real General Matrices) . . . . . . . . . . 789 . SSYGV and DSYGV (Eigenvalues and, Optionally, the Eigenvectors of a Real Symmetric Generalized Eigenproblem) . . . . . . . . . . . . 795

## Chapter 12. Fourier Transforms, Convolutions and Correlations, and

| Related Computations 80                                                                                                    |    |
|----------------------------------------------------------------------------------------------------|----|
| Overview of the Signal Processing Subroutines 80                                                                                                    | )1 |
| Fourier Transforms Subroutines                                                                                                    | )1 |
|                                                                                                    | )2 |
| Related-Computation Subroutines 80                                                                                                    | )2 |
| Fourier Transforms, Convolutions, and Correlations                                                                                                    |    |
| Considerations    .    .    .    .    .    .    .    .    .    .    .    .    .    .    .    .    .    .    .    .    .    .    .    .    .    .    .    .    .    .    .    .    .    .    .    .    .    .    .    .    .    .    .    .    .    .    .    .    .    .    .    .    .    .    .    .    .    .    .    .    .    .    .    .    .    .    .    .    .    .    .    .    .    .    .    .    .    .    .    .    .    .    .    .    .    .    .    .    .    .    .    .    .    .    .    .    .    .    .    .    .    .    .    .    .    .    .    .    .    .    .    .    .    .    .    .    .    .    .    .    .    .    .    .    .    .    .    .    .    .    .    .    .    .    .    .    .    .    .    .    .    .    . | )3 |
| Use Considerations                                                                                                    | )3 |
| Initializing Auxiliary Working Storage 80                                                                                                    | )6 |
| Determining the Amount of Auxiliary Working                                                                                                    |    |
| Storage That You Need                                                                                                    |    |
| Performance and Accuracy Considerations 80                                                                                                    |    |
| When Running on the Workstation Processors 80                                                                                                    |    |
| Defining Arrays                                                                                                    |    |
| Fourier Transform Considerations 80                                                                                                    | )7 |
| How the Fourier Transform Subroutines Achieve                                                                                                    |    |
| High Performance                                                                                                    |    |
| Convolution and Correlation Considerations 80                                                                                                    |    |
| Related Computation Considerations                                                                                                    |    |
| Accuracy Considerations                                                                                                    |    |
| Fourier Transform Subroutines                                                                                                    | 10 |
| SCFTD and DCFTD (Multidimensional Complex                                                                                                    |    |
| Fourier Transform)                                                                                                    | 10 |
| SRCFTD and DRCFTD (Multidimensional                                                                                                    |    |
| Real-to-Complex Fourier Transform) 81                                                                                                    | 18 |
| SCRFTD and DCRFTD (Multidimensional                                                                                                    |    |
| Complex-to-Real Fourier Transform)                                                                                                    |    |
| SCFT and DCFT (Complex Fourier Transform) 83                                                                                                    | 34 |
| SRCFT and DRCFT (Real-to-Complex Fourier                                                                                                    |    |
| Transform)                                                                                                    | 12 |
|                                                                                                    |    |
| Transform)                                                                                                    |    |
| SCOSF and DCOSF (Cosine Transform)                                                                                                    |    |
| SSINF and DSINF (Sine Transform)                                                                                                    | )) |
| SCFT2 and DCFT2 (Complex Fourier Transform in                                                                                                    | 70 |
| Two Dimensions)                                                                                                    | 'Ζ |
| SRCFT2 and DRCFT2 (Real-to-Complex Fourier<br>Transform in Two Dimensions)                                                                                                    | 70 |
| Transform in Two Dimensions)                                                                                                    | '9 |
| SCKF12 and DCKF12 (Complex-to-Real Fourier                                                                                                    | 26 |
| Transform in Two Dimensions)                                                                                                    | 50 |
|                                                                                                    | 2  |
| SRCFT3 and DRCFT3 (Real-to-Complex Fourier                                                                                                    | 13 |
| Transform in Three Dimensions)                                                                                                    | 20 |
| SCRFT3 and DCRFT3 (Complex-to-Real Fourier                                                                                                    | 17 |
| Transform in Three Dimensions)                                                                                                    | 16 |
|                                                                                                    | JU |

725

| Convolution and Correlation Subroutines 912           |
|-------------------------------------------------------|
| SCON and SCOR (Convolution or Correlation of          |
| One Sequence with One or More Sequences) 912          |
| SCOND and SCORD (Convolution or Correlation           |
| of One Sequence with Another Sequence Using a         |
| Direct Method)                                        |
| SCONF and SCORF (Convolution or Correlation of        |
| One Sequence with One or More Sequences Using         |
| the Mixed-Radix Fourier Method)                       |
| SDCON, DDCON, SDCOR, and DDCOR                        |
| (Convolution or Correlation with Decimated            |
| Output Using a Direct Method)                         |
| SACOR (Autocorrelation of One or More                 |
| Sequences)                                            |
| SACORF (Autocorrelation of One or More                |
| Sequences Using the Mixed-Radix Fourier Method) 940   |
| <b>Related-Computation Subroutines</b>                |
| SPOLY and DPOLY (Polynomial Evaluation) 946           |
| SIZC and DIZC (I-th Zero Crossing)                    |
| STREC and DTREC (Time-Varying Recursive Filter) 951   |
| SQINT and DQINT (Quadratic Interpolation) 953         |
| SWLEV, DWLEV, CWLEV, and ZWLEV                        |
| (Wiener-Levinson Filter Coefficients) 957             |
| Chapter 13. Sorting and Searching 963                 |
|                                                       |
| Overview of the Sorting and Searching Subroutines 963 |
| Use Considerations                                    |
| Performance and Accuracy Considerations               |
| <b>Sorting and Searching Subroutines</b>              |

| Performance and Accuracy Considerations           | 963 |
|---------------------------------------------------|-----|
| Sorting and Searching Subroutines.                | 964 |
| ISORT, SSORT, and DSORT (Sort the Elements of a   |     |
| Sequence)                                         | 964 |
| ISORTX, SSORTX, and DSORTX (Sort the Elements     |     |
| of a Sequence and Note the Original Element       |     |
| Positions).                                       | 965 |
| ISORTS, SSORTS, and DSORTS (Sort the Elements     |     |
| of a Sequence Using a Stable Sort and Note the    |     |
| Original Element Positions).                      | 968 |
| IBSRCH, SBSRCH, and DBSRCH (Binary Search for     |     |
| Elements of a Sequence X in a Sorted Sequence Y). | 971 |
| ISSRCH, SSSRCH, and DSSRCH (Sequential Search     |     |
| for Elements of a Sequence X in the Sequence Y)   | 975 |
| * *                                               |     |

| Chapter 14. Interpolation                      | ç | 979 |
|------------------------------------------------|---|-----|
| Overview of the Interpolation Subroutines      |   | 979 |
| Use Considerations                             |   | 979 |
| Performance and Accuracy Considerations        |   | 979 |
| Interpolation Subroutines                      |   | 979 |
| SPINT and DPINT (Polynomial Interpolation) .   |   | 980 |
| STPINT and DTPINT (Local Polynomial            |   |     |
| Interpolation)                                 |   | 984 |
| SCSINT and DCSINT (Cubic Spline Interpolation) |   | 987 |
| SCSIN2 and DCSIN2 (Two-Dimensional Cubic       |   |     |
| Spline Interpolation)                          |   | 992 |

# Chapter 15. Numerical Quadrature 997

| Overview of the Numerical Quadrature    |   |   |  |     |
|-----------------------------------------|---|---|--|-----|
| Subroutines                             |   |   |  | 997 |
| Use Considerations                      |   |   |  | 997 |
| Choosing the Method                     |   |   |  | 997 |
| Performance and Accuracy Considerations | 5 | • |  | 997 |

| Programming Considerations for the SUBF           |
|---------------------------------------------------|
| Subroutine                                        |
| Designing SUBF                                    |
| Coding and Setting Up SUBF in Your Program 998    |
| Numerical Quadrature Subroutines                  |
| SPTNQ and DPTNQ (Numerical Quadrature             |
| Performed on a Set of Points)                     |
| SGLNQ and DGLNQ (Numerical Quadrature             |
| Performed on a Function Using Gauss-Legendre      |
| Quadrature)                                       |
| SGLNQ2 and DGLNQ2 (Numerical Quadrature           |
| Performed on a Function Over a Rectangle Using    |
| Two-Dimensional Gauss-Legendre Quadrature) . 1003 |
| SGLGQ and DGLGQ (Numerical Quadrature             |
| Performed on a Function Using Gauss-Laguerre      |
| Quadrature)                                       |
| SGRAQ and DGRAQ (Numerical Quadrature             |
| Performed on a Function Using Gauss-Rational      |
| Quadrature)                                       |
| SGHMQ and DGHMQ (Numerical Quadrature             |
| Performed on a Function Using Gauss-Hermite       |
| Ouadrature)                                       |
| ~ / / / / / / / / / / / / / / / / / / /           |

# Chapter 16. Random Number

| Generation                                                      | 1019             |
|-----------------------------------------------------------------|------------------|
| Overview of the Random Number Generation                        |                  |
| Subroutines                                                     | . 1019           |
| Use Considerations                                              | . 1019           |
| Random Number Generation Subroutines                            | . 1019           |
| SURAND and DURAND (Generate a Vector of                         |                  |
| Uniformly Distributed Random Numbers)                           | . 1019           |
| SNRAND and DNRAND (Generate a Vector of                         |                  |
| Normally Distributed Random Numbers)                            | . 1022           |
| SURXOR and DURXOR (Generate a Vector of                         |                  |
| Long Period Uniformly Distributed Random                        |                  |
| Numbers)                                                        | . 1025           |
| Chapter 17 Utilities                                            | 1000             |
| Chapter 17. Utilities                                           |                  |
| Overview of the Utility Subroutines                             | . 1029           |
| Use Considerations                                              |                  |
| Determining the Level of ESSL Installed                         | . 1029           |
| Finding the Optimal Stride(s) for Your Fourier                  | 1000             |
| Transforms                                                      | . 1029           |
| Converting Sparse Matrix Storage                                | . 1030           |
|                                                                 | . 1030           |
| EINFO (ESSL Error Information-Handler                           | 1020             |
|                                                                 | . 1030<br>. 1032 |
| ERRSAV (ESSL ERRSAV Subroutine)                                 | . 1032           |
| ERRSET (ESSL ERRSET Subroutine).ERRSTR (ESSL ERRSTR Subroutine) |                  |
| IESSL (Determine the Level of ESSL Installed)                   | 1035             |
| STRIDE (Determine the Stride Value for Optimal                  | 1033             |
| Performance in Specified Fourier Transform                      |                  |
| Subroutines)                                                    | 1036             |
| DSRSM (Convert a Sparse Matrix from                             | . 1050           |
| Storage-by-Rows to Compressed-Matrix Storage                    |                  |
| · · ·                                                           | . 1052           |
| DGKTRN (For a General Sparse Matrix, Convert                    | . 1032           |
| Between Diagonal-Out and Profile-In Skyline                     |                  |
| Storage Mode).                                                  | 1055             |
| Storage mode)                                                   | . 1055           |

| DSKTRN (For a Symmetric Sparse Matrix,<br>Convert Between Diagonal-Out and Profile-In<br>Skyline Storage Mode) |
|----------------------------------------------------------------------------------------------------|
| Part 3. Appendixes 1065                                                                                        |
| Appendix A. Basic Linear Algebra<br>Subprograms (BLAS) 1067                                                    |
| Appendix B. LAPACK 1071                                                                                        |
| Appendix C. FFTW Version 3.1.2 to<br>ESSL Wrapper Libraries 1073                                               |

| Appendix D. A                                                  | C   | ce  | SS  | ib | ilit | y | • | • | • | • | • | 1077             |
|----------------------------------------------------------------|-----|-----|-----|----|------|---|---|---|---|---|---|------------------|
| Notices<br>Trademarks<br>Software update p<br>Programming Inte | oro | toc | :ol | •  | •    | • | • | • | • | • | • | . 1080<br>. 1081 |
| Bibiography                                                    |     | •   | •   | -  |      |   |   |   |   |   |   | 1083             |
| Glossary                                                       |     | •   | •   |    |      |   |   |   |   |   |   | 1091             |
| Index                                                          | •   | •   | •   | -  |      |   |   |   |   |   |   | 1099             |

# **About This Information**

This provides guide and reference information for using ESSL in doing application programming. It includes:

- An overview of ESSL and guidance information for designing, coding, and processing your program, as well as migrating existing programs, and diagnosing problems
- Reference information for coding each ESSL calling sequence

This documentation is written for a wide class of ESSL users: scientists, mathematicians, engineers, statisticians, computer scientists, and system programmers. It assumes a basic knowledge of mathematics in the areas of ESSL computation. It also assumes that users are familiar with Fortran, C, and C++ programming.

## How to Use This Information

**Part 1, "Guide Information," on page 1** provides guidance information for using ESSL. It covers the user-oriented tasks of learning, designing, coding, migrating, processing, and diagnosing. Refer to the following when performing any of these tasks:

- **Chapter 1, "Introduction and Requirements," on page 3** gives an introduction to ESSL, providing highlights and general information. Read this first to determine the aspects of ESSL you want to use.
- Chapter 2, "Planning Your Program," on page 27 provides ESSL-specific information that helps you design your program. Read this before designing your program.
- **Chapter 3**, **"Setting Up Your Data Structures," on page 71** describes all types of data structures, such as vectors, matrices, and sequences. Use this information when designing and coding your program.
- **Chapter 4, "Coding Your Program," on page 123** tells you how to code your scalar and array data, how to code calls to ESSL in Fortran, C, and C++ programs, and how to do the coding necessary to handle errors. Use this information when coding your program.
- Chapter 5, "Processing Your Program," on page 175 describes how to process your program under your particular operating system on your hardware. Use this information after you have coded your program and are ready to run it.
- Chapter 6, "Migrating Your Programs," on page 191 explains all aspects of migration to ESSL, to this version of ESSL, to different processors, and to future releases and future processors. Read this before starting to design your program.
- **Chapter 7, "Handling Problems," on page 195** provides diagnostic procedures for analyzing all ESSL problems. When you encounter a problem, use the symptom indexes at the beginning to guide you to the appropriate diagnostic procedure.

**Part 2**, **"Reference Information," on page 209** provides reference information you need to code the ESSL calling sequences. It covers each of the mathematical areas of ESSL, and the utility subroutines. The information for each subroutine area begins with an introduction, followed by the subroutine descriptions. Each introduction applies to all the subroutines in that area and is especially important

in planning your use of the subroutines and avoiding problems. Use the appropriate information when coding your program:

- Chapter 8, "Linear Algebra Subprograms," on page 211
- Chapter 9, "Matrix Operations," on page 367
- Chapter 10, "Linear Algebraic Equations," on page 435
- Chapter 11, "Eigensystem Analysis," on page 725
- Chapter 12, "Fourier Transforms, Convolutions and Correlations, and Related Computations," on page 801
- Chapter 13, "Sorting and Searching," on page 963
- Chapter 14, "Interpolation," on page 979
- Chapter 15, "Numerical Quadrature," on page 997
- Chapter 16, "Random Number Generation," on page 1019
- Chapter 17, "Utilities," on page 1029

**Appendix A, "Basic Linear Algebra Subprograms (BLAS)," on page 1067** provides a list of the Level 1, 2, and 3 Basic Linear Algebra Subprograms (BLAS) included in ESSL.

**Appendix B, "LAPACK," on page 1071** provides a list of the LAPACK subroutines included in ESSL.

Appendix C, "FFTW Version 3.1.2 to ESSL Wrapper Libraries," on page 1073 provides a list of the FFTW subroutines included in ESSL.

**"Bibiography" on page 1083** provides information about publications related to ESSL. Use it when you need more information than this documentation provides.

# How to Find a Subroutine Description

If you want to locate a subroutine description and you know the subroutine name, you can find it listed individually or under the entry "subroutines, ESSL" in the Index.

## Where to Find Related Publications

If you have a question about IBM<sup>®</sup> clustered servers or a related product, the online resources listed in "ESSL Internet Resources" on page 11 make it easy to find the information for which you are looking.

The locations of related programming and hardware publications are listed in the bibliography. Also included is a list of math background publications you may find helpful, along with the necessary information for ordering them from independent sources. See "Bibliography" on page 1083.

## How to Look Up a Bibliography Reference

Special references are made throughout this documentation to mathematical background publications and software libraries, available through IBM, publishers, or other companies. All of these are described in detail in the bibliography. A reference to one of these is made by using a bracketed number. The number refers to the item listed under that number in the bibliography. For example, reference [1] cites the first item listed in the bibliography.

## **Special Terms**

Standard data processing and mathematical terms are used in this documentation. Terminology is generally consistent with that used for Fortran. See the Glossary for definitions of terms used.

# **Short and Long Precision**

Because ESSL can be used with more than one programming language, the terms **short precision** and **long precision** are used in place of the Fortran terms **single precision** and **double precision**.

# **Subroutines and Subprograms**

An ESSL **subroutine** is a named sequence of instructions within the ESSL product library whose execution is invoked by a call. A subroutine can be called in one or more user programs and at one or more times within each program. The ESSL subroutines are referred to as **subprograms** in the area of linear algebra subprograms. The term subprograms is used because it is consistent with the BLAS. Many of the linear algebra subprograms correspond to the BLAS; these are listed in Appendix A, "Basic Linear Algebra Subprograms (BLAS)," on page 1067.

# How to Interpret the Subroutine Names with a Prefix Underscore

A name specified with an underscore (\_) prefix, such as \_GEMUL, refers to all the versions of the subroutine with that name. To get the entire list of subroutines that name refers to, substitute the first letter for each version of the subroutine. For example, \_GEMUL, refers to all versions of the matrix multiplication subroutine: SGEMUL, DGEMUL, CGEMUL, and ZGEMUL. You do **not** use the underscore in coding the names of the ESSL subroutines in your program. You code a complete name, such as SGEMUL. For details about these names, see "The Variety of Mathematical Functions" on page 4.

# **Abbreviated Names**

| Short Name | Full Name                                                                                                    |
|------------|----------------------------------------------------------------------------------------------------|
| AIX®       | Advanced Interactive Executive                                                                                                    |
| AltiVec*   | A tradename, owned solely by Freescale Semiconductor,<br>Inc., for a floating point and integer SIMD instruction set<br>designed and owned by Apple, IBM, and Freescale<br>(formerly the Semiconductor Products Sector of Motorola). |
| BLAS       | Basic Linear Algebra Subprograms                                                                                                    |
| ESSL       | IBM Engineering and Scientific Subroutine Library                                                                                                    |
| FFTW       | "Fastest Fourier Transform in the West" (see Appendix C,<br>"FFTW Version 3.1.2 to ESSL Wrapper Libraries," on page<br>1073)                                                                                                    |
| HTML       | Hypertext Markup Language                                                                                                    |
| LAPACK     | Linear Algebra Package                                                                                                    |
| SL MATH    | Subroutine Library—Mathematics                                                                                                    |
| SMP        | Symmetric Multi-Processing                                                                                                    |
| SSP        | Scientific Subroutine Package                                                                                                    |

The abbreviated names used are defined below.

| Short Name | Full Name |
|------------|-----------|
|            |           |

\*AltiVec is a trademark of Freescale Semiconductor, Inc.

# Conventions and terminology used

Table 1 describes the typographic conventions used.

| Table 1. Summary | of | typographic | conventions |
|------------------|----|-------------|-------------|
|------------------|----|-------------|-------------|

| Typographic               | Usage                                                                                                    |
|---------------------------|----------------------------------------------------------------------------------------------------|
| Bold                      | <b>Bold</b> words or characters represent system elements that you must use literally, such as commands, flags, and path names.                                                                                                    |
| Italic                    | <ul> <li><i>Italic</i> words or characters represent variable values that you must supply.</li> <li><i>Italics</i> are also used for book titles and for general emphasis in text.</li> </ul>                                                        |
| Constant<br>width         | Examples and information that the system displays appear in constant width typeface.                                                                                                    |
| []                        | Brackets enclose optional items in format and syntax descriptions.                                                                                                    |
| { }                       | Braces enclose a list from which you must choose an item in format and syntax descriptions.                                                                                                    |
| Ι                         | A vertical bar separates items in a list of choices. (In other words, it means "or.")                                                                                                    |
| <>                        | Angle brackets (less-than and greater-than) enclose the name of a key on the keyboard. For example, <b><enter></enter></b> refers to the key on your terminal or workstation that is labeled with the word Enter.                                    |
|                           | An ellipsis indicates that you can repeat the preceding item one or more times.                                                                                                    |
| < <b>Ctrl-</b> <i>x</i> > | The notation <b><ctrl< b="">-<i>x</i><b>&gt;</b> indicates a control character sequence. For example, <b><ctrl< b="">-<b>c&gt;</b> means that you hold down the control key while pressing <b><c< b=""><b>&gt;</b>.</c<></b></ctrl<></b></ctrl<></b> |
| \                         | The continuation character is used in coding examples for formatting purposes.                                                                                                    |

Conventions that are consistent with traditional mathematical usage are followed.

## **Fonts**

A variety of special fonts are used to distinguish between many mathematical and programming items. These are defined below.

| Special Font              | Example                        | Description                                        |
|---------------------------|--------------------------------|----------------------------------------------------|
| Italic with no subscripts | m, inc1x, aux, iopt            | Calling sequence argument or mathematical variable |
| Italic with subscripts    | $x_1, a_{mn}, x_{j1,j2}$       | Element of a vector, matrix, or sequence           |
| Bold italic lowercase     | <i>x</i> , <i>y</i> , <i>z</i> | Vector or sequence                                 |
| Bold italic uppercase     | A, B, C                        | Matrix                                             |
| Gothic uppercase          | A, B, C, AGB                   | Array                                              |
|                           | IM=ISMAX(4,X,2)                | Fortran statement                                  |

# **Special Notations and Conventions**

This explains the special notations and conventions used to describe various types of data.

## Scalar Data

Following are the special notations used in the examples for scalar data items. These notations are used to simplify the examples, and they do not imply usage of any precision. For a definition of scalar data in Fortran, C, and C++, see Chapter 4, "Coding Your Program," on page 123.

| Data Item          | Example     | Description                                         |
|--------------------|-------------|-----------------------------------------------------|
| Character item     | 'T'         | Character(s) in single quotation marks              |
| Hexadecimal string | X'97FA00C1' | String of 4-bit hexadecimal characters              |
| Logical item       | .TRUEFALSE. | True or false logical value, as indicated           |
| Integer data       | 1           | Number with no decimal point                        |
| Real data          | 1.6         | Number with a decimal point                         |
| Complex data       | (1.0,-2.9)  | Real part followed by the imaginary part            |
| Continuation       | 1.6666      | Continue the last digit<br>(1.6666666 and so forth) |

### Vectors

A vector is represented as a single row or column of subscripted elements enclosed in square brackets. The subscripts refer to the element positions within the vector:

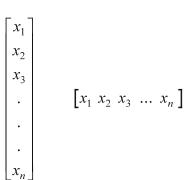

For a definition of vector, see "Vectors" on page 71.

### Matrices

A matrix is represented as a block of elements enclosed in square brackets. Subscripts refer to the row and column positions, respectively:

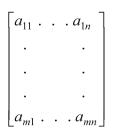

For a definition of matrix, see "Matrices" on page 77.

#### Sequences

Sequences are used in the areas of sorting, searching, Fourier transforms, convolutions, and correlations. For a definition of sequences, see "Sequences" on page 118.

**One-Dimensional Sequences:** A one-dimensional sequence is represented as a series of elements enclosed in parentheses. Subscripts refer to the element position within the sequence:

 $(x_1, x_2, x_3, \dots, x_n)$ 

**Two-Dimensional Sequences:** A two-dimensional sequence is represented as a series of columns of elements. (They are represented in the same way as a matrix without the square brackets.) Subscripts refer to the element positions within the first and second dimensions, respectively:

 $a_{m1} a_{m2} \ldots a_{mn}$ 

**Three-Dimensional Sequences:** A three-dimensional sequence is represented as a series of blocks of elements. Subscripts refer to the elements positions within the first, second, and third dimensions, respectively:

| <i>a</i> <sub>111</sub> | $a_{121}$               | . <i>a</i> <sub>1<i>n</i>1</sub> | <i>a</i> <sub>112</sub> | <i>a</i> <sub>122</sub> | . <i>a</i> <sub>1n2</sub> | $a_{11p}$ | $a_{12p}$ | . a <sub>1np</sub> |
|-------------------------|-------------------------|----------------------------------|-------------------------|-------------------------|---------------------------|-----------|-----------|--------------------|
| <i>a</i> <sub>211</sub> | <i>a</i> <sub>221</sub> | $a_{2n1}$                        | <i>a</i> <sub>212</sub> | <i>a</i> <sub>222</sub> | $a_{2n2}$                 | $a_{21p}$ | $a_{22p}$ | $a_{2np}$          |
| •                       | •                       | •                                | •                       | •                       | •                         | <br>•     | •         | •                  |
| •                       | •                       |                                  | •                       | •                       | •                         | •         | •         | •                  |
| •                       | •                       | •                                | •                       | •                       | •                         | •         |           | •                  |
| $a_{m11}$               | $a_{m21}$ .             | . <i>a<sub>mn1</sub></i>         | $a_{m12}$               | $a_{m22}$ .             | $. a_{mn2}$               | $a_{m1p}$ | $a_{m2p}$ | $. a_{mnp}$        |

#### Arrays

Arrays contain vectors, matrices, or sequences. For a definition of array, see "How Do You Set Up Your Arrays?" on page 44.

**One-Dimensional Arrays:** A one-dimensional array is represented as a single row of numeric elements enclosed in parentheses:

(1.0, 2.0, 3.0, 4.0, 5.0)

Elements not significant to the computation are usually not shown in the array. One dot appears for each element not shown. In the following array, five elements are significant to the computation, and two elements not used in the computation exist between each of the elements shown: (1.0, .., .., 2.0, .., .., 3.0, .., .., 4.0, .., .., 5.0)

This notation is used to show vector elements inside an array.

**Two-Dimensional Arrays:** A two-dimensional array is represented as a block of numeric elements enclosed in square brackets:

| 11.0 | 5.0                          | 25.0                         |
|------|------------------------------|------------------------------|
| 12.0 | 6.0                          | 26.0                         |
| 13.0 | 7.0                          | 27.0                         |
| 14.0 | 8.0                          | 28.0                         |
|      | 11.0<br>12.0<br>13.0<br>14.0 | 11.05.012.06.013.07.014.08.0 |

Elements not significant to the computation are usually not shown in the array. One dot appears for each element not shown. The following array contains three rows and two columns not used in the computation:

This notation is used to show matrix elements inside an array.

**Three-Dimensional Arrays:** A three-dimensional array is represented as a series of blocks of elements separated by ellipses. Each block appears like a two-dimensional array:

| г   |      |     | -    | 1 r | -    |       |      | -     | г         |      |      | г    |
|-----|------|-----|------|-----|------|-------|------|-------|-----------|------|------|------|
| 1.0 | 11.0 | 5.0 | 25.0 | i i | 10.0 | 111.0 | 15.0 | 125.0 | 100.0     | 11.0 | 15.0 | 25.0 |
| 2.0 | 12.0 | 6.0 | 26.0 |     | 20.0 | 112.0 | 16.0 | 126.0 | <br>200.0 | 12.0 | 16.0 | 26.0 |
| 3.0 | 13.0 | 7.0 | 27.0 |     | 30.0 | 113.0 | 17.0 | 127.0 | 300.0     | 13.0 | 17.0 | 27.0 |
| 4.0 | 14.0 | 8.0 | 28.0 |     | 40.0 | 114.0 | 18.0 | 128.0 | 400.0     | 14.0 | 18.0 | 28.0 |
| I   |      |     |      | 1 1 |      |       |      |       |           |      |      | 1    |

Elements not significant to the computation are usually not shown in the array. One dot appears for each element not shown, just as for two-dimensional arrays.

# Special Characters, Symbols, Expressions, and Abbreviations

The mathematical and programming notations used are consistent with traditional mathematical and programming usage. These conventions are explained below, along with special abbreviations that are associated with specific values.

| Item                      | Description                                         |
|---------------------------|-----------------------------------------------------|
| Greek letters: α, σ, ω, Ω | Symbolic scalar values                              |
| <i>a</i>                  | The absolute value of <i>a</i>                      |
| a• b                      | The dot product of <i>a</i> and <i>b</i>            |
| x <sub>i</sub>            | The <i>i</i> -th element of vector <i>x</i>         |
| C <sub>ij</sub>           | The element in matrix $C$ at row $i$ and column $j$ |
| $x_1 \dots x_n$           | Elements from $x_1$ to $x_n$                        |
| <i>i</i> = 1, <i>n</i>    | <i>i</i> is assigned the values 1 to <i>n</i>       |
| $y \leftarrow x$          | Vector $y$ is replaced by vector $x$                |

| Item                                                   | Description                                                                                                    |
|--------------------------------------------------------|----------------------------------------------------------------------------------------------------|
| xy                                                     | Vector $x$ times vector $y$                                                                                                    |
| AX≅B                                                   | AX is congruent to B                                                                                                    |
| a <sup>k</sup>                                         | <i>a</i> raised to the <i>k</i> power                                                                                                    |
| e <sup>x</sup>                                         | Exponential function of x                                                                                                    |
| $A^{\mathrm{T}}$ ; $x^{\mathrm{T}}$                    | The transpose of matrix $A$ ; the transpose of vector $x$                                                                                                    |
| $\overline{x}; \overline{A}$                           | The complex conjugate of vector $x$ ; the complex conjugate of matrix $A$                                                                                                    |
| $\overline{x}_i; \overline{c}_{jk}$                    | The complex conjugate of the complex vector element $x_i$ , where:<br>if $x_i = (a_i, b_i)$ ,<br>then $\bar{x}_i = (a_i, -b_i)$<br>The complex conjugate of the complex matrix element $c_{ik}$ |
| $x^{\mathrm{H}}; A^{\mathrm{H}}$                       | The complex conjugate transpose of vector <i>x</i> ; the complex conjugate transpose of matrix <i>A</i>                                                                                         |
| $\sum_{i=1}^{n} x_i$                                   | The sum of elements $x_1$ to $x_n$                                                                                                    |
| $\sqrt{a+b}$                                           | The square root of $a+b$                                                                                                    |
| $\frac{\sqrt{a+b}}{\int_{a}^{b} f(x)  dx}$             | The integral from $a$ to $b$ of $f(x) dx$                                                                                                    |
| x    <sub>2</sub>                                      | The Euclidean norm of vector <i>x</i> , defined as:<br>$\sqrt{\sum_{j=1}^{n}  x_j ^2}$                                                                                                    |
|                                                        | The one norm of matrix <i>A</i> , defined as:<br>$\max \left\{ \sum_{i=1}^{m}  a_{ij} , 1 \le j \le n \right\}$                                                                                 |
|                                                        | The spectral norm of matrix $A$ , defined as:<br>max{ $  Ax  _2 :   x  _2 = 1$ }                                                                                                    |
| ∥ <i>A</i> ∥ <sub>F</sub>                              | The Frobenius or Euclidean norm of matrix <i>A</i> , defined as:<br>$\sqrt{\sum_{i=1}^{m} \sum_{j=1}^{n}  a_{ij} ^{2}}$                                                                         |
| $\parallel A \parallel {}_{\scriptscriptstyle \infty}$ | The infinity norm of matrix <i>A</i> , defined as:<br>$\max\left\{\sum_{j=1}^{n}  a_{ij} , 1 \le i \le m\right\}$                                                                               |
| $A^{-1}$                                               | The inverse of matrix A                                                                                                    |

| Item                                 | Description                                               |
|--------------------------------------|-----------------------------------------------------------|
| <b>A</b> <sup>-T</sup>               | The transpose of <i>A</i> inverse                         |
|                                      | The determinant of matrix <i>A</i>                        |
| <i>m</i> by <i>n</i> matrix <i>A</i> | Matrix A has m rows and n columns                         |
| sin a                                | The sine of <i>a</i>                                      |
| cos b                                | The cosine of <i>b</i>                                    |
| SIGN (a)                             | The sign of <i>a</i> ; the result is either + or -        |
| address {a}                          | The storage address of <i>a</i>                           |
| $\max(x)$                            | The maximum element in vector $x$                         |
| $\min(x)$                            | The minimum element in vector $x$                         |
| ceiling(x)                           | The smallest integer that is greater than or equal to $x$ |
| floor( <i>x</i> )                    | The largest integer that is not greater than $x$          |
| int(x)                               | The largest integer that is less than or equal to $x$     |
| $x \mod(m)$                          | x modulo $m$ ; the remainder when $x$ is divided by $m$   |
| ω                                    | Infinity                                                  |
| π                                    | Pi, 3.14159265                                            |

# How to Interpret the Subroutine Descriptions

This explains how to interpret the information in the subroutine descriptions.

# Description

Each subroutine description begins with a brief explanation of what the subroutine does. When we combine the description of multiple versions of a subroutine, we give enough information to enable you to easily tell the differences among the subroutines. Differences usually occur in either the function performed or the data types required for each subroutine.

# **Syntax**

This shows the syntax for the Fortran, C, and C++ calling statements:

| Fortran   | CALL NAME-1   NAME-2     NAME-n (arg-1, arg-2, , arg-m, )     |
|-----------|---------------------------------------------------------------|
| C and C++ | name-1   name-2     name-n ( <i>arg-1</i> , , <i>arg-m</i> ); |

The syntax indicates:

- The programming language (Fortran, C, or C++)
- Each possible subroutine name that you can code in the calling sequence. Each name is separated by the | (or) symbol. You specify only one of these names in your calling sequence. (You do not code the | in the calling sequence.)
- The arguments, listed in the order in which you code them in the calling sequence. You must code them all in your calling sequence.

You can distinguish between input arguments and output arguments by looking at "On Entry" and "On Return", respectively. An argument used for both input and output is described in both "On Entry" and "On Return". In this case, the input value for the argument is overlaid with the output value. The names of the arguments give an indication of the type of data that you should specify for the argument; for example:

- Names beginning with the letters *i* through *n*, such as *m*, *incx*, *iopt*, and *isign*, indicate that you specify integer data.
- Names beginning with the letters *a* through *h* and *o* through *z*, such as *b*, *t*, *alpha*, *sigma*, and *omega*, indicate that you specify real or complex data.

## On Entry

This lists the input arguments, which are the arguments you pass to the ESSL subroutine. Each argument description first gives the meaning of the argument, and then gives the form of data required for the argument.

## On Return

This lists the output arguments, which are the arguments passed back to your program from the ESSL subroutine. Each argument description first gives the meaning of the argument, and then gives the form of data passed back to your program for the argument.

## Notes

The notes describe any programming considerations and restrictions that apply to the arguments or the data for the arguments.

## Function

This is a functional, or mathematical, description of the function performed by this subroutine. **It explains what computation is performed, not the implementation.** It explains the variations in the computation depending on the input arguments. References are made, where appropriate, to mathematical background books listed in the bibliography. References appear as a number enclosed in square brackets, where the number refers to the item listed under that number in the bibliography. For example, reference [1] cites the first item listed.

## Special Usage

These are unique ways you can use the subroutine in your application. In most cases, this does not address applications of the ESSL subroutines; however, in special situations where the functional capability of the subroutine can be extended by following certain rules for its use, these rules are described.

## **Error Conditions**

These are all the ESSL run-time errors that can occur in the subroutine. They are organized under three headings; Computational Errors, Input-Argument Errors, and Resource Errors. The return code values resulting from these errors are also explained.

### Examples

The examples show how you would call the subroutine from a Fortran program in a 32-bit integer, 32-bit pointer environment. If you are using a 64-bit integer, 64-bit pointer environment, you may need to use a larger workspace and therefore you may need to increase the size of *naux* and *lwork*. (See "Setting Up Auxiliary Storage When Dynamic Allocation Is Not Used" on page 49.)

The examples provided for each subroutine show a variety of uses of the subroutine. Except where it is important to show differences in use between the

various versions of the subroutine, the simplest version of the subroutine is used in the examples. In most cases, this is the short-precision real version of the subroutine. Each example provides a description of the important features of the example, followed by the Fortran calling sequence, the input data, and the resulting output data.

# Summary of Changes

The following sections summarize changes to ESSL and the ESSL documentation for each new release or major service update for a given product version. Within each book in the library, a vertical line to the left of text and illustrations indicates technical changes or additions made to the previous edition of the book.

Summary of changes for ESSL for AIX, Version 5 Release 1 and ESSL for Linux on POWER, Version 5 Release 1.1 as updated, July 2012

This release of ESSL for Linux on POWER provides the following new libraries:

• ESSL Blue Gene<sup>®</sup> Serial Library and ESSL Blue Gene SMP Library, which provide versions of the ESSL subroutines for use on Blue Gene/Q and run in a 32-bit integer, 64-bit pointer environment on RHEL6.2.

These libraries can also be used with the FFTW Wrappers Support.

Support has been added for the following compiler levels:

- IBM XL Fortran for AIX 14.1 and IBM XL C/C++ for AIX 12.1
- IBM XL Fortran for Linux 14.1 and IBM XL C/C++ for Linux 12.1

This document has also been updated to include support for RHEL6 for Power platforms. This support was added to ESSL 5.1 after the October 2010 publication of this document.

Summary of changes for ESSL for AIX, Version 5 Release 1 and ESSL for Linux on POWER, Version 5 Release 1 as updated, October 2010

The ESSL 5.1 Serial Library and the ESSL SMP Library contain:

- A VSX (SIMD) version of selected subroutines for use on POWER7 processor-based servers
- An AltiVec (SIMD) version of selected subroutines for use on POWER6 processor-based servers

This release of ESSL provides the changes described below.

#### **Operating systems**

Support has been added for the following operating system version:

• AIX 7.1

Support is no longer provided for the following operating systems:

- SUSE Linux Enterprise Server 10 for POWER (SLES10)
- Red Hat Enterprise Linux 5 (RHEL5)

For a complete list of operating system versions and distributions on which this release of ESSL is supported, see "Operating Systems Supported by ESSL" on page 8.

#### Servers and processors

Support has been added for the IBM POWER7 processor.

Support is no longer provided for the following servers and processors:

 IBM BladeCenter JS21, IBM POWERPC 450, IBM POWERPC 450D, IBM POWER5, IBM POWER5+, IBM POWERPC970 processors, IBM Blue Gene/P.

For a complete list of servers and processors on which this release of ESSL is supported, see "Hardware Products Supported by ESSL" on page 8.

#### Subroutines

ESSL 5.1 is the last release to support non-LAPACK-conformingsubroutines; that is, those ESSL subroutines whose name is the same as an existing LAPACK subroutine, but whose calling-sequence arguments and functionality are different from that LAPACK subroutine. See "Non-LAPACK-Conforming Subroutines" on page 1072 for more details.

This new LAPACK subroutine is now included:

• DSYGVX. See "DSYGVX (Selected Eigenvalues and, Optionally, the Eigenvectors of a Positive Definite Real Symmetric Generalized Eigenproblem)" on page 755

These new Fourier Transform subroutines are now included:

- SRCFTD and DRCFTD. See "SRCFTD and DRCFTD (Multidimensional Real-to-Complex Fourier Transform)" on page 818
- SCRFTD and DCRFTD. See "SCRFTD and DCRFTD (Multidimensional Complex-to-Real Fourier Transform)" on page 826

#### **FFTW Wrappers**

Support has been added to the ESSL FFTW Wrapper Libraries corresponding to the new ESSL Fourier Transform subroutines. See Appendix C, "FFTW Version 3.1.2 to ESSL Wrapper Libraries," on page 1073 for the list of FFTW subroutines supported, restrictions on their use, and instructions on how to build, install, and use the ESSL FFTW Wrappers Library.

Documentation for FFTW Version 3.1.2 can be found at: http://www.fftw.org.

#### Summary of changes

for ESSL for AIX, Version 4 Release 4 and ESSL for Linux on POWER<sup>®</sup>, Version 4 Release 4 as updated, November 2008

This release of ESSL provides the changes described below.

#### **Operating systems**

- Support has been added on the following operating system version:
- AIX 6.1

**Note:** This support was added to ESSL 4.3 after the August 2007 publication of this document.

Support is no longer provided on the operating system version:

• AIX 5.2

For a complete list of operating system versions and distributions on which this release of ESSL is supported, see "Operating Systems Supported by ESSL" on page 8.

#### Servers and processors

Support is no longer provided for the following servers and processors:

• IBM POWER4 and POWER4+ technology processors

For a complete list of servers and processors on which this release of ESSL is supported, see "Hardware Products Supported by ESSL" on page 8.

#### Subroutines

The following LAPACK subroutines have been added to the Linear Least Squares subroutines:

• SGELS, CGELS, and ZGELS; see "SGELS, DGELS, CGELS, and ZGELS (Linear Least Squares Solution for a General Matrix)" on page 696.

The following LAPACK subroutines have been added to the Eigensystem Analysis subroutines:

- SGEEVX, DGEEVX, CGEEVX, and ZGEEVX; see "SGEEVX, DGEEVX, CGEEVX, and ZGEEVX (Eigenvalues and, Optionally, Right Eigenvectors, Left Eigenvectors, Reciprocal Condition Numbers for Eigenvalues, and Reciprocal Condition Numbers for Right Eigenvectors of a General Matrix)" on page 726.
- SSPEVX, DSPEVX, CHPEVX, ZHPEVX, SSYEVX, DSYEVX, CHEEVX, and ZHEEVX; see "SSPEVX, DSPEVX, CHPEVX, ZHPEVX, SSYEVX, DSYEVX, CHEEVX, and ZHEEVX (Eigenvalues and, Optionally, the Eigenvectors of a Real Symmetric or Complex Hermitian Matrix)" on page 740.

The following subroutines have been added to the Fourier Transform subroutines:

• SCFTD and DCFTD; see "SCFTD and DCFTD (Multidimensional Complex Fourier Transform)" on page 810.

#### **FFTW Wrappers**

ESSL 4.4 now includes header files and C and Fortran wrappers in source form for a subset of the FFTW Version 3.1.2 subroutines.

A makefile is also provided to build the ESSL FFTW Wrappers library, which can be used with the ESSL Serial Library and the ESSL SMP library in the following environments:

- 32-bit integer, 32-bit pointer
- 32-bit integer, 64-bit pointer

On Blue Gene, applications can be linked with either the ESSL Blue Gene Serial Library or the ESSL Blue Gene SMP Library, which run in a 32-bit integer, 32-bit pointer environment.

For details, see Appendix C, "FFTW Version 3.1.2 to ESSL Wrapper Libraries," on page 1073.

#### Summary of changes

for ESSL for AIX, Version 4 Release 3 and ESSL for Linux on POWER, Version 4 Release 3 as updated, August 2007

This release of ESSL provides the changes described below.

#### Operating systems

Support has been added on the following new Linux distribution: Red Hat Enterprise Linux 5 (RHEL5) Support is no longer provided on the following distributions:

- SUSE Linux Enterprise Server 9 for POWER (SLES9)
- Red Hat Enterprise Linux 3 (RHEL3)
- Red Hat Enterprise Linux 4 (RHEL4)
- Terra Soft Solutions' Y-HPC

For a complete list of operating system versions and distributions on which this release of ESSL is supported, see "Operating Systems Supported by ESSL" on page 8.

#### Servers and processors

Support for the following servers and processors has been added:

- IBM POWER6<sup>®</sup> processors
- IBM Blue Gene<sup>®</sup>/P Solution

Support is no longer provided for the following servers and processors:

- IBM POWER3 and POWER3-II technology processors
- IBM Blue Gene<sup>®</sup>/L Solution

For a complete list of servers and processors on which this release of ESSL is supported, see "Hardware Products Supported by ESSL" on page 8.

#### **Run-time libraries**

This release of ESSL provides the following run-time libraries:

- ESSL Serial Libraries and ESSL SMP Libraries, which run in the following environments:
  - 32-bit integer, 32-bit pointer environment
  - 32-bit integer, 64-bit pointer environment
  - 64-bit integer, 64-bit pointer environment (new in this release)

These libraries are tuned for IBM POWER6 processors.

They contain an AltiVec<sup>1</sup> version of selected subroutines (new in this release) for use on the BladeCenter<sup>®</sup> JS21 server and on IBM POWER6 processors on AIX 5.3, SLES10, and RHEL5.

• ESSL Blue Gene Serial Library (previously called the ESSL Blue Gene Library) and ESSL Blue Gene SMP Library (new in this release), which run in a 32-bit integer, 32-bit pointer environment

These libraries are tuned for IBM Blue Gene/P.

#### Subroutines

The following LAPACK subroutines have been added to the Dense Linear Algebraic Equation subroutines:

- SGECON, DGECON, CGECON, and ZGECON; see "SGECON, DGECON, CGECON, and ZGECON (Estimate the Reciprocal of the Condition Number of a General Matrix)" on page 466.
- SPOCON, DPOCON, CPOCON, ZPOCON, SPPCON, DPPCON, CPPCON, and ZPPCON; see "SPOCON, DPOCON, CPOCON, ZPOCON, SPPCON, DPPCON, CPPCON, and ZPPCON (Estimate the Reciprocal of the Condition Number of a Positive Definite Real Symmetric or Complex Hermitian Matrix)" on page 516.
- SLANGE, DLANGE, CLANGE, and ZLANGE; see "SLANGE, DLANGE, CLANGE, and ZLANGE (General Matrix Norm)" on page 481.

<sup>1.</sup> AltiVec is a trademark of Freescale Semiconductor, Inc.

- SLANSY, DLANSY, CLANHE, ZLANHE, SLANSP, DLANSP, CLANHP, and ZLANHP; see "SLANSY, DLANSY, CLANHE, ZLANHE, SLANSP, DLANSP, CLANHP, and ZLANHP (Real Symmetric or Complex Hermitian Matrix Norm)" on page 540.
- CPPTRI and ZPPTRI; see the subroutine description for Positive Definite Complex Hermitian Matrix Inverse in "SPOTRI, DPOTRI, CPOTRI, ZPOTRI, SPOICD, DPOICD, SPPTRI, DPPTRI, CPPTRI, ZPPTRI, SPPICD, and DPPICD (Positive Definite Real Symmetric or Complex Hermitian Matrix Inverse, Condition Number Reciprocal, and Determinant)" on page 529.
- SGEQRF, CGEQRF, and ZGEQRF; see "SGEQRF, DGEQRF, CGEQRF, and ZGEQRF (General Matrix QR Factorization)" on page 691.

## Summary of changes

# for ESSL for Linux on POWER, Version 4 Release 2.2 as updated, November 2005

This release of ESSL for Linux on POWER provides the following new library:

• ESSL Blue Gene Library, which provides 32-bit versions of the ESSL subroutines for use on Blue Gene

#### Summary of changes for ESSL for Linux on POWER, Version 4 Release 2.1 as updated, April 2005

This release of ESSL for Linux on POWER is supported on the following new distribution:

• Red Hat Linux Enterprise Server 4 (RHEL4)

```
Summary of changes
for ESSL for Linux on POWER, Version 4 Release 2
as updated, October 2004
```

This release of ESSL provides the changes described below:

- This release of ESSL is supported on the following operating system versions or distributions:
  - AIX  $5L^{TM}$  Version 5.2
  - AIX 5L Version 5.3
  - SuSE Linux Enterprise Server 9 for POWER (SLES9)
  - Red Hat Enterprise Linux 3 (RHEL3) (Update 3)
- The ESSL Libraries are now tuned for the POWER5 and the PowerPC 970.
- The Dense Linear Algebraic Equation Subroutines now include these new LAPACK subroutines:
  - CPPSV and ZPPSV; see the subroutine description for Positive Definite Complex Hermitian Matrix Factorization and Multiple Right-Hand Side Solve in "SPPSV, DPPSV, CPPSV, and ZPPSV (Positive Definite Real Symmetric and Complex Hermitian Matrix Factorization and Multiple Right-Hand Side Solve)" on page 483.
  - CPPTRF and ZPPTRF; see the subroutine description for Positive Definite Complex Hermitian Matrix Factorization in "SPOTRF, DPOTRF, CPOTRF, ZPOTRF, SPOF, DPOF, CPOF, ZPOF, SPPTRF, DPPTRF, CPPTRF, ZPPTRF, SPPF, and DPPF (Positive Definite Real Symmetric or Complex Hermitian Matrix Factorization)" on page 494.

- CPPTRS and ZPPTRS; see the subroutine description for Positive Definite Complex Hermitian Matrix Multiple Right-Hand Side Solve in "SPOTRS, DPOTRS, CPOTRS, ZPOTRS, SPOSM, DPOSM, CPOSM, ZPOSM, SPPTRS, DPPTRS, CPPTRS, and ZPPTRS (Positive Definite Real Symmetric or Complex Hermitian Matrix Multiple Right-Hand Side Solve)" on page 506.
- SPPTRI and DPPTRI; see the subroutine description for Positive Definite Real Symmetric Matrix Inverse in "SPOTRI, DPOTRI, CPOTRI, ZPOTRI, SPOICD, DPOICD, SPPTRI, DPPTRI, CPPTRI, ZPPTRI, SPPICD, and DPPICD (Positive Definite Real Symmetric or Complex Hermitian Matrix Inverse, Condition Number Reciprocal, and Determinant)" on page 529.

## **Future Migration**

If you are concerned with migration to possible future releases of ESSL or possible future hardware, you should read "Planning for Future Migration" on page 193, which explains what you can do now to prevent future migration problems.

# Part 1. Guide Information

The following types of guidance information about how to use ESSL are available:

- Learning how to use ESSL documentation
- Learning what is new in ESSL
- Learning about the ESSL product
- Designing your program
- Setting up your data structures
- Coding your program
- Processing your program
- Migrating your programs
- Handling problems

# **Chapter 1. Introduction and Requirements**

This introduces you to the Engineering and Scientific Subroutine Library (ESSL) product.

## **Overview of ESSL**

IBM Engineering and Scientific Subroutine Library (ESSL) is a state-of-the-art collection of high-performance subroutines providing a wide range of mathematical functions for many different scientific and engineering applications. Its primary characteristics are performance, functional capability, and usability.

ESSL is provided as run-time libraries that run on the servers and processors listed in "Hardware Products Supported by ESSL" on page 8.

ESSL can be used with Fortran, C, and C++ programs operating under the AIX and Linux operating systems.

To order ESSL, specify one of the program numbers below:

ESSL for AIX 5765-H25

ESSL for Linux 5765-L51

## **Performance and Functional Capability**

The mathematical subroutines, in nine computational areas, are tuned for performance. The computational areas are:

- Linear Algebra Subprograms
- Matrix Operations
- Linear Algebraic Equations
- Eigensystem Analysis
- Fourier Transforms, Convolutions and Correlations, and Related Computations
- Sorting and Searching
- Interpolation
- Numerical Quadrature
- Random Number Generation

ESSL runs under the AIX and Linux operating systems.

ESSL provides the following run-time libraries (described in detail in "What ESSL Library Do You Want to Use?" on page 27):

- ESSL Serial Libraries and ESSL SMP Libraries, which run in the following environments:
  - 32-bit integer, 32-bit pointer environment
  - 32-bit integer, 64-bit pointer environment

**Note:** For the 32-bit integer, 64-bit pointer environment, in accordance with the LP64 data model, all ESSL integer arguments remain 32 bits except for the **iusadr** argument for ERRSET.

- 64-bit integer, 64-bit pointer environment

These libraries contain:

- a VSX (SIMD) version of selected subroutines for use on POWER7 processor-based servers.
- an AltiVec version of selected subroutines for use on POWER6 processors.
- ESSL Blue Gene Serial Library and ESSL Blue Gene SMP Library, which run in a 32-bit integer, 64-bit pointer environment. These libraries are tuned for Blue Gene/Q.

**Note:** For the 32-bit integer, 64-bit pointer environment, in accordance with the LP64 data model, all ESSL integer arguments remain 32 bits except for the **iusadr** argument for ERRSET.

All libraries are designed to provide high levels of performance for numerically intensive computing jobs. All versions provide mathematically equivalent results.

The ESSL subroutines can be called from application programs written in Fortran, C, and C++.

## Usability

T

I

T

ESSL is designed for usability:

- It has an easy-to-use call interface.
- If your existing application programs use the Serial Libraries, you only need to re-link your program to take advantage of the increased performance of the SMP Libraries.
- It has informative error-handling capabilities, enabling you to calculate auxiliary storage sizes and transform lengths.
- Online documentation that can be displayed using a Hypertext Markup Language (HTML) document browser is available for use with ESSL.

## The Variety of Mathematical Functions

ESSL includes several different types of mathematical functions.

#### Areas of Application

ESSL provides a variety of mathematical functions for many different types of scientific and engineering applications. Some of the industries using these applications are: Aerospace, Automotive, Electronics, Petroleum, Finance, Utilities, and Research. Examples of applications in these industries are:

| Structural Analysis     | Time Series Analysis       |
|-------------------------|----------------------------|
| Computational Chemistry | Computational Techniques   |
| Fluid Dynamics Analysis | Mathematical Analysis      |
| Seismic Analysis        | Dynamic Systems Simulation |
| Reservoir Modeling      | Nuclear Engineering        |
| Quantitative Analysis   | Electronic Circuit Design  |

#### What ESSL Provides

ESSL provides run-time libraries that are designed to provide high levels of performance for numerically intensive computing jobs.

The subroutines provided in ESSL, summarized in Table 2 on page 5, fall into the following groups:

- Nine major areas of mathematical computation, providing the computations commonly used by the industry applications listed above
- Utilities, performing general-purpose functions

Most of the subroutine calls are compatible with those in the ESSL/370 product.

# To help you select the ESSL subroutines that fulfill your needs for performance, accuracy, storage, and so forth, see "Selecting an ESSL Subroutine" on page 27.

Table 2. Summary of ESSL Subroutines

| ESSL Area of Computation                                                                                 | Integer<br>Subroutines | Short-Precision<br>Subroutines | Long-Precision<br>Subroutines |
|----------------------------------------------------------------------------------------------------|------------------------|--------------------------------|-------------------------------|
| Linear Algebra Subprograms:                                                                              |                        |                                |                               |
| Vector-scalar                                                                                            | 0                      | 41                             | 41                            |
| Sparse vector-scalar                                                                                     | 0                      | 11                             | 11                            |
| Matrix-vector                                                                                            | 0                      | 32                             | 32                            |
| Sparse matrix-vector                                                                                     | 0                      | 0                              | 3                             |
| Matrix Operations:                                                                                       |                        |                                |                               |
| Addition, subtraction, multiplications, rank-k updates, rank-2k updates, and matrix transposes           | 0                      | 25                             | 26                            |
| Linear Algebraic Equations:                                                                              |                        |                                |                               |
| Dense linear algebraic equations                                                                         | 0                      | 66                             | 71                            |
| Banded linear algebraic equations                                                                        | 0                      | 18                             | 18                            |
| Sparse linear algebraic equations                                                                        | 0                      | 0                              | 11                            |
| Linear least squares                                                                                     | 0                      | 7                              | 7                             |
| Eigensystem Analysis:                                                                                    |                        |                                |                               |
| Solutions to the algebraic eigensystem analysis problem and the generalized eigensystem analysis problem | 0                      | 14                             | 15                            |
| Signal Processing Computations:                                                                          |                        |                                |                               |
| Fourier transforms                                                                                       | 0                      | 18                             | 14                            |
| Convolutions and correlations                                                                            | 0                      | 10                             | 2                             |
| Related computations                                                                                     | 0                      | 6                              | 6                             |
| Sorting and Searching:                                                                                   |                        |                                |                               |
| Sorting, sorting with index, and binary and sequential searching                                         | 5                      | 5                              | 5                             |
| Interpolation:                                                                                           |                        |                                |                               |
| Polynomial and cubic spline interpolation                                                                | 0                      | 4                              | 4                             |
| Numerical Quadrature:                                                                                    |                        |                                |                               |
| Numerical quadrature on a set of points or on a function                                                 | 0                      | 6                              | 6                             |
| Random Number Generation:                                                                                |                        |                                |                               |
| Generating vectors of uniformly distributed and normally distributed random numbers                      | 0                      | 3                              | 3                             |
| Utilities:                                                                                               |                        |                                |                               |
| General service operations                                                                               | 8                      | 0                              | 3                             |
| Total ESSL Subroutines                                                                                   | 13                     | 266                            | 278                           |

# Accuracy of the Computations

ESSL provides accuracy comparable to libraries using equivalent algorithms with identical precision formats. Both short- and long-precision real versions of the subroutines are provided in most areas of ESSL. In some areas, short- and long-precision complex versions are also provided, and, occasionally, an integer version is provided. The data types operated on by the short-precision and long-precision versions of the subroutines are ANSI/IEEE 32-bit and 64-bit binary floating-point format. See the *ANSI/IEEE Standard for Binary Floating-Point Arithmetic, ANSI/IEEE Standard 754–1985*, for more detail. (There are ESSL-specific rules that apply to the results of computations on workstation processors using the ANSI/IEEE standards. For details, see "What Data Type Standards Are Used by ESSL, and What Exceptions Should You Know About?" on page 60.)

For more information on accuracy, see "Getting the Best Accuracy" on page 59.

## **High Performance of ESSL**

The ESSL subroutines have been designed to provide high performance. (See references [35 on page 1085], [46 on page 1086], and [47 on page 1086].)

### Algorithms

To achieve high performance, the subroutines use state-of-the-art algorithms tailored to specific operational characteristics of the hardware, such as cache size, Translation Lookaside Buffer (TLB) size, and page size.

Most subroutines use the following techniques to optimize performance:

- Managing the cache and TLB efficiently so the hit ratios are maximized; that is, data is blocked so it stays in the cache or TLB for its computation.
- Accessing data stored contiguously—that is, using stride-1 computations.
- · Exploiting the large number of available floating-point registers.
- Using algorithms that minimize paging.
- Structuring the ESSL subroutines so, where applicable, the compiled code fully utilizes the dual floating-point execution units. Because two Multiply-Add instructions can be executed each cycle, neglecting overhead, this allows four floating-point operations per cycle to be performed.
- Structuring the ESSL subroutines so, where applicable, the compiled code takes full advantage of the hardware data prefetching.

### **Obtaining High Performance**

Obtaining high performance depends on the type of processor you are using.

**Obtaining High Performance on SMP Processors:** The SMP Libraries are designed to exploit the processing power and shared memory of the SMP processor. In addition, a subset of the ESSL SMP subroutines have been coded to take advantage of increased performance from multithreaded (parallel) programming techniques. For a list of the multithreaded subroutines in the ESSL SMP Libraries, see Table 37 on page 38.

Choosing the number of threads depends on the problem size, the specific subroutine being called, and the number of physical processors you are running on. To achieve optimal performance, experimentation is necessary; however, picking the number of threads equal to the number of online processors generally provides good performance in most cases. In some cases, performance may increase if you choose the number of threads to be less than the number of online processors.

You should use either the XL Fortran XLSMPOPTS or the OMP\_NUM\_THREADS environment variable to specify the number of threads you want to create.

**Obtaining High Performance on VSX-Enabled Processors:** The ESSL Serial Libraries and the ESSL SMP Libraries are designed to exploit the processing power of VSX-enabled processors. For details about how to use it to achieve optimal performance, see "The ESSL Serial Libraries and SIMD Algorithms on POWER7 VSX-Enabled Processors" on page 28.

**Obtaining High Performance on AltiVec-Enabled Processors:** The ESSL Serial Libraries and the ESSL SMP Libraries are designed to exploit the processing power of the AltiVec unit on certain PowerPC<sup>®</sup> processors. For details about how to use it to achieve optimal performance, see "The ESSL Serial Libraries and SIMD Algorithms on POWER 6 AltiVec-Enabled Processors" on page 31.

**Obtaining High Performance on Blue Gene SIMD Processors:** The ESSL Blue Gene Serial Library and the ESSL Blue Gene SMP Library are designed to exploit the processing power of the PowerPC (A2 Core) 4-way SIMD QPX FPUs. For details about how to use it to achieve optimal performance, see "The ESSL Blue Gene Serial Library and SIMD Algorithms on Blue Gene" on page 34.

#### SMT Mode

SMT is a processor technology that allows multiple instruction streams (threads) to run concurrently on the same physical processor, improving overall throughput. To the operating system, each hardware thread is treated as an independent logical processor.

Not all applications benefit from SMT. Having multiple threads executing on the same processor will not increase the performance of applications with execution-unit–limited performance or applications that consume all the chip's memory bandwidth. For this reason, these processors support single-threaded (ST) execution mode. In this mode, these processors give all the physical resources to the active thread.

#### **Mathematical Techniques**

All areas of ESSL use state-of-the-art mathematical techniques to achieve high performance. For example, the matrix-vector linear algebra subprograms operate on a higher-level data structure, matrix-vector rather than vector-scalar. As a result, they optimize performance directly for your program and indirectly through those ESSL subroutines using them.

#### The Fortran Language Interface to the Subroutines

The ESSL subroutines follow standard Fortran calling conventions and must run in the Fortran run-time environment. When ESSL subroutines are called from a program in a language other than Fortran, such as C or C++, the Fortran conventions must be used. This applies to all aspects of the interface, such as the linkage conventions and the data conventions. For example, array ordering must be consistent with Fortran array ordering techniques. Data and linkage conventions for each language are given in Chapter 4, "Coding Your Program," on page 123.

## Software and Hardware Products That Can Be Used with ESSL

This describes the hardware and software products you can use with ESSL, as well as those products for installing ESSL and displaying the online documentation.

- "Hardware Products Supported by ESSL"
- "Operating Systems Supported by ESSL"
- "Software Products Required by ESSL"
- "Software Products for Installing and Customizing ESSL" on page 10
- "Software Products for Displaying ESSL Documentation" on page 10

## Hardware Products Supported by ESSL

ESSL runs on the following hardware platforms:

- IBM POWER7 servers and blades
- IBM POWER6+ and POWER6 servers and blades
- IBM Systems Blue Gene/Q

64-bit applications require 64-bit hardware.

## **Operating Systems Supported by ESSL**

ESSL is supported in the following operating system environments:

Table 3. Operating systems supported by ESSL

T

1

| Product                                                                     | Supported Environment                                                                                                    |
|-----------------------------------------------------------------------------|----------------------------------------------------------------------------------------------------|
| ESSL for AIX, Version 5 Release 1 (program number 5765-H25)                 | AIX 7.1 with the latest available Technology Level<br>AIX 6.1 with the latest available Technology Level<br>AIX 5L Version 5.3 with the latest available Technology<br>Level |
| ESSL for Linux on POWER, Version 5 Release 1.1<br>(program number 5765-L51) | <ul> <li>SUSE Linux Enterprise Server 11 SP1 (SLES11 SP1) or<br/>later</li> <li>Red Hat Linux Enterprise Server 6 (RHEL6) or later</li> </ul>                                |

## Software Products Required by ESSL

This describes the software products that are required by ESSL.

- "Software Products Required by ESSL for AIX"
- "Software Products Required by ESSL for Linux" on page 9

#### Software Products Required by ESSL for AIX

ESSL for AIX requires the software products shown in "Required Software Products on AIX" for compiling and running.

To assist C and C++ users, an ESSL header file is provided. Use of this file is described in "C Programs" on page 141 and "C++ Programs" on page 157.

#### **Required Software Products on AIX:**

The following table lists the required software products for ESSL for AIX:

#### Table 4. Required Software Products for ESSL for AIX

| Required Software Products Supported Levels |                                                            |                                      |
|---------------------------------------------|------------------------------------------------------------|--------------------------------------|
| For Compiling                               | IBM XL Fortran for AIX                                     | 13.1 or 14.1 with the latest service |
|                                             | IBM XL C/C++ for AIX                                       | 11.1 or 12.1 with the latest service |
| For Linking, Loading, or<br>Running         | IBM XL Fortran Runtime Environment for AIX<br>(See Note 2) | 13.1 or 14.1 with the latest service |
| (See Note 1)                                | IBM XL C libraries                                         | (See Note 3)                         |

Note:

1. Optional filesets are required for building applications. For details, consult the AIX and compiler documentation.

 The correct version of IBM XL Fortran Runtime Environment for AIX is automatically shipped with the compiler. It is also available for downloading from the following website: http://www.ibm.com/support/ docview.wss?uid=swg24026634

3. The AIX product includes the C and math libraries in the Application Development Toolkit.

## Software Products Required by ESSL for Linux

ESSL for Linux requires the software products listed in "Required Software Products on Linux" for compiling and running.

To assist C and C++ users, an ESSL header file is provided. Use of this file is described in "C Programs" on page 141 and "C++ Programs" on page 157.

#### **Required Software Products on Linux:**

The following table lists the required software products for ESSL for Linux on POWER:

| Table 5. Required | Software | Products | for ESS | SL for Linux | x on POWER |
|-------------------|----------|----------|---------|--------------|------------|
|                   | 000      |          |         |              |            |

| Required Software Products       |                                                 | Supported Levels                     |
|----------------------------------|-------------------------------------------------|--------------------------------------|
|                                  | IBM XL Fortran for Linux                        | 13.1 or 14.1 with the latest service |
| For Compiling                    | IBM XL C/C++ for Linux                          | 11.1 or 12.1 with the latest service |
| For Linking, Loading, or Running | IBM XL Fortran Runtime<br>Environment for Linux | 13.1 or 14.1 with the latest service |
|                                  | GCC 32-bit and 64-bit libraries                 | See Note 3.                          |

Table Notes:

|

I

1

|

I

I

- 1. Optional RPMs are required for building applications. For details, consult the Linux and compiler documentation.
- 2. The correct version of IBM XL Fortran Runtime Environment for Linux is automatically shipped with the compiler. It is also available for downloading from the following website:

http://www.ibm.com/support/docview.wss?rs=43&uid=swg21156900

- 3. Use the GCC libraries provided with your linux distribution.
- 4. Note for Blue Gene users:
  - The ESSL Blue Gene Serial Library and the ESSL Blue Gene SMP Library are available only on RHEL6.2.
  - XL Fortran 13.1 and XL C/C++ 11.1 are not available on Blue Gene.
- Blue Gene users only should also download the IBM XL Fortran Compiler Runtime Add-on for Blue Gene. To do so:
  - a. Go to the Blue Gene website at the following URL:
    - https://www14.software.ibm.com/webapp/iwm/web/preLogin.do?source=BG-Q
  - b. Select IBM System Blue Gene Solution Downloads. (IBM ID sign-in is required.)

## Software Products for Installing and Customizing ESSL

The ESSL licensed program is distributed on a CD. Different software products are required for installing and customizing ESSL on AIX or on Linux.

- "Software Products for Installing and Customizing ESSL for AIX"
- "Software Products for Installing and Customizing ESSL for Linux"

#### Software Products for Installing and Customizing ESSL for AIX

The *ESSL for AIX Installation Guide* provides the detailed information you need to install ESSL for AIX.

ESSL for AIX is packaged according to the AIX guidelines, as described in the AIX *General Programming Concepts: Writing and Debugging Programs* manual. The product can be installed using the smit command, as described in the AIX System Management Guide: Operating System and Devices manual.

Software Products for Installing and Customizing ESSL for Linux

The *ESSL for Linux Installation Guide* provides the detailed information you need to install ESSL for Linux.

ESSL for Linux is packaged as RPM packages. The product can be installed using the **rpm** command, as described at the following URL: http://www.rpm.org/

## Software Products for Displaying ESSL Documentation

The software products needed to display ESSL online information are listed in Table 6.

| Format of online information | Software needed                                                                                                    |
|------------------------------|----------------------------------------------------------------------------------------------------|
| HTML                         | HTML document browser (such as Microsoft Internet Explorer)                                                                                                    |
| PDF                          | Adobe Acrobat Reader, which is freely available for downloading from the Adobe Web site at:                                                                                                    |
|                              | http://www.adobe.com                                                                                                    |
| Manpages                     | No additional software needed.<br><b>Note:</b> In order for manpages to be displayed properly on Linux, the <b>LANG</b> environment variable must be set to either of the following values: <b>C</b> or <b>en_US.iso885915</b> .                                                                                                    |
|                              | To display a specific manpage, use the <b>man</b> command as follows:                                                                                                    |
|                              | <b>man</b> <i>subroutine-name</i><br><b>Note:</b> These manpages will be installed in the following directory:                                                                                                    |
|                              | /usr/share/man/man3                                                                                                    |
|                              | The manpages provided by LAPACK are installed in the /usr/share/man/manl directory. By default, ESSL manpages will be displayed rather than BLAS or LAPACK manpages with the same names. If you want to access the BLAS or LAPACK manpages, you must set the MANPATH environment variable. See the documentation for the <b>man</b> command. |

Table 6. Software needed to display various formats of ESSL online information

## **ESSL Internet Resources**

ESSL documentation, as well as other related information, can be displayed or downloaded from the Internet at the URLs listed in the following table.

Table 7. Online resources for ESSL documentation

| Website                                                                                                    | Type of<br>Information                                                                         | File Formats<br>Available |      |
|----------------------------------------------------------------------------------------------------|------------------------------------------------------------------------------------------------|---------------------------|------|
|                                                                                                    | Provided                                                                                       | PDF                       | HTML |
| <pre>IBM Cluster Information Center:<br/>http://publib.boulder.ibm.com/infocenter/clresctr/vxrx/index.jsp</pre> | Documentation<br>for IBM<br>clustered-server<br>and System p <sup>®</sup><br>software products | Yes                       | Yes  |
| <pre>IBM Publications Center:<br/>http://www.ibm.com/e-business/linkweb/publications</pre>                      | Documentation<br>for any IBM<br>product                                                        | Yes                       | No   |

## **Blue Gene documentation**

|

For Blue Gene documentation, go to the Blue Gene website at the following URL: http://www.redbooks.ibm.com/cgi-bin/searchsite.cgi?query=blue+AND+gene/q

## Getting on the ESSL Mailing List

Late breaking information about ESSL can be obtained by being placed on the ESSL mailing list. In addition, users on the mailing list will receive information about new ESSL function and may receive customer satisfaction surveys and requirements surveys to provide feedback to ESSL Development on the product and user requirements.

You can be placed on the mailing list by sending a request to:

essl@us.ibm.com

**Note:** You should also send us e-mail if you would like to be withdrawn from the ESSL mailing list.

When requesting to be placed on the mailing list or asking any questions, please provide the following information:

- Your name
- The name of your company
- Your mailing address
- Your Internet address
- Your phone number

## List of ESSL Subroutines

ESSL provides several different types of subroutines.

Appendix A, "Basic Linear Algebra Subprograms (BLAS)," on page 1067 contains a list of Level 1, 2, and 3 Basic Linear Algebra Subprograms (BLAS) included in ESSL.

Appendix B, "LAPACK," on page 1071 contains a list of Linear Algebra Package (LAPACK) subroutines included in ESSL.

## Linear Algebra Subprograms

There are several types of linear algebra subprograms.

- Vector-scalar linear algebra subprograms ("Vector-Scalar Linear Algebra Subprograms")
- Sparse vector-scalar linear algebra subprograms ("Sparse Vector-Scalar Linear Algebra Subprograms" on page 13)
- Matrix-vector linear algebra subprograms ("Matrix-Vector Linear Algebra Subprograms" on page 14)
- Sparse matrix-vector linear algebra subprograms ("Sparse Matrix-Vector Linear Algebra Subprograms" on page 15)

#### Note:

- 1. The term **subprograms** is used to be consistent with the Basic Linear Algebra Subprograms (BLAS), because many of these subprograms correspond to the BLAS.
- 2. Some of the linear algebra subprograms were designed in accordance with the Level 1 and Level 2 BLAS de facto standard. If these subprograms do not comply with the standard as approved, IBM will consider updating them to do so. If IBM updates these subprograms, the updates could require modifications of the calling application program.

#### Vector-Scalar Linear Algebra Subprograms

The vector-scalar linear algebra subprograms include a subset of the standard set of Level 1 BLAS. For details on the BLAS, see reference [87 on page 1088]. The remainder of the vector-scalar linear algebra subprograms are commonly used computations provided for your applications. Both real and complex versions of the subprograms are provided.

Short-Precision Long-Precision Subprogram Subprogram **Descriptive Name and Location** ISAMAX<sup>+</sup> IDAMAX<sup>+</sup> "ISAMAX, IDAMAX, ICAMAX, and IZAMAX (Position of the First or Last ICAMAX<sup>+</sup> IZAMAX<sup>+•</sup> Occurrence of the Vector Element Having the Largest Magnitude)" on page 215 **ISAMIN<sup>†</sup> IDAMIN**<sup>†</sup> "ISAMIN and IDAMIN (Position of the First or Last Occurrence of the Vector Element Having Minimum Absolute Value)" on page 218 ISMAX<sup>+</sup>  $IDMAX^{\dagger}$ "ISMAX and IDMAX (Position of the First or Last Occurrence of the Vector Element Having the Maximum Value)" on page 220 ISMIN<sup>†</sup> **IDMIN<sup>†</sup>** "ISMIN and IDMIN (Position of the First or Last Occurrence of the Vector Element Having Minimum Value)" on page 223 SASUM<sup>+</sup> DASUM<sup>+•</sup> "SASUM, DASUM, SCASUM, and DZASUM (Sum of the Magnitudes of the SCASUM<sup>+</sup> DZASUM<sup>+</sup> Elements in a Vector)" on page 225 SAXPY' DAXPY' "SAXPY, DAXPY, CAXPY, and ZAXPY (Multiply a Vector X by a Scalar, Add CAXPY' ZAXPY' to a Vector Y, and Store in the Vector Y)" on page 228 SCOPY' DCOPY' "SCOPY, DCOPY, CCOPY, and ZCOPY (Copy a Vector)" on page 231 CCOPY' ZCOPY'

Table 8. List of Vector-Scalar Linear Algebra Subprograms

| Short-Precision<br>Subprogram                                 | Long-Precision<br>Subprogram                                  | Descriptive Name and Location                                                                                                    |  |  |
|---------------------------------------------------------------|---------------------------------------------------------------|----------------------------------------------------------------------------------------------------|--|--|
| SDOT <sup>+</sup><br>CDOTU <sup>+</sup><br>CDOTC <sup>+</sup> | DDOT <sup>+</sup><br>ZDOTU <sup>+</sup><br>ZDOTC <sup>+</sup> | "SDOT, DDOT, CDOTU, ZDOTU, CDOTC, and ZDOTC (Dot Product of Two Vectors)" on page 233                                                                 |  |  |
| SNAXPY                                                        | DNAXPY                                                        | "SNAXPY and DNAXPY (Compute SAXPY or DAXPY N Times)" on page 236                                                                                      |  |  |
| SNDOT                                                         | DNDOT                                                         | "SNDOT and DNDOT (Compute Special Dot Products N Times)" on page 241                                                                                  |  |  |
| SNRM2 <sup>†</sup> *<br>SCNRM2 <sup>†</sup> *                 | DNRM2 <sup>+</sup><br>DZNRM2 <sup>+</sup>                     | "SNRM2, DNRM2, SCNRM2, and DZNRM2 (Euclidean Length of a Vector<br>with Scaling of Input to Avoid Destructive Underflow and Overflow)" on<br>page 246 |  |  |
| SNORM2 <sup>†</sup><br>CNORM2 <sup>†</sup>                    | DNORM2 <sup>†</sup><br>ZNORM2 <sup>†</sup>                    | "SNORM2, DNORM2, CNORM2, and ZNORM2 (Euclidean Length of a Vector with No Scaling of Input)" on page 249                                              |  |  |
| SROTG'<br>CROTG'                                              | DROTG'<br>ZROTG'                                              | "SROTG, DROTG, CROTG, and ZROTG (Construct a Given Plane Rotation)"<br>on page 251                                                                    |  |  |
| SROT"<br>CROT"<br>CSROT"                                      | DROT"<br>ZROT"<br>ZDROT"                                      | "SROT, DROT, CROT, ZROT, CSROT, and ZDROT (Apply a Plane Rotation)"<br>on page 257                                                                    |  |  |
| SSCAL'<br>CSCAL'<br>CSSCAL'                                   | DSCAL'<br>ZSCAL'<br>ZDSCAL'                                   | "SSCAL, DSCAL, CSCAL, ZSCAL, CSSCAL, and ZDSCAL (Multiply a Vector X by a Scalar and Store in the Vector X)" on page 261                              |  |  |
| SSWAP'<br>CSWAP'                                              | DSWAP'<br>ZSWAP'                                              | "SSWAP, DSWAP, CSWAP, and ZSWAP (Interchange the Elements of Two Vectors)" on page 264                                                                |  |  |
| SVEA<br>CVEA                                                  | DVEA<br>ZVEA                                                  | "SVEA, DVEA, CVEA, and ZVEA (Add a Vector X to a Vector Y and Store in a Vector Z)" on page 266                                                       |  |  |
| SVES<br>CVES                                                  | DVES<br>ZVES                                                  | "SVES, DVES, CVES, and ZVES (Subtract a Vector Y from a Vector X and Store in a Vector Z)" on page 270                                                |  |  |
| SVEM<br>CVEM                                                  | DVEM<br>ZVEM                                                  | "SVEM, DVEM, CVEM, and ZVEM (Multiply a Vector X by a Vector Y and Store in a Vector Z)" on page 274                                                  |  |  |
| SYAX<br>CYAX<br>CSYAX                                         | DYAX<br>ZYAX<br>ZDYAX                                         | "SYAX, DYAX, CYAX, ZYAX, CSYAX, and ZDYAX (Multiply a Vector X by a Scalar and Store in a Vector Y)" on page 277                                      |  |  |
| SZAXPY<br>CZAXPY                                              | DZAXPY<br>ZZAXPY                                              | "SZAXPY, DZAXPY, CZAXPY, and ZZAXPY (Multiply a Vector X by a Scalar, Add to a Vector Y, and Store in a Vector Z)" on page 280                        |  |  |
| <sup>†</sup> This subprogran                                  | n is invoked as a fu                                          | nction in a Fortran program.                                                                                                    |  |  |

Table 8. List of Vector-Scalar Linear Algebra Subprograms (continued)

Level 1 BLAS

#### Sparse Vector-Scalar Linear Algebra Subprograms

The sparse vector-scalar linear algebra subprograms operate on sparse vectors; that is, only the nonzero elements of the vector are stored. These subprograms provide similar functions to the vector-scalar subprograms. These subprograms represent a subset of the sparse extensions to the Level 1 BLAS described in reference [34 on page 1085]. Both real and complex versions of the subprograms are provided.

Table 9. List of Sparse Vector-Scalar Linear Algebra Subprograms

| Short-Precision<br>Subprogram                                    | Long-Precision<br>Subprogram                                     | Descriptive Name and Location                                                                                                    |
|------------------------------------------------------------------|------------------------------------------------------------------|----------------------------------------------------------------------------------------------------|
| SSCTR<br>CSCTR                                                   | DSCTR<br>ZSCTR                                                   | "SSCTR, DSCTR, CSCTR, ZSCTR (Scatter the Elements of a Sparse Vector X<br>in Compressed-Vector Storage Mode into Specified Elements of a Sparse<br>Vector Y in Full-Vector Storage Mode)" on page 283                      |
| SGTHR<br>CGTHR                                                   | DGTHR<br>ZGTHR                                                   | "SGTHR, DGTHR, CGTHR, and ZGTHR (Gather Specified Elements of a<br>Sparse Vector Y in Full-Vector Storage Mode into a Sparse Vector X in<br>Compressed-Vector Storage Mode)" on page 286                                   |
| SGTHRZ<br>CGTHRZ                                                 | DGTHRZ<br>ZGTHRZ                                                 | "SGTHRZ, DGTHRZ, CGTHRZ, and ZGTHRZ (Gather Specified Elements of<br>a Sparse Vector Y in Full-Vector Mode into a Sparse Vector X in<br>Compressed-Vector Mode, and Zero the Same Specified Elements of Y)" on<br>page 288 |
| SAXPYI<br>CAXPYI                                                 | DAXPYI<br>ZAXPYI                                                 | "SAXPYI, DAXPYI, CAXPYI, and ZAXPYI (Multiply a Sparse Vector X in<br>Compressed-Vector Storage Mode by a Scalar, Add to a Sparse Vector Y in<br>Full-Vector Storage Mode, and Store in the Vector Y)" on page 291         |
| SDOTI <sup>†</sup><br>CDOTCI <sup>†</sup><br>CDOTUI <sup>†</sup> | DDOTI <sup>†</sup><br>ZDOTCI <sup>†</sup><br>ZDOTUI <sup>†</sup> | "SDOTI, DDOTI, CDOTUI, ZDOTUI, CDOTCI, and ZDOTCI (Dot Product of<br>a Sparse Vector X in Compressed-Vector Storage Mode and a Sparse Vector Y<br>in Full-Vector Storage Mode)" on page 293                                |

This subprogram is invoked as a function in a Fortran program.

#### Matrix-Vector Linear Algebra Subprograms

The matrix-vector linear algebra subprograms operate on a higher-level data structure—matrix-vector rather than vector-scalar—using optimized algorithms to improve performance. These subprograms include a subset of the standard set of Level 2 BLAS. For details on the Level 2 BLAS, see [39 on page 1085] and [40 on page 1085]. Both real and complex versions of the subprograms are provided.

Table 10. List of Matrix-Vector Linear Algebra Subprograms

| Short-Precision<br>Subprogram                                                                              | Long-Precision<br>Subprogram                                                                               | Descriptive Name and Location                                                                                                    |
|----------------------------------------------------------------------------------------------------|----------------------------------------------------------------------------------------------------|----------------------------------------------------------------------------------------------------|
| SGEMV <sup>4</sup><br>CGEMV <sup>4</sup><br>SGEMX <sup>§</sup><br>SGEMTX <sup>§</sup>                      | DGEMV <sup>4</sup><br>ZGEMV <sup>4</sup><br>DGEMX <sup>§</sup><br>DGEMTX <sup>§</sup>                      | "SGEMV, DGEMV, CGEMV, ZGEMV, SGEMX, DGEMX, SGEMTX, and<br>DGEMTX (Matrix-Vector Product for a General Matrix, Its Transpose, or Its<br>Conjugate Transpose)" on page 296 |
| SGER <sup>•</sup><br>CGERU <sup>•</sup><br>CGERC <sup>•</sup>                                              | DGER <sup>4</sup><br>ZGERU <sup>4</sup><br>ZGERC <sup>4</sup>                                              | "SGER, DGER, CGERU, ZGERU, CGERC, and ZGERC (Rank-One Update of<br>a General Matrix)" on page 306                                                                        |
| SSPMV <sup>•</sup><br>CHPMV <sup>•</sup><br>SSYMV <sup>•</sup><br>CHEMV <sup>•</sup><br>SSLMX <sup>§</sup> | DSPMV <sup>4</sup><br>ZHPMV <sup>4</sup><br>DSYMV <sup>4</sup><br>ZHEMV <sup>4</sup><br>DSLMX <sup>§</sup> | "SSPMV, DSPMV, CHPMV, ZHPMV, SSYMV, DSYMV, CHEMV, ZHEMV,<br>SSLMX, and DSLMX (Matrix-Vector Product for a Real Symmetric or<br>Complex Hermitian Matrix)" on page 313    |
| SSPR <sup>•</sup><br>CHPR <sup>•</sup><br>SSYR <sup>•</sup><br>CHER <sup>•</sup><br>SSLR1 <sup>§</sup>     | DSPR <sup>•</sup><br>ZHPR <sup>•</sup><br>DSYR <sup>•</sup><br>ZHER <sup>•</sup><br>DSLR1 <sup>§</sup>     | "SSPR, DSPR, CHPR, ZHPR, SSYR, DSYR, CHER, ZHER, SSLR1, and DSLR1<br>(Rank-One Update of a Real Symmetric or Complex Hermitian Matrix)" on<br>page 320                   |
| SSPR2 <sup>•</sup><br>CHPR2 <sup>•</sup><br>SSYR2 <sup>•</sup><br>CHER2 <sup>•</sup><br>SSLR2 <sup>§</sup> | DSPR2 <sup>4</sup><br>ZHPR2 <sup>4</sup><br>DSYR2 <sup>4</sup><br>ZHER2 <sup>4</sup><br>DSLR2 <sup>§</sup> | "SSPR2, DSPR2, CHPR2, ZHPR2, SSYR2, DSYR2, CHER2, ZHER2, SSLR2, and DSLR2 (Rank-Two Update of a Real Symmetric or Complex Hermitian Matrix)" on page 327                 |

| Short-Precision<br>Subprogram                                                        | Long-Precision<br>Subprogram                                                         | Descriptive Name and Location                                                                                                    |
|--------------------------------------------------------------------------------------|--------------------------------------------------------------------------------------|----------------------------------------------------------------------------------------------------|
| SGBMV⁴<br>CGBMV⁴                                                                     | DGBMV <sup>4</sup><br>ZGBMV <sup>4</sup>                                             | "SGBMV, DGBMV, CGBMV, and ZGBMV (Matrix-Vector Product for a General Band Matrix, Its Transpose, or Its Conjugate Transpose)" on page 335                                 |
| SSBMV <sup>•</sup><br>CHBMV <sup>•</sup>                                             | DSBMV <sup>4</sup><br>ZHBMV <sup>4</sup>                                             | "SSBMV, DSBMV, CHBMV, and ZHBMV (Matrix-Vector Product for a Real<br>Symmetric or Complex Hermitian Band Matrix)" on page 341                                             |
| STRMV <sup>4</sup><br>CTRMV <sup>4</sup><br>STPMV <sup>4</sup><br>CTPMV <sup>4</sup> | DTRMV <sup>4</sup><br>ZTRMV <sup>4</sup><br>DTPMV <sup>4</sup><br>ZTPMV <sup>4</sup> | "STRMV, DTRMV, CTRMV, ZTRMV, STPMV, DTPMV, CTPMV, and ZTPMV<br>(Matrix-Vector Product for a Triangular Matrix, Its Transpose, or Its<br>Conjugate Transpose)" on page 346 |
| STBMV <sup>4</sup><br>CTBMV <sup>4</sup>                                             | DTBMV <sup>4</sup><br>ZTBMV <sup>4</sup>                                             | "STBMV, DTBMV, CTBMV, and ZTBMV (Matrix-Vector Product for a<br>Triangular Band Matrix, Its Transpose, or Its Conjugate Transpose)" on page<br>351                        |
| Level 2 BLAS                                                                         |                                                                                      |                                                                                                    |

Table 10. List of Matrix-Vector Linear Algebra Subprograms (continued)

Level 2 BLAS

<sup>§</sup> This subroutine is provided only for migration from earlier releases of ESSL and is not intended for use in new programs.

#### Sparse Matrix-Vector Linear Algebra Subprograms

The sparse matrix-vector linear algebra subprograms operate on sparse matrices; that is, only the nonzero elements of the matrix are stored. These subprograms provide similar functions to the matrix-vector subprograms.

Table 11. List of Sparse Matrix-Vector Linear Algebra Subprograms

| Long-Precision<br>Subprogram | Descriptive Name and Location                                                                                           |
|------------------------------|----------------------------------------------------------------------------------------------------|
| DSMMX                        | "DSMMX (Matrix-Vector Product for a Sparse Matrix in Compressed-Matrix Storage Mode)"<br>on page 356                    |
| DSMTM                        | "DSMTM (Transpose a Sparse Matrix in Compressed-Matrix Storage Mode)" on page 359                                       |
| DSDMX                        | "DSDMX (Matrix-Vector Product for a Sparse Matrix or Its Transpose in<br>Compressed-Diagonal Storage Mode)" on page 362 |

## **Matrix Operations**

Some of the matrix operation subroutines were designed in accordance with the Level 3 BLAS de facto standard. If these subroutines do not comply with the standard as approved, IBM will consider updating them to do so. If IBM updates these subroutines, the updates could require modifications of the calling application program. For details on the Level 3 BLAS, see reference [37 on page 1085]. The matrix operation subroutines also include the commonly used matrix operations: addition, subtraction, multiplication, and transposition.

Table 12. List of Matrix Operation Subroutines

| Short-Precision<br>Subroutine | Long-Precision<br>Subroutine | Descriptive Name and Location                                       |
|-------------------------------|------------------------------|---------------------------------------------------------------------|
| SGEADD                        | DGEADD                       | "SGEADD, DGEADD, CGEADD, and ZGEADD (Matrix Addition for            |
| CGEADD                        | ZGEADD                       | General Matrices or Their Transposes)" on page 370                  |
| SGESUB                        | DGESUB                       | "SGESUB, DGESUB, CGESUB, and ZGESUB (Matrix Subtraction for General |
| CGESUB                        | ZGESUB                       | Matrices or Their Transposes)" on page 375                          |

Table 12. List of Matrix Operation Subroutines (continued)

| Short-Precision<br>Subroutine | Long-Precision<br>Subroutine            | Descriptive Name and Location                                                                                                    |
|-------------------------------|-----------------------------------------|----------------------------------------------------------------------------------------------------|
| SGEMUL<br>CGEMUL              | DGEMUL<br>ZGEMUL<br>DGEMLP <sup>§</sup> | "SGEMUL, DGEMUL, CGEMUL, and ZGEMUL (Matrix Multiplication for<br>General Matrices, Their Transposes, or Conjugate Transposes)" on page 381                                                       |
| SGEMMS<br>CGEMMS              | DGEMMS<br>ZGEMMS                        | "SGEMMS, DGEMMS, CGEMMS, and ZGEMMS (Matrix Multiplication for<br>General Matrices, Their Transposes, or Conjugate Transposes Using<br>Winograd's Variation of Strassen's Algorithm)" on page 390 |
| SGEMM*<br>CGEMM*              | DGEMM*<br>ZGEMM*                        | "SGEMM, DGEMM, CGEMM, and ZGEMM (Combined Matrix<br>Multiplication and Addition for General Matrices, Their Transposes, or<br>Conjugate Transposes)" on page 395                                  |
| SSYMM*<br>CSYMM*<br>CHEMM*    | DSYMM*<br>ZSYMM*<br>ZHEMM*              | "SSYMM, DSYMM, CSYMM, ZSYMM, CHEMM, and ZHEMM<br>(Matrix-Matrix Product Where One Matrix is Real or Complex Symmetric or<br>Complex Hermitian)" on page 402                                       |
| STRMM*<br>CTRMM*              | DTRMM*<br>ZTRMM*                        | "STRMM, DTRMM, CTRMM, and ZTRMM (Triangular Matrix-Matrix Product)" on page 409                                                                                                    |
| SSYRK*<br>CSYRK*<br>CHERK*    | DSYRK*<br>ZSYRK*<br>ZHERK*              | "SSYRK, DSYRK, CSYRK, ZSYRK, CHERK, and ZHERK (Rank-K Update of<br>a Real or Complex Symmetric or a Complex Hermitian Matrix)" on page 416                                                        |
| SSYR2K*<br>CSYR2K*<br>CHER2K* | DSYR2K*<br>ZSYR2K*<br>ZHER2K*           | "SSYR2K, DSYR2K, CSYR2K, ZSYR2K, CHER2K, and ZHER2K (Rank-2K<br>Update of a Real or Complex Symmetric or a Complex Hermitian Matrix)"<br>on page 422                                              |
| SGETMI<br>CGETMI              | DGETMI<br>ZGETMI                        | "SGETMI, DGETMI, CGETMI, and ZGETMI (General Matrix Transpose<br>[In-Place])" on page 429                                                                                                    |
| SGETMO<br>CGETMO              | DGETMO<br>ZGETMO                        | "SGETMO, DGETMO, CGETMO, and ZGETMO (General Matrix Transpose<br>[Out-of-Place])" on page 431                                                                                                    |

• Level 3 BLAS

<sup>§</sup> This subroutine is provided only for migration from earlier release of ESSL and is not intended for use in new programs.

## **Linear Algebraic Equations**

The linear algebraic equations consist of:

- "Dense Linear Algebraic Equations"
- "Banded Linear Algebraic Equations" on page 18
- "Sparse Linear Algebraic Equations" on page 19
- "Linear Least Squares" on page 20

**Note:** Some of the linear algebraic equations were designed in accordance with the Level 2 BLAS, Level 3 BLAS, and LAPACK de facto standard. If these subprograms do not comply with the standard as approved, IBM will consider updating them to do so. If IBM updates these subprograms, the updates could require modifications of the calling application program. For details on the Level 2 and 3 BLAS, see [37 on page 1085] and [39 on page 1085]. For details on LAPACK, see [8 on page 1083].

#### **Dense Linear Algebraic Equations**

The dense linear algebraic equation subroutines provide solutions to linear systems of equations for both real and complex general matrices and their transposes, positive definite real symmetric and complex Hermitian matrices, real symmetric indefinite matrices and triangular matrices. Some of these subroutines correspond to the Level 2 BLAS, Level 3 BLAS, and LAPACK routines described in references [37 on page 1085], [39 on page 1085], and [8 on page 1083].

| Short-Precision<br>Subroutine                                                                                                | Long-Precision<br>Subroutine                                                                                                    | Descriptive Name and Location                                                                                                    |
|----------------------------------------------------------------------------------------------------|----------------------------------------------------------------------------------------------------|----------------------------------------------------------------------------------------------------|
| ${f SGESV}^{	riangle} {f CGESV}^{	riangle}$                                                                                  | $\begin{array}{c} DGESV^{\vartriangle} \\ ZGESV^{\vartriangle} \end{array}$                                                                  | "SGESV, DGESV, CGESV, ZGESV (General Matrix Factorization and Multiple<br>Right-Hand Side Solve)" on page 443                                                                                                    |
| $\mathbf{SGETRF}^{\!\!\!\!\!\!\!\!\!\!\!\!\!\!\!\!\!\!\!\!\!\!\!\!\!\!\!\!\!\!\!\!\!\!\!\!$                                  | $DGETRF^{\Delta}$<br>$ZGETRF^{\Delta}$                                                                                                    | "SGETRF, DGETRF, CGETRF and ZGETRF (General Matrix Factorization)" on page 447                                                                                                    |
| SGEF<br>CGEF                                                                                                    | DGEF<br>ZGEF<br>DGEFP <sup>§</sup>                                                                                                    | "SGEF, DGEF, CGEF, and ZGEF (General Matrix Factorization)" on page 455                                                                                                    |
| $\mathbf{SGETRS}^{\Delta}$<br>$\mathbf{CGETRS}^{\Delta}$                                                                     | $DGETRS^{\triangle}$<br>$ZGETRS^{\triangle}$                                                                                                 | "SGETRS, DGETRS, CGETRS, and ZGETRS (General Matrix Multiple<br>Right-Hand Side Solve)" on page 451                                                                                                    |
| SGESM<br>CGESM                                                                                                    | DGESM<br>ZGESM                                                                                                    | "SGESM, DGESM, CGESM, and ZGESM (General Matrix, Its Transpose, or Its<br>Conjugate Transpose Multiple Right-Hand Side Solve)" on page 461                                                                       |
| SGES<br>CGES                                                                                                    | DGES<br>ZGES                                                                                                    | "SGES, DGES, CGES, and ZGES (General Matrix, Its Transpose, or Its Conjugate<br>Transpose Solve)" on page 458                                                                                                    |
| $SGECON^{\triangle}$<br>CGECON <sup><math>\triangle</math></sup>                                                             | $\begin{array}{c} DGECON^{\vartriangle} \\ ZGECON^{\vartriangle} \end{array}$                                                                | "SGECON, DGECON, CGECON, and ZGECON (Estimate the Reciprocal of the Condition Number of a General Matrix)" on page 466                                                                                           |
| SGEFCD                                                                                                    | DGEFCD                                                                                                    | "SGEFCD and DGEFCD (General Matrix Factorization, Condition Number<br>Reciprocal, and Determinant)" on page 470                                                                                                  |
| SGETRI <sup>∆</sup><br>CGETRI <sup>∆</sup><br>SGEICD                                                                         | DGETRI <sup>∆</sup><br>ZGETRI <sup>∆</sup><br>DGEICD                                                                                         | "SGETRI, DGETRI, CGETRI, ZGETRI, SGEICD, and DGEICD (General Matrix<br>Inverse, Condition Number Reciprocal, and Determinant)" on page 474                                                                       |
| SLANGE <sup><math>\triangle</math></sup><br>CLANGE <sup><math>\triangle</math></sup>                                         | DLANGE <sup><math>\triangle</math></sup><br>ZLANGE <sup><math>\triangle</math></sup>                                                         | "SLANGE, DLANGE, CLANGE, and ZLANGE (General Matrix Norm)" on page 481                                                                                                    |
| ${ m SPPSV}^{	riangle}$<br>${ m CPPSV}^{	riangle}$                                                                           | $\mathrm{DPPSV}^{\bigtriangleup}$<br>$\mathrm{ZPPSV}^{\bigtriangleup}$                                                                       | "SPPSV, DPPSV, CPPSV, and ZPPSV (Positive Definite Real Symmetric and<br>Complex Hermitian Matrix Factorization and Multiple Right-Hand Side Solve)"<br>on page 483                                              |
| $\mathrm{SPOSV}^{\bigtriangleup}$<br>$\mathrm{CPOSV}^{\bigtriangleup}$                                                       | $\begin{array}{c} DPOSV^{\vartriangle}\\ ZPOSV^{\vartriangle} \end{array}$                                                                   | "SPOSV, DPOSV, CPOSV, and ZPOSV (Positive Definite Real Symmetric or<br>Complex Hermitian Matrix Factorization and Multiple Right-Hand Side Solve)"<br>on page 489                                               |
| $POTRF^{\Delta}$<br>$POTRF^{\Delta}$<br>POF<br>POF<br>$PTRF^{\Delta}$<br>PPF                                                 | $DPOTRF^{\bigtriangleup}$<br>$ZPOTRF^{\bigtriangleup}$<br>DPOF<br>ZPOF<br>$DPPTRF^{\bigtriangleup}$<br>DPPF<br>$DPPFP^{\$}$                  | "SPOTRF, DPOTRF, CPOTRF, ZPOTRF, SPOF, DPOF, CPOF, ZPOF, SPPTRF,<br>DPPTRF, CPPTRF, ZPPTRF, SPPF, and DPPF (Positive Definite Real Symmetric<br>or Complex Hermitian Matrix Factorization)" on page 494          |
| ${ m SPOTRS}^{	riangle}$<br>${ m CPOTRS}^{	riangle}$<br>${ m SPOSM}$<br>${ m SPPTRS}^{	riangle}$<br>${ m CPPTRS}^{	riangle}$ | $\begin{array}{c} DPOTRS^{\vartriangle}\\ ZPOTRS^{\vartriangle}\\ DPOSM\\ ZPOSM\\ DPPTRS^{\vartriangle}\\ ZPPTRS^{\vartriangle} \end{array}$ | "SPOTRS, DPOTRS, CPOTRS, ZPOTRS, SPOSM, DPOSM, CPOSM, ZPOSM,<br>SPPTRS, DPPTRS, CPPTRS, and ZPPTRS (Positive Definite Real Symmetric or<br>Complex Hermitian Matrix Multiple Right-Hand Side Solve)" on page 506 |
| SPPS                                                                                                    | DPPS                                                                                                    | "SPPS and DPPS (Positive Definite Real Symmetric Matrix Solve)" on page 513                                                                                                    |
| ${ m SPOCON}^{	riangle}$<br>${ m CPOCON}^{	riangle}$<br>${ m SPPCON}^{	riangle}$<br>${ m CPPCON}^{	riangle}$                 | $DPOCON^{\triangle}$<br>$ZPOCON^{\triangle}$<br>$DPPCON^{\triangle}$<br>$ZPPCON^{\triangle}$                                                 | "SPOCON, DPOCON, CPOCON, ZPOCON, SPPCON, DPPCON, CPPCON, and<br>ZPPCON (Estimate the Reciprocal of the Condition Number of a Positive<br>Definite Real Symmetric or Complex Hermitian Matrix)" on page 516       |

Table 13. List of Dense Linear Algebraic Equation Subroutines

Table 13. List of Dense Linear Algebraic Equation Subroutines (continued)

| Short-Precision<br>Subroutine                                                                                                    | Long-Precision<br>Subroutine                                                                                                    | Descriptive Name and Location                                                                                                    |
|----------------------------------------------------------------------------------------------------|----------------------------------------------------------------------------------------------------|----------------------------------------------------------------------------------------------------|
| SPPFCD<br>SPOFCD                                                                                                    | DPPFCD<br>DPOFCD                                                                                                    | "SPPFCD, DPPFCD, SPOFCD, and DPOFCD (Positive Definite Real Symmetric Matrix Factorization, Condition Number Reciprocal, and Determinant)" on page 523                                                                                |
| $\begin{array}{c} \text{SPOTRI}^{\triangle} \\ \text{CPOTRI}^{\triangle} \\ \text{SPPTRI}^{\triangle} \\ \text{CPPTRI}^{\triangle} \\ \text{SPPICD} \\ \text{SPOICD} \end{array}$ | DPOTRI <sup>△</sup><br>ZPOTRI <sup>△</sup><br>DPPTRI <sup>△</sup><br>ZPPTRI <sup>△</sup><br>DPPICD<br>DPOICD                       | "SPOTRI, DPOTRI, CPOTRI, ZPOTRI, SPOICD, DPOICD, SPPTRI, DPPTRI, CPPTRI, ZPPTRI, SPPICD, and DPPICD (Positive Definite Real Symmetric or Complex Hermitian Matrix Inverse, Condition Number Reciprocal, and Determinant)" on page 529 |
| $egin{array}{c} SLANSY^{	riangle} \\ CLANHE^{	riangle} \\ SLANSP^{	riangle} \\ CLANHP^{	riangle} \end{array}$                                                                     | $DLANSY^{\Delta}$<br>$ZLANHE^{\Delta}$<br>$DLANSP^{\Delta}$<br>$ZLANHP^{\Delta}$                                                   | "SLANSY, DLANSY, CLANHE, ZLANHE, SLANSP, DLANSP, CLANHP, and ZLANHP (Real Symmetric or Complex Hermitian Matrix Norm)" on page 540                                                                                                    |
|                                                                                                    | DBSSV                                                                                                    | "DBSSV (Symmetric Indefinite Matrix Factorization and Multiple Right-Hand Side Solve)" on page 544                                                                                                    |
|                                                                                                    | DBSTRF                                                                                                    | "DBSTRF (Symmetric Indefinite Matrix Factorization)" on page 550                                                                                                    |
|                                                                                                    | DBSTRS                                                                                                    | "DBSTRS (Symmetric Indefinite Matrix Multiple Right-Hand Side Solve)" on page 554                                                                                                    |
| STRSV <sup>•</sup><br>CTRSV <sup>•</sup><br>STPSV <sup>•</sup><br>CTPSV <sup>•</sup>                                                                                              | DTRSV <sup>4</sup><br>ZTRSV <sup>4</sup><br>DTPSV <sup>4</sup><br>ZTPSV <sup>4</sup>                                               | "STRSV, DTRSV, CTRSV, ZTRSV, STPSV, DTPSV, CTPSV, and ZTPSV (Solution of<br>a Triangular System of Equations with a Single Right-Hand Side)" on page 558                                                                              |
| STRSM*<br>CTRSM*                                                                                                    | DTRSM*<br>ZTRSM*                                                                                                    | "STRSM, DTRSM, CTRSM, and ZTRSM (Solution of Triangular Systems of Equations with Multiple Right-Hand Sides)" on page 563                                                                                                    |
| STRTRI <sup>△</sup><br>CTRTRI <sup>△</sup><br>STPTRI <sup>△</sup><br>CTPTRI <sup>△</sup><br>STRI <sup>§</sup><br>STPI <sup>§</sup>                                                | DTRTRI <sup>△</sup><br>ZTRTRI <sup>△</sup><br>DTPTRI <sup>△</sup><br>ZTPTRI <sup>△</sup><br>DTRI <sup>§</sup><br>DTPI <sup>§</sup> | "STRTRI, DTRTRI, CTRTRI, ZTRTRI, STPTRI, DTPTRI, CTPTRI, and ZTPTRI<br>(Triangular Matrix Inverse)" on page 570                                                                                                    |
| Level 2 BLAS                                                                                                    |                                                                                                    |                                                                                                    |
| • Level 3 BLAS                                                                                                    |                                                                                                    |                                                                                                    |
| △ LAPACK                                                                                                    |                                                                                                    |                                                                                                    |

<sup>§</sup> This subroutine is provided for migration from earlier releases of ESSL and is not intended for use in new programs. Documentation for this subroutine is no longer provided.

#### **Banded Linear Algebraic Equations**

The banded linear algebraic equation subroutines provide solutions to linear systems of equations for real general band matrices, real positive definite symmetric band matrices, real or complex general tridiagonal matrices, real positive definite symmetric tridiagonal matrices, and real or complex triangular band matrices.

Table 14. List of Banded Linear Algebraic Equation Subroutines

| Short-Precision<br>Subroutine | Long-Precision<br>Subroutine | Descriptive Name and Location                                   |
|-------------------------------|------------------------------|-----------------------------------------------------------------|
| SGBF                          | DGBF                         | "SGBF and DGBF (General Band Matrix Factorization)" on page 578 |

| Short-Precision<br>Subroutine            | Long-Precision<br>Subroutine             | Descriptive Name and Location                                                                                                  |
|------------------------------------------|------------------------------------------|----------------------------------------------------------------------------------------------------|
| SGBS                                     | DGBS                                     | "SGBS and DGBS (General Band Matrix Solve)" on page 581                                                                        |
| SPBF<br>SPBCHF                           | DPBF<br>DPBCHF                           | "SPBF, DPBF, SPBCHF, and DPBCHF (Positive Definite Symmetric Band<br>Matrix Factorization)" on page 583                        |
| SPBS<br>SPBCHS                           | DPBS<br>DPBCHS                           | "SPBS, DPBS, SPBCHS, and DPBCHS (Positive Definite Symmetric Band<br>Matrix Solve)" on page 586                                |
| SGTF                                     | DGTF                                     | "SGTF and DGTF (General Tridiagonal Matrix Factorization)" on page 588                                                         |
| SGTS                                     | DGTS                                     | "SGTS and DGTS (General Tridiagonal Matrix Solve)" on page 591                                                                 |
| SGTNP<br>CGTNP                           | DGTNP<br>ZGTNP                           | "SGTNP, DGTNP, CGTNP, and ZGTNP (General Tridiagonal Matrix<br>Combined Factorization and Solve with No Pivoting)" on page 593 |
| SGTNPF<br>CGTNPF                         | DGTNPF<br>ZGTNPF                         | "SGTNPF, DGTNPF, CGTNPF, and ZGTNPF (General Tridiagonal Matrix<br>Factorization with No Pivoting)" on page 595                |
| SGTNPS<br>CGTNPS                         | DGTNPS<br>ZGTNPS                         | "SGTNPS, DGTNPS, CGTNPS, and ZGTNPS (General Tridiagonal Matrix<br>Solve with No Pivoting)" on page 598                        |
| SPTF                                     | DPTF                                     | "SPTF and DPTF (Positive Definite Symmetric Tridiagonal Matrix<br>Factorization)" on page 600                                  |
| SPTS                                     | DPTS                                     | "SPTS and DPTS (Positive Definite Symmetric Tridiagonal Matrix Solve)" on page 602                                             |
| STBSV <sup>•</sup><br>CTBSV <sup>•</sup> | DTBSV <sup>4</sup><br>ZTBSV <sup>4</sup> | "STBSV, DTBSV, CTBSV, and ZTBSV (Triangular Band Equation Solve)" on page 604                                                  |
| Level 2 BLAS                             |                                          |                                                                                                    |

Table 14. List of Banded Linear Algebraic Equation Subroutines (continued)

## **Sparse Linear Algebraic Equations**

The sparse linear algebraic equation subroutines provide direct and iterative solutions to linear systems of equations both for general sparse matrices and their transposes and for sparse symmetric matrices.

| Long-Precision<br>Subroutine | Descriptive Name and Location                                                                                                    |
|------------------------------|----------------------------------------------------------------------------------------------------|
| DGSF                         | "DGSF (General Sparse Matrix Factorization Using Storage by Indices, Rows, or Columns)"<br>on page 609                                         |
| DGSS                         | "DGSS (General Sparse Matrix or Its Transpose Solve Using Storage by Indices, Rows, or Columns)" on page 615                                   |
| DGKFS<br>DGKFSP <sup>§</sup> | "DGKFS (General Sparse Matrix or Its Transpose Factorization, Determinant, and Solve Using Skyline Storage Mode)" on page 619                  |
| DSKFS<br>DSKFSP <sup>§</sup> | "DSKFS (Symmetric Sparse Matrix Factorization, Determinant, and Solve Using Skyline<br>Storage Mode)" on page 636                              |
| DSRIS                        | "DSRIS (Iterative Linear System Solver for a General or Symmetric Sparse Matrix Stored by Rows)" on page 653                                   |
| DSMCG <sup>‡</sup>           | "DSMCG (Sparse Positive Definite or Negative Definite Symmetric Matrix Iterative Solve<br>Using Compressed-Matrix Storage Mode)" on page 663   |
| DSDCG                        | "DSDCG (Sparse Positive Definite or Negative Definite Symmetric Matrix Iterative Solve<br>Using Compressed-Diagonal Storage Mode)" on page 671 |
| DSMGCG <sup>‡</sup>          | "DSMGCG (General Sparse Matrix Iterative Solve Using Compressed-Matrix Storage Mode)"<br>on page 678                                           |

Table 15. List of Sparse Linear Algebraic Equation Subroutines

Table 15. List of Sparse Linear Algebraic Equation Subroutines (continued)

| Long-Precision<br>Subroutine    | Descriptive Name and Location                                                                          |
|---------------------------------|----------------------------------------------------------------------------------------------------|
| DSDGCG                          | "DSDGCG (General Sparse Matrix Iterative Solve Using Compressed-Diagonal Storage<br>Mode)" on page 685 |
| <sup>§</sup> This subroutine is | provided only for migration from earlier releases of ESSL and is not intended for use in new           |

<sup>8</sup> This subroutine is provided only for migration from earlier releases of ESSL and is not intended for use in new programs. Documentation for this subroutine is no longer provided.

<sup>‡</sup> This subroutine is provided only for migration from earlier releases of ESSL and is not intended for use in new programs. Use DSRIS instead.

#### **Linear Least Squares**

The linear least squares subroutines provide least squares solutions to linear systems of equations for general matrices. Some of these subroutines correspond to the LAPACK routines described in reference [8 on page 1083].

Table 16. List of LAPACK-Conforming Linear Least Squares Subroutines

| Short-Precision<br>Subroutine                                                               | Long-Precision<br>Subroutine                                           | Descriptive Name and Location                                                                     |
|---------------------------------------------------------------------------------------------|------------------------------------------------------------------------|---------------------------------------------------------------------------------------------------|
| $\mathbf{SGEQRF}^{\!\!\!\!\!\!\!\!\!\!\!\!\!\!\!\!\!\!\!\!\!\!\!\!\!\!\!\!\!\!\!\!\!\!\!\!$ | $DGEQRF^{\triangle}$<br>$ZGEQRF^{\triangle}$                           | "SGEQRF, DGEQRF, CGEQRF, and ZGEQRF (General Matrix QR Factorization)" on page 691                |
| ${f SGELS}^{	riangle}$<br>${f CGELS}^{	riangle}$                                            | $\mathrm{DGELS}^{\bigtriangleup}$<br>$\mathrm{ZGELS}^{\bigtriangleup}$ | "SGELS, DGELS, CGELS, and ZGELS (Linear Least Squares Solution for a General Matrix)" on page 696 |
|                                                                                             |                                                                        |                                                                                                   |

 $^{\triangle}$  LAPACK

Table 17. List of Non–LAPACK Linear Least Squares Subroutines

| Short-Precision<br>Subroutine | Long-Precision<br>Subroutine | Descriptive Name and Location                                                                                                  |
|-------------------------------|------------------------------|----------------------------------------------------------------------------------------------------|
| SGESVF                        | DGESVF                       | "SGESVF and DGESVF (Singular Value Decomposition for a General Matrix)" on page 706                                            |
| SGESVS                        | DGESVS                       | "SGESVS and DGESVS (Linear Least Squares Solution for a General Matrix<br>Using the Singular Value Decomposition)" on page 713 |
| SGELLS                        | DGELLS                       | "SGELLS and DGELLS (Linear Least Squares Solution for a General Matrix with Column Pivoting)" on page 717                      |

## **Eigensystem Analysis**

The eigensystem analysis subroutines provide solutions to the algebraic eigensystem analysis problem and the generalized eigensystem analysis problem (see the following table). Many of the eigensystem analysis subroutines use the algorithms presented in *Linear Algebra* by Wilkinson and Reinsch [108 on page 1089] or use adaptations of EISPACK routines, as described in the *EISPACK Guide Lecture Notes in Computer Science* in reference [96 on page 1088] or in the *EISPACK Guide Extension Lecture Notes in Computer Science* in reference [65 on page 1087]. (EISPACK is available from the sources listed in reference [54 on page 1086].)

Some of these subroutines correspond to the LAPACK routines described in reference [8 on page 1083].

| Short-Precision<br>Subroutine                                                                                                    | Long-Precision<br>Subroutine                                                                                                 | Descriptive Name and Location                                                                                                    |
|----------------------------------------------------------------------------------------------------|----------------------------------------------------------------------------------------------------|----------------------------------------------------------------------------------------------------|
| $SGEEVX^{\triangle}$<br>CGEEVX <sup><math>\triangle</math></sup>                                                                                | $DGEEVX^{\Delta}$<br>ZGEEVX $^{\Delta}$                                                                                      | "SGEEVX, DGEEVX, CGEEVX, and ZGEEVX (Eigenvalues and, Optionally,<br>Right Eigenvectors, Left Eigenvectors, Reciprocal Condition Numbers for<br>Eigenvalues, and Reciprocal Condition Numbers for Right Eigenvectors of a<br>General Matrix)" on page 726 |
| $\begin{array}{c} \text{SSPEVX}^{\triangle} \\ \text{CHPEVX}^{\triangle} \\ \text{SSYEVX}^{\triangle} \\ \text{CHEEVX}^{\triangle} \end{array}$ | $\begin{array}{c} DSPEVX^{\vartriangle}\\ ZHPEVX^{\vartriangle}\\ DSYEVX^{\vartriangle}\\ ZHEEVX^{\vartriangle} \end{array}$ | "SSPEVX, DSPEVX, CHPEVX, ZHPEVX, SSYEVX, DSYEVX, CHEEVX, and<br>ZHEEVX (Eigenvalues and, Optionally, the Eigenvectors of a Real Symmetric<br>or Complex Hermitian Matrix)" on page 740                                                                    |
|                                                                                                    | DSYGVX∆                                                                                                    | "DSYGVX (Selected Eigenvalues and, Optionally, the Eigenvectors of a<br>Positive Definite Real Symmetric Generalized Eigenproblem)" on page 755                                                                                                    |
| △ LAPACK                                                                                                    |                                                                                                    |                                                                                                    |

Table 18. List of LAPACK-Conforming Eigensystem Analysis Subroutines

Table 19. List of Non–LAPACK-Conforming Eigensystem Analysis Subroutines

| Short-Precision<br>Subroutine              | Long-Precision<br>Subroutine               | Descriptive Name and Location                                                                                                    |
|--------------------------------------------|--------------------------------------------|----------------------------------------------------------------------------------------------------|
| SGEEV <sup>2§</sup><br>CGEEV <sup>2§</sup> | DGEEV <sup>2§</sup><br>ZGEEV <sup>2§</sup> | "SGEEV, DGEEV, CGEEV, and ZGEEV (Eigenvalues and, Optionally, All or<br>Selected Eigenvectors of a General Matrix)" on page 764                                        |
| SSPEV <sup>2§</sup><br>CHPEV <sup>2§</sup> | DSPEV <sup>28</sup><br>ZHPEV <sup>28</sup> | "SSPEV, DSPEV, CHPEV, and ZHPEV (Eigenvalues and, Optionally, the Eigenvectors of a Real Symmetric Matrix or a Complex Hermitian Matrix)" on page 774                  |
| SSPSV <sup>¿§</sup><br>CHPSV <sup>¿§</sup> | DSPSV <sup>2§</sup><br>ZHPSV <sup>2§</sup> | "SSPSV, DSPSV, CHPSV, and ZHPSV (Extreme Eigenvalues and, Optionally,<br>the Eigenvectors of a Real Symmetric Matrix or a Complex Hermitian<br>Matrix)" on page 782    |
| SGEGV <sup>i</sup>                         | DGEGV <sup>2</sup>                         | "SGEGV and DGEGV (Eigenvalues and, Optionally, the Eigenvectors of a<br>Generalized Real Eigensystem, Az=wBz, where A and B Are Real General<br>Matrices)" on page 789 |
| SSYGV <sup>2</sup>                         | DSYGV <sup>2</sup>                         | "SSYGV and DSYGV (Eigenvalues and, Optionally, the Eigenvectors of a<br>Real Symmetric Generalized Eigenproblem)" on page 795                                          |

<sup>2</sup>Not LAPACK. Although this subroutine has the same name as an existing LAPACK subroutine, its calling-sequence arguments and functionality are different from that LAPACK subroutine. ESSL 5.1 is the last release to support these subroutines.

<sup>§</sup> This subroutine is provided only for migration from earlier releases of ESSL and is not intended for use in new programs.

# Fourier Transforms, Convolutions and Correlations, and Related Computations

This signal processing area provides:

- Fourier transform subroutines
- Convolution and correlation subroutines
- Related-computation subroutines

#### Fourier Transforms

The Fourier transform subroutines perform mixed-radix transforms in one, two, and three dimensions.

Table 20. List of Fourier Transform Subroutines

| Short-Precision<br>Subroutine                             | Long-Precision<br>Subroutine | Descriptive Name and Location                                                            |
|-----------------------------------------------------------|------------------------------|------------------------------------------------------------------------------------------|
| SCFTD                                                     | DCFTD                        | "SCFTD and DCFTD (Multidimensional Complex Fourier Transform)" on<br>page 810            |
| SRCFTD                                                    | DRCFTD                       | "SRCFTD and DRCFTD (Multidimensional Real-to-Complex Fourier<br>Transform)" on page 818  |
| SCRFTD                                                    | DCRFTD                       | "SCRFTD and DCRFTD (Multidimensional Complex-to-Real Fourier<br>Transform)" on page 826  |
| SCFT <sup>§</sup><br>SCFTP <sup>§</sup> , <sup>ND</sup>   | DCFT§                        | "SCFT and DCFT (Complex Fourier Transform)" on page 834                                  |
| SRCFT <sup>§</sup>                                        | DRCFT <sup>§</sup>           | "SRCFT and DRCFT (Real-to-Complex Fourier Transform)" on page 842                        |
| SCRFT <sup>§</sup>                                        | DCRFT <sup>§</sup>           | "SCRFT and DCRFT (Complex-to-Real Fourier Transform)" on page 849                        |
| SCOSF<br>SCOSFT <sup>§</sup> , <sup>ND</sup>              | DCOSF                        | "SCOSF and DCOSF (Cosine Transform)" on page 857                                         |
| SSINF                                                     | DSINF                        | "SSINF and DSINF (Sine Transform)" on page 865                                           |
| SCFT2 <sup>§</sup><br>SCFT2P <sup>§</sup> , <sup>ND</sup> | DCFT2 <sup>§</sup>           | "SCFT2 and DCFT2 (Complex Fourier Transform in Two Dimensions)" on page 872              |
| SRCFT2 <sup>§</sup>                                       | DRCFT2§                      | "SRCFT2 and DRCFT2 (Real-to-Complex Fourier Transform in Two<br>Dimensions)" on page 879 |
| SCRFT2 <sup>§</sup>                                       | DCRFT2§                      | "SCRFT2 and DCRFT2 (Complex-to-Real Fourier Transform in Two<br>Dimensions)" on page 886 |
| SCFT3 <sup>§</sup><br>SCFT3P <sup>§</sup> , <sup>ND</sup> | DCFT3 <sup>§</sup>           | "SCFT3 and DCFT3 (Complex Fourier Transform in Three Dimensions)" on<br>page 893         |
| SRCFT3 <sup>§</sup>                                       | DRCFT3§                      | "SRCFT3 and DRCFT3 (Real-to-Complex Fourier Transform in Three Dimensions)" on page 899  |
| SCRFT3 <sup>§</sup>                                       | DCRFT3 <sup>§</sup>          | "SCRFT3 and DCRFT3 (Complex-to-Real Fourier Transform in Three Dimensions)" on page 906  |

<sup>§</sup> This subroutine is provided only for migration from earlier releases of ESSL and is not intended for use in new programs.

<sup>ND</sup> Documentation for this subroutine is no longer provided.

#### **Convolutions and Correlations**

The convolution and correlation subroutines provide the choice of using Fourier methods or direct methods. The Fourier-method subroutines contain a high-performance mixed-radix capability. There are also several direct-method subroutines that provide decimated output.

| Short-Precision<br>Subroutine          | Long-Precision<br>Subroutine | Descriptive Name and Location                                                                                                    |
|----------------------------------------|------------------------------|----------------------------------------------------------------------------------------------------|
| SCON <sup>§</sup><br>SCOR <sup>§</sup> |                              | "SCON and SCOR (Convolution or Correlation of One Sequence with One or<br>More Sequences)" on page 912                                        |
| SCOND<br>SCORD                         |                              | "SCOND and SCORD (Convolution or Correlation of One Sequence with<br>Another Sequence Using a Direct Method)" on page 918                     |
| SCONF<br>SCORF                         |                              | "SCONF and SCORF (Convolution or Correlation of One Sequence with One<br>or More Sequences Using the Mixed-Radix Fourier Method)" on page 924 |

Table 21. List of Convolution and Correlation Subroutines

| Long-Precision<br>Subroutine | Descriptive Name and Location                                                                                            |
|------------------------------|----------------------------------------------------------------------------------------------------|
| DDCON<br>DDCOR               | "SDCON, DDCON, SDCOR, and DDCOR (Convolution or Correlation with<br>Decimated Output Using a Direct Method)" on page 933 |
|                              | "SACOR (Autocorrelation of One or More Sequences)" on page 937                                                           |
|                              | "SACORF (Autocorrelation of One or More Sequences Using the<br>Mixed-Radix Fourier Method)" on page 940                  |
| C                            | DDCON<br>DDCOR                                                                                                    |

Table 21. List of Convolution and Correlation Subroutines (continued)

<sup>§</sup> These subroutines are provided only for migration from earlier releases of ESSL and are not intended for use in new programs.

## **Related Computations**

The related-computation subroutines consist of a group of computations that can be used in general signal processing applications. They are similar to those provided on the IBM 3838 Array Processor; however, the ESSL subroutines generally solve a wider range of problems.

Table 22. List of Related-Computation Subroutines

| Short-Precision<br>Subroutine | Long-Precision<br>Subroutine | Descriptive Name and Location                                                         |
|-------------------------------|------------------------------|---------------------------------------------------------------------------------------|
| SPOLY                         | DPOLY                        | "SPOLY and DPOLY (Polynomial Evaluation)" on page 946                                 |
| SIZC                          | DIZC                         | "SIZC and DIZC (I-th Zero Crossing)" on page 948                                      |
| STREC                         | DTREC                        | "STREC and DTREC (Time-Varying Recursive Filter)" on page 951                         |
| SQINT                         | DQINT                        | "SQINT and DQINT (Quadratic Interpolation)" on page 953                               |
| SWLEV<br>CWLEV                | DWLEV<br>ZWLEV               | "SWLEV, DWLEV, CWLEV, and ZWLEV (Wiener-Levinson Filter<br>Coefficients)" on page 957 |

## Sorting and Searching

The sorting and searching subroutines operate on three types of data: integer, short-precision real, and long-precision real. The sorting subroutines perform sorts with or without index designations. The searching subroutines perform either a binary or sequential search.

Table 23. List of Sorting and Searching Subroutines

| Integer<br>Subroutine | Short-Precision<br>Subroutine | Long-Precision<br>Subroutine | Descriptive Name and Location                                                                                                    |
|-----------------------|-------------------------------|------------------------------|----------------------------------------------------------------------------------------------------|
| ISORT                 | SSORT                         | DSORT                        | "ISORT, SSORT, and DSORT (Sort the Elements of a Sequence)" on page 964                                                                      |
| ISORTX                | SSORTX                        | DSORTX                       | "ISORTX, SSORTX, and DSORTX (Sort the Elements of a Sequence and Note the Original Element Positions)" on page 965                           |
| ISORTS                | SSORTS                        | DSORTS                       | "ISORTS, SSORTS, and DSORTS (Sort the Elements of a<br>Sequence Using a Stable Sort and Note the Original<br>Element Positions)" on page 968 |
| IBSRCH                | SBSRCH                        | DBSRCH                       | "IBSRCH, SBSRCH, and DBSRCH (Binary Search for<br>Elements of a Sequence X in a Sorted Sequence Y)" on<br>page 971                           |
| ISSRCH                | SSSRCH                        | DSSRCH                       | "ISSRCH, SSSRCH, and DSSRCH (Sequential Search for<br>Elements of a Sequence X in the Sequence Y)" on page<br>975                            |

## Interpolation

The interpolation subroutines provide the capabilities of doing polynomial interpolation, local polynomial interpolation, and both one- and two-dimensional cubic spline interpolation (Table 24).

| Short-Precision<br>Subroutine | Long-Precision<br>Subroutine | Descriptive Name and Location                                                |
|-------------------------------|------------------------------|------------------------------------------------------------------------------|
| SPINT                         | DPINT                        | "SPINT and DPINT (Polynomial Interpolation)" on page 980                     |
| STPINT                        | DTPINT                       | "STPINT and DTPINT (Local Polynomial Interpolation)" on page 984             |
| SCSINT                        | DCSINT                       | "SCSINT and DCSINT (Cubic Spline Interpolation)" on page 987                 |
| SCSIN2                        | DCSIN2                       | "SCSIN2 and DCSIN2 (Two-Dimensional Cubic Spline Interpolation)" on page 992 |

Table 24. List of Interpolation Subroutines

## **Numerical Quadrature**

The numerical quadrature subroutines provide Gaussian quadrature methods for integrating a tabulated function and a user-supplied function over a finite, semi-infinite, or infinite region of integration.

| Short-Precision<br>Subroutine | Long-Precision<br>Subroutine | Descriptive Name and Location                                                                                                    |
|-------------------------------|------------------------------|----------------------------------------------------------------------------------------------------|
| SPTNQ                         | DPTNQ                        | "SPTNQ and DPTNQ (Numerical Quadrature Performed on a Set of Points)"<br>on page 999                                                                   |
| SGLNQ <sup>†</sup>            | DGLNQ <sup>†</sup>           | "SGLNQ and DGLNQ (Numerical Quadrature Performed on a Function<br>Using Gauss-Legendre Quadrature)" on page 1001                                       |
| SGLNQ2 <sup>†</sup>           | DGLNQ2 <sup>†</sup>          | "SGLNQ2 and DGLNQ2 (Numerical Quadrature Performed on a Function<br>Over a Rectangle Using Two-Dimensional Gauss-Legendre Quadrature)" on<br>page 1003 |
| SGLGQ <sup>†</sup>            | DGLGQ <sup>†</sup>           | "SGLGQ and DGLGQ (Numerical Quadrature Performed on a Function<br>Using Gauss-Laguerre Quadrature)" on page 1009                                       |
| SGRAQ <sup>†</sup>            | DGRAQ <sup>†</sup>           | "SGRAQ and DGRAQ (Numerical Quadrature Performed on a Function<br>Using Gauss-Rational Quadrature)" on page 1012                                       |
| SGHMQ <sup>†</sup>            | DGHMQ <sup>†</sup>           | "SGHMQ and DGHMQ (Numerical Quadrature Performed on a Function<br>Using Gauss-Hermite Quadrature)" on page 1015                                        |
| <sup>+</sup> This subprogram  | n is invoked as a fu         | nction in a Fortran program.                                                                                                    |

Table 25. List of Numerical Quadrature Subroutines

## **Random Number Generation**

Random number generation subroutines generate uniformly distributed random numbers or normally distributed random numbers.

Table 26. List of Random Number Generation Subroutines

| Short-Precision<br>Subroutine | Long-Precision<br>Subroutine | Descriptive Name and Location                                                                   |
|-------------------------------|------------------------------|-------------------------------------------------------------------------------------------------|
| SURAND                        | DURAND                       | "SURAND and DURAND (Generate a Vector of Uniformly Distributed<br>Random Numbers)" on page 1019 |

Table 26. List of Random Number Generation Subroutines (continued)

| Short-Precision<br>Subroutine | Long-Precision<br>Subroutine | Descriptive Name and Location                                                                               |
|-------------------------------|------------------------------|----------------------------------------------------------------------------------------------------|
| SNRAND                        | DNRAND                       | "SNRAND and DNRAND (Generate a Vector of Normally Distributed Random Numbers)" on page 1022                 |
| SURXOR                        | DURXOR                       | "SURXOR and DURXOR (Generate a Vector of Long Period Uniformly<br>Distributed Random Numbers)" on page 1025 |

## Utilities

The utility subroutines perform general service functions that support ESSL, rather than mathematical computations.

| Subroutine          | Descriptive Name and Location                                                                                                    |
|---------------------|----------------------------------------------------------------------------------------------------|
| EINFO               | "EINFO (ESSL Error Information-Handler Subroutine)" on page 1030                                                                                 |
| ERRSAV              | "ERRSAV (ESSL ERRSAV Subroutine)" on page 1032                                                                                                   |
| ERRSET              | "ERRSET (ESSL ERRSET Subroutine)" on page 1033                                                                                                   |
| ERRSTR              | "ERRSTR (ESSL ERRSTR Subroutine)" on page 1035                                                                                                   |
| IVSSET <sup>§</sup> | Set the Vector Section Size (VSS) for the ESSL/370 Scalar Library                                                                                |
| IEVOPS <sup>§</sup> | Set the Extended Vector Operations Indicator for the ESSL/370 Scalar Library                                                                     |
| IESSL               | "IESSL (Determine the Level of ESSL Installed)" on page 1035                                                                                     |
| STRIDE              | "STRIDE (Determine the Stride Value for Optimal Performance in Specified Fourier Transform Subroutines)" on page 1036                            |
| DSRSM               | "DSRSM (Convert a Sparse Matrix from Storage-by-Rows to Compressed-Matrix Storage Mode)"<br>on page 1052                                         |
| DGKTRN              | "DGKTRN (For a General Sparse Matrix, Convert Between Diagonal-Out and Profile-In Skyline Storage Mode)" on page 1055                            |
| DSKTRN              | "DSKTRN (For a Symmetric Sparse Matrix, Convert Between Diagonal-Out and Profile-In Skyline Storage Mode)" on page 1060                          |
|                     | s provided for migration from earlier releases of ESSL and is not intended for use in new<br>entation for this subroutine is no longer provided. |

## **Chapter 2. Planning Your Program**

Planning your ESSL program involves several tasks.

- "Selecting an ESSL Subroutine"
- "Avoiding Conflicts with Internal ESSL Routine Names That are Exported" on page 44
- "Setting Up Your Data" on page 44
- "Setting Up Your ESSL Calling Sequences" on page 46
- "Using Auxiliary Storage in ESSL" on page 47
- "Providing a Correct Transform Length to ESSL" on page 54
- "Getting the Best Accuracy" on page 59
- "Getting the Best Performance" on page 61
- "Dealing with Errors when Using ESSL" on page 63

## Selecting an ESSL Subroutine

Your choice of which ESSL subroutine to use is based mainly on the functional needs of your program. However, you have a choice of several variations of many of the subroutines. In addition, there are instances where certain subroutines cannot be used.

## What ESSL Library Do You Want to Use?

ESSL provides serial and SMP libraries, as described here. (For additional details about using these libraries, see Chapter 4, "Coding Your Program," on page 123 and Chapter 5, "Processing Your Program," on page 175.)

#### Serial and SMP Libraries Provided by ESSL

ESSL provides the following serial libraries:

- ESSL Serial Libraries, which support the following environments:
  - 32-bit integer, 32-bit pointer environment
  - 32-bit integer, 64-bit pointer environment
  - 64-bit integer, 64-bit pointer environment
- ESSL Blue Gene Serial Library, which supports only the 32-bit integer, 64-bit pointer environment

These serial libraries provide thread-safe versions of the ESSL subroutines. You may choose to use these libraries if you decide to develop your own multithreaded programs that call the thread-safe ESSL subroutines.

ESSL also provides the following SMP libraries:

- ESSL SMP Libraries, which support the following environments:
  - 32-bit integer, 32-bit pointer environment
  - 32-bit integer, 64-bit pointer environment
  - 64-bit integer, 64-bit pointer environment
- ESSL Blue Gene SMP Library, which supports only the 32-bit integer, 64-bit pointer environment

1

1

L

These SMP libraries provide thread-safe versions of the ESSL subroutines, and in addition, a subset of these subroutines are also multithreaded versions; that is, they support the shared memory parallel processing programming model.

The number of threads you choose to use depends on the problem size, the specific subroutine being called, and the number of physical processors you are running on. To achieve optimal performance, experimentation is necessary; however, picking the number of threads equal to the number of online processors generally provides good performance in most cases. In a few cases, performance may increase if you choose the number of threads to be less than the number of online processors. The maximum number of threads supported by ESSL is 128.

You do not have to change your existing application programs that call ESSL to take advantage of the increased performance of using the SMP processors; you can simply re-link your existing application programs.

The multithreaded subroutines in the ESSL SMP Libraries and the ESSL Blue Gene SMP Library are listed in "Multithreaded Subroutines in the SMP Libraries Provided by ESSL" on page 37.

# Use of SIMD Algorithms by Some Subroutines in the Libraries Provided by ESSL

Some of the subroutines in the libraries provided by ESSL use SIMD algorithms, as explained in the following sections.

## The ESSL Serial Libraries and SIMD Algorithms on POWER7 VSX-Enabled Processors

A subset of the subroutines in the ESSL Serial Libraries use SIMD algorithms that utilize the VSX unit on POWER7. These subroutines need to use the vector load and store instructions to effectively utilize the VSX unit. Alignment requirements for the SIMD algorithms are described in Table 28 and Table 29 on page 29.

See Table 30 on page 30 for a list of the ESSL subroutines that automatically use SIMD algorithms when the appropriate alignment restrictions (as described in Table 28 and Table 29 on page 29) are met.

**Note:** For Fourier Transform and Fourier Method Convolution and Correlation subroutines, if you choose to have ESSL calculate the size of auxiliary storage (see "Who Do You Want to Calculate the Size of Auxiliary Storage? You or ESSL?" on page 49), you must pass all array arguments with the same alignment as those passed during the initialization and computation calls. Because of this, it is recommended that you use the processor-independent formulas.

| Data Type           | Vector and Matrix<br>Alignment | Vector Stride                                                                                                    | Leading Dimensions |
|---------------------|--------------------------------|----------------------------------------------------------------------------------------------------|--------------------|
| Long-precision real | Quadword and<br>doubleword     | <ul> <li>Varies depending on the type of subroutine:</li> <li>For vector-scalar linear algebra subroutines</li> <li>Any For matrix-vector linear algebra subprograms</li> </ul> | Any                |

Table 28. VSX Alignment Requirements for SIMD Algorithms in Linear Algebra Subroutines

| Tahle 28  | VSX Alianment  | Requirements for | SIMD Algorithms | in Linear Algebra | Subroutines | (continued) |
|-----------|----------------|------------------|-----------------|-------------------|-------------|-------------|
| Table 20. | VOA Aligiiinen | nequirements ior | SIND Algorithms | ын стеаг лусыа    | Subioutines | (continueu) |

| Data Type                  | Vector and Matrix<br>Alignment | Vector Stride                                                                                                    | Leading Dimensions |
|----------------------------|--------------------------------|----------------------------------------------------------------------------------------------------|--------------------|
| Short-precision real       | Doubleword and singleword      | <ul> <li>Varies depending on the type of subroutine:</li> <li>For vector-scalar linear algebra subroutines</li> <li>Any For matrix-vector linear algebra subprograms</li> </ul>           | Any                |
| Long-precision<br>complex  | Quadword                       | Any                                                                                                    | Any                |
| Short-precision<br>complex | Doubleword                     | <ul> <li>Varies depending on the type of subroutine:</li> <li>1 For vector-scalar linear algebra<br/>subroutines</li> <li>Any For matrix-vector linear algebra<br/>subprograms</li> </ul> | Any                |

#### Note:

- 1. As long as the alignment requirements described in this table are met, you do not have to change your existing application programs that call ESSL to take advantage of the increased performance produced by the SIMD subroutines. However, you will obtain optimal performance for these subroutines when the following additional conditions are met:
  - Vectors and matrices are quadword aligned.
  - LDAs are multiples of 2 for real long-precision matrices.
  - LDAs are multiples of 4 for real short-precision matrices.
  - LDAs are multiples of 2 for complex short-precision matrices.
  - Stride is 1 for vectors.

2. If the alignment restrictions in the table are not met, in some cases attention message 2610 will be issued. The default behavior for message 2610 is for the message to be suppressed. To change the default behavior, see "ERRSET (ESSL ERRSET Subroutine)" on page 1033.

Table 29. VSX Alignment Requirements for SIMD Algorithms in Fourier Transform Subroutines and Convolution and Correlation Subroutines

| Data Type               | Vector and Matrix<br>Alignment                     | Stride Between Elements<br>Within Sequence | Stride Between Sequences                 |
|-------------------------|----------------------------------------------------|--------------------------------------------|------------------------------------------|
| Long-precision real     | Quadword (see Notes 1 on page 30 and 2 on page 30) | 1 (see Note 3 on page 30)                  | Multiple of 2 (see Note 3 on page 30)    |
| Short-precision real    | Doubleword                                         | 1 (see Note 3 on page 30)                  | Multiple of 4 (see Note 3 on page 30)    |
| Long-precision complex  | Quadword                                           | Any                                        | Any                                      |
| Short-precision complex | Doubleword                                         | 1                                          | Multiple of 2 (see Note 3<br>on page 30) |

Table 29. VSX Alignment Requirements for SIMD Algorithms in Fourier Transform Subroutines and Convolution and Correlation Subroutines (continued)

|           | Vector and Matrix | Stride Between Elements |                          |
|-----------|-------------------|-------------------------|--------------------------|
| Data Type | Alignment         | Within Sequence         | Stride Between Sequences |
|           |                   |                         |                          |

Notes:

- 1. AUX1 must be aligned on a quadword boundary.
- 2. AUX and AUX2 must either be aligned on a quadword boundary or dynamically allocated.
- **3**. For \_COSF and \_SINF, the stride between elements within a sequence and the stride between sequences can have any value.
- 4. As long as the alignment requirements described in this table are met, you do not have to change your existing application programs that call ESSL to take advantage of the increased performance produced by the SIMD subroutines. However, some subroutines require separate calls for initialization and computation, and it can occur that the alignment of an array meets the requirements during initialization but does not meet the requirements during computation. When this happens, in some cases one of the following happens:
  - Error 2152 will be issued and your program will terminate. If you want your program to continue processing, use ERRSET with an ESSL error exit routine, ENOTRM, to make error 2152 recoverable
  - Error 2211 will be issued and your program will terminate
- 5. If the alignment restrictions in this table are not met, in some cases one or more of the following attention messages will be issued:
  - 2610
  - 2611
  - 2612

The default behavior for these messages is to be suppressed. To change the default behavior, see "ERRSET (ESSL ERRSET Subroutine)" on page 1033.

Table 30. ESSL Serial Library Subroutines that Automatically Use SIMD Algorithms When Alignment Restrictions are Met on VSX-enabled Processors

#### Subroutine Names

ISAMAX, IDAMAX, ICAMAX, IZAMAX ISAMIN, IDAMIN ISMAX, IDMAX ISMIN, IDMIN SASUM, DASUM, SCASUM, DZASUM SAXPY, DAXPY, CAXPY, ZAXPY SCOPY, DCOPY, CCOPY, ZCOPY SDOT, DDOT, CDOTU, ZDOTU, CDOTC, ZDOTC DNRM2, DZNRM2 DNORM2, ZNORM2 SROT, DROT, CROT, ZROT, CSROT, ZDROT SSCAL, DSCAL, CSCAL, ZSCAL, CSSCAL, ZDSCAL SSWAP, DSWAP, CSWAP, ZSWAP SVEA, DVEA, CVEA, ZVEA SVES, DVES, CVES, ZVES SVEM, DVEM, CVEM SYAX, DYAX, CYAX, ZYAX, CSYAX, ZDYAX SZAXPY, DZAXPY, CZAXPY, ZZAXPY

Vector-Scalar Linear Algebra Subprograms (See Note):

Table 30. ESSL Serial Library Subroutines that Automatically Use SIMD Algorithms When Alignment Restrictions are Met on VSX-enabled Processors (continued)

#### Subroutine Names

Matrix-Vector Linear Algebra Subprograms (See Note):

SGEMV, DGEMV, CGEMV, ZGEMV SGER, DGER, CGERU, ZGERU, CGERC, ZGERC SSPMV, DSPMV, CHPMV, ZHPMV, SSYMV, DSYMV, CHEMV, ZHEMV SSPR, DSPR, CHPR, ZHPR, SSYR, DSYR, CHER, ZHER SSPR2, DSPR2, CHPR2, ZHPR2, SSYR2, DSYR2, CHER2, ZHER2 STRMV, DTRMV, CTRMV, ZTRMV STPMV, DTPMV, CTPMV, ZTPMV

Matrix Operations (See Note):

SGEMUL, DGEMUL, CGEMUL, ZGEMUL SGEMM, DGEMM, CGEMM, ZGEMM SSYMM, DSYMM, CSYMM, ZSYMM, CHEMM, ZHEMM STRMM, DTRMM, CTRMM, ZTRMM SSYRK, DSYRK, CSYRK, ZSYRK, CHERK, ZHERK SSYR2K, DSYR2K, CSYR2K, ZSYR2K, CHER2K, ZHER2K SGETMI, DGETMI, CGETMI, ZGETMI SGETMO, DGETMO, CGETMO, ZGETMO

Dense Linear Algebraic Equations:

STRSV, DTRSV, CTRSV, ZTRSV, STPSV, DTPSV, CTPSV, ZTPSV STRSM, DTRSM, CTRSM, ZTRSM

Fourier Transforms:

SCFTD, DCFTD SRCFTD, DRCFTD SCRFTD, DCRFTD SCFT, DCFT SRCFT, DCRFT SCOSF, DCOSF SSINF, DSINF SCFT2, DCFT2 SRCFT2, DCFT2 SCRFT2, DCRFT2 SCRFT2, DCRFT2 SCFT3, DCFT3 SRCFT3, DCFT3 SCRFT3, DCRFT3

Convolutions and Correlations:

SCONF, SCORF, SACORF

**Note:** Many of the dense linear algebraic equations and eigensystem analysis subroutines make one or more calls to the vector-scalar, matrix-vector linear algebra, and matrix operation subroutines listed in this table, and therefore they indirectly use SIMD algorithms.

#### The ESSL Serial Libraries and SIMD Algorithms on POWER 6 AltiVec-Enabled Processors

A subset of the subroutines in the ESSL Serial Libraries use SIMD algorithms that use the AltiVec unit on certain processors for short-precision real and short-precision complex subroutines. These subroutines need to use the vector load and store instructions to use the AltiVec unit effectively. Alignment requirements for the SIMD algorithms are described in Table 31 and Table 32.

See Table 33 on page 33 for a list of the ESSL subroutines that automatically use SIMD algorithms when the appropriate alignment restrictions (as described in Table 31 and Table 32) are met.

**Note:** For Fourier Transform and Fourier Method Convolution and Correlation subroutines, if you choose to have ESSL calculate the size of auxiliary storage (see "Who Do You Want to Calculate the Size of Auxiliary Storage? You or ESSL?" on page 49), you must pass all array arguments with the same alignment as those passed during the initialization and computation calls. Because of this, it is recommended that you use the processor-independent formulas.

Table 31. AltiVec-Enabled Processor Alignment Restrictions for SIMD Algorithms in Linear Algebra Subroutines

| Data Type                  | Vector and Matrix<br>Alignment | Vector Stride                                                                                    |                                                                       | Leading Dimensions |
|----------------------------|--------------------------------|--------------------------------------------------------------------------------------------------|-----------------------------------------------------------------------|--------------------|
| Short-precision real       | Singleword                     | -                                                                                                | ng on the type of subroutine:<br>ctor-scalar linear algebra<br>itines | Any                |
|                            |                                | Any For ma<br>subpro                                                                             | atrix-vector linear algebra<br>grams                                  |                    |
| Short-precision<br>complex | Doubleword                     | Varies depending on the type of subroutine:<br>1 For vector-scalar linear algebra<br>subroutines |                                                                       | Any                |
|                            |                                | Any For ma<br>subpro                                                                             | atrix-vector linear algebra<br>ograms                                 |                    |

#### Note:

1. As long as the alignment requirements described in this table are met, you do not have to change your existing application programs that call ESSL to take advantage of the increased performance produced by the AltiVec-enabled subroutines. However, you will obtain optimal performance for these subroutines when the following additional conditions are met:

- Vectors and matrices are quadword aligned.
- LDAs are multiples of 4 for real matrices.
- LDAs are multiples of 2 for complex matrices.
- Stride is 1 for real and complex vectors.
- 2. If the alignment restrictions in the table are not met, in some cases attention message 2610 will be issued. The default behavior for message 2610 is for the message to be suppressed. To change the default behavior, see "ERRSET (ESSL ERRSET Subroutine)" on page 1033.

Table 32. AltiVec-Enabled Processor Alignment Restrictions for SIMD Algorithms in Fourier Transform and Fourier Method Convolution and Correlation Subroutines

| Data Type               | Vector and Matrix<br>Alignment                     | Stride Between Elements<br>Within Sequence | Stride Between Sequences              |
|-------------------------|----------------------------------------------------|--------------------------------------------|---------------------------------------|
| Short-precision real    | Quadword                                           | 1 (see Note 3 on page 33)                  | Multiple of 4 (see Note 3 on page 33) |
| Short-precision complex | Quadword                                           | 1                                          | Multiple of 2 (see Note 3 on page 33) |
| Long-precision real     | Quadword (see Notes 1 on page 33 and 2 on page 33) | 1                                          | Not applicable                        |

Table 32. AltiVec-Enabled Processor Alignment Restrictions for SIMD Algorithms in Fourier Transform and Fourier Method Convolution and Correlation Subroutines (continued)

|           | Vector and Matrix | Stride Between Elements |                          |
|-----------|-------------------|-------------------------|--------------------------|
| Data Type | Alignment         | Within Sequence         | Stride Between Sequences |
|           | -                 | •                       |                          |

Note:

- 1. AUX1 must be aligned on a quadword boundary.
- 2. AUX and AUX2 must either be aligned on a quadword boundary or dynamically allocated.
- **3**. For SCOSF and SSINF, the stride between elements within a sequence and the stride between sequences can have any value.
- 4. As long as the alignment requirements described in this table are met, you do not have to change your existing application programs that call ESSL to take advantage of the increased performance produced by the AltiVec-enabled subroutines. However, some subroutines require separate calls for initialization and computation, and it can occur that the alignment of an array meets the requirements during initialization but does not meet the requirements during computation. When this happens, in some cases error 2211 will be issued and your program will terminate.
- 5. If the alignment restrictions in the table are not met, one or more of the following attention messages will be issued:
  - 2610
  - 2611
  - 2612

The default behavior for these messages is to be suppressed. To change the default behavior, see "ERRSET (ESSL ERRSET Subroutine)" on page 1033.

Table 33. ESSL Serial Library Subroutines that Automatically Use SIMD Algorithms When Alignment Restrictions are Met on AltiVec-Enabled Processors

#### Subroutine Names

Vector-Scalar Linear Algebra Subprograms<sup>1</sup>: ISAMAX, ICAMAX

ISAMIN ISMAX ISMIN SASUM, SCASUM SAXPY SDOT, CDOTU, CDOTC SROT, CROT, CSROT SSCAL, CSCAL, CSSCAL SSWAP, CSWAP SVEA, CVEA SVES, CVES SVEM, SYAX, CYAX, CSYAX SZAXPY, CZAXPY

Matrix-Vector Linear Algebra Subprograms<sup>1</sup>:

SGER, CGERU, CGERC SSPMV, SSYMV SSPR, CHPR, SSYR, CHER SSPR2, CHPR2, SSYR2, CHER2

Matrix Operations<sup>1</sup>:

SGEADD, CGEADD SGESUB, CGESUB

| Subroutine Names                                                                                                    |
|----------------------------------------------------------------------------------------------------|
| Fourier Transforms:                                                                                                    |
|                                                                                                    |
| SCFTD                                                                                                    |
| SRCFTD                                                                                                    |
| SCRFTD                                                                                                    |
| SCFT                                                                                                    |
| SRCFT                                                                                                    |
| SCRFT                                                                                                    |
| SCOSF                                                                                                    |
| SSINF                                                                                                    |
| SCFT2                                                                                                    |
| SRCFT2                                                                                                    |
| SCRFT2                                                                                                    |
| SCFT3                                                                                                    |
| SRCFT3                                                                                                    |
| SCRFT3                                                                                                    |
| Convolutions and Correlations:                                                                                                    |
| SCONF, SCORF                                                                                                    |
| SACORF                                                                                                    |
| Note:                                                                                                    |
| 1. Many of the dense linear algebraic equations and eigensystem analysis subroutines make one or more calls to the vector-scalar, matrix-vector linear algebra, and matrix operation subroutines listed in this table, and therefore |

Table 33. ESSL Serial Library Subroutines that Automatically Use SIMD Algorithms When Alignment Restrictions are Met on AltiVec-Enabled Processors (continued)

## The ESSL Blue Gene Serial Library and SIMD Algorithms on Blue Gene

A subset of the subroutines in the ESSL Blue Gene Serial Library use SIMD algorithms that utilize the PowerPC (A2 Core) 4-way SIMD QPX FPUs. These SIMD algorithms need to use the QPX load and store instructions to effectively utilize the QPX FPUs.

Alignment requirements for the SIMD algorithms are described in Table 34 and Table 35 on page 35.

See Table 36 on page 36 for a list of the subroutines in the ESSL Blue Gene Serial Library that automatically use SIMD algorithms when the appropriate alignment requirements (as described in Table 34 and Table 35 on page 35) are met.

| Table 31 River | Cono Alianmont | Requirements for | SIMD Maarithme | in Linoar A   | Algebra Subroutines |
|----------------|----------------|------------------|----------------|---------------|---------------------|
| TADIE 34. DIUE |                |                  |                | III LIIICAI F |                     |

| <br> |                             | Vector and Matrix<br>Alignment |         |          |                                                                                                    |         | limensions       |
|------|-----------------------------|--------------------------------|---------|----------|----------------------------------------------------------------------------------------------------|---------|------------------|
| I    | Data Type                   | Minimum                        | Optimal | Vector S | Stride                                                                                                    | Minimum | Optimal          |
|      | Long-<br>precision<br>real  | 8-byte                         | 32-byte |          | lepending on the type of subroutine:<br>For vector-scalar linear algebra subroutines                                                 | Any     | Multiple<br>of 4 |
| I.   |                             |                                |         | Any      | For matrix-vector linear algebra subprograms                                                                                         |         |                  |
|      | Short-<br>precision<br>real | 4-byte                         | 16-byte |          | lepending on the type of subroutine:<br>For vector-scalar linear algebra subroutines<br>For matrix-vector linear algebra subprograms | Any     | Multiple<br>of 4 |

they indirectly use SIMD algorithms.

T

T

T

I

Table 34. Blue Gene Alignment Requirements for SIMD Algorithms in Linear Algebra Subroutines (continued)

| <br>      | Data Type                      | Vector and Matrix<br>Alignment<br>Minimum Optimal |         | Vector Stride | Leading D<br>Minimum | Dimensions<br>Optimal |
|-----------|--------------------------------|---------------------------------------------------|---------|---------------|----------------------|-----------------------|
| <br> <br> | Long-<br>precision<br>complex  | 16-byte                                           | 32-byte | Any           | Any                  | Multiple<br>of 2      |
| <br> <br> | Short-<br>precision<br>complex | 8-byte                                            | 16-byte | Any           | Any                  | Multiple<br>of 2      |

Note:

|

|

|

- 1. As long as the alignment requirements described in this table are met, you do not have to change your existing application programs that call ESSL to take advantage of the increased performance produced by the SIMD subroutines.
- 2. If the alignment restrictions in this table are not met, in some cases attention message 2610 will be issued. The default behavior for message 2610 is for the message to be suppressed. To change the default behavior, see "ERRSET (ESSL ERRSET Subroutine)" on page 1033.

Table 35. Blue Gene Alignment Requirements for SIMD Algorithms in Fourier Transform Subroutines and Convolution and Correlation Subroutines

| <br> | Data Type                           | Sequence Alignment | Stride Between Elements<br>Within Sequence | Stride Between Sequences   |
|------|-------------------------------------|--------------------|--------------------------------------------|----------------------------|
| <br> | Long-precision real (see<br>Note 1) | 32-byte            | 1 (see Note 2)                             | Multiple of 4 (see Note 2) |
| I    | Short-precision real                | 16-byte            | 1 (see Note 2)                             | Multiple of 4 (see Note 2) |
| I    | Long-precision complex              | 32-byte            | 1                                          | Multiple of 2              |
| Ι    | Short-precision complex             | 16-byte            | 1                                          | Multiple of 2              |

Note:

L

L

L

|

I

I

I

I

|

|

I

I

1. In addition, AUX and AUX2 must either be aligned on a 32-byte boundary or dynamically allocated.

- 2. For \_COSF and \_SINF, the stride between elements within a sequence and the stride between sequences can have any value.
- **3.** As long as the alignment requirements described in this table are met, you do not have to change your existing application programs that call ESSL to take advantage of the increased performance produced by the SIMD subroutines.

However, some subroutines require separate calls for initialization and computation, and it can occur that the alignment of an array meets the requirements during initialization but does not meet the requirements during computation. When this happens, in some cases error 2152 will be issued and your program will terminate. If you want your program to continue processing, use ERRSET with an ESSL error exit routine, ENOTRM, to make error 2152 recoverable.

4. If the alignment restrictions in this table are not met, in some cases one or both of the following attention messages will be issued:

• 2610

• 2611

The default behavior for these messages is for the message to be suppressed. To change the default behavior, see "ERRSET (ESSL ERRSET Subroutine)" on page 1033.

Table 36. ESSL Blue Gene Serial Library Subroutines that Automatically Use SIMD Algorithms When Alignment Restrictions are Met

Subroutine Name

Vector-Scalar Linear Algebra Subprograms (see Note):

ISAMAX, IDAMAX, ICAMAX, IZAMAX ISAMIN, IDAMIN ISMAX, IDMAX ISMIN, IDMIN SASUM, DASUM, SCASUM, DZASUM SAXPY, DAXPY, CAXPY, ZAXPY SCOPY, DCOPY, CCOPY, ZCOPY SDOT, DDOT, CDOTU, ZDOTU, CDOTC, ZDOTC SNRM2, DNRM2, SCNRM2, DZNRM2 SNORM2, DNORM2, CNORM2, ZNORM2 SROT, DROT, CROT, ZROT, CSROT, ZDROT SSCAL, DSCAL, CSCAL, ZSCAL, CSSCAL, ZDSCAL SSWAP, DSWAP, CSWAP, ZSWAP SVEA, DVEA, CVEA, ZVEA SVES, DVES, CVES, ZVES SVEM, DVEM, CVEM, ZVEM SYAX, DYAX, CYAX, ZYAX, CSYAX, ZDYAX SZAXPY, DZAXPY, CZAXPY, ZZAXPY

Matrix-Vector Linear Algebra Subprograms (see Note):

SGEMV, DGEMV, CGEMV, ZGEMV SGER, DGER, CGERU, ZGERU, CGERC, ZGERC SSPMV, DSPMV, CHPMV, ZHPMV, SSYMV, DSYMV, CHEMV, ZHEMV SSPR, DSPR, CHPR, ZHPR, SSYR, DSYR, CHER, ZHER SSPR2, DSPR2, CHPR2, ZHPR2, SSYR2, DSYR2, CHER2, ZHER2 STRMV, DTRMV, CTRMV, ZTRMV, STPMV, DTPMV, CTPMV, ZTPMV

Matrix Operations (see Note):

SGEMUL, DGEMUL, CGEMUL, ZGEMUL SGEMM, DGEMM, CGEMM, ZGEMM SSYMM, DSYMM, CSYMM, ZSYMM, CHEMM, ZHEMM STRMM, DTRMM, CTRMM, ZTRMM SSYRK, DSYRK, CSYRK, ZSYRK, CHERK, ZHERK SSYR2K, DSYR2K, CSYR2K, ZSYR2K, CHER2K, ZHER2K SGETMI, DGETMI, CGETMI, ZGETMI SGETMO, DGETMO, CGETMO, ZGETMO

Dense Linear Algebraic Equations:

STRSV, DTRSV, CTRSV, ZTRSV, STPSV, DTPSV, CTPSV, ZTPSV STRSM, DTRSM, CTRSM, ZTRSM

| Subroutine Name                                                                                                    |
|----------------------------------------------------------------------------------------------------|
| Fourier Transforms:                                                                                                    |
|                                                                                                    |
| SCFTD, DCFTD                                                                                                    |
| SRCFTD, DRCFTD                                                                                                    |
| SCRFTD, DCRFTD                                                                                                    |
| SCFT, DCFT                                                                                                    |
| SRCFT, DRCFT                                                                                                    |
| SCRFT, DCRFT                                                                                                    |
| SCOSF, DCOSF                                                                                                    |
| SSINF, DSINF                                                                                                    |
| SCFT2, DCFT2                                                                                                    |
| SRCFT2, DRCFT2                                                                                                    |
| SCRFT2, DCRFT2                                                                                                    |
| SCFT3, DCFT3                                                                                                    |
| SRCFT3, DRCFT3                                                                                                    |
| SCRFT3, DCRFT3                                                                                                    |
| Convolutions and Correlations:                                                                                                    |
| SCONF, SCORF                                                                                                    |
| SACORF                                                                                                    |
| <b>Note:</b> Many of the dense linear algebraic equations and eigensystem analysis subroutines make one or more calls to the vector-scalar, matrix-vector linear algebra, and matrix operation subroutines listed in this table, and therefore they indirectly use SIMD algorithms. |

Table 36. ESSL Blue Gene Serial Library Subroutines that Automatically Use SIMD Algorithms When Alignment Restrictions are Met (continued)

|

# Multithreaded Subroutines in the SMP Libraries Provided by ESSL

Table 37 on page 38 lists the multithreaded subroutines in the SMP libraries provided by ESSL and also indicates which of those subroutines use SIMD algorithms.

| Subroutine Category             | Multithreaded<br>Subroutine                      | Does this subroutine<br>also use SIMD<br>algorithms on<br>VSX-enabled<br>processors?<br>See "The ESSL Serial<br>Libraries and SIMD<br>Algorithms on<br>POWER7<br>VSX-Enabled<br>Processors" on page<br>28. | Does this<br>short-precision<br>subroutine also use<br>SIMD algorithms on<br>AltiVec-enabled<br>processors?<br>(See "The ESSL<br>Serial Libraries and<br>SIMD Algorithms on<br>POWER 6<br>AltiVec-Enabled<br>Processors" on page<br>31.) | Does this subroutine<br>also use SIMD<br>algorithms on Blue<br>Gene/Q?<br>(See "The ESSL Blue<br>Gene Serial Library<br>and SIMD<br>Algorithms on Blue<br>Gene" on page 34.) |
|---------------------------------|--------------------------------------------------|----------------------------------------------------------------------------------------------------|----------------------------------------------------------------------------------------------------|----------------------------------------------------------------------------------------------------|
| Vector-Scalar Linear<br>Algebra | SASUM, DASUM,<br>SCASUM, DZASUM                  | No                                                                                                    | No                                                                                                    | No                                                                                                    |
| Subprograms <sup>1</sup>        | SAXPY, DAXPY,<br>CAXPY, ZAXPY                    | No                                                                                                    | No                                                                                                    | No                                                                                                    |
|                                 | SCOPY, DCOPY,<br>CCOPY, ZCOPY                    | No                                                                                                    | No                                                                                                    | No                                                                                                    |
|                                 | SDOT, DDOT,<br>CDOTU, ZDOTU,<br>CDOTC, ZDOTC     | No                                                                                                    | No                                                                                                    | No                                                                                                    |
|                                 | SNDOT, DNDOT                                     | No                                                                                                    | No                                                                                                    | No                                                                                                    |
|                                 | SNORM2, DNORM2,<br>CNORM2, ZNORM2                | No                                                                                                    | No                                                                                                    | No                                                                                                    |
|                                 | SROT, DROT, CROT,<br>ZROT, CSROT,<br>ZDROT       | No                                                                                                    | No                                                                                                    | No                                                                                                    |
|                                 | SSCAL, DSCAL,<br>CSCAL, ZSCAL,<br>CSSCAL, ZDSCAL | No                                                                                                    | No                                                                                                    | No                                                                                                    |
|                                 | SSWAP, DSWAP,<br>CSWAP, ZSWAP                    | No                                                                                                    | No                                                                                                    | No                                                                                                    |
|                                 | SVEA, DVEA, CVEA,<br>ZVEA                        | No                                                                                                    | No                                                                                                    | No                                                                                                    |
|                                 | SVES, DVES, CVES,<br>ZVES                        | No                                                                                                    | No                                                                                                    | No                                                                                                    |
|                                 | SVEM, DVEM,<br>CVEM, ZVEM                        | No                                                                                                    | No                                                                                                    | No                                                                                                    |
|                                 | SYAX, DYAX, CYAX,<br>ZYAX, CSYAX,<br>ZDYAX       | No                                                                                                    | No                                                                                                    | No                                                                                                    |
|                                 | SZAXPY, DZAXPY,<br>CZAXPY, ZZAXPY                | No                                                                                                    | No                                                                                                    | No                                                                                                    |

I

| Subroutine Category                                         | Multithreaded<br>Subroutine                  | Does this subroutine<br>also use SIMD<br>algorithms on<br>VSX-enabled<br>processors?<br>See "The ESSL Serial<br>Libraries and SIMD<br>Algorithms on<br>POWER7<br>VSX-Enabled<br>Processors" on page<br>28. | Does this<br>short-precision<br>subroutine also use<br>SIMD algorithms on<br>AltiVec-enabled<br>processors?<br>(See "The ESSL<br>Serial Libraries and<br>SIMD Algorithms on<br>POWER 6<br>AltiVec-Enabled<br>Processors" on page<br>31.) | Does this subroutine<br>also use SIMD<br>algorithms on Blue<br>Gene/Q?<br>(See "The ESSL Blue<br>Gene Serial Library<br>and SIMD<br>Algorithms on Blue<br>Gene" on page 34.) |
|-------------------------------------------------------------|----------------------------------------------|----------------------------------------------------------------------------------------------------|----------------------------------------------------------------------------------------------------|----------------------------------------------------------------------------------------------------|
| Matrix-Vector Linear<br>Algebra<br>Subprograms <sup>1</sup> | SGEMV, DGEMV,<br>CGEMV, ZGEMV                | Yes                                                                                                    | Yes                                                                                                    | Yes                                                                                                    |
|                                                             | SGER, DGER,<br>CGERU, ZGERU,<br>CGERC, ZGERC | Yes                                                                                                    | Yes                                                                                                    | Yes                                                                                                    |
|                                                             | SSPMV, DSPMV,<br>CHPMV, ZHPMV                | Yes                                                                                                    | Yes                                                                                                    | Yes                                                                                                    |
|                                                             | SSYMV, DSYMV,<br>CHEMV, ZHEMV                | Yes                                                                                                    | Yes                                                                                                    | Yes                                                                                                    |
|                                                             | SSPR, DSPR, CHPR,<br>ZHPR                    | Yes                                                                                                    | Yes                                                                                                    | Yes                                                                                                    |
|                                                             | SSYR, DSYR, CHER,<br>ZHER                    | Yes                                                                                                    | Yes                                                                                                    | Yes                                                                                                    |
|                                                             | SSPR2, DSPR2,<br>CHPR2, ZHPR2                | Yes                                                                                                    | Yes                                                                                                    | Yes                                                                                                    |
|                                                             | SSYR2, DSYR2,<br>CHER2, ZHER2                | Yes                                                                                                    | Yes                                                                                                    | Yes                                                                                                    |
|                                                             | SGBMV <sup>3</sup> , DGBMV <sup>3</sup>      | No                                                                                                    | No                                                                                                    | No                                                                                                    |
|                                                             | CGBMV <sup>3</sup> , ZGBMV <sup>3</sup>      | No                                                                                                    | No                                                                                                    | No                                                                                                    |
|                                                             | SSBMV <sup>3</sup> , DSBMV <sup>3</sup>      | No                                                                                                    | No                                                                                                    | No                                                                                                    |
|                                                             | CHBMV <sup>3</sup> , ZHBMV <sup>3</sup>      | No                                                                                                    | No                                                                                                    | No                                                                                                    |
|                                                             | STRMV, DTRMV,<br>CTRMV, ZTRMV                | Yes except DTRMV<br>and ZTRMV                                                                                                    | Yes                                                                                                    | Yes                                                                                                    |
|                                                             | STPMV, DTPMV,<br>CTPMV, ZTPMV                | Yes except DTPMV<br>and ZTPMV                                                                                                    | Yes                                                                                                    | Yes                                                                                                    |
|                                                             | STBMV <sup>3</sup> , DTBMV <sup>3</sup>      | No                                                                                                    | No                                                                                                    | No                                                                                                    |
|                                                             | CTBMV <sup>3</sup> , ZTBMV <sup>3</sup>      | No                                                                                                    | No                                                                                                    | No                                                                                                    |

| Subroutine Category            | Multithreaded<br>Subroutine                          | Does this subroutine<br>also use SIMD<br>algorithms on<br>VSX-enabled<br>processors?<br>See "The ESSL Serial<br>Libraries and SIMD<br>Algorithms on<br>POWER7<br>VSX-Enabled<br>Processors" on page<br>28. | Does this<br>short-precision<br>subroutine also use<br>SIMD algorithms on<br>AltiVec-enabled<br>processors?<br>(See "The ESSL<br>Serial Libraries and<br>SIMD Algorithms on<br>POWER 6<br>AltiVec-Enabled<br>Processors" on page<br>31.) | Does this subroutine<br>also use SIMD<br>algorithms on Blue<br>Gene/Q?<br>(See "The ESSL Blue<br>Gene Serial Library<br>and SIMD<br>Algorithms on Blue<br>Gene" on page 34.) |
|--------------------------------|------------------------------------------------------|----------------------------------------------------------------------------------------------------|----------------------------------------------------------------------------------------------------|----------------------------------------------------------------------------------------------------|
| Matrix Operations <sup>1</sup> | SGEADD, DGEADD,<br>CGEADD, ZGEADD                    | No                                                                                                    | No                                                                                                    | No                                                                                                    |
|                                | SGESUB, DGESUB,<br>CGESUB, ZGESUB                    | No                                                                                                    | No                                                                                                    | No                                                                                                    |
|                                | SGEMUL, DGEMUL,<br>CGEMUL, ZGEMUL                    | Yes                                                                                                    | Yes                                                                                                    | Yes                                                                                                    |
|                                | SGEMM, DGEMM,<br>CGEMM, ZGEMM                        | Yes                                                                                                    | Yes                                                                                                    | Yes                                                                                                    |
|                                | SSYMM, DSYMM,<br>CSYMM, ZSYMM,<br>CHEMM, ZHEMM       | Yes                                                                                                    | Yes                                                                                                    | Yes                                                                                                    |
|                                | STRMM, DTRMM,<br>CTRMM, ZTRMM                        | Yes                                                                                                    | Yes                                                                                                    | Yes                                                                                                    |
|                                | SSYRK, DSYRK,<br>CSYRK, ZSYRK,<br>CHERK, ZHERK       | Yes                                                                                                    | Yes                                                                                                    | Yes                                                                                                    |
|                                | SSYR2K, DSYR2K,<br>CSYR2K, ZSYR2K,<br>CHER2K, ZHER2K | Yes                                                                                                    | Yes                                                                                                    | Yes                                                                                                    |
|                                | SGETMI, DGETMI,<br>CGETMI, ZGETMI                    | Yes                                                                                                    | No                                                                                                    | Yes                                                                                                    |
|                                | SGETMO, DGETMO,<br>CGETMO, ZGETMO                    | Yes                                                                                                    | No                                                                                                    | Yes                                                                                                    |

L

| Subroutine Category                 | Multithreaded<br>Subroutine                                                                              | Does this subroutine<br>also use SIMD<br>algorithms on<br>VSX-enabled<br>processors?<br>See "The ESSL Serial<br>Libraries and SIMD<br>Algorithms on<br>POWER7<br>VSX-Enabled<br>Processors" on page<br>28. | Does this<br>short-precision<br>subroutine also use<br>SIMD algorithms on<br>AltiVec-enabled<br>processors?<br>(See "The ESSL<br>Serial Libraries and<br>SIMD Algorithms on<br>POWER 6<br>AltiVec-Enabled<br>Processors" on page<br>31.) | Does this subroutine<br>also use SIMD<br>algorithms on Blue<br>Gene/Q?<br>(See "The ESSL Blue<br>Gene Serial Library<br>and SIMD<br>Algorithms on Blue<br>Gene" on page 34.) |
|-------------------------------------|----------------------------------------------------------------------------------------------------|----------------------------------------------------------------------------------------------------|----------------------------------------------------------------------------------------------------|----------------------------------------------------------------------------------------------------|
| Dense Linear<br>Algebraic Equations | SGESV, DGESV,<br>CGESV, ZGESV                                                                            | See Note 1 on page<br>42                                                                                                    | See Note 1 on page 42.                                                                                                    | See Note 1 on page 42.                                                                                                    |
|                                     | SGEF, DGEF, CGEF,<br>ZGEF                                                                                | See Note 1 on page<br>42                                                                                                    | See Note 1 on page 42.                                                                                                    | See Note 1 on page 42.                                                                                                    |
|                                     | SGES, DGES, CGES,<br>ZGES                                                                                | See Note 1 on page<br>42                                                                                                    | See Note 1 on page 42.                                                                                                    | See Note 1 on page 42.                                                                                                    |
|                                     | SGETRF, DGETRF,<br>CGETRF, ZGETRF                                                                        | See Note 1 on page<br>42                                                                                                    | See Note 1 on page 42.                                                                                                    | See Note 1 on page 42.                                                                                                    |
|                                     | SGETRS, DGETRS,<br>CGETRS, ZGETRS                                                                        | See Note 1 on page<br>42                                                                                                    | See Note 1 on page 42.                                                                                                    | See Note 1 on page 42.                                                                                                    |
|                                     | SPPSV, DPPSV,<br>CPPSV, ZPPSV                                                                            | See Note 1 on page<br>42                                                                                                    | See Note 1 on page 42.                                                                                                    | See Note 1 on page 42.                                                                                                    |
|                                     | SPPF, DPPF, SPPTRF,<br>DPPTRF, CPPTRF,<br>ZPPTRF, DPOF,<br>DPOTRF                                        | See Note 1 on page<br>42                                                                                                    | See Note 1 on page<br>42.                                                                                                    | See Note 1 on page 42.                                                                                                    |
|                                     | SPPTRS, DPPTRS,<br>CPPTRS, ZPPTRS                                                                        | See Note 1 on page<br>42                                                                                                    | See Note 1 on page 42.                                                                                                    | See Note 1 on page 42.                                                                                                    |
|                                     | SPOSV, DPOSV,<br>CPOSV, ZPOSV                                                                            | See Note 1 on page<br>42                                                                                                    | See Note 1 on page 42.                                                                                                    | See Note 1 on page 42.                                                                                                    |
|                                     | SPOSM, DPOSM,<br>CPOSM, ZPOSM                                                                            | See Note 1 on page<br>42                                                                                                    | See Note 1 on page 42.                                                                                                    | See Note 1 on page 42.                                                                                                    |
|                                     | SPPFCD <sup>4</sup> , DPPFCD <sup>4</sup> ,<br>DPOFCD <sup>4</sup>                                       | See Note 1 on page<br>42                                                                                                    | See Note 1 on page 42.                                                                                                    | See Note 1 on page 42.                                                                                                    |
|                                     | SPPTRI, DPPTRI,<br>CPPTRI, ZPPTRI,<br>SPPICD <sup>4</sup> , DPPICD <sup>4</sup> ,<br>DPOICD <sup>4</sup> | See Note 1 on page<br>42                                                                                                    | See Note 1 on page<br>42.                                                                                                    | See Note 1 on page 42.                                                                                                    |
|                                     | STRSV, DTRSV,<br>CTRSV, ZTRSV                                                                            | Yes except DTRSV<br>and ZTRSV                                                                                                    | Yes                                                                                                    | Yes                                                                                                    |
|                                     | STPSV, DTPSV,<br>CTPSV, ZTPSV                                                                            | Yes except DTPSV,<br>ZTPSV                                                                                                    | Yes                                                                                                    | Yes                                                                                                    |
|                                     | STRSM, DTRSM,<br>CTRSM, ZTRSM                                                                            | Yes                                                                                                    | Yes                                                                                                    | Yes                                                                                                    |
|                                     | STRI, DTRI, STRTRI,<br>DTRTRI, CTRTRI,<br>ZTRTRI                                                         | See Note 1 on page<br>42                                                                                                    | See Note 1 on page<br>42                                                                                                    | See Note 1 on page<br>42                                                                                                    |

| Multithreaded<br>Subroutine                                                                            | Libraries and SIMD<br>Algorithms on<br>POWER7<br>VSX-Enabled                                                                                                    | Serial Libraries and<br>SIMD Algorithms on<br>POWER 6                                                                                                    | 1                                                                                                    |
|----------------------------------------------------------------------------------------------------|----------------------------------------------------------------------------------------------------|----------------------------------------------------------------------------------------------------|----------------------------------------------------------------------------------------------------|
|                                                                                                    | Algorithms on<br>POWER7                                                                                                    | SIMD Algorithms on                                                                                                    | (See "The ESSL Blue<br>Gene Serial Library<br>and SIMD<br>Algorithms on Blue<br>Gene" on page 34.)                                                                                                    |
| DSRIS <sup>5</sup>                                                                                     | No                                                                                                    | No                                                                                                    | No                                                                                                    |
| SGEQRF, DGEQRF,<br>CGEQRF, ZGEQRF                                                                      | See Note 1                                                                                                    | See Note 1                                                                                                    | See Note 1                                                                                                    |
| SCFTD, SRCFTD,<br>SCRFTD, SCFT,<br>SRCFT, SCRFT,<br>SCFT2, SRCFT2,<br>SCRFT2, SCFT3,<br>SRCFT3, SCRFT3 | Yes                                                                                                    | Yes                                                                                                    | Yes                                                                                                    |
| DCFTD, DRCFTD,<br>DCRFTD, DCFT,<br>DRCFT, DCRFT,<br>DCFT2, DRCFT2,<br>DCRFT2, DCFT3,<br>DRCFT3, DCRFT3 | Yes                                                                                                    | No                                                                                                    | Yes                                                                                                    |
| SCOND, SCORD                                                                                           | No                                                                                                    | No                                                                                                    | No                                                                                                    |
| SDCON, SDCOR,<br>DDCON, DDCOR                                                                          | No                                                                                                    | No                                                                                                    | No                                                                                                    |
| CONTRACODE                                                                                             | Yes                                                                                                    | Yes                                                                                                    | Yes                                                                                                    |
|                                                                                                    | DSRIS <sup>5</sup><br>SGEQRF, DGEQRF,<br>CGEQRF, ZGEQRF<br>SCFTD, SRCFTD,<br>SCRFTD, SCFT,<br>SRCFT, SCRFT,<br>SCFT2, SRCFT2,<br>SCRFT2, SCRFT3,<br>SRCFT3, SCRFT3<br>DCFTD, DRCFTD,<br>DCRFTD, DCFT,<br>DRCFT, DCRFT,<br>DCFT2, DCRFT,<br>DCFT2, DCRFT3,<br>DCFT3, DCRFT3<br>SCOND, SCORD<br>SDCON, SDCOR,<br>DDCON, DDCOR<br>SCONF, SCORF | DSRIS5NoSGEQRF, DGEQRF,<br>CGEQRF, ZGEQRFSee Note 1SCFTD, SRCFTD,<br>SCRFTD, SCFT,<br>SCRFT2, SCRFT2, SCRFT2, SCRFT2,<br>SCRFT3, SCRFT3YesDCFTD, DRCFTD,<br>DCRFTD, DCFT,<br>DCRFTD, DCFT2, DCRFT2,<br>DCRFT3, DCRFT3YesSCOND, SCORDNoSDCON, SDCOR,<br>DDCON, DDCORNo | DSRIS5NoNoSGEQRF, DGEQRF,<br>CGEQRF, ZGEQRFSee Note 1See Note 1SCFTD, SRCFTD,<br>SCRFTD, SCFT,<br>SCRFT2, SCRFT2, SCRFT2, SCRFT2,<br>SCRFT3, SCRFT3YesYesDCFTD, DRCFTD,<br>DCRFTD, DCFT,<br>DCRFT2, DCRFT3, DCRFT3,<br>DCRFT3, DCRFT3YesNoSCOND, SCORDNoNoSDCON, SDCOR,<br>DCON, DDCORNoNo |

#### Note:

1

|

1

- 1. Many of the dense linear algebraic equations and eigensystem analysis subroutines make one or more calls to the vector-scalar, matrix-vector linear algebra, and matrix operation subroutines listed in this table, and therefore they indirectly use multiple threads and SIMD algorithms.
- 2. Your performance may be improved by setting the following environment variables:

#### ESSL for AIX

export MALLOCMULTIHEAP=true

—and—

export XLSMPOPTS="spins=0:yields=0"

#### ESSL for Linux

export XLSMPOPTS="spins=0:yields=0"

For additional information, see the AIX Performance Management Guide and the XLF Manuals.

- 3. The Level 2 Banded BLAS use multiple threads only when the bandwidth is sufficiently large.
- 4. Multiple threads are used for the factor or inverse computation.
- 5. DSRIS only uses multiple threads when IPARM(4) = 1 or 2.

## What Type of Data Are You Processing in Your Program?

The version of the ESSL subroutine you select should agree with the data you are using. ESSL provides a short- and long-precision version of most of its subroutines processing short- and long-precision data, respectively. In a few cases, it also provides an integer version processing integer data or returning just integer data. The subroutine names are distinguished by a one- or two-letter prefix based on the following letters:

- S for short-precision real
- D for long-precision real
- C for short-precision complex
- Z for long-precision complex
- I for integer

The precision of your data affects the accuracy of your results. This is discussed in "Getting the Best Accuracy" on page 59. For a description of these data types, see "How Do You Set Up Your Scalar Data?" on page 44.

## How Is Your Data Structured? And What Storage Technique Are You Using?

Some subroutines process specific data structures, such as sparse vectors and matrices or dense and banded matrices. In addition, these data structures can be stored using various storage techniques. You should select the proper subroutine on the basis of the type of data structure you have and the storage technique you want to use. If possible, you should use a storage technique that conserves storage and potentially improves performance. For more about storage techniques, see "Setting Up Your Data" on page 44.

### What about Performance and Accuracy?

ESSL provides variations among some of its subroutines. You should consider performance and accuracy when deciding which subroutine is the best to use. Study "Function" in each subroutine description. It helps you understand exactly what each subroutine does, and helps you determine which subroutine is best for you. For example, some subroutines perform multiple computations of a certain type. This might give you better performance than a subroutine that does each computation individually. In other cases, one subroutine may do scaling while another does not. If scaling is not necessary for your data, you get better performance by using the subroutine without scaling.

# Avoiding Conflicts with Internal ESSL Routine Names That are Exported

Do not use names for your own subroutines, functions, and global variables that are the same as the ESSL exported names. The following table explains how to avoid using these names, depending on the type of ESSL library you are using:

Type of Library Name of Libraries Naming Rules Shared ESSL Serial Libraries Internal ESSL routine names that are exported all begin with the ESV prefix. Therefore, it is sufficient for you to avoid using this prefix for your ESSL SMP Libraries own names. ESSL Blue Gene Serial Library ESSL Blue Gene SMP Library Static ESSL Blue Gene Serial Internal ESSL routine names can begin with the ESV prefix or with any other Library *prefix*. Therefore, it is not sufficient for you to avoid using the **ESV** prefix for your own names; you must check each of your names individually to ESSL Blue Gene SMP make sure that it is not the same as an internal ESSL routine name. Library

Table 38. Naming Rules for Use with Shared and Static Libraries

## **Setting Up Your Data**

There are various items to consider when setting up your scalar and array data.

## How Do You Set Up Your Scalar Data?

A scalar item is a single item of data, whether it is a constant, a variable, or an element of an array. ESSL assumes that your scalar data conforms to the appropriate standards. The scalar data types and how you should code them for each programming language are listed in "Coding Your Scalar Data" specific to each language in Chapter 4, "Coding Your Program," on page 123.

Scalar data passed to ESSL from all types of programs, including Fortran, C, and C++, should conform to the ANSI/IEEE 32-bit and 64-bit binary floating-point format, as described in the *ANSI/IEEE Standard for Binary Floating-Point Arithmetic*, *ANSI/IEEE Standard* 754–1985.

## How Do You Set Up Your Arrays?

An array represents an area of storage in your program, containing data stored in a series of locations. An array has a single name. It is made up of one or more pieces of scalar data, all the same type. These are the elements of the array. It can be passed to the ESSL subroutine as input, returned to your program as output, or used for both input and output, in which case the original contents are overwritten.

Arrays can contain conceptual (mathematical) data structures, such as vectors, matrices, or sequences. There are many different types of data structures. Each type of data structure requires a unique arrangement of data in an array and does not necessarily have to include all the elements of the array. In addition, the elements of these data structures are not always contiguous in storage within an array. Stride and leading dimension arguments passed to ESSL subroutines define the

separations in array storage for the elements of the vector, matrix, and sequence. All these aspects of data structures are described in Chapter 3, "Setting Up Your Data Structures," on page 71. You must first understand array storage techniques to fully understand the concepts of data structures, stride, and leading dimension, especially if you are using them in unconventional ways.

ESSL subroutines assume that all arrays passed to them are stored using the Fortran array storage techniques (in column-major order), and they process your data accordingly. For details, see "Setting Up Arrays in Fortran" on page 124. On the other hand, C, and C++ programs store arrays in row-major order. For details on what you can do, see:

- For C, see "Setting Up Arrays in C" on page 145.
- For C++, see "Setting Up Arrays in C++" on page 162.

## How Should Your Array Data Be Aligned?

The following list explains how to align your array data for optimal performance, depending on the type of ESSL library you are using:

#### ESSL Serial Libraries and ESSL SMP Libraries

All arrays, regardless of the type of data, should be aligned on a doubleword boundary to ensure optimal performance.

For all subroutines running on POWER7 processors, see "The ESSL Serial Libraries and SIMD Algorithms on POWER7 VSX-Enabled Processors" on page 28.

For short-precision real and short-precision complex subroutines running on POWER6 AltiVec-enabled processors, see "The ESSL Serial Libraries and SIMD Algorithms on POWER 6 AltiVec-Enabled Processors" on page 31.

For information about how your programming language aligns data, see your programming language manuals.

#### ESSL Blue Gene Serial Library and ESSL Blue Gene SMP Library

See "The ESSL Blue Gene Serial Library and SIMD Algorithms on Blue Gene" on page 34.

### What Storage Mode Should You Use for Your Data?

The amount of storage used by arrays and the storage arrangement of data in the arrays can affect overall program performance. As a result, ESSL provides subroutines that operate on different types of data structures, stored using various storage modes. You should chose a storage mode that conserves storage and potentially improves performance. For definitions of the various data structures and their corresponding storage modes, see Chapter 3, "Setting Up Your Data Structures," on page 71. You can also find special storage considerations, where applicable, in "Notes" in each subroutine description.

## How Do You Convert from One Storage Mode to Another?

ESSL provides conversion subroutines and sample programs to help you convert from one storage mode to another.

#### **Conversion Subroutines**

ESSL provides several subroutines that help you convert from one storage mode to another:

• DSRSM is used to migrate your existing program from sparse matrices stored by rows to sparse matrices stored in compressed-matrix storage mode. This

converts the matrices into a storage format that is compatible with the input requirements for some ESSL sparse matrix subroutines, such as DSMMX.

 DGKTRN and DSKTRN are used to convert your sparse matrix from one skyline storage mode to another, if necessary, before calling the subroutines DGKFS/DGKFSP or DSKFS/DSKFSP, respectively.

#### Sample Programs

In addition, sample programs are provided with many of the storage mode descriptions in Chapter 3, "Setting Up Your Data Structures," on page 71. You can use these sample programs to convert your data to the desired storage mode by adapting them to your application program.

#### Setting Up Your ESSL Calling Sequences

This gives the general rules for setting up the ESSL calling sequences. The information given here applies to all types of programs, running in all environments. For a description and examples of how to code the ESSL calling sequences in your particular programming language, see the following:

- "Fortran Programs" on page 123
- "C Programs" on page 141
- "C++ Programs" on page 157

#### What Is an Input-Output Argument?

Some arguments are used for both input and output. The contents of the input argument are overlaid with the output value(s) on return to your program. Be careful that you save any data you need to preserve before calling the ESSL subroutine.

## What Are the General Rules to Follow when Specifying Data for the Arguments?

You should follow the syntax rules given for each argument in "On Entry" in the subroutine description. Input-argument error messages may be issued, and your program may terminate when you make an error specifying the input arguments. For example:

- Data passed to ESSL must be of the correct type: 32-bit or 64-bit integer, 32-bit or 64-bit logical, character, real, complex, short-precision, or long-precision. There is no conversion of data. Assuming you are using the ESSL header file with your C and C++ programs, you first need to define the following:
  - Complex and logical data in C programs, using the guidelines in "Setting Up Complex Data Types in C" on page 144 and "Using Logical Data in C" on page 145.
  - Short-precision complex and logical data in C++ programs, using the guidelines in "On AIX—Setting Up Short-Precision Complex Data Types If You Are Using the IBM Open Class Complex Mathematics Library in C++" on page 160 and "Using Logical Data in C++" on page 162.
- Character values must be one of the specified values. For example, it may have to be 'N', 'T', or 'C'.
- Numeric values must fall within the correct range for that argument. For example, a numeric value may need to be greater than or equal to 0, or it may have to be a nonzero value.
- Arrays must be defined correctly; that is, they must have the correct dimensions, or the dimensions must fall within the correct range. For example, input and

output matrices may need to be conformable, or the number of rows in the matrix must be less than or equal to the leading dimension specified. (ESSL assumes all arrays are stored in column-major order.)

## What Happens When a Value of 0 Is Specified for N?

For most ESSL subroutines, if you specify 0 for the number of elements to be processed in a vector or the order of a matrix (usually argument *n*), no computation is performed. After checking for input-argument errors, the subroutine returns immediately and no result is returned. In the other subroutines, an error message may be issued.

# How Do You Specify the Beginning of the Data Structure in the ESSL Calling Sequence?

When you specify a vector, matrix, or sequence in your calling sequence, it does not necessarily have to start at the beginning of the array. It can begin at any point in the array. For example, if you want vector x to start at element 3 in array A, which is declared A(1:12), specify A(3) in your calling sequence for argument x, such as in the following SASUM calling sequence in your Fortran program:

```
N X INCX
| | |
X = SASUM(4, A(3), 2)
```

Also, for example, if you want matrix A to start at the second row and third column of array A, which is declared A(0:10,2:8), specify A(1,4) in your calling sequence for argument a, such as in the following SGEADD calling sequence in your Fortran program:

 A
 LDA
 TRANSA
 B
 LDB
 TRANSB
 C
 LDC
 M
 N
 N
 N
 N
 N
 N
 N
 N
 N
 N
 N
 N
 N
 N
 N
 N
 N
 N
 N
 N
 N
 N
 N
 N
 N
 N
 N
 N
 N
 N
 N
 N
 N
 N
 N
 N
 N
 N
 N
 N
 N
 N
 N
 N
 N
 N
 N
 N
 N
 N
 N
 N
 N
 N
 N
 N
 N
 N
 N
 N
 N
 N
 N
 N
 N
 N
 N
 N
 N
 N
 N
 N
 N
 N
 N
 N
 N
 N
 N
 N
 N
 N
 N
 N
 N
 N
 N
 N
 N
 N
 N
 N
 N
 N

For more examples of specifying vectors and matrices, see Chapter 3, "Setting Up Your Data Structures," on page 71.

## **Using Auxiliary Storage in ESSL**

For the ESSL subroutines listed in Table 39, you need to provide extra working storage to perform the computation. It is necessary to understand the use of dynamic allocation for providing auxiliary storage in ESSL and, if dynamic allocation is not an option, how to calculate the amount of auxiliary storage you need by use of formulas or error-handling capabilities provided in ESSL.

Auxiliary storage, or working storage, is supplied through one or more arguments, such as *aux*, in the calling sequence for the ESSL subroutine. **If the working storage does not need to persist after the subroutine call, it is suggested you use dynamic allocation.** For example, in the Fourier Transforms subroutines, you may allocate *aux2* dynamically, but not *aux1*. See the subroutine descriptions for details and variations.

Table 39. ESSL Subroutines Requiring Auxiliary Working Storage

#### Subroutine Names

```
Linear Algebra Subprograms: DSMTM
```

Table 39. ESSL Subroutines Requiring Auxiliary Working Storage (continued)

| Matrix Ope<br>_GEMMS                | erations:                                                                                                    |
|-------------------------------------|----------------------------------------------------------------------------------------------------|
| _GEFCD                              | ar Algebraic Equations:<br>_PPFCD _GEICD _PPICD _POFCD<br>DGEFP <sup>A</sup> DPPFP <sup>A</sup>                                    |
| DGSF DG                             | ear Algebraic Equations:<br>SS DGKFS DGKFSP <sup>A</sup> DSKFS DSKFSP <sup>A</sup><br>MCG DSDCG DSMGCG DSDGCG                      |
| Linear Leas<br>_GESVF _             | st Squares:<br>GELLS                                                                                                    |
| Eigensyster<br>_GEEV _S<br>_GEGV _S | PEV _HPEV _SPSV _HPSV                                                                                                    |
| SCOSFT <sup>∆</sup>                 | nsforms:<br>CFT _CRFT _COSF _SINF<br>_CFT2 _RCFT2 _CRFT2 _CFT3<br>CRFT3 SCFTP <sup>A</sup> SCFT2P <sup>A</sup> SCFT3P <sup>A</sup> |
|                                     | ns and Correlations:<br>CORF SACORF                                                                                                |
| Related Co<br>_WLEV                 | mputations:                                                                                                    |
| Interpolatic<br>_TPINT _            | n:<br>CSIN2                                                                                                    |
| Random N<br>_NRAND                  | umber Generation:                                                                                                    |
| Utilities:<br>DGKTRN                | DSKTRN                                                                                                    |

## **Dynamic Allocation of Auxiliary Storage**

Dynamic allocation for the auxiliary storage is performed when error 2015 is unrecoverable and naux = 0. For details on which aux arguments allow dynamic allocation, see the subroutine descriptions.

# Setting Up Auxiliary Storage When Dynamic Allocation Is Not Used

You set up the storage area in your program and pass it to ESSL through arguments, specifying the size of the *aux* work area in the *naux* argument.

## Who Do You Want to Calculate the Size of Auxiliary Storage? You or ESSL?

You have a choice of two methods for determining how much auxiliary storage you should specify:

- Use the formulas provided in the subroutine description to derive **sufficient values** for your current and future needs. Use them if **ease of migration** to future machines and future releases of ESSL is your primary concern. For details, see "How Do You Calculate the Size of Auxiliary Storage Using the Formulas?."
- Use the ESSL error-handling facilities to return to you a **minimum value** for the particular processor you are currently running on. (Values vary by platform.) Use this approach if **conserving storage** is your primary concern. For details, see "How Do You Get ESSL to Calculate the Size of Auxiliary Storage Using ESSL Error Handling?."

## How Do You Calculate the Size of Auxiliary Storage Using the Formulas?

The formulas provided for calculating *naux* indicate a **sufficient** amount of auxiliary storage required, which, in most cases, is larger than the minimum amount, returned by ESSL error handling. There are two types of formulas:

• Simple formulas

These are given in the *naux* argument syntax descriptions. In general, these formulas result in the minimum required value, but, in a few cases, they provide overestimates.

#### • Processor-independent formulas

These are given separately in each subroutine description. In general, these provide overestimates.

Both types of formulas provide values that are sufficient for all processors. As a result, you can migrate to any other processor and to future releases of ESSL without being concerned about having to increase the amount of storage for *aux*. You do, of course, need to weigh your storage requirements against the convenience of using this larger value.

To calculate the amount of storage using the formulas, you must substitute values for specific variables, such as n, m, n1, or n2. These variables are arguments specified in the ESSL calling sequence or derived from the arguments in the calling sequence.

## How Do You Get ESSL to Calculate the Size of Auxiliary Storage Using ESSL Error Handling?

When getting ESSL to calculate auxiliary storage, ask yourself which of the following ways you prefer to obtain the information from ESSL:

• **By leaving error 2015 unrecoverable,** you can obtain the minimum required value of *naux* from the input-argument error message, but your program terminates.

• By making error 2015 recoverable, you can obtain the minimum required value of *naux* from the input-argument error message and have the updated *naux* argument returned to your program.

For both techniques, the amount returned by the ESSL error-handling facility is the **minimum** amount of auxiliary storage required to run your program successfully **on the particular processor you are currently running on.** The ESSL error-handling capability usually returns a smaller value than you derive by using the formulas listed for the subroutine. This is because the formulas provide a good estimate, but ESSL can calculate exactly what is needed on the basis of your data.

The values returned by ESSL error handling **may not apply to future processors.** You should not use them if you plan to run your program on a future processor. You should use them only if you are concerned with minimizing the amount of auxiliary storage used by your program.

**Having ESSL Calculate Auxiliary Storage Size with Unrecoverable Error 2015:** In this case, you obtain the minimum required value of *naux* from the error message, but your program terminates. The following description assumes that dynamic allocation is not selected as an option.

Leave error 2015 as unrecoverable, without calls to EINFO and ERRSET. Run your program with the *naux* values smaller than required by the subroutine for the particular processor you are running on. As a general guideline, specify values smaller than those listed in the formulas. However, if a lower limit is specified in the syntax (only for several *naux1* arguments in the Fourier transform, convolution, and correlation subroutines), you should not go below that limit. The ESSL error monitor returns the necessary sizes of the *aux* storage areas in the input-argument error message. This does, however, terminate your program when the error is encountered. (If you accidentally specify a sufficient amount of storage for the ESSL subroutine to perform the computation, error handling does not issue an error message and processing continues normally.) Figure 1 on page 51 illustrates what happens when error 2015 is unrecoverable.

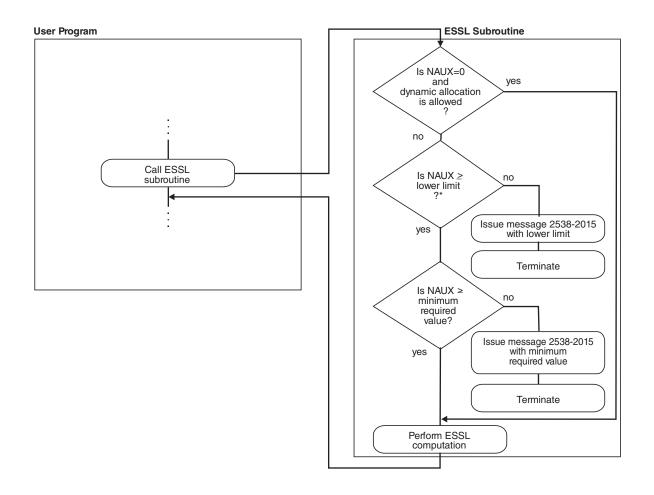

\* This check applies only to several NAUX1 arguments in the Fourier transform, convolution, and correlation subroutines.

Figure 1. How to Obtain an NAUX Value from an Error Message, but Terminate

Having ESSL Calculate Auxiliary Storage Size with Recoverable Error 2015: In this case, you obtain the minimum required value of *naux* from the error message and from the updated *naux* argument returned to your program.

Use EINFO and ERRSET with an ESSL error exit routine, ENOTRM, to make error 2015 recoverable. This allows you to dynamically determine in your program the minimum sizes required for the auxiliary working storage areas, specified in the *naux* arguments. Run your program with the *naux* values smaller than required by the subroutine for the particular processor you are running on. As a general guideline, specify values smaller than those listed in the formulas. However, if a lower limit is specified in the syntax (only for several *naux1* arguments in the Fourier transform, convolution, and correlation subroutines), you should not go below that limit. The ESSL error monitor returns the necessary sizes of the *aux* storage areas in the input-argument error message and a return code is passed back to your program, indicating that updated values are also returned in the *naux* arguments. You can then react to these updated values during run time in your

program. ESSL does not perform any computation when this error occurs. For details on how to do this, see Chapter 4, "Coding Your Program," on page 123. (If you accidentally specify a sufficient amount of storage for the ESSL subroutine to perform the computation, error handling does not issue an error message and processing continues normally.) Figure 2 illustrates what happens when error 2015 is recoverable.

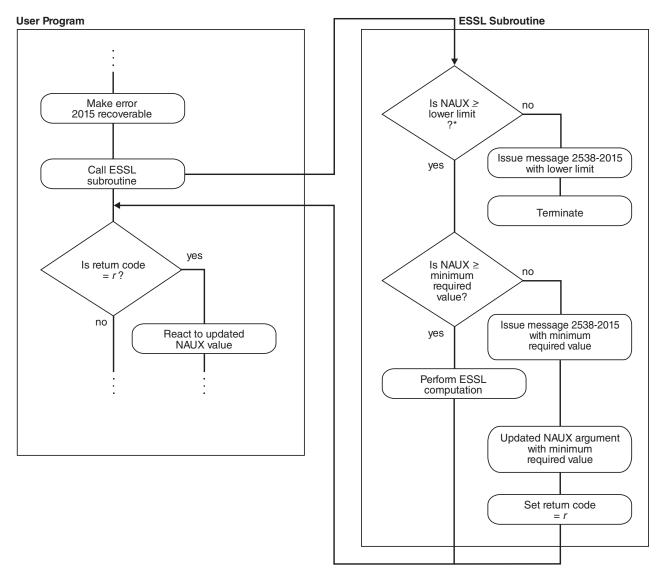

\* This check applies only to several NAUX1 arguments in the Fourier transform, convolution, and correlation subroutines.

Figure 2. How to Obtain an NAUX Value from an Error Message and in Your Program

**Example of Input-Argument Error Recovery for Auxiliary Storage Sizes:** The following example illustrates all the actions taken by the ESSL error-handling facility for each possible value of a recoverable input argument, *naux*. A key point here is that if you want to have the updated argument value returned to your program, you must make error 2015 recoverable and then specify an *naux* value greater than or equal to 20 and less than 300. For values out of that range, the

error recovery facility is not in effect. (These values of *naux*, 20 and 300, are used only for the purposes of this example and do not relate to any of the ESSL subroutines.)

#### NAUX Meaning of the NAUX Value

- 20 Lower limit of *naux* required for using recoverable input-argument error-handling facilities in ESSL. (This applies only to several *naux1* arguments in the Fourier transform, convolution, and correlation subroutines. You can find the lower limit in the syntax description for the *naux1* argument. For a list of subroutines, see "Using Auxiliary Storage in ESSL" on page 47.)
- **300** Minimum value of *naux*, required for successful running (on the processor the program is being run on).

Table 40 describes the actions taken by ESSL in every possible situation for the values given in this example.

 Table 40. Example of Input-Argument Error Recovery for Auxiliary Storage Sizes

 Action When 2015 Is an Unrecoverable

| NAUX Value             | Action When 2015 Is an Unrecoverable<br>Input-Argument Error                                                                                          | Action When 2015 Is a Recoverable<br>Input-Argument Error                                                                                                    |
|------------------------|----------------------------------------------------------------------------------------------------|----------------------------------------------------------------------------------------------------|
| <i>naux</i> < 20       | An input-argument error message is issued.<br>The value in the error message is the lower<br>limit, 20. The application program stops.                | An input-argument error message is issued.<br>The value in the error message is the lower<br>limit, 20. The application program stops.                                                                                                    |
| 20 ≤ <i>naux</i> < 300 | An input-argument error message is issued.<br>The value in the error message is the<br>minimum required value, 300. The<br>application program stops. | ESSL returns the value of <i>naux</i> as 300 to the application program, and an input-argument error message is issued. The value in the error message is the minimum required value, 300. ESSL does no computation, and control is returned to the application program. |
| <i>naux</i> ≥ 300      | Your application program runs successfully.                                                                                                    | Your application program runs successfully.                                                                                                    |

**Coding Your Program to Obtain Auxiliary Storage Sizes:** If you leave error 2015 unrecoverable, you **do not code anything** in your program. You just look at the error messages to get the sizes of auxiliary storage. On the other hand, if you want to make error 2015 recoverable to obtain the auxiliary storage sizes dynamically in your program, you need to **add some coding statements** to your program. For details on coding these statements in each programming language, see the following examples:

- For Fortran, see "Input-Argument Errors in Fortran Example" on page 133
- For C, see "Input-Argument Errors in C Example" on page 151
- For C++, see "Input-Argument Errors in C++ Example" on page 167

You may want to provide a separate subroutine to calculate the auxiliary storage size whenever you need it. Figure 3 on page 54 shows how you might code a separate Fortran subroutine. Before calling SCFT in your program, call this subroutine, SCFTQ, which calculates the minimum size and stores it in the *naux* arguments. Upon return, your program checks the return code. If it is nonzero, the *naux* arguments were updated, as planned. You should then make sure adequate storage is available and call SCFT. On the other hand, if the return code is zero, error handling was not invoked, the *naux* arguments were not updated, and the initialization step was performed for SCFT.

```
SUBROUTINE SCFTQ (INIT, X, INC1X, INC2X, Y, INC1Y, INC2Y,
                         N, M, ISIGN, SCALE, AUX1, NAUX1, AUX2, NAUX2)
     *
      REAL*4 X(0:*), Y(0:*), SCALE
      REAL*8 AUX1(7),AUX2(0:*)
      INTEGER*4 INIT, INC1X, INC2X, INC1Y, INC2Y, N, M, ISIGN, NAUX1, NAUX2
      EXTERNAL ENOTRM
      CHARACTER*8 S2015
          CALL EINFO(0)
          CALL ERRSAV (2015, S2015)
          CALL ERRSET(2015,0,-1,1,ENOTRM,0)
С
      SETS NAUX1 AND NAUX2 TO THE MINIMUM VALUES REQUIRED TO USE
С
      THE RECOVERABLE INPUT-ARGUMENT ERROR-HANDLING FACILITY
          NAUX1 = 7
          NAUX2 = 0
          CALL SCFT(INIT, X, INC1X, INC2X, Y, INC1Y, INC2Y,
     *
                     N,M,ISIGN,SCALE,AUX1,NAUX1,AUX2,NAUX2,*10)
          CALL ERRSTR(2015, S2015)
          RETURN
10
          CONTINUE
          CALL ERRSTR(2015, S2015)
          RETURN 1
          END
```

Figure 3. Sample Fortran Subroutine to Calculate Auxiliary Storage Sizes in a 32-bit Integer, 32-bit Pointer Environment

### Providing a Correct Transform Length to ESSL

This describes how to calculate the length of your transform by use of formulas or error-handling capabilities provided in ESSL.

For the ESSL subroutines listed in Table 41, you need to provide one or more transform lengths for the computation of a Fourier transform. These transform lengths are supplied through one or more arguments, such as n, n1, n2, and n3, in the calling sequence for the ESSL subroutine. Only certain lengths of transforms are permitted in the computation.

Table 41. ESSL Subroutines Requiring Transform Lengths

| Subroutine Names                                             |  |  |
|--------------------------------------------------------------|--|--|
| Fourier Transforms:                                          |  |  |
| _CFT _RCFT _CRFT _COSF _SINF<br>SCOSFT CFT2 RCFT2 CRFT2 CFT3 |  |  |
| _RCFT3 _CRFT3 SCFTP SCFT2P SCFT3P                            |  |  |

## Who Do You Want to Calculate the Transform Length? You or ESSL?

You have a choice of two methods for determining an acceptable length for your transform to be processed by ESSL:

- Use the formula or large table in "Acceptable Lengths for the Transforms" on page 804 to determine an acceptable length. For details, see "How Do You Calculate the Transform Length Using the Table or Formula?" on page 55.
- Use the ESSL error-handling facilities to return to you an acceptable length. For details, see "How Do You Get ESSL to Calculate the Transform Length Using ESSL Error Handling?" on page 55.

# How Do You Calculate the Transform Length Using the Table or Formula?

The lengths ESSL accepts for transforms in the Fourier transform subroutines are listed in "Acceptable Lengths for the Transforms" on page 804. You should use the information in that table to find the two values your length falls between. You then specify the **larger** length for your transform. If you find a perfect match, you can use that value without having to change it. The formula provided expresses how to calculate the acceptable values listed in the table. If necessary, you can use the formula to dynamically check lengths in your program.

# How Do You Get ESSL to Calculate the Transform Length Using ESSL Error Handling?

This describes how to get ESSL to calculate transform lengths. Ask yourself which of the following ways you prefer to obtain the information from ESSL:

- **By leaving error 2030 unrecoverable,** you can obtain an acceptable value for *n* from the input-argument error message, but your program terminates.
- By making error 2030 recoverable, you obtain an acceptable value for *n* from the input-argument error message and have the updated *n* argument returned to your program.

Because the Fourier transform subroutines allow only certain lengths for transforms, ESSL provides this error-handling capability to return acceptable lengths to your program. It returns them in the transform length arguments. The value ESSL returns is the **next larger acceptable length** for a transform, based on the length you specify in the n argument.

## Having ESSL Calculate the Transform Length with Unrecoverable Error 2030

In this case, you obtain an acceptable value of n from the error message, but your program terminates.

Leave error 2030 as unrecoverable, without calls to EINFO and ERRSET. Run your program with a close approximation of the transform length you want to use. If this happens not to be an acceptable length, the ESSL error monitor returns an acceptable length of the transform in input-argument error message. This does, however, terminates your program when the error is encountered. (If you do happen to specify an acceptable length for the transform, error handling does not issue an error message and processing continues normally.) Figure 4 on page 56 illustrates what happens when error 2030 is unrecoverable.

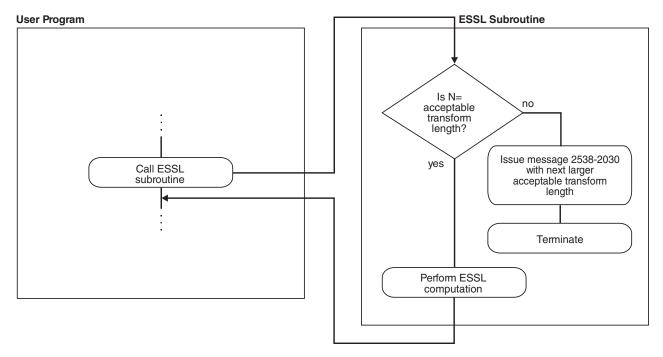

Figure 4. How to Obtain an N Value from an Error Message, but Terminate

## Having ESSL Calculate the Transform Length with Recoverable Error 2030

In this case, you obtain an acceptable value of n from the error message and from the updated n argument returned to your program.

Use EINFO and ERRSET with an ESSL error exit routine, ENOTRM, to make error 2030 recoverable. This allows you to dynamically determine in your program an acceptable length for your transform, specified in the *n* argument(s). Run your program with a close approximation of the transform length you want to use. If this happens not to be an acceptable length, the ESSL error monitor returns an acceptable length of the transform in the input-argument error message and a return code is passed back to your program, indicating that updated values are also returned in the *n* argument(s). You can then react to these updated values during run time in your program. ESSL does not perform any computation when this error occurs. For details on how to do this, see Chapter 4, "Coding Your Program," on page 123. (If you do happen to specify an acceptable length for the transform, error handling does not issue an error message and processing continues normally.) Figure 5 on page 57 illustrates what happens when error 2030 is recoverable.

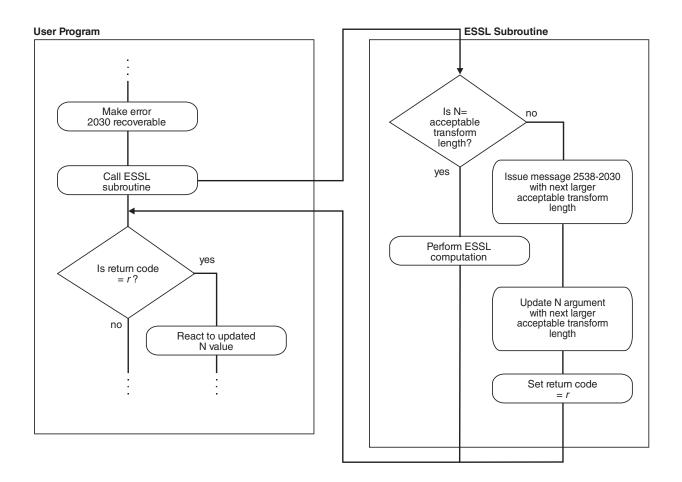

Figure 5. How to Obtain an N Value from an Error Message and in Your Program

## Example of Input-Argument Error Recovery for Transform Lengths

The following example illustrates all the actions taken by the ESSL error-handling facility for each possible value of a recoverable input argument, n. The values of n used in the example are as follows:

#### N Meaning of the N Value

#### 7208960

An acceptable transform length, required for successful computing of a Fourier transform

#### 7340032

The next larger acceptable transform length, required for successful computing of a Fourier transform

Table 42 on page 58 describes the actions taken by ESSL in every possible situation for the values given in this example.

| N Value                            | Action When 2030 Is an Unrecoverable<br>Input-Argument Error                                                               | Action When 2030 Is a Recoverable<br>Input-Argument Error                                                                                                    |
|------------------------------------|----------------------------------------------------------------------------------------------------|----------------------------------------------------------------------------------------------------|
| n = 7208960<br>-or-<br>n = 7340032 | Your application program runs successfully.                                                                                | Your application program runs successfully.                                                                                                    |
| 7208960 < n < 7340032              | An input-argument error message is<br>issued. The value in the error message is<br>7340032. The application program stops. | ESSL returns the value of $n$ as 7340032 to<br>the application program, and an<br>input-argument error message is issued.<br>The value in the error message is 7340032.<br>ESSL does no computation, and control is<br>returned to the application program. |

Table 42. Example of Input-Argument Error Recovery for Transform Lengths

#### Coding Your Program to Obtain Transform Lengths

If you leave error 2030 unrecoverable, you **do not code anything** in your program. You just look at the error messages to get the transform lengths. On the other hand, if you want to make error 2030 recoverable to obtain the transform lengths dynamically in your program, you need to **add some coding statements** to your program. For details on coding these statements in each programming language, see the following examples:

- For Fortran, see "Input-Argument Errors in Fortran Example" on page 133.
- For C, see "Input-Argument Errors in C Example" on page 151.
- For C++, see "Input-Argument Errors in C++ Example" on page 167.

You may want to provide a separate subroutine to calculate the transform length whenever you need it. Figure 6 shows how you might code a separate Fortran subroutine. Before calling SCFT in your program, you call this subroutine, SCFTQ, which calculates the correct length and stores it in *n*. Upon return, your program checks the return code. If it is nonzero, the *n* argument was updated, as planned. You then do any necessary data setup and call SCFT. On the other hand, if the return code is zero, error handling was not invoked, the *n* argument was not updated, and the initialization step was performed for SCFT.

```
SUBROUTINE SCFTQ (INIT, X, INC1X, INC2X, Y, INC1Y, INC2Y,
                         N, M, ISIGN, SCALE, AUX1, NAUX1, AUX2, NAUX2)
     *
      REAL*4 X(0:*), Y(0:*), SCALE
      REAL*8 AUX1(7),AUX2(0:*)
      INTEGER*4 INIT, INC1X, INC2X, INC1Y, INC2Y, N, M, ISIGN, NAUX1, NAUX2
      EXTERNAL ENOTRM
      CHARACTER*8 S2030
          CALL EINFO(0)
          CALL ERRSAV (2030, S2030)
          CALL ERRSET(2030,0,-1,1,ENOTRM,0)
          CALL SCFT(INIT, X, INC1X, INC2X, Y, INC1Y, INC2Y,
                     N,M,ISIGN,SCALE,AUX1,NAUX1,AUX2,NAUX2,*10)
          CALL ERRSTR(2030, S2030)
          RETURN
10
          CONTINUE
          CALL ERRSTR(2030, S2030)
          RETURN 1
          END
```

Figure 6. Sample Fortran Subroutine to Calculate Transform Length in a 32-bit Integer, 32-bit Pointer Environment

You might want to combine the request for auxiliary storage sizes along with your request for transform lengths. Figure 7 on page 59 shows how you might code a

separate Fortran subroutine combining both requests. It combines the functions performed by the subroutine shown above and that shown in "Coding Your Program to Obtain Auxiliary Storage Sizes" on page 53.

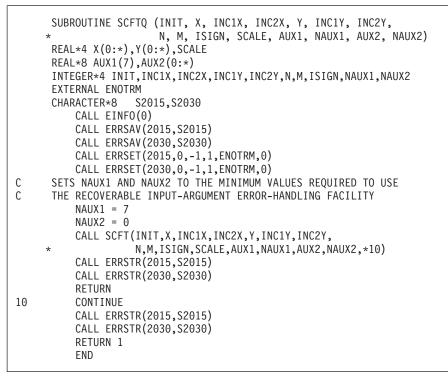

Figure 7. Sample Fortran Subroutine to Calculate Auxiliary Storage Sizes and Transform Length in a 32-bit Integer, 32-bit Pointer Environment

### Getting the Best Accuracy

This explains how accuracy of your results can be affected in various situations and what you can do to achieve the best possible accuracy.

## What Precisions Do ESSL Subroutines Operate On?

Both short- and long-precision real versions of the subroutines are provided in most areas of ESSL. In some areas, short- and long-precision complex versions are also provided, and, occasionally, a 32-bit or 64-bit integer version is provided. The subroutine names are distinguished by a one- or two-letter prefix based on the following letters:

- S for short-precision real
- D for long-precision real
- C for short-precision complex
- Z for long-precision complex
- I for integer

For a description of these data types, see "How Do You Set Up Your Scalar Data?" on page 44. The scalar data types and how you should code them for each programming language are listed under "Coding Your Scalar Data" specific to each programming language in Chapter 4, "Coding Your Program," on page 123.

# How does the Nature of the ESSL Computation Affect Accuracy?

In subroutines performing operations such as copy and swap, the accuracy of data is not affected. In subroutines performing computations involving mathematical operations on array data, the accuracy of the result may be affected by the following:

- The algorithm, which can vary depending on values or array sizes within the computation or the number of threads used.
- The matrix and vector sizes

For this reason, the ESSL subroutines do **not** have a closed formula for the error of computation. In other words, there is no formula with which you can calculate the error of computation in each subroutine.

Many of the short-precision subprograms provide increased accuracy by accumulating results in long precision. However, when short-precision subroutines use the AltiVec or VSX unit to improve performance, they do not accumulate intermediate results in long precision. This is noted in the functional description of each subprogram.

Where applicable, the ESSL subroutines use the Multiply-Add instructions, which combine a Multiply and Add operation without an intermediate rounding operation.

The **ESSL Serial Libraries** and the **ESSL SMP Libraries** allow you to run applications in any of the following environments, and results obtained in any of these environments using the same ESSL library are mathematically equivalent but may not be bit identical:

- 32-bit integer, 32-bit pointer environment
- 32-bit integer, 64-bit pointer environment
- 64-bit integer, 64-bit pointer environment

## What Data Type Standards Are Used by ESSL, and What Exceptions Should You Know About?

The data types operated on by the short-precision, long-precision, and integer versions of the subroutines are ANSI/IEEE 32-bit and 64-bit binary floating-point format, and 32-bit and 64-bit integer. See the *ANSI/IEEE Standard for Binary Floating-Point Arithmetic, ANSI/IEEE Standard 754–1985* for more detail.

There are ESSL-specific rules that apply to the results of computations using the ANSI/IEEE standards. When running your program, the result of a multiplication of NaN ("Not-a-Number") by a scalar zero, under certain circumstances, may differ in the ESSL subroutines from the result you expect.

Usually, when NaN is multiplied by a scalar zero, the result is NaN; however, in some ESSL subroutines where scaling is performed, the result may be zero. For example, in computing  $\alpha A$ , where  $\alpha$  is a scalar and A is a matrix, if  $\alpha$  is zero and one (or more) of the elements of A is NaN, the scaled result, using that element, may be a zero, rather than NaN. To avoid problems, you should consider this when designing your program.

## How is Underflow Handled?

ESSL does not mask underflow. If your program incurs a number of unmasked underflows, its overall performance decreases. Floating-point exception trapping is disabled by default. Therefore, you do not have to mask underflow unless you have changed the default.

## Where Can You Find More Information on Accuracy?

Information about accuracy can be found in the following places:

- Migration considerations concerning accuracy of results between releases, platforms, and so forth are described in Chapter 6, "Migrating Your Programs," on page 191.
- Specific information on accuracy for each area of ESSL is given in "Performance and Accuracy Considerations" associated with the subroutine descriptions for that area.
- The functional description under "Function" for each subroutine explains what you need to know about the accuracy of the computation. Varying implementation techniques are sometimes used to improve performance. To let you know how accuracy is affected, the functional description may explain in general terms the different techniques used in the computation.

There are several circumstances where you may not get bitwise identical results, although the results are mathematically equivalent:

- Results obtained on different hardware platforms
- Results obtained using different ESSL releases
- Results obtained using different ESSL Libraries
- Results obtained using a different number of threads
- Results obtained using arrays that are aligned differently. For example, the Power VSX/VMX or BGQ QPX units require specific data alignments. If a subroutine uses one of these units and the input and/or output arrays are not aligned as required, some data may be processed using the floating point unit before or after the main SIMD loop.

## **Getting the Best Performance**

|

I

1

1

1

This describes how you can achieve the best possible performance from the ESSL subroutines.

# What General Coding Techniques Can You Use to Improve Performance?

There are many ways in which you can improve the performance of your program. Here are some of them:

- Use the basic linear algebra subprograms and matrix operations in the order of optimum performance: matrix-matrix computations, matrix-vector computations, and vector-scalar computations. When data is presented in matrices or vectors, rather than vectors or scalars, multiple operations can be performed by a single ESSL subroutine.
- Where possible, use subroutines that do multiple computations, such as SNDOT and SNAXPY, rather than individual computations, such as SDOT and SAXPY.
- Use a stride of 1 for the data in your computations. Not having vector elements consecutively accessed in storage can degrade your performance. The closer the

vector elements are to each other in storage, the better your performance. For an explanation of stride, see "How Stride Is Used for Vectors" on page 74.

- Do **not** specify the size of the leading dimension of an array (*lda*) or stride of a vector (*inc*) equal to or near a multiple of:
  - 128 for a long-precision array
  - 256 for a short-precision array

|

- For users of the ESSL Blue Gene Serial Library and the ESSL Blue Gene SMP Library: Specify the size of the leading dimension to be a multiple of 4 for real arrays and a multiple of 2 for complex arrays.
- On POWER7 processors, specify the size of the leading dimension of a long or short-precision array as follows:
  - Long-precision real arrays multiple of 2
  - Short-precision real arrays multiple of 4
  - Short-precision complex arrays multiple of 2

Vectors and matrices are quadword aligned.

- On AltiVec-Enabled Processors, specify the size of the leading dimension of a short-precision array as follows:
  - Short-precision real array multiple of 4
  - Short-precision complex array multiple of 2
- Do **not** specify the individual sizes of your one-dimensional arrays as multiples of 128. This is especially important when you are passing several one-dimensional arrays to an ESSL subroutine. (The multiplicity can cause a performance problem that otherwise might not occur.)
- For small problems, avoid using a large leading dimension (*lda*) for your matrix.
- The following list explains how to align your data arrays for optimal performance, depending on the type of ESSL library you are using:

#### ESSL Serial Libraries and ESSL SMP Libraries

In general, align your arrays on doubleword boundaries, regardless of the type of data. For short-precision real and short-precision complex subroutines running on AltiVec-enabled processors, see "The ESSL Serial Libraries and SIMD Algorithms on POWER 6 AltiVec-Enabled Processors" on page 31. For POWER7 processors, see "The ESSL Serial Libraries and SIMD Algorithms on POWER7 VSX-Enabled Processors" on page 28. For information on how your programming language aligns data, see your programming language manuals.

#### ESSL Blue Gene Serial Library and ESSL Blue Gene SMP Library

See "The ESSL Blue Gene Serial Library and SIMD Algorithms on Blue Gene" on page 34.

- One subroutine may do scaling while another does not. If scaling is not necessary for your data, you get better performance by using the subroutine without scaling. SNORM2 and DNORM2 are examples of subroutines that do not do scaling, versus SNRM2 and DNRM2, which do scaling.
- Use the STRIDE subroutine to calculate the optimal stride values for your input or output data when using any of the Fourier transform subroutines, except \_RCFT and \_CRFT. Using these stride values for your data allows the Fourier transform subroutines to achieve maximum performance. You first obtain the optimal stride values from STRIDE, calling it once for each stride value desired. You then arrange your data using these stride values. After the data is set up, you call the Fourier transform subroutine. For details on the STRIDE subroutine and how to use it for each Fourier transform subroutine, see "STRIDE

(Determine the Stride Value for Optimal Performance in Specified Fourier Transform Subroutines)" on page 1036. For additional information, see "Setting Up Your Data" on page 807.

## Where Can You Find More Information on Performance?

Information about performance can be found in the following places:

- Many of the techniques ESSL uses to achieve the best possible performance are described in the "High Performance of ESSL" on page 6.
- Migration considerations concerning performance are described in Chapter 6, "Migrating Your Programs," on page 191.
- Specific information on performance for each area of ESSL is given in "Performance and Accuracy Considerations" for each grouping of subroutine descriptions.
- Detailed performance information for selected subroutines can be found in reference [35 on page 1085], [46 on page 1086], [47 on page 1086].

## **Dealing with Errors when Using ESSL**

At run time, you can encounter different types of errors or messages that are related to the use of the ESSL subroutines:

- Program exceptions
- ESSL input-argument errors
- ESSL computational errors
- ESSL resource errors
- ESSL attention messages

There are specific ways to handle all these situations.

## What Can You Do about Program Exceptions?

The program exceptions you can encounter in ESSL are described in the ANSI/IEEE Standard for Binary Floating-Point Arithmetic, ANSI/IEEE Standard 754–1985.

## What Can You Do about ESSL Input-Argument Errors?

This gives an overview on how you can handle input-argument errors.

#### **All Input-Argument Errors**

ESSL checks the validity of most input arguments. If it finds that any are invalid, it issues the appropriate error messages. Also, except for the three recoverable errors described below, it terminates your program. You should use standard programming techniques to diagnose and fix unrecoverable input-argument errors, as described in Chapter 7, "Handling Problems," on page 195.

You can determine the input-argument errors that can occur in a subroutine by looking under "Error Conditions" in each subroutine description. Error messages for all input-argument errors are listed in "Input-Argument Error Messages(2001-2099)" on page 200.

## Recoverable Errors 2015, 2030 and 2200 Can Return Updated Values in the NAUX, N and NSINFO Arguments

For three input-argument errors, 2015, 2030, and 2200 in Fortran, C, and C++ programs, you have the option to continue running and have an updated value of the input argument returned to your program for subsequent use. These are called recoverable errors. This recoverable error-handling capability gives you flexibility in determining the correct values for the arguments. You can:

- Determine the correct size of an auxiliary work area by using error 2015. For help in deciding whether you want to use this capability and details on how to use it, see "Using Auxiliary Storage in ESSL" on page 47.
- Determine the correct length of a transform by using error 2030. For help in deciding whether you want to use this capability and details on how to use it, see "Providing a Correct Transform Length to ESSL" on page 54.
- Determine the minimal size of the array AP for DBSTRF and DBSSV by using error 2200. For help deciding whether you want to use this capability, see "DBSTRF (Symmetric Indefinite Matrix Factorization)" on page 550 and "DBSSV (Symmetric Indefinite Matrix Factorization and Multiple Right-Hand Side Solve)" on page 544

If you chose to leave errors 2015, 2030 and 2200 unrecoverable, you do not need to make any coding changes to your program. The input-argument error message is issued upon termination, containing the updated values you could have specified for the program to run successfully. You then make the necessary corrections in your program and rerun it.

If you choose to make errors 2015, 2030 and 2200 recoverable, you call the ERRSET subroutine to set up the ESSL error exit routine, ENOTRM, and then call the ESSL subroutine. When one or more of these errors occurs, the input-argument error message is issued with the updated values. In addition, the updated values are returned to your program in the input arguments named in the error message, along with a nonzero return code and processing continues. Return code values associated with these recoverable errors are described under "Error Conditions" for each ESSL subroutine in Part 2.

For details on how to code the necessary statements in your program to make 2015, 2030 and 2200 recoverable, see the following:

- "Input-Argument Errors in Fortran" on page 131
- "Input-Argument Errors in C" on page 148
- "Input-Argument Errors in C++" on page 164

## What Can You Do about ESSL Computational Errors?

This gives an overview on how you can handle computational errors.

#### **All Computational Errors**

ESSL computational errors are errors occurring in the computational data, such as in your vectors and matrices. You can determine the computational errors that can occur in a subroutine by looking under "Error Conditions" in each subroutine description. These errors cause your program to terminate abnormally unless you take preventive action. A message is also provided in your output, containing information about the error. Messages are listed in "Computational Error Messages(2100-2199)" on page 205.

When a computational error occurs, you should assume that the results are unpredictable. The result of the computation is valid only if no errors have occurred. In this case, a zero return code is returned.

Figure 8 on page 65 shows what happens when a computational error occurs.

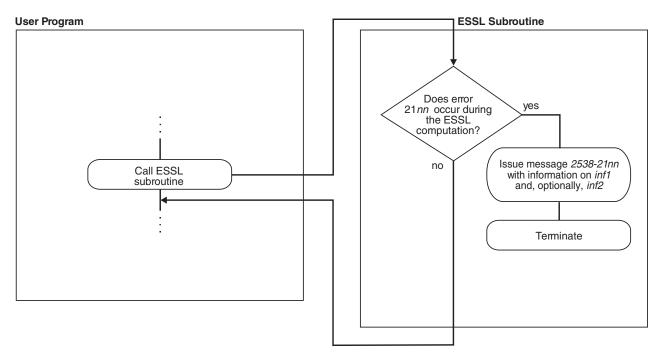

Figure 8. How to Obtain Computational Error Information from an Error Message, but Terminate

## Recoverable Computational Errors Can Return Values Through EINFO

In Fortran, C, and C++ programs, you have the capability to make certain computational errors recoverable and have information returned to your program about the errors. Recoverable computational errors are listed in "EINFO (ESSL Error Information-Handler Subroutine)" on page 1030. First, you call EINFO in the beginning of your program to initialize the ESSL error option table. You then call ERRSET to reset the number of allowable errors for the computational error codes in which you are interested. When a computational error occurs, a nonzero return code is returned for each computational error. Return code values associated with these errors are described under "Error Conditions" in each subroutine description. Based on the return code, your program can branch to an appropriate statement to call the ESSL error information-handler subroutine, EINFO, to obtain specific information about the data involved in the error. This information is returned in the EINFO output arguments, *inf1* and, optionally, *inf2*. You can then check the information returned and continue processing, if you choose. The syntax for EINFO is described under "EINFO (ESSL Error Information-Handler Subroutine)" on page 1030. You also get a message in your output for each computational error encountered, containing information about the error. The EINFO subroutine provides the same information in the messages as it provides to your program.

For details on how to code the necessary statements in your program to obtain specific information on computational errors, see the following:

- "Computational Errors in Fortran" on page 134
- "Computational Errors in C" on page 153
- "Computational Errors in C++" on page 169

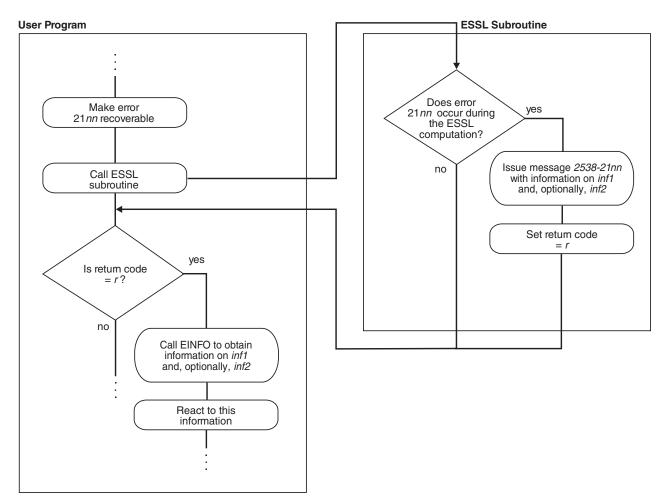

Figure 9 shows what happens if you make a computational error recoverable.

Figure 9. How to Obtain Computational Error Information in an Error Message and in Your Program

## What Can You Do about ESSL Resource Errors?

This gives an overview on how you can handle resource errors.

#### **All Resource Errors**

ESSL returns a resource error and terminates your program when an attempt to allocate work area fails. Some ESSL subroutines attempt to allocate work area for their internal use. Other ESSL subroutines attempt to dynamically allocate auxiliary storage when a user requests it through calling sequence arguments, such as *aux* and *naux*. For information on how you could reduce memory constraints on the system or increase the amount of memory available before rerunning the application program, see "ESSL Resource Error Messages" on page 198.

You can determine the resource errors that can occur in a subroutine by looking under "Error Conditions" in each subroutine description. Error messages for all resource errors are listed in "Resource Error Messages(2400-2499)" on page 208.

## What Can You Do about ESSL Attention Messages?

This gives an overview on how you can handle attention messages.

#### **All Attention Messages**

ESSL returns an attention message to describe a condition that occurred, however, ESSL is able to continue processing. For information on how you could reduce memory constraints on the system or increase the amount of memory available, see "ESSL Resource Error Messages" on page 198.

For example, an attention message may be issued when enough work area was available to continue processing, but was not the amount initially requested. An attention message would be issued to indicate that performance may be degraded.

For a list of attention messages, see "Informational and Attention Error Messages(2600-2699)" on page 208.

# How Do You Control Error Handling by Setting Values in the ESSL Error Option Table?

This explains all aspects of using the ESSL error option table.

### What Values Are Set in the ESSL Error Option Table?

The ESSL error option table contains information that tells ESSL what to do every time it encounters an ESSL-generated error. Table 43 shows the default values established in the table when ESSL is installed.

| Range of Error Messages (From–To) | Number of<br>Allowable Errors<br>(ALLOW) | Number of Messages<br>Printed (PRINT) | Modifiable Table<br>Entry (MODENT) |
|-----------------------------------|------------------------------------------|---------------------------------------|------------------------------------|
| 2538–2000                         | Unlimited                                | 255                                   | NO                                 |
| 2538–2001 through 2538–2073       | Unlimited                                | 255                                   | YES                                |
| 2538–2074                         | Unlimited                                | 5                                     | YES                                |
| 2538–2075 through 2538–2098       | Unlimited                                | 255                                   | YES                                |
| 2538–2099                         | 1                                        | 255                                   | YES                                |
| 2538–2100 through 2538–2101       | 1                                        | 255                                   | YES                                |
| 2538–2102                         | Unlimited                                | 255                                   | YES                                |
| 2538–2103 through 2538–2113       | 1                                        | 255                                   | YES                                |
| 2538–2114                         | Unlimited                                | 255                                   | YES                                |
| 2538–2115 through 2538–2122       | 1                                        | 255                                   | YES                                |
| 2538–2123 through 2538–2124       | Unlimited                                | 255                                   | YES                                |
| 2538–2125 through 2538–2126       | 1                                        | 255                                   | YES                                |
| 2538–2127                         | Unlimited                                | 255                                   | YES                                |
| 2538–2128 through 2538–2137       | 1                                        | 255                                   | YES                                |
| 2538–2138 through 2538–2143       | Unlimited                                | 255                                   | YES                                |
| 2538–2144 through 2538–2145       | 1                                        | 255                                   | YES                                |
| 2538–2146 through 2538–2149       | Unlimited                                | 255                                   | YES                                |
| 2538–2150                         | 1                                        | 255                                   | YES                                |
| 2538–2151 through 2538–2158       | Unlimited                                | 255                                   | YES                                |
| 2538–2159 through 2538–2198       | 1                                        | 255                                   | YES                                |
| 2538–2199                         | 1                                        | 255                                   | YES                                |
| 2538–2200 through 2538–2299       | Unlimited                                | 255                                   | YES                                |

Table 43. ESSL Error Option Table Default Values

| Range of Error Messages (From–To) | Number of<br>Allowable Errors<br>(ALLOW) | Number of Messages<br>Printed (PRINT) | Modifiable Table<br>Entry (MODENT) |
|-----------------------------------|------------------------------------------|---------------------------------------|------------------------------------|
| 2538-2400 through 2538-2499       | 1                                        | 255                                   | NO                                 |
| 2538–2600 through 2538–2609       | Unlimited                                | 255                                   | NO                                 |
| 2538–2610 through 2538–2613       | Unlimited                                | -1                                    | YES                                |
| 2538–2614 through 2538–2699       | Unlimited                                | 255                                   | NO                                 |
| 2538–2700 through 2538–2799       | 1                                        | 255                                   | NO                                 |

Table 43. ESSL Error Option Table Default Values (continued)

#### How Can You Change the Values in the Error Option Table?

You can change any of the values in the ESSL error option table by calling the ERRSET subroutine in your program. This dynamically changes values at run time. You can also save and restore entries in the table by using the ERRSAV and ERRSTR subroutines, respectively. For a description of the ERRSET, ERRSAV, and ERRSTR subroutines see Chapter 17, "Utilities," on page 1029.

#### When Do You Change the Values in the Error Option Table?

Because you can change the information in the error option table, you can control what happens when any of the ESSL errors occur. There are a number of instances when you may want to do this:

**To Customize Your Error-Handling Environment:** You may simply want to adjust the number of times an error is allowed to occur before your program terminates. You can use any of the capabilities available in ERRSET.

**To Obtain Auxiliary Storage Sizes and Transform Lengths:** You may want to make ESSL input-argument error 2015 or 2030 recoverable, so ESSL returns updated auxiliary storage sizes or transform lengths, respectively, to your program. For a more detailed discussion, see "What Can You Do about ESSL Input-Argument Errors?" on page 63. For how to use ERRSET to do this, see the information specific to your programming language in Chapter 4, "Coding Your Program," on page 123.

**To Obtain the Minimal Size of the Array AP for DBSTRF and DBSSV:** You may want to make ESSL input-argument error 2200 recoverable, so ESSL returns an updated size to your program. For a more detailed discussion, see "What Can You Do about ESSL Input-Argument Errors?" on page 63. For how to use ERRSET to do this, see the information specific to your programming language in Chapter 4, "Coding Your Program," on page 123.

**To Get More Information About a Computational Error:** You may want ESSL to return information about a computational error to your program. For a more detailed discussion, see "What Can You Do about ESSL Computational Errors?" on page 64. For how to do use ERRSET to do this, see the information specific to your programming language in Chapter 4, "Coding Your Program," on page 123.

#### To Allow Parts of Your Application to Have Unique Error-Handling

**Environments:** If your program is part of a large application, you may want to dynamically save and restore entries in the error option table that have been altered by ERRSET. This ensures the integrity of the error option table when it is used by multiple programs within an application. For a more detailed discussion, see "How Can You Control Error Handling in Large Applications by Saving and Restoring Entries in the Error Option Table?" on page 69 For how to use ERRSAV

and ERRSTR, see the information specific to your programming language in Chapter 4, "Coding Your Program," on page 123.

#### How Can You Control Error Handling in Large Applications by Saving and Restoring Entries in the Error Option Table?

When your program is part of a larger application, you should consider that one of the following can occur:

- If you use ERRSET in your program to reset any of the values in the error option table for any of the ESSL input-argument errors or computational errors, some other program in the application may be adversely affected. It may be expecting its original values.
- If some other program in the application uses ERRSET to reset any of the values in the error option table for any of the ESSL input-argument errors or computational errors, your program may be adversely affected. You may need a certain value in the error option table, and the application may have reset that value.

These situations can be avoided if every program that uses ERRSET, in the large application, also uses the ERRSAV and ERRSTR facilities. For a particular error number, ERRSAV saves an entry from the error option table in an area accessible to your program. ERRSTR then stores the entry back into the error option table from the storage area. You code an ERRSAV and ERRSTR for each input-argument error number and computational error number for which you do an ERRSET to reset the values in the error option table. Call ERRSAV at the beginning of your program after you call EINFO, and then call ERRSTR at the end of your program after all ESSL computations are completed. This saves the original contents of the error option table while your program is running with different values, and then restores it to its original contents when your program is done. For details on how to code these statements in your program, see Chapter 4, "Coding Your Program," on page 123.

## How does Error Handling Work in a Threaded Environment?

When your application program or the open MP library first creates a thread, ESSL initializes the error option table information to the default settings shown in "What Values Are Set in the ESSL Error Option Table?" on page 67. You can change the default settings for each thread you created by calling the appropriate error handling subroutines (ERRSET, ERRSAV, or ERRSTR) from each thread. An example of how to initialize the error option table and change the default settings on multiple threads is shown in "Example of Handling Errors in a Multithreaded Application Program" on page 139.

ESSL issues error messages as they occur in a threaded environment. Error messages issued from any of the existing threads are written to standard output in the order in which they occur.

When a terminating condition occurs on any of the existing threads (for example, the number of allowable errors was exceeded), ESSL terminates your application program. One set of summary information corresponding to the terminating thread is always printed. Summary information corresponding to other threads may also be printed.

## Where Can You Find More Information on Errors?

Information about errors and how to handle them can be found in the following places:

- How to code your program to use the ESSL error-handling facilities is described in Chapter 4, "Coding Your Program," on page 123.
- All ESSL error messages are listed under "Messages" on page 199.
- The errors and return codes associated with each ESSL subroutine are listed under "Error Conditions" in each subroutine description.
- Complete diagnostic procedures for all types of ESSL programming and documentation problems, along with how to collect information and report a problem, are provided in Chapter 7, "Handling Problems," on page 195.

## Chapter 3. Setting Up Your Data Structures

This provides you with information that you need to set up your data structures, consisting of vectors, matrices, and sequences. These techniques apply to programs in all programming languages.

### Concepts

Vectors, matrices, and sequences are conceptual data structures contained in arrays. In many cases, ESSL uses stride or leading dimension to select the elements of the vector, matrix, or sequence from an array. In other cases, ESSL uses a specific mapping, or storage layout, that identifies the elements of the vector, matrix, or sequence in an array, sometimes requiring several arrays to help define the mapping. These elements selected from the array(s) make up the conceptual data structure.

When you call an ESSL subroutine, it assumes that the data structure is set up properly in the array(s) you pass to it. If it is not, your results are unpredictable. ESSL also uses these same storage layouts for data structures passed back to your program.

The use of the terms vector, matrix, and sequence here is consistent with standard mathematical definitions, and their representations are consistent with conventions used in mathematical texts.

**Overlapping Data Structures:** Most of the subroutines do not allow vectors, matrices, or sequences to overlap. If this occurs, results are unpredictable. This means the elements of the data structure cannot reside in the same storage locations as any of the other data structures. It is possible, however, to have elements of different data structures in the same array, as long as the elements are interleaved through storage using strides greater than 1. For example, using vectors *x* and *y* with strides of 2, where *x* starts at A(1) and *y* starts at A(2), the elements reside in array A in the order  $x_1$ ,  $y_1$ ,  $x_2$ ,  $y_2$ ,  $x_3$ ,  $y_3$ , ... and so forth.

When you use this technique, you should be careful that you specify different starting locations for each data structure contained in the array.

#### Vectors

A vector is a one-dimensional, ordered collection of numbers. It can be a column vector, which represents an n by 1 ordered collection, or a row vector, which represents a 1 by n ordered collection.

The column vector appears symbolically as follows:

A row vector appears symbolically as follows:

## $\boldsymbol{x} = \begin{bmatrix} x_1 \, x_2 \, x_3 \, \dots \, x_n \end{bmatrix}$

Vectors can contain either real or complex numbers. When they contain real numbers, they are sometimes called real vectors. When they contain complex numbers, they are called complex vectors.

### **Transpose of a Vector**

The transpose of a vector changes a column vector to a row vector, or vice versa:

$$\boldsymbol{x} = \begin{bmatrix} x_1 \\ x_2 \\ x_3 \\ \vdots \\ \vdots \\ x_n \end{bmatrix} \qquad \boldsymbol{x}^{\mathrm{T}} = \begin{bmatrix} x_1 & x_2 & x_3 \dots x_n \end{bmatrix} \qquad (\boldsymbol{x}^{\mathrm{T}})^{\mathrm{T}} = \begin{bmatrix} x_1 \\ x_2 \\ x_3 \\ \vdots \\ \vdots \\ x_n \end{bmatrix}$$

The ESSL subroutines use the vector as it is intended in the computation, as either a column vector or a row vector; therefore, no movement of data is necessary.

In the examples provided with the subroutine descriptions in Part 2, "Reference Information," on page 209, both types of vectors are represented in the same way, showing the elements of the array that make up the vector x, as follows:

(1.0, 2.0, 3.0, 4.0, 5.0, 6.0)

### Conjugate Transpose of a Vector

The conjugate transpose of a vector x, containing complex numbers, is denoted by  $x^{H}$  and is expressed as follows:

$$\boldsymbol{x} = \begin{bmatrix} x_1 \\ x_2 \\ x_3 \\ \vdots \\ \vdots \\ \vdots \\ x_n \end{bmatrix} \quad \boldsymbol{x}^{\mathrm{H}} = \begin{bmatrix} \overline{x}_1 \ \overline{x}_2 \ \overline{x}_3 \dots \overline{x}_n \end{bmatrix}$$

Just as for the transpose of a vector, no movement of data is necessary for the conjugate transpose of a vector.

### **Vector Storage Representation**

A vector is usually stored within a one- or two-dimensional array. Its elements are stored sequentially in the array, but not necessarily contiguously.

The **location** of the vector in the array is specified by the argument for the vector in the ESSL calling sequence. It can be specified in a number of ways. For example, if A is an array of length 12, and you want to specify vector x as starting at the first element of array A, specify A as the argument, such as in:

```
X = SASUM (4, A, 2)
```

where the number of elements to be summed in the vector is 4, the location of the vector is A, and the stride is 2.

If you want to specify vector x as starting at element 3 in array A, which is declared as A(1:12), specify:

X = SASUM (4, A(3), 2)

If A is declared as A(-1:8), specify the following for element 3:

```
X = SASUM (4, A(1), 2)
```

If A is a two-dimensional array and declared as A(1:4,1:10), and you want vector x to start at the second row and third column of A, specify the following:

X = SASUM (4, A(2, 3), 2)

The **stride** specified in the ESSL calling sequence is used to step through the array to select the vector elements. The direction in which the vector elements are selected from the array—that is, front to back or back to front—is indicated by the sign (+ or -) of the stride. The absolute value of the stride gives the spacing between each element selected from the array.

To calculate the total number of elements needed in an array for a vector, you can use the following formula, which takes into account the number of elements, *n*, in the array and the stride, *inc*, specified for the vector:

1+(*n*-1) | *inc* |

An array can be much larger than the vector that it contains; that is, there can be many elements following the vector in the array, as well as elements preceding the vector.

For a complete description of how vectors are stored within arrays, see "How Stride Is Used for Vectors" on page 74.

For a complex vector, a special storage arrangement is used to accommodate the two parts, a and b, of each complex number (a+bi) in the array. For each complex number, two sequential storage locations are required in the array. Therefore, exactly twice as much storage is required for complex vectors and matrices as for real vectors and matrices of the same precision. See "How Do You Set Up Your Scalar Data?" on page 44 for a description of real and complex numbers, and "How Do You Set Up Your Arrays?" on page 44 for a description of how real and complex data is stored in arrays.

## How Stride Is Used for Vectors

The stride for a vector is an increment that is used to step through array storage to select the vector elements from an array. To define exactly which elements become the conceptual vector in the array, the following items are used together:

- The location of the vector within the array
- The stride for the vector
- The number of elements, *n*, to be processed

The stride can be positive, negative, or 0. For positive and negative strides, if you specify vector elements beyond the range of the array, your results are be unpredictable, and you may get program errors.

This explains how each of the three types of stride is used to select the vector elements from the array.

#### **Positive Stride**

When a positive stride is specified for a vector, the location specified by the argument for the vector is the location of the first element in the vector, element  $x_1$ . The vector is in forward order in the array:  $(x_1, x_2, ..., x_n)$ . For example, if you specify X(1) for vector x, where X is declared as X(0:12) and defined as: X = (1.0, 2.0, 3.0, 4.0, 5.0, 6.0, 7.0, 8.0, 9.0, 10.0, 11.0, 12.0, 13.0)

then processing begins at the second element in X, which is 2.0.

To find each successive element, the stride is added cumulatively to the starting point of vector x in the array. In this case, the starting point is X(1). If the stride specified for vector x is 3 and the number of elements to be processed is 4, then the resulting elements selected from X for vector x are: X(1), X(4), X(7), and X(10).

Vector x is then:

(2.0, 5.0, 8.0, 11.0)

As shown in this example, a vector does not have to extend to the end of the array. Elements are selected from the second to the eleventh element of the array, and the array elements after that are not used.

This element selection can be expressed in general terms. Using BEGIN as the starting point in an array X and *inc* as the stride, this results in the following elements being selected from the array:

```
X(BEGIN)
X(BEGIN+inc)
X(BEGIN+(2)inc)
X(BEGIN+(3)inc)
.
.
.
X(BEGIN+(n-1)inc)
```

The following general formula can be used to calculate each vector element position in a one-dimensional array:

 $x_i = X(BEGIN + (i-1)(inc))$  for i = 1, n

When using an array with more than one dimension, you should understand how the array elements are stored to ensure that elements are selected properly. For a description of array storage, see "Setting Up Arrays in Fortran" on page 124. You should remember that the elements of an array are selected as they are arranged in storage, regardless of the number of dimensions defined in the array. Stride is used to step through array storage until n elements are selected. ESSL processing stops at that point. For example, given the following two-dimensional array, declared as A(1:7,1:4).

Matrix A is:

| 1.0 | 8.0  | 15.0 | 22.0 |
|-----|------|------|------|
| 2.0 | 9.0  | 16.0 | 23.0 |
| 3.0 | 10.0 | 17.0 | 24.0 |
| 4.0 | 11.0 | 18.0 | 25.0 |
| 5.0 | 12.0 | 19.0 | 26.0 |
|     |      | 10.0 |      |

with A(3,1) specified for vector x, a stride of 2, and the number of elements to be processed as 12, the resulting vector x is:

(3.0, 5.0, 7.0, 9.0, 11.0, 13.0, 15.0, 17.0, 19.0, 21.0, 23.0, 25.0)

This is not a conventional use of arrays, and you should be very careful when using this technique.

#### Zero Stride

When a zero stride is specified for a vector, the starting point for the vector is the only element used in the computation. The starting point for the vector is at the location specified by the argument for the vector, just as though you had specified a positive stride. For example, if you specify X for vector x, where X is defined as:

X = (5.0, 4.0, 3.0, 2.0, 1.0)

and you specify the number of elements, n, to be processed as 6, then processing begins at the first element, which is 5.0. This element is used for each of the six elements in vector x.

This makes the conceptual vector *x* appear as:

(5.0, 5.0, 5.0, 5.0, 5.0, 5.0)

The following general formula shows how to calculate each vector position in a one-dimensional array:

 $x_i = X(BEGIN)$  for i = 1, n

#### **Negative Stride**

When a negative stride is specified for a vector, the location specified for the vector is actually the location of the last element in the vector. In other words, the vector is in reverse order in the array:  $(x_n, x_{n-1}, ..., x_1)$ . You specify the end of the vector,  $(x_n)$ . ESSL then calculates where the starting point  $(x_1)$  is by using the following arguments:

- The location of the vector in the array
- The stride for the vector, inc
- The number of elements, *n*, to be processed

If you specify vector x at location X(BEGIN) in array X with a negative stride of *inc* and *n* elements to be processed, then the following formula gives the starting point of vector x in the array:

$$X(BEGIN + (-n+1)(inc))$$

For example, if you specify X(2) for vector x, where X is declared as X(1:9) and defined as:

X = (1.0, 2.0, 3.0, 4.0, 5.0, 6.0, 7.0, 8.0, 9.0)

and if you specify a stride of -2, and four elements to be processed, processing begins at the following element in X:

X(2+(-4+1)(-2)) = X(8)

where element X(8) is 8.0.

To find each of the *n* successive element positions in the array, you successively add the stride to the starting point *n*-1 times. Suppose the formula calculated a starting point of X(SP); the elements selected are:

```
X(SP)
X(SP+inc)
X(SP+(2)inc)
X(SP+(3)inc)
.
.
.
.
X(SP+(n-1)inc)
```

In the above example, the resulting elements selected from X for vector x are X(8), X(6), X(4), and X(2). This makes the resulting vector x appear as follows:

(8.0, 6.0, 4.0, 2.0)

The following general formula can be used to calculate each vector element position in a one-dimensional array:

 $x_i = X(BEGIN + (-n+i)(inc))$  for i = 1, n

#### Sparse Vector

A sparse vector is a vector having a relatively small number of nonzero elements.

Consider the following as an example of a sparse vector x with n elements, where n is 11, and vector x is:

(0.0, 0.0, 1.0, 0.0, 2.0, 3.0, 0.0, 4.0, 0.0, 5.0, 0.0)

#### In Storage

There are two storage modes that apply to sparse vectors: full-vector storage mode and compressed-vector storage mode. When a sparse vector is stored in **full-vector storage mode**, all its elements, including its zero elements, are stored in an array.

For example, sparse vector x is stored in full-vector storage mode in a one-dimensional array X, as follows:

X = (0.0, 0.0, 1.0, 0.0, 2.0, 3.0, 0.0, 4.0, 0.0, 5.0, 0.0)

When a sparse vector is stored in **compressed-vector storage mode**, it is stored without its zero elements. It consists of two one-dimensional arrays, each with a length of nz, where nz is the number of nonzero elements in vector x:

• The first array contains the nonzero elements of the sparse vector *x*, stored contiguously within the array.

**Note:** The ESSL subroutines do not check that all elements are nonzero. You do not get an error if any elements are zero.

• The second array contains a sequence of integers indicating the element positions (indices) of the nonzero elements of the sparse vector *x* stored in full-vector storage mode. This is referred to as the indices array.

For example, the sparse vector x shown above might have its five nonzero elements stored in ascending order in array X of length 5, as follows:

X = (1.0, 2.0, 3.0, 4.0, 5.0)

in which case, the array of indices, INDX, also of length 5, contains: INDX = (3, 5, 6, 8, 10)

If the sparse vector x has its elements stored in random order in the array X as: X = (5.0, 3.0, 4.0, 1.0, 2.0)

then the array INDX contains:

INDX = (10, 6, 8, 3, 5)

In general terms, this storage technique can be expressed as follows:

For each  $x_j \neq 0$ , for j = 1, nthere exists i, where  $1 \leq i \leq nz$ , such that  $X(i) = x_i$  and INDX(i) = j.

where:

 $x_1, ..., x_n$  are the *n* elements of sparse vector *x*, stored in full-vector storage mode.

X is the array containing the nz nonzero elements of sparse vector x; that is, vector x is stored in compressed-vector storage mode.

INDX is the array containing the *nz* indices indicating the element positions.

To avoid an error when using the INDX array to access the elements in any other target vector, the length of the target vector must be greater than or equal to max(INDX(i)) for i = 1, nz.

### Matrices

A matrix, also referred to as a general matrix, is an m by n ordered collection of numbers. It is represented symbolically as:

$$A = \begin{bmatrix} a_{11} & \dots & a_{1n} \\ \ddots & & \ddots \\ \ddots & & \ddots \\ a_{m1} & \dots & a_{mn} \end{bmatrix}$$

where the matrix is named *A* and has *m* rows and *n* columns. The elements of the matrix are  $a_{ij}$ , where i = 1, *m* and j = 1, *n*.

Matrices can contain either real or complex numbers. Those containing real numbers are called real matrices; those containing complex numbers are called complex matrices.

#### Transpose of a Matrix

The transpose of a matrix A is a matrix formed from A by interchanging the rows and columns such that row i of matrix A becomes column i of the transposed matrix. The transpose of A is denoted by  $A^{T}$ . Each element  $a_{ij}$  in A becomes element  $a_{ji}$  in  $A^{T}$ . If A is an m by n matrix, then  $A^{T}$  is an n by m matrix. The following represents a matrix and its transpose:

$$\boldsymbol{A} = \begin{bmatrix} a_{11} \cdot \cdot \cdot a_{1n} \\ \cdot & \cdot \\ \cdot & \cdot \\ a_{m1} \cdot \cdot \cdot a_{mn} \end{bmatrix} \quad \boldsymbol{A}^{\mathrm{T}} = \begin{bmatrix} a_{11} \cdot \cdot \cdot a_{m1} \\ \cdot & \cdot \\ \cdot & \cdot \\ a_{m1} \cdot \cdot a_{mn} \end{bmatrix}$$

ESSL assumes that all matrices are stored in untransformed format, such as matrix *A* shown above. No movement of data is necessary in your application program when you are processing transposed matrices. The ESSL subroutines adjust their selection of elements from the matrix when an argument in the calling sequence indicates that the transposed matrix is to be used in the computation. Examples of this are the *transa* and *transb* arguments specified for SGEADD, matrix addition.

### Conjugate Transpose of a Matrix

The conjugate transpose of a matrix A, containing complex numbers, is denoted by  $A^{H}$  and is expressed as follows:

$$\boldsymbol{A} = \begin{bmatrix} a_{11} & \dots & a_{1n} \\ \ddots & & \ddots \\ \vdots & & \ddots \\ a_{m1} & \dots & a_{mn} \end{bmatrix} \quad \boldsymbol{A}^{\mathrm{H}} = \begin{bmatrix} \overline{a}_{11} & \dots & \overline{a}_{m1} \\ \vdots & & \ddots \\ \vdots & & \ddots \\ \overline{a}_{1n} & \dots & \overline{a}_{mn} \end{bmatrix}$$

Just as for the transpose of a matrix, the conjugate transpose of a matrix is stored in untransformed format. No movement of data is necessary in your program.

#### Matrix Storage Representation

A matrix is usually stored in a two-dimensional array. Its elements are stored successively within the array. Each column of the matrix is stored successively in

the array. The leading dimension argument is used to select the matrix elements from each successive column of the array. The starting point of the matrix in the array is specified as the argument for the matrix in the ESSL calling sequence. For example, if matrix *A* is contained in array A and starts at the first element in the first row and first column of A, you should specify A as the argument for matrix *A*, such as in:

CALL SGEMX (5,2,1.0,A,6,X,1,Y,1)

where, in the matrix-vector product, the number of rows in matrix A is 5, the number of columns in matrix A is 2, the scaling constant is 1.0, the location of the matrix is A, the leading dimension is 6, the vectors used in the matrix-vector product are X and Y, and their strides are 1.

If matrix A is contained in the array BIG, declared as BIG(1:20,1:30), and starts at the second row and third column of BIG, you should specify BIG(2,3) as the argument for matrix A, such as in:

CALL SGEMX (5,2,1.0,BIG(2,3),6,X,1,Y,1)

See "How Leading Dimension Is Used for Matrices" for a complete description of how matrices are stored within arrays.

For a complex matrix, a special storage arrangement is used to accommodate the two parts, a and b, of each complex number (a+bi) in the array. For each complex number, two sequential storage locations are required in the array. Therefore, exactly twice as much storage is required for complex matrices as for real matrices of the same precision. See "How Do You Set Up Your Scalar Data?" on page 44 for a description of real and complex numbers, and "How Do You Set Up Your Arrays?" on page 44 for a description of how real and complex data is stored in arrays.

# How Leading Dimension Is Used for Matrices

The leading dimension for a two-dimensional array is an increment that is used to find the starting point for the matrix elements in each successive column of the array. To define exactly which elements become the conceptual matrix in the array, the following items are used together:

- The location of the matrix within the array
- The leading dimension
- The number of rows, *m*, to be processed in the array
- The number of columns, *n*, to be processed in the array

The leading dimension must always be positive. It must always be greater than or equal to *m*, the number of rows in the matrix to be processed. For an array, A, declared as A(E1:E2,F1:F2), the leading dimension is equal to:

(E2-E1+1)

The starting point for selecting the matrix elements from the array is at the location specified by the argument for the matrix in the ESSL calling sequence. For example, if you specify A(3,0) for a 4 by 4 matrix A, where A is declared as A(1:7,0:4):

| 1.0 | 8.0<br>9.0<br>10.0<br>11.0 | 15.0 | 22.0 | 29.0 |
|-----|----------------------------|------|------|------|
| 2.0 | 9.0                        | 16.0 | 23.0 | 30.0 |
| 3.0 | 10.0                       | 17.0 | 24.0 | 31.0 |
| 4.0 | 11.0                       | 18.0 | 25.0 | 32.0 |

| 5.0 | 12.0 | 19.0 | 26.0 | 33.0                 |
|-----|------|------|------|----------------------|
| 6.0 | 13.0 | 20.0 | 27.0 | 34.0                 |
| 7.0 | 14.0 | 21.0 | 28.0 | 33.0<br>34.0<br>35.0 |

then processing begins at the element at row 3 and column 0 in array A, which is 3.0.

The leading dimension is used to find the starting point for the matrix elements in each of the *n* successive columns in the array. ESSL subroutines assume that the arrays are stored in column-major order, as described under "How Do You Set Up Your Arrays?" on page 44, and they add the leading dimension (times the size of the element in bytes) to the starting point. They do this *n*-1 times. This finds the starting point in each of the *n* columns of the array.

In the above example, the leading dimension is:

E2-E1+1 = 7-1+1 = 7

If the number of columns, n, to be processed is 4, the starting points are: A(3,0), A(3,1), A(3,2), and A(3,3). These are elements 3.0, 10.0, 17.0, and 24.0 for  $a_{11}$ ,  $a_{12}$ ,  $a_{13}$ , and  $a_{14}$ , respectively.

In general terms, this results in the following starting positions of each column in the matrix being calculated as follows:

```
A(BEGINI, BEGINJ)
A(BEGINI, BEGINJ+1)
A(BEGINI, BEGINJ+2)
.
.
.
A(BEGINI, BEGINJ+n-1)
```

To find the elements in each column of the array, 1 is added successively to the starting point in the column until *m* elements are selected. This is why the leading dimension must be greater than or equal to *m*; otherwise, you go past the end of each dimension of the array. In the above example, if the number of elements, *m*, to be processed in each column is 4, the following elements are selected from array A for the first column of the matrix: A(3,0), A(4,0), A(5,0), and A(6,0). These are elements 3.0, 4.0, 5.0, and 6.0, corresponding to the matrix elements  $a_{11}$ ,  $a_{21}$ ,  $a_{31}$ , and  $a_{41}$ , respectively.

Column element selection can also be expressed in general terms. Using A(BEGINI, BEGINJ) as the starting point in the array, this results in the following elements being selected from each column in the array:

```
A(BEGINI, BEGINJ)
A(BEGINI+1, BEGINJ)
A(BEGINI+2, BEGINJ)
.
.
.
A(BEGINI+m-1, BEGINJ)
```

Combining this with the technique already described for finding the starting point in each column of the array, the resulting matrix in the example is:

$$\boldsymbol{A} = \begin{bmatrix} a_{11} & \dots & a_{14} \\ \ddots & & \ddots \\ \ddots & & \ddots \\ a_{41} & \dots & a_{44} \end{bmatrix} = \begin{bmatrix} 3.0 & 10.0 & 17.0 & 24.0 \\ 4.0 & 11.0 & 18.0 & 25.0 \\ 5.0 & 12.0 & 19.0 & 26.0 \\ 6.0 & 13.0 & 20.0 & 27.0 \end{bmatrix}$$

As shown in this example, a matrix does not have to include all columns and rows of an array. The elements of matrix *A* are selected from rows 3 through 6 and columns 0 through 3 of the array. Rows 1, 2, and 7 and column 4 of the array are not used.

# Symmetric Matrix

The matrix *A* is symmetric if it has the property  $A = A^{T}$ , which means:

- It has the same number of rows as it has columns; that is, it has *n* rows and *n* columns.
- The value of every element a<sub>ij</sub> on one side of the main diagonal equals its mirror image a<sub>ii</sub> on the other side: a<sub>ij</sub> = a<sub>ji</sub> for 1 ≤ i ≤ n and 1 ≤ j ≤ n.

The following matrix illustrates a symmetric matrix of order n; that is, it has n rows and n columns. The subscripts on each side of the diagonal appear the same to show which elements are equal:

$$\boldsymbol{A} = \begin{bmatrix} a_{11} a_{21} a_{31} & \dots & a_{n1} \\ a_{21} a_{22} a_{32} & \dots & \\ a_{31} a_{32} a_{33} & \dots & \\ \dots & \dots & \dots & \\ \vdots & \dots & \vdots & \\ a_{n1} & \dots & \dots & a_{nn} \end{bmatrix}$$

### Symmetric Matrix Storage Representation

The four storage modes used for storing symmetric matrices are described in the following:

- "Lower-Packed Storage Mode"
- "Upper-Packed Storage Mode" on page 83
- "Lower Storage Mode" on page 84
- "Upper Storage Mode" on page 85

The storage technique you should use depends on the ESSL subroutine you are using.

**Lower-Packed Storage Mode:** When a symmetric matrix is stored in lower-packed storage mode, the lower triangular part of the symmetric matrix is stored, including the diagonal, in a one-dimensional array. The lower triangle is packed by columns. (This is equivalent to packing the upper triangle by rows.) The matrix is packed sequentially column by column in n(n+1)/2 elements of a

one-dimensional array. To calculate the location of each element  $a_{ij}$  of matrix A in an array, AP, using the lower triangular packed technique, use the following formula:

$$AP(i + ((2n-j)(j-1)/2)) = a_{ij}$$
 where  $i \ge j$ 

This results in the following storage arrangement for the elements of a symmetric matrix *A* in an array AP:

**AP(1)** =  $a_{11}$  (start the first column) **AP(2)** =  $a_{21}$ AP(3)  $= a_{31}$ . . **AP(**n**)** =  $a_{n1}$ **AP(***n***+1)**  $= a_{22}$  (start the second column) **AP(***n***+2)**  $= a_{32}$ . . **AP(2***n***-1)**  $= a_{n2}$ **AP(2***n***)** =  $a_{33}$  (start the third column and so forth) **AP(2***n***+1)**  $= a_{43}$ . . . AP(n(n+1)/2)  $= a_{nn}$ 

Following is an example of a symmetric matrix that uses the element values to show the order in which the matrix elements are stored in the array.

Given the following matrix *A*:

| 1 | 2 | 3  | 4  | 5  |
|---|---|----|----|----|
| - | _ | -  |    | -  |
| 2 | 6 | 7  | 8  | 9  |
| 3 | 7 | 10 | 11 | 12 |
| 4 | 8 | 11 | 13 | 14 |
| 5 | 9 | 12 | 14 | 15 |
| 1 |   |    |    |    |

the array is:

AP = (1, 2, 3, 4, 5, 6, 7, 8, 9, 10, 11, 12, 13, 14, 15)

**Note:** Additional work storage is required in the array for some ESSL subroutines; for example, in the simultaneous linear algebraic equation subroutines SPPF, DPPF, SPPS, and DPPS. See the description of those subroutines in Part 2, "Reference Information," on page 209 for details.

Following is an example of how to transform your symmetric matrix to lower-packed storage mode:

```
K = 0
D0 1 J=1,N
D0 2 I=J,N
K = K+1
AP(K)=A(I,J)
CONTINUE
CONTINUE
```

2

1

**Upper-Packed Storage Mode:** When a symmetric matrix is stored in upper-packed storage mode, the upper triangular part of the symmetric matrix is stored, including the diagonal, in a one-dimensional array. The upper triangle is packed by columns. (This is equivalent to packing the lower triangle by rows.) The matrix is packed sequentially column by column in n(n+1)/2 elements of a one-dimensional array. To calculate the location of each element  $a_{ij}$  of matrix *A* in an array AP using the upper triangular packed technique, use the following formula:

 $AP(i+(j(j-1)/2)) = a_{ij}$  where  $j \ge i$ 

This results in the following storage arrangement for the elements of a symmetric matrix A in an array AP:

| AP(1)    | = $a_{11}$ (start the first column)        |
|----------|--------------------------------------------|
| AP(2)    | = $a_{12}$ (start the second column)       |
| AP(3)    | $= a_{22}$                                 |
| AP(4)    | = $a_{13}$ (start the third column)        |
| AP(5)    | $= a_{23}$                                 |
| AP(6)    | $= a_{33}$                                 |
| AP(7)    | = $a_{14}$ (start the fourth column)       |
| •        |                                            |
| •        |                                            |
| •        |                                            |
| AP(j(j-1 |                                            |
|          | $= a_{1j}$ (start the <i>j</i> -th column) |
| AP(j(j-1 | )/2+2)                                     |
|          | $=a_{2j}$                                  |
| AP(j(j-1 | )/2+3)                                     |
|          | $=a_{3j}$                                  |
| •        |                                            |
| •        |                                            |
| •        |                                            |

```
\begin{aligned} \mathbf{AP}(j(j-1)/2+j) &= a_{jj} \text{ (end of the } j\text{-th column)} \\ \cdot & \cdot \\ \cdot & \cdot \\ \cdot & \cdot \\ \cdot & \cdot \\ \mathbf{AP}(n(n+1)/2) &= a_{nn} \end{aligned}
```

Following is an example of a symmetric matrix that uses the element values to show the order in which the matrix elements are stored in the array. Given the following matrix *A*:

| Г  |    |    |    | _  |
|----|----|----|----|----|
| 1  | 2  | 4  | 7  | 11 |
| 2  | 3  | 5  | 8  | 12 |
| 4  | 5  | 6  | 9  | 13 |
| 7  | 8  | 9  | 10 | 14 |
| 11 | 12 | 13 | 14 | 15 |
|    |    |    |    |    |

the array is:

AP = (1, 2, 3, 4, 5, 6, 7, 8, 9, 10, 11, 12, 13, 14, 15)

Following is an example of how to transform your symmetric matrix to upper-packed storage mode:

```
K = 0
D0 1 J=1,N
D0 2 I=1,J
K = K+1
AP(K)=A(I,J)
2 CONTINUE
1 CONTINUE
```

**Lower Storage Mode:** When a symmetric matrix is stored in lower storage mode, the lower triangular part of the symmetric matrix is stored, including the diagonal, in a two-dimensional array. These elements are stored in the array in the same way they appear in the matrix. The upper part of the matrix is not required to be stored in the array.

Following is an example of a symmetric matrix *A* of order 5 and how it is stored in an array AL.

Given the following matrix *A*:

Г

| 1 | 2 | 3  | 4  | 5  |
|---|---|----|----|----|
| 2 | 6 | 7  | 8  | 9  |
| 3 | 7 | 10 | 11 | 12 |
| 4 | 8 | 11 | 13 | 14 |
| 5 | 9 | 12 | 14 | 15 |
| L |   |    |    | _  |
|   |   |    |    |    |

the array is:

```
AL = \begin{vmatrix} 1 & * & * & * & * \\ 2 & 6 & * & * & * \\ 3 & 7 & 10 & * & * \end{vmatrix}
```

|   | 4 | 8 | 11<br>12 | 13 | * |
|---|---|---|----------|----|---|
|   | 5 | 9 | 12       | 14 | * |
| L |   |   |          |    |   |

where "\*" means you do not have to store a value in that position in the array. However, these storage positions are required.

**Upper Storage Mode:** When a symmetric matrix is stored in upper storage mode, the upper triangular part of the symmetric matrix is stored, including the diagonal, in a two-dimensional array. These elements are stored in the array in the same way they appear in the matrix. The lower part of the matrix is not required to be stored in the array.

Following is an example of a symmetric matrix *A* of order 5 and how it is stored in an array AU.

Given the following matrix *A*:

|        | - | -  | -  | _  |
|--------|---|----|----|----|
| 1      | 2 | 3  | 4  | 5  |
| 2<br>3 | 6 | 7  | 8  | 9  |
| 3      | 7 | 10 | 11 | 12 |
| 4      | 8 | 11 | 13 | 14 |
| 5      | 9 | 12 | 14 | 15 |
|        |   |    |    |    |

the array is:

|    |   | Г |   |                   |    | -  |
|----|---|---|---|-------------------|----|----|
|    |   | 1 | 2 | 3<br>7<br>10<br>* | 4  | 5  |
|    |   | * | 6 | 7                 | 8  | 9  |
| AU | = | * | * | 10                | 11 | 12 |
|    |   | * | * | *                 | 13 | 14 |
|    |   | * | * | *                 | *  | 15 |
|    |   | L |   |                   |    | -  |

where "\*" means you do not have to store a value in that position in the array. However, these storage positions are required.

# Positive Definite or Negative Definite Symmetric Matrix

A real symmetric matrix A is positive definite if and only if  $x^TAx$  is positive for all nonzero vectors x.

A real symmetric matrix A is negative definite if and only if  $x^{T}Ax$  is negative for all nonzero vectors x.

# Positive Definite or Negative Definite Symmetric Matrix Storage Representation

The positive definite or negative definite symmetric matrix is stored in the same way the symmetric matrix is stored. For a description of this storage technique, see "Symmetric Matrix" on page 81.

# Symmetric Indefinite Matrix

A real symmetric matrix *A* is indefinite if and only if  $(x^TAx) (A y^TAy) < 0$  for some non-zero vectors *x* and *y*.

### Symmetric Indefinite Matrix Storage Representation

The symmetric indefinite matrix is stored in the same way the symmetric matrix is stored. For a description of this storage technique, see "Symmetric Matrix" on page 81.

# **Complex Hermitian Matrix**

A complex matrix is Hermitian if it is equal to its conjugate transpose:

 $H = H^{H}$ 

### **Complex Hermitian Matrix Storage Representation**

The complex Hermitian matrix is stored using the same four techniques used for symmetric matrices:

- Lower-packed storage mode, as described in "Lower-Packed Storage Mode" on page 81. (The complex Hermitian matrix is not symmetric; therefore, lower-packed storage mode is not equivalent to packing the upper triangle by rows, as it is for a symmetric matrix.)
- Upper-packed storage mode, as described in "Upper-Packed Storage Mode" on page 83. (The complex Hermitian matrix is not symmetric; therefore, upper-packed storage mode is not equivalent to packing the lower triangle by rows, as it is for a symmetric matrix.)
- Lower storage mode, as described in "Lower Storage Mode" on page 84.
- Upper storage mode, as described in "Upper Storage Mode" on page 85.

Following is an example of a complex Hermitian matrix H of order 5.

Given the following matrix *H*:

it is stored in a one-dimensional array, HP, in n(n+1)/2 = 15 elements as follows: • In lower-packed storage mode:

 $\begin{array}{l} \mathsf{HP} = ((11, \ \ast), \ (21, \ 1), \ (31, \ -1), \ (41, \ 1), \ (51, \ 1), \\ (22, \ \ast), \ (32, \ 1), \ (42, \ 1), \ (52, \ -1), \ (33, \ \ast), \\ (43, \ 1), \ (53, \ 1), \ (44, \ \ast), \ (54, \ 1), \ (55, \ \ast)) \end{array}$ 

• In upper-packed storage mode:

 $\begin{aligned} \mathsf{HP} &= ((11, \ \ast), \ (21, \ -1), \ (22, \ \ast), \ (31, \ 1), \ (32, \ -1), \\ & (33, \ \ast), \ (41, \ -1), \ (42, \ -1), \ 43, \ -1), \ (44, \ \ast), \\ & (51, \ -1), \ (52, \ 1), \ (53, \ -1), \ (54, \ -1), \ (55, \ \ast)) \end{aligned}$ 

or it is stored in a two-dimensional array, HP, as follows:

• In lower storage mode:

 $HP = \begin{pmatrix} (11, *) & * & * & * & * \\ (21, 1) & (22, *) & * & * & * \\ (31, -1) & (32, 1) & (33, *) & * & * \\ (41, 1) & (42, 1) & (43, 1) & (44, *) & * \\ (51, 1) & (52, -1) & (53, 1) & (54, 1) & (55, *) \end{pmatrix}$ 

• In upper storage mode

$$HP = \begin{bmatrix} (11, *) & (21, -1) & (31, 1) & (41, -1) & (51, -1) \\ * & (22, *) & (32, -1) & (42, -1) & (52, 1) \\ * & * & (33, *) & (43, -1) & (53, -1) \\ * & * & * & (44, *) & (54, -1) \\ * & * & * & * & (55, *) \end{bmatrix}$$

where "\*" means you do not have to store a value in that position in the array. The imaginary parts of the diagonal elements of a complex Hermitian matrix are always 0, so you do not need to set these values. The ESSL subroutines always assume that the values in these positions are 0.

# Positive Definite or Negative Definite Complex Hermitian Matrix

A complex Hermitian matrix *A* is positive definite if and only if  $x^{H}Ax$  is positive for all nonzero vectors *x*.

A complex Hermitian matrix *A* is negative definite if and only if  $x^{H}Ax$  is negative for all nonzero vectors *x*.

# Positive Definite or Negative Definite Complex Hermitian Matrix Storage Representation

The positive definite or negative definite complex Hermitian matrix is stored in the same way the complex Hermitian matrix is stored. For a description of this storage technique, see "Complex Hermitian Matrix" on page 86.

# Positive Definite or Negative Definite Symmetric Toeplitz Matrix

A positive definite or negative definite symmetric matrix A of order n is also a Toeplitz matrix if and only if:

 $a_{ij} = a_{i-1,j-1}$  for i = 2, n and j = 2, n

The elements on each diagonal of the Toeplitz matrix have a constant value. For the definition of a positive definite or negative definite symmetric matrix, see "Positive Definite or Negative Definite Symmetric Matrix" on page 85.

The following matrix illustrates a symmetric Toeplitz matrix of order *n*; that is, it has *n* rows and *n* columns:

A symmetric Toeplitz matrix of order *n* is represented by a vector *x* of length *n* containing the elements of the first column of the matrix (or the elements of the first row), such that  $x_i = a_{i1}$  for i = 1, n.

The following vector represents the matrix *A* shown above:

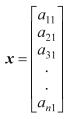

### Positive Definite or Negative Definite Symmetric Toeplitz Matrix Storage Representation

The elements of the vector x, which represent a positive definite symmetric Toeplitz matrix, are stored sequentially in an array. This is called packed-symmetric-Toeplitz storage mode. Following is an example of a positive definite symmetric Toeplitz matrix A and how it is stored in an array X.

Given the following matrix *A*:

г

| 99 | 12 | 13 | 14 | 15 | 16 |  |
|----|----|----|----|----|----|--|
| 12 | 99 | 12 | 13 | 14 | 15 |  |
| 13 | 12 | 99 | 12 | 13 | 14 |  |
| 14 | 13 | 12 | 99 | 12 | 13 |  |
| 15 | 14 | 13 | 12 | 99 | 12 |  |
| 16 | 15 | 14 | 13 | 12 | 99 |  |
| L  |    |    |    |    |    |  |

the array is:

```
X = (99, 12, 13, 14, 15, 16)
```

# Positive Definite or Negative Definite Complex Hermitian Toeplitz Matrix

A positive definite or negative definite complex Hermitian matrix A of order n is also a Toeplitz matrix if and only if:

 $a_{ij} = a_{i-1,j-1}$  for i = 2, n and j = 2, n

The real part of the diagonal elements of the Toeplitz matrix must have a constant value. The imaginary part of the diagonal elements must be zero.

For the definition of a positive definite of negative definite complex Hermitian matrix, see "Positive Definite or Negative Definite Complex Hermitian Matrix" on page 87.

The following matrix illustrates a complex Hermitian Toeplitz matrix of order *n*; that is, it has *n* rows and *n* columns:

A complex Hermitian Toeplitz matrix of order n is represented by a vector x of length n containing the elements of the first row of the matrix.

The following vector represents the matrix *A* shown above.

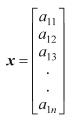

### Positive Definite or Negative Definite Complex Hermitian Toeplitz Matrix Storage Representation

The elements of the vector x, which represent a positive definite complex Hermitian Toeplitz matrix, are stored sequentially in an array. This is called packed-Hermitian-Toeplitz storage mode. Following is an example of a positive definite complex Hermitian Toeplitz matrix A and how it is stored in an array X.

Given the following matrix *A*:

| (10.0, 0.0)  | (2.0, -3.0)  | (-3.0, 1.0) | (1.0, 1.0)  |
|--------------|--------------|-------------|-------------|
| (2.0, 3.0)   | (10.0, 0.0)  | (2.0, -3.0) | (-3.0, 1.0) |
| (-3.0, -1.0) | (2.0, 3.0)   | (10.0, 0.0) | (2.0, -3.0) |
| (1.0, -1.0)  | (-3.0, -1.0) | (2.0, 3.0)  | (10.0, 0.0) |

the array is:

X = ((10.0, 0.0), (2.0, -3.0), (-3.0, 1.0), (1.0, 1.0))

### **Triangular Matrix**

There are two types of triangular matrices: upper triangular matrix and lower triangular matrix. Triangular matrices have the same number of rows as they have columns; that is, they have n rows and n columns.

A matrix U is an upper triangular matrix if its nonzero elements are found only in the upper triangle of the matrix, including the main diagonal; that is:

 $u_{ij} = 0 \qquad \text{if } i > j$ 

A matrix L is an lower triangular matrix if its nonzero elements are found only in the lower triangle of the matrix, including the main diagonal; that is:

$$l_{ij} = 0 \qquad \text{if } i < j$$

The following matrices, U and L, illustrate upper and lower triangular matrices of order n, respectively:

A unit triangular matrix is a triangular matrix in which all the diagonal elements have a value of one; that is:

- For an upper triangular matrix,  $u_{ii} = 1$  if i = j.
- For an lower triangular matrix,  $l_{ii} = 1$  if i = j.

The following matrices, *U* and *L*, illustrate upper and lower unit real triangular matrices of order *n*, respectively:

$$\boldsymbol{U} = \begin{bmatrix} 1 & u_{12} & u_{13} & \dots & u_{1n} \\ 0 & 1 & u_{23} & & \ddots \\ 0 & 0 & 1 & & \ddots \\ \ddots & & \ddots & \ddots \\ \vdots & & \ddots & \ddots \\ 0 & \ddots & \dots & 0 & 1 \end{bmatrix} \qquad \boldsymbol{L} = \begin{bmatrix} 1 & 0 & 0 & \dots & 0 \\ l_{21} & 1 & 0 & & \ddots \\ l_{31} & l_{32} & 1 & & \ddots \\ \ddots & & \ddots & \ddots \\ \vdots & & \ddots & \ddots \\ 0 & \ddots & \ddots & 0 & 1 \end{bmatrix}$$

#### Triangular Matrix Storage Representation

The four storage modes used for storing triangular matrices are described in the following:

- "Upper-Triangular-Packed Storage Mode"
- "Lower-Triangular-Packed Storage Mode" on page 91
- "Upper-Triangular Storage Mode" on page 91
- "Lower-Triangular Storage Mode" on page 92

It is important to note that because the diagonal elements of a unit triangular matrix are always one, you do not need to set these values in the array for these four storage modes. ESSL always assumes that the values in these positions are one.

**Upper-Triangular-Packed Storage Mode:** When an upper-triangular matrix is stored in upper-triangular-packed storage mode, the upper triangle of the matrix is stored, including the diagonal, in a one-dimensional array. The upper triangle is packed by columns. The elements are packed sequentially, column by column, in n(n+1)/2 elements of a one-dimensional array. To calculate the location of each element of the triangular matrix in the array, use the technique described in "Upper-Packed Storage Mode" on page 83.

Following is an example of an upper triangular matrix U of order 5 and how it is stored in array UP. It uses the element values to show the order in which the elements are stored in the one-dimensional array.

Given the following matrix *U*:

the array is:

UP = (1, 2, 3, 4, 5, 6, 7, 8, 9, 10, 11, 12, 13, 14, 15)

**Lower-Triangular-Packed Storage Mode:** When a lower-triangular matrix is stored in lower-triangular-packed storage mode, the lower triangle of the matrix is stored, including the diagonal, in a one-dimensional array. The lower triangle is packed by columns. The elements are packed sequentially, column by column, in n(n+1)/2 elements of a one-dimensional array. To calculate the location of each element of the triangular matrix in the array, use the technique described in "Lower-Packed Storage Mode" on page 81.

Following is an example of a lower triangular matrix L of order 5 and how it is stored in array LP. It uses the element values to show the order in which the elements are stored in the one-dimensional array.

Given the following matrix *L*:

the array is:

LP = (1, 2, 3, 4, 5, 6, 7, 8, 9, 10, 11, 12, 13, 14, 15)

**Upper-Triangular Storage Mode:** A triangular matrix is stored in upper-triangular storage mode in a two-dimensional array. Only the elements in the upper triangle of the matrix, including the diagonal, are stored in the upper triangle of the array.

Following is an example of an upper triangular matrix U of order 5 and how it is stored in array UTA.

Given the following matrix *U*:

| 11 | 12 | 13 | 14 | 15 |
|----|----|----|----|----|
| 0  | 22 | 23 | 24 | 25 |
| 0  | 0  | 33 | 34 | 35 |
| 0  | 0  | 0  | 44 | 45 |
| 0  | 0  | 0  | 0  | 55 |
|    |    |    |    |    |

the array is:

|       | 11 | 12 | 13 | 14 | 15<br>25<br>35<br>45 |
|-------|----|----|----|----|----------------------|
|       | *  | 22 | 23 | 24 | 25                   |
| UTA = | *  | *  | 33 | 34 | 35                   |
|       | *  | *  | *  | 44 | 45                   |
|       | *  | *  | *  | *  | 55                   |
|       | L  |    |    |    |                      |

where "\*" means you do not have to store a value in that position in the array.

**Lower-Triangular Storage Mode:** A triangular matrix is stored in lower-triangular storage mode in a two-dimensional array. Only the elements in the lower triangle of the matrix, including the diagonal, are stored in the lower triangle of the array.

Following is an example of a lower triangular matrix L of order 5 and how it is stored in array LTA.

Given the following matrix *L*:

|    |    |    |    |    | L |
|----|----|----|----|----|---|
| 11 | 0  | 0  | 0  | 0  | ĺ |
| 21 | 22 | 0  | 0  | 0  |   |
| 31 | 32 | 33 | 0  | 0  |   |
| 41 | 42 | 43 | 44 | 0  |   |
| 51 | 52 | 53 | 54 | 55 |   |
|    |    |    |    |    | L |

the array is:

| LTA = | 11 | *  | *  | *  | *  |
|-------|----|----|----|----|----|
|       | 21 | 22 | *  | *  | *  |
| LTA = | 31 | 32 | 33 | *  | *  |
|       | 41 | 42 | 43 | 44 | *  |
|       | 51 | 52 | 53 | 54 | 55 |
|       | L  |    |    |    |    |

where "\*" means you do not have to store a value in that position in the array.

### **General Band Matrix**

A general band matrix has its nonzero elements arranged uniformly near the diagonal, such that:

 $a_{ij} = 0$  if (i-j) > ml or (j-i) > mu

where ml and mu are the lower and upper band widths, respectively, and ml+mu+1 is the total band width.

The following matrix illustrates a **square** general band matrix of order *n*, where the band widths are ml = q-1 and mu = p-1:

$$| \leftarrow mu \rightarrow |$$

$$A = \stackrel{\uparrow}{\downarrow} \begin{bmatrix} a_{11} a_{12} a_{13} & . & . & a_{1p} 0 & . & . & 0 \\ a_{21} a_{22} a_{23} & . & 0 & . \\ a_{31} a_{32} a_{33} & . & 0 & . \\ . & . & . & . & 0 \\ . & . & . & . & 0 \\ . & . & . & . & . \\ 0 & . & . & . & . \\ 0 & . & . & . & . \\ 0 & . & . & . & . \\ 0 & . & . & . & . & a_{nn} \end{bmatrix}$$

Some special types of band matrices are:

- Tridiagonal matrix: ml = mu = 1
- 9-diagonal matrix: ml = mu = 4

The following two matrices illustrate *m* by *n* **rectangular** general band matrices, where the band widths are ml = q-1 and mu = p-1. For both matrices, the leading diagonal is  $a_{11}$ ,  $a_{22}$ ,  $a_{33}$ , ...,  $a_{nn}$ . Following is a general band matrix with m > n:

$$\begin{vmatrix} \leftarrow mu \rightarrow \end{vmatrix}$$

$$A = \downarrow \begin{bmatrix} a_{11} a_{12} a_{13} & . & . & a_{1p} 0 & . & . & 0 \\ a_{21} a_{22} a_{23} & . & . & 0 & . \\ a_{31} a_{32} a_{33} & . & . & 0 & . \\ . & . & . & . & 0 \\ . & . & . & . & . \\ 0 & . & . & . & . \\ a_{q1} & . & . & . \\ 0 & . & . & . & . \\ . & 0 & . & . & . \\ . & 0 & . & . & . \\ . & 0 & . & . & . \\ . & 0 & . & . & . \\ 0 & . & . & . & 0 & . & . \\ 0 & . & . & . & 0 & . & . \\ 0 & . & . & . & 0 & . & . \\ \end{bmatrix}$$

Following is a general band matrix with m < n:

$$\left| \leftarrow mu \rightarrow \right|$$

$$= \frac{1}{2} \begin{bmatrix} a_{11} a_{12} a_{13} \cdot ... a_{1p} 0 \cdot ... \cdot ... 0 \\ a_{21} a_{22} a_{23} & ... 0 & ... \\ a_{31} a_{32} a_{33} & ... 0 & ... \\ ... & ... & ... 0 & ... \\ ... & ... & ... 0 & ... \\ ... & ... & ... 0 & ... \\ ... & ... & ... & ... 0 \\ 0 \cdot ... & ... & ... & ... \\ 0 \cdot ... & ... & ... & ... \\ 0 \cdot ... & ... & ... & ... \\ 0 \cdot ... & ... & ... & ... \\ 0 \cdot ... & ... & ... & ... \\ 0 \cdot ... & ... & ... & ... \\ 0 \cdot ... & ... & ... \\ 0 \cdot ... & ... & ... \\ 0 \cdot ... & ... & ... \\ 0 \cdot ... & ... \\ 0 \cdot ... \\ 0 \cdot$$

### General Band Matrix Storage Representation

The two storage modes used for storing general band matrices are described in the following:

- "General-Band Storage Mode"
- "BLAS-General-Band Storage Mode" on page 96

**General-Band Storage Mode:** (This storage mode is used only for square matrices.) Only the band elements of a general band matrix are stored for general-band storage mode. Additional storage must also be provided for fill- in. General-band storage mode packs the matrix elements by columns into a two-dimensional array, such that each diagonal of the matrix appears as a row in the packed array.

For a matrix *A* of order *n* with band widths *ml* and *mu*, the array must have a leading dimension, *lda*, greater than or equal to 2ml+mu+16. The size of the second dimension must be (at least) *n*, the number of columns in the matrix.

Using array AGB, which is declared as AGB(2ml+mu+16, n), the columns of elements in matrix *A* are stored in each column in array AGB as follows, where  $a_{11}$  is stored at AGB(ml+mu+1, 1):

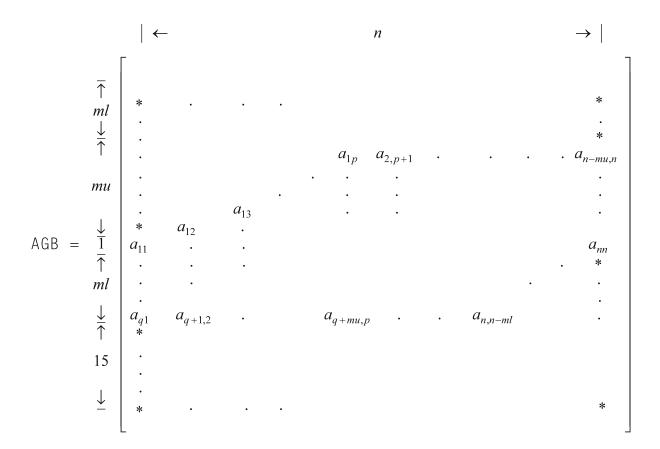

where "\*" means you do not store an element in that position in the array.

In the ESSL subroutine computation, some of the positions in the array indicated by an "\*" are used for fill- in. Other positions may not be accessed at all.

Following is an example of a band matrix *A* of order 9 and band widths of ml = 2 and mu = 3.

Given the following matrix *A*:

| 11 | 12 | 13 | 14 | 0  | 0  | 0  | 0  | 0  |  |
|----|----|----|----|----|----|----|----|----|--|
| 21 | 22 | 23 | 24 | 25 | 0  | 0  | 0  | 0  |  |
| 31 | 32 | 33 | 34 | 35 | 36 | 0  | 0  | 0  |  |
| 0  | 42 | 43 | 44 | 45 | 46 | 47 | 0  | 0  |  |
| 0  | 0  | 53 | 54 | 55 | 56 | 57 | 58 | 0  |  |
| 0  | 0  | 0  | 64 | 65 | 66 | 67 | 68 | 69 |  |
| 0  | 0  | 0  | 0  | 75 | 76 | 77 | 78 | 79 |  |
| 0  | 0  | 0  | 0  | 0  | 86 | 87 | 88 | 89 |  |
| 0  | 0  | 0  | 0  | 0  | 0  | 97 | 98 | 99 |  |
|    |    |    |    |    |    |    |    |    |  |

you store it in general-band storage mode in a 23 by 9 array AGB as follows, where  $a_{11}$  is stored in AGB(6,1):

\* \* \* \* \* \* \* \* 14 25 36 47 13 24 35 46 57 23 34 45 56 67 33 44 55 66 77 \* \* \* \* 58 69 \* 68 79 12 22 78 89 88 11 99 32 43 65 87 21 54 76 98 \*

|       | 31 | 42 | 53 | 64 | 75 | 86 | 97 | * | * |
|-------|----|----|----|----|----|----|----|---|---|
|       | *  | *  | *  | *  | *  | *  | *  | * | * |
|       | *  | *  | *  | *  | *  | *  | *  | * | * |
|       | *  | *  | *  | *  | *  | *  | *  | * | * |
| AGB = | *  | *  | *  | *  | *  | *  | *  | * | * |
|       | *  | *  | *  | *  | *  | *  | *  | * | * |
|       | *  | *  | *  | *  | *  | *  | *  | * | * |
|       | *  | *  | *  | *  | *  | *  | *  | * | * |
|       | *  | *  | *  | *  | *  | *  | *  | * | * |
|       | *  | *  | *  | *  | *  | *  | *  | * | * |
|       | *  | *  | *  | *  | *  | *  | *  | * | * |
|       | *  | *  | *  | *  | *  | *  | *  | * | * |
|       | *  | *  | *  | *  | *  | *  | *  | * | * |
|       | *  | *  | *  | *  | *  | *  | *  | * | * |
|       | *  | *  | *  | *  | *  | *  | *  | * | * |
|       | *  | *  | *  | *  | *  | *  | *  | * | * |
|       |    |    |    |    |    |    |    |   |   |

Following is an example of how to transform your general band matrix, of order *n*, to general-band storage mode:

MD=ML+MU+1 DO 1 J=1,N DO 1 I=MAX(J-MU,1),MIN(J+ML,N) AGB(I-J+MD,J)=A(I,J) CONTINUE

1

**BLAS-General-Band Storage Mode:** (This storage mode is used for both square and rectangular matrices.) Only the band elements of a general band matrix are stored for BLAS-general-band storage mode. The storage mode packs the matrix elements by columns into a two-dimensional array, such that each diagonal of the matrix appears as a row in the packed array.

For an *m* by *n* matrix *A* with band widths *ml* and *mu*, the array AGB must have a leading dimension, *lda*, greater than or equal to ml+mu+1. The size of the second dimension must be (at least) *n*, the number of columns in the matrix.

Using the array AGB, which is declared as AGB(ml+mu+1, n), the columns of elements in matrix A are stored in each column in array AGB as follows, where  $a_{11}$  is stored at AGB(mu+1, 1):

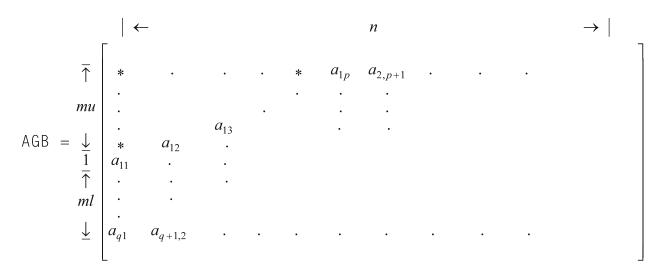

where "\*" means you do not store an element in that position in the array. These positions are not accessed by ESSL. **Unused positions in the array always occur in** 

# the upper left triangle of the array, but may not occur in the lower right triangle of the array, as you can see from the examples given here.

Following is an example where m > n, and general band matrix A is 9 by 8 with band widths of ml = 2 and mu = 3.

Given the following matrix *A*:

| 1 | -  |    |    |    |    |    |    | -  |
|---|----|----|----|----|----|----|----|----|
|   | 11 | 12 | 13 | 14 | 0  | 0  | 0  | 0  |
|   | 21 | 22 | 23 | 24 | 25 | 0  | 0  | 0  |
|   | 31 | 32 | 33 | 34 | 35 | 36 | 0  | 0  |
|   | 0  | 42 | 43 | 44 | 45 | 46 | 47 | 0  |
|   | 0  | 0  | 53 | 54 | 55 | 56 | 57 | 58 |
|   | 0  | 0  | 0  | 64 | 65 | 66 | 67 | 68 |
|   | 0  | 0  | 0  | 0  | 75 | 76 | 77 | 78 |
|   | 0  | 0  | 0  | 0  | 0  | 86 | 87 | 88 |
|   | 0  | 0  | 0  | 0  | 0  | 0  | 97 | 98 |
|   | -  |    |    |    |    |    |    | -  |

you store it in array AGB, declared as AGB(6,8), as follows, where  $a_{11}$  is stored in AGB(4,1):

|       | *  | *  | *  | 14 | 25 | 36 | 47 | 58<br>68<br>78<br>88<br>98<br>* |
|-------|----|----|----|----|----|----|----|---------------------------------|
|       | *  | *  | 13 | 24 | 35 | 46 | 57 | 68                              |
| AGB = | *  | 12 | 23 | 34 | 45 | 56 | 67 | 78                              |
|       | 11 | 22 | 33 | 44 | 55 | 66 | 77 | 88                              |
|       | 21 | 32 | 43 | 54 | 65 | 76 | 87 | 98                              |
|       | 31 | 42 | 53 | 64 | 75 | 86 | 97 | *                               |
|       | L  |    |    |    |    |    |    | L                               |

Following is an example where m < n, and general band matrix A is 7 by 9 with band widths of ml = 2 and mu = 3.

Given the following matrix *A*:

| г  |    |    |    |    |    |    |    | ٦  |
|----|----|----|----|----|----|----|----|----|
| 11 | 12 | 13 | 14 | 0  | 0  | 0  | 0  | 0  |
| 21 | 22 | 23 | 24 | 25 | 0  | 0  | 0  | 0  |
| 31 | 32 | 33 | 34 | 35 | 36 | 0  | 0  | 0  |
| 0  | 42 |    |    |    |    |    |    | 0  |
| 0  | 0  | 53 | 54 | 55 | 56 | 57 | 58 | 0  |
| 0  | 0  | 0  | 64 | 65 | 66 | 67 | 68 | 69 |
| 0  | 0  | 0  | 0  | 75 | 76 | 77 | 78 | 79 |
| L  |    |    |    |    |    |    |    |    |

you store it in array AGB, declared as AGB(6,9), as follows, where  $a_{11}$  is stored in AGB(4,1) and the leading diagonal does not fill up the whole row:

|       | Г                        |    |    |    |    |    |    |    | 7  |
|-------|--------------------------|----|----|----|----|----|----|----|----|
|       | *<br>*<br>11<br>21<br>31 | *  | *  | 14 | 25 | 36 | 47 | 58 | 69 |
|       | *                        | *  | 13 | 24 | 35 | 46 | 57 | 68 | 79 |
| AGB = | *                        | 12 | 23 | 34 | 45 | 56 | 67 | 78 | *  |
|       | 11                       | 22 | 33 | 44 | 55 | 66 | 77 | *  | *  |
|       | 21                       | 32 | 43 | 54 | 65 | 76 | *  | *  | *  |
|       | 31                       | 42 | 53 | 64 | 75 | *  | *  | *  | *  |
|       |                          |    |    |    |    |    |    |    |    |

and where "\*" means you do not store an element in that position in the array.

Following is an example of how to transform your general band matrix, for all values of *m* and *n*, to BLAS-general-band storage mode:

```
D0 20 J=1,N

K=MU+1-J

D0 10 I=MAX(1,J-MU),MIN(M,J+ML)

AGB(K+I,J)=A(I,J)

10 CONTINUE

20 CONTINUE
```

# **Symmetric Band Matrix**

A symmetric band matrix is a symmetric matrix whose nonzero elements are arranged uniformly near the diagonal, such that:

$$a_{ij} = 0$$
 if  $|i-j| > k$ 

where k is the half band width.

The following matrix illustrates a symmetric band matrix of order *n*, where the half band width k = q-1:

```
| \leftarrow k \rightarrow |
A = \begin{bmatrix} a_{11} a_{21} a_{31} & . & . & a_{q1} 0 & . & . & 0 \\ a_{21} a_{22} a_{32} & & 0 & . \\ a_{31} a_{32} a_{33} & & 0 & . \\ . & . & . & 0 \\ . & . & . & . & 0 \\ . & . & . & . & . \\ 0 & . & . & . & . \\ . & 0 & . & . & . \\ 0 & . & . & 0 & . & . & . \\ 0 & . & . & 0 & . & . & . & a_{m} \end{bmatrix}
```

### Symmetric Band Matrix Storage Representation

The two storage modes used for storing symmetric band matrices are described in the following:

- "Upper-Band-Packed Storage Mode"
- "Lower-Band-Packed Storage Mode" on page 99

**Upper-Band-Packed Storage Mode:** Only the band elements of the upper triangular part of a symmetric band matrix, including the main diagonal, are stored for upper-band-packed storage mode.

For a matrix *A* of order *n* and a half band width of *k*, the array must have a leading dimension, *lda*, greater than or equal to k+1, and the size of the second dimension must be (at least) *n*.

Using array ASB, which is declared as ASB(lda,n), where p = lda = k+1, the elements of a symmetric band matrix are stored as follows:

$$ASB = \begin{bmatrix} * & \cdot & \cdot & \cdot & * & a_{1p} & a_{2,p+1} & \dots & a_{n-k,n} \\ \cdot & & \cdot & \cdot & & \\ \cdot & & \cdot & \cdot & & \\ \cdot & & \cdot & & & \\ * & a_{13} & a_{24} & \cdot & \cdot & & \\ * & a_{12} & a_{23} & \cdot & \cdot & & \\ a_{11} & a_{22} & \cdot & \ddots & & & a_{nn} \end{bmatrix}$$

where "\*" means you do not store an element in that position in the array.

Following is an example of a symmetric band matrix *A* of order 6 and a half band width of 3.

Given the following matrix *A*:

| Г  |    |    |    |    |    |
|----|----|----|----|----|----|
| 11 | 12 | 13 | 14 | 0  | 0  |
| 12 | 22 | 23 | 24 | 25 | 0  |
| 13 | 23 | 33 | 34 | 35 | 36 |
| 14 | 24 | 34 | 44 | 45 | 46 |
| 0  | 25 | 35 | 45 | 55 | 56 |
| 0  | 0  | 36 | 46 | 56 | 66 |
|    |    |    |    |    |    |

you store it in upper-band-packed storage mode in array ASB, declared as ASB(4,6), as follows.

| ASB = | *  | *  | *<br>13 | 14<br>24 | 25 | 36       |
|-------|----|----|---------|----------|----|----------|
| AJD - | *  | 12 | 23      | 34       | 45 | 40<br>56 |
|       | 11 | 22 | 33      | 44       | 55 | 66       |

Following is an example of how to transform your symmetric band matrix to upper-band-packed storage mode:

```
D0 20 J=1,N
M=K+1-J
D0 10 I=MAX(1,J-K),J
ASB(M+I,J)=A(I,J)
10 CONTINUE
20 CONTINUE
```

**Lower-Band-Packed Storage Mode:** Only the band elements of the lower triangular part of a symmetric band matrix, including the main diagonal, are stored for lower-band-packed storage mode.

For a matrix A of order n and a half band width of k, the array must have a leading dimension, *lda*, greater than or equal to k+1, and the size of the second dimension must be (at least) n.

Using array ASB, which is declared as ASB(lda,n), where q = lda = k+1, the elements of a symmetric band matrix are stored as follows:

$$ASB = \begin{bmatrix} a_{11} & a_{22} & \dots & a_{nn} \\ a_{21} & a_{32} & & * \\ a_{31} & a_{42} & & \ddots \\ & \ddots & & & \ddots \\ & \ddots & & & \ddots \\ a_{q1} & a_{q+1,2} \dots & a_{n,n-k} * \dots & * \end{bmatrix}$$

where "\*" means you do not store an element in that position in the array.

Following is an example of a symmetric band matrix *A* of order 6 and a half band width of 2.

Given the following matrix *A*:

г

| 11 | 21 | 31 | 0  | 0  | 0  |
|----|----|----|----|----|----|
| 21 |    | 32 | 42 | Õ  | Õ  |
| 31 | 32 | 33 | 43 | 53 | 0  |
| 0  | 42 | 43 | 44 | 54 | 64 |
| 0  | 0  | 53 | 54 | 55 | 65 |
| 0  | 0  | 0  | 64 | 65 | 66 |
|    |    |    |    |    |    |

you store it in lower-band-packed storage mode in array ASB, declared as ASB(3,6), as follows:

| ASB = | 11 | 22 | 33 | 44 | 55 | 66 |
|-------|----|----|----|----|----|----|
| ASB = | 21 | 32 | 43 | 54 | 65 | *  |
|       | 31 | 42 | 53 | 64 | *  | *  |

Following is an example of how to transform your symmetric band matrix to lower-band-packed storage mode:

```
D0 20 J=1,N
D0 10 I=J,MIN(J+K,N)
ASB(I-J+1,J)=A(I,J)
10 CONTINUE
20 CONTINUE
```

# **Positive Definite Symmetric Band Matrix**

A real symmetric band matrix *A* is positive definite if and only if  $x^TAx$  is positive for all nonzero vectors *x*.

#### Positive Definite Symmetric Band Matrix Storage Representation

The positive definite symmetric band matrix is stored in the same way a symmetric band matrix is stored. For a description of this storage technique, see "Symmetric Band Matrix" on page 98.

# **Complex Hermitian Band Matrix**

A complex band matrix is Hermitian if it is equal to its conjugate transpose:

 $H = H^{H}$ 

### **Complex Hermitian Band Matrix Storage Representation**

The complex Hermitian band matrix is stored using the same two techniques used for symmetric band matrices:

- Lower-band-packed storage mode, as described in "Lower-Band-Packed Storage Mode" on page 99
- Upper-band-packed storage mode, as described in "Upper-Band-Packed Storage Mode" on page 98

Following is an example of a complex Hermitian band matrix H of order 5, having a half band width of 2.

Given the following matrix *H*:

г

| (11, | 0) | (21, | -1) | (31, | 1)  | (0,  | 0)  | (0,  | 0)  |
|------|----|------|-----|------|-----|------|-----|------|-----|
| (21, | 1) | (22, | 0)  | (32, | -1) | (42, | -1) | (0,  | 0)  |
| (31, |    |      |     |      |     |      |     |      |     |
| (0,  | 0) | (42, | 1)  | (43, | 1)  | (44, | 0)  | (54, | -1) |
| (0,  | 0) | (0,  | 0)  | (53, | 1)  | (54, | 1)  | (55, | 0)  |
|      |    |      |     |      |     |      |     |      |     |

you store it in a two-dimensional array HP, as follows:

• In lower-band-packed storage mode:

| HP = | (11,<br>(21,<br>(31 | *)<br>1)<br>-1) | (22,<br>(32,<br>(42 | *)<br>1)<br>1) | (33,<br>(43,<br>(53) | *)<br>1)<br>1) | (44,<br>(54, | *)<br>1) | (55,<br>* | *) |   |
|------|---------------------|-----------------|---------------------|----------------|----------------------|----------------|--------------|----------|-----------|----|---|
|      | (31,                | -1)             | (42,                | 1)             | (53,                 | 1)             | *            |          | *         |    | ļ |

• In upper-band-packed storage mode:

|      | *            | *        | (31, | 1)  | (42, | -1) | (53, | -1) |  |
|------|--------------|----------|------|-----|------|-----|------|-----|--|
| HP = | *            | (21, -1) | (32, | -1) | (43, | -1) | (54, | -1) |  |
|      | *<br>(11, *) | (22, *)  | (33, | *)  | (44, | *)  | (55, | *)  |  |

where "\*" means you do not have to store a value in that position in the array. The imaginary parts of the diagonal elements of a complex Hermitian band matrix are always 0, so you do not need to set these values. The ESSL subroutines always assume that the values in these positions are 0.

### Triangular Band Matrix

There are two types of triangular band matrices: upper triangular band matrix and lower triangular band matrix. Triangular band matrices have the same number of rows as they have columns; that is, they have n rows and n columns. They have an upper or lower band width of k.

A band matrix  $\boldsymbol{U}$  is an upper triangular band matrix if its nonzero elements are found only in the upper triangle of the matrix, including the main diagonal; that is:

$$u_{ij} = 0$$
 if  $i > j$ 

Its band elements are arranged uniformly near the diagonal in the upper triangle of the matrix, such that:

$$u_{ij} = 0 \qquad \text{if } j - i > k$$

The following matrix U illustrates an upper triangular band matrix of order n with an upper band width k = q-1:

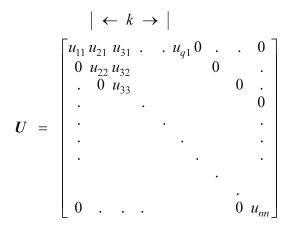

A band matrix *L* is a lower triangular band matrix if its nonzero elements are found only in the lower triangle of the matrix, including the main diagonal; that is:

$$l_{ii} = 0$$
 if  $i < j$ 

Its band elements are arranged uniformly near the diagonal in the lower triangle of the matrix such that:

$$l_{ij} = 0 \qquad \text{if } i - j > k$$

The following matrix *L* illustrates an upper triangular band matrix of order *n* with a lower band width k = q-1:

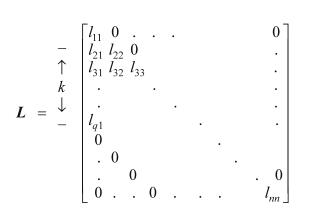

A triangular band matrix can also be a unit triangular band matrix if all the diagonal elements have a value of 1. For an illustration of a unit triangular matrix, see "Triangular Matrix" on page 89.

#### Triangular Band Matrix Storage Representation

The two storage modes used for storing triangular band matrices are described in the following:

- "Upper-Triangular-Band-Packed Storage Mode" on page 103
- "Lower-Triangular-Band-Packed Storage Mode" on page 104

It is important to note that because the diagonal elements of a unit triangular band matrix are always one, you do not need to set these values in the array for these two storage modes. ESSL always assumes that the values in these positions are one.

**Upper-Triangular-Band-Packed Storage Mode:** Only the band elements of the upper triangular part of an upper triangular band matrix, including the main diagonal, are stored for upper-triangular-band-packed storage mode.

For a matrix U of order n and an upper band width of k, the array must have a leading dimension, *lda*, greater than or equal to k+1, and the size of the second dimension must be (at least) n.

Using array UTB, which is declared as UTB(lda,n), where p = lda = k+1, the elements of an upper triangular band matrix are stored as follows:

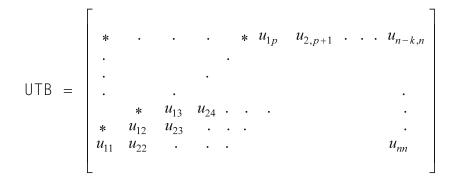

where "\*" means you do not store an element in that position in the array.

Following is an example of an upper triangular band matrix U of order 6 and an upper band width of 3.

Given the following matrix *U*:

| 11 | 12 | 13 | 14 | 0  | 0  |
|----|----|----|----|----|----|
| 0  | 22 | 23 | 24 | 25 | 0  |
| 0  | 0  | 33 | 34 | 35 | 36 |
| 0  | 0  | 0  | 44 | 45 | 46 |
| 0  | 0  | 0  | 0  | 55 | 56 |
| 0  | 0  | 0  | 0  | 0  | 66 |
| L  |    |    |    |    |    |

you store it in upper-triangular-band-packed storage mode in array UTB, declared as UTB(4,6), as follows:

|       | *<br>*<br>11 | *  | *  | 14 | 25 | 36 |
|-------|--------------|----|----|----|----|----|
| UTB = | *            | *  | 13 | 24 | 35 | 46 |
|       | *            | 12 | 23 | 34 | 45 | 56 |
|       | 11           | 22 | 33 | 44 | 55 | 66 |
|       |              |    |    |    |    |    |

Following is an example of how to transform your upper triangular band matrix to upper-triangular-band-packed storage mode:

**Lower-Triangular-Band-Packed Storage Mode:** Only the band elements of the lower triangular part of a lower triangular band matrix, including the main diagonal, are stored for lower-triangular-band-packed storage mode.

**Note:** As an alternative to this storage mode, you can specify your arguments in your subroutine in a special way so that ESSL selects the matrix elements properly, and you can leave your matrix stored in full-matrix storage mode.

For a matrix *L* of order *n* and a lower band width of *k*, the array must have a leading dimension, *lda*, greater than or equal to k+1, and the size of the second dimension must be (at least) *n*.

Using array LTB, which is declared as LTB(lda,n), where q = lda = k+1, the elements of a lower triangular band matrix are stored as follows:

$$LTB = \begin{bmatrix} l_{11} & l_{22} & \dots & l_{nn} \\ l_{21} & l_{32} & & * \\ l_{31} & l_{42} & & \ddots \\ & \ddots & & & \ddots \\ & \ddots & & & \ddots \\ l_{q1} & l_{q+1,2} & \dots & l_{n,n-k} * & \dots * \end{bmatrix}$$

where "\*" means you do not store an element in that position in the array.

Following is an example of a lower triangular band matrix L of order 6 and a lower band width of 2.

Given the following matrix *L*:

| 11 | 0  | 0  | 0  | 0  | 0  |
|----|----|----|----|----|----|
| 21 | 22 | 0  | 0  | 0  | 0  |
| 31 | 32 | 33 | 0  | 0  | 0  |
| 0  | 42 | 43 | 44 | 0  | 0  |
| 0  | 0  | 53 | 54 | 55 | 0  |
| 0  | 0  | 0  | 64 | 65 | 66 |
|    |    |    |    |    |    |

you store it in lower-triangular-band-packed storage mode in array LTB, declared as LTB(3,6), as follows:

 $LTB = \begin{bmatrix} 11 & 22 & 33 & 44 & 55 & 66 \\ 21 & 32 & 43 & 54 & 65 & * \\ 31 & 42 & 53 & 64 & * & * \end{bmatrix}$ 

Following is an example of how to transform your lower triangular band matrix to lower-triangular-band-packed storage mode:

```
D0 20 J=1,N

M=1-J

D0 10 I=J,MIN(N,J+K)

LTB(M+I,J)=L(I,J)

10 CONTINUE

20 CONTINUE
```

# **General Tridiagonal Matrix**

A general tridiagonal matrix is a matrix whose nonzero elements are found only on the diagonal, subdiagonal, and superdiagonal of the matrix; that is:

 $a_{ij} = 0$  if |i-j| > 1

The following matrix illustrates a general tridiagonal matrix of order *n*:

 $\boldsymbol{A} = \begin{bmatrix} a_{11} & a_{12} & 0 & . & . & . & 0 \\ a_{21} & a_{22} & a_{23} & 0 & & . & . \\ 0 & a_{32} & a_{33} & a_{34} & 0 & & . \\ . & 0 & a_{43} & a_{44} & . & . & . \\ . & 0 & . & . & . & . \\ . & & 0 & . & . & . & . \\ 0 & . & . & . & . & . & . & . \\ 0 & . & . & . & . & . & . & . & a_{nn} \end{bmatrix}$ 

### **General Tridiagonal Matrix Storage Representation**

Only the diagonal, subdiagonal, and superdiagonal elements of the general tridiagonal matrix are stored. This is called tridiagonal storage mode. The elements of a general tridiagonal matrix, A, of order n are stored in three one-dimensional arrays, C, D, and E, each of length n, where array C contains the subdiagonal elements, stored as follows:

 $C = (*, a_{21}, a_{32}, a_{43}, ..., a_{n,n-1})$ 

and array D contains the main diagonal elements, stored as follows:

$$\mathsf{D} = (a_{11}, a_{22}, a_{33}, \dots, a_{nn})$$

and array E contains the superdiagonal elements, stored as follows:

$$E = (a_{12}, a_{23}, a_{34}, ..., a_{n-1,n}, *)$$

where "\*" means you do not store an element in that position in the array.

Following is an example of a general tridiagonal matrix *A* of order 5:

| E  |    |    |    |    |
|----|----|----|----|----|
| 11 | 12 | 0  | 0  | 0  |
| 21 | 22 | 23 | 0  | 0  |
| 0  | 32 | 33 | 34 | 0  |
| 0  | 0  | 43 | 44 | 45 |
| 0  | 0  | 0  | 54 | 55 |
| L  |    |    |    | _  |

which you store in tridiagonal storage mode in arrays C, D, and E, each of length 5, as follows:

| C = | (*, 1 | 21, | 32, | 43, | 54) |
|-----|-------|-----|-----|-----|-----|
| D = | (11,  | 22, | 33, | 44, | 55) |
| E = | (12,  | 23, | 34, | 45, | *)  |

**Note:** Some ESSL subroutines provide an option for specifying at least n additional locations at the end of each of the arrays C, D, and E. These additional locations are used for working storage by the ESSL subroutine. The reasons for choosing this option are explained in the subroutine descriptions.

## Symmetric Tridiagonal Matrix

A tridiagonal matrix *A* is also symmetric if and only if its nonzero elements are found only on the diagonal, subdiagonal, and superdiagonal of the matrix, and its subdiagonal elements and superdiagonal elements are equal; that is:

 $(a_{ij} = 0 \text{ if } |i-j| > 1)$  and  $(a_{ij} = a_{ji} \text{ if } |i-j| = 1)$ 

The following matrix illustrates a symmetric tridiagonal matrix of order *n*:

|             |          | $a_{21}$ |                        | •                      |   |   |     | 0 ]      |
|-------------|----------|----------|------------------------|------------------------|---|---|-----|----------|
|             | $a_{21}$ | $a_{22}$ | $a_{32}$               | 0                      |   |   |     |          |
|             | 0        | $a_{32}$ | <i>a</i> <sub>33</sub> | <i>a</i> <sub>43</sub> | 0 |   |     |          |
| <i>A</i> =  | •        | 0        | $a_{43}$               | $a_{44}$               | • | • |     |          |
| <b>71</b> — | •        |          | 0                      | •                      | • | • | •   |          |
|             | •        |          |                        | •                      | • | • | •   | •        |
|             |          |          |                        |                        | • | • | •   | •        |
|             | 0        | •        | •                      | •                      |   | • | • • | $a_{nn}$ |

### Symmetric Tridiagonal Matrix Storage Representation

Only the diagonal and subdiagonal elements of the positive definite symmetric tridiagonal matrix are stored. This is called symmetric-tridiagonal storage mode. The elements of a symmetric tridiagonal matrix A of order n are stored in two one-dimensional arrays C and D, each of length n, where array C contains the subdiagonal elements, stored as follows:

$$C = (*, a_{21}, a_{32}, a_{43}, ..., a_{n,n-1})$$

where "\*" means you do not store an element in that position in the array. Then array D contains the main diagonal elements, stored as follows:

$$D = (a_{11}, a_{22}, a_{33}, ..., a_{nn})$$

Following is an example of a symmetric tridiagonal matrix *A* of order 5:

|    |    |    |    | -  |
|----|----|----|----|----|
| 10 | 1  | 0  | 0  | 0  |
| 1  | 20 | 2  | 0  | 0  |
| 0  | 2  | 30 | 3  | 0  |
| 0  | 0  | 3  | 40 | 4  |
| 0  | 0  | 0  | 4  | 50 |
| L  |    |    |    |    |

which you store in symmetric-tridiagonal storage mode in arrays C and D, each of length 5, as follows:

C = (\*, 1, 2, 3, 4) D = (10, 20, 30, 40, 50)

**Note:** Some ESSL subroutines provide an option for specifying at least n additional locations at the end of each of the arrays C and D. These additional locations are used for working storage by the ESSL subroutine. The reasons for choosing this option are explained in the subroutine descriptions.

# **Positive Definite Symmetric Tridiagonal Matrix**

A real symmetric tridiagonal matrix *A* is positive definite if and only if  $x^TAx$  is positive for all nonzero vectors *x*.

# Positive Definite Symmetric Tridiagonal Matrix Storage Representation

The positive definite symmetric tridiagonal matrix is stored in the same way the symmetric tridiagonal matrix is stored. For a description of this storage technique, see "Symmetric Tridiagonal Matrix" on page 106.

## Sparse Matrix

A sparse matrix is a matrix having a relatively small number of nonzero elements.

Consider the following as an example of a sparse matrix *A*:

| 11 | 0  | 13 | 0  | 0  | 0  |  |
|----|----|----|----|----|----|--|
| 21 | 22 | 0  | 24 | 0  | 0  |  |
| 0  | 32 | 33 | 0  | 35 | 0  |  |
| 0  | 0  | 43 | 44 | 0  | 46 |  |
| 51 | 0  | 0  | 54 | 55 | 0  |  |
| 61 | 62 | 0  | 0  | 65 | 66 |  |
|    |    |    |    |    |    |  |

### **Sparse Matrix Storage Representation**

A sparse matrix can be stored in full-matrix storage mode or a packed storage mode. When a sparse matrix is stored in **full-matrix storage mode**, all its elements, including its zero elements, are stored in an array.

The seven packed storage modes used for storing sparse matrices are described in the following:

- "Compressed-Matrix Storage Mode"
- "Compressed-Diagonal Storage Mode" on page 109
- "Storage-by-Indices" on page 111
- "Storage-by-Columns" on page 112
- "Storage-by-Rows" on page 113
- "Diagonal-Out Skyline Storage Mode" on page 115
- "Profile-In Skyline Storage Mode" on page 116

**Note:** When the elements of a sparse matrix are stored using any of these storage modes, the ESSL subroutines do not check that all elements are nonzero. You do not get an error if any elements are zero.

**Compressed-Matrix Storage Mode:** The sparse matrix A, stored in compressed-matrix storage mode, uses two two-dimensional arrays to define the sparse matrix storage, AC and KA. See reference [81 on page 1088]. Given the m by n sparse matrix A, having a maximum of nz nonzero elements in each row:

- AC is defined as AC(*lda,nz*), where the leading dimension, *lda*, must be greater than or equal to *m*. Each row of array AC contains the nonzero elements of the corresponding row of matrix *A*. For each row in matrix *A* containing less than *nz* nonzero elements, the corresponding row in array AC is padded with zeros. The elements in each row can be stored in any order.
- KA is an integer array defined as KA(*lda,nz*), where the leading dimension, *lda*, must be greater than or equal to *m*. It contains the column numbers of the matrix *A* elements that are stored in the corresponding positions in array AC. For each row in matrix *A* containing less than *nz* nonzero elements, the corresponding row in array KA is padded with any values from 1 to *n*. Because this array is used by the ESSL subroutines to access other target vectors in the computation, you must adhere to these required values to avoid errors.

Unless all the rows of sparse matrix *A* contain approximately the same number of nonzero elements, this storage mode requires a large amount of storage. This diminishes the performance you can obtain by using this storage mode.

Consider the following as an example of a 6 by 6 sparse matrix A with a maximum of four nonzero elements in each row. It shows how matrix A can be stored in arrays AC and KA.

Given the following matrix *A*:

| 11 | 0  | 13 | 0  | 0  | 0  |
|----|----|----|----|----|----|
| 21 | 22 | 0  | 24 | 0  | 0  |
| 0  | 32 | 33 | 0  | 35 | 0  |
| 0  | 0  | 43 | 44 | 0  | 46 |
| 51 | 0  | 0  | 54 | 55 | 0  |
| 61 | 62 | 0  | 0  | 65 | 66 |
|    |    |    |    |    |    |

the arrays are:

$$AC = \begin{bmatrix} 11 & 13 & 0 & 0 \\ 22 & 21 & 24 & 0 \\ 33 & 32 & 35 & 0 \\ 44 & 43 & 46 & 0 \\ 55 & 51 & 54 & 0 \\ 66 & 61 & 62 & 65 \end{bmatrix}$$
$$KA = \begin{bmatrix} 1 & 3 & * & * \\ 2 & 1 & 4 & * \\ 3 & 2 & 5 & * \\ 4 & 3 & 6 & * \\ 5 & 1 & 4 & * \\ 6 & 1 & 2 & 5 \end{bmatrix}$$

where "\*" means you can store any value from 1 to 6 in that position in the array.

Symmetric sparse matrices use the same storage technique as nonsymmetric sparse matrices; that is, all nonzero elements of a symmetric matrix *A* must be stored in array AC, not just the elements of the upper triangle and diagonal of matrix *A*.

In general terms, this storage technique can be expressed as follows:

For each  $a_{ij} \neq 0$ , for i = 1, m and j = 1, nthere exists k, where  $1 \leq k \leq nz$ , such that  $AC(i,k) = a_{ii}$  and KA(i,k) = j.

For all other elements of AC and KA, AC(i,k) = 0 and  $1 \le KA(i,k) \le n$ 

where:

- *a<sub>ij</sub>* are the elements of the *m* by *n* matrix *A* that has a maximum of *nz* nonzero elements in each row.
- Array AC is defined as AC(lda,nz), where  $lda \ge m$ .
- Array KA is defined as KA(lda,nz), where  $lda \ge m$ .

**Compressed-Diagonal Storage Mode:** The storage mode used for square sparse matrices stored in compressed-diagonal storage mode has two variations, depending on whether the matrix is a general sparse matrix or a symmetric sparse matrix. This explains both of these variations; however, the conventions used for numbering the diagonals in the matrix, which apply to the storage descriptions, are explained first.

Matrix *A* of order *n* has 2n-1 diagonals. Because k = j-*i* is constant for the elements  $a_{ij}$  along each diagonal, each diagonal can be assigned a diagonal number, *k*, having a value from 1-*n* to *n*-1. Then the diagonals can be referred to as  $d_k$ , where k = 1-*n*, *n*-1.

The following matrix shows the starting position of each diagonal,  $d_k$ :

 $A = \begin{bmatrix} d_{0} & d_{1} & d_{2} & \dots & \dots & d_{n-1} \\ a_{11} & a_{12} & a_{13} & \dots & \dots & a_{1n} \\ a_{21} & a_{22} & a_{23} & \dots & \dots & \vdots \\ a_{31} & a_{32} & a_{33} & \dots & \dots & \vdots \\ \vdots & \vdots & \vdots & \vdots & \vdots & \vdots \\ a_{n1} & \vdots & \vdots & \vdots & \vdots & \vdots & a_{nn} \end{bmatrix}$ 

For a **general** (square) sparse matrix *A*, compressed-diagonal storage mode uses two arrays to define the sparse matrix storage, AD and LA. Using the above convention for numbering the diagonals, and given that sparse matrix *A* contains *nd* diagonals having nonzero elements, arrays AD and LA are set up as follows:

- AD is defined as AD(*lda,nd*), where the leading dimension, *lda*, must be greater than or equal to *n*. Each diagonal of matrix *A* that has at least one nonzero element is stored in a column of array AD. All of the elements of the diagonal, including its zero elements, are stored in *n* contiguous locations in the array, in the same order as they appear in the diagonal. Padding with zeros is required as follows to fill the *n* locations in each column of array AD:
  - Each superdiagonal (k > 0), which has *n*-k elements, is padded with k trailing zeros.
  - The main diagonal (k = 0), which has *n* elements, does not require padding.
  - Each subdiagonal (k < 0), which has  $n \cdot |k|$  elements, is padded with |k| leading zeros.

The diagonals can be stored in any columns in array AD.

• LA is a one-dimensional integer array of length *nd*, containing the diagonal numbers *k* for the diagonals stored in each corresponding column in array AD.

Because this storage mode requires entire diagonals to be stored, if the nonzero elements in matrix *A* are not concentrated along a few diagonals, this storage mode requires a large amount of storage. This diminishes the performance you obtain by using this storage mode.

Consider the following as an example of how a 6 by 6 general sparse matrix *A* with 5 nonzero diagonals is stored in arrays AD and LA.

Given the following matrix *A*:

| 11 | 0  | 13 | 0  | 0  | 0  |
|----|----|----|----|----|----|
| 21 | 22 | 0  | 24 | 0  | 0  |
| 0  | 32 | 33 | 0  | 35 | 0  |
| 0  | 0  | 43 | 44 | 0  | 46 |
| 51 | 0  | 0  | 54 | 55 | 0  |
| 61 | 62 | 0  | 0  | 65 | 66 |
|    |    |    |    |    |    |

the arrays are:

|    |   | Г                                |       |      |      | -  |
|----|---|----------------------------------|-------|------|------|----|
|    |   | 11<br>22<br>33<br>44<br>55<br>66 | 13    | 0    | 0    | 0  |
|    |   | 22                               | 24    | 21   | 0    | 0  |
| AD | = | 33                               | 35    | 32   | 0    | 0  |
|    |   | 44                               | 46    | 43   | 0    | 0  |
|    |   | 55                               | 0     | 54   | 51   | 0  |
|    |   | 66                               | 0     | 65   | 62   | 61 |
|    |   | L                                |       |      |      | -  |
|    |   |                                  |       |      |      |    |
| LA | = | (0, 2                            | 2, -1 | , -4 | , -5 | )  |

For a **symmetric** sparse matrix, where each superdiagonal *k* is equal to subdiagonal *-k*, compressed-diagonal storage mode uses the same storage technique as for the general sparse matrix, except that only the nonzero main diagonal and one diagonal of each couple of nonzero diagonals, *k* and *-k*, are used in setting up arrays AD and LA. You can store either the upper or the lower diagonal of each couple.

Consider the following as an example of a symmetric sparse matrix of order 6 and how it is stored in arrays AD and LA, using only three nonzero diagonals in the matrix.

Given the following matrix *A*:

| 11 | 0  | 13 | 0  | 51 | 0  |  |
|----|----|----|----|----|----|--|
| 0  | 22 | 0  | 24 | 0  | 62 |  |
| 13 | 0  | 33 | 0  | 35 | 0  |  |
| 0  | 24 | 0  | 44 | 0  | 46 |  |
| 51 | 0  | 35 | 0  | 55 | 0  |  |
| 0  | 62 | 0  | 46 | 0  | 66 |  |
|    |    |    |    |    |    |  |

the arrays are:

$$AD = \begin{bmatrix} 11 & 13 & 0\\ 22 & 24 & 0\\ 33 & 35 & 0\\ 44 & 46 & 0 \end{bmatrix}$$

$$\begin{bmatrix} 55 & 0 & 51 \\ 66 & 0 & 62 \end{bmatrix}$$
  
= (0, 2, -4)

In general terms, this storage technique can be expressed as follows:

For each  $d_k \neq (0, ..., 0)$ , for k = 1-n, n-1 for **general** square sparse matrices, or

LA

for each unique  $d_k \neq (0, ..., 0)$ , for k = 1-n, n-1 for **symmetric** sparse matrices,

there exists *l*, where  $1 \le l \le nd$ , such that LA(l) = k and column *l* in array AD contains  $dp_k$ .

where:

- Array AD is defined as AD(*lda,nd*), where *lda* ≥ n, and where nd is the number of nonzero diagonals, d<sub>k</sub> that are stored in array AD.
- Array LA has *nd* elements.
- *k* is the diagonal number of each diagonal,  $d_{k}$ , where k = i j.
- *dp<sub>k</sub>* are the diagonals, *d<sub>k</sub>*, with padding, which are constructed from the sparse matrix *A* elements, *a<sub>ij</sub>*, for *i*, *j* = 1, *n* as follows:

For superdiagonals (k > 0),  $dp_k$  has k trailing zeros:  $dp_k = (a_{1,k+1}, a_{2,k+2}, ..., a_{n-k,n}, 0_1, ..., 0_k)$ 

For the main diagonal (k = 0),  $dp_0$  has no padding:  $dp_0 = (a_{11}, a_{22}, ..., a_{nn})$ 

For subdiagonals (k < 0),  $dp_k$  has |k| leading zeros:  $dp_k = (0_1, ..., 0_{|k|}, a_{|k|+1,1}, a_{|k|+2,2}, ..., a_{n, n-|k|})$ 

**Storage-by-Indices:** For a sparse matrix *A*, storage-by-indices uses three one-dimensional arrays to define the sparse matrix storage, AR, IA, and JA. Given the *m* by *n* sparse matrix *A* having *ne* nonzero elements, the arrays are set up as follows:

- AR of (at least) length *ne* contains the *ne* nonzero elements of the sparse matrix *A*, stored contiguously in **any** order.
- IA, an integer array of (at least) length *ne* contains the corresponding row numbers of each nonzero element, *a<sub>ii</sub>*, in matrix *A*.
- JA, an integer array of (at least) length *ne* contains the corresponding column numbers of each nonzero element, *a<sub>ij</sub>*, in matrix *A*.

Consider the following as an example of a 6 by 6 sparse matrix *A* and how it can be stored in arrays AR, IA, and JA.:

Given the following matrix *A*:

the arrays are:

AR = (11, 22, 32, 33, 13, 21, 43, 24, 66, 46, 35, 62, 61, 65, 44) IA = (1, 2, 3, 3, 1, 2, 4, 2, 6, 4, 3, 6, 6, 6, 4) JA = (1, 2, 2, 3, 3, 1, 3, 4, 6, 6, 5, 2, 1, 5, 4)

In general terms, this storage technique can be expressed as follows:

For each  $a_{ij} \neq 0$ , for i = 1, m and j = 1, n there exists k, where  $1 \leq k \leq ne$ , such that:

 $AR(k) = a_{ij}$  IA(k) = iJA(k) = j

where:

 $a_{ij}$  are the elements of the *m* by *n* sparse matrix *A*. Arrays AR, IA, and JA each have *ne* elements.

**Storage-by-Columns:** For a sparse matrix, *A*, storage-by-columns uses three one-dimensional arrays to define the sparse matrix storage, AR, IA, and JA. Given the *m* by *n* sparse matrix *A* having *ne* nonzero elements, the arrays are set up as follows:

- AR of (at least) length *ne* contains the *ne* nonzero elements of the sparse matrix *A*, stored contiguously. The columns of matrix *A* are stored consecutively from 1 to *n* in AR. The elements in each column of *A* are stored in any order in AR.
- IA, an integer array of (at least) length *ne* contains the corresponding row numbers of each nonzero element, *a<sub>ij</sub>*, in matrix *A*.
- JA, an integer array of (at least) length n+1 contains the relative starting position of each column of matrix A in array AR; that is, each element JA(j) of the column pointer array indicates where column j begins in array AR. If all elements in column j are zero, then JA(j) = JA(j+1). The last element, JA(n+1), indicates the position after the last element in array AR, which is ne+1.

Consider the following as an example of a 6 by 6 sparse matrix *A* and how it can be stored in arrays AR, IA, and JA.

Given the following matrix *A*:

| 11 | 0  | 13 | 0  | 0 | 0  |
|----|----|----|----|---|----|
| 21 | 22 | 0  | 24 | 0 | 0  |
| 0  | 32 | 33 | 0  | 0 | 0  |
| 0  | 0  | 43 | 44 | 0 | 46 |
| 0  | 0  | 0  | 0  | 0 | 0  |
| 61 | 62 | 0  | 0  | 0 | 66 |
| L  |    |    |    |   | _  |

the arrays are:

AR = (11, 61, 21, 62, 32, 22, 13, 33, 43, 44, 24, 46, 66) IA = (1, 6, 2, 6, 3, 2, 1, 3, 4, 4, 2, 4, 6) JA = (1, 4, 7, 10, 12, 12, 14)

In general terms, this storage technique can be expressed as follows:

For each  $a_{ij} \neq 0$ , for i = 1, m and j = 1, n there exists k, where  $1 \leq k \leq ne$ , such that

 $\begin{array}{l} \mathsf{AR}(k) \ = \ a_{ij} \\ \mathsf{IA}(k) \ = \ i \end{array}$ 

And for j = 1, n, JA(j) = k, where  $a_{ij}$ , in AR(k), is the first element stored in AR for column j JA(j) = JA(j+1), where all  $a_{ij} = 0$  in column jJA(n+1) = ne+1

where:

 $a_{ij}$  are the elements of the *m* by *n* sparse matrix *A*. Arrays AR and IA each have *ne* elements. Array JA has *n*+1 elements.

**Storage-by-Rows:** The storage mode used for sparse matrices stored by rows has three variations, depending on whether the matrix is a general sparse matrix or a symmetric sparse matrix. This explains these variations.

For a **general** sparse matrix A, storage-by-rows uses three one-dimensional arrays to define the sparse matrix storage, AR, IA, and JA. Given the m by n sparse matrix A having ne nonzero elements, the arrays are set up as follows:

- AR of (at least) length *ne* contains the *ne* nonzero elements of the sparse matrix *A*, stored contiguously. The rows of matrix *A* are stored consecutively from 1 to *m* in AR. The elements in each row of *A* are stored in any order in AR.
- IA, an integer array of (at least) length m+1 contains the relative starting position of each row of matrix A in array AR; that is, each element IA(i) of the row pointer array indicates where row i begins in array AR. If all elements in row i are zero, then IA(i) = IA(i+1). The last element, IA(m+1), indicates the position after the last element in array AR, which is ne+1.
- JA, an integer array of (at least) length *ne* contains the corresponding column numbers of each nonzero element, *a<sub>ii</sub>*, in matrix *A*.

Consider the following as an example of a 6 by 6 general sparse matrix *A* and how it can be stored in arrays AR, IA, and JA.

Given the following matrix *A*:

| 11 | 0  | 13 | 0  | 0 | 0<br>0       |  |
|----|----|----|----|---|--------------|--|
| 21 | 22 | 0  | 24 | 0 | 0            |  |
| 0  | 32 | 33 | 0  | 0 | 0<br>46<br>0 |  |
| 0  | 0  | 43 | 44 | 0 | 46           |  |
| 0  | 0  | 0  | 0  | 0 | 0            |  |
| 61 | 62 | 0  | 0  | 0 | 66           |  |
|    |    |    |    |   |              |  |

the arrays are:

AR = (11, 13, 24, 22, 21, 32, 33, 44, 43, 46, 61, 62, 66) IA = (1, 3, 6, 8, 11, 11, 14) JA = (1, 3, 4, 2, 1, 2, 3, 4, 3, 6, 1, 2, 6) For a **symmetric** sparse matrix of order *m*, storage-by-rows uses the same storage technique as for the general sparse matrix, except that only the upper or lower triangle and diagonal elements are used in setting up arrays AR, IA, and JA.

Consider the following as an example of a symmetric sparse matrix A of order 6 and how it can be stored in arrays AR, IA, and JA using upper-storage-by-rows, which stores only the upper triangle and diagonal elements.

Given the following matrix A:

г

| 11 | 0  | 13 | 0  | 0  | 0  |
|----|----|----|----|----|----|
| 0  | 22 | 23 | 24 | 0  | 0  |
| 13 | 23 | 33 | 0  | 35 | 0  |
| 0  | 24 | 0  | 44 | 0  | 46 |
| 0  | 0  | 35 | 0  | 55 | 0  |
| 0  | 0  | 0  | 46 | 0  | 0  |
|    |    |    |    |    |    |

the arrays are:

AR = (11, 13, 22, 24, 23, 33, 35, 46, 44, 55) IA = (1, 3, 6, 8, 10, 11, 11) JA = (1, 3, 2, 3, 4, 3, 5, 4, 6, 5)

Using the same symmetric matrix *A*, consider the following as an example of how it can be stored in arrays AR, IA, and JA using lower-storage-by-rows, which stores only the lower triangle and diagonal elements:

AR = (11, 22, 23, 33, 13, 24, 44, 55, 35, 46) IA = (1, 2, 3, 6, 8, 10, 11) JA = (1, 2, 2, 3, 1, 2, 4, 5, 3, 4)

In general terms, this storage technique can be expressed as follows:

For each  $a_{ij} \neq 0$ , for i = 1, m and j = 1, n for general sparse matrices or for i = 1, m and j = i, m for symmetric sparse matrices using the lower triangle or for i = 1, m and j = 1, i for symmetric sparse matrices using the upper triangle there exists k, where  $1 \leq k \leq ne$ , such that  $AR(k) = a_{ij}$ JA(k) = jAnd for i = 1, m, IA(i) = k, where  $a_{ij}$ , in AR(k), is the first element stored in AR for row iIA(i) = IA(i+1), where all  $a_{ij} = 0$  in row iIA(m+1) = ne+1where:

• *a<sub>ij</sub>* are the elements of sparse matrix *A*, which is either an *m* by *n* general sparse matrix or a symmetric sparse matrix of order *m* containing *ne* nonzero elements.

- Arrays AR and JA each have *ne* elements.
- Array IA has *m*+1 elements.

**Diagonal-Out Skyline Storage Mode:** The diagonal-out skyline storage mode used for sparse matrices has two variations, depending on whether the matrix is a general sparse matrix or a symmetric sparse matrix. Both of these variations are explained here.

For a **general** sparse matrix A, diagonal-out skyline storage mode uses four one-dimensional arrays to define the sparse matrix storage, AU, IDU, AL, and IDL. Given the sparse matrix A of order n, containing nu+nl-n elements under the top and left profiles, the arrays are set up as follows:

- AU of (at least) length *nu* contains the upper triangle of the sparse matrix *A*, where the columns are stored consecutively from 1 to *n* in AU in the following way. For each column, the elements starting at the diagonal element and ending at the topmost nonzero element in the column are stored contiguously in AU. The elements stored may include zero elements along with the nonzero elements. If all elements in the column to be stored are zero, the diagonal element, *a*<sub>*ii*</sub>, having a value of zero, is stored in AU for that column. A total of *nu* elements are stored for the upper triangle of *A*.
- IDU, an integer array of (at least) length *n*+1 contains the relative position of each diagonal element of matrix *A* in array AU; that is, each element IDU(*i*) of the diagonal pointer array indicates where diagonal element *a<sub>ii</sub>* is stored in array AU. One-origin is used, so the first element of IDU is always 1. The last element, IDU(*n*+1), indicates the position after the last element in array AU, which is *nu*+1.
- AL of (at least) length *nl* contains the lower triangle of the sparse matrix *A*, where the rows are stored consecutively from 1 to *n* in AL in the following way. For each row, the elements starting at the diagonal element and ending at the leftmost nonzero element in the row are stored contiguously in AL. The elements stored may include zero elements along with the nonzero elements. If all elements in the row to be stored are zero, the diagonal element, *a*<sub>*ii*</sub>, having a value of zero, is stored in AL for that row. A total of *nl* elements are stored for the lower triangle of *A*. The values of the diagonal elements are meaningless, so you can store any values in those positions in AL.
- IDL, an integer array of (at least) length n+1 contains the relative position of each diagonal element of matrix A in array AL; that is, each element IDL(i) of the diagonal pointer array indicates where diagonal element  $a_{ii}$  is stored in array AL. One-origin is used, so the first element of IDL is always 1. The last element, IDL(n+1), indicates the position after the last element in array AL, which is nl+1.

Consider the following as an example of a 6 by 6 general sparse matrix *A* and how it is stored in arrays AU, IDU, AL, and IDL.

Given the following matrix *A*:

|   | 0  | 12 | 13 | 0  | 0  | 0<br>36<br>0<br>56<br>66 |
|---|----|----|----|----|----|--------------------------|
|   | 21 | 22 | 0  | 24 | 0  | 0                        |
|   | 31 | 0  | 33 | 34 | 0  | 36                       |
|   | 41 | 42 | 43 | 44 | 45 | 0                        |
|   | 0  | 0  | 0  | 54 | 55 | 56                       |
|   | 0  | 0  | 63 | 0  | 65 | 66                       |
| _ |    |    |    |    |    |                          |

the arrays are:

AU = (0, 22, 12, 33, 0, 13, 44, 34, 24, 55, 45, 66, 56, 0, 36)

IDU = (1, 2, 4, 7, 10, 12, 16) where nu=15AL = (\*, \*, 21, \*, 0, 31, \*, 43, 42, 41, \*, 54, \*, 65, 0, 63) IDL = (1, 2, 4, 7, 11, 13, 17) where *nl*=16

and where "\*" means you do not have to store a value in that position in the array. However, these storage positions are required.

For a **symmetric** sparse matrix of order *n*, diagonal-out skyline storage mode uses the same storage technique as for the upper triangle and diagonal elements of the general sparse matrix; therefore, only the AU and IDU arrays are needed.

Consider the following as an example of a symmetric sparse matrix *A* of order 6 and how it is stored in arrays AU and IDU.

Given the following matrix *A*:

| г  |    |    |    |    |    |
|----|----|----|----|----|----|
| 0  | 12 | 13 | 0  | 0  | 0  |
| 12 | 22 | 0  | 24 | 0  | 0  |
| 13 | 0  | 33 | 34 | 0  | 36 |
| 0  | 24 | 34 | 44 | 45 | 0  |
| 0  | 0  | 0  | 45 | 55 | 56 |
| 0  | 0  | 36 | 0  | 56 | 66 |
| L  |    |    |    |    |    |

the arrays are:

```
AU = (0, 22, 12, 33, 0, 13, 44, 34, 24, 55, 45, 66, 56, 0, 36)
IDU = (1, 2, 4, 7, 10, 12, 16) where nu=15
```

In general terms, this storage technique can be expressed as follows:

For general sparse matrices and symmetric sparse matrices:

```
For each a_{ij} for j = 1, n and i = j, k,
where a_{kj} is the topmost a_{ij} \neq 0 in each column j,
there exists m, where 1 \leq m \leq nu, such that
AU(m+j-i) = a_{ij}
IDU(j) = m for each a_{jj}
IDU(n+1) = nu+1
```

Also, for general sparse matrices: For each  $a_{ij}$  for i = 1, n and i = j, k, where  $a_{ik}$  is the leftmost  $a_{ij} \neq 0$  in each row i, there exists m, where  $1 \leq m \leq nl$ , such that  $AL(m+i-j) = a_{ij}$ IDL(i) = m for each  $a_{ii}$ IDL(n+1) = nl+1

where:

 $a_{ij}$  are the elements of sparse matrix A, of order n. Array AU has nu elements. Array AL has nl elements. Arrays IDU and IDL each have n+1 elements.

**Profile-In Skyline Storage Mode:** The profile-in skyline storage mode used for sparse matrices has two variations, depending on whether the matrix is a general sparse matrix or a symmetric sparse matrix. Both of these variations are explained here.

For a **general** sparse matrix *A*, profile-in skyline storage mode uses four one-dimensional arrays to define the sparse matrix storage, AU, IDU, AL, and IDL. Given the sparse matrix *A* of order *n*, containing nu+nl-n elements under the top and left profiles, the arrays are set up as follows:

- AU of (at least) length *nu* contains the upper triangle of the sparse matrix *A*, where the columns are stored consecutively from 1 to *n* in AU in the following way. For each column, the elements starting at the topmost nonzero element in the column and ending at the diagonal element are stored contiguously in AU. The elements stored may include zero elements along with the nonzero elements. If all elements in the column to be stored are zero, the diagonal element, *a<sub>ii</sub>*, having a value of zero, is stored in AU for that column. A total of *nu* elements are stored for the upper triangle of *A*.
- IDU, an integer array of (at least) length *n*+1 contains the relative position of each diagonal element of matrix *A* in array AU; that is, each element IDU(*i*) of the diagonal pointer array indicates where diagonal element *a<sub>ii</sub>* is stored in array AU. One-origin is used, so the first element of IDU is always 1. The last element, IDU(*n*+1), indicates the position after the last element in array AU, which is *nu*+1.
- AL of (at least) length *nl* contains the lower triangle of the sparse matrix *A*, where the rows are stored consecutively from 1 to *n* in AL in the following way. For each row, the elements starting at the leftmost nonzero element in the row and ending at the diagonal element are stored contiguously in AL. The elements stored may include zero elements along with the nonzero elements. If all elements in the row to be stored are zero, the diagonal element, *a<sub>ii</sub>*, having a value of zero, is stored in AL for that row. A total of *nl* elements are stored for the lower triangle of *A*. The values of the diagonal elements are meaningless, so you can store any values in those positions in AL.
- IDL, an integer array of (at least) length *n*+1 contains the relative position of each diagonal element of matrix *A* in array AL; that is, each element IDL(*i*) of the diagonal pointer array indicates where diagonal element *a<sub>ii</sub>* is stored in array AL. One-origin is used, so the first element of IDL is always 1. The last element, IDL(*n*+1), indicates the position after the last element in array AL, which is *nl*+1.

Consider the following as an example of a 6 by 6 general sparse matrix *A* and how it is stored in arrays AU, IDU, AL, and IDL.

Given the following matrix *A*:

| 0  | 12 | 13 | 0  | 0  | 0  |
|----|----|----|----|----|----|
| 21 | 22 | 0  | 24 | 0  | 0  |
| 31 | 0  | 33 | 34 | 0  | 36 |
| 41 | 42 | 43 | 44 | 45 | 0  |
| 0  | 0  | 0  | 54 | 55 | 56 |
| 0  | 0  | 63 | 0  | 65 | 66 |
|    |    |    |    |    |    |

the arrays are:

AU = (0, 12, 22, 13, 0, 33, 24, 34, 44, 45, 55, 36, 0, 56, 66) IDU = (1, 3, 6, 9, 11, 15, 16) where *nu*=15 AL = (\*, 21, \*, 31, 0, \*, 41, 42, 43, \*, 54, \*, 63, 0, 65, \*) IDL = (1, 3, 6, 10, 12, 16, 17) where *nl*=16

and where "\*" means you do not have to store a value in that position in the array. However, these storage positions are required.

For a **symmetric** sparse matrix of order *n*, profile-in skyline storage mode uses the same storage technique as for the upper triangle and diagonal elements of the general sparse matrix; therefore, only the AU and IDU arrays are needed.

Consider the following as an example of a symmetric sparse matrix *A* of order 6 and how it is stored in arrays AU and IDU.

Given the following matrix *A*:

| 0  | 12 | 13 | 0  | 0  | 0  |  |
|----|----|----|----|----|----|--|
| 12 | 22 | 0  | 24 | 0  | 0  |  |
| 13 | 0  | 33 | 34 | 0  | 36 |  |
| 0  | 24 | 34 | 44 | 45 | 0  |  |
| 0  | 0  | 0  | 45 | 55 | 56 |  |
| 0  | 0  | 36 | 0  | 56 | 66 |  |
| L  |    |    |    |    |    |  |

the arrays are:

AU = (0, 12, 22, 13, 0, 33, 24, 34, 44, 45, 55, 36, 0, 56, 66)

IDU = (1, 3, 6, 9, 11, 15, 16) where nu=15

In general terms, this storage technique can be expressed as follows:

For general sparse matrices and symmetric sparse matrices: For each  $a_{ij}$  for j = 1, n and i = k, j, where  $a_{kj}$  is the topmost  $a_{ij} \neq 0$  in each column j, there exists m, where  $1 \leq m \leq nu$ , such that  $AU(m-j+i) = a_{ij}$ IDU(j) = m for each  $a_{jj}$ IDU(n+1) = nu+1

Also, for general sparse matrices: For each  $a_{ij}$  for i = 1, n and j = k, i, where  $a_{ik}$  is the leftmost  $a_{ij} \neq 0$  in each row i, there exists m, where  $1 \leq m \leq nl$ , such that  $AL(m-i+j) = a_{ij}$ IDL(i) = m for each  $a_{ii}$ IDL(n+1) = nl+1

where:

 $a_{ij}$  are the elements of sparse matrix *A*, of order *n*. Array AU has *nu* elements. Array AL has *nl* elements. Arrays IDU and IDL each have *n*+1 elements.

#### Sequences

A sequence is an ordered collection of numbers. It can be a one-, two-, or three-dimensional sequence. Sequences are used in the areas of sorting, searching, Fourier transforms, convolutions, and correlations.

## Real and Complex Elements in Storage

Sequences can contain either real or complex data. For sequences containing complex data, a special storage arrangement is used to accommodate the two

parts, *a* and *b*, of each complex number, *a*+*bi*, in the array. For each complex number, two sequential storage locations are required in the array. Therefore, exactly twice as much storage is required for complex sequences as for real sequences of the same precision. See "How Do You Set Up Your Scalar Data?" on page 44 for a description of real and complex numbers, and "How Do You Set Up Your Arrays?" on page 44 for a description of how real and complex data is stored in arrays.

## **One-Dimensional Sequences**

A one-dimensional sequence appears symbolically as follows, where the subscripts indicate the element positions within the sequence:

 $(x_1, x_2, x_3, \dots x_n)$ 

#### **One-Dimensional Sequence Storage Representation**

A one-dimensional sequence is stored in an array using stride in the same way a vector uses stride. For details, see "How Stride Is Used for Vectors" on page 74.

## **Two-Dimensional Sequences**

A two-dimensional sequence appears symbolically as a series of columns of elements. (They are represented in the same way as a matrix without the square brackets.) The two subscripts indicate the element positions in the first and second dimensions, respectively:

 $a_{m-1,0} a_{m-1,1} \cdot \cdot \cdot a_{m-1,n-1}$ 

#### **Two-Dimensional Sequence Storage Representation**

A two-dimensional sequence is stored in an array using the stride for the second dimension in the same way that a matrix uses leading dimension. In the simplest form, it uses a stride of 1 for the first dimension; however, certain subroutines may allow you to specify a stride for the first dimension that is greater than 1. For details, see "How Leading Dimension Is Used for Matrices" on page 79. (In the area of Fourier transforms, a two-dimensional sequence may be stored in transposed form in an array. In this case, the stride for the second dimension is 1, and the stride for the first dimension is the leading dimension of the array.)

#### **Three-Dimensional Sequences**

A three-dimensional sequence is represented as a series of blocks of elements. Each block is equivalent to a two-dimensional sequence. The number of blocks indicates the length of the third dimension. The three subscripts indicate the element positions in the first, second, and third dimensions, respectively:

#### Plane 0:

#### Plane 1:

 $a_{m-1,0,1}$  · · ·  $a_{m-1,n-1,1}$ 

• •

#### Plane (p-1):

#### **Three-Dimensional Sequence Storage Representation**

Each block of elements in a three-dimensional sequence is stored successively in an array. The stride for the third dimension is used to select the elements for each successive block of elements in the array. The starting point of the three-dimensional sequence is specified as the argument for the sequence in the ESSL calling statement. For example, if the three-dimensional sequence is contained in array BIG, declared as BIG(1:20,1:30,1:10), and starts at the second element in the first dimension, the third element in the second dimension, and the first element in the third dimension of array BIG, you should specify BIG(2,3,1) as the argument for the sequence, such as in:

CALL SCFT3 (BIG(2,3,1),20,600,Y,32,2056,16,20,10,1,1.0,AUX,30000)

See "How Stride Is Used for Three-Dimensional Sequences" on page 121 for a detailed description of how three-dimensional sequences are stored within arrays using strides.

#### How Stride Is Used for Three-Dimensional Sequences

The elements of the three-dimensional sequence can be defined as  $a_{ijk}$  for i = 1, m, j = 1, n, and k = 1, p. The first two subscripts, i and j, define the elements in the first two dimensions of the sequence, and the third subscript, k, defines the elements in the third dimension. Using this definition of three-dimensional sequences, this explains how these elements are mapped into an array using the concepts of stride. (Remember that the elements  $a_{ijk}$  are the elements of the conceptual data structure, the three-dimensional sequence to be processed by ESSL. The sequence does not have to include all the elements in the array. Strides are used by the ESSL subroutines to select the desired elements to be processed in the array.)

The sequence elements in the first two dimensions are mapped into an array in the same way a matrix or two-dimensional sequence is mapped into an array. It uses all the items listed in "How Leading Dimension Is Used for Matrices" on page 79, such as the starting point, the number of rows and columns, and the leading dimension. In the simplest form, the stride for the first dimension, *inc1*, of a three-dimensional sequence is assumed to be 1, as for matrices; however, certain subroutines may allow you to specify a stride for the first dimension that is greater than 1. The stride for the second dimension, *inc2*, of a three-dimensional sequence is equivalent to the leading dimension for a matrix.

The stride for the third dimension, *inc3*, is used to define the array elements that make up the third dimension of the three-dimensional sequence. The stride for the third dimension is used as an increment to step through the array to find the starting point for each of the *p* successive blocks of elements in the array. The stride, *inc3*, must always be positive. It must always be greater than or equal to the number of elements to be processed in the first two dimensions; that is, *inc3*  $\geq$  (*inc2*)(*n*).

A three-dimensional sequence is usually stored in a one-, two-, or three-dimensional array; however, for the sake of this discussion, a three-dimensional array is used here. For an array, A, declared as A(E1:E2,F1:F2,G1:G2), the strides in the first, second, and third dimensions are:

inc1 = 1 inc2 = (E2-E1+1) inc3 = (E2-E1+1)(F2-F1+1)

Given an array A, declared as A(1:7,1:3,0:3), where the lengths of the first, second, and third dimensions are 7, 3, and 4, respectively, the resulting strides are inc1 = 1, inc2 = 7, and inc3 = 21.

The starting point for a three-dimensional sequence in an array is at the location specified by the argument for the sequence in the ESSL calling statement. Using the array A, described above, if you specify A(2,2,1) for a three-dimensional sequence, where A is defined as follows, in four blocks, for planes 0 - 3, respectively:

1.0 8.0 15.0 22.0 29.0 36.0 43.0 50.0 57.0 64.0 71.0 78.0 44.0 51.0 58.0 2.0 9.0 16.0 23.0 30.0 37.0 65.0 72.0 79.0 3.0 10.0 17.0 24.0 31.0 38.0 45.0 52.0 59.0 66.0 73.0 80.0 25.0 32.0 39.0 46.0 53.0 60.0 4.0 11.0 18.0 67.0 74.0 81.0 5.0 12.0 19.0 26.0 33.0 40.0 47.0 54.0 61.0 68.0 75.0 82.0 6.0 13.0 20.0 27.0 34.0 41.0 48.0 55.0 62.0 69.0 76.0 83.0 7.0 14.0 21.0 28.0 35.0 42.0 49.0 56.0 63.0 70.0 77.0 84.0

then processing begins in the second block of elements at row 2 and column 2 in array A, which is 30.0. The stride in the third dimension is then used to find the starting point for each of the next *p*-1 successive blocks of elements in the array. The stride, *inc3*, is added to the starting point *p*-1 times. In this example, the stride for the third dimension is 21, and the number of blocks of elements, *p*, to be processed is 3, so the starting points in array A are A(2,2,1), A(2,2,2), and A(2,2,3). These are elements 30.0, 51.0, and 72.0. These array elements then correspond to the sequence elements  $a_{111}$ ,  $a_{112}$ , and  $a_{113}$ , respectively.

In general terms, this results in the following starting positions for the blocks of elements in the array:

```
A(BEGINI, BEGINJ, BEGINK)
A(BEGINI, BEGINJ, BEGINK+1)
A(BEGINI, BEGINJ, BEGINK+2)
.
.
A(BEGINI, BEGINJ, BEGINK+p-1)
```

Using m = 4, n = 2, and p = 3 to define the elements of the three-dimensional data structure in this example, the resulting three-dimensional sequence is defined as follows, in three blocks, for planes 0 - 2, respectively:

| Plane 0:            | Plane 1:            | Plane 2:            |
|---------------------|---------------------|---------------------|
| $a_{000}$ $a_{010}$ | $a_{001}$ $a_{011}$ | $a_{002}$ $a_{012}$ |
| $a_{100}$ $a_{110}$ | $a_{101}$ $a_{111}$ | $a_{102}$ $a_{112}$ |
| $a_{200}$ $a_{210}$ | $a_{201}$ $a_{211}$ | $a_{202}$ $a_{212}$ |
| $a_{300}$ $a_{310}$ | $a_{301}$ $a_{311}$ | $a_{302}$ $a_{312}$ |
| Plane 0:            | Plane 1:            | Plane 2:            |
| 30.0 37.0           | 51.0 58.0           | 72.0 79.0           |
| 31.0 38.0           | 52.0 59.0           | 73.0 80.0           |
| 32.0 39.0           | 53.0 60.0           | 74.0 81.0           |
|                     | 00.0 00.0           |                     |

As shown in this example, the three-dimensional sequence does not have to include all the blocks of elements in the array. In this case, the three-dimensional sequence includes only the second through the fourth block of elements in the array. The first block is not used. Elements of an array are selected as they are arranged in storage, regardless of the number of dimensions defined in the array. Therefore, when using a one- or two-dimensional array to store your three-dimensional sequence, you should understand how your array elements are stored to ensure that elements are selected properly. See "Setting Up Arrays in Fortran" on page 124 for a description of array storage.

**Note:** Three-dimensional sequences are used by the three-dimensional Fourier transform subroutines and the Multidimensional Fourier transform subroutines. By specifying certain stride values for *inc1*, *inc2*, and *inc3* and declaring your arrays to have certain number of dimensions, you achieve optimal performance in these subroutines. For details, see "Setting Up Your Data" on page 807 for each subroutine.

## **Chapter 4. Coding Your Program**

This provides you with information you need to code your Fortran, C, and C++ programs.

#### **Fortran Programs**

This describes how to code your Fortran program using any of the ESSL run-time libraries.

## Calling ESSL Subroutines and Functions in Fortran

In Fortran programs, most ESSL subroutines are invoked with the CALL statement:

CALL subroutine-name (argument-1, . . . , argument-n)

An example of a calling sequence for the SAXPY subroutine might be:

CALL SAXPY (5,A,X,J+INC,Y,1)

The remaining ESSL subroutines are invoked as functions by coding a function reference. You first declare the type of value returned by the function: short- or long-precision real, short- or long-precision complex, or integer. Then you code the function reference as part of an expression in a statement. An example of declaring and invoking the DASUM function might be:

```
DOUBLE PRECISION DASUM, SUM, X
```

```
•
```

SUM = DASUM (N,X,INCX)

Values are returned differently for ESSL subroutines and functions. For subroutines, the results of the computation are returned in an argument specified in the calling sequence. In the CALL statement above, the result is returned in argument Y. For functions, the result is returned as the value of the function. In the assignment statement above, the result is assigned to SUM.

See the Fortran publications for details on how to code the CALL statement and a function reference.

## Setting Up a User-Supplied Subroutine for ESSL in Fortran

Some ESSL numerical quadrature subroutines call a user-supplied subroutine, *subf*, identified in the ESSL calling sequence. If your program that calls the numerical quadrature subroutines is coded in Fortran, there are some coding rules you must follow:

- You must declare *subf* as EXTERNAL in your program.
- You should code the *subf* subroutine to the specifications given in "Programming Considerations for the SUBF Subroutine" on page 998. For examples of coding a *subf* subroutine in Fortran, see the subroutine descriptions there.

## Setting Up Scalar Data in Fortran

Table 44 lists the scalar data types in Fortran that are used for ESSL. Only those types and lengths used by ESSL are listed.

Table 44. Scalar Data Types in Fortran Programs

| Terminology Used by ESSL                    | Fortran Equivalent                |
|---------------------------------------------|-----------------------------------|
| Character item <sup>1</sup>                 | CHARACTER*1                       |
| 'N', 'T', 'C' or 'n', 't', 'c'              | 'N', 'T', 'C'                     |
| 32-bit logical item <sup>4</sup>            | LOGICAL or LOGICAL*4              |
| .TRUE., .FALSE.                             | .TRUE., .FALSE.                   |
| 64-bit logical item <sup>4</sup>            | LOGICAL or LOGICAL*8              |
| .TRUE., .FALSE.                             | .TRUE., .FALSE.                   |
| 32-bit integer <sup>2</sup> , <sup>4</sup>  | INTEGER or INTEGER*4              |
| 12345, -12345                               | 12345, -12345                     |
| 64-bit integer <sup>4</sup>                 | INTEGER or INTEGER*8              |
| 12345, -12345                               | 12345_8, -12345_8                 |
| Short-precision real number <sup>3</sup>    | REAL or REAL*4                    |
| 12.345                                      | 0.12345E2                         |
| Long-precision real number <sup>3</sup>     | DOUBLE PRECISION, REAL, or REAL*8 |
| 12.345                                      | 0.12345D2                         |
| Short-precision complex number <sup>3</sup> | COMPLEX or COMPLEX*8              |
| (123.45, -54321.0)                          | (123.45E0, -543.21E2)             |
| Long-precision complex number <sup>3</sup>  | COMPLEX or COMPLEX*16             |
| (123.45, -54321.0)                          | (123.45D0, -543.21D2)             |
| Note:                                       |                                   |

Note:

- 1. ESSL accepts character data in either upper- or lowercase in its calling sequences.
- **2**. For a 32-bit integer, 64-bit pointer environment, in accordance with the LP64 data model, all ESSL integer arguments remain 32 bits except for the **iusadr** argument for ERRSET.
- 3. Short- and long-precision numbers look the same in this documentation.
- 4. The default size for INTEGER and LOGICAL data entities that have no length or kind specified is 32 bits. However, the **-qintsize=8** compiler option sets the size of such INTEGER and LOGICAL data entities to 64 bits.

## Setting Up Arrays in Fortran

Arrays are declared in Fortran by specifying the array name, the number of dimensions, and the range of each dimension in a DIMENSION statement or an explicit data type statement, such as REAL, DOUBLE PRECISION, and so forth.

#### **Real and Complex Array Elements**

Each array element can be either a real or complex data item of short or long precision. The type of the array determines the size of the element storage locations. Short-precision data requires 4 bytes, and long-precision data requires 8 bytes. Complex data requires two storage locations of either 4 or 8 bytes each, for short or long precision, respectively, to accommodate the two parts of the complex

number: c = a+bi. Therefore, exactly twice as much storage is required for complex data as for real data of the same precision. See "How Do You Set Up Your Scalar Data?" on page 44 for a description of real and complex numbers.

Even though complex data items require two storage locations, the same number of elements exist in the array as for real data. A reference to an element—for example, C(3)—in an array containing complex data gives you the whole complex number; that is, it contains both *a* and *b*, where the complex number is expressed as follows:

 $C(I) \leftarrow (a_i, b_i)$  for a one-dimensional array  $C(I,J) \leftarrow (a_{ij}, b_{ij})$  for a two-dimensional array  $C(I,J,K) \leftarrow (a_{iik}, b_{iik})$  for a three-dimensional array

#### **One-Dimensional Array**

For a one-dimensional array in Fortran 77, you can code: DIMENSION A(E1:E2)

where A is the name of the array, E1 is the lower bound, and E2 is the upper bound of the single dimension in the array. If the lower bound is not specified, such as in A(E2), the value is assumed to be 1. The upper bound is required.

A one-dimensional array is stored in ascending storage locations (relative to some base storage address) in the following order:

#### **Relative Location**

Array Element 1 A(E1) 2 A(E1+1) 3 A(E1+2) . . . . E2-E1+1 A(E2)

For example, the array A of length 4 specified in the DIMENSION statement as A(0:3) and containing the following elements:

A = (1, 2, 3, 4)

has its elements arranged in storage as follows:

#### **Relative Location**

|   | Array Element Value |
|---|---------------------|
| 1 | 1                   |
| 2 | 2                   |
| 3 | 3                   |
| 4 | 4                   |
|   |                     |

#### **Two-Dimensional Array**

For a two-dimensional array in Fortran 77, you can code: DIMENSION A(E1:E2,F1:F2)

where A is the name of the array. E1 and F1 are the lower bounds of the first and second dimensions, respectively, and E2 and F2 are the upper bounds of the first and second dimensions, respectively. If either of the lower bounds is not specified, such as in A(E2,F1:F2), the value is assumed to be 1. The upper bounds are

always required for each dimension. For examples of Fortran 77 usage, see "SGEMV, DGEMV, CGEMV, ZGEMV, SGEMX, DGEMX, SGEMTX, and DGEMTX (Matrix-Vector Product for a General Matrix, Its Transpose, or Its Conjugate Transpose)" on page 296.

The elements of a two-dimensional array are stored in column-major order; that is, they are stored in the following ascending storage locations (relative to some base storage address) with the value of the first (row) subscript expression increasing most rapidly and the value of the second (column) subscript expression increasing least rapidly. Following are the locations of the elements in the array:

#### **Relative Location**

```
Array Element
1
       A(E1,F1) (starting column 1)
2
       A(E1+1,F1)
.
E2-E1+1
       A(E2,F1)
(E2-E1+1)+1
       A(E1,F1+1) (starting column 2)
(E2-E1+1)+2
       A(E1+1,F1+1)
•
       •
(E2-E1+1)(2)
       A(E2,F1+1)
(E2-E1+1)(2)+1
       A(E1,F1+2) (starting column 3)
(E2-E1+1)(2)+2
       A(E1+1,F1+2)
       .
       .
(E2-E1+1)(F2-F1)
       A(E2,F2-1)
(E2-E1+1)(F2-F1)+1
       A(E1,F2) (starting column F2-F1+1)
(E2-E1+1)(F2-F1)+2
       A(E1+1,F2)
       .
       .
(E2-E1+1)(F2-F1+1)
       A(E2,F2)
```

For example, the 3 by 4 array A specified in the DIMENSION statement as A(2:4,1:4) and containing the following elements:

| A | = | 11<br>21<br>31 | 12<br>22<br>32 | 13<br>23<br>33 | 14<br>24<br>34 |  |
|---|---|----------------|----------------|----------------|----------------|--|
|   |   | L              |                |                |                |  |

has its elements arranged in storage as follows:

## Relative Location

|    | Array Element Value    |
|----|------------------------|
| 1  | 11 (starting column 1) |
| 2  | 21                     |
| 3  | 31                     |
| 4  | 12 (starting column 2) |
| 5  | 22                     |
| 6  | 32                     |
| 7  | 13 (starting column 3) |
| 8  | 23                     |
| 9  | 33                     |
| 10 | 14 (starting column 4) |
| 11 | 24                     |
| 12 | 34                     |
|    |                        |

Each element A(I,J) of the array A, declared A(1:n, 1:m), containing real or complex data, occupies the storage location whose address is given by the following formula:

address {A(I,J)} = address {A} + (I-1 + n(J-1))f

for:

 $I = 1, n \text{ and} \\ J = 1, m$ 

where:

f = 4 for short-precision real numbers f = 8 for long-precision real numbers f = 8 for short-precision complex numbers f = 16 for long-precision complex numbers

#### **Three-Dimensional Array**

For a three-dimensional array in Fortran 77, you can code: DIMENSION A(E1:E2,F1:F2,G1:G2)

where A is the name of the array. E1, F1, and G1 are the lower bounds of the first, second, and third dimensions, respectively, and E2, F2, and G2 are the upper bounds of the first, second, and third dimensions, respectively. If any of the lower bounds are not specified, such as in A(E1:E2,F1:F2,G2), the value is assumed to be 1. The upper bounds are always required for each dimension. For examples of Fortran 77 usage, see "SCFT3 and DCFT3 (Complex Fourier Transform in Three Dimensions)" on page 893.

The elements of a three-dimensional array can be thought of as a set of two-dimensional arrays, stored sequentially in ascending storage locations in the array. In the three-dimensional array, the value of the first (row) subscript expression increases most rapidly, the second (column) subscript expression increases less rapidly, and the third subscript expression (set of rows and columns) increases least rapidly. Following are the locations of the elements in the array:

#### **Relative Location**

#### Array Element

- 1 A(E1,F1,G1) (starting the first set)
- **2** A(E1+1,F1,G1)

```
•
       .
.
       .
(E2-E1+1)(F2-F1+1)
       A(E2,F2,G1)
(E2-E1+1)(F2-F1+1)+1
       A(E1,F1,G1+1) (starting the second set)
(E2-E1+1)(F2-F1+1)+2
       A(E1+1,F1,G1+1)
.
       .
(E2-E1+1)(F2-F1+1)(2)
       A(E2,F2,G1+1)
(E2-E1+1)(F2-F1+1)(2)+1
       A(E1,F1,G1+2) (starting the third set)
(E2-E1+1)(F2-F1+1)(2)+2
       A(E1+1,F1+2)
.
       .
(E2-E1+1)(F2-F1+1)(G2-G1)
       A(E2,F2,G2-1)
(E2-E1+1)(F2-F1+1)(G2-G1)+1
       A(E1,F1,G2) (starting the last set*)
(E2-E1+1)(F2-F1+1)(G2-G1)+2
       A(E1+1,F1,G2)
       .
.
•
       .
(E2-E1+1)(F2-F1+1)(G2-G1+1)
       A(E2,F2,G2)
```

\* The last set is the G2–G1+1 set.

For example, the 3 by 2 by 4 array A specified in the DIMENSION statement as A(1:3,0:1,2:5) and containing the following sets of rows and columns of elements:

| A = | $\left[\begin{array}{c} 111 & 121 \\ 211 & 221 \\ 311 & 321 \end{array}\right]$ | $\left[\begin{array}{c} 112 & 122 \\ 212 & 222 \\ 312 & 322 \end{array}\right]$ | $\left[\begin{array}{c} 113 & 123 \\ 213 & 223 \\ 313 & 323 \end{array}\right]$ | 114       124         214       224         314       324 |
|-----|---------------------------------------------------------------------------------|---------------------------------------------------------------------------------|---------------------------------------------------------------------------------|-----------------------------------------------------------|
|-----|---------------------------------------------------------------------------------|---------------------------------------------------------------------------------|---------------------------------------------------------------------------------|-----------------------------------------------------------|

has its elements arranged in storage as follows:

#### **Relative Location Array Element Value** 1 111 (starting the first set) 2 211 3 311 4 121 5 221 6 321 7 112 (starting the second set) 8 212 9 312

| 10 | 122                           |
|----|-------------------------------|
| 11 | 222                           |
| 12 | 322                           |
| 13 | 113 (starting the third set)  |
| 14 | 213                           |
| 15 | 313                           |
| 16 | 123                           |
| 17 | 223                           |
| 18 | 323                           |
| 19 | 114 (starting the fourth set) |
| 20 | 214                           |
| 21 | 314                           |
| 22 | 124                           |
| 23 | 224                           |
| 24 | 324                           |

Each element A(I,J,K) of the array A, declared A(1:*n*, 1:*m*, 1:*p*), containing real or complex data, occupies the storage location whose address is given by the following formula:

address {A(I,J,K)} = address {A} + (I-1 + n(J-1) + mn(K-1))f

for:

I = 1, n J = 1, mK = 1, p

where:

- f = 4 for short-precision real numbers f = 8 for long-precision real numbers f = 8 for short-precision complex numbers
- f = 16 for long-precision complex numbers

## Creating Multiple Threads and Calling ESSL from Your Fortran Program

The following example shows how to create up to a maximum of eight threads, where each thread calls the DURAND and DGEICD subroutines.

**Note:** Be sure to compile this program with the xlf\_r command and the -qnosave option.

```
program matinv example
       implicit none
Т
  program to invert m nxn random matrices
!
real(8), allocatable :: A(:,:,:), det(:,:), rcond(:)
       real(8)
                      :: dummy aux, seed=1998, sd
                           :: rc, i, m=8, n=500, iopt=3, naux=0
       integer
!
! allocate storage
!
       allocate(A(n,n,m),stat=rc)
       call error_exit(rc,"Allocation of matrix A")
       allocate(det(2,m),stat=rc)
       call error exit(rc,"Allocation of det")
       allocate(rcond(m),stat=rc)
       call error exit(rc,"Allocation of rcond")
!
! Calculate inverses in parallel
I
!SMP$ parallel do private(i,sd), schedule(static),
!SMP$&
         share(n,a,iopt,rcond,det,dummy_aux,naux)
       do i=1,m
  sd = seed + 100*i
         call durand(sd,n*n,A(1,1,i))
         call dgeicd(A(1,1,i),n,n,iopt,rcond(i),det(1,i),
     &
                     dummy aux, naux)
      enddo
      write(*,*)'Reciprocal condition numbers of the matrices are:'
       write(*,'(4E12.4)') rcond
!
       deallocate(A,stat=rc)
       call error_exit(rc,"Deallocation of matrix A")
       deallocate(det,stat=rc)
       call error exit(rc,"Deallocation of det")
       deallocate(rcond,stat=rc)
       call error exit(rc,"Deallocation of rcond")
       stop
         contains
         subroutine error exit(error code,string)
         character(*) :: string
         integer
                        :: error code
         if(error code .eq. 0) return
         write(0,*)string,": failing return code was ",error_code
         stop 1
         end subroutine error exit
       end
```

## Handling Errors in Your Fortran Program

ESSL provides you with flexibilities in handling both input-argument errors and computational errors:

• For input-argument errors 2015, 2030, and 2200 which are optionally-recoverable errors, ESSL allows you to obtain corrected input-argument values and react at run time.

**Note:** In the case where error 2015 is unrecoverable, you have the option of dynamic allocation for most of the *aux* arguments. For details see the subroutine descriptions.

• For computational errors, ESSL provides a return code and additional information to help you analyze the problem in your program and react at run time.

"Input-Argument Errors in Fortran" and "Computational Errors in Fortran" on page 134 explain how to use these facilities by describing the additional statements you must code in your program.

For multithreaded application programs, if you want to initialize the error option table and change the default settings for input-argument and computational errors, you need to implement the steps shown in "Input-Argument Errors in Fortran" and "Computational Errors in Fortran" on page 134 on each thread that calls ESSL. An example is shown in "Example of Handling Errors in a Multithreaded Application Program" on page 139.

#### Input-Argument Errors in Fortran

To obtain corrected input-argument values in a Fortran program and to avert program termination for the optionally-recoverable input-argument errors 2015, 2030, and 2200 add the statements in the following steps your program. Steps 3 and 7 for ERRSAV and ERRSTR, respectively, are optional. Adding these steps makes the effect of the call to ERRSET temporary.

#### Step 1. Declare ENOTRM as External:

EXTERNAL ENOTRM

This declares the ESSL error exit routine ENOTRM as an external reference in your program. This should be coded in the beginning of your program before any of the following statements.

#### Step 2. Call EINFO for Initialization:

CALL EINFO (0)

This calls the EINFO subroutine with one argument of value 0 to initialize the ESSL error option table. It is required only if you call ERRSET in your program. It is coded only once in the beginning of your program before any calls to ERRSET. For a description of EINFO, see "EINFO (ESSL Error Information-Handler Subroutine)" on page 1030.

#### Step 3. Call ERRSAV:

CALL ERRSAV (ierno, tabent)

(This is an optional step.) This calls the ERRSAV subroutine, which stores the error option table entry for error number *ierno* in an 8-byte storage area, *tabent*, which is accessible to your program. ERRSAV must be called for each entry you want to save. This step is used, along with step 7, for ERRSTR. For information on whether

you should use ERRSAV and ERRSTR, see "How Can You Control Error Handling in Large Applications by Saving and Restoring Entries in the Error Option Table?" on page 69. For an example, see "Computational Errors in Fortran Example 3" on page 138, as the use is the same as for computational errors.

#### Step 4. Call ERRSET:

CALL ERRSET (ierno, inoal, inomes, itrace, iusadr, irange)

This calls the ERRSET subroutine, which allows you to dynamically modify the action taken when an error occurs. For optionally-recoverable ESSL input-argument errors, you need to call ERRSET only if you want to avoid terminating your program and you want the input arguments associated with this error to be assigned correct values in your program when the error occurs. For one error *(ierno)* or a range of errors *(irange)*, you can specify:

- How many times each error can occur before execution terminates (inoal)
- How many times each error message can be printed (inomes)
- The ESSL exit routine ENOTRM, to be invoked for the error indicated (iusadr)

ERRSET must be called for each error code you want to indicate as being recoverable. For ESSL, *ierno* should have a value of 2015, 2030 or 2200. If you want to eliminate error messages, you should indicate a negative number for *inomes*; otherwise, you should specify 0 for this argument. All the other ERRSET arguments should be specified as 0.

For a list of the default values set in the ESSL error option table, see "How Do You Control Error Handling by Setting Values in the ESSL Error Option Table?" on page 67. For a description of the input-argument errors, see "Input-Argument Error Messages(2001-2099)" on page 200. For a description of ERRSET, see Chapter 17, "Utilities," on page 1029.

Step 5. Call ESSL:

CALL name (arg-1,...,arg-n,\*yyy,\*zzz,...)

This calls the ESSL subroutine and specifies a branch on one or more return code values, where:

- *name* specifies the ESSL subroutine.
- *arg-1,..., arg-n* are the input and output arguments.
- *yyy*, *zzz*, and any other statement numbers preceded by an "\*" are the Fortran statement numbers indicating where you want to branch when you get a nonzero return code. Each corresponds to a different ESSL value. Control goes to the corresponding statement number when a nonzero return code value is returned for the CALL statement. Return code values are described under "Error Conditions" in each ESSL subroutine description.

#### **Step 6. Perform the Desired Action:**

These are the statements at statement number *yyy* or *zzz*, shown in the CALL statement in Step 5, and preceded by an "\*". The statement to which control is passed corresponds to the return code value for the error.

These statements perform whatever action is desired when the recoverable error occurs. These statements may check the new values set in the input arguments to determine whether adequate program storage is available, and then decide whether to continue or terminate the program. Otherwise, these statements may check that the size of the working storage arrays or the length of the transform agrees with other data in the program. The program may also store this corrected input argument value for future reference.

#### Step 7. Call ERRSTR:

CALL ERRSTR (ierno, tabent)

(This is an optional step.) This calls the ERRSTR subroutine, which stores an entry in the error option table for error number *ierno* from an 8-byte storage area, *tabent*, which is accessible to your program. ERRSTR must be called for each entry you want to store. This step is used, along with step 3, for ERRSAV. For information on whether you should use ERRSAV and ERRSTR, see "How Can You Control Error Handling in Large Applications by Saving and Restoring Entries in the Error Option Table?" on page 69. For an example, see "Computational Errors in Fortran Example 3" on page 138, as the use is the same as for computational errors.

#### Input-Argument Errors in Fortran Example

This 32-bit integer, 32-bit pointer example shows an error code 2015, which resets the size of the work area *aux*, specified in *naux*, if the value specified is too small. It also indicates that no error messages should be issued.

| с                          | . DECLARE ENOTRM AS EXTERNAL<br>EXTERNAL ENOTRM                                                                                                    |
|----------------------------|----------------------------------------------------------------------------------------------------|
| C<br>C                     | INITIALIZE THE ESSL ERROR<br>OPTION TABLE<br>CALL EINFO(0)                                                                                                    |
| C<br>C<br>C                | <pre>.     MAKE ERROR CODE 2015 A RECOVERABLE     ERROR AND SUPPRESS PRINTING ALL     ERROR MESSAGES FOR IT CALL ERRSET(2015,0,-1,0,ENOTRM,2015)</pre>                                                                                                    |
| с<br>с<br>с<br>с<br>с<br>с | CALL ESSL ROUTINE SWLEV.<br>IF THE NAUX INPUT<br>ARGUMENT IS TOO SMALL, ERROR<br>2015 OCCURS. THE MINIMUM VALUE<br>REQUIRED IS STORED IN THE NAUX<br>INPUT ARGUMENT AND CONTROL GOES<br>TO LABEL 400.<br>CALL SWLEV(X,INCX,U,INCU,Y,INCY,N,AUX,NAUX,*400) |
| C<br>C<br>C<br>400         | CHECK THE RESULTING INPUT ARGUMENT<br>VALUE IN NAUX AND TAKE THE<br>DESIRED ACTION                                                                                                    |

#### **Computational Errors in Fortran**

To obtain information about an ESSL computational error in a Fortran program, add the statements in the following steps to your program. Steps 2 and 7 for ERRSAV and ERRSTR, respectively, are optional. Adding these steps makes the effect of the call to ERRSET temporary. For a list of those computational errors that return information and to which these steps apply, see "EINFO (ESSL Error Information-Handler Subroutine)" on page 1030.

Step 1. Call EINFO for Initialization:

#### CALL EINFO (0)

This calls the EINFO subroutine with one argument of value 0 to initialize the ESSL error option table. It is required only if you call ERRSET in your program. It

is coded only once in the beginning of your program before any calls to ERRSET. For a description of EINFO, see "EINFO (ESSL Error Information-Handler Subroutine)" on page 1030.

Step 2. Call ERRSAV:

CALL ERRSAV (ierno, tabent)

(This is an optional step.) This calls the ERRSAV subroutine, which stores the error option table entry for error number *ierno* in an 8-byte storage area, *tabent*, which is accessible to your program. ERRSAV must be called for each entry you want to save. This step is used, along with step 7, for ERRSTR. For information on whether you should use ERRSAV and ERRSTR, see "How Can You Control Error Handling in Large Applications by Saving and Restoring Entries in the Error Option Table?" on page 69.

#### Step 3. Call ERRSET:

CALL ERRSET (ierno, inoal, inomes, itrace, iusadr, irange)

This calls the ERRSET subroutine, which allows you to dynamically modify the action taken when an error occurs. For ESSL computational errors, you need to call ERRSET only if you want to change the default values in the ESSL error option table. For one error (*ierno*) or a range of errors (*irange*), you can specify:

- How many times each error can occur before execution terminates (inoal)
- How many times each error message can be printed (*inomes*)

ERRSET must be called for each error code for which you want to change the default values. For ESSL, *ierno* should be set to one of the eligible values listed in "EINFO (ESSL Error Information-Handler Subroutine)" on page 1030. To allow your program to continue after an error in the specified range occurs, *inoal* must be set to a value greater than 1. For ESSL, *iusadr* should be specified as either 0 or 1 in a 32-bit integer, 32-bit pointer environment (0\_8 or 1\_8 in a 32-bit integer, 64-bit pointer environment or a 64-bit integer, 64-bit pointer environment), so a user exit is not taken.

For a list of the default values set in the ESSL error option table, see "How Do You Control Error Handling by Setting Values in the ESSL Error Option Table?" on page 67. For a description of the computational errors, see "Computational Error Messages(2100-2199)" on page 205. For a description of ERRSET, see Chapter 17, "Utilities," on page 1029.

Step 4. Call ESSL:

CALL name (arg-1,...,arg-n,\*yyy,\*zzz,...)

This calls the ESSL subroutine and specifies a branch on one or more return code values, where:

- *name* specifies the ESSL subroutine.
- *arg-1,..., arg-n* are the input and output arguments.

• *yyy*, *zzz*, and any other statement numbers preceded by an "\*" are the Fortran statement numbers indicating where you want to branch when you get a nonzero return code. Each corresponds to a different ESSL value. Control goes to the corresponding statement number when a nonzero return code value is returned for the CALL statement. Return code values are described under "Error Conditions" in each ESSL subroutine description.

#### Step 5. Call EINFO for Information:

nmbr CALL EINFO (icode,inf1)
-ornmbr CALL EINFO (icode,inf1,inf2)

This calls the EINFO subroutine, which returns information about certain computational errors, where:

- *nmbr* is the statement number *yyy*, *zzz*, or any of the other statement numbers preceded by an "\*" in the CALL statement in Step 4, corresponding to the return code value for this error code.
- *icode* is the error code of interest.
- *inf1* and *inf2* are the integer variables used to receive the information, where *inf1* is assigned a value for all errors, and *inf2* is assigned a value for some errors. For a description of EINFO, see "EINFO (ESSL Error Information-Handler Subroutine)" on page 1030.

#### Step 6. Check the Values in the Information Receivers:

These statements check the values returned in the output argument information receivers, *inf1* and *inf2*, which contain the information about the computational error.

Step 7. Call ERRSTR:

CALL ERRSTR (ierno, tabent)

(This is an optional step.) This calls the ERRSTR subroutine, which stores an entry in the error option table for error number *ierno* from an 8-byte storage area, *tabent*, which is accessible to your program. ERRSTR must be called for each entry you want to store. This step is used, along with step 2, for ERRSAV. For information on whether you should use ERRSAV and ERRSTR, see "How Can You Control Error Handling in Large Applications by Saving and Restoring Entries in the Error Option Table?" on page 69.

#### Computational Errors in Fortran Example 1

This 32-bit integer, 32-bit pointer environment example shows an error code 2104, which returns one piece of information: the index of the last diagonal with nonpositive value (I1).

• • С INITIALIZE THE ESSL ERROR С OPTION TABLE CALL EINFO(0) . С ALLOW 100 ERRORS FOR CODE 2104 CALL ERRSET(2104,100,0,0,0,2104) • . С CALL ESSL ROUTINE DPPF. C C IF THE INPUT MATRIX IS NOT POSITIVE DEFINITE, CONTROL GOES TO С LABEL 400 IOPT=0 CALL DPPF(APP,N,IOPT,\*400) • CALL THE INFORMATION-HANDLER C C C ROUTINE FOR ERROR CODE 2104 TO RETURN ONE PIECE OF INFORMATION С IN VARIABLE I1, THE INDEX OF THE С LAST NONPOSITIVE DIAGONAL FOUND С BY ROUTINE DPPF 400 CALL EINFO (2104, I1) •

## **Computational Errors in Fortran Example 2**

This 32-bit integer, 32-bit pointer environment example shows an error code 2103, which returns one piece of information: the index of the zero diagonal (I1) found by DGEF.

С INITIALIZE THE ESSL ERROR С OPTION TABLE CALL EINFO(0) . С ALLOW 100 ERRORS FOR CODE 2103 CALL ERRSET(2103,100,0,0,0,2103) CALL ESSL SUBROUTINE DGEF. С С IF THE INPUT MATRIX IS С SINGULAR, CONTROL GOES TO С LABEL 400 CALL DGEF(A,LDA,N,IPVT,\*400) • С CALL THE INFORMATION-HANDLER С ROUTINE FOR ERROR CODE 2103 TO С RETURN ONE PIECE OF INFORMATION С IN VARIABLE I1, THE INDEX OF THE С LAST ZERO DIAGONAL FOUND BY SUBROUTINE DGEF С 400 CALL EINFO (2103, I1)

#### **Computational Errors in Fortran Example 3**

This 32-bit integer, 32-bit pointer environment example shows an error code 2101, which returns two pieces of information: the eigenvalue (I1) that failed to converge after the indicated (I2) number of iterations. It uses ERRSAV and ERRSTR to insulate the effects of the error handling for error 2101 by this program.

| C<br>C<br>C                  | DECLARE AN AREA TO SAVE THE<br>ERROR OPTION TABLE INFORMATION<br>FOR ERROR CODE 2101<br>CHARACTER*8 SAV2101                                                                                                    |
|------------------------------|----------------------------------------------------------------------------------------------------|
| C<br>C<br>C<br>C             | INITIALIZE THE ESSL ERROR<br>OPTION TABLE<br>CALL EINFO(0)<br>SAVE THE EXISTING ERROR OPTION<br>TABLE ENTRY FOR ERROR CODE 2101<br>CALL ERRSAV(2101,SAV2101)                                                                                        |
| С                            | ALLOW 255 ERRORS FOR CODE 2101<br>CALL ERRSET(2101,255,0,0,0,2101)                                                                                                    |
| C<br>C<br>C                  | CALL ESSL SUBROUTINE DGEEV.<br>IF THE EIGENVALUE FAILED TO<br>CONVERGE, CONTROL GOES TO LABEL 400<br>CALL DGEEV(IOPT,A,LDA,W,Z,LDZ,SELECT,N,AUX,NAUX,*400)                                                                                          |
| C<br>C<br>C<br>C<br>C<br>400 | CALL THE INFORMATION-HANDLER<br>ROUTINE FOR ERROR CODE 2101 TO<br>RETURN TWO PIECES OF INFORMATION.<br>VARIABLE I1 CONTAINS THE EIGENVALUE<br>THAT FAILED TO CONVERGE. VARIABLE<br>I2 CONTAINS THE NUMBER OF ITERATIONS.<br>CALL EINFO (2101,11,12) |
| C<br>C<br>C<br>C             | RESTORE THE PREVIOUS ERROR OPTION<br>TABLE ENTRY FOR ERROR CODE 2101.<br>ERROR PROCESSING RETURNS TO HOW IT<br>WAS BEFORE IT WAS ALTERED BY THE ABOVE<br>ERRSET STATEMENT.<br>CALL ERRSTR(2101,SAV2101)                                             |

# Example of Handling Errors in a Multithreaded Application Program

This 32-bit integer, 32-bit pointer environment example shows how to modify the MATINV\_EXAMPLE program in "Creating Multiple Threads and Calling ESSL from Your Fortran Program" on page 129 with calls to the ESSL error handling subroutines. The ESSL error handling subroutines are called from each thread to: initialize the error option table, save the current error option table values for input-argument error 2015 and computational error 2105, change the default values for errors 2015 and 2105, and then restore the original default values for errors

```
program matinv example
       implicit none
program to invert m nxn random matrices
!
!
       real(8), allocatable :: A(:,:,:), det(:,:), rcond(:)
       real(8)
                            :: dummy_aux, seed=1998, sd
                            :: rc, i, m=8, n=500, iopt=3, naux=0
       integer
                            :: inf1(8)
       integer
       character(8)
                            :: sav2015(8)
       character(8)
                            :: sav2105(8)
       integer
                            :: ENOTRM
!
       external ENOTRM
I
! allocate storage
       allocate(A(n,n,m),stat=rc)
       call error exit(rc,"Allocation of matrix A")
       allocate(det(2,m),stat=rc)
       call error_exit(rc,"Allocation of det")
       allocate(rcond(m),stat=rc)
       call error exit(rc,"Allocation of rcond")
!
! Calculate inverses in parallel
!SMP$ parallel do private(i,sd), schedule(static),
!SMP$&
          share(n,m,a,iopt,rcond,det,dummy aux,naux,sav2015,sav2105,inf1)
       do i=1,m
1
!
        initialize error handling
         call einfo(0)
!
        Save existing option table values for error 2015
!
         call errsav(2015, sav2015(i))
!
        Set Error 2015 to be non-recoverable so dgeicd will dynamically
1
!
        allocate the work area.
         call errset(2015,100,100,0,1,2015)
!
!
        Save existing option table values for error 2105
         call errsav(2105, sav2105(i))
1
!
        Set Error 2105 to be recoverable
         call errset(2105,100,100,0,ENOTRM,2105)
!
         sd = seed + 100*i
         call durand(sd,n*n,A(1,1,i))
         call dgeicd(A(1,1,i),n,n,iopt,rcond(i),det(1,i),
     &
                     dummy_aux,naux,*10,*20)
10
         goto 30
!
Т
        Catch singular matrix returned by dgeicd.
20
         CALL EINFO(2105, inf1(i))
         WRITE(*,*) 'ERROR: Zero pivot found at location ',inf1(i)
!
        Restore the error option table entries
30
         continue
         call errstr(2015,SAV2015(i))
         call errstr(2105, SAV2105(i))
       enddo
```

```
write(*,*)'Reciprocal condition numbers of the matrices are:'
       write(*,'(4E12.4)') rcond
!
       deallocate(A,stat=rc)
       call error exit(rc,"Deallocation of matrix A")
       deallocate(det,stat=rc)
       call error exit(rc,"Deallocation of det")
       deallocate(rcond,stat=rc)
       call error_exit(rc,"Deallocation of rcond")
       stop
       contains
         subroutine error exit(error code,string)
         character(*) :: string
                        :: error code
         integer
         if(error code .eq. 0 ) return
         write(0,*)string,": failing return code was ",error code
         stop 1
         end subroutine error exit
       end
```

## **C** Programs

This describes how to code your C program.

## **Calling ESSL Subroutines and Functions in C**

This shows how to call ESSL subroutines and functions from your C program.

#### **Before You Call ESSL**

Before you can call the ESSL subroutines from your C program, you must have the appropriate ESSL header file installed on your system. The ESSL header file allows you to code your function calls as described here. It contains entries for all the ESSL subroutines. The ESSL header file is distributed with the ESSL package. The ESSL header file to be used with the C compiler is named essl.h. You should check with your system support group to verify that the appropriate ESSL header file is installed.

In the beginning of your program, before you call any of the ESSL subroutines, you must code the following statement for the ESSL header file:

#include <essl.h>

If you are planning to create your own threads for the ESSL Thread-Safe or SMP Libraries, you must include the pthread.h header file as the first include file in your C program. For an example, see "Creating Multiple Threads and Calling ESSL from Your C Program" on page 146.

#### **Coding the Calling Sequences**

In C programs, the ESSL subroutines, not returning a function value, are invoked with the following type of statement:

subroutine-name (argument-1, . . . , argument-n);

An example of a calling sequence for SAXPY might be: saxpy (5,a,x,incx,y,1); The ESSL subroutines returning a function value are invoked with the following type of statement:

function-value-name=subroutine-name (argument-1, . . . , argument-n);

An example of invoking DASUM might be: sum = dasum (n,x,incx);

See the C publications for details about how to code the function calls.

#### Passing Arguments in C

This describes how to pass arguments in your C program.

#### About the Syntax Shown in this Documentation

The argument syntax shown assumes that you have installed and are using the ESSL header file. For further details, see "Calling ESSL Subroutines and Functions in C" on page 141.

#### **No Optional Arguments**

In the ESSL calling sequences for C, there are no optional arguments, as for some programming languages. You must code all the arguments listed in the syntax.

#### Arguments That Must Be Passed by Value

All scalar arguments that are not modified must be passed by value in the ESSL calling sequence. (This refers to input-only scalar arguments, such as *incx*, *m*, and *lda*.)

#### Arguments That Must Be Passed by Reference

Following are the instances in which you pass your arguments by reference (as a pointer) in the ESSL calling sequence:

Arrays: Arguments that are arrays are passed by reference, as usual.

**Subroutine Names:** Some ESSL subroutines call a user-supplied subroutine. The name is part of the ESSL calling sequence. It must be passed by reference.

**Output Scalar Arguments:** When an output argument is a scalar data item, it must be passed by reference. This is true for all scalar data types: real, complex, and so forth. **When this occurs, it is listed in the notes of each subroutine description.** 

**Character Arguments:** Character arguments must be passed as strings, by reference. You specify the character, in upper- or lowercase, in the ESSL calling sequence with double quotation marks around it, as in "t". Following is an example of how you can call SGEADD, specifying the *transa* and *transb* arguments as strings *n* and *t*, respectively:

sgeadd (a,5,"n",b,3,"t",c,4,4,3);

**Altered Arguments When Using Error Handling:** If you use ESSL error handling in your C program, as described in "Handling Errors in Your C Program" on page 148, you must pass by reference all the arguments that can potentially be altered by ESSL error handling. This applies to all your ESSL call statements after the point where you code the #define statement, shown in step 1 in "Input-Argument Errors in C" on page 148 and in step 1 in "Computational Errors in C" on page 153. The two types of ESSL arguments are:

- *naux* arguments for auxiliary storage
- *n* arguments for transform lengths

## Setting Up a User-Supplied Subroutine for ESSL in C

Some ESSL numerical quadrature subroutines call a user-supplied subroutine, *subf*, identified in the ESSL calling sequence. If your program that calls the numerical quadrature subroutines is coded in C, there are some coding rules you must follow for the *subf* subroutine:

- You can code the *subf* subroutine using only C or Fortran.
- You must declare *subf* as an external subroutine in your application program.
- You should code the *subf* subroutine to the specifications given in "Programming Considerations for the SUBF Subroutine" on page 998. For an example of coding a *subf* subroutine in C, see Example 1.

## Setting Up Scalar Data in C

Table 45 lists the scalar data types in C that are used for ESSL. Only those types and lengths used by ESSL are listed.

| Terminology Used by ESSL                    | C Equivalent                                                                        |  |
|---------------------------------------------|-------------------------------------------------------------------------------------|--|
| Character item <sup>1</sup>                 | char *                                                                              |  |
| 'N', 'T', 'C' or 'n', 't', 'c'              | "n", "t", "c"                                                                       |  |
| 32-bit logical item <sup>5</sup>            | int                                                                                 |  |
| .TRUE., .FALSE.                             | For additional information, see "Using Logical Data in C" on page 145. <sup>2</sup> |  |
| 64-bit logical item <sup>5</sup>            | long                                                                                |  |
| .TRUE., .FALSE.                             | For additional information, see "Using Logical Data in C" on page 145. <sup>2</sup> |  |
| 32-bit integer                              | int                                                                                 |  |
| 12345, -12345                               |                                                                                     |  |
| 64-bit integer <sup>5</sup>                 | long                                                                                |  |
| 123451, -123451                             |                                                                                     |  |
| Short-precision real number <sup>4</sup>    | float                                                                               |  |
| 12.345                                      |                                                                                     |  |
| Long-precision real number <sup>4</sup>     | double                                                                              |  |
| 12.345                                      |                                                                                     |  |
| Short-precision complex number <sup>4</sup> | Specify it as described in "Setting Up                                              |  |
| (123.45, -54321.0)                          | Complex Data Types in C" on page 144. <sup>2</sup>                                  |  |
| Long-precision complex number <sup>4</sup>  | Specify it as described in "Setting Up                                              |  |
| (123.45, -54321.0)                          | Complex Data Types in C" on page 144. <sup>2</sup>                                  |  |

Table 45. Scalar Data Types in C Programs

Table 45. Scalar Data Types in C Programs (continued)

| Terminology Used by ESSL                                                                                                    | C Equivalent                                                                                          |  |  |  |
|----------------------------------------------------------------------------------------------------|----------------------------------------------------------------------------------------------------|--|--|--|
| Note:                                                                                                    |                                                                                                    |  |  |  |
| . ESSL accepts character data in either upper- or lowercase in its calling sequences.                                                                           |                                                                                                    |  |  |  |
| There are no equivalent data types for logical and complex data in C. These require special procedures. For details, see "Using Logical Data in C" on page 145. |                                                                                                    |  |  |  |
| 0 1                                                                                                    | nvironment, in accordance with the LP64 data remain 32-bits except for the <b>iusadr</b> argument for |  |  |  |

- 4. Short- and long-precision numbers look the same in this documentation.
- If you are using the ESSL hear file in a 64-bit integer, 64-bit pointer environment, add -D\_ESV6464 to your compiler command to define the integer and logical arguments as long.

## Setting Up Complex Data Types in C

Complex data types are not part of the C language; however, some ESSL subroutines require arguments of these data types.

#### **Complex Data**

ESSL provides identifiers, cmplx and dcmplx, for complex data types, defined in the ESSL header file, as well as two macro definitions, RE and IM, for handling the real and imaginary parts of complex numbers:

```
#ifndef _CMPLX
#ifndef _REIM
#define _REIM 1
#endif
typedef union { struct { float _re, _im;}
                 _data; double _align;} cmplx;
#endif
#ifndef _DCMPLX
#ifndef _REIM
#define _REIM 1
#endif
typedef union { struct { double re, im;}
                 data; double align;} dcmplx;
#endif
#ifdef REIM
#define RE(x) ((x). data. re)
#define IM(x) ((x). data. im)
#endif
```

You must, therefore, code an include statement for the ESSL header file in the beginning of your program to use these definitions. For details, see "Calling ESSL Subroutines and Functions in C" on page 141.

Assuming you are using the ESSL header file, if you declare data items to be of type cmplx or dcmplx, you can pass them as short- and long-precision complex data to ESSL, respectively. You may want to write a CSET macro to initialize complex variables, using the RE and IM macros provided in the ESSL header file. Following is an example of how to use the CSET macro to initialize the complex variable alpha:

```
#include <essl.h>
#define CSET(x,a,b) (RE(x)=a, IM(x)=b)
main()
{
cmplx alpha,t[3],s[5];
```

```
.
CSET (alpha,2.0,3.0);
caxpy (3,alpha,s,1,t,2);
.
.
```

If you choose to use your own definitions for complex data, instead of those provided in the ESSL header file, you can define \_CMPLX and \_DCMPLX in your program for short- and long-precision complex data, respectively, using the following #define statements. These statements are coded with your global declares in the front of your program and must be coded before the #include statement for the ESSL header file.

#define \_CMPLX
#define \_DCMPLX

If you prefer to define your complex data at compile time, you can use the job processing procedures described in Chapter 5, "Processing Your Program," on page 175.

## Using Logical Data in C

Logical data types are not part of the C language; however, some ESSL subroutines require arguments of these data types.

By coding the following simple macro definitions in your program, you can then use TRUE or FALSE in assigning values to or specifying any logical arguments passed to ESSL:

#### For 32-bit logical arguments

Use this macro definition:

#define FALSE 0
#define TRUE 1

#### For 64-bit logical arguments

Use this macro definition:

#define FALSE 01
#define TRUE 11

## Setting Up Arrays in C

C arrays are arranged in storage in row-major order. This means that the last subscript expression increases most rapidly, the next-to-the-last subscript expression increases less rapidly, and so forth, with the first subscript expression increasing least rapidly. ESSL subroutines require that arrays passed as arguments be in column-major order. This is the array storage convention used by Fortran, described in "Setting Up Arrays in Fortran" on page 124. To pass an array from your C program to ESSL, to have ESSL process the data correctly, and to get a result that is in the proper form for your C program, you can do any of the following:

- Build and process the matrix, logically transposed from the outset, and transpose the results as necessary.
- Before the ESSL call, transpose the input arrays. Then, following the ESSL call, transpose any arrays updated as output.
- If there are arguments in the ESSL calling sequence indicating whether the arrays are to be processed in normal or transposed form, such as the *transa* and *transb* arguments in the \_GEMM subroutines, use these arguments in

combination with the matrix equivalence rules to avoid having to transpose your data in separate operations. For further detail, see "SGEMMS, DGEMMS, CGEMMS, and ZGEMMS (Matrix Multiplication for General Matrices, Their Transposes, or Conjugate Transposes Using Winograd's Variation of Strassen's Algorithm)" on page 390.

## Creating Multiple Threads and Calling ESSL from Your C Program

The 32-bit integer, 32-bit pointer environment example shown below shows how to create two threads, where each thread calls the ISAMAX subroutine. To use the AIX pthreads library, you must specify the pthread.h header file as the first include file in your program.

**Note:** Be sure to compile this program with the cc\_r command.

```
#include <pthread.h>
#include <stdio.h>
#include <unistd.h>
#include <essl.h>
/* Create structure for argument list */
typedef struct {
  int
            n;
  float
            *X;
  int
          incx;
} arg list;
/* Define prototype for thread routine */
void *Thread(void *v);
int main()
{
float sx1[9] = { 1., 2., 7., -8., -5., -10., -9., 10., 6. };
float sx2[8] = { 1.,12., 7., -8., -5., -10., -9., 19.};
 pthread t first th;
 pthread t second th;
 int rc;
 arg_list a_l,b_l;
 /* Creating argument list for the first thread */
 a_1.n = 9;
 a_1.incx = 1;
 a l.x = sx1;
 /* Creating argument list for the second thread */
 b 1.n = 8;
 b l.incx = 1;
 b 1.x = sx2;
 /* Creating first thread which calls the ESSL subroutine ISAMAX \ */
 rc = pthread_create(&first_th, NULL, Thread, (void *) &a_l);
 if (rc) exit(-1);
 /* Creating second thread which calls the ESSL subroutine ISAMAX */
 rc = pthread create(&second th, NULL, Thread, (void *) &b 1);
 if (rc) exit(-1);
 sleep(1);
 exit(0);
}
/* Thread routine which call ESSL routine ISAMAX */
void *Thread(void *v)
{
arg list *al;
 float *x;
 int n, incx;
 int i;
 al = (arg list *)(v);
 x = al ->x;
 n = al ->n;
 incx = al->incx;
 /* Calling the ESSL subroutine ISAMAX */
 i = isamax(n,x,incx);
 if ( i == 8)
  printf("max for sx2 should be 8 =
 else
   printf("max for sx1 should be 6 =
}
```

## Handling Errors in Your C Program

ESSL provides you with flexibilities in handling both input-argument errors and computational errors:

• For input-argument errors 2015, 2030, and 2200, which are optionally-recoverable errors, ESSL allows you to obtain corrected input-argument values and react at run time.

**Note:** In the case where error 2015 is unrecoverable, you have the option of dynamic allocation for most of the *aux* arguments. For details see the subroutine descriptions.

• For computational errors, ESSL provides a return code and additional information to help you analyze the problem in your program and react at run time.

"Input-Argument Errors in C" and "Computational Errors in C" on page 153 explain how to use these facilities by describing the additional statements you must code in your program.

For multithreaded application programs, if you want to initialize the error option table and change the default settings for input-argument and computational errors, you need to implement the steps shown in "Input-Argument Errors in C" and "Computational Errors in C" on page 153 on each thread that calls ESSL.

#### Input-Argument Errors in C

To obtain corrected input-argument values in a C program and to avert program termination for the optionally-recoverable input-argument errors 2015, 2030, and 2200, add the statements in the following steps to your program. Steps 4 and 8 for ERRSAV and ERRSTR, respectively, are optional. Adding these steps makes the effect of the call to ERRSET temporary.

#### Step 1. Code the Global Statements for ESSL Error Handling:

These statements are coded with your global declares in the front of your program. The #define must be coded before the #include statement for the ESSL header file. The extern statement declares the ESSL error exit routine ENOTRM as an external reference in your program. After the point where you code these statements in your program, you must pass by reference all ESSL calling sequence arguments that can potentially be altered by ESSL error handling. This applies to all your ESSL call statements. The two types of arguments are:

- *naux* arguments for auxiliary storage
- *n* arguments for transform lengths

Step 2. Declare the Variables:

```
int (*iusadr) ();
int ierno,inoal,inomes,itrace,irange,irc,dummy;
char storarea[8];
```

This declares a pointer, *iusadr*, to be used for the ESSL error exit routine ENOTRM. Also included are declares for the variables used by the ESSL and Fortran error-handling subroutines. Note that *storarea* must be 8 characters long. These should be coded in the beginning of your program before any of the following statements.

#### Step 3. Do Initialization for ESSL:

iusadr = enotrm; einfo (0,&dummy,&dummy);

The first statement sets the function pointer, *iusadr*, to ENOTRM, the ESSL error exit routine. The last statement calls the EINFO subroutine to initialize the ESSL error option table, where *dummy* is a declared integer and is a placeholder. For a description of EINFO, see "EINFO (ESSL Error Information-Handler Subroutine)" on page 1030. These statements should be coded only once in the beginning of your program before calls to ERRSET.

#### Step 4. Call ERRSAV:

errsav (&ierno,storarea);

(This is an optional step.) This calls the ERRSAV subroutine, which stores the error option table entry for error number *ierno* in an 8-byte storage area, *storarea*, which is accessible to your program. ERRSAV must be called for each entry you want to save. This step is used, along with step 8, for ERRSTR. For information on whether you should use ERRSAV and ERRSTR, see "How Can You Control Error Handling in Large Applications by Saving and Restoring Entries in the Error Option Table?" on page 69. For an example, see "Computational Errors in C Example" on page 155, as the use is the same as for computational errors.

#### Step 5. Call ERRSET:

errset (&ierno,&inoal,&inomes,&itrace,&iusadr,&irange);

This calls the ERRSET subroutine, which allows you to dynamically modify the action taken when an error occurs. For optionally-recoverable ESSL input-argument errors, you need to call ERRSET only if you want to avoid terminating your program and you want the input arguments associated with this error to be assigned correct values in your program when the error occurs. For one error *(ierno)* or a range of errors *(irange)*, you can specify:

- How many times each error can occur before execution terminates (inoal)
- How many times each error message can be printed (*inomes*)
- The ESSL exit routine ENOTRM, to be invoked for the error indicated (iusadr)

ERRSET must be called for each error code you want to indicate as being recoverable. For ESSL, *ierno* should have a value of 2015, 2030, or 2200. If you want to eliminate error messages, you should indicate a negative number for *inomes*; otherwise, you should specify 0 for this argument. All the other ERRSET arguments should be specified as 0.

For a list of the default values set in the ESSL error option table, see "How Do You Control Error Handling by Setting Values in the ESSL Error Option Table?" on page 67. For a description of the input-argument errors, see "Input-Argument Error Messages(2001-2099)" on page 200. For a description of ERRSET, see Chapter 17, "Utilities," on page 1029.

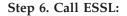

This calls the ESSL subroutine and specifies a branch on one or more return code values, where:

- name specifies the ESSL subroutine.
- *arg1,...,argn* are the input and output arguments. As explained in step 1, all arguments that can potentially be altered by error handling must be coded by reference.
- *irc* is the integer variable containing the return code resulting from the computation performed by the ESSL subroutine.
- *rc1*, *rc2*, and so forth are the possible return code values that can be passed back from the ESSL subroutine to C. The values can be 0, 1, 2, and so forth. Return code values are described under "Error Conditions" in each ESSL subroutine description.

#### Step 7. Perform the Desired Action:

These are the statements following the test for each value of the return code, returned in *irc* in step 6. These statements perform whatever action is desired when the recoverable error occurs. These statements may check the new values set in the input arguments to determine whether adequate program storage is available, and then decide whether to continue or terminate the program. Otherwise, these statements may check that the size of the working storage arrays or the length of the transform agrees with other data in the program. The program may also store this corrected input argument value for future reference.

#### Step 8. Call ERRSTR:

errstr (&ierno,storarea);

(This is an optional step.) This calls the ERRSTR subroutine, which stores an entry in the error option table for error number *ierno* from an 8-byte storage area, *storarea*, which is accessible to your program. ERRSTR must be called for each entry you want to store. This step is used, along with step 4, for ERRSAV. For information on whether you should use ERRSAV and ERRSTR, see "How Can You Control Error Handling in Large Applications by Saving and Restoring Entries in the Error Option Table?" on page 69. For an example, see "Computational Errors in C Example" on page 155, as the use is the same as for computational errors.

# **Input-Argument Errors in C Example**

This 32-bit integer, 32-bit pointer environment example shows an error code 2015, which resets the size of the work area *aux*, specified in *naux*, if the value specified is too small. It also indicates that no error messages should be issued.

```
•
 •
     /*GLOBAL STATEMENTS FOR ESSL ERROR HANDLING*/
 #define ESVERR
 #include <essl.h>
 extern int enotrm();
 •
  •
  .
     /*DECLARE THE VARIABLES*/
 main ()
  {
  int (*iusadr) ();
 int ierno, inoal, inomes, itrace, irc, dummy;
 int naux;
  •
  .
  •
    /*INITIALIZE THE POINTER TO THE ENOTRM ROUTINE*/
 iusadr = enotrm;
 .
  •
  .
     /*INITIALIZE THE ESSL ERROR OPTION TABLE*/
 einfo (0,&dummy,&dummy);
  •
  •
  .
      /*MAKE ERROR CODE 2015 A RECOVERABLE ERROR AND
       SUPPRESS PRINTING ALL ERROR MESSAGES FOR IT*/
 ierno = 2015;
  inoal = 0;
  inomes = -1;
 itrace = 0;
 irange = 2015;
 errset (&ierno,&inoal,&inomes,&itrace,&iusadr,&irange);
 .
 .
  •
     /*CALL ESSL SUBROUTINE SWLEV. NAUX IS PASSED BY
        REFERENCE. IF THE NAUX INPUT IS TOO SMALL,
        ERROR 2015 OCCURS. THE MINIMUM VALUE REQUIRED
        IS STORED IN THE NAUX INPUT ARGUMENT, AND THE
       RETURN CODE OF 1 IS SET IN IRC.*/
 irc = swlev (x,incx,u,incu,y,incy,n,aux,&naux);
 if irc == 1
{
       /*CHECK THE RESULTING INPUT ARGUMENT VALUE
 •
         IN NAUX AND TAKE THE DESIRED ACTION*/
 .
  .
 }
  .
  •
  •
 }
```

# **Computational Errors in C**

To obtain information about an ESSL computational error in a C program, add the statements in the following steps to your program. Steps 4 and 9 for ERRSAV and ERRSTR, respectively, are optional. Adding these steps makes the effect of the call to ERRSET temporary. For a list of those computational errors that return information and to which these steps apply, see "EINFO (ESSL Error Information-Handler Subroutine)" on page 1030.

### Step 1. Code the Global Statements for ESSL Error Handling:

```
/* Code two underscores */
/* before the letters ESVERR */
#define __ESVERR
#include <essl.h>
```

These statements are coded with your global declares in the front of your program. The #define must be coded before the #include statement for the ESSL header file. After the point where you code these statements in your program, you must pass by reference all ESSL calling sequence arguments that can potentially be altered by ESSL error handling. This applies to all your ESSL call statements. The two types of arguments are:

- *naux* arguments for auxiliary storage
- *n* arguments for transform lengths

## Step 2. Declare the Variables:

int ierno,inoal,inomes,itrace,iusadr,irange,irc; int inf1,inf2,dummy; char storarea[8];

These statements include declares for the variables used by the ESSL and Fortran error-handling subroutines. Note that *storarea* must be 8 characters long. These should be coded in the beginning of your program before any of the following statements.

Step 3. Do Initialization for ESSL:

einfo (0,&dummy,&dummy);

This statement calls the EINFO subroutine to initialize the ESSL error option table, where *dummy* is a declared integer and is a placeholder. For a description of EINFO, see "EINFO (ESSL Error Information-Handler Subroutine)" on page 1030. These statements should be coded only once in the beginning of your program before calls to ERRSET.

## Step 4. Call ERRSAV:

errsav (&ierno,storarea);

(This is an optional step.) This calls the ERRSAV subroutine, which stores the error option table entry for error number *ierno* in an 8-byte storage area, *storarea*, which

is accessible to your program. ERRSAV must be called for each entry you want to save. This step is used, along with step 8, for ERRSTR. For information on whether you should use ERRSAV and ERRSTR, see "How Can You Control Error Handling in Large Applications by Saving and Restoring Entries in the Error Option Table?" on page 69. For an example, see "Computational Errors in C Example" on page 155.

#### Step 5. Call ERRSET:

errset (&ierno,&inoal,&inomes,&itrace,&iusadr,&irange);

This calls the ERRSET subroutine, which allows you to dynamically modify the action taken when an error occurs. For ESSL computational errors, you need to call ERRSET only if you want to change the default values in the ESSL error option table. For one error (*ierno*) or a range of errors (*irange*), you can specify:

- · How many times each error can occur before execution terminates (inoal)
- How many times each error message can be printed (*inomes*)

ERRSET must be called for each error code for which you want to change the default values. For ESSL, *ierno* should be set to one of the eligible values listed in "EINFO (ESSL Error Information-Handler Subroutine)" on page 1030. To allow your program to continue after an error in the specified range occurs, *inoal* must be set to a value greater than 1. For ESSL, *iusadr* should be specified as either 0 or 1 in a 32-bit integer, 32-bit pointer environment (0l or 1l in a 32-bit integer, 64-bit pointer environment), so a user exit is not taken.

For a list of the default values set in the ESSL error option table, see "How Do You Control Error Handling by Setting Values in the ESSL Error Option Table?" on page 67. For a description of the computational errors, see "Computational Error Messages(2100-2199)" on page 205. For a description of ERRSET, see Chapter 17, "Utilities," on page 1029.

Step 6. Call ESSL:

This calls the ESSL subroutine and specifies a branch on one or more return code values, where:

name specifies the ESSL subroutine.

- *arg1,...,argn* are the input and output arguments. As explained in step 1, all arguments that can potentially be altered by error handling must be coded by reference.
- *irc* is the integer variable containing the return code resulting from the computation performed by the ESSL subroutine.
- *rc1*, *rc2*, and so forth are the possible return code values that can be passed back from the ESSL subroutine to C. The values can be 0, 1, 2, and so forth. Return code values are described under "Error Conditions" in each ESSL subroutine description.

The statements following each test of the return code can perform any desired action. This includes calling EINFO for more information about the error, as described in step 7.

### Step 7. Call EINFO for Information:

einfo (ierno,&inf1,&inf2);

This calls the EINFO subroutine, which returns information about certain computational errors, where:

- *ierno* is the error code of interest.
- *inf1* and *inf2* are the integer variables used to receive the information, where *inf1* is assigned a value for all errors, and *inf2* is assigned a value for some errors. You must specify both arguments, as there are no optional arguments for C. Both arguments must be passed by reference, because they are output scalar arguments. For a description of EINFO, see "EINFO (ESSL Error Information-Handler Subroutine)" on page 1030.

## Step 8. Check the Values in the Information Receivers:

These statements check the values returned in the output argument information receivers, *inf1* and *inf2*, which contain the information about the computational error.

## Step 9. Call ERRSTR:

errstr (&ierno,storarea);

(This is an optional step.) This calls the ERRSTR subroutine, which stores an entry in the error option table for error number *ierno* from an 8-byte storage area, *storarea*, which is accessible to your program. ERRSTR must be called for each entry you want to store. This step is used, along with step 4, for ERRSAV. For information on whether you should use ERRSAV and ERRSTR, see "How Can You Control Error Handling in Large Applications by Saving and Restoring Entries in the Error Option Table?" on page 69. For an example, see "Computational Errors in C Example."

## Computational Errors in C Example

This 32-bit integer, 32-bit pointer environment example shows an error code 2105, which returns one piece of information: the index of the pivot element (*i*) near zero, causing factorization to fail. It uses ERRSAV and ERRSTR to insulate the effects of the error handling for error 2105 by this program.

```
/*GLOBAL STATEMENTS FOR ESSL ERROR HANDLING*/
       #define ESVERR
       #include <essl.h>
                   /*DECLARE THE VARIABLES*/
      main ()
       int ierno, inoal, inomes, itrace, iusadr, irange, irc;
       int inf1,inf2,dummy;
       char sav2105[8];
                   /*INITIALIZE THE ESSL ERROR OPTION TABLE*/
       einfo (0,&dummy,&dummy);
                   /*SAVE THE EXISTING ERROR OPTION TABLE ENTRY
                     FOR ERROR CODE 2105*/
       ierno = 2105;
       errsav (&ierno,sav2105);
       .
                   /*MAKE ERROR CODES 2101 THROUGH 2105 RECOVERABLE
                     ERRORS AND SUPPRESS PRINTING ALL ERROR MESSAGES
                     FOR THEM. THIS SHOWS HOW YOU CODE THE
                     ERRSET ARGUMENTS FOR A RANGE OF ERRORS. */
       ierno = 2101;
       inoal = 0;
       inomes = 0; /*A DUMMY ARGUMENT*/
       itrace = 0; /*A DUMMY ARGUMENT*/
       iusadr = 0; /*A DUMMY ARGUMENT*/
       irange = 2105
       errset (&ierno,&inoal,&inomes,&itrace, &iusadr,&irange);
       .
                   /*CALL ESSL SUBROUTINE DGEICD. IF THE INPUT MATRIX
                     IS SINGULAR OR NEARLY SINGULAR, ERROR 2105
                     OCCURS. A RETURN CODE OF 2 IS SET IN IRC.*/
       irc = dgeicd (a,lda,n,iopt,&rcond,det,aux,&naux);
       if irc == 2
{
                   /*CALL THE INFORMATION-HANDLER ROUTINE FOR ERROR
                     CODE 2105 TO RETURN ONE PIECE OF INFORMATION
                     IN VARIABLE INF1, THE INDEX OF THE PIVOT ELEMENT
                     NEAR ZERO, CAUSING FACTORIZATION TO FAIL.
                     INF2 IS NOT USED, BUT MUST BE SPECIFIED.
                     BOTH INF1 AND INF2 ARE PASSED BY REFERENCE,
                     BECAUSE THEY ARE OUTPUT SCALAR ARGUMENTS.*/
          ierno = 2105;
          einfo (ierno,&inf1,&inf2);
                   /*CHECK THE VALUE IN VARIABLE INF1 AND TAKE THE
                     DESIRED ACTION*/
          .
          }
                   /*RESTORE THE PREVIOUS ERROR OPTION TABLE ENTRY
                     FOR ERROR CODE 2105. ERROR PROCESSING
                     RETURNS TO HOW IT WAS BEFORE IT WAS ALTERED BY
                     THE ABOVE ERRSAV STATEMENT*/
       ierno = 2105:
       errstr (&ierno, sav2105);
       .
       }
```

# C++ Programs

This describes how to code your C++ program.

# Calling ESSL Subroutines and Functions in C++

This shows how to call ESSL subroutines and functions from your C++ program.

# **Before You Call ESSL**

Before you can call the ESSL subroutines from your C++ program, you must have the appropriate ESSL header file installed on your system. The ESSL header file allows you to code your function calls as described here. It contains entries for all the ESSL subroutines. The ESSL header file is distributed with the ESSL package. The ESSL header file to be used with the C++ compiler is named essl.h.

In the beginning of your program, before you call any of the ESSL subroutines, you must code the following statement for the ESSL header file:

#include <essl.h>

If you are creating your own threads for the ESSL Thread-Safe or SMP Libraries, you must include the pthread.h header file in your C++ program. For an example, see "Creating Multiple Threads and Calling ESSL from Your C++ Program" on page 162.

# **Coding the Calling Sequences**

In C++ programs, the ESSL subroutines, not returning a function value, are invoked with the following type of statement:

subroutine-name (argument-1, . . . , argument-n);

An example of a calling sequence for SAXPY might be: saxpy (5,a,x,incx,y,1);

The ESSL subroutines returning a function value are invoked with the following type of statement:

function-value-name=subroutine-name (argument-1, . . . , argument-n);

An example of invoking DASUM might be: sum = dasum (n,x,incx);

See the C++ publications for details about how to code the function calls.

# Passing Arguments in C++

This describes how to pass arguments in your C++ program.

# About the Syntax Shown in this Documentation

The argument syntax shown assumes that you have installed and are using the ESSL header file. For further details, see "Calling ESSL Subroutines and Functions in C++."

# **No Optional Arguments**

In the ESSL calling sequences for C++, there are no optional arguments, as for some programming languages. You must code all the arguments listed in the syntax.

## Arguments That Must Be Passed by Value

All scalar arguments that are not modified must be passed by value in the ESSL calling sequence. (This refers to input-only scalar arguments, such as *incx*, *m*, and *lda*.)

## Arguments That Must Be Passed by Reference

Following are the instances in which you pass your arguments by reference (as a pointer) in the ESSL calling sequence:

Arrays: Arguments that are arrays are passed by reference, as usual.

**Subroutine Names:** Some ESSL subroutines call a user-supplied subroutine. The name is part of the ESSL calling sequence. It must be passed by reference.

**Output Scalar Arguments:** When an output scalar argument is a scalar data item, it must be passed by reference as shown below. This is true for all scalar data types: real, complex, and so forth.

The ESSL header file supports two alternatives:

• The arguments are declared to be type reference in the function prototype. This is the default. Following is an example of how you can call DURAND using this alternative:

durand (seed, n, x);

- The arguments are declared as pointers in the function prototype. If you wish to use this alternative, you must define \_ESVCPTR using one of the following methods:
  - Define \_ESVCPTR in your program using a #define statement, as shown below:

#define \_ESVCPTR

This statement is coded with your global declares and must be coded before the **#include** statement for the ESSL header file.

 Define \_ESVCPTR at compile time by using the job processing procedure described in "C++ Program Procedures on AIX" on page 178.

Following is an example of how you can call DURAND using this alternative: durand (&seed, n, x);

**Character Arguments:** Character arguments must be passed as strings, by reference. You specify the character, in upper- or lowercase, in the ESSL calling sequence with double quotation marks around it, as in "t". Following is an example of how you can call SGEADD, specifying the *transa* and *transb* arguments as strings *n* and *t*, respectively:

sgeadd (a,5,"n",b,3,"t",c,4,4,3);

# Setting Up a User-Supplied Subroutine for ESSL in C++

Some ESSL numerical quadrature subroutines call a user-supplied subroutine, *subf*, identified in the ESSL calling sequence. If your program that calls the numerical quadrature subroutines is coded in C++, there are some coding rules you must follow for the *subf* subroutine:

- You can code the *subf* subroutine using only C, C++, or Fortran.
- You must declare *subf* as an external subroutine in your application program.
- You should code the *subf* subroutine to the specifications given in "Programming Considerations for the SUBF Subroutine" on page 998. For an example of coding a *subf* subroutine in C++, see Example 1.

# Setting Up Scalar Data in C++

Table 46 lists the scalar data types in C++ that are used for ESSL. Only those types and lengths used by ESSL are listed.

Table 46. Scalar Data Types in C++ Programs

| Terminology Used by ESSL                    | C++ Equivalent                                                                                                    |
|---------------------------------------------|----------------------------------------------------------------------------------------------------|
| Character item <sup>1</sup>                 | char *                                                                                                    |
| 'N', 'T', 'C' or 'n', 't', 'c'              | "n", "t", "c"                                                                                                    |
| 32-bit logical item <sup>7</sup>            | int                                                                                                    |
| .TRUE., .FALSE.                             | For additional information, see "Using Logical Data in C++" on page 162. <sup>2</sup>                                                           |
| 64-bit logical item <sup>7</sup>            | long                                                                                                    |
| .TRUE., .FALSE.                             | For additional information, see "Using Logical Data in C++" on page 162. <sup>2</sup>                                                           |
| 32-bit integer                              | int                                                                                                    |
| 12345, -12345                               |                                                                                                    |
| 64-bit integer <sup>7</sup>                 | long                                                                                                    |
| 123451, -123451                             |                                                                                                    |
| Short-precision real number <sup>4</sup>    | float                                                                                                    |
| 12.345                                      |                                                                                                    |
| Long-precision real number <sup>4</sup>     | double                                                                                                    |
| 12.345                                      |                                                                                                    |
| Short-precision complex number <sup>4</sup> | complex <float><sup>5</sup>, or as described in "On</float>                                                                                     |
| (123.45, -54321.0)                          | AIX—Setting Up Short-Precision Complex<br>Data Types If You Are Using the IBM Open<br>Class Complex Mathematics Library in C++"<br>on page 160. |
| Long-precision complex number <sup>4</sup>  | complex <double><sup>5</sup> or complex<sup>6</sup></double>                                                                                    |
| (123.45, -54321.0)                          |                                                                                                    |

Table 46. Scalar Data Types in C++ Programs (continued)

| Te                                                                                                    | erminology Used by ESSL                                                                                                    | C++ Equivalent                            |  |
|----------------------------------------------------------------------------------------------------|----------------------------------------------------------------------------------------------------|-------------------------------------------|--|
| N                                                                                                    | ote:                                                                                                    |                                           |  |
| 1.                                                                                                    | ESSL accepts character data in either uppe                                                                                                    | r- or lowercase in its calling sequences. |  |
| 2. There are no equivalent data types for logical data in C++. These require special procedures. For details, see "Using Logical Data in C++" on page 162. |                                                                                                    |                                           |  |
| 3.                                                                                                    | . For a 32-bit integer, 64-bit pointer environment, in accordance with the LP64 data model, all ESSL integer arguments remain 32-bits except for the <b>iusadr</b> argument for ERRSET. |                                           |  |
| 4.                                                                                                    | Short- and long-precision numbers look the same in this documentation.                                                                                                    |                                           |  |
| 5.                                                                                                    | . This data type is defined in file <complex>.</complex>                                                                                                    |                                           |  |
| 6.                                                                                                    | . This data type is defined in file <complex.h> (supported only on AIX).</complex.h>                                                                                                    |                                           |  |
| 7                                                                                                    | . If you are using the ESSI, header file in a 64-bit integer, 64-bit pointer environment, add                                                                                           |                                           |  |

 If you are using the ESSL header file in a 64-bit integer, 64-bit pointer environment, add -D\_ESV6464 to your compiler command to define the integer and logical arguments as long.

# Using Complex Data in C++

On AIX, the ESSL header file supports both the IBM Open Class<sup>®</sup> Complex Mathematics Library (<complex.h>) and the Standard Numerics Library facilities for complex arithmetic (<complex>). On Linux, only the Standard Numerics Library is supported.

# On AIX—Selecting the <complex> or <complex.h> Header File

Although the header files <complex> and <complex.h> are similar in purpose, they are mutually incompatible and cannot be simultaneously used.

If you wish to use the Standard Numerics Library facilities for complex arithmetic, you must do one of the following:

- Code the #include statement for the Standard Numerics Library facilities for complex arithmetic (#include <complex>) in your program prior to coding the #include statement for the ESSL header file.
- Define \_ESV\_COMPLEX\_, using one of the following methods:
  - Define \_ESV\_COMPLEX\_ in your program using a #define statement, as shown below:

#define \_ESV\_COMPLEX\_

This statement is coded with your global declares and must be coded before the #include statement for the ESSL header file.

 Define \_ESV\_COMPLEX\_ at compile time by using the job processing procedures described in Chapter 5, "Processing Your Program," on page 175.

If you take none of the preceding steps, the ESSL header file will use the IBM Open Class Complex Mathematics Library. The ESSL header file will also use the IBM Open Class Complex Mathematics Library if you:

• Code the #include statement for the IBM Open Class Complex Mathematics Library (#include<complex.h>) in your program prior to coding the #include statement for the ESSL header file.

# On AIX—Setting Up Short-Precision Complex Data Types If You Are Using the IBM Open Class Complex Mathematics Library in C++

Short-precision complex data types are not part of the C++ language; however, some ESSL subroutines require arguments of these data types.

**Short-Precision Complex Data:** ESSL provides an identifier, cmplx, for the short-precision complex data type, defined in the ESSL header file, as well as two member functions, sreal and simag, for handling the real and imaginary parts of short-precision complex numbers:

```
#ifndef _CMPLX
class cmplx
{
    private:
        float _re,_im;
    public:
        cmplx() { _re = 0.0; _im = 0.0; }
        cmplx(float r, float i = 0.0) { _re = r; _im = i; }
        friend inline float sreal(const cmplx& a) { return a._re; }
        friend inline float simag(const cmplx& a) { return a._im; }
    };
#endif
```

You must, therefore, code an include statement for the ESSL header file in the beginning of your program to use these definitions. For details, see "Calling ESSL Subroutines and Functions in C++" on page 157.

Assuming you are using the ESSL header file, if you declare data items to be of type cmplx or complex, you can pass them as short- or long-precision complex data to ESSL, respectively. Following is an example of how you might code your program:

```
#include <complex.h>
#include <essl.h>
main()
{
    cmplx alpha,t[3],s[5];
    complex beta,td[3],sd[5];
    .
    .
    alpha = cmplx(2.0,3.0);
    caxpy (3,alpha,s,1,t,2);
    .
    beta = complex(2.0,3.0);
    zaxpy (3,beta,sd,1,td,2);
    .
    .
}
```

If you choose to use your own definition for short-precision complex data, instead of that provided in the ESSL header file, your definition must conform to the following rules:

- The definition must have exactly two variables of type float representing the real and imaginary parts of the short-precision complex data. For example: struct cmplx { float re, im; };
- The definition cannot include an explicit destructor.

In addition, you must do one of the following:

• Define \_CMPLX in your program using the #define statement. This statement is coded with your global declares in the front of your program and must be coded before the #include statement for the ESSL header file, as follows:

```
#define _CMPLX
```

• Use the job processing procedures described in Chapter 5, "Processing Your Program," on page 175 to define your short-precision complex data at compile time.

# Using Logical Data in C++

Logical data types are not part of the C++ language; however, some ESSL subroutines require arguments of these data types.

By coding the following simple macro definitions in your program, you can then use TRUE or FALSE in assigning values to or specifying any logical arguments passed to ESSL:

#### For 32-bit logical arguments

Use this macro definition:

#define FALSE 0
#define TRUE 1

For 64-bit logical arguments

Use this macro definition:

#define FALSE 01
#define TRUE 11

# Setting Up Arrays in C++

C++ arrays are arranged in storage in row-major order. This means that the last subscript expression increases most rapidly, the next-to-the-last subscript expression increases less rapidly, and so forth, with the first subscript expression increasing least rapidly. ESSL subroutines require that arrays passed as arguments be in column-major order. This is the array storage convention used by Fortran, described in "Setting Up Arrays in Fortran" on page 124. To pass an array from your C++ program to ESSL, to have ESSL process the data correctly, and to get a result that is in the proper form for your C++ program, you can do any of the following:

- Build and process the matrix, logically transposed from the outset, and transpose the results as necessary.
- Before the ESSL call, transpose the input arrays. Then, following the ESSL call, transpose any arrays updated as output.
- If there are arguments in the ESSL calling sequence indicating whether the arrays are to be processed in normal or transposed form, such as the *transa* and *transb* arguments in the \_GEMM subroutines, use these arguments in combination with the matrix equivalence rules to avoid having to transpose your data in separate operations. For further detail, see "SGEMMS, DGEMMS, CGEMMS, and ZGEMMS (Matrix Multiplication for General Matrices, Their Transposes, or Conjugate Transposes Using Winograd's Variation of Strassen's Algorithm)" on page 390.

# Creating Multiple Threads and Calling ESSL from Your C++ Program

The 32-bit integer, 32-bit pointer environment example shown below shows how to create two threads, where each thread calls the ISAMAX subroutine. To use the pthreads library, you must remember to code the pthread.h header file in your C++ program.

**Note:** Be sure to compile this program with the x1C\_r command.

```
#include "essl.h"
#ifdef __linux
#include <iostream>
#else
#include <iostream.h>
#endif
/* Define prototype for thread routine */
void *Thread(void *v);
/* Define prototype for thread library routine, which is in C */
extern "C" {
#include <pthread.h>
#include <stdlib.h>
int pthread create(pthread t *tid, const pthread attr t *attr,
                    void *(*start routine)(void *), void *arg);
}
extern "Fortran" int isamax(const int &, float *, const int &);
/* Create structure for argument list */
struct arg_list {
 int
          n;
 float *x;
 int incx;
};
void main()
{
float sx1[9] = { 1., 2., 7., -8., -5., -10., -9., 10., 6. };
float sx2[8] = { 1.,12., 7., -8., -5., -10., -9., 19.};
 pthread t first th;
 pthread_t second_th;
 int rc;
 struct arg_list a_l,b_l;
 a 1.n = 9;
 a l.incx = 1;
 a_1.x = sx1;
 b 1.n = 8;
 b l.incx = 1;
 b_{1.x} = sx2;
 /* Creating argument list for first thread */
 rc = pthread_create(&first_th, NULL, Thread, (void *) &a_1);
 if (rc) exit(-1);
 /* Creating argument list for second thread */
 rc = pthread create(&second th, NULL, Thread, (void *) &b 1);
 if (rc) exit(-1);
 sleep(20);
 exit(0);
/* Thread routine which calls the ESSL subroutine ISAMAX */
void* Thread(void *v)
{
struct arg_list *al;
 float *t;
 int n, incx;
 int i;
al = (struct arg list *)(v);
t = al ->x;
 n = al->n;
 incx = al->incx;
```

```
/* Calling the ESSL subroutine ISAMAX */
i = isamax(n,t,incx);
if ( i == 8)
    cout << "max for sx2 should be 8 = " << i << "\n";
else
    cout << "max for sx1 should be 6 = " << i << "\n";
return NULL;
}</pre>
```

# Handling Errors in Your C++ Program

ESSL provides you with flexibilities in handling both input-argument errors and computational errors:

• For input-argument errors 2015, 2030, and 2200 which are optionally-recoverable errors, ESSL allows you to obtain corrected input-argument values and react at run time.

**Note:** In the case where error 2015 is unrecoverable, you have the option of dynamic allocation for most of the *aux* arguments. For details see the subroutine descriptions.

• For computational errors, ESSL provides a return code and additional information to help you analyze the problem in your program and react at run time.

"Input-Argument Errors in C++" and "Computational Errors in C++" on page 169 explain how to use these facilities by describing the additional statements you must code in your program.

For multithreaded application programs, if you want to initialize the error option table and change the default settings for input-argument and computational errors, you need to implement the steps shown in "Input-Argument Errors in C++" and "Computational Errors in C++" on page 169 on each thread that calls ESSL.

## Input-Argument Errors in C++

To obtain corrected input-argument values in a C++ program and to avert program termination for the optionally-recoverable input-argument errors 2015, 2030, and 2200, add the statements in the following steps to your program. Steps 4 and 8 for ERRSAV and ERRSTR, respectively, are optional. Adding these steps makes the effect of the call to ERRSET temporary.

Step 1. Code the Global Statements for ESSL Error Handling:

/\* Code one underscore \*/
/\* before the letters ESVERR \*/
#define \_ESVERR
#iifdef \_\_linux
#include <iostream>
#else
#include <iostream.h>
#endif #include <stdio.h>
#include <essl.h>
extern "Fortran" int enotrm(int &,int &);
extern "Fortran" typedef int (\*FN) (int &,int &);

These statements are coded with your global declares in the front of your program. The #define must be coded before the #include statements for the ESSL header file. The extern statements are required to call the ESSL error exit routine ENOTRM as an external reference in your program.

Step 2. Declare the Variables:

FN iusadr; int ierno,inoal,inomes,itrace,irange,irc,dummy; char storarea[8];

This declares a pointer, *iusadr*, to be used for the ESSL error exit routine ENOTRM. Also included are declares for the variables used by the ESSL and Fortran error-handling subroutines. Note that *storarea* must be 8 characters long. These should be coded in the beginning of your program before any of the following statements.

Step 3. Do Initialization for ESSL:

iusadr = enotrm; dummy = 0; einfo (0,dummy,dummy);

The first statement sets the function pointer, *iusadr*, to ENOTRM, the ESSL error exit routine. The last statement calls the EINFO subroutine to initialize the ESSL error option table, where *dummy* is a declared integer and is a placeholder. For a description of EINFO, see "EINFO (ESSL Error Information-Handler Subroutine)" on page 1030. These statements should be coded only once in the beginning of your program before calls to ERRSET.

Step 4. Call ERRSAV:

errsav (ierno,storarea);

(This is an optional step.) This calls the ERRSAV subroutine, which stores the error option table entry for error number *ierno* in an 8-byte storage area, *storarea*, which is accessible to your program. ERRSAV must be called for each entry you want to save. This step is used, along with step 8, for ERRSTR. For information on whether you should use ERRSAV and ERRSTR, see "How Can You Control Error Handling in Large Applications by Saving and Restoring Entries in the Error Option Table?" on page 69

on page 69. For an example, see "Computational Errors in C++ Example" on page 171, as the use is the same as for computational errors.

Step 5. Call ERRSET:

errset (ierno, inoal, inomes, itrace, iusadr, irange);

This calls the ERRSET subroutine, which allows you to dynamically modify the action taken when an error occurs. For optionally-recoverable ESSL input-argument errors, you need to call ERRSET only if you want to avoid terminating your program and you want the input arguments associated with this error to be assigned correct values in your program when the error occurs. For one error *(ierno)* or a range of errors *(irange)*, you can specify:

- How many times each error can occur before execution terminates (inoal)
- How many times each error message can be printed (*inomes*)
- The ESSL exit routine ENOTRM, to be invoked for the error indicated (iusadr)

ERRSET must be called for each error code you want to indicate as being recoverable. For ESSL, *ierno* should have a value of 2015, 2030, or 2200. If you want to eliminate error messages, you should indicate a negative number for *inomes*; otherwise, you should specify 0 for this argument. All the other ERRSET arguments should be specified as 0.

For a list of the default values set in the ESSL error option table, see "How Do You Control Error Handling by Setting Values in the ESSL Error Option Table?" on page 67. For a description of the input-argument errors, see "Input-Argument Error Messages(2001-2099)" on page 200. For a description of ERRSET, see Chapter 17, "Utilities," on page 1029.

Step 6. Call ESSL:

This calls the ESSL subroutine and specifies a branch on one or more return code values, where:

- *name* specifies the ESSL subroutine.
- *arg1,...,argn* are the input and output arguments.
- *irc* is the integer variable containing the return code resulting from the computation performed by the ESSL subroutine.

• *rc1*, *rc2*, and so forth are the possible return code values that can be passed back from the ESSL subroutine to C++. The values can be 0, 1, 2, and so forth. Return code values are described under "Error Conditions" in each ESSL subroutine description.

## Step 7. Perform the Desired Action:

These are the statements following the test for each value of the return code, returned in *irc* in step 6. These statements perform whatever action is desired when the recoverable error occurs. These statements may check the new values set in the input arguments to determine whether adequate program storage is available, and then decide whether to continue or terminate the program. Otherwise, these statements may check that the size of the working storage arrays or the length of the transform agrees with other data in the program. The program may also store this corrected input argument value for future reference.

## Step 8. Call ERRSTR:

errstr (ierno,storarea);

(This is an optional step.) This calls the ERRSTR subroutine, which stores an entry in the error option table for error number *ierno* from an 8-byte storage area, *storarea*, which is accessible to your program. ERRSTR must be called for each entry you want to store. This step is used, along with step 4, for ERRSAV. For information on whether you should use ERRSAV and ERRSTR, see "How Can You Control Error Handling in Large Applications by Saving and Restoring Entries in the Error Option Table?" on page 69. For an example, see "Computational Errors in C++ Example" on page 171, as the use is the same as for computational errors.

# Input-Argument Errors in C++ Example

This 32-bit integer, 32-bit pointer environment example shows an error code 2015, which resets the size of the work area *aux*, specified in *naux*, if the value specified is too small. It also indicates that no error messages should be issued.

```
•
      /*GLOBAL STATEMENTS FOR ESSL ERROR HANDLING*/
  #define ESVERR
  #include <essl.h>
  #ifdef linux
  #include <iostream>
  #else
  #include <iostream.h>
  #endif #include <stdio.h>
  extern "Fortran" int enotrm(int &,int &);
 extern "Fortran" typedef int (*FN) (int &,int &);
  .
  .
  •
      /*DECLARE THE VARIABLES*/
 main ()
  {
  FN iusadr;
 int ierno, inoal, inomes, itrace, irc, dummy;
 int naux;
  •
  .
     /*INITIALIZE THE POINTER TO THE ENOTRM ROUTINE*/
 iusadr = enotrm;
  .
  •
/*INITIALIZE THE ESSL ERROR OPTION TABLE*/
  dummy = 0;
  einfo (0,dummy,dummy);
  •
      /*MAKE ERROR CODE 2015 A RECOVERABLE ERROR AND
        SUPPRESS PRINTING ALL ERROR MESSAGES FOR IT*/
  ierno = 2015;
  inoal = 0;
  inomes = -1;
 itrace = 0;
 irange = 2015;
 errset (ierno, inoal, inomes, itrace, iusadr, irange);
  •
  .
  •
      /*CALL ESSL SUBROUTINE SWLEV. NAUX IS PASSED BY
        REFERENCE. IF THE NAUX INPUT IS TOO SMALL,
        ERROR 2015 OCCURS. THE MINIMUM VALUE REQUIRED
        IS STORED IN THE NAUX INPUT ARGUMENT, AND THE
        RETURN CODE OF 1 IS SET IN IRC.*/
 irc = swlev (x,incx,u,incu,y,incy,n,aux,naux);
 if irc == 1
{
       /*CHECK THE RESULTING INPUT ARGUMENT VALUE
  ٠
         IN NAUX AND TAKE THE DESIRED ACTION*/
  •
  }
  }
```

•

# Computational Errors in C++

To obtain information about an ESSL computational error in a C++ program, add the statements in the following steps to your program. Steps 4 and 9 for ERRSAV and ERRSTR, respectively, are optional. Adding these steps makes the effect of the call to ERRSET temporary. For a list of those computational errors that return information and to which these steps apply, see "EINFO (ESSL Error Information-Handler Subroutine)" on page 1030.

Step 1. Code the Global Statements for ESSL Error Handling:

/\* Code one underscore \*/
/\* before the letters ESVERR \*/
#define \_ESVERR
#iifdef \_\_linux
#include <iostream>
#else
#include <iostream.h>
#endif #include <stdio.h>
#include <essl.h>

These statements are coded with your global declares in the front of your program. The #define must be coded before the #include statement for the ESSL header file.

Step 2. Declare the Variables:

int ierno,inoal,inomes,itrace,iusadr,irange,irc; int inf1,inf2,dummy; char storarea[8];

These statements include declares for the variables used by the ESSL and Fortran error-handling subroutines. Note that *storarea* must be 8 characters long. These should be coded in the beginning of your program before any of the following statements.

Step 3. Do Initialization for ESSL:

dummy = 0; einfo (0,dummy,dummy);

The last statement calls the EINFO subroutine to initialize the ESSL error option table, where *dummy* is a declared integer and is a placeholder. For a description of EINFO, see "EINFO (ESSL Error Information-Handler Subroutine)" on page 1030. These statements should be coded only once in the beginning of your program before calls to ERRSET.

### Step 4. Call ERRSAV:

errsav (ierno,storarea);

(This is an optional step.) This calls the ERRSAV subroutine, which stores the error option table entry for error number *ierno* in an 8-byte storage area, *storarea*, which is accessible to your program. ERRSAV must be called for each entry you want to save. This step is used, along with step 8, for ERRSTR. For information on whether you should use ERRSAV and ERRSTR, see "How Can You Control Error Handling in Large Applications by Saving and Restoring Entries in the Error Option Table?" on page 69. For an example, see "Computational Errors in C++ Example" on page 171.

Step 5. Call ERRSET:

errset (ierno, inoal, inomes, itrace, iusadr, irange);

This calls the ERRSET subroutine, which allows you to dynamically modify the action taken when an error occurs. For ESSL computational errors, you need to call ERRSET only if you want to change the default values in the ESSL error option table. For one error (*ierno*) or a range of errors (*irange*), you can specify:

- How many times each error can occur before execution terminates (inoal)
- How many times each error message can be printed (*inomes*)

ERRSET must be called for each error code for which you want to change the default values. For ESSL, *ierno* should be set to one of the eligible values listed in "EINFO (ESSL Error Information-Handler Subroutine)" on page 1030. To allow your program to continue after an error in the specified range occurs, *inoal* must be set to a value greater than 1. For ESSL, *iusadr* should be specified as either 0 or 1 in a 32-bit environment (0l or 1l in a 32-bit integer, 64-bit pointer environment or a 64-bit integer, 64-bit pointer environment), so a user exit is not taken.

For a list of the default values set in the ESSL error option table, see "How Do You Control Error Handling by Setting Values in the ESSL Error Option Table?" on page 67. For a description of the computational errors, see "Computational Error Messages(2100-2199)" on page 205. For a description of ERRSET, see Chapter 17, "Utilities," on page 1029.

Step 6. Call ESSL:

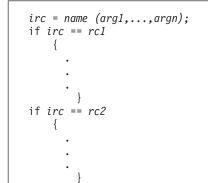

This calls the ESSL subroutine and specifies a branch on one or more return code values, where:

- *name* specifies the ESSL subroutine.
- *arg1,...,argn* are the input and output arguments.

- *irc* is the integer variable containing the return code resulting from the computation performed by the ESSL subroutine.
- *rc1*, *rc2*, and so forth are the possible return code values that can be passed back from the ESSL subroutine to C++. The values can be 0, 1, 2, and so forth. Return code values are described under "Error Conditions" in each ESSL subroutine description.

The statements following each test of the return code can perform any desired action. This includes calling EINFO for more information about the error, as described in step 7.

## Step 7. Call EINFO for Information:

einfo (ierno, inf1, inf2);

This calls the EINFO subroutine, which returns information about certain computational errors, where:

- *ierno* is the error code of interest.
- *inf1* and *inf2* are the integer variables used to receive the information, where *inf1* is assigned a value for all errors, and *inf2* is assigned a value for some errors. You must specify both arguments, as there are no optional arguments for C. For a description of EINFO, see "EINFO (ESSL Error Information-Handler Subroutine)" on page 1030.

#### Step 8. Check the Values in the Information Receivers:

These statements check the values returned in the output argument information receivers, *inf1* and *inf2*, which contain the information about the computational error.

## Step 9. Call ERRSTR:

errstr (ierno,storarea);

(This is an optional step.) This calls the ERRSTR subroutine, which stores an entry in the error option table for error number *ierno* from an 8-byte storage area, *storarea*, which is accessible to your program. ERRSTR must be called for each entry you want to store. This step is used, along with step 4, for ERRSAV. For information on whether you should use ERRSAV and ERRSTR, see "How Can You Control Error Handling in Large Applications by Saving and Restoring Entries in the Error Option Table?" on page 69. For an example, see "Computational Errors in C++ Example."

## Computational Errors in C++ Example

This 32-bit integer, 32-bit pointer environment example shows an error code 2105, which returns one piece of information: the index of the pivot element (*i*) near zero, causing factorization to fail. It uses ERRSAV and ERRSTR to insulate the effects of the error handling for error 2105 by this program.

```
/*GLOBAL STATEMENTS FOR ESSL ERROR HANDLING*/
#define ESVERR
#include <essl.h>
#if defined( linux) || defined( blrts)
#include <iostream>
#else
#include <iostream.h>
#endif
             #include <stdio.h>
            /*DECLARE THE VARIABLES*/
main ()
{
int ierno, inoal, inomes, itrace, iusadr, irange, irc;
int inf1, inf2, dummy;
char sav2105[8];
             /*INITIALIZE THE ESSL ERROR OPTION TABLE*/
dummy = 0:
einfo (0,dummy,dummy);
            /*SAVE THE EXISTING ERROR OPTION TABLE ENTRY
              FOR ERROR CODE 2105*/
ierno = 2105;
errsav (ierno,sav2105);
             /*MAKE ERROR CODES 2101 THROUGH 2105 RECOVERABLE
              ERRORS AND SUPPRESS PRINTING ALL ERROR MESSAGES
              FOR THEM. THIS SHOWS HOW YOU CODE THE
              ERRSET ARGUMENTS FOR A RANGE OF ERRORS. */
ierno = 2101;
inoal = 0;
inomes = 0; /*A DUMMY ARGUMENT*/
itrace = 0; /*A DUMMY ARGUMENT*/
iusadr = 0; /*A DUMMY ARGUMENT*/
irange = 2105
errset (ierno, inoal, inomes, itrace, iusadr, irange);
            /*CALL ESSL SUBROUTINE DGEICD. IF THE INPUT MATRIX
              IS SINGULAR OR NEARLY SINGULAR, ERROR 2105
              OCCURS. A RETURN CODE OF 2 IS SET IN IRC.*/
irc = dgeicd (a,lda,n,iopt,rcond,det,aux,naux);
if irc == 2
   {
            /*CALL THE INFORMATION-HANDLER ROUTINE FOR ERROR
              CODE 2105 TO RETURN ONE PIECE OF INFORMATION
              IN VARIABLE INF1, THE INDEX OF THE PIVOT ELEMENT
              NEAR ZERO, CAUSING FACTORIZATION TO FAIL.
              INF2 IS NOT USED, BUT MUST BE SPECIFIED.
              BOTH INF1 AND INF2 ARE PASSED BY REFERENCE,
              BECAUSE THEY ARE OUTPUT SCALAR ARGUMENTS.*/
   ierno = 2105;
   einfo (ierno, inf1, inf2);
            /*CHECK THE VALUE IN VARIABLE INF1 AND TAKE THE
              DESIRED ACTION*/
   }
```

|                        | /*RESTORE THE PREVIOUS ERROR OPTION TABLE ENTRY<br>FOR ERROR CODE 2105. ERROR PROCESSING<br>RETURNS TO HOW IT WAS BEFORE IT WAS ALTERED BY |  |
|------------------------|----------------------------------------------------------------------------------------------------|--|
| ierno = 2<br>errstr (i | THE ABOVE ERRSAV STATEMENT*/<br>105;<br>erno,sav2105);                                                                                     |  |
| •                      |                                                                                                    |  |
| ;                      |                                                                                                    |  |

# **Chapter 5. Processing Your Program**

This describes the **ESSL-specific changes** you need to make to your job procedures for compiling, linking, and running your program.

You can use any procedures you are currently using to compile, link, and run your Fortran, C, and C++ programs, as long as you make the necessary modifications required by ESSL.

# **Processing Your Program on AIX**

The following notes apply to processing your program on AIX.

## Note:

1. The default search path for the ESSL libraries is: /usr/lib. (Note that /lib is a symbolic link to /usr/lib.)

If the libraries are installed somewhere else, add the path name of that directory to the beginning of the **LIBPATH** environment variable, being careful to keep /usr/lib in the path. The correct **LIBPATH** setting is needed both for linking and executing the program.

For example, if you installed the ESSL libraries in /home/me/lib you would issue ksh commands similar to the following in order to compile and link a program:

```
LIBPATH=/home/me/lib:/usr/lib
export LIBPATH
xlf -o myprog myprog.f -lessl
```

After setting the **LIBPATH** command, the /home/me/lib directory is the directory that gets searched first for the necessary libraries. This same search criterion is used at both compile and link time and run time.

- 2. For the ESSL SMP Libraries, you can use the XL Fortran **XLSMPOPTS** or **OMP\_NUM\_THREADS** environment variable to specify options which affect SMP execution. For details, see the Fortran publications.
- **3.** If you are accessing ESSL from a 32-bit integer, 64-bit pointer environment program or a 64-bit integer, 64-bit pointer environment program, you must add the **-q64** compiler option.
- 4. If you are accessing ESSL from a 64-bit integer, 64-bit pointer environment program, you may want to use the **-qintsize=8** compiler option.
- **5**. ESSL supports the XL Fortran compile-time option **-qextname**. For details, see the Fortran manuals.
- 6. Fortran 90 programmers may be interested in the **-qessl** compiler option which allows the use of ESSL routines in place of Fortran 90 intrinsic procedures. For details, see the Fortran manuals.
- 7. In your job procedures, you must use only the allowable compilers and libraries listed in "Required Software Products on AIX" on page 8.

# Fortran Program Procedures on AIX

You do not need to modify your existing Fortran compilation procedures when using ESSL.

When linking and running your program, you must modify your existing job procedures for ESSL in order to set up the necessary libraries.

If you are accessing ESSL from a Fortran program, you can compile and link using the commands shown in the table below.

Table 47. Fortran Compile Commands on AIX

| ESSL<br>Library | Environment                       | Fortran Compile Command                            |
|-----------------|-----------------------------------|----------------------------------------------------|
|                 | 32-bit integer,<br>32-bit pointer | xlf_r -0 -qnosave <i>xyz</i> .f -lessl             |
| Serial          | 32-bit integer,<br>64-bit pointer | xlf_r -0 -qnosave -q64 <i>xyz</i> .f -lessl        |
|                 | 64-bit integer,<br>64-bit pointer | xlf_r -0 -qnosave -q64 <i>xyz</i> .f -lessl6464    |
|                 | 32-bit integer,<br>32-bit pointer | xlf_r -0 -qnosave <i>xyz</i> .f -lesslsmp          |
| SMP             | 32-bit integer,<br>64-bit pointer | xlf_r -0 -qnosave -q64 <i>xyz</i> .f -lesslsmp     |
|                 | 64-bit integer,<br>64-bit pointer | xlf_r -0 -qnosave -q64 <i>xyz</i> .f -lesslsmp6464 |

where *xyz*.f is the name of your Fortran program.

If you want to use the FFTW Wrapper libraries with your Fortran program, the header file fftw3.f contains the constant definitions used by the FFTW wrappers. To use these definitions, you can do one of the following:

• Add the following line to your Fortran application:

#### include "fftw3.f"

• Imbed the fftw3.f header file in your application.

You can compile and link with the FFTW Wrapper libraries using the command shown in the table below (assuming that the FFTW Wrapper header files were installed in /usr/local/include).

Table 48. Fortran Compile Commands on AIX for use with FFTW Wrapper libraries

| ESSL<br>Library                                                                                               | Environment                       | Fortran Compile Command                                                                         |
|----------------------------------------------------------------------------------------------------|-----------------------------------|-------------------------------------------------------------------------------------------------|
| 32-bit integer,<br>32-bit pointer xlf_r -0 -qnosave xyz.f -less1<br>-I/usr/local/include -lfftw3_ess1 -L/usr/ |                                   | xlf_r -O -qnosave xyz.f -lessl<br>-I/usr/local/include -lfftw3_essl -L/usr/local/lib            |
| Serial                                                                                                    | 32-bit integer,<br>64-bit pointer | xlf_r -0 -qnosave -q64 xyz.f -lessl<br>_I/usr/local/include -lfftw3_essl_64 -L/usr/local/lib    |
| CMD                                                                                                    | 32-bit integer,<br>32-bit pointer | xlf_r -O -qnosave xyz.f -lesslsmp<br>_I/usr/local/include -lfftw3_essl -L/usr/local/lib         |
| SMP                                                                                                    | 32-bit integer,<br>64-bit pointer | xlf_r -O -qnosave -q64 xyz.f -lesslsmp<br>_I/usr/local/include -lfftw3_essl_64 -L/usr/local/lib |

For additional information on the FFTW Wrapper libraries, see Appendix C, "FFTW Version 3.1.2 to ESSL Wrapper Libraries," on page 1073.

ESSL supports the XL Fortran compile-time option **-qextname**. For details, see the Fortran manuals.

# **C** Program Procedures on AIX

The ESSL header file essl.h, used for C and C++ programs, is installed in the /usr/include directory. If you are using the ESSL header file in a 64-bit integer, 64-bit pointer environment, add **-D\_ESV6464** to your compile command.

If you do want to specify your own definitions for short- and long-precision complex data, add **-D\_CMPLX** and **-D\_DCMPLX**, respectively, to your compile and link command. Otherwise, you automatically use the definitions of short- and long-precision complex data provided in the ESSL header file (as shown in the table below).

When linking and running your program, you must modify your existing job procedures for ESSL, to set up the necessary libraries.

If you are accessing ESSL from a C program, you can compile and link using the commands also shown in the table below.

| ESSL    |                                   |                                                                |  |  |
|---------|-----------------------------------|----------------------------------------------------------------|--|--|
| Library | Environment                       | C Compile Command                                              |  |  |
|         | 32-bit integer,                   | cc_r -0 xyz.c -lessl                                           |  |  |
|         | 32-bit pointer                    | cc_r -0 -D_CMPLX -D_DCMPLX xyz.c -less1                        |  |  |
| Serial  | 32-bit integer,                   | cc_r -0 -q64 xyz.c -lessl                                      |  |  |
| Seria   | 64-bit pointer                    | cc_r -0 -D_CMPLX -D_DCMPLX -q64 xyz.c -lessl                   |  |  |
|         | 64-bit integer,<br>64-bit pointer | cc_r -0 -D_ESV6464 -q64 <i>xyz</i> .c -less16464               |  |  |
|         |                                   | cc_r -0 -D_ESV6464 -D_CMPLX -D_DCMPLX -q64 xyz.c -less16464    |  |  |
|         | 32-bit integer,                   | cc_r -0 <i>xyz</i> .c -lesslsmp                                |  |  |
|         | 32-bit pointer                    | cc_r -0 -D_CMPLX -D_DCMPLX xyz.c -less1smp                     |  |  |
| SMP     | 32-bit integer,                   | cc_r -0 -q64 xyz.c -lesslsmp                                   |  |  |
| 51011   | 64-bit pointer                    | cc_r -0 -D_CMPLX -D_DCMPLX -q64 xyz.c -lesslsmp                |  |  |
|         | 64-bit integer,                   | cc_r -0 -D_ESV6464 -q64 <i>xyz</i> .c -lesslsmp6464            |  |  |
|         | 64-bit pointer                    | cc_r -0 -D_ESV6464 -D_CMPLX -D_DCMPLX -q64 xyz.c -less1smp6464 |  |  |

Table 49. C Compile Commands on AIX

If you want to use the FFTW Wrapper libraries with your C program, you must use header file fftw3\_essl.h instead of fftw3.h. You can compile and link with the FFTW Wrapper libraries using the command shown in the table below (assuming that the FFTW Wrapper header files were installed in /usr/local/include).

| ESSL<br>Library | Environment                       | C Compile Command                                                                         |  |
|-----------------|-----------------------------------|-------------------------------------------------------------------------------------------|--|
|                 |                                   | cc_r -0 xyz.c -lessl<br>-I/usr/local/include -lfftw3_essl -L/usr/local/lib -lm            |  |
| Serial          | 32-bit integer,<br>64-bit pointer | cc_r -O -q64 xyz.c -lessl<br>-I/usr/local/include -lfftw3_essl_64 -L/usr/local/lib -lm    |  |
|                 | 32-bit integer,<br>32-bit pointer | cc_r -0 xyz.c -lesslsmp<br>-I/usr/local/include -lfftw3_essl -L/usr/local/lib -lm         |  |
| SMP             | 32-bit integer,<br>64-bit pointer | cc_r -0 -q64 xyz.c -lesslsmp<br>-I/usr/local/include -lfftw3_essl_64 -L/usr/local/lib -lm |  |

Table 50. C Compile Commands on AIX for use with FFTW Wrapper Libraries

For additional information on the FFTW Wrapper libraries, see Appendix C, "FFTW Version 3.1.2 to ESSL Wrapper Libraries," on page 1073.

# **C++ Program Procedures on AIX**

The ESSL header file essl.h, used for C and C++ programs, is installed in the /usr/include directory. When using ESSL, the compiler option -qnocinc=/usr/include/essl must be specified.

If you are using the ESSL header file in a 64-bit integer, 64-bit pointer environment, add **-D\_ESV6464** to your compile command.

If you are using the IBM Open Class Complex Mathematics Library, you automatically use the definition of short-precision complex data provided in the ESSL header file. If you prefer to specify your own definition for short-precision complex data, add **-D\_CMPLX** to your commands (as shown in the table below). Otherwise, ESSL will use the IBM Open Class Complex Mathematics Library or the Standard Numerics Library, as described in "On AIX—Selecting the <complex> or <complex.h> Header File" on page 160.

If you prefer to explicitly specify that you want to use the Standard Numerics Library facilities for complex arithmetic, add **-D\_ESV\_COMPLEX\_** to your command as shown in the table below.

The ESSL header file supports two alternatives for declaring scalar output arguments. By default, the arguments are declared to be type reference. If you prefer for them to be declared as pointers, add **-D\_ESVCPTR** to your commands as shown in the table below.

When linking and running your program, you must modify your existing job procedures for ESSL, to set up the necessary libraries.

If you are accessing ESSL from a C++ program, you can compile and link using the commands shown in the table below.

Table 51. C++ Compile Commands on AIX

| ESSL<br>Library | Environment                       | C++ Compile Command                                                                                                    |  |
|-----------------|-----------------------------------|----------------------------------------------------------------------------------------------------|--|
|                 | 32-bit integer,<br>32-bit pointer | <pre>xlC_r -0 xyz.C</pre>                                                                                                    |  |
| Serial          | 32-bit integer,<br>64-bit pointer | <pre>xlC_r -0 -q64 xyz.C</pre>                                                                                                    |  |
|                 | 64-bit integer,<br>64-bit pointer | <pre>xlC_r -0 -D_ESV6464 -q64 xyz.C<br/>-less16464 -qnocinc=/usr/include/ess1<br/>xlC_r -0 -D_ESV6464 -D_CMPLX -q64 xyz.C<br/>-less16464 -qnocinc=/usr/include/ess1<br/>xlC_r -0 -D_ESV6464 -D_ESV_COMPLEXq64 xyz.C<br/>-less16464 -qnocinc=/usr/include/ess1<br/>xlC_r -0 -D_ESV6464 -D_ESVCPTR -q64 xyz.C<br/>-less16464 -qnocinc=/usr/include/ess1</pre> |  |

| Table 51. | C++ | Compile | Commands | on AIX | (continued) |
|-----------|-----|---------|----------|--------|-------------|
|-----------|-----|---------|----------|--------|-------------|

| ESSL    |                                   | C++ Compile Command                                                                                 |  |
|---------|-----------------------------------|----------------------------------------------------------------------------------------------------|--|
| Library | Environment                       |                                                                                                    |  |
|         |                                   | <pre>xlC_r -0 xyz.C<br/>-lesslsmp -qnocinc=/usr/include/essl</pre>                                  |  |
|         | 32-bit integer,                   | <pre>xlC_r -0 -D_CMPLX xyz.C<br/>-lesslsmp -qnocinc=/usr/include/essl</pre>                         |  |
|         | 32-bit pointer                    | <pre>xlC_r -0 -D_ESV_COMPLEX_ xyz.C<br/>-lesslsmp -qnocinc=/usr/include/essl</pre>                  |  |
|         |                                   | xlC_r -O -D_ESVCPTR xyz.C<br>-lesslsmp -qnocinc=/usr/include/essl                                   |  |
|         | 32-bit integer,<br>64-bit pointer | xlC_r -0 -q64 xyz.C<br>_lesslsmp -qnocinc=/usr/include/essl                                         |  |
| SMP     |                                   | xlC_r -0 -D_CMPLX -q64 xyz.C<br>-lesslsmp -qnocinc=/usr/include/essl                                |  |
|         |                                   | xlC_r -0 -D_ESV_COMPLEXq64 xyz.C<br>-lesslsmp -qnocinc=/usr/include/essl                            |  |
|         |                                   | xlC_r -0 -D_ESVCPTR -q64 xyz.C<br>-lesslsmp -qnocinc=/usr/include/essl                              |  |
|         |                                   | xlC_r -0 -D_ESV6464 -q64 <i>xyz</i> .C<br>-lesslsmp6464 -qnocinc=/usr/include/essl                  |  |
|         | 64-bit integer,<br>64-bit pointer | <pre>x1C_r -0 -D_ESV6464 -D_CMPLX -q64 xyz.C<br/>-less1smp6464 -qnocinc=/usr/include/ess1</pre>     |  |
|         |                                   | <pre>x1C_r -0 -D_ESV6464 -D_ESV_COMPLEXq64 xyz.C<br/>-less1smp6464 -qnocinc=/usr/include/ess1</pre> |  |
|         |                                   | xlC_r -0 -D_ESV6464 -D_ESVCPTR -q64 xyz.C<br>-lesslsmp6464 -qnocinc=/usr/include/essl               |  |

If you want to use the FFTW Wrapper libraries with your C++ program, you must use header file fftw3\_essl.h instead of fftw3.h. You can compile and link with the FFTW Wrapper libraries using the command shown in the table below (assuming that the FFTW Wrapper header files were installed in /usr/local/include).

Table 52. C++ Compile Commands on AIX for Use with FFTW Wrapper Libraries

| ESSL<br>Library | Environment                       | C++ Compile Command                                                                                                   |  |
|-----------------|-----------------------------------|----------------------------------------------------------------------------------------------------|--|
| Serial          | 32-bit integer,<br>32-bit pointer | xlC_r -0 xyz.C -lessl -qnocinc=/usr/include/essl<br>-I/usr/local/include -lfftw3_essl -L/usr/local/lib -lm            |  |
| Serial          | 32-bit integer,<br>64-bit pointer | xlC_r -O -q64 xyz.C -lessl -qnocinc=/usr/include/essl<br>-I/usr/local/include -lfftw3_essl_64 -L/usr/local/lib -lm    |  |
| CMD             | 32-bit integer,<br>32-bit pointer | xlC_r -0 xyz.C -lesslsmp -qnocinc=/usr/include/essl<br>-I/usr/local/include -lfftw3_essl -L/usr/local/lib -lm         |  |
| SMP             | 32-bit integer,<br>64-bit pointer | xlC_r -O -q64 xyz.C -lesslsmp -qnocinc=/usr/include/essl<br>-I/usr/local/include -lfftw3_essl_64 -L/usr/local/lib -lm |  |

# **Processing Your Program on Linux**

The following notes apply to processing your program on Linux.

#### Note:

1. The default search paths for the ESSL shared libraries on POWER are as follows:

| Environment                    | Shared Library Default Search Path |  |
|--------------------------------|------------------------------------|--|
| 32-bit integer, 32-bit pointer | /usr/lib                           |  |
| 32-bit integer, 64-bit pointer | /usr/lib64                         |  |
| 64-bit integer, 64-bit pointer | -/usi/11064                        |  |

If the shared libraries are installed somewhere else, you need to set the link-time and run-time library search paths. There are two ways to set these search paths:

• Use one of the following compile/link options:

#### -R (or -rpath)

Writes the specified run-time library search paths into the executable program.

-L Searches the library search paths at link time, but does not write them into the executable as run-time library search paths.

—or—

• Use one of the following environment variables:

#### LD\_LIBRARY\_PATH

Specifies the directories that are to be searched for libraries at run time.

#### LD\_RUN\_PATH

Specifies the directories that are to be searched for libraries at both link and run time.

For example, if you installed the ESSL 32-bit libraries in /home/me/lib, you would issue ksh commands similar to the following in order to compile and link a program:

```
LD_LIBRARY_PATH=/home/me/lib: $LD_LIBRARY_PATH
LD_RUN_PATH=/home/me/lib: $LD_RUN_PATH
export LD_LIBRARY_PATH
export LD_RUN_PATH
xlf_r -o myprog myprog.f -less1
```

The result would be that the /home/me/lib directory is the directory that gets searched at link time and run time.

For more information on link options and environment variables, see the manpage for the **ld** command

- For the ESSL SMP Libraries, you can use the XL Fortran XLSMPOPTS or OMP\_NUM\_THREADS environment variable to specify options which affect SMP execution. For details, see the Fortran publications.
- **3**. If you are accessing ESSL from a 32-bit integer, 64-bit pointer environment program or a 64-bit integer, 64-bit pointer environment program on Power, you must add the **-q64** compiler option.

I

- 4. If you are accessing ESSL from a 64-bit integer, 64-bit pointer environment program, you may want to use the **-qintsize=8** compiler option.
- **5.** ESSL supports the XL Fortran compile-time option **-qextname**. For details, see the Fortran publications.
- 6. Fortran 90 programmers may be interested in the **-qessl** compiler option which allows the use of ESSL routines in place of Fortran 90 intrinsic procedures. For details, see the Fortran manuals.
- The commands in the table below assume that you installed the IBM compilers in the default directory, /opt/ibmcmp. If you used different directories, you need to make the appropriate changes to the -L and -R options.
- 8. The commands in the table below assume that you installed ESSL in the default directory /opt/ibmmath. If you used different directories, you need to make the appropriate changes to the -I, -L, and -R options.
- 9. The ESSL Blue Gene shared libraries can only be used if they are accessible on your I/O nodes. The recommended way to ensure that they are accessible is to install ESSL into the alternate directory shown below:

/bgsys/ibm\_essl/prod/opt/ibmmath

When the I/O node is booted, a symbolic link is created so that /opt/ibmmath points to the correct directory:

/opt/ibmmath -> /bgsys/ibm\_essl/prod/opt/ibmmath

If you also create this symbolic link on your front-end nodes, you can build and run applications that use the ESSL Shared Libraries as shown in the tables below.

10. In your job procedures, you must use only the allowable compilers and libraries listed in "Required Software Products on Linux" on page 9.

# Fortran Program Procedures on Linux

You do not need to modify your existing Fortran compilation procedures when using ESSL.

When linking and running your program, you must modify your existing job procedures for ESSL in order to set up the necessary libraries.

If you are accessing ESSL from a Fortran program, you can compile and link using the commands shown in the table below.

**Note:** ESSL supports the XL Fortran compile-time option **-qextname**. For details, see the Fortran manuals.

| ESSL<br>Library | Environment                       | Fortran Compile Command                         |
|-----------------|-----------------------------------|-------------------------------------------------|
|                 | 32-bit integer,<br>32-bit pointer | xlf_r -0 -qnosave xyz.f -lessl                  |
| Serial          | 32-bit integer,<br>64-bit pointer | xlf_r -0 -qnosave -q64 <i>xyz</i> .f -lessl     |
|                 | 64-bit integer,<br>64-bit pointer | xlf_r -0 -qnosave -q64 <i>xyz</i> .f -less16464 |

Table 53. Fortran Compile Commands on Linux

Т

Т

1

Т

|   | ESSL<br>Library               | Environment                       | Fortran Compile Command                                                                                |
|---|-------------------------------|-----------------------------------|----------------------------------------------------------------------------------------------------|
| 4 | SMP                           | 32-bit integer,<br>32-bit pointer | <pre>xlf_r -0 -qnosave -qsmp xyz.f -lesslsmp<br/>xlf_r -0 -qnosave xyz.f -lesslsmp -lxlsmp</pre>       |
|   |                               | 32-bit integer,<br>64-bit pointer | xlf_r -0 -qnosave -q64 -qsmp xyz.f -lesslsmp<br>xlf_r -0 -qnosave -q64 xyz.f -lesslsmp -lxlsmp         |
|   |                               | 64-bit integer,<br>64-bit pointer | xlf_r -0 -qnosave -q64 -qsmp xyz.f -lesslsmp6464<br>xlf_r -0 -qnosave -q64 xyz.f -lesslsmp6464 -lxlsmp |
|   | Blue Gene<br>Serial Static    | 32-bit integer,<br>64-bit pointer | bgxlf_r -0 -qnosave xyz.f -lesslbg -L/opt/ibmmath/lib64                                                |
|   | Blue Gene<br>Serial<br>Shared | 32-bit integer,<br>64-bit pointer | bgxlf_r -0 -qnosave -qnostaticlink xyz.f -Wl,-dy -lesslbg<br>-L/opt/ibmmath/lib64                      |
|   | Blue Gene<br>SMP Static       | 32-bit integer,<br>64-bit pointer | bgxlf_r -0 -qnosave xyz.f -lesslsmpbg -lxlsmp -L/opt/ibmmath/lib64                                     |
|   | Blue Gene<br>SMP<br>Shared    | 32-bit integer,<br>64-bit pointer | bgxlf_r -O -qnosave -qnostaticlink xyz.f -Wl,-dy -lesslsmpbg<br>-lxlsmp -L/opt/ibmmath/lib64           |

Table 53. Fortran Compile Commands on Linux (continued)

1

 where *xyz*.f is the name of your Fortran program.

If you want to use the FFTW Wrapper libraries with your Fortran program, the header file fftw3.f contains the constant definitions used by the FFTW wrappers. To use these definitions, you can do one of the following:

• Add the following line to your Fortran application

## include "fftw3.f"

• Imbed the fftw3.f header file in your application.

You can compile and link with the FFTW Wrapper libraries using the command shown in the table below (assuming that the FFTW Wrapper header files were installed in /usr/local/include).

Chapter 5. Processing Your Program 183

Table 54. Fortran Compile Commands on Linux for Use with FFTW Wrapper Libraries

| ESSL<br>Library               | Environment                       | Fortran Compile Command                                                                                                    |
|-------------------------------|-----------------------------------|----------------------------------------------------------------------------------------------------|
| C 1                           | 32-bit integer,<br>32-bit pointer | <pre>xlf_r -0 -qnosave xyz.f -lessl<br/>-I/usr/local/include -lfftw3_essl -L/usr/local/lib</pre>                                                    |
| Serial                        | 32-bit integer,<br>64-bit pointer | xlf_r -0 -qnosave -q64 xyz.f -lessl<br>-I/usr/local/include -lfftw3_essl -L/usr/local/lib64                                                         |
| SMP                           | 32-bit integer,<br>32-bit pointer | xlf_r -0 -qnosave xyz.f -lesslsmp<br>-I/usr/local/include -lfftw3_essl -L/usr/local/lib                                                             |
| SIVII                         | 32-bit integer,<br>64-bit pointer | xlf_r -0 -qnosave -q64 xyz.f -lesslsmp<br>-I/usr/local/include -lfftw3_essl -L/usr/local/lib64                                                      |
| Blue Gene<br>Serial<br>Static | 32-bit integer,<br>64-bit pointer | bgxlf_r -O -qnosave xyz.f -lesslbg<br>-L/opt/ibmmath/lib64 -I/usr/local/include -lfftw3_esslbg -L/usr/local/lib64                                   |
| Blue Gene<br>Serial<br>Shared | 32-bit integer,<br>64-bit pointer | bgxlf_r -O -qnosave -qnostaticlink xyz.f -Wl,-dy -lesslbg<br>-L/opt/ibmmath/lib64 -I/usr/local/include -lfftw3_esslbg -L/usr/local/lib64            |
| Blue Gene<br>SMP Static       | 32-bit integer,<br>64-bit pointer | bgxlf_r -O -qnosave xyz.f -lesslsmpbg<br>-lxlsmp -L/opt/ibmmath/lib64 -I/usr/local/include -lfftw3_esslbg -L/usr/local/lib64                        |
| Blue Gene<br>SMP<br>Shared    | 32-bit integer,<br>64-bit pointer | bgxlf_r -O -qnosave -qnostaticlink xyz.f -Wl,-dy -lesslsmpbg<br>-lxlsmp -L/opt/ibmmath/lib64 -I/usr/local/include -lfftw3_esslbg -L/usr/local/lib64 |

| <br>      | For additional information on the FFTW Wrapper libraries, see Appendix C, "FFTW Version 3.1.2 to ESSL Wrapper Libraries," on page 1073.                                                                                                    |
|-----------|----------------------------------------------------------------------------------------------------|
| Ι         | C Program Procedures on Linux                                                                                                    |
| <br> <br> | If you want to specify your own definitions for short- and long-precision complex data, add <b>-D_CMPLX</b> and <b>-D_DCMPLX</b> , respectively, to your compile and link command. Otherwise, you automatically use the definitions of short- and long-precision complex data provided in the ESSL header file. |
| <br>      | If you are using the ESSL header file in a 64-bit integer, 64-bit pointer environment, add <b>-D_ESV6464</b> to your compile command.                                                                                                    |
| <br>      | For the ESSL Blue Gene Serial Library and the ESSL Blue Gene SMP Library, you must specify the <b>-I</b> option to identify the location of the ESSL header file.                                                                                                    |
| <br>      | When linking and running your program, you must modify your existing job procedures for ESSL in order to set up the necessary libraries.                                                                                                    |
| I<br>I    | If you are accessing ESSL from a C program, you can compile and link using the commands also shown in the table below.                                                                                                    |

 Table 55. C Compile Commands on Linux
 Interview

| I | ESSL    |                                   |                                                                                                    |
|---|---------|-----------------------------------|----------------------------------------------------------------------------------------------------|
|   | Library | Environment                       | C Compile Command                                                                                                    |
|   | Serial  | 32-bit integer,<br>32-bit pointer | <pre>cc_r -0 xyz.c<br/>-lessl -lxlf90_r -lxlomp_ser -lxlfmath<br/>-L/opt/ibmcmp/xlsmp/xlsmp_version.release/lib<br/>-L/opt/ibmcmp/xlf/xlf_version.release/lib<br/>-R/opt/ibmcmp/lib</pre>                           |
|   |         | 32-bit integer,<br>64-bit pointer | <pre>cc_r -0 -q64 xyz.c<br/>-lessl -lxlf90_r -lxlomp_ser -lxlfmath<br/>-L/opt/ibmcmp/xlsmp_version.release/lib64<br/>-L/opt/ibmcmp/xlf/xlf_version.release/lib64<br/>-R/opt/ibmcmp/lib64</pre>                      |
|   |         | 64-bit integer,<br>64-bit pointer | <pre>cc_r -0 -D_ESV6464 -q64 xyz.c<br/>-less16464 -lxlf90_r -lxlomp_ser -lxlfmath<br/>-L/opt/ibmcmp/xlsmp/xlsmp_version.release/lib64<br/>-L/opt/ibmcmp/xlf/xlf_version.release/lib64<br/>-R/opt/ibmcmp/lib64</pre> |
|   | SMP     | 32-bit integer,<br>32-bit pointer | <pre>cc_r -0 xyz.c<br/>-lesslsmp -lxlf90_r -lxlsmp -lxlfmath<br/>-L/opt/ibmcmp/xlsmp/xlsmp_version.release/lib<br/>-L/opt/ibmcmp/xlf/xlf_version.release/lib<br/>-R/opt/ibmcmp/lib</pre>                            |
|   |         | 32-bit integer,<br>64-bit pointer | <pre>cc_r -0 -q64 xyz.c<br/>-lesslsmp -lxlf90_r -lxlsmp -lxlfmath<br/>-L/opt/ibmcmp/xlsmp/xlsmp_version.release/lib64<br/>-L/opt/ibmcmp/xlf/xlf_version.release/lib64<br/>-R/opt/ibmcmp/lib64</pre>                 |
|   |         | 64-bit integer,<br>64-bit pointer | <pre>cc_r -0 -D_ESV6464 -q64 xyz.c<br/>-lesslsmp6464 -lxlf90_r -lxlsmp -lxlfmath<br/>-L/opt/ibmcmp/xlsmp/version.release/lib64<br/>-L/opt/ibmcmp/xlf/xlf_version.release/lib64<br/>-R/opt/ibmcmp/lib64</pre>        |

Table 55. C Compile Commands on Linux (continued)

| ESSL<br>Library                  | Environment                       | C Compile Command                                                                                                    |
|----------------------------------|-----------------------------------|----------------------------------------------------------------------------------------------------|
| Blue<br>Gene<br>Serial<br>Static | 32-bit integer,<br>64-bit pointer | <pre>bgcc_r -0 xyz.c<br/>-lesslbg -lxlf90_r -lxlomp_ser -lxlfmath<br/>-I/opt/ibmmath/include<br/>-L/opt/ibmmath/lib64<br/>-L/opt/ibmcmp/xlf/bg/xlf_version.release/bglib64<br/>-L/opt/ibmcmp/xlsmp/bg/xlsmp_version.release/bglib64</pre>                    |
| Blue<br>Gene<br>Serial<br>Shared | 32-bit integer,<br>64-bit pointer | <pre>bgcc_r -0 xyc.c -qnostaticlink<br/>-I/opt/ibmmath/include -Wl,-dy -lesslbg -lxlf90_r -lxlomp_ser -lxlfmath<br/>-L/opt/ibmcmp/xlf/bg/xlf_version.release/bglib64<br/>-L/opt/ibmcmp/xlsmp/bg/xlsmp_version.release/bglib64<br/>-L/opt/ibmmath/lib64</pre> |
| Blue<br>Gene<br>SMP<br>Static    | 32-bit integer,<br>64-bit pointer | <pre>bgcc_r -0 xyz.c -lesslsmpbg -lxlf90_r -lxlsmp -lxlfmath<br/>-I/opt/ibmmath/include<br/>-L/opt/ibmmath/lib64<br/>-L/opt/ibmcmp/xlf/bg/xlf_version.release/bglib64<br/>-L/opt/ibmcmp/xlsmp/bg/xlsmp_version.release/bglib64</pre>                         |
| Blue<br>Gene<br>SMP<br>Shared    | 32-bit integer,<br>64-bit pointer | <pre>bgcc_r -0 xyc.c -qnostaticlink<br/>-I/opt/ibmmath/include -Wl,-dy -lesslsmpbg -lxlf90_r -lxlsmp -lxlfmath<br/>-L/opt/ibmcmp/xlf/bg/xlf_version.release/bglib64<br/>-L/opt/ibmcmp/xlsmp/bg/xlsmp_version.release/bglib64<br/>-L/opt/ibmmath/lib64</pre>  |

Note: In the commands listed in the table above, you must specify the following values:

I

L

xlsmp\_version.release

*xlf\_version.release* 

2.1 (except on Blue Gene) or 3.1

13.1 (except on Blue Gene) or 14.1

If you want to use the FFTW Wrapper libraries with your C program, you must use header file fftw3\_essl.h instead of fftw3.h. You can compile and link with the FFTW Wrapper libraries using the command shown in the table below (assuming that the FFTW Wrapper header files were installed in /usr/local/include).

Table 56. C Compile Commands on Linux for Use with FFTW Wrapper Libraries

| ESSL<br>Library | Environment                       | C Compile Command                                                                                                    |
|-----------------|-----------------------------------|----------------------------------------------------------------------------------------------------|
| Serial          | 32-bit integer,<br>32-bit pointer | <pre>cc_r -0 xyz.c<br/>-lessl -lxlf90_r -lxlomp_ser -lxlfmath<br/>-L/opt/ibmcmp/xlsmp/xlsmp_version.release/lib<br/>-L/opt/ibmcmp/xlf/xlf_version.release/lib<br/>-R/opt/ibmcmp/lib<br/>-I/usr/local/include -lfftw3_essl -L/usr/local/lib -lm</pre>              |
| Serial          | 32-bit integer,<br>64-bit pointer | <pre>cc_r -0 -q64 xyz.c<br/>-lessl -lxlf90_r -lxlomp_ser -lxlfmath<br/>-L/opt/ibmcmp/xlsmp/xlsmp_version.release/lib64<br/>-L/opt/ibmcmp/xlf/xlf_version.release/lib64<br/>-R/opt/ibmcmp/lib64<br/>-I/usr/local/include -lfftw3_essl -L/usr/local/lib64 -lm</pre> |

| ESSL<br>Library               | Environment                       | C Compile Command                                                                                                    |
|-------------------------------|-----------------------------------|----------------------------------------------------------------------------------------------------|
| CM                            | 32-bit integer,<br>32-bit pointer | <pre>cc_r -0 xyz.c<br/>-lesslsmp -lxlf90_r -lxlsmp -lxlfmath<br/>-L/opt/ibmcmp/xlsmp/xlsmp_version.release/lib<br/>-L/opt/ibmcmp/xlf/xlf_version.release/lib<br/>-R/opt/ibmcmp/lib<br/>-I/usr/local/include -lfftw3_essl -L/usr/local/lib -lm</pre>                                                                            |
| SMP                           | 32-bit integer,<br>64-bit pointer | <pre>cc_r -0 -q64 xyz.c<br/>-lesslsmp -lxlf90_r -lxlsmp -lxlfmath<br/>-L/opt/ibmcmp/xlsmp/xlsmp_version.release/lib64<br/>-L/opt/ibmcmp/xlf/xlf_version.release/lib64<br/>-R/opt/ibmcmp/lib64<br/>-I/usr/local/include -lfftw3_essl -L/usr/local/lib64 -lm</pre>                                                               |
| Blue Gene<br>Serial<br>Static | 32-bit integer,<br>64-bit pointer | <pre>bgcc_r -0 xyz.c     -lesslbg -lxlf90_r -lxlomp_ser -lxlfmath     -I/opt/ibmmath/include     -L/opt/ibmmath/lib64     -L/opt/ibmcmp/xlf/bg/xlf_version.release/bglib64     -L/opt/ibmcmp/xlsmp/bg/xlsmp_version.release/bglib64     -I/usr/local/include -lfftw3_esslbg -L/usr/local/lib64 -lm</pre>                       |
| Blue Gene<br>Serial<br>Shared | 32-bit integer,<br>64-bit pointer | <pre>bgcc_r -0 xyz.c -qnostaticlink<br/>-Wl,-dy -lesslbg -lxlf90_r -lxlomp_ser -lxlfmath<br/>-I/opt/ibmmath/include<br/>-L/opt/ibmcmp/xlf/bg/xlf_version.release/bglib64<br/>-L/opt/ibmcmp/xlsmp/bg/xlsmp_version.release/bglib64<br/>-I/usr/local/include -lfftw3_esslbg -L/usr/local/lib64 -lm</pre>                         |
|                               | 32-bit integer,<br>64-bit pointer | bgcc_r -0 xyz.c<br>-lesslsmpbg -lxlf90_r -lxlsmp -lxlfmath<br>-I/opt/ibmmath/include<br>-L/opt/ibmcmp/xlf/bg/xlf_version.release/bglib64<br>-L/opt/ibmcmp/xlsmp/bg/xlsmp_version.release/bglib64<br>-I/usr/local/include -lfftw3_esslbg -L/usr/local/lib64 -lm                                                                 |
| Blue Gene<br>SMP<br>Shared    | 32-bit integer,<br>64-bit pointer | <pre>bgcc_r -0 xyz.c -qnostaticlink<br/>-Wl,-dy -lesslsmpbg -lxlf90_r -lxlsmp -lxlfmath<br/>-I/opt/ibmmath/include<br/>-L/opt/ibmmath/lib64<br/>-L/opt/ibmcmp/xlf/bg/xlf_version.release/bglib64<br/>-L/opt/ibmcmp/xlsmp/bg/xlsmp_version.release/bglib64<br/>-I/usr/local/include -lfftw3_esslbg -L/usr/local/lib64 -lm</pre> |

Table 56. C Compile Commands on Linux for Use with FFTW Wrapper Libraries (continued)

**Note:** In the commands listed in the table above, you must specify the following values:

*xlf\_version.release* 

13.1 (except on Blue Gene) or 14.1

*xlsmp\_version.release* 

2.1 (except on Blue Gene) or 3.1

For additional information on the FFTW Wrapper libraries, see Appendix C, "FFTW Version 3.1.2 to ESSL Wrapper Libraries," on page 1073.

L T 1 Т T T I

> I

L

|
|
|

## **C++ Program Procedures on Linux**

The ESSL header file supports two alternatives for declaring scalar output arguments. By default, the arguments are declared to be type reference. If you prefer for them to be declared as pointers, add **-D\_ESVCPTR** to your commands.

If you are using the ESSL header file in a 64-bit integer, 64-bit pointer environment, add **-D\_ESV6464** to your compile command.

For the ESSL Blue Gene Serial Library and the ESSL Blue Gene SMP Library, you must specify the **-I** option to identify the location of the ESSL header file.

When linking and running your program, you must modify your existing job procedures for ESSL, to set up the necessary libraries.

If you are accessing ESSL from a C++ program, you can compile and link using the commands shown in the table below.

Table 57. C++ Compile Commands on Linux

| ESSL<br>Library               | Environment                       | C++ Compile Command                                                                                                    |  |
|-------------------------------|-----------------------------------|----------------------------------------------------------------------------------------------------|--|
|                               | 32-bit integer,<br>32-bit pointer | <pre>xlC_r -0 xyz.C<br/>-lessl -lxlf90_r -lxlomp_ser -lxlfmath<br/>-L/opt/ibmcmp/xlsmp/xlsmp_version.release/lib<br/>-L/opt/ibmcmp/xlf/xlf_version.release/lib<br/>-R/opt/ibmcmp/lib</pre>                                             |  |
| Serial                        | 32-bit integer,<br>64-bit pointer | <pre>xlC_r -0 -q64 xyz.C<br/>-lessl -lxlf90_r -lxlomp_ser -lxlfmath<br/>-L/opt/ibmcmp/xlsmp/xlsmp_version.release/lib64<br/>-L/opt/ibmcmp/xlf/xlf_version.release/lib64<br/>-R/opt/ibmcmp/lib64</pre>                                  |  |
|                               | 64-bit integer,<br>64-bit pointer | <pre>xlC_r -0 -D_ESV6464 -q64 xyz.C<br/>-less16464 -lxlf90_r -lxlomp_ser -lxlfmath<br/>-L/opt/ibmcmp/xlsmp_version.release/lib64<br/>-L/opt/ibmcmp/xlf/xlf_version.release/lib64<br/>-R/opt/ibmcmp/lib64</pre>                         |  |
|                               | 32-bit integer,<br>32-bit pointer | <pre>xlC_r -0 xyz.C<br/>-lesslsmp -lxlf90_r -lxlsmp -lxlfmath<br/>-L/opt/ibmcmp/xlsmp/xlsmp_version.release/lib<br/>-L/opt/ibmcmp/xlf/xlf_version.release/lib<br/>-R/opt/ibmcmp/lib</pre>                                              |  |
| SMP                           | 32-bit integer,<br>64-bit pointer | <pre>xlC_r -0 -q64 xyz.C<br/>-lesslsmp -lxlf90_r -lxlsmp -lxlfmath<br/>-L/opt/ibmcmp/xlsmp/xlsmp_version.release/lib64<br/>-L/opt/ibmcmp/xlf/xlf_version.release/lib64<br/>-R/opt/ibmcmp/lib64</pre>                                   |  |
|                               | 64-bit integer,<br>64-bit pointer | <pre>xlC_r -0 -D_ESV6464 -q64 xyz.C<br/>-less1smp6464 -lxlf90_r -lxlsmp -lxlfmath<br/>-L/opt/ibmcmp/xlsmp_version.release/lib64<br/>-L/opt/ibmcmp/xlf/xlf_version.release/lib64<br/>-R/opt/ibmcmp/lib64</pre>                          |  |
| Blue Gene<br>Serial<br>Static | 32-bit integer,<br>64-bit pointer | <pre>bgxlC_r -0 xyz.C -lesslbg -lxlf90_r -lxlomp_ser -lxlfmath<br/>-I/opt/ibmmath/include<br/>-L/opt/ibmmath/lib64<br/>-L/opt/ibmcmp/xlf/bg/xlf_version.release/bglib64<br/>-L/opt/ibmcmp/xlsmp/bg/xlsmp_version.release/bglib64</pre> |  |

| | |

1

Table 57. C++ Compile Commands on Linux (continued)

| ESSL<br>Library               | Environment                       | C++ Compile Command                                                                                                    |  |
|-------------------------------|-----------------------------------|----------------------------------------------------------------------------------------------------|--|
| Blue Gene<br>Serial<br>Shared | 32-bit integer,<br>64-bit pointer | bgxlC_r -0 xyc.c -qnostaticlink<br>-I/opt/ibmmath/include<br>-Wl,-dy -lesslbg -lxlf90_r -lxlomp_ser -lxlfmath<br>-L/opt/ibmcmp/xlf/bg/xlf_version.release/bglib64<br>-L/opt/ibmcmp/xlsmp/bg/xlsmp_version.release/bglib64<br>-L/opt/ibmmath/lib64 |  |
|                               | 32-bit integer,<br>64-bit pointer | <pre>bgxlC_r -0 xyz.C -lesslsmpbg -lxlf90_r -lxlsmp -lxlfmath</pre>                                                                                                    |  |
| Blue Gene<br>SMP<br>Shared    | 32-bit integer,<br>64-bit pointer |                                                                                                    |  |

Note: In the commands listed in the table above, you must specify the following values:

*xlf\_version.release* 

13.1 (except on Blue Gene) or 14.1

xlsmp\_version.release

2.1 (except on Blue Gene) or 3.1

If you want to use the FFTW Wrapper libraries with your C++ program, you must use header file fftw3\_essl.h instead of fftw3.h. You can compile and link with the FFTW Wrapper libraries using the command shown in the table below (assuming that the FFTW Wrapper header files were installed in /usr/local/include).

Table 58. C++ Compile Commands on Linux for Use with FFTW Wrapper Libraries

| ESSL<br>Library | Environment                       | C++ Compile Command                                                                                                    |
|-----------------|-----------------------------------|----------------------------------------------------------------------------------------------------|
| Serial          | 32-bit integer,<br>32-bit pointer | <pre>xlC_r -0 xyz.C<br/>-lessl -lxlf90_r -lxlomp_ser -lxlfmath<br/>-L/opt/ibmcmp/xlsmp/xlsmp_version.release/lib<br/>-L/opt/ibmcmp/xlf/xlf_version.release/lib<br/>-R/opt/ibmcmp/lib<br/>-I/usr/local/include -lfftw3_essl -L/usr/local/lib -lm</pre>              |
|                 | 32-bit integer,<br>64-bit pointer | <pre>xlC_r -0 -q64 xyz.C<br/>-lessl -lxlf90_r -lxlomp_ser -lxlfmath<br/>-L/opt/ibmcmp/xlsmp/xlsmp_version.release/lib64<br/>-L/opt/ibmcmp/xlf/xlf_version.release/lib64<br/>-R/opt/ibmcmp/lib64<br/>-I/usr/local/include -lfftw3_essl -L/usr/local/lib64 -lm</pre> |

L

L

| ESSL<br>Library               | Environment                       | C++ Compile Command                                                                                                    |
|-------------------------------|-----------------------------------|----------------------------------------------------------------------------------------------------|
|                               | 32-bit integer,<br>32-bit pointer | <pre>xlC_r -0 xyz.C<br/>-lesslsmp -lxlf90_r -lxlsmp -lxlfmath<br/>-L/opt/ibmcmp/xlsmp/xlsmp_version.release/lib<br/>-L/opt/ibmcmp/xlf/xlf_version.release/lib<br/>-R/opt/ibmcmp/lib<br/>-I/usr/local/include -lfftw3_essl -L/usr/local/lib -lm</pre>                                                                             |
| SMP                           | 32-bit integer,<br>64-bit pointer | <pre>xlC_r -0 -q64 xyz.C<br/>-lesslsmp -lxlf90_r -lxlsmp -lxlfmath<br/>-L/opt/ibmcmp/xlsmp/xlsmp_version.release/lib64<br/>-L/opt/ibmcmp/xlf/xlf_version.release/lib64<br/>-R/opt/ibmcmp/lib64<br/>-I/usr/local/include -lfftw3_essl -L/usr/local/lib64 -lm</pre>                                                                |
| Blue Gene<br>Serial<br>Static | 32-bit integer,<br>64-bit pointer | <pre>bgxlC_r -0 xyz.C -lesslbg -lxlf90_r -lxlomp_ser -lxlfmath</pre>                                                                                                    |
| Blue Gene<br>Serial<br>Shared | 32-bit integer,<br>64-bit pointer | <pre>bgxlC_r -0 xyz.C -qnostaticlink<br/>-Wl,-dy -lesslbg -lxlf90_r -lxlomp_ser -lxlfmath<br/>-I/opt/ibmmath/include<br/>-L/opt/ibmmath/lib64<br/>-L/opt/ibmcmp/xlf/bg/xlf_version.release/bglib64<br/>-L/opt/ibmcmp/xlsmp/bg/xlsmp_version.release/bglib64<br/>-I/usr/local/include -lfftw3_esslbg -L/usr/local/lib64 -lm</pre> |
|                               | 32-bit integer,<br>64-bit pointer | <pre>bgxlC_r -0 xyz.C<br/>-lesslsmpbg -lxlf90_r -lxlsmp -lxlfmath<br/>-I/opt/ibmmath/include<br/>-L/opt/ibmmath/lib64<br/>-L/opt/ibmcmp/xlf/bg/xlf_version.release/bglib64<br/>-L/opt/ibmcmp/xlsmp/bg/xlsmp_version.release/bglib64<br/>-I/usr/local/include -lfftw3_esslbg -L/usr/local/lib64 -lm</pre>                         |
| Blue Gene<br>SMP<br>Shared    | 32-bit integer,<br>64-bit pointer | <pre>bgxlC_r -0 xyz.C -qnostaticlink<br/>-Wl,-dy -lesslsmpbg -lxlf90_r -lxlsmp -lxlfmath<br/>-I/opt/ibmmath/include<br/>-L/opt/ibmmath/lib64<br/>-L/opt/ibmcmp/xlf/bg/xlf_version.release/bglib64<br/>-L/opt/ibmcmp/xlsmp/bg/xlsmp_version.release/bglib64<br/>-I/usr/local/include -lfftw3_esslbg -L/usr/local/lib64 -lm</pre>  |

Table 58. C++ Compile Commands on Linux for Use with FFTW Wrapper Libraries (continued)

Note: In the commands listed in the table above, you must specify the following values:

| I | <i>xlf_version.release</i><br><b>13.1</b> (except on Blue Gene) or <b>14.1</b> |
|---|--------------------------------------------------------------------------------|
| I | <i>xlsmp_version.release</i><br><b>2.1</b> (except on Blue Gene) or <b>3.1</b> |
|   | For additional information on the FFTW Wrapper libraries, see App              |

"FFTW Version 3.1.2 to ESSL Wrapper Libraries," on page 1073.

## **Chapter 6. Migrating Your Programs**

T

|

This explains what is required to migrate your application programs to the current release of ESSL.

# Migrating Programs from ESSL for Linux on Power Version 5 Release 1 to Version 5 Release 1.1

The calling sequences for the subroutines in ESSL Version 5 Release 1 and ESSL Version 5 Release 1.1 are identical; therefore, no changes to your application programs are required.

# Migrating Programs from ESSL Version 4 Release 4 to Version 5 Release 1

The Processor-Independent Formulas for SCFTD and DCFTD for NAUX2 have been corrected. For the corrected formulas, see "SCFTD and DCFTD (Multidimensional Complex Fourier Transform)" on page 810.

Otherwise, the calling sequences for the subroutines in ESSL Version 4 Release 4 and ESSL Version 5 Release 1 are identical; therefore, no changes to your application programs are required.

# Migrating Programs from ESSL Version 4 Release 3 to Version 4 Release 4

The calling sequences for the subroutines in ESSL Version 4 Release 3 and ESSL Version 4 Release 4 are identical; therefore, no changes to your application programs are required.

# Migrating Programs from ESSL Version 4 Release 2.2 or Later to ESSL Version 4 Release 3

For 32-bit integer, 32-bit pointer environments and 32-bit integer, 64-bit pointer environments, the calling sequences for the subroutines in ESSL Version 4 Release 2.2 or later are identical to those in ESSL Version 4 Release 3; therefore, no changes to those in your application programs are required.

If you wish to use the new ESSL Serial and SMP Libraries that support a 64-bit integer, 64-bit pointer environment, note the following:

- You must modify your application to use 64-bit integers and logicals instead of 32-bit integers and logicals.
- You may need to increase the size of *naux* and *lwork* to obtain a larger workspace. (See "Setting Up Auxiliary Storage When Dynamic Allocation Is Not Used" on page 49.)
- You must add **-D\_ESV6464** to your C and C++ compile commands. (See Chapter 5, "Processing Your Program," on page 175.)
- You must change the library specified in your compile command to either **-lesslsmp6464** or **-lessl6464**, as appropriate. (See Chapter 5, "Processing Your Program," on page 175.)

# Migrating Programs from ESSL Version 4 Release 2.1 to Version 4 Release 2.2

In the ESSL Blue Gene Library, the Fourier Transform subroutines and the Convolutions and Correlations subroutines require that the alignments of certain arrays do not change between initialization and computation. If the array alignment does change, in some cases error message 2152 will be issued and your program will terminate. If you want your program to continue processing with degraded performance, use ERRSET with an ESSL error exit routine, ENOTRM, to make error 2152 recoverable.

For all other subroutines, the calling sequences for the subroutines in ESSL Version 4 Release 2.1 and ESSL Version 4 Release 2.2 are identical; therefore, no changes to your application programs are required.

# Migrating Programs from ESSL Version 4 Release 2 to Version 4 Release 2.1

The calling sequences for the subroutines in ESSL Version 4 Release 2 and ESSL Version 4 Release 2.1 are identical; therefore, no changes to your application programs are required.

# Migrating Programs from ESSL Version 4 Release 1 to Version 4 Release 2

The calling sequences for the subroutines in ESSL Version 4 Release 1 and ESSL Version 4 Release 2 are identical; therefore, no changes to your application programs are required.

ESSL Version 4 Release 2 does not support SLES8. In most cases, binary compatibility does not exist between SLES8 and SLES9. Therefore, SLES8 applications must be recompiled and rebuilt on SLES9.

On Linux, if you are accessing ESSL from a C or C++ program, you must change your compile and link commands so that they specify IBM XL Fortran Enterprise EditionVersion 9.1 for Linux. See "C Program Procedures on Linux" on page 184 and "C++ Program Procedures on Linux" on page 187.

# Migrating Programs from ESSL Version 3 Release 3 to Version 4 Release 1

The Symmetric Indefinite Matrix Factorization and Multiple Right-Hand Side Solve subroutine, DBSSV, has been modified so that the matrix is factored in the case where n is greater than zero and *nrhs* is zero. Previously, this was a quick-return condition and the matrix was not factored. (See "DBSSV (Symmetric Indefinite Matrix Factorization and Multiple Right-Hand Side Solve)" on page 544.)

For all other subroutines, no changes to your application programs are required if you are migrating from ESSL Version 3 Release 3 to ESSL Version 4 Release 1.

**Note:** If you are migrating from a release earlier than ESSL Version 3 Release 3, see the documentation for ESSL Version 3 Release 3 (which is available from the Web sites listed in "ESSL Internet Resources" on page 11).

## **ESSL Subroutines**

The calling sequences for the subroutines in ESSL Version 3 Release 3 and ESSL Version 4 Release 1 are identical.

## **Planning for Future Migration**

With respect to planning for the future, if working storage does not need to persist after the subroutine call, you should use dynamic allocation. Otherwise, you should use the processor-independent formulas or simple formulas for calculating the values for the *naux* arguments in the ESSL calling sequences. Two things may occur that could cause the minimum values of *naux*, returned by ESSL error handling, to increase in the future:

- If changes are made to the ESSL subroutines to improve performance
- If changes are necessary to support future processors

The formulas allow you to specify your auxiliary storage large enough to accommodate any future improvements to ESSL and any future processors. If you do not provide, at least, these amounts of storage, your program may not run in the future.

You should use the following rule of thumb: To protect your application from having to be recoded in the future because of possible increased requirements for auxiliary storage, use dynamic allocation if possible. If the working storage must persists after the subroutine call, then you should provide as much storage as possible in your current application. In determining the right amount to specify, you should weigh your storage constraints against the inconvenience of making future changes, then specify what you think is best. If possible, you should provide this larger amount of storage to prevent future migration problems.

## **Migrating From One Hardware Platform to Another**

This describes all the aspects of migrating your ESSL application programs from one hardware platform to another.

## **Auxiliary Storage**

The minimum amount of auxiliary storage returned by ESSL error handling may vary from one hardware platform to another for the following subroutines:

- all the Fourier transform subroutines
- SCONF
- SCORF
- SACORF

Therefore, to guarantee that your application programs always migrate from any platform to any other platform, you should use the processor-independent formulas to determine the amount of auxiliary storage to use.

## **Bitwise-Identical Results**

Because of hardware and ESSL design differences, the results you obtain when migrating from one ESSL service level to another, one ESSL library to another, or one hardware platform to another may not be bitwise identical. The results, however, are mathematically equivalent.

## Migrating from Other Libraries to ESSL

This describes some general aspects of moving from an IBM or non-IBM engineering and scientific library to ESSL.

## Migrating from ESSL/370

There is a high degree of compatibility between ESSL/370 and ESSL. However you may need to make some coding changes for certain subroutines.

### Migrating from Another IBM Subroutine Library

If you are migrating from other IBM library products—such as Subroutine Library—Mathematics (SL MATH) or Scientific Subroutine Package (SSP), which have some functions similar to ESSL—the ESSL calling sequences differ from the calling sequences you are currently using. Your program must be modified to add the ESSL calling sequences and make the other ESSL-related coding changes.

If you are migrating from the Basic Linear Algebra Subroutine Library provided with AIX, your calling sequences do not need to be changed.

## Migrating from LAPACK

ESSL contains some subroutines that conform to the LAPACK interface. If you are using these subroutines, no coding changes are needed to migrate to ESSL.

**Note:** You should be aware that there are some ESSL subroutines whose names match those of existing LAPACK subroutines, but whose calling-sequence arguments and functionality are different from those LAPACK subroutines. (See Appendix B, "LAPACK," on page 1071.)

Additionally, you may be interested in using the Call Conversion Interface (CCI) that is available with LAPACK. The CCI substitutes a call to an ESSL subroutine in place of an LAPACK subroutine whenever an ESSL subroutine provides either functional or near-functional equivalence. Using the CCI allows LAPACK users to obtain the optimized performance of ESSL for an additional subset of LAPACK subroutines. For details, see reference [45 on page 1086].

### Migrating from FFTW Version 3.1.2

ESSL includes header files and C and Fortran wrappers in source form for a subset of the FFTW Version 3.1.2 subroutines. If you want to use these wrappers, you must include the header file fftw3\_essl.h instead of fftw3.h. For additional information on the FFTW Wrapper libraries, see Appendix C, "FFTW Version 3.1.2 to ESSL Wrapper Libraries," on page 1073.

### Migrating from a Non-IBM Subroutine Library

If you are using a non-IBM library, ESSL may provide subroutines corresponding to those you are currently using. You may choose to migrate your program to benefit from the increased performance offered by the ESSL subroutines. In this case, you may have to recode your program to use the ESSL calling sequences, because the names and arguments used by ESSL may be different from those used by the non-IBM library. On the other hand, if you are using any of the standard Level 1, 2, and 3 BLAS or LAPACK routines that correspond to ESSL subroutines, you do not need to recode the calling sequences. The ESSL calling sequences are the same as the public domain code.

## **Chapter 7. Handling Problems**

This provides the following information for your use when dealing with errors.

- How to obtain IBM support.
- What to do about NLS (National Language Support) problems.
- A description of the different types of errors that can occur in ESSL. It explains what happens when an error occurs and, in some instances, how you can use error handling to obtain further information.
- All of the ESSL error messages are categorized into the different error types. There is also a description of the error message format.

## Where to Find More Information About Errors

Specific errors associated with each ESSL subroutine are listed under "Error Conditions" in each subroutine description.

## **Getting Help from IBM Support**

Should you require help from IBM in resolving an ESSL problem, report it and provide the following information, if available and appropriate.

- 1. Your customer number
- 2. The ESSL program number:

ESSL for AIX 5765-H25

#### ESSL for Linux 5765-L51

This is important information that speeds up the correct routing of your call.

3. The version and release of the operating system that you are running on.

#### On AIX

Enter the following command:

#### oslevel -r

#### On Linux

Enter the following command:

#### uname -a

This is important information that speeds up the correct routing of your call.

4. The names and versions of key products being run.

#### On AIX

Enter the following command:

lslpp -h product

where the appropriate values of *product* are listed in Table 59 on page 196.

#### On Linux

Enter the following command:

rpm -q package

where the appropriate values of *package* are listed in Table 59.

Table 59. Product File Set and Package Names

| Product File Sets on AIX | Product Packages on Linux                                 | Descriptive Name                  |
|--------------------------|-----------------------------------------------------------|-----------------------------------|
| essl.*                   | essl.rte<br>essl.3232.rte<br>essl.3264.rte<br>essl.bg.rte | ESSL                              |
| xlfrte                   | xlf.rte<br>xlf.bg.rte                                     | XL Fortran Runtime<br>Environment |
| xlsmp.rte                | xlsmp.rte<br>xlsmp.bg.rte                                 | SMP Runtime Environment           |
| xlfcmp                   | xlf.cmp<br>xlf.bg.cmp                                     | XL Fortran compiler               |
| vac.C                    | vac.cmp<br>vac.bg.cmp                                     | XL C compiler                     |
| vacpp.cmp.C              | vacpp.cmp<br>vacpp.bg.cmp                                 | XL C++ compiler                   |

- 5. The message that is returned when an error is detected.
- 6. Any error message relating to core dumps.
- 7. The compiler listings, including compiler options in effect, and any run-time listings produced
- 8. Program changes made in comparison with a previous successful run
- **9**. A small test case demonstrating the problem using the minimum number of statements and variables, including input data

Consult your IBM Service representative for more assistance.

## **National Language Support**

|
|
|
|

I

For National Language Support (NLS), all ESSL subroutines display messages located in externalized message catalogs. English versions of the message catalogs are shipped with the product, but your site may be using its own translated message catalogs. The environment variable **NLSPATH** is used by the various ESSL subroutines to find the appropriate message catalog. **NLSPATH** specifies a list of directories to search for message catalogs. The directories are searched, in the order listed, to locate the message catalog. In resolving the path to the message catalog, **NLSPATH** is affected by the value of the environment variables **LC\_MESSAGES** and **LANG**.

The ESSL message catalogs are in English, and are located in the following directories:

On AIX

```
/usr/lib/nls/msg/C
/usr/lib/nls/msg/En_US
/usr/lib/nls/msg/en_US
```

#### On Linux

#### /usr/share/locale/en\_US/LC\_MESSAGES /usr/share/locale/C

If your site is using its own translations of the message catalogs, consult your system administrator for the appropriate value of **NLSPATH** or **LANG**. For additional information on NLS and message catalogs, see *AIX General Programming Concepts: Writing and Debugging Programs*.

## **Dealing with Errors**

At run time, you can encounter a number of different types of errors that are specifically related to the use of the ESSL subroutines:

- Program exceptions
- Input-argument errors (2001-2099) and (2200-2299)
- Computational errors (2100-2199)
- Resource errors (2401-2499)
- Informational and Attention messages (2600-2699)
- Miscellaneous errors (2700-2799)

## **Program Exceptions**

The program exceptions you can encounter in ESSL are described in *ANSI/IEEE Standard for Binary Floating-Point Arithmetic, ANSI/IEEE Standard* 754–1985.

## ESSL Input-Argument Error Messages

If you receive an error message in the form 2538-20*nn* or 2538–22*nn*, you have an input-argument error in the calling sequence for an ESSL subroutine. Your program terminated at this point unless you did one of the following:

- Specified the ESSL user exit routine, ENOTRM, with ERRSET to determine the correct input argument values in your program for the optionally-recoverable ESSL errors 2015, 2030 or 2200. For details on how to do this, see Chapter 4, "Coding Your Program," on page 123.
- Reset the number of allowable errors (2099) during ESSL installation or using ERRSET in your program. This is not recommended for input-argument errors.

**Note:** For many of the ESSL subroutines requiring auxiliary storage, you can avoid program termination due to error 2015 by allowing ESSL to dynamically allocate auxiliary storage for you. You do this by setting naux = 0 and making error 2015 unrecoverable. For details on which aux arguments allow dynamic allocation and how to specify them, see the subroutine descriptions.

The name of the ESSL subroutine detecting the error is listed as part of the message. The argument number(s) involved in the error appears in the message text. See "Input-Argument Error Messages(2001-2099)" on page 200 for a complete description of the information contained in each message and for an indication of which messages correspond to optionally-recoverable errors. Regardless of whether the name in the message is a user-callable ESSL subroutine or an internal ESSL routine, the message-text and its unique parts apply to the user-callable ESSL subroutine. Return code values are described under "Error Conditions" for each ESSL subroutine.

You may get more than one error message, because most of the arguments are checked by ESSL for possible errors during each call to the subroutine. The ESSL

subroutine returns as many messages as there are errors detected. As a result, fewer runs are necessary to diagnose your program.

Fix the error(s), recompile, relink, and rerun your program.

## ESSL Computational Error Messages

If you receive an error message in the form 2538-21*nn*, you have a computational error in the ESSL subroutine. A computational error is any error occurring in the ESSL subroutine while using the computational data (that is, scalar and array data). The name of the ESSL subroutine detecting the error is listed as part of the message. Regardless of whether the name in the message is a user-callable ESSL subroutine or an internal ESSL routine, the message-text and its unique parts apply to the user-callable ESSL subroutine. A nonzero return code is returned when the ESSL subroutine encounters a computational error. See "Computational Error Messages(2100-2199)" on page 205 for a complete description of the information in each message. Return code values are described under "Error Conditions" for each ESSL subroutine.

Your program terminates for some computational errors unless you have called ERRSET to reset the number of allowable errors for that particular error, and the number has not been exceeded. A message is issued for each computational error. You should use the message to determine where the error occurred in your program.

If you called ERRSET and you have not reached the limit of errors you had set, you can check the return code. If it is not 0, you should call the EINFO subroutine to obtain information about the data involved in the error. EINFO provides the same information provided in the messages; however, it is provided to your program so your program can check the information during run time. Depending on what you want to do, you may choose to continue processing or terminate your program after the error occurs. For information on how to make these changes in your program to reset the number of allowable errors, how to diagnose the error, and how to decide whether to continue or terminate your program, see Chapter 4, "Coding Your Program," on page 123.

If you are unable to solve the problem, report it and provide the following information, if available and appropriate:

- The message number and the module that detected an error
- The system dump, system error code, and system log of this job
- The compiler listings, including compiler options in effect, and any run-time listings produced
- Program changes made in comparison with a previous successful run
- A small test case demonstrating the problem using the minimum number of statements and variables, including input data
- A brief description of the problem

### ESSL Resource Error Messages

If you receive a message in the form 2538-24*nn*, it means that ESSL issued a resource error message.

A resource error occurs when a buffer storage allocation request fails in a ESSL subroutine. In general, the ESSL subroutines allocate internal auxiliary storage dynamically as needed. Without sufficient storage, the subroutine cannot complete the computation.

When a buffer storage allocation request fails, a resource error message is issued, and the application program is terminated. You need to reduce the memory constraint on the system or increase the amount of memory available before rerunning the application program.

The following ways may reduce memory constraints:

- Investigate the load of your process and run in a more dedicated environment.
- Increase your processor's paging space.
- Select a machine with more memory.
- For a 32-bit integer, 32-bit pointer environment application on AIX, consider specifying the -bmaxdata binder option when linking your program. For details see the Fortran publications.
- Check the setting of your user ID's user limit (ulimit). (See the *AIX Commands Reference*).

## **ESSL Informational and Attention Messages**

If you receive a message in the form 2538-26*nn*, it means that ESSL issued an informational or attention message.

#### Informational Messages

When you receive an informational message, check your application to determine why the condition was detected.

#### **ESSL** Attention Messages

An attention message is issued to describe a condition that occurred. ESSL is able to continue processing, but performance may be degraded.

One condition that may produce an attention message is when enough work area was available to continue processing, but was not the amount initially requested. ESSL does not terminate your application program, but performance may be degraded. If you want to reduce the memory constraint on the system or increase the amount of memory available to eliminate the attention message, see the suggestions in "ESSL Resource Error Messages" on page 198.

### Miscellaneous Error Messages

If you receive a message in the form 2538-27*nn*, it means that ESSL issued a miscellaneous error message.

A miscellaneous error is an error that does not fall under any other categories.

When ESSL detects a miscellaneous error, you receive an error message with information on how to proceed and your application program is terminated.

### Messages

This explains the conventions used for the ESSL messages and lists all the ESSL messages. For a description of each of the four types of ESSL messages, see "Dealing with Errors" on page 197.

## **Message Conventions**

This describes the message conventions for the ESSL product.

#### About Upper- and Lowercase

Literals, such as, 'N', 'T', 'U', and so forth, appear in the messages in this documentation in uppercase; however, they may be specified in your ESSL calling sequence in either upper- or lowercase, for example, 'n', 't', and 'u'.

#### Message Format

The ESSL messages are issued in your output in the following format:

rtn-name : 2538-mmnn message-text

#### Figure 10. Message Format

The parts of the ESSL message are as follows:

#### rtn-name

gives the name of the ESSL subroutine that encountered the error.

- 2538 is the ESSL component identification number.
- *mm* indicates the type of ESSL error message:
  - 20—Input-argument error message
  - 21—Computational error message
  - 22—Input-argument error message
  - 24—Resource error message
  - 26—Information and attention message
  - 27—Miscellaneous error message
- *nn* is the message identification number.

#### message-text

describes the nature of the error. Where one of several possible message-texts can be issued for a particular ESSL error, they are listed with an "or" between them. The possible unique parts are:

- The argument number of each argument involved in the error is included in the message description as (ARG NO. \_ )
- Additional information about the error is included in the message. The placement of this information is shown in the messages as (\_)

## Input-Argument Error Messages(2001-2099)

**Note:** There are more input-argument error messages listed in "Input-Argument Error Messages(2200-2299)" on page 207

| 2538-2001 | The number of elements (ARG NO)<br>in a vector must be greater than or equal<br>to zero. | 2538-2003 | The number of rows (ARG NO) in a matrix must be greater than or equal to zero.    |
|-----------|------------------------------------------------------------------------------------------|-----------|-----------------------------------------------------------------------------------|
| 2538-2002 | The stride (ARG NO) for a vector must be nonzero.                                        | 2538-2004 | The number of columns (ARG NO) in a matrix must be greater than or equal to zero. |

| 2538-2005 | The size of the leading dimension (ARG NO) of an array must be greater than zero.                                                                                             |
|-----------|----------------------------------------------------------------------------------------------------|
| 2538-2006 | The number of rows (ARG NO) of a matrix must be less than or equal to the size of the leading dimension (ARG NO) of its array.                                                |
| 2538-2007 | The degree of a polynomial (ARG NO.<br>_) must be greater than or equal to zero.                                                                                              |
| 2538-2008 | The number of elements (ARG NO) to be scanned must be greater than or equal to 2.                                                                                             |
| 2538-2009 | The number of elements (ARG NO)<br>in a vector to be processed must be<br>greater than or equal to 3.                                                                         |
| 2538-2010 | The transform length (ARG NO) must be a power of 2.                                                                                                    |
| 2538-2011 | The number of points used in the interpolation (ARG NO) must be greater than or equal to zero and less than or equal to the number of data points (ARG NO).                   |
| 2538-2012 | The transform length (ARG NO) must be less than or equal to (_).                                                                                                    |
| 2538-2013 | The transform length (ARG NO) must be greater than or equal to (_).                                                                                                    |
| 2538-2014 | The routine must be initialized with the present value of (ARG NO).                                                                                                    |
| 2538-2015 | The number of elements (ARG NO)<br>in a work array must be greater than or<br>equal to (_).                                                                                   |
| 2538-2016 | The form (ARG NO) of a matrix must<br>be 'N' or 'T'. or The form (ARG NO)<br>of a matrix must be 'N', 'T', or 'C'. or<br>The form (ARG NO) of a matrix must<br>be 'N' or 'C'. |
| 2538-2017 | The dimension (ARG NO) of the matrices must be greater than or equal to zero.                                                                                                 |

| <ul> <li>(ARG NO) of its array must be greater than or equal to the number of its rows (ARG NO).</li> <li>2538-2019 The number of sequences (ARG NO must be greater than zero.</li> <li>2538-2020 (ARG NO) must be nonzero.</li> <li>2538-2021 The storage control switch (ARG NO must be 1, 2, 3, or 4.</li> <li>2538-2022 (ARG NO) must be less than (_).</li> <li>2538-2023 The outer loop increment (ARG NO must be greater than or equal to zero.</li> <li>2538-2024 The stride (ARG NO) for a vector must be greater than or equal to zero.</li> <li>2538-2025 The stride (ARG NO) for a vector must be greater than or equal to zero.</li> <li>2538-2026 The stride (ARG NO) for a vector must be greater than or equal to (_).</li> <li>2538-2027 The order (ARG NO) of a matrix must be greater than or equal to (_).</li> <li>2538-2028 The job option argument (ARG NO) must be [one of the following: 0, 1, or 0, 1, 2, or 3; 0, 1, 2, 10, 11, or 12; 0, 1, 10, or 11; 0, 1, 20, or 21; 0, 1, 10, 11, 20, 21, 30, or 31; 0, 1, 2, 3, or 4].</li> <li>2538-2029 The job option argument (ARG NO) must be 0 or 1.</li> <li>2538-2030 The transform length (ARG NO) is not an allowed value. The next higher allowed value is (_).</li> <li>2538-2031 The resulting convolution length obtained from ARG NO. 13 = (_), and</li> </ul> |           |                                                                                                    |
|----------------------------------------------------------------------------------------------------|-----------|----------------------------------------------------------------------------------------------------|
| <pre>must be greater than zero.<br/>2538-2020 (ARG NO) must be nonzero.<br/>2538-2021 The storage control switch (ARG NO<br/>must be 1, 2, 3, or 4.<br/>2538-2022 (ARG NO) must be less than ().<br/>2538-2023 The outer loop increment (ARG NO<br/>must be greater than or equal to zero.<br/>2538-2024 The stride (ARG NO) for a vector<br/>must be greater than or equal to zero.<br/>2538-2025 The stride (ARG NO) for a vector<br/>must be greater than zero.<br/>2538-2026 The stride (ARG NO) for a vector<br/>must be greater than zero.<br/>2538-2027 The order (ARG NO) for a vector<br/>must be greater than or equal to (_).<br/>2538-2027 The order (ARG NO) of a matrix mu<br/>be greater than or equal to zero.<br/>2538-2028 The job option argument (ARG NO)<br/>must be [one of the following: 0, 1, or<br/>0, 1, 2, or 3; 0, 1, 2, 10, 11, or 12; 0, 1, 10<br/>or 11; 0, 1, 20, or 21; 0, 1, 10, 11, 20, 21,<br/>30, or 31; 0, 1, 2, 3, or 4].<br/>2538-2029 The job option argument (ARG NO)<br/>must be 0 or 1.<br/>2538-2030 The transform length (ARG NO) is<br/>not an allowed value. The next higher<br/>allowed value is (_).<br/>2538-2031 The resulting convolution length<br/>obtained from ARG NO. 10 = (_), ARG<br/>NO. 11 = (_), ARG NO. 13 = (_), and</pre>                                                   | 2538-2018 | NO); therefore, the leading dimension<br>(ARG NO) of its array must be<br>greater than or equal to the number of |
| <ul> <li>2538-2021 The storage control switch (ARG NOmust be 1, 2, 3, or 4.</li> <li>2538-2022 (ARG NO) must be less than (_).</li> <li>2538-2023 The outer loop increment (ARG NOmust be greater than or equal to zero.</li> <li>2538-2024 The stride (ARG NO) for a vector must be greater than or equal to zero.</li> <li>2538-2025 The stride (ARG NO) for a vector must be greater than zero.</li> <li>2538-2026 The stride (ARG NO) for a vector must be greater than or equal to (_).</li> <li>2538-2027 The order (ARG NO) of a matrix mube greater than or equal to zero.</li> <li>2538-2028 The job option argument (ARG NO) must be [one of the following: 0, 1, or 0, 1, 2, or 3; 0, 1, 2, 10, 11, or 12; 0, 1, 10 or 11; 0, 1, 20, or 21; 0, 1, 10, 11, 20, 21, 30, or 31; 0, 1, 2, 3, or 4].</li> <li>2538-2030 The transform length (ARG NO) is not an allowed value. The next higher allowed value is (_).</li> <li>2538-2031 The resulting convolution length obtained from ARG NO. 13 = (_), and</li> </ul>                                                                                                    | 2538-2019 | The number of sequences (ARG NO) must be greater than zero.                                                      |
| must be 1, 2, 3, or 4.         2538-2022       (ARG NO) must be less than ().         2538-2023       The outer loop increment (ARG NO must be greater than or equal to zero.         2538-2024       The stride (ARG NO) for a vector must be greater than or equal to zero.         2538-2025       The stride (ARG NO) for a vector must be greater than zero.         2538-2026       The stride (ARG NO) for a vector must be greater than or equal to (_).         2538-2027       The order (ARG NO) of a matrix must be greater than or equal to (_).         2538-2028       The job option argument (ARG NO) must be [one of the following: 0, 1, or 0, 1, 2, or 3; 0, 1, 2, 10, 11, or 12; 0, 1, 10 or 11; 0, 1, 20, or 21; 0, 1, 10, 11, 20, 21, 30, or 31; 0, 1, 2, 3, or 4].         2538-2029       The job option argument (ARG NO) must be 0 or 1.         2538-2030       The transform length (ARG NO) is not an allowed value. The next higher allowed value is (_).         2538-2031       The resulting convolution length obtained from ARG NO. 10 = (_), ARG NO. 11 = (_), ARG NO. 13 = (_), and                                                                                                    | 2538-2020 | (ARG NO) must be nonzero.                                                                                        |
| <ul> <li>2538-2023 The outer loop increment (ARG NOmust be greater than or equal to zero.</li> <li>2538-2024 The stride (ARG NO) for a vector must be greater than or equal to zero.</li> <li>2538-2025 The stride (ARG NO) for a vector must be greater than zero.</li> <li>2538-2026 The stride (ARG NO) for a vector must be greater than or equal to (_).</li> <li>2538-2027 The order (ARG NO) of a matrix must be greater than or equal to zero.</li> <li>2538-2028 The job option argument (ARG NO) must be [one of the following: 0, 1, or 0, 1, 2, or 3; 0, 1, 2, 10, 11, or 12; 0, 1, 10 or 11; 0, 1, 20, or 21; 0, 1, 10, 11, 20, 21, 30, or 31; 0, 1, 2, 3, or 4].</li> <li>2538-2029 The job option argument (ARG NO) must be 0 or 1.</li> <li>2538-2030 The transform length (ARG NO) is not an allowed value. The next higher allowed value is (_).</li> <li>2538-2031 The resulting convolution length obtained from ARG NO. 10 = (_), ARG NO. 11 = (_), ARG NO. 13 = (_), and</li> </ul>                                                                                                    | 2538-2021 | The storage control switch (ARG NO) must be 1, 2, 3, or 4.                                                       |
| must be greater than or equal to zero.         2538-2024       The stride (ARG NO) for a vector must be greater than or equal to zero.         2538-2025       The stride (ARG NO) for a vector must be greater than zero.         2538-2026       The stride (ARG NO) for a vector must be greater than or equal to (_).         2538-2027       The order (ARG NO) of a matrix must be greater than or equal to zero.         2538-2028       The job option argument (ARG NO) must be [one of the following: 0, 1, or 0, 1, 2, or 3; 0, 1, 2, 10, 11, or 12; 0, 1, 10 or 11; 0, 1, 20, or 21; 0, 1, 10, 11, 20, 21, 30, or 31; 0, 1, 2, 3, or 4].         2538-2029       The job option argument (ARG NO) must be 0 or 1.         2538-2030       The transform length (ARG NO) is not an allowed value. The next higher allowed value is (_).         2538-2031       The resulting convolution length obtained from ARG NO. 10 = (_), ARG NO. 11 = (_), ARG NO. 13 = (_), and                                                                                                    | 2538-2022 | (ARG NO) must be less than (_).                                                                                  |
| <ul> <li>must be greater than or equal to zero.</li> <li>2538-2025 The stride (ARG NO) for a vector must be greater than zero.</li> <li>2538-2026 The stride (ARG NO) for a vector must be greater than or equal to (_).</li> <li>2538-2027 The order (ARG NO) of a matrix must be greater than or equal to zero.</li> <li>2538-2028 The job option argument (ARG NO) must be [one of the following: 0, 1, or 0, 1, 2, or 3; 0, 1, 2, 10, 11, or 12; 0, 1, 10 or 11; 0, 1, 20, or 21; 0, 1, 10, 11, 20, 21, 30, or 31; 0, 1, 2, 3, or 4].</li> <li>2538-2029 The job option argument (ARG NO) must be 0 or 1.</li> <li>2538-2030 The transform length (ARG NO) is not an allowed value. The next higher allowed value is (_).</li> <li>2538-2031 The resulting convolution length obtained from ARG NO. 10 = (_), ARG NO. 11 = (_), ARG NO. 13 = (_), and</li> </ul>                                                                                                    | 2538-2023 | The outer loop increment (ARG NO) must be greater than or equal to zero.                                         |
| <pre>must be greater than zero. 2538-2026 The stride (ARG NO) for a vector must be greater than or equal to (_). 2538-2027 The order (ARG NO) of a matrix mu be greater than or equal to zero. 2538-2028 The job option argument (ARG NO) must be [one of the following: 0, 1, or 0, 1, 2, or 3; 0, 1, 2, 10, 11, or 12; 0, 1, 10 or 11; 0, 1, 20, or 21; 0, 1, 10, 11, 20, 21, 30, or 31; 0, 1, 2, 3, or 4]. 2538-2029 The job option argument (ARG NO) must be 0 or 1. 2538-2030 The transform length (ARG NO) is not an allowed value. The next higher allowed value is (_). 2538-2031 The resulting convolution length obtained from ARG NO. 10 = (_), ARG NO. 11 = (_), ARG NO. 13 = (_), and</pre>                                                                                                    | 2538-2024 |                                                                                                    |
| <pre>must be greater than or equal to (_). 2538-2027 The order (ARG NO) of a matrix must be greater than or equal to zero. 2538-2028 The job option argument (ARG NO) must be [one of the following: 0, 1, or 0, 1, 2, or 3; 0, 1, 2, 10, 11, or 12; 0, 1, 10 or 11; 0, 1, 20, or 21; 0, 1, 10, 11, 20, 21, 30, or 31; 0, 1, 2, 3, or 4]. 2538-2029 The job option argument (ARG NO) must be 0 or 1. 2538-2030 The transform length (ARG NO) is not an allowed value. The next higher allowed value is (_). 2538-2031 The resulting convolution length obtained from ARG NO. 10 = (_), ARG NO. 11 = (_), ARG NO. 13 = (_), and</pre>                                                                                                    | 2538-2025 |                                                                                                    |
| be greater than or equal to zero.<br>2538-2028 The job option argument (ARG NO)<br>must be [one of the following: 0, 1, or<br>0, 1, 2, or 3; 0, 1, 2, 10, 11, or 12; 0, 1, 10<br>or 11; 0, 1, 20, or 21; 0, 1, 10, 11, 20, 21,<br>30, or 31; 0, 1, 2, 3, or 4].<br>2538-2029 The job option argument (ARG NO)<br>must be 0 or 1.<br>2538-2030 The transform length (ARG NO) is<br>not an allowed value. The next higher<br>allowed value is (_).<br>2538-2031 The resulting convolution length<br>obtained from ARG NO. 10 = (_), ARG<br>NO. 11 = (_), ARG NO. 13 = (_), and                                                                                                    | 2538-2026 |                                                                                                    |
| must be [one of the following: 0, 1, or<br>0, 1, 2, or 3; 0, 1, 2, 10, 11, or 12; 0, 1, 10<br>or 11; 0, 1, 20, or 21; 0, 1, 10, 11, 20, 21,<br>30, or 31; 0, 1, 2, 3, or 4].         2538-2029       The job option argument (ARG NO)<br>must be 0 or 1.         2538-2030       The transform length (ARG NO) is<br>not an allowed value. The next higher<br>allowed value is (_).         2538-2031       The resulting convolution length<br>obtained from ARG NO. 10 = (_), ARG<br>NO. 11 = (_), ARG NO. 13 = (_), and                                                                                                    | 2538-2027 | The order (ARG NO) of a matrix must be greater than or equal to zero.                                            |
| <ul> <li>must be 0 or 1.</li> <li>2538-2030 The transform length (ARG NO) is not an allowed value. The next higher allowed value is (_).</li> <li>2538-2031 The resulting convolution length obtained from ARG NO. 10 = (_), ARG NO. 11 = (_), ARG NO. 13 = (_), and</li> </ul>                                                                                                    | 2538-2028 |                                                                                                    |
| not an allowed value. The next higher<br>allowed value is (_).<br>2538-2031 The resulting convolution length<br>obtained from ARG NO. 10 = (_), ARG<br>NO. 11 = (_), ARG NO. 13 = (_), and                                                                                                    | 2538-2029 | The job option argument (ARG NO)<br>must be 0 or 1.                                                              |
| obtained from ARG NO. $10 = ()$ , ARG NO. $11 = ()$ , ARG NO. $13 = ()$ , and                                                                                                    | 2538-2030 | not an allowed value. The next higher                                                                            |
|                                                                                                    | 2538-2031 | obtained from ARG NO. 10 = (_), ARG                                                                              |

#### 2538-2032 • 2538-2056

| 2538-2032 | The size of the leading dimension (ARG NO) of the matrix must be greater than or equal to (_), the bandwidth constraint. | 2538 |
|-----------|----------------------------------------------------------------------------------------------------|------|
| 2538-2033 | The lower bandwidth (ARG NO)<br>must be greater than or equal to zero.                                                   | 2538 |
| 2538-2034 | The upper bandwidth (ARG NO)<br>must be greater than or equal to zero.                                                   | 2538 |
| 2538-2035 | The half-band bandwidth (ARG NO) must be greater than or equal to zero.                                                  | 2538 |
| 2538-2036 | The lower bandwidth (ARG NO)<br>must be less than the order (ARG NO.<br>_) of the matrix.                                | 2538 |
| 2538-2037 | The upper bandwidth (ARG NO)<br>must be less than the order (ARG NO.<br>_) of the matrix.                                |      |
| 2538-2038 | The half-band bandwidth (ARG NO)<br>must be less than the order (ARG NO.<br>_) of the matrix.                            | 2538 |
| 2538-2039 | (ARG NO) must be greater than zero.                                                                                      | 2538 |
| 2538-2040 | Insufficient storage allocated for positive definite solve. (_) additional bytes required.                               |      |
| 2538-2041 | The resulting correlation length obtained from ARG NO. 8 = () and ARG NO. 10 = () must be less than ().                  | 2538 |
| 2538-2042 | (ARG NO) must be greater than or equal to zero.                                                                          | 2538 |
| 2538-2043 | (ARG NO) must be greater than (_).                                                                                       | 2538 |
| 2538-2044 | The number of initialized coefficients (ARG NO) cannot exceed the size of the coefficient vector (ARG NO).               |      |
| 2538-2045 | The order specified (ARG NO) is not supported for this quadrature method. The nearest supported order is (_).            | 2538 |

| 2538-2046 | The scaling parameter (ARG NO)<br>must be greater than zero for this<br>quadrature method.                                                                                                    |
|-----------|----------------------------------------------------------------------------------------------------|
| 2538-2047 | The scaling parameter (ARG NO)<br>must be nonzero for this quadrature<br>method.                                                                                                    |
| 2538-2048 | The sum of (ARG NO) and (ARG NO) must be nonzero for this quadrature method.                                                                                                    |
| 2538-2049 | The number of data points (ARG NO)<br>must be greater than one in order to<br>perform numerical quadrature.                                                                                       |
| 2538-2050 | The number of columns specified for<br>the arrays to store the matrix in<br>compressed matrix mode (ARG NO)<br>must be greater than or equal to (_).                                              |
| 2538-2051 | The number of columns (ARG NO)<br>specified for the matrix used to store the<br>sparse matrix in compressed mode must<br>be greater than zero.                                                    |
| 2538-2052 | The total number of non-zero elements<br>of the input sparse matrix stored by<br>rows, obtained from element (_) of the<br>row pointers array (ARG NO), must<br>be greater than or equal to zero. |
| 2538-2053 | The number of non-zero elements in<br>row (_) obtained from the row pointer<br>array (ARG NO) is less than zero.                                                                                  |
| 2538-2054 | The number of diagonals (ARG NO)<br>specified for the matrix used to store the<br>sparse matrix in compressed diagonal<br>mode must be greater than zero.                                         |
| 2538-2055 | Element (_) of the vector used to store<br>the diagonal numbers (ARG NO) is<br>incompatible with the order of the<br>sparse matrix (ARG NO).                                                      |
| 2538-2056 | The matrix is singular because the<br>number of non-zero entries (ARG NO.<br>_) is zero.                                                                                                    |
|           |                                                                                                    |

| 2538-2057 | Element (_) in the integer parameter vector (ARG NO) must be greater than or equal to zero.                                                       | 2538-2068 | The size of the leading dimension (ARG NO) of an array must be greater than or equal to zero.                                                                                  |  |  |
|-----------|----------------------------------------------------------------------------------------------------|-----------|----------------------------------------------------------------------------------------------------|--|--|
| 2538-2058 | Element (_) in the integer parameter vector (ARG NO) must be (_),(_), or (_).                                                                     | 2538-2070 | Element (_) in (ARG NO) must be<br>[one of the following: 0 or 1; greater<br>than zero; greater than or equal to zero;<br>greater than or equal to zero and less               |  |  |
| 2538-2059 | 8-2059 Element (_) in the real parameter vector<br>(ARG NO) must be greater than zero.                                                            |           | than or equal to 1; greater than the<br>preceding element; greater than or equa<br>to 1 and less than or equal to n; -1 or 1;<br>nonzero; 0, 1, 2, 10, or 11; 0, 1, 2, 10, 11, |  |  |
| 2538-2060 | The size of the leading dimension (ARG<br>NO) of an array must be greater than<br>or equal to the maximum of (ARG NO.<br>_) and (ARG NO).         |           | 100, 102, or 110; 0; 1; 0, 1, 2, 10, 11, 100,<br>101, 102, 110, or 111; 1, 2, 3, or 4; 1, 2, 3,<br>4, or 5].                                                                   |  |  |
| 2538-2061 | Parameter (ARG NO), which specifies<br>the number of columns of the input<br>sparse matrix (ARG NO and ARG                                        | 2538-2071 | The number of eigenvalues (ARG NO.<br>_) must be less than or equal to the<br>order of the matrix (ARG NO).                                                                    |  |  |
|           | NO), must be greater than or equal to (_).                                                                                                    | 2538-2072 | The work area (ARG NO) does not<br>contain a valid vector seed. The routine<br>must be called with a nonzero value of                                                          |  |  |
| 2538-2062 | The number of random numbers generated (ARG NO) must be even                                                                                      |           | ISEED (ARG NO).                                                                                                    |  |  |
| 2538-2063 | and greater than or equal to zero. SIDE (ARG NO), which specifies                                                                                 | 2538-2073 | (ARG NO) must be a double<br>precision whole number greater than or<br>equal to 1.0 and less than 2147483647.0.                                                                |  |  |
|           | whether the triangular input matrix<br>(ARG NO) appears on the left or right<br>of the other input matrix, must be 'L' or<br>'R'.                 | 2538-2074 | Performance can be improved by using<br>a larger work array. For best<br>performance, specify the number of<br>elements (ARG NO) in the work array                             |  |  |
| 2538-2064 | UPLO (ARG NO), which specifies whether an input matrix (ARG NO) is                                                                                |           | to be greater than or equal to (_).                                                                                                    |  |  |
|           | upper or lower triangular, must be 'U' or<br>'L'.                                                                                                 | 2538-2075 | The data type parameter (ARG NO)<br>must be 'S', 'D', 'C', or 'Z'.                                                                                                    |  |  |
| 2538-2065 | DIAG (ARG NO), which specifies<br>whether an input matrix (ARG NO) is<br>unit triangular, must be 'U' or 'N'.                                     | 2538-2076 | (ARG NO) must be greater than or equal to (_) and smaller than (_).                                                                                                    |  |  |
| 2538-2066 | Given the value which has been<br>assigned to SIDE (ARG NO), the<br>leading dimension (ARG NO) for the<br>triangular input matrix must be greater | 2538-2077 | The matrix is singular. Column (_) is<br>empty in the matrix specified by (ARG<br>NO), (ARG NO), and (ARG NO).                                                                 |  |  |
|           | than or equal to (ARG NO).                                                                                                    | 2538-2078 | The matrix is singular. Row (_) is empty<br>in the matrix specified by (ARG NO),<br>(ARG NO), and (ARG NO).                                                                    |  |  |
| 2538-2067 | TRANSA (ARG NO) specifies whether an input matrix (ARG NO),                                                                                       |           |                                                                                                    |  |  |
|           | its transpose, or its conjugate transpose<br>should be used. TRANSA must be 'N',<br>'T', or 'C'.                                                  | 2538-2079 | The matrix, specified by (ARG NO),<br>(ARG NO), and (ARG NO),<br>contains at least one duplicate column<br>index in row (_).                                                   |  |  |

#### 2538-2080 • 2538-2099

| 2538-2080 | Element (_) in (ARG NO) must be<br>[one of the following: greater than or<br>equal to (_) and less than or equal to (_);<br>greater than or equal to (_) and less than | 2538-2090 | For level (_), the number of grid points<br>for dimension (_) must be an odd<br>number greater than 1.                                                             |  |
|-----------|----------------------------------------------------------------------------------------------------|-----------|----------------------------------------------------------------------------------------------------|--|
|           | or equal to (ARG NO); greater than or<br>equal to element (_) and less than or<br>equal to (_); zero or must be greater<br>than or equal to (_)].                      | 2538-2091 | Since the mesh spacing (ARG NO)<br>here is not constant, the second order<br>prolongation method must be used.<br>That is, element (_) of (ARG NO)<br>must be (_). |  |
| 2538-2081 | Element (_) in (ARG NO) must be less than or equal to (_).                                                                                                    | 2538-2092 | The index into (ARG NO) is out of range. This index is element (_,_) of                                                                                            |  |
| 2538-2082 | Element (_) in (ARG NO) may cause incorrect or misleading results. [One of                                                                                             |           | (ARG NO).                                                                                                    |  |
|           | the following: A nonzero number with<br>absolute value less than or equal to 1; a<br>positive number less than or equal to 1]<br>is recommended.                       | 2538-2093 | The index into (ARG NO) is out of range. This index is element (_,_,_) of (ARG NO).                                                                                |  |
| 2538-2083 | The pivot tolerance (element (_) in<br>(ARG NO)) may cause incorrect or<br>misleading results. A number greater<br>than or equal to 0 and less than or equal           | 2538-2094 | For dimension (_) on level (_), the mesh spacing must be changed to a positive value.                                                                              |  |
|           | to 1 is recommended.                                                                                                    | 2538-2095 | Excess space in (ARG NO) has been decreased and may be inadequate. To                                                                                              |  |
| 2538-2084 | The dimension (ARG NO) of the array (ARG NO) must be greater than or equal to (_).                                                                                     |           | avoid this, specify the coarse level<br>matrix as the final item in this<br>argument.                                                                              |  |
| 2538-2085 | The number of steps after which the generalized minimum residual method is restarted, element (_) in (ARG NO),                                                         | 2538-2096 | For level (_), the matrix type, solver, and preconditioner are incompatible.                                                                                       |  |
|           | must be greater than 0.                                                                                                    | 2538-2097 | The solver requested for level (_)<br>requires a square matrix. Elements                                                                                           |  |
| 2538-2086 | The acceleration parameter, element (_)<br>in (ARG NO), must be greater than 0<br>when using the SSOR preconditioner.                                                  |           | (_,_,_) and (_,_,_) in (ARG NO) must<br>be equal.                                                                                                    |  |
| 2538-2087 | STOR (ARG NO), which specifies the                                                                                                    | 2538-2098 | Element (_,_) of (ARG NO) must be greater than or equal to (_).                                                                                                    |  |
|           | storage variation used to represent the input sparse matrix, must be 'G', 'L', or 'U'.                                                                                 | 2538-2099 | End of input argument error reporting.<br>For more information, refer to<br>Engineering and Scientific Subroutine                                                  |  |
| 2538-2088 | INIT (ARG NO), which specifies the type of computation to be performed, must be 'I' or 'S'.                                                                            |           | Library Guide and Reference.                                                                                                    |  |
| 2538-2089 | Element (_) in (ARG NO) must be<br>[one of the following: greater than or<br>equal to (_); greater than or equal to<br>element (_)].                                   |           |                                                                                                    |  |

## Computational Error Messages(2100-2199)

| 2538-2100 | The computed index of a vector is out of the range (_) to (_).                                                                                                    |
|-----------|----------------------------------------------------------------------------------------------------|
| 2538-2101 | Eigenvalue (_) failed to converge after<br>(_) iterations.                                                                                                    |
| 2538-2102 | Eigenvector (_) failed to converge after (_) iterations.                                                                                                    |
| 2538-2103 | The matrix (ARG NO) is singular.<br>Zero diagonal element (_) has been<br>detected.                                                                                                    |
| 2538-2104 | The matrix (ARG NO) is not positive definite. The last diagonal element with nonpositive value is (_).                                                                                 |
| 2538-2105 | Factorization failed due to near zero pivot number (_).                                                                                                    |
| 2538-2106 | Vector boundary misalignment detected<br>in ESSL scalar library.                                                                                                    |
| 2538-2107 | Singular value (_) failed to converge after (_) iterations.                                                                                                    |
| 2538-2108 | The matrix specified by (ARG NO)<br>and (ARG NO) is not definite because<br>the diagonal is not of constant sign.                                                                      |
| 2538-2109 | The matrix specified by (ARG NO)<br>and (ARG NO) is not definite and the<br>iterative process is stopped at iteration<br>number (_).                                                   |
| 2538-2110 | The maximum allowed number of iterations, element number (_) of (ARG NO), were performed but the iterative process did not converge to a solution according to the stopping procedure. |
| 2538-2111 | The factorization matrix (ARG NO) is<br>not consistent with the sparse matrix<br>specified by (ARG NO) and (ARG<br>NO).                                                                |
| 2538-2112 | The incomplete factorization of the sparse matrix specified by (ARG NO) and (ARG NO) is not stable.                                                                                    |

| 2538-2113 | Unexpected nonzero vector mask<br>detected in ESSL scalar routine. Contact<br>your IBM Service Representative.                                                                                           |
|-----------|----------------------------------------------------------------------------------------------------|
| 2538-2114 | Eigenvalue (_) failed to converge after<br>(_) iterations.                                                                                                    |
| 2538-2115 | The matrix (ARG NO) is not positive definite. The leading minor of order (_) has a nonpositive determinant.                                                                                              |
| 2538-2116 | The matrix specified by (ARG NO) and (ARG NO) is singular.                                                                                                    |
| 2538-2117 | The pivot element in column (_) is smaller than the first element in (ARG NO).                                                                                                    |
| 2538-2118 | The pivot element in row (_) is smaller than the first element in (ARG NO).                                                                                                    |
| 2538-2119 | The storage space, specified by (ARG NO), is insufficient.                                                                                                    |
| 2538-2120 | The matrix is singular. The last row processed in the matrix was row (_).                                                                                                    |
| 2538-2121 | The matrix is singular. the last column processed was column (_).                                                                                                    |
| 2538-2122 | The factorization failed. No pivot<br>element was found in the active<br>submatrix.                                                                                                    |
| 2538-2123 | Performance can be improved by specifying a larger value for (ARG NO). (_) compressions were performed.                                                                                                  |
| 2538-2124 | The data contained in AUX1, (ARG NO.<br>_), was computed for a different<br>algorithm.                                                                                                    |
| 2538-2126 | The pivot value at row (_) is not<br>acceptable based on pivot criteria ((ARG<br>NO) and (ARG NO)). No fixup was<br>applicable to this pivot. The matrix<br>(ARG NO) may be singular or not<br>definite. |

#### 2538-2127 • 2538-2156

2538-2127 The pivot value at row (\_) was replaced with element (\_) in (ARG NO. \_). The matrix (ARG NO. \_) may be singular or not definite. 2538-2128 Internal ESSL error. contact your IBM service representative. 2538-2129 The matrix specified by (ARG NO. \_), (ARG NO. \_), and (ARG NO. \_) is not definite because the diagonal is not of constant sign or some diagonal element is zero. 2538-2130 The incomplete factorization of the sparse matrix specified by (ARG NO. \_), (ARG NO. \_), and (ARG NO. \_) is not stable. 2538-2131 The matrix specified by (ARG NO. \_), (ARG NO. \_), and (ARG NO. \_) is singular. 2538-2132 Element (\_) in (ARG NO. \_) indicates that factorization was done on a previous call. The data passed is not the result of a prior valid factorization. 2538-2133 An error occurred on level () in the user-supplied subroutine specified by (ARG NO. \_). 2538-2134 The data contained in (ARG NO. \_) is not consistent with the sparse matrix specified by (ARG NO. \_), (ARG NO. \_), and (ARG NO. \_). 2538-2135 For level (\_), loss of orthogonality occurred in a minimum residual solver because the input matrix (element (\_,\_) of (ARG NO. \_)) is inappropriate. Choose one of the other non-symmetric solvers. 2538-2136 For level (\_), the main diagonal element for row () of a matrix is 0. 2538-2145 The input matrix (ARG NO. \_) is singular. The first diagonal element found to be exactly zero was in column (\_).

| 2538-2146 | The input matrix (ARG NO) is<br>singular. The first diagonal element<br>found to be exactly zero was in column<br>(_).                                                                                                    |
|-----------|----------------------------------------------------------------------------------------------------|
| 2538-2147 | The matrix (ARG NO) is singular.<br>Zero diagonal element (_) has been<br>detected.                                                                                                    |
| 2538-2148 | The matrix (ARG NO) is not positive definite. The leading minor of order (_) has a nonpositive determinant.                                                                                                    |
| 2538-2149 | Factorization failed due to near zero pivot number (_).                                                                                                    |
| 2538-2150 | The inverse of matrix (ARG NO)<br>could not be computed. The first<br>diagonal element of the factored matrix<br>found to be exactly zero was in column<br>(_).                                                                          |
| 2538-2151 | The inverse of matrix (ARG NO)<br>could not be computed. The first<br>diagonal element of the factored matrix<br>found to be exactly zero was in column<br>(_).                                                                          |
| 2538-2152 | The alignment of (ARG NO) changed after initialization. Performance may be significantly degraded.                                                                                                    |
| 2538-2153 | Eigenvalue (_) failed to converge. Arrays<br>WR (ARG NO) and WI (ARG NO)<br>contain the eigenvalues successfully<br>computed. For more information, refer<br>to Engineering and Scientific<br>Subroutine Library Guide and<br>Reference. |
| 2538-2154 | Bisection failed to converge for some<br>eigenvalues. The eigenvalues may not<br>be as accurate as the absolute and<br>relative tolerances.                                                                                              |
| 2538-2155 | The number of eigenvalues computed (ARG NO) does not match the number of eigenvalues requested.                                                                                                    |
| 2538-2156 | No eigenvalues were computed since<br>the Gershgorin interval initially used<br>was incorrect.                                                                                                    |

| 2538-2157 | (_) eigenvectors failed to converge after<br>(_) iterations. The indices are stored in<br>IFAIL (ARG NO).                                                                                                    | 2538-2199 | End of computational error reporting.<br>For more information, refer to<br>Engineering and Scientific Subroutine<br>Library Guide and Reference.                                                    |
|-----------|----------------------------------------------------------------------------------------------------|-----------|----------------------------------------------------------------------------------------------------|
| 2538-2158 | Eigenvalue (_) failed to converge. Array<br>W (ARG NO) contains the<br>eigenvalues successfully computed. For<br>more information, refer to Engineering<br>and Scientific Subroutine Library Guide<br>and Reference. |           |                                                                                                    |
|           | Input-Argument Error Mess                                                                                                    | ages(220  | 0-2299)                                                                                                    |
| 2538-2200 | The dimension (ARG NO) of the array (ARG NO) must be greater than or equal to (_).                                                                                                    | 2538-2214 | VU (ARG NO), which specifies the<br>upper bound of the interval to be<br>searched for eigenvalues, must be<br>greater than VL (ARG NO), which                                                       |
| 2538-2201 | The number of elements (ARG NO)<br>in a work array (ARG NO) must be<br>zero, to indicate dynamic allocation,                                                                                                    |           | specifies the lower bound of the interval<br>to be searched for eigenvalues.                                                                                                    |
|           | minus one, to indicate workspace query,<br>or greater than or equal to (_) if a work<br>array is being supplied.                                                                                                    | 2538-2215 | IL (ARG NO), which specifies the index of the smallest eigenvalue to be returned, must be greater than or equal to 1 and less than or equal to the larger                                           |
| 2538-2207 | The number of elements in the array (ARG NO) must be less than or equal to (_).                                                                                                    |           | of 1 and the order (ARG NO) of the matrix (ARG NO).                                                                                                    |
|           |                                                                                                    | 2538-2216 | IU (ARG NO), which specifies the                                                                                                    |
| 2538-2208 | ANORM (ARG NO) must be equal to zero or greater than or equal to (_) and less than or equal to (_).                                                                                                    |           | index of the largest eigenvalue to be<br>returned, must be greater than or equal<br>to the smaller of the order (ARG NO)<br>of the matrix (ARG NO) and IL (ARG<br>NO) and less than or equal to the |
| 2538-2209 | NORM (ARG NO), which specifies the computation to be performed, must                                                                                                    |           | order of the matrix.                                                                                                    |
|           | be 'M', '1', 'O', 'I', 'F', or 'E'.                                                                                                    | 2538-2217 | BALANC (ARG NO), which specifies                                                                                                    |
| 2538-2210 | NORM (ARG NO), which specifies<br>whether to calculate the 1-norm<br>condition number or the infinity-norm<br>condition number, must be '1', 'O', or 'I'.                                                            |           | whether or not to diagonally scale the<br>input matrix (ARG NO) and whether<br>or not to permute the input matrix, must<br>be 'N', 'P', 'S', or 'B'.                                                |
| 2538-2211 | The alignment of (ARG NO) changed after initialization.                                                                                                    | 2538-2218 | JOBVL (ARG NO), which specifies<br>whether or not to compute left<br>eigenvectors, must be 'N' or 'V'.                                                                                              |
| 2538-2212 | JOBZ (ARG NO), which specifies<br>whether or not to compute eigenvectors,<br>must be 'N' or 'V'.                                                                                                    | 2538-2219 | JOBVR (ARG NO), which specifies<br>whether or not to compute right<br>eigenvectors, must be 'N' or 'V'.                                                                                             |
| 2538-2213 | RANGE (ARG NO), which specifies which eigenvalues to find, must be 'A', 'V', or 'I'.                                                                                                    | 2538-2220 | SENSE (ARG NO), which specifies<br>which reciprocal condition numbers are<br>to be computed, must be 'N', 'E', 'V', or<br>'B'.                                                                      |

2538-2221 JOBVL (ARG NO. \_) and JOBVR (ARG NO. \_) must be 'V' if SENSE (ARG. NO \_) is 'E' or 'B'.

2538-2223 The routine must be initialized with the present value of element (\_) of (ARG NO. \_).

2538-2222 ITYPE (ARG NO. \_), which specifies the problem type, must be 1, 2, or 3.

## **Resource Error Messages(2400-2499)**

2538-2400 An internal buffer allocation has failed due to insufficient memory.

## Informational and Attention Error Messages(2600-2699)

| 2538-2600 | Performance may be degraded due to limited buffer space availability.                                                                                                    | 2538-2608 | Performance may be improved by using<br>a larger work array. For best<br>performance, specify the number of               |
|-----------|----------------------------------------------------------------------------------------------------|-----------|----------------------------------------------------------------------------------------------------|
| 2538-2601 | Execution terminating due to error count<br>for error number (_) Message summary:<br>Message number - Count                                                                                     |           | elements (ARG NO) in the work array<br>to be greater than or equal to (_).                                                |
|           |                                                                                                    | 2538-2609 | Performance may be improved by                                                                                            |
| 2538-2602 | User error corrective routine entered.<br>User corrective action taken. Execution<br>continuing.                                                                                                |           | specifying a larger value for (ARG NO.<br>_). (_) compressions were performed.                                            |
|           | continuing.                                                                                                    | 2538-2610 | Performance may be degraded due to                                                                                        |
| 2538-2603 | Standard corrective action taken.                                                                                                    |           | the alignment of (ARG NO).                                                                                                |
|           | Execution continuing.                                                                                                    | 2538-2611 | Performance may be improved by                                                                                            |
| 2538-2604 | Execution terminating due to error count for error number                                                                                                    |           | specifying an even value for (ARG NO.<br>_).                                                                              |
| 2538-2605 | Message summary:                                                                                                    | 2538-2612 | Performance may be improved by specifying a multiple of four for (ARG NO).                                                |
| 2538-2606 | Serial execution is taking place since the                                                                                                    |           |                                                                                                    |
|           | input array is equal to the output array<br>and either: INC2X (ARG NO) is not<br>equal to 2 times INC2Y (ARG NO) or<br>INC3X (ARG NO) is not equal to 2<br>times INC3Y (ARG NO).                | 2538-2613 | ESSL computed the eigenvalues using multiple algorithms. Performance may be degraded.                                     |
| 2538-2607 | Serial execution is taking place since the input array is equal to the output array and either: INC2X (ARG NO) is not equal to INC2Y (ARG NO) or INC3X (ARG NO) is not equal to INC3Y (ARG NO). |           |                                                                                                    |
|           | Miscellaneous Error Messa                                                                                                    | ges(2700  | -2799)                                                                                                    |
| 2538-2700 | Internal ESSL error number (_). Contact your IBM service representative.                                                                                                    | 2538-2799 | Unable to locate message number (_).<br>Please refer to 'Using Error Handling' in<br>the ESSL Guide and Reference for the |
| 2538-2703 | Internal ESSL error: message number<br>requested (_) is outside of the valid<br>range. Contact your IBM service                                                                                 |           | full message text.                                                                                                    |

representative.

## Part 2. Reference Information

This documentation is organized into ten areas, providing reference information for coding the ESSL calling sequences. It is organized as follows:

- Linear Algebra Subprograms
- Matrix Operations
- Linear Algebraic Equations
- Eigensystem Analysis
- Fourier Transforms, Convolutions and Correlations, and Related Computations
- Sorting and Searching
- Interpolation
- Numerical Quadrature
- Random Number Generation
- Utilities

## **Chapter 8. Linear Algebra Subprograms**

The linear algebra subprograms, provided in four areas, are described here.

## **Overview of the Linear Algebra Subprograms**

This describes the subprograms in each of the four linear algebra subprogram areas:

- Vector-scalar linear algebra subprograms ("Vector-Scalar Linear Algebra Subprograms")
- Sparse vector-scalar linear algebra subprograms ("Sparse Vector-Scalar Linear Algebra Subprograms" on page 212)
- Matrix-vector linear algebra subprograms ("Matrix-Vector Linear Algebra Subprograms" on page 213)
- Sparse matrix-vector linear algebra subprograms ("Sparse Matrix-Vector Linear Algebra Subprograms" on page 214)

#### Note:

- 1. The term **subprograms** is used to be consistent with the Basic Linear Algebra Subprograms (BLAS), because many of these subprograms correspond to the BLAS.
- 2. Some of the linear algebra subprograms were designed in accordance with the Level 1 and Level 2 BLAS de facto standard. If these subprograms do not comply with the standard as approved, IBM will consider updating them to do so. If IBM updates these subprograms, the updates could require modifications of the calling application program.

## Vector-Scalar Linear Algebra Subprograms

The vector-scalar linear algebra subprograms include a subset of the standard set of Level 1 BLAS. For details on the BLAS, see reference [87 on page 1088]. The remainder of the vector-scalar linear algebra subprograms are commonly used computations provided for your applications. Both real and complex versions of the subprograms are provided.

| Short-Precision<br>Subprogram              | Long-Precision<br>Subprogram                 | Descriptive Name and Location                                                                                                    |
|--------------------------------------------|----------------------------------------------|----------------------------------------------------------------------------------------------------|
| ISAMAX <sup>†</sup><br>ICAMAX <sup>†</sup> | IDAMAX <sup>†•</sup><br>IZAMAX <sup>†•</sup> | "ISAMAX, IDAMAX, ICAMAX, and IZAMAX (Position of the First or Last<br>Occurrence of the Vector Element Having the Largest Magnitude)" on page<br>215 |
| ISAMIN <sup>+</sup>                        | IDAMIN <sup>+</sup>                          | "ISAMIN and IDAMIN (Position of the First or Last Occurrence of the Vector<br>Element Having Minimum Absolute Value)" on page 218                    |
| ISMAX <sup>†</sup>                         | IDMAX <sup>+</sup>                           | "ISMAX and IDMAX (Position of the First or Last Occurrence of the Vector<br>Element Having the Maximum Value)" on page 220                           |
| ISMIN <sup>+</sup>                         | IDMIN <sup>†</sup>                           | "ISMIN and IDMIN (Position of the First or Last Occurrence of the Vector<br>Element Having Minimum Value)" on page 223                               |
| SASUM <sup>+</sup><br>SCASUM <sup>+</sup>  | DASUM <sup>†</sup><br>DZASUM <sup>†</sup>    | "SASUM, DASUM, SCASUM, and DZASUM (Sum of the Magnitudes of the Elements in a Vector)" on page 225                                                   |
| SAXPY'<br>CAXPY'                           | DAXPY"<br>ZAXPY"                             | "SAXPY, DAXPY, CAXPY, and ZAXPY (Multiply a Vector X by a Scalar, Add to a Vector Y, and Store in the Vector Y)" on page 228                         |

Table 60. List of Vector-Scalar Linear Algebra Subprograms

Table 60. List of Vector-Scalar Linear Algebra Subprograms (continued)

| Short-Precision<br>Subprogram                                 | Long-Precision<br>Subprogram                                  | Descriptive Name and Location                                                                                                    |
|---------------------------------------------------------------|---------------------------------------------------------------|----------------------------------------------------------------------------------------------------|
| SCOPY"<br>CCOPY"                                              | DCOPY"<br>ZCOPY"                                              | "SCOPY, DCOPY, CCOPY, and ZCOPY (Copy a Vector)" on page 231                                                                                          |
| SDOT <sup>†</sup><br>CDOTU <sup>†</sup><br>CDOTC <sup>†</sup> | DDOT <sup>+</sup><br>ZDOTU <sup>+</sup><br>ZDOTC <sup>+</sup> | "SDOT, DDOT, CDOTU, ZDOTU, CDOTC, and ZDOTC (Dot Product of Two Vectors)" on page 233                                                                 |
| SNAXPY                                                        | DNAXPY                                                        | "SNAXPY and DNAXPY (Compute SAXPY or DAXPY N Times)" on page 236                                                                                      |
| SNDOT                                                         | DNDOT                                                         | "SNDOT and DNDOT (Compute Special Dot Products N Times)" on page 241                                                                                  |
| SNRM2 <sup>+</sup><br>SCNRM2 <sup>+</sup>                     | DNRM2 <sup>+</sup><br>DZNRM2 <sup>+</sup>                     | "SNRM2, DNRM2, SCNRM2, and DZNRM2 (Euclidean Length of a Vector<br>with Scaling of Input to Avoid Destructive Underflow and Overflow)" on<br>page 246 |
| SNORM2 <sup>†</sup><br>CNORM2 <sup>†</sup>                    | DNORM2 <sup>†</sup><br>ZNORM2 <sup>†</sup>                    | "SNORM2, DNORM2, CNORM2, and ZNORM2 (Euclidean Length of a Vector with No Scaling of Input)" on page 249                                              |
| SROTG'<br>CROTG'                                              | DROTG'<br>ZROTG'                                              | "SROTG, DROTG, CROTG, and ZROTG (Construct a Given Plane Rotation)"<br>on page 251                                                                    |
| SROT"<br>CROT"<br>CSROT"                                      | DROT"<br>ZROT"<br>ZDROT"                                      | "SROT, DROT, CROT, ZROT, CSROT, and ZDROT (Apply a Plane Rotation)"<br>on page 257                                                                    |
| SSCAL'<br>CSCAL'<br>CSSCAL'                                   | DSCAL'<br>ZSCAL'<br>ZDSCAL'                                   | "SSCAL, DSCAL, CSCAL, ZSCAL, CSSCAL, and ZDSCAL (Multiply a Vector X by a Scalar and Store in the Vector X)" on page 261                              |
| SSWAP'<br>CSWAP'                                              | DSWAP'<br>ZSWAP'                                              | "SSWAP, DSWAP, CSWAP, and ZSWAP (Interchange the Elements of Two Vectors)" on page 264                                                                |
| SVEA<br>CVEA                                                  | DVEA<br>ZVEA                                                  | "SVEA, DVEA, CVEA, and ZVEA (Add a Vector X to a Vector Y and Store in a Vector Z)" on page 266                                                       |
| SVES<br>CVES                                                  | DVES<br>ZVES                                                  | "SVES, DVES, CVES, and ZVES (Subtract a Vector Y from a Vector X and Store in a Vector Z)" on page 270                                                |
| SVEM<br>CVEM                                                  | DVEM<br>ZVEM                                                  | "SVEM, DVEM, CVEM, and ZVEM (Multiply a Vector X by a Vector Y and Store in a Vector Z)" on page 274                                                  |
| SYAX<br>CYAX<br>CSYAX                                         | DYAX<br>ZYAX<br>ZDYAX                                         | "SYAX, DYAX, CYAX, ZYAX, CSYAX, and ZDYAX (Multiply a Vector X by a Scalar and Store in a Vector Y)" on page 277                                      |
| SZAXPY<br>CZAXPY                                              | DZAXPY<br>ZZAXPY                                              | "SZAXPY, DZAXPY, CZAXPY, and ZZAXPY (Multiply a Vector X by a Scalar, Add to a Vector Y, and Store in a Vector Z)" on page 280                        |

Level 1 BLAS

## Sparse Vector-Scalar Linear Algebra Subprograms

The sparse vector-scalar linear algebra subprograms operate on sparse vectors using optimized storage techniques; that is, only the nonzero elements of the vector are stored. These subprograms provide similar functions to the vector-scalar subprograms. These subprograms represent a subset of the sparse extensions to the Level 1 BLAS described in reference [34 on page 1085]. Both real and complex versions of the subprograms are provided.

| Short-Precision<br>Subprogram                                    | Long-Precision<br>Subprogram                                     | Descriptive Name and Location                                                                                                    |
|------------------------------------------------------------------|------------------------------------------------------------------|----------------------------------------------------------------------------------------------------|
| SSCTR<br>CSCTR                                                   | DSCTR<br>ZSCTR                                                   | "SSCTR, DSCTR, CSCTR, ZSCTR (Scatter the Elements of a Sparse Vector X<br>in Compressed-Vector Storage Mode into Specified Elements of a Sparse<br>Vector Y in Full-Vector Storage Mode)" on page 283                      |
| SGTHR<br>CGTHR                                                   | DGTHR<br>ZGTHR                                                   | "SGTHR, DGTHR, CGTHR, and ZGTHR (Gather Specified Elements of a<br>Sparse Vector Y in Full-Vector Storage Mode into a Sparse Vector X in<br>Compressed-Vector Storage Mode)" on page 286                                   |
| SGTHRZ<br>CGTHRZ                                                 | DGTHRZ<br>ZGTHRZ                                                 | "SGTHRZ, DGTHRZ, CGTHRZ, and ZGTHRZ (Gather Specified Elements of<br>a Sparse Vector Y in Full-Vector Mode into a Sparse Vector X in<br>Compressed-Vector Mode, and Zero the Same Specified Elements of Y)" on<br>page 288 |
| SAXPYI<br>CAXPYI                                                 | DAXPYI<br>ZAXPYI                                                 | "SAXPYI, DAXPYI, CAXPYI, and ZAXPYI (Multiply a Sparse Vector X in<br>Compressed-Vector Storage Mode by a Scalar, Add to a Sparse Vector Y in<br>Full-Vector Storage Mode, and Store in the Vector Y)" on page 291         |
| SDOTI <sup>†</sup><br>CDOTCI <sup>†</sup><br>CDOTUI <sup>†</sup> | DDOTI <sup>†</sup><br>ZDOTCI <sup>†</sup><br>ZDOTUI <sup>†</sup> | "SDOTI, DDOTI, CDOTUI, ZDOTUI, CDOTCI, and ZDOTCI (Dot Product of<br>a Sparse Vector X in Compressed-Vector Storage Mode and a Sparse Vector Y<br>in Full-Vector Storage Mode)" on page 293                                |
| <sup>†</sup> This subprogram                                     | n is invoked as a fu                                             | nction in a Fortran program.                                                                                                    |

Table 61. List of Sparse Vector-Scalar Linear Algebra Subprograms

is subprogram is invoked as a function in a Fortran program.

## Matrix-Vector Linear Algebra Subprograms

The matrix-vector linear algebra subprograms operate on a higher-level data structure—matrix-vector rather than vector-scalar—using optimized algorithms to improve performance. These subprograms represent a subset of the Level 2 BLAS described in references [39 on page 1085] and [40 on page 1085]. Both real and complex versions of the subprograms are provided.

Table 62. List of Matrix-Vector Linear Algebra Subprograms

| Short-Precision<br>Subprogram                                                                              | Long-Precision<br>Subprogram                                                                               | Descriptive Name and Location                                                                                                    |
|----------------------------------------------------------------------------------------------------|----------------------------------------------------------------------------------------------------|----------------------------------------------------------------------------------------------------|
| SGEMV <sup>4</sup><br>CGEMV <sup>4</sup><br>SGEMX <sup>§</sup><br>SGEMTX <sup>§</sup>                      | DGEMV <sup>4</sup><br>ZGEMV <sup>4</sup><br>DGEMX <sup>§</sup><br>DGEMTX <sup>§</sup>                      | "SGEMV, DGEMV, CGEMV, ZGEMV, SGEMX, DGEMX, SGEMTX, and<br>DGEMTX (Matrix-Vector Product for a General Matrix, Its Transpose, or Its<br>Conjugate Transpose)" on page 296 |
| SGER <sup>4</sup><br>CGERU <sup>4</sup><br>CGERC <sup>4</sup>                                              | DGER <sup>4</sup><br>ZGERU <sup>4</sup><br>ZGERC <sup>4</sup>                                              | "SGER, DGER, CGERU, ZGERU, CGERC, and ZGERC (Rank-One Update of a General Matrix)" on page 306                                                                           |
| SSPMV <sup>•</sup><br>CHPMV <sup>•</sup><br>SSYMV <sup>•</sup><br>CHEMV <sup>•</sup><br>SSLMX <sup>§</sup> | DSPMV <sup>4</sup><br>ZHPMV <sup>4</sup><br>DSYMV <sup>4</sup><br>ZHEMV <sup>4</sup><br>DSLMX <sup>§</sup> | "SSPMV, DSPMV, CHPMV, ZHPMV, SSYMV, DSYMV, CHEMV, ZHEMV, SSLMX, and DSLMX (Matrix-Vector Product for a Real Symmetric or Complex Hermitian Matrix)" on page 313          |
| SSPR <sup>•</sup><br>CHPR <sup>•</sup><br>SSYR <sup>•</sup><br>CHER <sup>•</sup><br>SSLR1 <sup>§</sup>     | DSPR <sup>•</sup><br>ZHPR <sup>•</sup><br>DSYR <sup>•</sup><br>ZHER <sup>•</sup><br>DSLR1 <sup>§</sup>     | "SSPR, DSPR, CHPR, ZHPR, SSYR, DSYR, CHER, ZHER, SSLR1, and DSLR1<br>(Rank-One Update of a Real Symmetric or Complex Hermitian Matrix)" on<br>page 320                   |
| SSPR2 <sup>•</sup><br>CHPR2 <sup>•</sup><br>SSYR2 <sup>•</sup><br>CHER2 <sup>•</sup><br>SSLR2 <sup>§</sup> | DSPR2 <sup>4</sup><br>ZHPR2 <sup>4</sup><br>DSYR2 <sup>4</sup><br>ZHER2 <sup>4</sup><br>DSLR2 <sup>§</sup> | "SSPR2, DSPR2, CHPR2, ZHPR2, SSYR2, DSYR2, CHER2, ZHER2, SSLR2, and DSLR2 (Rank-Two Update of a Real Symmetric or Complex Hermitian Matrix)" on page 327                 |

| Table 62. List of Matrix-Vector Linea | r Algebra Subprograms | (continued) |
|---------------------------------------|-----------------------|-------------|
|---------------------------------------|-----------------------|-------------|

| Short-Precision<br>Subprogram                                                        | Long-Precision<br>Subprogram                                                         | Descriptive Name and Location                                                                                                    |
|--------------------------------------------------------------------------------------|--------------------------------------------------------------------------------------|----------------------------------------------------------------------------------------------------|
| SGBMV <sup>4</sup><br>CGBMV <sup>4</sup>                                             | DGBMV <sup>4</sup><br>ZGBMV <sup>4</sup>                                             | "SGBMV, DGBMV, CGBMV, and ZGBMV (Matrix-Vector Product for a General Band Matrix, Its Transpose, or Its Conjugate Transpose)" on page 335                                 |
| SSBMV <sup>4</sup><br>CHBMV <sup>4</sup>                                             | DSBMV <sup>•</sup><br>ZHBMV <sup>•</sup>                                             | "SSBMV, DSBMV, CHBMV, and ZHBMV (Matrix-Vector Product for a Real<br>Symmetric or Complex Hermitian Band Matrix)" on page 341                                             |
| STRMV <sup>4</sup><br>CTRMV <sup>4</sup><br>STPMV <sup>4</sup><br>CTPMV <sup>4</sup> | DTRMV <sup>4</sup><br>ZTRMV <sup>4</sup><br>DTPMV <sup>4</sup><br>ZTPMV <sup>4</sup> | "STRMV, DTRMV, CTRMV, ZTRMV, STPMV, DTPMV, CTPMV, and ZTPMV<br>(Matrix-Vector Product for a Triangular Matrix, Its Transpose, or Its<br>Conjugate Transpose)" on page 346 |
| STBMV <sup>•</sup><br>CTBMV <sup>•</sup>                                             | DTBMV <sup>4</sup><br>ZTBMV <sup>4</sup>                                             | "STBMV, DTBMV, CTBMV, and ZTBMV (Matrix-Vector Product for a<br>Triangular Band Matrix, Its Transpose, or Its Conjugate Transpose)" on page<br>351                        |
| Level 2 BLAS                                                                         | •                                                                                    |                                                                                                    |

<sup>§</sup> This subroutine is provided only for migration from earlier releases of ESSL and is not intended for use in new programs.

## Sparse Matrix-Vector Linear Algebra Subprograms

The sparse matrix-vector linear algebra subprograms operate on sparse matrices using optimized storage techniques; that is, only the nonzero elements of the vector are stored. These subprograms provide similar functions to the matrix-vector subprograms.

Table 63. List of Sparse Matrix-Vector Linear Algebra Subprograms

| Long-Precision<br>Subprogram | Descriptive Name and Location                                                                                           |
|------------------------------|----------------------------------------------------------------------------------------------------|
| DSMMX                        | "DSMMX (Matrix-Vector Product for a Sparse Matrix in Compressed-Matrix Storage Mode)"<br>on page 356                    |
| DSMTM                        | "DSMTM (Transpose a Sparse Matrix in Compressed-Matrix Storage Mode)" on page 359                                       |
| DSDMX                        | "DSDMX (Matrix-Vector Product for a Sparse Matrix or Its Transpose in<br>Compressed-Diagonal Storage Mode)" on page 362 |

## **Use Considerations**

If your program uses a sparse matrix stored by rows, as defined in "Storage-by-Rows" on page 113, you should first convert your sparse matrix to compressed-matrix storage mode by using the subroutine DSRSM (see "DSRSM (Convert a Sparse Matrix from Storage-by-Rows to Compressed-Matrix Storage Mode)" on page 1052). DSRSM converts a matrix to compressed-matrix storage mode. To convert your sparse matrix to compressed-diagonal storage mode, you need to perform this conversion in your application program before calling the ESSL subroutine.

## **Performance and Accuracy Considerations**

1. In ESSL, the SSCAL and DSCAL subroutines provide the fastest way to zero out contiguous (stride 1) arrays, by specifying *incx* = 1 and  $\alpha$  = 0.

- 2. Where possible, use the matrix-vector linear algebra subprograms, rather than the vector-scalar, to optimize performance. Because data is presented in matrices rather than vectors, multiple operations can be performed by a single ESSL subprogram.
- **3**. Where possible, use subprograms that do multiple computations, such as SNDOT and SNAXPY, rather than individual computations, such as SDOT and SAXPY. You get better performance.
- 4. Many of the short-precision subprograms provide increased accuracy by accumulating results in long precision. However, when short-precision subroutines use the AltiVec unit to improve performance, they do not accumulate intermediate results in long precision. This is noted in the functional description of each subprogram.
- 5. In some of the subprograms, because implementation techniques vary to optimize performance, accuracy of the results may vary for different array sizes. In the subprograms in which this occurs, a general description of the implementation techniques is given in the functional description for each subprogram.
- 6. To select the sparse matrix subroutine that gives you the best performance, you must consider the layout of the data in your matrix. From this, you can determine the most efficient storage mode for your sparse matrix. ESSL provides two versions of each of its sparse matrix-vector subroutines that you can use. One operates on sparse matrices stored in compressed-matrix storage mode, and the other operates on sparse matrices stored in compressed-diagonal storage mode. These two storage modes are described in "Sparse Matrix" on page 107.

Compressed-matrix storage mode is generally applicable. It should be used when each row of the matrix contains approximately the same number of nonzero elements. However, if the matrix has a special form—that is, where the nonzero elements are concentrated along a few diagonals—compresseddiagonal storage mode gives improved performance.

7. There are some ESSL-specific rules that apply to the results of computations on the workstation processors using the ANSI/IEEE standards. For details, see "What Data Type Standards Are Used by ESSL, and What Exceptions Should You Know About?" on page 60.

## **Vector-Scalar Subprograms**

This contains the vector-scalar subprogram descriptions.

## ISAMAX, IDAMAX, ICAMAX, and IZAMAX (Position of the First or Last Occurrence of the Vector Element Having the Largest Magnitude) Purpose

ISAMAX and IDAMAX find the position i of the first or last occurrence of a vector element having the maximum absolute value. ICAMAX and IZAMAX find the position i of the first or last occurrence of a vector element having the largest sum of the absolute values of the real and imaginary parts of the vector elements.

You get the position of the first or last occurrence of an element by specifying positive or negative stride, respectively, for vector x. Regardless of the stride, the position i is always relative to the location specified in the calling sequence for vector x (in argument x).

Table 64. Data Types

| x                       | Subprogram |
|-------------------------|------------|
| Short-precision real    | ISAMAX     |
| Long-precision real     | IDAMAX     |
| Short-precision complex | ICAMAX     |
| Long-precision complex  | IZAMAX     |

**Note:** On certain processors, SIMD algorithms may be used if alignment requirements are met. For further details, see "Use of SIMD Algorithms by Some Subroutines in the Libraries Provided by ESSL" on page 28.

#### Syntax

| Fortran   | ISAMAX   IDAMAX   ICAMAX   IZAMAX (n, x, incx)  |  |
|-----------|-------------------------------------------------|--|
| C and C++ | isamax   idamax   icamax   izamax (n, x, incx); |  |

#### **On Entry**

- *n* is the number of elements in vector *x*. Specified as: an integer;  $n \ge 0$ .
- *x* is the vector *x* of length *n*. Specified as: a one-dimensional array of (at least) length 1+(n-1)|incx|, containing numbers of the data type indicated in Table 64.

#### incx

is the stride for vector *x*.

Specified as: an integer. It can have any value.

#### **On Return**

#### Function value

is the position *i* of the element in the array, where:

If *incx*  $\ge$  0, *i* is the position of the first occurrence.

If incx < 0, *i* is the position of the last occurrence.

Returned as: an integer;  $0 \le i \le n$ .

#### Notes

Declare the ISAMAX, IDAMAX, ICAMAX, and IZAMAX functions in your program as returning an integer value.

#### Function

ICAMAX and IZAMAX find the first element  $x_k$ , where k is defined as the smallest index k, such that:

 $|a_k| + |b_k| = \max\{|a_j| + |b_j| \text{ for } j = 1, n\}$ where  $x_k = (a_k, b_k)$ 

By specifying a positive or negative stride for vector x, the first or last occurrence, respectively, is found in the array. The position i, returned as the value of the

function, is always figured relative to the location specified in the calling sequence for vector x (in argument x). Therefore, depending on the stride specified for *incx*, i has the following values:

For  $incx \ge 0$ , i = kFor incx < 0, i = n-k+1

See reference [87 on page 1088]. The result is returned as a function value. If n is 0, then 0 is returned as the value of the function.

### **Error conditions**

Computational Errors None

**Input-Argument Errors** n < 0

#### **Examples**

#### Example 1

This example shows a vector, *x*, with a stride of 1.

Function Reference and Input:

IMAX = 6

#### Example 2

This example shows a vector, *x*, with a stride greater than 1.

Function Reference and Input:

```
N X INCX
| | | |
IMAX = ISAMAX(5, X, 2)
X = (1.0, ., 7.0, ., -5.0, ., -9.0, ., 6.0)
Output:
```

```
IMAX = 4
```

#### Example 3

This example shows a vector, x, with a stride of 0.

Function Reference and Input:

```
N X INCX | | | | |
IMAX = ISAMAX(9, X, 0)
X = (1.0, ..., ..., ..., ..., ..., ...)
Output:
IMAX = 1
```

#### Example 4

This example shows a vector, x, with a negative stride. Processing begins at element X(15), which is 2.0.

```
Function Reference and Input:

N X INCX

| | | |

IMAX = ISAMAX(8, X, -2))

X = (3.0, ., 5.0, ., -8.0, ., 6.0, ., 8.0, .,

4.0, ., 8.0, ., 2.0)

Output:

IMAX = 7

Example 5

This example shows a vector, x, containing complex numbers and having a stride of 1.

Function Reference and Input:
```

```
\begin{array}{rcrr} N & X & INCX \\ & & & | & | & | \\ IMAX = ICAMAX(5, X, 1) \\ X & = ((9.0, 2.0), (7.0, -8.0), (-5.0, -10.0), (-4.0, 10.0), \\ (6.0, 3.0)) \\ Output: \\ IMAX & = 2 \end{array}
```

# ISAMIN and IDAMIN (Position of the First or Last Occurrence of the Vector Element Having Minimum Absolute Value)

#### Purpose

These subprograms find the position i of the first or last occurrence of a vector element having the minimum absolute value.

You get the position of the first or last occurrence of an element by specifying positive or negative stride, respectively, for vector x. Regardless of the stride, the position i is always relative to the location specified in the calling sequence for vector x (in argument x).

Table 65. Data Types

| x                    | Subprogram |
|----------------------|------------|
| Short-precision real | ISAMIN     |
| Long-precision real  | IDAMIN     |

**Note:** On certain processors, SIMD algorithms may be used if alignment requirements are met. For further details, see "Use of SIMD Algorithms by Some Subroutines in the Libraries Provided by ESSL" on page 28.

#### **Syntax**

| Fortran   | ISAMIN   IDAMIN $(n, x, incx)$                         |
|-----------|--------------------------------------------------------|
| C and C++ | isamin   idamin ( <i>n</i> , <i>x</i> , <i>incx</i> ); |

#### **On Entry**

*n* is the number of elements in vector *x*. Specified as: an integer;  $n \ge 0$ .

*x* is the vector *x* of length *n*. Specified as: a one-dimensional array of (at least) length 1+(n-1)|incx|, containing numbers of the data type indicated in Table 65 on page 218.

#### incx

is the stride for vector *x*.

Specified as: an integer. It can have any value.

#### **On Return**

Function value

is the position *i* of the element in the array, where:

If *incx*  $\ge$  0, *i* is the position of the first occurrence.

If incx < 0, *i* is the position of the last occurrence.

Returned as: an integer;  $0 \le i \le n$ .

#### Notes

Declare the ISAMIN and IDAMIN functions in your program as returning an integer value.

#### **Function**

These subprograms find the first element  $x_k$ , where k is defined as the smallest index k, such that:

 $|x_k| = \min\{|x_j| \text{ for } j = 1, n\}$ 

By specifying a positive or negative stride for vector x, the first or last occurrence, respectively, is found in the array. The position i, returned as the value of the function, is always figured relative to the location specified in the calling sequence for vector x (in argument x). Therefore, depending on the stride specified for *incx*, i has the following values:

For  $incx \ge 0$ , i = kFor incx < 0, i = n-k+1

See reference [87 on page 1088]. The result is returned as a function value. If n is 0, then 0 is returned as the value of the function.

#### Error conditions

Computational Errors None

#### Input-Argument Errors

n < 0

#### Examples

Example 1

This example shows a vector, x, with a stride of 1.

Function Reference and Input:

```
N X INCX 

| | | | 

IMIN = ISAMIN(6, X, 1)) 

X = (3.0, 4.0, 1.0, 8.0, 1.0, 3.0) 

Output 

IMIN = 3
```

#### Example 2

This example shows a vector, x, with a stride greater than 1.

Function Reference and Input:

```
N X INCX 

| | | | |

IMIN = ISAMIN(4, X, 2)

X = (-3.0, ., -9.0, ., -8.0, ., 3.0)

Output:

IMIN = 1
```

#### Example 3

This example shows a vector, *x*, with a positive stride and two elements with the minimum absolute value. The position of the first occurrence is returned.

Function Reference and Input:

M X INCX| | | | |IMIN = ISAMIN(4, X, 2)X = (2.0, ., -1.0, ., 4.0, ., 1.0)Output:IMIN = 2

#### Example 4

This example shows a vector, x, with a negative stride and two elements with the minimum absolute value. The position of the last occurrence is returned. Processing begins at element X(7), which is 1.0.

Function Reference and Input:

 $N X INCX \\ | | | | \\ IMIN = ISAMIN(4, X, -2) \\ X = (2.0, ., -1.0, ., 4.0, ., 1.0) \\ Output: \\ IMIN = 4$ 

# ISMAX and IDMAX (Position of the First or Last Occurrence of the Vector Element Having the Maximum Value)

#### Purpose

These subprograms find the position i of the first or last occurrence of a vector element having the maximum value.

You get the position of the first or last occurrence of an element by specifying positive or negative stride, respectively, for vector x. Regardless of the stride, the position i is always relative to the location specified in the calling sequence for vector x (in argument x).

#### Table 66. Data Types

| x                    | Subprogram |
|----------------------|------------|
| Short-precision real | ISMAX      |
| Long-precision real  | IDMAX      |

**Note:** On certain processors, SIMD algorithms may be used if alignment requirements are met. For further details, see "Use of SIMD Algorithms by Some Subroutines in the Libraries Provided by ESSL" on page 28.

#### Syntax

| Fortran   | ISMAX   IDMAX $(n, x, incx)$ |
|-----------|------------------------------|
| C and C++ | ismax   idmax (n, x, incx);  |

#### **On Entry**

- *n* is the number of elements in vector *x*. Specified as: an integer;  $n \ge 0$ .
- *x* is the vector *x* of length *n*. Specified as: a one-dimensional array of (at least) length 1+(n-1)|incx|, containing numbers of the data type indicated in Table 66.

#### incx

is the stride for vector *x*.

Specified as: an integer. It can have any value.

#### **On Return**

#### Function value

is the position *i* of the element in the array, where:

If *incx*  $\ge$  0, *i* is the position of the first occurrence.

If incx < 0, *i* is the position of the last occurrence.

Returned as: an integer;  $0 \le i \le n$ .

#### Notes

Declare the ISMAX and IDMAX functions in your program as returning an integer value.

#### Function

These subprograms find the first element  $x_k$ , where k is defined as the smallest index k, such that:

 $x_k = \max\{x_i \text{ for } j = 1, n\}$ 

By specifying a positive or negative stride for vector x, the first or last occurrence, respectively, is found in the array. The position i, returned as the value of the

function, is always figured relative to the location specified in the calling sequence for vector x (in argument x). Therefore, depending on the stride specified for *incx*, *i* has the following values:

For  $incx \ge 0$ , i = kFor incx < 0, i = n-k+1

See reference [87 on page 1088]. The result is returned as a function value. If n is 0, then 0 is returned as the value of the function.

#### **Error conditions**

Computational Errors None

**Input-Argument Errors** n < 0

#### Examples

#### Example 1

This example shows a vector, *x*, with a stride of 1.

Function Reference and Input:

```
\begin{array}{rcrrr} N & X & INCX \\ & & & | & & | \\ IMAX = ISMAX(6, X, 1) \\ X & = (3.0, 4.0, 1.0, 8.0, 1.0, 8.0) \\ Output: \end{array}
```

IMAX = 4

#### Example 2

This example shows a vector, *x*, with a stride greater than 1.

Function Reference and Input:

```
N X INCX
| | |
IMAX = ISMAX(4, X, 2)
X = (-3.0, ., 9.0, ., -8.0, ., 3.0)
Output:
IMAX = 2
```

#### Example 3

This example shows a vector, x, with a positive stride and two elements with the maximum value. The position of the first occurrence is returned.

Function Reference and Input:

N X INCX| | | |IMAX = ISMAX(4, X, 2)X = (2.0, ., 4.0, ., 4.0, ., 1.0)Output:IMAX = 2

#### Example 4

This example shows a vector, x, with a negative stride and two elements with the maximum value. The position of the last occurrence is returned. Processing begins at element X(7), which is 1.0.

Function Reference and Input:

```
N X INCX \\ | | | | \\ IMAX = ISMAX(4, X, -2) \\ X = (2.0, ., 4.0, ., 4.0, ., 1.0) \\ Output: \\ IMAX = 3
```

# ISMIN and IDMIN (Position of the First or Last Occurrence of the Vector Element Having Minimum Value)

#### Purpose

These subprograms find the position i of the first or last occurrence of a vector element having the minimum value.

You get the position of the first or last occurrence of an element by specifying positive or negative stride, respectively, for vector x. Regardless of the stride, the position i is always relative to the location specified in the calling sequence for vector x (in argument x).

Table 67. Data Types

| x                    | Subprogram |
|----------------------|------------|
| Short-precision real | ISMIN      |
| Long-precision real  | IDMIN      |

**Note:** On certain processors, SIMD algorithms may be used if alignment requirements are met. For further details, see "Use of SIMD Algorithms by Some Subroutines in the Libraries Provided by ESSL" on page 28.

#### Syntax

| Fortran   | ISMIN   IDMIN $(n, x, incx)$   |
|-----------|--------------------------------|
| C and C++ | ismin   idmin $(n, x, incx)$ ; |

#### **On Entry**

- *n* is the number of elements in vector *x*. Specified as: an integer;  $n \ge 0$ .
- *x* is the vector *x* of length *n*. Specified as: a one-dimensional array of (at least) length 1+(n-1)|incx|, containing numbers of the data type indicated in Table 67.

#### incx

is the stride for vector *x*.

Specified as: an integer. It can have any value.

#### **On Return**

Function value

is the position *i* of the element in the array, where:

If *incx*  $\ge$  0, *i* is the position of the first occurrence.

If incx < 0, *i* is the position of the last occurrence.

Returned as: an integer;  $0 \le i \le n$ .

#### Notes

Declare the ISMIN and IDMIN functions in your program as returning an integer value.

## Function

These subprograms find the first element  $x_{k}$ , where *k* is defined as the smallest index *k*, such that:

$$x_k = \min\{x_i \text{ for } j = 1, n\}$$

By specifying a positive or negative stride for vector x, the first or last occurrence, respectively, is found in the array. The position i, returned as the value of the function, is always figured relative to the location specified in the calling sequence for vector x (in argument x). Therefore, depending on the stride specified for *incx*, i has the following values:

For  $incx \ge 0$ , i = kFor incx < 0, i = n-k+1

See reference [87 on page 1088]. The result is returned as a function value. If n is 0, then 0 is returned as the value of the function.

## **Error conditions**

```
Computational Errors
None
Input-Argument Errors
```

n < 0

#### **Examples**

#### Example 1

This example shows a vector, *x*, with a stride of 1.

Function Reference and Input:

```
N X INCX 

| | | |

IMIN = ISMIN(6, X, 1)

X = (3.0, 4.0, 1.0, 8.0, 1.0, 3.0)

Output:
```

IMIN = 3

#### Example 2

This example shows a vector, *x*, with a stride greater than 1.

Function Reference and Input:

```
M X INCX 

| | | | 

IMIN = ISMIN(4, X, 2) 

X = (-3.0, ., -9.0, ., -8.0, ., 3.0) 

Output: 

IMIN = 2
```

#### Example 3

This example shows a vector, x, with a positive stride and two elements with the minimum value. The position of the first occurrence is returned. Processing begins at element X(7), which is 1.0.

Function Reference and Input:

 $N X INCX \\ | | | | \\ IMIN = ISMIN(4, X, 2) \\ X = (2.0, ., 1.0, ., 4.0, ., 1.0) \\ Output: \\ IMIN = 2$ 

#### Example 4

This example shows a vector, x, with a negative stride and two elements with the minimum value. The position of the last occurrence is returned. Processing begins at element X(7), which is 1.0.

Function Reference and Input:

N X INCX | | | | | IMIN = ISMIN(4, X, -2) X = (2.0, ., 1.0, ., 4.0, ., 1.0) Output: IMIN = 4

# SASUM, DASUM, SCASUM, and DZASUM (Sum of the Magnitudes of the Elements in a Vector)

## Purpose

SASUM and DASUM compute the sum of the absolute values of the elements in vector x. SCASUM and DZASUM compute the sum of the absolute values of the real and imaginary parts of the elements in vector x.

Table 68. Data Types

| x                       | Result               | Subprogram |
|-------------------------|----------------------|------------|
| Short-precision real    | Short-precision real | SASUM      |
| Long-precision real     | Long-precision real  | DASUM      |
| Short-precision complex | Short-precision real | SCASUM     |
| Long-precision complex  | Long-precision real  | DZASUM     |

**Note:** On certain processors, SIMD algorithms may be used if alignment requirements are met. For further details, see "Use of SIMD Algorithms by Some Subroutines in the Libraries Provided by ESSL" on page 28.

## Syntax

| Fortran   | SASUM   DASUM   SCASUM   DZASUM (n, x, incx)                           |
|-----------|------------------------------------------------------------------------|
| C and C++ | sasum   dasum   scasum   dzasum ( <i>n</i> , <i>x</i> , <i>incx</i> ); |

#### **On Entry**

- *n* is the number of elements in vector *x*. Specified as: an integer;  $n \ge 0$ .
- *x* is the vector *x* of length *n*. Specified as: a one-dimensional array of (at least) length 1+(n-1)|incx|, containing numbers of the data type indicated in Table 68 on page 225.

#### incx

is the stride for vector *x*.

Specified as: an integer. It can have any value.

#### **On Return**

```
Function value
```

is the result of the summation. Returned as: a number of the data type indicated in Table 68 on page 225.

## Notes

Declare this function in your program as returning a value of the type indicated in Table 68 on page 225.

### Function

SASUM and DASUM compute the sum of the absolute values of the elements of x, which is expressed as follows:

$$\sum_{i=1}^{n} |x_i| = |x_1| + |x_2| + \dots + |x_n|$$

SCASUM and DZASUM compute the sum of the absolute values of the real and imaginary parts of the elements of *x*, which is expressed as follows:

$$\sum_{i=1}^{n} (|a_i| + |b_i|) = (|a_1| + |b_1|) + (|a_2| + |b_2|) + \dots + (|a_n| + |b_n|)$$
  
where  $x_i = (a_i, b_i)$ 

See reference [87 on page 1088]. The result is returned as a function value. If n is 0, then 0.0 is returned as the value of the function. For SASUM and SCASUM, intermediate results are accumulated in long precision when the AltiVec unit is not used.

## **Error conditions**

#### Computational Errors None

#### **Input-Argument Errors**

n < 0

## **Examples**

#### Example 1

This example shows a vector, *x*, with a stride of 1.

Function Reference and Input:

```
N X INCX
SUMM = SASUM(7, X, 1)
Х
        = (1.0, -3.0, -6.0, 7.0, 5.0, 2.0, -4.0)
Output:
SUMM
        = 28.0
```

#### Example 2

This example shows a vector, *x*, with a stride greater than 1.

Function Reference and Input:

```
N X INCX
SUMM = SASUM(4, X, 2)
Х
       = (1.0, ., -6.0, ., 5.0, ., -4.0)
Output:
SUMM
       = 16.0
```

#### Example 3

This example shows a vector, x, with negative stride. Processing begins at element X(7), which is -4.0.

Function Reference and Input:

N X INCX SUMM = SASUM( 4 , X , -2 ) = (1.0, ., -6.0, ., 5.0, ., -4.0) Х Output:

SUMM = 16.0

#### Example 4

This example shows a vector, x, with a stride of 0. The result in SUMM is  $nx_1$ .

Function Reference and Input:

```
N X INCX
SUMM = SASUM(7, X, 0)
Х
        = (-2.0, . , . , . , . , . , . )
Output:
       = 14.0
```

SUMM

#### Example 5

This example shows a vector, *x*, containing complex numbers and having a stride of 1.

Function Reference and Input:

```
\begin{array}{rcl} & & & & & & \\ & & & & & \\ & & & & & \\ & & & & \\ & & & \\ & & & & \\ & & & \\ & & & \\ & & & \\ & & & \\ & & & \\ & & & \\ & & & \\ & & & \\ & & & \\ & & & \\ & & & \\ & & & \\ & & & \\ & & & \\ & & & \\ & & & \\ & & & \\ & & & \\ & & & \\ & & & \\ & & & \\ & & & \\ & & & \\ & & & \\ & & & \\ & & & \\ & & & & \\ & & & \\ & & & & \\ & & & & \\ & & & & \\ & & & & \\ & & & & \\ & & & & \\ & & & & \\ & & & & \\ & & & & \\ & & & & \\ & & & & \\ & & & & \\ & & & & \\ & & & & \\ & & & & \\ & & & & \\ & & & & \\ & & & & \\ & & & & \\ & & & & \\ & & & & \\ & & & & & \\ & & & & \\ & & & & \\ & & & & \\ & & & & \\ & & & & \\ & & & & \\
```

## SAXPY, DAXPY, CAXPY, and ZAXPY (Multiply a Vector X by a Scalar, Add to a Vector Y, and Store in the Vector Y)

## Purpose

These subprograms perform the following computation, using the scalar  $\alpha$  and vectors *x* and *y*:

#### $y \leftarrow y + \alpha x$

Table 69. Data Types

| alpha, x, y             | Subprogram |
|-------------------------|------------|
| Short-precision real    | SAXPY      |
| Long-precision real     | DAXPY      |
| Short-precision complex | CAXPY      |
| Long-precision complex  | ZAXPY      |

**Note:** On certain processors, SIMD algorithms may be used if alignment requirements are met. For further details, see "Use of SIMD Algorithms by Some Subroutines in the Libraries Provided by ESSL" on page 28.

## **Syntax**

| Fortran   | CALL SAXPY   DAXPY   CAXPY   ZAXPY (n, alpha, x, incx, y, incy)                                              |
|-----------|----------------------------------------------------------------------------------------------------|
| C and C++ | saxpy   daxpy   caxpy   zaxpy ( <i>n</i> , <i>alpha</i> , <i>x</i> , <i>incx</i> , <i>y</i> , <i>incy</i> ); |

#### **On Entry**

*n* is the number of elements in vectors *x* and *y*.

Specified as: an integer;  $n \ge 0$ .

alpha

is the scalar *alpha*.

Specified as: a number of the data type indicated in Table 69.

*x* is the vector *x* of length *n*. Specified as: a one-dimensional array of (at least) length 1+(n-1)|incx|, containing numbers of the data type indicated in Table 69.

#### incx

is the stride for vector *x*.

Specified as: an integer. It can have any value.

*y* is the vector *y* of length *n*. Specified as: a one-dimensional array of (at least) length 1+(n-1)|incy|, containing numbers of the data type indicated in Table 69 on page 228.

#### incy

is the stride for vector *y*.

Specified as: an integer. It can have any value.

#### **On Return**

*y* is the vector *y*, containing the results of the computation  $y+\alpha x$ . Returned as: a one-dimensional array, containing numbers of the data type indicated in Table 69 on page 228.

#### Notes

- 1. If you specify the same vector for *x* and *y*, *incx* and *incy* must be equal; otherwise, results are unpredictable.
- 2. If you specify different vectors for *x* and *y*, they must have no common elements; otherwise, results are unpredictable. See "Concepts" on page 71.

## Function

The computation is expressed as follows:

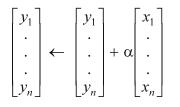

See reference [87 on page 1088]. If *alpha* or n is zero, no computation is performed. For CAXPY, intermediate results are accumulated in long precision when the AltiVec unit is not used.

#### Error conditions

#### Computational Errors None

**Input-Argument Errors** n < 0

n < 0

#### Examples

#### Example 1

This example shows vectors x and y with positive strides.

Call Statement and Input:

```
\begin{array}{rcl} & & \text{N} & \text{ALPHA} & X & \text{INCX} & Y & \text{INCY} \\ & & & | & | & | & | & | \\ & & \text{CALL SAXPY(5,2.0,X,1,Y,2)} \\ & X & = & (1.0,2.0,3.0,4.0,5.0) \\ & Y & = & (1.0,.,1.0,.,1.0,.,1.0,.,1.0) \\ & \text{Output:} \\ & Y & = & (3.0,.,5.0,.,7.0,.,9.0,.,11.0) \end{array}
```

#### Example 2

This example shows vectors x and y having strides of opposite signs. For y, which has negative stride, processing begins at element Y(5), which is 1.0.

Call Statement and Input:

```
\begin{array}{rcrrr} N & ALPHA & X & INCX & Y & INCY \\ & & & & | & & | & & | & & | & | \\ CALL & SAXPY(5, 2.0, X, 1, Y, -1) \\ X & = & (1.0, 2.0, 3.0, 4.0, 5.0) \\ Y & = & (5.0, 4.0, 3.0, 2.0, 1.0) \\ Output: \\ Y & = & (15.0, 12.0, 9.0, 6.0, 3.0) \end{array}
```

#### Example 3

This example shows a vector, x, with 0 stride. Vector x is treated like a vector of length n, all of whose elements are the same as the single element in x.

Call Statement and Input:

#### Example 4

This example shows how SAXPY can be used to compute a scalar value. In this case, vectors x and y contain scalar values and the strides for both vectors are 0. The number of elements to be processed, n, is 1.

Call Statement and Input:

Y = (7.0)

#### Example 5

This example shows how to use CAXPY, where vectors x and y contain complex numbers. In this case, vectors x and y have positive strides.

Call Statement and Input:

```
\begin{array}{rcl} & & \text{N} & \text{ALPHA} & \text{X} & \text{INCX} & \text{Y} & \text{INCY} \\ & & & | & | & | & | & | \\ & & \text{CALL CAXPY(3, ALPHA, X, 1, Y, 2)} \end{array}

\begin{array}{rcl} \text{ALPHA} & = & (2.0, 3.0) \\ \text{X} & = & ((1.0, 2.0), (2.0, 0.0), (3.0, 5.0)) \\ \text{Y} & = & ((1.0, 1.0), .., (0.0, 2.0), .., (5.0, 4.0)) \\ \text{Y} & = & ((-3.0, 8.0), .., (4.0, 8.0), .., (-4.0, 23.0)) \end{array}
```

## SCOPY, DCOPY, CCOPY, and ZCOPY (Copy a Vector)

## Purpose

These subprograms copy vector *x* to another vector, *y*:

#### y←x

Table 70. Data Types

| <i>x, y</i>             | Subprogram |
|-------------------------|------------|
| Short-precision real    | SCOPY      |
| Long-precision real     | DCOPY      |
| Short-precision complex | ССОРҮ      |
| Long-precision complex  | ZCOPY      |

**Note:** On certain processors, SIMD algorithms may be used if alignment requirements are met. For further details, see "Use of SIMD Algorithms by Some Subroutines in the Libraries Provided by ESSL" on page 28.

## Syntax

| Fortran   | CALL SCOPY   DCOPY   CCOPY   ZCOPY (n, x, incx, y, incy)                                      |
|-----------|-----------------------------------------------------------------------------------------------|
| C and C++ | scopy   dcopy   ccopy   zcopy ( <i>n</i> , <i>x</i> , <i>incx</i> , <i>y</i> , <i>incy</i> ); |

#### **On Entry**

*n* is the number of elements in vectors *x* and *y*.

Specified as: an integer;  $n \ge 0$ .

*x* is the vector *x* of length *n*. Specified as: a one-dimensional array of (at least) length 1+(n-1)|incx|, containing numbers of the data type indicated in Table 70.

#### incx

is the stride for vector *x*.

Specified as: an integer. It can have any value.

y See On Return.

#### incy

is the stride for vector *y*. Specified as: an integer. It can have any value.

#### **On Return**

*y* is the vector *y* of length *n*. Returned as: a one-dimensional array of (at least) length 1+(n-1)|incy|, containing numbers of the data type indicated in Table 70.

## Notes

- 1. If you specify the same vector for *x* and *y*, *incx* and *incy* must be equal; otherwise, results are unpredictable.
- 2. If you specify different vectors for *x* and *y*, they must have no common elements; otherwise, results are unpredictable. See "Concepts" on page 71.

## Function

The copy is expressed as follows:

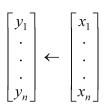

See reference [87 on page 1088]. If *n* is 0, no copy is performed.

#### Error conditions

## Computational Errors None

**Input-Argument Errors** n < 0

#### **Examples**

#### Example 1

This example shows input vector x and output vector y with positive strides.

Call Statement and Input:

 $\begin{array}{rcrrr} N & X & INCX & Y & INCY \\ & & & | & | & | & | \\ CALL & SCOPY(5, X, 1, Y, 2) \\ X & = & (1.0, 2.0, 3.0, 4.0, 5.0) \\ Output: \\ Y & = & (1.0, ., 2.0, ., 3.0, ., 4.0, ., 5.0) \end{array}$ 

#### Example 2

This example shows how to obtain a reverse copy of the input vector x by specifying strides with the same absolute value, but with opposite signs, for input vector x and output vector y. For y, which has a negative stride, results are stored beginning at element Y(5).

Call Statement and Input:

```
\begin{array}{rcrr} N & X & INCX & Y & INCY \\ & & & & | & & | & & | \\ CALL & SCOPY(5, X, 1, Y, -1) \\ X & = & (1.0, 2.0, 3.0, 4.0, 5.0) \\ Output: \\ Y & = & (5.0, 4.0, 3.0, 2.0, 1.0) \end{array}
```

#### Example 3

This example shows an input vector, x, with 0 stride. Vector x is treated like a vector of length n, all of whose elements are the same as the single element in x. This is a technique for replicating an element of a vector.

Call Statement and Input:

#### Example 4

This example shows input vector x and output vector y, containing complex numbers and having positive strides.

Call Statement and Input:

 $\begin{array}{rcl} & & & & & & \\ & & & & & \\ & & & & & \\ & & & & & \\ & & & & \\ & & & \\ & & & & \\ & & & \\ & & & & \\ & & & \\ & & & & \\ & & & & \\ & & & & \\ & & & & \\ & & & & \\ & & & & \\ & & & & \\ & & & & \\ & & & & \\ & & & & \\ & & & & \\ & & & & \\ & & & & \\ & & & & \\ & & & & \\ & & & & \\ & & & & \\ & & & & \\ & & & & \\ & & & & \\ & & & & \\ & & & & \\ & & & & \\ & & & & \\ & & & & \\ & & & & \\ & & & & \\$ 

# SDOT, DDOT, CDOTU, ZDOTU, CDOTC, and ZDOTC (Dot Product of Two Vectors)

## Purpose

SDOT, DDOT, CDOTU, and ZDOTU compute the dot product of vectors *x* and *y*:

#### $x \bullet y$

CDOTC and ZDOTC compute the dot product of the complex conjugate of vector *x* with vector *y*:

## $\overline{x} \bullet y$

Table 71. Data Types

| x, y, Result            | Subprogram      |
|-------------------------|-----------------|
| Short-precision real    | SDOT            |
| Long-precision real     | DDOT            |
| Short-precision complex | CDOTU and CDOTC |
| Long-precision complex  | ZDOTU and ZDOTC |

**Note:** On certain processors, SIMD algorithms may be used if alignment requirements are met. For further details, see "Use of SIMD Algorithms by Some Subroutines in the Libraries Provided by ESSL" on page 28.

#### **Syntax**

| Fortran   | SDOT   DDOT   CDOTU   ZDOTU   CDOTC   ZDOTC ( <i>n</i> , <i>x</i> , <i>incx</i> , <i>y</i> , <i>incy</i> )  |
|-----------|----------------------------------------------------------------------------------------------------|
| C and C++ | sdot   ddot   cdotu   zdotu   cdotc   zdotc ( <i>n</i> , <i>x</i> , <i>incx</i> , <i>y</i> , <i>incy</i> ); |

#### **On Entry**

*n* is the number of elements in vectors *x* and *y*.

Specified as: an integer;  $n \ge 0$ .

*x* is the vector *x* of length *n*. Specified as: a one-dimensional array of (at least) length 1+(n-1)|incx|, containing numbers of the data type indicated in Table 71 on page 233.

incx

is the stride for vector *x*.

Specified as: an integer. It can have any value.

*y* is the vector *y* of length *n*. Specified as: a one-dimensional array of (at least) length 1+(n-1)|incy|, containing numbers of the data type indicated in Table 71 on page 233.

incy

is the stride for vector *y*.

Specified as: an integer. It can have any value.

#### **On Return**

Function value

is the result of the dot product computation. Returned as: a number of the data type indicated in Table 71 on page 233.

## Notes

Declare this function in your program as returning a value of the data type indicated in Table 71 on page 233.

## Function

SDOT, DDOT, CDOTU, and ZDOTU compute the dot product of the vectors x and y, which is expressed as follows:

 $x \bullet y = x_1 y_1 + x_2 y_2 + \ldots + x_n y_n$ 

CDOTC and ZDOTC compute the dot product of the complex conjugate of vector x with vector y, which is expressed as follows:

 $\overline{x} \bullet y = \overline{x}_1 y_1 + \overline{x}_2 y_2 + \dots + \overline{x}_n y_n$ 

See reference [87 on page 1088]. The result is returned as a function value. If n is 0, then zero is returned as the value of the function.

For SDOT, CDOTU, and CDOTC, intermediate results are accumulated in long precision when the AltiVec unit is not used.

#### Error conditions

#### Computational Errors None

#### **Input-Argument Errors**

n < 0

## Examples

#### Example 1

This example shows how to compute the dot product of two vectors, x and y, having strides of 1.

Function Reference and Input:

N X INCX Y INCY| | | | | | |DOTT = SDOT(5, X, 1, Y, 1)X = (1.0, 2.0, -3.0, 4.0, 5.0)Y = (9.0, 8.0, 7.0, -6.0, 5.0)Output:DOTT = (9.0 + 16.0 - 21.0 - 24.0 + 25.0) = 5.0

#### Example 2

This example shows how to compute the dot product of a vector, x, with a stride of 1, and a vector, y, with a stride greater than 1.

Function Reference and Input:

DOTT = (9.0 + 14.0 - 15.0 - 12.0 + 5.0) = 1.0

#### Example 3

This example shows how to compute the dot product of a vector, x, with a negative stride, and a vector, y, with a stride greater than 1. For x, processing begins at element X(5), which is 5.0.

Function Reference and Input:

N X INCX Y INCY| | | | |DOTT = SDOT(5, X, -1, Y, 2)X = (1.0, 2.0, -3.0, 4.0, 5.0)Y = (9.0, .., 7.0, .., 5.0, .., -3.0, .., 1.0)Output:DOTT = (45.0 + 28.0 - 15.0 - 6.0 + 1.0) = 53.0

#### Example 4

This example shows how to compute the dot product of a vector, x, with a stride of 0, and a vector, y, with a stride of 1. The result in DOTT is  $x_1(y_1+...+y_n)$ .

Function Reference and Input:

Output:

DOTT =  $(1.0) \times (9.0 + 8.0 + 7.0 - 6.0 + 5.0) = 23.0$ 

#### Example 5

This example shows how to compute the dot product of two vectors, *x* and *y*, with strides of 0. The result in DOTT is  $nx_1y_1$ .

Function Reference and Input:

N X INCX Y INCY| | | | | |DOTT = SDOT(5, X, 0, Y, 0)X = (1.0, ., ., ., .)Y = (9.0, ., ., ., .)Output:

DOTT =  $(5) \times (1.0) \times (9.0) = 45.0$ 

#### Example 6

This example shows how to compute the dot product of two vectors, x and y, containing complex numbers, where x has a stride of 1, and y has a stride greater than 1.

Function Reference and Input:

N X INCX Y INCY| | | | | | ]DOTT = CDOTU(3, X, 1, Y, 2)X = ((1.0, 2.0), (3.0, -4.0), (-5.0, 6.0))Y = ((10.0, 9.0), ., (-6.0, 5.0), ., (2.0, 1.0))Output:DOTT = ((10.0 - 18.0 - 10.0) - (18.0 - 20.0 + 6.0),(9.0 + 15.0 - 5.0) + (20.0 + 24.0 + 12.0))= (-22.0, 75.0)

#### Example 7

This example shows how to compute the dot product of the conjugate of a vector, x, with vector y, both containing complex numbers, where x has a stride of 1, and y has a stride greater than 1.

Function Reference and Input:

## SNAXPY and DNAXPY (Compute SAXPY or DAXPY N Times) Purpose

These subprograms compute SAXPY or DAXPY, respectively, *n* times:

 $y_i \leftarrow y_i + \alpha_i x_i$  for i = 1, n

where each  $\alpha_i$  is a scalar value, contained in the vector *a*, and each  $x_i$  and  $y_i$  are vectors, contained in vectors (or matrices) *x* and *y*, respectively. For an explanation

of the SAXPY and DAXPY computations, see "SAXPY, DAXPY, CAXPY, and ZAXPY (Multiply a Vector X by a Scalar, Add to a Vector Y, and Store in the Vector Y)" on page 228.

Table 72. Data Types

| <i>a</i> , <i>x</i> , <i>y</i> | Subprogram |
|--------------------------------|------------|
| Short-precision real           | SNAXPY     |
| Long-precision real            | DNAXPY     |

## Syntax

| Fortran   | CALL SNAXPY   DNAXPY (n, m, a, inca, x, incxi, incxo, y, incyi, incyo) |
|-----------|------------------------------------------------------------------------|
| C and C++ | snaxpy   dnaxpy (n, m, a, inca, x, incxi, incxo, y, incyi, incyo);     |

#### On Entry

*n* is the number of SAXPY or DAXPY computations to be performed and the number of elements in vector *a*.

Specified as: an integer;  $n \ge 0$ .

*m* is the number of elements in vectors  $x_i$  and  $y_i$  for each SAXPY or DAXPY computation.

Specified as: an integer;  $m \ge 0$ .

*a* is the vector *a* of length *n*, containing the scalar values  $\alpha_i$ , used in each computation of  $y_i + \alpha_i x_i$ .

Specified as: a one-dimensional array of (at least) length 1+(n-1)|inca|, containing numbers of the data type indicated in Table 72.

#### inca

is the stride for vector *a*.

Specified as: an integer. It can have any value.

*x* is the vector (or matrix) *x*, containing the  $x_i$  vectors of length *m*, used in the *n* computations of  $y_i + \alpha_i x_i$ . Specified as: a one- or two-dimensional array of (at least) length (1+(n-1)(incxo)) + (m-1)|incxi|, containing numbers of the data type indicated in Table 72.

#### incxi

is the stride for x in the inner loop—that is, the stride identifying the elements in each vector  $x_i$ .

Specified as: an integer. It can have any value.

incxo

is the stride for x in the outer loop—that is, the stride identifying each vector  $x_i$  in x.

Specified as: an integer;  $incxo \ge 0$ .

*y* is the vector (or matrix) *y*, containing the  $y_i$  vectors of length *m*, used in the *n* computations of  $y_i + \alpha_i x_i$ . Specified as: a one- or two-dimensional array of (at least) length (1+(n-1)(incyo)) + (m-1)|incyi|, containing numbers of the data type indicated in Table 72.

incyi

is the stride for y in the inner loop—that is, the stride identifying the elements in each vector  $y_i$  in y. Specified as: an integer; *incyi* > 0 or *incyi* < 0.

incyo

is the stride for y in the outer loop—that is, the stride identifying each vector  $y_i$  in y.

Specified as: an integer;  $incyo \ge 0$ .

#### **On Return**

*y* is the vector (or matrix) *y*, containing the  $y_i$  vectors of length *m*, which contain the results of the *n* SAXPY or DAXPY computations,  $y_i + \alpha_i x_i$  for i = 1, n. Returned as: a one- or two-dimensional array, containing numbers of the data type indicated in Table 72 on page 237.

#### Notes

Vector *y* must have no common elements with vector *a* or vector *x*; otherwise, results are unpredictable. See "Concepts" on page 71.

#### Function

The SAXPY or DAXPY computations:

 $y \leftarrow y + \alpha x$ 

are performed n times. This is expressed as follows:

 $y_i \leftarrow y_i + \alpha_i x_i$  for i = 1, n

where each  $\alpha_i$  is a scalar value, contained in the vector *a*, and each  $x_i$  and  $y_i$  are vectors, contained in vectors (or matrices) *x* and *y*, respectively.

Each computation of SAXPY or DAXPY (see "SAXPY, DAXPY, CAXPY, and ZAXPY (Multiply a Vector X by a Scalar, Add to a Vector Y, and Store in the Vector Y)" on page 228) uses the length of the  $x_i$  and  $y_i$  vectors, m, for its input argument, n. It also uses the strides for the inner loop, *incxi* and *incyi*, for its parameters *incx* and *incy*, respectively. See "Function" on page 229 for a description of how the computation is done.

The outer loop of the SNAXPY or DNAXPY computation uses the strides of *inca*, *incxo*, and *incyo* to locate the elements in a and vectors in x and y for each *i*-th computation. These are:

For *i* = 1, *n*:

 $\begin{array}{ll} \alpha_{((i-1)inca+1)} & \text{for } inca \geq 0 \\ \alpha_{((i-n)inca+1)} & \text{for } inca < 0 \\ x_{((i-1)incxo+1)} \\ y_{((i-1)incyo+1)} \end{array}$ 

If *m* or *n* is 0, no computation is performed.

## **Error conditions**

#### Computational Errors None

i vone

## Input-Argument Errors

- **1**. *n* < 0
- **2.** m < 0
- **3.** incxo < 0
- **4**. incyi = 0
- 5. incyo < 0

## Examples

#### Example 1

This example shows vectors, contained in matrices, with the stride of the inner loops *incxi* and *incyi* equal to 1.

Call Statement and Input:

| N M A INCA X INCXI INCXO Y INCYI INCYO<br>                     <br>CALL SNAXPY(3,4,A,1,X,1,10,Y,1,5)                                                                                                    |
|----------------------------------------------------------------------------------------------------|
| A = (3.0, 2.0, 4.0)                                                                                                    |
| $X = \begin{bmatrix} 1.0 & 4.0 & 3.0 \\ 2.0 & 3.0 & 4.0 \\ 3.0 & 2.0 & 2.0 \\ 4.0 & 1.0 & 1.0 \\ & & & & \\ & & & & \\ & & & & & \\ & & & & & \\ & & & & & \\ & & & & & & \\ & & & & & & \\ & & & & & & \\ & & & & & & \\ & & & & & & \\ & & & & & & \\ & & & & & & \\ & & & & & & \\ & & & & & & \\ & & & & & & \\ \end{bmatrix}$ |
| $Y = \begin{bmatrix} 4.0 & 1.0 & 3.0 \\ 3.0 & 2.0 & 4.0 \\ 2.0 & 3.0 & 2.0 \\ 1.0 & 4.0 & 1.0 \\ \cdot & \cdot & \cdot \end{bmatrix}$                                                                                                    |
| Output:                                                                                                    |
| г л                                                                                                    |

|   |   | Г    |     | -           |
|---|---|------|-----|-------------|
|   |   | 7.0  | 9.0 | 15.0        |
|   |   | 9.0  | 8.0 | 20.0        |
| Υ | = | 11.0 | 7.0 | 10.0<br>5.0 |
|   |   | 13.0 | 6.0 | 5.0         |
|   |   |      |     |             |
|   |   | L    |     | -           |

#### Example 2

This example shows vectors, contained in matrices, with a stride of the inner loop *incxi* greater than 1.

Call Statement and Input:

Output:

Y =(same as output Y in Example 1)

#### Example 3

This example shows vectors, contained in matrices, with a negative stride, *incyi*, for the inner loop.

Call Statement and Input:

 $Y = \begin{bmatrix} 1.0 & 4.0 & 1.0 \\ 2.0 & 3.0 & 4.0 \\ 3.0 & 2.0 & 2.0 \\ 3.0 & 2.0 & 2.0 \\ 4.0 & 1.0 & 1.0 \\ 3.0 & 2.0 & 2.0 \\ 4.0 & 1.0 & 1.0 \\ 3.0 & 2.0 & 2.0 \\ 4.0 & 1.0 & 1.0 \\ 3.0 & 2.0 & 2.0 \\ 4.0 & 1.0 & 1.0 \\ 3.0 & 2.0 & 4.0 \\ 3.0 & 2.0 & 4.0 \\ 4.0 & 1.0 & 3.0 \\ . & . & . \end{bmatrix}$   $Y = \begin{bmatrix} 1.0 & 4.0 & 1.0 \\ 2.0 & 3.0 & 2.0 \\ 3.0 & 2.0 & 4.0 \\ 4.0 & 1.0 & 3.0 \\ . & . & . \end{bmatrix}$ Output:  $Y = \begin{bmatrix} 13.0 & 6.0 & 5.0 \\ 11.0 & 7.0 & 10.0 \\ 9.0 & 8.0 & 20.0 \\ 7.0 & 9.0 & 15.0 \\ . & . & . \end{bmatrix}$ 

Example 4

This example shows vectors, contained in matrices, with a negative stride, *inca*, for vector a. For vector a, processing begins at element A(5), which is 3.0.

Call Statement and Input:

A INCA X INCXI INCXO Y INCYI INCYO Ν М 
 I
 I
 I
 I
 I
 I
 I

 CALL SNAXPY(3,4,A,-2,X,1,10,Y,1,5)
 А = (4.0, . , 2.0, . , 3.0) 1.0 4.0 3.0 2.0 3.0 4.0 
 3.0
 2.0
 2.0

 4.0
 1.0
 1.0
 • Х • • . . . . •  $\begin{array}{ccccccc} 4.0 & 1.0 & 3.0 \\ 3.0 & 2.0 & 4.0 \\ 2.0 & 3.0 & 2.0 \\ 1.0 & 4.0 & 1.0 \end{array}$ Y = . .

Output:

Y

=(same as output Y in Example 1)

## SNDOT and DNDOT (Compute Special Dot Products N Times) Purpose

These subprograms compute one of the following special dot products n times:

| $s_i \leftarrow x_i \bullet y_i$       | Store positive dot product      |
|----------------------------------------|---------------------------------|
| $s_i \leftarrow -x_i \bullet y_i$      | Store negative dot product      |
| $s_i \leftarrow s_i + x_i \bullet y_i$ | Accumulate positive dot product |
| $s_i \in s_i - x_i \bullet y_i$        | Accumulate negative dot product |
|                                        |                                 |

for i = 1, n

where each  $s_i$  is an element in vector s, and each  $x_i$  and  $y_i$  are vectors contained in vectors (or matrices) x and y, respectively.

Table 73. Data Types

| s, x, y              | Subprogram |
|----------------------|------------|
| Short-precision real | SNDOT      |
| Long-precision real  | DNDOT      |

## Syntax

Fortran

CALL SNDOT | DNDOT (*n*, *m*, *s*, *incs*, *isw*, *x*, *incxi*, *incxo*, *y*, *incyi*, *incyo*)

#### **On Entry**

*n* is the number of dot product computations to be performed and the number of elements in the vector *s*.

Specified as: an integer;  $n \ge 0$ .

*m* is the number of elements in vectors  $x_i$  and  $y_i$  for each dot product computation.

Specified as: an integer;  $m \ge 0$ .

s is the vector *s*, containing the *n* scalar values  $s_i$ , where: If isw = 1 or 2,  $s_i$  is not used in the computation (no input value specified.)

If *isw* = 3 or 4,  $s_i$  is used in the computation (input value specified.)

Specified as: a one-dimensional array of (at least) length 1+(n-1)|incs|, containing numbers of the data type indicated in Table 73 on page 241.

#### incs

is the stride for vector *s*.

Specified as: an integer; incs > 0 or incs < 0.

#### isw

indicates the type of computation to perform, depending on the value specified:

| If $isw = 1$ , | $s_i \leftarrow x_i \bullet y_i$       |
|----------------|----------------------------------------|
| If $isw = 2$ , | $s_i \leftarrow -x_i \bullet y_i$      |
| If $isw = 3$ , | $s_i \in s_i + x_i \bullet y_i$        |
| If $isw = 4$ , | $s_i \leftarrow s_i - x_i \bullet y_i$ |
|                |                                        |

where i = 1, n

Specified as: an integer. Its value must be 1, 2, 3, or 4.

*x* is the vector (or matrix) *x*, containing the  $x_i$  vectors of length *m*, used in the *n* dot product computations. Specified as: a one- or two-dimensional array of (at least) length (1+(n-1)(incxo))+(m-1)|incxi|, containing numbers of the data type indicated in Table 73 on page 241.

#### incxi

is the stride for x in the inner loop—that is, the stride identifying the elements in each vector  $x_i$ .

Specified as: an integer. It can have any value.

incxo

is the stride for x in the outer loop—that is, the stride identifying each vector  $x_i$  in x.

Specified as: an integer;  $incxo \ge 0$ .

*y* is the vector (or matrix) *y*, containing the  $y_i$  vectors of length *m*, used in the *n* dot product computations. Specified as: a one- or two-dimensional array of (at least) length (1+(n-1)(incyo)) + (m-1)|incyi|, containing numbers of the data type indicated in Table 73 on page 241.

incyi

is the stride for y in the inner loop—that is, the stride identifying the elements in each vector  $y_i$ .

Specified as: an integer. It can have any value.

incyo

is the stride for y in the outer loop—that is, the stride identifying each vector  $y_i$  in y.

Specified as: an integer; *incyo*  $\ge$  0.

#### **On Return**

*s* is the vector *s* of length *n*, containing the results of the *n* dot product computations. The type of dot product computation depends of the value specified for *isw*.

```
If isw = 1, s_i \in x_i \cdot y_i

If isw = 2, s_i \in -x_i \cdot y_i

If isw = 3, s_i \in s_i + x_i \cdot y_i

If isw = 4, s_i \in s_i - x_i \cdot y_i

where i = 1, n
```

Returned as: a one-dimensional array, containing numbers of the data type indicated in Table 73 on page 241.

#### Function

The four possible computations that can be performed by these subprograms are:

| $s_i \leftarrow \boldsymbol{x}_i \bullet \boldsymbol{y}_i$       | Store positive dot product         |
|------------------------------------------------------------------|------------------------------------|
| $s_i \leftarrow -x_i \bullet y_i$                                | Store negative dot product         |
| $s_i \leftarrow s_i + \boldsymbol{x}_i \bullet \boldsymbol{y}_i$ | Accumulate positive dot<br>product |
| $s_i \in s_i \cdot x_i \bullet y_i$                              | Accumulate negative dot<br>product |
| for $i = 1, n$                                                   |                                    |

where each  $s_i$  is a scalar element in the vector s of length n, and each of the  $n x_i$  and  $y_i$  vectors of length m are contained in vectors (or matrices) x and y, respectively. Each computation uses the dot product, which is expressed:

 $x_i \bullet y_i = u_1 v_1 + u_2 v_2 + \dots + u_m v_m$ 

where  $u_i$  and  $v_i$  are elements of  $x_i$  and  $y_i$ , respectively. To find the elements for the computation, it uses:

- The strides for the inner loops, *incxi* and *incyi*, to locate the elements in vectors  $x_i$  and  $y_i$ , respectively.
- The strides for the outer loops, *incs*, *incxo*, and *incyo*, to locate the element *s<sub>i</sub>* in vector *s* and the vectors *x<sub>i</sub>* and *y<sub>i</sub>* in vectors (or matrices) *x* and *y*, respectively.

If m or n is 0, no computation is performed. For SNDOT, intermediate results are accumulated in long precision when the AltiVec unit is not used.

## Error conditions

## **Computational Errors**

None

#### **Input-Argument Errors**

- **1**. *n* < 0
- **2.** m < 0
- **3.** incs = 0
- 4. isw < 1 or isw > 4
- 5. incxo < 0
- **6**. *incyo* < 0

## **Examples**

#### Example 1

This example shows a store positive dot product computation using vectors with positive strides.

Call Statement and Input:

 $X = \begin{bmatrix} 1.0 & 2.0 & 3.0 \\ 2.0 & 3.0 & 4.0 \\ 3.0 & 4.0 & 5.0 \\ 4.0 & 5.0 & 6.0 \end{bmatrix}$  $Y = \begin{bmatrix} 4.0 & 3.0 & 2.0 \\ 3.0 & 2.0 & 1.0 \\ 2.0 & 1.0 & 4.0 \\ 1.0 & 4.0 & 3.0 \end{bmatrix}$ Output: S = (20.0, 36.0, 48.0)

#### Example 2

This example shows a store negative dot product computation using vectors with positive and negative strides.

Call Statement and Input:

| Y | = | 2.0 | 1.0<br>4.0 | 4.0<br>3.0 |  |
|---|---|-----|------------|------------|--|
|   |   | •   | •          | •          |  |
|   |   | ŀ   | •          | ·          |  |

Output:

S = (-42.0, -34.0, -30.0)

#### Example 3

This example shows an accumulative positive dot product using vectors with positive and negative strides.

Call Statement and Input:

 $Y = \begin{bmatrix} 4.0 & 3.0 & 2.0 \\ 0.0 & 1.0 & 4.0 \\ 0.0 & 1.0 & 2.0 \\ 0.0 & 1.0 & 2.0 \\ 0.0 & 1.0 & 2.0 \\ 0.0 & 1.0 & 2.0 \\ 0.0 & 1.0 & 2.0 \\ 0.0 & 1.0 & 2.0 \\ 0.0 & 1.0 & 2.0 \\ 0.0 & 1.0 & 2.0 \\ 0.0 & 1.0 & 2.0 \\ 0.0 & 1.0 & 2.0 \\ 0.0 & 1.0 & 2.0 \\ 0.0 & 1.0 & 4.0 \\ 0.0 & 1.0 & 4.0 \\ 0.0 & 1.0 & 1.0 \\ 0.0 & 1.0 & 1.0 \\ 0.0$ 

Output:

S = (32.0, 39.0, 50.0)

#### Example 4

This example shows an accumulative negative dot product using vectors with positive and negative strides.

Call Statement and Input:

 $Y = \begin{bmatrix} 4.0 & 3.0 & 2.0 \\ 3.0 & 2.0 & 1.0 \\ 2.0 & 1.0 & 4.0 \\ 1.0 & 4.0 & 3.0 \\ . & . & . \\ . & . & . \end{bmatrix}$ Output:

## S = (-45.0, -30.0, -11.0)

## SNRM2, DNRM2, SCNRM2, and DZNRM2 (Euclidean Length of a Vector with Scaling of Input to Avoid Destructive Underflow and Overflow) Purpose

These subprograms compute the Euclidean length ( $l_2$  norm) of vector x, with scaling of input to avoid destructive underflow and overflow.

Table 74. Data Types

| x                       | Result               | Subprogram |
|-------------------------|----------------------|------------|
| Short-precision real    | Short-precision real | SNRM2      |
| Long-precision real     | Long-precision real  | DNRM2      |
| Short-precision complex | Short-precision real | SCNRM2     |
| Long-precision complex  | Long-precision real  | DZNRM2     |

#### Note:

- If there is a possibility that your data will cause the computation to overflow or underflow, you should use these subroutines instead of SNORM2, DNORM2, CNORM2, and ZNORM2, because the intermediate computational results may exceed the maximum or minimum limits of the machine. "Notes" on page 250 explains how to estimate whether your data will cause an overflow or underflow.
- 2. On certain processors, SIMD algorithms may be used if alignment requirements are met. For further details, see "Use of SIMD Algorithms by Some Subroutines in the Libraries Provided by ESSL" on page 28.

### Syntax

| Fortran   | SNRM2   DNRM2   SCNRM2   DZNRM2 (n, x, incx)  |
|-----------|-----------------------------------------------|
| C and C++ | snrm2   dnrm2   scnrm2   dznrm2 (n, x, incx); |

#### **On Entry**

п

is the number of elements in vector *x*. Specified as: an integer;  $n \ge 0$ .

*x* is the vector *x* of length *n*, whose Euclidean length is to be computed.

Specified as: a one-dimensional array of (at least) length 1+(n-1)|incx|, containing numbers of the data type indicated in Table 74.

incx

is the stride for vector x.

Specified as: an integer. It can have any value.

#### **On Return**

Function value

is the Euclidean length ( $l_2$  norm) of the vector *x*. Returned as: a number of the data type indicated in Table 74 on page 246.

#### Notes

Declare this function in your program as returning a value of the data type indicated in Table 74 on page 246.

## Function

The Euclidean length ( $l_2$  norm) of vector x is expressed as follows, with scaling of input to avoid destructive underflow and overflow:

## $\sqrt{|x_1|^2 + |x_2|^2 + \dots + |x_n|^2}$

See reference [87 on page 1088]. The result is returned as the function value. If n is 0, then 0.0 is returned as the value of the function.

For SNRM2 and SCNRM2, the sum of the squares of the absolute values of the elements is accumulated in long precision. The square root of this long-precision sum is then computed and, if necessary, is unscaled.

Although these subroutines eliminate destructive underflow, nondestructive underflows may occur if the input elements differ greatly in magnitude. This does not affect accuracy, but it degrades performance. The system default is to mask underflow, which improves the performance of these subroutines.

#### Error conditions

Computational Errors None Input-Argument Errors n < 0

#### Examples

**Important Information About the Following Examples:** Workstations use workstation architecture precisions: ANSI/IEEE 32-bit and 64-bit binary floating-point format. The ranges are:

- For short-precision: 3.37×10<sup>-38</sup> to 3.37×10<sup>38</sup>
- For long-precision: 1.67×10<sup>-308</sup> to 1.67×10<sup>308</sup>

#### Example 1

This example shows a vector, *x*, whose elements must be scaled to prevent overflow.

X = (0.68056D+200, 0.25521D+200, 0.34028D+200, 0.85071D+200, 0.25521D+200, 0.85071D+200)

Output:

DNORM = 0.1469D+201

#### Example 2

This example shows a vector, *x*, whose elements must be scaled to prevent destructive underflow.

Function Reference and Input:

```
N X INCX

| | |

DNORM = DNRM2(4, X, 2)

X = (0.10795D-200, ., 0.10795D-200, ., 0.10795D-200,

., 0.10795D-200)

Output:
```

```
DNORM = 0.21590D-200
```

#### Example 3

This example shows a vector, x, with a stride of 0. The result in SNORM is:

 $\sqrt{nx_1^2}$ 

Function Reference and Input:

 $N = SNRM2 \begin{pmatrix} N & X & INCX \\ | & | & | \\ N & | & | \\ N & | & | \\ N & | & | \\ N & | & | \\ N & | & | \\ N & | & | \\ N & | & | \\ N & | & | \\ N & | & | \\ N & | & | \\ N & | & | \\ N & | & | \\ N & | & | \\ N & | & | \\ N & | & | \\ N & | & | \\ N & | & | \\ N & | & | \\ N & | & | \\ N & | & | \\ N & | & | \\ N & | & | \\ N & | & | \\ N & | & | \\ N & | & | \\ N & | & | \\ N & | & | \\ N & | & | \\ N & | & | \\ N & | & | \\ N & | & | \\ N & | & | \\ N & | & | \\ N & | & | \\ N & | \\ N & | \\ N & | \\ N & | \\ N & | \\ N & | \\ N & | \\ N & | \\ N & | \\ N & | \\ N & | \\ N & | \\ N & | \\ N & | \\ N & | \\ N & | \\ N & | \\ N & | \\ N & | \\ N & | \\ N & | \\ N & | \\ N & | \\ N & | \\ N & | \\ N & | \\ N & | \\ N & | \\ N & | \\ N & | \\ N & | \\ N & | \\ N & | \\ N & | \\ N & | \\ N & | \\ N & | \\ N & | \\ N & | \\ N & | \\ N & | \\ N & | \\ N & | \\ N & | \\ N & | \\ N & | \\ N & | \\ N & | \\ N & | \\ N & | \\ N & | \\ N & | \\ N & | \\ N & | \\ N & | \\ N & | \\ N & | \\ N & | \\ N & | \\ N & | \\ N & | \\ N & | \\ N & | \\ N & | \\ N & | \\ N & | \\ N & | \\ N & | \\ N & | \\ N & | \\ N & | \\ N & | \\ N & | \\ N & | \\ N & | \\ N & | \\ N & | \\ N & | \\ N & | \\ N & | \\ N & | \\ N & | \\ N & | \\ N & | \\ N & | \\ N & | \\ N & | \\ N & | \\ N & | \\ N & | \\ N & | \\ N & | \\ N & | \\ N & | \\ N & | \\ N & | \\ N & | \\ N & | \\ N & | \\ N & | \\ N & | \\ N & | \\ N & | \\ N & | \\ N & | \\ N & | \\ N & | \\ N & | \\ N & | \\ N & | \\ N & | \\ N & | \\ N & | \\ N & | \\ N & | \\ N & | \\ N & | \\ N & | \\ N & | \\ N & | \\ N & | \\ N & | \\ N & | \\ N & | \\ N & | \\ N & | \\ N & | \\ N & | \\ N & | \\ N & | \\ N & | \\ N & | \\ N & | \\ N & | \\ N & | \\ N & | \\ N & | \\ N & | \\ N & | \\ N & | \\ N & | \\ N & | \\ N & | \\ N & | \\ N & | \\ N & | \\ N & | \\ N & | \\ N & | \\ N & | \\ N & | \\ N & | \\ N & | \\ N & | \\ N & | \\ N & | \\ N & | \\ N & | \\ N & | \\ N & | \\ N & | \\ N & | \\ N & | \\ N & | \\ N & | \\ N & | \\ N & | \\ N & | \\ N & | \\ N & | \\ N & | \\ N & | \\ N & | \\ N & | \\ N & | \\ N & | \\ N & | \\ N & | \\ N & | \\ N & | \\ N & | \\ N & | \\ N & | \\ N & | \\ N & | \\ N & | \\ N & | \\ N & | \\ N & | \\ N & | \\ N & | \\ N & | \\ N & | \\ N & | \\ N & | \\ N & | \\ N & | \\ N & | \\ N & | \\ N & |$ 

#### Example 4

This example shows a vector, *x*, containing complex numbers, and whose elements must be scaled to prevent overflow.

Function Reference and Input:

```
N X INCX

| | |

DZNORM = DZNRM2(3, X, 1)

X = ((0.68056D+200, 0.25521D+200), (0.34028D+200, 0.85071D+200),

(0.25521D+200, 0.85071D+200))

Output:
```

DZNORM = 0.1469D+201

#### Example 5

This example shows a vector, *x*, containing complex numbers, and whose elements must be scaled to prevent destructive underflow.

Function Reference and Input:

```
N X INCX

| | |

DZNORM = DZNRM2(2, X, 2)

X = ((0.10795D-200, 0.10795D-200), .,

(0.10795D-200, 0.10795D-200))

Output:

DZNORM = 0.2159D-200
```

# SNORM2, DNORM2, CNORM2, and ZNORM2 (Euclidean Length of a Vector with No Scaling of Input)

## Purpose

These subprograms compute the euclidean length ( $l_2$  norm) of vector x with no scaling of input.

Table 75. Data Types

| x                       | Result               | Subprogram |
|-------------------------|----------------------|------------|
| Short-precision real    | Short-precision real | SNORM2     |
| Long-precision real     | Long-precision real  | DNORM2     |
| Short-precision complex | Short-precision real | CNORM2     |
| Long-precision complex  | Long-precision real  | ZNORM2     |

**Note:** On certain processors, SIMD algorithms may be used if alignment requirements are met. For further details, see "Use of SIMD Algorithms by Some Subroutines in the Libraries Provided by ESSL" on page 28.

## **Syntax**

| Fortran   | SNORM2   DNORM2   CNORM2   ZNORM2 (n, x, incx)                           |
|-----------|--------------------------------------------------------------------------|
| C and C++ | snorm2   dnorm2   cnorm2   znorm2 ( <i>n</i> , <i>x</i> , <i>incx</i> ); |

#### **On Entry**

- *n* is the number of elements in vector *x*. Specified as: an integer;  $n \ge 0$ .
- *x* is the vector *x* of length *n*, whose euclidean length is to be computed.

Specified as: a one-dimensional array of (at least) length 1+(n-1)|incx|, containing numbers of the data type indicated in Table 75.

#### incx

is the stride for vector *x*.

Specified as: an integer. It can have any value.

#### **On Return**

Function value

is the euclidean length ( $l_2$  norm) of the vector x. Returned as: a number of the data type indicated in Table 75.

## Notes

- 1. This subroutine does not underflow or overflow if the values of the elements in vector *x* conform to the following conditions. If these conditions are violated, overflow or destructive underflow may occur:
  - For short-precision numbers:

Any valid short-precision number.

For long-precision numbers:

 $|x_i| = 0$  or 0.10010E-145 <  $|x_i| < 0.13408E+155$  for i = 1, n

2. Declare this function in your program as returning a value of the data type indicated in Table 75 on page 249.

## Function

The euclidean length ( $l_2$  norm) of vector x is expressed as follows with no scaling of input:

## $\sqrt{|x_1|^2 + |x_2|^2 + \dots + |x_n|^2}$

See reference [87 on page 1088]. The result is returned as the function value. If n is 0, then 0.0 is returned as the value of the function.

For SNORM2 and CNORM2, the sum of the squares of the absolute values of the elements is accumulated in long-precision. The square root of this long-precision sum is then computed.

This subroutine should not be used if the values in vector x do not conform to the restriction given in "Notes."

## **Error conditions**

Computational Errors None

**Input-Argument Errors** n < 0

n < 0

#### Examples

#### Example 1

This example shows a vector, x, with a stride of 1.

Function Reference and Input: N X INCX | | | |SNORM = SNORM2(6, X, 1) X = (3.0, 4.0, 1.0, 8.0, 1.0, 3.0)Output:

SNORM = 10.0

#### Example 2

This example shows a vector, *x*, with a stride greater than 1.

Function Reference and Input:

#### Example 3

This example shows a vector, *x*, with a stride of 0. The result in SNORM is:

 $\sqrt{nx_1^2}$ 

Function Reference and Input:

 $N = SNORM2 \begin{pmatrix} N & X & INCX \\ I & I & I \\ I & I \end{pmatrix}$ SNORM = SNORM2 (4, X, 0) X = (4.0)Output: SNORM = 8.0

Example 4

This example shows a vector, *x*, containing complex numbers and having a stride of 1.

Function Reference and Input:

```
\begin{array}{rcl} & & & & & \\ & & & & \\ & & & & \\ & & & & \\ & & & & \\ & & & \\ & & & & \\ & & & \\ & & & \\ & & & \\ & & & \\ & & & \\ & & & \\ & & & \\ & & & \\ & & & \\ & & & \\ & & & \\ & & & \\ & & & \\ & & & & \\ & & & \\ & & & \\ & & & & \\ & & & \\ & & & \\ & & & \\ & & & & \\ &
```

# SROTG, DROTG, CROTG, and ZROTG (Construct a Given Plane Rotation)

## Purpose

SROTG and DROTG construct a real Givens plane rotation, and CROTG and ZROTG construct a complex Givens plane rotation. The computations use rotational elimination parameters a and b. Values are returned for r, as well as the cosine c and the sine s of the angle of rotation. SROTG and DROTG also return a value for z.

**Note:** Throughout this description, the symbols r and z are used to represent two of the output values returned for this computation. It is important to note that the values for r and z are actually returned in the input-output arguments a and b, respectively, overwriting the original values passed in a and b.

#### Table 76. Data Types

| a, b, r, s           | С                    | Z                    | Subprogram |
|----------------------|----------------------|----------------------|------------|
| Short-precision real | Short-precision real | Short-precision real | SROTG      |

Table 76. Data Types (continued)

| Long-precision real     | Long-precision real  | Long-precision real | DROTG |
|-------------------------|----------------------|---------------------|-------|
| Short-precision complex | Short-precision real | (No value returned) | CROTG |
| Long-precision complex  | Long-precision real  | (No value returned) | ZROTG |

## **Syntax**

| Fortran   | CALL SROTG   DROTG   CROTG   ZROTG (a, b, c, s) |
|-----------|-------------------------------------------------|
| C and C++ | srotg   drotg   crotg   zrotg (a, b, c, s);     |

#### **On Entry**

*a* is the rotational elimination parameter *a*.

Specified as: a number of the data type indicated in Table 76 on page 251.

*b* is the rotational elimination parameter *b*.

Specified as: a number of the data type indicated in Table 76 on page 251.

- c See On Return.
- s See On Return.

#### **On Return**

*a* is the value computed for *r*. For SROTG and DROTG:

$$r = \sigma \sqrt{a^2 + b^2}$$

where:

$$\sigma = SIGN(a) \text{ if } |a| > |b|$$
  
$$\sigma = SIGN(b) \text{ if } |a| \le |b|$$

For CROTG and ZROTG:

$$r = \psi \sqrt{|a|^2 + |b|^2} \quad \text{if } |a| \neq 0$$
$$r = b \quad \text{if } |a| = 0$$

where:

 $\psi = a/|a|$ 

Returned as: a number of the data type indicated in Table 76 on page 251.

*b* is the value computed for *z*. For SROTG and DROTG:  $z = s \quad \text{if } |a| > |b|$   $z = 1/c \quad \text{if } |a| \le |b| \text{ and } c \ne 0 \text{ and } r \ne 0$   $z = 1 \quad \text{if } |a| \le |b| \text{ and } c = 0 \text{ and } r \ne 0$  $z = 0 \quad \text{if } r = 0$ 

For CROTG and ZROTG: no value is returned, and the input value is not changed.

Returned as: a number of the data type indicated in Table 76 on page 251.

*c* is the cosine *c* of the angle of (Givens) rotation. For SROTG and DROTG:

$$c = a/r \quad \text{if } r \neq 0$$
  
$$c = 1 \quad \text{if } r = 0$$

For CROTG and ZROTG:

$$c = \frac{|a|}{\sqrt{|a|^2 + |b|^2}}$$
 if  $|a| \neq 0$ 

$$c = 0$$
 if  $|a| = 0$ 

Returned as: a number of the data type indicated in Table 76 on page 251.

*s* is the sine *s* of the angle of (Givens) rotation. For SROTG and DROTG:

$$s = b/r \quad \text{if } r \neq 0$$
  

$$s = 0 \quad \text{if } r = 0$$

For CROTG and ZROTG:

$$s = \frac{\psi \overline{b}}{\sqrt{|a|^2 + |b|^2}}$$
 if  $|a| \neq 0$ 

s = (1.0, 0.0) if |a| = 0

where  $\psi = a / |a|$ 

Returned as: a number of the data type indicated in Table 76 on page 251.

#### Notes

In your C program, arguments *a*, *b*, *c*, and *s* must be passed by reference.

#### Function

#### SROTG and DROTG

A real Givens plane rotation is constructed for values *a* and *b* by computing values for *r*, *c*, *s*, and *z*, where:

$$r = \sigma \sqrt{a^2 + b^2}$$

where:

 $\sigma = SIGN(a) \quad \text{if } |a| > |b|$   $\sigma = SIGN(b) \quad \text{if } |a| \le |b|$   $c = a/r \quad \text{if } r \ne 0$   $c = 1 \quad \text{if } r = 0$   $s = b/r \quad \text{if } r \ne 0$   $s = 0 \quad \text{if } r \ne 0$   $z = s \quad \text{if } |a| > |b|$   $z = 1/c \quad \text{if } |a| \le |b| \text{ and } c \ne 0 \text{ and } r \ne 0$   $z = 1 \quad \text{if } |a| \le |b| \text{ and } c = 0 \text{ and } r \ne 0$  $z = 0 \quad \text{if } r = 0$ 

See reference [87 on page 1088].

Following are some important points about the computation:

1. The numbers for *c*, *s*, and *r* satisfy:

$$\begin{bmatrix} c & s \\ -s & c \end{bmatrix} \begin{bmatrix} a \\ b \end{bmatrix} = \begin{bmatrix} r \\ 0 \end{bmatrix}$$

2. Where necessary, scaling is used to avoid overflow and destructive underflow in the computation of *r*, which is expressed as follows:

$$r = \sigma(|a|+|b|) \sqrt{\left(\frac{a}{|a|+|b|}\right)^2 + \left(\frac{b}{|a|+|b|}\right)^2}$$

**3**. σ is not essential to the computation of a Givens rotation matrix, but its use permits later stable reconstruction of *c* and *s* from just one stored number, *z*. See reference [100 on page 1089]. *c* and *s* are reconstructed from *z* as follows:

For z = 1, c = 0 and s = 1For |z| < 1,  $c = \sqrt{1 - z^2}$  and s = zFor |z| > 1, c = 1/z and  $s = \sqrt{1 - c^2}$ 

A complex Givens plane rotation is constructed for values *a* and *b* by computing values for *r*, *c*, and *s*, where:

$$r = \psi \sqrt{|a|^2 + |b|^2} \quad \text{if } |a| \neq 0$$
$$r = b \quad \text{if } |a| = 0$$

where:

$$\psi = a/|a|$$

$$c = \frac{|a|}{\sqrt{|a|^2 + |b|^2}}$$
 if  $|a| \neq 0$ 

$$c = 0$$
 if  $|a| = 0$ 

$$s = \frac{\psi \overline{b}}{\sqrt{|a|^2 + |b|^2}}$$
 if  $|a| \neq 0$ 

$$s = (1.0, 0.0)$$
 if  $|a| = 0$ 

See reference [87 on page 1088].

Following are some important points about the computation: 1. The numbers for *c*, *s*, and *r* satisfy:

$$\begin{bmatrix} c & s \\ -\overline{s} & c \end{bmatrix} \begin{bmatrix} a \\ b \end{bmatrix} = \begin{bmatrix} r \\ 0 \end{bmatrix}$$

2. Where necessary, scaling is used to avoid overflow and destructive underflow in the computation of *r*, which is expressed as follows:

$$r = \psi \left( |a| + |b| \right) \sqrt{\left| \frac{a}{|a| + |b|} \right|^2 + \left| \frac{b}{|a| + |b|} \right|^2}$$

## **Error conditions**

Computational Errors None

Input-Argument Errors
None

## Examples

#### Example 1

This example shows the construction of a real Givens plane rotation, where r is 0.

Call Statement and Input:

A = 0.0 A = 0.0 A = 0.0 A = 0.0

C = 1.0S = 0.0

#### Example 2

This example shows the construction of a real Givens plane rotation, where c is 0.

Call Statement and Input:

A B C S | | | | CALL SROTG(0.0, 2.0, C, S)

Output:

#### Example 3

This example shows the construction of a real Givens plane rotation, where |b| > |a|.

Call Statement and Input:

```
A B C S
| | | |
CALL SROTG( 6.0 , -8.0 , C , S )
```

Output:

A = -10.0B =  $-1.66\overline{6}$ C = -0.6S = 0.8

#### Example 4

This example shows the construction of a real Givens plane rotation, where |a| > |b|.

Call Statement and Input:

A B C S | | | | CALL SROTG(8.0,6.0,C,S)

Output:

|   | - |   |      |
|---|---|---|------|
| А |   | = | 10.0 |
| В |   | = | 0.6  |
| С |   | = | 0.8  |
| S |   | = | 0.6  |
|   |   |   |      |

#### Example 5

This example shows the construction of a complex Givens plane rotation, where |a| = 0.

Call Statement and Input:

| CALL   | CROTG( | A<br> <br>A | B<br> <br>, B | , | C<br> <br>C | , | S<br> <br>S | ) |
|--------|--------|-------------|---------------|---|-------------|---|-------------|---|
| A<br>B | =<br>= | (0<br>(1    | .0,<br>.0,    | 0 | .0)<br>.0)  | ) |             |   |
| Outp   | ut:    |             |               |   |             |   |             |   |
| A      | =      |             | .0,           | 0 | .0)         | ) |             |   |
| C<br>S | =      | 0.<br>(1    | 0<br>.0,      | 0 | .0)         | ) |             |   |

#### Example 6

This example shows the construction of a complex Givens plane rotation, where  $|a| \neq 0$ .

Call Statement and Input:

A B C CALL CROTG(Å, ḃ, Ċ, Ś) = (3.0, 4.0) А = (4.0, 6.0) В Output: А = (5.26, 7.02) С = 0.57 = (0.82, -0.05) S

## SROT, DROT, CROT, ZROT, CSROT, and ZDROT (Apply a Plane Rotation)

#### Purpose

SROT and DROT apply a real plane rotation to real vectors; CROT and ZROT apply a complex plane rotation to complex vectors; and CSROT and ZDROT apply a real plane rotation to complex vectors. The plane rotation is applied to n points, where the points to be rotated are contained in vectors x and y, and where the cosine and sine of the angle of rotation are c and s, respectively.

#### Table 77. Data Types

| <i>x, y</i>             | С                    | S                       | Subprogram |
|-------------------------|----------------------|-------------------------|------------|
| Short-precision real    | Short-precision real | Short-precision real    | SROT       |
| Long-precision real     | Long-precision real  | Long-precision real     | DROT       |
| Short-precision complex | Short-precision real | Short-precision complex | CROT       |
| Long-precision complex  | Long-precision real  | Long-precision complex  | ZROT       |
| Short-precision complex | Short-precision real | Short-precision real    | CSROT      |
| Long-precision complex  | Long-precision real  | Long-precision real     | ZDROT      |

**Note:** On certain processors, SIMD algorithms may be used if alignment requirements are met. For further details, see "Use of SIMD Algorithms by Some Subroutines in the Libraries Provided by ESSL" on page 28.

## Syntax

| Fortran                        | CALL SROT   DROT   CROT   ZROT   CSROT   ZDROT ( <i>n</i> , <i>x</i> , <i>incx</i> , <i>y</i> , <i>incy</i> , <i>c</i> , <i>s</i> )                 |
|--------------------------------|----------------------------------------------------------------------------------------------------|
| C and C++                      | srot   drot   crot   zrot   csrot   zdrot (n, x, incx, y, incy, c, s);                                                                              |
|                                |                                                                                                    |
|                                | On Entry                                                                                                    |
|                                | <i>n</i> is the number of points to be rotated—that is, the number of elements in vectors <i>x</i> and <i>y</i> .                                   |
|                                | Specified as: an integer; $n \ge 0$ .                                                                                                    |
|                                | <i>x</i> is the vector <i>x</i> of length <i>n</i> , containing the $x_i$ coordinates of the points to be rotated.                                  |
|                                | Specified as: a one-dimensional array of (at least) length $1+(n-1) incx $ , containing numbers of the data type indicated in Table 77 on page 257. |
|                                | incx                                                                                                    |
|                                | is the stride for vector <i>x</i> .                                                                                                    |
|                                | Specified as: an integer. It can have any value.                                                                                                    |
|                                | <i>y</i> is the vector <i>y</i> of length <i>n</i> , containing the $y_i$ coordinates of the points to be rotated.                                  |
|                                | Specified as: a one-dimensional array of (at least) length $1+(n-1) incy $ , containing numbers of the data type indicated in Table 77 on page 257. |
|                                | incy                                                                                                    |
|                                | is the stride for vector <i>y</i> .                                                                                                    |
|                                | Specified as: an integer. It can have any value.                                                                                                    |
|                                | <i>c</i> the cosine, <i>c</i> , of the angle of rotation.                                                                                           |
|                                | Specified as: a number of the data type indicated in Table 77 on page 257.                                                                          |
|                                | <i>s</i> the sine, <i>s</i> , of the angle of rotation.                                                                                             |
|                                | Specified as: a number of the data type indicated in Table 77 on page 257.                                                                          |
|                                | <i>x</i> is the vector <i>x</i> of length <i>n</i> , containing the rotated $x_i$ coordinates, where:                                               |
|                                | $x_i \in cx_i + sy_i$ for $i = 1$ ,                                                                                                    |
|                                | Returned as: a one-dimensional array, containing numbers of the data type indicated in Table 77 on page 257.                                        |
|                                | <i>y</i> is the vector <i>y</i> of length <i>n</i> , containing the rotated $y_i$ coordinates, where:                                               |
|                                | For SROT, DROT, CSROT, and ZDROT:                                                                                                    |
|                                | $y_i \leftarrow -sx_i + cy_i$ for $i = 1, n$                                                                                                    |
|                                | For CROT and ZROT:                                                                                                    |
| $y_i \leftarrow -\bar{s}x_i +$ | $cy_i$ for $i = 1, n$                                                                                                    |

Returned as: a one-dimensional array, containing numbers of the data type indicated in Table 77 on page 257.

#### Notes

The vectors x and y must have no common elements; otherwise, results are unpredictable. See "Concepts" on page 71.

#### Function

Applying a plane rotation to n points, where the points to be rotated are contained in vectors x and y, is expressed as follows, where c and s are the cosine and sine of the angle of rotation, respectively. For SROT, DROT, CSROT, and ZDROT:

$$\begin{bmatrix} x_i \\ y_i \end{bmatrix} \leftarrow \begin{bmatrix} c & s \\ -s & c \end{bmatrix} \begin{bmatrix} x_i \\ y_i \end{bmatrix} \text{ for } i = 1, n$$

For CROT and ZROT:

$$\begin{bmatrix} x_i \\ y_i \end{bmatrix} \leftarrow \begin{bmatrix} c & s \\ -\overline{s} & c \end{bmatrix} \begin{bmatrix} x_i \\ y_i \end{bmatrix} \text{ for } i = 1, n$$

See references [64 on page 1087] and [87 on page 1088]. No computation is performed if n is 0 or if c is 1.0 and s is zero. For SROT, CROT, and CSROT, intermediate results are accumulated in long precision when the AltiVec unit is not used.

#### Error conditions

Computational Errors None

## **Input-Argument Errors** n < 0

#### Examples

#### Example 1

This example shows how to apply a real plane rotation to real vectors x and y having positive strides.

Call Statement and Input:

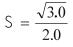

#### Output:

X = (-0.366, -0.732, -1.098, -1.464, -1.830) Y = (-1.366, -2.732, -4.098, -5.464, -6.830)

This example shows how to apply a real plane rotation to real vectors x and y having strides of opposite sign.

Call Statement and Input:

|      |        | Ν   | Х    | INCX  | Y           | INCY    | С      | S   |
|------|--------|-----|------|-------|-------------|---------|--------|-----|
|      |        |     |      |       |             |         |        |     |
| CALL | SROT ( | 5,  | Х,   | , 1 , | Υ,          | -i ,    | 0.5 ,  | S)  |
| V    |        | (1  | ~    | 0 0   |             |         | - 0)   |     |
| Х    | =      | (1) | .0,  | 2.0,  | 3.0,        | 4.0, 5  | o.⊍)   |     |
| Y    | =      | (-! | 5.0, | -4.0  | <b>,</b> -3 | .0, -2. | .0, -1 | .0) |

$$S = \frac{\sqrt{3.0}}{2.0}$$

Output:

X =(same as output X in Example 1) Y = (-6.830, -5.464, -4.098, -2.732, -1.366)

#### Example 3

This example shows how scalar values in vectors x and y can be processed by specifying 0 strides and the number of elements to be processed, n, equal to 1.

Call Statement and Input:

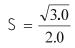

Output:

X = (-0.366)Y = (-1.366)

#### Example 4

This example shows how to apply a complex plane rotation to complex vectors x and y having positive strides.

Call Statement and Input:

This example shows how to apply a real plane rotation to complex vectors x and y having positive strides.

Call Statement and Input:

$$S = \frac{\sqrt{3.0}}{2.0}$$

Output:

X = ((-0.366, 5.330), (-0.732, 4.964), (-1.098, 4.598)) Y = ((-1.366, 0.768), ., (-2.732, -0.598), ., (-4.098, -1.964))

## SSCAL, DSCAL, CSCAL, ZSCAL, CSSCAL, and ZDSCAL (Multiply a Vector X by a Scalar and Store in the Vector X)

#### Purpose

These subprograms perform the following computation, using the scalar  $\alpha$  and the vector *x*:

#### x←αx

#### Table 78. Data Types

| α                       | x                       | Subprogram |
|-------------------------|-------------------------|------------|
| Short-precision real    | Short-precision real    | SSCAL      |
| Long-precision real     | Long-precision real     | DSCAL      |
| Short-precision complex | Short-precision complex | CSCAL      |
| Long-precision complex  | Long-precision complex  | ZSCAL      |
| Short-precision real    | Short-precision complex | CSSCAL     |
| Long-precision real     | Long-precision complex  | ZDSCAL     |

**Note:** On certain processors, SIMD algorithms may be used if alignment requirements are met. For further details, see "Use of SIMD Algorithms by Some Subroutines in the Libraries Provided by ESSL" on page 28.

#### Syntax

| Fortran   | CALL SSCAL   DSCAL   CSCAL   ZSCAL   CSSCAL   ZDSCAL ( <i>n</i> , <i>alpha</i> , <i>x</i> , <i>incx</i> ) |
|-----------|----------------------------------------------------------------------------------------------------|
| C and C++ | sscal   dscal   cscal   zscal   csscal   zdscal ( <i>n</i> , <i>alpha</i> , <i>x</i> , <i>incx</i> );     |

#### **On Entry**

*n* is the number of elements in vector *x*. Specified as: an integer;  $n \ge 0$ .

#### alpha

is the scalar  $\alpha$ .

Specified as: a number of the data type indicated in Table 78 on page 261.

*x* is the vector *x* of length *n*. Specified as: a one-dimensional array of (at least) length 1+(*n*-1) | *incx* |, containing numbers of the data type indicated in Table 78 on page 261.

#### incx

is the stride for vector *x*.

Specified as: an integer. It can have any value.

#### **On Return**

*x* is the vector *x* of length *n*, containing the result of the computation  $\alpha x$ . Returned as: a one-dimensional array, containing numbers of the data type indicated in Table 78 on page 261.

#### Notes

The fastest way in ESSL to zero out contiguous (stride 1) arrays is to call SSCAL or DSCAL, specifying *incx* = 1 and  $\alpha$  = 0.

#### Function

The computation is expressed as follows:

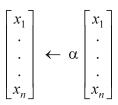

See reference [87 on page 1088]. If n is 0, no computation is performed. For CSCAL, intermediate results are accumulated in long precision when the AltiVec unit is not used.

#### **Error conditions**

Computational Errors None

Input-Argument Errors

n < 0

#### Examples

#### Example 1

This example shows a vector, x, with a stride of 1.

Call Statement and Input:

```
N ALPHA X INCX

\begin{vmatrix} & & \\ & & \\ & & \\ & & \\ \end{vmatrix}

CALL SSCAL(5, 2.0, X, 1)

X = (1.0, 2.0, 3.0, 4.0, 5.0)

Output:
```

X = (2.0, 4.0, 6.0, 8.0, 10.0)

#### Example 2

This example shows vector, *x*, with a stride greater than 1.

Call Statement and Input:

X = (1.0, .., 2.0, .., 3.0, .., 4.0, .., 5.0) X = (2.0, .., 4.0, .., 6.0, .., 8.0, .., 10.0)

#### Example 3

This example illustrates that when the strides for two similar computations (Example 1 and Example 3) have the same absolute value but have opposite signs, the output is the same. This example is the same as Example 1, except the stride for x is negative (-1). For performance reasons, it is better to specify the positive stride. For x, processing begins at element X(5), which is 5.0, and results are stored beginning at the same element.

Call Statement and Input:

```
\begin{array}{rcrrr} N & ALPHA & X & INCX \\ | & | & | & | \\ CALL SSCAL(5, 2.0, X, -1) \end{array}
X & = (1.0, 2.0, 3.0, 4.0, 5.0)
Output:
X & = (2.0, 4.0, 6.0, 8.0, 10.0)
```

#### Example 4

This example shows how SSCAL can be used to compute a scalar value. In this case, input vector x contains a scalar value, and the stride is 0. The number of elements to be processed, n, is 1.

Call Statement and Input:

```
\begin{array}{rcrr} N & ALPHA & X & INCX \\ | & | & | & | \\ CALL & SSCAL(1, 2.0, X, 0) \\ X & = (1.0) \end{array}
```

Output:

X = (2.0)

#### Example 5

This example shows a scalar,  $\alpha$ , and a vector, x, containing complex numbers, where vector x has a stride of 1.

Call Statement and Input:

```
\begin{array}{rcrrr} N & ALPHA & X & INCX \\ | & | & | & | \\ CALL CSCAL(3, ALPHA, X, 1) \\ ALPHA & = & (2.0, 3.0) \\ X & = & ((1.0, 2.0), (2.0, 0.0), (3.0, 5.0)) \\ Output: \\ X & = & ((-4.0, 7.0), (4.0, 6.0), (-9.0, 19.0)) \end{array}
```

This example shows a scalar,  $\alpha$ , containing a real number, and a vector, x, containing complex numbers, where vector x has a stride of 1.

Call Statement and Input:

 $\begin{array}{rcrrr} N & ALPHA & X & INCX \\ & & & & | & & | & & | \\ CALL CSSCAL(3, 2.0, X, 1) \\ X & = ((1.0, 2.0), (2.0, 0.0), (3.0, 5.0)) \\ Output: \\ X & = ((2.0, 4.0), (4.0, 0.0), (6.0, 10.0)) \end{array}$ 

## SSWAP, DSWAP, CSWAP, and ZSWAP (Interchange the Elements of Two Vectors)

#### Purpose

These subprograms interchange the elements of vectors *x* and *y*:

#### $y \leftrightarrow x$

Table 79. Data Types

| <i>x, y</i>             | Subprogram |
|-------------------------|------------|
| Short-precision real    | SSWAP      |
| Long-precision real     | DSWAP      |
| Short-precision complex | CSWAP      |
| Long-precision complex  | ZSWAP      |

**Note:** On certain processors, SIMD algorithms may be used if alignment requirements are met. For further details, see "Use of SIMD Algorithms by Some Subroutines in the Libraries Provided by ESSL" on page 28.

#### Syntax

| Fortran   | CALL SSWAP   DSWAP   CSWAP   ZSWAP (n, x, incx, y, incy)                                      |
|-----------|-----------------------------------------------------------------------------------------------|
| C and C++ | sswap   dswap   cswap   zswap ( <i>n</i> , <i>x</i> , <i>incx</i> , <i>y</i> , <i>incy</i> ); |

#### **On Entry**

*n* is the number of elements in vectors *x* and *y*.

Specified as: an integer;  $n \ge 0$ .

*x* is the vector *x* of length *n*. Specified as: a one-dimensional array of (at least) length 1+(n-1)|incx|, containing numbers of the data type indicated in Table 79.

incx

is the stride for vector *x*.

Specified as: an integer. It can have any value.

*y* is the vector *y* of length *n*. Specified as: a one-dimensional array of (at least) length 1+(n-1)|incy|, containing numbers of the data type indicated in Table 79.

incy

is the stride for vector *y*.

Specified as: an integer. It can have any value.

#### **On Return**

- *x* is the vector *x* of length *n*, containing the elements that were swapped from vector *y*. Returned as: a one-dimensional array, containing numbers of the data type indicated in Table 79 on page 264.
- *y* is the vector *y* of length *n*, containing the elements that were swapped from vector *x*. Returned as: a one-dimensional array, containing numbers of the data type indicated in Table 79 on page 264.

#### Notes

- 1. If you specify the same vector for *x* and *y*, then *incx* and *incy* must be equal; otherwise, results are unpredictable.
- 2. If you specify different vectors for *x* and *y*, they must have no common elements; otherwise, results are unpredictable. See "Concepts" on page 71.

#### Function

The elements of vectors *x* and *y* are interchanged as follows:

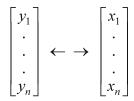

See reference [87 on page 1088]. If *n* is 0, no elements are interchanged.

#### **Error conditions**

#### **Computational Errors**

None

## **Input-Argument Errors** n < 0

#### Examples

#### Example 1

This example shows vectors x and y with positive strides.

Call Statement and Input:

 $\begin{array}{rcl} N & X & INCX & Y & INCY \\ & & & & | & & | & & | & & | \\ CALL & SSWAP(5, X, 1, Y, 2) \\ X & = & (1.0, 2.0, 3.0, 4.0, 5.0) \\ Y & = & (-1.0, ., -2.0, ., -3.0, ., -4.0, ., -5.0) \\ Output: \\ X & = & (-1.0, -2.0, -3.0, -4.0, -5.0) \\ Y & = & (1.0, ., 2.0, ., 3.0, ., 4.0, ., 5.0) \end{array}$ 

This example shows how to obtain output vectors x and y that are reverse copies of the input vectors y and x. You must specify strides with the same absolute value, but with opposite signs. For y, which has negative stride, processing begins at element Y(5), which is -5.0, and the results of the swap are stored beginning at the same element.

Call Statement and Input:

```
X INCX Y INCY 

| | | | | | | 

CALL SSWAP(5, X, 1, Y, -1))

X = (1.0, 2.0, 3.0, 4.0, 5.0)

Y = (-1.0, -2.0, -3.0, -4.0, -5.0)

Output:

X = (-5.0, -4.0, -3.0, -2.0, -1.0)

Y = (5.0, 4.0, 3.0, 2.0, 1.0)
```

#### Example 3

This example shows how SSWAP can be used to interchange scalar values in vectors x and y by specifying 0 strides and the number of elements to be processed as 1.

Call Statement and Input:

```
\begin{array}{rcrr} N & X & INCX & Y & INCY \\ & & & | & | & | & | \\ CALL & SSWAP(1, X, 0, Y, 0) \\ X & = & (1.0) \\ Y & = & (-4.0) \\ Output \\ X & = & (-4.0) \\ Y & = & (1.0) \end{array}
```

#### Example 4

This example shows vectors x and y, containing complex numbers and having positive strides.

Call Statement and Input:

## SVEA, DVEA, CVEA, and ZVEA (Add a Vector X to a Vector Y and Store in a Vector Z)

#### Purpose

These subprograms perform the following computation, using vectors *x*, *y*, and *z*:

 $z \leftarrow x + y$ 

Table 80. Data Types

| <i>x, y, z</i>          | Subprogram |
|-------------------------|------------|
| Short-precision real    | SVEA       |
| Long-precision real     | DVEA       |
| Short-precision complex | CVEA       |
| Long-precision complex  | ZVEA       |

**Note:** On certain processors, SIMD algorithms may be used if alignment requirements are met. For further details, see "Use of SIMD Algorithms by Some Subroutines in the Libraries Provided by ESSL" on page 28.

#### **Syntax**

| Fortran   | CALL SVEA   DVEA   CVEA   ZVEA (n, x, incx, y, incy, z, incz) |
|-----------|---------------------------------------------------------------|
| C and C++ | svea   dvea   cvea   zvea (n, x, incx, y, incy, z, incz);     |

#### **On Entry**

*n* is the number of elements in vectors *x*, *y*, and *z*.

Specified as: an integer;  $n \ge 0$ .

*x* is the vector *x* of length *n*. Specified as: a one-dimensional array of (at least) length 1+(n-1)|incx|, containing numbers of the data type indicated in Table 80.

incx

is the stride for vector *x*.

Specified as: an integer. It can have any value.

*y* is the vector *y* of length *n*. Specified as: a one-dimensional array of (at least) length 1+(n-1)|incy|, containing numbers of the data type indicated in Table 80.

#### incy

is the stride for vector *y*.

Specified as: an integer. It can have any value.

z See On Return.

#### incz

is the stride for vector *z*.

Specified as: an integer. It can have any value.

#### **On Return**

*z* is the vector *z* of length *n*, containing the result of the computation. Returned as: a one-dimensional array of (at least) length 1+(n-1)|incz|, containing numbers of the data type indicated in Table 80.

#### Notes

- 1. If you specify the same vector for *x* and *z*, then *incx* and *incz* must be equal; otherwise, results are unpredictable. The same is true for *y* and *z*.
- 2. If you specify different vectors for *x* and *z*, they must have no common elements; otherwise, results are unpredictable. The same is true for *y* and *z*. See "Concepts" on page 71.

#### **Function**

The computation is expressed as follows:

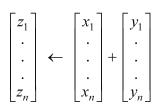

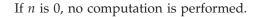

#### Error conditions

#### Computational Errors None

**Input-Argument Errors** n < 0

#### Examples

#### Example 1

This example shows vectors *x*, *y*, and *z*, with positive strides.

Call Statement and Input:

Z = (2.0, 3.0, 4.0, 5.0, 6.0)

#### Example 2

This example shows vectors x and y having strides of opposite sign, and an output vector z having a positive stride. For y, which has negative stride, processing begins at element Y(5), which is 1.0.

Call Statement and Input:

#### Example 3

This example shows a vector, x, with 0 stride and a vector, z, with negative stride. x is treated like a vector of length n, all of whose elements are the same as the single element in x. For vector z, results are stored beginning in element Z(5).

Call Statement and Input:

```
X INCX Y INCY Z INCZ

| | | | | | | | | |

CALL SVEA( 5, X, 0, Y, 1, Z, -1))

X = (1.0)

Y = (5.0, 4.0, 3.0, 2.0, 1.0)

Output:

Z = (2.0, 3.0, 4.0, 5.0, 6.0)
```

This example shows a vector, y, with 0 stride. y is treated like a vector of length n, all of whose elements are the same as the single element in y.

Call Statement and Input:

```
\begin{array}{rcrrr} N & X & INCX & Y & INCY & Z & INCZ \\ & & & & & & & \\ & & & & & & & \\ & & & & & & & \\ CALL & SVEA(5, X, 1, Y, 0, Z, 1) \\ X & & = & (1.0, 2.0, 3.0, 4.0, 5.0) \\ Y & & = & (5.0) \\ Output: \\ Z & & = & (6.0, 7.0, 8.0, 9.0, 10.0) \end{array}
```

#### Example 5

This example shows the output vector, z, with 0 stride, where the vector x has positive stride, and the vector y has 0 stride. The number of elements to be processed, n, is greater than 1.

Call Statement and Input:

```
\begin{array}{rcrrr} N & X & INCX & Y & INCY & Z & INCZ \\ | & | & | & | & | & | & | \\ CALL SVEA(5, X, 1, Y, 0, Z, 0) \\ X & = (1.0, 2.0, 3.0, 4.0, 5.0) \\ Y & = (5.0) \\ \end{array}
Output:

Z & = (10.0)
```

#### Example 6

This example shows the output vector z, with 0 stride, where the vector x has 0 stride, and the vector y has negative stride. The number of elements to be processed, n, is greater than 1.

Call Statement and Input:

#### Example 7

This example shows how SVEA can be used to compute a scalar value. In this case, vectors x and y contain scalar values. The strides of all vectors, x, y, and z, are 0. The number of elements to be processed, n, is 1.

Call Statement and Input:

```
\begin{array}{rcrrr} N & X & INCX & Y & INCY & Z & INCZ \\ & & & & & & & \\ & & & & & & & \\ & & & & & & & \\ & & & & & & & \\ & & & & & & \\ & & & & & & \\ & & & & & \\ & & & & & & \\ & & & & & & \\ & & & & & & \\ & & & & & & \\ & & & & & & \\ & & & & & & \\ & & & & & & \\ & & & & & & \\ & & & & & & \\ & & & & & & \\ & & & & & & \\ & & & & & & \\ & & & & & & \\ & & & & & & & \\ & & & & & & \\ & & & & & & \\ & & & & & & \\ & & & & &
```

#### Example 8

This example shows vectors x and y, containing complex numbers and having positive strides.

Call Statement and Input:

## SVES, DVES, CVES, and ZVES (Subtract a Vector Y from a Vector X and Store in a Vector Z)

#### Purpose

These subprograms perform the following computation, using vectors x, y, and z:

#### $z \leftarrow x - y$

Table 81. Data Types

| <i>x, y, z</i>          | Subprogram |
|-------------------------|------------|
| Short-precision real    | SVES       |
| Long-precision real     | DVES       |
| Short-precision complex | CVES       |
| Long-precision complex  | ZVES       |

**Note:** On certain processors, SIMD algorithms may be used if alignment requirements are met. For further details, see "Use of SIMD Algorithms by Some Subroutines in the Libraries Provided by ESSL" on page 28.

#### Syntax

| Fortran   | CALL SVES   DVES   CVES   ZVES $(n, x, incx, y, incy, z, incz)$                                                    |
|-----------|----------------------------------------------------------------------------------------------------|
| C and C++ | sves   dves   cves   zves ( <i>n</i> , <i>x</i> , <i>incx</i> , <i>y</i> , <i>incy</i> , <i>z</i> , <i>incz</i> ); |

#### **On Entry**

*n* is the number of elements in vectors *x*, *y*, and *z*.

Specified as: an integer;  $n \ge 0$ .

*x* is the vector *x* of length *n*. Specified as: a one-dimensional array of (at least) length 1+(n-1)|incx|, containing numbers of the data type indicated in Table 81 on page 270.

#### incx

is the stride for vector *x*.

Specified as: an integer. It can have any value.

*y* is the vector *y* of length *n*. Specified as: a one-dimensional array of (at least) length 1+(n-1)|incy|, containing numbers of the data type indicated in Table 81 on page 270.

incy

is the stride for vector *y*.

Specified as: an integer. It can have any value.

z See On Return.

#### incz

is the stride for vector z.

Specified as: an integer. It can have any value.

#### **On Return**

*z* is the vector *z* of length *n*, containing the result of the computation. Returned as: a one-dimensional array of (at least) length 1+(n-1)|incz|, containing numbers of the data type indicated in Table 81 on page 270.

#### Notes

- 1. If you specify the same vector for *x* and *z*, then *incx* and *incz* must be equal; otherwise, results are unpredictable. The same is true for *y* and *z*.
- 2. If you specify different vectors for *x* and *z*, they must have no common elements; otherwise, results are unpredictable. The same is true for *y* and *z*. See "Concepts" on page 71.

#### Function

The computation is expressed as follows:

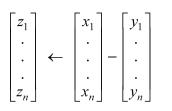

If *n* is 0, no computation is performed.

#### Error conditions

Computational Errors None

## **Input-Argument Errors** n < 0

#### Example 1

This example shows vectors x, y, and z, with positive strides.

Call Statement and Input:

X = (1.0, 2.0, 3.0, 4.0, 5.0) X = (1.0, .., 1.0, .., 1.0, .., 1.0)Output: Z = (0.0, 1.0, 2.0, 3.0, 4.0)

#### Example 2

This example shows vectors x and y having strides of opposite sign, and an output vector z having a positive stride. For y, which has negative stride, processing begins at element Y(5), which is 1.0.

Call Statement and Input:

#### Example 3

This example shows a vector, x, with 0 stride, and a vector, z, with negative stride. x is treated like a vector of length n, all of whose elements are the same as the single element in x. For vector z, results are stored beginning in element Z(5).

Call Statement and Input:

```
X = (1.0)
X = (0.0, -1.0, -2.0, -3.0, -4.0)
X = (0.0, 1.0)
X = (0.0, -1.0, -2.0, -3.0, -4.0)
```

#### Example 4

This example shows a vector, y, with 0 stride. y is treated like a vector of length n, all of whose elements are the same as the single element in y.

Call Statement and Input:

Output:

Z = (-4.0, -3.0, -2.0, -1.0, 0.0)

#### Example 5

This example shows the output vector z, with 0 stride, where the vector x has positive stride, and the vector y has 0 stride. The number of elements to be processed, n, is greater than 1.

Call Statement and Input:

Z = (0.0)

#### Example 6

This example shows the output vector z, with 0 stride, where the vector x has 0 stride, and the vector y has negative stride. The number of elements to be processed, n, is greater than 1.

Call Statement and Input:

#### Example 7

This example shows how SVES can be used to compute a scalar value. In this case, vectors x and y contain scalar values. The strides of all vectors, x, y, and z, are 0. The number of elements to be processed, n, is 1.

Call Statement and Input:

 $\begin{array}{rcl} N & X & INCX & Y & INCY & Z & INCZ \\ & & & & | & & | & & | & & | & & | & & | \\ CALL SVES(1, X, 0, Y, 0, Z, 0) \\ X & = & (1.0) \\ Y & = & (5.0) \\ Output: \\ Z & = & (-4.0) \end{array}$ 

#### Example 8

This example shows vectors x and y, containing complex numbers and having positive strides.

Call Statement and Input:

Output:

Ζ

## SVEM, DVEM, CVEM, and ZVEM (Multiply a Vector X by a Vector Y and Store in a Vector Z)

#### Purpose

These subprograms perform the following computation, using vectors *x*, *y*, and *z*:

#### $z \epsilon xy$

Table 82. Data Types

| <i>x, y, z</i>          | Subprogram |
|-------------------------|------------|
| Short-precision real    | SVEM       |
| Long-precision real     | DVEM       |
| Short-precision complex | CVEM       |
| Long-precision complex  | ZVEM       |

**Note:** On certain processors, SIMD algorithms may be used if alignment requirements are met. For further details, see "Use of SIMD Algorithms by Some Subroutines in the Libraries Provided by ESSL" on page 28.

#### Syntax

| Fortran   | CALL SVEM   DVEM   CVEM   ZVEM (n, x, incx, y, incy, z, incz) |
|-----------|---------------------------------------------------------------|
| C and C++ | svem   dvem   cvem   zvem (n, x, incx, y, incy, z, incz);     |

#### **On Entry**

*n* is the number of elements in vectors *x*, *y*, and *z*.

Specified as: an integer;  $n \ge 0$ .

*x* is the vector *x* of length *n*. Specified as: a one-dimensional array of (at least) length 1+(n-1)|incx|, containing numbers of the data type indicated in Table 82.

#### incx

is the stride for vector *x*.

Specified as: an integer. It can have any value.

*y* is the vector *y* of length *n*. Specified as: a one-dimensional array of (at least) length 1+(n-1)|incy|, containing numbers of the data type indicated in Table 82.

#### incy

is the stride for vector *y*.

Specified as: an integer. It can have any value.

z See On Return.

#### incz

is the stride for vector z.

Specified as: an integer. It can have any value.

#### **On Return**

*z* is the vector *z* of length *n*, containing the result of the computation. Returned as: a one-dimensional array of (at least) length 1+(n-1)|incz|, containing numbers of the data type indicated in Table 82 on page 274.

#### Notes

- 1. If you specify the same vector for *x* and *z*, then *incx* and *incz* must be equal; otherwise, results are unpredictable. The same is true for *y* and *z*.
- 2. If you specify different vectors for *x* and *z*, they must have no common elements; otherwise, results are unpredictable. The same is true for *y* and *z*. See "Concepts" on page 71.

#### Function

The computation is expressed as follows:

 $z_i \leftarrow x_i y_i$  for i = 1, n

If n is 0, no computation is performed. For CVEM, intermediate results are accumulated in long precision when the AltiVec unit is not used.

#### **Error conditions**

Computational Errors None

**Input-Argument Errors** n < 0

#### Examples

#### Example 1

This example shows vectors x, y, and z, with positive strides.

Call Statement and Input:

```
X = (1.0, 2.0, 3.0, 4.0, 5.0)
X = (1.0, 2.0, 3.0, 4.0, 5.0)
Y = (1.0, 2.0, 3.0, 4.0, 5.0)
Y = (1.0, 2.0, 3.0, 4.0, 5.0)
Y = (1.0, 2.0, 3.0, 4.0, 5.0)
```

#### Example 2

This example shows vectors x and y having strides of opposite sign, and an output vector z having a positive stride. For y, which has negative stride, processing begins at element Y(5), which is 1.0.

Call Statement and Input:

This example shows a vector, x, with 0 stride, and a vector, z, with negative stride. x is treated like a vector of length n, all of whose elements are the same as the single element in x. For vector z, results are stored beginning in element Z(5).

Call Statement and Input:

```
\begin{array}{rcrrr} N & X & INCX & Y & INCY & Z & INCZ \\ & & & & & | & & | & & | & & | & & | \\ CALL & SVEM(5, X, 0, Y, 1, Z, -1) \\ X & = & (1.0) \\ Y & = & (5.0, 4.0, 3.0, 2.0, 1.0) \\ Output: \\ Z & = & (1.0, 2.0, 3.0, 4.0, 5.0) \end{array}
```

#### Example 4

This example shows a vector, y, with 0 stride. y is treated like a vector of length n, all of whose elements are the same as the single element in y.

Call Statement and Input:

Output:

Z = (5.0, 10.0, 15.0, 20.0, 25.0)

#### Example 5

This example shows the output vector, z, with 0 stride, where the vector x has positive stride, and the vector y has 0 stride. The number of elements to be processed, n, is greater than 1.

Call Statement and Input:

Output:

Z = (25.0)

#### Example 6

This example shows the output vector z, with 0 stride, where the vector x has 0 stride, and the vector y has negative stride. The number of elements to be processed, n, is greater than 1.

Call Statement and Input:

```
X = (1.0)
X = (5.0)
N = (5.0)
X = (5.0)
X = (5.0)
X = (5.0)
```

This example shows how SVEM can be used to compute a scalar value. In this case, vectors x and y contain scalar values. The strides of all vectors, x, y, and z, are 0. The number of elements to be processed, n, is 1.

Call Statement and Input:

#### Example 8

This example shows vectors x and y, containing complex numbers and having positive strides.

Call Statement and Input:

 $\begin{array}{rcl} N & X & INCX & Y & INCY & Z & INCZ \\ & & & & & | & & | & & | & & | & & | & & | & & | \\ CALL CVEM(3, X, 1, Y, 2, Z, 1) \\ X & = & ((1.0, 2.0), (3.0, 4.0), (5.0, 6.0)) \\ Y & = & ((7.0, 8.0), .., (9.0, 10.0), .., (11.0, 12.0)) \\ Output: \\ Z & = & ((-9.0, 22.0), (-13.0, 66.0), (-17.0, 126.0)) \end{array}$ 

## SYAX, DYAX, CYAX, ZYAX, CSYAX, and ZDYAX (Multiply a Vector X by a Scalar and Store in a Vector Y)

#### Purpose

These subprograms perform the following computation, using the scalar  $\alpha$  and vectors x and y:

#### y←αx

Table 83. Data Types

| α                       | <i>x, y</i>             | Subprogram |
|-------------------------|-------------------------|------------|
| Short-precision real    | Short-precision real    | SYAX       |
| Long-precision real     | Long-precision real     | DYAX       |
| Short-precision complex | Short-precision complex | СҮАХ       |
| Long-precision complex  | Long-precision complex  | ZYAX       |
| Short-precision real    | Short-precision complex | CSYAX      |
| Long-precision real     | Long-precision complex  | ZDYAX      |

**Note:** On certain processors, SIMD algorithms may be used if alignment requirements are met. For further details, see "Use of SIMD Algorithms by Some Subroutines in the Libraries Provided by ESSL" on page 28.

#### Syntax

| Fortran   | CALL SYAX   DYAX   CYAX   ZYAX   CSYAX   ZDYAX (n, alpha, x, incx, y, incy)                                              |
|-----------|----------------------------------------------------------------------------------------------------|
| C and C++ | syax   dyax   cyax   zyax   csyax   zdyax ( <i>n</i> , <i>alpha</i> , <i>x</i> , <i>incx</i> , <i>y</i> , <i>incy</i> ); |

#### **On Entry**

*n* is the number of elements in vector *x* and *y*.

Specified as: an integer;  $n \ge 0$ .

#### alpha

is the scalar  $\alpha$ .

Specified as: a number of the data type indicated in Table 83 on page 277.

x is the vector x of length n. Specified as: a one-dimensional array of (at least) length 1+(n-1) | incx |, containing numbers of the data type indicated in Table 83 on page 277.

#### incx

is the stride for vector *x*.

Specified as: an integer. It can have any value.

*y* See On Return.

#### incy

is the stride for vector *y*.

Specified as: an integer. It can have any value.

#### **On Return**

*y* is the vector *y* of length *n*, containing the result of the computation  $\alpha x$ . Returned as: a one-dimensional array of (at least) length 1+(n-1)|incy|, containing numbers of the data type indicated in Table 83 on page 277.

#### Notes

- 1. If you specify the same vector for *x* and *y*, then *incx* and *incy* must be equal; otherwise, results are unpredictable.
- 2. If you specify different vectors for *x* and *y*, they must have no common elements; otherwise, results are unpredictable. See "Concepts" on page 71.

#### Function

The computation is expressed as follows:

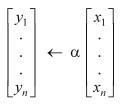

See reference [87 on page 1088]. If n is 0, no computation is performed. For CYAX, intermediate results are accumulated in long precision when the AltiVec unit is not used.

#### Error conditions

Computational Errors None

**Input-Argument Errors** n < 0

n < 0

#### **Examples**

#### Example 1

This example shows vectors x and y with positive strides.

Call Statement and Input:

```
N ALPHA X INCX Y INCY

\begin{vmatrix} & & & \\ & & & \\ & & & \\ & & & \\ \end{vmatrix}

CALL SYAX(5, 2.0, X, 1, Y, 2)

X = (1.0, 2.0, 3.0, 4.0, 5.0)

Output:

Y = (2.0, ., 4.0, ., 6.0, ., 8.0, ., 10.0)
```

#### Example 2

This example shows vectors x and y that have strides of opposite signs. For y, which has negative stride, results are stored beginning in element Y(5).

Call Statement and Input:

 $\begin{array}{rcrrr} N & ALPHA & X & INCX & Y & INCY \\ & & & & & \\ & & & & \\ & & & & \\ CALL & SYAX(5, 2.0, X, 1, Y, -1) \\ X & = & (1.0, 2.0, 3.0, 4.0, 5.0) \\ Output: \\ Y & = & (10.0, 8.0, 6.0, 4.0, 2.0) \end{array}$ 

#### Example 3

This example shows a vector, x, with 0 stride. x is treated like a vector of length n, all of whose elements are the same as the single element in x.

Call Statement and Input:

 $\begin{array}{rcrrr} N & ALPHA & X & INCX & Y & INCY \\ | & | & | & | & | & | \\ CALL SYAX(5, 2.0, X, 0, Y, 1) \\ X & = (1.0) \\ Output: \\ Y & = (2.0, 2.0, 2.0, 2.0, 2.0) \end{array}$ 

#### Example 4

This example shows how SYAX can be used to compute a scalar value. In this case both vectors x and y contain scalar values, and the strides for both vectors are 0. The number of elements to be processed, n, is 1.

Call Statement and Input:

N ALPHA X INCX Y INCY | | | | | | CALL SYAX(1,2.0,X,0,Y,0) X = (1.0)

Output:

= (2.0)

#### Υ Example 5

This example shows a scalar,  $\alpha$ , and vectors x and y, containing complex numbers, where both vectors have a stride of 1.

Call Statement and Input:

```
N ALPHA X INCX Y INCY
CALL CYAX( 3 ,ALPHA, X , 1 , Y , 1 )
ALPHA
        = (2.0, 3.0)
        = ((1.0, 2.0), (2.0, 0.0), (3.0, 5.0))
Х
Output:
Y
```

= ((-4.0, 7.0), (4.0, 6.0), (-9.0, 19.0))

#### Example 6

This example shows a scalar,  $\alpha$ , containing a real number, and vectors x and y, containing complex numbers, where both vectors have a stride of 1.

Call Statement and Input:

```
N ALPHA X INCX Y INCY
| | | | | |
CALL CSYAX(3, 2.0, X, 1, Y, 1)
          = ((1.0, 2.0), (2.0, 0.0), (3.0, 5.0))
Х
Output:
          = ((2.0, 4.0), (4.0, 0.0), (6.0, 10.0))
Y
```

### SZAXPY, DZAXPY, CZAXPY, and ZZAXPY (Multiply a Vector X by a Scalar, Add to a Vector Y, and Store in a Vector Z)

#### Purpose

These subprograms perform the following computation, using the scalar  $\alpha$  and vectors *x*, *y*, and *z*:

 $z \leftarrow y + \alpha x$ 

Table 84. Data Types

| α, x, y, z              | Subprogram |
|-------------------------|------------|
| Short-precision real    | SZAXPY     |
| Long-precision real     | DZAXPY     |
| Short-precision complex | CZAXPY     |
| Long-precision complex  | ZZAXPY     |

Note: On certain processors, SIMD algorithms may be used if alignment requirements are met. For further details, see "Use of SIMD Algorithms by Some Subroutines in the Libraries Provided by ESSL" on page 28.

#### Syntax

| Fortran   | CALL SZAXPY   DZAXPY   CZAXPY   ZZAXPY (n, alpha, x, incx, y, incy, z, incz) |  |
|-----------|------------------------------------------------------------------------------|--|
| C and C++ | szaxpy   dzaxpy   czaxpy   zzaxpy (n, alpha, x, incx, y, incy, z, incz);     |  |

#### **On Entry**

*n* is the number of elements in vectors *x*, *y*, and *z*.

Specified as: an integer;  $n \ge 0$ .

#### alpha

is the scalar  $\alpha$ .

Specified as: a number of the data type indicated in Table 84 on page 280.

*x* is the vector *x* of length *n*. Specified as: a one-dimensional array of (at least) length 1+(n-1)|incx|, containing numbers of the data type indicated in Table 84 on page 280.

incx

is the stride for vector *x*.

Specified as: an integer. It can have any value.

*y* is the vector *y* of length *n*. Specified as: a one-dimensional array of (at least) length 1+(n-1)|incy|, containing numbers of the data type indicated in Table 84 on page 280.

#### incy

is the stride for vector *y*.

Specified as: an integer. It can have any value.

z See On Return.

incz

is the stride for vector z.

Specified as: an integer. It can have any value.

#### **On Return**

*z* is the vector *z* of length *n*, containing the result of the computation  $y+\alpha x$ . Returned as: a one-dimensional array of (at least) length 1+(n-1)|incz|, containing numbers of the data type indicated in Table 84 on page 280.

#### Notes

- 1. If you specify the same vector for *x* and *z*, then *incx* and *incz* must be equal; otherwise, results are unpredictable. The same is true for *y* and *z*.
- 2. If you specify different vectors for *x* and *z*, they must have no common elements; otherwise, results are unpredictable. The same is true for *y* and *z*. See "Concepts" on page 71.

#### Function

The computation is expressed as follows:

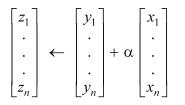

See reference [87 on page 1088]. If n is 0, no computation is performed. For CZAXPY, intermediate results are accumulated in long precision when the AltiVec unit is not used.

#### Error conditions

Computational Errors None

#### Input-Argument Errors

n < 0

#### Examples

#### Example 1

This example shows vectors x and y with positive strides.

Call Statement and Input:

#### Example 2

This example shows vectors x and y having strides of opposite sign, and an output vector z having a positive stride. For y, which has negative stride, processing begins at element Y(5), which is 1.0.

Call Statement and Input:

Example 3

This example shows a vector, x, with 0 stride, and a vector, z, with negative stride. x is treated like a vector of length n, all of whose elements are the same as the single element in x. For vector z, results are stored beginning in element Z(5).

Call Statement and Input:

#### Example 4

This example shows a vector, y, with 0 stride. y is treated like a vector of length n, all of whose elements are the same as the single element in y.

Call Statement and Input:

#### Example 5

This example shows how SZAXPY can be used to compute a scalar value. In this case, vectors x and y contain scalar values. The strides of all vectors, x, y, and z, are 0. The number of elements to be processed, n, is 1.

Call Statement and Input:

 $\begin{array}{rcl} & & & & \text{ALPHA} & X & \text{INCX} & Y & \text{INCY} & Z & \text{INCZ} \\ & & & & & & & \\ & & & & & & & \\ & & & & & & & \\ & & & & & & \\ \text{CALL SZAXPY(1, 2.0, X, 0, Y, 0, Z, 0))} \\ & & & X & = (1.0) \\ & & & & & \\ Y & & = (5.0) \\ & & & \\ \text{Output:} \\ & & Z & = (7.0) \end{array}$ 

#### Example 6

This example shows vectors x and y, containing complex numbers and having positive strides.

Call Statement and Input:

#### Sparse Vector-Scalar Subprograms

This contains the sparse vector-scalar subprogram descriptions.

### SSCTR, DSCTR, CSCTR, ZSCTR (Scatter the Elements of a Sparse Vector X in Compressed-Vector Storage Mode into Specified Elements of a Sparse Vector Y in Full-Vector Storage Mode)

#### Purpose

These subprograms scatter the elements of sparse vector x, stored in compressed-vector storage mode, into specified elements of sparse vector y, stored in full-vector storage mode.

Table 85. Data Types

| <i>x, y</i> | Subprogram |
|-------------|------------|
|-------------|------------|

Table 85. Data Types (continued)

| Short-precision real    | SSCTR |
|-------------------------|-------|
| Long-precision real     | DSCTR |
| Short-precision complex | CSCTR |
| Long-precision complex  | ZSCTR |

#### Syntax

| Fortran   | CALL SSCTR   DSCTR   CSCTR   ZSCTR (nz, x, indx, y) |
|-----------|-----------------------------------------------------|
| C and C++ | ssctr   dsctr   csctr   zsctr $(nz, x, indx, y)$ ;  |

#### **On Entry**

- *nz* is the number of elements in sparse vector x, stored in compressed-vector storage mode. Specified as: an integer;  $nz \ge 0$ .
- *x* is the sparse vector *x*, containing *nz* elements, stored in compressed-vector storage mode in an array, referred to as X. Specified as: a one-dimensional array of (at least) length *nz*, containing numbers of the data type indicated in Table 85 on page 283.

#### indx

is the array, referred to as INDX, containing the nz indices that indicate the positions of the elements of the sparse vector x when in full-vector storage mode. They also indicate the positions in vector y into which the elements are copied.

Specified as: a one-dimensional array of (at least) length *nz*, containing integers.

y See On Return.

#### **On Return**

*y* is the sparse vector *y*, stored in full-vector storage mode, of (at least) length max(INDX(i)) for i = 1, nz, into which nz elements of vector *x* are copied at positions indicated by the indices array INDX.

Returned as: a one-dimensional array of (at least) length max(INDX(i)) for i = 1, nz, containing numbers of the data type indicated in Table 85 on page 283.

#### Notes

- 1. Each value specified in array INDX must be unique; otherwise, results are unpredictable.
- 2. Vectors *x* and *y* must have no common elements; otherwise, results are unpredictable. See "Concepts" on page 71.
- **3.** For a description of how sparse vectors are stored, see "Sparse Vector" on page 76.

#### Function

The copy is expressed as follows:

 $y_{\text{INDX}(i)} \leftarrow x_i$  for i = 1, nz

where:

x is a sparse vector, stored in compressed-vector storage mode. INDX is the indices array for sparse vector x. y is a sparse vector, stored in full-vector storage mode.

See reference [34 on page 1085]. If *nz* is 0, no copy is performed.

#### **Error conditions**

Computational Errors None

Input-Argument Errors

nz < 0

#### Examples

#### Example 1

This example shows how to use SSCTR to copy a sparse vector x of length 5 into the following vector y, where the elements of array INDX are in ascending order:

Y = (6.0, 2.0, 4.0, 7.0, 6.0, 10.0, -2.0, 8.0, 9.0, 0.0)

Call Statement and Input:

NZ X INDX Y | | | | |CALL SSCTR(5, X, INDX, Y) X = (1.0, 2.0, 3.0, 4.0, 5.0)INDX = (1, 3, 4, 7, 10)
Output: Y = (1.0, 2.0, 2.0, 3.0, 6.0, 10.0, 4.0, 8.0, 9.0, 5.0)

#### Example 2

This example shows how to use SSCTR to copy a sparse vector x of length 5 into the following vector y, where the elements of array INDX are in random order:

Y = (6.0, 2.0, 4.0, 7.0, 6.0, 10.0, -2.0, 8.0, 9.0, 0.0)

Call Statement and Input:

NZ X INDX Y | | | | |CALL SSCTR(5, X, INDX, Y) X = (1.0, 2.0, 3.0, 4.0, 5.0)INDX = (4, 3, 1, 10, 7)
Output: Y = (3.0, 2.0, 2.0, 1.0, 6.0, 10.0, 5.0, 8.0, 9.0, 4.0)

#### Example 3

This example shows how to use CSCTR to copy a sparse vector x of length 3 into the following vector y, where the elements of array INDX are in random order:

Y = ((6.0, 5.0), (-2.0, 3.0), (15.0, 4.0), (9.0, 0.0))

Call Statement and Input:

```
NZ X INDX Y
| | | | |
CALL CSCTR(3, X, INDX, Y)
X = ((1.0, 2.0), (3.0, 4.0), (5.0, 6.0))
INDX = (4, 1, 3)
Output:
Y = ((3.0, 4.0), (-2.0, 3.0), (5.0, 6.0), (1.0, 2.0))
```

# SGTHR, DGTHR, CGTHR, and ZGTHR (Gather Specified Elements of a Sparse Vector Y in Full-Vector Storage Mode into a Sparse Vector X in Compressed-Vector Storage Mode)

#### Purpose

These subprograms gather specified elements of vector y, stored in full-vector storage mode, into sparse vector x, stored in compressed-vector storage mode.

| <i>x, y</i>             | Subprogram |
|-------------------------|------------|
| Short-precision real    | SGTHR      |
| Long-precision real     | DGTHR      |
| Short-precision complex | CGTHR      |
| Long-precision complex  | ZGTHR      |

#### Syntax

| Fortran   | CALL SGTHR   DGTHR   CGTHR   ZGTHR ( <i>nz</i> , <i>y</i> , <i>x</i> , <i>indx</i> ) |
|-----------|--------------------------------------------------------------------------------------|
| C and C++ | sgthr   dgthr   cgthr   zgthr ( $nz$ , $y$ , $x$ , $indx$ );                         |

#### **On Entry**

- *nz* is the number of elements in sparse vector x, stored in compressed-vector storage mode. Specified as: an integer;  $nz \ge 0$ .
- *y* is the sparse vector *y*, stored in full-vector storage mode, of (at least) length max(INDX(i)) for i = 1, *nz*, from which *nz* elements are copied from positions indicated by the indices array INDX.

Specified as: a one-dimensional array of (at least) length max(INDX(i)) for i = 1, nz, containing numbers of the data type indicated in Table 86.

x See On Return.

#### indx

is the array, referred to as INDX, containing the nz indices that indicate the positions of the elements of the sparse vector x when in full-vector storage mode. They also indicate the positions in vector y from which elements are copied.

Specified as: a one-dimensional array of (at least) length *nz*, containing integers.

#### **On Return**

*x* is the sparse vector *x*, containing *nz* elements, stored in compressed-vector

storage mode in an array, referred to as X, into which are copied the elements of vector y from positions indicated by the indices array INDX.

Returned as: a one-dimensional array of (at least) length *nz*, containing numbers of the data type indicated in Table 86 on page 286.

#### Notes

- 1. Vectors *x* and *y* must have no common elements; otherwise, results are unpredictable. See "Concepts" on page 71.
- 2. For a description of how sparse vectors are stored, see "Sparse Vector" on page 76.

#### Function

The copy is expressed as follows:

 $\mathbf{x}_i \leftarrow y_{\text{INDX}(i)}$  for i = 1, nz

where:

x is a sparse vector, stored in compressed-vector storage mode. INDX is the indices array for sparse vector x. y is a sparse vector, stored in full-vector storage mode.

See reference [34 on page 1085]. If *nz* is 0, no copy is performed.

#### **Error conditions**

Computational Errors None

**Input-Argument Errors** nz < 0

#### **Examples**

#### Example 1

This example shows how to use SGTHR to copy specified elements of a vector y into a sparse vector x of length 5, where the elements of array INDX are in ascending order.

Call Statement and Input:

 $\begin{array}{rcrrr} NZ & Y & X & INDX \\ & & & | & | & | \\ CALL SGTHR(5, Y, X, INDX) \end{array}$   $\begin{array}{rcrrr} Y & = & (6.0, 2.0, 4.0, 7.0, 6.0, 10.0, -2.0, 8.0, 9.0, 0.0) \\ INDX & = & (1, 3, 4, 7, 9) \end{array}$ Output:

X = (6.0, 4.0, 7.0, -2.0, 9.0)

#### Example 2

This example shows how to use SGTHR to copy specified elements of a vector y into a sparse vector x of length 5, where the elements of array INDX are in random order. (Note that the element 0.0 occurs in output vector x. This does not produce an error.)

Call Statement and Input:

This example shows how to use CGTHR to copy specified elements of a vector, y, into a sparse vector, x, of length 3, where the elements of array INDX are in random order.

Call Statement and Input:

### SGTHRZ, DGTHRZ, CGTHRZ, and ZGTHRZ (Gather Specified Elements of a Sparse Vector Y in Full-Vector Mode into a Sparse Vector X in Compressed-Vector Mode, and Zero the Same Specified Elements of Y)

#### Purpose

These subprograms gather specified elements of sparse vector y, stored in full-vector storage mode, into sparse vector x, stored in compressed-vector storage mode, and zero the same specified elements of vector y.

| <i>x, y</i>             | Subprogram |
|-------------------------|------------|
| Short-precision real    | SGTHRZ     |
| Long-precision real     | DGTHRZ     |
| Short-precision complex | CGTHRZ     |
| Long-precision complex  | ZGTHRZ     |

Table 87. Data Types

#### **Syntax**

| Fortran   | CALL SGTHRZ   DGTHRZ   CGTHRZ   ZGTHRZ ( <i>nz</i> , <i>y</i> , <i>x</i> , <i>indx</i> ) |  |
|-----------|------------------------------------------------------------------------------------------|--|
| C and C++ | sgthrz   dgthrz   cgthrz   zgthrz ( <i>nz</i> , <i>y</i> , <i>x</i> , <i>indx</i> );     |  |

#### **On Entry**

- *nz* is the number of elements in sparse vector x, stored in compressed-vector storage mode. Specified as: an integer;  $nz \ge 0$ .
- *y* is the sparse vector *y*, stored in full-vector storage mode, of (at least) length max(INDX(i)) for i = 1, nz, from which nz elements are copied from positions indicated by the indices array INDX.

Specified as: a one-dimensional array of (at least) length max(INDX(i)) for i = 1, nz, containing numbers of the data type indicated in Table 87 on page 288.

x See On Return.

indx

is the array, referred to as INDX, containing the nz indices that indicate the positions of the elements of the sparse vector x when in full-vector storage mode. They also indicate the positions in vector y from which elements are copied then set to zero.

Specified as: a one-dimensional array of (at least) length *nz*, containing integers.

#### **On Return**

*y* is the sparse vector *y*, stored in full-vector storage mode, of (at least) length max(INDX(i)) for i = 1, nz, whose elements are set to zero at positions indicated by the indices array INDX.

Returned as: a one-dimensional array, containing numbers of the data type indicated in Table 87 on page 288.

*x* is the sparse vector *x*, containing *nz* elements stored in compressed-vector storage mode in an array, referred to as X, into which are copied the elements of vector *y* from positions indicated by the indices array INDX.

Returned as: a one-dimensional array of (at least) length *nz*, containing numbers of the data type indicated in Table 87 on page 288.

#### Notes

- 1. Each value specified in array INDX must be unique; otherwise, results are unpredictable.
- 2. Vectors *x* and *y* must have no common elements; otherwise, results are unpredictable. See "Concepts" on page 71.
- **3**. For a description of how sparse vectors are stored, see "Sparse Vector" on page 76.

#### Function

The copy is expressed as follows:

 $x_i \leftarrow y_{\text{INDX}(i)}$  $y_{\text{INDX}(i)} \leftarrow 0.0$  (for SGTHRZ and DGTHRZ)  $y_{\text{INDX}(i)} \leftarrow (0.0, 0.0)$  (for CGTHRZ and ZGTHRZ) for i = 1, nz

where:

x is a sparse vector, stored in compressed-vector storage mode.INDX is the indices array for sparse vector x.y is a sparse vector, stored in full-vector storage mode.

See reference [34 on page 1085]. If *nz* is 0, no computation is performed.

#### **Error conditions**

Computational Errors
None

#### **Input-Argument Errors**

nz < 0

#### Examples

#### Example 1

This example shows how to use SGTHRZ to copy specified elements of a vector y into a sparse vector x of length 5, where the elements of array INDX are in ascending order.

Call Statement and Input:

```
Y = (0.0, 2.0, 0.0, 0.0, 6.0, 10.0, 0.0, 8.0, 0.0, X = (6.0, 4.0, 7.0, -2.0, 9.0)
```

#### Example 2

This example shows how to use SGTHRZ to copy specified elements of a vector y into a sparse vector x of length 5, where the elements of array INDX are in random order. (Note that the element 0.0 occurs in output vector x. This does not produce an error.)

Call Statement and Input:

#### Example 3

This example shows how to use CGTHRZ to copy specified elements of a vector y into a sparse vector x of length 3, where the elements of array INDX are in random order.

Call Statement and Input:

NZ Y X INDX| | | | | |CALL CGTHRZ(3, Y, X, INDX)Y = ((6.0, 5.0), (-2.0, 3.0), (15.0, 4.0), (9.0, 0.0))INDX = (4, 1, 3)Output:Y = ((0.0, 0.0), (-2.0, 3.0), (0.0, 0.0), (0.0, 0.0))X = ((9.0, 0.0), (6.0, 5.0), (15.0, 4.0))(0.0, 0.0)(0.0, 0.0)(0.0, 0

### SAXPYI, DAXPYI, CAXPYI, and ZAXPYI (Multiply a Sparse Vector X in Compressed-Vector Storage Mode by a Scalar, Add to a Sparse Vector Y in Full-Vector Storage Mode, and Store in the Vector Y)

#### Purpose

These subprograms multiply sparse vector x, stored in compressed-vector storage mode, by scalar  $\alpha$ , add it to sparse vector y, stored in full-vector storage mode, and store the result in vector y.

| α, x, y                 | Subprogram |
|-------------------------|------------|
| Short-precision real    | SAXPYI     |
| Long-precision real     | DAXPYI     |
| Short-precision complex | САХРҮІ     |
| Long-precision complex  | ZAXPYI     |

#### **Syntax**

| Fortran   | CALL SAXPYI   DAXPYI   CAXPYI   ZAXPYI ( <i>nz</i> , <i>alpha</i> , <i>x</i> , <i>indx</i> , <i>y</i> ) |  |
|-----------|----------------------------------------------------------------------------------------------------|--|
| C and C++ | saxpyi   daxpyi   caxpyi   zaxpyi (nz, alpha, x, indx, y);                                              |  |

#### **On Entry**

*nz* is the number of elements in sparse vector x, stored in compressed-vector storage mode. Specified as: an integer;  $nz \ge 0$ .

#### alpha

is the scalar  $\alpha$ . Specified as: a number of the data type indicated in Table 88.

x is the sparse vector x, containing nz elements, stored in compressed-vector storage mode in an array, referred to as X. Specified as: a one-dimensional array of (at least) length nz, containing numbers of the data type indicated in Table 88.

#### indx

is the array, referred to as INDX, containing the nz indices that indicate the positions of the elements of the sparse vector x when in full-vector storage mode. They also indicate the positions of the elements in vector y that are used in the computation.

Specified as: a one-dimensional array of (at least) length *nz*, containing integers.

*y* is the sparse vector *y*, stored in full-vector storage mode, of (at least) length max(INDX(i)) for i = 1, *nz*. Specified as: a one-dimensional array of (at least) length max(INDX(i)) for i = 1, *nz*, containing numbers of the data type indicated in Table 88.

#### **On Return**

*y* is the sparse vector *y*, stored in full-vector storage mode, of (at least) length max(INDX(i)) for i = 1, *nz* containing the results of the computation, stored at positions indicated by the indices array INDX.

Returned as: a one-dimensional array, containing numbers of the data type indicated in Table 88.

#### Notes

- 1. Each value specified in array INDX must be unique; otherwise, results are unpredictable.
- 2. Vectors *x* and *y* must have no common elements; otherwise, results are unpredictable. See "Concepts" on page 71.
- **3.** For a description of how sparse vectors are stored, see "Sparse Vector" on page 76.

#### Function

The computation is expressed as follows:

 $y_{\text{INDX}(i)} \leftarrow y_{\text{INDX}(i)} + \alpha x_i$  for i = 1, nz

where:

x is a sparse vector, stored in compressed-vector storage mode. INDX is the indices array for sparse vector x. y is a sparse vector, stored in full-vector storage mode.

See reference [34 on page 1085]. If  $\alpha$  or *nz* is zero, no computation is performed. For SAXPYI and CAXPYI, intermediate results are accumulated in long-precision.

#### **Error conditions**

Computational Errors None

**Input-Argument Errors** nz < 0

#### Examples

#### Example 1

This example shows how to use SAXPYI to perform a computation using a sparse vector x of length 5, where the elements of array INDX are in ascending order.

Call Statement and Input:

NZ ALPHA X INDX Y  $\begin{vmatrix} & & & \\ & & & \\ & & & \\ & & & \\ \\ CALL SAXPYI(5, 2.0, X, INDX, Y) \\ X = (1.0, 2.0, 3.0, 4.0, 5.0) \\ INDX = (1, 3, 4, 7, 10) \\ Y = (1.0, 5.0, 4.0, 3.0, 6.0, 10.0, -2.0, 8.0, 9.0, 0.0) \\ Output:$ 

Y = (3.0, 5.0, 8.0, 9.0, 6.0, 10.0, 6.0, 8.0, 9.0, 10.0)

#### Example 2

This example shows how to use SAXPYI to perform a computation using a sparse vector x of length 5, where the elements of array INDX are in random order.

Call Statement and Input:

NZ ALPHA X INDX Y | | | | | CALL SAXPYI(5, 2.0, X, INDX, Y)

Y =

= (7.0, 5.0, 8.0, 5.0, 6.0, 10.0, 8.0, 8.0, 9.0, 8.0)

#### Example 3

This example shows how to use CAXPYI to perform a computation using a sparse vector x of length 3, where the elements of array INDX are in random order.

Call Statement and Input:

```
\begin{array}{rcl} & & & & & & & & \\ & & & & & & & \\ & & & & & & & \\ & & & & & & \\ & & & & & & \\ & & & & & \\ & & & & \\ & & & & & \\ & & & & \\ & & & & \\ & & & & \\ & & & & \\ & & & & \\ & & & & \\ & & & & \\ & & & & \\ & & & & \\ & & & & \\ & & & & \\ & & & & \\ & & & & \\ & & & & & \\ & & & & & \\ & & & & & \\ & & & & \\ & & & & & \\ & & & & & \\ & & & & & \\ & & & & & \\ & & & & & \\ & & & & & \\ & & & & & \\ & & & & & \\ & & & & & \\ & & & & & \\ & & & & & \\ & & & & & \\ & & & & & \\ & & & & & \\ & & & & & \\ & & & & & \\ & & & & & \\ & & & & & \\ & & & & & \\ & & & & & \\ & & & & & \\ & & & & & & \\ & & & & & \\ & & & & & \\ & & & & & \\ & & & & & \\ & & & & & \\ & &
```

### SDOTI, DDOTI, CDOTUI, ZDOTUI, CDOTCI, and ZDOTCI (Dot Product of a Sparse Vector X in Compressed-Vector Storage Mode and a Sparse Vector Y in Full-Vector Storage Mode)

#### Purpose

SDOTI, DDOTI, CDOTUI, and ZDOTUI compute the dot product of sparse vector x, stored in compressed-vector storage mode, and full vector y, stored in full-vector storage mode.

CDOTCI and ZDOTCI compute the dot product of the complex conjugate of sparse vector x, stored in compressed-vector storage mode, and full vector y, stored in full-vector storage mode.

Table 89. Data Types

| x, y, Result            | Subprogram |
|-------------------------|------------|
| Short-precision real    | SDOTI      |
| Long-precision real     | DDOTI      |
| Short-precision complex | CDOTUI     |
| Long-precision complex  | ZDOTUI     |
| Short-precision complex | CDOTCI     |
| Long-precision complex  | ZDOTCI     |

#### Syntax

| Fortran   | SDOTI   DDOTI   CDOTUI   ZDOTUI   CDOTCI   ZDOTCI (nz, x, indx, y)                                   |
|-----------|----------------------------------------------------------------------------------------------------|
| C and C++ | sdoti   ddoti   cdotui   zdotui   cdotci   zdotci ( <i>nz</i> , <i>x</i> , <i>indx</i> , <i>y</i> ); |

- *nz* is the number of elements in sparse vector x, stored in compressed-vector storage mode. Specified as: an integer;  $nz \ge 0$ .
- *x* is the sparse vector *x*, containing *nz* elements, stored in compressed-vector storage mode in an array, referred to as X. Specified as: a one-dimensional array of (at least) length *nz*, containing numbers of the data type indicated in Table 89 on page 293.

#### indx

is the array, referred to as INDX, containing the nz indices that indicate the positions of the elements of the sparse vector x when in full-vector storage mode. They also indicate the positions of elements in vector y that are used in the computation.

Specified as: a one-dimensional array of (at least) length *nz*, containing integers.

*y* is the sparse vector *y*, stored in full-vector storage mode, of (at least) length max(INDX(i)) for i = 1, *nz*. Specified as: a one-dimensional array of (at least) length max(INDX(i)) for i = 1, *nz*, containing numbers of the data type indicated in Table 89 on page 293.

#### **On Return**

#### Function value

is the result of the dot product computation.

Returned as: a number of the data type indicated in Table 89 on page 293.

#### Notes

- 1. Declare this function in your program as returning a value of the data type indicated in Table 89 on page 293.
- 2. For a description of how sparse vectors are stored, see "Sparse Vector" on page 76.

#### Function

For SDOTI, DDOTI, CDOTUI, and ZDOTUI, the dot product computation is expressed as follows:

 $\sum_{i=1}^{nz} x_i y_{\text{INDX}(i)} = x_1 y_{\text{INDX}(1)} + x_2 y_{\text{INDX}(2)} + \dots + x_{nz} y_{\text{INDX}(nz)}$ 

For CDOTCI and ZDOTCI, the dot product computation is expressed as follows:

$$\sum_{i=1}^{nz} \overline{x}_i y_{\text{INDX}(i)} = \overline{x}_1 y_{\text{INDX}(1)} + \overline{x}_2 y_{\text{INDX}(2)} + \dots + \overline{x}_{nz} y_{\text{INDX}(nz)}$$

where:

....

*x* is a sparse vector, stored in compressed-vector storage mode.

 $\overline{x}$  is the complex conjugate of a sparse vector, stored in compressed - vector storage mode.

INDX is the indices array for sparse vector *x*.

*y* is a sparse vector, stored in full-vector storage mode.

See reference [34 on page 1085]. The result is returned as the function value. If *nz* is 0, then zero is returned as the value of the function.

For SDOTI, CDOTUI, and CDOTCI, intermediate results are accumulated in long-precision.

#### Error conditions

Computational Errors None

#### **Input-Argument Errors**

nz < 0

#### **Examples**

#### Example 1

This example shows how to use SDOTI to compute a dot product using a sparse vector x of length 5, where the elements of array INDX are in ascending order.

Function Reference and Input:

NZ X INDX Y | | | | |DOTT = SDOTI(5, X, INDX, Y) X = (1.0, 2.0, 3.0, 4.0, 5.0)INDX = (1, 3, 4, 7, 10) Y = (1.0, 5.0, 4.0, 3.0, 6.0, 10.0, -2.0, 8.0, 9.0, 0.0)

# Output:

DOTT = (1.0 + 8.0 + 9.0 - 8.0 + 0.0) = 10.0

#### Example 2

This example shows how to use SDOTI to compute a dot product using a sparse vector x of length 5, where the elements of array INDX are in random order.

Function Reference and Input:

```
NZ X INDX Y
| | | | |
DOTT = SDOTI(5, X, INDX, Y)
X = (1.0, 2.0, 3.0, 4.0, 5.0)
INDX = (4, 3, 1, 10, 7)
Y = (1.0, 5.0, 4.0, 3.0, 6.0, 10.0, -2.0, 8.0, 9.0, 0.0)
Output:
DOTT = (3.0 + 8.0 + 3.0 + 0.0 - 10.0) = 4.0
```

#### Example 3

This example shows how to use CDOTUI to compute a dot product using a sparse vector x of length 3, where the elements of array INDX are in ascending order.

Function Reference and Input: NZ X INDX Y  $\begin{vmatrix} & | & | & | \\ & | & | & | \\ DOTT = CDOTUI(3, X, INDX, Y) \\
X = ((1.0, 2.0), (3.0, 4.0), (5.0, 6.0)) \\
INDX = (1, 3, 4) \\
Y = ((6.0, 5.0), (-2.0, 3.0), (15.0, 4.0), (9.0, 0.0)) \\
Output:$ 

DOTT = (70.0, 143.0)

#### Example 4

This example shows how to use CDOTCI to compute a dot product using the complex conjugate of a sparse vector x of length 3, where the elements of array INDX are in random order.

Function Reference and Input:

```
NZ X INDX Y
| | | | |
DOTT = CDOTCI(3, X, INDX, Y)
X = ((1.0, 2.0), (3.0, 4.0), (5.0, 6.0))
INDX = (4, 1, 3)
Y = ((6.0, 5.0), (-2.0, 3.0), (15.0, 4.0), (9.0, 0.0))
Output:
DOTT = (146.0, -97.0)
```

# Matrix-Vector Subprograms

This contains the matrix-vector subprogram descriptions.

# SGEMV, DGEMV, CGEMV, ZGEMV, SGEMX, DGEMX, SGEMTX, and DGEMTX (Matrix-Vector Product for a General Matrix, Its Transpose, or Its Conjugate Transpose)

#### Purpose

SGEMV and DGEMV compute the matrix-vector product for either a real general matrix or its transpose, using the scalars  $\alpha$  and  $\beta$ , vectors x and y, and matrix A or its transpose:

 $y \leftarrow \beta y + \alpha Ax$ 

 $y \leftarrow \beta y + \alpha A^{\mathrm{T}} x$ 

CGEMV and ZGEMV compute the matrix-vector product for either a complex general matrix, its transpose, or its conjugate transpose, using the scalars  $\alpha$  and  $\beta$ , vectors x and y, and matrix A, its transpose, or its conjugate transpose:

 $\begin{array}{l} y \leftarrow \beta \ y + \alpha \ Ax \\ y \leftarrow \beta \ y + \alpha \ A^{\mathrm{T}}x \\ y \leftarrow \beta \ y + \alpha \ A^{\mathrm{H}}x \end{array}$ 

SGEMX and DGEMX compute the matrix-vector product for a real general matrix, using the scalar  $\alpha$ , vectors x and y, and matrix A:

 $y \leftarrow y + \alpha Ax$ 

SGEMTX and DGEMTX compute the matrix-vector product for the transpose of a real general matrix, using the scalar  $\alpha$ , vectors x and y, and the transpose of matrix A:

 $y \leftarrow y + \alpha A^{\mathrm{T}} x$ 

Table 90. Data Types

| $\alpha, \beta, x, y, A$ | Subprogram               |
|--------------------------|--------------------------|
| Short-precision real     | SGEMV, SGEMX, and SGEMTX |
| Long-precision real      | DGEMV, DGEMX, and DGEMTX |
| Short-precision complex  | CGEMV                    |
| Long-precision complex   | ZGEMV                    |

#### Note:

- 1. SGEMV and DGEMV are Level 2 BLAS subroutines. It is suggested that these subroutines be used instead of SGEMX, DGEMX, SGEMTX, and DGEMTX, which are provided only for compatibility with earlier releases of ESSL.
- 2. On certain processors, SIMD algorithms may be used if alignment requirements are met. For further details, see "Use of SIMD Algorithms by Some Subroutines in the Libraries Provided by ESSL" on page 28.

#### Syntax

| Fortran   | CALL SGEMV   DGEMV   CGEMV   ZGEMV (transa, m, n, alpha, a, lda, x, incx, beta, y, incy) |
|-----------|------------------------------------------------------------------------------------------|
|           | CALL SGEMX   DGEMX   SGEMTX   DGEMTX (m, n, alpha, a, lda, x, incx, y, incy)             |
| C and C++ | sgemv   dgemv   cgemv   zgemv (transa, m, n, alpha, a, lda, x, incx, beta, y, incy);     |
|           | sgemx   dgemx   sgemtx   dgemtx ( m, n, alpha, a, lda, x, incx, y, incy);                |

#### **On Entry**

#### transa

indicates the form of matrix *A* to use in the computation, where:

If transa = 'N', A is used in the computation.

If *transa* = 'T',  $A^{T}$  is used in the computation.

If *transa* = 'C',  $A^{H}$  is used in the computation.

Specified as: a single character. It must be 'N', 'T', or 'C'.

*m* is the number of rows in matrix *A*, and:

For SGEMV, DGEMV, CGEMV, and ZGEMV:

If transa = 'N', it is the length of vector y.

If transa = 'T' or 'C', it is the length of vector x.

For SGEMX and DGEMX, it is the length of vector *y*.

For SGEMTX and DGEMTX, it is the length of vector *x*.

Specified as: an integer;  $0 \le m \le lda$ .

*n* is the number of columns in matrix *A*, and:

#### For SGEMV, DGEMV, CGEMV, and ZGEMV:

```
If transa = 'N', it is the length of vector x.
If transa = 'T' or 'C', it is the length of vector y.
```

For SGEMX and DGEMX, it is the length of vector *x*.

For SGEMTX and DGEMTX, it is the length of vector *y*.

Specified as: an integer;  $n \ge 0$ .

#### alpha

is the scaling constant  $\alpha$ .

Specified as: a number of the data type indicated in Table 90 on page 297.

*a* is the *m* by *n* matrix *A*, where:

For SGEMV, DGEMV, CGEMV, and ZGEMV:

If transa = 'N', A is used in the computation. If transa = 'T',  $A^{T}$  is used in the computation. If transa = 'C',  $A^{H}$  is used in the computation.

For SGEMX and DGEMX, A is used in the computation.

For SGEMTX and DGEMTX,  $A^{T}$  is used in the computation.

**Note:** No data should be moved to form  $A^{T}$  or  $A^{H}$ ; that is, the matrix A should always be stored in its untransposed form.

Specified as: an *lda* by (at least) *n* array, containing numbers of the data type indicated in Table 90 on page 297.

#### lda

is the leading dimension of the array specified for *a*.

Specified as: an integer; lda > 0 and  $lda \ge m$ .

*x* is the vector *x*, where:

For SGEMV, DGEMV, CGEMV, and ZGEMV:

If transa = 'N', it has length *n*. If transa = 'T' or 'C', it has length *m*.

For SGEMX and DGEMX, it has length *n*.

For SGEMTX and DGEMTX, it has length *m*.

Specified as: a one-dimensional array, containing numbers of the data type indicated in Table 90 on page 297, where:

For SGEMV, DGEMV, CGEMV, and ZGEMV:

If transa = 'N', it must have at least 1+(n-1)|incx| elements. If transa = 'T' or 'C', it must have at least 1+(m-1)|incx| elements.

For SGEMX and DGEMX, it must have at least 1+(n-1)|incx| elements.

For SGEMTX and DGEMTX, it must have at least 1+(m-1)|incx| elements.

#### beta

is the scaling constant  $\beta$ .

Specified as: a number of the data type indicated in Table 90 on page 297.

incx

is the stride for vector *x*.

Specified as: an integer; It can have any value.

y is the vector y, where:

For SGEMV, DGEMV, CGEMV, and ZGEMV:

If transa = 'N', it has length *m*. If transa = 'T' or 'C', it has length *n*.

For SGEMX and DGEMX, it has length *m*.

For SGEMTX and DGEMTX, it has length *n*.

Specified as: a one-dimensional array, containing numbers of the data type indicated in Table 90 on page 297, where:

For SGEMV, DGEMV, CGEMV, and ZGEMV:

If transa = 'N', it must have at least 1+(m-1)|incy| elements. If transa = 'T' or 'C', it must have at least 1+(n-1)|incy| elements.

For SGEMX and DGEMX, it must have at least 1+(m-1)|incy| elements.

For SGEMTX and DGEMTX, it must have at least 1+(n-1)|incy| elements.

incy

is the stride for vector *y*.

Specified as: an integer; incy > 0 or incy < 0.

#### **On Return**

*y* is the vector *y*, containing the result of the computation, where:

For SGEMV, DGEMV, CGEMV, and ZGEMV:

If transa = 'N', it has length *m*. If transa = 'T' or 'C', it has length *n*.

For SGEMX and DGEMX, it has length *m*.

For SGEMTX and DGEMTX, it has length *n*.

Returned as: a one-dimensional array, containing numbers of the data type indicated in Table 90 on page 297.

#### Notes

- 1. For SGEMV and DGEMV, if you specify 'C' for the *transa* argument, it is interpreted as though you specified 'T'.
- 2. The SGEMV, DGEMV, CGEMV, and ZGEMV subroutines accept lowercase letters for the *transa* argument.
- **3**. In the SGEMV, DGEMV, CGEMV, and ZGEMV subroutines, *incx* = 0 is valid; however, the Level 2 BLAS standard considers *incx* = 0 to be invalid. See references [39 on page 1085] and [40 on page 1085].
- 4. Vector *y* must have no common elements with matrix *A* or vector *x*; otherwise, results are unpredictable. See "Concepts" on page 71.

# Function

Varying implementation techniques are used for this computation to improve performance. As a result, accuracy of the computational result may vary for different computations.

For SGEMV, CGEMV, SGEMX, and SGEMTX, intermediate results are accumulated in long precision when the AltiVec unit is not used. Occasionally, for performance reasons, these intermediate results are stored.

See references [39 on page 1085], [40 on page 1085], [43 on page 1085], [51 on page 1086], and [87 on page 1088]. No computation is performed if *m* or *n* is 0 or if  $\alpha$  is zero and  $\beta$  is one.

#### **General Matrix**

For SGEMV, DGEMV, CGEMV, and ZGEMV, the matrix-vector product for a general matrix:

#### $y \in \beta y + \alpha A x$

is expressed as follows:

| $\int y_1$      | ]   | $\begin{bmatrix} y_1 \end{bmatrix}$ |            | $a_{11}$ | $\ldots a_{1n}$ $\vdots$ $\vdots$ $\ldots a_{mn}$ | $\begin{bmatrix} x_1 \end{bmatrix}$ |
|-----------------|-----|-------------------------------------|------------|----------|---------------------------------------------------|-------------------------------------|
| •               |     | •                                   |            | •        |                                                   | •                                   |
|                 | ← β | •                                   | $+ \alpha$ |          |                                                   | •                                   |
|                 |     | •                                   |            | •        |                                                   |                                     |
| $\mathcal{Y}_m$ |     | $\mathcal{Y}_m$                     |            | $a_{m1}$ | $\ldots a_{mn}$                                   | $\lfloor x_n \rfloor$               |

For SGEMX and DGEMX, the matrix-vector product for a real general matrix:

#### $y \leftarrow y + \alpha A x$

is expressed as follows:

$$\begin{bmatrix} y_1 \\ \cdot \\ \cdot \\ \cdot \\ y_m \end{bmatrix} \leftarrow \begin{bmatrix} y_1 \\ \cdot \\ \cdot \\ y_m \end{bmatrix} + \alpha \begin{bmatrix} a_{11} & \dots & a_{1n} \\ \cdot & & \cdot \\ \cdot & & \cdot \\ a_{m1} & \dots & a_{mn} \end{bmatrix} \begin{bmatrix} x_1 \\ \cdot \\ \cdot \\ \cdot \\ x_n \end{bmatrix}$$

In these expressions:

y is a vector of length m.

- $\alpha$  is a scalar.
- $\beta$  is a scalar.

A is an m by n matrix.

x is a vector of length n.

#### Transpose of a General Matrix

For SGEMV, DGEMV, CGEMV and ZGEMV, the matrix-vector product for the transpose of a general matrix:

 $y \in \beta y + \alpha A^{\mathrm{T}} x$ 

#### is expressed as follows:

$$\begin{bmatrix} y_1 \\ \cdot \\ \cdot \\ \cdot \\ y_n \end{bmatrix} \leftarrow \beta \begin{bmatrix} y_1 \\ \cdot \\ \cdot \\ y_n \end{bmatrix} + \alpha \begin{bmatrix} a_{11} & \dots & a_{m1} \\ \cdot & & \cdot \\ \cdot & & \cdot \\ a_{1n} & \dots & a_{mn} \end{bmatrix} \begin{bmatrix} x_1 \\ \cdot \\ \cdot \\ x_m \end{bmatrix}$$

For SGEMTX and DGEMTX, the matrix-vector product for the transpose of a real general matrix:

$$y \leftarrow y + \alpha A^{\mathrm{T}} x$$

is expressed as follows:

$$\begin{bmatrix} y_1 \\ \cdot \\ \cdot \\ \cdot \\ y_n \end{bmatrix} \leftarrow \begin{bmatrix} y_1 \\ \cdot \\ \cdot \\ y_n \end{bmatrix} + \alpha \begin{bmatrix} a_{11} & \dots & a_{m1} \\ \cdot & & \cdot \\ \cdot & & \cdot \\ a_{1n} & \dots & a_{mn} \end{bmatrix} \begin{bmatrix} x_1 \\ \cdot \\ \cdot \\ x_m \end{bmatrix}$$

In these expressions:

y is a vector of length n.

- $\boldsymbol{\alpha}$  is a scalar.
- $\beta$  is a scalar.

 $A^{\mathrm{T}}$  is the transpose of matrix A, where A is an m by n matrix. x is a vector of length m.

#### Conjugate Transpose of a General Matrix

For CGEMV and ZGEMV, the matrix-vector product for the conjugate transpose of a general matrix:

 $y \in \beta y + \alpha A^{\mathrm{H}} x$ 

is expressed as follows:

$$\begin{bmatrix} y_1 \\ \cdot \\ \cdot \\ \cdot \\ y_n \end{bmatrix} \leftarrow \beta \begin{bmatrix} y_1 \\ \cdot \\ \cdot \\ y_n \end{bmatrix} + \alpha \begin{bmatrix} \overline{a}_{11} & \dots & \overline{a}_{m1} \\ \cdot & & \cdot \\ \cdot & & \cdot \\ \overline{a}_{1n} & \dots & \overline{a}_{mn} \end{bmatrix} \begin{bmatrix} x_1 \\ \cdot \\ \cdot \\ x_m \end{bmatrix}$$

where:

y is a vector of length n.

- $\boldsymbol{\alpha}$  is a scalar.
- $\beta$  is a scalar.

 $A^{H}$  is the conjugate transpose of matrix A, where A is an m by n matrix. x is a vector of length m.

## Error conditions

#### **Resource Errors**

Unable to allocate internal work area (for SGEMV, DGEMV, CGEMV, and ZGEMV).

#### **Computational Errors**

None

#### Input-Argument Errors

- 1. *transa*  $\neq$  'N', 'T', or 'C'
- **2**. *m* < 0
- **3**. *m* > *lda*
- **4**. *n* < 0
- 5.  $lda \leq 0$
- 6. incy = 0

#### **Examples**

#### Example 1

This example shows the computation for TRANSA equal to 'N', where the real general matrix *A* is used in the computation. Because *lda* is 10 and *n* is 3, array A must be declared as A(E1:E2,F1:F2), where E2-E1+1=10 and F2-F1+1  $\ge$  3. In this example, array A is declared as A(1:10,0:2).

Call Statement and Input:

|      |                                                                                                    | TRAN                     | SA M                     | N AL    | PHA          | A          | I   | LDA      | X     | INC | Χ ΒΕΤΑ    | Y       | INC     | Y |
|------|----------------------------------------------------------------------------------------------------|--------------------------|--------------------------|---------|--------------|------------|-----|----------|-------|-----|-----------|---------|---------|---|
| CALL | SGEMV                                                                                                    | <br>('N'                 | <br>,4,                  | <br>3,1 | <br>.0,      | <br>A(1,0) | ,   | <br>10 , | <br>X | , 1 | <br>, 1.0 | <br>, Y | <br>, 2 | ) |
| A =  | 1.0         2.0         3.0         4.0         .         .         .         .         .         .         .         .         .         .         .         .         .         .         .         .         .         .         .         .         .         .         .         .         .         .         .         .         .         .         .         .         .         .         .         .         .         .         .         .         .         .         .         .         .         .         .         .         .         .         .         . | 2.0<br>2.0<br>2.0<br>2.0 | 3.0<br>4.0<br>2.0<br>1.0 |         |              |            |     |          |       |     |           |         |         |   |
| Х    |                                                                                                    |                          |                          | , 1.0)  |              |            |     |          |       |     |           |         |         |   |
| Y    | =                                                                                                    | (4.0                     | 9,.,                     | 5.0,    | .,2          | 2.0, .     | , 3 | .0)      |       |     |           |         |         |   |
| Outp | put:                                                                                                    |                          |                          |         |              |            |     |          |       |     |           |         |         |   |
| Y    | =                                                                                                    | (14                      | .0, .                    | , 19.0  | <b>,</b> . , | 17.0,      |     | , 20     | .0)   |     |           |         |         |   |

# Y

#### Example 2

This example shows the computation for TRANSA equal to 'T', where the transpose of the real general matrix A is used in the computation. Array A must follow the same rules as given in Example 1. In this example, array A is declared as A(-1:8,1:3).

Call Statement and Input:

Output:

Υ = (28.0, . , 24.0, . , 29.0)

#### Example 3

This example shows the computation for TRANSA equal to 'N', where the complex general matrix *A* is used in the computation.

Call Statement and Input:

TRANSA M N ALPHA A LDA X INCX BETA Y INCY CALL CGEMV( 'N', 5, 3, ALPHA, A, 10, X, 1, BETA, Y, 1) ALPHA = (1.0, 0.0) (3.0, 5.0) (7.0, 9.0) (1.0, 2.0) (2.0, 0.0)(2.0, 3.0)(4.0, 8.0)(1.0, 4.0)(7.0, 4.0)(6.0, 0.0)(2.0, 5.0)(8.0, 2.0)(8.0, 0.0)A = (9.0, 1.0) (3.0, 6.0)(1.0, 0.0)((1.0, 2.0), (4.0, 0.0), (1.0, 1.0))Х BETA = (1.0, 0.0)γ = ((1.0, 2.0), (4.0, 0.0), (1.0, -1.0), (3.0, 4.0),(2.0, 0.0))Output:

= ((12.0, 28.0), (24.0, 55.0), (10.0, 39.0), (23.0, 50.0), (22.0, 44.0))

#### Example 4

Y

This example shows the computation for TRANSA equal to 'T', where the transpose of complex general matrix A is used in the computation. Because  $\beta$  is zero, the result of the computation is  $\alpha A^{T}x$ 

Call Statement and Input:

TRANSA M N ALPHA A LDA X INCX BETA Y INCY CALL CGEMV('T', 5, 3, ALPHA, A, 10, X, 1, BETA, Y, 1) ALPHA = (1.0, 0.0) А =(same as input A in Example 3) Х = ((1.0, 2.0), (4.0, 0.0), (1.0, 1.0), (3.0, 4.0), (2.0, 0.0))BETA = (0.0, 0.0) Υ =(not relevant) Output:

Y = ((42.0, 67.0), (10.0, 87.0), (50.0, 74.0))

#### Example 5

This example shows the computation for TRANSA equal to 'C', where the conjugate transpose of the complex general matrix A is used in the computation.

Call Statement and Input:

TRANSA M N ALPHA LDA X INCX BETA Y INCY Α CALL CGEMV( 'Ċ' , Ś , Ś , ALPHA , Ă , 10 , X , İ , BĖTA , Y , İ ) ALPHA = (-1.0, 0.0) =(same as input A in Example 3) А = ((1.0, 2.0), (4.0, 0.0), (1.0, 1.0), (3.0, 4.0), Х (2.0, 0.0))BETA = (1.0, 0.0) Υ = ((1.0, 2.0), (4.0, 0.0), (1.0, -1.0)) Output: Y = ((-73.0, -13.0), (-74.0, 57.0), (-49.0, -11.0))

#### Example 6

This example shows a matrix, *A*, contained in a larger array, A. The strides of vectors *x* and *y* are positive. Because *lda* is 10 and *n* is 3, array A must be declared as A(E1:E2,F1:F2), where E2-E1+1=10 and F2-F1+1  $\ge$  3. For this example, array A is declared as A(1:10,0:2).

Call Statement and Input:

M N ALPHA LDA X INCX Y INCY А CALL SGEMX(4,3,1.0,A(1,0),10,X,1,Y,2) 1.0 2.0 3.0 2.0 2.0 4.0 3.0 2.0 2.0 4.0 2.0 1.0 A = • • • • Х = (3.0, 2.0, 1.0) γ = (4.0, . , 5.0, . , 2.0, . , 3.0)

Output:

Y = (14.0, .., 19.0, .., 17.0, .., 20.0)

#### Example 7

This example shows a matrix, *A*, contained in a larger array, A. The strides of vectors *x* and *y* are of opposite sign. For *y*, which has negative stride, processing begins at element Y(7), which is 4.0. Array A must follow the same rules as given in Example 6. For this example, array A is declared as A(-1:8,1:3).

Call Statement and Input:

#### Example 8

This example shows a matrix, A, contained in a larger array, A, and the first element of the matrix is not the first element of the array. Array A must follow the same rules as given in Example 6. For this example, array A is declared as A(1:10,1:3).

Call Statement and Input:

M N ALPHA A LDA X INCX Y INCY CALL SGEMX(4,3,1.0,A(5,1),10,X,1,Y,1) • • • . • A = 1.0 2.0 3.0 2.0 2.0 4.0 3.0 2.0 2.0 4.0 2.0 1.0 . = (3.0, 2.0, 1.0) Х = (4.0, 5.0, 2.0, 3.0) Υ Output: Υ = (14.0, 19.0, 17.0, 20.0)

#### Example 9

This example shows a matrix, *A*, and an array, *A*, having the same number of rows. For this case, *m* and *lda* are equal. Because *lda* is 4 and *n* is 3, array A must be declared as A(E1:E2,F1:F2), where E2-E1+1=4 and F2-F1+1  $\ge$  3. For this example, array A is declared as A(1:4,0:2).

Call Statement and Input:

Y = (14.0, 19.0, 17.0, 20.0)

#### Example 10

This example shows a matrix, *A*, and an array, *A*, having the same number of rows. For this case, *m* and *lda* are equal. Because *lda* is 4 and *n* is 3, array A must be declared as A(E1:E2,F1:F2), where E2-E1+1=4 and F2-F1+1  $\ge$  3. For this example, array A is declared as A(1:4,0:2).

Call Statement and Input:

M N ALPHA A LDA X INCX Y INCY | | | | | | | | | CALL SGEMTX(4,3,1.0,A(1,0),4,X,1,Y,1)

| A =  | 1.0       2.0       3.0         2.0       2.0       4.0         3.0       2.0       2.0         4.0       2.0       1.0 |
|------|----------------------------------------------------------------------------------------------------|
|      |                                                                                                    |
|      |                                                                                                    |
| Х    | = (3.0, 2.0, 1.0, 4.0)                                                                                                  |
| Ŷ    | = (3.0, 2.0, 1.0, 4.0) = (1.0, 2.0, 3.0)                                                                                |
| •    | (100, 100, 000)                                                                                                    |
| Outp | N11t.                                                                                                    |
| Out  | Jul.                                                                                                    |
| Y    | = (27.0, 22.0, 26.0)                                                                                                    |
| •    | (=,, ==, =,                                                                                                    |
|      |                                                                                                    |

Example 11

This example shows a computation in which *alpha* is greater than 1. Array A must follow the same rules as given in Example 10. For this example, array A is declared as A(-1:2,1:3).

Call Statement and Input:

# SGER, DGER, CGERU, ZGERU, CGERC, and ZGERC (Rank-One Update of a General Matrix)

#### Purpose

SGER, DGER, CGERU, and ZGERU compute the rank-one update of a general matrix, using the scalar  $\alpha$ , matrix *A*, vector *x*, and the transpose of vector *y*:

 $A \leftarrow A + \alpha x y^{\mathrm{T}}$ 

CGERC and ZGERC compute the rank-one update of a general matrix, using the scalar  $\alpha$ , matrix *A*, vector *x*, and the conjugate transpose of vector *y*:

#### $A \leftarrow A + \alpha x y^{H}$

#### Table 91. Data Types

| α, Α, x, y              | Subprogram      |
|-------------------------|-----------------|
| Short-precision real    | SGER            |
| Long-precision real     | DGER            |
| Short-precision complex | CGERU and CGERC |
| Long-precision complex  | ZGERU and ZGERC |

#### Note:

1. For compatibility with earlier releases of ESSL, you can use the names SGER1 and DGER1 for SGER and DGER, respectively.

2. On certain processors, SIMD algorithms may be used if alignment requirements are met. For further details, see "Use of SIMD Algorithms by Some Subroutines in the Libraries Provided by ESSL" on page 28.

#### Syntax

| Fortran   | CALL SGER   DGER   CGERU   ZGERU   CGERC   ZGERC (m, n, alpha, x, incx, y, incy, a, lda)                                                                      |
|-----------|----------------------------------------------------------------------------------------------------|
| C and C++ | sger   dger   cgeru   zgeru   cgerc   zgerc ( <i>m</i> , <i>n</i> , <i>alpha</i> , <i>x</i> , <i>incx</i> , <i>y</i> , <i>incy</i> , <i>a</i> , <i>lda</i> ); |

#### **On Entry**

- *m* is the number of rows in matrix *A* and the number of elements in vector *x*. Specified as: an integer;  $0 \le m \le lda$ .
- *n* is the number of columns in matrix *A* and the number of elements in vector *y*. Specified as: an integer;  $n \ge 0$ .

#### alpha

is the scaling constant  $\alpha$ .

Specified as: a number of the data type indicated in Table 91 on page 306.

*x* is the vector *x* of length *m*.

Specified as: a one-dimensional array of (at least) length 1+(m-1)|incx|, containing numbers of the data type indicated in Table 91 on page 306.

#### incx

is the stride for vector *x*.

Specified as: an integer. It can have any value.

*y* is the vector *y* of length *n*, whose transpose or conjugate transpose is used in the computation.

**Note:** No data should be moved to form  $y^{T}$  or  $y^{H}$ ; that is, the vector y should always be stored in its untransposed form.

Specified as: a one-dimensional array of (at least) length 1+(n-1)|incy|, containing numbers of the data type indicated in Table 91 on page 306.

incy

is the stride for vector *y*.

Specified as: an integer. It can have any value.

*a* is the *m* by *n* matrix *A*. Specified as: an *lda* by (at least) *n* array, containing numbers of the data type indicated in Table 91 on page 306.

#### lda

is the size of the leading dimension of the array specified for *a*.

Specified as: an integer; lda > 0 and  $lda \ge m$ .

#### **On Return**

*a* is the *m* by *n* matrix *A*, containing the result of the computation.

Returned as: a two-dimensional array, containing numbers of the data type indicated in Table 91 on page 306.

#### Notes

- 1. In these subroutines, *incx* = 0 and *incy* = 0 are valid; however, the Level 2 BLAS standard considers *incx* = 0 and *incy* = 0 to be invalid. See references [39 on page 1085] and [40 on page 1085].
- 2. Matrix *A* can have no common elements with vectors *x* and *y*; otherwise, results are unpredictable. See "Concepts" on page 71.

#### Function

SGER, DGER, CGERU, and ZGERU compute the rank-one update of a general matrix:

 $A \leftarrow A + \alpha x y^{\mathrm{T}}$ 

where:

A is an *m* by *n* matrix.  $\alpha$  is a scalar. *x* is a vector of length *m*.  $y^{T}$  is the transpose of vector *y* of length *n*.

It is expressed as follows:

$$\begin{bmatrix} a_{11} & \dots & a_{1n} \\ \vdots & & \vdots \\ \vdots & & \vdots \\ a_{m1} & \dots & a_{mn} \end{bmatrix} \leftarrow \begin{bmatrix} a_{11} & \dots & a_{1n} \\ \vdots & & \vdots \\ a_{m1} & \dots & a_{mn} \end{bmatrix} + \alpha \begin{bmatrix} x_1 \\ \vdots \\ \vdots \\ x_m \end{bmatrix} \begin{bmatrix} y_1 & \dots & y_n \end{bmatrix}$$

It can also be expressed as:

$$\begin{bmatrix} a_{11} & \dots & a_{1n} \\ \cdot & & \cdot \\ \cdot & & \cdot \\ a_{m1} & \dots & a_{mn} \end{bmatrix} \leftarrow \begin{bmatrix} a_{11} + \alpha x_1 y_1 & \dots & a_{1n} + \alpha x_1 y_n \\ \cdot & & \cdot \\ \cdot & & \cdot \\ a_{m1} + \alpha x_m y_1 & \dots & a_{mn} + \alpha x_m y_n \end{bmatrix}$$

CGERC and ZGERC compute a slightly different rank-one update of a general matrix:

 $A \leftarrow A + \alpha x y^{H}$ 

where:

A is an *m* by *n* matrix.  $\alpha$  is a scalar. *x* is a vector of length *m*. *y*<sup>H</sup> is the conjugate transpose of vector *y* of length *n*.

It is expressed as follows:

$$\begin{bmatrix} a_{11} & \dots & a_{1n} \\ \vdots & & \vdots \\ \vdots & & \vdots \\ a_{m1} & \dots & a_{mn} \end{bmatrix} \leftarrow \begin{bmatrix} a_{11} & \dots & a_{1n} \\ \vdots & & \vdots \\ \vdots & & \vdots \\ a_{m1} & \dots & a_{mn} \end{bmatrix} + \alpha \begin{bmatrix} x_1 \\ \vdots \\ \vdots \\ x_m \end{bmatrix} [\bar{y}_1 \dots \bar{y}_n]$$

It can also be expressed as:

$$\begin{bmatrix} a_{11} & \dots & a_{1n} \\ \ddots & & \ddots \\ \vdots & & \ddots \\ a_{m1} & \dots & a_{mn} \end{bmatrix} \leftarrow \begin{bmatrix} a_{11} + \alpha x_1 \overline{y}_1 & \dots & a_{1n} + \alpha x_1 \overline{y}_n \\ \vdots & & \ddots \\ \vdots & & \ddots \\ a_{m1} + \alpha x_m \overline{y}_1 & \dots & a_{mn} + \alpha x_m \overline{y}_n \end{bmatrix}$$

See references [39 on page 1085], [40 on page 1085], and [87 on page 1088]. No computation is performed if m, n, or  $\alpha$  is zero. For CGERU and CGERC, intermediate results are accumulated in long precision when the AltiVec unit is not used. For SGER, intermediate results are accumulated in long precision on some platforms when the AltiVec unit is not used.

# **Error conditions**

#### **Resource Errors:**

Unable to allocate internal work area.

# Computational Errors

None

#### **Input-Argument Errors**

m < 0n < 0 $lda \le 0$ m > lda

# Examples

#### Example 1

This example shows a matrix, A, contained in a larger array, A. The strides of vectors x and y are positive. Because *lda* is 10 and n is 3, array A must be declared as A(E1:E2,F1:F2), where E2-E1+1=10 and  $F2-F1+1 \ge 3$ . For this example, array A is declared as A(1:10,0:2).

Call Statement and Input:

A = . . . . . . . . . . . . . . . .

Output:

|     | 4.0 | 8.0  | - 12.0 |
|-----|-----|------|--------|
|     | 4.0 | 6.0  | 10.0   |
|     | 4.0 | 4.0  | 5.0    |
|     | 8.0 | 10.0 | 13.0   |
| A = | •   | •    | •      |
|     | •   | •    | •      |
|     | ·   | •    | •      |
|     | · · | •    | •      |
|     | · · | •    | •      |
|     | Ŀ   | •    | •      |

#### Example 2

This example shows a matrix, *A*, contained in a larger array, A. The strides of vectors *x* and *y* are of opposite sign. For *y*, which has negative stride, processing begins at element Y(5), which is 1.0. Array A must follow the same rules as given in Example 1. For this example, array A is declared as A(-1:8,1:3).

Call Statement and Input:

 $\begin{array}{rcl} M & N & ALPHA & X & INCX & Y & INCY & A & LDA \\ & & & & & & & & \\ & & & & & & & & \\ & & & & & & & & \\ & & & & & & & & \\ & & & & & & & & \\ & & & & & & & \\ & & & & & & \\ & & & & & \\ & & & & & \\ & & & & & & \\ & & & & & \\ & & & & & & \\ & & & & & & \\ & & & & & & \\ & & & & & & \\ & & & & & & \\ & & & & & & \\ & & & & & & \\ & & & & & & \\ & & & & & & \\ & & & & & & \\ & & & & & & \\ & & & & & & \\ & & & & & & \\ & & & & & & \\ & & & & & & \\ & & & & & & \\ &$ 

Output:

=(same as input A in Example 1)

# A Example 3

This example shows a matrix, A, contained in a larger array, A, and the first element of the matrix is not the first element of the array. Array A must follow the same rules as given in Example 1. For this example, array A is declared as A(1:10,1:3).

Call Statement and Input:

 $A = \begin{bmatrix} & & & & & \\ & & & & & \\ & & & & \\ & & & & \\ & & & & & \\ & & & & \\ & & & & \\ & & & & & \\ & & & & \\ & & & & \\ & & & & \\ & & & & \\ & & & & \\ & & &$ 

| 1 |   |   | 1 |
|---|---|---|---|
| • | • | • |   |
| • | • | • |   |
| • | • | • |   |
| L |   |   | 1 |

Output:

|     | Γ   |      | -    |
|-----|-----|------|------|
|     | •   | •    | •    |
|     | •   | •    | •    |
|     | •   | •    | •    |
|     | 4.0 | 8.0  | 12.0 |
| A = | 4.0 | 6.0  | 10.0 |
|     | 4.0 | 4.0  | 5.0  |
|     | 8.0 | 10.0 | 13.0 |
|     | •   | •    | •    |
|     | •   | •    | •    |
|     |     | •    | •    |
|     | L   |      | -    |

#### Example 4

This example shows a matrix, *A*, and array, A, having the same number of rows. For this case, *m* and *lda* are equal. Because *lda* is 4 and *n* is 3, array A must be declared as A(E1:E2,F1:F2), where E2-E1+1=4 and F2-F1+1  $\ge$  3. For this example, array A is declared as A(1:4,0:2).

Call Statement and Input:

|                                                           | M                        | N ALPHA                  | X            | INCX  | Y<br>I | INCY             | A      | LDA<br>I         |
|-----------------------------------------------------------|--------------------------|--------------------------|--------------|-------|--------|------------------|--------|------------------|
| CALL SGER(                                                | 4,                       | 3,1.0                    | , X          | , 1 , | Y      | , <sup>1</sup> , | A(1,0) | , <sup>1</sup> ) |
| X =<br>Y =                                                | (3.<br>(1.               | 0, 2.0,<br>0, 2.0,       | 1.0,<br>3.0) | 4.0)  |        |                  |        |                  |
| $A = \begin{bmatrix} 1.0\\ 2.0\\ 3.0\\ 4.0 \end{bmatrix}$ | 2.0<br>2.0<br>2.0<br>2.0 | 3.0<br>4.0<br>2.0<br>1.0 |              |       |        |                  |        |                  |

Output:

|     | Γ   |                             |      |
|-----|-----|-----------------------------|------|
|     | 4.0 | 8.0                         | 12.0 |
| A = | 4.0 | 6.0                         | 10.0 |
|     | 4.0 | 4.0                         | 5.0  |
|     | 8.0 | $8.0 \\ 6.0 \\ 4.0 \\ 10.0$ | 13.0 |
|     | L   |                             |      |

#### Example 5

This example shows a computation in which scalar value for *alpha* is greater than 1. Array A must follow the same rules as given in Example 4. For this example, array A is declared as A(-1:2,1:3).

Call Statement and Input:

Output:

| $A = \begin{bmatrix} 7.0 \\ 6.0 \\ 5.0 \\ 12.0 \end{bmatrix}$ | 14.0<br>10.0<br>6.0<br>18.0 | 21.0<br>16.0<br>8.0<br>25.0 |  |
|---------------------------------------------------------------|-----------------------------|-----------------------------|--|
|---------------------------------------------------------------|-----------------------------|-----------------------------|--|

#### Example 6

This example shows a rank-one update in which all data items contain complex numbers, and the transpose  $y^{T}$  is used in the computation. Matrix *A* is contained in a larger array, A. The strides of vectors *x* and *y* are positive. The Fortran DIMENSION statement for array A must follow the same rules as given in Example 1. For this example, array A is declared as A(1:10,0:2).

Call Statement and Input:

M N ALPHA X INCX Y INCY LDA CALL CGERU(5,3, ALPHA, X, 1, Y, 1, A(1,0), 10) ALPHA = (1.0, 0.0) = ((1.0, 2.0), (4.0, 0.0), (1.0, 1.0), (3.0, 4.0), Х (2.0, 0.0))Υ = ((1.0, 2.0), (4.0, 0.0), (1.0, -1.0))  $\begin{array}{c} (7.0, 4.0) \\ (8.0, 2.0) \\ (2.0, 5.0) \\ (8.0, 2.0) \\ (2.0, 5.0) \\ (8.0, 0.0) \\ \end{array}$ A = | (9.0, 1.0) (3.0, 6.0) (1.0, 0.0)• Output: Г

| A = | (6.0,<br>(6.0,<br>(3.0, | 11.0)<br>7.0)<br>12.0) | (5.0,<br>(14.0, | 9.0)<br>8.0)<br>21.0) | (8.0,<br>(8.0, | 0.0)<br>1.0) |
|-----|-------------------------|------------------------|-----------------|-----------------------|----------------|--------------|
|     |                         |                        | •               |                       | •              |              |
|     | •                       |                        | •               |                       | •              |              |
|     | · ·                     |                        | •               |                       | •              |              |
|     | •                       |                        | •               |                       | •              |              |
|     | · [                     |                        | •               |                       | •              | -            |

#### Example 7

This example shows a rank-one update in which all data items contain complex numbers, and the conjugate transpose  $y^{\text{H}}$  is used in the computation. Matrix *A* is contained in a larger array, A. The strides of vectors *x* and *y* are positive. The Fortran DIMENSION statement for array A must follow the same rules as given in Example 1. For this example, array A is declared as A(1:10,0:2).

Call Statement and Input:

M N ALPHA X INCX Y INCY A LDA | | | | | | | | | CALL CGERC(5,3,ALPHA,X,1,Y,1,A(1,0),10)

| ALPH |                                              | (1.0,                                  | ,                                                |                                        |                                           |                                  |        |       |       |
|------|----------------------------------------------|----------------------------------------|--------------------------------------------------|----------------------------------------|-------------------------------------------|----------------------------------|--------|-------|-------|
| Х    | =                                            | ((1.0,                                 | 2.0),<br>0.0))                                   | (4.0,                                  | 0.0),                                     | (1.0,                            | 1.0),  | (3.0, | 4.0), |
| Y    | =                                            | ((1.0,                                 | ,,                                               | (4.0,                                  | 0.0),                                     | (1.0,                            | -1.0)) | )     |       |
| А    | =(:                                          | same as                                | input                                            | A in E                                 | Exampl                                    | e 6 )                            |        |       |       |
| Outp | out:                                         |                                        |                                                  |                                        |                                           |                                  |        |       |       |
| A =  | (6.0,<br>(6.0,<br>(10.0,<br>(19.0,<br>(11.0, | 2.0)<br>-5.0)<br>3.0)<br>0.0)<br>-3.0) | (7.0,<br>(23.0,<br>(5.0,<br>(14.0,<br>(11.0,<br> | 13.0)<br>9.0)<br>8.0)<br>21.0)<br>6.0) | (1.0,<br>(8.0,<br>(6.0,<br>(7.0,<br>(3.0, | 3.0<br>12.0<br>2.0<br>7.0<br>2.0 |        |       |       |

# SSPMV, DSPMV, CHPMV, ZHPMV, SSYMV, DSYMV, CHEMV, ZHEMV, SSLMX, and DSLMX (Matrix-Vector Product for a Real Symmetric or Complex Hermitian Matrix)

### Purpose

SSPMV, DSPMV, CHPMV, ZHPMV, SSYMV, DSYMV, CHEMV, and ZHEMV compute the matrix-vector product for either a real symmetric matrix or a complex Hermitian matrix, using the scalars  $\alpha$  and  $\beta$ , matrix *A*, and vectors *x* and *y*:

#### $y \epsilon \beta y + \alpha A x$

SSLMX and DSLMX compute the matrix-vector product for a real symmetric matrix, using the scalar  $\alpha$ , matrix A, and vectors x and y:

#### $y \leftarrow y + \alpha A x$

The following storage modes are used:

- For SSPMV, DSPMV, CHPMV, and ZHPMV, matrix *A* is stored in upper- or lower-packed storage mode.
- For SSYMV, DSYMV, CHEMV, and ZHEMV, matrix *A* is stored in upper or lower storage mode.
- For SSLMX and DSLMX, matrix *A* is stored in lower-packed storage mode.

#### Table 92. Data Types

| α, β, Α, x, y           | Subprogram              |
|-------------------------|-------------------------|
| Short-precision real    | SSPMV, SSYMV, and SSLMX |
| Long-precision real     | DSPMV, DSYMV, and DSLMX |
| Short-precision complex | CHPMV and CHEMV         |
| Long-precision complex  | ZHPMV and ZHEMV         |

Note:

- 1. SSPMV and DSPMV are Level 2 BLAS subroutines. You should use these subroutines instead of SSLMX and DSLMX, which are provided only for compatibility with earlier releases of ESSL.
- 2. On certain processors, SIMD algorithms may be used if alignment requirements are met. For further details, see "Use of SIMD Algorithms by Some Subroutines in the Libraries Provided by ESSL" on page 28.

#### **Syntax**

| Fortran   | CALL SSPMV   DSPMV   CHPMV   ZHPMV (uplo, n, alpha, ap, x, incx, beta, y, incy)                          |
|-----------|----------------------------------------------------------------------------------------------------|
|           | CALL SSYMV   DSYMV   CHEMV   ZHEMV (uplo, n, alpha, a, lda, x, incx, beta, y, incy)                      |
|           | CALL SSLMX   DSLMX (n, alpha, ap, x, incx, y, incy)                                                      |
| C and C++ | sspmv   dspmv   chpmv   zhpmv (uplo, n, alpha, ap, x, incx, beta, y, incy);                              |
|           | ssymv   dsymv   chemv   zhemv (uplo, n, alpha, a, lda, x, incx, beta, y, incy);                          |
|           | sslmx   dslmx ( <i>n</i> , <i>alpha</i> , <i>ap</i> , <i>x</i> , <i>incx</i> , <i>y</i> , <i>incy</i> ); |

#### **On Entry**

#### uplo

indicates the storage mode used for matrix *A*, where:

If *uplo* = 'U', *A* is stored in upper-packed or upper storage mode.

If *uplo* = 'L', *A* is stored in lower-packed or lower storage mode.

Specified as: a single character. It must be 'U' or 'L'.

*n* is the number of elements in vectors *x* and *y* and the order of matrix *A*.

Specified as: an integer;  $n \ge 0$ .

#### alpha

is the scaling constant  $\alpha$ .

Specified as: a number of the data type indicated in Table 92 on page 313.

*ap* has the following meaning:

For SSPMV and DSPMV, *ap* is the real symmetric matrix *A* of order *n*, stored in upper- or lower-packed storage mode.

For CHPMV and ZHPMV, *ap* is the complex Hermitian matrix *A* of order *n*, stored in upper- or lower-packed storage mode.

For SSLMX and DSLMX, *ap* is the real symmetric matrix *A* of order *n*, stored in lower-packed storage mode.

Specified as: a one-dimensional array of (at least) length n(n+1)/2, containing numbers of the data type indicated in Table 92 on page 313.

*a* has the following meaning:

For SSYMV and DSYMV, *a* is the real symmetric matrix *A* of order *n*, stored in upper or lower storage mode.

For CHEMV and ZHEMV, *a* is the complex Hermitian matrix *A* of order *n*, stored in upper or lower storage mode.

Specified as: an *lda* by (at least) *n* array, containing numbers of the data type indicated in Table 92 on page 313.

lda

is the leading dimension of the array specified for *a*.

Specified as: an integer; lda > 0 and  $lda \ge n$ .

*x* is the vector *x* of length *n*.

Specified as: a one-dimensional array of (at least) length 1+(n-1)|incx|, containing numbers of the data type indicated in Table 92 on page 313.

incx

is the stride for vector *x*.

Specified as: an integer, where:

For SSPMV, DSPMV, CHPMV, ZHPMV, SSYMV, DSYMV, CHEMV, and ZHEMV, *incx* < 0 or *incx* > 0.

For SSLMX and DSLMX, incx can have any value.

beta

is the scaling constant  $\beta$ .

Specified as: a number of the data type indicated in Table 92 on page 313.

*y* is the vector *y* of length *n*.

Specified as: a one-dimensional array of (at least) length 1+(n-1)|incy|, containing numbers of the data type indicated in Table 92 on page 313.

incy

is the stride for vector *y*.

Specified as: an integer; incy > 0 or incy < 0.

#### **On Return**

*y* is the vector *y* of length *n*, containing the result of the computation. Returned as: a one-dimensional array, containing numbers of the data type indicated in Table 92 on page 313.

#### Notes

- 1. All subroutines accept lowercase letters for the *uplo* argument.
- 2. The vector *y* must have no common elements with vector *x* or matrix *A*; otherwise, results are unpredictable. See "Concepts" on page 71.
- **3**. On input, the imaginary parts of the diagonal elements of the complex Hermitian matrix *A* are assumed to be zero, so you do not have to set these values.
- 4. For a description of how symmetric matrices are stored in upper- or lower-packed storage mode and upper or lower storage mode, see "Symmetric Matrix" on page 81. For a description of how complex Hermitian matrices are stored in upper- or lower-packed storage mode and upper or lower storage mode, see "Complex Hermitian Matrix" on page 86.

### Function

These subroutines perform the calculations described. See references [39 on page 1085], [40 on page 1085], and [87 on page 1088].

For SSPMV, DSPMV, CHPMV, ZHPMV, SSYMV, DSYMV, CHEMV, and ZHEMV If *n* is zero or if  $\alpha$  is zero and  $\beta$  is one, no computation is performed.

#### For SSLMX and DSLMX

If *n* or  $\alpha$  is zero, no computation is performed.

#### For SSLMX, SSPMV, SSYMV, CHPMV, and CHEMV

Intermediate results are accumulated in long precision when the AltiVec unit is not used. However, several intermediate stores may occur for each element of the vector y.

#### For SSPMV, DSPMV, CHPMV, ZHPMV, SSYMV, DSYMV, CHEMV, and ZHEMV

These subroutines compute the matrix-vector product for either a real symmetric matrix or a complex Hermitian matrix:

#### $y \in \beta y + \alpha A x$

where:

- y is a vector of length n.
- $\alpha$  is a scalar.
- $\beta$  is a scalar.
- A is a real symmetric or complex Hermitian matrix of order n.
- x is a vector of length n.

It is expressed as follows:

$$\begin{bmatrix} y_1 \\ \cdot \\ \cdot \\ \cdot \\ y_n \end{bmatrix} \leftarrow \beta \begin{bmatrix} y_1 \\ \cdot \\ \cdot \\ y_n \end{bmatrix} + \alpha \begin{bmatrix} a_{11} & \dots & a_{1n} \\ \cdot & & \cdot \\ \cdot & & \cdot \\ a_{n1} & \dots & a_{nn} \end{bmatrix} \begin{bmatrix} x_1 \\ \cdot \\ \cdot \\ \cdot \\ x_n \end{bmatrix}$$

#### For SSLMX and DSLMX

These subroutines compute the matrix-vector product for a real symmetric matrix stored in lower-packed storage mode:

 $y \leftarrow y + \alpha A x$ 

where:

- y is a vector of length n.
- $\alpha$  is a scalar.
- A is a real symmetric matrix of order n.
- x is a vector of length n.

It is expressed as follows:

$$\begin{bmatrix} y_1 \\ \cdot \\ \cdot \\ \cdot \\ y_n \end{bmatrix} \leftarrow \begin{bmatrix} y_1 \\ \cdot \\ \cdot \\ \cdot \\ y_n \end{bmatrix} + \alpha \begin{bmatrix} a_{11} & \dots & a_{1n} \\ \cdot & \cdot \\ \cdot & \cdot \\ a_{n1} & \dots & a_{nn} \end{bmatrix} \begin{bmatrix} x_1 \\ \cdot \\ \cdot \\ \cdot \\ x_n \end{bmatrix}$$

# Error conditions Computational Errors

None

#### Input-Argument Errors

- 1.  $uplo \neq 'L'$  or 'U'
- **2**. *n* < 0
- **3**. *lda* < *n*
- **4**. *lda* ≤ 0
- 5. incx = 0
- 6. incy = 0

# Examples

#### Example 1

This example shows vectors x and y with positive strides and a real symmetric matrix A of order 3, stored in lower-packed storage mode. Matrix A is:

| 1 | Г   |     | -   | 1 |
|---|-----|-----|-----|---|
|   | 8.0 | 4.0 | 2.0 |   |
|   | 4.0 | 6.0 | 7.0 | ĺ |
| ĺ | 2.0 | 7.0 | 3.0 | ĺ |
| l | L   |     | -   | l |

Call Statement and Input:

 $\begin{array}{rcrcrcr} & UPLO & N & ALPHA & AP & X & INCX & BETA & Y & INCY \\ & & & & & | & & | & & | & & | & & | & & | & & | \\ CALL & SSPMV( 'L', 3, 1.0, AP, X, 1, 1.0, Y, 2) \\ AP & & = & (8.0, 4.0, 2.0, 6.0, 7.0, 3.0) \\ X & & = & (3.0, 2.0, 1.0) \\ Y & & = & (5.0, ., 3.0, ., 2.0) \end{array}$ 

Output:

= (39.0, . , 34.0, . , 25.0)

# Y Example 2

This example shows vector x and y having strides of opposite signs. For x, which has negative stride, processing begins at element  $\chi(5)$ , which is 1.0. The real symmetric matrix A of order 3 is stored in upper-packed storage mode. It uses the same input matrix A as in Example 1.

Call Statement and Input:

Y = (36.0, 54.0, 36.0)

#### Example 3

This example shows vector x and y with positive stride and a complex Hermitian matrix A of order 3, stored in lower-packed storage mode. Matrix A is:

**Note:** On input, the imaginary parts of the diagonal elements of the complex Hermitian matrix *A* are assumed to be zero, so you do not have to set these values.

Call Statement and Input:

UPLO N ALPHA AP X INCX BETA Y INCY CALL CHPMV('L', 3, ALPHA, AP, X, 1, BETA, Y, 2) ALPHA = (1.0, 0.0) = ((1.0, .), (3.0, -5.0), (2.0, 3.0), (7.0, .), AP (4.0, 8.0), (6.0, .)) Х = ((1.0, 2.0), (4.0, 0.0), (3.0, 4.0))= (1.0, 0.0) BETA = ((1.0, 0.0), ., (2.0, -1.0), ., (2.0, 1.0)) Y Output: Y = ((32.0, 21.0), ., (87.0, -8.0), ., (32.0, 64.0))

#### ((02:00; 21:0)

#### Example 4

This example shows vector x and y having strides of opposite signs. For x, which has negative stride, processing begins at element  $\chi(5)$ , which is (1.0, 2.0). The complex Hermitian matrix A of order 3 is stored in upper-packed storage mode. It uses the same input matrix A as in Example 3.

**Note:** On input, the imaginary parts of the diagonal elements of the complex Hermitian matrix *A* are assumed to be zero, so you do not have to set these values.

Call Statement and Input:

Output:

= ((31.0, 21.0), ., (85.0, -7.0), ., (30.0, 63.0))

# Y Example 5

This example shows vectors x and y with positive strides and a real symmetric matrix A of order 3, stored in lower storage mode. It uses the same input matrix A as in Example 1.

Call Statement and Input:

Output:

Y = (39.0, . , 34.0, . , 25.0)

#### Example 6

This example shows vector x and y having strides of opposite signs. For x, which has negative stride, processing begins at element X(5), which is 1.0. The real symmetric matrix A of order 3 is stored in upper storage mode. It uses the same input matrix A as in Example 1.

Call Statement and Input:

#### Example 7

This example shows vector x and y with positive stride and a complex Hermitian matrix A of order 3, stored in lower storage mode. It uses the same input matrix A as in Example 3.

**Note:** On input, the imaginary parts of the diagonal elements of the complex Hermitian matrix *A* are assumed to be zero, so you do not have to set these values.

Call Statement and Input:

Example 8

This example shows vector x and y having strides of opposite signs. For x, which has negative stride, processing begins at element  $\chi(5)$ , which is (1.0, 2.0). The complex Hermitian matrix A of order 3 is stored in upper storage mode. It uses the same input matrix A as in Example 3.

**Note:** On input, the imaginary parts of the diagonal elements of the complex Hermitian matrix *A* are assumed to be zero, so you do not have to set these values.

Call Statement and Input:

UPLO N ALPHA A LDA X INCX BETA Y INCY  $\begin{vmatrix} & & & & & & & & \\ & & & & & & & & \\ & & & & & & & & \\ & & & & & & & \\ & & & & & & \\ & & & & & \\ & & & & & \\ & & & & & \\ & & & & & & \\ & & & & & & \\ & & & & & & \\ & & & & & & \\ & & & & & & \\ & & & & & & \\ & & & & & & \\ & & & & & & \\ & & & & & & \\ & & & & & & \\ & & & & & & \\ & & & & & & \\ & & & & & & \\ & & & & & & \\ & & & & & \\ & & & & & \\ & & & & & \\ & & & & & \\ & & & & & \\ & & & & & \\ & & & & & \\ & & & & & \\ & & & & \\ & & & & \\ & & & & \\ & & & & \\ & & & & \\ & & & & & \\ & & & & \\ & & & & & \\ & & & & \\ & & & & \\ & & & & \\ & & & & \\ & & & & \\ & & & & \\ & & & & \\ & & & & \\ & & & & \\ & & & & \\ & & & & \\ & & & & \\ & & & & \\ & & & & \\ & & & & \\ & & & & \\ & & & & \\ & & & & \\ & & & & \\ & & & & \\ & & & & \\ & & & & \\ & & & & \\ & & & & \\ & & & & \\ & & & & \\ & & & & & \\ & & & & \\ & & & & \\ & & & & & \\ & & & & \\ & & & & \\ & &$ 

Y = ((31.0, 21.0), .., (85.0, -7.0), .., (30.0, 63.0))

#### Example 9

This example shows vectors x and y with positive strides and a real symmetric matrix A of order 3. Matrix A is:

Call Statement and Input:

# SSPR, DSPR, CHPR, ZHPR, SSYR, DSYR, CHER, ZHER, SSLR1, and DSLR1 (Rank-One Update of a Real Symmetric or Complex Hermitian Matrix)

#### Purpose

SSPR, DSPR, SSYR, DSYR, SSLR1, and DSLR1 compute the rank-one update of a real symmetric matrix, using the scalar  $\alpha$ , matrix *A*, vector *x*, and its transpose  $x^{T}$ :

#### $A \epsilon A + \alpha x x^{\mathrm{T}}$

CHPR, ZHPR, CHER, and ZHER compute the rank-one update of a complex Hermitian matrix, using the scalar  $\alpha$ , matrix *A*, vector *x*, and its conjugate transpose  $x^{H}$ :

 $A \epsilon A + \alpha x x^{H}$ 

The following storage modes are used:

- For SSPR, DSPR, CHPR, and ZHPR, matrix *A* is stored in upper- or lower-packed storage mode.
- For SSYR, DSYR, CHER, and ZHER, matrix *A* is stored in upper or lower storage mode.
- For SSLR1 and DSLR1, matrix *A* is stored in lower-packed storage mode.

#### Table 93. Data Types

| <i>A</i> , <i>x</i>     | α                    | Subprogram            |
|-------------------------|----------------------|-----------------------|
| Short-precision real    | Short-precision real | SSPR, SSYR, and SSLR1 |
| Long-precision real     | Long-precision real  | DSPR, DSYR, and DSLR1 |
| Short-precision complex | Short-precision real | CHPR and CHER         |
| Long-precision complex  | Long-precision real  | ZHPR and ZHER         |

#### Note:

- 1. SSPR and DSPR are Level 2 BLAS subroutines. You should use these subroutines instead of SSLR1 and DSLR1, which are only provided for compatibility with earlier releases of ESSL.
- 2. On certain processors, SIMD algorithms may be used if alignment requirements are met. For further details, see "Use of SIMD Algorithms by Some Subroutines in the Libraries Provided by ESSL" on page 28.

### Syntax

| Fortran   | CALL SSPR   DSPR   CHPR   ZHPR (uplo, n, alpha, x, incx, ap)                                                          |
|-----------|----------------------------------------------------------------------------------------------------|
|           | CALL SSYR   DSYR   CHER   ZHER (uplo, n, alpha, x, incx, a, lda)                                                      |
|           | CALL SSLR1   DSLR1 ( $n$ , $alpha$ , $x$ , $incx$ , $ap$ )                                                            |
| C and C++ | sspr   dspr   chpr   zhpr (uplo, n, alpha, x, incx, ap);                                                              |
|           | ssyr   dsyr   cher   zher ( <i>uplo</i> , <i>n</i> , <i>alpha</i> , <i>x</i> , <i>incx</i> , <i>a</i> , <i>lda</i> ); |
|           | sslr1   dslr1 ( $n$ , $alpha$ , $x$ , $incx$ , $ap$ );                                                                |

#### **On Entry**

uplo

indicates the storage mode used for matrix *A*, where:

If *uplo* = 'U', *A* is stored in upper-packed or upper storage mode.

If uplo = L', A is stored in lower-packed or lower storage mode.

Specified as: a single character. It must be 'U' or 'L'.

*n* is the number of elements in vector *x* and the order of matrix *A*. Specified as: an integer;  $n \ge 0$ .

#### alpha

is the scaling constant  $\alpha$ .

Specified as: a number of the data type indicated in Table 93.

*x* is the vector *x* of length *n*.

Specified as: a one-dimensional array of (at least) length 1+(n-1)|incx|, containing numbers of the data type indicated in Table 93 on page 321.

incx

is the stride for vector *x*.

Specified as: an integer, where:

For SSPR, DSPR, CHPR, ZHPR, SSYR, DSYR, CHER, and ZHER, *incx* < 0 or *incx* > 0.

For SSLR1 and DSLR1, incx can have any value.

*ap* has the following meaning:

For SSPR and DSPR, *ap* is the real symmetric matrix *A* of order *n*, stored in upper- or lower-packed storage mode.

For CHPR and ZHPR, *ap* is the complex Hermitian matrix *A* of order *n*, stored in upper- or lower-packed storage mode.

For SSLR1 and DSLR1, *ap* is the real symmetric matrix *A* of order *n*, stored in lower-packed storage mode.

Specified as: a one-dimensional array of (at least) length n(n+1)/2, containing numbers of the data type indicated in Table 93 on page 321.

*a* has the following meaning:

For SSYR and DSYR, *a* is the real symmetric matrix *A* of order *n*, stored in upper or lower storage mode.

For CHER and ZHER, *a* is the complex Hermitian matrix *A* of order *n*, stored in upper or lower storage mode.

Specified as: an *lda* by (at least) *n* array, containing numbers of the data type indicated in Table 93 on page 321.

#### lda

is the leading dimension of the array specified for *a*.

Specified as: an integer; lda > 0 and  $lda \ge n$ .

#### **On Return**

- *ap* is the matrix *A* of order *n*, containing the results of the computation. Returned as: a one-dimensional array, containing numbers of the data type indicated in Table 93 on page 321.
- *a* is the matrix *A* of order *n*, containing the results of the computation. Returned as: a two-dimensional array, containing numbers of the data type indicated in Table 93 on page 321.

#### Notes

- 1. All subroutines accept lowercase letters for the *uplo* argument.
- 2. The vector *x* must have no common elements with matrix *A*; otherwise, results are unpredictable. See "Concepts" on page 71.
- 3. On input, the imaginary parts of the diagonal elements of the complex Hermitian matrix *A* are assumed to be zero, so you do not have to set these values. On output, if  $\alpha \neq 0.0$ , they are set to zero.
- 4. For a description of how symmetric matrices are stored in upper- or lower-packed storage mode and upper or lower storage mode, see "Symmetric Matrix" on page 81. For a description of how complex Hermitian matrices are

stored in upper- or lower-packed storage mode and upper or lower storage mode, see "Complex Hermitian Matrix" on page 86.

## Function

These subroutines perform the computations described. See references [39 on page 1085], [40 on page 1085], and [87 on page 1088].

**Note:** If *n* or  $\alpha$  is 0, no computation is performed.

#### For CHPR and CHER

Intermediate results are accumulated in long precision when the AltiVec unit is not used.

#### For SSPR, SSYR, and SSLR1

Intermediate results are accumulated in long precision on some platforms when the AltiVec unit is not used.

#### For SSPR, DSPR, SSYR, DSYR, SSLR1, and DSLR1

These subroutines compute the rank-one update of a real symmetric matrix:

 $A \leftarrow A + \alpha x x^{\mathrm{T}}$ 

where:

A is a real symmetric matrix of order n.

- $\alpha$  is a scalar.
- $x_{\rm initial}$  is a vector of length n.
- $x^{\mathrm{T}}$  is the transpose of vector x.

It is expressed as follows:

$$\begin{bmatrix} a_{11} \dots a_{1n} \\ \cdot & \cdot \\ \cdot & \cdot \\ a_{n1} \dots a_{nn} \end{bmatrix} \leftarrow \begin{bmatrix} a_{11} \dots a_{1n} \\ \cdot & \cdot \\ \cdot & \cdot \\ a_{n1} \dots a_{nn} \end{bmatrix} + \alpha \begin{bmatrix} x_1 \\ \cdot \\ \cdot \\ x_n \end{bmatrix} \begin{bmatrix} x_1 \dots x_n \end{bmatrix}$$

#### For CHPR, ZHPR, CHER, and ZHER

These subroutines compute the rank-one update of a complex Hermitian matrix:

 $A \leftarrow A + \alpha x x^{H}$ 

where:

A is a complex Hermitian matrix of order n.

 $\alpha$  is a scalar.

x is a vector of length n.

 $x^{\rm H}$  is the conjugate transpose of vector x.

It is expressed as follows:

$$\begin{bmatrix} a_{11} \dots a_{1n} \\ \cdot & \cdot \\ \cdot & \cdot \\ a_{n1} \dots a_{nn} \end{bmatrix} \leftarrow \begin{bmatrix} a_{11} \dots a_{1n} \\ \cdot & \cdot \\ \cdot & \cdot \\ a_{n1} \dots a_{nn} \end{bmatrix} + \alpha \begin{bmatrix} x_1 \\ \cdot \\ \cdot \\ x_n \end{bmatrix} [\bar{x}_1 \dots \bar{x}_n]$$

# **Error conditions**

#### **Computational Errors** None

#### **Input-Argument Errors**

- 1.  $uplo \neq 'L'$  or 'U'
- **2**. *n* < 0
- **3**. incx = 0
- **4**.  $lda \le 0$
- 5. *lda* < *n*

#### **Examples**

#### Example 1

This example shows a vector *x* with a positive stride, and a real symmetric matrix A of order 3, stored in lower-packed storage mode. Matrix A is:

|   | -   |     | ]   |
|---|-----|-----|-----|
|   | 8.0 | 4.0 | 2.0 |
|   | 4.0 | 6.0 | 7.0 |
|   | 2.0 | 7.0 | 3.0 |
| 1 |     |     |     |

Call Statement and Input:

```
UPLO N ALPHA X INCX AP
CALL SSPR('L', 3, 1.0, X, 1, AP)
       = (3.0, 2.0, 1.0)
Х
       = (8.0, 4.0, 2.0, 6.0, 7.0, 3.0)
AP
Output:
AP
```

= (17.0, 10.0, 5.0, 10.0, 9.0, 4.0)

#### Example 2

This example shows a vector *x* with a negative stride, and a real symmetric matrix A of order 3, stored in upper-packed storage mode. It uses the same input matrix *A* as in Example 1.

Call Statement and Input:

```
UPLO N ALPHA X INCX AP
CALL SSPR( 'U', 3, 1.0, X, -2, AP )
         = (1.0, .., 2.0, .., 3.0) \\= (8.0, 4.0, 6.0, 2.0, 7.0, 3.0)
Х
AP
Output:
AP
         = (17.0, 10.0, 10.0, 5.0, 9.0, 4.0)
```

#### Example 3

This example shows a vector x with a positive stride, and a complex Hermitian matrix A of order 3, stored in lower-packed storage mode. Matrix A is:

| $\begin{array}{cccc} (1.0, \ 0.0) & (3.0, \ 5. \\ (3.0, \ -5.0) & (7.0, \ 0. \\ (2.0, \ 3.0) & (4.0, \ 8. \end{array}$ | $\begin{array}{l} 0) & (2.0, -3.0) \\ 0) & (4.0, -8.0) \\ 0) & (6.0, 0.0) \end{array}$ |
|----------------------------------------------------------------------------------------------------|----------------------------------------------------------------------------------------|
|----------------------------------------------------------------------------------------------------|----------------------------------------------------------------------------------------|

**Note:** On input, the imaginary parts of the diagonal elements of the complex Hermitian matrix *A* are assumed to be zero, so you do not have to set these values. On output, if  $\alpha \neq 0.0$ , they are set to zero.

Call Statement and Input:

```
UPLO N ALPHA X INCX AP

| | | | | |

CALL CHPR('L', 3, 1.0, X, 1, AP)

X = ((1.0, 2.0), (4.0, 0.0), (3.0, 4.0))

AP = ((1.0, .), (3.0, -5.0), (2.0, 3.0), (7.0, .),

(4.0, 8.0), (6.0, .))
```

Output:

AP = ((6.0, 0.0), (7.0, -13.0), (13.0, 1.0), (23.0, 0.0), (16.0, 24.0), (31.0, 0.0))

#### Example 4

This example shows a vector x with a negative stride, and a complex Hermitian matrix A of order 3, stored in upper-packed storage mode. It uses the same input matrix A as in Example 3.

**Note:** On input, the imaginary parts of the diagonal elements of the complex Hermitian matrix *A* are assumed to be zero, so you do not have to set these values. On output, if  $\alpha \neq 0.0$ , they are set to zero.

Call Statement and Input:

Output:

AP = ((6.0, 0.0), (7.0, 13.0), (23.0, 0.0), (13.0, -1.0), (16.0, -24.0), (31.0, 0.0))

#### Example 5

This example shows a vector x with a positive stride, and a real symmetric matrix A of order 3, stored in lower storage mode. It uses the same input matrix A as in Example 1.

Call Statement and Input:

 $A = \begin{bmatrix} 8.0 & . & . \\ 4.0 & 6.0 & . \\ 2.0 & 7.0 & 3.0 \end{bmatrix}$ 

Output:

| A | = | 17.0<br>10.0<br>5.0 | 10.0<br>9.0 | 4.0 |
|---|---|---------------------|-------------|-----|
|   |   | L                   |             | L   |

#### Example 6

This example shows a vector x with a negative stride, and a real symmetric matrix A of order 3, stored in upper storage mode. It uses the same input matrix A as in Example 1.

Call Statement and Input:

| CALL | SSYF |      |            |                   |      | INCX<br> <br>, -2 |  |
|------|------|------|------------|-------------------|------|-------------------|--|
| Х    |      | = (1 | .0, .      | , 2.0             | 9, . | , 3.0)            |  |
| A    | =    | 8.0  | 4.0<br>6.0 | 2.0<br>7.0<br>3.0 |      |                   |  |

Output:

| A | = | 17.0 | 10.0<br>10.0 | 5.0<br>9.0<br>4.0 |
|---|---|------|--------------|-------------------|
|   |   |      | •            | •                 |

#### Example 7

This example shows a vector x with a positive stride, and a complex Hermitian matrix A of order 3, stored in lower storage mode. It uses the same input matrix A as in Example 3.

**Note:** On input, the imaginary parts of the diagonal elements of the complex Hermitian matrix *A* are assumed to be zero, so you do not have to set these values. On output, if  $\alpha \neq 0.0$ , they are set to zero.

Call Statement and Input:

 $A = \begin{bmatrix} (1.0, ...) & ... & ... \\ (2.0, 3.0) & (4.0, 8.0) & (6.0, ...) \end{bmatrix}$ 

Output:

$$A = \begin{bmatrix} (6.0, 0.0) & . & . \\ (7.0, -13.0) & (23.0, 0.0) & . \\ (13.0, 1.0) & (16.0, 24.0) & (31.0, 0.0) \end{bmatrix}$$

This example shows a vector x with a negative stride, and a complex Hermitian matrix A of order 3, stored in upper storage mode. It uses the same input matrix A as in Example 3.

**Note:** On input, the imaginary parts of the diagonal elements of the complex Hermitian matrix *A* are assumed to be zero, so you do not have to set these values. On output, if  $\alpha \neq 0.0$ , they are set to zero.

Call Statement and Input:

 $A = \begin{bmatrix} (1.0, ...) & (3.0, 5.0) & (2.0, -3.0) \\ ... & (6.0, ...) \end{bmatrix}$ 

Output:

| Δ | = | (6.0, 0.0) | (7.0, 13.0)<br>(23.0, 0.0) | (13.0, -1.0)<br>(16.0, -24.0)<br>(31.0, 0.0) |
|---|---|------------|----------------------------|----------------------------------------------|
|   |   |            | •                          | (31.0, 0.0)                                  |

#### Example 9

This example shows a vector x with a positive stride, and a real symmetric matrix A of order 3, stored in lower-packed storage mode. It uses the same input matrix A as in Example 1.

Call Statement and Input:

 $\begin{array}{rcrr} N & ALPHA & X & INCX & AP \\ | & | & | & | & | \\ CALL & SSLR1(3, 1.0, X, 1, AP) \end{array}$   $\begin{array}{rcrr} X & = & (3.0, 2.0, 1.0) \\ AP & = & (8.0, 4.0, 2.0, 6.0, 7.0, 3.0) \end{array}$   $\begin{array}{rcrr} Output: \\ AP & = & (17.0, 10.0, 5.0, 10.0, 9.0, 4.0) \end{array}$ 

# SSPR2, DSPR2, CHPR2, ZHPR2, SSYR2, DSYR2, CHER2, ZHER2, SSLR2, and DSLR2 (Rank-Two Update of a Real Symmetric or Complex Hermitian Matrix)

#### Purpose

SSPR2, DSPR2, SSYR2, DSYR2, SSLR2, and DSLR2 compute the rank-two update of a real symmetric matrix, using the scalar  $\alpha$ , matrix *A*, vectors *x* and *y*, and their transposes  $x^{T}$  and  $y^{T}$ :

 $A \leftarrow A + \alpha x y^{\mathrm{T}} + \alpha y x^{\mathrm{T}}$ 

CHPR2, ZHPR2, CHER2, and ZHER2, compute the rank-two update of a complex Hermitian matrix, using the scalar  $\alpha$ , matrix A, vectors x and y, and their conjugate transposes  $x^{\text{H}}$  and  $y^{\text{H}}$ :

 $A \leftarrow A + \alpha x y^{\mathrm{H}} + \overline{\alpha} y x^{\mathrm{H}}$ 

The following storage modes are used:

- For SSPR2, DSPR2, CHPR2, and ZHPR2, matrix *A* is stored in upper- or lower-packed storage mode.
- For SSYR2, DSYR2, CHER2, and ZHER2, matrix *A* is stored in upper or lower storage mode.
- For SSLR2 and DSLR2, matrix *A* is stored in lower-packed storage mode.

| α, Α, x, y              | Subprogram              |
|-------------------------|-------------------------|
| Short-precision real    | SSPR2, SSYR2, and SSLR2 |
| Long-precision real     | DSPR2, DSYR2, and DSLR2 |
| Short-precision complex | CHPR2 and CHER2         |
| Long-precision complex  | ZHPR2 and ZHER2         |

#### Table 94. Data Types

#### Note:

- 1. SSPR2 and DSPR2 are Level 2 BLAS subroutines. You should use these subroutines instead of SSLR2 and DSLR2, which are only provided for compatibility with earlier releases of ESSL.
- 2. On certain processors, SIMD algorithms may be used if alignment requirements are met. For further details, see "Use of SIMD Algorithms by Some Subroutines in the Libraries Provided by ESSL" on page 28.

#### Syntax

| Fortran   | CALL SSPR2   DSPR2   CHPR2   ZHPR2 (uplo, n, alpha, x, incx, y, incy, ap)                                                              |
|-----------|----------------------------------------------------------------------------------------------------|
|           | CALL SSYR2   DSYR2   CHER2   ZHER2 (uplo, n, alpha, x, incx, y, incy, a, lda)                                                          |
|           | CALL SSLR2   DSLR2 (n, alpha, x, incx, y, incy, ap)                                                                                    |
| C and C++ | sspr2   dspr2   chpr2   zhpr2 ( <i>uplo</i> , <i>n</i> , <i>alpha</i> , <i>x</i> , <i>incx</i> , <i>y</i> , <i>incy</i> , <i>ap</i> ); |
|           | ssyr2   dsyr2   cher2   zher2 (uplo, n, alpha, x, incx, y, incy, a, lda);                                                              |
|           | sslr2   dslr2 ( <i>n</i> , <i>alpha</i> , <i>x</i> , <i>incx</i> , <i>y</i> , <i>incy</i> , <i>ap</i> );                               |

#### **On Entry**

#### uplo

indicates the storage mode used for matrix *A*, where:

If *uplo* = 'U', *A* is stored in upper-packed or upper storage mode.

If *uplo* = 'L', *A* is stored in lower-packed or lower storage mode.

Specified as: a single character. It must be 'U' or 'L'.

*n* is the number of elements in vectors x and y and the order of matrix A.

# Specified as: an integer; $n \ge 0$ .

#### alpha

is the scaling constant  $\alpha$ .

Specified as: a number of the data type indicated in Table 94.

x is the vector x of length n.

Specified as: a one-dimensional array of (at least) length 1+(n-1)|incx|, containing numbers of the data type indicated in Table 94.

incx

is the stride for vector *x*.

Specified as: an integer, where:

For SSPR2, DSPR2, CHPR2, ZHPR2, SSYR2, DSYR2, CHER2, and ZHER2, *incx* < 0 or *incx* > 0.

For SSLR2 and DSLR2, *incx* can have any value.

*y* is the vector *y* of length *n*.

Specified as: a one-dimensional array of (at least) length 1+(n-1)|incy|, containing numbers of the data type indicated in Table 94 on page 328.

incy

is the stride for vector *y*.

Specified as: an integer, where:

For SSPR2, DSPR2, CHPR2, ZHPR2, SSYR2, DSYR2, CHER2, and ZHER2, *incy* < 0 or *incy* > 0.

For SSLR2 and DSLR2, incy can have any value.

*ap* has the following meaning:

For SSPR2 and DSPR2, *ap* is the real symmetric matrix *A* of order *n*, stored in upper- or lower-packed storage mode.

For CHPR2 and ZHPR2, *ap* is the complex Hermitian matrix *A* of order *n*, stored in upper- or lower-packed storage mode.

For SSLR2 and DSLR2, *ap* is the real symmetric matrix *A* of order *n*, stored in lower-packed storage mode.

Specified as: a one-dimensional array of (at least) length n(n+1)/2, containing numbers of the data type indicated in Table 94 on page 328.

*a* has the following meaning:

For SSYR2 and DSYR2, *a* is the real symmetric matrix *A* of order *n*, stored in upper or lower storage mode.

For CHER2 and ZHER2, *a* is the complex Hermitian matrix *A* of order *n*, stored in upper or lower storage mode.

Specified as: an *lda* by (at least) *n* array, containing numbers of the data type indicated in Table 94 on page 328.

lda

is the leading dimension of the array specified for *a*.

Specified as: an integer; lda > 0 and  $lda \ge n$ .

#### **On Return**

- *ap* is the matrix *A* of order *n*, containing the results of the computation. Returned as: a one-dimensional array, containing numbers of the data type indicated in Table 94 on page 328.
- *a* is the matrix *A* of order *n*, containing the results of the computation. Returned as: a two-dimensional array, containing numbers of the data type indicated in Table 94 on page 328.

#### Notes

1. All subroutines accept lowercase letters for the *uplo* argument.

- 2. The vectors *x* and *y* must have no common elements with matrix *A*; otherwise, results are unpredictable. See "Concepts" on page 71.
- 3. On input, the imaginary parts of the diagonal elements of the complex Hermitian matrix *A* are assumed to be zero, so you do not have to set these values. On output, if  $\alpha \neq$  zero, the imaginary parts of the diagonal elements are set to zero.
- 4. For a description of how symmetric matrices are stored in upper- or lower-packed storage mode and upper or lower storage mode, see "Symmetric Matrix" on page 81. For a description of how complex Hermitian matrices are stored in upper- or lower-packed storage mode and upper or lower storage mode, see "Complex Hermitian Matrix" on page 86.

#### Function

These subroutines perform the computation described. See references [39 on page 1085], [40 on page 1085], and [87 on page 1088]. If *n* or  $\alpha$  is zero, no computation is performed.

For SSPR2, SSYR2, SSLR2, CHPR2, and CHER2, intermediate results are accumulated in long precision when the AltiVec unit is not used.

#### SSPR2, DSPR2, SSYR2, DSYR2, SSLR2, and DSLR2

These subroutines compute the rank-two update of a real symmetric matrix:

$$A \leftarrow A + \alpha x y^{\mathrm{T}} + \alpha y x^{\mathrm{T}}$$

where:

A is a real symmetric matrix of order *n*.

- $\alpha$  is a scalar.
- x is a vector of length n.
- $x^{T}$  is the transpose of vector x.
- $y_{T}$  is a vector of length n.
- $y^{\mathrm{T}}$  is the transpose of vector y.

It is expressed as follows:

$$\begin{bmatrix} a_{11} \dots a_{1n} \\ \cdot & \cdot \\ \cdot & \cdot \\ a_{n1} \dots a_{nn} \end{bmatrix} \leftarrow \begin{bmatrix} a_{11} \dots a_{1n} \\ \cdot & \cdot \\ \cdot & \cdot \\ a_{n1} \dots a_{nn} \end{bmatrix} + \alpha \begin{bmatrix} x_1 \\ \cdot \\ \cdot \\ x_n \end{bmatrix} \begin{bmatrix} y_1 \dots y_n \end{bmatrix}$$
$$+ \alpha \begin{bmatrix} y_1 \\ \cdot \\ y_n \end{bmatrix}$$

#### CHPR2, ZHPR2, CHER2, and ZHER2

These subroutines compute the rank-two update of a complex Hermitian matrix:

# $A \leftarrow A + \alpha x y^{\mathrm{H}} + \overline{\alpha} y x^{\mathrm{H}}$

where:

A is a complex Hermitian matrix of order *n*.  $\alpha$  is a scalar. *x* is a vector of length *n*.  $x^{\text{H}}$  is the conjugate transpose of vector *x*. *y* is a vector of length *n*.  $y^{\text{H}}$  is the conjugate transpose of vector *y*.

It is expressed as follows:

$$\begin{bmatrix} a_{11} \dots a_{1n} \\ \cdot & \cdot \\ \cdot & \cdot \\ a_{n1} \dots a_{nn} \end{bmatrix} \leftarrow \begin{bmatrix} a_{11} \dots a_{1n} \\ \cdot & \cdot \\ \cdot & \cdot \\ a_{n1} \dots a_{nn} \end{bmatrix} + \alpha \begin{bmatrix} x_1 \\ \cdot \\ \cdot \\ x_n \end{bmatrix} [\bar{y}_1 \dots \bar{y}_n]$$
$$+ \overline{\alpha} \begin{bmatrix} y_1 \\ \cdot \\ y_n \end{bmatrix} [\bar{x}_1 \dots \bar{x}_n]$$

# **Error conditions**

#### Computational Errors None

#### **Input-Argument Errors**

- 1. *uplo* ≠ 'L' or 'U'
- **2**. *n* < 0
- **3.** incx = 0
- **4**. incy = 0
- **5**. *lda* ≤ 0
- 6. lda < n

# **Examples**

# Example 1

This example shows vectors x and y with positive strides and a real symmetric matrix A of order 3, stored in lower-packed storage mode. Matrix A is:

| Γ | -   |     | -   | 1 |
|---|-----|-----|-----|---|
|   | 8.0 | 4.0 | 2.0 |   |
|   | 4.0 | 6.0 | 7.0 |   |
| ĺ | 2.0 | 7.0 | 3.0 | İ |
| L |     |     | _   | l |

Call Statement and Input:

UPLO N ALPHA X INCX Y INCY AP | | | | | | | CALL SSPR2('L', 3, 1.0, X, 1, Y, 2, AP)

| Х       | = | (3.0, 2.0, 1.0)                |
|---------|---|--------------------------------|
| Y       | = | (5.0, . , 3.0, . , 2.0)        |
| AP      | = | (8.0, 4.0, 2.0, 6.0, 7.0, 3.0) |
|         |   |                                |
| Output: |   |                                |

AP = (38.0, 23.0, 13.0, 18.0, 14.0, 7.0)

#### Example 2

This example shows vector x and y having strides of opposite signs. For x, which has negative stride, processing begins at element X(5), which is 3.0. The real symmetric matrix A of order 3 is stored in upper-packed storage mode. It uses the same input matrix A as in Example 1.

Call Statement and Input:

AP = (38.0, 23.0, 18.0, 13.0, 14.0, 7.0)

-

#### Example 3

This example shows vector x and y with positive stride and a complex Hermitian matrix A of order 3, stored in lower-packed storage mode. Matrix A is:

| $ \begin{array}{c ccccccccccccccccccccccccccccccccccc$ |  |
|--------------------------------------------------------|--|
|--------------------------------------------------------|--|

**Note:** On input, the imaginary parts of the diagonal elements of the complex Hermitian matrix *A* are assumed to be zero, so you do not have to set these values. On output, if  $\alpha \neq$  zero, the imaginary parts of the diagonal elements are set to zero.

Call Statement and Input:

AP = ((3.0, 0.0), (7.0, -10.0), (9.0, 4.0), (23.0, 0.0), (14.0, 23.0), (26.0, 0.0))

#### Example 4

This example shows vector x and y having strides of opposite signs. For x, which has negative stride, processing begins at element X(5), which is (1.0,2.0). The complex Hermitian matrix A of order 3 is stored in upper-packed storage mode. It uses the same input matrix A as in Example 3.

**Note:** On input, the imaginary parts of the diagonal elements of the complex Hermitian matrix *A* are assumed to be zero, so you do not have to set these values. On output, if  $\alpha \neq$  zero, the imaginary parts of the diagonal elements are set to zero.

Call Statement and Input:

UPLO N ALPHA X INCX Y INCY AP| | | | | | | | | | | |CALL CHPR2('U', 3, ALPHA, X, -2, Y, 2, AP) ALPHA = (1.0, 0.0)X = ((3.0, 4.0), ., (4.0, 0.0), ., (1.0, 2.0))Y = ((1.0, 0.0), ., (2.0, -1.0), ., (2.0, 1.0))AP = ((1.0, .), (3.0, 5.0), (7.0, .), (2.0, -3.0),(4.0, -8.0), (6.0, .))
Output:

```
AP = ((3.0, 0.0), (7.0, 10.0), (23.0, 0.0), (9.0, -4.0), (14.0, -23.0), (26.0, 0.0))
```

#### Example 5

This example shows vectors x and y with positive strides, and a real symmetric matrix A of order 3, stored in lower storage mode. It uses the same input matrix A as in Example 1.

Call Statement and Input:

 $\begin{array}{c} \text{UPLO N ALPHA X INCX Y INCY A LDA} \\ | & | & | & | & | & | & | & | & | \\ \text{CALL SSYR2( 'L', 3, 1.0, X, 1, Y, 2, A, 3)} \\ \text{X} & = (3.0, 2.0, 1.0) \\ \text{Y} & = (5.0, ., 3.0, ., 2.0) \\ \text{A} & = \begin{bmatrix} 8.0 & . & . \\ 4.0 & 6.0 & . \\ 2.0 & 7.0 & 3.0 \end{bmatrix} \end{array}$ 

Output:

$$A = \begin{bmatrix} 38.0 & . & . \\ 23.0 & 18.0 & . \\ 13.0 & 14.0 & 7.0 \end{bmatrix}$$

#### Example 6

This example shows vector x and y having strides of opposite signs. For x, which has negative stride, processing begins at element X(5), which is 3.0. The real symmetric matrix A of order 3 is stored in upper storage mode. It uses the same input matrix A as in Example 1.

Call Statement and Input:

| А | = | . | 6.0 | 7.0<br>3.0 |  |
|---|---|---|-----|------------|--|
|   |   | . | •   | 3.0        |  |
|   |   |   | •   | •          |  |

Output:

| A | = | 38.0 | 23.0<br>18.0 | 13.0<br>14.0 |
|---|---|------|--------------|--------------|
|   |   | .    | •            | 7.0          |
|   |   |      | •            |              |
|   |   | L    |              | _            |

#### Example 7

This example shows vector x and y with positive stride, and a complex Hermitian matrix A of order 3, stored in lower storage mode. It uses the same input matrix A as in Example 3.

**Note:** On input, the imaginary parts of the diagonal elements of the complex Hermitian matrix *A* are assumed to be zero, so you do not have to set these values. On output, if  $\alpha \neq$  zero, the imaginary parts of the diagonal elements are set to zero.

Call Statement and Input:

|            | UPLO N ALPHA X INCX Y INCY A LDA<br>                 <br>('L', 3, ALPHA, X, 1, Y, 2, A, 3)                                       |
|------------|----------------------------------------------------------------------------------------------------|
| CALL CHER2 | ('L', 3, ALPHA, X, 1, Y, 2, A, 3)                                                                                                |
|            | (1.0, 0.0)<br>((1.0, 2.0), (4.0, 0.0), (3.0, 4.0))                                                                               |
| X =<br>Y = | ((1.0, 0.0),, (2.0, -1.0),, (2.0, 1.0))                                                                                          |
| A = [      | $ \begin{array}{c} (1.0, . ) & . & . \\ (3.0, -5.0) & (7.0, . ) & . \\ (2.0, 3.0) & (4.0, 8.0) & (6.0, . ) \end{array} \right] $ |

Output:

$$A = \begin{bmatrix} (3.0, 0.0) & . & . \\ (7.0, -10.0) & (23.0, 0.0) & . \\ (9.0, 4.0) & (14.0, 23.0) & (26.0, 0.0) \end{bmatrix}$$

#### Example 8

This example shows vector x and y having strides of opposite signs. For x, which has negative stride, processing begins at element X(5), which is (1.0, 2.0). The complex Hermitian matrix A of order 3 is stored in upper storage mode. It uses the same input matrix A as in Example 3.

**Note:** On input, the imaginary parts of the diagonal elements of the complex Hermitian matrix *A* are assumed to be zero, so you do not have to set these values. On output, if  $\alpha \neq$  zero, the imaginary parts of the diagonal elements are set to zero.

Call Statement and Input:

$$A = \begin{pmatrix} (1.0, ..) & (3.0, 5.0) & (2.0, -3.0) \\ . & (7.0, ..) & (4.0, -8.0) \\ . & . & (6.0, ..) \end{pmatrix}$$

Output:

| A | = | (3.0, 0.0) | (7.0, 10.0)<br>(23.0, 0.0) | (9.0, -4.0)<br>(14.0, -23.0) |
|---|---|------------|----------------------------|------------------------------|
|   |   | •          | •                          | (26.0, 0.0)                  |

#### Example 9

This example shows vectors x and y with positive strides and a real symmetric matrix A of order 3, stored in lower-packed storage mode. It uses the same input matrix A as in Example 1.

Call Statement and Input:

 $\begin{array}{rcl} & & & & & \\ & & & & \\ & & & & \\ & & & & \\ & & & & \\ & & & \\ & & & & \\ & & & & \\ & & & \\ & & & & \\ & & & & \\ & & & & \\ & & & & \\ & & & & \\ & &$ 

# SGBMV, DGBMV, CGBMV, and ZGBMV (Matrix-Vector Product for a General Band Matrix, Its Transpose, or Its Conjugate Transpose)

# Purpose

SGBMV and DGBMV compute the matrix-vector product for either a real general band matrix or its transpose, where the general band matrix is stored in BLAS-general-band storage mode. It uses the scalars  $\alpha$  and  $\beta$ , vectors x and y, and general band matrix A or its transpose:

#### $y \epsilon \beta y + \alpha A x$

$$y \in \beta y + \alpha A^{\mathrm{T}} x$$

CGBMV and ZGBMV compute the matrix-vector product for either a complex general band matrix, its transpose, or its conjugate transpose, where the general band matrix is stored in BLAS-general-band storage mode. It uses the scalars  $\alpha$  and  $\beta$ , vectors x and y, and general band matrix A, its transpose, or its conjugate transpose:

# $y \leftarrow \beta y + \alpha A x$ $y \leftarrow \beta y + \alpha A^{\mathrm{T}} x$

 $y \in \beta y + \alpha A^{H} x$ 

#### Table 95. Data Types

| $\alpha, \beta, x, y, A$ | Subprogram |
|--------------------------|------------|
| Short-precision real     | SGBMV      |
| Long-precision real      | DGBMV      |

Table 95. Data Types (continued)

| Short-precision complex | CGBMV |
|-------------------------|-------|
| Long-precision complex  | ZGBMV |

# **Syntax**

| Fortran   | CALL SGBMV   DGBMV   CGBMV   ZGBMV (transa, m, n, ml, mu, alpha, a, lda, x, incx, beta, y, incy) |
|-----------|--------------------------------------------------------------------------------------------------|
| C and C++ | sgbmv   dgbmv   cgbmv   zgbmv (transa, m, n, ml, mu, alpha, a, lda, x, incx, beta, y, incy);     |

#### **On Entry**

| tra | indicates the form of matrix $A$ to use in the computation, where:                                                                                                    |
|-----|----------------------------------------------------------------------------------------------------|
|     | If $transa = 'N'$ , A is used in the computation.                                                                                                    |
|     | If $transa = 'T'$ , $A^T$ is used in the computation.                                                                                                    |
|     | If $transa = 'C'$ , $A^{H}$ is used in the computation.                                                                                                    |
|     | Specified as: a single character. It must be 'N', 'T', or 'C'.                                                                                                    |
| т   | is the number of rows in matrix <i>A</i> , and:                                                                                                    |
|     | If $transa = 'N'$ , it is the length of vector $y$ .                                                                                                    |
|     | If $transa = 'T'$ or 'C', it is the length of vector $x$ .                                                                                                    |
|     | Specified as: an integer; $m \ge 0$ .                                                                                                    |
| п   | is the number of columns in matrix $A$ , and:                                                                                                    |
|     | If $transa = 'N'$ , it is the length of vector $x$ .                                                                                                    |
|     | If $transa = 'T'$ or 'C', it is the length of vector $y$ .                                                                                                    |
|     | Specified as: an integer; $n \ge 0$ .                                                                                                    |
| ml  | is the lower band width <i>ml</i> of the matrix <i>A</i> .                                                                                                    |
|     | Specified as: an integer; $ml \ge 0$ .                                                                                                    |
| ти  | is the upper band width <i>mu</i> of the matrix <i>A</i> .                                                                                                    |
|     | Specified as: an integer; $mu \ge 0$ .                                                                                                    |
| alp | bha                                                                                                    |
|     | is the scaling constant $\alpha$ .                                                                                                    |
|     | Specified as: a number of the data type indicated in Table 95 on page 335.                                                                                                    |
| а   | is the $m$ by $n$ general band matrix $A$ , stored in BLAS-general-band storage mode. It has an upper band width $mu$ and a lower band width $ml$ . Also:                     |
|     | If $transa = 'N'$ , A is used in the computation.                                                                                                    |
|     | If $transa = 'T'$ , $A^{T}$ is used in the computation.                                                                                                    |
|     | If $transa = 'C'$ , $A^{H}$ is used in the computation.                                                                                                    |
|     | <b>Note:</b> No data should be moved to form $A^{T}$ or $A^{H}$ ; that is, the matrix $A$ should always be stored in its untransposed form in BLAS-general-band storage mode. |

Specified as: an *lda* by (at least) *n* array, containing numbers of the data type indicated in Table 95 on page 335, where  $lda \ge ml+mu+1$ .

lda

is the leading dimension of the array specified for *a*.

Specified as: an integer; lda > 0 and  $lda \ge ml+mu+1$ .

*x* is the vector *x*, where:

If transa = 'N', it has length n.

If transa = 'T' or 'C', it has length m.

Specified as: a one-dimensional array, containing numbers of the data type indicated in Table 95 on page 335, where:

If *transa* = 'N', it must have at least 1+(n-1) | incx | elements.

If *transa* = 'T' or 'C', it must have at least 1+(m-1)|incx| elements.

#### incx

is the stride for vector *x*.

Specified as: an integer; incx > 0 or incx < 0.

#### beta

is the scaling constant  $\beta$ .

Specified as: a number of the data type indicated in Table 95 on page 335.

*y* is the vector *y*, where:

If transa = 'N', it has length m.

If transa = 'T' or 'C', it has length n.

Specified as: a one-dimensional array, containing numbers of the data type indicated in Table 95 on page 335, where:

If *transa* = 'N', it must have at least 1+(m-1)|incy| elements.

If transa = 'T' or 'C', it must have at least 1+(n-1)|incy| elements.

#### incy

is the stride for vector *y*.

Specified as: an integer; incy > 0 or incy < 0.

#### **On Return**

y is the vector y, containing the result of the computation, where:

If transa = 'N', it has length m.

If transa = 'T' or 'C', it has length n.

Returned as: a one-dimensional array, containing numbers of the data type indicated in Table 95 on page 335.

#### Notes

- 1. For SGBMV and DGBMV, if you specify 'C' for the *transa* argument, it is interpreted as though you specified 'T'.
- 2. All subroutines accept lowercase letters for the *transa* argument.
- 3. Vector *y* must have no common elements with matrix *A* or vector *x*; otherwise, results are unpredictable. See "Concepts" on page 71.
- 4. To achieve optimal performance, use lda = mu+ml+1.
- 5. For general band matrices, if you specify  $ml \ge m$  or  $mu \ge n$ , ESSL assumes, only for purposes of the computation, that the lower band width is *m*-1 or the upper band width is *n*-1, respectively. However, ESSL uses the original values

for *ml* and *mu* for the purposes of finding the locations of element  $a_{11}$  and all other elements in the array specified for *A*, as described in "General Band Matrix" on page 92. For an illustration of this technique, see Example 4.

6. For a description of how a general band matrix is stored in BLAS-general-band storage mode in an array, see "General Band Matrix" on page 92.

#### Function

The possible computations that can be performed by these subroutines are described. Varying implementation techniques are used for this computation to improve performance. As a result, accuracy of the computational result may vary for different computations.

In all the computations, general band matrix *A* is stored in its untransposed form in an array, using BLAS-general-band storage mode.

For SGBMV and CGBMV, intermediate results are accumulated in long precision. Occasionally, for performance reasons, these intermediate results are truncated to short precision and stored.

See references [39 on page 1085], [40 on page 1085], [43 on page 1085], [51 on page 1086], and [87 on page 1088]. No computation is performed if *m* or *n* is 0 or if  $\alpha$  is zero and  $\beta$  is one.

#### General Band Matrix

For SGBMV, DGBMV, CGBMV, and ZGBMV, the matrix-vector product for a general band matrix is expressed as follows:

 $y \epsilon \beta y + \alpha A x$ 

where:

*x* is a vector of length *n*.

*y* is a vector of length *m*.

 $\alpha$  is a scalar.

 $\beta$  is a scalar.

*A* is an *m* by *n* general band matrix, having a lower band width of *ml* and an upper band width of *mu*.

#### Transpose of a General Band Matrix

For SGBMV, DGBMV, CGBMV, and ZGBMV, the matrix-vector product for the transpose of a general band matrix is expressed as:

 $y \in \beta y + \alpha A^{\mathrm{T}} x$ 

where:

x is a vector of length m.

*y* is a vector of length *n*.

 $\alpha$  is a scalar.

 $\beta$  is a scalar.

 $A^{T}$  is the transpose of an *m* by *n* general band matrix *A*, having a lower band width of *ml* and an upper band width of *mu*.

#### Conjugate Transpose of a General Band Matrix

For CGBMV and ZGBMV, the matrix-vector product for the conjugate transpose of a general band matrix is expressed as follows:

 $y \in \beta y + \alpha A^{\mathrm{H}} x$ 

where:

*x* is a vector of length *m*.

*y* is a vector of length *n*.

- $\boldsymbol{\alpha}$  is a scalar.
- $\beta$  is a scalar.

 $A^{H}$  is the conjugate transpose of an *m* by *n* general band matrix *A* of order *n*, having a lower band width of *ml* and an upper band width of *mu*.

# Error conditions

Computational Errors None

#### **Input-Argument Errors**

- 1. *transa* ≠ 'N', 'T', or 'C'
- **2**. *m* < 0
- **3**. *n* < 0
- 4. ml < 0
- 5. mu < 0
- **6**. *lda* ≤ 0
- 7. *lda* < *ml*+*mu*+1
- **8**. incx = 0
- **9**. incy = 0

#### **Examples**

#### Example 1

This example shows how to use SGBMV to perform the computation  $y \in \beta y + \alpha Ax$ , where TRANSA is equal to 'N', and the following real general band matrix *A* is used in the computation. Matrix *A* is:

| Г   |     |     |     |  |
|-----|-----|-----|-----|--|
| 1.0 | 1.0 | 1.0 | 0.0 |  |
| 2.0 | 2.0 | 2.0 | 2.0 |  |
| 3.0 | 3.0 | 3.0 | 3.0 |  |
| 4.0 | 4.0 | 4.0 | 4.0 |  |
| 0.0 | 5.0 | 5.0 | 5.0 |  |
| L   |     |     |     |  |

Call Statement and Input:

| CALL | SGBN |                   |                          | Í                               |                          | ALPHA<br> <br>2.0 , |  |  |  |  |
|------|------|-------------------|--------------------------|---------------------------------|--------------------------|---------------------|--|--|--|--|
| A    | =    | 1.0<br>2.0<br>3.0 | 1.0<br>2.0<br>3.0<br>4.0 | 1.0<br>2.0<br>3.0<br>4.0<br>5.0 | 2.0<br>3.0<br>4.0<br>5.0 |                     |  |  |  |  |

Y = (22.0, ., 60.0, ., 90.0, ., 120.0, ., 140.0, .)

#### Example 2

This example shows how to use SGBMV to perform the computation  $y \in \beta y + \alpha A^{T}x$ , where TRANSA is equal to 'T', and the transpose of a real general band matrix *A* is used in the computation. It uses the same input as Example 1.

Call Statement and Input:

#### Example 3

This example shows how to use CGBMV to perform the computation  $y \epsilon \beta y + \alpha A^{H}x$ , where TRANSA is equal to 'C', and the complex conjugate of the following general band matrix *A* is used in the computation. Matrix *A* is:

Call Statement and Input:

| TRANSA<br> <br>CALL CGBMV('C',                                                                                                    | M N ML MU<br>       <br>5,4,3,2                                                                | ALPHA A<br>   <br>, ALPHA , A                                      | LDA X INCX<br>     <br>, 8 , X , 1 ,                 | BETA Y INCY<br>     <br>BETA,Y,2) |
|----------------------------------------------------------------------------------------------------|------------------------------------------------------------------------------------------------|--------------------------------------------------------------------|------------------------------------------------------|-----------------------------------|
| $A = \begin{bmatrix} & & & \\ & & & \\ & & & \\ & & & (1.0, 1. \\ & & (2.0, 2. \\ & & & (3.0, 3. \\ & & & & \\ & & & & \\ & & & & \\ & & & & \\ & & & & \\ & & & & \\ & & & & \\ & & & & \\ & & & & \\ & & & & \\ & & & & \\ & & & & \\ & & & & \\ & & & & \\ & & & & \\ & & & & \\ & & & & \\ & & & \\ & & & & \\ & & & \\ & & & \\ & & & \\ & & & \\ & & & \\ & & & & \\ & & & \\ & & & \\ & & & & \\ & & & & \\ & & & \\ & & & & \\ & & & \\ & & & & \\ & & & & \\ & & & & \\ & &$ | (1.0, 1.0)<br>(2.0, 2.0)<br>(3.0, 3.0)<br>(4.0, 4.0)<br>(5.0, 5.0)<br>(4.0, 4.0)<br>(5.0, 5.0) | (1.0, 1.0)<br>(2.0, 2.0)<br>(3.0, 3.0)<br>(4.0, 4.0)<br>(5.0, 5.0) | (2.0, 2.0)<br>(3.0, 3.0)<br>(4.0, 4.0)<br>(5.0, 5.0) |                                   |
| (5.0.                                                                                                    | 2.0), (2.0, 3.<br>6.0))                                                                        | .0), (3.0, 4                                                       | .0), (4.0, 5.0                                       | )),                               |
| ALPHA = (1.0, 10.0)                                                                                                    | 1.0)                                                                                           |                                                                    |                                                      |                                   |
| Y = ((1.0,                                                                                                    | 2.0), . , (2.0<br>5.0), . )                                                                    | 9, 3.0), . ,                                                       | (3.0, 4.0), .                                        | · 3                               |
| Output:                                                                                                    |                                                                                                |                                                                    |                                                      |                                   |
|                                                                                                    | , 100.0), . , (<br>0, 180.0), . ,                                                              |                                                                    |                                                      |                                   |

#### Example 4

This example shows how to use SGBMV to perform the computation

 $y \in \beta y + \alpha Ax$ , where  $ml \ge m$  and  $mu \ge n$ , TRANSA is equal to 'N', and the following real general band matrix *A* is used in the computation. Matrix *A* is:

| Г   |     |     |     | -   |
|-----|-----|-----|-----|-----|
| 1.0 | 1.0 | 1.0 | 1.0 | 1.0 |
| 2.0 | 2.0 | 2.0 | 2.0 | 2.0 |
| 3.0 | 3.0 | 3.0 | 3.0 | 3.0 |
| 4.0 | 4.0 | 4.0 | 4.0 | 4.0 |
|     |     |     |     |     |

Call Statement and Input:

| CALL SGE | TRANSA M       N       ML       MU       ALPHA       A       LDA       X       INCX       BETA       Y       INCY         I       I |
|----------|----------------------------------------------------------------------------------------------------|
| A =      | $\left[\begin{array}{cccccccccccccccccccccccccccccccccccc$                                                                                                    |
| X<br>Y   | = (1.0, 2.0, 3.0, 4.0, 5.0)                                                                                                    |
| -        | = (1.0, ., 2.0, ., 3.0, ., 4.0, .)                                                                                                    |
| Output:  |                                                                                                    |
| Y        | = (40.0, ., 80.0, ., 120.0, ., 160.0, .)                                                                                                    |

# SSBMV, DSBMV, CHBMV, and ZHBMV (Matrix-Vector Product for a Real Symmetric or Complex Hermitian Band Matrix)

# Purpose

SSBMV and DSBMV compute the matrix-vector product for a real symmetric band matrix. CHBMV and ZHBMV compute the matrix-vector product for a complex Hermitian band matrix. The band matrix *A* is stored in either upper- or lower-band-packed storage mode. It uses the scalars  $\alpha$  and  $\beta$ , vectors *x* and *y*, and band matrix *A*:

# $y \in \beta y + \alpha A x$

 $y \epsilon \beta y + \alpha A x$ 

Table 96. Data Types

| $\alpha, \beta, x, y, A$ | Subprogram |
|--------------------------|------------|
| Short-precision real     | SSBMV      |
| Long-precision real      | DSBMV      |
| Short-precision complex  | CHBMV      |
| Long-precision complex   | ZHBMV      |

# Syntax

| Fortran   | CALL SSBMV   DSBMV   CHBMV   ZHBMV (uplo, n, k, alpha, a, lda, x, incx, beta, y, incy) |
|-----------|----------------------------------------------------------------------------------------|
| C and C++ | ssbmv   dsbmv   chbmv   zhbmv (uplo, n, k, alpha, a, lda, x, incx, beta, y, incy);     |

#### **On Entry**

#### uplo

indicates the storage mode used for matrix *A*, where either the upper or lower triangle can be stored:

If uplo = 'U', A is stored in upper-band-packed storage mode.

If *uplo* = 'L', *A* is stored in lower-band-packed storage mode.

Specified as: a single character. It must be 'U' or 'L'.

- *n* is the order of matrix *A* and the number of elements in vectors *x* and *y*. Specified as: an integer;  $n \ge 0$ .
- *k* is the half band width *k* of the matrix *A*.

Specified as: an integer;  $k \ge 0$ .

#### alpha

is the scaling constant  $\alpha$ .

Specified as: a number of the data type indicated in Table 96 on page 341.

*a* is the real symmetric or complex Hermitian band matrix *A* of order *n*, having a half band width of *k*, where:

If *uplo* = 'U', *A* is stored in upper-band-packed storage mode.

If *uplo* = 'L', *A* is stored in lower-band-packed storage mode.

Specified as: an *lda* by (at least) *n* array, containing numbers of the data type indicated in Table 96 on page 341, where  $lda \ge k+1$ .

#### lda

is the leading dimension of the array specified for *a*.

Specified as: an integer; lda > 0 and  $lda \ge k+1$ .

*x* is the vector *x* of length *n*.

Specified as: a one-dimensional array of (at least) length 1+(n-1)|incx|, containing numbers of the data type indicated in Table 96 on page 341.

#### incx

is the stride for vector *x*.

Specified as: an integer; incx > 0 or incx < 0.

#### beta

is the scaling constant  $\beta$ .

Specified as: a number of the data type indicated in Table 96 on page 341.

*y* is the vector *y* of length *n*.

Specified as: a one-dimensional array of (at least) length *n*, containing numbers of the data type indicated in Table 96 on page 341.

#### incy

is the stride for vector *y*.

Specified as: an integer; incy > 0 or incy < 0.

#### **On Return**

*y* is the vector *y* of length *n*, containing the result of the computation. Returned as: a one-dimensional array, containing numbers of the data type indicated in Table 96 on page 341.

### Notes

- 1. All subroutines accept lowercase letters for the *uplo* argument.
- 2. Vector *y* must have no common elements with matrix *A* or vector *x*; otherwise, results are unpredictable. See "Concepts" on page 71.
- **3**. To achieve optimal performance in these subroutines, use lda = k+1.
- 4. The imaginary parts of the diagonal elements of the complex Hermitian matrix *A* are assumed to be zero, so you do not have to set these values.
- 5. For real symmetric and complex Hermitian band matrices, if you specify  $k \ge n$ , ESSL assumes, **only for purposes of the computation**, that the half band width of matrix *A* is *n*-1; that is, it processes matrix *A*, of order *n*, as though it is a (nonbanded) real symmetric or complex Hermitian matrix. However, ESSL uses the original value for *k* **for the purposes of finding the locations** of element  $a_{11}$  and all other elements in the array specified for *A*, as described in the storage modes referenced in the next note. For an illustration of this technique, see Example 3.
- 6. For a description of how a real symmetric band matrix is stored, see "Upper-Band-Packed Storage Mode" on page 98 or "Lower-Band-Packed Storage Mode" on page 99. For a description of how a complex Hermitian band matrix is stored, see "Complex Hermitian Matrix" on page 86.

# Function

These subroutines perform the following matrix-vector product, using a real symmetric or complex Hermitian band matrix *A*, stored in either upper- or lower-band-packed storage mode:

 $y \epsilon \beta y + \alpha A x$ 

where:

x and y are vectors of length n.

 $\alpha$  and  $\beta$  are scalars.

A is an real symmetric or complex Hermitian band matrix of order n, having a half bandwidth of k.

For SSBMV and CHBMV, intermediate results are accumulated in long precision when the AltiVec unit is not used. Occasionally, for performance reasons, these intermediate results are truncated to short precision and stored.

See references [39 on page 1085], [43 on page 1085], [51 on page 1086], and [87 on page 1088]. No computation is performed if *n* is 0 or if  $\alpha$  is zero and  $\beta$  is one.

# **Error conditions**

Computational Errors None

#### **Input-Argument Errors**

- 1.  $uplo \neq 'U'$  or 'L'
- **2**. *n* < 0
- **3**. *k* < 0
- 4.  $lda \leq 0$
- 5. *lda* < *k*+1
- 6. incx = 0
- 7. incy = 0

# Examples

#### Example 1

This example shows how to use SSBMV to perform the matrix-vector product, where the real symmetric band matrix A of order 7 and half band width of 3 is stored in upper-band-packed storage mode. Matrix A is:

Call Statement and Input:

#### Example 2

This example shows how to use CHBMV to perform the matrix-vector product, where the complex Hermitian band matrix A of order 7 and half band width of 3 is stored in lower-band-packed storage mode. Matrix A is:

| (1.0, 0.0)  | (1.0, 1.0)  | (1.0, 1.0)  | (1.0, 1.0)  | (0.0, 0.0)  | (0.0, 0.0)  | (0.0, 0.0) |
|-------------|-------------|-------------|-------------|-------------|-------------|------------|
| (1.0, -1.0) | (2.0, 0.0)  | (2.0, 2.0)  | (2.0, 2.0)  | (2.0, 2.0)  | (0.0, 0.0)  | (0.0, 0.0) |
| (1.0, -1.0) | (2.0, -2.0) | (3.0, 0.0)  | (3.0, 3.0)  | (3.0, 3.0)  | (3.0, 3.0)  | (0.0, 0.0) |
| (1.0, -1.0) | (2.0, -2.0) | (3.0, -3.0) | (4.0, 0.0)  | (4.0, 4.0)  | (4.0, 4.0)  | (4.0, 4.0) |
| (0.0, 0.0)  | (2.0, -2.0) | (3.0, -3.0) | (4.0, -4.0) | (5.0, 0.0)  | (5.0, 5.0)  | (5.0, 5.0) |
| (0.0, 0.0)  | (0.0, 0.0)  | (3.0, -3.0) | (4.0, -4.0) | (5.0, -5.0) | (6.0, 0.0)  | (6.0, 6.0) |
| (0.0, 0.0)  | (0.0, 0.0)  | (0.0, 0.0)  | (4.0, -4.0) | (5.0, -5.0) | (6.0, -6.0) | (7.0, 0.0) |

**Note:** The imaginary parts of the diagonal elements of a complex Hermitian matrix are assumed to be zero, so you do not need to set these values.

Call Statement and Input: UPLO N K ALPHA A LDA X INCX BETA Y INCY CALL CHBMV('L', 7, 3, ALPHA, A, 5, X, 1, BETA, Y, 2) ALPHA = (2.0, 0.0) BETA = (10.0, 0.0) (1.0, .) (2.0, .) (3.0, .) (4.0, .) (5.0, .) (6.0, .) (7.0, .)(1.0, 1.0) (2.0, 2.0) (3.0, 3.0) (4.0, 4.0) (5.0, 5.0) (6.0, 6.0)= (1.0, 1.0) (2.0, 2.0) (3.0, 3.0) (4.0, 4.0) (5.0, 5.0)(1.0, 1.0) (2.0, 2.0) (3.0, 3.0) (4.0, 4.0)= ((1.0, 1.0), (2.0, 2.0), (3.0, 3.0), (4.0, 4.0), Х (5.0, 5.0), (6.0, 6.0), (7.0, 7.0))Y = ((1.0, 1.0), .., (2.0, 2.0), .., (3.0, 3.0), .., $(4.0, 4.0), \ldots, (5.0, 5.0), \ldots, (6.0, 6.0), \ldots,$ (7.0, 7.0))Output: = ((48.0, 12.0), .., (124.0, 32.0), .., (228.0, 68.0), .., (360.0, 128.0), .., (360.0, 216.0), .., (360.0, 216.0), .., (360.Υ  $(300.0, 332.0), \ldots, (168.0, 476.0))$ 

Example 3

А

This example shows how to use SSBMV to perform the matrix-vector product, where  $n \ge k$ . Matrix *A* is a real 5 by 5 symmetric band matrix with a half band width of 5, stored in upper-band-packed storage mode. Matrix *A* is:

| 1.0 | 1.0 | 1.0 | 1.0 | 1.0 |  |
|-----|-----|-----|-----|-----|--|
| 1.0 | 2.0 | 2.0 | 2.0 | 2.0 |  |
| 1.0 | 2.0 | 3.0 | 3.0 | 3.0 |  |
| 1.0 | 2.0 | 3.0 | 4.0 | 4.0 |  |
| 1.0 | 2.0 | 3.0 | 4.0 | 5.0 |  |
|     |     |     |     |     |  |

Call Statement and Input:

UPLO N K ALPHA A LDA X INCX BETA Y INCY CALL SSBMV('U', 5, 5, 2.0, A, 7, X, 1 , 10.0 , Y , 2 ) 1.0 • • . • 1.0 2.0 • . • 1.0 2.0 3.0 А 1.0 2.0 3.0 4.0 1.0 2.0 3.0 4.0 5.0 . Х = (1.0, 2.0, 3.0, 4.0, 5.0)  $= (1.0, \ldots, 2.0, \ldots, 3.0, \ldots, 4.0, \ldots, 5.0, \ldots)$ Y Output: Y = (40.0, . , 78.0, . , 112.0, . , 140.0, . , 160.0, . )

# STRMV, DTRMV, CTRMV, ZTRMV, STPMV, DTPMV, CTPMV, and ZTPMV (Matrix-Vector Product for a Triangular Matrix, Its Transpose, or Its Conjugate Transpose)

### Purpose

STRMV, DTRMV, STPMV, and DTPMV compute one of the following matrix-vector products, using the vector *x* and triangular matrix *A* or its transpose:

 $x \leftarrow Ax$  $x \leftarrow A^{\mathrm{T}}x$ 

CTRMV, ZTRMV, CTPMV, and ZTPMV compute one of the following matrix-vector products, using the vector x and triangular matrix A, its transpose, or its conjugate transpose:

 $x \leftarrow Ax$  $x \leftarrow A^{\mathrm{T}}x$  $x \leftarrow A^{\mathrm{H}}x$ 

Matrix *A* can be either upper or lower triangular, where:

- For the \_TRMV subroutines, it is stored in upper- or lower-triangular storage mode, respectively.
- For the \_TPMV subroutines, it is stored in upper- or lower-triangular-packed storage mode, respectively.

| <i>A</i> , <i>x</i>     | Subprogram      |
|-------------------------|-----------------|
| Short-precision real    | STRMV and STPMV |
| Long-precision real     | DTRMV and DTPMV |
| Short-precision complex | CTRMV and CTPMV |
| Long-precision complex  | ZTRMV and ZTPMV |

**Note:** On certain processors, SIMD algorithms may be used if alignment requirements are met. For further details, see "Use of SIMD Algorithms by Some Subroutines in the Libraries Provided by ESSL" on page 28.

#### **Syntax**

| Fortran   | CALL STRMV   DTRMV   CTRMV   ZTRMV (uplo, transa, diag, n, a, lda, x, incx)      |  |  |  |
|-----------|----------------------------------------------------------------------------------|--|--|--|
|           | CALL STPMV   DTPMV   CTPMV   ZTPMV (uplo, transa, diag, n, ap, x, incx)          |  |  |  |
| C and C++ | strmv   dtrmv   ctrmv   ztrmv ( <i>uplo, transa, diag, n, a, lda, x, incx</i> ); |  |  |  |
|           | stpmv   dtpmv   ctpmv   ztpmv (uplo, transa, diag, n, ap, x, incx);              |  |  |  |

#### **On Entry**

**On Entry** 

uplo

indicates whether matrix *A* is an upper or lower triangular matrix, where:

If uplo = 'U', *A* is an upper triangular matrix.

If uplo = 'L', *A* is a lower triangular matrix.

Specified as: a single character. It must be 'U' or 'L'.

#### transa

indicates the form of matrix *A* to use in the computation, where:

If transa = 'N', A is used in the computation.

If *transa* = 'T',  $A^{T}$  is used in the computation.

If transa = 'C',  $A^{H}$  is used in the computation.

Specified as: a single character. It must be 'N', 'T', or 'C'.

#### diag

indicates the characteristics of the diagonal of matrix *A*, where:

If diag = 'U', A is a unit triangular matrix.

If diag = 'N', A is not a unit triangular matrix.

Specified as: a single character. It must be 'U' or 'N'.

*n* is the order of triangular matrix *A*.

Specified as: an integer;  $0 \le n \le lda$ .

*a* is the upper or lower triangular matrix *A* of order *n*, stored in upper- or lower-triangular storage mode, respectively.

**Note:** No data should be moved to form  $A^{T}$  or  $A^{H}$ ; that is, the matrix A should always be stored in its untransposed form.

Specified as: an *lda* by (at least) *n* array, containing numbers of the data type indicated in Table 97 on page 346.

lda

is the leading dimension of the array specified for *a*.

Specified as: an integer; lda > 0 and  $lda \ge n$ .

*ap* is the upper or lower triangular matrix *A* of order *n*, stored in upper- or lower-triangular-packed storage mode, respectively.

Specified as: a one-dimensional array of (at least) length n(n+1)/2, containing numbers of the data type indicated in Table 97 on page 346.

*x* is the vector *x* of length *n*.

Specified as: a one-dimensional array of (at least) length 1+(n-1)|incx|, containing numbers of the data type indicated in Table 97 on page 346.

incx

is the stride for vector *x*.

Specified as: an integer; incx > 0 or incx < 0.

#### **On Return**

*x* is the vector *x* of length *n*, containing the results of the computation. Returned as: a one-dimensional array, containing numbers of the data type indicated in Table 97 on page 346.

#### Notes

1. These subroutines accept lowercase letters for the *uplo, transa,* and *diag* arguments.

- 2. For STRMV, DTRMV, STPMV, and DTPMV if you specify 'C' for the *transa* argument, it is interpreted as though you specified 'T'.
- **3**. Matrix *A* and vector *x* must have no common elements; otherwise, results are unpredictable.
- 4. ESSL assumes certain values in your array for parts of a triangular matrix. As a result, you do not have to set these values. For unit triangular matrices, the elements of the diagonal are assumed to be 1.0 for real matrices and (1.0, 0.0) for complex matrices. When using upper- or lower-triangular storage, the unreferenced elements in the lower and upper triangular part, respectively, are assumed to be zero.
- 5. For a description of triangular matrices and how they are stored in upper- and lower-triangular storage mode and in upper- and lower-triangular-packed storage mode, see "Triangular Matrix" on page 89.

## Function

These subroutines can perform the following matrix-vector product computations, using the triangular matrix A, its transpose, or its conjugate transpose, where A can be either upper or lower triangular:

```
x \in Ax
x \in A^T x
x \in A^H x (for CTRMV, ZTRMV, CTPMV, and ZTPMV only)
```

where:

*x* is a vector of length *n*.

*A* is an upper or lower triangular matrix of order *n*. For \_TRMV, it is stored in upper- or lower-triangular storage mode, respectively. For \_TPMV, it is stored in upper- or lower-triangular-packed storage mode, respectively.

See references [37 on page 1085] and [43 on page 1085]. If *n* is 0, no computation is performed.

#### Error conditions

Computational Errors

None

#### Input-Argument Errors

- 1. *uplo* ≠ 'L' or 'U'
- 2. *transa* ≠ 'T', 'N', or 'C'
- 3. diag  $\neq$  'N' or 'U'
- **4**. *n* < 0
- **5**.  $lda \le 0$
- **6**. *lda* < *n*
- 7. incx = 0

#### **Examples**

#### Example 1

This example shows the computation  $x \notin Ax$ . Matrix *A* is a real 4 by 4 lower triangular matrix that is unit triangular, stored in lower-triangular storage mode. Vector *x* is a vector of length 4. Matrix *A* is:

| 1.0 |     |     |     |
|-----|-----|-----|-----|
| 1.0 | 1.0 |     | .   |
| 2.0 | 3.0 | 1.0 | .   |
| 3.0 | 4.0 | 3.0 | 1.0 |
| L   |     |     |     |

**Note:** Because matrix *A* is unit triangular, the diagonal elements are not referenced. ESSL assumes a value of 1.0 for the diagonal elements.

Call Statement and Input:

UPLO TRANSA DIAG N A LDA X INCX  $\begin{vmatrix} & & & & \\ & & & & \\ & & & & \\ \\ CALL STRMV('L', 'N', 'U', 4, A, 4, X, 1) \\ A = \begin{bmatrix} & & & & \\ 1.0 & & & & \\ 2.0 & 3.0 & & & \\ 3.0 & 4.0 & 3.0 & & \\ 3.0 & 4.0 & 3.0 & & \\ \end{bmatrix}$ X = (1.0, 2.0, 3.0, 4.0) Output: X = (1.0, 3.0, 11.0, 24.0)

#### Example 2

This example shows the computation  $x \in A^T x$ . Matrix *A* is a real 4 by 4 upper triangular matrix that is unit triangular, stored in upper-triangular storage mode. Vector *x* is a vector of length 4. Matrix *A* is:

| Г |     |     |     | Г   |  |
|---|-----|-----|-----|-----|--|
| ĺ | 1.0 | 2.0 | 3.0 | 2.0 |  |
|   |     | 1.0 | 2.0 | 5.0 |  |
|   |     |     | 1.0 | 3.0 |  |
|   |     |     |     | 1.0 |  |
| L |     |     |     |     |  |

**Note:** Because matrix *A* is unit triangular, the diagonal elements are not referenced. ESSL assumes a value of 1.0 for the diagonal elements.

Call Statement and Input:

#### Example 3

This example shows the computation  $x \in A^H x$ . Matrix *A* is a complex 4 by 4 upper triangular matrix that is unit triangular, stored in upper-triangular storage mode. Vector *x* is a vector of length 4. Matrix *A* is:

| (1.0, 0.0) | (2.0, 2.0) | (3.0, 3.0) | (2.0, 2.0)<br>(5.0, 5.0) |
|------------|------------|------------|--------------------------|
| •          | (1.0, 0.0) | (2.0, 2.0) | (5.0, 5.0)               |
| •          | •          | (1.0, 0.0) | (3.0, 3.0)               |
| •          | •          | •          | (1.0, 0.0)               |
| L          |            |            | L                        |

**Note:** Because matrix A is unit triangular, the diagonal elements are not referenced. ESSL assumes a value of (1.0, 0.0) for the diagonal elements.

Call Statement and Input:

#### Example 4

This example shows the computation  $x \leftarrow Ax$ . Matrix *A* is a real 4 by 4 lower triangular matrix that is unit triangular, stored in lower-triangular-packed storage mode. Vector *x* is a vector of length 4. Matrix *A* is:

| Г   |     |     | -   | 1 |
|-----|-----|-----|-----|---|
| 1.0 |     |     |     | ĺ |
| 1.0 | 1.0 |     |     | l |
| 2.0 | 3.0 | 1.0 |     | ĺ |
| 3.0 | 4.0 | 3.0 | 1.0 | İ |
| L   |     |     | -   |   |

**Note:** Because matrix *A* is unit triangular, the diagonal elements are not referenced. ESSL assumes a value of 1.0 for the diagonal elements.

Call Statement and Input:

#### Example 5

This example shows the computation  $x \in A^T x$ . Matrix *A* is a real 4 by 4 upper triangular matrix that is not unit triangular, stored in upper-triangular-packed storage mode. Vector *x* is a vector of length 4. Matrix *A* is:

|   | 1.0 | 2.0 |     |     |
|---|-----|-----|-----|-----|
|   | •   | 2.0 | 2.0 | 5.0 |
|   | •   | •   | 3.0 | 3.0 |
|   | •   | •   | •   | 1.0 |
| 1 |     |     |     |     |

Call Statement and Input:

```
UPLO TRANSA DIAG N AP X INCX

| | | | | | | | |

CALL STPMV('U', 'T', 'N', 4, AP, X, 1)

AP = (1.0, 2.0, 2.0, 3.0, 2.0, 3.0, 2.0, 5.0, 3.0, 1.0)

X = (5.0, 4.0, 3.0, 2.0)

Output:

X = (5.0, 18.0, 32.0, 41.0)
```

#### Example 6

This example shows the computation  $x \in A^H x$ . Matrix *A* is a complex 4 by 4 upper triangular matrix that is unit triangular, stored in upper-triangular-packed storage mode. Vector *x* is a vector of length 4. Matrix *A* is:

**Note:** Because matrix A is unit triangular, the diagonal elements are not referenced. ESSL assumes a value of (1.0, 0.0) for the diagonal elements.

Call Statement and Input:

UPLO TRANSA DIAG N AP X INCX | | | | | | | | |CALL CTPMV('U', 'C', 'U', 4, AP, X, 1) AP = (., (2.0, 2.0), ., (3.0, 3.0), (2.0, 2.0), ., (2.0, 2.0), (5.0, 5.0), (3.0, 3.0), .) X = ((5.0, 5.0), (4.0, 4.0), (3.0, 3.0), (2.0, 2.0)) Output: X = ((5.0, 5.0), (24.0, 4.0), (49.0, 3.0), (80.0, 2.0))

# STBMV, DTBMV, CTBMV, and ZTBMV (Matrix-Vector Product for a Triangular Band Matrix, Its Transpose, or Its Conjugate Transpose)

#### Purpose

STBMV and DTBMV compute one of the following matrix-vector products, using the vector x and triangular band matrix A or its transpose:

 $x \in Ax$  $x \in A^{\mathrm{T}}x$ 

CTBMV and ZTBMV compute one of the following matrix-vector products, using the vector x and triangular band matrix A, its transpose, or its conjugate transpose:

 $x \leftarrow Ax$  $x \leftarrow A^{\mathrm{T}}x$  $x \leftarrow A^{\mathrm{H}}x$ 

Matrix *A* can be either upper or lower triangular and is stored in upper- or lower-triangular-band-packed storage mode, respectively.

Table 98. Data Types

| <i>A</i> , <i>x</i>     | Subprogram |
|-------------------------|------------|
| Short-precision real    | STBMV      |
| Long-precision real     | DTBMV      |
| Short-precision complex | CTBMV      |
| Long-precision complex  | ZTBMV      |

# Syntax

| Fortran   | CALL STBMV   DTBMV   CTBMV   ZTBMV (uplo, transa, diag, n, k, a, lda, x, incx) |
|-----------|--------------------------------------------------------------------------------|
| C and C++ | stbmv   dtbmv   ctbmv   ztbmv (uplo, transa, diag, n, k, a, lda, x, incx);     |

# **On Entry**

| upl | 0                                                                                                    |
|-----|----------------------------------------------------------------------------------------------------|
|     | indicates whether matrix $A$ is an upper or lower triangular band matrix, where:                                                                                                    |
|     | If $uplo = 'U'$ , A is an upper triangular matrix.                                                                                                    |
|     | If $uplo = 'L'$ , A is a lower triangular matrix.                                                                                                    |
|     | Specified as: a single character. It must be 'U' or 'L'.                                                                                                    |
| tra | insa indicates the form of matrix $A$ to use in the computation, where:                                                                                                    |
|     | If $transa = 'N'$ , A is used in the computation.                                                                                                    |
|     | If $transa = 'T'$ , $A^{T}$ is used in the computation.                                                                                                    |
|     | If $transa = 'C'$ , $A^{H}$ is used in the computation.                                                                                                    |
|     | Specified as: a single character. It must be 'N', 'T', or 'C'.                                                                                                    |
| dia |                                                                                                    |
|     | indicates the characteristics of the diagonal of matrix A, where:                                                                                                    |
|     | If $diag = 'U'$ , A is a unit triangular matrix.                                                                                                    |
|     | If $diag = 'N'$ , A is not a unit triangular matrix.                                                                                                    |
|     | Specified as: a single character. It must be 'U' or 'N'.                                                                                                    |
| n   | is the order of triangular band matrix A. Specified as: an integer; $n \ge 0$ .                                                                                                    |
| k   | is the upper or lower band width $k$ of the matrix $A$ .                                                                                                    |
|     | Specified as: an integer; $k \ge 0$ .                                                                                                    |
| а   | is the upper or lower triangular band matrix $A$ of order $n$ , stored in upper- or lower-triangular-band-packed storage mode, respectively.                                                                                                    |
|     | <b>Note:</b> No data should be moved to form $A^{T}$ or $A^{H}$ ; that is, the matrix $A$ should always be stored in its untransposed form.<br>Specified as: an <i>lda</i> by (at least) $n$ array, containing numbers of the data type indicated in Table 98. |
| lda | is the leading dimension of the array specified for <i>a</i> .                                                                                                    |
|     |                                                                                                    |

Specified as: an integer; lda > 0 and  $lda \ge k+1$ .

*x* is the vector *x* of length *n*.

Specified as: a one-dimensional array of (at least) length 1+(n-1)|incx|, containing numbers of the data type indicated in Table 98 on page 352.

incx

is the stride for vector *x*.

Specified as: an integer; incx > 0 or incx < 0.

#### **On Return**

*x* is the vector *x* of length *n*, containing the results of the computation. Returned as: a one-dimensional array, containing numbers of the data type indicated in Table 98 on page 352.

## Notes

- 1. These subroutines accept lowercase letters for the *uplo, transa,* and *diag* arguments.
- 2. For STBMV and DTBMV, if you specify 'C' for the *transa* argument, it is interpreted as though you specified 'T'.
- **3**. Matrix *A* and vector *x* must have no common elements; otherwise, results are unpredictable.
- 4. To achieve optimal performance in these subroutines, use lda = k+1.
- 5. For unit triangular matrices, the elements of the diagonal are assumed to be 1.0 for real matrices and (1.0, 0.0) for complex matrices. As a result, you do not have to set these values.
- 6. For both upper and lower triangular band matrices, if you specify  $k \ge n$ , ESSL assumes, **only for purposes of the computation**, that the upper or lower band width of matrix *A* is *n*-1; that is, it processes matrix *A*, of order *n*, as though it is a (nonbanded) triangular matrix. However, ESSL uses the original value for *k* **for the purposes of finding the locations** of element  $a_{11}$  and all other elements in the array specified for *A*, as described in "Triangular Band Matrix" on page 101. For an illustration of this technique, see Example 4.
- 7. For a description of triangular band matrices and how they are stored in upperand lower-triangular-band-packed storage mode, see "Triangular Band Matrix" on page 101.
- 8. If you are using a lower triangular band matrix, you may want to use this alternate approach instead of using lower-triangular-band-packed storage mode. Leave matrix *A* in full-matrix storage mode when you pass it to ESSL and specify the *lda* argument to be *lda*+1, which is the leading dimension of matrix *A* plus 1. ESSL then processes the matrix elements in the same way as though you had set them up in lower-triangular-band-packed storage mode.

# Function

These subroutines can perform the following matrix-vector product computations, using the triangular band matrix A, its transpose, or its conjugate transpose, where A can be either upper or lower triangular:

 $x \in Ax$  $x \in A^T x$  $x \in A^H x$  (for CTBMV and ZTBMV only)

where:

x is a vector of length n.

*A* is an upper or lower triangular band matrix of order *n*, stored in upper- or lower-triangular-band-packed storage mode, respectively.

See references [39 on page 1085], [51 on page 1086], and [43 on page 1085]. If *n* is 0, no computation is performed.

# **Error conditions**

Computational Errors None

#### **Input-Argument Errors**

- uplo ≠ 'L' or 'U'
- 2. *transa* ≠ 'T', 'N', or 'C'
- 3. *diag*  $\neq$  'N' or 'U'
- 4. n < 0
- 5. k < 0
- 6.  $lda \leq 0$
- 7. lda < k+1
- 8. incx = 0

## Examples

#### Example 1

This example shows the computation  $x \in Ax$ . Matrix *A* is a real 7 by 7 upper triangular band matrix with a half band width of 3 that is not unit triangular, stored in upper-triangular-band-packed storage mode. Vector *x* is a vector of length 7. Matrix *A* is:

| 1 | -   |     |     |     |     |     | -   |
|---|-----|-----|-----|-----|-----|-----|-----|
| l | 1.0 | 1.0 | 1.0 | 1.0 | 0.0 | 0.0 | 0.0 |
| ĺ | 0.0 | 2.0 | 2.0 | 2.0 | 2.0 | 0.0 | 0.0 |
|   | 0.0 | 0.0 | 3.0 | 3.0 | 3.0 | 3.0 | 0.0 |
|   | 0.0 | 0.0 | 0.0 | 4.0 | 4.0 | 4.0 | 4.0 |
|   | 0.0 | 0.0 | 0.0 | 0.0 | 5.0 | 5.0 | 5.0 |
|   | 0.0 | 0.0 | 0.0 | 0.0 | 0.0 | 6.0 | 6.0 |
|   | 0.0 | 0.0 | 0.0 | 0.0 | 0.0 | 0.0 | 7.0 |
|   |     |     |     |     |     |     |     |

Call Statement and Input:

This example shows the computation  $x \in A^T x$ . Matrix *A* is a real 7 by 7 lower triangular band matrix with a half band width of 3 that is not unit triangular, stored in lower-triangular-band-packed storage mode. Vector *x* is a vector of length 7. Matrix *A* is:

| Г   |     |     |     |     |     | -   |
|-----|-----|-----|-----|-----|-----|-----|
| 1.0 | 0.0 | 0.0 | 0.0 | 0.0 | 0.0 | 0.0 |
| 1.0 | 2.0 | 0.0 | 0.0 | 0.0 | 0.0 | 0.0 |
| 1.0 | 2.0 | 3.0 | 0.0 | 0.0 | 0.0 | 0.0 |
| 1.0 | 2.0 | 3.0 | 4.0 | 0.0 | 0.0 | 0.0 |
| 0.0 | 2.0 | 3.0 | 4.0 | 5.0 | 0.0 | 0.0 |
| 0.0 | 0.0 | 3.0 | 4.0 | 5.0 | 6.0 | 0.0 |
| 0.0 | 0.0 | 0.0 | 4.0 | 5.0 | 6.0 | 7.0 |
| Ĺ   |     |     |     |     |     | -   |

Call Statement and Input:

| CALL STB | U<br>MV('                                                                   | PLO TR<br> <br>L','      | ANSA<br> <br>T',         | DIAG<br> <br>'N',        | N<br> <br>7,      | K A<br>   <br>3,A | LDA<br> <br>, 5 , | X INCX<br>   <br>, X , 1 ) |
|----------|-----------------------------------------------------------------------------|--------------------------|--------------------------|--------------------------|-------------------|-------------------|-------------------|----------------------------|
| A =      | $ \left[\begin{array}{c} 1.0\\ 1.0\\ 1.0\\ 1.0\\ 1.0\\ \end{array}\right] $ | 2.0<br>2.0<br>2.0<br>2.0 | 3.0<br>3.0<br>3.0<br>3.0 | 4.0<br>4.0<br>4.0<br>4.0 | 5.0<br>5.0<br>5.0 | 6.0<br>6.0        | 7.0               |                            |
| Х        | = (                                                                         | 1.0, 2                   | .0, 3                    | .0, 4                    | .0,5              | 5.0,6             | .0, 7.            | .0)                        |
| Output:  |                                                                             |                          |                          |                          |                   |                   |                   |                            |
| Х        | = (                                                                         | 10.0,                    | 28.0,                    | 54.0                     | , 88.             | .0, 90            | .0, 78            | 3.0, 49.0)                 |

Example 3

This example shows the computation  $x \in A^H x$ . Matrix *A* is a complex 7 by 7 upper triangular band matrix with a half band width of 3 that is not unit triangular, stored in upper-triangular-band-packed storage mode. Vector *x* is a vector of length 7. Matrix *A* is:

| Г | -     |      |       |      |       |      |       |      |       |      |       |      |       | ٦    |     |
|---|-------|------|-------|------|-------|------|-------|------|-------|------|-------|------|-------|------|-----|
|   | (1.0, | 1.0) | (1.0, | 1.0) | (1.0, | 1.0) | (1.0, | 1.0) | (0.0, | 0.0) | (0.0, | 0.0) | (0.0, | 0.0) |     |
|   | (0.0, | 0.0) | (2.0, | 2.0) | (2.0, | 2.0) | (2.0, | 2.0) | (2.0, | 2.0) | (0.0, | 0.0) | (0.0, | 0.0) |     |
|   | (0.0, | 0.0) | (0.0, | 0.0) | (3.0, | 3.0) | (3.0, | 3.0) | (3.0, | 3.0) | (3.0, | 3.0) | (0.0, | 0.0) |     |
|   | (0.0, | 0.0) | (0.0, | 0.0) | (0.0, | 0.0) | (4.0, | 4.0) | (4.0, | 4.0) | (4.0, | 4.0) | (4.0, | 4.0) |     |
|   | (0.0, | 0.0) | (0.0, | 0.0) | (0.0, | 0.0) | (0.0, | 0.0) | (5.0, | 5.0) | (5.0, | 5.0) | (5.0, | 5.0) |     |
|   |       |      |       |      |       |      |       |      |       |      |       |      | (6.0, |      |     |
|   | (0.0, | 0.0) | (0.0, | 0.0) | (0.0, | 0.0) | (0.0, | 0.0) | (0.0, | 0.0) | (0.0, | 0.0) | (7.0, | 7.0) |     |
| L | -     |      |       |      |       |      |       |      |       |      |       |      |       |      | i - |

Call Statement and Input:

UPLO TRANSA DIAG N K A LDA X INCX | | | | | | | | | CALL CTBMV('U', 'C', 'N', 7, 3, A, 5, X, 1)

$$X = ((1.0, 2.0), (2.0, 4.0), (3.0, 6.0), (4.0, 8.0), (5.0, 10.0), (6.0, 12.0), (7.0, 14.0))$$

Output:

X = ((1.0, 2.0), (7.0, 9.0), (24.0, 23.0), (58.0, 46.0), (112.0, 79.0), (186.0, 122.0), (280.0, 175.0))

## Example 4

This example shows the computation  $x \in A^T x$ , where k > n. Matrix A is a real 4 by 4 upper triangular band matrix with a half band width of 5 that is not unit triangular, stored in upper-triangular-band-packed storage mode. Vector x is a vector of length 4. Matrix A is:

| -   |     |     | -                        |
|-----|-----|-----|--------------------------|
| 1.0 | 1.0 | 1.0 | 1.0<br>2.0<br>3.0<br>4.0 |
|     | 2.0 | 2.0 | 2.0                      |
|     |     | 3.0 | 3.0                      |
|     | •   |     | 4.0                      |
| -   |     |     | _                        |

Call Statement and Input:

# **Sparse Matrix-Vector Subprograms**

This contains the sparse matrix-vector subprogram descriptions.

# DSMMX (Matrix-Vector Product for a Sparse Matrix in Compressed-Matrix Storage Mode)

#### Purpose

This subprogram computes the matrix-vector product for sparse matrix A, stored in compressed-matrix storage mode, using the matrix and vectors x and y:

y←Ax

where *A*, *x*, and *y* contain long-precision real numbers. You can use DSMTM to transpose matrix *A* before calling this subroutine. The resulting computation performed by this subroutine is then  $y \in A^T x$ .

#### **Syntax**

| Fortran | CALL DSMMX $(m, nz, ac, ka, lda, x, y)$ |
|---------|-----------------------------------------|
|---------|-----------------------------------------|

#### **On Entry**

- *m* is the number of rows in sparse matrix *A* and the number of elements in vector *y*. Specified as: an integer;  $m \ge 0$ .
- *nz* is the maximum number of nonzero elements in each row of sparse matrix *A*. Specified as: an integer;  $nz \ge 0$ .
- *ac* is the *m* by *n* sparse matrix *A*, stored in compressed-matrix storage mode in an array, referred to as AC. Specified as: an *lda* by (at least) *nz* array, containing long-precision real numbers.
- *ka* is the array, referred to as KA, containing the column numbers of the matrix *A* elements stored in the corresponding positions in array AC. Specified as: an *lda* by (at least) *nz* array, containing integers, where  $1 \le$  (elements of KA)  $\le n$ .
- lda

is the size of the leading dimension of the arrays specified for *ac* and *ka*. Specified as: an integer; lda > 0 and  $lda \ge m$ .

- *x* is the vector *x* of length *n*. Specified as: a one-dimensional array of (at least) length *n*, containing long-precision real numbers.
- y See On Return.

#### **On Return**

*y* is the vector *y* of length *m*, containing the result of the computation. Returned as: a one-dimensional array of (at least) length *m*, containing long-precision real numbers.

#### Notes

- 1. Matrix *A* must have no common elements with vectors *x* and *y*; otherwise, results are unpredictable.
- 2. For the KA array, where there are no corresponding nonzero elements in AC, you must still fill in a number between 1 and *n*. See the Example.
- **3**. For a description of how sparse matrices are stored in compressed-matrix storage mode, see "Compressed-Matrix Storage Mode" on page 107.
- 4. If your sparse matrix is stored by rows, as defined in "Storage-by-Rows" on page 113, you should first use the DSRSM utility subroutine, described in "DSRSM (Convert a Sparse Matrix from Storage-by-Rows to Compressed-Matrix Storage Mode)" on page 1052, to convert your sparse matrix to compressed-matrix storage mode.

#### Function

The matrix-vector product is computed for a sparse matrix, stored in compressed matrix mode:

y←Ax

where:

A is an m by n sparse matrix, stored in compressed-matrix storage mode in arrays AC and KA.

*x* is a vector of length *n*.

*y* is a vector of length *m*.

It is expressed as follows:

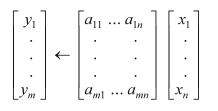

See reference [81 on page 1088]. If m is 0, no computation is performed; if nz is 0, output vector y is set to zero, because matrix A contains all zeros.

If your program uses a sparse matrix stored by rows and you want to use this subroutine, you should first convert your sparse matrix to compressed-matrix storage mode by using the DSRSM utility subroutine described in "DSRSM (Convert a Sparse Matrix from Storage-by-Rows to Compressed-Matrix Storage Mode)" on page 1052.

# **Error conditions**

#### **Computational Errors**

None

#### **Input-Argument Errors**

- **1**. m < 0
- 2.  $lda \leq 0$
- **3**. *m* > *lda*
- 4. nz < 0

#### **Examples**

#### Example

This example shows the matrix-vector product computed for the following sparse matrix A, which is stored in compressed-matrix storage mode in arrays AC and KA. Matrix A is:

| 4.0<br>3.0<br>0.0<br>0.0<br>1.0<br>1.0 | 0.0 | 7.0 | 0.0 | 0.0 | 0.0 |
|----------------------------------------|-----|-----|-----|-----|-----|
| 3.0                                    | 4.0 | 0.0 | 2.0 | 0.0 | 0.0 |
| 0.0                                    | 2.0 | 4.0 | 0.0 | 4.0 | 0.0 |
| 0.0                                    | 0.0 | 7.0 | 4.0 | 0.0 | 1.0 |
| 1.0                                    | 0.0 | 0.0 | 3.0 | 4.0 | 0.0 |
| 1.0                                    | 1.0 | 0.0 | 0.0 | 3.0 | 4.0 |
| L                                      |     |     |     |     | -   |

Call Statement and Input:

| CALL | DSMM | M<br> <br> X(6                         | NZ<br> <br>,4,                         | AC<br> <br>AC ,                        |                                        |  |  | ) |
|------|------|----------------------------------------|----------------------------------------|----------------------------------------|----------------------------------------|--|--|---|
| AC   | =    | 4.0<br>4.0<br>4.0<br>4.0<br>4.0<br>4.0 | 7.0<br>3.0<br>2.0<br>7.0<br>1.0<br>1.0 | 0.0<br>2.0<br>4.0<br>1.0<br>3.0<br>1.0 | 0.0<br>0.0<br>0.0<br>0.0<br>0.0<br>3.0 |  |  |   |

$$KA = \begin{bmatrix} 1 & 3 & 1 & 1 \\ 2 & 1 & 4 & 1 \\ 3 & 2 & 5 & 1 \\ 4 & 3 & 6 & 1 \\ 5 & 1 & 4 & 1 \\ 6 & 1 & 2 & 5 \end{bmatrix}$$

$$X = (1.0, 2.0, 3.0, 4.0, 5.0, 6.0)$$
Output:
$$Y = (25.0, 19.0, 36.0, 43.0, 33.0, 42.0)$$

# DSMTM (Transpose a Sparse Matrix in Compressed-Matrix Storage Mode)

#### Purpose

This subprogram transposes sparse matrix *A*, stored in compressed-matrix storage mode, where *A* contains long-precision real numbers.

#### Syntax

| Fortran   | CALL DSMTM ( <i>m</i> , <i>nz</i> , <i>ac</i> , <i>ka</i> , <i>lda</i> , <i>n</i> , <i>nt</i> , <i>at</i> , <i>kt</i> , <i>ldt</i> , <i>aux</i> , <i>naux</i> ) |
|-----------|----------------------------------------------------------------------------------------------------|
| C and C++ | dsmtm ( <i>m</i> , <i>nz</i> , <i>ac</i> , <i>ka</i> , <i>lda</i> , <i>n</i> , <i>nt</i> , <i>at</i> , <i>kt</i> , <i>ldt</i> , <i>aux</i> , <i>naux</i> );     |

#### **On Entry**

- *m* is the number of rows in sparse matrix *A*. Specified as: an integer;  $m \ge 0$ .
- *nz* is the maximum number of nonzero elements in each row of sparse matrix *A*. Specified as: an integer;  $nz \ge 0$ .
- *ac* is the *m* by *n* sparse matrix *A*, stored in compressed-matrix storage mode in an array, referred to as AC. Specified as: an *lda* by (at least) *nz* array, containing long-precision real numbers.
- *ka* is the array, referred to as KA, containing the column numbers of the matrix *A* elements stored in the corresponding positions in array AC. Specified as: an *lda* by (at least) *nz* array, containing integers, where  $1 \le$  (elements of KA)  $\le n$ .
- lda

is the size of the leading dimension of the arrays specified for *ac* and *ka*. Specified as: an integer; lda > 0 and  $lda \ge m$ .

- *n* is the number of columns in sparse matrix *A*. Specified as: an integer;  $0 \le n \le ldt$  and  $n \ge (maximum column index in KA)$ .
- *nt* is the number of columns in output arrays AT and KT that are available for use. Specified as: an integer; nt > 0.
- at See On Return.
- kt See On Return.
- ldt

is the size of the leading dimension of the arrays specified for *at* and *kt*. Specified as: an integer; ldt > 0 and  $ldt \ge n$ .

aux

has the following meaning:

If naux = 0 and error 2015 is unrecoverable, aux is ignored.

Otherwise, it is a storage work area used by this subroutine. Its size is specified by *naux*.

Specified as: an area of storage, containing long-precision real numbers. They can have any value.

naux

is the size of the work area specified by *aux*—that is, the number of elements in *aux*. Specified as: an integer, where:

If naux = 0 and error 2015 is unrecoverable, DSMTM dynamically allocates the work area used by this subroutine. The work area is deallocated before control is returned to the calling program.

Otherwise,  $naux \ge n$ .

#### **On Return**

- *n* is the number of rows in the transposed matrix  $A^{T}$ . Returned as: an integer; n = (maximum column index in KA).
- *nt* is the maximum number of nonzero elements, *nt*, in each row of the transposed matrix  $A^{T}$ . Returned as: an integer; *nt*  $\leq m$ .
- at is the *n* by (at least) *m* sparse matrix transpose  $A^T$ , stored in compressed-matrix storage mode in an array, referred to as AT. Returned as: an *ldt* by (at least) *nt* array, containing long-precision real numbers.
- *kt* is the array, referred to as KT, containing the column numbers of the transposed matrix  $A^{T}$  elements, stored in the corresponding positions in array AT. Returned as: an *ldt* by (at least) *nt* array, containing integers, where  $1 \le$  (elements of KT)  $\le$  *m*.

#### Notes

- 1. In your C program, arguments *n* and *nt* must be passed by reference.
- 2. The value specified for input argument nt should be greater than or equal to the number of nonzero elements you estimate to be in each row of the transposed sparse matrix  $A^{T}$ . The output value is less than or equal to the input value you specify.
- **3**. For the KA array, where there are no corresponding nonzero elements in AC, you must still fill in a number between 1 and *n*. See the Example.
- 4. For a description of how sparse matrices are stored in compressed-matrix storage mode, see "Compressed-Matrix Storage Mode" on page 107.
- 5. If your sparse matrix is stored by rows, as defined in "Storage-by-Rows" on page 113, you should first use the DSRSM utility subroutine, described in "DSRSM (Convert a Sparse Matrix from Storage-by-Rows to Compressed-Matrix Storage Mode)" on page 1052, to convert your sparse matrix to compressed-matrix storage mode.
- 6. You have the option of having the minimum required value for *naux* dynamically returned to your program. For details, see "Using Auxiliary Storage in ESSL" on page 47.

### Function

A sparse matrix A, stored in arrays AC and KA in compressed-matrix storage mode, is transposed, forming  $A^{T}$ , and is stored in arrays AT and KT in compressed-matrix storage mode. See reference [81 on page 1088]. This subroutine is provided for when you want to do a matrix-vector product using a transposed matrix,  $A^{T}$ . First,

you transpose a matrix, A, using this subroutine, then you call DSMMX with the transposed matrix  $A^{T}$ . This results in the following computation being performed:  $y \in A^{T}x$ .

If your program uses a sparse matrix stored by rows and you want to use this subroutine, you should first convert your sparse matrix to compressed-matrix storage mode by using the DSRSM utility subroutine described in "DSRSM (Convert a Sparse Matrix from Storage-by-Rows to Compressed-Matrix Storage Mode)" on page 1052.

# **Error conditions**

#### **Resource Errors**

Error 2015 is unrecoverable, naux = 0, and unable to allocate work area.

#### **Computational Errors**

None

#### **Input-Argument Errors**

- **1**. *m*, *n* < 0
- **2**. *lda*, *ldt* < 1
- **3**. *lda* < *m*
- **4**. ldt < n
- 5. *nz* < 0
- 6. *n* is less than the maximum column index in KA.
- 7. *nt* or *ldt* are too small.
- 8. When the following two errors occur, arrays AT, KT, and AUX are overwritten:

naux < n $nt \le 0$ 

9. Error 2015 is recoverable or *naux*≠0, and *naux* is too small—that is, less than the minimum required value. Return code 1 is returned if error 2015 is recoverable.

# Examples

#### Example

This example shows how to transpose the following 5 by 4 sparse matrix A, which is stored in compressed-matrix storage mode in arrays AC and KA. Matrix A is:

| Г |      |      |      | г    |
|---|------|------|------|------|
|   | 11.0 | 0.0  | 0.0  | 0.0  |
| ĺ | 21.0 | 0.0  | 23.0 | 0.0  |
| ĺ | 0.0  | 0.0  | 33.0 | 34.0 |
|   | 0.0  | 42.0 | 0.0  | 44.0 |
|   | 51.0 | 0.0  | 53.0 | 0.0  |
| L |      |      |      | L    |

The resulting 4 by 5 matrix transpose  $A^{T}$ , stored in compressed-matrix storage mode in arrays AT and KT, is as follows. Matrix  $A^{T}$  is:

| Г                  |      |      |      |      |
|--------------------|------|------|------|------|
| 11.0<br>0.0<br>0.0 | 21.0 | 0.0  | 0.0  | 51.0 |
| 0.0                | 0.0  | 0.0  | 42.0 | 0.0  |
| 0.0                | 23.0 | 33.0 | 0.0  | 53.0 |
| 0.0                | 0.0  | 34.0 | 44.0 | 0.0  |
| L                  |      |      |      |      |

As shown here, the value of N is larger than the actual number of columns in the matrix A. On output, the exact number of rows in the transposed matrix is returned in the output argument N.

On output, row 6 of AT and KT is is not accessed or modified by the subroutine. Column 4 and row 5 are accessed and modified. They are of no use in further computations and will not be used, because NT = 3 and M = 4.

Call Statement and Input:

# DSDMX (Matrix-Vector Product for a Sparse Matrix or Its Transpose in Compressed-Diagonal Storage Mode)

## Purpose

This subprogram computes the matrix-vector product for square sparse matrix A, stored in compressed-diagonal storage mode, using either the matrix or its transpose, and vectors x and y:

 $y \leftarrow Ax$  $y \leftarrow A^{\mathrm{T}}x$ 

where *A*, *x*, and *y* contain long-precision real numbers.

# Syntax

| Fortran   | CALL DSDMX (iopt, n, nd, ad, lda, trans, la, x, y)      |
|-----------|---------------------------------------------------------|
| C and C++ | dsdmx ( <i>iopt, n, nd, ad, lda, trans, la, x, y</i> ); |

#### **On Entry**

#### iopt

indicates the storage variation used for sparse matrix *A*, stored in compressed-diagonal storage mode, where:

If iopt = 0, matrix A is a general sparse matrix, where all the nonzero diagonals in matrix A are used to set up the storage arrays.

If iopt = 1, matrix A is a symmetric sparse matrix, where only the nonzero main diagonal and one of each of the unique nonzero diagonals are used to set up the storage arrays.

Specified as: an integer; iopt = 0 or 1.

- *n* is the order of sparse matrix *A* and the number of elements in vectors *x* and *y*. Specified as: an integer;  $n \ge 0$ .
- *nd* is the number of diagonals stored in the columns of array AD, as well as the number of columns in AD and the number of elements in array LA. Specified as: an integer;  $nd \ge 0$ .
- *ad* is the sparse matrix *A* of order *n*, stored in compressed diagonal storage in an array, referred to as AD. The *iopt* argument indicates the storage variation used for storing matrix *A*. The *trans* argument indicates the following:

If trans = 'N', A is used in the computation.

If *trans* = 'T',  $A^{T}$  is used in the computation.

**Note:** No data should be moved to form  $A^{T}$ ; that is, the matrix A should always be stored in its untransposed form.

Specified as: an *lda* by (at least) *nd* array, containing long-precision real numbers;  $lda \ge n$ .

#### lda

is the size of the leading dimension of the array specified for *ad*. Specified as: an integer; lda > 0 and  $lda \ge n$ .

#### trans

indicates the form of matrix A to use in the computation, where:

If trans = 'N', A is used in the computation.

If *trans* = 'T',  $A^{T}$  is used in the computation.

Specified as: a single character; *trans* = 'N' or 'T'.

*la* is the array, referred to as LA, containing the diagonal numbers *k* for the diagonals stored in each corresponding column in array AD. (For an explanation of how diagonal numbers are assigned, see "Compressed-Diagonal Storage Mode" on page 109.)

Specified as: a one-dimensional array of (at least) length *nd*, containing integers;  $1-n \le LA(i) \le n-1$ .

*x* is the vector *x* of length *n*. Specified as: a one-dimensional array, containing long-precision real numbers.

y See On Return.

#### **On Return**

*y* is the vector *y* of length *n*, containing the result of the computation. Returned as: a one-dimensional array, containing long-precision real numbers.

#### Notes

- 1. All subroutines accept lowercase letters for the *trans* argument.
- 2. Matrix *A* must have no common elements with vectors *x* and *y*; otherwise, results are unpredictable.
- **3.** For a description of how sparse matrices are stored in compressed-diagonal storage mode, see "Compressed-Diagonal Storage Mode" on page 109.

# Function

The matrix-vector product of a square sparse matrix or its transpose, is computed for a matrix stored in compressed-diagonal storage mode:

 $y \in Ax$  $y \in A^{\mathrm{T}}x$ 

where:

*A* is a sparse matrix of order *n*, stored in compressed-diagonal storage mode in AD and LA, using the storage variation for either general or symmetric sparse matrices, as indicated by the *iopt* argument.

x and y are vectors of length n.

It is expressed as follows for  $y \in Ax$ :

| $\begin{bmatrix} y_1 \end{bmatrix}$ |   | a <sub>11</sub> | $\ldots a_{1n}$ | $\begin{bmatrix} x_1 \end{bmatrix}$ |
|-------------------------------------|---|-----------------|-----------------|-------------------------------------|
| •                                   |   | •               | •               | •                                   |
| •                                   | ← | •               |                 | •                                   |
| •                                   |   | •               |                 | •                                   |
| $\lfloor \mathcal{Y}_n \rfloor$     |   | $a_{n1}$        | $\ldots a_{nn}$ | $\lfloor x_n \rfloor$               |

It is expressed as follows for  $y \in A^T x$ :

| $\begin{bmatrix} y_1 \end{bmatrix}$ |              | a <sub>11</sub> | $a_{n1}$       | $\begin{bmatrix} x_1 \end{bmatrix}$ |
|-------------------------------------|--------------|-----------------|----------------|-------------------------------------|
| •                                   |              | •               | •              | •                                   |
|                                     | $\leftarrow$ |                 | •              |                                     |
|                                     |              |                 |                |                                     |
| $\lfloor \mathcal{Y}_n \rfloor$     |              | $a_{1n}$        | $\dots a_{nn}$ | $x_n$                               |

If n is 0, no computation is performed; if nd is 0, output vector y is set to zero, because matrix A contains all zeros.

#### **Error conditions**

#### Computational Errors None

#### Input-Argument Errors

- 1. *iopt*  $\neq$  0 or 1
- **2**. *n* < 0
- **3**. *lda* ≤ 0
- 4. n > lda
- 5. *trans*  $\neq$  'N' or 'T'
- **6.** *nd* < 0
- 7.  $LA(j) \leq -n$  or  $LA(j) \geq n$ , for any j = 1, n

# Examples

#### Example 1

This example shows the matrix-vector product using *trans* = 'N', which is computed for the following sparse matrix A of order 6. The matrix is stored in compressed-matrix storage mode in arrays AD and LA using the storage variation for general sparse matrices, storing all nonzero diagonals. Matrix A is:

| Г   |     |     |     |     | 7   |
|-----|-----|-----|-----|-----|-----|
|     | 0.0 |     |     |     |     |
| 3.0 | 4.0 | 0.0 | 2.0 | 0.0 | 0.0 |
|     | 2.0 |     |     |     |     |
| 0.0 | 0.0 | 7.0 | 4.0 | 0.0 | 1.0 |
| 1.0 | 0.0 | 0.0 | 3.0 | 4.0 | 0.0 |
| 1.0 | 1.0 | 0.0 | 0.0 | 3.0 | 4.0 |
|     |     |     |     |     |     |

)

Call Statement and Input:

| CALL DSDM | IOPT N<br>   <br>X(0,6                                                                                       | ND<br> <br>. 5 .                         | AD<br> <br>AD                          | LDA TRANS                              | LA<br> <br>  A . | X Y<br>   <br>X Y |
|-----------|----------------------------------------------------------------------------------------------------|------------------------------------------|----------------------------------------|----------------------------------------|------------------|-------------------|
|           |                                                                                                    |                                          |                                        |                                        | ,                | ,                 |
| AD =      | $\begin{array}{cccc} 4.0 & 0.0 \\ 4.0 & 0.0 \\ 4.0 & 0.0 \\ 4.0 & 0.0 \\ 4.0 & 0.0 \\ 4.0 & 1.0 \end{array}$ | $0.0 \\ 0.0 \\ 0.0 \\ 0.0 \\ 1.0 \\ 1.0$ | 0.0<br>3.0<br>2.0<br>7.0<br>3.0<br>3.0 | 7.0<br>2.0<br>4.0<br>1.0<br>0.0<br>0.0 |                  |                   |
|           | = (0, -5,<br>= (1.0, 2                                                                                       |                                          |                                        |                                        | 6)               |                   |
| Λ         | (1.0, 2                                                                                                    | , J                                      | . о, т                                 | .0, 5.0, 0                             | •••)             |                   |
| Output:   |                                                                                                    |                                          |                                        |                                        |                  |                   |

Y = (25.0, 19.0, 36.0, 43.0, 33.0, 42.0)

#### Example 2

This example shows the matrix-vector product using *trans* = 'N', which is computed for the following sparse matrix A of order 6. The matrix is stored in compressed-matrix storage mode in arrays AD and LA using the storage variation for symmetric sparse matrices, storing the nonzero main diagonal and one of each of the unique nonzero diagonals. Matrix A is:

| 11.0 | 0.0  | 13.0 | 0.0  | 15.0 | 0.0  |
|------|------|------|------|------|------|
| 0.0  | 22.0 | 0.0  | 24.0 | 0.0  | 26.0 |
| 13.0 | 0.0  | 33.0 | 0.0  | 35.0 | 0.0  |
|      | 24.0 |      |      |      |      |
| 15.0 | 0.0  | 35.0 | 0.0  | 55.0 | 0.0  |
| 0.0  | 26.0 | 0.0  | 46.0 | 0.0  | 66.0 |
|      |      |      |      |      |      |

Call Statement and Input:

```
IOPT N ND AD LDA TRANS LA
                                                                                Х
CALL DSDMX(1,6,3,AD,6,'N',LA,X,Y)
                                                       11.0 13.0 0.0

      11.0
      13.0
      0.0

      22.0
      24.0
      0.0

      33.0
      35.0
      0.0

      44.0
      46.0
      0.0

      55.0
      0.0
      15.0

      66.0
      0.0
      26.0

AD
       =
               = (0, 2, -4)
LA
                = (1.0, 2.0, 3.0, 4.0, 5.0, 6.0)
Х
Output:
Y
                = (125.0, 296.0, 287.0, 500.0, 395.0, 632.0)
```

#### Example 3

This example is the same as Example 1 except that it shows the matrix-vector product for the transpose of a matrix, using trans = 'T'. It is computed using the transpose of the following sparse matrix *A* of order 6, which is stored in compressed-matrix storage mode in arrays AD and LA, using the storage variation for general sparse matrices, storing all nonzero diagonals. It uses the same matrix *A* as in Example 1.

Call Statement and Input:

# **Chapter 9. Matrix Operations**

The matrix operation subroutines are described here.

# **Overview of the Matrix Operation Subroutines**

Some of the matrix operation subroutines were designed in accordance with the Level 3 BLAS de facto standard. If these subroutines do not comply with the standard as approved, IBM will consider updating them to do so. If IBM updates these subroutines, the updates could require modifications of the calling application program. For details on the Level 3 BLAS, see reference [37 on page 1085]. The matrix operation subroutines also include the commonly used matrix operations: addition, subtraction, multiplication, and transposition ("Overview of the Matrix Operation Subroutines").

Short-Precision Long-Precision Subroutine Subroutine **Descriptive Name and Location** "SGEADD, DGEADD, CGEADD, and ZGEADD (Matrix Addition for General Matrices or Their Transposes)" on page 370 SGEADD DGEADD CGEADD ZGEADD "SGESUB, DGESUB, CGESUB, and ZGESUB (Matrix Subtraction for General Matrices or Their Transposes)" on page 375 SGESUB DGESUB CGESUB ZGESUB "SGEMUL, DGEMUL, CGEMUL, and ZGEMUL (Matrix Multiplication for General Matrices, Their Transposes, or Conjugate Transposes)" on page 381 SGEMUL DGEMUL CGEMUL ZGEMUL **DGEMLP§** "SGEMMS, DGEMMS, CGEMMS, and ZGEMMS (Matrix Multiplication for General Matrices, Their Transposes, or Conjugate Transposes Using SGEMMS DGEMMS Winograd's Variation of Strassen's Algorithm)" on page 390 CGEMMS ZGEMMS "SGEMM, DGEMM, CGEMM, and ZGEMM (Combined Matrix Multiplication and Addition for General Matrices, Their Transposes, or SGEMM\* DGEMM\* Conjugate Transposes)" on page 395 CGEMM\* ZGEMM\* "SSYMM, DSYMM, CSYMM, ZSYMM, CHEMM, and ZHEMM (Matrix-Matrix Product Where One Matrix is Real or Complex Symmetric or SSYMM\* DSYMM\* Complex Hermitian)" on page 402 CSYMM\* ZSYMM\* CHEMM\* ZHEMM\* "STRMM, DTRMM, CTRMM, and ZTRMM (Triangular Matrix-Matrix STRMM\* DTRMM\* Product)" on page 409 ZTRMM\* CTRMM\* "SSYRK, DSYRK, CSYRK, ZSYRK, CHERK, and ZHERK (Rank-K Update of SSYRK\* DSYRK\* a Real or Complex Symmetric or a Complex Hermitian Matrix)" on page 416 CSYRK\* ZSYRK\* CHERK\* ZHERK\* "SSYR2K, DSYR2K, CSYR2K, ZSYR2K, CHER2K, and ZHER2K (Rank-2K Update of a Real or Complex Symmetric or a Complex Hermitian Matrix)" SSYR2K\* DSYR2K\* on page 422 CSYR2K\* ZSYR2K\* CHER2K\* ZHER2K\*

Table 99. List of Matrix Operation Subroutines

Table 99. List of Matrix Operation Subroutines (continued)

| Short-Precision<br>Subroutine | Long-Precision<br>Subroutine | Descriptive Name and Location                                 |
|-------------------------------|------------------------------|---------------------------------------------------------------|
| SGETMI                        | DGETMI                       | "SGETMI, DGETMI, CGETMI, and ZGETMI (General Matrix Transpose |
| CGETMI                        | ZGETMI                       | [In-Place])" on page 429                                      |
| SGETMO                        | DGETMO                       | "SGETMO, DGETMO, CGETMO, and ZGETMO (General Matrix Transpose |
| CGETMO                        | ZGETMO                       | [Out-of-Place])" on page 431                                  |

## • Level 3 BLAS

<sup>§</sup> This subroutine is provided only for migration from earlier release of ESSL and is not intended for use in new programs.

# **Use Considerations**

This describes some key points about using the matrix operations subroutines.

# Specifying Normal, Transposed, or Conjugate Transposed Input Matrices

On each invocation, the matrix operation subroutines can perform one of several possible computations, using different forms of the input matrices *A* and *B*. For the real and complex versions of the subroutines, there are four and nine combinations, respectively, depending on the characters specified for the *transa* and *transb* arguments:

## 'N'

Normal form

## 'T'

Transposed form

'C'

Conjugate transposed form

The four and nine possible combinations are defined as follows:

| Real Combinations              | Complex Combinations           |
|--------------------------------|--------------------------------|
| AB                             | AB                             |
| $A^{\mathrm{T}}B$              | $A^{\mathrm{T}}B$              |
|                                | $A^{ m H}B$                    |
| $AB^{\mathrm{T}}$              | $AB^{\mathrm{T}}$              |
| $A^{\mathrm{T}}B^{\mathrm{T}}$ | $A^{\mathrm{T}}B^{\mathrm{T}}$ |
|                                | $A^{\mathrm{H}}B^{\mathrm{T}}$ |
|                                | AB <sup>H</sup>                |
|                                | $A^{\mathrm{T}}B^{\mathrm{H}}$ |
|                                | $A^{\mathrm{H}}B^{\mathrm{H}}$ |

# Transposing or Conjugate Transposing:

This describes some key points about using transposed and conjugate transposed matrices.

## **On Input**

In every case, the input arrays for the matrix, its transpose, or its conjugate transpose should be stored in the original untransposed form. You then specify the desired form of the matrix to be used in the computation in the *transa* or *transb* arguments. For a description of matrix transpose and matrix conjugate transpose, see "Matrices" on page 77.

## **On Output**

If you want to compute the transpose or the conjugate transpose of a matrix operation—that is, the output stored in matrix C—you should use the matrix identities described in "Special Usage" on page 372 for each subroutine description. Examples are provided in the subroutine descriptions to show the use of these matrix identities. This accomplishes the transpose or conjugate transpose as part of the multiply operation.

# **Performance and Accuracy Considerations**

This describes some key points about performance and accuracy in the matrix operations subroutines.

## In General

- 1. The matrix operation subroutines use algorithms that are tuned specifically to the workstation processors they run on. The techniques involve using any one of several computational methods, based on certain operation counts and sizes of data.
- 2. The short-precision multiplication subroutines provide increased accuracy by partially accumulating results in long precision when the AltiVec unit is not used.
- **3**. Strassen's method is not stable for certain row or column scalings of the input matrices *A* and *B*. Therefore, for matrices *A* and *B* with divergent exponent values, Strassen's method may give inaccurate results. For these cases, you should use the \_GEMUL or \_GEMM subroutines.
- 4. There are ESSL-specific rules that apply to the results of computations on the workstation processors using the ANSI/IEEE standards. For details, see "What Data Type Standards Are Used by ESSL, and What Exceptions Should You Know About?" on page 60.

# **For Large Matrices**

If you are using large square matrices in your matrix multiplication operations, you get better performance by using SGEMMS, DGEMMS, CGEMMS, and ZGEMMS. These subroutines use Winograd's variation of Strassen's algorithm for both real and complex matrices.

# **For Combined Operations**

If you want to perform a combined matrix multiplication and addition with scaling, SGEMM, DGEMM, CGEMM, and ZGEMM provide better performance than if you perform the parts of the computation separately in your program. See references [37 on page 1085] and [40 on page 1085].

## Matrix Operation Subroutines

This contains the matrix operation subroutine descriptions.

# SGEADD, DGEADD, CGEADD, and ZGEADD (Matrix Addition for General Matrices or Their Transposes)

## Purpose

These subroutines can perform any one of the following matrix additions, using matrices *A* and *B* or their transposes, and matrix *C*:

 $C \leftarrow A + B$   $C \leftarrow A^{T} + B$   $C \leftarrow A + B^{T}$  $C \leftarrow A^{T} + B^{T}$ 

Table 100. Data Types

| A, B, C                 | Subroutine |
|-------------------------|------------|
| Short-precision real    | SGEADD     |
| Long-precision real     | DGEADD     |
| Short-precision complex | CGEADD     |
| Long-precision complex  | ZGEADD     |

**Note:** On certain processors, SIMD algorithms may be used if alignment requirements are met. For further details, see "Use of SIMD Algorithms by Some Subroutines in the Libraries Provided by ESSL" on page 28.

## **Syntax**

| Fortran   | CALL SGEADD   DGEADD   CGEADD   ZGEADD (a, lda, transa, b, ldb, transb, c, ldc, m, n) |  |
|-----------|---------------------------------------------------------------------------------------|--|
| C and C++ | sgeadd   dgeadd   cgeadd   zgeadd (a, lda, transa, b, ldb, transb, c, ldc, m, n);     |  |

#### **On Entry**

*a* is the matrix *A*, where:

If transa = 'N', A is used in the computation, and A has m rows and n columns.

If transa = 'T',  $A^T$  is used in the computation, and A has n rows and m columns.

**Note:** No data should be moved to form  $A^{T}$ ; that is, the matrix A should always be stored in its untransposed form.

Specified as: a two-dimensional array, containing numbers of the data type indicated in Table 100, where:

If transa = 'N', its size must be *lda* by (at least) *n*.

If transa = 'T', its size must be *lda* by (at least) *m*.

lda

is the leading dimension of the array specified for *a*.

Specified as: an integer; *lda* > 0 and:

If transa = 'N',  $lda \ge m$ .

If transa = 'T',  $lda \ge n$ .

transa

indicates the form of matrix *A* to use in the computation, where:

If transa = 'N', A is used in the computation.

If transa = 'T',  $A^T$  is used in the computation.

Specified as: a single character; *transa* = 'N' or 'T'.

*b* is the matrix *B*, where:

If transb = 'N', *B* is used in the computation, and *B* has *m* rows and *n* columns.

If *transb* = 'T',  $B^{T}$  is used in the computation, and *B* has *n* rows and *m* columns.

**Note:** No data should be moved to form  $B^{T}$ ; that is, the matrix B should always be stored in its untransposed form.

Specified as: a two-dimensional array, containing numbers of the data type indicated in Table 100 on page 370, where:

If transb = 'N', its size must be *ldb* by (at least) *n*.

If transb = 'T', its size must be *ldb* by (at least) *m*.

#### ldb

is the leading dimension of the array specified for *b*.

Specified as: an integer; ldb > 0 and:

If transb = 'N',  $ldb \ge m$ .

If transb = 'T',  $ldb \ge n$ .

## transb

indicates the form of matrix B to use in the computation, where:

If transb = 'N', **B** is used in the computation.

If *transb* = 'T',  $B^{T}$  is used in the computation.

Specified as: a single character; *transb* = 'N' or 'T'.

c See On Return.

ldc

is the leading dimension of the array specified for *c*.

Specified as: an integer; ldc > 0 and  $ldc \ge m$ .

*m* is the number of rows in matrix *C*.

Specified as: an integer;  $0 \le m \le ldc$ .

*n* is the number of columns in matrix *C*.

Specified as: an integer;  $0 \le n$ .

## **On Return**

*c* is the *m* by *n* matrix *C*, containing the results of the computation. Returned as: an *ldc* by (at least) *n* array, containing numbers of the data type indicated in Table 100 on page 370.

#### Notes

1. All subroutines accept lowercase letters for the *transa* and *transb* arguments.

2. Matrix *C* must have no common elements with matrices *A* or *B*. However, *C* may (exactly) coincide with *A* if *transa* = 'N', and *C* may (exactly) coincide with *B* if *transb* = 'N'. Otherwise, results are unpredictable. See "Concepts" on page 71.

## Function

The matrix sum is expressed as follows, where  $a_{ij}$ ,  $b_{ij}$ , and  $c_{ij}$  are elements of matrices *A*, *B*, and *C*, respectively:

 $\begin{array}{ll} c_{ij} = a_{ij} + b_{ij} & \text{for } C \leftarrow A + B \\ c_{ij} = a_{ij} + b_{ji} & \text{for } C \leftarrow A + B^{\mathrm{T}} \\ c_{ij} = a_{ji} + b_{ij} & \text{for } C \leftarrow A^{\mathrm{T}} + B \\ c_{ij} = a_{ji} + b_{ji} & \text{for } C \leftarrow A^{\mathrm{T}} + B^{\mathrm{T}} \\ \text{for } i = 1, m \text{ and } j = 1, n \end{array}$ 

If m or n is 0, no computation is performed.

## Special Usage

You can compute the transpose  $C^{T}$  of each of the four computations listed under "Function" by using the following matrix identities:

 $(A+B)^{\mathsf{T}} = A^{\mathsf{T}}+B^{\mathsf{T}}$  $(A+B^{\mathsf{T}})^{\mathsf{T}} = A^{\mathsf{T}}+B$  $(A^{\mathsf{T}}+B)^{\mathsf{T}} = A+B^{\mathsf{T}}$  $(A^{\mathsf{T}}+B^{\mathsf{T}})^{\mathsf{T}} = A+B$ 

Be careful that your output array receiving  $C^{T}$  has dimensions large enough to hold the transposed matrix. See Example 4.

#### Error conditions

#### Input-Argument Errors

- 1. *lda*, *ldb*, *ldc*  $\leq 0$
- **2**. *m*, *n* < 0
- **3**. *m* > *ldc*
- 4. *transa, transb*  $\neq$  'N' or 'T'
- 5. transa = 'N' and m > lda
- 6. transa = 'T' and n > lda
- 7. transb = 'N' and m > ldb
- 8. transb = 'T' and n > ldb

#### Examples

#### Example 1

This example shows the computation  $C \leftarrow A + B$ , where A and C are contained in larger arrays A and C, respectively, and B is the same size as array B, in which it is contained.

Call Statement and Input:

A LDA TRANSA B LDB TRANSB C LDC M N | | | | | | | | | | CALL SGEADD(A, 6, 'N', B, 4, 'N', C, 5, 4, 3)

| A | = | 110000.0<br>210000.0<br>310000.0<br>410000.0                                        | 120000.0<br>220000.0<br>320000.0<br>420000.0 | 130000.0<br>230000.0<br>330000.0<br>430000.0 |
|---|---|-------------------------------------------------------------------------------------|----------------------------------------------|----------------------------------------------|
|   |   | •                                                                                   | •                                            | •                                            |
|   |   |                                                                                     | •                                            | •                                            |
| В | = | 11.0       12.         21.0       22.         31.0       32.         41.0       42. | 0 23.0                                       |                                              |

г

| С | = | 210021.0<br>310031.0 | 220022.0<br>320032.0 | 130013.0<br>230023.0<br>330033.0<br>430043.0 |
|---|---|----------------------|----------------------|----------------------------------------------|
|   |   | •                    | •                    | •                                            |

#### Example 2

This example shows the computation  $C \in A^T + B$ , where A, B, and C are the same size as arrays A, B, and C, in which they are contained.

Call Statement and Input:

Output:

г

| C = | 120021.0<br>130031.0 |  | 320023.0<br>330033.0 |  |
|-----|----------------------|--|----------------------|--|
|-----|----------------------|--|----------------------|--|

## Example 3

This example shows computation  $C \leftarrow A + B^T$ , where A is contained in a larger array A, and B and C are the same size as arrays B and C, in which they are contained.

٦

Call Statement and Input:

A LDA TRANSA B LDB TRANSB C LDC M N | | | | | | | | | | CALL SGEADD(A,5,'N', B,3,'T', C,4,4,3)

| A | = | 11000<br>21000<br>31000<br>41000 | 0.0 2<br>0.0 3       | 20000.<br>20000.<br>20000.<br>20000. | 0 230<br>0 330       | 000.0 |
|---|---|----------------------------------|----------------------|--------------------------------------|----------------------|-------|
| В | = | 11.0<br>21.0<br>31.0             | 12.0<br>22.0<br>32.0 | 13.0<br>23.0<br>33.0                 | 14.0<br>24.0<br>34.0 |       |

| С | = | 210012.0<br>310013.0 | 220022.0<br>320023.0 | 130031.0<br>230032.0<br>330033.0<br>430034.0 |  |
|---|---|----------------------|----------------------|----------------------------------------------|--|
|   |   |                      |                      |                                              |  |

#### Example 4

This example shows how to produce the transpose of the result of the computation performed in Example 3,  $C \leftarrow A + B^T$ , which uses the calling sequence:

CALL SGEADD( A , 5 , 'N' , B , 3 , 'T' , C , 4 , 4 , 3 )

You instead code a calling sequence for  $C^T \leftarrow A^T + B$ , as shown below, where the resulting matrix  $C^T$  in the output array CT is the transpose of the matrix in the output array C in Example 3. Note that the array CT has dimensions large enough to receive the transposed matrix. For a description of all the matrix identities, see "Special Usage" on page 372.

Call Statement and Input:

CT = 110011.0 210012.0 310013.0 410014.0 120021.0 220022.0 320023.0 420024.0 130031.0 230032.0 330033.0 430034.0 . . . . . .

#### Example 5

This example shows the computation  $C \leftarrow A^T + B^T$ , where *A*, *B*, and *C* are the same size as the arrays A, B, and C, in which they are contained.

Call Statement and Input:

| CALL SGE/ | A LDA TRANSA B<br>       <br>ADD(A,3,'T',B                                                        | LDB TRAN<br>   <br>, 3 , 'T'     | SB C LDC<br>   <br>, C , 4 ,     | M N<br>   <br>4 , 3 ) |
|-----------|---------------------------------------------------------------------------------------------------|----------------------------------|----------------------------------|-----------------------|
| A =       | 110000.0         120000.0           210000.0         220000.0           310000.0         320000.0 | 130000.0<br>230000.0<br>330000.0 | 140000.0<br>240000.0<br>340000.0 |                       |
| B =       | $\left[\begin{array}{cccccccccccccccccccccccccccccccccccc$                                        | 4.0<br>4.0<br>4.0                |                                  |                       |
| Output    |                                                                                                   |                                  |                                  |                       |

| C = | 120012.0<br>130013.0 | 210021.0<br>220022.0<br>230023.0<br>240024_0 | 320032.0<br>330033.0 |
|-----|----------------------|----------------------------------------------|----------------------|
|     | 140014.0             | 240024.0                                     | 340034.0             |

## Example 6

This example shows the computation  $C \leftarrow A + B$ , where A, B, and C are contained in larger arrays A, B, and C, respectively, and the arrays contain complex data.

Call Statement and Input:

A LDA TRANSA B LDB TRANSB C LDC M N CALL CGEADD( Å , Ġ , 'Ň' , ḃ , ḃ , 'Ň' , Ċ , ḃ , Ă , ℑ ) (1.0, 5.0) (9.0, 2.0) (1.0, 9.0)(2.0, 4.0) (8.0, 3.0) (1.0, 8.0) A (3.0, 3.0)(7.0, 5.0)(1.0, 7.0)= (6.0, 6.0)(3.0, 6.0)(1.0, 4.0)• . • • . (3.0, 2.0) (6.0, 3.0) (2.0, 7.0) (1.0, 8.0)(4.0, 4.0)(6.0, 8.0)В (6.0, 2.0)(4.0, 5.0)(4.0, 5.0)= (6.0, 4.0) (7.0, 2.0)(1.0, 6.0)Output: (2.0, 13.0) (11.0, 9.0) (4.0, 11.0)(6.0, 8.0) (14.0, 11.0) (7.0, 11.0)С (9.0, 5.0) (11.0, 10.0) (5.0, 12.0) (13.0, 8.0)(9.0, 10.0)(2.0, 10.0)

# SGESUB, DGESUB, CGESUB, and ZGESUB (Matrix Subtraction for General Matrices or Their Transposes)

## Purpose

These subroutines can perform any one of the following matrix subtractions, using matrices A and B or their transposes, and matrix C:

| C←A-B                                          |
|------------------------------------------------|
| $C \leftarrow A^{\mathrm{T}} - B$              |
| $C \leftarrow A - B^{\mathrm{T}}$              |
| $C \leftarrow A^{\mathrm{T}} - B^{\mathrm{T}}$ |

#### Table 101. Data Types

| A, B, C                 | Subroutine |
|-------------------------|------------|
| Short-precision real    | SGESUB     |
| Long-precision real     | DGESUB     |
| Short-precision complex | CGESUB     |
| Long-precision complex  | ZGESUB     |

**Note:** On certain processors, SIMD algorithms may be used if alignment requirements are met. For further details, see "Use of SIMD Algorithms by Some Subroutines in the Libraries Provided by ESSL" on page 28.

## **Syntax**

| Fortran   | CALL SGESUB   DGESUB   CGESUB   ZGESUB (a, lda, transa, b, ldb, transb, c, ldc, m, n) |
|-----------|---------------------------------------------------------------------------------------|
| C and C++ | sgesub   dgesub   cgesub   zgesub (a, lda, transa, b, ldb, transb, c, ldc, m, n);     |

## **On Entry**

*a* is the matrix *A*, where:

If transa = 'N', A is used in the computation, and A has m rows and n columns.

If transa = 'T',  $A^T$  is used in the computation, and A has n rows and m columns.

**Note:** No data should be moved to form  $A^{T}$ ; that is, the matrix A should always be stored in its untransposed form.

Specified as: a two-dimensional array, containing numbers of the data type indicated in Table 101, where:

If transa = 'N', its size must be *lda* by (at least) *n*.

If transa = 'T', its size must be *lda* by (at least) *m*.

#### lda

is the leading dimension of the array specified for *a*.

Specified as: an integer; *lda* > 0 and:

If transa = 'N',  $lda \ge m$ .

If transa = 'T',  $lda \ge n$ .

#### transa

indicates the form of matrix *A* to use in the computation, where:

If transa = 'N', A is used in the computation.

If transa = 'T',  $A^T$  is used in the computation.

Specified as: a single character; *transa* = 'N' or 'T'.

*b* is the matrix *B*, where:

If *transb* = 'N', **B** is used in the computation, and **B** has m rows and n columns.

If *transb* = 'T',  $B^{T}$  is used in the computation, and *B* has *n* rows and *m* columns.

**Note:** No data should be moved to form  $B^{T}$ ; that is, the matrix B should always be stored in its untransposed form.

Specified as: a two-dimensional array, containing numbers of the data type indicated in Table 100 on page 370, where:

If transb = 'N', its size must be *ldb* by (at least) *n*.

If transb = 'T', its size must be *ldb* by (at least) *m*.

ldb

is the leading dimension of the array specified for *b*.

Specified as: an integer; ldb > 0 and:

If transb = 'N',  $ldb \ge m$ .

If transb = 'T',  $ldb \ge n$ .

#### transb

indicates the form of matrix *B* to use in the computation, where:

If transb = 'N', **B** is used in the computation.

If *transb* = 'T',  $B^{T}$  is used in the computation.

Specified as: a single character; *transb* = 'N' or 'T'.

c See On Return.

ldc

is the leading dimension of the array specified for *c*.

Specified as: an integer; ldc > 0 and  $ldc \ge m$ .

*m* is the number of rows in matrix *C*.

Specified as: an integer;  $0 \le m \le ldc$ .

*n* is the number of columns in matrix *C*.

Specified as: an integer;  $0 \le n$ .

## **On Return**

*c* is the *m* by *n* matrix *C*, containing the results of the computation. Returned as: an *ldc* by (at least) *n* array, containing numbers of the data type indicated in Table 101 on page 376.

## Notes

- 1. All subroutines accept lowercase letters for the *transa* and *transb* arguments.
- 2. Matrix *C* must have no common elements with matrices *A* or *B*. However, *C* may (exactly) coincide with *A* if *transa* = 'N', and *C* may (exactly) coincide with *B* if *transb* = 'N'. Otherwise, results are unpredictable. See "Concepts" on page 71.

## **Function**

The matrix subtraction is expressed as follows, where  $a_{ij}$ ,  $b_{ij}$ , and  $c_{ij}$  are elements of matrices *A*, *B*, and *C*, respectively:

$$c_{ij} = a_{ij} - b_{ij} \qquad \text{for } C \leftarrow A - B$$
  
$$c_{ij} = a_{ij} - b_{ji} \qquad \text{for } C \leftarrow A - B^{\mathrm{T}}$$

 $c_{ij} = a_{ji} b_{ij} \quad \text{for } C \leftarrow A^{\mathrm{T}} - B$   $c_{ij} = a_{ji} b_{ji} \quad \text{for } C \leftarrow A^{\mathrm{T}} - B^{\mathrm{T}}$ for i = 1, m and j = 1, n

If *m* or *n* is 0, no computation is performed.

## Special Usage

You can compute the transpose  $C^{T}$  of each of the four computations listed under "Function" on page 377 by using the following matrix identities:

 $(A-B)^{\mathsf{T}} = A^{\mathsf{T}}-B^{\mathsf{T}}$  $(A-B^{\mathsf{T}})^{\mathsf{T}} = A^{\mathsf{T}}-B$  $(A^{\mathsf{T}}-B)^{\mathsf{T}} = A-B^{\mathsf{T}}$  $(A^{\mathsf{T}}-B^{\mathsf{T}})^{\mathsf{T}} = A-B$ 

Be careful that your output array receiving  $C^{T}$  has dimensions large enough to hold the transposed matrix. See Example 5.

## **Error conditions**

Computational Errors None

#### **Input-Argument Errors**

- 1.  $lda, ldb, ldc \leq 0$
- **2**. *m*, *n* < 0
- **3**. *m* > *ldc*
- 4. *transa, transb*  $\neq$  'N' or 'T'
- 5. transa = 'N' and m > lda
- 6. transa = 'T' and n > lda
- 7. transb = 'N' and m > ldb
- 8. transb = 'T' and n > ldb

#### Examples

#### Example 1

This example shows the computation  $C \leftarrow A - B$ , where A and C are contained in larger arrays A and C, respectively, and B is the same size as array B, in which it is contained.

Call Statement and Input:

| B = -11.0 | -12.0 -13.0 |
|-----------|-------------|
| -21.0     | -22.0 -23.0 |
| -31.0     | -32.0 -33.0 |
| -41.0     | -42.0 -43.0 |

| С | = | 210021.0<br>310031.0 |   |   |
|---|---|----------------------|---|---|
|   |   | •                    | • | • |

## Example 2

This example shows the computation  $C \leftarrow A^T - B$ , where *A*, *B*, and *C* are the same size as arrays A, B, and C, in which they are contained.

Call Statement and Input:

A LDA TRANSA B LDB TRANSB C LDC М CALL SGESUB( Å, 3, 'Ť' , B, 4, 'N' 4,3) , Ċ , 4 110000.0 120000.0 130000.0 140000.0 210000.0 220000.0 230000.0 240000.0 А = 310000.0 320000.0 330000.0 340000.0 -11.0 -12.0 -13.0 -21.0 -22.0 -23.0 В -31.0 -32.0 -33.0 -41.0 -42.0 -43.0

Output:

|   |   | Г        |          | 7        |
|---|---|----------|----------|----------|
|   |   | 110011.0 | 210012.0 | 310013.0 |
| С | = |          | 220022.0 |          |
|   |   | 130031.0 | 230032.0 | 330033.0 |
|   |   | 140041.0 | 240042.0 | 340043.0 |
|   |   | L        |          | _        |

## Example 3

This example shows computation  $C \leftarrow A - B^T$ , where A is contained in a larger array A, and B and C are the same size as arrays B and C, in which they are contained.

Call Statement and Input:

A LDA TRANSA B LDB TRANSB C LDC M CALL SGESUB( A, 5, **4**. 'N' B , 3, 'Ť' Ċ, 110000.0 120000.0 130000.0 210000.0 220000.0 230000.0 310000.0 320000.0 330000.0 А = 410000.0 420000.0 430000.0 • . •

| В = | -11.0<br>-21.0<br>-31.0 | -12.0<br>-22.0<br>-32.0 | -13.0<br>-23.0<br>-33.0 | -14.0<br>-24.0<br>-34.0 |  |
|-----|-------------------------|-------------------------|-------------------------|-------------------------|--|
|-----|-------------------------|-------------------------|-------------------------|-------------------------|--|

| C = | 110011.0<br>210012.0 | 120021.0<br>220022.0 | 130031.0<br>230032.0 |
|-----|----------------------|----------------------|----------------------|
|     | 310013.0             | 320023.0             | 330033.0             |
|     | 410014.0             | 420024.0             | 430034.0             |

#### Example 4

This example shows the computation  $C \leftarrow A^T - B^T$ , where *A*, *B*, and *C* are the same size as the arrays A, B, and C, in which they are contained.

Call Statement and Input:

Output:

| С | = | 120012.0<br>130013.0 | 220022.0<br>230023.0 | 310031.0<br>320032.0<br>330033.0<br>340034.0 |  |
|---|---|----------------------|----------------------|----------------------------------------------|--|
|   |   |                      |                      |                                              |  |

## Example 5

This example shows how to produce the transpose of the result of the computation performed in Example 4,  $C \in A^T - B^T$ , which uses the calling sequence:

CALL SGESUB( A , 3 , 'T' , B , 3 , 'T' , C , 4 , 4 , 3 )

You instead code a calling sequence for  $C^{T} \leftarrow A - B$ , as shown below, where the resulting matrix  $C^{T}$  in the output array CT is the transpose of the matrix in the output array C in Example 4. Note that the array CT has dimensions large enough to receive the transposed matrix. For a description of all the matrix identities, see "Special Usage" on page 378.

Call Statement and Input:

| $B = \begin{vmatrix} -11.0 & -12.0 & -13.0 & -14.0 \\ -21.0 & -22.0 & -23.0 & -24.0 \\ -31.0 & -32.0 & -33.0 & -34.0 \end{vmatrix}$ |  |
|----------------------------------------------------------------------------------------------------|--|
|----------------------------------------------------------------------------------------------------|--|

| СТ | = | 110011.0<br>210021.0<br>310031.0 | 120012.0<br>220022.0<br>320032.0 | 130013.0<br>230023.0<br>330033.0 | 140014.0<br>240024.0<br>340034.0 |  |
|----|---|----------------------------------|----------------------------------|----------------------------------|----------------------------------|--|
|----|---|----------------------------------|----------------------------------|----------------------------------|----------------------------------|--|

## Example 6

This example shows the computation  $C \leftarrow A-B$ , where A, B, and C are contained in larger arrays A, B, and C, respectively, and the arrays contain complex data.

Call Statement and Input: A LDA TRANSA B

| С | = | (0.0,<br>(-2.0,<br>(-3.0,<br>(-1.0, | -3.0)<br>0.0)<br>1.0)<br>4.0) | (7.0,<br>(2.0,<br>(3.0,<br>(-3.0, | -5.0)<br>-5.0)<br>0.0)<br>2.0) | (-2.0,<br>(-5.0,<br>(-3.0,<br>(0.0, | 7.0)<br>5.0)<br>2.0)<br>-2.0) |
|---|---|-------------------------------------|-------------------------------|-----------------------------------|--------------------------------|-------------------------------------|-------------------------------|
|   |   | •                                   |                               | •                                 |                                | •                                   |                               |

# SGEMUL, DGEMUL, CGEMUL, and ZGEMUL (Matrix Multiplication for General Matrices, Their Transposes, or Conjugate Transposes)

## Purpose

SGEMUL and DGEMUL can perform any one of the following matrix multiplications, using matrices *A* and *B* or their transposes, and matrix *C*:

| $C \epsilon AB$               | $C \epsilon AB^{\mathrm{T}}$               |
|-------------------------------|--------------------------------------------|
| $C \epsilon A^{\mathrm{T}} B$ | $C \epsilon A^{\mathrm{T}} B^{\mathrm{T}}$ |

CGEMUL and ZGEMUL can perform any one of the following matrix multiplications, using matrices A and B, their transposes or their conjugate transposes, and matrix C:

| C←AB                          | $C \leftarrow AB^{\mathrm{T}}$             | $C {\leftarrow} AB^{\mathrm{H}}$               |
|-------------------------------|--------------------------------------------|------------------------------------------------|
| $C \epsilon A^{\mathrm{T}} B$ | $C \epsilon A^{\mathrm{T}} B^{\mathrm{T}}$ | $C \leftarrow A^{\mathrm{T}} B^{\mathrm{H}}$   |
| $C \epsilon A^{\mathrm{H}} B$ | $C \epsilon A^{\mathrm{H}} B^{\mathrm{T}}$ | $C {\leftarrow} A^{\mathrm{H}} B^{\mathrm{H}}$ |

#### Table 102. Data Types

| A, B, C                 | Subroutine |
|-------------------------|------------|
| Short-precision real    | SGEMUL     |
| Long-precision real     | DGEMUL     |
| Short-precision complex | CGEMUL     |
| Long-precision complex  | ZGEMUL     |

**Note:** On certain processors, SIMD algorithms may be used if alignment requirements are met. For further details, see "Use of SIMD Algorithms by Some Subroutines in the Libraries Provided by ESSL" on page 28.

#### Syntax

| Fortran   | CALL SGEMUL   DGEMUL   CGEMUL   ZGEMUL (a, lda, transa, b, ldb, transb, c, ldc, l, m, n) |
|-----------|------------------------------------------------------------------------------------------|
| C and C++ | sgemul   dgemul   cgemul   zgemul (a, lda, transa, b, ldb, transb, c, ldc, l, m, n);     |

#### **On Entry**

*a* is the matrix *A*, where:

If transa = 'N', A is used in the computation, and A has l rows and m columns.

If *transa* = 'T',  $A^{T}$  is used in the computation, and A has m rows and l columns.

If transa = 'C',  $A^{H}$  is used in the computation, and A has m rows and l columns.

**Note:** No data should be moved to form  $A^{T}$  or  $A^{H}$ ; that is, the matrix A should always be stored in its untransposed form.

Specified as: a two-dimensional array, containing numbers of the data type indicated in Table 102, where:

If transa = 'N', its size must be *lda* by (at least) *m*.

If *transa* = 'T' or 'C', its size must be *lda* by (at least) *l*.

#### lda

is the leading dimension of the array specified for *a*.

Specified as: an integer; lda > 0 and:

If transa = 'N',  $lda \ge l$ .

If transa = 'T' or 'C',  $lda \ge m$ .

#### transa

indicates the form of matrix *A* to use in the computation, where:

If transa = 'N', A is used in the computation.

If transa = 'T',  $A^{T}$  is used in the computation.

If *transa* = 'C',  $A^{H}$  is used in the computation.

Specified as: a single character; *transa* = 'N' or 'T' for SGEMUL and DGEMUL; *transa* = 'N', 'T', or 'C' for CGEMUL and ZGEMUL.

*b* is the matrix *B*, where:

If transb = 'N', *B* is used in the computation, and *B* has *m* rows and *n* columns.

If *transb* = 'T',  $B^{T}$  is used in the computation, and *B* has *n* rows and *m* columns.

If *transb* = 'C',  $B^{H}$  is used in the computation, and B has n rows and m columns.

**Note:** No data should be moved to form  $B^{T}$  or  $B^{H}$ ; that is, the matrix B should always be stored in its untransposed form.

Specified as: a two-dimensional array, containing numbers of the data type indicated in Table 102 on page 382, where:

If transb = 'N', its size must be *ldb* by (at least) *n*.

If transb = 'T' or 'C', its size must be *ldb* by (at least) *m*.

ldb

is the leading dimension of the array specified for *b*.

Specified as: an integer; ldb > 0 and:

If transb = 'N',  $ldb \ge m$ .

If transb = 'T' or 'C',  $ldb \ge n$ .

#### transb

indicates the form of matrix *B* to use in the computation, where:

If transb = 'N', **B** is used in the computation.

If *transb* = 'T',  $B^{T}$  is used in the computation.

If *transb* = 'C',  $B^{H}$  is used in the computation.

Specified as: a single character; *transb* = 'N' or 'T' for SGEMUL and DGEMUL; *transb* = 'N', 'T', or 'C' for CGEMUL and ZGEMUL.

c See On Return.

ldc

is the leading dimension of the array specified for *c*.

Specified as: an integer; ldc > 0 and  $ldc \ge l$ .

*l* is the number of rows in matrix *C*.

Specified as: an integer;  $0 \le l \le ldc$ .

*m* has the following meaning, where:

If transa = 'N', it is the number of columns in matrix *A*.

If transa = 'T' or 'C', it is the number of rows in matrix A.

In addition:

If transb = 'N', it is the number of rows in matrix *B*.

If *transb* = 'T' or 'C', it is the number of columns in matrix B.

Specified as: an integer;  $m \ge 0$ .

*n* is the number of columns in matrix *C*. Specified as: an integer;  $n \ge 0$ .

**On Return** 

*c* is the *l* by *n* matrix *C*, containing the results of the computation. Returned as: an *ldc* by (at least) *n* numbers of the data type indicated in Table 102 on page 382.

## Notes

- 1. All subroutines accept lowercase letters for the *transa* and *transb* arguments.
- 2. Matrix *C* must have no common elements with matrices *A* or *B*; otherwise, results are unpredictable. See "Concepts" on page 71.

## Function

The matrix multiplication is expressed as follows, where  $a_{ik}$ ,  $b_{kj}$ , and  $c_{ij}$  are elements of matrices *A*, *B*, and *C*, respectively:

$$c_{ij} = \sum_{k=1}^{m} a_{ik} b_{kj} \quad \text{for } C \leftarrow A B$$

$$c_{ij} = \sum_{k=1}^{m} a_{ki} b_{kj} \quad \text{for } C \leftarrow A^{T} B$$

$$c_{ij} = \sum_{k=1}^{m} \overline{a}_{ki} b_{kj} \quad \text{for } C \leftarrow A^{H} B$$

$$c_{ij} = \sum_{k=1}^{m} a_{ik} b_{jk} \quad \text{for } C \leftarrow A B^{T}$$

$$c_{ij} = \sum_{k=1}^{m} a_{ki} b_{jk} \quad \text{for } C \leftarrow A^{T} B^{T}$$

$$c_{ij} = \sum_{k=1}^{m} \overline{a}_{ki} b_{jk} \quad \text{for } C \leftarrow A^{H} B^{T}$$

$$c_{ij} = \sum_{k=1}^{m} \overline{a}_{ki} \overline{b}_{jk} \quad \text{for } C \leftarrow A B^{H}$$

$$c_{ij} = \sum_{k=1}^{m} a_{ki} \overline{b}_{jk} \quad \text{for } C \leftarrow A^{T} B^{H}$$

$$c_{ij} = \sum_{k=1}^{m} \overline{a}_{ki} \overline{b}_{jk} \quad \text{for } C \leftarrow A^{H} B^{H}$$

for i = 1, l and j = 1, n

See reference [43 on page 1085]. If l or n is 0, no computation is performed. If l and n are greater than 0, and m is 0, an l by n matrix of zeros is returned.

## Special Usage

#### Equivalence Rules

By using the following equivalence rules, you can compute the transpose  $C^{T}$  or the conjugate transpose  $C^{H}$  of some of the computations performed by these subroutines:

| Transpose                                          | Conjugate Transpose                                |
|----------------------------------------------------|----------------------------------------------------|
| $(AB)^{\mathrm{T}} = B^{\mathrm{T}}A^{\mathrm{T}}$ | $(AB)^{\mathrm{H}} = B^{\mathrm{H}}A^{\mathrm{H}}$ |
| $(A^{\mathrm{T}}B)^{\mathrm{T}} = B^{\mathrm{T}}A$ | $(A^{\mathrm{H}}B)^{\mathrm{H}} = B^{\mathrm{H}}A$ |
| $(AB^{\mathrm{T}})^{\mathrm{T}} = BA^{\mathrm{T}}$ | $(AB^{\mathrm{H}})^{\mathrm{H}} = BA^{\mathrm{H}}$ |
| $(A^{\mathrm{T}}B^{\mathrm{T}})^{\mathrm{T}} = BA$ | $(A^{\mathrm{H}}B^{\mathrm{H}})^{\mathrm{H}} = BA$ |

When coding the calling sequences for these cases, be careful to code your matrix arguments and dimension arguments in the order indicated by the rule. Also, be careful that your output array, receiving  $C^{T}$  or  $C^{H}$ , has dimensions large enough to hold the resulting transposed or conjugate transposed matrix. See Example 2 and Example 4.

## Error conditions

## **Resource Errors**

Unable to allocate internal work area (CGEMUL and ZGEMUL only).

## **Computational Errors**

None

## Input-Argument Errors

- 1. *lda*, *ldb*, *ldc*  $\leq 0$
- 2. l, m, n < 0
- **3**. *l* > *ldc*
- 4. *transa, transb* ≠ 'N' or 'T' for SGEMUL and DGEMUL
- 5. *transa*, *transb* ≠ 'N', 'T', or 'C' for CGEMUL and ZGEMUL
- 6. transa = 'N' and l > lda
- 7. transa = 'T' or 'C' and m > lda
- 8. transb = 'N' and m > ldb
- 9. transb = 'T' or 'C' and n > ldb

## **Examples**

#### Example 1

This example shows the computation  $C \leftarrow AB$ , where *A*, *B*, and *C* are contained in larger arrays A, B, and C, respectively.

Call Statement and Input:

A LDA TRANSA B LDB TRANSB C LDC L M CALL SGEMUL(A,8,'N', B,6,'N', C,7,6,5,4) 
 1.0
 2.0
 -1.0
 -1.0
 4.0

 2.0
 0.0
 1.0
 1.0
 -1.0

 1.0
 -1.0
 1.0
 2.0
 2.0
 -3.0 2.0 2.0 2.0 0.0 4.0 0.0 -2.0 1.0 -1.0 А -1.0 -1.0 1.0 -3.0 2.0 • . . . • • 1.0 -1.0 0.0 2.0 2.0 2.0 -1.0 -2.0 В 1.0 0.0 -1.0 1.0

| -3.0 | -1.0 | 1.0  | -1.0 |
|------|------|------|------|
| 4.0  | 2.0  | -1.0 | 1.0  |
| •    | •    | •    |      |

|   |   | -4.0         | 12.0<br>-5.0<br>0.0 |             | 2.0<br>3.0<br>4.0 |
|---|---|--------------|---------------------|-------------|-------------------|
| С | = | -3.0<br>-5.0 | 5.0<br>-7.0         | -2.0<br>4.0 | -10.0<br>4.0      |
|   |   | 15.0         | 6.0                 | -5.0        | 6.0               |

### Example 2

This example shows how to produce the transpose of the result of the computation performed in Example 1,  $C \in AB$ , which uses the calling sequence:

CALL SGEMUL (A,8,'N',B,6,'N',C,7,6,5,4)

You instead code a calling sequence for  $C^{T} \in B^{T} A^{T}$ , as shown below, where the resulting matrix  $C^{T}$  in the output array CT is the transpose of the matrix in the output array C in Example 1. Note that the array CT has dimensions large enough to receive the transposed matrix. For a description of all the matrix identities, see "Special Usage" on page 384.

Call Statement and Input:

A LDA TRANSA B LDB TRANSB C LDC L M Ν CALL SGEMUL( B , 6 , 'T' , A , 8 , 'T' , CT , 5 , 4 , 5 , 6 ) В 1.0 2.0 -1.0 -1.0 4.0 А • . . • • Output: CT =

#### Example 3

This example shows the computation  $C \leftarrow A^T B$ , where *A* and *C* are contained in larger arrays A and C, respectively, and *B* is the same size as the

Call Statement and Input:

| CALL | SGEN | A<br> <br>MUL( A                                                   | LDA<br> <br>, 4 ,   | TRANSA<br> <br>'T' | Β L<br> <br>, Β,   | DB TRA<br>   <br>3 , 'N | NSB C<br> <br>',C  | LDC<br> <br>, 5 , | L<br> <br>3, | M<br> <br>3 , | N<br> <br>6 ) |
|------|------|--------------------------------------------------------------------|---------------------|--------------------|--------------------|-------------------------|--------------------|-------------------|--------------|---------------|---------------|
| A    | =    | $\left[\begin{array}{c} 1.0 \\ 2.0 \\ 1.0 \\ . \end{array}\right]$ | -3.0<br>4.0<br>-1.0 | 2.0<br>0.0<br>-1.0 |                    |                         |                    |                   |              |               |               |
| В    | =    | 1.0<br>2.0<br>1.0                                                  | -3.0<br>4.0<br>-1.0 | 2.0<br>0.0<br>-1.0 | 2.0<br>0.0<br>-1.0 | -1.0<br>1.0<br>-1.0     | 2.0<br>-2.0<br>1.0 |                   |              |               |               |

Output:

| С | = | 6.0<br>4.0<br>1.0 | 4.0<br>26.0<br>-5.0 | 1.0<br>-5.0<br>5.0 | 1.0<br>-5.0<br>5.0 | 0.0<br>8.0<br>-1.0 | -1.0<br>-15.0<br>3.0 |  |
|---|---|-------------------|---------------------|--------------------|--------------------|--------------------|----------------------|--|
|   |   | •                 | •                   | •                  | •                  | •                  |                      |  |
|   |   | •                 | •                   | •                  | •                  | •                  | • ]                  |  |

## Example 4

This example shows how to produce the transpose of the result of the computation performed in Example 3,  $C \leftarrow A^T B$ , which uses the calling sequence:

CALL SGEMUL (A,4,'T',B,3,'N',C,5,3,3,6)

You instead code the calling sequence for  $C^{T} \in B^{T}A$ , as shown below, where the resulting matrix  $C^{T}$  in the output array CT is the transpose of the matrix in the output array C in Example 3. Note that the array CT has dimensions large enough to receive the transposed matrix. For a description of all the matrix identities, see "Special Usage" on page 384.

Call Statement and Input:

Output:

| СТ | = | 6.0<br>4.0<br>1.0<br>1.0<br>0.0<br>-1.0 | 4.0<br>26.0<br>-5.0<br>-5.0<br>8.0<br>-15.0 | $ \begin{array}{r} 1.0 \\ -5.0 \\ 5.0 \\ -1.0 \\ 3.0 \end{array} $ |
|----|---|-----------------------------------------|---------------------------------------------|--------------------------------------------------------------------|
|    |   | .                                       | •                                           | •                                                                  |
|    |   |                                         |                                             |                                                                    |

#### Example 5

This example shows the computation  $C \leftarrow AB^T$ , where *A* and *C* are contained in larger arrays A and C, respectively, and *B* is the same size as the array B in which it is contained.

Call Statement and Input:

Output:

| С | = | 10.0<br>-10.0<br>4.0 | -10.0<br>20.0<br>-2.0 | 4.0<br>-2.0<br>2.0 |
|---|---|----------------------|-----------------------|--------------------|
|   |   |                      | •                     | •                  |
|   |   | ŀ                    | •                     | •                  |

### Example 6

This example shows the computation  $C \leftarrow A^T B^T$ , where *A*, *B*, and *C* are the same size as the arrays A, B, and C in which they are contained. (Based on the dimensions of the matrices, *A* is actually a column vector, and *C* is actually a row vector.)

Call Statement and Input:

| A         LDA         TRANSA         B         LDB         TRANSB         C         LDC         L         N           I         I |
|----------------------------------------------------------------------------------------------------|
| $A = \begin{bmatrix} 1.0\\ 2.0\\ 1.0 \end{bmatrix}$                                                                                                    |
| $B = \begin{bmatrix} 1.0 & -3.0 & 2.0 \\ 2.0 & 4.0 & 0.0 \\ 1.0 & -1.0 & -1.0 \end{bmatrix}$                                                                                                    |
| Output:                                                                                                    |

B =  $\begin{bmatrix} -3.0 & 10.0 & -2.0 \end{bmatrix}$ 

## Example 7

This example shows the computation  $C \leftarrow A^T B$  using complex data, where A, B, and C are contained in larger arrays A, B, and C, respectively.

Call Statement and Input:

$$B = \begin{bmatrix} (1.0, 9.0) & (2.0, 6.0) & (5.0, 6.0) \\ (2.0, 5.0) & (6.0, 2.0) & (6.0, 2.0) & (6.0, 4.0) \\ (2.0, 5.0) & (6.0, 2.0) & (6.0, 4.0) \\ (2.0, 5.0) & (6.0, 4.0) & (6.0, 4.0) \\ (2.0, 5.0) & (6.0, 4.0) & (6.0, 4.0) \\ (2.0, 5.0) & (6.0, 4.0) & (6.0, 4.0)$$

| С | = | (-45.0, 85.0)<br>(-50.0, 90.0) | (20.0, 93.0)<br>(12.0, 79.0) | (-13.0, 110.0)<br>(3.0, 94.0) |
|---|---|--------------------------------|------------------------------|-------------------------------|
|   |   | •                              | •                            | •                             |

## Example 8

This example shows the computation  $C \leftarrow AB^{H}$  using complex data, where *A* and *C* are contained in larger arrays A and C, respectively, and *B* is the same size as the array B in which it is contained.

Call Statement and Input:

Output:

г

# SGEMMS, DGEMMS, CGEMMS, and ZGEMMS (Matrix Multiplication for General Matrices, Their Transposes, or Conjugate Transposes Using Winograd's Variation of Strassen's Algorithm)

## Purpose

These subroutines use Winograd's variation of the Strassen's algorithm to perform the matrix multiplication for both real and complex matrices. SGEMMS and DGEMMS can perform any one of the following matrix multiplications, using matrices A and B or their transposes, and matrix C:

| $C \epsilon AB$                | $C \leftarrow AB^{\mathrm{T}}$             |
|--------------------------------|--------------------------------------------|
| $C \leftarrow A^{\mathrm{T}}B$ | $C \epsilon A^{\mathrm{T}} B^{\mathrm{T}}$ |

CGEMMS and ZGEMMS can perform any one of the following matrix multiplications, using matrices *A* and *B*, their transposes or their conjugate transposes, and matrix *C*:

| C←AB                           | $C \epsilon AB^{\mathrm{T}}$               | $C {\leftarrow} AB^{\mathrm{H}}$               |
|--------------------------------|--------------------------------------------|------------------------------------------------|
| $C \leftarrow A^{\mathrm{T}}B$ | $C \epsilon A^{\mathrm{T}} B^{\mathrm{T}}$ | $C \epsilon A^{\mathrm{T}} B^{\mathrm{H}}$     |
| $C \epsilon A^{\mathrm{H}} B$  | $C \epsilon A^{\mathrm{H}} B^{\mathrm{T}}$ | $C {\leftarrow} A^{\mathrm{H}} B^{\mathrm{H}}$ |

Table 103. Data Types

| A, B, C                 | aux                  | Subroutine |
|-------------------------|----------------------|------------|
| Short-precision real    | Short-precision real | SGEMMS     |
| Long-precision real     | Long-precision real  | DGEMMS     |
| Short-precision complex | Short-precision real | CGEMMS     |
| Long-precision complex  | Long-precision real  | ZGEMMS     |

## **Syntax**

|           | CALL SGEMMS   DGEMMS   CGEMMS   ZGEMMS (a, lda, transa, b, ldb, transb, c, ldc, l, m, n, aux, naux) |
|-----------|----------------------------------------------------------------------------------------------------|
| C and C++ | sgemms   dgemms   cgemms   zgemms (a, lda, transa, b, ldb, transb, c, ldc, l, m, n, aux, naux);     |

## **On Entry**

*a* is the matrix *A*, where:

If transa = 'N', A is used in the computation, and A has l rows and m columns.

If *transa* = 'T',  $A^{T}$  is used in the computation, and A has m rows and l columns.

If *transa* = 'C',  $A^{H}$  is used in the computation, and A has m rows and l columns.

**Note:** No data should be moved to form  $A^{T}$  or  $A^{H}$ ; that is, the matrix A should always be stored in its untransposed form.

Specified as: a two-dimensional array, containing numbers of the data type indicated in Table 103, where:

If transa = 'N', its size must be *lda* by (at least) *m*.

If transa = 'T' or 'C', its size must be lda by (at least) l.

lda

is the leading dimension of the array specified for *a*.

Specified as: an integer; *lda* > 0 and:

If transa = 'N',  $lda \ge l$ .

If transa = 'T' or 'C',  $lda \ge m$ .

#### transa

indicates the form of matrix *A* to use in the computation, where:

If transa = 'N', A is used in the computation.

If transa = 'T',  $A^{T}$  is used in the computation.

If *transa* = 'C',  $A^{H}$  is used in the computation.

Specified as: a single character; *transa* = 'N' or 'T' for SGEMMS and DGEMMS; *transa* = 'N', 'T', or 'C' for CGEMMS and ZGEMMS.

*b* is the matrix *B*, where:

If transb = 'N', *B* is used in the computation, and *B* has *m* rows and *n* columns.

If *transb* = 'T',  $B^{T}$  is used in the computation, and *B* has *n* rows and *m* columns.

If *transb* = 'C',  $B^{H}$  is used in the computation, and B has n rows and m columns.

**Note:** No data should be moved to form  $B^{T}$  or  $B^{H}$ ; that is, the matrix B should always be stored in its untransposed form.

Specified as: a two-dimensional array, containing numbers of the data type indicated in Table 103 on page 390, where:

If transb = 'N', its size must be *ldb* by (at least) *n*.

If transb = 'T' or 'C', its size must be *ldb* by (at least) *m*.

#### ldb

is the leading dimension of the array specified for *b*.

Specified as: an integer; *ldb* > 0 and:

If transb = 'N',  $ldb \ge m$ .

If transb = 'T' or 'C',  $ldb \ge n$ .

#### transb

indicates the form of matrix *B* to use in the computation, where:

If transb = 'N', **B** is used in the computation.

If *transb* = 'T',  $B^{T}$  is used in the computation.

If *transb* = 'C',  $B^{H}$  is used in the computation.

Specified as: a single character; *transb* = 'N' or 'T' for SGEMMS and DGEMMS; *transb* = 'N', 'T', or 'C' for CGEMMS and ZGEMMS.

c See On Return.

ldc

is the leading dimension of the array specified for *c*.

Specified as: an integer; ldc > 0 and  $ldc \ge l$ .

*l* is the number of rows in matrix *C*.

Specified as: an integer;  $0 \le l \le ldc$ .

*m* has the following meaning, where:

If transa = 'N', it is the number of columns in matrix A.

If transa = 'T' or 'C', it is the number of rows in matrix A.

In addition:

If transb = 'N', it is the number of rows in matrix **B**.

If transb = 'T' or 'C', it is the number of columns in matrix **B**.

Specified as: an integer;  $m \ge 0$ .

*n* is the number of columns in matrix *C*.

Specified as: an integer;  $n \ge 0$ .

аих

has the following meaning:

If naux = 0 and error 2015 is unrecoverable, aux is ignored.

Otherwise, is the storage work area used by this subroutine. Its size is specified by *naux*.

Specified as: an area of storage containing numbers of the data type indicated in Table 103 on page 390.

naux

is the size of the work area specified by *aux*—that is, the number of elements in *aux*.

Specified as: an integer, where:

If *naux* = 0 and error 2015 is unrecoverable, SGEMMS, DGEMMS, CGEMMS, and ZGEMMS dynamically allocate the work area used by the subroutine. The work area is deallocated before control is returned to the calling program.

Otherwise,

When this subroutine uses Strassen's algorithm:

• For SGEMMS and DGEMMS:

Use naux = max[(n)(l), 0.7m(l+n)].

For CGEMMS and ZGEMMS:

Use  $naux = \max[(n)(l), 0.7m(l+n)]+nb1+nb2$ , where: If  $l \ge n$ , then  $nb1 \ge (l)(n+20)$  and  $nb2 \ge \max[(n)(l), (m)(n+20)]$ . If l < n, then  $nb1 \ge (m)(n+20)$  and  $nb2 \ge \max[(n)(l), (l)(m+20)]$ .

When this subroutine uses the direct method (\_GEMUL), use  $naux \ge 0$ .

#### Note:

- 1. In most cases, these formulas provide an overestimate.
- 2. For an explanation of when this subroutine uses the direct method versus Strassen's algorithm, see "Notes" on page 393.

### **On Return**

*c* is the *l* by *n* matrix *C*, containing the results of the computation. Returned as: an *ldc* by (at least) *n* array, containing numbers of the data type indicated in Table 103 on page 390.

## Notes

- 1. There are two instances when these subroutines use the direct method (\_GEMUL), rather than using Strassen's algorithm:
  - When either or both of the input matrices are small
  - For CGEMMS and ZGEMMS, when input matrices A and B overlap

In these instances when the direct method is used, the subroutine does not use auxiliary storage, and you can specify naux = 0.

- 2. For CGEMMS and ZGEMMS, one of the input matrices, *A* or *B*, is rearranged during the computation and restored to its original form on return. Keep this in mind when diagnosing an abnormal termination.
- 3. All subroutines accept lowercase letters for the *transa* and *transb* arguments.
- 4. Matrix *C* must have no common elements with matrices *A* or *B*; otherwise, results are unpredictable. See "Concepts" on page 71.
- 5. You have the option of having the minimum required value for *naux* dynamically returned to your program. For details, see "Using Auxiliary Storage in ESSL" on page 47.

## Function

The matrix multiplications performed by these subroutines are functionally equivalent to those performed by SGEMUL, DGEMUL, CGEMUL, and ZGEMUL. For details on the computations performed, see "Function" on page 384.

SGEMMS, DGEMMS, CGEMMS, and ZGEMMS use Winograd's variation of the Strassen's algorithm with minor changes for tuning purposes. (See pages 45 and 46 in reference [15 on page 1084].) The subroutines compute matrix multiplication for both real and complex matrices of large sizes. Complex matrix multiplication uses a special technique, using three real matrix multiplications and five real matrix additions. Each of these three resulting matrix multiplications then uses Strassen's algorithm.

#### Strassen's Algorithm

The steps of Strassen's algorithm can be repeated up to four times by these subroutines, with each step reducing the dimensions of the matrix by a factor of two. The number of steps used by this subroutine depends on the size of the input matrices. Each step reduces the number of operations by about 10% from the normal matrix multiplication. On the other hand, if the matrix is small, a normal matrix multiplication is performed without using the Strassen's algorithm, and no improvement is gained. For details about small matrices, see "Notes."

## Complex Matrix Multiplication

The complex multiplication is performed by forming the real and imaginary parts of the input matrices. These subroutines uses three real matrix multiplications and five real matrix additions, instead of the normal four real matrix multiplications and two real matrix additions. Using only three real matrix multiplications allows the subroutine to achieve up to a 25% reduction in matrix operations, which can result in a significant savings in computing time for large matrices.

## Accuracy Considerations

Strassen's method is not stable for certain row or column scalings of the input matrices *A* and *B*. Therefore, for matrices *A* and *B* with divergent exponent values Strassen's method may give inaccurate results. For these cases, you should use the \_GEMUL or \_GEMM subroutines.

## **Special Usage**

The equivalence rules, defined for matrix multiplication of *A* and *B* in "Special Usage" on page 384, also apply to these subroutines. You should use the equivalence rules when you want to transpose or conjugate transpose the result of the multiplication computation. When coding the calling sequences for these cases, be careful to code your matrix arguments and dimension arguments in the order indicated by the rule. Also, be careful that your output array, receiving  $C^{T}$  or  $C^{H}$ , has dimensions large enough to hold the resulting transposed or conjugate transposed matrix. See Example 2 and Example 4.

## Error conditions

## **Resource Errors**

Error 2015 is unrecoverable, naux = 0, and unable to allocate work area.

#### **Computational Errors**

None

#### **Input-Argument Errors**

- **1**. lda, ldb,  $ldc \leq 0$
- **2**. l, m, n < 0
- **3**. *l* > *ldc*
- 4. *transa, transb*  $\neq$  'N' or 'T' for SGEMMS and DGEMMS
- 5. *transa, transb* ≠ 'N', 'T', or 'C' for CGEMMS and ZGEMMS
- 6. transa = 'N' and l > lda
- 7. transa = 'T' or 'C' and m > lda
- 8. transb = 'N' and m > ldb
- 9. transb = 'T' or 'C' and n > ldb
- **10**. Error 2015 is recoverable or *naux* not equal to 0, and *naux* is too small—that is, less than the minimum required value. Return code 1 is returned if error 2015 is recoverable.

## **Examples**

## Example 1

This example shows the computation  $C \leftarrow AB$ , where A, B, and C are contained in larger arrays A, B, and C, respectively. It shows how to code the calling sequence for SGEMMS, but does not use the Strassen algorithm for doing the computation. The calling sequence is shown below. The input and output, other than auxiliary storage, is the same as in Example 1 for SGEMUL.

Call Statement and Input:

|              | А | LDA | TRANSA |   | В | l | LDE | 3 | TRANSE | 3 | С | L | DC |   | L |   | М |   | Ν |   | AUX |   | NAU | Х |
|--------------|---|-----|--------|---|---|---|-----|---|--------|---|---|---|----|---|---|---|---|---|---|---|-----|---|-----|---|
|              |   |     |        |   |   |   |     |   |        |   |   |   |    |   |   |   |   |   |   |   |     |   |     |   |
| CALL SGEMMS( | A | , 8 | , 'N'  | , | В | , | 6   | , | 'N'    | , | С | , | 7  | , | 6 | , | 5 | , | 4 | , | AUX | , | 0   | ) |

#### Example 2

This example shows the computation  $C \leftarrow AB^{H}$ , where *A* and *C* are contained in larger arrays A and C, respectively, and *B* is the same size as the array B in which it is contained. The arrays contain complex data. This example shows how to code the calling sequence for CGEMMS, but does not use the Strassen algorithm for doing the computation. The calling sequence is shown below. The input and output, other than auxiliary storage, is the same as in Example 8 for CGEMUL.

Call Statement and Input: A LDA TRANSA B LDB TRANSB C LDC L M N AUX NAUX | | | | | | | | | | | CALL CGEMMS(A, 4, 'N', B, 3, 'C', C, 4, 3, 2, 3, AUX, 0)

# SGEMM, DGEMM, CGEMM, and ZGEMM (Combined Matrix Multiplication and Addition for General Matrices, Their Transposes, or Conjugate Transposes)

## Purpose

SGEMM and DGEMM can perform any one of the following combined matrix computations, using scalars  $\alpha$  and  $\beta$ , matrices *A* and *B* or their transposes, and matrix *C*:

| $C \leftarrow \alpha AB + \beta C$              | $C \leftarrow \alpha A B^{\mathrm{T}} + \beta C$             |
|-------------------------------------------------|--------------------------------------------------------------|
| $C \leftarrow \alpha A^{\mathrm{T}}B + \beta C$ | $C \leftarrow \alpha A^{\mathrm{T}}B^{\mathrm{T}} + \beta C$ |

CGEMM and ZGEMM can perform any one of the following combined matrix computations, using scalars  $\alpha$  and  $\beta$ , matrices *A* and *B*, their transposes or their conjugate transposes, and matrix *C*:

| $C \leftarrow \alpha AB + \beta C$              | $C \leftarrow \alpha A B^{\mathrm{T}} + \beta C$              | $C \leftarrow \alpha AB^{H} + \beta C$                       |
|-------------------------------------------------|---------------------------------------------------------------|--------------------------------------------------------------|
| $C \leftarrow \alpha A^{\mathrm{T}}B + \beta C$ | $C \leftarrow \alpha A^{\mathrm{T}} B^{\mathrm{T}} + \beta C$ | $C \leftarrow \alpha A^{\mathrm{T}}B^{\mathrm{H}} + \beta C$ |
| $C \leftarrow \alpha A^{\mathrm{H}}B + \beta C$ | $C \leftarrow \alpha A^{\mathrm{H}}B^{\mathrm{T}} + \beta C$  | $C \leftarrow \alpha A^{\mathrm{H}}B^{\mathrm{H}} + \beta C$ |

Table 104. Data Types

| Α, Β, C, α, β           | Subroutine |
|-------------------------|------------|
| Short-precision real    | SGEMM      |
| Long-precision real     | DGEMM      |
| Short-precision complex | CGEMM      |
| Long-precision complex  | ZGEMM      |

**Note:** On certain processors, SIMD algorithms may be used if alignment requirements are met. For further details, see "Use of SIMD Algorithms by Some Subroutines in the Libraries Provided by ESSL" on page 28.

## **Syntax**

| Fortran   | CALL SGEMM   DGEMM   CGEMM   ZGEMM (transa, transb, l, n, m, alpha, a, lda, b, ldb, beta, c, <i>ldc</i> ) |
|-----------|----------------------------------------------------------------------------------------------------|
| C and C++ | sgemm   dgemm   cgemm   zgemm ( <i>transa, transb, l, n, m, alpha, a, lda, b, ldb, beta, c, ldc</i> );    |

## **On Entry**

#### transa

indicates the form of matrix *A* to use in the computation, where:

If transa = 'N', A is used in the computation.

If transa = 'T',  $A^{T}$  is used in the computation.

If transa = 'C',  $A^{H}$  is used in the computation.

```
Specified as: a single character; transa = 'N', 'T', or 'C'.
```

transb

indicates the form of matrix B to use in the computation, where:

If transb = 'N', *B* is used in the computation.

If *transb* = 'T',  $B^{T}$  is used in the computation.

If *transb* = 'C',  $B^{H}$  is used in the computation.

Specified as: a single character; *transb* = 'N', 'T', or 'C'.

*l* is the number of rows in matrix *C*.

Specified as: an integer;  $0 \le l \le ldc$ .

*n* is the number of columns in matrix *C*.

Specified as: an integer;  $n \ge 0$ .

*m* has the following meaning, where:

If transa = 'N', it is the number of columns in matrix *A*.

If transa = 'T' or 'C', it is the number of rows in matrix A.

In addition:

If transb = 'N', it is the number of rows in matrix *B*.

If transb = 'T' or 'C', it is the number of columns in matrix **B**.

Specified as: an integer;  $m \ge 0$ .

## alpha

is the scalar  $\alpha$ .

Specified as: a number of the data type indicated in Table 104 on page 395.

*a* is the matrix *A*, where:

If transa = 'N', A is used in the computation, and A has l rows and m columns.

If *transa* = 'T',  $A^{T}$  is used in the computation, and A has m rows and l columns.

If *transa* = 'C',  $A^{H}$  is used in the computation, and A has m rows and l columns.

**Note:** No data should be moved to form  $A^{T}$  or  $A^{H}$ ; that is, the matrix A should always be stored in its untransposed form.

Specified as: a two-dimensional array, containing numbers of the data type indicated in Table 104 on page 395, where:

If transa = 'N', its size must be *lda* by (at least) *m*.

If *transa* = 'T' or 'C', its size must be *lda* by (at least) *l*.

#### lda

is the leading dimension of the array specified for *a*.

Specified as: an integer; *lda* > 0 and:

If transa = 'N',  $lda \ge l$ .

If transa = 'T' or 'C',  $lda \ge m$ .

*b* is the matrix *B*, where:

If transb = 'N', *B* is used in the computation, and *B* has *m* rows and *n* columns. If transb = 'T',  $B^T$  is used in the computation, and *B* has *n* rows and *m* columns. If *transb* = 'C',  $B^{H}$  is used in the computation, and B has n rows and m columns.

**Note:** No data should be moved to form  $B^{T}$  or  $B^{H}$ ; that is, the matrix B should always be stored in its untransposed form.

Specified as: a two-dimensional array, containing numbers of the data type indicated in Table 104 on page 395, where:

If transb = 'N', its size must be *ldb* by (at least) *n*.

If transb = 'T' or 'C', its size must be *ldb* by (at least) *m*.

#### ldb

is the leading dimension of the array specified for *b*.

Specified as: an integer; ldb > 0 and:

If transb = 'N',  $ldb \ge m$ .

If transb = 'T' or 'C',  $ldb \ge n$ .

#### beta

is the scalar  $\beta$ .

Specified as: a number of the data type indicated in Table 104 on page 395.

*c* is the *l* by *n* matrix *C*.

Specified as: a two-dimensional array, containing numbers of the data type indicated in Table 104 on page 395.

ldc

is the leading dimension of the array specified for *c*.

Specified as: an integer; ldc > 0 and  $ldc \ge l$ .

## On Return

*c* is the *l* by *n* matrix *C*, containing the results of the computation. Returned as: an *ldc* by (at least) *n* array, containing numbers of the data type indicated in Table 104 on page 395.

## Notes

- 1. All subroutines accept lowercase letters for the *transa* and *transb* arguments.
- 2. For SGEMM and DGEMM, if you specify 'C' for the *transa* or *transb* argument, it is interpreted as though you specified 'T'.
- 3. Matrix *C* must have no common elements with matrices *A* or *B*; otherwise, results are unpredictable. See "Concepts" on page 71.

## Function

The combined matrix addition and multiplication is expressed as follows, where  $a_{ik}$ ,  $b_{ki}$ , and  $c_{ii}$  are elements of matrices A, B, and C, respectively:

$$c_{ij} = \left(\alpha \sum_{k=1}^{m} a_{ik} b_{kj}\right) + \beta c_{ij} \quad \text{for } \mathbf{C} \leftarrow \alpha \mathbf{A} \mathbf{B} + \beta \mathbf{C}$$

$$c_{ij} = \left(\alpha \sum_{k=1}^{m} a_{ki} b_{kj}\right) + \beta c_{ij} \quad \text{for } \mathbf{C} \leftarrow \alpha \mathbf{A}^{\mathrm{T}} \mathbf{B} + \beta \mathbf{C}$$

$$c_{ij} = \left(\alpha \sum_{k=1}^{m} \overline{a}_{ki} b_{kj}\right) + \beta c_{ij} \quad \text{for } \mathbf{C} \leftarrow \alpha \mathbf{A}^{\mathrm{H}} \mathbf{B} + \beta \mathbf{C}$$

$$c_{ij} = \left(\alpha \sum_{k=1}^{m} a_{ik} b_{jk}\right) + \beta c_{ij} \quad \text{for } \mathbf{C} \leftarrow \alpha \mathbf{A}^{\mathrm{T}} \mathbf{B}^{\mathrm{T}} + \beta \mathbf{C}$$

$$c_{ij} = \left(\alpha \sum_{k=1}^{m} a_{ki} b_{jk}\right) + \beta c_{ij} \quad \text{for } \mathbf{C} \leftarrow \alpha \mathbf{A}^{\mathrm{H}} \mathbf{B}^{\mathrm{T}} + \beta \mathbf{C}$$

$$c_{ij} = \left(\alpha \sum_{k=1}^{m} \overline{a}_{ki} b_{jk}\right) + \beta c_{ij} \quad \text{for } \mathbf{C} \leftarrow \alpha \mathbf{A}^{\mathrm{H}} \mathbf{B}^{\mathrm{T}} + \beta \mathbf{C}$$

$$c_{ij} = \left(\alpha \sum_{k=1}^{m} \overline{a}_{ki} \overline{b}_{jk}\right) + \beta c_{ij} \quad \text{for } \mathbf{C} \leftarrow \alpha \mathbf{A}^{\mathrm{H}} \mathbf{B}^{\mathrm{H}} + \beta \mathbf{C}$$

$$c_{ij} = \left(\alpha \sum_{k=1}^{m} a_{ki} \overline{b}_{jk}\right) + \beta c_{ij} \quad \text{for } \mathbf{C} \leftarrow \alpha \mathbf{A}^{\mathrm{T}} \mathbf{B}^{\mathrm{H}} + \beta \mathbf{C}$$

$$c_{ij} = \left(\alpha \sum_{k=1}^{m} a_{ki} \overline{b}_{jk}\right) + \beta c_{ij} \quad \text{for } \mathbf{C} \leftarrow \alpha \mathbf{A}^{\mathrm{H}} \mathbf{B}^{\mathrm{H}} + \beta \mathbf{C}$$

$$c_{ij} = \left(\alpha \sum_{k=1}^{m} \overline{a}_{ki} \overline{b}_{jk}\right) + \beta c_{ij} \quad \text{for } \mathbf{C} \leftarrow \alpha \mathbf{A}^{\mathrm{H}} \mathbf{B}^{\mathrm{H}} + \beta \mathbf{C}$$

$$c_{ij} = \left(\alpha \sum_{k=1}^{m} \overline{a}_{ki} \overline{b}_{jk}\right) + \beta c_{ij} \quad \text{for } \mathbf{C} \leftarrow \alpha \mathbf{A}^{\mathrm{H}} \mathbf{B}^{\mathrm{H}} + \beta \mathbf{C}$$

$$c_{ij} = \left(\alpha \sum_{k=1}^{m} \overline{a}_{ki} \overline{b}_{jk}\right) + \beta c_{ij} \quad \text{for } \mathbf{C} \leftarrow \alpha \mathbf{A}^{\mathrm{H}} \mathbf{B}^{\mathrm{H}} + \beta \mathbf{C}$$

for i = 1, l and j = 1, n

See references [37 on page 1085] and [43 on page 1085]. In the following three cases, no computation is performed:

- *l* is 0.
- *n* is 0.
- *β* is 1 and *α* is 0.

Assuming the above conditions do not exist, if  $\beta \neq 1$  and *m* is 0, then  $\beta C$  is returned.

## Special Usage

### Equivalence Rules

The equivalence rules, defined for matrix multiplication of A and B in "Special Usage" on page 384, also apply to the matrix multiplication part of the computation performed by this subroutine. You should use the equivalent rules when you want to transpose or conjugate transpose the multiplication part of the computation. When coding the calling sequences for these cases, be careful to code your matrix arguments and dimension arguments in the order indicated by the rule. Also, be careful that your input and output array C has dimensions large enough to hold the resulting matrix. See Example 4.

## **Error conditions**

#### **Resource Errors**

Unable to allocate internal work area (CGEMM and ZGEMM only).

## **Computational Errors**

None

## Input-Argument Errors

- 1. *lda*, *ldb*, *ldc*  $\leq 0$
- **2.** l, m, n < 0
- **3**. *l* > *ldc*
- 4. *transa, transb*  $\neq$  'N', 'T', or 'C'
- 5. transa = 'N' and l > lda
- 6. transa = 'T' or 'C' and m > lda
- 7. transb = 'N' and m > ldb
- 8. transb = 'T' or 'C' and n > ldb

## **Examples**

## Example 1

This example shows the computation  $C \leftarrow \alpha AB + \beta C$ , where *A*, *B*, and *C* are contained in larger arrays A, B, and C, respectively.

Call Statement and Input:

| CALL | SGEN | TRANSA TRANSB       L       N       M       ALPHA       A       LDA       B       LDB       BETA       C       LDC         I       I <td< th=""></td<> |
|------|------|----------------------------------------------------------------------------------------------------|
| A    | =    | $\begin{bmatrix} 1.0 & 2.0 & -1.0 & -1.0 & 4.0 \\ 2.0 & 0.0 & 1.0 & 1.0 & -1.0 \\ 1.0 & -1.0 & -1.0 & 1.0 & 2.0 \\ -3.0 & 2.0 & 2.0 & 2.0 & 0.0 \\ 4.0 & 0.0 & -2.0 & 1.0 & -1.0 \\ -1.0 & -1.0 & 1.0 & -3.0 & 2.0 \\ \vdots & \vdots & \vdots & \vdots & \vdots \\ \vdots & \vdots & \vdots & \vdots & \vdots$                                                                                                    |
|      |      | $\begin{bmatrix} 1.0 & -1.0 & 0.0 & 2.0 \\ 2.0 & 2.0 & -1.0 & -2.0 \\ 1.0 & 0.0 & -1.0 & 1.0 \\ -3.0 & -1.0 & 1.0 & -1.0 \\ 4.0 & 2.0 & -1.0 & 1.0 \\ & & & & & & & & \\ & & & & & & & & & $                                                                                                    |
| С    | =    | $\left[\begin{array}{cccccccccccccccccccccccccccccccccccc$                                                                                                    |

Output:

 24.0
 13.0
 -5.0
 3.0

 -3.0
 -4.0
 2.0
 4.0

|   |   | 4.0                         | 1.0  | 2.0  | 5.0  |
|---|---|-----------------------------|------|------|------|
| С | = | -2.0                        | 6.0  | -1.0 | -9.0 |
|   |   | -4.0                        | -6.0 | 5.0  | 5.0  |
|   |   | 4.0<br>-2.0<br>-4.0<br>16.0 | 7.0  | -4.0 | 7.0  |
|   |   |                             | •    | •    | •    |

## Example 2

This example shows the computation  $C \leftarrow \alpha AB^T + \beta C$ , where *A* and *C* are contained in larger arrays A and C, respectively, and *B* is the same size as array B in which it is contained.

Call Statement and Input:

| CALL | TRANSA TRANSB L       N       M       ALPHA       A       LDA       B       LDB       BETA       C       LDC         I       I       < |  |
|------|----------------------------------------------------------------------------------------------------|--|
| A    | $= \begin{bmatrix} 1.0 & -3.0 \\ 2.0 & 4.0 \\ 1.0 & -1.0 \\ . & . \end{bmatrix}$                                                                                                    |  |
| В    | $= \left[ \begin{array}{rrr} 1.0 & -3.0 \\ 2.0 & 4.0 \\ 1.0 & -1.0 \end{array} \right]$                                                                                                    |  |
| С    | $= \begin{bmatrix} 0.5 & 0.5 & 0.5 \\ 0.5 & 0.5 & 0.5 \\ 0.5 & 0.5 & 0.5 \\ \cdot & \cdot & \cdot \\ \cdot & \cdot & \cdot \end{bmatrix}$                                                                                                    |  |

Output:

| С | = | 11.0<br>-9.0<br>5.0 | -9.0<br>21.0<br>-1.0 | 5.0<br>-1.0<br>3.0 |
|---|---|---------------------|----------------------|--------------------|
|   |   | .                   | •                    | •                  |
|   |   | .                   | •                    | •                  |
|   |   | L                   |                      |                    |

#### Example 3

This example shows the computation  $C \leftarrow \alpha AB + \beta C$  using complex data, where *A*, *B*, and *C* are contained in larger arrays, A, B, and C, respectively.

Call Statement and Input:

 $A = \begin{bmatrix} (1.0, 5.0) & (9.0, 2.0) & (1.0, 9.0) \\ (1.0, 5.0) & (9.0, 2.0) & (1.0, 9.0) \\ (2.0, 4.0) & (8.0, 3.0) & (1.0, 8.0) \\ (3.0, 3.0) & (7.0, 5.0) & (1.0, 7.0) \\ (4.0, 2.0) & (4.0, 7.0) & (1.0, 6.0) \\ (5.0, 1.0) & (5.0, 1.0) & (1.0, 4.0) \end{bmatrix}$ 

$$C = \begin{bmatrix} (1.0, 8.0) & (2.0, 7.0) \\ (4.0, 4.0) & (6.0, 8.0) \\ (6.0, 2.0) & (4.0, 5.0) \\ . & . & . \end{bmatrix}$$

| С | = | (-22.0,<br>(-19.0,<br>(-20.0,<br>(-27.0,<br>(8.0,<br>(-55.0, | 114.0)<br>119.0)<br>110.0)<br>103.0) | (-35.0,<br>(-35.0,<br>(-43.0,<br>(-58.0,<br>(0.0,<br>(-75.0, | 141.0)<br>146.0)<br>131.0)<br>112.0) |
|---|---|--------------------------------------------------------------|--------------------------------------|--------------------------------------------------------------|--------------------------------------|
|   |   | •                                                            |                                      | •                                                            |                                      |
|   |   |                                                              |                                      | •                                                            | _                                    |

Example 4

This example shows how to obtain the conjugate transpose of  $AB^{H}$ .

$$(\boldsymbol{A}\boldsymbol{B}^{\mathrm{H}})^{\mathrm{H}} = \overline{\boldsymbol{B}}\boldsymbol{A}^{\mathrm{T}} = \boldsymbol{B}\boldsymbol{A}^{\mathrm{H}}$$

This shows the conjugate transpose of the computation performed in Example 8 for CGEMUL, which uses the following calling sequence:

CALL CGEMUL( A , 4 , 'N' , B , 3 , 'C' , C , 4 , 3 , 2 , 3 )

You instead code the calling sequence for  $C \leftarrow \beta C + \alpha B A^{H}$ , where  $\beta = 0$ ,  $\alpha = 1$ , and the array *C* has the correct dimensions to receive the transposed matrix. Because  $\beta$  is zero,  $\beta C = 0$ . For a description of all the matrix identities, see "Special Usage" on page 384.

Call Statement and Input:

$$A = \begin{pmatrix} (1.0, 2.0) & (-3.0, 2.0) \\ (2.0, 6.0) & (4.0, 5.0) \\ (1.0, 2.0) & (-1.0, 8.0) \\ & & & & \\ & & & & \\ & & & & & \\ & & & & & \\ & & & & & \\ & & & & & \\ & & & & & \\ & & & & & & \\ & & & & & & & \\ & & & & & & & \\ & & & & & & & \\ & & & & & & & \\ & & & & & & & \\ & & & & & & & \\ & & & & & & & \\ & & & & & & & \\ & & & & & & & \\ & & & & & & & \\ & & & & & & & \\ & & & &$$

C =(not relevant)

Output:

| C = | (20.0, 1.0)   | (18.0, 23.0) | (26.0, 23.0)  |
|-----|---------------|--------------|---------------|
|     | (12.0, -25.0) | (80.0, 2.0)  | (56.0, -37.0) |
|     | (24.0, -26.0) | (49.0, 37.0) | (76.0, -2.0)  |
|     |               | •            | •             |

## Example 5

This example shows the computation  $C \leftarrow \alpha A^T B^H + \beta C$  using complex data, where *A*, *B*, and *C* are the same size as the arrays A, B, and C, in which they are contained. Because  $\beta$  is zero,  $\beta C = 0$ . (Based on the dimensions of the matrices, *A* is actually a column vector, and *C* is actually a row vector.)

Call Statement and Input:

SSYMM, DSYMM, CSYMM, ZSYMM, CHEMM, and ZHEMM (Matrix-Matrix Product Where One Matrix is Real or Complex Symmetric or Complex Hermitian)

## Purpose

These subroutines compute one of the following matrix-matrix products, using the scalars  $\alpha$  and  $\beta$  and matrices *A*, *B*, and *C*:

- 1.  $C \leftarrow \alpha AB + \beta C$
- 2.  $C \leftarrow \alpha BA + \beta C$

where matrix *A* is stored in either upper or lower storage mode, and:

- For SSYMM and DSYMM, matrix A is real symmetric.
- For CSYMM and ZSYMM, matrix A is complex symmetric.
- For CHEMM and ZHEMM, matrix A is complex Hermitian.

Table 105. Data Types

| α, Α, Β, β, C           | Subprogram      |
|-------------------------|-----------------|
| Short-precision real    | SSYMM           |
| Long-precision real     | DSYMM           |
| Short-precision complex | CSYMM and CHEMM |
| Long-precision complex  | ZSYMM and ZHEMM |

**Note:** On certain processors, SIMD algorithms may be used if alignment requirements are met. For further details, see "Use of SIMD Algorithms by Some Subroutines in the Libraries Provided by ESSL" on page 28.

#### Syntax

| Fortran   | CALL SSYMM   DSYMM   CSYMM   ZSYMM   CHEMM   ZHEMM (side, uplo, m, n, alpha, a, lda, b, ldb, beta, c, ldc)      |
|-----------|----------------------------------------------------------------------------------------------------|
| C and C++ | ssymm   dsymm   csymm   zsymm   chemm   zhemm ( <i>side, uplo, m, n, alpha, a, lda, b, ldb, beta, c, ldc</i> ); |

#### **On Entry**

#### side

indicates whether matrix *A* is located to the left or right of rectangular matrix *B* in the equation used for this computation, where:

If *side* = 'L', A is to the left of B, resulting in equation 1.

If *side* = 'R', A is to the right of B, resulting in equation 2.

Specified as: a single character. It must be 'L' or 'R'.

#### uplo

indicates the storage mode used for matrix *A*, where:

If uplo = 'U', A is stored in upper storage mode.

If uplo = 'L', A is stored in lower storage mode.

Specified as: a single character. It must be 'U' or 'L'.

m is the number of rows in rectangular matrices B and C, and:

If *side* = 'L', m is the order of matrix A.

Specified as: an integer;  $0 \le m \le ldb$ ,  $m \le ldc$ , and:

If side = 'L',  $m \leq lda$ .

*n* is the number of columns in rectangular matrices *B* and *C*, and:

If side = 'R', *n* is the order of matrix *A*.

Specified as: an integer;  $n \ge 0$  and:

If side = 'R',  $n \leq lda$ .

#### alpha

is the scalar  $\alpha$ .

Specified as: a number of the data type indicated in Table 105 on page 403.

*a* is the real symmetric, complex symmetric, or complex Hermitian matrix *A*, where:

If side = L', A is order m.

If side = 'R', A is order n.

and where it is stored as follows:

If uplo = 'U', A is stored in upper storage mode.

If *uplo* = 'L', *A* is stored in lower storage mode.

Specified as: a two-dimensional array, containing numbers of the data type indicated in Table 105 on page 403, where:

If side = L', its size must be *lda* by (at least) *m*.

If side = 'R', it size must be *lda* by (at least) *n*.

#### lda

is the leading dimension of the array specified for *a*.

Specified as: an integer; *lda* > 0 and:

If side = 'L',  $lda \ge m$ .

If side = 'R',  $lda \ge n$ .

*b* is the *m* by *n* rectangular matrix *B*.

Specified as: an *ldb* by (at least) *n* array, containing numbers of the data type indicated in Table 105 on page 403.

#### ldb

is the leading dimension of the array specified for *b*.

Specified as: an integer; ldb > 0 and  $ldb \ge m$ .

#### beta

is the scalar  $\beta$ .

Specified as: a number of the data type indicated in Table 105 on page 403.

*c* is the *m* by *n* rectangular matrix *C*.

Specified as: an *ldc* by (at least) *n* array, containing numbers of the data type indicated in Table 105 on page 403.

ldc

is the leading dimension of the array specified for *c*.

Specified as: an integer; ldc > 0 and  $ldc \ge m$ .

#### On Return

*c* is the *m* by *n* matrix *C*, containing the results of the computation.

Returned as: an *ldc* by (at least) *n* array, containing numbers of the data type indicated in Table 105 on page 403.

#### Notes

1. These subroutines accept lowercase letters for the *side* and *uplo* arguments.

- 2. Matrices *A*, *B*, and *C* must have no common elements; otherwise, results are unpredictable.
- 3. If matrix *A* is upper triangular (*uplo* = 'U'), these subroutines use only the data in the upper triangular portion of the array. If matrix *A* is lower triangular, (*uplo* = 'L'), these subroutines use only the data in the lower triangular portion of the array. In each case, the other portion of the array is altered during the computation, but restored before exit.
- 4. The imaginary parts of the diagonal elements of a complex Hermitian matrix *A* are assumed to be zero, so you do not have to set these values.
- 5. For a description of how symmetric matrices are stored in upper and lower storage mode, see "Symmetric Matrix" on page 81. For a description of how complex Hermitian matrices are stored in upper and lower storage mode, see "Complex Hermitian Matrix" on page 86.

#### Function

These subroutines can perform the following matrix-matrix product computations using matrix *A*, which is real symmetric for SSYMM and DSYMM, complex symmetric for CSYMM and ZSYMM, and complex Hermitian for CHEMM and ZHEMM:

- 1.  $C \leftarrow \alpha AB + \beta C$
- 2.  $C \leftarrow \alpha BA + \beta C$

where:

 $\alpha$  and  $\beta$  are scalars.

*A* is a matrix of the type indicated above, stored in upper or lower storage mode. It is order *m* for equation 1 and order *n* for equation 2.

**B** and **C** are *m* by *n* rectangular matrices.

See references [37 on page 1085] and [43 on page 1085]. In the following two cases, no computation is performed:

- *n* or *m* is 0.
- $\beta$  is one and  $\alpha$  is zero.

#### Error conditions

#### **Resource Errors**

Unable to allocate internal work area.

#### **Computational Errors**

None

#### **Input-Argument Errors**

- **1**. m < 0
- **2**. m > ldb
- 3. m > ldc
- **4**. *n* < 0
- 5.  $lda, ldb, ldc \leq 0$
- 6. *side* ≠ 'L' or 'R'
- 7.  $uplo \neq 'L'$  or 'U'
- 8. side = 'L' and m > lda
- 9. side = 'R' and n > lda

#### Examples

#### Example 1

This example shows the computation  $C \leftarrow \alpha AB + \beta C$ , where *A* is a real symmetric matrix of order 5, stored in upper storage mode, and *B* and *C* are 5 by 4 rectangular matrices.

Call Statement and Input:

| SIDE UPLO M N ALPHA A LDA B LDB<br>                 <br>CALL SSYMM('L','U',5,4,2.0,A,8,B,6,                                                                                                    | BETA C LDC<br>     <br>1.0 , C , 5 ) |
|----------------------------------------------------------------------------------------------------|--------------------------------------|
| $A = \begin{bmatrix} 1.0 & 2.0 & -1.0 & -1.0 & 4.0 \\ . & 0.0 & 1.0 & 1.0 & -1.0 \\ . & . & -1.0 & 1.0 & 2.0 \\ . & . & . & 2.0 & 0.0 \\ . & . & . & . & -1.0 \\ . & . & . & . & . \\ . & . & . & . & .$ |                                      |
| $B = \begin{bmatrix} 1.0 & -1.0 & 0.0 & 2.0 \\ 2.0 & 2.0 & -1.0 & -2.0 \\ 1.0 & 0.0 & -1.0 & 1.0 \\ -3.0 & -1.0 & 1.0 & -1.0 \\ 4.0 & 2.0 & -1.0 & 1.0 \\ & & & & & & \end{bmatrix}$                     |                                      |
| $C = \begin{bmatrix} 23.0 & 12.0 & -6.0 & 2.0 \\ -4.0 & -5.0 & 1.0 & 3.0 \\ 5.0 & 6.0 & -1.0 & -4.0 \\ -4.0 & 1.0 & 0.0 & -5.0 \\ 8.0 & -4.0 & -2.0 & 13.0 \end{bmatrix}$                                |                                      |
| Output                                                                                                    |                                      |

Output:

|   |   | Г     |       |       | ٦                   |
|---|---|-------|-------|-------|---------------------|
|   |   | 69.0  | 36.0  | -18.0 | 6.0<br>9.0<br>-12.0 |
|   |   | -12.0 | -15.0 | 3.0   | 9.0                 |
| С | = | 15.0  | 18.0  | -3.0  | -12.0               |
|   |   | -12.0 | 3.0   | 0.0   | -15.0               |
|   |   | 8.0   | -20.0 | -2.0  | -15.0<br>35.0       |
|   |   | L     |       |       |                     |

#### Example 2

This example shows the computation  $C \leftarrow \alpha AB + \beta C$ , where *A* is a real symmetric matrix of order 3, stored in lower storage mode, and *B* and *C* are 3 by 6 rectangular matrices.

Call Statement and Input:

Output:

| С | = | 24.0<br>36.0<br>-8.0 | 16.0<br>44.0<br>-24.0 | 4.0<br>20.0<br>12.0 | 4.0<br>20.0<br>12.0 | 0.0<br>12.0<br>-4.0 | -4.0<br>-20.0<br>12.0 |
|---|---|----------------------|-----------------------|---------------------|---------------------|---------------------|-----------------------|
|   |   | •                    | •                     | •                   | •                   | •                   | •                     |
|   |   | •                    | •                     | •                   | •                   | •                   | •                     |

#### Example 3

This example shows the computation  $C \leftarrow \alpha BA + \beta C$ , where *A* is a real symmetric matrix of order 3, stored in upper storage mode, and *B* and *C* are 2 by 3 rectangular matrices.

Call Statement and Input:

| SIDE         UPLO         M         ALPHA         A         LDA         B         LDB         BETA         C         LDC           I         I |  |
|----------------------------------------------------------------------------------------------------|--|
| $A = \begin{bmatrix} 1.0 & -3.0 & 1.0 \\ . & 4.0 & -1.0 \\ . & . & 2.0 \\ . & . & . \end{bmatrix}$                                                                                                    |  |
| $B = \begin{bmatrix} 1.0 & -3.0 & 3.0 \\ 2.0 & 4.0 & -1.0 \\ . & . & . \end{bmatrix}$                                                                                                    |  |
| $C = \begin{bmatrix} 13.0 & -18.0 & 10.0 \\ -11.0 & 11.0 & -4.0 \\ \vdots & \vdots & \vdots \\ \vdots & \vdots & \vdots \end{bmatrix}$                                                                                                    |  |
| Output:                                                                                                    |  |
| Г – Э                                                                                                    |  |

|   |   | 39.0<br>-33.0 | -54.0<br>33.0 | 30.0<br>-12.0 |
|---|---|---------------|---------------|---------------|
| С | = | •             | •             | •             |
|   |   | •             | •             | •             |
|   |   | •             | •             | •             |

#### Example 4

This example shows the computation  $C \leftarrow \alpha BA + \beta C$ , where *A* is a real symmetric matrix of order 3, stored in lower storage mode, and *B* and *C* are 3 by 3 square matrices.

Call Statement and Input:

| CALL | SIDE       UPLO       M       N       ALPHA       A       LDA       B       LDB       BETA       C       LDC         I       I |
|------|----------------------------------------------------------------------------------------------------|
| A    | $= \left[ \begin{array}{cccc} 1.0 & . & . \\ 2.0 & 10.0 & . \\ 1.0 & 11.0 & 4.0 \end{array} \right]$                                                                                                    |
| В    | $= \left[ \begin{array}{rrrr} 1.0 & -3.0 & 2.0 \\ 2.0 & 4.0 & 0.0 \\ 1.0 & -1.0 & -1.0 \end{array} \right]$                                                                                                    |
| С    | $= \left[ \begin{array}{rrrr} 1.0 & 5.0 & -9.0 \\ -3.0 & 10.0 & -2.0 \\ -2.0 & 8.0 & 0.0 \end{array} \right]$                                                                                                    |

Output:

| C = | 4.0<br>-13.0<br>0.0 | -34.0 | 15.0<br>-48.0<br>14.0 |
|-----|---------------------|-------|-----------------------|
|-----|---------------------|-------|-----------------------|

#### Example 5

This example shows the computation  $C \leftarrow \alpha BA + \beta C$ , where *A* is a complex symmetric matrix of order 3, stored in upper storage mode, and *B* and *C* are 2 by 3 rectangular matrices.

Call Statement and Input:

SIDE UPLO M N ALPHA A LDA B LDB BETA C LDC CALL CSYMM( 'R', 'U', 2, 3, ALPHA, A, 4, B, 3, BETA, C, 5) ALPHA = (2.0, 3.0)BETA = (1.0, 6.0)А В = (13.0, 6.0) (-18.0, 6.0) (10.0, 7.0) (-11.0, 8.0) (11.0, 1.0) (-4.0, 2.0) . . . . = С • • Output: ٦

| (-96.0,  | 72.0)   | (-141.0, | -226.0) | (-112.0, | 38.0)   |  |
|----------|---------|----------|---------|----------|---------|--|
| (-230.0, | -269.0) | (-133.0, | -23.0)  | (-272.0, | -198.0) |  |

| C = | • |   | • |  |
|-----|---|---|---|--|
|     | • | • | • |  |
|     | • | • | • |  |

#### Example 6

This example shows the computation  $C \leftarrow \alpha BA + \beta C$ , where *A* is a complex Hermitian matrix of order 3, stored in lower storage mode, and *B* and *C* are 3 by 3 square matrices.

**Note:** The imaginary parts of the diagonal elements of a complex Hermitian matrix are assumed to be zero, so you do not have to set these values.

Call Statement and Input:

SIDE UPLO M N ALPHA A LDA B LDB BETA C LDC CALL CHEMM( 'R', 'L', 2, 3, ALPHA, A, 4, B, 3, BETA, C, 5) ALPHA = (2.0, 3.0) BETA = (1.0, 6.0)(1.0, .) . . . (3.0, 2.0) (4.0, .) . (-1.0, 6.0) (1.0, 4.0) (2.0, .) А В . (13.0, 6.0) (-18.0, 6.0) (10.0, 7.0)(-11.0, 8.0) (11.0, 1.0) (-4.0, 2.0) С • • = • Output:

# STRMM, DTRMM, CTRMM, and ZTRMM (Triangular Matrix-Matrix Product)

#### Purpose

STRMM and DTRMM compute one of the following matrix-matrix products, using the scalar  $\alpha$ , rectangular matrix *B*, and triangular matrix *A* or its transpose:

| 1. <i>B</i> ←α <i>AB</i>                  | 3. <b>B</b> ←α <b>B</b> A                 |
|-------------------------------------------|-------------------------------------------|
| 2. $B \leftarrow \alpha A^{\mathrm{T}} B$ | 4. $B \leftarrow \alpha B A^{\mathrm{T}}$ |

CTRMM and ZTRMM compute one of the following matrix-matrix products, using the scalar  $\alpha$ , rectangular matrix B, and triangular matrix A, its transpose, or its conjugate transpose:

| 1. <i>B</i> ←α <i>AB</i>                  | 3. <i>B</i> ←α <i>BA</i>                  | 5. <b>B</b> ←αA <sup>H</sup> B         |
|-------------------------------------------|-------------------------------------------|----------------------------------------|
| 2. $B \leftarrow \alpha A^{\mathrm{T}} B$ | 4. $B \leftarrow \alpha B A^{\mathrm{T}}$ | 6. <b>B</b> ←α <b>B</b> A <sup>H</sup> |

#### Table 106. Data Types

| Α, Β, α                 | Subroutine |
|-------------------------|------------|
| Short-precision real    | STRMM      |
| Long-precision real     | DTRMM      |
| Short-precision complex | CTRMM      |
| Long-precision complex  | ZTRMM      |

**Note:** On certain processors, SIMD algorithms may be used if alignment requirements are met. For further details, see "Use of SIMD Algorithms by Some Subroutines in the Libraries Provided by ESSL" on page 28.

#### Syntax

| Fortran   | CALL STRMM   DTRMM   CTRMM   ZTRMM (side, uplo, transa, diag, m, n, alpha, a, lda, b, ldb) |
|-----------|--------------------------------------------------------------------------------------------|
| C and C++ | strmm   dtrmm   ctrmm   ztrmm (side, uplo, transa, diag, m, n, alpha, a, lda, b, ldb);     |

#### **On Entry**

#### side

indicates whether the triangular matrix A is located to the left or right of rectangular matrix B in the equation used for this computation, where:

If *side* = 'L', *A* is to the left of *B* in the equation, resulting in either equation 1, 2, or 5.

If *side* = 'R', A is to the right of B in the equation, resulting in either equation 3, 4, or 6.

Specified as: a single character. It must be 'L' or 'R'.

#### uplo

indicates whether matrix A is an upper or lower triangular matrix, where:

If uplo = 'U', A is an upper triangular matrix.

If uplo = 'L', *A* is a lower triangular matrix.

Specified as: a single character. It must be 'U' or 'L'.

#### transa

indicates the form of matrix A to use in the computation, where:

If transa = 'N', A is used in the computation, resulting in either equation 1 or 3.

If transa = 'T',  $A^T$  is used in the computation, resulting in either equation 2 or 4.

If *transa* = 'C',  $A^{H}$  is used in the computation, resulting in either equation 5 or 6.

Specified as: a single character. It must be 'N', 'T', or 'C'.

diag

indicates the characteristics of the diagonal of matrix *A*, where:

If diag = 'U', A is a unit triangular matrix. If diag = 'N', A is not a unit triangular matrix. Specified as: a single character. It must be 'U' or 'N'.

*m* is the number of rows in rectangular matrix *B*, and: If *side* = 'L', *m* is the order of triangular matrix *A*. Specified as: an integer, where: If *side* = 'L',  $0 \le m \le lda$  and  $m \le ldb$ .

If side = 'R',  $0 \le m \le ldb$ .

*n* is the number of columns in rectangular matrix *B*, and:

If *side* = 'R', n is the order of triangular matrix A.

Specified as: an integer;  $n \ge 0$  and:

If side = 'R',  $n \leq lda$ .

#### alpha

is the scalar  $\alpha$ .

Specified as: a number of the data type indicated in Table 106 on page 410.

*a* is the triangular matrix *A*, of which only the upper or lower triangular portion is used, where:

If side = 'L', A is order m.

If side = 'R', A is order n.

**Note:** No data should be moved to form  $A^{T}$  or  $A^{H}$ ; that is, the matrix A should always be stored in its untransposed form.

Specified as: a two-dimensional array, containing numbers of the data type indicated in Table 106 on page 410, where:

If side = L', its size must be *lda* by (at least) *m*.

If side = 'R', it size must be *lda* by (at least) *n*.

lda

is the leading dimension of the array specified for *a*.

Specified as: an integer; *lda* > 0 and:

If side = 'L',  $lda \ge m$ .

If side = 'R',  $lda \ge n$ .

*b* is the *m* by *n* rectangular matrix *B*.

Specified as: an *ldb* by (at least) *n* array, containing numbers of the data type indicated in Table 106 on page 410.

ldb

is the leading dimension of the array specified for *b*.

Specified as: an integer; ldb > 0 and  $ldb \ge m$ .

#### **On Return**

*b* is the *m* by *n* matrix *B*, containing the results of the computation. Returned as: an *ldb* by (at least) *n* array, containing numbers of the data type indicated in Table 106 on page 410.

#### Notes

- 1. These subroutines accept lowercase letters for the *side*, *uplo*, *transa*, and *diag* arguments.
- 2. For STRMM and DTRMM, if you specify 'C' for the *transa* argument, it is interpreted as though you specified 'T'.
- **3**. Matrices *A* and *B* must have no common elements; otherwise, results are unpredictable.
- 4. ESSL assumes certain values in your array for parts of a triangular matrix. As a result, you do not have to set these values. For unit triangular matrices, the elements of the diagonal are assumed to be 1.0 for real matrices and (1.0, 0.0) for complex matrices. When using upper- or lower-triangular storage, the unreferenced elements in the lower and upper triangular part, respectively, are assumed to be zero.
- 5. For a description of triangular matrices and how they are stored, see "Triangular Matrix" on page 89.

#### Function

These subroutines can perform the following matrix-matrix product computations, using the triangular matrix *A*, its transpose, or its conjugate transpose, where *A* can be either upper- or lower-triangular:

- 1. *B*←α*AB*
- 2.  $B \leftarrow \alpha A^{\mathrm{T}} B$
- **3**.  $B \leftarrow \alpha A^{H}B$  (for CTRMM and ZTRMM only) where:

 $\alpha$  is a scalar. *A* is a triangular matrix of order *m*. *B* is an *m* by *n* rectangular matrix.

- B ← αBA
- 5.  $B \leftarrow \alpha B A^{\mathrm{T}}$
- B καBA<sup>H</sup> (for CTRMM and ZTRMM only) where:
  - $\alpha$  is a scalar.
  - A is a triangular matrix of order n.
  - **B** is an *m* by *n* rectangular matrix.

See references [37 on page 1085] and [43 on page 1085]. If *n* or *m* is 0, no computation is performed.

#### **Error conditions**

#### **Resource Errors**

Unable to allocate internal work area.

#### **Computational Errors**

None

#### Input-Argument Errors

m < 0</li>
 n < 0</li>
 lda, ldb ≤ 0

- 4. *side* ≠ 'L' or 'R'
- 5.  $uplo \neq 'L'$  or 'U'
- 6.  $transa \neq$  'T', 'N', or 'C'
- 7. diag  $\neq$  'N' or 'U'
- 8. side = 'L' and m > lda
- **9**. *m* > *ldb*

10. *side* = 'R' and n > lda

#### Examples

#### Example 1

This example shows the computation  $B \leftarrow \alpha AB$ , where *A* is a 5 by 5 upper triangular matrix that is not unit triangular, and *B* is a 5 by 3 rectangular matrix.

Call Statement and Input:

| CALL | STR | SI[<br> <br>4M('L'               | )E UP<br> <br> , 'U             | LO TRA<br> <br>', 'N             | NSA D | IAG M<br>   <br>N',5             | N<br> <br>, 3 | ALPHA<br> <br>, 1.0 | A<br> <br>, A | LDA<br> <br>, 7, | B LDB<br>   <br>B,6 |
|------|-----|----------------------------------|---------------------------------|----------------------------------|-------|----------------------------------|---------------|---------------------|---------------|------------------|---------------------|
|      |     |                                  |                                 |                                  |       | 1.0<br>3.0<br>2.0<br>-2.0<br>1.0 |               |                     |               |                  |                     |
| В    | =   | 2.0<br>5.0<br>0.0<br>3.0<br>-1.0 | 3.0<br>5.0<br>1.0<br>1.0<br>2.0 | 1.0<br>4.0<br>2.0<br>-3.0<br>1.0 |       |                                  |               |                     |               |                  |                     |

Output:

|   |   | Г     |      |       |
|---|---|-------|------|-------|
|   |   | 6.0   | 10.0 | -2.0  |
|   |   | -16.0 | -1.0 | 6.0   |
| В | = | -2.0  | 1.0  | -4.0  |
|   |   | 14.0  | 0.0  | -14.0 |
|   |   | -1.0  | 2.0  | 1.0   |
|   |   | .     |      |       |
|   |   | L     |      |       |

#### Example 2

This example shows the computation  $B \leftarrow \alpha A^T B$ , where *A* is a 5 by 5 upper triangular matrix that is not unit triangular, and *B* is a 5 by 4 rectangular matrix.

Call Statement and Input:

| = |      | •                    | •                                                                       | 1.0                                                                                         | 0.0<br>-2.0                                                                                                    |
|---|------|----------------------|-------------------------------------------------------------------------|---------------------------------------------------------------------------------------------|----------------------------------------------------------------------------------------------------|
|   | .    | •                    | •                                                                       | •                                                                                           | •                                                                                                    |
|   | .    | •                    | •                                                                       | •                                                                                           | •                                                                                                    |
|   | L    |                      |                                                                         |                                                                                             | -                                                                                                    |
|   | Г    |                      |                                                                         |                                                                                             | T                                                                                                    |
|   | 1.0  | 2.0                  | 3.0                                                                     | 4.0                                                                                         |                                                                                                    |
|   | 3.0  | 3.0                  | -1.0                                                                    | 2.0                                                                                         |                                                                                                    |
| = | -2.0 | -1.0                 | 0.0                                                                     | 1.0                                                                                         |                                                                                                    |
|   | 4.0  | 4.0                  | -3.0                                                                    | -3.0                                                                                        |                                                                                                    |
|   | 2.0  | 2.0                  | 2.0                                                                     | 2.0                                                                                         |                                                                                                    |
|   | .    | •                    | •                                                                       | •                                                                                           |                                                                                                    |
|   | =    | = 3.0<br>-2.0<br>4.0 | $= \begin{vmatrix} 3.0 & 3.0 \\ -2.0 & -1.0 \\ 4.0 & 4.0 \end{vmatrix}$ | $= \begin{vmatrix} 3.0 & 3.0 & -1.0 \\ -2.0 & -1.0 & 0.0 \\ 4.0 & 4.0 & -3.0 \end{vmatrix}$ | $= \begin{bmatrix} 1.0 & 2.0 & 3.0 & 4.0 \\ 3.0 & 3.0 & -1.0 & 2.0 \\ -2.0 & -1.0 & 0.0 & 1.0 \\ 4.0 & 4.0 & -3.0 & -3.0 \end{bmatrix}$ |

Output:

| В | = | 10.0 | 5.0<br>15.0 | -3.0<br>-14.0<br>-8.0<br>1.0<br>3.0 | -4.0<br>-12.0<br>-7.0<br>8.0<br>16.0 |
|---|---|------|-------------|-------------------------------------|--------------------------------------|
|   |   | •    | •           | •                                   | •                                    |

#### Example 3

This example shows the computation  $B \leftarrow \alpha BA$ , where *A* is a 5 by 5 lower triangular matrix that is not unit triangular, and *B* is a 3 by 5 rectangular matrix.

Call Statement and Input:

| CALL STR | SIDE UPLO TRANSA DIAG M N ALPHA A LDA B<br>                   <br>M('R','L','N','N', 'N', 3,5, 1.0, A,7, B,                                                         | LDB<br> <br>4 ) |
|----------|----------------------------------------------------------------------------------------------------|-----------------|
| A =      | $ \begin{array}{cccccccccccccccccccccccccccccccccccc$                                                                                                    |                 |
| B =      | $ \begin{bmatrix} 3.0 & 4.0 & -1.0 & -1.0 & -1.0 \\ 2.0 & 1.0 & -1.0 & 0.0 & 3.0 \\ -2.0 & -1.0 & -3.0 & 0.0 & 2.0 \\ & & & & & & \\ & & & & & & \\ \end{bmatrix} $ |                 |
| Output:  |                                                                                                    |                 |
|          |                                                                                                    |                 |

| В | = | 10.0<br>10.0<br>-8.0 | 4.0<br>14.0<br>2.0 | 0.0<br>-4.0<br>-5.0 | 0.0<br>6.0<br>4.0 | 1.0<br>-3.0<br>-2.0 |  |
|---|---|----------------------|--------------------|---------------------|-------------------|---------------------|--|
|   |   | •                    | •                  | •                   | •                 | •                   |  |

#### Example 4

This example shows the computation  $B \leftarrow \alpha BA$ , where *A* is a 6 by 6 upper triangular matrix that is unit triangular, and *B* is a 1 by 6 rectangular matrix.

**Note:** Because matrix *A* is unit triangular, the diagonal elements are not referenced. ESSL assumes a value of 1.0 for the diagonal elements.

Call Statement and Input:

SIDE UPLO TRANSA DIAG M N ALPHA A LDA B LDB CALL STRMM('R', 'U', 'N', 'U', 1, 6, 1.0, A, 7, B, 2) . А . • • • • . • . • . 1.0 2.0 1.0 3.0 -1.0 -2.0 . . . . . . . В =

Output:

| В | = | 1.0 | 4.0 | -2.0 | 10.0 | 2.0 | -6.0 |
|---|---|-----|-----|------|------|-----|------|
|   |   |     | •   | •    | •    | •   | •    |

#### Example 5

This example shows the computation  $B \leftarrow \alpha A^H B$ , where *A* is a 5 by 5 upper triangular matrix that is not unit triangular, and *B* is a 5 by 1 rectangular matrix.

Call Statement and Input:

SIDE UPLO TRANSA DIAG M N ALPHA A LDA B LDB CALL CTRMM('L', 'U', 'C', 'N', 5, 1, ALPHA, A, 6, B, 6) ALPHA = (1.0, 0.0)А = . . (3.0, 4.0)(-4.0, 2.0) В (-5.0, 0.0) = (1.0, 3.0)(3.0, 1.0).

Output:

| $B = \begin{pmatrix} (8.0, 21.0) \\ (44.0, -8.0) \\ (13.0, -7.0) \\ (19.0, 2.0) \\ \vdots \end{pmatrix}$ |
|----------------------------------------------------------------------------------------------------|
|----------------------------------------------------------------------------------------------------|

# SSYRK, DSYRK, CSYRK, ZSYRK, CHERK, and ZHERK (Rank-K Update of a Real or Complex Symmetric or a Complex Hermitian Matrix)

#### Purpose

These subroutines compute one of the following rank-k updates, where matrix *C* is stored in either upper or lower storage mode. SSYRK, DSYRK, CSYRK, and ZSYRK use the scalars  $\alpha$  and  $\beta$ , real or complex matrix *A* or its transpose, and real or complex symmetric matrix *C* to compute:

- 1.  $C \leftarrow \alpha A A^{\mathrm{T}} + \beta C$
- 2.  $C \leftarrow \alpha A^{\mathrm{T}} A + \beta C$

CHERK and ZHERK use the scalars  $\alpha$  and  $\beta$ , complex matrix *A* or its complex conjugate transpose, and complex Hermitian matrix *C* to compute:

1.  $C \in \alpha A A^{\mathrm{H}} + \beta C$ 

2.  $C \leftarrow \alpha A^{\mathrm{H}}A + \beta C$ 

#### Table 107. Data Types

| A, C                    | α, β                    | Subprogram |
|-------------------------|-------------------------|------------|
| Short-precision real    | Short-precision real    | SSYRK      |
| Long-precision real     | Long-precision real     | DSYRK      |
| Short-precision complex | Short-precision complex | CSYRK      |
| Long-precision complex  | Long-precision complex  | ZSYRK      |
| Short-precision complex | Short-precision real    | CHERK      |
| Long-precision complex  | Long-precision real     | ZHERK      |

**Note:** On certain processors, SIMD algorithms may be used if alignment requirements are met. For further details, see "Use of SIMD Algorithms by Some Subroutines in the Libraries Provided by ESSL" on page 28.

#### Syntax

| Fortran   | CALL SSYRK   DSYRK   CSYRK   ZSYRK   CHERK   ZHERK (uplo, trans, n, k, alpha, a, lda, beta, c, ldc) |
|-----------|----------------------------------------------------------------------------------------------------|
| C and C++ | ssyrk   dsyrk   csyrk   zsyrk   cherk   zherk (uplo, trans, n, k, alpha, a, lda, beta, c, ldc);     |

#### **On Entry**

#### uplo

indicates the storage mode used for matrix *C*, where:

If *uplo* = 'U', *C* is stored in upper storage mode.

If *uplo* = 'L', *C* is stored in lower storage mode.

Specified as: a single character. It must be 'U' or 'L'.

#### trans

indicates the form of matrix *A* to use in the computation, where:

If trans = 'N', A is used, resulting in equation 1 or 3.

If *trans* = 'T',  $A^{T}$  is used, resulting in equation 2.

If *trans* = 'C',  $A^{H}$  is used, resulting in equation 4.

Specified as: a single character, where:

For SSYRK and DSYRK, it must be 'N', 'T', or 'C'.

For CSYRK and ZSYRK, it must be 'N' or 'T'.

For CHERK and ZHERK, it must be 'N' or 'C'.

*n* is the order of matrix *C*.

Specified as: an integer;  $0 \le n \le ldc$  and: If trans = 'N', then  $n \le lda$ .

*k* has the following meaning, where:

If trans = 'N', it is the number of columns in matrix *A*.

If trans = 'T' or 'C', it is the number of rows in matrix A.

Specified as: an integer;  $k \ge 0$  and:

If *trans* = 'T' or 'C', then  $k \leq lda$ .

#### alpha

is the scalar  $\alpha$ .

Specified as: a number of the data type indicated in Table 107 on page 416.

*a* is the rectangular matrix *A*, where:

If trans = 'N', A is n by k.

If trans = 'T' or 'C', A is k by n.

**Note:** No data should be moved to form  $A^{T}$  or  $A^{H}$ ; that is, the matrix A should always be stored in its untransposed form.

Specified as: a two-dimensional array, containing numbers of the data type indicated in Table 107 on page 416, where:

If trans = 'N', its size must be *lda* by (at least) *k*.

If trans = 'T' or 'C', its size must be *lda* by (at least) *n*.

#### lda

is the leading dimension of the array specified for *a*.

Specified as: an integer; lda > 0 and:

If trans = 'N',  $lda \ge n$ .

If trans = 'T' or 'C',  $lda \ge k$ .

#### beta

is the scalar  $\beta$ .

Specified as: a number of the data type indicated in Table 107 on page 416.

*c* is matrix *C* of order *n*, which is real symmetric, complex symmetric, or complex Hermitian, where:

If uplo = 'U', *C* is stored in upper storage mode.

If uplo = 'L', *C* is stored in lower storage mode.

Specified as: an *ldc* by (at least) *n* array, containing numbers of the data type indicated in Table 107 on page 416.

ldc

is the leading dimension of the array specified for *c*.

Specified as: an integer; ldc > 0 and  $ldc \ge n$ .

#### **On Return**

*c* is matrix *C* of order *n*, which is real symmetric, complex symmetric, or complex Hermitian, containing the results of the computation, where:

If uplo = 'U', *C* is stored in upper storage mode.

If uplo = 'L', *C* is stored in lower storage mode.

Returned as: an *ldc* by (at least) *n* array, containing numbers of the data type indicated in Table 107 on page 416.

#### Notes

- 1. These subroutines accept lowercase letters for the *uplo* and *trans* arguments.
- 2. For SSYRK and DSYRK, if you specify 'C' for the *trans* argument, it is interpreted as though you specified 'T'.
- **3**. Matrices *A* and *C* must have no common elements; otherwise, results are unpredictable.
- 4. The imaginary parts of the diagonal elements of a complex Hermitian matrix *C* are assumed to be zero, so you do not have to set these values. On output, they are set to zero, except when  $\beta$  is one and  $\alpha$  or *k* is zero, in which case no computation is performed.
- 5. For a description of how symmetric matrices are stored in upper and lower storage mode, see "Symmetric Matrix" on page 81. For a description of how complex Hermitian matrices are stored in upper and lower storage mode, see "Complex Hermitian Matrix" on page 86.

#### Function

These subroutines can perform the following rank-k updates. For SSYRK and DSYRK, matrix *C* is real symmetric. For CSYRK and ZSYRK, matrix *C* is complex symmetric. They perform:

- 1.  $C \leftarrow \alpha A A^{\mathrm{T}} + \beta C$
- 2.  $C \leftarrow \alpha A^{\mathrm{T}} A + \beta C$

For CHERK and ZHERK, matrix *C* is complex Hermitian. They perform:

- 1.  $C \leftarrow \alpha A A^{H} + \beta C$
- 2.  $C \leftarrow \alpha A^{H}A + \beta C$

where:

 $\alpha$  and  $\beta$  are scalars.

A is a rectangular matrix, which is n by k for equations 1 and 3, and is k by n for equations 2 and 4.

*C* is a matrix of order *n* of the type indicated above, stored in upper or lower storage mode.

See references [37 on page 1085] and [43 on page 1085]. In the following two cases, no computation is performed:

- *n* is 0.
- $\beta$  is one, and  $\alpha$  is zero or *k* is zero.

Assuming the above conditions do not exist, if  $\beta$  is not one, and  $\alpha$  is zero or *k* is zero, then  $\beta C$  is returned.

#### **Error conditions**

#### **Resource Errors**

Unable to allocate internal work area.

#### **Computational Errors**

None

#### **Input-Argument Errors**

- 1.  $lda, ldc \leq 0$
- **2**. ldc < n
- **3**. *k*, *n* < 0
- 4.  $uplo \neq 'U'$  or 'L'
- 5. *trans*  $\neq$  'N', 'T', or 'C' for SSYRK and DSYRK
- 6. *trans*  $\neq$  'N' or 'T' for CSYRK and ZSYRK
- 7. *trans*  $\neq$  'N' or 'C' for CHERK and ZHERK
- 8. trans = 'N' and lda < n
- 9. trans = 'T' or 'C' and lda < k

#### **Examples**

#### Example 1

This example shows the computation  $C \leftarrow \alpha A A^{T} + \beta C$ , where *A* is an 8 by 2 real rectangular matrix, and C is a real symmetric matrix of order 8, stored in upper storage mode.

Call Statement and Input:

|   |   | <br>RK('U                                                                                             | ','                                                        | <br>N',           |                          |                                      |                                              |                                                      | BETA<br> <br>, 1.0 ,                                         |  |
|---|---|----------------------------------------------------------------------------------------------------|------------------------------------------------------------|-------------------|--------------------------|--------------------------------------|----------------------------------------------|------------------------------------------------------|--------------------------------------------------------------|--|
| A | = | 0.0           1.0           2.0           3.0           4.0           5.0           6.0           7.0 | 8.0<br>9.0<br>10.0<br>11.0<br>12.0<br>13.0<br>14.0<br>15.0 |                   |                          |                                      |                                              |                                                      |                                                              |  |
| С | = | 0.0                                                                                                   | 1.0<br>2.0                                                 | 3.0<br>4.0<br>5.0 | 6.0<br>7.0<br>8.0<br>9.0 | 10.0<br>11.0<br>12.0<br>13.0<br>14.0 | 15.0<br>16.0<br>17.0<br>18.0<br>19.0<br>20.0 | 21.0<br>22.0<br>23.0<br>24.0<br>25.0<br>26.0<br>27.0 | 28.0<br>29.0<br>30.0<br>31.0<br>32.0<br>33.0<br>34.0<br>35.0 |  |

Output:

|   |   | 64.0 | 73.0<br>84.0 | 83.0<br>96.0<br>109.0 | 94.0<br>109.0<br>124.0<br>139.0 | 106.0<br>123.0<br>140.0<br>157.0 | 119.0<br>138.0<br>157.0<br>176.0 | 133.0<br>154.0<br>175.0<br>196.0 | 148.0<br>171.0<br>194.0<br>217.0 |
|---|---|------|--------------|-----------------------|---------------------------------|----------------------------------|----------------------------------|----------------------------------|----------------------------------|
| С | = |      |              |                       |                                 | 174.0                            | 195.0                            | 217.0                            | 240.0                            |
|   |   |      |              |                       |                                 |                                  | 214.0                            | 238.0                            | 263.0                            |
|   |   |      |              | •                     | •                               | •                                | •                                | 259.0                            | 286.0                            |
|   |   |      | •            | •                     | •                               | •                                | •                                | •                                | 309.0                            |
|   |   | •    | •            | •                     | •                               | •                                | •                                | •                                | •                                |
|   |   | •    | •            | •                     | •                               | •                                | •                                | •                                | •                                |
|   |   | L    |              |                       |                                 |                                  |                                  |                                  | _                                |

#### Example 2

This example shows the computation  $C \leftarrow \alpha A^T A + \beta C$ , where *A* is a 3 by 8 real rectangular matrix, and *C* is a real symmetric matrix of order 8, stored in lower storage mode.

Call Statement and Input:

UPLO TRANS N K ALPHA A LDA BETA C LDC CALL SSYRK('L', 'T', 8, 3, 1.0, A, 4, 1.0, C, 8) 0.0 3.0 6.0 9.0 12.0 15.0 18.0 21.0 А 1.0 4.0 7.0 10.0 13.0 16.0 19.0 22.0 2.0 5.0 8.0 11.0 14.0 17.0 20.0 23.0 • • . . • . 0.0 8.0 1.0 • • . • 2.0 9.0 15.0 . • 3.0 10.0 16.0 21.0 С 4.0 11.0 17.0 22.0 26.0 5.0 12.0 18.0 23.0 27.0 30.0 . 6.0 13.0 19.0 24.0 28.0 31.0 33.0 7.0 14.0 20.0 25.0 29.0 32.0 34.0 35.0

Output:

| С | = | 55.0<br>65.0 | 169.0 | 292.0<br>356.0<br>420.0 | 505.0<br>596.0 | 535.0<br>653.0<br>771.0<br>889.0 |        |        |        |  |
|---|---|--------------|-------|-------------------------|----------------|----------------------------------|--------|--------|--------|--|
|   |   | 75.0         | 280.0 | 484.0                   | 687.0          | 889.0                            | 1090.0 | 1290.0 | 1489.0 |  |

#### Example 3

This example shows the computation  $C \leftarrow \alpha A A^T + \beta C$ , where *A* is a 3 by 5 complex rectangular matrix, and *C* is a complex symmetric matrix of order 3, stored in upper storage mode.

Call Statement and Input:

UPLO TRANS N K ALPHA A LDA BETA C LDC | | | | | | | | | | CALL CSYRK('U', 'N', 3, 5, ALPHA, A, 3, BETA, C, 4) ALPHA = (1.0, 1.0) BETA = (1.0, 1.0)

$$A = \begin{bmatrix} (2.0, 0.0) & (3.0, 2.0) & (4.0, 1.0) & (1.0, 7.0) & (0.0, 0.0) \\ (3.0, 3.0) & (8.0, 0.0) & (2.0, 5.0) & (2.0, 4.0) & (1.0, 2.0) \\ (1.0, 3.0) & (2.0, 1.0) & (6.0, 0.0) & (3.0, 2.0) & (2.0, 2.0) \end{bmatrix}$$

$$C = \begin{bmatrix} (2.0, 1.0) & (1.0, 9.0) & (4.0, 5.0) \\ . & (3.0, 1.0) & (6.0, 7.0) \\ . & . & . & . & . \end{bmatrix}$$
Output:
$$C = \begin{bmatrix} (-57.0, 13.0) & (-63.0, 79.0) & (-24.0, 70.0) \\ . & (-28.0, 90.0) & (-55.0, 103.0) \\ . & . & . & . & . & . \end{bmatrix}$$

#### Example 4

This example shows the computation  $C \leftarrow \alpha A^H A + \beta C$ , where *A* is a 5 by 3 complex rectangular matrix, and *C* is a complex Hermitian matrix of order 3, stored in lower storage mode.

**Note:** The imaginary parts of the diagonal elements of a complex Hermitian matrix are assumed to be zero, so you do not have to set these values. On output, they are set to zero.

Call Statement and Input:

 $C = \begin{bmatrix} (6.0, ..) & ... & ... \\ (3.0, 4.0) & (10.0, 2.0) & (3.0, 2.0) & (3.0, 1.0) \\ (3.0, 3.0) & (8.0, 0.0) & (2.0, 5.0) \\ (1.0, 3.0) & (2.0, 1.0) & (6.0, 0.0) \\ (3.0, 3.0) & (8.0, 0.0) & (2.0, 5.0) \\ (1.0, 9.0) & (3.0, 0.0) & (6.0, 7.0) \end{bmatrix}$ 

Output:

| С | = | (138.0,<br>(65.0,<br>(134.0, | 0.0)<br>80.0)<br>46.0) | (165.0,<br>(88.0, | 0.0)<br>-88.0) | :<br>(199.0, 0.0) |
|---|---|------------------------------|------------------------|-------------------|----------------|-------------------|
|   |   | •                            |                        | •                 |                | •                 |

# SSYR2K, DSYR2K, CSYR2K, ZSYR2K, CHER2K, and ZHER2K (Rank-2K Update of a Real or Complex Symmetric or a Complex Hermitian Matrix)

#### Purpose

These subroutines compute one of the following rank-2k updates, where matrix *C* is stored in upper or lower storage mode. SSYR2K, DSYR2K, CSYR2K, and ZSYR2K use the scalars  $\alpha$  and  $\beta$ , real or complex matrices *A* and *B* or their transposes, and real or complex symmetric matrix *C* to compute:

- 1.  $C \leftarrow \alpha A B^{\mathrm{T}} + \alpha B A^{\mathrm{T}} + \beta C$
- 2.  $C \leftarrow \alpha A^{\mathrm{T}}B + \alpha B^{\mathrm{T}}A + \beta C$

CHER2K and ZHER2K use the scalars  $\alpha$  and  $\beta$ , complex matrices *A* and *B* or their complex conjugate transposes, and complex Hermitian matrix *C* to compute:

3.  $C \leftarrow \alpha A B^{H} + \overline{\alpha} B A^{H} + \beta C$ 

4.  $C \leftarrow \alpha A^{\mathrm{H}} B + \overline{\alpha} B^{\mathrm{H}} A + \beta C$ 

Table 108. Data Types

| Α, Β, C, α              | β                       | Subprogram |
|-------------------------|-------------------------|------------|
| Short-precision real    | Short-precision real    | SSYR2K     |
| Long-precision real     | Long-precision real     | DSYR2K     |
| Short-precision complex | Short-precision complex | CSYR2K     |
| Long-precision complex  | Long-precision complex  | ZSYR2K     |
| Short-precision complex | Short-precision real    | CHER2K     |
| Long-precision complex  | Long-precision real     | ZHER2K     |

**Note:** On certain processors, SIMD algorithms may be used if alignment requirements are met. For further details, see "Use of SIMD Algorithms by Some Subroutines in the Libraries Provided by ESSL" on page 28.

#### Syntax

| Fortran   | CALL SSYR2K   DSYR2K   CSYR2K   ZSYR2K   CHER2K   ZHER2K (uplo, trans, n, k, alpha, a,                                 |
|-----------|----------------------------------------------------------------------------------------------------|
|           | lda, b, ldb, beta, c, ldc)                                                                                             |
| C and C++ | ssyr2k   dsyr2k   csyr2k   zsyr2k   cher2k   zher2k ( <i>uplo, trans, n, k, alpha, a, lda, b, ldb, beta, c, ldc</i> ); |

#### **On Entry**

uplo

indicates the storage mode used for matrix *C*, where:

If uplo = 'U', *C* is stored in upper storage mode.

If *uplo* = 'L', *C* is stored in lower storage mode.

Specified as: a single character. It must be 'U' or 'L'.

trans

indicates the form of matrices *A* and *B* to use in the computation, where:

If trans = 'N', A and B are used, resulting in equation 1 or 3.

If *trans* = 'T',  $A^{T}$  and  $B^{T}$  are used, resulting in equation 2.

If *trans* = 'C',  $A^{H}$  and  $B^{H}$  are used, resulting in equation 4.

Specified as: a single character, where:

For SSYR2K and DSYR2K, it must be 'N', 'T', or 'C'.

For CSYR2K and ZSYR2K, it must be 'N' or 'T'.

For CHER2K and ZHER2K, it must be 'N' or 'C'.

*n* is the order of matrix *C*.

Specified as: an integer;  $0 \le n \le ldc$  and:

If *trans* = 'N', then  $n \leq lda$  and  $n \leq ldb$ .

*k* has the following meaning, where:

If trans = 'N', it is the number of columns in matrices *A* and *B*.

If trans = 'T' or 'C', it is the number of rows in matrices A and B.

Specified as: an integer;  $k \ge 0$  and:

If *trans* = 'T' or 'C', then  $k \leq lda$  and  $k \leq ldb$ .

#### alpha

is the scalar  $\alpha$ .

Specified as: a number of the data type indicated in Table 108 on page 422.

*a* is the rectangular matrix *A*, where:

If trans = 'N', *A* is *n* by *k*.

If trans = 'T' or 'C', A is k by n.

**Note:** No data should be moved to form  $A^{T}$  or  $A^{H}$ ; that is, the matrix A should always be stored in its untransposed form.

Specified as: a two-dimensional array, containing numbers of the data type indicated in Table 108 on page 422, where:

If trans = 'N', its size must be *lda* by (at least) *k*.

If trans = 'T' or 'C', its size must be *lda* by (at least) *n*.

#### lda

is the leading dimension of the array specified for *a*.

Specified as: an integer; lda > 0 and:

If trans = 'N',  $lda \ge n$ .

If trans = 'T' or 'C',  $lda \ge k$ .

*b* is the rectangular matrix *B*, where:

If trans = 'N', **B** is *n* by *k*.

If trans = 'T' or 'C', **B** is k by n.

**Note:** No data should be moved to form  $B^{T}$  or  $B^{H}$ ; that is, the matrix B should always be stored in its untransposed form.

Specified as: a two-dimensional array, containing numbers of the data type indicated in Table 108 on page 422, where:

If trans = 'N', its size must be *ldb* by (at least) *k*.

If trans = 'T' or 'C', its size must be *ldb* by (at least) *n*.

#### ldb

is the leading dimension of the array specified for *b*.

Specified as: an integer; ldb > 0 and:

If trans = 'N',  $ldb \ge n$ .

If *trans* = 'T' or 'C',  $ldb \ge k$ .

#### beta

is the scalar  $\beta$ .

Specified as: a number of the data type indicated in Table 108 on page 422.

*c* is matrix *C* of order *n*, which is real symmetric, complex symmetric, or complex Hermitian, where:

If uplo = 'U', *C* is stored in upper storage mode.

If uplo = 'L', *C* is stored in lower storage mode.

Specified as: an *ldc* by (at least) *n* array, containing numbers of the data type indicated in Table 108 on page 422.

ldc

is the leading dimension of the array specified for *c*.

Specified as: an integer; ldc > 0 and  $ldc \ge n$ .

#### **On Return**

*c* is matrix *C* of order *n*, which is real symmetric, complex symmetric, or complex Hermitian, containing the results of the computation, where:

If uplo = 'U', *C* is stored in upper storage mode.

If uplo = 'L', *C* is stored in lower storage mode.

Returned as: an *ldc* by (at least) *n* array, containing numbers of the data type indicated in Table 108 on page 422.

#### Notes

- 1. These subroutines accept lowercase letters for the *uplo* and *trans* arguments.
- 2. For SSYR2K and DSYR2K, if you specify 'C' for the *trans* argument, it is interpreted as though you specified 'T'.
- 3. Matrices *A* and *B* must have no common elements with matrix *C*; otherwise, results are unpredictable.
- 4. The imaginary parts of the diagonal elements of a complex Hermitian matrix *C* are assumed to be zero, so you do not have to set these values. On output, they are set to zero, except when  $\beta$  is one and  $\alpha$  or *k* is zero, in which case no computation is performed.
- 5. For a description of how symmetric matrices are stored in upper and lower storage mode, see "Symmetric Matrix" on page 81. For a description of how complex Hermitian matrices are stored in upper and lower storage mode, see "Complex Hermitian Matrix" on page 86.

#### Function

These subroutines can perform the following rank-2k updates. For SSYR2K and DSYR2K, matrix *C* is real symmetric. For CSYR2K and ZSYR2K, matrix *C* is complex symmetric. They perform:

- 1.  $C \leftarrow \alpha A B^{\mathrm{T}} + \alpha B A^{\mathrm{T}} + \beta C$
- 2.  $C \leftarrow \alpha A^{\mathrm{T}}B + \alpha B^{\mathrm{T}}A + \beta C$

For CHER2K and ZHER2K, matrix *C* is complex Hermitian. They perform:

- 3.  $C \leftarrow \alpha A B^{H} + \overline{\alpha} B A^{H} + \beta C$
- 4.  $C \leftarrow \alpha A^{\mathrm{H}} B + \overline{\alpha} B^{\mathrm{H}} A + \beta C$

where:

 $\alpha$  and  $\beta$  are scalars.

*A* and *B* are rectangular matrices, which are n by k for equations 1 and 3, and are k by n for equations 2 and 4.

*C* is a matrix of order *n* of the type indicated above, stored in upper or lower storage mode.

See references [37 on page 1085], [43 on page 1085], and [80 on page 1088]. In the following two cases, no computation is performed:

- *n* is 0.
- $\beta$  is one, and  $\alpha$  is zero or k is zero.

Assuming the above conditions do not exist, if  $\beta$  is not one, and  $\alpha$  is zero or *k* is zero, then  $\beta C$  is returned.

#### Error conditions

#### **Resource Errors**

Unable to allocate internal work area.

#### **Computational Errors**

None

#### **Input-Argument Errors**

- 1. *lda*, *ldb*, *ldc*  $\leq 0$
- **2**. ldc < n
- **3**. *k*, *n* < 0
- 4.  $uplo \neq 'U'$  or 'L'
- 5. *trans* ≠ 'N', 'T', or 'C' for SSYR2K and DSYR2K
- 6. *trans* ≠ 'N' or 'T' for CSYR2K and ZSYR2K
- 7. *trans* ≠ 'N' or 'C' for CHER2K and ZHER2K
- 8. trans = 'N' and lda < n
- 9. trans = 'T' or 'C' and lda < k
- 10. trans = 'N' and ldb < n
- 11. trans = 'T' or 'C' and ldb < k

### **Examples**

#### Example 1

This example shows the computation  $C \leftarrow \alpha A B^{T} + \alpha B A^{T} + \beta C$ , where *A* and *B* are 8 by 2 real rectangular matrices, and *C* is a real symmetric matrix of order 8, stored in upper storage mode.

Call Statement and Input:

|            | UPLO TRANS                                                                                                    | NKA                                                        | LPHA A LDA                                                                                                    | B LDB                                                                  | BETA C LDC                                                           |
|------------|----------------------------------------------------------------------------------------------------|------------------------------------------------------------|----------------------------------------------------------------------------------------------------|------------------------------------------------------------------------|----------------------------------------------------------------------|
| CALL SSYR2 | <br>K('U','N',                                                                                                    | 8,2,                                                       | <br>1.0 , A , 9 ,                                                                                                    | <br>B,8,                                                               | <br>1.0 , C , 10 )                                                   |
| A =        | 0.0       8.0         1.0       9.0         2.0       10.0         3.0       11.0         4.0       12.0         5.0       13.0         6.0       14.0         7.0       15.0         .       . |                                                            |                                                                                                    |                                                                        |                                                                      |
| B =        | 15.0       7.0         14.0       6.0         13.0       5.0         12.0       4.0         11.0       3.0         10.0       2.0         9.0       1.0         8.0       0.0                   |                                                            |                                                                                                    |                                                                        |                                                                      |
| C =        | $\begin{array}{cccccccccccccccccccccccccccccccccccc$                                                                                                    | 6.0 10.0<br>7.0 11.0<br>8.0 12.0<br>9.0 13.0<br>. 14.0<br> | 16.0         22.0         29           17.0         23.0         30           18.0         24.0         31           19.0         25.0         32           20.0         26.0         33           .         27.0         34 | 3.0<br>9.0<br>9.0<br>9.0<br>9.0<br>9.0<br>9.0<br>9.0<br>9              |                                                                      |
| Output:    |                                                                                                    |                                                            |                                                                                                    |                                                                        |                                                                      |
| C =        | 112.0 127.0<br>. 138.0<br><br><br><br><br><br><br>                                                                                                    | 143.0 160.<br>150.0 163.<br>157.0 166.<br>. 169.<br>       | 0 177.0 192.0<br>0 176.0 187.0                                                                                                    | <ul> <li>208.0</li> <li>199.0</li> <li>190.0</li> <li>181.0</li> </ul> | 238.0<br>225.0<br>212.0<br>199.0<br>186.0<br>173.0<br>160.0<br>147.0 |

#### Example 2

This example shows the computation  $C \leftarrow \alpha A^T B + \alpha B^T A + \beta C$ , where *A* and *B* are 3 by 8 real rectangular matrices, and *C* is a real symmetric matrix of order 8, stored in lower storage mode.

#### Call Statement and Input:

| Can Sta  | unu anu                                                                                                    | mpui.                                                  |                                                     |                                  |                                                              |           |     |
|----------|----------------------------------------------------------------------------------------------------|--------------------------------------------------------|-----------------------------------------------------|----------------------------------|--------------------------------------------------------------|-----------|-----|
|          | UPLO T<br> <br>R2K( 'L' ,                                                                                                    | RANS N                                                 | K ALPH                                              |                                  | DA B LDB                                                     | BETA C    | LDC |
| CALL SSI | RZK( 'L',                                                                                                    | · · · , 8                                              | , 3 , I.U                                           | , A , <sup>2</sup>               | +, B, 5,                                                     | 1.0 , C , | 8)  |
| A =      | $\left[\begin{array}{ccc} 0.0 & 3.0 \\ 1.0 & 4.0 \\ 2.0 & 5.0 \\ \cdot & \cdot \end{array}\right]$                                                     | 6.0 9.0<br>7.0 10.0<br>8.0 11.0                        | 9 12.0 1<br>9 13.0 1<br>9 14.0 1<br>•               | 5.0 18.0<br>6.0 19.0<br>7.0 20.0 | $ \begin{bmatrix} 21.0 \\ 22.0 \\ 23.0 \\ \\ \end{bmatrix} $ |           |     |
| В =      | $\left[\begin{array}{cccc} 1.0 & 2.0 \\ 2.0 & 3.0 \\ 3.0 & 4.0 \\ \cdot & \cdot \\ \cdot & \cdot \end{array}\right]$                                   | 3.0 4.0<br>4.0 5.0<br>5.0 6.0                          | 5.0 6.0<br>6.0 7.0<br>7.0 8.0                       | 7.0 8<br>8.0 9<br>9.0 10         | 3.0<br>9.0<br>9.0                                            |           |     |
| C =      | $\left[\begin{array}{cccc} 0.0 & . \\ 1.0 & 8.0 \\ 2.0 & 9.0 \\ 3.0 & 10.0 \\ 4.0 & 11.0 \\ 5.0 & 12.0 \\ 6.0 & 13.0 \\ 7.0 & 14.0 \end{array}\right]$ | 15.0<br>16.0 2<br>17.0 2<br>18.0 2<br>19.0 2<br>20.0 2 | 1.0<br>2.0 26.0<br>3.0 27.0<br>4.0 28.0<br>5.0 29.0 | 30.0<br>31.0 33<br>32.0 34       | · · · · · · · · · · · · · · · · · · ·                        |           |     |

Output:

| 0 |   | 60.0  | 84.0<br>124.0 |       | •     | •<br>• |       |        |        |
|---|---|-------|---------------|-------|-------|--------|-------|--------|--------|
| C | = |       | 164.0         |       |       | •      | •     | •      | •      |
|   |   |       | 204.0         |       |       |        | •     | •      | •      |
|   |   |       |               |       |       | 592.0  |       | •      | •      |
|   |   | 148.0 | 284.0         | 419.0 | 553.0 | 686.0  | 818.0 | 949.0  | •      |
|   |   | 170.0 | 324.0         | 477.0 | 629.0 | 780.0  | 930.0 | 1079.0 | 1227.0 |

#### Example 3

This example shows the computation  $C \leftarrow \alpha AB^T + \alpha BA^T + \beta C$ , where *A* and *B* are 3 by 5 complex rectangular matrices, and *C* is a complex symmetric matrix of order 3, stored in lower storage mode.

Call Statement and Input:

 $B = \begin{bmatrix} (1.0, 5.0) & (6.0, 2.0) & (3.0, 1.0) & (2.0, 0.0) & (1.0, 0.0) \\ (2.0, 4.0) & (7.0, 5.0) & (2.0, 5.0) & (2.0, 5.0) & (2.0, 4.0) & (1.0, 0.0) \\ (3.0, 3.0) & (8.0, 5.0) & (2.0, 5.0) & (2.0, 4.0) & (1.0, 0.0) \\ (3.0, 3.0) & (2.0, 1.0) & (2.0, 5.0) & (2.0, 4.0) & (1.0, 0.0) \\ (3.0, 3.0) & (2.0, 1.0) & (6.0, 5.0) & (2.0, 4.0) & (1.0, 0.0) \\ (3.0, 5.0) & (3.0, 1.0) & (2.0, 5.0) & (2.0, 4.0) & (1.0, 0.0) \\ (3.0, 5.0) & (8.0, 1.0) & (1.0, 5.0) & (1.0, 0.0) & (1.0, 0.0) \\ (3.0, 5.0) & (8.0, 1.0) & (1.0, 5.0) & (1.0, 0.0) & (1.0, 1.0) \end{bmatrix}$ 

$$C = \begin{bmatrix} (2.0, 3.0) & . & . \\ (1.0, 9.0) & (3.0, 3.0) & . \\ (4.0, 5.0) & (6.0, 7.0) & (8.0, 3.0) \\ . & . & . \end{bmatrix}$$

Output:

Г

$$C = \begin{bmatrix} (-101.0, 121.0) & . & . \\ (-182.0, 192.0) & (-274.0, 248.0) & . \\ (-98.0, 146.0) & (-163.0, 205.0) & (-151.0, 115.0) \\ . & . & . & . \end{bmatrix}$$

#### Example 4

This example shows the computation:

# $\boldsymbol{C} \leftarrow \boldsymbol{\alpha} \boldsymbol{A}^{\mathrm{H}} \boldsymbol{B} + \boldsymbol{\overline{\alpha}} \boldsymbol{B}^{\mathrm{H}} \boldsymbol{A} + \boldsymbol{\beta} \boldsymbol{C}$

where A and B are 5 by 3 complex rectangular matrices, and C is a complex Hermitian matrix of order 3, stored in upper storage mode.

**Note:** The imaginary parts of the diagonal elements of a complex Hermitian matrix are assumed to be zero, so you do not have to set these values. On output, they are set to zero.

Call Statement and Input:

| CALL CHER | UPLO TRANS         N         K         ALPHA         A         LDA         B         LDB         BETA         C         LDC                                                                                                    |
|-----------|----------------------------------------------------------------------------------------------------|
|           | = (1.0, 1.0)                                                                                                    |
| A = [     | $ \begin{array}{c} (2.0, \ 0.0) & (3.0, \ 2.0) & (4.0, \ 1.0) \\ (3.0, \ 3.0) & (8.0, \ 0.0) & (2.0, \ 5.0) \\ (1.0, \ 3.0) & (2.0, \ 1.0) & (6.0, \ 0.0) \\ (3.0, \ 3.0) & (8.0, \ 0.0) & (2.0, \ 5.0) \\ (1.0, \ 9.0) & (3.0, \ 0.0) & (6.0, \ 7.0) \end{array} \right] $ |
| B = [     | $ \begin{array}{c} (4.0, 5.0) & (6.0, 7.0) & (8.0, 0.0) \\ (1.0, 9.0) & (3.0, 0.0) & (6.0, 7.0) \\ (3.0, 3.0) & (8.0, 0.0) & (2.0, 5.0) \\ (1.0, 3.0) & (2.0, 1.0) & (6.0, 0.0) \\ (2.0, 0.0) & (3.0, 2.0) & (4.0, 1.0) \end{array} $                                       |
| C = [     | $ \begin{array}{cccccccccccccccccccccccccccccccccccc$                                                                                                    |
| Output:   |                                                                                                    |
| C =       | (102.0, 0.0) (56.0, -143.0) (244.0, -96.0)<br>. (174.0, 0.0) (238.0, 78.0)<br>                                                                                                    |

# SGETMI, DGETMI, CGETMI, and ZGETMI (General Matrix Transpose [In-Place])

#### Purpose

These subroutines transpose an *n* by *n* matrix *A* in place—that is, in matrix *A*:

#### $A {\leftarrow} A^{\mathrm{T}}$

Table 109. Data Types

| A                       | Subroutine |
|-------------------------|------------|
| Short-precision real    | SGETMI     |
| Long-precision real     | DGETMI     |
| Short-precision complex | CGETMI     |
| Long-precision complex  | ZGETMI     |

**Note:** On certain processors, SIMD algorithms may be used if alignment requirements are met. For further details, see "Use of SIMD Algorithms by Some Subroutines in the Libraries Provided by ESSL" on page 28.

#### **Syntax**

| Fortran   | CALL SGETMI   DGETMI   CGETMI   ZGETMI (a, lda, n) |
|-----------|----------------------------------------------------|
| C and C++ | sgetmi   dgetmi   cgetmi   zgetmi (a, lda, n);     |

#### **On Entry**

*a* is the matrix *A* having *n* rows and *n* columns.

Specified as: an *lda* by (at least) *n* array, containing numbers of the data type indicated in Table 109.

#### lda

is the leading dimension of the array specified for *a*.

Specified as: an integer; lda > 0 and  $lda \ge n$ .

*n* is the number of rows and columns in matrix *A*.

Specified as: an integer;  $n \ge 0$ .

#### **On Return**

*a* is the *n* by *n* matrix  $A^{T}$ , containing the results of the matrix transpose operation Returned as: an *lda* by (at least) *n* array, containing numbers of the data type indicated in Table 109.

#### Notes

- 1. To achieve optimal performance in these subroutines, specify an even value for *lda*. An odd value may degrade performance.
- 2. To achieve optimal performance in CGETMI, align the array specified for *a* on a doubleword boundary.

#### Function

Matrix *A* is transposed in place; that is, the *n* rows and *n* columns in matrix *A* are exchanged. For matrix *A* with elements  $a_{ij}$ , where i, j = 1, n, the in-place transpose is expressed as  $a_{ji} = a_{ij}$  for i, j = 1, n.

For the following input matrix *A*:

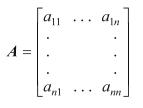

the in-place matrix transpose operation  $A \leftarrow A^{T}$  is expressed as:

| $\begin{bmatrix} a_{11} \end{bmatrix}$ | l | •••   | $a_{1n}$ |              | $a_{11}$ | ••• | $\begin{bmatrix} a_{n1} \\ \cdot \\ \cdot \\ \cdot \\ a_{nn} \end{bmatrix}$ |
|----------------------------------------|---|-------|----------|--------------|----------|-----|-----------------------------------------------------------------------------|
| •                                      |   |       | •        |              | •        |     | •                                                                           |
|                                        |   |       | •        | $\leftarrow$ | •        |     |                                                                             |
| •                                      |   |       | •        |              | •        |     |                                                                             |
| $\lfloor a_n \rfloor$                  | 1 | • • • | $a_{nn}$ |              | $a_{1n}$ | ••• | $a_{nn}$                                                                    |

If n is 0, no computation is performed.

#### Error conditions

Computational Errors None

#### **Input-Argument Errors**

n < 0 or n > lda
 lda ≤ 0

#### **Examples**

#### Example

This example shows an in-place matrix transpose of matrix *A* having 5 rows and 5 columns.

Call Statement and Input:

Output:

|   |   | Γ |   |      |      |      |      | 7    |
|---|---|---|---|------|------|------|------|------|
|   |   | . |   | •    | •    | •    | •    |      |
|   |   | . |   | 1.0  | 2.0  | 3.0  | 4.0  | 5.0  |
|   |   | . |   | 6.0  | 7.0  | 8.0  | 9.0  | 10.0 |
|   |   | . |   | 11.0 | 12.0 | 13.0 | 14.0 | 15.0 |
| А | = | . |   | 16.0 | 17.0 | 18.0 | 19.0 | 20.0 |
|   |   | . |   | 21.0 | 22.0 | 23.0 | 24.0 | 25.0 |
|   |   | . | • |      | •    |      |      |      |
|   |   | . | • | •    | •    | •    | •    | •    |
|   |   | • | • | •    | •    | •    | •    | •    |
|   |   | • | • | •    | •    | •    | •    | •    |
|   |   | L |   |      |      |      |      | _    |

# SGETMO, DGETMO, CGETMO, and ZGETMO (General Matrix Transpose [Out-of-Place])

#### Purpose

These subroutines transpose an m by n matrix A out of place, returning the result in matrix B:

#### $B \epsilon A^{\mathrm{T}}$

Table 110. Data Types

| A, B                    | Subroutine |
|-------------------------|------------|
| Short-precision real    | SGETMO     |
| Long-precision real     | DGETMO     |
| Short-precision complex | CGETMO     |
| Long-precision complex  | ZGETMO     |

**Note:** On certain processors, SIMD algorithms may be used if alignment requirements are met. For further details, see "Use of SIMD Algorithms by Some Subroutines in the Libraries Provided by ESSL" on page 28.

#### **Syntax**

| Fortran   | CALL SGETMO   DGETMO   CGETMO   ZGETMO (a, lda, m, n, b, ldb) |
|-----------|---------------------------------------------------------------|
| C and C++ | sgetmo   dgetmo   cgetmo   zgetmo (a, lda, m, n, b, ldb);     |

#### **On Entry**

*a* is the matrix *A* having *m* rows and *n* columns.

Specified as: an *lda* by (at least) *n* array, containing numbers of the data type indicated in Table 110.

lda

is the leading dimension of the array specified for *a*.

Specified as: an integer; lda > 0 and  $lda \ge m$ .

- *m* is the number of rows in matrix *A* and the number of columns in matrix *B*. Specified as: an integer;  $m \ge 0$ .
- *n* is the number of columns in matrix *A* and the number of rows in matrix *B*.

Specified as: an integer;  $n \ge 0$ .

b See On Return.

ldb

is the leading dimension of the array specified for *b*.

Specified as: an integer; ldb > 0 and  $ldb \ge n$ .

#### **On Return**

*b* is the matrix *B* having *n* rows and *m* columns, containing the results of the matrix transpose operation,  $A^{T}$ . Returned as: an *ldb* by (at least) *m* array, containing numbers of the data type indicated in Table 110 on page 431.

#### Notes

- 1. The matrix *B* must have no common elements with matrix *A*; otherwise, results are unpredictable. See "Concepts" on page 71.
- 2. To achieve optimal performance in CGETMO, align the arrays specified for *a* and *b* on doubleword boundaries.

#### Function

Matrix *A* is transposed out of place; that is, the *m* rows and *n* columns in matrix *A* are stored in *n* rows and *m* columns of matrix *B*. For matrix *A* with elements  $a_{ij}$ , where i = 1, *m* and j = 1, *n*, the out-of-place transpose is expressed as  $b_{ji} = a_{ij}$  for i = 1, *m* and j = 1, *n*.

For the following input matrix *A*:

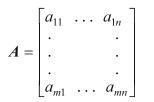

the out-of-place matrix transpose operation  $B \leftarrow A^{T}$  is expressed as:

| $b_{11}$ | ••• | $b_{1m}$ |   | $a_{11}$ | ••• | $\begin{bmatrix} a_{m1} \\ \cdot \\ \cdot \\ a_{mn} \end{bmatrix}$ |
|----------|-----|----------|---|----------|-----|--------------------------------------------------------------------|
| •        |     | •        |   | •        |     | •                                                                  |
|          |     | •        | ← |          |     |                                                                    |
| •        |     | •        |   | •        |     |                                                                    |
| $b_{n1}$ |     | $b_{nm}$ |   | $a_{1n}$ |     | $a_{mn}$                                                           |

If *m* or *n* is 0, no computation is performed.

#### **Error conditions**

Computational Errors None

#### **Input-Argument Errors**

- **1**. m < 0 or m > lda
- 2. n < 0 or n > ldb

- **3.**  $lda \leq 0$
- 4.  $ldb \leq 0$

### Examples

#### Example 1

This example shows an out-of-place matrix transpose of matrix A, having 5 rows and 4 columns, with the result going into matrix B.

Call Statement and Input:

```
LDA M N
                              LDB
          А
                          В
CALL SGETMO( A(2,3) , 10 , 5 , 4 , B(2,2) , 6 )
                .
      А
                        · · ·
      •
        .
            •
                .
                    .
                        •
         •
            •
                •
                    •
            •
```

Output:

|   |   | Г |                            |      |      |      |      | - | 1 |
|---|---|---|----------------------------|------|------|------|------|---|---|
|   |   | . | •                          |      |      | •    | •    | • | l |
|   |   | . | 1.0                        | 2.0  | 3.0  | 4.0  | 5.0  |   |   |
| В | = | . | 6.0                        | 7.0  | 8.0  | 9.0  | 10.0 |   | L |
|   |   | . | 11.0                       | 12.0 | 13.0 | 14.0 | 15.0 |   |   |
|   |   | . | 1.0<br>6.0<br>11.0<br>16.0 | 17.0 | 18.0 | 19.0 | 20.0 | • |   |
|   |   | . | •                          |      |      | •    | •    | • |   |
|   |   | L |                            |      |      |      |      | - |   |

#### Example 2

This example uses the same input matrix A as in Example 1 to show that transposes can be achieved in the same array as long as the input and output data do not overlap. On output, the input data is not overwritten in the array.

Call Statement and Input:

| CALL SGE | TMO(A(                                                      |                            | LDA<br> <br>10,                                               | M N<br>   <br>5,4                                              | B<br> <br>, A(7,                                                    | LD<br> <br>1),1                      | - |
|----------|-------------------------------------------------------------|----------------------------|---------------------------------------------------------------|----------------------------------------------------------------|---------------------------------------------------------------------|--------------------------------------|---|
| A =      | .           1.0           6.0           11.0           16.0 | 2.0<br>7.0<br>12.0<br>17.0 | 1.0<br>2.0<br>3.0<br>4.0<br>5.0<br>3.0<br>8.0<br>13.0<br>18.0 | 6.0<br>7.0<br>8.0<br>9.0<br>10.0<br>4.0<br>9.0<br>14.0<br>19.0 | 11.0<br>12.0<br>13.0<br>14.0<br>15.0<br>5.0<br>10.0<br>15.0<br>20.0 | 16.0<br>17.0<br>18.0<br>19.0<br>20.0 |   |

# **Chapter 10. Linear Algebraic Equations**

The linear algebraic equation subroutines, provided in four areas, are described here.

### **Overview of the Linear Algebraic Equation Subroutines**

This describes the subroutines in each of the four linear algebraic equation areas:

- "Dense Linear Algebraic Equation Subroutines"
- "Banded Linear Algebraic Equation Subroutines" on page 437
- "Sparse Linear Algebraic Equation Subroutines" on page 438
- "Linear Least Squares Subroutines" on page 438

**Note:** Some of the linear algebraic equations were designed in accordance with the Level 2 BLAS, Level 3 BLAS, and LAPACK de facto standard. If these subprograms do not comply with the standard as approved, IBM will consider updating them to do so. If IBM updates these subprograms, the updates could require modifications of the calling application program. For details on the Level 2 and 3 BLAS, see references [37 on page 1085] and [39 on page 1085]. For details on the LAPACK routines, see reference [8 on page 1083].

### **Dense Linear Algebraic Equation Subroutines**

The dense linear algebraic equation subroutines provide solutions to linear systems of equations for both real and complex general matrices and their transposes, positive definite real symmetric and complex Hermitian matrices, real symmetric indefinite matrices and triangular matrices. Some of these subroutines correspond to the Level 2 BLAS, Level 3 BLAS, and LAPACK routines described in references [37 on page 1085], [39 on page 1085], and [8 on page 1083].

| Short-Precision<br>Subroutine                                                               | Long-Precision<br>Subroutine                                             | Descriptive Name and Location                                                                                                    |
|---------------------------------------------------------------------------------------------|--------------------------------------------------------------------------|----------------------------------------------------------------------------------------------------|
| ${f SGESV}^{	riangle} {f CGESV}^{	riangle}$                                                 | $\mathrm{DGESV}^{\vartriangle}$<br>$\mathrm{ZGESV}^{\vartriangle}$       | "SGESV, DGESV, CGESV, ZGESV (General Matrix Factorization and Multiple<br>Right-Hand Side Solve)" on page 443                              |
| $\mathbf{SGETRF}^{\!\!\!\!\!\!\!\!\!\!\!\!\!\!\!\!\!\!\!\!\!\!\!\!\!\!\!\!\!\!\!\!\!\!\!\!$ | $\mathrm{DGETRF}^{\bigtriangleup}$<br>$\mathrm{ZGETRF}^{\bigtriangleup}$ | "SGETRF, DGETRF, CGETRF and ZGETRF (General Matrix Factorization)" on page 447                                                             |
| SGEF<br>CGEF                                                                                | DGEF<br>ZGEF<br>DGEFP <sup>§</sup>                                       | "SGEF, DGEF, CGEF, and ZGEF (General Matrix Factorization)" on page 455                                                                    |
| $\mathbf{SGETRS}^{\triangle}$<br>$\mathbf{CGETRS}^{\triangle}$                              | $DGETRS^{\triangle}$<br>$ZGETRS^{\triangle}$                             | "SGETRS, DGETRS, CGETRS, and ZGETRS (General Matrix Multiple<br>Right-Hand Side Solve)" on page 451                                        |
| SGESM<br>CGESM                                                                              | DGESM<br>ZGESM                                                           | "SGESM, DGESM, CGESM, and ZGESM (General Matrix, Its Transpose, or Its<br>Conjugate Transpose Multiple Right-Hand Side Solve)" on page 461 |
| SGES<br>CGES                                                                                | DGES<br>ZGES                                                             | "SGES, DGES, CGES, and ZGES (General Matrix, Its Transpose, or Its Conjugate<br>Transpose Solve)" on page 458                              |
| $SGECON^{\triangle}$<br>CGECON $^{\triangle}$                                               | $DGECON^{\Delta}$<br>ZGECON <sup><math>\Delta</math></sup>               | "SGECON, DGECON, CGECON, and ZGECON (Estimate the Reciprocal of the Condition Number of a General Matrix)" on page 466                     |
| SGEFCD                                                                                      | DGEFCD                                                                   | "SGEFCD and DGEFCD (General Matrix Factorization, Condition Number<br>Reciprocal, and Determinant)" on page 470                            |

Table 111. List of Dense Linear Algebraic Equation Subroutines

 Table 111. List of Dense Linear Algebraic Equation Subroutines (continued)

| Short-Precision<br>Subroutine                                                                                                    | Long-Precision<br>Subroutine                                                                                 | Descriptive Name and Location                                                                                                    |
|----------------------------------------------------------------------------------------------------|----------------------------------------------------------------------------------------------------|----------------------------------------------------------------------------------------------------|
| SGETRI <sup>△</sup><br>CGETRI <sup>△</sup><br>SGEICD                                                                                                    | DGETRI <sup>∆</sup><br>ZGETRI <sup>∆</sup><br>DGEICD                                                         | "SGETRI, DGETRI, CGETRI, ZGETRI, SGEICD, and DGEICD (General Matrix<br>Inverse, Condition Number Reciprocal, and Determinant)" on page 474                                                                                                    |
| $SLANGE^{\vartriangle}$<br>$CLANGE^{\bigtriangleup}$                                                                                                    | DLANGE <sup><math>\triangle</math></sup><br>ZLANGE <sup><math>\triangle</math></sup>                         | "SLANGE, DLANGE, CLANGE, and ZLANGE (General Matrix Norm)" on page 481                                                                                                    |
| ${ m SPPSV}^{	riangle}$<br>${ m CPPSV}^{	riangle}$                                                                                                    | $\mathrm{DPPSV}^{\bigtriangleup}$<br>$\mathrm{ZPPSV}^{\bigtriangleup}$                                       | "SPPSV, DPPSV, CPPSV, and ZPPSV (Positive Definite Real Symmetric and<br>Complex Hermitian Matrix Factorization and Multiple Right-Hand Side Solve)"<br>on page 483                                                                            |
| ${ m SPOSV}^{	riangle}$<br>${ m CPOSV}^{	riangle}$                                                                                                    | $\mathrm{DPOSV}^{\bigtriangleup}$<br>$\mathrm{ZPOSV}^{\bigtriangleup}$                                       | "SPOSV, DPOSV, CPOSV, and ZPOSV (Positive Definite Real Symmetric or<br>Complex Hermitian Matrix Factorization and Multiple Right-Hand Side Solve)"<br>on page 489                                                                             |
| $\begin{array}{c} {\rm SPOTRF}^{\vartriangle} \\ {\rm CPOTRF}^{\vartriangle} \\ {\rm SPOF} \\ {\rm CPOF} \\ {\rm SPPTRF}^{\vartriangle} \\ {\rm CPPTRF}^{\vartriangle} \\ {\rm SPPF} \end{array}$ | $DPOTRF^{\Delta}$<br>$ZPOTRF^{\Delta}$<br>DPOF<br>ZPOF<br>$DPPTRF^{\Delta}$<br>DPPF<br>$DPPFP^{\$}$          | "SPOTRF, DPOTRF, CPOTRF, ZPOTRF, SPOF, DPOF, CPOF, ZPOF, SPPTRF,<br>DPPTRF, CPPTRF, ZPPTRF, SPPF, and DPPF (Positive Definite Real Symmetric<br>or Complex Hermitian Matrix Factorization)" on page 494                                        |
| $\begin{array}{c} \text{SPOTRS}^{\triangle} \\ \text{CPOTRS}^{\triangle} \\ \text{SPOSM} \\ \text{CPOSM} \\ \text{SPPTRS}^{\triangle} \\ \text{CPPTRS}^{\triangle} \end{array}$                   | $DPOTRS^{\Delta}$<br>$ZPOTRS^{\Delta}$<br>DPOSM<br>ZPOSM<br>$DPPTRS^{\Delta}$<br>$ZPPTRS^{\Delta}$           | "SPOTRS, DPOTRS, CPOTRS, ZPOTRS, SPOSM, DPOSM, CPOSM, ZPOSM,<br>SPPTRS, DPPTRS, CPPTRS, and ZPPTRS (Positive Definite Real Symmetric or<br>Complex Hermitian Matrix Multiple Right-Hand Side Solve)" on page 506                               |
| SPPS                                                                                                    | DPPS                                                                                                    | "SPPS and DPPS (Positive Definite Real Symmetric Matrix Solve)" on page 513                                                                                                    |
| $\begin{array}{c} SPOCON^{\vartriangle} \\ CPOCON^{\vartriangle} \\ SPPCON^{\vartriangle} \\ CPPCON^{\vartriangle} \end{array}$                                                                   | $DPOCON^{\triangle}$<br>$ZPOCON^{\triangle}$<br>$DPPCON^{\triangle}$<br>$ZPPCON^{\triangle}$                 | "SPOCON, DPOCON, CPOCON, ZPOCON, SPPCON, DPPCON, CPPCON, and<br>ZPPCON (Estimate the Reciprocal of the Condition Number of a Positive<br>Definite Real Symmetric or Complex Hermitian Matrix)" on page 516                                     |
| SPPFCD<br>SPOFCD                                                                                                    | DPPFCD<br>DPOFCD                                                                                             | "SPPFCD, DPPFCD, SPOFCD, and DPOFCD (Positive Definite Real Symmetric<br>Matrix Factorization, Condition Number Reciprocal, and Determinant)" on page<br>523                                                                                   |
| $\begin{array}{c} \text{SPOTRI}^{\triangle} \\ \text{CPOTRI}^{\triangle} \\ \text{SPPTRI}^{\triangle} \\ \text{CPPTRI}^{\triangle} \\ \text{SPPICD} \\ \text{SPOICD} \end{array}$                 | DPOTRI <sup>△</sup><br>ZPOTRI <sup>△</sup><br>DPPTRI <sup>△</sup><br>ZPPTRI <sup>△</sup><br>DPPICD<br>DPOICD | "SPOTRI, DPOTRI, CPOTRI, ZPOTRI, SPOICD, DPOICD, SPPTRI, DPPTRI,<br>CPPTRI, ZPPTRI, SPPICD, and DPPICD (Positive Definite Real Symmetric or<br>Complex Hermitian Matrix Inverse, Condition Number Reciprocal, and<br>Determinant)" on page 529 |
| ${f SLANSY^{	riangle}}\ {f CLANHE^{	riangle}}\ {f SLANSP^{	riangle}}\ {f CLANHP^{	riangle}}$                                                                                                    | $DLANSY^{\Delta}$<br>$ZLANHE^{\Delta}$<br>$DLANSP^{\Delta}$<br>$ZLANHP^{\Delta}$                             | "SLANSY, DLANSY, CLANHE, ZLANHE, SLANSP, DLANSP, CLANHP, and<br>ZLANHP (Real Symmetric or Complex Hermitian Matrix Norm)" on page 540                                                                                                    |
|                                                                                                    | DBSSV                                                                                                    | "DBSSV (Symmetric Indefinite Matrix Factorization and Multiple Right-Hand<br>Side Solve)" on page 544                                                                                                    |
|                                                                                                    | DBSTRF                                                                                                    | "DBSTRF (Symmetric Indefinite Matrix Factorization)" on page 550                                                                                                    |
|                                                                                                    | DBSTRS                                                                                                    | "DBSTRS (Symmetric Indefinite Matrix Multiple Right-Hand Side Solve)" on page 554                                                                                                    |

| Short-Precision<br>Subroutine                                                                                                    | Long-Precision<br>Subroutine                                                                                                    | Descriptive Name and Location                                                                                                    |
|----------------------------------------------------------------------------------------------------|----------------------------------------------------------------------------------------------------|----------------------------------------------------------------------------------------------------|
| STRSV <sup>•</sup><br>CTRSV <sup>•</sup><br>STPSV <sup>•</sup><br>CTPSV <sup>•</sup>                                               | DTRSV <sup>4</sup><br>ZTRSV <sup>4</sup><br>DTPSV <sup>4</sup><br>ZTPSV <sup>4</sup>                                               | "STRSV, DTRSV, CTRSV, ZTRSV, STPSV, DTPSV, CTPSV, and ZTPSV (Solution of a Triangular System of Equations with a Single Right-Hand Side)" on page 558 |
| STRSM*<br>CTRSM*                                                                                                    | DTRSM*<br>ZTRSM*                                                                                                    | "STRSM, DTRSM, CTRSM, and ZTRSM (Solution of Triangular Systems of Equations with Multiple Right-Hand Sides)" on page 563                             |
| STRTRI <sup>△</sup><br>CTRTRI <sup>△</sup><br>STPTRI <sup>△</sup><br>CTPTRI <sup>△</sup><br>STRI <sup>§</sup><br>STPI <sup>§</sup> | DTRTRI <sup>△</sup><br>ZTRTRI <sup>△</sup><br>DTPTRI <sup>△</sup><br>ZTPTRI <sup>△</sup><br>DTRI <sup>§</sup><br>DTPI <sup>§</sup> | "STRTRI, DTRTRI, CTRTRI, ZTRTRI, STPTRI, DTPTRI, CTPTRI, and ZTPTRI<br>(Triangular Matrix Inverse)" on page 570                                       |
| <ul><li>Level 2 BLAS</li><li>Level 3 BLAS</li></ul>                                                                                |                                                                                                    |                                                                                                    |
| △ LAPACK                                                                                                    |                                                                                                    |                                                                                                    |
|                                                                                                    |                                                                                                    | nigration from earlier releases of ESSL and is not intended for use in new subroutine is no longer provided.                                          |

Table 111. List of Dense Linear Algebraic Equation Subroutines (continued)

Banded Linear Algebraic Equation Subroutines

The banded linear algebraic equation subroutines provide solutions to linear systems of equations for real general band matrices, real positive definite symmetric band matrices, real or complex general tridiagonal matrices, real positive definite symmetric tridiagonal matrices, and real or complex triangular band matrices.

| Short-Precision<br>Subroutine | Long-Precision<br>Subroutine | Descriptive Name and Location                                                                                                  |
|-------------------------------|------------------------------|----------------------------------------------------------------------------------------------------|
| SGBF                          | DGBF                         | "SGBF and DGBF (General Band Matrix Factorization)" on page 578                                                                |
| SGBS                          | DGBS                         | "SGBS and DGBS (General Band Matrix Solve)" on page 581                                                                        |
| SPBF<br>SPBCHF                | DPBF<br>DPBCHF               | "SPBF, DPBF, SPBCHF, and DPBCHF (Positive Definite Symmetric Band<br>Matrix Factorization)" on page 583                        |
| SPBS<br>SPBCHS                | DPBS<br>DPBCHS               | "SPBS, DPBS, SPBCHS, and DPBCHS (Positive Definite Symmetric Band<br>Matrix Solve)" on page 586                                |
| SGTF                          | DGTF                         | "SGTF and DGTF (General Tridiagonal Matrix Factorization)" on page 588                                                         |
| SGTS                          | DGTS                         | "SGTS and DGTS (General Tridiagonal Matrix Solve)" on page 591                                                                 |
| SGTNP<br>CGTNP                | DGTNP<br>ZGTNP               | "SGTNP, DGTNP, CGTNP, and ZGTNP (General Tridiagonal Matrix<br>Combined Factorization and Solve with No Pivoting)" on page 593 |
| SGTNPF<br>CGTNPF              | DGTNPF<br>ZGTNPF             | "SGTNPF, DGTNPF, CGTNPF, and ZGTNPF (General Tridiagonal Matrix<br>Factorization with No Pivoting)" on page 595                |
| SGTNPS<br>CGTNPS              | DGTNPS<br>ZGTNPS             | "SGTNPS, DGTNPS, CGTNPS, and ZGTNPS (General Tridiagonal Matrix Solve with No Pivoting)" on page 598                           |
| SPTF                          | DPTF                         | "SPTF and DPTF (Positive Definite Symmetric Tridiagonal Matrix<br>Factorization)" on page 600                                  |

Table 112. List of Banded Linear Algebraic Equation Subroutines

| Short-Precision<br>Subroutine            | Long-Precision<br>Subroutine             | Descriptive Name and Location                                                      |
|------------------------------------------|------------------------------------------|------------------------------------------------------------------------------------|
| SPTS                                     | DPTS                                     | "SPTS and DPTS (Positive Definite Symmetric Tridiagonal Matrix Solve)" on page 602 |
| STBSV <sup>•</sup><br>CTBSV <sup>•</sup> | DTBSV <sup>•</sup><br>ZTBSV <sup>•</sup> | "STBSV, DTBSV, CTBSV, and ZTBSV (Triangular Band Equation Solve)" on page 604      |
| Level 2 BLAS                             |                                          |                                                                                    |

Table 112. List of Banded Linear Algebraic Equation Subroutines (continued)

# **Sparse Linear Algebraic Equation Subroutines**

The sparse linear algebraic equation subroutines provide direct and iterative solutions to linear systems of equations both for general sparse matrices and their transposes and for sparse symmetric matrices.

Table 113. List of Sparse Linear Algebraic Equation Subroutines

| Long-Precision<br>Subroutine    | Descriptive Name and Location                                                                                                    |  |
|---------------------------------|----------------------------------------------------------------------------------------------------|--|
| DGSF                            | "DGSF (General Sparse Matrix Factorization Using Storage by Indices, Rows, or Columns)"<br>on page 609                                         |  |
| DGSS                            | "DGSS (General Sparse Matrix or Its Transpose Solve Using Storage by Indices, Rows, or<br>Columns)" on page 615                                |  |
| DGKFS<br>DGKFSP <sup>§</sup>    | "DGKFS (General Sparse Matrix or Its Transpose Factorization, Determinant, and Solve<br>Using Skyline Storage Mode)" on page 619               |  |
| DSKFS<br>DSKFSP <sup>§</sup>    | "DSKFS (Symmetric Sparse Matrix Factorization, Determinant, and Solve Using Skyline<br>Storage Mode)" on page 636                              |  |
| DSRIS                           | "DSRIS (Iterative Linear System Solver for a General or Symmetric Sparse Matrix Stored by<br>Rows)" on page 653                                |  |
| DSMCG <sup>‡</sup>              | "DSMCG (Sparse Positive Definite or Negative Definite Symmetric Matrix Iterative Solve<br>Using Compressed-Matrix Storage Mode)" on page 663   |  |
| DSDCG                           | "DSDCG (Sparse Positive Definite or Negative Definite Symmetric Matrix Iterative Solve<br>Using Compressed-Diagonal Storage Mode)" on page 671 |  |
| DSMGCG <sup>‡</sup>             | "DSMGCG (General Sparse Matrix Iterative Solve Using Compressed-Matrix Storage Mode)<br>on page 678                                            |  |
| DSDGCG                          | "DSDGCG (General Sparse Matrix Iterative Solve Using Compressed-Diagonal Storage<br>Mode)" on page 685                                         |  |
| <sup>§</sup> This subroutine is | provided only for migration from earlier releases of ESSL and is not intended for use in new                                                   |  |

<sup>§</sup> This subroutine is provided only for migration from earlier releases of ESSL and is not intended for use in new programs. Documentation for this subroutine is no longer provided.

<sup>‡</sup> This subroutine is provided only for migration from earlier releases of ESSL and is not intended for use in new programs. Use DSRIS instead.

## Linear Least Squares Subroutines

The linear least squares subroutines provide least squares solutions to linear systems of equations for real general matrices. Three methods are provided: one that uses the singular value decomposition; one that uses a QR decomposition with column pivoting; and another that uses a QR decomposition without column pivoting. Some of these subroutines correspond to the LAPACK routines described in reference [8 on page 1083].

Table 114. List of LAPACK-Conforming Linear Least Squares Subroutines

| Short-Precision<br>Subroutine          | Long-Precision<br>Subroutine                                         | Descriptive Name and Location                                                                     |
|----------------------------------------|----------------------------------------------------------------------|---------------------------------------------------------------------------------------------------|
| $SGEQRF^{\Delta}$<br>$CGEQRF^{\Delta}$ | $\mathrm{DGEQRF}^{\vartriangle}$<br>$\mathrm{ZGEQRF}^{\vartriangle}$ | "SGEQRF, DGEQRF, CGEQRF, and ZGEQRF (General Matrix QR Factorization)" on page 691                |
| SGELS△                                 | DGELS△                                                               | "SGELS, DGELS, CGELS, and ZGELS (Linear Least Squares Solution for a General Matrix)" on page 696 |
| $CGELS^{\triangle}$                    | $ZGELS^{\triangle}$                                                  |                                                                                                   |
| △ LAPACK                               |                                                                      |                                                                                                   |

Table 115. List of Non–LAPACK Linear Least Squares Subroutines

| Short-Precision<br>Subroutine | Long-Precision<br>Subroutine | Descriptive Name and Location                                                                                                  |
|-------------------------------|------------------------------|----------------------------------------------------------------------------------------------------|
| SGESVF                        | DGESVF                       | "SGESVF and DGESVF (Singular Value Decomposition for a General Matrix)" on page 706                                            |
| SGESVS                        | DGESVS                       | "SGESVS and DGESVS (Linear Least Squares Solution for a General Matrix<br>Using the Singular Value Decomposition)" on page 713 |
| SGELLS                        | DGELLS                       | "SGELLS and DGELLS (Linear Least Squares Solution for a General Matrix with Column Pivoting)" on page 717                      |

# **Dense and Banded Linear Algebraic Equation Considerations**

This provides some key points about using the dense and banded linear algebraic equation subroutines.

# **Use Considerations**

To solve a system of equations, you have two choices:

- Use the combined factorization-and-solve subroutine for the type of matrix you have.
- Use both the factorization subroutine and the solve subroutine for the type of matrix you have. When doing so, note the following:
  - Each factorization subroutine should be followed in your program by the corresponding solve subroutine. The output from the factorization subroutine should be used as input to the solve subroutine.
  - To solve a system of equations with one or more right-hand sides, follow the call to the factorization subroutine with one or more calls to a solve subroutine or one call to a multiple solve subroutine.

# **Performance and Accuracy Considerations**

- 1. Except in a few instances, the \_GTNP subroutines provide better performance than the \_GTNPF and \_GTNPS subroutines. For details, see the subroutine descriptions.
- **2**. The general subroutines (dense and banded) use partial pivoting for accuracy and fast performance.
- **3**. The short-precision subroutines provide increased accuracy by accumulating intermediate results in long precision when the AltiVec unit is not used. Occasionally, for performance reasons, these intermediate results are stored.

4. There are ESSL-specific rules that apply to the results of computations on the workstation processors using the ANSI/IEEE standards. For details, see "What Data Type Standards Are Used by ESSL, and What Exceptions Should You Know About?" on page 60.

# **Sparse Matrix Direct Solver Considerations**

This provides some key points about using the sparse matrix direct solver subroutines.

# **Use Considerations**

- 1. To solve a sparse system of equations by a direct method, you must use both the factorization and solve subroutines. The factorization subroutine should be followed in your program by the corresponding solve subroutine; that is, the output from the factorization subroutine should be used as input to the solve subroutine.
- 2. To solve a system of equations with one or more right-hand sides, follow the call to the factorization subroutine with one or more calls to the solve subroutine.
- **3**. The amount of storage required for the arrays depends on the sparsity pattern of the matrix. The requirement that *lna*>2*nz* on entry to DGSF does not guarantee a successful run of the program. Some programs may be terminated because of the large number of fill-ins generated upon factorization. Fill-ins generated in a program depend on the structure of each matrix. If a large number of fill-ins is anticipated when factoring a matrix, the value of *lna* should be large enough to accommodate your problem.

# **Performance and Accuracy Considerations**

- 1. To make the subroutine more efficient, an input matrix comprised of all nonzero elements is preferable. See the syntax description of each subroutine for details.
- **2.** DGSF optionally checks the validity of the indices and pointers of the input matrix. Use of this option is suggested; however, it may affect performance. For details, see the syntax description for DGSF.
- **3**. In DGSS, if there are multiple sparse right-hand sides to be solved, you should take advantage of the sparsity by selecting a proper value for *jopt* (such as *jopt* = 10 or 11). If there is only one right-hand side to be solved, it is suggested that you do not exploit the sparsity.
- 4. In DGSF, the value you enter for the lower bound of all elements in the matrix (RPARM(1)) affects the accuracy of the result. Specifying a larger number allows you to gain some performance; however, you may lose some accuracy in the solution.
- 5. In DGSF, the threshold pivot tolerance (RPARM(2)) is used to select pivots. A value that is close to 0.0 approaches no pivoting. A value close to 1.0 approaches partial pivoting. A value of 0.1 is considered to be a good compromise between numerical stability and sparsity.
- 6. If the ESSL subroutine performs storage compressions, you receive an attention message. When this occurs, the performance of this subroutine is affected. You can improve the performance by increasing the value specified for *lna*.
- 7. There are ESSL-specific rules that apply to the results of computations on the workstation processors using the ANSI/IEEE standards. For details, see "What Data Type Standards Are Used by ESSL, and What Exceptions Should You Know About?" on page 60.

# Sparse Matrix Skyline Solver Considerations

This provides some key points about using the sparse matrix skyline solver subroutines.

# **Use Considerations**

- 1. To solve a system of equations with one or more right-hand sides, where the matrix is stored in skyline storage mode, you can use either of the following methods. The factored output matrix is the same for both of these methods.
  - Call the skyline subroutine with the combined factor-and-solve option.
  - Call the skyline subroutine with the factor-only option, followed in your program by a call to the same subroutine with the solve-only option. The factored output matrix resulting from the factorization should be used as input to the same subroutine to do the solve. You can solve for the right-hand sides in a single call or in individual calls.

You also have the option of doing a partial factorization, where the subroutine assumes that the initial part of the input matrix is already factored. It then factors the remaining rows and columns. If you want, you can factor a very large matrix progressively by using this option.

- 2. Forward elimination can be done with or without scaling the right-hand side by the diagonal matrix elements. To perform the computation without scaling, call DGKFS with the normal solve-only option, and define the upper triangular skyline matrix (AU) as a diagonal. To perform the computation with scaling, call DGKFS with the transpose solve-only, option and define the lower triangular skyline matrix (AL) as a diagonal.
- **3**. Back substitution can be done with or without scaling the right-hand side by the diagonal matrix elements. To perform the computation without scaling, call DGKFS with the transpose solve-only option, and define the upper triangular skyline matrix (AU) as a diagonal. To perform the computation with scaling, call DGKFS with the normal solve-only option, and define the lower triangular skyline matrix (AL) as a diagonal.

# **Performance and Accuracy Considerations**

- 1. For optimal performance, use diagonal-out skyline storage mode for both your input and output matrices. If you specify profile-in skyline storage mode for your input matrix, and either you do not plan to use the factored output or you plan to do a solve only, it is more efficient to specify diagonal-out skyline storage mode for your output matrix. These rules apply to all the computations.
- 2. In some cases, elapsed time may be reduced significantly by using the combined factor-and-solve option to solve for all right-hand sides at once, in conjunction with the factorization, rather than doing the factorization and solve separately.
- **3**. If you do a solve only, and you solve for more than one right-hand side, it is most efficient to call the skyline subroutine once with all right-hand sides, rather than once for each right-hand side.
- 4. The skyline subroutines allow some control over processing of the pivot (diagonal) elements of the matrix during the factorization phase. Pivot processing is controlled by IPARM(10) through IPARM(15) and RPARM(10) through RPARM(15). If a pivot occurs within a range that is designated to be fixed (IPARM(0) = 1, IPARM(10) = 1, and the appropriate element IPARM(11) through IPARM(15) = 1), it is replaced with the corresponding element of RPARM(11) through RPARM(15). Should this pivot fix-up occur, you receive an

attention message. This message indicates that the matrix being factored may be unstable (singular or not definite). The results produced in this situation may be inaccurate, and you should review them carefully.

# **Sparse Matrix Iterative Solver Considerations**

This provides some key points about using the sparse matrix iterative solver subroutines.

# **Use Considerations**

If you need to solve linear systems with different right-hand sides but with the same matrix using the preconditioned algorithms, you can reuse the incomplete factorization computed during the first call to the subroutine.

# **Performance and Accuracy Considerations**

- 1. The DSMCG and DSMGCG subroutines are provided for migration purposes from earlier releases of ESSL. You get better performance and a wider choice of algorithms if you use the DSRIS subroutine.
- 2. To select the sparse matrix subroutine that provides the best performance, you must consider the sparsity pattern of the matrix. From this, you can determine the most efficient storage mode for your sparse matrix. ESSL provides a number of versions of the sparse matrix iterative solve subroutines. They operate on sparse matrices stored in row-wise, diagonal, and compressed-matrix storage modes. These storage modes are described in "Sparse Matrix" on page 107.

Storage-by-rows is generally applicable. You should use this storage mode unless your matrices are already set up in one of the other storage modes. If, however, your matrix has a regular sparsity pattern—that is, where the nonzero elements are concentrated along a few diagonals—you may want to use compressed-diagonal storage mode. This can save some storage space. Compressed-matrix storage mode is provided for migration purposes from earlier releases of ESSL and is not intended for use. (You get better performance and a wider choice of algorithms if you use the DSRIS subroutine, which uses storage-by-rows.)

- 3. The performance achieved in the sparse matrix iterative solver subroutines depends on the value specified for the relative accuracy  $\epsilon$ .
- 4. You can select the iterative algorithm you want to use to solve your linear system. The methods include conjugate gradient (CG), conjugate gradient squared (CGS), generalized minimum residual (GMRES), more smoothly converging variant of the CGS method (Bi-CGSTAB), or transpose-free quasi-minimal residual method (TFQMR).
- 5. For a general sparse or positive definite symmetric matrix, the iterative algorithm may fail to converge for one of the following reasons:
  - The value of  $\epsilon$  is too small, asking for too much precision.
  - The maximum number of iterations is too small, allowing too few iterations for the algorithm to converge.
  - The matrix is not positive real; that is, the symmetric part,  $(A+A^T)/2$ , is not positive definite.
  - The matrix is ill-conditioned, which may cause overflows during the computation.

6. These algorithms have a tendency to generate underflows that may hurt overall performance. The system default is to mask underflow, which improves the performance of these subroutines.

# **Linear Least Squares Considerations**

This provides some key points about using the linear least squares subroutines.

# **Use Considerations**

If you want to use a singular value decomposition method to compute the minimal norm linear least squares solution of  $AX\cong B$ , calls to SGESVF or DGESVF should be followed by calls to SGESVS or DGESVS, respectively.

# **Performance and Accuracy Considerations**

- 1. Least squares solutions obtained by using a singular value decomposition require more storage and run time than those obtained using a QR decomposition with column pivoting. The singular value decomposition method, however, is a more reliable way to handle rank deficiency.
- 2. The short-precision subroutines provide increased accuracy by accumulating intermediate results in long precision when the AltiVec unit is not used. Occasionally, for performance reasons, these intermediate results are stored.
- **3**. The accuracy of the resulting singular values and singular vectors varies between the short- and long-precision versions of each subroutine. The degree of difference depends on the size and conditioning of the matrix computation.
- 4. There are ESSL-specific rules that apply to the results of computations on the workstation processors using the ANSI/IEEE standards. For details, see "What Data Type Standards Are Used by ESSL, and What Exceptions Should You Know About?" on page 60.

# **Dense Linear Algebraic Equation Subroutines**

This contains the dense linear algebraic equation subroutine descriptions.

# SGESV, DGESV, CGESV, ZGESV (General Matrix Factorization and Multiple Right-Hand Side Solve)

# Purpose

These subroutines solve the system of linear equations AX = B for X, where A, B, and X are general matrices.

The matrix *A* is factored using Gaussian elimination with partial pivoting.

| A, B                    | Subroutine          |  |  |  |
|-------------------------|---------------------|--|--|--|
| Short-precision real    | SGESV <sup>△</sup>  |  |  |  |
| Long-precision real     | DGESV△              |  |  |  |
| Short-precision complex | CGESV <sup>△</sup>  |  |  |  |
| Long-precision complex  | $ZGESV^{\triangle}$ |  |  |  |
| <sup>Δ</sup> LAPACK     |                     |  |  |  |

Table 116. Data Types

# Syntax

|           | -                                                                                                    |
|-----------|----------------------------------------------------------------------------------------------------|
| Fortran   | CALL SGESV   DGESV   CGESV   ZGESV (n, nrhs, a, lda, ipvt, bx, ldb, info)                                                                                                  |
| C and C++ | sgesv   dgesv   cgesv   zgesv (n, nrhs, a, lda, ipvt, bx, ldb, info );                                                                                                    |
|           |                                                                                                    |
|           | On Entry                                                                                                    |
|           | <i>n</i> is the order <i>n</i> of matrix $A$ and the number of rows of matrix $B$ .                                                                                        |
|           | Specified as: an integer; $n \ge 0$ , $n \le lda$ , and $n \le ldb$ .                                                                                                    |
|           | nrhs                                                                                                    |
|           | is the number of right-hand sides; that is, the number of columns of matrix $B$ .                                                                                          |
|           | Specified as: an integer; $nrhs \ge 0$ .                                                                                                    |
|           | <i>a</i> is the general matrix <i>A</i> to be factored.                                                                                                    |
|           | Specified as: an <i>lda</i> by (at least) $n$ array, containing numbers of the data type indicated in Table 116 on page 443.                                               |
|           | lda                                                                                                    |
|           | is the leading dimension of the array specified for <i>A</i> .                                                                                                    |
|           | Specified as: an integer; $lda > 0$ and $lda \ge n$ .                                                                                                    |
|           | <i>ipvt</i><br>See On Return.                                                                                                    |
|           | bx is the general matrix $B$ , containing the <i>nrhs</i> right-hand sides of the system. The right-hand sides, each of length $n$ , reside in the columns of matrix $B$ . |
|           | Specified as: an <i>ldb</i> by (at least) <i>nrhs</i> array, containing numbers of the data type indicated in Table 116 on page 443.                                       |
|           | <i>ldb</i> is the leading dimension of the array specified for <i>B</i> .                                                                                                  |
|           | Specified as: an integer; $ldb > 0$ and $ldb \ge n$ .                                                                                                    |
|           | info<br>See On Return.                                                                                                    |
|           | On Return                                                                                                    |
|           | <i>a</i> is the transformed matrix <i>A</i> of order <i>n</i> , containing the results of the factorization.                                                               |
|           | Returned as: an $lda$ by (at least) $n$ array, containing numbers of the data type indicated in Table 116 on page 443. See "Function" on page 445.                         |
|           | ipvt                                                                                                    |
|           | is the integer vector of length <i>n</i> , containing the pivot indices.                                                                                                   |
|           | Returned as: a one-dimensional array of (at least) length $n$ , containing integers, where $1 \le ipvt(i) \le n$ .                                                         |
|           | bx is the matrix $X$ , containing the <i>nrhs</i> solutions to the system. The solutions, each of length $n$ , reside in the columns of $X$ .                              |
|           | Returned as: an <i>ldb</i> by (at least) <i>nrhs</i> array, containing numbers of the data type indicated in Table 116 on page 443.                                        |
|           | info                                                                                                    |
|           | has the following meaning:                                                                                                    |

has the following meaning:

If info = 0, the subroutine completed successfully.

If *info* > 0, the factorization was unsuccessful and the solution was not computed. *info* is set equal to the first *i* where  $U_{ii}$  is singular and its inverse could not be computed.

Returned as: an integer; *info*  $\geq$  0.

## Notes

- 1. In your C program, argument *info* must be passed by reference.
- 2. The matrices and vector used in this computation must have no common elements; otherwise, results are unpredictable.
- **3**. The way these subroutines handle singularity differs from LAPACK. Like LAPACK, these subroutines use the *info* argument to provide information about the singularity of *A*, but they also provide an error message.
- 4. On both input and output, matrices A and B conform to LAPACK format.

# Function

These subroutines solve the system of linear equations AX = B for X, where A, B, and X are general matrices.

The matrix *A* is factored using Gaussian elimination with partial pivoting to compute the *LU* factorization of *A*, where:

A=PLU

and

*L* is a unit lower triangular matrix. *U* is an upper triangular matrix. *P* is the permutation matrix.

If *n* is 0, no computation is performed and the subroutine returns after doing some parameter checking. If n > 0 and *nrhs* is 0, no solutions are computed and the subroutine returns after factoring the matrix.

See references [8 on page 1083], [41 on page 1085], and [69 on page 1087].

# Error conditions

#### **Resource Errors**

Unable to allocate internal work area.

## Computational Errors

Matrix *A* is singular.

- The first column, *i*, of *L* with a corresponding  $U_{ii} = 0$  diagonal element is identified in the computational error message.
- The computational error message may occur multiple times with processing continuing after each error, because the default for the number of allowable errors for error code 2146 is set to be unlimited in the ESSL error option table.

#### **Input-Argument Errors**

- **1**. *n* < 0
- **2.** nrhs < 0
- **3**. *n* > *lda*
- **4**.  $lda \le 0$
- 5. *n* > *ldb*

 $6. \quad ldb \leq 0$ 

## Examples

## Example 1

This example shows how to solve the system AX = B, where:

Matrix A is the same used as input in Example 1 for DGETRF. Matrix B is the same used as input in Example 1 for DGETRS.

Call Statement and Input:

N NRHS A LDA IPVT BX LDB INFO CALL DGESV(9,5, Å,9, IPVT, BX,9, INFO) А = (same as input A in Example 1) ВΧ = (same as input BX in Example 1) Output: IPIV = (9, 9, 9, 9, 9, 9, 9, 9, 9) 2.6 2.4 2.2 2.0 1.8 1.6 1.4 1.2 1.0 0.4 0.3 0.6 0.8 1.1 1.4 1.7 1.9 2.2 0.5 -0.4 0.4 0.8 1.2 1.6 2.0 2.4 2.8 0.5 -0.3 0.0 0.4 0.8 1.2 1.6 2.0 2.4 0.6 -0.3 0.0 0.0 0.4 0.8 1.2 1.6 2.0 А = 0.7 -0.2 0.0 0.0 0.0 0.4 0.8 1.2 1.6 0.8 -0.2 0.0 0.0 0.0 0.0 0.4 0.8 1.2  $0.8 \quad -0.1 \quad 0.0 \quad 0.0 \quad 0.0 \quad 0.0 \quad 0.4 \quad 0.8$  $0.9 \quad -0.1 \quad 0.0 \quad 0.0 \quad 0.0 \quad 0.0 \quad 0.0 \quad 0.4$ 5.0 1.0 2.0 3.0 4.0 2.0 4.0 6.0 8.0 10.0 3.0 6.0 9.0 12.0 15.0 8.0 12.0 16.0 4.0 20.0 ВΧ 5.0 10.0 15.0 20.0 = 25.0 6.0 12.0 18.0 24.0 30.0 7.0 14.0 21.0 28.0 35.0 8.0 16.0 24.0 32.0 40.0 9.0 18.0 27.0 36.0 45.0

INFO = 0

## Example 2

This example shows how to solve the system AX = B, where:

Matrix A is the same used as input in Example 2 for ZGETRF. Matrix B is the same used as input in Example 2 for ZGETRS.

Call Statement and Input:

| $BX = \begin{pmatrix} (1.0,1.0) & (1.0,2.0) \\ (2.0,1.0) & (2.0,2.0) \\ (3.0,1.0) & (3.0,2.0) \\ (4.0,1.0) & (4.0,2.0) \\ (5.0,1.0) & (5.0,2.0) \\ (6.0,1.0) & (6.0,2.0) \\ (7.0,1.0) & (7.0,2.0) \\ (8.0,1.0) & (8.0,2.0) \\ (9.0,1.0) & (9.0,2.0) \end{pmatrix}$ | $ \begin{array}{c} (1.0,3.0) & (1.0,4.0) & (1.0,5.0) \\ (2.0,3.0) & (2.0,4.0) & (2.0,5.0) \\ (3.0,3.0) & (3.0,4.0) & (3.0,5.0) \\ (4.0,3.0) & (4.0,4.0) & (4.0,5.0) \\ (5.0,3.0) & (5.0,4.0) & (5.0,5.0) \\ (6.0,3.0) & (6.0,4.0) & (6.0,5.0) \\ (7.0,3.0) & (7.0,4.0) & (7.0,5.0) \\ (8.0,3.0) & (8.0,4.0) & (8.0,5.0) \\ (9.0,3.0) & (9.0,4.0) & (9.0,5.0) \end{array} $ |
|----------------------------------------------------------------------------------------------------|----------------------------------------------------------------------------------------------------|
|----------------------------------------------------------------------------------------------------|----------------------------------------------------------------------------------------------------|

INFO =  $\Theta$ 

г

# SGETRF, DGETRF, CGETRF and ZGETRF (General Matrix Factorization) Purpose

These subroutines factor general matrix *A* using Gaussian elimination with partial pivoting.

To solve the system of equations with one or more right-hand sides, follow the call to these subroutines with one or more calls to SGETRS, DGETRS CGETRS, or ZGETRS, respectively.

To compute the inverse of matrix *A*, follow the call to these subroutines with a call to SGETRI, DGETRI, CGETRI, or ZGETRI, respectively.

To estimate the reciprocal of the condition number of matrix *A*, follow the call to these subroutines with a call to SGECON, DGECON, CGECON, or ZGECON, respectively.

| A                       | Subroutine          |
|-------------------------|---------------------|
| Short-precision real    | SGETRF△             |
| Long-precision real     | DGETRF△             |
| Short-precision complex | CGETRF <sup>△</sup> |
| Long-precision complex  | ZGETRF <sup>△</sup> |
|                         | · ·                 |

Table 117. Data Types

**Note:** The output from each of these subroutines should be used only as input for specific other subroutines, as shown in the table below.

| Output from this | Should be used only as input to the following subroutines: |         |                                    |  |  |  |
|------------------|------------------------------------------------------------|---------|------------------------------------|--|--|--|
| subroutine:      | Solve                                                      | Inverse | Reciprocal of the condition number |  |  |  |
| SGETRF           | SGETRS                                                     | SGETRI  | SGECON                             |  |  |  |
| DGETRF           | DGETRS                                                     | DGETRI  | DGECON                             |  |  |  |
| CGETRF           | CGETRS                                                     | CGETRI  | CGECON                             |  |  |  |
| ZGETRF           | ZGETRS                                                     | ZGETRI  | ZGECON                             |  |  |  |

# Syntax

| Fortran   | CALL SGETRF   DGETRF   CGETRF   ZGETRF (m, n, a, lda, ipvt, info) |
|-----------|-------------------------------------------------------------------|
| C and C++ | sgetrf   dgetrf   cgetrf   zgetrf (m, n, a, lda, ipvt, info);     |

#### **On Entry**

*m* the number of rows in general matrix *A* used in the computation.

Specified as: an integer;  $0 \le m \le lda$ .

*n* the number of columns in general matrix *A* used in the computation.

Specified as: an integer;  $n \ge 0$ .

*a* is the *m* by *n* general matrix *A* to be factored.

Specified as: an *lda* by (at least) *n* array, containing numbers of the data type indicated in Table 117 on page 447.

#### lda

is the leading dimension of matrix *A*.

Specified as: an integer; lda > 0 and  $lda \ge m$ .

#### ipvt

See On Return.

#### info

See On Return.

#### **On Return**

*a* is the *m* by *n* transformed matrix *A*, containing the results of the factorization. See "Function" on page 449. Returned as: an *lda* by (at least) *n* array, containing numbers of the data type indicated in Table 117 on page 447.

#### ipvt

is the integer vector *ipvt* of length min(m,n), containing the pivot indices. Returned as: a one-dimensional array of (at least) length min(m,n), containing integers, where  $1 \le ipvt(i) \le m$ .

#### info

has the following meaning:

If *info* = 0, the factorization of general matrix A completed successfully.

If *info* > 0, *info* is set equal to the first *i* where  $U_{ii}$  is singular and its inverse could not be computed.

Specified as: an integer; *info*  $\ge$  0.

# Notes

- 1. In your C program, argument *info* must be passed by reference.
- 2. The matrix *A* and vector *ipvt* must have no common elements; otherwise results are unpredictable.
- **3**. The way these subroutines handle singularity differs from LAPACK. Like LAPACK, these subroutines use the *info* argument to provide information about the singularity of *A*, but they also provide an error message.
- 4. On both input and output, matrix A conforms to LAPACK format.

# Function

The matrix *A* is factored using Gaussian elimination with partial pivoting to compute the *LU* factorization of *A*, where:

A=PLU

and

L is a unit lower triangular matrix. U is an upper triangular matrix.

**P** is the permutation matrix.

On output, the transformed matrix *A* contains *U* in the upper triangle (if  $m \ge n$ ) or upper trapezoid (if m < n) and *L* in the strict lower triangle (if  $m \le n$ ) or lower trapezoid (if m > n). *ipvt* contains the pivots representing permutation *P*, such that A = PLU.

If *m* or *n* is 0, no computation is performed and the subroutine returns after doing some parameter checking. See references [8 on page 1083],[41 on page 1085], and [69 on page 1087].

# Error conditions

#### **Resource Errors**

Unable to allocate internal work area.

#### **Computational Errors**

- Matrix *A* is singular.
- The first column, *i*, of *L* with a corresponding  $U_{ii} = 0$  diagonal element is identified in the computational error message.
- The computational error message may occur multiple times with processing continuing after each error, because the default for the number of allowable errors for error code 2146 is set to be unlimited in the ESSL error option table.

#### **Input-Argument Errors**

- **1**. *m* < 0
- **2**. *n* < 0
- **3**. *m* > *lda*
- **4**.  $lda \le 0$

## Examples

#### Example 1

This example shows a factorization of a real general matrix *A* of order 9.

Call Statement and Input:

```
A = \begin{bmatrix} M & N & A & LDA & IPVT & INFO \\ | & | & | & | & | & | \\ 1 & | & | & | & | & | \\ 1 & | & | & | & | & | \\ 1.0 & 1.2 & 1.4 & 1.6 & 1.8 & 2.0 & 2.2 & 2.4 & 2.6 \\ 1.2 & 1.0 & 1.2 & 1.4 & 1.6 & 1.8 & 2.0 & 2.2 & 2.4 \\ 1.4 & 1.2 & 1.0 & 1.2 & 1.4 & 1.6 & 1.8 & 2.0 & 2.2 \\ 1.6 & 1.4 & 1.2 & 1.0 & 1.2 & 1.4 & 1.6 & 1.8 & 2.0 \\ 1.8 & 1.6 & 1.4 & 1.2 & 1.0 & 1.2 & 1.4 & 1.6 & 1.8 \\ 2.0 & 1.8 & 1.6 & 1.4 & 1.2 & 1.0 & 1.2 & 1.4 & 1.6 \\ 2.2 & 2.0 & 1.8 & 1.6 & 1.4 & 1.2 & 1.0 & 1.2 & 1.4 \end{bmatrix}
```

2.42.22.01.81.61.41.21.01.22.62.42.22.01.81.61.41.21.0

Output:

-

| A =          | 104         | 2.4<br>0.3<br>-0.4<br>-0.3<br>-0.2<br>-0.2<br>-0.1<br>-0.1 | 06   | 08   | 1 1 | 1 4  | 17 | 1 0 | 1.0<br>2.2<br>2.8<br>2.4<br>2.0<br>1.6<br>1.2<br>0.8<br>0.4 |
|--------------|-------------|------------------------------------------------------------|------|------|-----|------|----|-----|-------------------------------------------------------------|
| IPVT<br>INFO | = (9<br>= 0 | , 9, 9                                                     | , 9, | 9,9, | 9,9 | , 9) |    |     |                                                             |

## Example 2

This example shows a factorization of a complex general matrix *A* of order 9.

Call Statement and Input:

N A LDA IPVT INFO М CALL ZGETRF(9,9,A,9,IPVT,INFO)

| = | $\begin{array}{c} (2.0, 1.0) \\ (2.4, 1.0) \\ (2.8, 1.0) \\ (3.2, 1.0) \\ (3.6, 1.0) \\ (4.0, 1.0) \\ (4.4, 1.0) \\ (4.8, 1.0) \\ (5.2, 1.0) \end{array}$ | (2.0, 1.0)<br>(2.4, 1.0)<br>(2.8, 1.0)<br>(3.2, 1.0)<br>(3.6, 1.0)<br>(4.0, 1.0)<br>(4.4, 1.0) | (2.4, -1.0)<br>(2.0, 1.0)<br>(2.4, 1.0)<br>(2.8, 1.0)<br>(3.2, 1.0)<br>(3.6, 1.0)<br>(4.0, 1.0) | (2.8, -1.0)<br>(2.4, -1.0)<br>(2.0, 1.0)<br>(2.4, 1.0)<br>(2.8, 1.0)<br>(3.2, 1.0)<br>(3.6, 1.0) | (3.2, -1.0)<br>(2.8, -1.0)<br>(2.4, -1.0)<br>(2.0, 1.0)<br>(2.4, 1.0)<br>(2.8, 1.0)<br>(3.2, 1.0) | (3.6, -1.0)<br>(3.2, -1.0)<br>(2.8, -1.0)<br>(2.4, -1.0)<br>(2.0, 1.0)<br>(2.4, 1.0)<br>(2.8, 1.0) | (4.0,-1.0)<br>(3.6,-1.0)<br>(3.2,-1.0)<br>(2.8,-1.0)<br>(2.4,-1.0)<br>(2.0, 1.0)<br>(2.4, 1.0) | (4.8,-1.0)<br>(4.4,-1.0)<br>(4.0,-1.0)<br>(3.6,-1.0)<br>(3.2,-1.0)<br>(2.8,-1.0)<br>(2.4,-1.0)<br>(2.0, 1.0)<br>(2.4, 1.0) | $\begin{array}{c} (4.8,-1.0) \\ (4.4,-1.0) \\ (4.0,-1.0) \\ (3.6,-1.0) \\ (3.2,-1.0) \\ (2.8,-1.0) \\ (2.4,-1.0) \end{array}$ |  |
|---|----------------------------------------------------------------------------------------------------|------------------------------------------------------------------------------------------------|-------------------------------------------------------------------------------------------------|--------------------------------------------------------------------------------------------------|---------------------------------------------------------------------------------------------------|----------------------------------------------------------------------------------------------------|------------------------------------------------------------------------------------------------|----------------------------------------------------------------------------------------------------|----------------------------------------------------------------------------------------------------|--|
|   | (5.2, 1.0)                                                                                                    | (4.8, 1.0)                                                                                     | (4.4, 1.0)                                                                                      | (4.0, 1.0)                                                                                       | (3.6, 1.0)                                                                                        | (3.2, 1.0)                                                                                         | (2.8, 1.0)                                                                                     | (2.4, 1.0)                                                                                                    | (2.0, 1.0)                                                                                                    |  |

Output:

А

А

$$= \begin{bmatrix} (5.2, 1.0) & (4.8, 1.0) & (4.4, 1.0) & (4.0, 1.0) & (3.6, 1.0) & (3.2, 1.0) & (2.8, 1.0) & (2.4, 1.0) & (2.0, 1.0) \\ (0.4, 0.1) & (0.6, -2.0) & (1.1, -1.9) & (1.7, -1.9) & (2.3, -1.8) & (2.8, -1.8) & (3.4, -1.7) & (3.9, -1.7) & (4.5, -1.6) \\ (0.5, 0.1) & (0.0, -0.1) & (0.6, -1.9) & (1.2, -1.8) & (1.8, -1.7) & (2.5, -1.6) & (3.1, -1.5) & (3.7, -1.4) & (4.3, -1.3) \\ (0.6, 0.1) & (0.0, -0.1) & (-0.1, -0.1) & (0.7, -1.9) & (1.3, -1.7) & (2.0, -1.6) & (2.7, -1.5) & (3.4, -1.4) & (4.0, -1.2) \\ (0.6, 0.1) & (0.0, -0.1) & (-0.1, -0.1) & (-0.1, 0.0) & (0.7, -1.9) & (1.5, -1.7) & (2.2, -1.6) & (2.9, -1.5) & (3.7, -1.3) \\ (0.7, 0.1) & (0.0, -0.1) & (0.0, 0.0) & (-0.1, 0.0) & (-0.1, 0.0) & (0.8, -1.9) & (1.6, -1.8) & (2.4, -1.6) & (3.2, -1.5) \\ (0.8, 0.0) & (0.0, 0.0) & (0.0, 0.0) & (0.0, 0.0) & (0.0, 0.0) & (0.0, 0.0) & (0.8, -1.9) & (1.7, -1.8) & (2.5, -1.8) \\ (0.9, 0.0) & (0.0, 0.0) & (0.0, 0.0) & (0.0, 0.0) & (0.0, 0.0) & (0.0, 0.0) & (0.0, 0.0) & (0.8, -2.0) & (1.7, -1.9) \\ (0.9, 0.0) & (0.0, 0.0) & (0.0, 0.0) & (0.0, 0.0) & (0.0, 0.0) & (0.0, 0.0) & (0.0, 0.0) & (0.0, 0.0) & (0.8, -2.0) & (0.8, -2.0) \\ (0.9, 0.0) & (0.0, 0.0) & (0.0, 0.0) & (0.0, 0.0) & (0.0, 0.0) & (0.0, 0.0) & (0.0, 0.0) & (0.0, 0.0) & (0.8, -2.0) & (0.8, -2.0$$

### Example 3

This example shows a factorization of a real general matrix *A* of order 9.

Call Statement and Input:

М Ν A LDA IPVT INFO CALL SGETRF( 9, 9, Å, 9, IPVT, INFO ) 1.0 1.0 1.0 1.0 0.0 0.0 0.0 0.0 0.0 1.0 1.0 1.0 1.0 1.0 0.0 0.0 0.0 0.0 4.0 1.0 1.0 1.0 1.0 1.0 0.0 0.0 0.0 0.0 5.0 1.0 1.0 1.0 1.0 1.0 0.0 0.0 0.0 0.0 6.0 1.0 1.0 1.0 А = 1.0 1.0 0.0 0.0 0.0 0.0 7.0 1.0 1.0 1.0 1.0 1.0 0.0 0.0 0.0 0.0 8.0 1.0 1.0 1.0 1.0  $0.0 \quad 0.0 \quad 0.0 \quad 0.0 \quad 0.0 \quad 9.0 \quad 1.0 \quad 1.0$ 1.0 0.0 0.0 0.0 0.0 0.0 0.0 10.0 11.0 12.0

Output:

IPVT = (3, 4, 5, 6, 7, 8, 9, 8, 9)

# SGETRS, DGETRS, CGETRS, and ZGETRS (General Matrix Multiple Right-Hand Side Solve)

# Purpose

SGETRS and DGETRS solve one of the following systems of equations for multiple right-hand sides:

1. AX = B2.  $A^{\mathrm{T}}X = B$ 

CGETRS and ZGETRS solve one of the following systems of equations for multiple right-hand sides:

1. 
$$AX = B$$
  
2.  $A^{T}X = B$ 

```
3. A^{\mathrm{H}}X = B
```

In the formulas above:

- A represents the general matrix A containing the LU factorization.
- B represents the general matrix B containing the right-hand sides in its columns. X represents the general matrix B containing the solution vectors in its columns.

These subroutines use the results of the factorization of matrix *A*, produced by a preceding call to SGETRF, DGETRF, CGETRF, or ZGETRF, respectively.

Table 118. Data Types

| A, B                    | Subroutine |  |  |  |
|-------------------------|------------|--|--|--|
| Short-precision real    | SGETRS△    |  |  |  |
| Long-precision real     | DGETRS△    |  |  |  |
| Short-precision complex | CGETRS△    |  |  |  |
| Long-precision complex  | ZGETRS△    |  |  |  |
| <sup>Δ</sup> LAPACK     |            |  |  |  |

**Note:** The input to these solve subroutines must be the output from the factorization subroutines SGETRF, DGETRF, CGETRF and ZGETRF, respectively.

## Syntax

| Fortran   | CALL SGETRS   DGETRS   CGETRS   ZGETRS (transa, n, nrhs, a, lda, ipvt, bx, ldb, info) |
|-----------|---------------------------------------------------------------------------------------|
| C and C++ | sgetrs   dgetrs   cgetrs   zgetrs (transa, n, nrhs, a, lda, ipvt, bx, ldb, info);     |

### **On Entry**

#### transa

indicates the form of matrix *A* to use in the computation, where:

If transa = 'N', A is used in the computation, resulting in solution 1.

If transa = 'T',  $A^T$  is used in the computation, resulting in solution 2.

If transa = 'C',  $A^{H}$  is used in the computation, resulting in solution 3.

Specified as: a single character; *transa* = 'N', 'T', or 'C'.

*n* is the order of factored matrix *A* and the number of rows in matrix *B*.

Specified as: an integer;  $n \ge 0$ .

#### nrhs

the number of right-hand sides—that is, the number of columns in matrix B used in the computation.

Specified as: an integer;  $nrhs \ge 0$ .

*a* is the factorization of matrix *A*, produced by a preceding call to SGETRF, DGETRF, CGETRF, or ZGETRF, respectively.

Specified as: an *lda* by (at least) *n* array, containing numbers of the data type indicated in Table 118.

lda

is the leading dimension of the array specified for *a*.

Specified as: an integer; lda > 0 and  $lda \ge n$ .

ipvt

is the integer vector *ipvt* of length *n*, containing the pivot indices produced by a preceding call to SGETRF, DGETRF, CGETRF, or ZGETRF, respectively.

Specified as: a one-dimensional array of (at least) length *n*, containing integers, where  $1 \le ipvt(i) \le n$ .

*bx* is the general matrix *B*, containing the *nnhs* right-hand sides of the system. The right-hand sides, each of length *n*, reside in the columns of matrix *B*.

Specified as: an *ldb* by (at least) *nrhs* array, containing numbers of the data type indicated in Table 118 on page 452.

ldb

is the leading dimension of the array specified for *B*.

Specified as: an integer; ldb > 0 and  $ldb \ge n$ .

info

See On Return.

#### **On Return**

*bx* is the matrix *X*, containing the *nrhs* solutions to the system. The solutions, each of length *n*, reside in the columns of *X*.

Returned as: an *ldb* by (at least) *nrhs* array, containing numbers of the data type indicated in Table 118 on page 452.

info

info has the following meaning:

If info = 0, the solve of general matrix A completed successfully.

#### Notes

- 1. In your C program, argument *info* must be passed by reference.
- 2. These subroutines accept lower case letters for the *transa* argument.
- **3.** For SGETRS and DGETRS, if you specify 'C' for the *transa* argument, it is interpreted as though you specified 'T'.
- 4. The scalar data specified for input argument *n* must be the same for both \_GETRF and \_GETRS. In addition, the scalar data specified for input argument *m* in \_GETRF **must be the same** as input argument *n* in both \_GETRF and \_GETRS.

If, however, you do **not** plan to call \_GETRS after calling \_GETRF, then input arguments *m* and *n* in \_GETRF do not need to be equal.

- 5. The array data specified for input arguments *a* and *ipvt* for these subroutines must be the same as the corresponding output arguments for SGETRF, DGETRF, CGETRF, and ZGETRF, respectively.
- 6. The matrices and vector used in this computation must have no common elements; otherwise, results are unpredictable. See "Concepts" on page 71.
- 7. On both input and output, matrices *A* and *B* conform to LAPACK format.

### Function

One of the following systems of equations is solved for multiple right-hand sides:

- 1. AX = B
- $2. \quad A^{\mathrm{T}}X = B$
- 3.  $A^{H}X = B$  (only for CGETRS and ZGETRS)

where *A*, *B*, and *X* are general matrices. These subroutines uses the results of the factorization of matrix *A*, produced by a preceding call to SGETRF, DGETRF, CGETRF or ZGETRF, respectively. For details on the factorization, see "SGETRF, DGETRF, CGETRF and ZGETRF (General Matrix Factorization)" on page 447.

If n = 0 or nrhs = 0, no computation is performed and the subroutine returns after doing some parameter checking. See references [8 on page 1083, [41 on page 1085], and [69 on page 1087].

# Error conditions

#### **Computational Errors**

None

**Note:** If the factorization performed by SGETRF, DGETRF, CGETRF or ZGETRF failed because a pivot element is zero, the results returned by this subroutine are unpredictable, and there may be a divide-by-zero program exception message.

### **Input-Argument Errors**

- 1. *transa* ≠ 'N', 'T', or 'C'
- **2.** n < 0
- **3**. *nrhs* < 0
- 4. n > lda
- 5.  $lda \leq 0$
- 6. n > ldb
- 7.  $ldb \leq 0$

## Examples

#### Example 1

This example shows how to solve the system AX = B, where matrix A is the same matrix factored in the Example 1 for DGETRF.

Call Statement and Input:

TRANSA N NRHS A LDA IPIV BX LDB INFO CALL DGETRS('N', 9, 5, A, 9, IPIV, BX, 9, INFO) IPVT = (9, 9, 9, 9, 9, 9, 9, 9, 9, 9)А = (same as output A in Example 1) 93.0 186.0 279.0 372.0 465.0 84.4 168.8 253.2 337.6 422.0 76.6 153.2 229.8 306.4 383.0 70.0 140.0 210.0 280.0 350.0 65.0 130.0 195.0 260.0 ВΧ = 325.0 62.0 124.0 186.0 248.0 310.0 61.4 122.8 184.2 245.6 307.0 63.6 127.2 190.8 254.4 318.0 69.0 138.0 207.0 276.0 345.0 Output: 3.0 4.0 5.0 1.0 2.0 2.0 4.0 6.0 8.0 10.0 9.0 12.0 3.0 6.0 15.0 4.0 8.0 12.0 16.0 20.0 5.0 10.0 15.0 20.0 ΒX 25.0 6.0 12.0 18.0 24.0 30.0 7.0 14.0 21.0 28.0 35.0 8.0 16.0 24.0 32.0 40.0 9.0 18.0 27.0 36.0 45.0

INFO = 0

#### Example 2

This example shows how to solve the system AX = b, where matrix A is the same matrix factored in the Example 2 for ZGETRF.

#### 

(207.0, 54.2)

(183.8, 49.8)

(162.2, 49.8)

(143.0, 54.2)

(127.0, 63.0)

(115.0, 76.2)

(214.0, 86.6) (188.8, 79.4)

(165.2, 77.4)

(144.0, 80.6)

(126.0, 89.0)

(112.0, 102.6)

(221.0, 119.0)

(193.8, 109.0)

(168.2, 105.0)

(145.0, 107.0)

(125.0, 115.0)

(109.0, 129.0)

(97.8,149.0)

(92.2,175.0)

(93.0,207.0)

ВΧ

| (117.8, 38.6) | (112.8, 66.2)  | (107.8, 93.8) | (102.8, 121.4) |
|---------------|----------------|---------------|----------------|
| (120.2, 56.6) | (113.2, 86.2)  | (106.2,115.8) | (99.2,145.4)   |
| (129.0, 77.4) | (120.0, 109.8) | (111.0,142.2) | (102.0, 174.6) |
|               |                |               |                |

Output:

(200.0, 21.8) (178.8, 20.2)

(159.2, 22.2)

(142.0, 27.8)

(128.0, 37.0)

(118.0, 49.8)

(193.0, -10.6)

(173.8, -9.4)

(156.2, -5.4)

(141.0, 1.4)

(129.0, 11.0)

(121.0, 23.4)

| BX = (( | $\begin{array}{c} 1.0,1.0)\\ 2.0,1.0)\\ 3.0,1.0)\\ 4.0,1.0)\\ 5.0,1.0)\\ 6.0,1.0)\\ 7.0,1.0)\\ 8.0,1.0)\\ 9.0,1.0)\end{array}$ | (1.0,2.0) (2.0,2.0) (3.0,2.0) (4.0,2.0) (5.0,2.0) (6.0,2.0) (7.0,2.0) (8.0,2.0) (9.0,2.0) (9.0,2.0) | $\begin{array}{c} (2.0,3.0) \\ (3.0,3.0) \\ (4.0,3.0) \\ (5.0,3.0) \\ (6.0,3.0) \\ (7.0,3.0) \\ (8.0,3.0) \end{array}$ | $\begin{array}{c} (1.0,4.0) \\ (2.0,4.0) \\ (3.0,4.0) \\ (4.0,4.0) \\ (5.0,4.0) \\ (6.0,4.0) \\ (7.0,4.0) \\ (8.0,4.0) \\ (9.0,4.0) \end{array}$ | $\begin{array}{c} (2.0,5.0) \\ (3.0,5.0) \\ (4.0,5.0) \\ (5.0,5.0) \\ (6.0,5.0) \\ (7.0,5.0) \\ (8.0,5.0) \end{array}$ |
|---------|----------------------------------------------------------------------------------------------------|----------------------------------------------------------------------------------------------------|----------------------------------------------------------------------------------------------------|----------------------------------------------------------------------------------------------------|----------------------------------------------------------------------------------------------------|
|---------|----------------------------------------------------------------------------------------------------|----------------------------------------------------------------------------------------------------|----------------------------------------------------------------------------------------------------|----------------------------------------------------------------------------------------------------|----------------------------------------------------------------------------------------------------|

INFO = 0

# SGEF, DGEF, CGEF, and ZGEF (General Matrix Factorization) Purpose

This subroutine factors a square general matrix *A* using Gaussian elimination with partial pivoting. To solve the system of equations with one or more right-hand sides, follow the call to these subroutines with one or more calls to SGES/SGESM, DGES/DGESM, CGES/CGESM, or ZGES/ZGESM, respectively. To compute the inverse of matrix *A*, follow the call to these subroutines with a call to SGEICD or DGEICD, respectively.

| Table | 119. | Data | Types |
|-------|------|------|-------|
|-------|------|------|-------|

| A                       | Subroutine |
|-------------------------|------------|
| Short-precision real    | SGEF       |
| Long-precision real     | DGEF       |
| Short-precision complex | CGEF       |
| Long-precision complex  | ZGEF       |

**Note:** The output from these factorization subroutines should be used only as input to the following subroutines for performing a solve or inverse: SGES/SGESM/SGEICD, DGES/DGESM/DGEICD, CGES/CGESM, and ZGES/ZGESM, respectively.

#### Syntax

| Fortran   | CALL SGEF   DGEF   CGEF   ZGEF (a, lda, n, ipvt) |
|-----------|--------------------------------------------------|
| C and C++ | sgef   dgef   cgef   zgef (a, lda, n, ipvt);     |

#### **On Entry**

*a* is the *n* by *n* general matrix *A* to be factored.

Specified as: an *lda* by (at least) *n* array, containing numbers of the data type indicated in Table 119 on page 455.

#### lda

is the leading dimension of the array specified for *a*.

Specified as: an integer; lda > 0 and  $lda \ge n$ .

*n* is the order of matrix *A*.

Specified as: an integer;  $0 \le n \le lda$ .

#### ipvt

See On Return.

#### **On Return**

*a* is the *n* by *n* transformed matrix *A*, containing the results of the factorization. See "Function." Returned as: an *lda* by (at least) *n* array, containing numbers of the data type indicated in Table 119 on page 455.

#### ipvt

is the integer vector *ipvt* of length *n*, containing the pivot indices. Returned as: a one-dimensional array of (at least) length *n*, containing integers.

#### Notes

- 1. Calling SGEFCD or DGEFCD with *iopt* = 0 is equivalent to calling SGEF or DGEF.
- 2. On both input and output, matrix A conforms to LAPACK format.

## Function

The matrix *A* is factored using Gaussian elimination with partial pivoting (*ipvt*) to compute the *LU* factorization of *A*, where (A = PLU):

L is a unit lower triangular matrix. U is an upper triangular matrix. P is the permutation matrix.

On output, the transformed matrix A contains U in the upper triangle and L in the strict lower triangle where *ipvt* contains the pivots representing permutation P, such that A = PLU.

If *n* is 0, no computation is performed. See references [41 on page 1085] and [43 on page 1085].

# **Error conditions**

#### **Resource Errors**

Unable to allocate internal work area.

#### **Computational Errors**

Matrix *A* is singular.

- One or more columns of *L* and the corresponding diagonal of *U* contain all zeros (all columns of *L* are checked). The first column, *i*, of *L* with a corresponding U = 0 diagonal element is identified in the computational error message.
- The return code is set to 1.
- *i* can be determined at run time by use of the ESSL error-handling facilities. To obtain this information, you must use ERRSET to change the number of allowable errors for error code 2103 in the ESSL error option table; otherwise, the default value causes your program to terminate when this error occurs. For details, see "What Can You Do about ESSL Computational Errors?" on page 64.

### **Input-Argument Errors**

- 1.  $lda \le 0$ 2. n < 0
- **3**. n > lda

# **Examples**

#### Example 1

This example shows a factorization of a real general matrix *A* of order 9.

Call Statement and Input:

A LDA N IPVT | | | | CALL SGEF(A,9,9,9, IPVT)

| A = | 1.0<br>4.0<br>0.0<br>0.0<br>0.0<br>0.0<br>0.0 | $1.0 \\ 5.0 \\ 0.0 \\ 0.0 \\ 0.0 \\ 0.0$ | $ \begin{array}{c} 1.0\\ 1.0\\ 0.0\\ 0.0\\ 0.0\\ 0.0\\ 0.0\\ 0.0\\$ | 1.0<br>1.0<br>1.0<br>7.0<br>0.0<br>0.0 | $   \begin{array}{c}     1.0 \\     1.0 \\     1.0 \\     1.0 \\     8.0 \\     0.0 \\   \end{array} $ | $\begin{array}{c} 0.0 \\ 1.0 \\ 1.0 \\ 1.0 \\ 1.0 \\ 1.0 \\ 1.0 \\ 9.0 \end{array}$ | $0.0 \\ 0.0 \\ 1.0 \\ 1.0 \\ 1.0 \\ 1.0 \\ 1.0 \\ 1.0 $ | $\begin{array}{c} 0.0 \\ 0.0 \\ 1.0 \\ 1.0 \\ 1.0 \\ 1.0 \\ 1.0 \end{array}$ | $\begin{array}{c} 0.0\\ 0.0\\ 0.0\\ 0.0\\ 1.0\\ 1.0\\ 1.0\\ 1.0\\$ |  |
|-----|-----------------------------------------------|------------------------------------------|---------------------------------------------------------------------|----------------------------------------|----------------------------------------------------------------------------------------------------|-------------------------------------------------------------------------------------|---------------------------------------------------------|------------------------------------------------------------------------------|--------------------------------------------------------------------|--|
|-----|-----------------------------------------------|------------------------------------------|---------------------------------------------------------------------|----------------------------------------|----------------------------------------------------------------------------------------------------|-------------------------------------------------------------------------------------|---------------------------------------------------------|------------------------------------------------------------------------------|--------------------------------------------------------------------|--|

#### Output:

| = | 4.0000<br>0.0000<br>0.0000<br>0.0000<br>0.0000<br>0.0000<br>0.0000 | 1.0000<br>5.0000<br>0.0000<br>0.0000<br>0.0000<br>0.0000<br>0.0000 | 1.0000<br>1.0000<br>6.0000<br>0.0000<br>0.0000<br>0.0000<br>0.0000 | 1.0000<br>1.0000<br>7.0000<br>0.0000<br>0.0000<br>0.0000 | $\begin{array}{c} 1.0000\\ 1.0000\\ 1.0000\\ 1.0000\\ 8.0000\\ 0.0000\\ 0.0000\\ 0.0000\\ 0.0000\end{array}$ | $\begin{array}{c} 1.0000\\ 1.0000\\ 1.0000\\ 1.0000\\ 1.0000\\ 9.0000\\ 0.0000\\ 0.0000\end{array}$ | $\begin{array}{c} 0.0000\\ 1.0000\\ 1.0000\\ 1.0000\\ 1.0000\\ 1.0000\\ 1.0000\\ 1.0000\\ 10.0000\end{array}$ | $\begin{array}{c} 0.0000\\ 0.0000\\ 1.0000\\ 1.0000\\ 1.0000\\ 1.0000\\ 1.0000\\ 11.0000\\ \end{array}$ | 0.0000<br>0.0000<br>1.0000<br>1.0000<br>1.0000<br>1.0000<br>12.0000 |
|---|--------------------------------------------------------------------|--------------------------------------------------------------------|--------------------------------------------------------------------|----------------------------------------------------------|----------------------------------------------------------------------------------------------------|----------------------------------------------------------------------------------------------------|----------------------------------------------------------------------------------------------------|----------------------------------------------------------------------------------------------------|---------------------------------------------------------------------|
|   | 0.2500                                                             | 0.1500                                                             | 0.1000                                                             | 0.0714                                                   | 0.0536                                                                                                    | -0.0694                                                                                             | -0.0306                                                                                                    | 0.1806                                                                                                  | 0.3111                                                              |
|   | 0.2500                                                             | 0.1500                                                             | 0.1000                                                             | 0.0714                                                   | -0.0714                                                                                                    | -0.0556                                                                                             | -0.0194                                                                                                    | 0.9385                                                                                                  | -0.0031                                                             |

IPVT = (3, 4, 5, 6, 7, 8, 9, 8, 9)

А

This example shows a factorization of a complex general matrix *A* of order 4.

Call Statement and Input:

Output:

 $A = \begin{pmatrix} (8.0000, 5.0000) & (1.0000, 9.0000) & (6.0000, 6.0000) & (8.0000, 1.0000) \\ (0.2022, 0.1236) & (1.9101, 5.0562) & (1.5281, 2.0449) & (1.5056, -0.1910) \\ (0.2360, -0.0225) & (-0.0654, -0.9269) & (-0.3462, 6.2692) & (-1.6346, 1.3269) \\ (0.1798, -0.1124) & (0.2462, 0.1308) & (0.4412, -0.3655) & (0.2900, 2.3864) \end{pmatrix}$ 

IPVT = (4, 4, 3, 4)

# SGES, DGES, CGES, and ZGES (General Matrix, Its Transpose, or Its Conjugate Transpose Solve)

#### Purpose

These subroutines solve the system Ax = b for x, where A is a general matrix and x and b are vectors. Using the *iopt* argument, they can also solve the real system  $A^{T}x = b$  or the complex system  $A^{H}x = b$  for x. These subroutines use the results of the factorization of matrix A, produced by a preceding call to SGEF/SGEFCD, DGEF/DGEFP/DGEFCD, CGEF, or ZGEF, respectively.

Table 120. Data Types

| <i>A</i> , <i>b</i> , <i>x</i> | Subroutine |
|--------------------------------|------------|
| Short-precision real           | SGES       |
| Long-precision real            | DGES       |
| Short-precision complex        | CGES       |
| Long-precision complex         | ZGES       |

**Note:** The input to these solve subroutines must be the output from the factorization subroutines SGEF/SGEFCD, DGEF/DGEFP/DGEFCD, CGEF, and ZGEF, respectively.

#### Syntax

| Fortran   | CALL SGES   DGES   CGES   ZGES (a, lda, n, ipvt, bx, iopt) |
|-----------|------------------------------------------------------------|
| C and C++ | sges   dges   cges   zges (a, lda, n, ipvt, bx, iopt);     |

#### **On Entry**

*a* is the factorization of matrix *A*, produced by a preceding call to

SGEF/SGEFCD, DGEF/DGEFP/DGEFCD, CGEF, or ZGEF, respectively. Specified as: an *lda* by (at least) *n* array, containing numbers of the data type indicated in Table 120 on page 458.

lda

is the leading dimension of the array specified for *a*.

Specified as: an integer; lda > 0 and  $lda \ge n$ .

*n* is the order of matrix *A*.

Specified as: an integer;  $0 \le n \le lda$ .

ipvt

is the integer vector *ipvt* of length *n*, containing the pivot indices produced by a preceding call to SGEF/SGEFCD, DGEF/DGEFP/DGEFCD, CGEF, or ZGEF, respectively.

Specified as: a one-dimensional array of (at least) length *n*, containing integers.

*bx* is the vector **b** of length *n*, containing the right-hand side of the system.

Specified as: a one-dimensional array of (at least) length *n*, containing numbers of the data type indicated in Table 120 on page 458.

iopt

determines the type of computation to be performed, where:

If *iopt* = 0, A is used in the computation.

If *iopt* = 1,  $A^{T}$  is used in SGES and DGES.  $A^{H}$  is used in CGES and ZGES.

**Note:** No data should be moved to form  $A^{T}$  or  $A^{H}$ ; that is, the matrix A should always be stored in its untransposed form.

Specified as: an integer; iopt = 0 or 1.

#### **On Return**

*bx* is the solution vector *x* of length *n*, containing the results of the computation. Returned as: a one-dimensional array, containing numbers of the data type indicated in Table 120 on page 458.

# Notes

- 1. The scalar data specified for input arguments *lda* and *n* for these subroutines must be the same as the corresponding input arguments specified for SGEF/SGEFCD, DGEF/DGEFP/DGEFCD, CGEF, and ZGEF, respectively.
- 2. The array data specified for input arguments *a* and *ipvt* for these subroutines must be the same as the corresponding output arguments for SGEF/SGEFCD, DGEF/DGEFP/DGEFCD, CGEF, and ZGEF, respectively.
- **3**. The vectors and matrices used in this computation must have no common elements; otherwise, results are unpredictable. See "Concepts" on page 71.

# Function

The system Ax = b is solved for x, where A is a general matrix and x and b are vectors. Using the *iopt* argument, this subroutine can also solve the real system  $A^{T}x = b$  or the complex system  $A^{H}x = b$  for x. These subroutines use the results of the factorization of matrix A, produced by a preceding call to SGEF/SGEFCD, DGEF/DGEFP/DGEFCD, CGEF, or ZGEF, respectively. For a description of how A is factored, see "SGEF, DGEF, CGEF, and ZGEF (General Matrix Factorization)" on page 455.

If *n* is 0, no computation is performed. See references [41 on page 1085] and [43 on page 1085].

# **Error conditions**

#### **Computational Errors**

None

**Note:** If the factorization performed by SGEF, DGEF, CGEF, ZGEF, SGEFCD, DGEFCD, or DGEFP failed because a pivot element is zero, the results returned by this subroutine are unpredictable, and there may be a divide-by-zero program exception message.

## **Input-Argument Errors**

- **1**. *lda* ≤ 0
- **2.** *n* < 0
- **3**. *n* > *lda*
- 4. *iopt*  $\neq$  0 or 1

### Examples

### Example 1

Part 1

This part of the example shows how to solve the system Ax = b, where matrix A is the same matrix factored in the Example 1 for SGEF and DGEF.

Call Statement and Input:

```
A LDA N IPVT BX IOPT

| \ | \ | \ | \ | \ | \ |

CALL SGES(A, 9, 9, 1PVT, BX, 0)

IPVT = (3, 4, 5, 6, 7, 8, 9, 8, 9)

BX = (4.0, 5.0, 9.0, 10.0, 11.0, 12.0, 12.0, 12.0, 33.0)

A = (same as output A in Example 1)

Output:
```

Part 2

This part of the example shows how to solve the system  $A^{T}x = b$ , where matrix A is the input matrix factored in Example 1 for SGEF and DGEF. Most of the input is the same in Part 2 as in Part 1.

Call Statement and Input:

This part of the example shows how to solve the system Ax = b, where matrix A is the same matrix factored in the Example 2 for CGEF and ZGEF.

Call Statement and Input:

Part 2

This part of the example shows how to solve the system  $A^{H}x = b$ , where matrix A is the input matrix factored in Example 2 for CGEF and ZGEF. Most of the input is the same in Part 2 as in Part 1.

Call Statement and Input:

 $\begin{array}{rcl} & A & LDA & N & IPVT & BX & IOPT \\ & & & | & | & | & | & | \\ CALL CGES(A, 4, 4, 4, IPVT, BX, 1) \end{array}$   $\begin{array}{rcl} IPVT & = & (4, 4, 3, 4) \\ BX & = & ((71.0, 12.0), (61.0, -70.0), (123.0, -34.0), \\ & & (68.0, 7.0)) \end{array}$   $A & = & (same as output A in Example 1) \end{array}$   $\begin{array}{rcl} Output: \\ BX & = & ((9.0, 0.0), (5.0, 1.0), (1.0, 6.0), (3.0, 4.0)) \end{array}$ 

# SGESM, DGESM, CGESM, and ZGESM (General Matrix, Its Transpose, or Its Conjugate Transpose Multiple Right-Hand Side Solve)

# Purpose

These subroutines solve the following systems of equations for multiple right-hand sides, where A, X, and B are general matrices. SGESM and DGESM solve one of the following:

1. AX = B2.  $A^{\mathrm{T}}X = B$ 

CGESM and ZGESM solve one of the following:

1. AX = B2.  $A^{T}X = B$ 3.  $A^{H}X = B$ 

These subroutines use the results of the factorization of matrix *A*, produced by a preceding call to SGEF/SGEFCD, DGEF/DGEFP/DGEFCD, CGEF, or ZGEF, respectively.

Table 121. Data Types

| A, B, X                 | Subroutine |
|-------------------------|------------|
| Short-precision real    | SGESM      |
| Long-precision real     | DGESM      |
| Short-precision complex | CGESM      |
| Long-precision complex  | ZGESM      |

**Note:** The input to these solve subroutines must be the output from the factorization subroutines SGEF/SGEFCD, DGEF/DGEFP/DGEFCD, CGEF, and ZGEF, respectively.

#### Syntax

| Fortran   | CALL SGESM   DGESM   CGESM   ZGESM (trans, a, lda, n, ipvt, bx, ldb, nrhs) |
|-----------|----------------------------------------------------------------------------|
| C and C++ | sgesm   dgesm   cgesm   zgesm (trans, a, lda, n, ipvt, bx, ldb, nrhs);     |

#### **On Entry**

#### trans

indicates the form of matrix *A* to use in the computation, where:

If transa = 'N', A is used in the computation, resulting in equation 1.

If transa = 'T',  $A^T$  is used in the computation, resulting in equation 2.

If *transa* = 'C',  $A^{H}$  is used in the computation, resulting in equation 3.

Specified as: a single character. It must be 'N', 'T', or 'C'.

*a* is the factorization of matrix *A*, produced by a preceding call to SGEF/SGEFCD, DGEF/DGEFP/DGEFCD, CGEF, or ZGEF, respectively. Specified as: an *lda* by (at least) *n* array, containing numbers of the data type indicated in Table 121.

#### lda

is the leading dimension of the array specified for *a*.

Specified as: an integer; lda > 0 and  $lda \ge n$ .

*n* is the order of matrix *A*.

Specified as: an integer;  $0 \le n \le lda$ .

#### ipvt

is the integer vector *ipvt* of length *n*, containing the pivot indices produced by a preceding call to SGEF/SGEFCD, DGEF/DGEFP/DGEFCD, CGEF, or ZGEF, respectively.

Specified as: a one-dimensional array of (at least) length *n*, containing integers.

*bx* is the general matrix *B*, containing the *nrhs* right-hand sides of the system. The right-hand sides, each of length *n*, reside in the columns of matrix *B*.

Specified as: an *ldb* by (at least) *nrhs* array, containing numbers of the data type indicated in Table 121.

ldb

is the leading dimension of the array specified for *b*.

Specified as: an integer; ldb > 0 and  $ldb \ge n$ .

nrhs

is the number of right-hand sides in the system to be solved.

Specified as: an integer;  $nrhs \ge 0$ .

## **On Return**

*bx* is the matrix *X*, containing the *nrhs* solutions to the system. The solutions, each of length *n*, reside in the columns of *X*.

Specified as: an *ldb* by (at least) *nrhs* array, containing numbers of the data type indicated in Table 121 on page 462.

## Notes

- 1. For SGESM and DGESM, if you specify 'C' for the *trans* argument, it is interpreted as though you specified 'T'.
- 2. The scalar data specified for input arguments *lda* and *n* for these subroutines must be the same as the corresponding input arguments specified for SGEF/SGEFCD, DGEF/DGEFP/DGEFCD, CGEF, and ZGEF, respectively.
- **3**. The array data specified for input arguments *a* and *ipvt* for these subroutines must be the same as the corresponding output arguments for SGEF/SGEFCD, DGEF/DGEFP/DGEFCD, CGEF, and ZGEF, respectively.
- 4. The vectors and matrices used in this computation must have no common elements; otherwise, results are unpredictable. See "Concepts" on page 71.

# **Function**

One of the following systems of equations is solved for multiple right-hand sides:

1. AX = B2.  $A^{T}X = B$ 3.  $A^{H}X = B$  (only for CGESM and ZGESM)

where *A*, *B*, and *X* are general matrices. These subroutines use the results of the factorization of matrix *A*, produced by a preceding call to SGEF/SGEFCD, DGEF/DGEFP/DGEFCD, CGEF, or ZGEF, respectively. For a description of how *A* is factored, see "SGEF, DGEF, CGEF, and ZGEF (General Matrix Factorization)" on page 455.

If *n* or *nrhs* is 0, no computation is performed. See references [41 on page 1085] and [43 on page 1085].

# **Error conditions**

## **Computational Errors**

None

**Note:** If the factorization performed by SGEF, DGEF, CGEF, ZGEF, SGEFCD, DGEFCD, or DGEFP failed because a pivot element is zero, the results returned by this subroutine are unpredictable, and there may be a divide-by-zero program exception message.

## Input-Argument Errors

- 1. *trans* ≠ 'N', 'T', or 'C'
- 2.  $lda, ldb \leq 0$
- **3**. *n* < 0
- 4. n > lda, ldb
- 5. nrhs < 0

# Examples

### Example 1

Part 1

This part of the example shows how to solve the system AX = B for two right-hand sides, where matrix A is the same matrix factored in the Example 1 for SGEF and DGEF.

Call Statement and Input:

Output:

|    |   | 1.0<br>1.0<br>1.0                      | 1.0<br>2.0<br>3.0                      |
|----|---|----------------------------------------|----------------------------------------|
| ΒХ | = | 1.0<br>1.0<br>1.0<br>1.0<br>1.0<br>1.0 | 4.0<br>5.0<br>6.0<br>7.0<br>8.0<br>9.0 |

33.0 266.0

Part 2

This part of the example shows how to solve the system  $A^T X = B$  for two right-hand sides, where matrix A is the input matrix factored in Example 1 for SGEF and DGEF.

Call Statement and Input:

|   | 15.0<br>15.0 | 120.0<br>125.0 |
|---|--------------|----------------|
| L | 15.0         | 129.0          |

Output:

|    |   | Г   |     |
|----|---|-----|-----|
|    |   | 1.0 | 1.0 |
|    |   | 1.0 | 2.0 |
|    |   | 1.0 | 3.0 |
|    |   | 1.0 | 4.0 |
| ВΧ | = | 1.0 | 5.0 |
|    |   | 1.0 | 6.0 |
|    |   | 1.0 | 7.0 |
|    |   | 1.0 | 8.0 |
|    |   | 1.0 | 9.0 |
|    |   | 1   |     |

## Example 2

Part 1

This part of the example shows how to solve the system AX = B for two right-hand sides, where matrix A is the same matrix factored in the Example 2 for CGEF and ZGEF.

Call Statement and Input:

Output:

$$BX = \begin{pmatrix} (9.0, 0.0) & (1.0, 1.0) \\ (5.0, 1.0) & (2.0, 2.0) \\ (1.0, 6.0) & (3.0, 3.0) \\ (3.0, 4.0) & (4.0, 4.0) \end{pmatrix}$$

Part 2

This part of the example shows how to solve the system  $A^T X = B$  for two right-hand sides, where matrix *A* is the input matrix factored in Example 2 for CGEF and ZGEF.

Call Statement and Input:

 $\begin{bmatrix} TRANS & A & LDA & N & IPVT & BX & LDB & NRHS \\ | & | & | & | & | & | & | & | & | \\ CALL & CGESM('T', A, 4, 4, 4, IPVT, BX, 4, 2) \\ IPVT & = (4, 4, 3, 4) \\ A & = (same as output A in Example 2) \\ BX & = \begin{bmatrix} (71.0, 12.0) & (18.0, 68.0) \\ (61.0, -70.0) & (-27.0, 71.0) \end{bmatrix}$ 

(123.0, -34.0) (-11.0, 97.0) (68.0, 7.0) (28.0, 50.0)

Output:

| $BX = \begin{bmatrix} (9.0, 0.0) \\ (5.0, 1.0) \\ (1.0, 6.0) \\ (3.0, 4.0) \end{bmatrix}$ | $\begin{array}{c} (1.0, \ 1.0) \\ (2.0, \ 2.0) \\ (3.0, \ 3.0) \\ (4.0, \ 4.0) \end{array}$ |
|-------------------------------------------------------------------------------------------|---------------------------------------------------------------------------------------------|
|-------------------------------------------------------------------------------------------|---------------------------------------------------------------------------------------------|

Part 3:

This part of the example shows how to solve the system  $A^{H}X = B$  for two right-hand sides, where matrix A is the input matrix factored in Example 2 for CGEF and ZGEF.

Call Statement and Input:

TRANS A LDA N IPVT BX LDB NRHS | | | | | | | | | | | CALL CGESM('C', A, 4, 4, 4, IPVT, BX, 4, 2) IPVT = (4, 4, 3, 4) A = (same as output A in Example 2) BX =  $\begin{bmatrix} (58.0, -3.0) & (45.0, 20.0) \\ (68.0, -31.0) & (83.0, -20.0) \\ (89.0, -22.0) & (98.0, 1.0) \\ (53.0, 15.0) & (45.0, 25.0) \end{bmatrix}$ 

Output:

# SGECON, DGECON, CGECON, and ZGECON (Estimate the Reciprocal of the Condition Number of a General Matrix)

# Purpose

SGECON, DGECON, CGECON, and ZGECON estimate the reciprocal of the condition number of general matrix *A*. These subroutines use the results of the factorization of matrix *A* produced by a preceding call to SGETRF, DGETRF, CGETRF, or ZGETRF, respectively. For details on the factorization, see "SGETRF, DGETRF, CGETRF and ZGETRF (General Matrix Factorization)" on page 447.

| Table | 122. | Data | Types |
|-------|------|------|-------|
|-------|------|------|-------|

| A, work                 | anorm, rcond, rwork  | Subroutine |
|-------------------------|----------------------|------------|
| Short-precision real    | Short-precision real | SGECON∆    |
| Long-precision real     | Long-precision real  | DGECON△    |
| Short-precision complex | Short-precision real | CGECON△    |
| Long-precision complex  | Long-precision real  | ZGECON∆    |

# Syntax

| Fortran   |                                                                                                    |
|-----------|----------------------------------------------------------------------------------------------------|
|           | CALL SGECON   DGECON (norm, n, a, lda, anorm, rcond, work, iwork, info)<br>CALL CGECON   ZGECON (norm, n, a, lda, anorm, rcond, work, rwork, info) |
| C and C++ |                                                                                                    |
|           | sgecon   dgecon (norm, n, a, lda, anorm, rcond, work, iwork, info);<br>cgecon   zgecon (norm, n, a, lda, anorm, rcond, work, rwork, info);         |

#### **On Entry**

#### norm

specifies whether the estimate of the condition number is computed using the one norm or the infinity norm; where:

If norm = 'O' or '1', the one norm is used in the computation.

If *norm* = 'I', the infinity norm is used in the computation.

Specified as: a single character; *norm* = 'O', '1', or 'I'.

*n* the order of the factored general matrix *A* used in the computation.

Specified as: an integer;  $n \ge 0$ .

*a* is the general matrix *A*, containing the factorization of matrix *A* produced by a preceding call to SGETRF, DGETRF, CGETRF, or ZGETRF, respectively.

Specified as: an *lda* by (at least) *n* array, containing numbers of the data type indicated in Table 122 on page 466.

#### lda

is the leading dimension of matrix A.

Specified as: an integer; lda > 0 and  $lda \ge n$ .

#### anorm

has the following meaning:

If norm = 'O' or '1', then *anorm* is the one norm of the original matrix.

If *norm* = 'I', then *anorm* is the infinity norm of the original matrix.

**Note:** You may obtain the value of *anorm* by a preceding call to SLANGE, DLANGE, CLANGE, or ZLANGE, respectively. Refer to "SLANGE, DLANGE, CLANGE, and ZLANGE (General Matrix Norm)" on page 481.

Specified as: a number  $\ge$  0.0, of the data type indicated in Table 122 on page 466.

#### rcond

See On Return.

#### work

is the work area used by this subroutine, where:

### For SGECON and DGECON

The size of *work* is (at least) of length 4*n*.

#### For CGECON and ZGECON

The size of *work* is (at least) of length 2*n*.

Specified as: an area of storage containing numbers of data type indicated in Table 122 on page 466.

iwork

is a work area used by this subroutine whose size is (at least) of length n.

Specified as: an area of storage containing integers.

#### rwork

is a work area used by this subroutine whose size is (at least) of length 2*n*.

Specified as: an area of storage containing numbers of the data type indicated in Table 122 on page 466.

#### info

See On Return.

#### **On Return**

rcond

has the following meaning:

If *info* = 0, an estimate of the reciprocal of the condition number of general matrix A is returned; i.e., *rcond* =  $1.0/(NORM(A) \times NORM(A^{-1}))$ .

If n = 0, the subroutines return with *rcond* = 1.0.

If  $n \neq 0$  and *anorm* = 0.0, the subroutines return with *rcond* = 0.0.

Returned as: a number  $\ge 0.0$ , of the data type indicated in Table 122 on page 466.

#### info

has the following meaning:

If *info* = 0, the computation completed normally.

Returned as: an integer; info = 0.

#### Notes

- 1. In your C program, arguments *rcond* and *info* must be passed by reference.
- 2. This subroutine accepts lowercase letters for the *norm* argument.
- 3. The scalar data specified for input argument *n* must be the same for SLANGE/DLANGE/CLANGE/ZLANGE, SGETRF/DGETRF/CGETRF/ ZGETRF, and SGECON/DGECON/CGECON/ZGECON. In addition, the scalar data specified for input argument *m* in SLANGE/DLANGE/CLANGE/ ZLANGE and SGETRF/DGETRF/CGETRF/ZGETRF must be the same as input argument *n* in SLANGE/DLANGE/CLANGE/ZLANGE, SGETRF/DGETRF/ CGETRF/ZGETRF, and SGECON/DGECON/CGECON/ZGECON.
- The matrix A input to SLANGE/DLANGE/CLANGE/ZLANGE must be the same as the corresponding input argument for SGETRF/DGETRF/CGETRF/ ZGETRF.
- The matrix A input to SGECON/DGECON/CGECON/ZGECON must be the same as the corresponding output argument for SGETRF/DGETRF/CGETRF/ ZGETRF.
- 6. On both input and output, matrix A conforms to LAPACK format.

## Function

The reciprocal of the condition number of general matrix *A* is estimated, using the results of the factorization of matrix *A* produced by a preceding call of SGETRF, DGETRF, CGETRF, or ZGETRF.

 $rcond = 1.0/(NORM(A) \times NORM(A^{-1})).$ 

If n = 0, the subroutines return with *rcond* = 1.0.

If  $n \neq 0$  and *anorm* = 0.0, the subroutines return with *rcond* = 0.0.

See reference [78 on page 1088].

## Error conditions

**Resource Errors** None.

# **Computational Errors**

None.

# **Input-Argument Errors**

- 1. *norm* ≠ 'O', '1', or 'I'
- **2**. *n* < 0
- **3**. *n* > *lda*
- **4.**  $lda \leq 0$
- **5**. *anorm* < 0
- 6. anorm  $\neq 0$  and anorm > big or anorm < tiny

Where:

For SGECON and CGECON

big and tiny have the following values:  $hig = 2^{127} \times (1 - ULP)$ 

$$tiny = 2^{-126} \times (2^{21})$$

For DGECON

big and tiny have the following values:  $big = 2^{1023} \times (1 - ULP)$ tiny = 2<sup>-1022</sup> × (2<sup>49</sup>)

For ZGECON

*big* and *tiny* have the following values:  $big = 2^{1023} \times (1 - ULP)$  $tiny = 2^{-1022} \times (2^{50})$ 

Where ULP = unit in last place.

**Note:** To avoid this error, scale matrix *A* so that  $tiny \le anorm \le big$ .

# **Examples**

## Example 1

This example estimates the reciprocal of the condition number of real general matrix A. The input matrix A to DLANGE and DGETRF is the same as input matrix A in Example 3.

Call Statements and Input:

NORM M N A LDA WORK ANORM = DLANGE( '1', 9, 9, A, 9, WORK ) M N A LDA IPVT INFO CALL DGETRF( 9, 9, A, 9, IPVT, INFO ) NORM N A LDA ANORM RCOND WORK IWORK INFO CALL DGECON( '1', 9, A, 9, ANORM, RCOND, WORK, IWORK, INFO ) A = (same as output A in Example 3)

ANORM = (same as output ANORM in Example 1)

#### **Output:**

RCOND =  $5.44 \times 10^{-5}$ 

INFO = 0

### Example 2

This example estimates the reciprocal of the condition number of complex general matrix *A*. The input matrix *A* to ZLANGE and ZGETRF is the same as input matrix *A* in Example 2.

```
Call Statements and Input:
```

```
NORM M N A LDA WORK

ANORM = ZLANGE( '1', 4, 4, 4, A, 4, RWORK)

M N A LDA IPVT INFO

CALL ZGETRF( 4, 4, A, 4, IPVT, INFO )

NORM N A LDA ANORM RCOND WORK RWORK INFO

CALL ZGECON( '1', 4, A, 4, ANORM, RCOND, WORK, RWORK, INFO )

A = (same as output A in Example 2)

ANORM = (same as output ANORM in Example 2)

Output:

RCOND = 3.66 \times 10^{-2}

INFO = 0
```

# SGEFCD and DGEFCD (General Matrix Factorization, Condition Number Reciprocal, and Determinant)

## Purpose

These subroutines factor general matrix *A* using Gaussian elimination. An estimate of the reciprocal of the condition number and the determinant of matrix *A* can also be computed. To solve a system of equations with one or more right-hand sides, follow the call to these subroutines with one or more calls to SGES/SGESM or DGES/DGESM, respectively. To compute the inverse of matrix *A*, follow the call to these subroutines with a call to SGEICD and DGEICD, respectively.

Table 123. Data Types

| A, aux, rcond, det   | Subroutine |
|----------------------|------------|
| Short-precision real | SGEFCD     |
| Long-precision real  | DGEFCD     |

**Note:** The output from these factorization subroutines should be used only as input to the following subroutines for performing a solve or inverse: SGES/SGESM/SGEICD and DGES/DGESM/DGEICD, respectively.

# Syntax

|           | Syntax                                                                                                    |
|-----------|----------------------------------------------------------------------------------------------------|
| Fortran   | CALL SGEFCD   DGEFCD (a, lda, n, ipvt, iopt, rcond, det, aux, naux)                                                                                                    |
| C and C++ | sgefcd   dgefcd (a, lda, n, ipot, iopt, rcond, det, aux, naux);                                                                                                    |
|           | On Entry                                                                                                    |
|           | <i>a</i> is a general matrix <i>A</i> of order <i>n</i> , whose factorization, reciprocal of condition number, and determinant are computed. Specified as: an <i>lda</i> by (at least) <i>n</i> array, containing numbers of the data type indicated in Table 123 on page 470. |
|           | lda                                                                                                    |
|           | is the leading dimension of the array specified for <i>a</i> .                                                                                                    |
|           | Specified as: an integer; $lda > 0$ and $lda \ge n$ .                                                                                                    |
|           | <i>n</i> is the order of matrix <i>A</i> .                                                                                                    |
|           | Specified as: an integer; $0 \le n \le lda$ .                                                                                                    |
|           | <i>ipvt</i><br>See On Return.                                                                                                    |
|           | <i>iopt</i> indicates the type of computation to be performed, where:                                                                                                    |
|           | If $iopt = 0$ , the matrix is factored.                                                                                                    |
|           | If <i>iopt</i> = 1, the matrix is factored, and the reciprocal of the condition number is computed.                                                                                                    |
|           | If $iopt = 2$ , the matrix is factored, and the determinant is computed.                                                                                                    |
|           | If $iopt = 3$ , the matrix is factored, and the reciprocal of the condition number and the determinant are computed.                                                                                                    |
|           | Specified as: an integer; $iopt = 0, 1, 2, \text{ or } 3$ .                                                                                                    |
|           | rcond<br>See On Return.                                                                                                    |
|           | <i>det</i><br>See On Return.                                                                                                    |
|           | aux has the following meaning:                                                                                                    |
|           | If $naux = 0$ and error 2015 is unrecoverable, $aux$ is ignored.                                                                                                    |
|           | Otherwise, it is a storage work area used by this subroutine. Its size is specified by <i>naux</i> .                                                                                                    |
|           | Specified as: an area of storage, containing numbers of the data type indicated                                                                                                    |

Specified as: an area of storage, containing numbers of the data type indicated in Table 123 on page 470.

#### naux

is the size of the work area specified by *aux*—that is, the number of elements in *aux*.

Specified as: an integer, where:

If *naux* = 0 and error 2015 is unrecoverable, SGEFCD and DGEFCD dynamically allocate the work area used by the subroutine. The work area is deallocated before control is returned to the calling program.

Otherwise,  $naux \ge n$ .

#### **On Return**

*a* is the transformed matrix *A* of order *n*, containing the results of the factorization. See "Function." Returned as: an *lda* by (at least) *n* array, containing numbers of the data type indicated in Table 123 on page 470.

#### ipvt

is the integer vector *ipvt* of length *n*, containing the pivot indices. Returned as: a one-dimensional array of (at least) length *n*, containing integers.

#### rcond

is an estimate of the reciprocal of the condition number, *rcond*, of matrix *A*. Returned as: a number of the data type indicated in Table 123 on page 470;  $rcond \ge 0$ .

#### det

is the vector *det*, containing the two components,  $det_1$  and  $det_2$ , of the determinant of matrix *A*. The determinant is:

# $det_1(10^{det_2})$

where  $1 \le det_1 < 10$ . Returned as: an array of length 2, containing numbers of the data type indicated in Table 123 on page 470.

#### Notes

- 1. In your C program, argument *rcond* must be passed by reference.
- 2. When *iopt* = 0, these subroutines provide the same function as a call to SGEF or DGEF, respectively.
- **3**. You have the option of having the minimum required value for *naux* dynamically returned to your program. For details, see "Using Auxiliary Storage in ESSL" on page 47.
- 4. On both input and output, matrix A conforms to LAPACK format.

## Function

Matrix *A* is factored using Gaussian elimination with partial pivoting (**ipvt**) to compute the *LU* factorization of *A*, where (*A*=*PLU*):

*L* is a unit lower triangular matrix.

- *U* is an upper triangular matrix.
- *P* is the permutation matrix.

On output, the transformed matrix *A* contains *U* in the upper triangle and *L* in the strict lower triangle where *ipvt* contains the pivots representing permutation *P*, such that A = PLU.

An estimate of the reciprocal of the condition number, *rcond*, and the determinant, *det*, can also be computed by this subroutine. The estimate of the condition number uses an enhanced version of the algorithm described in references [77 on page 1087] and [78 on page 1088].

If *n* is 0, no computation is performed. See reference [41 on page 1085].

These subroutines call SGEF and DGEF, respectively, to perform the factorization. *ipvt* is an output vector of SGEF and DGEF. It is returned for use by SGES/SGESM

and DGES/DGESM, the solve subroutines.

# **Error conditions**

## **Resource Errors**

Error 2015 is unrecoverable, naux = 0, and unable to allocate work area.

## Computational Errors

Matrix *A* is singular.

- If your program is not terminated by SGEF and DGEF, then SGEFCD and DGEFCD, respectively, return 0 for *rcond* and *det*.
- One or more columns of *L* and the corresponding diagonal of *U* contain all zeros (all columns of *L* are checked). The first column, *i*, of *L* with a corresponding U = 0 diagonal element is identified in the computational error message, issued by SGEF or DGEF, respectively.
- *i* can be determined at run time by using the ESSL error-handling facilities. To obtain this information, you must use ERRSET to change the number of allowable errors for error code 2103 in the ESSL error option table; otherwise, the default value causes your program to be terminated by SGEF or DGEF, respectively, when this error occurs. If your program is not terminated by SGEF or DGEF, respectively, the return code is set to 2. For details, see "What Can You Do about ESSL Computational Errors?" on page 64.

### **Input-Argument Errors**

- **1**. *lda* ≤ 0
- **2**. *n* < 0
- **3**. *n* > *lda*
- 4. *iopt*  $\neq$  0, 1, 2, or 3
- 5. Error 2015 is recoverable or *naux*≠0, and *naux* is too small—that is, less than the minimum required value. Return code 1 is returned if error 2015 is recoverable.

# **Examples**

## Example

This example shows a factorization of matrix A of order 9. The input is the same as used in SGEF and DGEF. See Example 1. The reciprocal of the condition number and the determinant of matrix A are also computed. The values used to estimate the reciprocal of the condition number in this example are obtained with the following values:

 $||A||_1 = \max(6.0, 8.0, 10.0, 12.0, 13.0, 14.0, 15.0, 15.0, 15.0) = 15.0$ 

Estimate of  $||A^{-1}||_1 = 1091.87$ 

This estimate is equal to the actual *rcond* of  $5.436(10^{-5})$ , which is computed by SGEICD and DGEICD. (See Example 3.) On output, the value in *det*, |A|, is equal to 336.

Call Statement and Input:

A LDA N IPVT IOPT RCOND DET AUX NAUX | | | | | | | | | | CALL DGEFCD(A,9,9,9, IPVT,3, RCOND, DET, AUX,9)

A =(same as input A in Example 1)

Output:

| А     | = (same as output A in Example 1) |
|-------|-----------------------------------|
| IPVT  | = (3, 4, 5, 6, 7, 8, 9, 8, 9)     |
| RCOND | = 0.00005436                      |
| DET   | = (3.36, 2.00)                    |

# SGETRI, DGETRI, CGETRI, ZGETRI, SGEICD, and DGEICD (General Matrix Inverse, Condition Number Reciprocal, and Determinant)

# Purpose

These subroutines find the inverse of general matrix A.

Subroutines SGEICD and DGEICD also find the reciprocal of the condition number and the determinant of general matrix *A*.

| Table 124. Data Types    |                                |
|--------------------------|--------------------------------|
| A, aux, rcond, det, work | Subroutine                     |
| Short-precision real     | SGETRI <sup>△</sup> and SGEICD |
| Long-precision real      | DGETRI <sup>△</sup> and DGEICD |
| Short-precision complex  | CGETRI△                        |
| Long-precision complex   | ZGETRI△                        |
| △LAPACK                  |                                |

**Note:** The input to SGETRI, DGETRI, CGETRI, and ZGETRI must be the output from the factorization subroutines SGETRF, DGETRF, CGETRF, and ZGETRF, respectively.

If you call subroutines SGEICD and DGEICD with *iopt* = 4, the input must be the output from the factorization subroutines SGEF/SGEFCD/SGETRF or DGEF/DGEFCD/DGEFP/DGETRF, respectively.

## **Syntax**

| Fortran   | CALL SGETRI   DGETRI   CGETRI   ZGETRI (n, a, lda, ipvt, work, lwork, info) |
|-----------|-----------------------------------------------------------------------------|
|           | CALL SGEICD   DGEICD (a, lda, n, iopt, rcond, det, aux, naux)               |
| C and C++ | sgetri   dgetri   cgetri   zgetri (n, a, lda, ipvt, work, lwork, info);     |
|           | sgeicd   dgeicd (a, lda, n, iopt, rcond, det, aux, naux);                   |

## **On Entry**

*a* has the following meaning, where:

#### For subroutines SGETRI, DGETRI, CGETRI, and ZGETRI:

It is the transformed matrix *A* of order *n*, resulting from the factorization performed in a previous call to SGETRF, DGETRF, CGETRF, or ZGETRF, respectively, whose inverse is computed.

### For subroutines SGEICD and DGEICD:

If iopt = 0, 1, 2, or 3, it is matrix A of order *n*, whose inverse, reciprocal of condition number, and determinant are computed.

If *iopt* = 4, it is the transformed matrix A of order n, resulting from the factorization performed in a previous call to SGEF/SGEFCD or DGEF/DGEFCD/DGEFP, respectively, whose inverse is computed.

Specified as: an *lda* by (at least) *n* array, containing numbers of the data type indicated in Table 124 on page 474.

lda

is the leading dimension of the array specified for *a*.

Specified as: an integer; lda > 0 and  $lda \ge n$ .

*n* is the order of matrix *A*.

Specified as: an integer;  $0 \le n \le lda$ .

iopt

indicates the type of computation to be performed, where:

If *iopt* = 0, the inverse is computed for matrix A.

If *iopt* = 1, the inverse and the reciprocal of the condition number are computed for matrix A.

If *iopt* = 2, the inverse and the determinant are computed for matrix A.

If *iopt* = 3, the inverse, the reciprocal of the condition number, and the determinant are computed for matrix A.

If *iopt* = 4, the inverse is computed using the factored matrix A.

Specified as: an integer; iopt = 0, 1, 2, 3, 4.

#### rcond

See On Return.

#### det

See On Return.

#### aux

has the following meaning, and its size is specified by *naux*:

If *iopt* = 0, 1, 2, or 3, then if naux = 0 and error 2015 is unrecoverable, aux is ignored. Otherwise, it is the storage work area used by this subroutine.

If *iopt* = 4, *aux* has the following meaning:

- For SGEICD, the first *n* (32-bit integer arguments) or 2*n* (64-bit integer arguments) locations in *aux* must contain the *ipvt* integer vector of length *n*, resulting from a previous call to SGEF, SGETRF, or SGEFCD.
- For DGEICD, the first ceiling(*n*/2) (32-bit integer arguments) or *n* (64-bit integer arguments) locations in *aux* must contain the *ipvt* integer vector of length *n*, resulting from a previous call to DGEF, DGETRF, DGEFCD, or DGEFP.

Specified as: an area of storage, containing numbers of the data type indicated in Table 124 on page 474.

#### naux

is the size of the work area specified by *aux*; that is, the number of elements in *aux*.

Specified as: an integer, where:

If *iopt*  $\neq$  4, then if *naux* = 0 and error 2015 is unrecoverable, SGEICD and DGEICD dynamically allocate the work area used by the subroutine. The work area is deallocated before control is returned to the calling program.

Otherwise,  $naux \ge 100n$ .

ipvt

is the integer vector *ipvt* of length *n*, containing the pivot indices resulting from a previous call to SGETRF, DGETRF, CGETRF, or ZGETRF.

Specified as: a one-dimensional array of (at least) length *n*, containing integers, where  $1 \le ipvt(i) \le n$ .

#### work

has the following meaning:

If lwork = 0, work is ignored.

If *lwork*  $\neq$  0, *work* is the work area used by this subroutine, where:

- If *lwork* ≠ -1, its size is (at least) of length *lwork*.
- If *lwork* = -1, its size is (at least) of length 1.

Specified as: an area of storage containing numbers of data type indicated in Table 124 on page 474.

#### lwork

is the number of elements in array WORK.

Specified as: an integer; where:

- If *lwork* = 0, SGETRI/DGETRI/CGETRI/ZGETRI dynamically allocates the work area used by this subroutine. The work area is deallocated before control is returned to the calling program. This option is an extension to the LAPACK standard.
- If *lwork* = -1, SGETRI/DGETRI/CGETRI/ZGETRI performs a work area query and returns the optimal size of *work* in *work*<sub>1</sub>. No computation is performed and the subroutine returns after error checking is complete.
- Otherwise, it must be:
  - $lwork \ge max(1, n)$
- For optimal performance, *lwork*  $\geq$ 100\**n*.

#### info

See On Return.

## **On Return**

- *a* is the resulting inverse of matrix *A* of order *n*. Returned as: an *lda* by (at least) *n* array, containing numbers of the data type indicated in Table 124 on page 474.
- rcond

is the reciprocal of the condition number, *rcond*, of matrix *A*. Returned as: a real number of the data type indicated in Table 124 on page 474; *rcond*  $\ge$  0.

det

is the vector *det*, containing the two components  $det_1$  and  $det_2$  of the determinant of matrix *A*. The determinant is:

# $det_1(10^{det_2})$

where  $1 \le det_1 < 10$ . Returned as: an array of length 2, containing numbers of the data type indicated in Table 124 on page 474.

work

is the work area used by this subroutine if *lwork*  $\neq$  0, where:

If *lwork*  $\neq$  0 and *lwork*  $\neq$  -1, its size is (at least) of length *lwork*.

If lwork = -1, its size is (at least) of length 1.

Returned as: an area of storage, where:

If  $lwork \ge 1$  or lwork = -1, then  $work_1$  is set to the optimal lwork value and contains numbers of the data type indicated in Table 124 on page 474. Except for  $work_1$ , the contents of work are overwritten on return.

info

has the following meaning:

If *info* = 0, the inverse completed successfully.

If *info* > 0, *info* is set equal to the first *i* where  $U_{ii}$  is exactly zero. The matrix is singular, and its inverse could not be computed.

Specified as: an integer; *info*  $\ge$  0.

# Notes

- 1. In your C program, arguments *rcond* and *info* must be passed by reference.
- 2. The input scalar arguments for SGETRI, DGETRI, CGETRI, and ZGETRI must be set to the same values as the corresponding input arguments in the previous call to SGETRF, DGETRF, CGETRF, and ZGETRF, respectively.

If *iopt* = 4, the input scalar arguments for SGEICD and DGEICD must be set to the same values as the corresponding input arguments in the previous call to SGEF/SGEFCD or DGEF/DGEFCD/DGEFP, respectively.

- **3**. You have the option of having the value for *naux* dynamically returned to your program. For details, see "Using Auxiliary Storage in ESSL" on page 47.
- 4. The way \_GETRI subroutines handle computational errors differs from LAPACK. Like LAPACK, these subroutines use the *info* argument to provide information about the computational error, but they also provide an error message.
- 5. On both input and output, matrix A conforms to LAPACK format.
- **6**. For best performance, specify lwork = 0.

# Function

These subroutines compute the inverse of general square matrix *A*, where:

•  $A^{-1}$  is the inverse of matrix A, where  $AA^{-1} = A^{-1}A = I$ , and I is the identity matrix.

Additionally, the subroutines SGEICD and DGEICD compute the reciprocal of the condition number and the determinant of a general square matrix *A*, using partial pivoting to preserve accuracy, where:

- $1/(||A||_1)(||A^{-1}||_1)$  is the reciprocal of the condition number, where  $||A||_1$  is the one-norm of matrix *A*.
- |A| is the determinant of matrix A, where |A| is expressed as:

The *iopt* argument is used to determine the combination of output items produced by SGEICD and DGEICD: the inverse, the reciprocal of the condition number, and the determinant.

If n is 0, no computation is performed. See references [41 on page 1085], [43 on page 1085], and [49 on page 1086].

# **Error conditions**

## **Resource Errors**

- 1. Unable to allocate internal work area.
- 2. If *iopt* = 0, 1, 2, or 3, then error 2015 is unrecoverable, *naux* = 0, and unable to allocate work area.

# **Computational Errors**

Matrix *A* is singular or nearly singular.

# For SGETRI, DGETRI, CGETRI, and ZGETRI:

- The index *i* of the first pivot element having a value equal to zero is identified in the computational error message.
- The computational error message may occur multiple times with processing continuing after each error, because the default for the number of allowable errors for error code 2149 is set to be unlimited in the ESSL error option table.

# For SGEICD and DGEICD:

- The index *i* of the first pivot element having a value equal to 0 is identified in the computational error message.
- These subroutines return 0 for *rcond* and *det*, if you requested them.
- The return code is set to 2.
- *i* can be determined at run time by use of the ESSL error-handling facilities. To obtain this information, you must use ERRSET to change the number of allowable errors for error code 2105 in the ESSL error option table; otherwise, the default value causes your program to terminate when this error occurs. For details, see "What Can You Do about ESSL Computational Errors?" on page 64.

# **Input-Argument Errors**

- **1**.  $lda \leq 0$
- **2**. *n* < 0
- 3. n > lda
- 4.  $iopt \neq 0, 1, 2, 3, \text{ or } 4$
- 5. *lwork*  $\neq$  0, *lwork*  $\neq$  -1, and *lwork* < max(1, *n*)
- 6. Error 2015 is recoverable or *naux*≠0, and *naux* is too small—that is, less than the minimum required value. Return code 1 is returned if error 2015 is recoverable.

# **Examples**

# Example 1

This example computes the inverse of matrix *A*, where matrix *A* is the transformed matrix factored by SGETRF in Example 3 and the input contents of IPVT are the same as the output contents of IPVT in Example 3.

**Note:** Because *lwork* is 0, SGETRI dynamically allocates the work area used by this subroutine.

Call Statement and Input: Ν A LDA IPVT WORK LWORK INFO CALL SGETRI(9, A, 9, IPVT, WORK, 0 , INFO ) А = (same as output A in Example 3) IPVT = (same as output IPVT in Example 3) Output: 0.333 -0.667 0.333 0.000 0.000 0.000 0.042 -0.042 0.000 56.833 -52.167 -1.167 -0.500 -0.500 -0.357 6.836 -0.479 -0.500 -55.167 51.833 0.833 0.500 0.500 0.214 -6.735 0.521 0.500 -1.000 1.000 0.000 0.000 0.000 0.143 -0.143 0.000 0.000 -1.000 0.000 0.000 0.000 0.000 1.000 0.000 0.000 0.000 A -1.000 1.000 0.000 0.000 0.000 0.000 -0.125 0.125 0.000 -226.000 206.000 5.000 3.000 2.000 1.429 -27.179 1.750 2.000 560.000 -520.000 -10.000 -6.000 -4.000 -2.857 67.857 -5.000 -5.000 305.000 5.000 3.000 2.000 1.429 -39.554 3.125 3.000 -325.000

INFO =

А

0

## Example 2

This example computes the inverse of matrix *A*, where *A* is the transformed matrix factored by ZGETRF in Example 2 and the input contents of IPVT are the same as the output contents of IPVT in Example 2.

**Note:** Because *lwork* is 0, ZGETRI dynamically allocates the work area used by this subroutine.

Call Statement and Input:

N A LDA IPVT WORK LWORK INFO  $\begin{vmatrix} & & & \\ & & & & \\ & & & & & \\ \end{vmatrix}$  CALL ZGETRI (9, A, 9, IPVT, WORK, 0, INFO) A = (same as output A in Example 2) IPVT = (same as output IPVT in Example 2)

Output:

| = | (-0.2,<br>(0.2,<br>(0.0,<br>(0.0,<br>(0.0,<br>(0.0,<br>(0.0,<br>(0.0,<br>(0.0,<br>(0.0, | 0.4)<br>0.0)<br>0.0)<br>0.0)<br>0.0)<br>0.0)<br>0.0)<br>0.0) | ( 0.0,<br>( 0.2,<br>( 0.0,<br>( 0.0,<br>( 0.0,<br>( 0.0,<br>( 0.0,<br>( 0.0, | $\begin{array}{c} -0.6 \\ 0.4 \\ 0.0 \\ 0.0 \\ 0.0 \\ 0.0 \\ 0.0 \\ 0.0 \\ 0.0 \\ 0.0 \end{array}$ | (-0.1, (0.0, (0.2, (0.0, (0.0, (0. | 0.0)<br>-0.6)<br>0.4)<br>0.0)<br>0.0)<br>0.0)<br>0.0)<br>0.0) | (-0.1, (-0.1, (-0.1, (0.0, (0.2, (0.0, (0.0, ( | $\begin{array}{c} 0.0 \\ 0.0 \\ 0.0 \\ -0.6 \\ 0.4 \\ 0.0 \\ 0.0 \\ 0.0 \\ 0.0 \end{array}$ | (-0.1, (-0.1, (-0.1, (-0.1, (-0.1, (0.0, (0.2, (0.0, (0.0, | 0.0)<br>0.0)<br>0.0)<br>-0.6)<br>0.4)<br>0.0)<br>0.0) | ( 0.0,<br>(-0.1,<br>(-0.1,<br>(-0.1,<br>( 0.0,<br>( 0.2,<br>( 0.0, | 0.0)<br>0.0)<br>0.0)<br>0.0)<br>-0.6)<br>0.4)<br>0.0) | ( 0.0,<br>( 0.0,<br>(-0.1,<br>(-0.1,<br>(-0.1,<br>( 0.0,<br>( 0.2, | $\begin{array}{c} 0.0 \\ 0.0 \\ 0.0 \\ 0.0 \\ 0.0 \\ 0.0 \\ 0.0 \\ -0.6 \\ 0.4 \end{array}$ | ( 0.0,<br>( 0.0,<br>( 0.0,<br>( -0.1,<br>( -0.1,<br>( -0.1,<br>( 0.0, | 0.0)<br>0.0)<br>0.0)<br>0.0)<br>0.0)<br>0.0)<br>0.0)<br>-0.6) | ( 0.1,<br>( 0.1,<br>( 0.1,<br>( 0.0,<br>(-0.1,<br>(-0.1, | 0.0)<br>0.0)<br>0.1)<br>0.1)<br>0.1)<br>0.1)<br>0.1)<br>0.1) |  |
|---|-----------------------------------------------------------------------------------------|--------------------------------------------------------------|------------------------------------------------------------------------------|----------------------------------------------------------------------------------------------------|----------------------------------------------------------------------------------------------------|---------------------------------------------------------------|----------------------------------------------------------------------------------------------------|---------------------------------------------------------------------------------------------|----------------------------------------------------------------------------------------------------|-------------------------------------------------------|--------------------------------------------------------------------|-------------------------------------------------------|--------------------------------------------------------------------|---------------------------------------------------------------------------------------------|-----------------------------------------------------------------------|---------------------------------------------------------------|----------------------------------------------------------|--------------------------------------------------------------|--|
|---|-----------------------------------------------------------------------------------------|--------------------------------------------------------------|------------------------------------------------------------------------------|----------------------------------------------------------------------------------------------------|----------------------------------------------------------------------------------------------------|---------------------------------------------------------------|----------------------------------------------------------------------------------------------------|---------------------------------------------------------------------------------------------|----------------------------------------------------------------------------------------------------|-------------------------------------------------------|--------------------------------------------------------------------|-------------------------------------------------------|--------------------------------------------------------------------|---------------------------------------------------------------------------------------------|-----------------------------------------------------------------------|---------------------------------------------------------------|----------------------------------------------------------|--------------------------------------------------------------|--|

INFO =

0

#### Example 3

This example computes the inverse, the reciprocal of the condition number, and the determinant of matrix *A*. The values used to compute the reciprocal of the condition number in this example are obtained with the following values:

 $\|A\|_{1} = \max(6.0, 8.0, 10.0, 12.0, 13.0, 14.0, 15.0, 15.0, 15.0) = 15.0$  $\|A^{-1}\|_{1} = 1226.33$ On output, the value in *det*, |A|, is equal to 336. Call Statement and Input: A LDA N IOPT RCOND DET AUX NAUX | | | | | | | | | | | CALL DGEICD(A, 9, 9, 3, RCOND, DET, AUX, 293)

|   |   | -   |     |     |     |     |     |             |      |      |
|---|---|-----|-----|-----|-----|-----|-----|-------------|------|------|
|   |   | 1.0 | 1.0 | 1.0 | 1.0 | 0.0 | 0.0 | 0.0<br>0.0  | 0.0  | 0.0  |
|   |   | 1.0 | 1.0 | 1.0 | 1.0 | 1.0 | 0.0 | 0.0         | 0.0  | 0.0  |
|   |   | 4.0 | 1.0 | 1.0 | 1.0 | 1.0 | 1.0 | 0.0         | 0.0  | 0.0  |
|   |   | 0.0 | 5.0 | 1.0 | 1.0 | 1.0 | 1.0 | 0.0<br>1.0  | 0.0  | 0.0  |
| А | = | 0.0 | 0.0 | 6.0 | 1.0 | 1.0 | 1.0 | 1.0<br>1.0  | 1.0  | 0.0  |
|   |   | 0.0 | 0.0 | 0.0 | 7.0 | 1.0 | 1.0 | 1.0         | 1.0  | 1.0  |
|   |   | 0.0 | 0.0 | 0.0 | 0.0 | 8.0 | 1.0 | 1.0         | 1.0  | 1.0  |
|   |   | 0.0 | 0.0 | 0.0 | 0.0 | 0.0 | 9.0 | 1.0         | 1.0  | 1.0  |
|   |   | 0.0 | 0.0 | 0.0 | 0.0 | 0.0 | 0.0 | 1.0<br>10.0 | 11.0 | 12.0 |
|   |   | _   |     |     |     |     |     |             |      |      |

#### Output:

| A | = | 0.333<br>56.833<br>-55.167<br>-1.000<br>-1.000<br>-1.000<br>-226.000<br>560,000 | -0.667<br>-52.167<br>51.833<br>1.000<br>1.000<br>206.000<br>-520.000 | 0.833<br>0.000<br>0.000<br>0.000<br>5.000 | 0.500<br>0.000<br>0.000<br>0.000<br>3.000 | 0.000<br>-0.500<br>0.500<br>0.000<br>0.000<br>2.000<br>-4.000 | 0.214<br>0.143<br>0.000<br>0.000<br>1.429 | 6.836<br>-6.735<br>-0.143<br>0.000<br>-0.125<br>-27.179 | 0.521<br>0.000<br>0.000<br>0.125<br>1.750 | $\begin{array}{c} -0.500 \\ 0.500 \\ 0.000 \\ 0.000 \\ 0.000 \\ 2.000 \end{array}$ |
|---|---|---------------------------------------------------------------------------------|----------------------------------------------------------------------|-------------------------------------------|-------------------------------------------|---------------------------------------------------------------|-------------------------------------------|---------------------------------------------------------|-------------------------------------------|------------------------------------------------------------------------------------|
|   |   | -226.000<br>560.000<br>-325.000                                                 | 206.000<br>-520.000<br>305.000                                       | -10.000                                   |                                           |                                                               | -2.857                                    |                                                         | -5.000                                    | -5.000                                                                             |

RCOND = 0.00005436 DET = (3.36, 2.00)

#### Example 4

This example computes the inverse of matrix A, where: *iopt* = 4; matrix A is the transformed matrix factored by SGEF in Example 1; and the input contents of AUX are the same as the output contents of IPVT in Example 1.

Call Statement and Input:

A LDA N IOPT RCOND DET AUX NAUX  $\begin{vmatrix} & & & \\ & & & \\ & & & & \\ & & & \\ & & & & \\ & & & & \\ & & & & \\ & & & & \\ & & & & \\ & & & & \\ & & & & \\ & & & & \\ & & & & \\ & & & & \\ & & & & \\ & & & & \\ & & & & \\ & & & & \\ & & & & \\ & & & & \\ & & & & \\ & & & & \\ & & & & \\ & & & & \\ & & & & \\ & & & & \\ & & & & \\ & & & & & \\ & & & & \\ & & & & \\ & & & & \\$ 

|   |   | 0.333    | -0.667   | 0.333   | 0.000  | 0.000  | 0.000  | 0.042   | -0.042 | 0.000  |
|---|---|----------|----------|---------|--------|--------|--------|---------|--------|--------|
|   |   | 56.833   | -52.167  | -1.167  | -0.500 | -0.500 | -0.357 | 6.836   | -0.479 | -0.500 |
|   |   | -55.167  | 51.833   | 0.833   | 0.500  | 0.500  | 0.214  | -6.735  | 0.521  | 0.500  |
|   |   | -1.000   | 1.000    | 0.000   | 0.000  | 0.000  | 0.143  | -0.143  | 0.000  | 0.000  |
| А | = | -1.000   | 1.000    | 0.000   | 0.000  | 0.000  | 0.000  | 0.000   | 0.000  | 0.000  |
|   |   | -1.000   | 1.000    | 0.000   | 0.000  | 0.000  | 0.000  | -0.125  | 0.125  | 0.000  |
|   |   | -226.000 | 206.000  | 5.000   | 3.000  | 2.000  | 1.429  | -27.179 | 1.750  | 2.000  |
|   |   | 560.000  | -520.000 | -10.000 | -6.000 | -4.000 | -2.857 | 67.857  | -5.000 | -5.000 |
|   |   | -325.000 | 305.000  | 5.000   | 3.000  | 2.000  | 1.429  | -39.554 | 3.125  | 3.000  |
|   |   |          |          |         |        |        |        |         |        | -      |

# SLANGE, DLANGE, CLANGE, and ZLANGE (General Matrix Norm)

# Purpose

г

SLANGE, DLANGE, CLANGE, and ZLANGE compute the norm of general matrix *A*.

| A                       | work, <b>Result</b>  | Subprogram              |
|-------------------------|----------------------|-------------------------|
| Short-precision real    | Short-precision real | $SLANGE^{\Delta}$       |
| Long-precision real     | Long-precision real  | $DLANGE^{\vartriangle}$ |
| Short-precision complex | Short-precision real | CLANGE <sup>△</sup>     |
| Long-precision complex  | Long-precision real  | ZLANGE <sup>△</sup>     |

# Syntax

| Fortran   | SLANGE   DLANGE   CLANGE   ZLANGE (norm, m, n, a, lda, work)  |
|-----------|---------------------------------------------------------------|
| C and C++ | slange   dlange   clange   zlange (norm, m, n, a, lda, work); |

## **On Entry**

norm

specifies the type of computation, where:

If norm = 'O' or '1', the one norm of *A* is computed.

If norm = 'I', the infinity norm of *A* is computed.

If *norm* = 'F' or 'E', the Frobenius or Euclidean norm of *A* is computed.

If *norm* = 'M', the absolute value of the matrix element having the largest absolute value, i.e., max (|A|), is returned.

Specified as: a single character; *norm* = 'O', '1', 'I', 'F', 'E', or 'M'.

*m* the number of rows in matrix *A*.

Specified as: an integer;  $m \ge 0$ .

*n* the number of columns in matrix *A*.

Specified as: an integer;  $n \ge 0$ .

*a* is the general matrix *A*, with *m* rows and *n* columns.

Specified as: an *lda* by (at least) *n* array, containing numbers of the data type indicated in Table 125.

lda

is the leading dimension of matrix *A*.

Specified as: an integer; lda > 0 and  $lda \ge m$ .

work

is the work area used by this subroutine, where:

- When *norm* = 'I', the size of *work* is (at least) of length *m*.
- Otherwise, *work* is not referenced.

Specified as: an area of storage containing numbers of data type indicated in Table 125 on page 481.

### **On Return**

#### Function value

is the result of the norm computation, returned as a number of the data type indicated in Table 125 on page 481.

If norm = 'O' or '1', the one norm of A is returned.

If norm = 'I', the infinity norm of *A* is returned.

If norm = 'F' or 'E', the Frobenius or Euclidean norm of A is returned.

If *norm* = 'M', the absolute value of the matrix element having the largest absolute value, i.e., max (|A|), is returned.

If m = 0 or n = 0, the function returns zero.

## Notes

- 1. Declare this function in your program as returning a value of the data type indicated in Table 125 on page 481.
- 2. This function accepts lowercase letters for the *norm* argument.

# Function

One of the following computations is performed on general matrix *A*, depending on the value specified for *norm*:

| Value specified for norm | Type of computation performed                                                             |
|--------------------------|-------------------------------------------------------------------------------------------|
| 'O' or '1'               | one norm                                                                                  |
| Т                        | infinity norm                                                                             |
| 'F' or 'E'               | Frobenius or Euclidean norm                                                               |
| 'M'                      | absolute value of the matrix element having the largest absolute value, i.e., max $( A )$ |

If m = 0 or n = 0, the function returns zero.

# **Error conditions**

|        | rce Errors<br>one.                            |
|--------|-----------------------------------------------|
| •      | ational Errors<br>one.                        |
| Input- | Argument Errors                               |
| 1.     | <i>norm</i> ≠ 'O', '1', 'I', 'F', 'E', or 'M' |
| 2.     | m < 0                                         |
| 3.     | n < 0                                         |
| 4.     | m > lda                                       |

5.  $lda \leq 0$ 

# Examples

# Example 1

This example computes the one norm of real general matrix *A*. Call Statements and Input:

NORM M N A LDA WORK | | | | | | ANORM = DLANGE( '1', 9, 9, A, 9, WORK)

A = (same as input matrix A in Example 3)

Output:

ANORM = 15.0

# Example 2

This example computes the one norm of complex general matrix *A*. Call Statements and Input:

```
NORM M N A LDA WORK
| | | | | |
ANORM = ZLANGE( '1', 4, 4, 4, A, 4, WORK )
```

A = (same as input matrix A in Example 2)

Output:

```
ANORM = 25.32
```

# SPPSV, DPPSV, CPPSV, and ZPPSV (Positive Definite Real Symmetric and Complex Hermitian Matrix Factorization and Multiple Right-Hand Side Solve)

# Purpose

These subroutines solve the system of linear equations AX = B for X, where X and B are general matrices and:

- for SPPSV and DPPSV, *A* is a positive definite real symmetric matrix.
- for CPPSV and ZPPSV, *A* is a positive definite complex Hermitian matrix.

The matrix *A*, stored in upper- or lower-packed storage mode, is factored using Cholesky factorization.

| А, В                    | Subroutine                  |
|-------------------------|-----------------------------|
| Short-precision real    | $\mathrm{SPPSV}^{	riangle}$ |
| Long-precision real     | DPPSV <sup>△</sup>          |
| Short-precision complex | CPPSV△                      |
| Long-precision complex  | ZPPSV△                      |
| <sup>Δ</sup> LAPACK     |                             |

Table 126. Data Types

# Syntax

| Fortran   | CALL SPPSV   DPPSV   CPPSV   ZPPSV (uplo, n, nrhs, ap, bx, ldb, info) |
|-----------|-----------------------------------------------------------------------|
| C and C++ | sppsv   dppsv   cppsv   zppsv (uplo, n, nrhs, ap, bx, ldb, info);     |

## **On Entry**

#### uplo

indicates whether matrix *A* is stored in upper- or lower-packed storage mode, where:

If uplo = 'U', A is stored in upper-packed storage mode.

If uplo = L', A is stored in lower-packed storage mode.

Specified as: a single character. It must be 'U' or 'L'.

*n* is the order *n* of matrix *A* and the number of rows of matrix *B*.

Specified as: an integer;  $n \ge 0$ .

#### nrhs

is the number of right-hand sides; that is, the number of columns of matrix B.

Specified as: an integer;  $nrhs \ge 0$ .

*ap* is an array, referred to as AP, in which matrix *A*, to be factored, is stored in upper- or lower-packed storage mode.

Specified as: a one-dimensional array of (at least) length n(n+1)/2, containing numbers of the data type indicated in Table 126 on page 483.

*bx* is the general matrix *B*, containing the *nrhs* right-hand sides of the system. The right-hand sides, each of length *n*, reside in the columns of *B*.

Specified as: an *ldb* by (at least) *nrhs* array, containing numbers of the data type indicated in Table 126 on page 483.

#### ldb

is the leading dimension of the array specified for *B*.

Specified as: an integer; ldb > 0 and  $ldb \ge n$ .

info

See On Return.

#### **On Return**

*ap* is an array, referred to as AP, in which the transformed matrix *A* of order *n*, containing the results of the factorization, is stored in upper- or lower-packed storage mode.

Returned as: a one-dimensional array of (at least) length n(n+1)/2, containing numbers of the data type indicated in Table 126 on page 483. See "Function" on page 485.

*bx* is the general matrix *X*, containing the *nrhs* solutions to the system. The solutions, each of length *n*, reside in the columns of *X*.

Returned as: an *ldb* by (at least) *nrhs* array, containing numbers of the data type indicated in Table 126 on page 483.

info

has the following meaning:

If *info* = 0, the subroutine completed successfully.

If *info* > 0, the factorization was unsuccessful. B is overwritten; that is, the original input is not preserved. *info* is set equal to the order *i* of the first minor encountered having a nonpositive determinant.

Specified as: an integer; *info*  $\ge$  0.

# Notes

- 1. These subroutines accept lowercase letters for the *uplo* argument.
- 2. In your C program, argument *info* must be passed by reference.
- **3.** The matrices used in this computation must have no common elements; otherwise, results are unpredictable. See "Concepts" on page 71.
- 4. On input, the imaginary parts of the diagonal elements of the complex Hermitian matrix *A* are assumed to be zero, so you do not have to set these values. On output, they are set to zero.
- 5. For a description of the storage modes used for the matrices, see:
  - For positive definite real symmetric matrices, see "Positive Definite or Negative Definite Symmetric Matrix" on page 85.
  - For positive definite complex Hermitian matrices, see "Positive Definite or Negative Definite Complex Hermitian Matrix" on page 87.
- 6. On both input and output, matrices *A*, *B*, and *X* conform to LAPACK format.
- 7. The way these subroutines handle computational errors differs from LAPACK. Like LAPACK, these subroutines use the *info* argument to provide information about the computational error, but they also provide an error message.

# Function

The system AX = B is solved for *X*, where *X* and *B* are general matrices and:

- for SPPSV and DPPSV, *A* is a positive definite real symmetric matrix.
- for CPPSV and ZPPSV, *A* is a positive definite complex Hermitian matrix.

The matrix *A*, stored in upper- or lower-packed storage mode, is factored using the Cholesky factorization method, where *A* is expressed as:

```
A = LL^{T} \text{ or } A = U^{T}Ufor SPPSV and DPPSV
```

 $A = LL^{H} \text{ or } A = U^{H}U$ for CPPSV and ZPPSV

where:

*L* is a lower triangular matrix. *U* is an upper triangular matrix.

If *n* is 0, no computation is performed and the subroutine returns after doing some parameter checking. If n > 0 and *nrhs* is 0, no solutions are computed and the subroutine returns after factoring the matrix.

See references [8 on page 1083], [41 on page 1085], and [43 on page 1085].

# Error conditions

## **Resource Errors**

Unable to allocate internal work area.

## **Computational Errors**

Matrix *A* is not positive definite.

- The order *i* of the **first** minor encountered having a nonpositive determinant is identified in the computational error message.
- The computational error message may occur multiple times with processing continuing after each error, because the default for the number of allowable errors for error code 2148 is set to be unlimited in the ESSL error option table.

## **Input-Argument Errors**

- 1. *uplo*  $\neq$  'U' or 'L'
- **2.** n < 0
- **3**. *nrhs* < 0
- **4**. n > ldb
- 5.  $ldb \leq 0$

# **Examples**

## Example 1

This example shows how to solve the system AX = B, where matrix A is a positive definite real symmetric matrix of order 9, stored in lower-packed storage mode.

On input, matrix *A* is:

| 1.0<br>1.0<br>1.0<br>1.0<br>1.0<br>1.0 | 2.0<br>2.0 | 2.0<br>3.0<br>3.0<br>3.0<br>3.0<br>3.0<br>3.0 | 2.0<br>3.0<br>4.0<br>4.0<br>4.0<br>4.0 | 2.0<br>3.0<br>4.0<br>5.0<br>5.0<br>5.0 | 2.0<br>3.0<br>4.0<br>5.0<br>6.0<br>6.0 | 2.0<br>3.0<br>4.0<br>5.0<br>6.0<br>7.0 | 2.0<br>3.0<br>4.0<br>5.0<br>6.0<br>7.0 | 2.0<br>3.0<br>4.0<br>5.0<br>6.0<br>7.0 |
|----------------------------------------|------------|-----------------------------------------------|----------------------------------------|----------------------------------------|----------------------------------------|----------------------------------------|----------------------------------------|----------------------------------------|
|                                        |            |                                               |                                        |                                        |                                        |                                        |                                        |                                        |
| $  1.0 \\ 1.0$                         | 2.0<br>2.0 | 3.0<br>3.0                                    |                                        | 5.0<br>5.0                             |                                        |                                        | 8.0<br>8.0                             |                                        |
|                                        |            |                                               |                                        |                                        |                                        |                                        |                                        | -                                      |

On output, all elements of this matrix *A* are 1.0.

**Note:** The AP array is formatted in a triangular arrangement for readability; however, it is stored in lower-packed storage mode.

Call Statement and Input:

```
UPLO N NRHS AP BX LDB INFO
                   CALL SPPSV ('L', 9, 2,
                       ÁP, BX, 9, INFO)
AP = (same as input AP in Example 5)
BX = (same as input BX in Example 5)
Output:
1.0, 1.0, 1.0, 1.0, 1.0, 1.0, 1.0, 1.0,
    1.0, 1.0, 1.0, 1.0, 1.0, 1.0, 1.0,
    1.0, 1.0, 1.0, 1.0, 1.0, 1.0,
    1.0, 1.0, 1.0, 1.0, 1.0,
    1.0, 1.0, 1.0, 1.0,
    1.0, 1.0, 1.0,
     1.0, 1.0,
     1.0)
```

| BX =   | 1.0<br>1.0<br>1.0<br>1.0<br>1.0<br>1.0<br>1.0<br>1.0 | $ \begin{array}{c} 1.0\\ 2.0\\ 3.0\\ 4.0\\ 5.0\\ 6.0\\ 7.0\\ 8.0\\ 9.0\\ \end{array} $ |  |
|--------|------------------------------------------------------|----------------------------------------------------------------------------------------|--|
| INFO = | Э                                                    |                                                                                        |  |

Example 2

This example shows how to solve the system AX = B, where matrix A is a positive definite real symmetric matrix of order 9, stored in upper-packed storage mode.

On input, matrix *A* is:

On output, all elements of this matrix *A* are 1.0.

**Note:** The AP array is formatted in a triangular arrangement for readability; however, it is stored in upper-packed storage mode.

Call Statement and Input:

UPLO N NRHS AP BX LDB INFO | | | CALL SPPSV ('U', 9, 2, ÁP, BX, 9, INFO) AP = (same as input AP in Example 6)BX = (same as input BX in Example 6) Output: AP = (1.0, 1.0, 1.0, 1.0, 1.0, 1.0, 1.0, 1.0, 1.0, 1.0, 1.0, 1.0, 1.0, 1.0, 1.0, 1.0, 1.0, 1.0, 1.0, 1.0, 1.0, 1.0, 1.0, 1.0, 1.0, 1.0, 1.0, 1.0, 1.0, 1.0, 1.0, 1.0, 1.0, 1.0, 1.0, 1.0, 1.0  $BX = \begin{bmatrix} 1.0 & 1.0 \\ 1.0 & 2.0 \\ 1.0 & 3.0 \\ 1.0 & 4.0 \\ 1.0 & 5.0 \\ 1.0 & 5.0 \end{bmatrix}$ 1.0 6.0

Chapter 10. Linear Algebraic Equations 487

| <br>.0<br>.0 | 7.0<br>8.0 |
|--------------|------------|
| <br>.0       | 9.0        |

INFO = 0

## Example 3

This example shows how to solve the system AX = B, where matrix A is a positive definite complex Hermitian matrix of order 3, stored in lower-packed storage mode.

On input, matrix *A* is:

**Note:** On input, the imaginary parts of the diagonal elements of the complex Hermitian matrix *A* are assumed to be zero, so you do not have to set these values. On output, they are set to zero.

Call Statement and Input:

UPLO N NRHS AP BX LDB INFO | | | | | | | | CALL ZPPSV ('L', 3, 2, AP, BX, 3, INFO) AP = (same as input AP in Example 7) BX = (same as input BX in Example 7) Output: AP = ((5.0, 0.0), (-1.0, 1.0), (2.0, -1.0), (7.0, 0.0), (1.0, 1.0), (8.0, 0.0)) BX =  $\begin{bmatrix} (2.0, -1.0) & (2.0, 0.0) \\ (1.0, 1.0) & (-1.0, 2.0) \\ (0.0, -2.0) & (1.0, 1.0) \end{bmatrix}$ 

INFO = 0

### Example 4

This example shows how to solve the system AX = B, where matrix A is a positive definite complex Hermitian matrix of order 3, stored in upper-packed storage mode.

On input, matrix *A* is:

 $\left[\begin{array}{ccccc} (9.0, \ 0.0) & (3.0, \ 3.0) & (3.0, \ -3.0) \\ (3.0, \ -3.0) & (18.0, \ 0.0) & (8.0, \ -6.0) \\ (3.0, \ 3.0) & (8.0, \ 6.0) & (43.0, \ 0.0) \end{array}\right]$ 

**Note:** On input, the imaginary parts of the diagonal elements of the complex Hermitian matrix *A* are assumed to be zero, so you do not have to set these values. On output, they are set to zero.

Call Statement and Input:

UPLO N NRHS AP BX LDB INFO | | | | | | CALL ZPPSV ('U', 3, 2, AP, BX, 3, INFO)

```
\begin{array}{l} AP = (\text{same as input AP in Example 8}) \\ BX = (\text{same as input BX in Example 8}) \\ Output: \\ AP = ((3.0, 0.0), (1.0, 1.0), (4.0, 0.0), (1.0, -1.0), (2.0, -1.0), (6.0, 0.0)) \\ BX = \left[ \begin{array}{c} (2.0, -1.0) & (2.0, 0.0) \\ (1.0, -1.0) & (0.0, 1.0) \\ (3.0, 0.0) & (1.0, -1.0) \end{array} \right] \\ INFO = 0 \end{array}
```

# SPOSV, DPOSV, CPOSV, and ZPOSV (Positive Definite Real Symmetric or Complex Hermitian Matrix Factorization and Multiple Right-Hand Side Solve)

# Purpose

These subroutines solve the system of linear equations AX = B for X, where X and B are general matrices and:

- for SPOSV and DPOSV, A is a positive definite real symmetric matrix.
- for CPOSV and ZPOSV, A is a positive definite complex Hermitian matrix.

The matrix *A*, stored in upper- or lower-storage mode, is factored using Cholesky factorization.

| Table | 127. | Data | Types |
|-------|------|------|-------|
|-------|------|------|-------|

| A, B                    | Subroutine         |
|-------------------------|--------------------|
| Short-precision real    | SPOSV△             |
| Long-precision real     | DPOSV△             |
| Short-precision complex | CPOSV△             |
| Long-precision complex  | ZPOSV <sup>△</sup> |
| <sup>Δ</sup> LAPACK     |                    |

# Syntax

| Fortran   | CALL SPOSV   DPOSV   CPOSV   ZPOSV (uplo, n, nrhs, a, lda, bx, ldb, info) |
|-----------|---------------------------------------------------------------------------|
| C and C++ | sposv   dposv   cposv   zposv (uplo, n, nrhs, a, lda, bx, ldb, info);     |

#### **On Entry**

uplo

indicates whether matrix A is stored in upper or lower storage mode, where:

If uplo = 'U', A is stored in upper storage mode.

If uplo = 'L', A is stored in lower storage mode.

Specified as: a single character. It must be 'U' or 'L'.

*n* is the order *n* of matrix *A* and the number of rows of matrix *B*. Specified as: an integer;  $n \ge 0$ .

#### nrhs

is the number of right-hand sides; that is, the number of columns of matrix *B*.

Specified as: an integer;  $nrhs \ge 0$ .

*a* is the positive definite matrix *A* to be factored.

Specified as: an *lda* by (at least) *n* array, containing numbers of the data type indicated in Table 127 on page 489. See "Notes."

#### lda

is the leading dimension of the array specified for A.

Specified as: an integer; lda > 0 and  $lda \ge n$ .

*bx* is the general matrix *B*, containing the *nrhs* right-hand sides of the system. The right-hand sides, each of length *n*, reside in the columns of *B*.

Specified as: an *ldb* by (at least) *nrhs* array, containing numbers of the data type indicated in Table 127 on page 489.

ldb

is the leading dimension of the array specified for *B*.

Specified as: an integer; ldb > 0 and  $ldb \ge n$ .

#### info

See On Return.

## **On Return**

*a* is the transformed matrix *A* of order *n*, containing the results of the factorization.

Returned as: an *lda* by (at least) *n* array, containing numbers of the data type indicated in Table 127 on page 489. See "Function" on page 491.

*bx* is the general matrix *X*, containing the *nrhs* solutions to the system. The solutions, each of length *n*, reside in the columns of *X*.

Returned as: an *ldb* by (at least) *nrhs* array, containing numbers of the data type indicated in Table 127 on page 489.

#### info

has the following meaning:

If *info* = 0, the subroutine completed successfully.

If info > 0, the factorization was unsuccessful and the solution was not computed. *info* is set equal to the order *i* of the first minor encountered having a nonpositive determinant.

Returned as: an integer; *info*  $\geq$  0.

# Notes

- 1. In your C program, argument *info* must be passed by reference.
- 2. All subroutines accept lowercase letters for the *uplo* argument.
- **3**. On input, the imaginary parts of the diagonal elements of the complex Hermitian matrix *A* are assumed to be zero, so you do not have to set these values. On output, they are set to zero.
- 4. The way these subroutines handle computational errors differs from LAPACK. Like LAPACK, these subroutines use the *info* argument to provide information about the computational error, but they also provide an error message.
- 5. On both input and output, matrices *A*, *B*, and *X* conform to LAPACK format.
- 6. For a description of the storage modes used for the matrices, see:

- For positive definite real symmetric matrices, see "Positive Definite or Negative Definite Symmetric Matrix" on page 85.
- For positive definite complex Hermitian matrices, see "Positive Definite or Negative Definite Complex Hermitian Matrix" on page 87.
- 7. The matrices used in this computation must have no common elements; otherwise, results are unpredictable. See "Concepts" on page 71.

# Function

These subroutines solve the system of linear equations AX = B for X, where X and B are general matrices and:

- for SPOSV and DPOSV, *A* is a positive definite real symmetric matrix.
- for CPOSV and ZPOSV, A is a positive definite complex Hermitian matrix.

The matrix *A* is factored using Cholesky factorization, where *A* is expressed as:

```
A=LL<sup>T</sup> or A=U<sup>T</sup>U for SPOSV and DPOSV
```

```
A=LL<sup>H</sup> or A=U<sup>H</sup>U for CPOSV and ZPOSV
```

where:

*L* is a unit lower triangular matrix. *U* is an upper triangular matrix.

If *n* is 0, no computation is performed and the subroutine returns after doing some parameter checking. If n > 0 and *nrhs* is 0, no solutions are computed and the subroutine returns after factoring the matrix.

See references [8 on page 1083], [41 on page 1085], and [78 on page 1088].

## Error conditions

#### **Resource Errors**

Unable to allocate internal work area.

## **Computational Errors**

Matrix *A* is not positive definite.

The order *i* of the **first** minor encountered having a nonpositive determinant is identified in the computational error message.

The computational error message may occur multiple times with processing continuing after each error, because the default for the number of allowable errors for error code 2148 is set to be unlimited in the ESSL error option table.

## **Input-Argument Errors**

- 1. uplo  $\neq$  'U' or 'L'
- **2**. *n* < 0
- **3**. *nrhs* < 0
- 4. n > lda
- **5**. *lda* ≤ 0
- 6. n > ldb
- 7.  $ldb \leq 0$

# Examples

Example 1

This example shows how to solve the system  $AX = B_i$ , where:

Matrix A is the same used as input in Example 1 for SPOTRF. Matrix B is the same used as input in Example 1 for SPOTRS.

Call Statement and Input:

UPLO N NRHS A LDA BX LDB INFO CALL SPOSV( 'Ĺ', 9, 2, Å, 9, BX, 9, INFO) А = (same as input A in Example 1) ВΧ = (same as input BX in Example 1) Output: 1.0 • 1.0 1.0 . • • А 1.0 1.0 1.0 1.0 1.0 1.0 1.0 1.0 . 1.0 1.0 1.0 1.0 1.0 1.0 1.0 1.0 1.0 1.0 1.0 1.0 2.0 1.0 3.0 1.0 4.0 ВΧ 1.0 5.0 1.0 6.0 1.0 7.0 1.0 8.0 1.0 9.0

INFO = 0

#### Example 2

This example shows how to solve the system AX = B, where:

Matrix A is the same used as input in Example 2 for SPOTRF. Matrix B is the same used as input in Example 2 for SPOTRS.

Call Statement and Input:

UPLO N NRHS A LDA BX LDB INFO CALL SPOSV( 'U', 9, 2, Å, 9, BX, 9, INFO) А = (same as input A in Example 2) ВΧ = (same as input BX in Example 2)

Output:

А

|   | г   |     |     |     |     |     |     |     | -   | 1 |
|---|-----|-----|-----|-----|-----|-----|-----|-----|-----|---|
|   | 1.0 | 1.0 | 1.0 | 1.0 | 1.0 | 1.0 | 1.0 | 1.0 | 1.0 |   |
|   | .   | 1.0 | 1.0 | 1.0 | 1.0 | 1.0 | 1.0 | 1.0 | 1.0 | ĺ |
|   | .   |     | 1.0 | 1.0 | 1.0 | 1.0 | 1.0 | 1.0 | 1.0 |   |
|   | .   |     |     | 1.0 | 1.0 | 1.0 | 1.0 | 1.0 | 1.0 |   |
| = | .   |     |     |     | 1.0 | 1.0 | 1.0 | 1.0 | 1.0 |   |

|        |                                                                          |                                                             | •<br>•<br>• | •<br>•<br>• | 1.0 | 1.0<br>1.0 | 1.0<br>1.0<br>1.0 | 1.0<br>1.0<br>1.0<br>1.0 |  |
|--------|--------------------------------------------------------------------------|-------------------------------------------------------------|-------------|-------------|-----|------------|-------------------|--------------------------|--|
| BX =   | $\left[\begin{array}{c} 1.0\\ 1.0\\ 1.0\\ 1.0\\ 1.0\\ 1.0\\ 1.0\\ 1.0\\$ | 1.0<br>2.0<br>3.0<br>4.0<br>5.0<br>6.0<br>7.0<br>8.0<br>9.0 |             |             |     |            |                   |                          |  |
| INFO = | 0                                                                        |                                                             |             |             |     |            |                   |                          |  |

## Example 3

This example shows how to solve the system AX = B, where:

Matrix A is the same used as input in Example 3 for CPOTRF. Matrix BX is the same used as input in Example 3 for CPOTRS.

Call Statement and Input:

| CALL ( | CPOSV( | UPLO<br> <br>'L',       | N NRHS<br>   <br>3 , 2 ,    | A LDA BX<br>                           | LDB INFO<br>   <br>, 3 , INFO)            |
|--------|--------|-------------------------|-----------------------------|----------------------------------------|-------------------------------------------|
| A =    | = [ (  | 25.0,<br>-5.0,<br>10.0, | 0.0) (<br>5.0) (<br>-5.0) ( | -5.0, -5.0)<br>51.0, 0.0)<br>4.0, 6.0) | (10.0, 5.0)<br>(4.0, -6.0)<br>(71.0, 0.0) |
| BX =   | = [ (  | 60.0,<br>34.0,<br>13.0, | -55.0)<br>58.0)<br>-152.0)  | (70.0, 10<br>(-51.0, 110<br>(75.0, 63  | .0)<br>.0)<br>.0)                         |

Output:

$$A = \begin{bmatrix} (5.0, 0.0) & (-5.0, -5.0) & (10.0, 5.0) \\ (-1.0, 1.0) & (7.0, 0.0) & (4.0, -6.0) \\ (2.0, -1.0) & (1.0, 1.0) & (8.0, 0.0) \end{bmatrix}$$
  
BX = 
$$\begin{bmatrix} (2.0, -1.0) & (2.0, 0.0) \\ (1.0, 1.0) & (-1.0, 2.0) \\ (0.0, -2.0) & (1.0, 1.0) \end{bmatrix}$$
  
INFO = 0

## Example 4

This example shows how to solve the system AX = B, where:

Matrix A is the same used as input in Example 4 for CPOTRF. Matrix BX is the same used as input in Example 4 for CPOTRS.

Call Statement and Input:

UPLO N NRHS A LDA BX LDB INFO | | | | | | | CALL CPOSV('U', 3, 2, A, 3, BX, 3, INFO)

$$A = \begin{bmatrix} (9.0, 0.0) & (3.0, 3.0) & (3.0, -3.0) \\ (3.0, -3.0) & (18.0, 0.0) & (8.0, -6.0) \\ (3.0, 3.0) & (8.0, 6.0) & (43.0, 0.0) \end{bmatrix}$$
  
BX = 
$$\begin{bmatrix} (33.0, -18.0) & (15.0, -3.0) \\ (45.0, -45.0) & (8.0, -2.0) \\ (152.0, 1.0) & (43.0, -29.0) \end{bmatrix}$$

Output:

**Note:** The strict lower part of *A* is not referenced.

$$A = \begin{bmatrix} (3.0, 0.0) (1.0, 1.0) (1.0, -1.0) \\ (3.0, -3.0) (4.0, 0.0) (2.0, -1.0) \\ (3.0, 3.0) (8.0, 6.0) (6.0, 0.0) \end{bmatrix}$$
  
BX = 
$$\begin{bmatrix} (2.0, -1.0) (2.0, 0.0) \\ (1.0, -1.0) (0.0, 1.0) \\ (3.0, 0.0) (1.0, -1.0) \end{bmatrix}$$
  
INFO = 0

# SPOTRF, DPOTRF, CPOTRF, ZPOTRF, SPOF, DPOF, CPOF, ZPOF, SPPTRF, DPPTRF, CPPTRF, ZPPTRF, SPPF, and DPPF (Positive Definite Real Symmetric or Complex Hermitian Matrix Factorization)

# Purpose

These subroutines factor matrix *A* as explained below:

## SPOTRF, DPOTRF, CPOTRF, ZPOTRF, SPOF, DPOF, CPOF, and ZPOF

The SPOTRF, DPOTRF, CPOTRF, ZPOTRF, SPOF, DPOF, CPOF, and ZPOF subroutines factor matrix *A* stored in upper or lower storage mode, where:

- For SPOTRF, DPOTRF, SPOF, and DPOF, *A* is a positive definite real symmetric matrix.
- For CPOTRF, ZPOTRF, CPOF, and ZPOF, *A* is a positive definite complex Hermitian matrix.

Matrix A is factored using Cholesky factorization.

To solve the system of equations with one or more right-hand sides, follow the call to SPOTRF, DPOTRF, CPOTRF, ZPOTRF, SPOF, DPOF, CPOF, or ZPOF with a call to SPOTRS, DPOTRS, CPOTRS, ZPOTRS, SPOSM, DPOSM, CPOSM, or ZPOSM, respectively.

To find the inverse of matrix *A*, follow the call to SPOTRF, DPOTRF, CPOTRF, ZPOTRF, SPOF, or DPOF with a call to SPOTRI, DPOTRI, CPOTRI, ZPOTRI, SPOICD, or DPOICD, respectively.

To estimate the reciprocal of the condition number of matrix *A*, follow the call to SPOTRF, DPOTRF, CPOTRF, or ZPOTRF with a call to SPOCON, DPOCON, CPOCON, or ZPOCON, respectively.

SPPTRF, DPPTRF, CPPTRF, and ZPPTRF

The SPPTRF, DPPTRF, CPPTRF, and ZPPTRF subroutines factor matrix *A*, stored in upper- or lower-packed storage mode, where:

- For SPPTRF and DPPTRF, *A* is a positive definite real symmetric matrix.
- For CPPTRF and ZPPTRF, *A* is a positive definite complex Hermitian matrix.

Matrix *A* is factored using Cholesky factorization.

To solve the system of equations with one or more right-hand sides, follow the call to SPPTRF, DPPTRF, CPPTRF, or ZPPTRF with a call to SPPTRS, DPPTRS, CPPTRS, or ZPPTRS, respectively.

To find the inverse of matrix *A*, follow the call to SPPTRF, DPPTRF, CPPTRF, or ZPPTRF with a call to SPPTRI, DPPTRI, CPPTRI, or ZPPTRI, respectively.

To estimate the reciprocal of the condition number of matrix *A*, follow the call to SPPTRF, DPPTRF, CPPTRF, or ZPPTRF with a call to SPPCON, DPPCON, CPPCON, or ZPPCON, respectively.

## SPPF and DPPF

The SPPF and DPPF subroutines factor positive definite real symmetric matrix A, stored in lower-packed storage mode, using Gaussian elimination  $(LDL^{T})$  or Cholesky factorization. To solve a system of equations with one or more right-hand sides, follow the call to these subroutines with one or more calls to SPPS or DPPS, respectively. To find the inverse of matrix A, follow the call to these subroutines, performing Cholesky factorization, with a call to SPPICD or DPPICD, respectively.

| Α                       | Subroutine                                                                                                    |
|-------------------------|----------------------------------------------------------------------------------------------------|
| Short-precision real    | SPOTRF $^{\vartriangle}$ , SPOF, SPPTRF $^{\circlearrowright}$ , and SPPF                                                                 |
| Long-precision real     | DPOTRF <sup><math>\triangle</math></sup> , DPOF, DPPTRF <sup><math>\triangle</math></sup> , and DPPF                                      |
| Short-precision complex | $CPOTRF^{\vartriangle}$ , $CPOF$ , and $CPPTRF^{\bigtriangleup}$                                                                          |
| Long-precision complex  | $\operatorname{ZPOTRF}^{\scriptscriptstyle 	riangle}$ , $\operatorname{ZPOF}$ , and $\operatorname{ZPPTRF}^{\scriptscriptstyle 	riangle}$ |
| △LAPACK                 |                                                                                                    |

**Note:** The output from each of these subroutines should be used only as input for specific other subroutines, as shown in the table below.

| Output from this | Should be used only as input to the following subroutines: |         |                                    |  |  |  |
|------------------|------------------------------------------------------------|---------|------------------------------------|--|--|--|
| subroutine:      | Solve                                                      | Inverse | Reciprocal of the condition number |  |  |  |
| SPOTRF           | SPOTRS                                                     | SPOTRI  | SPOCON                             |  |  |  |
| DPOTRF           | DPOTRS                                                     | DPOTRI  | DPOCON                             |  |  |  |
| CPOTRF           | CPOTRS                                                     | CPOTRI  | CPOCON                             |  |  |  |
| ZPOTRF           | ZPOTRS                                                     | ZPOTRI  | ZPOCON                             |  |  |  |
| SPOF             | SPOSM                                                      | SPOICD  | SPOICD                             |  |  |  |
| DPOF             | DPOSM                                                      | DPOICD  | DPOICD                             |  |  |  |
| CPOF             | CPOSM                                                      |         |                                    |  |  |  |
| ZPOF             | ZPOSM                                                      |         |                                    |  |  |  |
| SPPTRF           | SPPTRS                                                     | SPPTRI  | SPPCON                             |  |  |  |
| DPPTRF           | DPPTRS                                                     | DPPTRI  | DPPCON                             |  |  |  |

| Output from this | Should be used only as input to the following subroutines: |         |                                    |  |  |  |
|------------------|------------------------------------------------------------|---------|------------------------------------|--|--|--|
| subroutine:      | Solve                                                      | Inverse | Reciprocal of the condition number |  |  |  |
| CPPTRF           | CPPTRS                                                     | CPPTRI  | CPPCON                             |  |  |  |
| ZPPTRF           | ZPPTRS                                                     | ZPPTRI  | ZPPCON                             |  |  |  |
| SPPF             | SPPS                                                       | SPPICD  | SPPICD                             |  |  |  |
| DPPF             | DPPS                                                       | DPPICD  | DPPICD                             |  |  |  |

# **Syntax**

|           | CALL SPOTRF   DPOTRF   CPOTRF   ZPOTRF (uplo, n, a, lda, info)<br>CALL SPOF   DPOF   CPOF   ZPOF (uplo, a, lda, n)<br>CALL SPPTRF   DPPTRF   CPPTRF   ZPPTRF (uplo, n, ap, info)<br>CALL SPPF   DPPF (ap, n, iopt) |
|-----------|----------------------------------------------------------------------------------------------------|
| C and C++ | <pre>spotrf   dpotrf   cpotrf   zpotrf (uplo, n, a, lda, info);<br/>spof   dpof   cpof   zpof (uplo, a, lda, n);<br/>spptrf   dpptrf   cpptrf   zpptrf (uplo, n, ap, info);<br/>sppf   dppf (ap, n, iopt);</pre>   |

## **On Entry**

uplo

indicates whether matrix A is stored in upper or lower storage mode, where:

If uplo = 'U', A is stored in upper storage mode.

If uplo = 'L', A is stored in lower storage mode.

Specified as: a single character. It must be 'U' or 'L'.

*ap* is an array, referred to as AP, in which matrix *A*, to be factored, is stored as follows:

# SPPTRF, DPPTRF, CPPTRF, and ZPPTRF

Upper-packed or lower-packed storage mode

#### SPPF and DPPF

Lower-packed storage mode

Specified as: a one-dimensional array, containing numbers of the data type indicated in Table 128 on page 495. See "Notes" on page 498.

## For SPPTRF, DPPTRF, CPPTRF, and ZPPTRF:

The array must have at least n(n+1)/2 elements.

#### For SPPF and DPPF:

If *iopt* = 0 or 10, the array must have at least n(n+1)/2+n elements.

If *iopt* = 1 or 11, the array must have at least n(n+1)/2 elements.

*a* is the positive definite matrix *A*, to be factored.

Specified as: an *lda* by (at least) *n* array, containing numbers of the data type indicated in Table 128 on page 495.

#### lda

is the leading dimension of the array specified for *a*.

Specified as: an integer; lda > 0 and  $lda \ge n$ .

*n* is the order *n* of matrix *A*.

Specified as: an integer;  $n \ge 0$ .

iopt

determines the type of computation to be performed, where:

If *iopt* = 0, the matrix is factored using the  $LDL^{T}$  method, and the output is stored in an internal format.

If iopt = 1, the matrix is factored using Cholesky factorization, and the output is stored in an internal format.

If *iopt* = 10, the matrix is factored using the  $LDL^{T}$  method, and the output is stored in lower-packed storage mode.

If *iopt* = 11, the matrix is factored using Cholesky factorization, and the output is stored in lower-packed storage mode.

Specified as: an integer; iopt = 0, 1, 10, or 11.

info

See On Return.

## **On Return**

*ap* is an array, referred to as AP, in which the transformed matrix *A* of order *n*, containing the results of the factorization, is stored.

#### For SPPTRF, DPPTRF, CPPTRF, and ZPPTRF:

The transformed matrix is stored in upper-packed or lower-packed storage mode.

## For SPPF and DPPF:

If *iopt* is 0 or 1, the transformed matrix is stored in an internal format and should only be used as input to the corresponding solve or inverse subroutine.

If *iopt* is 10 or 11, the transformed matrix is stored in lower-packed storage mode.

Returned as: a one-dimensional array, containing numbers of the data type indicated in Table 128 on page 495.

## For SPPTRF, DPPTRF, CPPTRF, and ZPPTRF:

The array contains at least n(n+1)/2 elements.

## For SPPF and DPPF:

If *iopt* = 0 or 10, the array contains n(n+1)/2+n elements.

If *iopt* = 1 or 11, the array contains n(n+1)/2 elements.

See "Notes" on page 498 and see "Function" on page 498.

*a* is the transformed matrix *A* of order *n*, containing the results of the factorization. See "Function" on page 498.

Returned as: a two-dimensional array, containing numbers of the data type indicated in Table 128 on page 495.

info

has the following meaning:

If *info* = 0, the factorization completed successfully.

If *info* > 0, *info* is set equal to the order i of the first minor encountered having a nonpositive determinant.

Specified as: an integer; *info*  $\ge$  0.

# Notes

- 1. In your C program, argument *info* must be passed by reference.
- 2. All subroutines accept lowercase letters for the *uplo* argument.
- **3**. On input, the imaginary parts of the diagonal elements of the complex Hermitian matrix *A* are assumed to be zero, so you do not have to set these values. On output, they are set to zero.
- 4. In the input and output arrays specified for *ap*, the first n(n+1)/2 elements are matrix elements. The additional *n* locations, required in the array when *iopt* = 0 or 10, are used for working storage by this subroutine and should not be altered between calls to the factorization and solve subroutines.
- 5. If *iopt* = 0 or 1, SPPF and DPPF in some cases utilize algorithms based on recursive packed storage format. As a result, on output, if *iopt* = 0 or 1, the array specified for AP may be stored in this new format rather than the conventional lower packed format. (See references [57 on page 1086], [73 on page 1087], and [75 on page 1087]).

The array specified for AP should not be altered between calls to the factorization and solve subroutines; otherwise unpredictable results may occur.

- 6. The way \_POTRF and \_PPTRF subroutines handle computational errors differs from LAPACK. Like LAPACK, these subroutines use the *info* argument to provide information about the computational error, but they also provide an error message.
- 7. On both input and output, matrix A conforms to LAPACK format.
- 8. For a description of the storage modes used for the matrices, see:
  - For positive definite symmetric matrices, see "Positive Definite or Negative Definite Symmetric Matrix" on page 85.
  - For positive definite complex Hermitian matrices, see "Positive Definite or Negative Definite Complex Hermitian Matrix" on page 87.

# Function

The functions for these subroutines are described.

For SPOTRF, DPOTRF, CPOTRF, ZPOTRF, SPOF, DPOF, CPOF, and ZPOF

The positive definite matrix *A*, stored in upper or lower storage mode, is factored using Cholesky factorization, where *A* is expressed as:

- $A = LL^{T} \text{ or } A = U^{T}U$ for SPOTRF, DPOTRF, SPOF, and DPOF  $A = LL^{H} \text{ or } A = U^{H}U$ 
  - for CPOTRF, ZPOTRF, CPOF, and ZPOF

where:

*L* is a lower triangular matrix. *U* is an upper triangular matrix.

If *n* is 0, no computation is performed. See references [8 on page 1083] and [41 on page 1085].

For SPPTRF, DPPTRF, CPPTRF, and ZPPTRF:

The positive definite matrix *A*, stored in upper-packed or lower-packed storage mode, is factored using Cholesky factorization, where *A* is expressed as:

 $A = LL^{T} \text{ or } A = U^{T}U$ for SPPTRF and DPPTRF  $A = LL^{H} \text{ or } A = U^{H}U$ for CPPTRF and ZPPTRF

where:

*L* is a lower triangular matrix. *U* is an upper triangular matrix.

If n is 0, no computation is performed. See references [8 on page 1083], [41 on page 1085], and [74 on page 1087].

For SPPF and DPPF:

If *iopt* = 0 or 10, the positive definite symmetric matrix A, stored in lower-packed storage mode, is factored using Gaussian elimination, where A is expressed as:

 $A = LDL^{\mathrm{T}}$ 

where:

*L* is a unit lower triangular matrix. *D* is a diagonal matrix.

If *iopt* = 1 or 11, the positive definite symmetric matrix A, stored in lower-packed storage mode, is factored using Cholesky factorization, where A is expressed as:

 $A = LL^{\mathrm{T}}$ 

where *L* is a lower triangular matrix.

If *n* is 0, no computation is performed. See references [8 on page 1083] and [41 on page 1085].

# **Error conditions**

# **Resource Errors**

Unable to allocate internal work area.

## **Computational Errors**

- 1. Matrix *A* is not positive definite (for SPOTRF, DPOTRF, CPOTRF, ZPOTRF, SPPTRF, DPPTRF, CPPTRF, and ZPPTRF).
  - The order *i* of the **first** minor encountered having a nonpositive determinant is identified in the computational error message.
  - The computational error message may occur multiple times with processing continuing after each error, because the default for the number of allowable errors for error code 2148 is set to be unlimited in the ESSL error option table.
- 2. Matrix *A* is not positive definite (for SPPF and DPPF when *iopt* = 0 or 10).
  Processing continues to the end of the matrix.
  - One or more elements of *D* contain values less than or equal to 0; all elements of *D* are checked. The index *i* of the **last** nonpositive element encountered is identified in the computational error message.

- The return code is set to 1.
- *i* can be determined at run time by use of the ESSL error-handling facilities. To obtain this information, you must use ERRSET to change the number of allowable errors for error code 2104 in the ESSL error option table; otherwise, the default value causes your program to terminate when this error occurs. For details, see "What Can You Do about ESSL Computational Errors?" on page 64.
- **3**. Matrix *A* is not positive definite (for SPPF and DPPF when *iopt* = 1 or 11 and for SPOF, DPOF, CPOF, and ZPOF).
  - Processing stops at the first occurrence of a nonpositive definite diagonal element.
  - The order *i* of the **first** minor encountered having a nonpositive determinant is identified in the computational error message.
  - The return code is set to 1.
  - *i* can be determined at run time by use of the ESSL error-handling facilities. To obtain this information, you must use ERRSET to change the number of allowable errors for error code 2115 in the ESSL error option table; otherwise, the default value causes your program to terminate when this error occurs. For details, see "What Can You Do about ESSL Computational Errors?" on page 64.

## Input-Argument Errors

- 1.  $uplo \neq 'U'$  or 'L'
- **2**. *n* < 0
- **3**. *n* > *lda*
- $4. \quad lda \leq 0$
- 5. *iopt* ≠ 0, 1, 10, or 11

# Examples

#### Example 1

This example shows a factorization of the same positive definite symmetric matrix *A* of order 9 used in Example 9, but stored in lower storage mode.

Call Statement and Input:

| CALL SPO | UI<br>TRF( '                                                             | PLO<br> <br>L',                                             | N A<br>   <br>9,A                                    | LDA<br> <br>, 9                        | INF<br> <br>, INF                      | 0)                       |                   |            |     |
|----------|--------------------------------------------------------------------------|-------------------------------------------------------------|------------------------------------------------------|----------------------------------------|----------------------------------------|--------------------------|-------------------|------------|-----|
| or       |                                                                          |                                                             |                                                      |                                        |                                        |                          |                   |            |     |
| CALL SPO | UPL(<br> <br>F('L'                                                       | 0 A<br> <br>, A                                             | LDA<br> <br>,9,                                      | N<br> <br>9 )                          |                                        |                          |                   |            |     |
| A =      | $\left[\begin{array}{c} 1.0\\ 1.0\\ 1.0\\ 1.0\\ 1.0\\ 1.0\\ 1.0\\ 1.0\\$ | 2.0<br>2.0<br>2.0<br>2.0<br>2.0<br>2.0<br>2.0<br>2.0<br>2.0 | 3.0<br>3.0<br>3.0<br>3.0<br>3.0<br>3.0<br>3.0<br>3.0 | 4.0<br>4.0<br>4.0<br>4.0<br>4.0<br>4.0 | 5.0<br>5.0<br>5.0<br>5.0<br>5.0<br>5.0 | 6.0<br>6.0<br>6.0<br>6.0 | 7.0<br>7.0<br>7.0 | 8.0<br>8.0 | 9.0 |

## Output:

|   |   | 1.0                                                                  | 1.0 | 1.0 |     |     | •   | •   | •   | •   | l |
|---|---|----------------------------------------------------------------------|-----|-----|-----|-----|-----|-----|-----|-----|---|
|   |   | 1.0                                                                  | 1.0 | 1.0 | 1.0 |     |     |     |     |     | l |
| А | = | $ \begin{array}{c} 1.0\\ 1.0\\ 1.0\\ 1.0\\ 1.0\\ 1.0\\ \end{array} $ | 1.0 | 1.0 | 1.0 | 1.0 |     |     |     |     | İ |
|   |   | 1.0                                                                  | 1.0 | 1.0 | 1.0 | 1.0 | 1.0 |     |     |     | l |
|   |   | 1.0                                                                  | 1.0 | 1.0 | 1.0 | 1.0 | 1.0 | 1.0 |     |     | İ |
|   |   | 1.0                                                                  | 1.0 | 1.0 | 1.0 | 1.0 | 1.0 | 1.0 | 1.0 |     | İ |
|   |   | 1.0                                                                  | 1.0 | 1.0 | 1.0 | 1.0 | 1.0 | 1.0 | 1.0 | 1.0 | l |
|   |   | L                                                                    |     |     |     |     |     |     |     | -   | j |

INFO = 0

## Example 2

This example shows a factorization of the same positive definite symmetric matrix *A* of order 9 used in Example 9, but stored in upper storage mode.

Call Statement and Input:

Output:

| A = |   | •<br>•<br>•<br>• | 1.0<br>1.0 | 1.0<br>1.0<br>1.0 | 1.0<br>1.0<br>1.0<br>1.0 | 1.0<br>1.0<br>1.0<br>1.0 | 1.0<br>1.0<br>1.0<br>1.0<br>1.0 | $ \begin{array}{c} 1.0\\ 1.0\\ 1.0\\ 1.0\\ 1.0\\ 1.0\\ 1.0\\ 1.0\\$ | 1.0<br>1.0<br>1.0<br>1.0<br>1.0<br>1.0<br>1.0<br>1.0<br>1.0 |   |
|-----|---|------------------|------------|-------------------|--------------------------|--------------------------|---------------------------------|---------------------------------------------------------------------|-------------------------------------------------------------|---|
|     | L |                  |            |                   |                          |                          |                                 |                                                                     | -                                                           | ] |

INFO = 0

г

## Example 3

This example shows a factorization of positive definite complex Hermitian matrix A of order 3, stored in lower storage mode, where on input matrix A is:

| $\begin{array}{cccccccccccccccccccccccccccccccccccc$ | (10.0, 5.0)<br>(4.0, -6.0)<br>(71.0, 0.0) |
|------------------------------------------------------|-------------------------------------------|
|------------------------------------------------------|-------------------------------------------|

**Note:** On input, the imaginary parts of the diagonal elements of the complex Hermitian matrix *A* are assumed to be zero, so you do not have to set these values. On output, they are set to zero.

Call Statement and Input:

```
PLO N A LDA INFO 

| | | | | | | 

CALL CPOTRF( 'L', 3, A, 3, INFO )

or

UPLO A LDA N 

| | | | | 

CALL CPOF( 'L', A, 3, 3)

A = 

<math display="block">\begin{bmatrix} (25.0, ..) ... ... \\ (-5.0, 5.0) (51.0, ..) \\ (10.0, -5.0) (4.0, 6.0) (71.0, ..) \end{bmatrix}
```

Output:

| ٨ | _ | $\left[ (5.0, 0.0) \right]$ | ) .                              | (8.0, 0.0) |
|---|---|-----------------------------|----------------------------------|------------|
| A | = | (-1.0, 1.0)<br>(2.0, -1.0)  | ) $(7.0, 0.0)$<br>) $(1.0, 1.0)$ | (8.0, 0.0) |
|   |   | L                           |                                  | L          |

# INFO =

## Example 4

This example shows a factorization of positive definite complex Hermitian matrix A of order 3, stored in upper storage mode, where on input matrix A is:

| $ \begin{array}{c} (9.0, 0.0) & (3.0, 3.0) & (3.0, -3.0) \\ (3.0, -3.0) & (18.0, 0.0) & (8.0, -6.0) \\ (3.0, 3.0) & (8.0, 6.0) & (43.0, 0.0) \end{array} $ | 0, 0.0) (3.0, 3.0) (3.0, -<br>0, -3.0) (18.0, 0.0) (8.0, -<br>0, 3.0) (8.0, 6.0) (43.0, | 3.0)<br>6.0)<br>0.0) |  |
|----------------------------------------------------------------------------------------------------|-----------------------------------------------------------------------------------------|----------------------|--|
|----------------------------------------------------------------------------------------------------|-----------------------------------------------------------------------------------------|----------------------|--|

**Note:** On input, the imaginary parts of the diagonal elements of the complex Hermitian matrix *A* are assumed to be zero, so you do not have to set these values. On output, they are set to zero.

Call Statement and Input:

0

Example 5

This example shows a factorization (using the Cholesky factorization method) of the same positive definite symmetric matrix *A* of order 9 used in Example 9, but stored in lower-packed storage mode.

**Note:** The AP arrays are formatted in a triangular arrangement for readability; however, they are stored in lower-packed storage mode.

Call Statement and Input:

```
1.0, 1.0, 1.0, 1.0, 1.0, 1.0, 1.0, 1.0,

1.0, 1.0, 1.0, 1.0, 1.0, 1.0, 1.0,

1.0, 1.0, 1.0, 1.0, 1.0, 1.0,

1.0, 1.0, 1.0, 1.0, 1.0,

1.0, 1.0, 1.0, 1.0,

1.0, 1.0, 1.0,

1.0, 1.0, 1.0,

1.0, 1.0,

1.0, 1.0,
```

INFO = 0

Example 6

This example shows a factorization (using the Cholesky factorization method) of the same positive definite symmetric matrix *A* of order 9 used in Example 9, but stored in upper-packed storage mode.

**Note:** The AP arrays are formatted in a triangular arrangement for readability; however, they are stored in upper-packed storage mode.

Call Statement and Input:

```
UPLO N AP INFO
CALL SPPTRF( 'U', 9, AP, INFO )
AP = (
                                               1.0.
                                         1.0, 2.0,
                                     1.0, 2.0, 3.0,
                                1.0, 2.0, 3.0, 4.0,
                           1.0, 2.0, 3.0, 4.0, 5.0,
                      1.0, 2.0, 3.0, 4.0, 5.0, 6.0,
                 1.0, 2.0, 3.0, 4.0, 5.0, 6.0, 7.0,
            1.0, 2.0, 3.0, 4.0, 5.0, 6.0, 7.0, 8.0,
       1.0, 2.0, 3.0, 4.0, 5.0, 6.0, 7.0, 8.0, 9.0)
Output:
AP = (
                                                1.0,
                                           1.0, 1.0,
                                      1.0, 1.0, 1.0,
                                 1.0, 1.0, 1.0, 1.0,
                            1.0, 1.0, 1.0, 1.0, 1.0,
                       1.0, 1.0, 1.0, 1.0, 1.0, 1.0,
```

#### Example 7

This example shows a factorization (using the Cholesky factorization method) of the same positive definite complex Hermitian matrix *A* of order 3 used in Example 3, but stored in lower-packed storage mode.

**Note:** On input, the imaginary parts of the diagonal elements of the complex Hermitian matrix *A* are assumed to be zero, so you do not have to set these values. On output, they are set to zero.

Call Statement and Input:

UPLO N AP INFO | | | | CALL ZPPTRF( 'L', 3, AP, INFO ) AP = ((25.0, .), (-5.0, 5.0), (10.0, -5.0), (51.0, .), (4.0, 6.0), (71.0, .)) Output: AP = ((5.0, 0.0), (-1.0, 1.0), (2.0, -1.0), (7.0, 0.0), (1.0, 1.0), (8.0, 0.0))

INFO = 0

## Example 8

This example shows a factorization (using the Cholesky factorization method) of the same positive definite complex Hermitian matrix *A* of order 3 used in Example 4, but stored in upper-packed storage mode.

**Note:** On input, the imaginary parts of the diagonal elements of the complex Hermitian matrix *A* are assumed to be zero, so you do not have to set these values. On output, they are set to zero.

Call Statement and Input:

UPLO N AP INFO | | | | |CALL ZPPTRF('U', 3, AP, INFO) AP = ((9.0, .), (3.0, 3.0), (18.0, .), (3.0, -3.0), (8.0, -6.0), (43.0, .)) Output: AP = ((3.0, 0.0), (1.0, 1.0), (4.0, 0.0), (1.0, -1.0), (2.0, -1.0), (6.0, 0.0)) INFO = 0

## Example 9

This example shows a factorization (using the Gaussian elimination method) of positive definite symmetric matrix A of order 9, stored in lower-packed storage mode, where on input matrix A is:

 On output, all elements of this matrix *A* are 1.0.

**Note:** The AP arrays are formatted in a triangular arrangement for readability; however, they are stored in lower-packed storage mode.

Call Statement and Input:

```
AP N IOPT
CALL SPPF(AP, 9, 0)
2.0, 2.0, 2.0, 2.0, 2.0, 2.0, 2.0, 2.0,
    3.0, 3.0, 3.0, 3.0, 3.0, 3.0, 3.0,
    4.0, 4.0, 4.0, 4.0, 4.0, 4.0,
    5.0, 5.0, 5.0, 5.0, 5.0,
    6.0, 6.0, 6.0, 6.0,
    7.0, 7.0, 7.0,
    8.0, 8.0,
    9.0,
        ., ., ., ., ., ., ., .)
     ۰,
Output:
1.0, 1.0, 1.0, 1.0, 1.0, 1.0, 1.0, 1.0,
    1.0, 1.0, 1.0, 1.0, 1.0, 1.0, 1.0,
    1.0, 1.0, 1.0, 1.0, 1.0, 1.0,
    1.0, 1.0, 1.0, 1.0, 1.0,
    1.0, 1.0, 1.0, 1.0,
    1.0, 1.0, 1.0,
    1.0, 1.0,
    1.0,
```

Example 10

This example shows a factorization (using the Cholesky factorization method) of the same positive definite symmetric matrix *A* of order 9 used in Example 9, stored in lower-packed storage mode.

**Note:** The AP arrays are formatted in a triangular arrangement for readability; however, they are stored in lower-packed storage mode.

Call Statement and Input:

```
AP N IOPT
CALL SPPF(AP, 9, 1)
2.0, 2.0, 2.0, 2.0, 2.0, 2.0, 2.0, 2.0,
    3.0, 3.0, 3.0, 3.0, 3.0, 3.0, 3.0,
    4.0, 4.0, 4.0, 4.0, 4.0, 4.0,
    5.0, 5.0, 5.0, 5.0, 5.0,
    6.0, 6.0, 6.0, 6.0,
    7.0, 7.0, 7.0,
    8.0, 8.0,
    9.0)
Output:
1.0, 1.0, 1.0, 1.0, 1.0, 1.0, 1.0, 1.0,
    1.0, 1.0, 1.0, 1.0, 1.0, 1.0, 1.0,
    1.0, 1.0, 1.0, 1.0, 1.0, 1.0,
    1.0, 1.0, 1.0, 1.0, 1.0,
```

1.0, 1.0, 1.0, 1.0, 1.0, 1.0, 1.0, 1.0, 1.0, 1.0, 1.0,

SPOTRS, DPOTRS, CPOTRS, ZPOTRS, SPOSM, DPOSM, CPOSM, ZPOSM, SPPTRS, DPPTRS, CPPTRS, and ZPPTRS (Positive Definite Real Symmetric or Complex Hermitian Matrix Multiple Right-Hand Side Solve)

# Purpose

These subroutines solve the system AX = B for X, where X and B are general matrices and:

- For SPOTRS, DPOTRS, SPOSM, DPOSM, SPPTRS, and DPPTRS, *A* is a positive definite real symmetric matrix.
- For CPOTRS, ZPOTRS, CPOSM, ZPOSM, CPPTRS, and ZPPTRS, *A* is a positive definite complex Hermitian matrix.

SPOTRS, DPOTRS, CPOTRS, and ZPOTRS use the results of the factorization of matrix *A*, produced by a preceding call to SPOTRF, DPOTRF, CPOTRF, or ZPOTRF, respectively.

SPOSM, DPOSM, CPOSM, and ZPOSM use the results of the factorization of matrix *A*, produced by a preceding call to SPOF/SPOFCD, DPOF/DPOFCD, CPOF, or ZPOF, respectively.

SPPTRS, DPPTRS, CPPTRS, and ZPPTRS use the results of the factorization of matrix *A*, produced by a preceding call to SPPTRF, DPPTRF, CPPTRF, or ZPPTRF, respectively.

| A, B, X                 | Subroutine                                                                                     |
|-------------------------|------------------------------------------------------------------------------------------------|
| Short-precision real    | SPOTRS <sup><math>\triangle</math></sup> , SPOSM, and SPPTRS <sup><math>\triangle</math></sup> |
| Long-precision real     | DPOTRS <sup><math>\triangle</math></sup> , DPOSM, and DPPTRS <sup><math>\triangle</math></sup> |
| Short-precision complex | $CPOTRS^{\Delta}$ , $CPOSM$ , and $CPPTRS^{\Delta}$                                            |
| Long-precision complex  | $ZPOTRS^{\Delta}$ , $ZPOSM$ , and $ZPPTRS^{\Delta}$                                            |
| <sup>Δ</sup> LAPACK     |                                                                                                |

Table 129. Data Types

**Note:** The input to these solve subroutines must be the output from the corresponding factorization subroutines.

# **Syntax**

| Fortran   | CALL SPOTRS   DPOTRS   CPOTRS   ZPOTRS (uplo, n, nrhs, a, lda, bx, ldb, info) |
|-----------|-------------------------------------------------------------------------------|
|           | CALL SPOSM   DPOSM   CPOSM   ZPOSM (uplo, a, lda, n, bx, ldb, nrhs)           |
|           | CALL SPPTRS   DPPTRS   CPPTRS   ZPPTRS (uplo, n, nrhs, ap, bx, ldb, info)     |
| C and C++ | spotrs   dpotrs   cpotrs   zpotrs (uplo, n, nrhs, a, lda, bx, ldb, info);     |
|           | sposm   dposm   cposm   zposm ( <i>uplo, a, lda, n, bx, ldb, nrhs</i> );      |
|           | spptrs   dpptrs   cpptrs   zpptrs (uplo, n, nrhs, ap, bx, ldb, info);         |

### **On Entry**

```
uplo
```

indicates whether the original matrix *A* is stored in upper or lower storage mode, where:

If uplo = 'U', A is stored in upper storage mode.

If uplo = 'L', A is stored in lower storage mode.

Specified as: a single character. It must be 'U' or 'L'.

*a* is the factorization of positive definite matrix *A*, produced by a preceding call to SPOTRF, DPOTRF, CPOTRF, ZPOTRF, SPOF/SPOFCD, DPOF/DPOFCD, CPOF, or ZPOF.

Specified as: an *lda* by (at least) *n* array, containing numbers of the data type indicated in Table 129 on page 506.

*ap* is an array, referred to as AP, in which the factorization of positive definite matrix *A*, produced by a preceding call to SPPTRF, DPPTRF, CPPTRF, or ZPPTRF, is stored in upper-packed or lower-packed storage mode.

Specified as: a one-dimensional array, containing numbers of the data type indicated in Table 129 on page 506.

lda

is the leading dimension of the array specified for *a*.

Specified as: an integer; lda > 0 and  $lda \ge n$ .

*n* is the order of matrix *A* and the number of rows of matrix *B*.

Specified as: an integer;  $n \ge 0$ .

*bx* is the general matrix *B*, containing the *nrhs* right-hand sides of the system. The right-hand sides, each of length *n*, reside in the columns of *B*.

Specified as: an *ldb* by (at least) *nrhs* array, containing numbers of the data type indicated in Table 129 on page 506.

#### ldb

is the leading dimension of the array specified for *b*.

Specified as: an integer; ldb > 0 and  $ldb \ge n$ .

#### nrhs

is the number of right-hand sides; that is, the number of columns of matrix *B*.

Specified as: an integer;  $nrhs \ge 0$ .

info

See On Return.

## **On Return**

*bx* is the general matrix *X*, containing the *nrhs* solutions to the system. The solutions, each of length *n*, reside in the columns of *X*.

Returned as: an *ldb* by (at least) *nrhs* array, containing numbers of the data type indicated in Table 129 on page 506.

## info

info has the following meaning:

If *info* = 0, the solve completed successfully.

# Notes

- 1. In your C program, argument *info* must be passed by reference.
- 2. All subroutines accept lowercase letters for the *uplo* argument.
- **3**. The scalar data specified for input arguments *uplo*, *lda*, and *n* for these subroutines must be the same as the corresponding input arguments specified for SPOTRF/SPOF/SPOFCD/SPPTRF, DPOTRF/DPOF/DPOFCD/DPPTRF, CPOTRF/CPOF/CPPTRF, and ZPOTRF/ZPOF/ZPPTRF, respectively.
- 4. The array data specified for input argument *a* for these subroutines must be the same as the corresponding output arguments for SPOTRF/SPOF/SPOFCD, DPOTRF/DPOF/DPOFCD, CPOTRF/CPOF, and ZPOTRF/ZPOF, respectively.
- 5. The array data specified for input argument *ap* for these subroutines must be the same as the corresponding output arguments for SPPTRF, DPPTRF, CPPTRF, and ZPPTRF, respectively.
- 6. The matrices used in this computation must have no common elements; otherwise, results are unpredictable. See "Concepts" on page 71.
- 7. For a description of how the matrices are stored:
  - For positive definite real symmetric matrices, see "Positive Definite or Negative Definite Symmetric Matrix" on page 85.
  - For positive definite complex Hermitian matrices, see "Positive Definite or Negative Definite Complex Hermitian Matrix" on page 87.

# Function

The system AX = B is solved for X, where X and B are general matrices and A is a positive definite real symmetric matrix for SPOTRS/SPOSM/SPPTRS and DPOTRS/DPOSM/DPPTRS, and a positive definite complex Hermitian matrix for CPOTRS/CPOSM/CPPTRS and ZPOTRS/ZPOSM/ZPPTRS. These subroutines use the results of the factorization of matrix A, produced by a preceding call to SPOTRF/SPOF/SPOFCD/SPPTRF, DPOTRF/DPOF/DPOFCD/DPPTRF, CPOTRF/CPOF/CPPTRF, or ZPOTRF/ZPOF/ZPPTRF, respectively. For a description of how A is factored, see "SPOTRF, DPOTRF, CPOTRF, ZPOTRF, SPOF, DPOF, CPOF, ZPOTRF, DPPTRF, CPPTRF, ZPPTRF, SPPF, and DPPF (Positive Definite Real Symmetric or Complex Hermitian Matrix Factorization)" on page 494.

If *n* or *nrhs* is 0, no computation is performed. See references [8 on page 1083] and [41 on page 1085].

# Error conditions

## **Computational Errors**

None

**Note:** If the factorization performed by \_POTRF, \_POF, \_POFCD, or \_PPTRF failed because matrix *A* was not positive definite, the results returned by this subroutine are unpredictable, and there may be a divide-by-zero program exception message.

#### **Input-Argument Errors**

- 1. *uplo* ≠ 'U' or 'L'
  - **2**. *n* < 0
  - **3**. *nrhs* < 0
  - **4**. n > lda
  - 5.  $lda \leq 0$
  - **6**. *n* > *ldb*

7.  $ldb \leq 0$ 

# **Examples**

# Example 1

This example shows how to solve the system AX = B for two right-hand sides, where matrix A is the same matrix factored in the Example 1 for SPOTRF and SPOF.

Call Statement and Input:

|    |   | Г    | -     |
|----|---|------|-------|
|    |   | 9.0  | 45.0  |
|    |   | 17.0 | 89.0  |
|    |   | 24.0 | 131.0 |
|    |   | 30.0 | 170.0 |
| ВΧ | = | 35.0 | 205.0 |
|    |   | 39.0 | 235.0 |
|    |   | 42.0 | 259.0 |
|    |   | 44.0 | 276.0 |
|    |   | 45.0 | 285.0 |
|    |   | L    |       |

Output:

|    |   | Г   | -   |
|----|---|-----|-----|
|    |   | 1.0 | 1.0 |
|    |   | 1.0 | 2.0 |
|    |   | 1.0 | 3.0 |
|    |   | 1.0 | 4.0 |
| ВΧ | = | 1.0 | 5.0 |
|    |   | 1.0 | 6.0 |
|    |   | 1.0 | 7.0 |
|    |   | 1.0 | 8.0 |
|    |   | 1.0 | 9.0 |
|    |   | L   | -   |
|    |   |     |     |

INFO = 0

## Example 2

This example shows how to solve the system AX = B for two right-hand sides, where matrix *A* is the input matrix factored in Example 2 for SPOTRF and SPOF.

Call Statement and Input:

UPLO N NRHS A LDA BX LDB INFO | | | | | | | | | CALL SPOTRS('U', 9, 2, A, 9, BX, 9, INFO) or UPLO A LDA N BX LDB NRHS | | | | | | CALL SPOSM('U', A, 9, 9, BX, 9, 2) A = (same as output A in Example 2)

|    |   | Г    | -     |
|----|---|------|-------|
|    |   | 9.0  | 45.0  |
|    |   | 17.0 | 89.0  |
|    |   | 24.0 | 131.0 |
|    |   | 30.0 | 170.0 |
| ВΧ | = | 35.0 | 205.0 |
|    |   | 39.0 | 235.0 |
|    |   | 42.0 | 259.0 |
|    |   | 44.0 | 276.0 |
|    |   | 45.0 | 285.0 |
|    |   | L    | -     |

Output:

|    |   | Г   | -   |
|----|---|-----|-----|
|    |   | 1.0 | 1.0 |
|    |   | 1.0 | 2.0 |
|    |   | 1.0 | 3.0 |
|    |   | 1.0 | 4.0 |
| ВΧ | = | 1.0 | 5.0 |
|    |   | 1.0 | 6.0 |
|    |   | 1.0 | 7.0 |
|    |   | 1.0 | 8.0 |
|    |   | 1.0 | 9.0 |
|    |   | L   |     |
|    |   |     |     |

INFO = 0

## Example 3

This example shows how to solve the system AX = B for two right-hand sides, where matrix *A* is the same matrix factored in the Example 3 for CPOTRF and CPOF.

Call Statement and Input:

UPLO N NRHS A LDA BX LDB INFO| | | | | | | | | | | |CALL CPOTRS( 'L', 3, 2, A, 3, BX, 3, INFO )orUPLO A LDA N BX LDB NRHS| | | | | | | | |CALL CPOSM( 'L', A, 3, 3, 3, BX, 3, 2)A = (same as output A in Example 3) $BX = <math display="block">\begin{bmatrix} (60.0, -55.0) & (70.0, 10.0) \\ (34.0, 58.0) & (-51.0, 110.0) \\ (13.0, -152.0) & (75.0, 63.0) \end{bmatrix}$ Output: BX =  $\begin{bmatrix} (2.0, -1.0) & (2.0, 0.0) \\ (1.0, 1.0) & (-1.0, 2.0) \\ (0.0, -2.0) & (1.0, 1.0) \end{bmatrix}$ INFO = 0

Example 4

510 ESSL for AIX, 5.1, and ESSL for Linux on POWER, 5.1.1: Guide and Reference

This example shows how to solve the system AX = B for two right-hand sides, where matrix A is the input matrix factored in Example 4 for CPOTRF and CPOF.

Call Statement and Input:

 $\begin{array}{c} & \begin{array}{c} & & & \\ & & & \\ & & & \\ & & & \\ & & & \\ & & & \\ \end{array} \\ CALL CPOTRS('U', 3, 2, A, 3, BX, 3, INFO) \\ or \\ & & & \\ & & \\ & & \\ \end{array} \\ \begin{array}{c} & & \\ & & \\ \end{array} \\ CALL CPOSM('U', A, 3, 3, 3, BX, 3, 2) \\ A \\ & & = (same \ as \ output \ A \ in \ Example \ 4) \\ BX \\ & & \\ \end{array} \\ \begin{array}{c} & & \\ & \\ \end{array} \\ \begin{array}{c} & & \\ & \\ \end{array} \\ \left[ \begin{array}{c} & & \\ & \\ & \\ \end{array} \\ (33.0, -18.0) \\ & & \\ & (15.0, -3.0) \\ & \\ & \\ \end{array} \\ \left[ \begin{array}{c} & & \\ & \\ \end{array} \\ (33.0, -18.0) \\ & & \\ \end{array} \\ \left[ \begin{array}{c} & & \\ & \\ \end{array} \\ (33.0, -18.0) \\ & & \\ \end{array} \\ \left[ \begin{array}{c} & & \\ & \\ \end{array} \\ (33.0, -18.0) \\ & \\ \end{array} \\ \left[ \begin{array}{c} & & \\ & \\ \end{array} \\ (15.0, -2.0) \\ & \\ \end{array} \right] \\ \end{array} \\ \end{array} \\ \begin{array}{c} & \\ & \\ \end{array} \\ \end{array}$ 

Output:

$$BX = \begin{bmatrix} (2.0, -1.0) & (2.0, 0.0) \\ (1.0, -1.0) & (0.0, 1.0) \\ (3.0, 0.0) & (1.0, -1.0) \end{bmatrix}$$

INFO = 0

# Example 5

This example shows how to solve the system AX = B for two right-hand sides, where matrix A is the input matrix factored in Example 5 for SPPTRF and DPPTRF.

Call Statement and Input:

UPLO N NRHS AP BX LDB INFO | | | | | | CALL SPPTRS('L', 9, 2, AP, BX, 9, INFO)

A = (same as output A in Example 5)

|    |   | 9.0  | 45.0  |
|----|---|------|-------|
|    |   | 17.0 | 89.0  |
|    |   | 24.0 | 131.0 |
|    |   | 30.0 | 170.0 |
| ВΧ | = | 35.0 | 205.0 |
|    |   | 39.0 | 235.0 |
|    |   | 42.0 | 259.0 |
|    |   | 44.0 | 276.0 |
|    |   | 45.0 | 285.0 |
|    |   | L    |       |

Output:

|    |   | Г   |     | 1 |
|----|---|-----|-----|---|
|    |   | 1.0 | 1.0 | İ |
|    |   | 1.0 | 2.0 |   |
|    |   | 1.0 | 3.0 | l |
|    |   | 1.0 | 4.0 |   |
| ВΧ | = | 1.0 | 5.0 | ĺ |
|    |   | 1.0 | 6.0 |   |

 $\left[\begin{array}{rrrr} 1.0 & 7.0 \\ 1.0 & 8.0 \\ 1.0 & 9.0 \end{array}\right]$ 

INFO = 0

#### Example 6

This example shows how to solve the system AX = B for two right-hand sides, where matrix *A* is the same matrix factored in Example 6 for SPPTRF.

Call Statement and Input:

UPLO N NRHS AP BX LDB INFO | | | | | | CALL SPPTRS('U', 9, 2, AP, BX, 9, INFO )

```
A = (same as output A in Example 6)
```

|    |   | F    |       |
|----|---|------|-------|
|    |   | 9.0  | 45.0  |
|    |   | 17.0 | 89.0  |
|    |   | 24.0 | 131.0 |
|    |   | 30.0 | 170.0 |
| ВΧ | = | 35.0 | 205.0 |
|    |   | 39.0 | 235.0 |
|    |   | 42.0 | 259.0 |
|    |   | 44.0 | 276.0 |
|    |   | 45.0 | 285.0 |
|    |   | L    |       |

Output:

| ΒХ | = | 1.0<br>1.0<br>1.0<br>1.0<br>1.0<br>1.0<br>1.0<br>1.0<br>1.0 | 1.0<br>2.0<br>3.0<br>4.0<br>5.0<br>6.0<br>7.0<br>8.0<br>9.0 |
|----|---|-------------------------------------------------------------|-------------------------------------------------------------|
|----|---|-------------------------------------------------------------|-------------------------------------------------------------|

INFO = 0

# Example 7

This example shows how to solve the system AX = B for two right-hand sides, where matrix *A* is the same matrix factored in Example 7 for ZPPTRF.

Call Statement and Input:

 $BX = \begin{bmatrix} (60.0, -55.0) & (70.0, 10.0) \\ (13.0, -152.0) & (75.0, 63.0) \end{bmatrix}$ 

Output:

$$BX = \begin{bmatrix} (2.0, -1.0) & (2.0, 0.0) \\ (1.0, 1.0) & (-1.0, 2.0) \\ (0.0, -2.0) & (1.0, 1.0) \end{bmatrix}$$

INFO = 0

#### Example 8

This example shows how to solve the system AX = B for two right-hand sides, where matrix *A* is the same matrix factored in Example 8 for ZPPTRF.

Call Statement and Input:

 $BX = \begin{bmatrix} (2.0, -1.0) & (2.0, 0.0) \\ (3.0, -1.0) & (3.0, -1.0) \\ (3.0, 0.0) & (1.0, -1.0) \end{bmatrix}$ 

INFO = 0

# SPPS and DPPS (Positive Definite Real Symmetric Matrix Solve) Purpose

These subroutines solve the system Ax = b for x, where A is a positive definite symmetric matrix, and x and b are vectors. The subroutines use the results of the factorization of matrix A, produced by a preceding call to SPPF/SPPFCD or DPPF/DPPFP/DPPFCD, respectively.

Table 130. Data Types

| <i>A</i> , <i>b</i> , <i>x</i> | Subroutine |
|--------------------------------|------------|
| Short-precision real           | SPPS       |
| Long-precision real            | DPPS       |

**Note:** The input to these solve subroutines must be the output from the factorization subroutines SPPF/SPPFCD and DPPF/DPPFP/DPPFCD, respectively.

# **Syntax**

| Fortran   | CALL SPPS   DPPS ( <i>ap</i> , <i>n</i> , <i>bx</i> , <i>iopt</i> ) |
|-----------|---------------------------------------------------------------------|
| C and C++ | spps   dpps ( <i>ap</i> , <i>n</i> , <i>bx</i> , <i>iopt</i> );     |

#### **On Entry**

*ap* is the factorization of matrix *A*, produced by a preceding call to SPPF/SPPFCD or DPPF/DPPFP/DPPFCD, respectively.

Specified as: a one-dimensional array, containing numbers of the data type indicated in Table 130 on page 513, where:

If *iopt* = 0, the array must contain n(n+1)/2+n elements.

If *iopt* = 1, the array must contain n(n+1)/2 elements.

*n* is the order of matrix A used in the factorization, and the lengths of vectors b and x.

Specified as: an integer;  $n \ge 0$ .

*bx* is the vector **b** of length *n*, containing the right-hand side of the system.

Specified as: a one-dimensional array of (at least) length *n*, containing numbers of the data type indicated in Table 130 on page 513.

iopt

indicates the type of factorization that was performed on matrix *A*, where:

If *iopt* = 0, the matrix was factored using the  $LDL^{T}$  method.

If *iopt* = 1, the matrix was factored using Cholesky factorization.

Specified as: an integer; iopt = 0 or 1.

#### **On Return**

bx is the solution vector x of length n, containing the results of the computation.

Specified as: a one-dimensional array, containing numbers of the data type indicated in Table 130 on page 513.

# Notes

- 1. The array data specified for input argument *ap* for these subroutines must be the same as the corresponding output argument for SPPF/SPPFCD and DPPF/DPPFP/DPPFCD, respectively.
- 2. The scalar data specified for input argument *n* for these subroutines must be the same as that specified for SPPF/SPPFCD and DPPF/DPPFP/DPPFCD, respectively.
- **3**. When you call these subroutines after calling SPPF or DPPF, the value of input argument *iopt* must be as follows:

| SPPF/DPPF Input iopt | SPPS/DPPS Input iopt |
|----------------------|----------------------|
| 0 or 10              | 0                    |
| 1 or 11              | 1                    |

- 4. When you call these subroutines after calling SPPFCD or DPPFCD, the value of input argument *iopt* must be 0.
- 5. When you call these subroutines after calling DPPFP, the value of input argument *iopt* must be 1.
- 6. In the input array specified for *ap*, the first n(n+1)/2 elements are matrix elements. The additional *n* locations, required in the array when *iopt* = 0, are used for working storage by this subroutine and should not be altered between calls to the factorization and solve subroutines.
- 7. The vectors and matrices used in this computation must have no common elements; otherwise, results are unpredictable. See "Concepts" on page 71.
- 8. For a description of how a positive definite symmetric matrix is stored in lower-packed storage mode in an array, see "Symmetric Matrix" on page 81.

# Function

The system Ax = b is solved for x, where A is a positive definite symmetric matrix, stored in lower-packed storage mode in array AP, and x and b are vectors. These subroutines use the results of the factorization of matrix A, produced by a preceding call to SPPF/SPPFCD or DPPF/DPPFP/DPPFCD, respectively.

If *n* is 0, no computation is performed. See references [41 on page 1085] and [43 on page 1085].

# Error conditions

#### **Computational Errors**

None

**Note:** If a call to SPPF, DPPF, SPPFCD, DPPFCD, or DPPFP resulted in a nonpositive definite matrix, error 2104 or 2115, SPPS or DPPS results may be unpredictable or numerically unstable.

#### **Input-Argument Errors**

- **1**. *n* < 0
- 2. *iopt*  $\neq$  0 or 1

# **Examples**

#### Example 1

This example shows how to solve the system Ax = b, where matrix A is the same matrix factored in the Example 9 for SPPF and DPPF.

Call Statement and Input:

| CALL SPPS | AP<br> <br>( AP , | N B)<br>   <br>, 9 , B) | X IOPT<br> <br>X, 0) |                   |           |       |       |       |
|-----------|-------------------|-------------------------|----------------------|-------------------|-----------|-------|-------|-------|
| AP        |                   |                         | output and DP        | AP in Exan<br>PF) | nple 9    |       |       |       |
| ВХ        | = (9              | .0, 17                  | .0, 24.0             | 30.0, 35          | .0, 39.0, | 42.0, | 44.0, | 45.0) |
| Output:   |                   |                         |                      |                   |           |       |       |       |
| ВХ        | = (1.0            | 9, 1.0,                 | 1.0, 1.0,            | 1.0, 1.0,         | 1.0, 1.0, | 1.0)  |       |       |
|           |                   |                         |                      |                   |           |       |       |       |

#### Example 2

This example shows how to solve the same system as in Example 1, where matrix *A* is the same matrix factored in the Example 10 for SPPF and DPPF.

Call Statement and Input:

# SPOCON, DPOCON, CPOCON, ZPOCON, SPPCON, DPPCON, CPPCON, and ZPPCON (Estimate the Reciprocal of the Condition Number of a Positive Definite Real Symmetric or Complex Hermitian Matrix)

# Purpose

These subroutines estimate the reciprocal of the condition number of matrix *A* as explained below:

# SPOCON, DPOCON, CPOCON, and ZPOCON

The SPOCON, DPOCON, CPOCON, and ZPOCON subroutines estimate the reciprocal of the condition number of matrix *A*, stored in upper or lower storage mode, where:

- For SPOCON and DPOCON, *A* is a positive definite real symmetric matrix.
- For CPOCON and ZPOCON, *A* is a positive definite complex Hermitian matrix.

These subroutines use the results of the factorization of matrix *A* produced by a preceding call to SPOTRF, DPOTRF, CPOTRF, or ZPOTRF, respectively.

#### SPPCON, DPPCON, CPPCON, and ZPPCON

The SPPCON, DPPCON, CPPCON, and ZPPCON subroutines estimate the reciprocal of the condition number of matrix *A*, stored in upper-packed or lower-packed storage mode, where:

- For SPPCON and DPPCON, A is a positive definite real symmetric matrix.
- For CPPCON and ZPPCON, *A* is a positive definite complex Hermitian matrix.

These subroutines use the results of the factorization of matrix *A* produced by a preceding call to SPPTRF, DPPTRF, CPPTRF, or ZPPTRF, respectively.

For details about the factorization subroutines, see "SPOTRF, DPOTRF, CPOTRF, ZPOTRF, SPOF, DPOF, CPOF, ZPOF, SPPTRF, DPPTRF, CPPTRF, ZPPTRF, SPPF, and DPPF (Positive Definite Real Symmetric or Complex Hermitian Matrix Factorization)" on page 494.

| A, work                 | anorm, rcond, rwork  | Subroutine                                                                          |
|-------------------------|----------------------|-------------------------------------------------------------------------------------|
| Short-precision real    | Short-precision real | SPOCON $^{\triangle}$ , SPPCON $^{\triangle}$                                       |
| Long-precision real     | Long-precision real  | DPOCON <sup><math>\triangle</math></sup> , DPPCON <sup><math>\triangle</math></sup> |
| Short-precision complex | Short-precision real | CPOCON $^{\triangle}$ , CPPCON $^{\triangle}$                                       |
| Long-precision complex  | Long-precision real  | $ZPOCON^{\Delta}$ , $ZPPCON^{\Delta}$                                               |

# **Syntax**

| Fortran   | CALL SPOCON   DPOCON (uplo, n, a, lda, anorm, rcond, work, iwork, info)CALL CPOCON   ZPOCON (uplo, n, a, lda, anorm, rcond, work, rwork, info)CALL SPPCON   DPPCON (uplo, n, ap, anorm, rcond, work, iwork, info)CALL CPPCON   ZPPCON (uplo, n, ap, anorm, rcond, work, rwork, info) |
|-----------|----------------------------------------------------------------------------------------------------|
| C and C++ | spocon   dpocon (uplo, n, a, lda, anorm, rcond, work, iwork, info);<br>cpocon   zpocon (uplo, n, a, lda, anorm, rcond, work, rwork, info);<br>sppcon   dppcon (uplo, n, ap, anorm, rcond, work, iwork, info);<br>cppcon   zppcon (uplo, n, ap, anorm, rcond, work, rwork, info);     |

#### **On Entry**

#### uplo

indicates whether matrix A is stored in upper or lower storage mode, where:

If uplo = 'U', A is stored in upper storage mode.

If uplo = 'L', A is stored in lower storage mode.

Specified as: a single character. It must be 'U' or 'L'.

*n* the order of the factored matrix *A* used in the computation.

Specified as: an integer;  $n \ge 0$ .

*ap* is an array, referred to as AP, containing the factorization of the positive definite matrix A produced by a preceding call to SPPTRF, DPPTRF, CPPTRF, or ZPPTRF, respectively, stored in upper-packed or lower-packed storage mode.

Specified as: a one-dimensional array, containing numbers of the data type indicated in Table 131 on page 516. See "Notes" on page 518.

*a* the factorization of positive definite matrix *A* produced by a preceding call to SPOTRF, DPOTRF, CPOTRF, or ZPOTRF, respectively, stored in upper or lower storage mode.

Specified as: an *lda* by (at least) *n* array, containing numbers of the data type indicated in Table 131 on page 516.

lda

is the leading dimension of matrix *A*.

Specified as: an integer; lda > 0 and  $lda \ge n$ .

#### anorm

is the one norm of the original matrix *A*.

#### For SPOCON, DPOCON, CPOCON, and ZPOCON

To obtain the value of *anorm*, make a preceding call to SLANSY, DLANSY, CLANHE, or ZLANHE, respectively.

#### For SPPCON, DPPCON, CPPCON, and ZPPCON

To obtain the value of *anorm*, make a preceding call to SLANSP, DLANSP, CLANHP, or ZLANHP, respectively.

Refer to "SLANSY, DLANSY, CLANHE, ZLANHE, SLANSP, DLANSP, CLANHP, and ZLANHP (Real Symmetric or Complex Hermitian Matrix Norm)" on page 540.

Specified as: a number  $\ge$  0.0, of the data type indicated in Table 131 on page 516.

rcond

See On Return.

#### work

is the work area used by this subroutine, where:

For SPOCON, DPOCON, SPPCON, and DPPCON

The size of *work* is (at least) of length 3*n*.

**For CPOCON, ZPOCON, CPPCON, and ZPPCON** The size of *work* is (at least) of length 2*n*. Specified as: an area of storage containing numbers of data type indicated in Table 131 on page 516.

#### iwork

is a work area used by this subroutine whose size is (at least) of length *n*.

Specified as: an area of storage containing integers.

#### rwork

is a work area used by this subroutine whose size is (at least) of length n.

Specified as: an area of storage containing numbers of the data type indicated in Table 131 on page 516.

#### info

See On Return.

#### **On Return**

#### rcond

has the following meaning:

If *info* = 0, an estimate of the reciprocal of the condition number of matrix A is returned; i.e., *rcond* =  $1.0/(NORM(A) \times NORM(A^{-1}))$ .

If n = 0, the subroutines return with *rcond* = 1.0.

If  $n \neq 0$  and *anorm* = 0.0, the subroutines return with *rcond* = 0.0.

Returned as: a number  $\ge$  0.0, of the data type indicated in Table 131 on page 516.

#### info

has the following meaning:

If *info* = 0, the computation completed normally.

Returned as: an integer; *info* = 0.

# Notes

- 1. In your C program, arguments *rcond* and *info* must be passed by reference.
- 2. This subroutine accepts lowercase letters for the *uplo* argument.
- **3**. For input arguments *uplo*, *lda*, and *n*, the following must be true:

#### For SPOCON/DPOCON/CPOCON/ZPOCON

The scalar data specified for *uplo*, *lda*, and *n* must be the same as the scalar data specified for SLANSY/DLANSY/CLANHE/ZLANHE and SPOTRF/DPOTRF/CPOTRF/ZPOTRF.

#### For SPPCON/DPPCON/CPPCON/ZPPCON

The scalar data specified for *uplo* and *n* must be the same as the scalar data specified for SLANSP/DLANSP/CLANHP/ZLANHP and SPPTRF/DPPTRF/CPPTRF/ZPPTRF.

4. For matrix *A*, the following must be true:

#### For SPOCON/DPOCON/CPOCON/ZPOCON

The matrix *A* input to SLANSY/DLANSY/CLANHE/ZLANHE must be the same as the corresponding input argument for SPOTRF/DPOTRF/CPOTRF/ZPOTRF.

#### For SPPCON/DPPCON/CPPCON/ZPPCON

The matrix *A* input to SLANSP/DLANSP/CLANHP/ZLANHP must be the same as the corresponding input argument for SPPTRF/DPPTRF/CPPTRF/ZPPTRF.

- 5. On both input and output, matrix A conforms to LAPACK format.
- 6. For a description of the storage modes used for the matrices, see:
  - For positive definite symmetric matrices, see "Positive Definite or Negative Definite Symmetric Matrix" on page 85.
  - For positive definite complex Hermitian matrices, see "Positive Definite or Negative Definite Complex Hermitian Matrix" on page 87.

# Function

The reciprocal of the condition number of general matrix *A* is estimated, using the results of the factorization of matrix *A* produced by a preceding factorization call.

 $rcond = 1.0/(NORM(A) \times NORM(A^{-1})).$ 

If n = 0, the subroutines return with *rcond* = 1.0.

If  $n \neq 0$  and *anorm* = 0.0, the subroutines return with *rcond* = 0.0.

See reference [78 on page 1088].

# **Error conditions**

**Resource Errors** None. **Computational Errors** None. **Input-Argument Errors** 1.  $uplo \neq 'U'$  or 'L' **2**. *n* < 0 **3**. *n* > *lda* **4**.  $lda \le 0$ 5. *anorm* < 0 6. anorm  $\neq$  0 and anorm > big or anorm < tiny Where: For SPOCON, SPPCON, CPOCON, and CPPCON big and tiny have the following values:  $big = 2^{127} \times (1 - \text{ULP})$  $tiny = 2^{-126} \times 2^{21}$ For DPOCON, DPPCON, ZPOCON, and ZPPCON big and tiny have the following values:  $big = 2^{1023} \times (1 - ULP)$  $tiny = 2^{-1022} \times 2^{50}$ Where ULP = unit in last place.

**Note:** To avoid this error, scale matrix *A* so that  $tiny \leq anorm \leq big$ .

# **Examples**

# Example 1

This example estimates the reciprocal of the condition number of positive definite real symmetric matrix *A* stored in lower storage mode. The input matrix *A* to DLANSY and DPOTRF is the same as input matrix *A* in Example 1.

Call Statements and Input:

```
NORM UPLO N A LDA WORK

| | | | | |

ANORM = DLANSY('1', 'L', 9, A, 9, WORK)

UPLO N A LDA INFO

| | | |

CALL DPOTRF('L', 9, A, 9, INFO)
```

UPLO N A LDA ANORM RCOND WORK IWORK INFO | | | | | | | | | CALL DPOCON( 'L', 9 , A , 9 , ANORM, RCOND, WORK, IWORK , INFO )

```
A = (same as output A in Example 1)
```

ANORM = (same as output ANORM in Example 1)

#### **Output:**

RCOND =  $5.56 \times 10^{-3}$ INFO = 0

#### 11110 -

#### Example 2

This example estimates the reciprocal of the condition number of positive definite real symmetric matrix *A* stored in upper storage mode. The input matrix *A* to DLANSY and DPOTRF is the same as input matrix *A* in Example 2.

Call Statements and Input:

NORM UPLO N A LDA WORK | | | | | | ANORM = DLANSY( '1', 'U',9, A,9, WORK ) UPLO N A LDA INFO | | | | CALL DPOTRF( 'U',9, A,9, INFO )

UPLO N A LDA ANORM RCOND WORK IWORK INFO | | | | | | | | CALL DPOCON( 'U', 9, A, 9, ANORM, RCOND, WORK, IWORK, INFO )

A = (same as output A in Example 2)

ANORM = (same as output ANORM in Example 2)

#### Output:

RCOND =  $5.56 \times 10^{-3}$ 

INFO = 0

#### Example 3

This example estimates the reciprocal of the condition number of positive definite complex Hermitian matrix *A* stored in lower storage mode. The input matrix *A* to ZLANHE and ZPOTRF is the same as input matrix *A* in Example 3.

Call Statements and Input:

NORM UPLO N A LDA WORK | | | | | | ANORM = ZLANHE( '1', 'L', 3 , A , 3 , RWORK ) UPLO N A LDA INFO | | | | | | CALL ZPOTRF( 'L', 3, A, 3, INFO) UPLO N A LDA ANORM RCOND WORK RWORK INFO | | | | | | | | | | | CALL ZPOCON( 'L', 3, A, 3, ANORM, RCOND, WORK, RWORK, INFO) A = (same as output A in Example 3) ANORM = (same as output ANORM in Example 3) **Output:** RCOND =  $1.85 \times 10^{-1}$ INFO = 0

#### Example 4

This example estimates the reciprocal of the condition number of positive definite complex Hermitian matrix *A* stored in upper storage mode. The input matrix *A* to ZLANHE and ZPOTRF is the same as input matrix *A* in Example 4.

Anorm = ZLANNIE and ZLOTRE is the same as input matrix 4. Call Statements and Input: NORM UPLO N A LDA WORK ANORM = ZLANHE( '1', 'U', 3, A, 3, RWORK) UPLO N A LDA INFO CALL ZPOTRF( 'U', 3, A, 3, INFO) UPLO N A LDA ANORM RCOND WORK RWORK INFO A = (same as output A in Example 3) ANORM = (same as output ANORM in Example 4) Output: RCOND =  $1.01 \times 10^{-1}$ INFO = 0 Example 5

This example estimates the reciprocal of the condition number of positive definite real symmetric matrix *A* stored in lower-packed storage mode. The input matrix *A* to DLANSP and DPPTRF is the same as input matrix *A* in Example 5.

Call Statements and Input:

NORM UPLO N AP WORK | | | | | ANORM = DLANSP( '1', 'L', 9, AP, WORK) UPLO N AP INFO | | | | CALL DPPTRF( 'L', 9, AP, INFO) UPLO N AP ANORM RCOND WORK IWORK INFO | | | | | | | | CALL DPPCON( 'L', 9 , AP, ANORM, RCOND, WORK, IWORK , INFO )

AP = (same as output AP in Example 5)

ANORM = (same as output ANORM in Example 5)

#### **Output:**

RCOND =  $5.56 \times 10^{-3}$ INFO = 0

#### Example 6

This example estimates the reciprocal of the condition number of positive definite real symmetric matrix *A* stored in upper-packed storage mode. The input matrix *A* to DLANSP and DPPTRF is the same as input matrix *A* in Example 6.

Call Statements and Input:

NORM UPLO N AP WORK | | | | | ANORM = DLANSP('1', 'U', 9, AP, WORK) UPLO N AP INFO | | | CALL DPPTRF('U', 9, AP, INFO)

UPLO N AP ANORM RCOND WORK IWORK INFO

```
AP = (same as output AP in Example 6)
```

ANORM = (same as output ANORM in Example 6)

#### Output:

RCOND =  $5.56 \times 10^{-3}$ INFO = 0

#### Example 7

This example estimates the reciprocal of the condition number of positive definite complex Hermitian matrix *A* stored in lower-packed storage mode. The input matrix *A* to ZLANHP and ZPPTRF is the same as input matrix *A* in Example 7.

Call Statements and Input:

 AP = (same as output AP in Example 7)

ANORM = (same as output ANORM in Example 7)

# **Output:**

RCOND =  $1.85 \times 10^{-1}$ 

INFO = 0

# Example 8

This example estimates the reciprocal of the condition number of positive definite complex Hermitian matrix *A* stored in upper-packed storage mode. The input matrix *A* to ZLANHP and ZPPTRF is the same as input matrix *A* in Example 8.

```
Call Statements and Input:

NORM UPLO N AP WORK

ANORM = ZLANHP(''1', 'U', 3, AP, RWORK)

UPLO N AP INFO

| | | | |

CALL ZPPTRF(''U', 3, AP, INFO)

UPLO N AP ANORM RCOND WORK RWORK INFO

| | | | | | |

CALL ZPPCON(''U', 3, AP, ANORM, RCOND, WORK, RWORK, INFO)

AP = (same as output AP in Example 8)

ANORM = (same as output ANORM in Example 8)

Output:

RCOND = 1.01 \times 10^{-1}

INFO = 0
```

# SPPFCD, DPPFCD, SPOFCD, and DPOFCD (Positive Definite Real Symmetric Matrix Factorization, Condition Number Reciprocal, and Determinant)

# Purpose

The SPPFCD and DPPFCD subroutines factor positive definite symmetric matrix A, stored in lower-packed storage mode, using Gaussian elimination  $(LDL^{T})$ . The reciprocal of the condition number and the determinant of matrix A can also be computed. To solve the system of equations with one or more right-hand sides, follow the call to these subroutines with one or more calls to SPPS or DPPS, respectively.

The SPOFCD and DPOFCD subroutines factor positive definite symmetric matrix A, stored in upper or lower storage mode, using Cholesky factorization ( $LL^{T}$  or  $U^{T}U$ ). The reciprocal of the condition number and the determinant of matrix A can also be computed. To solve the system of equations with one or more right-hand sides, follow the call to these subroutines with a call to SPOSM or DPOSM, respectively. To find the inverse of matrix A, follow the call to these subroutines with a call to SPOICD or DPOICD, respectively.

Table 132. Data Types

| A, aux, rcond, det   | Subroutine        |
|----------------------|-------------------|
| Short-precision real | SPPFCD and SPOFCD |
| Long-precision real  | DPPFCD and DPOFCD |

**Note:** The output factorization from SPPFCD and DPPFCD should be used only as input to the solve subroutines SPPS and DPPS, respectively. The output from SPOFCD and DPOFCD should be used only as input to the following subroutines for performing a solve or inverse: SPOSM/SPOICD and DPOSM/DPOICD, respectively.

# Syntax

| Fortran   | CALL SPPFCD   DPPFCD (ap, n, iopt, rcond, det, aux, naux)                                                      |
|-----------|----------------------------------------------------------------------------------------------------|
|           | CALL SPOFCD   DPOFCD (uplo, a, lda, n, iopt, rcond, det, aux, naux)                                            |
| C and C++ | sppfcd   dppfcd ( <i>ap</i> , <i>n</i> , <i>iopt</i> , <i>rcond</i> , <i>det</i> , <i>aux</i> , <i>naux</i> ); |
|           | spofcd   dpofcd (uplo, a, lda, n, iopt, rcond, det, aux, naux);                                                |

# **On Entry**

uplo

indicates whether matrix *A* is stored in upper or lower storage mode, where:

If *uplo* = 'U', *A* is stored in upper storage mode.

If uplo = 'L', A is stored in lower storage mode.

Specified as: a single character. It must be 'U' or 'L'.

*ap* is the array, referred to as AP, in which the matrix *A*, to be factored, is stored in lower-packed storage mode.

Specified as: a one-dimensional array of (at least) length n(n+1)/2+n, containing numbers of the data type indicated in Table 132.

*a* is the positive definite symmetric matrix *A*, to be factored.

Specified as: an *lda* by (at least) *n* array, containing numbers of the data type indicated in Table 132.

#### lda

is the leading dimension of the array specified for *a*.

Specified as: an integer; lda > 0 and  $lda \ge n$ .

*n* is the order *n* of matrix *A*.

Specified as: an integer, where:

For SPPFCD and DPPFCD,  $n \ge 0$ .

For SPOFCD and DPOFCD,  $0 \le n \le lda$ .

iopt

indicates the type of computation to be performed, where:

If iopt = 0, the matrix is factored.

If iopt = 1, the matrix is factored, and the reciprocal of the condition number is computed.

If iopt = 2, the matrix is factored, and the determinant is computed.

If iopt = 3, the matrix is factored and the reciprocal of the condition number and the determinant are computed.

Specified as: an integer; iopt = 0, 1, 2, or 3.

rcond

See On Return.

det

See On Return.

aux

has the following meaning:

If naux = 0 and error 2015 is unrecoverable, aux is ignored.

Otherwise, is the storage work area used by these subroutines. Its size is specified by *naux*. Specified as: an area of storage, containing numbers of the data type indicated in Table 132 on page 524.

#### naux

is the size of the work area specified by *aux*—that is, the number of elements in *aux*.

Specified as: an integer, where:

If naux = 0 and error 2015 is unrecoverable, SPPFCD, DPPFCD, SPOFCD, and DPOFCD dynamically allocate the work area used by the subroutine. The work area is deallocated before control is returned to the calling program.

Otherwise,  $naux \ge n$ .

#### **On Return**

- *ap* is the transformed matrix *A* of order *n*, containing the results of the factorization. See "Function" on page 526. Returned as: a one-dimensional array of (at least) length n(n+1)/2+n, containing numbers of the data type indicated in Table 132 on page 524.
- *a* is the transformed matrix *A* of order *n*, containing the results of the factorization. See "Function" on page 526. Returned as: a two-dimensional array, containing numbers of the data type indicated in Table 132 on page 524.

#### rcond

is the estimate of the reciprocal of the condition number, *rcond*, of matrix *A*. Returned as: a number of the data type indicated in Table 132 on page 524; *rcond*  $\ge$  0.

#### det

is the vector *det*, containing the two components  $det_1$  and  $det_2$  of the determinant of matrix *A*. The determinant is:

# $det_1(10^{det_2})$

where  $1 \le det_1 < 10$ . Returned as: an array of length 2, containing numbers of the data type indicated in Table 132 on page 524.

#### Notes

- 1. All subroutines accept lowercase letters for the *uplo* argument.
- 2. In your C program, argument *rcond* must be passed by reference.

- **3**. When *iopt* = 0, SPPFCD and DPPFCD provide the same function as a call to SPPF or DPPF, respectively. When *iopt* = 0, SPOFCD and DPOFCD provide the same function as a call to SPOF or DPOF, respectively.
- 4. SPPFCD and DPPFCD in many cases utilize new algorithms based on recursive packed storage format. As a result, on output, the array specified for AP may be stored in this new format rather than the conventional lower packed format. (See references [57 on page 1086], [73 on page 1087], and [75 on page 1087]). The array specified for AP should not be altered between calls to the factorization and solve subroutines; otherwise unpredictable results may occur.
- 5. See "Notes" on page 514 for information on specifying a value for *iopt* in the SPPS and DPPS subroutines after calling SPPFCD and DPPFCD, respectively.
- 6. In the input and output arrays specified for ap, the first n(n+1)/2 elements are matrix elements. The additional n locations in the array are used for working storage by this subroutine and should not be altered between calls to the factorization and solve subroutines.
- 7. For a description of how a positive definite symmetric matrix is stored in lower-packed storage mode in an array, see "Symmetric Matrix" on page 81. For a description of how a positive definite symmetric matrix is stored in upper or lower storage mode, see "Positive Definite or Negative Definite Symmetric Matrix" on page 85.
- 8. You have the option of having the minimum required value for *naux* dynamically returned to your program. For details, see "Using Auxiliary Storage in ESSL" on page 47.

# Function

The functions for these subroutines are described.

#### For SPPFCD and DPPFCD

The positive definite symmetric matrix *A*, stored in lower-packed storage mode, is factored using Gaussian elimination, where *A* is expressed as:

$$A = LDL^{\top}$$

where:

*L* is a unit lower triangular matrix.  $L^{T}$  is the transpose of matrix *L*. *D* is a diagonal matrix.

An estimate of the reciprocal of the condition number, *rcond*, and the determinant, *det*, can also be computed by this subroutine. The estimate of the condition number uses an enhanced version of the algorithm described in references [77 on page 1087] and [78 on page 1088].

If *n* is 0, no computation is performed. See references [41 on page 1085] and [43 on page 1085].

These subroutines call SPPF and DPPF, respectively, to perform the factorization using Gaussian elimination  $(LDL^{T})$ . If you want to use the Cholesky factorization method, you must call SPPF and DPPF directly.

#### For SPOFCD and DPOFCD

The positive definite symmetric matrix *A*, stored in upper or lower storage mode, is factored using Cholesky factorization, where *A* is expressed as:

$$A = LL^{\mathrm{T}}$$
 or  $A = U^{\mathrm{T}}U$ 

where:

*L* is a lower triangular matrix.  $L^{T}$  is the transpose of matrix *L*. *U* is an upper triangular matrix.  $U^{T}$  is the transpose of matrix *U*.

If specified, the estimate of the reciprocal of the condition number and the determinant can also be computed. The estimate of the condition number uses an enhanced version of the algorithm described in references [77 on page 1087] and [78 on page 1088].

If *n* is 0, no computation is performed. See references [8 on page 1083] and [41 on page 1085].

# **Error conditions**

# **Resource Errors**

Error 2015 is unrecoverable, naux = 0, and unable to allocate work area.

# **Computational Errors**

1. Matrix *A* is not positive definite (for SPPFCD and DPPFCD).

- If matrix *A* is singular (at least one of the diagonal elements are 0), then *rcond* and *det*, if you requested them, are set to 0.
- If matrix *A* is nonsingular and nonpositive definite (none of the diagonal elements are 0 and at least one diagonal element is negative), then *rcond* and *det*, if you requested them, are computed.
- One or more elements of *D* contain values less than or equal to 0; all elements of *D* are checked. The index *i* of the last nonpositive element encountered is identified in the computational error message, issued by SPPF or DPPF, respectively.
- *i* can be determined at run time by using the ESSL error-handling facilities. To obtain this information, you must use ERRSET to change the number of allowable errors for error code 2104 in the ESSL error option table; otherwise, the default value causes your program to be terminated by SPPF or DPPF, respectively, when this error occurs. If your program is not terminated by SPPF or DPPF, respectively, the return code is set to 2. For details, see "What Can You Do about ESSL Computational Errors?" on page 64.
- 2. Matrix *A* is not positive definite (for SPOFCD and DPOFCD).
  - If matrix *A* is singular (at least one of the diagonal elements are 0), then *rcond* and *det*, if you requested them, are set to 0.
  - If matrix *A* is nonsingular and nonpositive definite (none of the diagonal elements are 0 and at least one diagonal element is negative), then *rcond* and *det*, if you requested them, are computed.
  - Processing stops at the first occurrence of a nonpositive definite diagonal element.
  - The order *i* of the **first** minor encountered having a nonpositive determinant is identified in the computational error message.
  - *i* can be determined at run time by using the ESSL error-handling facilities. To obtain this information, you must use ERRSET to change the number of allowable errors for error code 2115 in the ESSL error option table; otherwise, the default value causes your program to be terminated by SPPF or DPPF, respectively, when this error occurs. If your program is

not terminated by SPPF or DPPF, respectively, the return code is set to 2. For details, see "What Can You Do about ESSL Computational Errors?" on page 64.

# **Input-Argument Errors**

- 1. *uplo* ≠ 'U' or 'L'
- **2**.  $lda \leq 0$
- **3**. *lda* < *n*
- **4**. *n* < 0
- 5.  $iopt \neq 0, 1, 2, \text{ or } 3$
- 6. Error 2015 is recoverable or *naux*≠0, and *naux* is too small—that is, less than the minimum required value. Return code 1 is returned if error 2015 is recoverable.

#### **Examples**

#### Example 1

This example computes the factorization, reciprocal of the condition number, and determinant of matrix *A*. The input is the same as used in Example 9 for SPPF.

The values used to estimate the reciprocal of the condition number are obtained with the following values:

 $||A||_1 = \max(9.0, 17.0, 24.0, 30.0, 35.0, 39.0, 42.0, 44.0, 45.0) = 45.0$ Estimate of ||A|| = 4.0

On output, the value in *det*, |A|, is equal to 1.

Call Statement and Input:

AP N IOPT RCOND DET AUX NAUX | | | | | | | | CALL DPPFCD( AP , 9 , 3 , RCOND , DET , AUX , 9 )

AP =(same as input AP in Example 9)

Output:

AP =(same as output AP in Example 9) RCOND = 0.0055555 DET = (1.0, 0.0)

#### Example 2

This example computes the factorization, reciprocal of the condition number, and determinant of matrix *A*. The input is the same as used in Example 1 for SPOF.

The values used to estimate the reciprocal of the condition number are obtained with the following values:

 $||A||_1 = \max(9.0, 17.0, 24.0, 30.0, 35.0, 39.0, 42.0, 44.0, 45.0) = 45.0$ Estimate of ||A|| = 4.0

On output, the value in *det*, |A|, is equal to 1.

Call Statement and Input:

UPLO A LDA N IOPT RCOND DET AUX NAUX | | | | | | | | | | | CALL SPOFCD('L', A , 9 , 9 , 3 , RCOND , DET , AUX , 9 ) A =(same as input A in Example 1)

Output:

A =(same as output A in Example 1) RCOND = 0.0055555 DET = (1.0, 0.0)

# Example 3

This example computes the factorization, reciprocal of the condition number, and determinant of matrix A. The input is the same as used in Example 2 for SPOF.

The values used to estimate the reciprocal of the condition number are obtained with the following values:

 $||A||_1 = \max(9.0, 17.0, 24.0, 30.0, 35.0, 39.0, 42.0, 44.0, 45.0) = 45.0$ Estimate of ||A|| = 4.0

On output, the value in *det*, |A|, is equal to 1.

Call Statement and Input:

UPLO A LDA N IOPT RCOND DET AUX NAUX | | | | | | | | | | CALL SPOFCD('U', A, 9, 9, 3, RCOND, DET, AUX, 9)

```
A =(same as input A in
Example 2)
```

Output:

A =(same as output A in Example 2) RCOND = 0.0055555 DET = (1.0, 0.0)

# SPOTRI, DPOTRI, CPOTRI, ZPOTRI, SPOICD, DPOICD, SPPTRI, DPPTRI, CPPTRI, ZPPTRI, SPPICD, and DPPICD (Positive Definite Real Symmetric or Complex Hermitian Matrix Inverse, Condition Number Reciprocal, and Determinant)

# Purpose

These subroutines find the inverse of a positive definite real symmetric or complex Hermitian matrix *A* using Cholesky factorization, where:

- For SPOTRI, DPOTRI, CPOTRI, ZPOTRI, SPOICD, and DPOICD, *A* is stored in upper or lower storage mode.
- For SPPTRI, DPPTRI, CPPTRI, and ZPPTRI, *A* is stored in upper- or lower-packed storage mode.
- For SPPICD and DPPICD, A is stored in lower-packed storage mode.

Subroutines SPOICD, DPOICD, SPPICD, and DPPICD also find the reciprocal of the condition number and the determinant of matrix *A*.

Table 133. Data Types

| A, aux, rcond, det   | Subroutine                                                                                               |  |  |
|----------------------|----------------------------------------------------------------------------------------------------|--|--|
| Short-precision real | SPOTRI <sup><math>\triangle</math></sup> , SPOICD, SPPTRI <sup><math>\triangle</math></sup> , and SPPICD |  |  |

Table 133. Data Types (continued)

| Long-precision real     | DPOTRI <sup><math>\triangle</math></sup> , DPOICD, DPPTRI <sup><math>\triangle</math></sup> , and DPPICD |
|-------------------------|----------------------------------------------------------------------------------------------------|
| Short-precision complex | $CPOTRI^{\Delta}$ and $CPPTRI^{\Delta}$                                                                  |
| Long-precision complex  | $ZPOTRI^{\Delta}$ and $ZPPTRI^{\Delta}$                                                                  |
| △LAPACK                 |                                                                                                    |

**Note:** For each of the \_POTRI and \_PPTRI subroutines, the input must be the output from the corresponding \_POTRF or \_PPTRF Cholesky factorization subroutine.

If you call the subroutines SPOICD, DPOICD, SPPICD, and DPPICD with *iopt* = 4, the input must be the output from SPPF, DPPF, SPOF/SPOFCD, or DPOF/DPOFCD, respectively, where Cholesky factorization was performed.

#### Syntax

| Fortran   | CALL SPOTRI   DPOTRI   CPOTRI   ZPOTRI (uplo, n, a, lda, info)<br>CALL SPOICD   DPOICD (uplo, a, lda, n, iopt, rcond, det, aux, naux)<br>CALL SPPTRI   DPPTRI   CPPTRI   ZPPTRI (uplo, n, ap, info)<br>CALL SPPICD   DPPICD (ap, n, iopt, rcond, det, aux, naux) |
|-----------|----------------------------------------------------------------------------------------------------|
| C and C++ | spotri   dpotri   cpotri   zpotri (uplo, n, a, lda, info);<br>spoicd   dpoicd (uplo, a, lda, n, iopt, rcond, det, aux, naux);<br>spptri   dpptri   cpptri   zpptri (uplo, n, ap, info);<br>sppicd   dppicd (ap, n, iopt, rcond, det, aux, naux);                 |

#### **On Entry**

#### uplo

indicates whether matrix A is stored in upper or lower storage mode, where:

If uplo = 'U', A is stored in upper storage mode.

If uplo = 'L', A is stored in lower storage mode.

Specified as: a single character. It must be 'U' or 'L'.

*ap* is the array, referred to as AP, where:

#### For SPPTRI, DPPTRI, CPPTRI, and ZPPTRI:

AP contains the transformed matrix *A* of order *n*, resulting from the Cholesky factorization performed in a previous call to SPPTRF, DPPTRF, CPPTRF, or ZPPTRF, respectively, whose inverse is computed.

#### For SPPICD and DPPICD:

If *iopt* = 0, 1, 2, or 3, then AP contains the positive definite real symmetric matrix A, whose inverse, condition number reciprocal, and determinant are computed, where matrix A is stored in lower-packed storage mode.

If *iopt* = 4, then AP contains the transformed matrix A of order n, resulting from the Cholesky factorization performed in a previous call to SPPF or DPPF, respectively, whose inverse is computed.

Specified as: a one-dimensional array of (at least) length n(n+1)/2, containing numbers of the data type indicated in Table 133 on page 529.

*a* has the following meaning, where:

For SPOTRI, DPOTRI, CPOTRI, and ZPOTRI:

It is the transformed matrix A of order n, containing results of the factorization from a previous call to SPOTRF, DPOTRF, CPOTRF, or ZPOTRF, respectively, whose inverse is computed.

#### For SPOICD and DPOICD:

If *iopt* = 0, 1, 2, or 3, it is the positive definite real symmetric matrix A, whose inverse, condition number reciprocal, and determinant are computed, where matrix A is stored in upper or lower storage mode.

If *iopt* = 4, it is the transformed matrix A of order n, containing results of the factorization from a previous call to SPOF/SPOFCD or DPOF/DPOFCD, respectively, whose inverse is computed.

Specified as: an *lda* by (at least) *n* array, containing numbers of the data type indicated in Table 133 on page 529.

lda

is the leading dimension of the array specified for *a*.

Specified as: an integer; lda > 0 and  $lda \ge n$ .

*n* is the order *n* of matrix *A*.

Specified as: an integer;  $n \ge 0$ .

#### iopt

indicates the type of computation to be performed, where:

If *iopt* = 0, the inverse is computed for matrix A.

If *iopt* = 1, the inverse and the reciprocal of the condition number are computed for matrix A.

If *iopt* = 2, the inverse and the determinant are computed for matrix A.

If iopt = 3, the inverse, the reciprocal of the condition number, and the determinant are computed for matrix *A*.

If *iopt* = 4, the inverse is computed for the Cholesky factored matrix A.

Specified as: an integer; iopt = 0, 1, 2, 3, or 4.

#### rcond

See On Return.

#### det

See On Return.

#### aux

has the following meaning:

If naux = 0 and error 2015 is unrecoverable, aux is ignored.

Otherwise, it is the storage work area used by this subroutine. Its size is specified by *naux*. Specified as: an area of storage, containing numbers of the data type indicated in Table 133 on page 529.

#### naux

is the size of the work area specified by *aux*—that is, the number of elements in *aux*.

Specified as: an integer, where:

If naux = 0 and error 2015 is unrecoverable, SPOICD, DPOICD, SPPICD, and DPPICD dynamically allocate the work area used by the subroutine. The work area is deallocated before control is returned to the calling program.

Otherwise,  $naux \ge n$ .

info

See On Return.

# **On Return**

*ap* is an array, referred to as AP, in which the transformed matrix *A* of order *n*, containing the inverse of the matrix, is stored.

#### For SPPTRI, DPPTRI, CPPTRI, and ZPPTRI:

The transformed matrix is stored in upper- or lower-packed storage mode.

#### For SPPICD and DPPICD:

The transformed matrix is stored in lower-packed storage mode.

Returned as: a one-dimensional array of at least length n(n+1)/2, containing numbers of the data type indicated in Table 133 on page 529.

*a* is the transformed matrix *A* of order *n*, containing the inverse of the matrix in upper or lower storage mode. Returned as: a two-dimensional array, containing numbers of the data type indicated in Table 133 on page 529.

#### rcond

is the reciprocal of the condition number, *rcond*, of matrix *A*. Returned as: a real number of the data type indicated in Table 133 on page 529; *rcond*  $\ge$  0.

det

is the vector *det*, containing the two components  $det_1$  and  $det_2$  of the determinant of matrix *A*. The determinant is:

$$det_1(10^{det_2})$$

where  $1 \le det_1 < 10$ . Returned as: an array of length 2, containing numbers of the data type indicated in Table 133 on page 529.

# info

has the following meaning:

If *info* = 0, the inverse completed successfully.

If *info* > 0, *info* is set equal to the first *i* where  $A_{ii}$  is zero; the matrix is not positive definite, and its inverse could not be completed.

Specified as: an integer; *info*  $\ge$  0.

# Notes

- 1. In your C program, the arguments *info* and *rcond* must be passed by reference.
- 2. For SPOICD, DPOICD, SPPICD, and DPPICD, when you specify *iopt* = 4, you must do the following:
  - For SPOICD and DPOICD, specify the same storage mode for matrix *A* that was specified in the previous call to SPOF/SPOFCD or DPOF/DPOFCD, respectively.
  - For SPPICD and DPPICD, use Cholesky factorization in the previous call to SPPF or DPPF, respectively.
- **3**. The scalar data specified for input arguments *uplo*, *lda*, and *n* for these subroutines must be the same as the input arguments specified for the corresponding factorization subroutines.
- 4. All subroutines accept lowercase letters for the *uplo* argument.

- 5. SPPICD and DPPICD in some cases utilize algorithms based on recursive packed storage format. (See references [57 on page 1086], [73 on page 1087], and [75 on page 1087]).
- 6. The way \_POTRI and \_PPTRI subroutines handle computational errors differs from LAPACK. Like LAPACK, these subroutines use the *info* argument to provide information about the computational error, but they also provide an error message.
- 7. On both input and output, matrix A conforms to LAPACK format.
- 8. For a description of how a positive definite symmetric matrix is stored in upper- or lower-packed storage mode in an array or in upper or lower storage mode, see "Symmetric Matrix" on page 81.
- **9.** You have the option of having the minimum required value for *naux* dynamically returned to your program. For details, see "Using Auxiliary Storage in ESSL" on page 47.

# Function

These subroutines find the inverse of positive definite matrix *A*, where:

- $A^{-1}$  is the inverse of matrix A, where  $AA^{-1} = A^{-1}A = I$ .
- For positive definite real symmetric matrix *A*:
  - $A = LL^{\mathrm{T}} \text{ or } U^{\mathrm{T}}U$
  - $A^{-1} = L^{-T}L^{-1}$  or  $U^{-1}U^{-T}$
- For positive definite complex Hermitian matrix *A*:

 $A = LL^{H} \text{ or } U^{H}U$  $A^{-1} = L^{-H}L^{-1} \text{ or } U^{-1}U^{-H}$ 

**Note:** SPPICD and DPPICD only support a matrix in lower-packed storage mode.

Additionally, the subroutines SPOICD, DPOICD, SPPICD, and DPPICD find the reciprocal of the condition number and the determinant of positive definite symmetric matrix *A* using Cholesky factorization, where:

- 1/(  $|| A ||_1$ )(  $|| A^{-1} ||_1$ ) is the reciprocal of the condition number, where  $|| A ||_1$  is the one-norm of matrix *A*.
- |A| is the determinant of matrix A, where |A| is expressed as:

 $det_1(10^{det_2})$ 

• The *iopt* argument is used to determine the combination of output items produced: the inverse, the reciprocal of the condition number, and the determinant.

If n is 0, no computation is performed. See references [41 on page 1085], [43 on page 1085], and [49 on page 1086].

# **Error conditions**

# **Resource Errors**

- Unable to allocate internal work area.
- Error 2015 is unrecoverable, *naux* = 0, and unable to allocate work area.

# **Computational Errors**

**Note:** If the Cholesky factorization performed by one of the \_POTRF and \_PPTRF subroutines failed because matrix *A* was not positive definite, the results returned by the corresponding \_POTRI or \_PPTRI subroutine are unpredictable.

If the Cholesky factorization performed by SPPF, DPPF, SPOF/SPOFCD, or DPOF/DPOFCD failed because matrix A was not positive definite, the results returned by SPOICD, DPOICD, SPPICD, or DPPICD, respectively, with *iopt* = 4, are unpredictable.

#### For SPOTRI, DPOTRI, CPOTRI, ZPOTRI, SPPTRI, DPPTRI, CPPTRI, and ZPPTRI:

The inverse of matrix *A* could not be computed.

- One or more of the diagonal elements of the factored matrix *A* are zero. The first diagonal element that is found to be exactly zero is identified in the computational error message and returned in *info*. If one or more of the diagonal elements of the factored matrix *A* are negative, the results are unpredictable.
- The computational error message may occur multiple times with processing continuing after each error because the default for the number of allowable errors for error code 2151 is set to be unlimited in the ESSL error option table.

#### For SPOICD, DPOICD, SPPICD, and DPPICD:

Matrix *A* is not positive definite.

- These subroutines do not perform the inverse, determinant, and reciprocal of the condition number computations.
- For *iopt* = 1, 2, or 3, the leading minor of order *i* has a nonpositive determinant. The order *i* is identified in the computational error message.
- *i* can be determined at run time by using the ESSL error-handling facilities. To obtain this information, you must use ERRSET to change the number of allowable errors for error code 2115 in the error option table; otherwise, the default value causes your program to terminate. If your program is not terminated, the return code is set to 2. For details, see "What Can You Do about ESSL Computational Errors?" on page 64.

The inverse of matrix *A* could not be computed.

- For *iopt* = 4, for \_POICD and \_PPICD, one or more of the diagonal elements of the factored matrix *A* are zero. *i* is the first diagonal element that is found to be exactly zero and is identified in the computational error message. If one or more of the diagonal elements of the factored matrix *A* are negative, the results are unpredictable.
- *i* can be determined at run time by using the ESSL error-handling facilities. To obtain this information, you must use ERRSET to change the number of allowable errors for error code 2150 in the error option table; otherwise, the default value causes your program to terminate. If your program is not terminated, the return code is set to 3. For details, see "What Can You Do about ESSL Computational Errors?" on page 64.

#### **Input-Argument Errors**

- 1. *uplo* ≠ 'U' or 'L'
- **2**. *n* < 0
- **3**.  $lda \leq 0$
- **4**. *lda* < *n*
- 5.  $iopt \neq 0, 1, 2, 3, \text{ or } 4$

6. Error 2015 is recoverable or  $naux \neq 0$ , and naux is too small—that is, less than the minimum required value. Return code 1 is returned if error 2015 is recoverable.

# **Examples**

## Example 1

This example uses SPOTRI to compute the inverse of matrix A, where *iopt* = 4, and matrix A is the transformed matrix factored by SPOTRF in Example 9.

Call Statement and Input:

UPLO N A LDA INFO | | | | | CALL SPOTRI('U', 9, A, 9, INFO)

A =(same as output A in Example 2 for SPOTRF)

Output:

|   |   | Г |     |      |      |      |      |      |      | ٦    |
|---|---|---|-----|------|------|------|------|------|------|------|
|   |   |   |     | 0.0  | 0.0  | 0.0  | 0.0  | 0.0  | 0.0  | 0.0  |
|   |   | . | 2.0 | -1.0 | 0.0  | 0.0  | 0.0  | 0.0  | 0.0  | 0.0  |
|   |   | . |     | 2.0  | -1.0 | 0.0  | 0.0  | 0.0  | 0.0  | 0.0  |
|   |   | . |     |      | 2.0  | -1.0 | 0.0  | 0.0  | 0.0  | 0.0  |
| А | = | . |     |      |      | 2.0  | -1.0 | 0.0  | 0.0  | 0.0  |
|   |   | . |     |      |      |      | 2.0  | -1.0 | 0.0  | 0.0  |
|   |   | . |     |      |      |      |      | 2.0  | -1.0 | 0.0  |
|   |   | . |     |      |      |      |      |      | 2.0  | -1.0 |
|   |   | . |     |      |      |      |      |      |      | 1.0  |
|   |   | L |     |      |      |      |      |      |      |      |

INFO = 0

## Example 2

This example uses CPOTRI to compute the inverse of the matrix A, stored in lower storage mode. Matrix A is the transformed matrix factored by CPOTRF in Example 3.

Call Statement and Input:

UPLO N A LDA INFO | | | | | CALL CPOTRI('L', 3, A, 3, INFO)

A = (same as output A in Example 3 for CPOTRF)

Output:

$$A = \begin{bmatrix} (.05, .00) & . & . \\ (.00, -.01) & (.02, .00) & . \\ (-.01, .00) & (.00, .00) & (.02, .00) \end{bmatrix}$$

INFO = 0

#### Example 3

This example uses CPOTRI to compute the inverse of the matrix *A*, stored in upper storage mode. Matrix *A* is the transformed matrix factored by CPOTRF in Example 4.

Call Statement and Input:

UPLO N A LDA INFO | | | | | CALL CPOTRI('U', 3, A, 3, INFO)

= (same as output A in Example 4 for CPOTRF)

Output:

А

$$A = \begin{bmatrix} (.13, .00) (-.02, -.03) (.00, .01) \\ . (.07, .00) (-.01, .01) \\ . (.03, .00) \end{bmatrix}$$
  
INFO = 0

Example 4

This example uses SPOICD to compute the inverse, reciprocal of the condition number, and determinant of matrix *A*, stored in upper storage mode. Matrix *A* is:

The values used to compute the reciprocal of the condition number in this example are obtained with the following values:

 $||A||_1 = \max(9.0, 17.0, 24.0, 30.0, 35.0, 39.0, 42.0, 44.0, 45.0) = 45.0$  $||A^{-1}||_1 = 4.0$ 

On output, the value in *det*, |A|, is equal to 1, and RCOND = 1/180.

Call Statement and Input:

UPLO A LDA N IOPT RCOND DET AUX NAUX | | | | | | | | | | | CALL SPOICD('U', A, 9, 9, 3, RCOND, DET, AUX, 9)

|   |   | 1.0 | 1.0 | 1.0 | 1.0 | 1.0 | 1.0 | 1.0 | 1.0 | 1.0 |
|---|---|-----|-----|-----|-----|-----|-----|-----|-----|-----|
|   |   | .   | 2.0 | 2.0 | 2.0 | 2.0 | 2.0 | 2.0 | 2.0 | 2.0 |
|   |   |     |     | 3.0 | 3.0 | 3.0 | 3.0 | 3.0 | 3.0 | 3.0 |
|   |   | .   |     |     | 4.0 | 4.0 | 4.0 | 4.0 | 4.0 | 4.0 |
| А | = |     |     |     |     | 5.0 | 5.0 | 5.0 | 5.0 | 5.0 |
|   |   | .   |     |     |     |     | 6.0 | 6.0 | 6.0 | 6.0 |
|   |   | .   |     |     |     |     |     | 7.0 | 7.0 | 7.0 |
|   |   |     |     |     |     |     |     |     | 8.0 | 8.0 |
|   |   | .   |     |     |     |     |     |     |     | 9.0 |
|   |   | L   |     |     |     |     |     |     |     | L   |

Output:

| A = |   | 2.0 | •<br>•<br>• |   | •<br>•<br>• | • | • |   | $\begin{array}{c} 0.0\\ 0.0\\ 0.0\\ 0.0\\ 0.0\\ 0.0\\ 0.0\\ -1.0\\ 1.0 \end{array}$ |  |
|-----|---|-----|-------------|---|-------------|---|---|---|-------------------------------------------------------------------------------------|--|
|     | ŀ | •   | •           | • | •           | • | • | • | 1.0                                                                                 |  |

RCOND = 0.005555556 DET = (1.0, 0.0)

Example 5

This example uses SPPTRI to compute the inverse of matrix *A*, where matrix *A* is the transformed matrix factored in Example 5 by SPPTRF.

**Note:** The AP arrays are formatted in a triangular arrangement for readability; however, they are stored in lower-packed storage mode.

Call Statement and Input:

UPLO N AP INFO | | | | CALL SPPTRI('L', 9, AP, INFO)

AP =(same as output AP in Example 5 for SPPTRF)

Output:

INFO = 0

#### Example 6

This example uses SPPTRI to compute the inverse of matrix *A*, where matrix *A* is the transformed matrix factored in Example 6 by SPPTRF.

**Note:** The AP arrays are formatted in a triangular arrangement for readability; however, they are stored in upper-packed storage mode.

Call Statement and Input:

UPLO N AP INFO | | | | CALL SPPTRI('U', 9, AP, INFO)

AP =(same as output AP in Example 6 for SPPTRF)

Output:

INFO = 0

#### Example 7

This example uses ZPPTRI to compute the inverse of matrix *A*, where matrix *A*, stored in lower-packed storage mode, is the transformed matrix factored in Example 7 by ZPPTRF.

Call Statement and Input:

UPLO N AP INFO | | | | CALL ZPPTRI('L', 3, AP, INFO)

AP =(same as output AP in Example 7 for ZPPTRF)

Output:

AP = ((0.05, 0.00) (0.00, -0.01) (-0.01, 0.00) (0.02, 0.00) (0.00, 0.00) (0.02, 0.00))

INFO = 0

#### Example 8

This example uses ZPPTRI to compute the inverse of matrix *A*, where matrix *A*, stored in upper-packed storage mode, is the transformed matrix factored in Example 8 by ZPPTRF.

Call Statement and Input:

UPLO N AP INFO | | | | CALL ZPPTRI('U', 3, AP, INFO) AP =(same as output AP in Example 8 for ZPPTRF) Output:

AP = ((0.13, 0.0) (-0.02, -0.03) (0.07, 0.00) (0.00, 0.01) (-0.01, 0.01) (0.03, 0.00))

INFO = 0

#### Example 9

This example uses SPPICD to compute the inverse, reciprocal of the condition number, and determinant of the same matrix *A* used in Example 4; however, matrix *A* is stored in lower-packed storage mode in this example.

The values used to compute the reciprocal of the condition number in this example are obtained with the following values:

 $|| A ||_{1} = \max(9.0, 17.0, 24.0, 30.0, 35.0, 39.0, 42.0, 44.0, 45.0) = 45.0$  $|| A^{-1} ||_{1} = 4.0$ 

On output, the value in *det*, |A|, is equal to 1, and RCOND = 1/180.

**Note:** The AP arrays are formatted in a triangular arrangement for readability; however, they are stored in lower-packed storage mode.

Call Statement and Input:

Output:

 $\begin{array}{rcl} \text{RCOND} &=& 0.005556 \\ \text{DET} &=& (1.0, 0.0) \end{array}$ 

ΔP

=

#### Example 10

This example uses SPPICD to compute the inverse of matrix A, where *iopt* = 4, and matrix A is the transformed matrix factored in Example 10 by SPPF.

**Note:** The AP arrays are formatted in a triangular arrangement for readability; however, they are stored in lower-packed storage mode.

Call Statement and Input:

```
2.0, -1.0, 0.0, 0.0, 0.0, 0.0, 0.0, 0.0,
2.0, -1.0, 0.0, 0.0, 0.0, 0.0, 0.0,
2.0, -1.0, 0.0, 0.0, 0.0, 0.0,
2.0, -1.0, 0.0, 0.0, 0.0,
2.0, -1.0, 0.0, 0.0,
2.0, -1.0, 0.0,
2.0, -1.0, 1.0,
1.0)
```

# SLANSY, DLANSY, CLANHE, ZLANHE, SLANSP, DLANSP, CLANHP, and ZLANHP (Real Symmetric or Complex Hermitian Matrix Norm)

# Purpose

These subprograms compute the norm of matrix *A* as explained below:

#### SLANSY, DLANSY, CLANHE, and ZLANHE

These subprograms compute the norm of matrix *A*, stored in upper or lower storage mode, where:

- For SLANSY and DLANSY, A is a positive definite real symmetric matrix.
- For CLANHE and ZLANHE, *A* is a positive definite complex Hermitian matrix.

#### SLANSP, DLANSP, CLANHP, and ZLANHP

These subroutines compute the norm of matrix *A*, stored in upper-packed or lower-packed storage mode, where:

- For SLANSP and DLANSP, *A* is a positive definite real symmetric matrix.
- For CLANHP and ZLANHP, *A* is a positive definite complex Hermitian matrix.

Table 134. Data Types

| A                       | work, <b>Result</b>  | Subprogram                                                                          |
|-------------------------|----------------------|-------------------------------------------------------------------------------------|
| Short-precision real    | Short-precision real | SLANSY $^{\vartriangle}$ , SLANSP $^{\bigtriangleup}$                               |
| Long-precision real     | Long-precision real  | DLANSY $^{\vartriangle}$ , DLANSP $^{\vartriangle}$                                 |
| Short-precision complex | Short-precision real | CLANHE <sup><math>\triangle</math></sup> , CLANHP <sup><math>\triangle</math></sup> |
| Long-precision complex  | Long-precision real  | ZLANHE <sup><math>\Delta</math></sup> , ZLANHP <sup><math>\Delta</math></sup>       |

# **Syntax**

| SLANSY   DLANSY   CLANHE   ZLANHE(norm, uplo, n, a, lda, work)SLANSP   DLANSP   CLANHP   ZLANHP (norm, uplo, n, ap, work)                                                                                                  |
|----------------------------------------------------------------------------------------------------|
| slansy   dlansy   clanhe   zlanhe ( <i>norm</i> , <i>uplo</i> , <i>n</i> , <i>a</i> , <i>lda</i> , <i>work</i> );<br>slansp   dlansp   clanhp   zlanhp ( <i>norm</i> , <i>uplo</i> , <i>n</i> , <i>ap</i> , <i>work</i> ); |

#### **On Entry**

#### norm

specifies the type of computation, where:

If norm = 'O' or '1', the one norm of A is computed.

If norm = 'I', the infinity norm of *A* is computed.

If norm = 'F' or 'E', the Frobenius or Euclidean norm of A is computed.

If *norm* = 'M', the absolute value of the matrix element having the largest absolute value, i.e., max (|A|), is returned.

Specified as: a single character; *norm* = 'O', '1', 'I', 'F', 'E', or 'M'.

#### uplo

indicates whether matrix A is stored in upper or lower storage mode, where:

If uplo = 'U', A is stored in upper storage mode.

If uplo = 'L', *A* is stored in lower storage mode.

Specified as: a single character. It must be 'U' or 'L'.

*n* is the order of matrix *A*.

Specified as: an integer;  $n \ge 0$ .

*ap* is the matrix *A*, stored in upper-packed or lower-packed storage mode.

Specified as: a one-dimensional array, containing numbers of the data type indicated in Table 134 on page 540.

*a* is the matrix *A*, stored in upper or lower storage mode.

Specified as: an *lda* by (at least) *n* array, containing numbers of the data type indicated in Table 134 on page 540.

lda

is the leading dimension of matrix *A*.

Specified as: an integer; lda > 0 and  $lda \ge n$ .

#### work

is the work area used by this subroutine, where:

- When *norm* = 'O', '1', or 'I', the size of *work* is (at least) of length *n*.
- Otherwise, *work* is not referenced.

Specified as: an area of storage containing numbers of data type indicated in Table 134 on page 540.

#### **On Return**

Function value

is the result of the norm computation, returned as a number of the data type indicated in Table 134 on page 540.

If norm = 'O' or '1', the one norm of A is returned.

If norm = 'I', the infinity norm of *A* is returned.

If norm = 'F' or 'E', the Frobenius or Euclidean norm of A is returned.

If *norm* = 'M', the absolute value of the matrix element having the largest absolute value, i.e., max (|A|), is returned.

If n = 0, the function returns zero.

#### Notes

- 1. Declare this function in your program as returning a value of the data type indicated in Table 134 on page 540.
- 2. This function accepts lowercase letters for the *norm* and *uplo* arguments.
- **3**. For real symmetric and complex Hermitian matrices, the one norm and the infinity norm are identical.

# Function

One of the following computations is performed on matrix *A*, depending on the value specified for *norm*:

| Value specified for norm | Type of computation performed |
|--------------------------|-------------------------------|
| 'O' or '1'               | one norm                      |
| Т                        | infinity norm                 |

| Value specified for norm | Type of computation performed                                                             |  |  |
|--------------------------|-------------------------------------------------------------------------------------------|--|--|
| 'F' or 'E'               | Frobenius or Euclidean norm                                                               |  |  |
| 'M'                      | absolute value of the matrix element having the largest absolute value, i.e., max $( A )$ |  |  |

If n = 0, the function returns zero.

# Error conditions

**Resource Errors** 

None.

#### **Computational Errors**

None.

#### **Input-Argument Errors**

- 1. *norm* ≠ 'O', '1', 'I', 'F', 'E', or 'M'
- 2.  $uplo \neq 'U'$  or 'L'
- **3**. *n* < 0
- 4. n > lda
- 5.  $lda \leq 0$

# Examples

## Example 1

This example computes the one norm of positive definite real symmetric matrix *A* stored in lower storage mode.

Call Statements and Input:

NORM UPLO N A LDA WORK | | | | | | ANORM = DLANSY( '1', 'L', 9, A, 9, WORK )

A = (same as input matrix A in Example 1)

#### Output:

ANORM = 45.0

#### Example 2

This example computes the one norm of positive definite real symmetric matrix *A* stored in upper storage mode.

Call Statements and Input:

NORM UPLO N A LDA WORK | | | | | | ANORM = DLANSY( '1', 'U', 9, A, 9, WORK )

A = (same as input matrix A in Example 2)

#### Output:

ANORM = 45.0

#### Example 3

This example computes the one norm of positive definite complex Hermitian matrix *A* stored in lower storage mode.

Call Statements and Input:

NORM UPLO N A LDA WORK | | | | | | ANORM = ZLANHE( '1', 'L', 3 , A , 3 , WORK )

A = (same as input matrix A in Example 3)

Output:

ANORM = 89.39

#### Example 4

This example computes the one norm of positive definite complex Hermitian matrix *A* stored in upper storage mode.

Call Statements and Input:

NORM UPLO N A LDA WORK | | | | | | ANORM = ZLANHE( '1', 'U', 3 , A , 3 , WORK )

A = (same as input matrix A in Example 4)

Output:

ANORM = 57.24

# Example 5

This example computes the one norm of positive definite real symmetric matrix *A* stored in lower-packed storage mode.

Call Statements and Input:

NORM UPLO N AP WORK | | | | | ANORM = DLANSP( '1', 'L', 9, AP, WORK )

AP = (same as input matrix AP in Example 5)

#### Output:

ANORM = 45.0

#### Example 6

This example computes the one norm of positive definite real symmetric matrix *A* stored in upper-packed storage mode.

Call Statements and Input:

NORM UPLO N AP WORK | | | | | ANORM = DLANSP( '1', 'U', 9, AP, WORK )

AP = (same as input matrix AP in Example 6)

#### Output:

ANORM = 45.0

## Example 7

This example computes the one norm of positive definite complex Hermitian matrix *A* stored in lower-packed storage mode.

Call Statements and Input:

```
NORM UPLO N AP WORK
| | | | |
ANORM = ZLANHP( '1', 'L', 3, AP, WORK )
```

AP = (same as input matrix AP in Example 7)

**Output:** 

ANORM = 89.39

#### Example 8

This example computes the one norm of positive definite complex Hermitian matrix *A* stored in upper-packed storage mode.

Call Statements and Input:

NORM UPLO N AP WORK | | | | | ANORM = ZLANHP( '1', 'U', 3, AP, WORK ) AP = (same as input matrix AP in Example 8) **Output:** ANORM = 57.24

# DBSSV (Symmetric Indefinite Matrix Factorization and Multiple Right-Hand Side Solve)

# Purpose

The DBSSV subroutine solves a system of linear equations AX = B for X, where A is a real symmetric indefinite matrix, and X and B are real general matrices.

The matrix *A*, stored in upper- or lower-packed storage mode, is factored using the Bunch-Kaufman diagonal pivoting method, where *A* is expressed as:

 $A = UDU^{\mathrm{T}}$  or  $A = LDL^{\mathrm{T}}$ 

where:

*U* is a product of permutation and unit upper triangular matrices.

*L* is a product of permutation and unit lower triangular matrices.

*D* is a symmetric block diagonal matrix, consisting of  $1 \times 1$  and  $2 \times 2$  diagonal blocks.

Table 135. Data Types

| <i>A</i> , <i>B</i> | ipvt    | Subroutine |
|---------------------|---------|------------|
| Long-precision real | Integer | DBSSV      |

#### Syntax

| Fortran   | CALL DBSSV (uplo, n, nrhs, ap, ipvt, bx, ldb, nsinfo) |
|-----------|-------------------------------------------------------|
| C and C++ | dbssv (uplo, n, nrhs, ap, ipvt, bx, ldb, nsinfo);     |

# **On Entry**

uplo

indicates whether matrix *A* is stored in upper- or lower-packed storage mode, where:

If uplo = 'U', A is stored in upper-packed storage mode.

If uplo = L', A is stored in lower-packed storage mode.

Specified as: a single character. It must be 'U' or 'L'.

*n* is the order *n* of matrix *A* and the number of rows of matrix **B**.

Specified as: an integer;  $n \ge 0$ .

#### nrhs

is the number of right-hand sides; i.e., the number of columns of matrix *B*.

Specified as: an integer;  $nrhs \ge 0$ .

*ap* is array, referred to as AP, in which matrix *A*, to be factored, is stored in upperor lower-packed storage mode.

Specified as: a one-dimensional array of length *nsinfo*, containing numbers of the data type indicated in Table 135 on page 544. See "Notes" on page 546.

#### ipvt

See On Return.

*bx* is the matrix *B*, containing the *nrhs* right-hand sides of the system. The right-hand sides, each of length *n*, reside in the columns of matrix *B*.

Specified as: an *ldb* by (at least) *nrhs* array, containing numbers of the data type indicated in Table 135 on page 544.

#### ldb

is the leading dimension of the array specified for *B*.

Specified as: an integer; ldb > 0 and  $ldb \ge n$ .

#### nsinfo

is the number of elements in array, AP.

If  $n \le nco$ , nsinfo = n(n + 1) / 2

#### Where:

ics is the size in doublewords of the data cache. The data cache size can be

# $nco = \sqrt{2.0(ics)}$

obtained by utilizing the following C language code fragment:

```
#include <sys/systemcfg.h>
int ics;
    .
    .
    ics=_system_configuration.dcache_size/8;
```

Otherwise, to determine a sufficient amount of storage, use the following processor-independent formula:

n0 = 100 ns = (n + n0) (n + n0 + 1) / 2 + n(n0)For uplo = 'L',  $nsinfo \ge ns$ For uplo = 'U', n1 = (n + 1) / 2 nt = n((n + 1) / 2) nt1 = n1(n1 + 1) ns1 = nt + nt1 $nsinfo \ge max(ns, ns1)$ 

To determine the minimal amount of storage see "Notes."

Specified as: an integer; *nsinfo* > 0.

#### On Return

*ap* is the transformed matrix *A* of order *n*, containing the results of the factorization.

If  $nsinfo \ge 0$  and n > nco, additional information that can be used to obtain a minimum nsinfo is stored in AP(1). See "Notes" and "Function" on page 547.

Returned as: a one-dimensional array, containing numbers of the data type indicated in Table 135 on page 544.

ipvt

is an integer vector of length *n*, containing the pivot information necessary to construct the factored form of *A*.

Returned as: a one-dimensional array of (at least) length *n*, containing numbers of the data type indicated in Table 135 on page 544.

*bx* is the matrix *X*, containing the *nrhs* solutions to the system. The solutions, each of length *n*, reside in the columns of *X*.

Returned as: an *ldb* by (at least) *nrhs* array, containing numbers of the data type indicated in Table 135 on page 544.

#### nsinfo

indicates the result of the computation.

- If *nsinfo* = 0, the subroutine completed successfully.
- If *nsinfo* > 0, factorization was unsuccessful and array B was not updated. *nsinfo* is set to *i* where *d<sub>ii</sub>* is exactly zero.
- If *nsinfo* < 0, factorization did not take place and the arrays, AP and B, remain unchanged. |*nsinfo*| is the minimal storage required for factorization to take place. Error message 2200 is issued and execution terminates, unless you have used ERRSET to make error code 2200 recoverable. See "What Can You Do about ESSL Input-Argument Errors?" on page 63.

Specified as: an integer.

# Notes

- 1. This subroutine accepts lowercase letters for the *uplo* argument.
- 2. In your C program, argument *nsinfo* must be passed by reference.
- 3. In the input array specified for ap, the first n(n+1)/2 elements are matrix elements. The additional locations, required in the array, are used for working storage.
- 4. The vectors and matrices used in this computation must have no common elements; otherwise, results are unpredictable. See "Concepts" on page 71.
- 5. On return, if  $nsinfo \ge 0$  and n > nco, ap contains additional information in AP(1) that can be used to obtain the minimal required *nsinfo*. This information can be accessed using the following code fragment:

6. For a description of how a symmetric matrix is stored in upper- or lower-packed storage mode in an array, see "Symmetric Matrix" on page 81.

#### **Function**

The system AX = B is solved for *X*, where *A* is a real symmetric indefinite matrix, and *X* and *B* are real general matrices.

The matrix *A*, stored in upper- or lower-packed storage mode, is factored using the Bunch-Kaufman diagonal pivoting method, where *A* is expressed as:

$$A = UDU^{\mathrm{T}}$$
 or  
 $A = LDL^{\mathrm{T}}$ 

where:

*U* is a product of permutation and unit upper triangular matrices.

*L* is a product of permutation and unit lower triangular matrices.

*D* is a symmetric block diagonal matrix, consisting of  $1 \times 1$  and  $2 \times 2$  diagonal blocks.

If *n* is 0, no computation is performed and the subroutine returns after doing some parameter checking. If n > 0 and *nrhs* is 0, no solutions are computed and the subroutine returns after factoring the matrix.

See references [8 on page 1083] and [72 on page 1087].

#### **Error conditions**

#### **Resource Errors**

None.

#### Computational Errors

Matrix *A* is singular.

- The factorization completed but the block diagonal matrix *D* is exactly singular. *nsinfo* is set to *i*, where *d*<sub>*ii*</sub> is exactly zero. This diagonal element is identified in the computational error message.
- The computational error message may occur multiple times with processing continuing after each error, because the default for the number of allowable errors for error code 2147 is set to be unlimited in the ESSL error option table. For details, see "What Can You Do about ESSL Computational Errors?" on page 64.

#### **Input-Argument Errors**

- 1. *uplo* ≠ 'U' or 'L'
- **2**. *n* < 0
- **3**. *n* > *ldb*
- 4.  $ldb \leq 0$
- **5**. *nrhs* < 0

- 6. *nsinfo* < (minimum value).
  - For the minimum value, see the *nsinfo* argument description.
  - Return code 1 is returned if error 2200 is recoverable.

#### **Examples**

#### Example 1

This example shows how to solve the system AX = B, for three right-hand sides, where matrix A is a real symmetric indefinite matrix of order 8, stored in lower-packed storage mode, and X and B are real general matrices.

On input, matrix *A* is:

|     | Г                           |      |      |       |      |       |      | ٦            |
|-----|-----------------------------|------|------|-------|------|-------|------|--------------|
|     | 3.0                         | 5.0  | -2.0 | 2.0   | 3.0  | -5.0  | -2.0 | -3.0<br>-5.0 |
|     | 5.0                         | 3.0  | 2.0  | -2.0  | 5.0  | -3.0  | 2.0  | -5.0         |
|     | -2.0                        | 2.0  | 0.0  | 0.0   | -2.0 | 2.0   | 0.0  | 6.0          |
| A = | -2.0<br>2.0                 | -2.0 | 0.0  | 8.0   | -6.0 | -10.0 | -8.0 | -14.0        |
|     | 3.0                         | 5.0  | -2.0 | -6.0  | 12.0 | 6.0   | 8.0  | 6.0          |
|     | -5.0                        | -3.0 | 2.0  | -10.0 | 6.0  | 16.0  | 8.0  | 20.0         |
|     | -2.0                        | 2.0  | 0.0  | -8.0  | 8.0  | 8.0   | 6.0  | 18.0         |
|     | 3.0<br>-5.0<br>-2.0<br>-3.0 | -5.0 | 6.0  | -14.0 | 6.0  | 20.0  | 18.0 | 34.0         |
|     | L                           |      |      |       |      |       |      | L            |

**Note:** The AP array is formatted in a triangular arrangement for readability; however, it is stored in lower-packed storage mode.

Call Statement and Input:

|                                                | UPLO N<br>   <br>SV ('L', 8,                                                                                                    |                                                            |                                       | LDB NSINFO |
|------------------------------------------------|----------------------------------------------------------------------------------------------------|------------------------------------------------------------|---------------------------------------|------------|
| AP = (3.<br>3.<br>0.<br>8.<br>12.<br>16.<br>6. | 0, 5.0, -2.0<br>0, 2.0, -2.0<br>0, 0.0, -2.0<br>0, -6.0, -10.0<br>0, 6.0, 8.0<br>0, 8.0, 20.0<br>0, 18.0,<br>0)                                                             | , 2.0, 3<br>, 5.0, -3<br>, 2.0, 0<br>, -8.0, -14<br>, 6.0, | .0, -5.0, -<br>.0, 2.0, -<br>.0, 6.0, | 2.0, -3.0, |
| BX =                                           | 1.0 -38.0<br>7.0 -10.0<br>6.0 52.0<br>-30.0 -228.0<br>32.0 183.0<br>34.0 297.0<br>32.0 244.0<br>62.0 497.0                                                                  | 73.0<br>2.0<br>-42.0<br>105.0<br>9.0<br>44.0               |                                       |            |
| Output:                                        |                                                                                                    |                                                            |                                       |            |
| BX =                                           | 1.0         1.0           1.0         2.0           1.0         3.0           1.0         5.0           1.0         6.0           1.0         7.0           1.0         8.0 | 7.0<br>6.0<br>5.0<br>4.0<br>3.0<br>2.0                     |                                       |            |

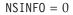

Note: AP and IPVT are stored in an internal format.

#### Example 2

This example shows how to solve the system AX = B, for three right-hand sides, where matrix A is a real symmetric indefinite matrix of order 8, stored in upper-packed storage mode, and X and B are real general matrices.

On input, matrix *A* is:

| Г            |      |      |      |       |      |      | -    | 1 |
|--------------|------|------|------|-------|------|------|------|---|
| 34.0<br>18.0 | 18.0 | 17.0 | 6.0  | -14.0 | 6.0  | -5.0 | -3.0 |   |
| 18.0         | 6.0  | 6.0  | 8.0  | -8.0  | 0.0  | 2.0  | -2.0 |   |
| 17.0         |      |      |      |       |      |      |      |   |
| 6.0          | 8.0  | 9.0  | 12.0 | -6.0  | -2.0 | 5.0  | 3.0  |   |
|              |      |      |      |       |      |      | 2.0  |   |
| 6.0<br>-5.0  | 0.0  | 0.0  | -2.0 | 0.0   | 0.0  | 2.0  | -2.0 |   |
| -5.0         | 2.0  | 2.0  | 5.0  | -2.0  | 2.0  | 3.0  | 5.0  |   |
| -3.0         | -2.0 | -2.0 | 3.0  | 2.0   | -2.0 | 5.0  | 3.0  |   |
| L            |      |      |      |       |      |      | _    |   |

**Note:** The AP array is formatted in a triangular arrangement for readability; however, it is stored in upper-packed storage mode.

Call Statement and Input:

| 0000   |                                                                                                    |  |
|--------|----------------------------------------------------------------------------------------------------|--|
|        | UPLO N NRHS AP IPVT BX LDB NSINFO<br>             <br>SV ('U', 8, 3, AP, IPVT, BX, 8, 36)                                                                                                    |  |
| :<br>: | 4.0,<br>8.0, 6.0,<br>7.0, 6.0, 9.0,<br>6.0, 8.0, 9.0, 12.0,<br>4.0, -8.0, -8.0, -6.0, 8.0,<br>6.0, 0.0, 0.0, -2.0, 0.0, 0.0,<br>5.0, 2.0, 2.0, 5.0, -2.0, 2.0, 3.0,<br>3.0, -2.0, -2.0, 3.0, 2.0, -2.0, 5.0, 3.0)    |  |
| BX =   | $\begin{bmatrix} 59.0 & 52.0 & 479.0 \\ 30.0 & 38.0 & 232.0 \\ 33.0 & 50.0 & 247.0 \\ 35.0 & 114.0 & 201.0 \\ -28.0 & -36.0 & -216.0 \\ 4.0 & -4.0 & 40.0 \\ 12.0 & 88.0 & 20.0 \\ 4.0 & 56.0 & -20.0 \end{bmatrix}$ |  |
| Output |                                                                                                    |  |
|        | $\left[\begin{array}{cccccccccccccccccccccccccccccccccccc$                                                                                                    |  |

NSINFO = 0

Note: AP and IPVT are stored in an internal format.

## **DBSTRF (Symmetric Indefinite Matrix Factorization)**

#### Purpose

DBSTRF factors a real symmetric indefinite matrix *A*. The matrix *A*, stored in upper- or lower-packed storage mode, is factored using the Bunch-Kaufman diagonal pivoting method, where *A* is expressed as:

$$A = UDU^{\mathrm{T}} \text{ or } A = LDL^{\mathrm{T}}$$

where:

*U* is a product of permutation and unit upper triangular matrices.

*L* is a product of permutation and unit lower triangular matrices.

*D* is a symmetric block diagonal matrix, consisting of  $1 \times 1$  and  $2 \times 2$  diagonal blocks.

To solve a system of equations with one or more right-hand sides, follow the call to this subroutine with one or more calls to DBSTRS.

Table 136. Data Types

| Α                   | ipvt    | Subroutine |
|---------------------|---------|------------|
| Long-precision real | Integer | DBSTRF     |

**Note:** The output from DBSTRF should be used only as input to DBSTRS, for performing a solve.

#### Syntax

| Fortran   | CALL DBSTRF (uplo, n, ap, ipvt, nsinfo) |
|-----------|-----------------------------------------|
| C and C++ | dbstrf (uplo, n, ap, ipvt, nsinfo);     |

#### **On Entry**

uplo

indicates whether matrix *A* is stored in upper- or lower-packed storage mode, where:

If uplo = 'U', A is stored in upper-packed storage mode.

If *uplo* = 'L', *A* is stored in lower-packed storage mode.

Specified as: a single character. It must be 'U' or 'L'.

*n* is the order *n* of matrix *A*.

Specified as: an integer;  $n \ge 0$ .

*ap* is array, referred to as AP, in which matrix *A*, to be factored, is stored in upperor lower-packed storage mode.

Specified as: a one-dimensional array of length *nsinfo*, containing numbers of the data type indicated in Table 136. See "Notes" on page 552.

ipvt

See On Return.

nsinfo

is the number of elements in array, AP.

If  $n \le nco$ , nsinfo = n(n + 1) / 2

Where:

# $nco = \sqrt{2.0(ics)}$

*ics* is the size in doublewords of the data cache. The data cache size can be obtained by utilizing the following C language code fragment:

#include <sys/systemcfg.h>
int ics;
 .
 .
 ics=\_system\_configuration.dcache\_size/8;

*ics* is the size in doublewords of the data cache. The data cache size can be obtained by utilizing the following C language code fragment:

```
#include <sys/systemcfg.h>
int ics;
.
.
.
```

```
ics=_system_configuration.dcache_size/8;
```

Otherwise, to determine a sufficient amount of storage, use the following processor-independent formula:

n0 = 100 ns = (n + n0) (n + n0 + 1) / 2 + n(n0)For uplo = 'L',  $nsinfo \ge ns$ For uplo = 'U', n1 = (n + 1) / 2 nt = n((n + 1) / 2) nt1 = n1(n1 + 1) ns1 = nt + nt1 $nsinfo \ge max(ns, ns1)$ 

To determine the minimal amount of storage see "Notes" on page 552.

Specified as: an integer; *nsinfo* > 0.

#### **On Return**

*ap* is the transformed matrix *A* of order *n*, containing the results of the factorization.

If  $nsinfo \ge 0$  and n > nco, additional information that can be used to obtain a minimum *nsinfo* is stored in AP(1). See "Notes" on page 552 and "Function" on page 552.

Returned as: a one-dimensional array, containing numbers of the data type indicated in Table 136 on page 550.

ipvt

is an integer vector of length *n*, containing the pivot information necessary to construct the factored form of *A*.

Returned as: a one-dimensional array of (at least) length *n*, containing numbers of the data type indicated in Table 136 on page 550.

#### nsinfo

indicates the result of the computation.

- If *nsinfo* = 0, the factorization completed successfully.
- If *nsinfo* > 0, factorization was unsuccessful and *nsinfo* is set to*i* where *d<sub>ii</sub>* is exactly zero.
- If *nsinfo* < 0, factorization did not take place and the array AP remains unchanged. |*nsinfo*| is the minimal storage required for factorization to take place. Error message 2200 is issued and execution terminates, unless you have used ERRSET to make error code 2200 recoverable. See "What Can You Do about ESSL Input-Argument Errors?" on page 63.

Specified as: an integer.

#### Notes

- 1. This subroutine accepts lowercase letters for the *uplo* argument.
- 2. In your C program, argument nsinfo must be passed by reference.
- 3. In the input array specified for *ap*, the first n(n+1)/2 elements are matrix elements. The additional locations, required in the array, are used for working storage.
- 4. The array specified for *ap* should not be altered between calls to the factorization and solve subroutines; otherwise, unpredictable results may occur.
- 5. On return, if  $nsinfo \ge 0$  and n > nco, ap contains additional information in AP(1) that can be used to obtain the minimal required *nsinfo*. This information can be accessed using the following code fragment:

```
REAL*8 AP(NSINFO)
INTEGER API(2)
EQUIVALENCE(API, AP)
```

NSINFOMIN = API(2)

6. For a description of how a symmetric matrix is stored in upper- or lower-packed storage mode in an array, see "Symmetric Matrix" on page 81.

#### Function

where:

*U* is a product of permutation and unit upper triangular matrices.

*L* is a product of permutation and unit lower triangular matrices.

*D* is a symmetric block diagonal matrix, consisting of  $1 \times 1$  and  $2 \times 2$  diagonal blocks.

If *n* is 0, no computation is performed and the subroutine returns after doing some parameter checking.

See references [8 on page 1083] and [72 on page 1087].

#### Error conditions

#### **Resource Errors**

None.

#### **Computational Errors**

- Matrix *A* is singular.
- The factorization completed but the block diagonal matrix *D* is exactly singular. *nsinfo* is set to *i*, where *d*<sub>*ii*</sub> is exactly zero. This diagonal element is identified in the computational error message.
- The computational error message may occur multiple times with processing continuing after each error, because the default for the number of allowable errors for error code 2147 is set to be unlimited in the ESSL error option table. For details, see "What Can You Do about ESSL Computational Errors?" on page 64.

#### **Input-Argument Errors**

- 1. *uplo* ≠ 'U' or 'L'
- **2**. *n* < 0
- 3. *nsinfo* < (minimum value).
  - For the minimum value, see the *nsinfo* argument description.
  - Return code 1 is returned if error 2200 is recoverable.

#### **Examples**

#### Example 1

This example shows a factorization of a symmetric indefinite matrix A of order 8, stored in lower-packed storage mode, where on input matrix A is:

|      |      |      |       |      |       |      | -     |
|------|------|------|-------|------|-------|------|-------|
| 3.0  | 5.0  | -2.0 | 2.0   | 3.0  | -5.0  | -2.0 | -3.0  |
| 5.0  | 3.0  | 2.0  | -2.0  | 5.0  | -3.0  | 2.0  | -5.0  |
| -2.0 | 2.0  | 0.0  | 0.0   | -2.0 | 2.0   | 0.0  | 6.0   |
| 2.0  | -2.0 | 0.0  | 8.0   | -6.0 | -10.0 | -8.0 | -14.0 |
| 3.0  | 5.0  | -2.0 | -6.0  | 12.0 | 6.0   | 8.0  | 6.0   |
| -5.0 | -3.0 | 2.0  | -10.0 | 6.0  | 16.0  | 8.0  | 20.0  |
|      |      |      |       |      |       |      | 18.0  |
| -3.0 | -5.0 | 6.0  | -14.0 | 6.0  | 20.0  | 18.0 | 34.0  |
| _    |      |      |       |      |       |      | -     |

**Note:** The AP array is formatted in a triangular arrangement for readability; however, it is stored in lower-packed storage mode.

Call Statement and Input:

```
UPLO N AP IPVT NSINFO

| | | | |

CALL DBSTRF ('L', 8, AP, IPVT, 36)

AP = (3.0, 5.0, -2.0, 2.0, 3.0, -5.0, -2.0, -3.0,

3.0, 2.0, -2.0, 5.0, -3.0, 2.0, -5.0,

0.0, 0.0, -2.0, 2.0, 0.0, 6.0,

8.0, -6.0, -10.0, -8.0, -14.0,

12.0, 6.0, 8.0, 6.0,

16.0, 8.0, 20.0,

6.0, 18.0,

34.0)
```

Output:

NSINFO = 0

**Note:** AP and IPVT are stored in an internal format and must be passed unchanged to the solve subroutine.

#### Example 2

This example shows a factorization of a symmetric indefinite matrix A of order 8, stored in upper-packed storage mode, where on input matrix A is:

| Г     |      |      |      |       |      |      | -    |
|-------|------|------|------|-------|------|------|------|
| 34.0  | 18.0 | 17.0 | 6.0  | -14.0 | 6.0  | -5.0 | -3.0 |
| 18.0  |      |      |      |       |      |      |      |
| 17.0  |      |      |      |       |      |      |      |
| 6.0   | 8.0  | 9.0  | 12.0 | -6.0  | -2.0 | 5.0  | 3.0  |
| -14.0 | -8.0 | -8.0 | -6.0 | 8.0   | 0.0  | -2.0 | 2.0  |
|       |      |      |      |       |      |      | -2.0 |
| -5.0  |      |      |      |       |      |      |      |
| -3.0  | -2.0 | -2.0 | 3.0  | 2.0   | -2.0 | 5.0  | 3.0  |
|       |      |      |      |       |      |      |      |

**Note:** The AP array is formatted in a triangular arrangement for readability; however, it is stored in upper-packed storage mode.

Call Statement and Input:

```
UPLO N AP IPVT NSINFO

| | | | |

CALL DBSTRF ('U', 8, AP, IPVT, 36)

AP = (34.0,

18.0, 6.0,

17.0, 6.0, 9.0,

6.0, 8.0, 9.0, 12.0,

-14.0, -8.0, -8.0, -6.0, 8.0,

6.0, 0.0, 0.0, -2.0, 0.0, 0.0,

-5.0, 2.0, 2.0, 5.0, -2.0, 2.0, 3.0,

-3.0, -2.0, -2.0, 3.0, 2.0, -2.0, 5.0, 3.0)
```

Output:

NSINFO = 0

**Note:** AP and IPVT are stored in an internal format and must be passed unchanged to the solve subroutine.

# DBSTRS (Symmetric Indefinite Matrix Multiple Right-Hand Side Solve) Purpose

The DBSTRS subroutine solves a system of linear equations AX = B for X, where A is a real symmetric indefinite matrix, and X and B are real general matrices. This subroutine uses the results of the factorization of matrix A, produced by a preceding call to DBSTRF.

Table 137. Data Types

| А, В                | ipvt    | Subroutine |
|---------------------|---------|------------|
| Long-precision real | Integer | DBSTRS     |

**Note:** The input to this solve subroutine must be the output from the factorization subroutine DBSTRF.

#### Syntax

| Fortran   | CALL DBSTRS (uplo, n, nrhs, ap, ipvt, bx, ldb, info) |
|-----------|------------------------------------------------------|
| C and C++ | dbstrs (uplo, n, nrhs, ap, ipvt, bx, ldb, info);     |

#### **On Entry**

```
uplo
```

indicates whether original matrix *A* is stored in upper- or lower-packed storage mode, where:

If uplo = 'U', A is stored in upper-packed storage mode.

If uplo = L', A is stored in lower-packed storage mode.

Specified as: a single character. It must be 'U' or 'L'.

*n* is the order *n* of factored matrix *A* and the number of rows of matrix *B*.

Specified as: an integer;  $n \ge 0$ .

nrhs

is the number of right-hand sides; i.e., the number of columns of matrix *B*.

Specified as: an integer;  $nrhs \ge 0$ .

*ap* is the factored matrix *A* produced by a preceding call to DBSTRF.

Specified as: a one-dimensional array of length *nsinfo*, containing numbers of the data type indicated in Table 137 on page 554. See "Notes" and "DBSTRF (Symmetric Indefinite Matrix Factorization)" on page 550.

ipvt

is an integer vector of length *n*, containing the pivot information necessary to construct the factored form of *A*, produced by a preceding call to DBSTRF.

Specified as: a one-dimensional array of (at least) length *n*, containing numbers of the data type indicated in Table 137 on page 554. See "Notes."

*bx* is the general matrix *B*, containing the *nrhs* right-hand sides of the system. The right-hand sides, each of length *n*, reside in the columns of matrix *B*.

Specified as: an *ldb* by (at least) *nrhs* array, containing numbers of the data type indicated in Table 137 on page 554.

ldb

is the leading dimension of the array specified for *B*.

Specified as: an integer; ldb > 0 and  $ldb \ge n$ .

info

See On Return.

#### **On Return**

*bx* is the matrix *X*, containing the *nrhs* solutions to the system. The solutions, each of length *n*, reside in the columns of *X*.

Returned as: an *ldb* by (at least) *nrhs* array, containing numbers of the data type indicated in Table 137 on page 554.

#### info

indicates the result of the computation.

• If *info* = 0, the subroutine completed successfully.

Returned as: an integer.

#### Notes

- 1. This subroutine accepts lowercase letters for the *uplo* argument.
- 2. In your C program, argument *info* must be passed by reference.

- **3**. The array data specified for input arguments *ap* and *ipvt* for this subroutine must be the same as the corresponding output arguments for DBSTRF.
- 4. The scalar data specified for input arguments *uplo* and *n* must be the same as that specified for DBSTRF.
- 5. The vectors and matrices used in this computation must have no common elements; otherwise, results are unpredictable. See "Concepts" on page 71.
- 6. For a description of how a symmetric matrix is stored in upper- or lower-packed storage mode in an array, see "Symmetric Matrix" on page 81.
- 7. To solve *AX* = *B* for *X*, where *B* and *X* are *n* by *nrhs* matrices, precede the call to DBSTRS with a call to DBSTRF.

#### Function

The system AX = B is solved for X, where A is a real symmetric indefinite matrix, and X and B are real general matrices. This subroutine uses the results of the factorization of matrix A, produced by a preceding call to DBSTRF.

If *n* or *nrhs* is 0, no computation is performed and the subroutine returns after doing some parameter checking.

See references [8 on page 1083] and [72 on page 1087].

#### **Error conditions**

# Resource Errors

None.

#### **Computational Errors**

None.

**Note:** If the factorization performed by DBSTRF failed because matrix *A* is singular, the results returned by this subroutine are unpredictable, and there may be a divide-by-zero program exception message.

#### Input-Argument Errors

- 1.  $uplo \neq 'U'$  or 'L'
- **2.** n < 0
- **3**. *nrhs* < 0
- **4.** n > ldb
- 5.  $ldb \leq 0$

#### Examples

#### Example 1

This example shows how to solve the system AX = B, for three right-hand sides, where matrix A is the same matrix factored in the Example 1 for DBSTRF.

Call Statement and Input:

UPLO N NRHS AP IPVT BX LDB INFO | | | | | | | | | CALL DBSTRS ('L', 8, 3, AP, IPVT, BX, 8, INFO) AP = (for this subroutine must be the same as the corresponding output argument for DBSTRF. See Example 1 for DBSTRF.) IPVT = (for this subroutine must be the same as the corresponding output argument for DBSTRF. See Example 1 for DBSTRF.)

|    |   | Г     |        |       |
|----|---|-------|--------|-------|
|    |   | 1.0   | -38.0  | 47.0  |
|    |   | 7.0   | -10.0  | 73.0  |
|    |   | 6.0   | 52.0   | 2.0   |
| ВΧ | = | -30.0 | -228.0 | -42.0 |
|    |   | 32.0  | 183.0  | 105.0 |
|    |   | 34.0  | 297.0  | 9.0   |
|    |   | 32.0  | 244.0  | 44.0  |
|    |   | 62.0  | 497.0  | 61.0  |
|    |   |       |        |       |

Output:

| 0 1.<br>0 2.<br>0 3.<br>0 4.<br>0 5.<br>0 6.<br>0 7.<br>0 8. | .0       7.0         .0       6.0         .0       5.0         .0       4.0         .0       3.0         .0       2.0 |
|--------------------------------------------------------------|----------------------------------------------------------------------------------------------------|
|                                                              | 0 2<br>0 3<br>0 4<br>0 5<br>0 6<br>0 7                                                                                |

INFO = 0

#### Example 2

This example shows how to solve the system AX = B, for three right-hand sides, where matrix *A* is the same matrix factored in the Example 2 for DBSTRF.

Call Statement and Input:

UPLO N NRHS AP IPVT BX LDB INFO | | | | | | | CALL DBSTRS ('U', 8, 3, AP, IPVT, BX, 8, INFO )

- AP =(for this subroutine must be the same as the corresponding output argument for DBSTRF. See Example 2 for DBSTRF.)
- IPVT =(for this subroutine must be the same as the corresponding output argument for DBSTRF. See Example 2 for DBSTRF.)

|    |   | Г     |       | -      |
|----|---|-------|-------|--------|
|    |   | 59.0  | 52.0  | 479.0  |
|    |   | 30.0  | 38.0  | 232.0  |
|    |   | 33.0  | 50.0  | 247.0  |
| ВΧ | = | 35.0  | 114.0 | 201.0  |
|    |   | -28.0 | -36.0 | -216.0 |
|    |   | 4.0   | -4.0  | 40.0   |
|    |   | 12.0  | 88.0  | 20.0   |
|    |   | 4.0   | 56.0  | -20.0  |
|    |   | i i   |       |        |

Output:

|    |   | Г   |     | -   |
|----|---|-----|-----|-----|
|    |   | 1.0 | 1.0 | 8.0 |
|    |   | 1.0 | 2.0 | 7.0 |
|    |   | 1.0 | 3.0 | 6.0 |
| BX | = | 1.0 | 4.0 | 5.0 |
|    |   | 1.0 | 5.0 | 4.0 |

|          | 1.0 | 6.0 | 3.0 |
|----------|-----|-----|-----|
|          | 1.0 | 7.0 | 2.0 |
|          | 1.0 | 8.0 | 1.0 |
| INFO = 0 |     |     |     |

# STRSV, DTRSV, CTRSV, ZTRSV, STPSV, DTPSV, CTPSV, and ZTPSV (Solution of a Triangular System of Equations with a Single Right-Hand Side)

#### Purpose

STRSV, DTRSV, STPSV, and DTPSV perform one of the following solves for a triangular system of equations with a single right-hand side, using the vector x and triangular matrix A or its transpose:

| Solution           | Equation              |
|--------------------|-----------------------|
| 1. $x \in A^{-1}x$ | Ax = b                |
| 2. $x \in A^{-T}x$ | $A^{\mathrm{T}}x = b$ |

CTRSV, ZTRSV, CTPSV, and ZTPSV perform one of the following solves for a triangular system of equations with a single right-hand side, using the vector x and and triangular matrix A, its transpose, or its conjugate transpose:

| Solution           | Equation              |
|--------------------|-----------------------|
| 1. $x \in A^{-1}x$ | Ax = b                |
| 2. $x \in A^{-T}x$ | $A^{\mathrm{T}}x = b$ |
| 3. $x \in A^{-H}x$ | $A^{\mathrm{H}}x = b$ |

Matrix *A* can be either upper or lower triangular, where:

- For the \_TRSV subroutines, it is stored in upper- or lower-triangular storage mode, respectively.
- For the \_TPSV subroutines, it is stored in upper- or lower-triangular-packed storage mode, respectively.

**Note:** The term b used in the systems of equations listed above represents the right-hand side of the system. It is important to note that in these subroutines the right-hand side of the equation is actually provided in the input-output argument x.

| <i>A</i> , <i>x</i>     | Subroutine      |
|-------------------------|-----------------|
| Short-precision real    | STRSV and STPSV |
| Long-precision real     | DTRSV and DTPSV |
| Short-precision complex | CTRSV and CTPSV |
| Long-precision complex  | ZTRSV and ZTPSV |

Table 138. Data Types

**Note:** On certain processors, SIMD algorithms may be used if alignment requirements are met. For further details, see "Use of SIMD Algorithms by Some Subroutines in the Libraries Provided by ESSL" on page 28.

#### Syntax

| Fortran   | CALL STRSV   DTRSV   CTRSV   ZTRSV (uplo, transa, diag, n, a, lda, x, incx) |  |
|-----------|-----------------------------------------------------------------------------|--|
|           | CALL STPSV   DTPSV   CTPSV   ZTPSV (uplo, transa, diag, n, ap, x, incx)     |  |
| C and C++ | strsv   dtrsv   ctrsv   ztrsv (uplo, transa, diag, n, a, lda, x, incx);     |  |
|           | stpsv   dtpsv   ctpsv   ztpsv (uplo, transa, diag, n, ap, x, incx);         |  |

#### **On Entry**

#### uplo

indicates whether matrix *A* is an upper or lower triangular matrix, where:

If uplo = 'U', A is an upper triangular matrix.

If uplo = 'L', A is a lower triangular matrix.

Specified as: a single character. It must be 'U' or 'L'.

#### transa

indicates the form of matrix A used in the system of equations, where:

If transa = 'N', A is used, resulting in solution 1.

If transa = 'T',  $A^T$  is used, resulting in solution 2.

If transa = 'C',  $A^{H}$  is used, resulting in solution 3.

Specified as: a single character. It must be 'N', 'T', or 'C'.

#### diag

indicates the characteristics of the diagonal of matrix *A*, where:

If diag = 'U', A is a unit triangular matrix.

If diag = 'N', A is not a unit triangular matrix.

Specified as: a single character. It must be 'U' or 'N'.

*n* is the order of triangular matrix *A*.

Specified as: an integer;  $n \ge 0$  and  $n \le lda$ .

*a* is the upper or lower triangular matrix *A* of order *n*, stored in upper- or lower-triangular storage mode, respectively. Specified as: an *lda* by (at least) *n* array, containing numbers of the data type indicated in Table 138 on page 558.

lda

is the leading dimension of the array specified for *a*.

Specified as: an integer; lda > 0 and  $lda \ge n$ .

*ap* is the upper or lower triangular matrix *A* of order *n*, stored in upper- or lower-triangular-packed storage mode, respectively.

Specified as: a one-dimensional array of (at least) length n(n+1)/2, containing numbers of the data type indicated in Table 138 on page 558.

*x* is the vector *x* of length *n*, containing the right-hand side of the triangular system to be solved.

Specified as: a one-dimensional array of (at least) length 1+(n-1)|incx|, containing numbers of the data type indicated in Table 138 on page 558.

incx

is the stride for vector *x*.

Specified as: an integer; incx > 0 or incx < 0.

#### **On Return**

*x* is the solution vector *x* of length *n*, containing the results of the computation.
 Returned as: a one-dimensional array, containing numbers of the data type indicated in Table 138 on page 558.

#### Notes

- 1. These subroutines accept lowercase letters for the *uplo, transa,* and *diag* arguments.
- 2. For STRSV, DTRSV, STPSV, and DTPSV, if you specify 'C' for the *transa* argument, it is interpreted as though you specified 'T'.
- **3**. Matrix *A* and vector *x* must have no common elements; otherwise, results are unpredictable.
- 4. ESSL assumes certain values in your array for parts of a triangular matrix. As a result, you do not have to set these values. For unit diagonal matrices, the elements of the diagonal are assumed to be 1.0 for real matrices and (1.0, 0.0) for complex matrices. When using upper- or lower-triangular storage, the unreferenced elements in the lower and upper triangular part, respectively, are assumed to be zero.
- 5. For a description of triangular matrices and how they are stored in upper- and lower-triangular storage mode and in upper- and lower-triangular-packed storage mode, see "Triangular Matrix" on page 89.

#### Function

These subroutines solve a triangular system of equations with a single right-hand side. The solution x may be any of the following, where triangular matrix A, its transpose, or its conjugate transpose is used, and where A can be either upper- or lower-triangular:

```
x \in A^{-1}x
x \in A^{-T}x
x \in A^{-H}x (only for CTRSV, ZTRSV, CTPSV, and ZTPSV)
```

where:

*x* is a vector of length *n*.

*A* is an upper or lower triangular matrix of order *n*. For \_TRSV, it is stored in upper- or lower-triangular storage mode, respectively. For \_TPSV, it is stored in upper- or lower-triangular-packed storage mode, respectively.

If n is 0, no computation is performed. See references [37 on page 1085], [41 on page 1085], and [43 on page 1085].

#### **Error conditions**

```
Computational Errors
None
```

#### Input-Argument Errors

- 1. *uplo* ≠ 'L' or 'U'
- 2. *transa* ≠ 'T', 'N', or 'C'
- 3. diag  $\neq$  'N' or 'U'
- **4**. *n* < 0

5.  $lda \le 0$ 6. lda < n7. incx = 0

#### **Examples**

#### Example 1

This example shows the solution  $x \leftarrow A^{-1}x$ . Matrix *A* is a real 4 by 4 lower unit triangular matrix, stored in lower-triangular storage mode. Vector *x* is a vector of length 4.

**Note:** Because matrix *A* is unit triangular, the diagonal elements are not referenced. ESSL assumes a value of 1.0 for the diagonal elements.

Call Statement and Input:

UPLO TRANSA DIAG N A LDA X INCX  $\begin{vmatrix} & & & & \\ & & & & \\ & & & & \\ \end{bmatrix}$ CALL STRSV('L', 'N', 'U', 4, A, 4, X, 1) A =  $\begin{bmatrix} . & . & . & . \\ 1.0 & . & . & . \\ 2.0 & 3.0 & . & . \\ 3.0 & 4.0 & 3.0 & . \end{bmatrix}$ X = (1.0, 3.0, 11.0, 24.0) Output: X = (1.0, 2.0, 3.0, 4.0)

#### Example 2

This example shows the solution  $x \leftarrow A^{-T}x$ . Matrix *A* is a real 4 by 4 upper nonunit triangular matrix, stored in upper-triangular storage mode. Vector *x* is a vector of length 4.

Call Statement and Input:

#### Example 3

This example shows the solution  $x \leftarrow A^{-H}x$ . Matrix *A* is a complex 4 by 4 upper unit triangular matrix, stored in upper-triangular storage mode. Vector *x* is a vector of length 4.

**Note:** Because matrix A is unit triangular, the diagonal elements are not referenced. ESSL assumes a value of (1.0, 0.0) for the diagonal elements.

Call Statement and Input:

#### Example 4

This example shows the solution  $x \in A^{-1}x$ . Matrix *A* is a real 4 by 4 lower unit triangular matrix, stored in lower-triangular-packed storage mode. Vector *x* is a vector of length 4. Matrix *A* is:

| 1.0 |     |     |     |
|-----|-----|-----|-----|
| 1.0 | 1.0 |     | .   |
| 2.0 | 3.0 | 1.0 | .   |
| 3.0 | 4.0 | 3.0 | 1.0 |
| L   |     |     | Ţ   |

**Note:** Because matrix *A* is unit triangular, the diagonal elements are not referenced. ESSL assumes a value of 1.0 for the diagonal elements.

Call Statement and Input:

UPLO TRANSA DIAG N AP X INCX | | | | | | | | |CALL STPSV('L', 'N', 'U', 4, AP, X, 1) AP = (., 1.0, 2.0, 3.0, ., 3.0, 4.0, ., 3.0, .) X = (1.0, 3.0, 11.0, 24.0) Output: X = (1.0, 2.0, 3.0, 4.0)

Example 5

This example shows the solution  $x \in A^{-T}x$ . Matrix *A* is a real 4 by 4 upper nonunit triangular matrix, stored in upper-triangular-packed storage mode. Vector *x* is a vector of length 4. Matrix *A* is:

| 1.0 | 2.0 | 3.0 | 2.0 |
|-----|-----|-----|-----|
|     | 2.0 | 2.0 | 5.0 |
| .   |     | 3.0 | 3.0 |
| .   |     |     | 1.0 |
| L   |     |     | _   |

Call Statement and Input:

UPLO TRANSA DIAG N AP X INCX  $\begin{vmatrix} & & & \\ & & & \\ & & & \\ & & & \\ \\ CALL STPSV('U', 'T', 'N', 4, AP, X, 1) \\ AP = (1.0, 2.0, 2.0, 3.0, 2.0, 3.0, 2.0, 5.0, 3.0, 1.0) \\ X = (5.0, 18.0, 32.0, 41.0) \\ Output:$ 

562 ESSL for AIX, 5.1, and ESSL for Linux on POWER, 5.1.1: Guide and Reference

X = (5.0, 4.0, 3.0, 2.0)

#### Example 6

This example shows the solution  $x \in A^{-H}x$ . Matrix *A* is a complex 4 by 4 upper unit triangular matrix, stored in upper-triangular-packed storage mode. Vector *x* is a vector of length 4. Matrix *A* is:

**Note:** Because matrix A is unit triangular, the diagonal elements are not referenced. ESSL assumes a value of (1.0, 0.0) for the diagonal elements.

Call Statement and Input:

UPLO TRANSA DIAG N AP X INCX | | | | | | | | |CALL CTPSV('U', 'C', 'U', 4, AP, X, 1) AP = (., (2.0, 2.0), ., (3.0, 3.0), (2.0, 2.0), ., (2.0, 2.0), (5.0, 5.0), (3.0, 3.0), .) X = ((5.0, 5.0), (24.0, 4.0), (49.0, 3.0), (80.0, 2.0)) Output: X = ((5.0, 5.0), (4.0, 4.0), (3.0, 3.0), (2.0, 2.0))

# STRSM, DTRSM, CTRSM, and ZTRSM (Solution of Triangular Systems of Equations with Multiple Right-Hand Sides)

#### Purpose

STRSM and DTRSM perform one of the following solves for a triangular system of equations with multiple right-hand sides, using scalar  $\alpha$ , rectangular matrix B, and triangular matrix A or its transpose:

| Solution                           | Equation                     |
|------------------------------------|------------------------------|
| 1. $B \leftarrow \alpha(A^{-1})B$  | $AX = \alpha B$              |
| 2. $B \leftarrow \alpha(A^{-T})B$  | $A^{\mathrm{T}}X = \alpha B$ |
| 3. $B \leftarrow \alpha B(A^{-1})$ | $XA = \alpha B$              |
| 4. $B \leftarrow \alpha B(A^{-T})$ | $XA^{\mathrm{T}} = \alpha B$ |

CTRSM and ZTRSM perform one of the following solves for a triangular system of equations with multiple right-hand sides, using scalar  $\alpha$ , rectangular matrix *B*, and triangular matrix *A*, its transpose, or its conjugate transpose:

| Solution                           | Equation                     |
|------------------------------------|------------------------------|
| 1. $B \leftarrow \alpha(A^{-1})B$  | $AX = \alpha B$              |
| 2. $B \leftarrow \alpha(A^{-T})B$  | $A^{\mathrm{T}}X = \alpha B$ |
| 3. $B \leftarrow \alpha B(A^{-1})$ | $XA = \alpha B$              |
| 4. $B \leftarrow \alpha B(A^{-T})$ | $XA^{\mathrm{T}} = \alpha B$ |
| 5. $B \leftarrow \alpha(A^{-H})B$  | $A^{\mathrm{H}}X = \alpha B$ |
| 6. $B \leftarrow \alpha B(A^{-H})$ | $XA^{\mathrm{H}} = \alpha B$ |

**Note:** The term *X* used in the systems of equations listed above represents the output solution matrix. It is important to note that in these subroutines the solution matrix is actually returned in the input-output argument *b*.

Table 139. Data Types

| Α, Β, α                 | Subroutine |
|-------------------------|------------|
| Short-precision real    | STRSM      |
| Long-precision real     | DTRSM      |
| Short-precision complex | CTRSM      |
| Long-precision complex  | ZTRSM      |

**Note:** On certain processors, SIMD algorithms may be used if alignment requirements are met. For further details, see "Use of SIMD Algorithms by Some Subroutines in the Libraries Provided by ESSL" on page 28.

#### Syntax

| Fortran   | CALL STRSM   DTRSM   CTRSM   ZTRSM (side, uplo, transa, diag, m, n, alpha, a, lda, b, ldb) |
|-----------|--------------------------------------------------------------------------------------------|
| C and C++ | strsm   dtrsm   ctrsm   ztrsm (side, uplo, transa, diag, m, n, alpha, a, lda, b, ldb);     |

#### **On Entry**

#### side

indicates whether the triangular matrix A is located to the left or right of rectangular matrix B in the system of equations, where:

If *side* = 'L', *A* is to the left of *B*, resulting in solution 1, 2, or 5.

If *side* = 'R', A is to the right of B, resulting in solution 3, 4, or 6.

Specified as: a single character. It must be 'L' or 'R'.

#### uplo

indicates whether matrix *A* is an upper or lower triangular matrix, where:

If uplo = 'U', A is an upper triangular matrix.

If uplo = L', A is a lower triangular matrix.

Specified as: a single character. It must be 'U' or 'L'.

#### transa

indicates the form of matrix A used in the system of equations, where:

If transa = 'N', A is used, resulting in solution 1 or 3.

If transa = 'T',  $A^T$  is used, resulting in solution 2 or 4.

If transa = 'C',  $A^{H}$  is used, resulting in solution 5 or 6.

Specified as: a single character. It must be 'N', 'T', or 'C'.

#### diag

indicates the characteristics of the diagonal of matrix *A*, where:

If diag = 'U', A is a unit triangular matrix.

If diag = 'N', A is not a unit triangular matrix.

Specified as: a single character. It must be 'U' or 'N'.

*m* is the number of rows in rectangular matrix *B*, and:

If side = L', *m* is the order of triangular matrix *A*.

Specified as: an integer, where:

If side = 'L',  $0 \le m \le lda$  and  $m \le ldb$ .

If side = 'R',  $0 \le m \le ldb$ .

*n* is the number of columns in rectangular matrix *B*, and:

If side = 'R', *n* is the order of triangular matrix *A*.

Specified as: an integer;  $n \ge 0$ , and:

If side = 'R',  $n \leq lda$ .

#### alpha

is the scalar  $\alpha$ . Specified as: a number of the data type indicated in Table 139 on page 564.

*a* is the triangular matrix *A*, of which only the upper or lower triangular portion is used, where:

If side = 'L', A is order m.

If side = 'R', A is order n.

Specified as: a two-dimensional array, containing numbers of the data type indicated in Table 139 on page 564, where:

If *side* = 'L', its size must be *lda* by (at least) m.

If side = 'R', it size must be *lda* by (at least) *n*.

#### lda

is the leading dimension of the array specified for *a*.

Specified as: an integer; *lda* > 0, and:

If side = 'L',  $lda \ge m$ .

If side = 'R',  $lda \ge n$ .

*b* is the *m* by *n* rectangular matrix *B*, which contains the right-hand sides of the triangular system to be solved.

Specified as: an *ldb* by (at least) *n* array, containing numbers of the data type indicated in Table 139 on page 564.

ldb

is the leading dimension of the array specified for *b*.

Specified as: an integer; ldb > 0 and  $ldb \ge m$ .

#### **On Return**

*b* is the *m* by *n* matrix *B*, containing the results of the computation.

Returned as: an *ldb* by (at least) *n* array, containing numbers of the data type indicated in Table 139 on page 564.

#### Notes

- 1. These subroutines accept lowercase letters for the *transa, side, diag,* and *uplo* arguments.
- 2. For STRSM and DTRSM, if you specify 'C' for the *transa* argument, it is interpreted as though you specified 'T'.
- 3. Matrices *A* and *B* must have no common elements or results are unpredictable.

- 4. If matrix *A* is upper triangular (*uplo* = 'U'), these subroutines refer to only the upper triangular portion of the matrix. If matrix *A* is lower triangular, (*uplo* = 'L'), these subroutines refer to only the lower triangular portion of the matrix. The unreferenced elements are assumed to be zero.
- 5. The elements of the diagonal of a unit triangular matrix are always one, so you do not need to set these values. The ESSL subroutines always assume that the values in these positions are 1.0 for STRSM and DTRSM and (1.0, 0.0) for CTRSM and ZTRSM.
- 6. For a description of triangular matrices and how they are stored, see "Triangular Matrix" on page 89.

#### Function

These subroutines solve a triangular system of equations with multiple right-hand sides. The solution B may be any of the following, where A is a triangular matrix and B is a rectangular matrix:

- 1.  $B \leftarrow \alpha(A^{-1})B$
- 2.  $B \leftarrow \alpha(A^{-T})B$
- 3.  $B \leftarrow \alpha B(A^{-1})$
- 4.  $B \leftarrow \alpha B(A^{-T})$
- 5.  $B \leftarrow \alpha(A^{-H})B$  (only for CTRSM and ZTRSM)
- 6.  $B \leftarrow \alpha B(A^{-H})$  (only for CTRSM and ZTRSM)

where:

 $\alpha$  is a scalar. *B* is an *m* by *n* rectangular matrix. *A* is an upper or lower triangular matrix, where: If *side* = 'L', it has order *m*, and equation 1, 2, or 5 is performed. If *side* = 'R', it has order *n*, and equation 3, 4, or 6 is performed.

If *n* or *m* is 0, no computation is performed. See references [37 on page 1085] and [41 on page 1085].

#### Error conditions

#### **Resource Errors**

Unable to allocate internal work area.

#### **Computational Errors**

None

**Note:** If the triangular matrix *A* is singular, the results returned by this subroutine are unpredictable, and there may be a divide-by-zero program exception message.

#### Input-Argument Errors

- **1**. *m* < 0
- **2.** *n* < 0
- **3.**  $lda, ldb \leq 0$
- 4. *side* ≠ 'L' or 'R'
- 5. *uplo* ≠ 'L' or 'U'
- 6. *transa* ≠ 'T', 'N', or 'C'
- 7. diag  $\neq$  'N' or 'U'
- 8. side = L' and m > lda
- **9.** *m* > *ldb*
- 10. side = 'R' and n > lda

#### Examples

#### Example 1

This example shows the solution  $B \leftarrow \alpha(A^{-1})B$ , where *A* is a real 5 by 5 upper triangular matrix that is not unit triangular, and *B* is a real 5 by 3 rectangular matrix.

Call Statement and Input:

Output:

| В | = | 2.0<br>5.0<br>0.0<br>3.0<br>-1.0 | 3.0<br>5.0<br>1.0<br>1.0<br>2.0 | 1.0<br>4.0<br>2.0<br>-3.0<br>1.0 |
|---|---|----------------------------------|---------------------------------|----------------------------------|
|   |   |                                  | •                               | •                                |

#### Example 2

This example shows the solution  $B \leftarrow \alpha(A^{-T})B$ , where *A* is a real 5 by 5 upper triangular matrix that is not unit triangular, and *B* is a real 5 by 4 rectangular matrix.

Call Statement and Input:

| 14.0 | 15.0 | 1.0 | 8.0  |
|------|------|-----|------|
| -3.0 | 4.0  | 3.0 | 16.0 |
| •    | •    | •   |      |

Output:

| В | = | 1.0<br>3.0<br>-2.0<br>4.0<br>2.0 | 2.0<br>3.0<br>-1.0<br>4.0<br>2.0 | 3.0<br>-1.0<br>0.0<br>-3.0<br>2.0 | 4.0<br>2.0<br>1.0<br>-3.0<br>2.0 |
|---|---|----------------------------------|----------------------------------|-----------------------------------|----------------------------------|
|   |   | •                                | •                                | •                                 | •                                |

#### Example 3

This example shows the solution  $B \leftarrow \alpha B(A^{-1})$ , where *A* is a real 5 by 5 lower triangular matrix that is not unit triangular, and *B* is a real 3 by 5 rectangular matrix.

Call Statement and Input:

| SIDE       UPLO       TRANSA       DIAG       M       A       ALPHA       A       LDA       B       LDB                                                                                                    < |  |  |  |  |
|----------------------------------------------------------------------------------------------------|--|--|--|--|
| $A = \begin{bmatrix} 2.0 & . & . & . & . \\ 2.0 & 3.0 & . & . & . \\ 2.0 & 1.0 & 1.0 & . & . \\ 0.0 & 3.0 & 0.0 & -2.0 & . \\ 2.0 & 4.0 & -1.0 & 2.0 & -1.0 \\ . & . & . & . & . \\ . & . & . & . & .$                                                                                                    |  |  |  |  |
| $B = \begin{bmatrix} 10.0 & 4.0 & 0.0 & 0.0 & 1.0 \\ 10.0 & 14.0 & -4.0 & 6.0 & -3.0 \\ -8.0 & 2.0 & -5.0 & 4.0 & -2.0 \\ \cdot & \cdot & \cdot & \cdot & \cdot \end{bmatrix}$                                                                                                    |  |  |  |  |
| Output:                                                                                                    |  |  |  |  |

| В | = | 3.0<br>2.0<br>-2.0 | 4.0<br>1.0<br>-1.0 | -1.0<br>-1.0<br>-3.0 | $-1.0 \\ 0.0 \\ 0.0$ | -1.0<br>3.0<br>2.0 |
|---|---|--------------------|--------------------|----------------------|----------------------|--------------------|
|   |   | •                  | •                  | •                    | •                    | •                  |

#### Example 4

This example shows the solution  $B \leftarrow \alpha B(A^{-1})$ , where *A* is a real 6 by 6 upper triangular matrix that is unit triangular, and *B* is a real 1 by 6 rectangular matrix.

**Note:** Because matrix *A* is unit triangular, the diagonal elements are not referenced. ESSL assumes a value of 1.0 for the diagonal element.

Call Statement and Input:

| A | = | •<br>•<br>• | •<br>•<br>• | 4.0 | -1.0<br>0.0 | 1.0<br>-1.0<br>2.0 |  |
|---|---|-------------|-------------|-----|-------------|--------------------|--|
|   |   |             |             |     |             | .0 -6.             |  |

Output:

| В | = | 1.0 | 2.0 | 1.0 | 3.0 | -1.0 | -2.0 |  |
|---|---|-----|-----|-----|-----|------|------|--|
|   |   |     | •   | •   | •   | •    | •    |  |

#### Example 5

This example shows the solution  $B \leftarrow \alpha B(A^{-1})$ , where *A* is a complex 5 by 5 lower triangular matrix that is not unit triangular, and *B* is a complex 3 by 5 rectangular matrix.

Call Statement and Input:

SIDE UPLO TRANSA DIAG M ALPHA A LDA B LDB Ν | | | | | | | | | | | | | | , 'N', 3, 5, ALPHA, A, 7, B, 4) CALL CTRSM( 'R', 'L', 'N' ALPHA = (1.0, 0.0) (2.0, -3.0)  $\begin{array}{c} (2.0, -4.0) & (3.0, -1.0) \\ (2.0, 2.0) & (1.0, 2.0) & (1.0, 1.0) \\ (0.0, 0.0) & (3.0, -1.0) & (0.0, -1.0) & (-2.0, 1.0) \\ \end{array}$ А (2.0, 2.0) (4.0, 0.0) (-1.0, 2.0) (2.0, -4.0) (-1.0, -4.0). • . (22.0, -41.0) (7.0, -26.0) (9.0, 0.0) (-15.0, -3.0) (-15.0, 8.0) В (29.0, -18.0) (24.0, -10.0) (9.0, 6.0) (-12.0, -24.0) (-19.0, -8.0) (-15.0, 2.0) (-3.0, -21.0) (-2.0, 4.0) (-4.0, -12.0) (-10.0, -6.0) . .

Output:

#### Example 6

This example shows the solution  $B \leftarrow \alpha(A^{-H})B$ , where *A* is a complex 5 by 5 upper triangular matrix that is not unit triangular, and *B* is a complex 5 by 1 rectangular matrix.

Call Statement and Input:

SIDE UPLO TRANSA DIAG M N ALPHA A LDA B LDB | | | | | | | | | | CALL CTRSM('L', 'U', 'C', 'N', 5, 1, ALPHA, A, 6, B, 6) ALPHA = (1.0, 0.0)

| A   | =    | $ \left[\begin{array}{cccccccccccccccccccccccccccccccccccc$                                                      |
|-----|------|----------------------------------------------------------------------------------------------------|
| В   | =    | $ \begin{bmatrix} (-8.0, -19.0) \\ (8.0, 21.0) \\ (44.0, -8.0) \\ (13.0, -7.0) \\ (19.0, 2.0) \end{bmatrix} $    |
| Out | put: |                                                                                                    |
| В   | =    | $ \begin{bmatrix} (3.0, 4.0) \\ (-4.0, 2.0) \\ (-5.0, 0.0) \\ (1.0, 3.0) \\ (3.0, 1.0) \\ \vdots \end{bmatrix} $ |

# STRTRI, DTRTRI, CTRTRI, ZTRTRI, STPTRI, DTPTRI, CTPTRI, and ZTPTRI (Triangular Matrix Inverse)

#### Purpose

These subroutines find the inverse of triangular matrix *A*:

 $A \epsilon A^{-1}$ 

Matrix *A* can be either upper or lower triangular, where:

- For STRTRI, DTRTRI, CTRTRI, and ZTRTRI, it is stored in upper- or lower-triangular storage mode.
- For STPTRI, DTPTRI, CTPTRI, and ZTPTRI, it is stored in upper- or lower-triangular-packed storage mode.

Table 140. Data Types

| A                       | Subroutine                                                                            |
|-------------------------|---------------------------------------------------------------------------------------|
| Short-precision real    | $\mathrm{STRTRI}^{	riangle}$ and $\mathrm{STPTRI}^{	riangle}$                         |
| Long-precision real     | DTRTRI <sup><math>\triangle</math></sup> and DTPTRI <sup><math>\triangle</math></sup> |
| Short-precision complex | $CTRTRI^{\Delta}$ and $CTPTRI^{\Delta}$                                               |
| Long-precision complex  | $Z$ TRTRI $^{\Delta}$ and $Z$ TPTRI $^{\Delta}$                                       |
| <sup>Δ</sup> LAPACK     |                                                                                       |

#### **Syntax**

| Fortran | CALL STRTRI   DTRTRI   CTRTRI   ZTRTRI (uplo, diag, n, a, lda, info) |
|---------|----------------------------------------------------------------------|
|         | CALL STPTRI   DTPTRI   CTPTRI   ZTPTRI (uplo, diag, n, ap, info)     |

| C and C++ | strtri   dtrtri   ctrtri   ztrtri (uplo, diag, n, a, lda, info);      |
|-----------|-----------------------------------------------------------------------|
|           | stptri   dtptri   ctptri   ztptri ( <i>uplo, diag, n, ap, info</i> ); |

#### **On Entry**

#### uplo

indicates whether matrix *A* is an upper or lower triangular matrix, where:

If uplo = 'U', *A* is an upper triangular matrix.

If uplo = L', *A* is a lower triangular matrix.

Specified as: a single character. It must be 'U' or 'L'.

#### diag

indicates the characteristics of the diagonal of matrix *A*, where:

If diag = 'U', A is a unit triangular matrix.

If diag = 'N', A is not a unit triangular matrix.

Specified as: a single character. It must be 'U' or 'N'.

- *a* is the upper or lower triangular matrix *A* of order *n*, stored in upper- or lower-triangular storage mode, respectively. Specified as: an *lda* by (at least) *n* array, containing numbers of the data type indicated in Table 140 on page 570.
- lda

is the leading dimension of the arrays specified for *a*.

Specified as: an integer; lda > 0 and  $lda \ge n$ .

*ap* is the upper or lower triangular matrix *A* of order *n*, stored in upper- or lower-triangular-packed storage mode, respectively.

Specified as: a one-dimensional array of (at least) length n(n+1)/2, containing numbers of the data type indicated in Table 140 on page 570.

*n* is the order of matrix *A*.

Specified as: an integer;  $n \ge 0$ .

info

See On Return.

#### On Return

- *a* is the inverse of the upper or lower triangular matrix *A* of order *n*, stored in upper- or lower-triangular storage mode, respectively. Returned as: an *lda* by (at least) *n* array, containing numbers of the data type indicated in Table 140 on page 570.
- *ap* is the inverse of the upper or lower triangular matrix *A* of order *n*, stored in upper- or lower-triangular-packed storage mode, respectively. Returned as: a one-dimensional array of (at least) length n(n+1)/2, containing numbers of the data type indicated in Table 140 on page 570.

#### info

has the following meaning:

If *info* = 0, the inverse completed successfully.

If *info* > 0, *info* is set equal to the first *i* where  $A_{ii}$  is zero. Matrix *A* is singular and its inverse could not be computed.

Specified as: an integer; *info*  $\ge$  0.

#### Notes

- 1. In C programs, the argument *info* must be passed by reference.
- 2. These subroutines accept lowercase letters for the *uplo* and *diag* arguments.
- 3. If matrix *A* is upper triangular (*uplo* = 'U'), these subroutines refer to only the upper triangular portion of the matrix. If matrix *A* is lower triangular, (*uplo* = 'L'), these subroutines refer to only the lower triangular portion of the matrix. The unreferenced elements are assumed to be zero.
- 4. The elements of the diagonal of a unit triangular matrix are always one, so you do not need to set these values.
- 5. The way \_TRTRI and \_TPTRI subroutines handle computational errors differs from LAPACK. Like LAPACK, these subroutines use the *info* argument to provide information about the computational error, but they also provide an error message.
- 6. On both input and output, matrix A conforms to LAPACK format.
- 7. For a description of triangular matrices and how they are stored in upper- and lower-triangular storage mode and in upper- and lower-triangular-packed storage mode, see "Triangular Matrix" on page 89.

#### Function

These subroutines find the inverse of triangular matrix *A*, where *A* is either upper or lower triangular:

 $A \epsilon A^{-1}$ 

where:

*A* is the triangular matrix of order *n*.  $A^{-1}$  is the inverse of the triangular matrix of order *n*.

If *n* is 0, no computation is performed. See references [8 on page 1083] and [41 on page 1085].

#### **Error conditions**

#### **Resource Errors**

Unable to allocate internal work area.

#### **Computational Errors**

Matrix *A* is singular.

- One or more of the diagonal elements of matrix *A* are zero. The first column, *i*, of matrix *A*, in which a zero diagonal element is found, is identified in the computational error message and returned in the argument *info*.
- The computational error message may occur multiple times with processing continuing after each error, because the default for the number of allowable errors for error code 2146 is set to be unlimited in the ESSL error option table.

#### **Input-Argument Errors**

- 1.  $uplo \neq 'U'$  or 'L'
- 2. *diag* ≠ 'U' or 'N'
- **3**. *n* < 0
- $4. \quad lda \leq 0$
- **5**. *lda* < *n*

# **Examples**

#### Example 1

This example shows how the inverse of matrix *A* is computed, where *A* is a 5 by 5 upper triangular matrix that is not unit triangular and is stored in upper-triangular storage mode.

Matrix *A* is:

| Г    |      |      |       | -     |
|------|------|------|-------|-------|
| 1.00 | 3.00 | 4.00 | 5.00  | 6.00  |
| 0.00 | 2.00 | 8.00 | 9.00  | 1.00  |
| 0.00 | 0.00 | 4.00 | 8.00  | 4.00  |
| 0.00 | 0.00 | 0.00 | -2.00 | 6.00  |
| 0.00 | 0.00 | 0.00 | 0.00  | -1.00 |
| L    |      |      |       | _     |

Matrix  $A^{-1}$  is:

| Г    |       |       |       | ٦      |  |
|------|-------|-------|-------|--------|--|
| 1.00 | -1.50 | 2.00  | 3.75  | 35.00  |  |
| 0.00 | 0.50  | -1.00 | -1.75 | -14.00 |  |
| 0.00 | 0.00  | 0.25  | 1.00  | 7.00   |  |
| 0.00 | 0.00  | 0.00  | -0.50 | -3.00  |  |
| 0.00 | 0.00  | 0.00  | 0.00  | -1.00  |  |
| L    |       |       |       |        |  |

Call Statement and Input:

| CALI | _ STRT | UP<br> <br>[RI( 'U | LO DI<br> <br>','N | Í    |     |    | Í    | ) |
|------|--------|--------------------|--------------------|------|-----|----|------|---|
|      |        | 1.00               | 2 00               | 4 00 | F ( | 20 | 6 00 |   |
|      |        | 1.00               | 3.00               | 4.00 | 5.0 | 90 |      |   |
|      |        | •                  | 2.00               | 8.00 | 9.0 | 90 | 1.00 |   |
| А    | =      |                    |                    | 4.00 | 8.0 | 90 | 4.00 |   |

|   |   |   | 0.00 | 5.00  |       |
|---|---|---|------|-------|-------|
| = | . |   | 4.00 | 8.00  | 4.00  |
|   | . |   |      | -2.00 | 6.00  |
|   | . | • | •    |       | -1.00 |
|   | L |   |      |       |       |

Output:

|      |     | г    |       |       |       |        | 1 |
|------|-----|------|-------|-------|-------|--------|---|
|      |     | 1.00 | -1.50 | 2.00  | 3.75  | 35.00  |   |
|      |     | .    | 0.50  | -1.00 | -1.75 | -14.00 |   |
| А    | =   | .    |       | 0.25  | 1.00  | 7.00   |   |
|      |     | .    |       |       | -0.50 | -3.00  |   |
|      |     | .    |       |       |       | -1.00  |   |
|      |     | L    |       |       |       |        |   |
| INFC | ) = | 0    |       |       |       |        |   |

INFO =

Example 2

This example shows how the inverse of matrix *A* is computed, where *A* is a 5 by 5 lower triangular matrix that is unit triangular and is stored in lower-triangular storage mode.

Matrix *A* is:

| Г   |     |     |     |     |
|-----|-----|-----|-----|-----|
| 1.0 | 0.0 | 0.0 | 0.0 | 0.0 |
| 3.0 | 1.0 | 0.0 | 0.0 | 0.0 |
| 4.0 | 8.0 | 1.0 | 0.0 | 0.0 |
| 5.0 | 9.0 | 8.0 | 1.0 | 0.0 |
| 6.0 | 1.0 | 4.0 | 6.0 | 1.0 |
|     |     |     |     |     |

Matrix  $A^{-1}$  is:

| Γ      |        |      |      | -   |
|--------|--------|------|------|-----|
| 1.0    | 0.0    | 0.0  | 0.0  | 0.0 |
| -3.0   | 1.0    | 0.0  | 0.0  | 0.0 |
| 20.0   | -8.0   | 1.0  | 0.0  | 0.0 |
| -138.0 | 55.0   | -8.0 | 1.0  | 0.0 |
| 745.0  | -299.0 | 44.0 | -6.0 | 1.0 |
| L      |        |      |      | -   |

**Note:** Because matrix *A* is unit triangular, the diagonal elements are not referenced. ESSL assumes a value of one for the diagonal elements.

Call Statement and Input:

$$A = \begin{bmatrix} . & . & . & . \\ . & . & . & . \\ 3.0 & . & . & . \\ 5.0 & 9.0 & 8.0 & . & . \\ 6.0 & 1.0 & 4.0 & 6.0 & . \end{bmatrix}$$

Output:

|      |     | Γ      |        |      |      | - |   |
|------|-----|--------|--------|------|------|---|---|
|      |     | .      | •      | •    | •    | • |   |
|      |     | -3.0   |        |      |      |   |   |
| А    | =   | 20.0   | -8.0   |      |      |   |   |
|      |     | -138.0 | 55.0   | -8.0 |      |   |   |
|      |     | 745.0  | -299.0 | 44.0 | -6.0 | • |   |
|      |     | L      |        |      |      | - | l |
| INFO | ) = | 0      |        |      |      |   |   |

Example 3

This example shows how the inverse of matrix *A* is computed, where *A* is a 5 by 5 upper triangular matrix that is not unit triangular and is stored in upper-triangular storage mode.

Matrix *A* is:

| (-4.00, 1.00) | (4.00, - | -3.00) | (-1.00, | 3.00)  | ( 0.00, | 0.00)  | (-1.00, | 0.00)  |
|---------------|----------|--------|---------|--------|---------|--------|---------|--------|
| (0.00, 0.00)  | (-2.00,  | 0.00)  | (-3.00, | -1.00) | (-2.00, | -1.00) | ( 4.00, | 3.00)  |
| (0.00, 0.00)  | ( 0.00,  | 0.00)  | (-5.00, | 3.00)  | (-3.00, | -3.00) | (-5.00, | -5.00) |
| (0.00, 0.00)  | ( 0.00,  | 0.00)  | ( 0.00, | 0.00)  | ( 4.00, | -4.00) | (2.00,  | 0.00)  |
| (0.00, 0.00)  | ( 0.00,  | 0.00)  | ( 0.00, | 0.00)  | ( 0.00, | 0.00)  | (2.00,  | -1.00) |

Matrix  $A^{-1}$  is:

| (-0.2 | 4, -0.06) | (-0.56, | 0.24) | ( 0.41, | 0.09)  | (-0.22, | 0.13)  | ( 1.32, | 2.12)  |
|-------|-----------|---------|-------|---------|--------|---------|--------|---------|--------|
| ( 0.0 | 0, 0.00)  | (-0.50, | 0.00) | ( 0.18, | 0.21)  | (-0.22, | -0.06) | ( 0.21, | 1.87)  |
| ( 0.0 | 0, 0.00)  | ( 0.00, | 0.00) | (-0.15, | -0.09) | (0.07,  | -0.11) | ( 0.02, | -0.47) |
| ( 0.0 | 0, 0.00)  | ( 0.00, | 0.00) | ( 0.00, | 0.00)  | ( 0.12, | 0.12)  | (-0.05, | -0.15) |
| ( 0.0 | 0, 0.00)  | ( 0.00, | 0.00) | ( 0.00, | 0.00)  | ( 0.00, | 0.00)  | ( 0.40, | 0.20)  |

#### Call Statement and Input:

|              | UPLO | DIAG | Ν | А    | LDA | INFO   |
|--------------|------|------|---|------|-----|--------|
|              |      |      |   |      |     |        |
| CALL ZTRTRI( | 'Ú', | 'Ň', | 5 | , À, | Ġ,  | INFO ) |

|   |   | (-4.00, 1.00) | (4.00, -3 | 8.00) (-1.00, | 3.00)  | ( 0.00, 0.00)  | (-1.00, | 0.00)  |
|---|---|---------------|-----------|---------------|--------|----------------|---------|--------|
|   |   | •             | (-2.00, 0 | .00) (-3.00,  | -1.00) | (-2.00, -1.00) | (4.00,  | 3.00)  |
| А | = | •             |           | (-5.00,       |        | (-3.00, -3.00) |         |        |
|   |   | •             |           |               |        | (4.00, -4.00)  | (2.00,  | 0.00)  |
|   |   | •             |           |               |        | •              | (2.00,  | -1.00) |
|   |   | L             |           |               |        |                |         | _      |

#### Output:

-

г

|   |   | (-0.24, -0.06) | (-0.56, 0.24) | (0.41, 0.09)   | (-0.22, 0.13)  | (1.32, 2.12)   |
|---|---|----------------|---------------|----------------|----------------|----------------|
|   |   |                | (-0.50, 0.00) | (0.18, 0.21)   | (-0.22, -0.06) | (0.21, 1.87)   |
| А | = | .              | •             | (-0.15, -0.09) | ( 0.07, -0.11) | ( 0.02, -0.47) |
|   |   |                |               |                | (0.12, 0.12)   | (-0.05, -0.15) |
|   |   |                |               |                | •              | (0.40, 0.20)   |
|   |   | L              |               |                |                | -              |

INFO = O

#### Example 4

This example shows how the inverse of matrix *A* is computed, where *A* is a 5 by 5 lower triangular matrix that is unit triangular and is stored in lower-triangular storage mode.

Matrix *A* is:

Matrix  $A^{-1}$  is:

| ( 1.00,  | 0.00)   | ( 0.0 | 9, 0.00)  | ( 0.00, | 0.00) | ( 0.00, | 0.00) | ( 0.00, | 0.00) |
|----------|---------|-------|-----------|---------|-------|---------|-------|---------|-------|
| ( -4.00, | 3.00)   | ( 1.0 | 9, 0.00)  | ( 0.00, | 0.00) | ( 0.00, | 0.00) | ( 0.00, | 0.00) |
| (-14.00, | 2.00)   | ( 3.0 | 9, 1.00)  | ( 1.00, | 0.00) | ( 0.00, | 0.00) | ( 0.00, | 0.00) |
| (-59.00, | -34.00) | ( 8.0 | 9, 13.00) | ( 3.00, | 3.00) | ( 1.00, | 0.00) | ( 0.00, | 0.00) |
| (64.00,  |         |       |           |         |       |         |       |         |       |
|          |         |       |           |         |       |         |       |         |       |

**Note:** Because matrix *A* is unit triangular, the diagonal elements are not referenced. ESSL assumes a value of one for the diagonal elements.

Call Statement and Input:

UPLO DIAG N A LDA INFO | | | | | CALL ZTRTRI('L', 'U', 5, A, 5, INFO)

| A = | (4.00, -3<br>(-1.00, 3<br>(0.00, 0<br>(-1.00, 0 | 3.00) .<br>3.00) (-3.00,<br>0.00) (-2.00,<br>0.00) (4.00, | 1.00) .<br>-1.00) (-3.00,<br>3.00) (-5.00, | -3.00) .<br>-5.00) (2.00, | 0.00) |  |
|-----|-------------------------------------------------|-----------------------------------------------------------|--------------------------------------------|---------------------------|-------|--|
|-----|-------------------------------------------------|-----------------------------------------------------------|--------------------------------------------|---------------------------|-------|--|

Output:

-

|   |   | (-4.00,<br>(-14.00,<br>(-59.00,<br>(64.00, | 3.00)   |          | 1 00)  | •       |        | •       |       |   |  |
|---|---|--------------------------------------------|---------|----------|--------|---------|--------|---------|-------|---|--|
|   |   | (-14.00,                                   | 2.00)   | ( 3.00,  | 1.00)  | •       |        | •       |       | • |  |
| А | = | (-59.00,                                   | -34.00) | ( 8.00,  | 13.00) | ( 3.00, | 3.00)  |         |       | • |  |
|   |   | ( 64.00,                                   | 8.00)   | (-10.00, | -9.00) | (-1.00, | -1.00) | (-2.00, | 0.00) |   |  |
|   |   | L                                          |         |          |        |         |        |         |       |   |  |

#### INFO = O

#### Example 5

This example shows how the inverse of matrix *A* is computed, where *A* is the same matrix shown in Example 1 and is stored in upper-triangular-packed storage mode. The inverse matrix computed here is the same as the inverse matrix shown in Example 1 and is stored in upper-triangular-packed storage mode.

Call Statement and Input:

```
UPLO DIAG N AP INFO

| | | | |

CALL STPTRI('U', 'N', 5, AP, INFO)

AP = (1.00, 3.00, 2.00, 4.00, 8.00, 4.00, 5.00, 9.00, 8.00,

-2.00, 6.00, 1.00, 4.00, 6.00, -1.00)

Output:

AP = (1.00, -1.50, 0.50, 2.00, -1.00, 0.25, 3.75, -1.75, 1.00,

-0.50, 35.00, -14.00, 7.00, -3.00, -1.00)

INFO = 0
```

#### Example 6

This example shows how the inverse of matrix A is computed, where A is the same matrix shown in Example 2 and is stored in lower-triangular-packed storage mode. The inverse matrix computed here is the same as the inverse matrix shown in Example 2 and is stored in lower-triangular-packed storage mode.

**Note:** Because matrix *A* is unit triangular, the diagonal elements are not referenced. ESSL assumes a value of one for the diagonal elements.

Call Statement and Input:

UPLO DIAG N AP INFO | | | | CALL STPTRI('L', 'U', N, AP, INFO) AP = (., 3.0, 4.0, 5.0, 6.0, ., 8.0, 9.0, 1.0, ., 8.0, 4.0, ., 6.0, .) Output: AP = (., -3.0, 20.0, -138.0, 745.0, ., -8.0, 55.0, -299.0, ., -8.0, 44.0, ., -6.0, .) INFO = 0

#### Example 7

This example shows how the inverse of matrix A is computed, where A is the same matrix shown in Example 3 and is stored in upper-triangular-packed storage mode. The inverse matrix computed here is the same as the inverse matrix shown in Example 3 and is stored in upper-triangular-packed storage mode.

Call Statement and Input:

UPLO DIAG N AP INFO | | | | | CALL ZTPTRI('U', 'N', 5, AP, INFO)

Output:

INFO = 0

#### Example 8

This example shows how the inverse of matrix *A* is computed, where *A* is the same matrix shown in Example 4 and is stored in lower-triangular-packed storage mode. The inverse matrix computed here is the same as the inverse matrix shown in Example 4 and is stored in lower-triangular-packed storage mode.

**Note:** Because matrix *A* is unit triangular, the diagonal elements are not referenced. ESSL assumes a value of one for the diagonal elements.

Call Statement and Input:

UPLO DIAG N AP INFO | | | | | CALL ZTPTRI('L', 'U', 5, AP, INFO) AP = (., (4.00, -3.00), (-1.00, 3.00), (0.00, 0.00), (-1.00, 0.00), ., (-3.00, -1.00), (-2.00, -1.00), (4.00, 3.00), ., (-3.00, -3.00), (-5.00, -5.00), ., (2.00, 0.00), .) Output:

```
AP = ( ., (-4.00, 3.00), (-14.00, 2.00), (-59.00, -34.00), (64.00, 8.00),
., ( 3.00, 1.00), ( 8.00, 13.00), (-10.00, -9.00),
., ( 3.00, 3.00), ( -1.00, -1.00),
., (-2.00, 0.00),
. )
INFO = 0
```

### **Banded Linear Algebraic Equation Subroutines**

This contains the banded linear algebraic equation subroutine descriptions.

## SGBF and DGBF (General Band Matrix Factorization)

#### Purpose

These subroutines factor general band matrix *A*, stored in general-band storage mode, using Gaussian elimination. To solve the system of equations with one or more right-hand sides, follow the call to these subroutines with one or more calls to SGBS or DGBS, respectively.

Table 141. Data Types

| Α                    | Subroutine |
|----------------------|------------|
| Short-precision real | SGBF       |
| Long-precision real  | DGBF       |

**Note:** The output from these factorization subroutines should be used only as input to the solve subroutines SGBS and DGBS, respectively.

#### **Syntax**

| Fortran   | CALL SGBF   DGBF (agb, lda, n, ml, mu, ipvt) |
|-----------|----------------------------------------------|
| C and C++ | sgbf   dgbf (agb, lda, n, ml, mu, ipvt);     |

#### **On Entry**

#### agb

is the general band matrix *A* of order *n*, stored in general-band storage mode, to be factored. It has an upper band width *mu* and a lower band width *ml*. Specified as: an *lda* by (at least) *n* array, containing numbers of the data type indicated in Table 141, where  $lda \ge 2ml+mu+16$ .

#### lda

is the leading dimension of the array specified for *agb*. Specified as: an integer; lda > 0 and  $lda \ge 2ml+mu+16$ .

- *n* is the order of the matrix *A*. Specified as: an integer; n > ml and n > mu.
- *ml* is the lower band width *ml* of the matrix *A*. Specified as: an integer;  $0 \le ml < n$ .
- *mu* is the upper band width *mu* of the matrix *A*. Specified as: an integer;  $0 \le mu < n$ .

#### ipvt

See On Return.

#### **On Return**

agb

is the transformed matrix A of order n, containing the results of the factorization. See "Function" on page 579. Returned as: an *lda* by (at least) n array, containing numbers of the data type indicated in Table 141.

ipvt

is the integer vector *ipvt* of length n, containing the pivot information necessary to construct matrix L from the information contained in the output array *agb*. Returned as: a one-dimensional array of (at least) length n, containing integers.

#### Notes

- 1. *ipvt* is not a permutation vector in the strict sense. It is used to record column interchanges in *L* due to partial pivoting and to improve performance.
- 2. The entire *lda* by *n* array specified for *agb* must remain unchanged between calls to the factorization and solve subroutines.
- **3**. This subroutine can be used for tridiagonal matrices (ml = mu = 1); however, the tridiagonal subroutines SGTF/DGTF and SGTS/DGTS are faster.
- 4. For a description of how a general band matrix is stored in general-band storage mode in an array, see "General Band Matrix" on page 92.

#### Function

The general band matrix A, stored in general-band storage mode, is factored using Gaussian elimination with partial pivoting to compute the LU factorization of A, where:

*ipvt* is a vector containing the pivoting information. L is a unit lower triangular band matrix. U is an upper triangular band matrix.

The transformed matrix A contains U in packed format, along with the multipliers necessary to construct, with the help of *ipvt*, a matrix L, such that A = LU. This factorization can then be used by SGBS or DGBS, respectively, to solve the system of equations. See reference [43 on page 1085].

#### Error conditions

#### **Resource Errors**

Unable to allocate internal work area.

#### Computational Errors

- Matrix *A* is singular.
- One or more columns of *L* and the corresponding diagonal of *U* contain all zeros (all columns of *L* are checked). The last column, *i*, of *L* with a corresponding U = 0 diagonal element is identified in the computational error message.
- The return code is set to 1.
- *i* can be determined at run time by use of the ESSL error-handling facilities. To obtain this information, you must use ERRSET to change the number of allowable errors for error code 2103 in the ESSL error option table; otherwise, the default value causes your program to terminate when this error occurs. For details, see "What Can You Do about ESSL Computational Errors?" on page 64.

#### Input-Argument Errors

- **1**. *lda* ≤ 0
- **2**. *ml* < 0
- **3**. *ml* ≥ *n*
- **4**. *mu* < 0
- mu ≥ n
- 6. *lda* < 2*ml*+*mu*+16

#### **Examples**

Example

This example shows a factorization of a general band matrix A of order 9, with a lower band width of 2 and an upper band width of 3. On input matrix A is:

| Г   |     |     |     |     |     |      |      | -    |
|-----|-----|-----|-----|-----|-----|------|------|------|
| 1.0 | 1.0 | 1.0 | 1.0 | 0.0 | 0.0 | 0.0  | 0.0  | 0.0  |
| 1.0 | 1.0 | 1.0 | 1.0 | 1.0 | 0.0 | 0.0  | 0.0  | 0.0  |
| 4.0 | 1.0 | 1.0 | 1.0 | 1.0 | 1.0 | 0.0  | 0.0  | 0.0  |
| 0.0 | 5.0 | 1.0 | 1.0 | 1.0 | 1.0 | 1.0  | 0.0  | 0.0  |
| 0.0 | 0.0 | 6.0 | 1.0 | 1.0 | 1.0 | 1.0  | 1.0  | 0.0  |
| 0.0 | 0.0 | 0.0 | 7.0 | 1.0 | 1.0 | 1.0  | 1.0  | 1.0  |
| 0.0 | 0.0 | 0.0 | 0.0 | 8.0 | 1.0 | 1.0  | 1.0  | 1.0  |
| 0.0 | 0.0 | 0.0 | 0.0 | 0.0 | 9.0 | 1.0  | 1.0  | 1.0  |
| 0.0 | 0.0 | 0.0 | 0.0 | 0.0 | 0.0 | 10.0 | 11.0 | 12.0 |
| L   |     |     |     |     |     |      |      |      |

Matrix *A* is stored in general-band storage mode in the two-dimensional array AGB of size LDA by N, where LDA = 2ml+mu+16 = 23. The array AGB is declared as AGB(1:23,1:9).

**Note:** Matrix *A* is the same matrix used in the examples in subroutines SGEF and DGEF (see Example 1) and SGEFCD and DGEFCD (see Example).

Call Statement and Input:

AGB LDA N ML MU IPVT ) | | | | | | CALL SGBF( AGB , 23 , 9 , 2 , 3 , IPVT )

|   | 0.0000 | 0.0000 | 0.0000 | 0.0000 | 0.0000 | 0.0000 | 0.0000  | 0.0000  | 0.0000  |
|---|--------|--------|--------|--------|--------|--------|---------|---------|---------|
|   | 0.0000 | 0.0000 | 0.0000 | 0.0000 | 0.0000 | 0.0000 | 0.0000  | 0.0000  | 0.0000  |
|   | 0.0000 | 0.0000 | 0.0000 | 1.0000 | 1.0000 | 1.0000 | 1.0000  | 1.0000  | 1.0000  |
|   | 0.0000 | 0.0000 | 1.0000 | 1.0000 | 1.0000 | 1.0000 | 1.0000  | 1.0000  | 1.0000  |
|   | 0.0000 | 1.0000 | 1.0000 | 1.0000 | 1.0000 | 1.0000 | 1.0000  | 1.0000  | 1.0000  |
|   | 1.0000 | 1.0000 | 1.0000 | 1.0000 | 1.0000 | 1.0000 | 1.0000  | 1.0000  | 12.0000 |
|   | 1.0000 | 1.0000 | 1.0000 | 1.0000 | 1.0000 | 1.0000 | 1.0000  | 11.0000 | 0.0000  |
|   | 4.0000 | 5.0000 | 6.0000 | 7.0000 | 8.0000 | 9.0000 | 10.0000 | 0.0000  | 0.0000  |
|   | 0.0000 | 0.0000 | 0.0000 | 0.0000 | 0.0000 | 0.0000 | 0.0000  | 0.0000  | 0.0000  |
|   | 0.0000 | 0.0000 | 0.0000 | 0.0000 | 0.0000 | 0.0000 | 0.0000  | 0.0000  | 0.0000  |
|   | 0.0000 | 0.0000 | 0.0000 | 0.0000 | 0.0000 | 0.0000 | 0.0000  | 0.0000  | 0.0000  |
| = | 0.0000 | 0.0000 | 0.0000 | 0.0000 | 0.0000 | 0.0000 | 0.0000  | 0.0000  | 0.0000  |
|   | 0.0000 | 0.0000 | 0.0000 | 0.0000 | 0.0000 | 0.0000 | 0.0000  | 0.0000  | 0.0000  |
|   | 0.0000 | 0.0000 | 0.0000 | 0.0000 | 0.0000 | 0.0000 | 0.0000  | 0.0000  | 0.0000  |
|   | 0.0000 | 0.0000 | 0.0000 | 0.0000 | 0.0000 | 0.0000 | 0.0000  | 0.0000  | 0.0000  |
|   | 0.0000 | 0.0000 | 0.0000 | 0.0000 | 0.0000 | 0.0000 | 0.0000  | 0.0000  | 0.0000  |
|   | 0.0000 | 0.0000 | 0.0000 | 0.0000 | 0.0000 | 0.0000 | 0.0000  | 0.0000  | 0.0000  |
|   | 0.0000 | 0.0000 | 0.0000 | 0.0000 | 0.0000 | 0.0000 | 0.0000  | 0.0000  | 0.0000  |
|   | 0.0000 | 0.0000 | 0.0000 | 0.0000 | 0.0000 | 0.0000 | 0.0000  | 0.0000  | 0.0000  |
|   | 0.0000 | 0.0000 | 0.0000 | 0.0000 | 0.0000 | 0.0000 | 0.0000  | 0.0000  | 0.0000  |
|   | 0.0000 | 0.0000 | 0.0000 | 0.0000 | 0.0000 | 0.0000 | 0.0000  | 0.0000  | 0.0000  |
|   | 0.0000 | 0.0000 | 0.0000 | 0.0000 | 0.0000 | 0.0000 | 0.0000  | 0.0000  | 0.0000  |
|   | 0.0000 | 0.0000 | 0.0000 | 0.0000 | 0.0000 | 0.0000 | 0.0000  | 0.0000  | 0.0000  |
|   | L      |        |        |        |        |        |         |         | -       |

AGB =

г

Output:

|       | 0 0000 | 0 0000 | 0 0000 | 0 0000 | 0 0000                 | 1 0000  | 1 0000  | 1 0000  | 1 0000     |       |
|-------|--------|--------|--------|--------|------------------------|---------|---------|---------|------------|-------|
|       | 0.0000 | 0.0000 | 0.0000 | 0.0000 | 0.0000                 | 1.0000  | 1.0000  | 1.0000  | 1.0000     |       |
|       | 0.0000 | 0.0000 | 0.0000 | 0.0000 | 1.0000                 | 1.0000  | 1.0000  | 1.0000  | 1.0000     |       |
|       | 0.0000 | 0.0000 | 0.0000 | 1.0000 | 1.0000                 | 1.0000  | 1.0000  | 1.0000  | 1.0000     |       |
|       | 0.0000 | 0.0000 | 1.0000 | 1.0000 | 1.0000                 | 1.0000  | 1.0000  | 1.0000  | 12.0000    |       |
|       | 0.0000 | 1.0000 | 1.0000 | 1.0000 | 1.0000                 | 1.0000  | 1.0000  | 11.0000 | 0.3111     |       |
|       | 0.2500 | 0.2000 | 0.1600 | 0.1400 | 0.1250                 | 0.1100  | 0.1000  | 5.5380  | -325.00    |       |
|       | 0.0000 | 0.1500 | 0.0000 | 0.0714 | 0.0000                 | -0.0556 | -0.0306 | 0.9385  | 0.0000     |       |
|       | 0.2500 | 0.1500 | 0.1000 | 0.0714 | -0.0714                | -0.0694 | -0.0194 | 0.0000  | 0.0000     |       |
|       | 0.2500 | 0.0000 | 0.1000 | 0.0000 | 0.0536                 | 0.0000  | 0.0000  | 0.0000  | 0.0000     |       |
|       | 0.0000 | 0.0000 | 0.0000 | 0.0000 | 0.0000                 | 0.0000  | 0.0000  | 0.0000  | 0.0000     |       |
|       | 0.0000 | 0.0000 | 0.0000 | 0.0000 | 0.0000                 | 0.0000  | 0.0000  | 0.0000  | 0.0000     |       |
| AGB = | 0.0000 | 0.0000 | 0.0000 | 0.0000 | 0.0000                 | 0.0000  | 0.0000  | 0.0000  | 0.0000     |       |
|       | 0.0000 | 0.0000 | 0.0000 | 0.0000 | 0.0000                 | 0.0000  | 0.0000  | 0.0000  | 0.0000     |       |
|       | 0.0000 | 0.0000 | 0.0000 | 0.0000 | 0.0000                 | 0.0000  | 0.0000  | 0.0000  | 0.0000     |       |
|       | 0.0000 | 0.0000 | 0.0000 | 0.0000 | 0.0000                 | 0.0000  | 0.0000  | 0.0000  | 0.0000     |       |
|       | 0.0000 | 0.0000 | 0.0000 | 0.0000 | 0.0000                 | 0.0000  | 0.0000  | 0.0000  | 0.0000     |       |
|       | 0.0000 | 0.0000 | 0.0000 | 0.0000 | 0.0000                 | 0.0000  | 0.0000  | 0.0000  | 0.0000     |       |
|       | 0.0000 | 0.0000 | 0.0000 | 0.0000 | 0.0000                 | 0.0000  | 0.0000  | 0.0000  | 0.0000     |       |
|       | 0.0000 | 0.0000 | 0.0000 | 0.0000 | 0.0000                 | 0.0000  | 0.0000  | 0.0000  | 0.0000     |       |
|       | 0.0000 | 0.0000 | 0.0000 | 0.0000 | 0.0000                 | 0.0000  | 0.0000  | 0.0000  | 0.0000     |       |
|       | 0.0000 | 0.0000 | 0.0000 | 0.0000 | 0.0000                 | 0.0000  | 0.0000  | 0.0000  | 0.0000     |       |
|       | 0.0000 | 0.0000 | 0.0000 | 0.0000 | 0.0000                 | 0.0000  | 0.0000  | 0.0000  | 0.0000     |       |
|       | 0.0000 | 0.0000 | 0.0000 | 0.0000 | 0.0000                 | 0.0000  | 0.0000  | 0.0000  | 0.0000     |       |
|       | -      |        |        |        |                        |         |         |         | ]          |       |
|       |        |        |        |        |                        |         |         |         |            |       |
|       |        |        | IPVT   | = (2   | -65534                 | -131070 | -196606 | -262142 | -327678, - | -3276 |
|       |        |        |        |        | , 0000, ,<br>327680, - |         | ,       | ,       | 02, 0, 0,  | 02/0  |

# SGBS and DGBS (General Band Matrix Solve) Purpose

г

These subroutines solve the system Ax = b for x, where A is a general band matrix, and x and b are vectors. They use the results of the factorization of matrix A, produced by a preceding call to SGBF or DGBF, respectively.

Table 142. Data Types

| <i>A</i> , <i>b</i> , <i>x</i> | Subroutine |
|--------------------------------|------------|
| Short-precision real           | SGBS       |
| Long-precision real            | DGBS       |

**Note:** The input to these solve subroutines must be the output from the factorization subroutines SGBF and DGBF, respectively.

#### **Syntax**

| Fortran   | CALL SGBS   DGBS (agb, lda, n, ml, mu, ipvt, bx) |
|-----------|--------------------------------------------------|
| C and C++ | sgbs   dgbs (agb, lda, n, ml, mu, ipvt, bx);     |

#### **On Entry**

agb

is the factorization of general band matrix *A*, produced by a preceding call to SGBF or DGBF. Specified as: an *lda* by (at least) *n* array, containing numbers of the data type indicated in Table 142, where  $lda \ge 2ml+mu+16$ .

lda

is the leading dimension of the array specified for *agb*. Specified as: an integer; lda > 0 and  $lda \ge 2ml+mu+16$ .

- *n* is the order of the matrix *A*. Specified as: an integer; n > ml and n > mu.
- *ml* is the lower band width *ml* of the matrix *A*. Specified as: an integer;  $0 \le ml < n$ .
- *mu* is the upper band width *mu* of the matrix *A*. Specified as: an integer;  $0 \le mu < n$ .
- ipvt

is the integer vector *ipvt* of length *n*, produced by a preceding call to SGBF or DGBF. It contains the pivot information necessary to construct matrix *L* from the information contained in the array specified for *agb*.

Specified as: a one-dimensional array of (at least) length *n*, containing integers.

*bx* is the vector *b* of length *n*, containing the right-hand side of the system. Specified as: a one-dimensional array of (at least) length *n*, containing numbers of the data type indicated in Table 142 on page 581.

#### **On Return**

*bx* is the solution vector *x* of length *n*, containing the results of the computation. Returned as: a one-dimensional array, containing numbers of the data type indicated in Table 142 on page 581.

#### Notes

- 1. The scalar data specified for input arguments *lda*, *n*, *ml*, and *mu* for these subroutines must be the same as that specified for SGBF and DGBF, respectively.
- 2. The array data specified for input arguments *agb* and *ipvt* for these subroutines must be the same as the corresponding output arguments for SGBF and DGBF, respectively.
- **3**. The entire *lda* by *n* array specified for *agb* must remain unchanged between calls to the factorization and solve subroutines.
- 4. The vectors and matrices used in this computation must have no common elements; otherwise, results are unpredictable. See "Concepts" on page 71.
- 5. This subroutine can be used for tridiagonal matrices (ml = mu = 1); however, the tridiagonal subroutines, SGTF/DGTF and SGTS/DGTS, are faster.
- 6. For a description of how a general band matrix is stored in general-band storage mode in an array, see "General Band Matrix" on page 92.

#### Function

The real system Ax = b is solved for x, where A is a real general band matrix, stored in general-band storage mode, and x and b are vectors. These subroutines use the results of the factorization of matrix A, produced by a preceding call to SGBF or DGBF, respectively. The transformed matrix A, used by this computation, consists of the upper triangular matrix U and the multipliers necessary to construct L using *ipvt*, as defined in "Function" on page 579. See reference [43 on page 1085].

#### **Error conditions**

#### **Computational Errors**

**Note:** If the factorization performed by SGBF or DGBF failed due to a singular matrix argument, the results returned by this subroutine are unpredictable, and there may be a divide-by-zero program exception message.

#### **Input-Argument Errors**

- **1**. *lda* ≤ 0
- **2**. ml < 0
- 3.  $ml \ge n$
- 4. mu < 0
- mu ≥ n
- 6. lda < 2ml+mu+16

#### Examples

#### Example

This example shows how to solve the system Ax = b, where general band matrix A is the same matrix factored in Example for SGBF and DGBF. The input for AGB and IPVT in this example is the same as the output for that example.

Call Statement and Input:

| AGB LDA N ML MU IPVT BX<br>           <br>CALL SGBS(AGB, 23, 9, 2, 3, IPVT, BX)        |
|----------------------------------------------------------------------------------------|
| IPVT = (2, -65534, -131070, -196606, -262142, -327678, -327678, -327680, -327680)      |
| BX = (4.0000, 5.0000, 9.0000, 10.0000, 11.0000, 12.0000,<br>12.0000, 12.0000, 33.0000) |
| AGB = (same as output AGB in Example)                                                  |
| Output:                                                                                |
| BX = (1.0000, 1.0000, 1.0000, 1.0000, 1.0000, 1.0000, 1.0000, 0.9999, 1.0001)          |

## SPBF, DPBF, SPBCHF, and DPBCHF (Positive Definite Symmetric Band Matrix Factorization)

### Purpose

These subroutines factor positive definite symmetric band matrix *A*, stored in lower-band-packed storage mode, using:

- Gaussian elimination for SPBF and DPBF
- Cholesky factorization for SPBCHF and DPBCHF

To solve the system of equations with one or more right-hand sides, follow the call to these subroutines with one or more calls to SPBS, DPBS, SPBCHS, or DPBCHS, respectively.

Table 143. Data Types

| A                    | Subroutine      |
|----------------------|-----------------|
| Short-precision real | SPBF and SPBCHF |
| Long-precision real  | DPBF and DPBCHF |

- 1. The output from these factorization subroutines should be used only as input to the solve subroutines SPBS, DPBS, SPBCHS, and DPBCHS, respectively.
- 2. For optimal performance:
  - For wide band widths, use \_PBCHF.
  - For narrow band widths, use either \_PBF or \_PBCHF.
  - For very narrow band widths:
  - Use either SPBF or SPBCHF.
  - Use DPBF.

#### Syntax

| Fortran   | CALL SPBF   DPBF   SPBCHF   DPBCHF ( <i>apb</i> , <i>lda</i> , <i>n</i> , <i>m</i> ) |
|-----------|--------------------------------------------------------------------------------------|
| C and C++ | spbf   dpbf   spbchf   dpbchf (apb, lda, n, m);                                      |

#### **On Entry**

apb

is the positive definite symmetric band matrix *A* of order *n*, stored in lower-band-packed storage mode, to be factored. It has a half band width of *m*. Specified as: an *lda* by (at least) *n* array, containing numbers of the data type indicated in Table 143 on page 583. See "Notes."

#### lda

is the leading dimension of the array specified for *apb*. Specified as: an integer; lda > 0 and lda > m.

- *n* is the order *n* of matrix *A*. Specified as: an integer; n > m.
- *m* is the half band width of the matrix *A*. Specified as: an integer;  $0 \le m < n$ .

#### **On Return**

apb

is the transformed matrix *A* of order *n*, containing the results of the factorization. See "Function." Returned as: an *lda* by (at least) *n* array, containing numbers of the data type indicated in Table 143 on page 583. For further details, see "Notes."

#### Notes

- 1. These subroutines can be used for tridiagonal matrices (m = 1); however, the tridiagonal subroutines, SPTF/DPTF and SPTS/DPTS, are faster.
- **2**. For SPBF and DPBF when m > 0, location APB(2,n) is sometimes set to 0.
- **3**. For a description of how a positive definite symmetric band matrix is stored in lower-band-packed storage mode in an array, see "Positive Definite Symmetric Band Matrix" on page 100.

#### Function

The positive definite symmetric band matrix *A*, stored in lower-band-packed storage mode, is factored using Gaussian elimination in SPBF and DPBF and Cholesky factorization in SPBCHF and DPBCHF. The transformed matrix *A* contains the results of the factorization in packed format. This factorization can then be used by SPBS, DPBS, SPBCHS, and DPBCHS, respectively, to solve the system of equations.

For performance reasons, divides are done in a way that reduces the effective exponent range for which DPBF works properly, when processing narrow band

widths; therefore, you may want to scale your problem.

#### **Error conditions**

#### **Resource Errors**

Unable to allocate internal work area.

#### **Computational Errors**

- 1. Matrix *A* is not positive definite (for SPBF and DPBF).
  - One or more elements of *D* contain values less than or equal to 0; all elements of *D* are checked. The index *i* of the last nonpositive element encountered is identified in the computational error message.
  - The return code is set to 1.
  - *i* can be determined at run time by use of the ESSL error-handling facilities. To obtain this information, you must use ERRSET to change the number of allowable errors for error code 2104 in the ESSL error option table; otherwise, the default value causes your program to terminate when this error occurs. For details, see Chapter 4, "Coding Your Program," on page 123.
- 2. Matrix *A* is not positive definite (for SPBCHF and DPBCHF).
  - The leading minor of order *i* has a nonpositive determinant. The order *i* is identified in the computational error message.
  - The return code is set to 1.
  - *i* can be determined at run time by using the ESSL error-handling facilities. To obtain this information, you must use ERRSET to change the number of allowable errors for error code 2115 in the ESSL error option table; otherwise, the default value causes your program to be terminate when this error occurs. For details, see Chapter 4, "Coding Your Program," on page 123.

#### **Input-Argument Errors**

- **1**. *lda* ≤ 0
- **2.** m < 0
- 3.  $m \ge n$
- **4**. *m* ≥ *lda*

#### **Examples**

#### Example 1

This example shows a factorization of a real positive definite symmetric band matrix *A* of order 9, using Gaussian elimination, where on input, matrix *A* is:

| -   |     |     |     |     |     |     |     | -   |
|-----|-----|-----|-----|-----|-----|-----|-----|-----|
| 1.0 | 1.0 | 1.0 | 0.0 | 0.0 | 0.0 | 0.0 | 0.0 | 0.0 |
| 1.0 | 2.0 | 2.0 | 1.0 | 0.0 | 0.0 | 0.0 | 0.0 | 0.0 |
| 1.0 | 2.0 | 3.0 | 2.0 | 1.0 | 0.0 | 0.0 | 0.0 | 0.0 |
| 0.0 | 1.0 | 2.0 | 3.0 | 2.0 | 1.0 | 0.0 | 0.0 | 0.0 |
| 0.0 | 0.0 | 1.0 | 2.0 | 3.0 | 2.0 | 1.0 | 0.0 | 0.0 |
| 0.0 | 0.0 | 0.0 | 1.0 | 2.0 | 3.0 | 2.0 | 1.0 | 0.0 |
| 0.0 | 0.0 | 0.0 | 0.0 | 1.0 | 2.0 | 3.0 | 2.0 | 1.0 |
| 0.0 | 0.0 | 0.0 | 0.0 | 0.0 | 1.0 | 2.0 | 3.0 | 2.0 |
| 0.0 | 0.0 | 0.0 | 0.0 | 0.0 | 0.0 | 1.0 | 2.0 | 3.0 |
|     |     |     |     |     |     |     |     |     |

and on output, matrix A is:

| 1.0                                                          | 1.0 | 1.0 | 0.0 | 0.0 | 0.0 | 0.0 | 0.0 | 0.0 |
|--------------------------------------------------------------|-----|-----|-----|-----|-----|-----|-----|-----|
| 1.0                                                          | 1.0 | 1.0 | 1.0 | 0.0 | 0.0 | 0.0 | 0.0 | 0.0 |
| 1.0                                                          | 1.0 | 1.0 | 1.0 | 1.0 | 0.0 | 0.0 | 0.0 | 0.0 |
| 0.0                                                          | 1.0 | 1.0 | 1.0 | 1.0 | 1.0 | 0.0 | 0.0 | 0.0 |
| $ \begin{array}{c} 1.0\\ 1.0\\ 0.0\\ 0.0\\ 0.0 \end{array} $ | 0.0 | 1.0 | 1.0 | 1.0 | 1.0 | 1.0 | 0.0 | 0.0 |

| 0.0 | 0.0 | 0.0 | 1.0 | 1.0 | 1.0 | 1.0 | 1.0 | $0.0 \\ 1.0 \\ 1.0 \\ 1.0 \\ 1.0$ |  |
|-----|-----|-----|-----|-----|-----|-----|-----|-----------------------------------|--|
| 0.0 | 0.0 | 0.0 | 0.0 | 1.0 | 1.0 | 1.0 | 1.0 | 1.0                               |  |
| 0.0 | 0.0 | 0.0 | 0.0 | 0.0 | 1.0 | 1.0 | 1.0 | 1.0                               |  |
| 0.0 | 0.0 | 0.0 | 0.0 | 0.0 | 0.0 | 1.0 | 1.0 | 1.0                               |  |

where array location APB(2,9) is set to 0.0.

Call Statement and Input:

Output:

| APB | = | 1.0<br>1.0<br>1.0 | 1.0<br>1.0 | 1.0<br>1.0 | 1.0<br>1.0 | 1.0<br>1.0 | 1.0<br>1.0 | 1.0<br>1.0 | 1.0<br>1.0 | 1.0<br>0.0 |  |
|-----|---|-------------------|------------|------------|------------|------------|------------|------------|------------|------------|--|
|     |   | 1.0               | 1.0        | 1.0        | 1.0        | 1.0        | 1.0        | 1.0        | •          | •          |  |

#### Example 2

This example shows a Cholesky factorization of the same matrix used in Example 1.

Call Statement and Input:

APB LDA N M | | | | |CALL SPBCHF( APB , 3 , 9 , 2 ) APB = (same as input APB in Example 1)Output:  $APB = \begin{bmatrix} 1.0 & 1.0 & 1.0 & 1.0 & 1.0 & 1.0 & 1.0 \\ 1.0 & 1.0 & 1.0 & 1.0 & 1.0 & 1.0 & 1.0 \\ 1.0 & 1.0 & 1.0 & 1.0 & 1.0 & 1.0 & . \end{bmatrix}$ 

## SPBS, DPBS, SPBCHS, and DPBCHS (Positive Definite Symmetric Band Matrix Solve)

#### Purpose

These subroutines solve the system Ax = b for x, where A is a positive definite symmetric band matrix, and x and b are vectors. They use the results of the factorization of matrix A, produced by a preceding call to SPBF, DPBF, SPBCHF, and DPBCHF, respectively, where:

- Gaussian elimination was used by SPBF and DPBF.
- · Cholesky factorization was used by SPBCHF and DPBCHF.

Table 144. Data Types

| <i>A</i> , <i>b</i> , <i>x</i> | Subroutine      |
|--------------------------------|-----------------|
| Short-precision real           | SPBS and SPBCHS |
| Long-precision real            | DPBS and DPBCHS |

#### Note:

- 1. The input to these solve subroutines must be the output from the factorization subroutines SPBF, DPBF, SPBCHF, and DPBCHF, respectively.
- 2. For performance tradeoffs, see "SPBF, DPBF, SPBCHF, and DPBCHF (Positive Definite Symmetric Band Matrix Factorization)" on page 583.

#### Syntax

| Fortran   | CALL SPBS   DPBS   SPBCHS   DPBCHS (apb, lda, n, m, bx) |
|-----------|---------------------------------------------------------|
| C and C++ | spbs   dpbs   spbchs   dpbchs (apb, lda, n, m, bx);     |

#### **On Entry**

apb

is the factorization of matrix *A*, produced by a preceding call to SPBF or DPBF. Specified as: an *lda* by (at least) *n* array, containing numbers of the data type indicated in Table 144 on page 586. See "Notes."

#### lda

is the leading dimension of the array specified for *apb*. Specified as: an integer; lda > 0 and lda > m.

- *n* is the order *n* of matrix *A*. Specified as: an integer; n > m.
- *m* is the half band width of the matrix *A*. Specified as: an integer;  $0 \le m < n$ .
- *bx* is the vector **b** of length *n*, containing the right-hand side of the system. Specified as: a one-dimensional array of (at least) length *n*, containing numbers of the data type indicated in Table 144 on page 586.

#### **On Return**

*bx* is the solution vector *x* of length *n*, containing the results of the computation. Returned as: a one-dimensional array, containing numbers of the data type indicated in Table 144 on page 586.

#### Notes

- 1. The scalar data specified for input arguments *lda*, *n*, and *m* for these subroutines must be the same as that specified for SPBF, DPBF, SPBCHF, and DPBCHF, respectively.
- 2. The array data specified for input argument *apb* for these subroutines must be the same as the corresponding output argument for SPBF, DPBF, SPBCHF, and DPBCHF, respectively.
- **3**. These subroutines can be used for tridiagonal matrices (m = 1); however, the tridiagonal subroutines, SPTF/DPTF and SPTS/DPTS, are faster.
- 4. The vectors and matrices used in this computation must have no common elements; otherwise, results are unpredictable. See "Concepts" on page 71.
- 5. For a description of how a positive definite symmetric band matrix is stored in lower-band-packed storage mode in an array, see "Positive Definite Symmetric Band Matrix" on page 100.

#### Function

The system Ax = b is solved for x, where A is a positive definite symmetric band matrix, stored in lower-band-packed storage mode, and x and b are vectors. These subroutines use the results of the factorization of matrix A, produced by a preceding call to SPBF, DPBF, SPBCHF, or DPBCHF, respectively.

#### Error conditions

#### **Computational Errors**

None

**Note:** If the factorization subroutine resulted in a nonpositive definite matrix, error 2104 for SPBF and DPBF or error 2115 for SPBCHF and DPBCHF, results of these subroutines may be unpredictable.

#### Input-Argument Errors

- **1**.  $lda \leq 0$
- **2.** m < 0
- 3.  $m \ge n$
- 4.  $m \ge lda$

#### Examples

#### Example 1

This example shows how to solve the system Ax = b, where matrix A is the same matrix factored in the Example 1 for SPBF and DPBF, using Gaussian elimination.

Call Statement and Input:

This example shows how to solve the system Ax = b, where matrix A is the same matrix factored in the Example 2 for SPBCHF and DPBCHF, using Cholesky factorization.

Call Statement and Input:

## SGTF and DGTF (General Tridiagonal Matrix Factorization)

#### Purpose

These subroutines compute the standard Gaussian factorization with partial pivoting for tridiagonal matrix *A*, stored in tridiagonal storage mode. To solve a tridiagonal system with one or more right-hand sides, follow the call to these subroutines with one or more calls to SGTS or DGTS, respectively.

Table 145. Data Types

| c, d, e, f           | Subroutine |
|----------------------|------------|
| Short-precision real | SGTF       |
| Long-precision real  | DGTF       |

**Note:** The output from these factorization subroutines should be used only as input to the solve subroutines SGTS and DGTS, respectively.

#### Syntax

| Fortran   | CALL SGTF $\mid$ DGTF ( <i>n</i> , <i>c</i> , <i>d</i> , <i>e</i> , <i>f</i> , <i>ipvt</i> ) |
|-----------|----------------------------------------------------------------------------------------------|
| C and C++ | sgtf   dgtf ( <i>n</i> , <i>c</i> , <i>d</i> , <i>e</i> , <i>f</i> , <i>ipvt</i> );          |

#### **On Entry**

- *n* is the order *n* of tridiagonal matrix *A*. Specified as: an integer;  $n \ge 0$ .
- *c* is the vector *c*, containing the lower subdiagonal of matrix *A* in positions 2 through *n* in an array, referred to as C. Specified as: a one-dimensional array of (at least) length *n*, containing numbers of the data type indicated in Table 145.
- *d* is the vector *d*, containing the main diagonal of matrix *A*, in positions 1 through *n* in an array, referred to as D. Specified as: a one-dimensional array of (at least) length *n*, containing numbers of the data type indicated in Table 145.
- *e* is the vector *e*, containing the upper subdiagonal of matrix *A*, in positions 1 through *n*-1 in an array, referred to as E. Specified as: a one-dimensional array of (at least) length *n*, containing numbers of the data type indicated in Table 145.
- f See On Return.
- ipvt

See On Return.

#### **On Return**

- *c* is the vector *c*, containing part of the factorization of matrix *A* in positions 1 through *n* in an array, referred to as C. Returned as: a one-dimensional array of (at least) length *n*, containing numbers of the data type indicated in Table 145.
- *d* is the vector *d*, containing part of the factorization of matrix *A* in an array, referred to as D. Returned as: a one-dimensional array of (at least) length *n*, containing numbers of the data type indicated in Table 145.
- *e* is the vector *e*, containing part of the factorization of the matrix *A* in positions 1 through *n* in an array, referred to as E. Returned as: a one-dimensional array of (at least) length *n*, containing numbers of the data type indicated in Table 145.
- *f* is the vector *f*, containing part of the factorization of matrix *A* in the first *n* positions in an array, referred to as F. Returned as: a one-dimensional array of (at least) length *n*, containing numbers of the data type indicated in Table 145.

#### ipvt

is the integer vector *ipvt* of length *n*, containing the pivot information. Returned as: a one-dimensional array of (at least) length *n*, containing integers.

#### Notes

- 1. For a description of how tridiagonal matrices are stored, see "General Tridiagonal Matrix" on page 105.
- 2. *ipvt* is not a permutation vector in the strict sense. It is used to record column interchanges in the tridiagonal matrix due to partial pivoting.
- 3. The factorization matrix A is stored in nonstandard format.

#### Function

The standard Gaussian elimination with partial pivoting of tridiagonal matrix A is computed. The factorization is returned by overwriting input arrays C, D, and E, and by writing into output array F, along with pivot information in vector *ipvt*. This factorization can then be used by SGTS or DGTS, respectively, to solve tridiagonal systems of linear equations. See references [48 on page 1086], [59 on page 1087], [60 on page 1087], and [99 on page 1089]. If *n* is 0, no computation is performed.

#### **Error conditions**

#### **Computational Errors**

Matrix *A* is singular or nearly singular.

- A pivot element has a value that cannot be reciprocated or is equal to 0. The index *i* of the element is identified in the computational error message.
- The return code is set to 1.
- *i* can be determined at run time by use of the ESSL error-handling facilities. To obtain this information, you must use ERRSET to change the number of allowable errors for error code 2105 in the ESSL error option table; otherwise, the default value causes your program to terminate when this error occurs. For details, see "What Can You Do about ESSL Computational Errors?" on page 64.

#### **Input-Argument Errors**

n < 0

#### Examples

#### Example

This example shows how to factor the following tridiagonal matrix *A* of order 4:

| Г   |     |     | ٦   |
|-----|-----|-----|-----|
| 2.0 | 2.0 | 0.0 | 0.0 |
| 1.0 | 3.0 | 2.0 | 0.0 |
| 0.0 | 1.0 | 3.0 | 2.0 |
| 0.0 | 0.0 | 1.0 | 3.0 |
|     |     |     |     |

Call Statement and Input:

| CALL DGT     | F( | N C<br>   <br>4 , C     |      |      |     |    | ) |
|--------------|----|-------------------------|------|------|-----|----|---|
| C<br>D<br>F  | =  | ( . ,<br>(2.0,<br>(2.0, | 3.0, | 3.0, | 3.0 | )) |   |
| -<br>Output: |    | (200)                   | ,    | ,    | ,   |    |   |

| С    | = | ( . , -0.5, -0.5, -0.5)      |
|------|---|------------------------------|
| D    | = | (-0.5, -0.5, -0.5, -0.5)     |
| E    | = | (2.0, 2.0, 2.0, .)           |
| IPVT | = | (X'00', X'00', X'00', X'00') |

Notes:

- **1**. F is stored in an internal format and is passed unchanged to the solve subroutine.
- 2. A "." means you do not have to store a value in that position in the array. However, these storage positions are required and may be overwritten during the computation.

### SGTS and DGTS (General Tridiagonal Matrix Solve)

#### Purpose

These subroutines solve a tridiagonal system of linear equations using the factorization of tridiagonal matrix *A*, stored in tridiagonal storage mode, produced by SGTF or DGTF, respectively.

Table 146. Data Types

| c, d, e, f, b, x     | Subroutine |
|----------------------|------------|
| Short-precision real | SGTS       |
| Long-precision real  | DGTS       |

**Note:** The input to these solve subroutines must be the output from the factorization subroutines SGTF and DGTF, respectively.

### **Syntax**

| Fortran   | CALL SGTS $\mid$ DGTS ( <i>n</i> , <i>c</i> , <i>d</i> , <i>e</i> , <i>f</i> , <i>ipvt</i> , <i>bx</i> ) |
|-----------|----------------------------------------------------------------------------------------------------|
| C and C++ | sgts   dgts ( <i>n</i> , <i>c</i> , <i>d</i> , <i>e</i> , <i>f</i> , <i>ipvt</i> , <i>bx</i> );          |

#### **On Entry**

- *n* is the order *n* of tridiagonal matrix *A*. Specified as: an integer;  $n \ge 0$ .
- *c* is the vector *c*, containing part of the factorization of matrix *A* from SGTF or DGTF, respectively, in an array, referred to as C. Specified as: a one-dimensional array of (at least) length *n*, containing numbers of the data type indicated in Table 146.
- *d* is the vector *d*, containing part of the factorization of matrix *A* from SGTF or DGTF, respectively, in an array, referred to as D. Specified as: a one-dimensional array of (at least) length *n*, containing numbers of the data type indicated in Table 146.
- *e* is the vector *e*, containing part of the factorization of matrix *A* from SGTF or DGTF, respectively, in an array, referred to as E. Specified as: a one-dimensional array of (at least) length *n*, containing numbers of the data type indicated in Table 146.
- f is the vector f, containing part of the factorization of matrix A from SGTF or DGTF, respectively, in an array, referred to as F. Specified as: a one-dimensional array of (at least) length n, containing numbers of the data type indicated in Table 146.

ipvt

is the integer vector *ipvt* of length *n*, containing the pivot information, produced by a preceding call to SGTF and DGTF, respectively. Specified as: a one-dimensional array of (at least) length *n*, containing integers.

*bx* is the vector **b** of length n, containing the right-hand side of the system in the first n positions in an array, referred to as BX. Specified as: a one-dimensional array of (at least) length n+1, containing numbers of the data type indicated in Table 146 on page 591. For details on specifying the length, see "Notes."

#### **On Return**

*bx* is the solution vector x (at least) of length n, containing the solution of the tridiagonal system in the first n positions in an array, referred to as BX. Returned as: a one-dimensional array, of (at least) length (n+1), containing numbers of the data type indicated in Table 146 on page 591. For details about the length, see "Notes."

#### Notes

- 1. For a description of how tridiagonal matrices are stored, see "General Tridiagonal Matrix" on page 105.
- 2. Array BX can have a length of n if memory location BX(n+1) is addressable—that is, not in read-protected storage. If it is in read-protected storage, array BX must have a length of n+1. In both cases, the vector b (on input) and vector x (on output) reside in positions 1 through n in array BX. Array location BX(n+1) is not altered by these subroutines.

#### Function

Given the factorization produced by SGTF or DGTF, respectively, these subroutines use the standard forward elimination and back substitution to solve the tridiagonal system Ax = b, where A is a general tridiagonal matrix. See references [48 on page 1086], [59 on page 1087], [60 on page 1087], and [99 on page 1089].

#### Error conditions

Computational Errors

None

#### **Input-Argument Errors**

n < 0

#### Examples

#### Example

This example solves the tridiagonal system Ax = b, where matrix A is the same matrix factored in Example for SGTF and DGTF, and where:

b = (4.0, 6.0, 6.0, 4.0)x = (1.0, 1.0, 1.0, 1.0)

Call Statement and Input:

| E       | = | (same as output E in Example)    |
|---------|---|----------------------------------|
| F       | = | (same as output F in Example)    |
| IPVT    | = | (same as output IPVT in Example) |
| ВХ      | = | (4.0, 6.0, 6.0, 4.0, .)          |
| Output: |   |                                  |
| ВХ      | = | (1.0, 1.0, 1.0, 1.0, .)          |

### SGTNP, DGTNP, CGTNP, and ZGTNP (General Tridiagonal Matrix Combined Factorization and Solve with No Pivoting)

#### **Purpose**

These subroutines solve the tridiagonal system Ax = b using Gaussian elimination, where tridiagonal matrix A is stored in tridiagonal storage mode.

Table 147. Data Types

| c, d, e, b, x           | Subroutine |
|-------------------------|------------|
| Short-precision real    | SGTNP      |
| Long-precision real     | DGTNP      |
| Short-precision complex | CGTNP      |
| Long-precision complex  | ZGTNP      |

**Note:** In general, these subroutines provide better performance than the \_GTNPF and \_GTNPS subroutines; however, in the following instances, you get better performance by using \_GTNPF and \_GTNPS:

- For small *n*
- When performing a single factorization followed by multiple solves

#### **Syntax**

| Fortran   | CALL SGTNP   DGTNP   CGTNP   ZGTNP $(n, c, d, e, bx)$ |
|-----------|-------------------------------------------------------|
| C and C++ | sgtnp   dgtnp   cgtnp   zgtnp $(n, c, d, e, bx);$     |

#### **On Entry**

- *n* is the order *n* of tridiagonal matrix *A*. Specified as: an integer;  $n \ge 0$ .
- *c* is the vector *c*, containing the lower subdiagonal of matrix *A* in positions 2 through *n* in an array, referred to as C. Specified as: a one-dimensional array of (at least) length *n*, containing numbers of the data type indicated in Table 147. On output, C is overwritten; that is, the original input is not preserved.
- *d* is the vector *d*, containing the main diagonal of matrix *A* in positions 1 through *n* in an array, referred to as D. Specified as: a one-dimensional array of (at least) length *n*, containing numbers of the data type indicated in Table 147. On output, D is overwritten; that is, the original input is not preserved.
- *e* is the vector *e*, containing the upper subdiagonal of matrix *A* in positions 1 through *n*-1 in an array, referred to as E. Specified as: a one-dimensional array of (at least) length *n*, containing numbers of the data type indicated in Table 147. On output, E is overwritten; that is, the original input is not preserved.
- bx is the vector b, containing the right-hand side of the system in the first n

positions in an array, referred to as BX. Specified as: a one-dimensional array of (at least) length n, containing numbers of the data type indicated in Table 147 on page 593.

#### **On Return**

bx is the solution vector x of length n, containing the solution of the tridiagonal system in the first n positions in an array, referred to as BX. Returned as: a one-dimensional array, containing numbers of the data type indicated in Table 147 on page 593.

#### Notes

For a description of how tridiagonal matrices are stored, see "General Tridiagonal Matrix" on page 105.

#### Function

The solution of the tridiagonal system Ax = b is computed by Gaussian elimination.

No pivoting is done. Therefore, these subroutines should not be used when pivoting is necessary to maintain the numerical accuracy of the solution. Overflow may occur if small main diagonal elements are generated. Underflow or accuracy loss may occur if large main diagonal elements are generated.

For performance reasons, complex divides are done without scaling. Computing the inverse in this way restricts the range of numbers for which the ZGTNP subroutine works properly.

For performance reasons, divides are done in a way that reduces the effective exponent range for which DGTNP and ZGTNP work properly; therefore, you may want to scale your problem, such that the diagonal elements are close to 1.0 for DGTNP and (1.0, 0.0) for ZGTNP.

#### **Error conditions**

Computational Errors None

**Input-Argument Errors** 

n < 0

#### **Examples**

#### Example 1

This example shows a factorization of the real tridiagonal matrix *A*, of order 4:

| 1.0<br>0.0 | 4.0<br>8.0<br>2.0 | 5.0<br>9.0 | $0.0 \\ 0.0 \\ 6.0 \\ 10 \\ 0$ |
|------------|-------------------|------------|--------------------------------|
| 0.0        | 0.0               | 3.0        | 10.0                           |

It then finds the solution of the tridiagonal system Ax = b, where b is:

(11.0, 14.0, 17.0, 13.0)

and x is:

(1.0, 1.0, 1.0, 1.0)

On output, arrays C, D, and E are overwritten.

Call Statement and Input:

|            |            |              | -            |                 |       |
|------------|------------|--------------|--------------|-----------------|-------|
| CALL DGTN  |            |              |              | E<br> <br>, E , |       |
| D =<br>E = | = (<br>= ( | 7.0,<br>4.0, | 8.0,<br>5.0, | 6.0,            | 10.0) |
| Output:    |            |              |              |                 |       |
| BX =       | = (        | 1.0,         | 1.0,         | 1.0,            | 1.0)  |

#### Example 2

This example shows a factorization of the complex tridiagonal matrix *A*, of order 4:

It then finds the solution of the tridiagonal system Ax = b, where b is:

((-11.0, 19.0), (-14.0, 50.0), (-17.0, 93.0), (-13.0, 85.0))

and x is:

((1.0, -1.0), (2.0, -2.0), (3.0, -3.0), (4.0, -4.0))

On output, arrays C, D, and E are overwritten.

Call Statement and Input:

 $\begin{array}{rcl} & & N & C & D & E & BX \\ & & & | & | & | & | & | \\ & & CALL \ ZGTNP(& 4 & , C & , D & , E & , BX \end{array}) \\ C & = & ( & , & (1.0, \ 1.0), \ (2.0, \ 2.0), \ (3.0, \ 3.0)) \\ D & = & ((7.0, \ 7.0), \ (8.0, \ 8.0), \ (9.0, \ 9.0), \ (10.0, \ 10.0)) \\ E & = & ((4.0, \ 4.0), \ (5.0, \ 5.0), \ (6.0, \ 6.0), \ . \end{array}) \\ BX & = & ((-11.0, \ 19.0), \ (-14.0, \ 50.0), \ (-17.0, \ 93.0), \ (-13.0, \ 85.0)) \\ Output: \\ BX & = & ((0.0, \ 1.0), \ (1.0, \ 2.0), \ (2.0, \ 3.0), \ (3.0, \ 4.0)) \end{array}$ 

# SGTNPF, DGTNPF, CGTNPF, and ZGTNPF (General Tridiagonal Matrix Factorization with No Pivoting)

#### Purpose

These subroutines factor tridiagonal matrix *A*, stored in tridiagonal storage mode, using Gaussian elimination. To solve a tridiagonal system of linear equations with one or more right-hand sides, follow the call to these subroutines with one or more calls to SGTNPS, DGTNPS, CGTNPS, or ZGTNPS, respectively.

Table 148. Data Types

| c, d, e              | Subroutine |
|----------------------|------------|
| Short-precision real | SGTNPF     |
| Long-precision real  | DGTNPF     |

Table 148. Data Types (continued)

| Short-precision complex | CGTNPF |
|-------------------------|--------|
| Long-precision complex  | ZGTNPF |

#### Note:

- 1. The output from these factorization subroutines should be used only as input to the solve subroutines SGTNPS, DGTNPS, CGTNPS, and ZGTNPS, respectively.
- 2. In general, the \_GTNP subroutines provide better performance than the \_GTNPF and \_GTNPS subroutines; however, in the following instances, you get better performance by using \_GTNPF and \_GTNPS:
  - For small *n*
  - When performing a single factorization followed by multiple solves

#### Syntax

| Fortran   | CALL SGTNPF   DGTNPF   CGTNPF   ZGTNPF ( <i>n</i> , <i>c</i> , <i>d</i> , <i>e</i> , <i>iopt</i> ) |  |
|-----------|----------------------------------------------------------------------------------------------------|--|
| C and C++ | sgtnpf   dgtnpf   cgtnpf   zgtnpf ( <i>n</i> , <i>c</i> , <i>d</i> , <i>e</i> , <i>iopt</i> );     |  |

#### **On Entry**

- *n* is the order *n* of tridiagonal matrix *A*. Specified as: an integer;  $n \ge 0$ .
- *c* is the vector *c*, containing the lower subdiagonal of matrix *A* in positions 2 through *n* in an array, referred to as C. Specified as: a one-dimensional array, of (at least) length n, containing numbers of the data type indicated in Table 148 on page 595.
- *d* is the vector *d*, containing the main diagonal of matrix *A* in positions 1 through *n* in an array, referred to as D. Specified as: a one-dimensional array, of (at least) length *n*, containing numbers of the data type indicated in Table 148 on page 595.
- *e* is the vector *e*, containing the upper subdiagonal of matrix *A* in positions 1 through *n*-1 in an array, referred to as E. Specified as: a one-dimensional array, of (at least) length *n*, containing numbers of the data type indicated in Table 148 on page 595.

#### iopt

indicates the type of computation to be performed, where:

If iopt = 0 or 1, Gaussian elimination is used to factor the matrix.

Specified as: an integer; iopt = 0 or 1.

#### **On Return**

- *c* is the vector *c*, containing part of the factorization of matrix *A* in positions 1 through *n* in an array, referred to as C. Returned as: a one-dimensional array of (at least) length *n*, containing numbers of the data type indicated in Table 148 on page 595.
- *d* is the vector *d*, containing part of the factorization of matrix *A* in an array, referred to as D. Returned as: a one-dimensional array of (at least) length *n*, containing numbers of the data type indicated in Table 148 on page 595.
- *e* is the vector *e*, containing part of the factorization of matrix *A* in positions 1

through n in an array, referred to as E. Returned as: a one-dimensional array of (at least) length n, containing numbers of the data type indicated in Table 148 on page 595. It has the same length as E on entry.

#### Notes

For a description of how tridiagonal matrices are stored, see "General Tridiagonal Matrix" on page 105.

#### **Function**

The factorization of a diagonally-dominant tridiagonal matrix *A* is computed using Gaussian elimination, This factorization can then be used by SGTNPS, DGTNPS, CGTNPS, or ZGTNPS respectively, to solve the tridiagonal systems of linear equations. See reference [85 on page 1088].

No pivoting is done by these subroutines. Therefore, these subroutines should not be used when pivoting is necessary to maintain the numerical accuracy of the solution. Overflow may occur if small main diagonal elements are generated. Underflow or accuracy loss may occur if large main diagonal elements are generated.

For performance reasons, complex divides are done without scaling. Computing the inverse in this way restricts the range of numbers for which ZGTNPF works properly.

For performance reasons, divides are done in a way that reduces the effective exponent range for which DGTNPF and ZGTNPF work properly; therefore, you may want to scale your problem, such that the diagonal elements are close to 1.0 for DGTNPF and (1.0, 0.0) for ZGTNPF.

#### **Error conditions**

Computational Errors None

#### **Input-Argument Errors**

n < 0</li>
 *iopt* ≠ 0 or 1

## Examples

#### Example 1

This example shows a factorization of the tridiagonal matrix *A*, of order 4:

| Γ   |     |     | ٦   |
|-----|-----|-----|-----|
| 1.0 | 1.0 | 0.0 | 0.0 |
| 1.0 | 2.0 | 1.0 | 0.0 |
| 0.0 | 1.0 | 3.0 | 1.0 |
| 0.0 | 0.0 | 1.0 | 1.0 |
| L   |     |     |     |

Call Statement and Input:

Output:

С = (., -1.0, -1.0, 1.0) = (-1.0, -1.0, -1.0, -1.0) D = (1.0, 1.0, -1.0, .) Е

#### Example 2

This example shows a factorization of the tridiagonal matrix *A*, of order 4:

|           | ) $(4.0, 4.0)$ |            | (0.0, 0.0)               |
|-----------|----------------|------------|--------------------------|
| (0.0, 0.0 |                | (9.0, 9.0) | (0.0, 0.0)<br>(6.0, 6.0) |
| (0.0, 0.0 | ) (0.0, 0.0)   | (3.0, 3.0) | (10.0, 10.0)             |

Call Statement and Input:

```
N C
                      D
                          Е
                             IOPT
CALL ZGTNPF( 4 , C , D , E , 0
                                    )
С
         = (., (1.0, 1.0), (2.0, 2.0), (3.0, 3.0))
         = ((7.0, 7.0), (8.0, 8.0), (9.0, 9.0), (10.0, 10.0))
= ((4.0, 4.0), (5.0, 5.0), (6.0, 6.0), .)
D
Е
Output:
С
         = (., (-0.142, 0.0), (-0.269, 0.0), (3.0, 3.0))
         = ((-0.0714, 0.0714), (-0.0673, 0.0673), (-0.0854, 0.0854),
D
              (-0.05, 0.05))
Е
         = ((4.0, 4.0), (5.0, 5.0), (-0.6, 0.0), .)
```

Notes:

1. A "." means you do not have to store a value in that position in the array. However, these storage positions are required and may be overwritten during the computation.

### SGTNPS, DGTNPS, CGTNPS, and ZGTNPS (General Tridiagonal Matrix Solve with No Pivoting)

#### Purpose

These subroutines solve a tridiagonal system of equations using the factorization of matrix A, stored in tridiagonal storage mode, produced by SGTNPF, DGTNPF, CGTNPF, or ZGTNPF, respectively.

| c, d, e, b, x           | Subroutine |
|-------------------------|------------|
| Short-precision real    | SGTNPS     |
| Long-precision real     | DGTNPS     |
| Short-precision complex | CGTNPS     |
| Long-precision complex  | ZGTNPS     |

Table 149. Data Types

Note: The input to these solve subroutines must be the output from the factorization subroutines SGTNPF, DGTNPF, CGTNPF, and ZGTNPF, respectively.

#### Syntax

| Fortran | CALL SGTNPS   DGTNPS   CGTNPS   ZGTNPS $(n, c, d, e, bx)$ |
|---------|-----------------------------------------------------------|
|---------|-----------------------------------------------------------|

#### **On Entry**

- *n* is the order *n* of tridiagonal matrix *A*. Specified as: an integer;  $n \ge 0$ .
- *c* is the vector *c*, containing part of the factorization of matrix *A* from SGTNPF, DGTNPF, CGTNPF, and ZGTNPF, respectively, in an array, referred to as C. Specified as: a one-dimensional array of (at least) length *n*, containing numbers of the data type indicated in Table 149 on page 598.
- *d* is the vector *d*, containing part of the factorization of matrix *A* from SGTNPF, DGTNPF, CGTNPF, and ZGTNPF, respectively, in an array, referred to as D. Specified as: a one-dimensional array of (at least) length *n*, containing numbers of the data type indicated in Table 149 on page 598.
- *e* is the vector *e*, containing part of the factorization of matrix *A* from SGTNPF, DGTNPF, CGTNPF, and ZGTNPF, respectively, in an array, referred to as E. Specified as: a one-dimensional array of (at least) length *n*, containing numbers of the data type indicated in Table 149 on page 598.
- bx is the vector b, containing the right-hand side of the system in the first n positions in an array, referred to as BX. Specified as: a one-dimensional array of (at least) length n, containing numbers of the data type indicated in Table 149 on page 598.

#### **On Return**

bx is the solution vector x of length n, containing the solution of the tridiagonal system in the first n positions in an array, referred to as BX. Returned as: a one-dimensional array of (at least) length n, containing numbers of the data type indicated in Table 149 on page 598.

#### Notes

For a description of how tridiagonal matrices are stored, see "General Tridiagonal Matrix" on page 105.

#### Function

The solution of tridiagonal system Ax = b is computed using the factorization produced by SGTNPF, DGTNPF, CGTNPF, or ZGTNPF, respectively. The factorization is based on Gaussian elimination. See reference [85 on page 1088].

#### Error conditions

```
Computational Errors
None
Input-Argument Errors
```

n < 0

#### **Examples**

#### Example 1

This example finds the solution of tridiagonal system Ax = b, where matrix A is the same matrix factored in Example 1 for SGTNPF and DGTNPF. b is:

(2.0, 4.0, 5.0, 2.0)

and x is:

```
(1.0, 1.0, 1.0, 1.0)
Call Statement and Input:
           Ν
              С
                  D
                      Ε
                          ВΧ
                       CALL DGTNPS( 4, Ċ, Ď, Ė, ĖX)
С
         = (same as output C in Example 1)
D
         = (same as output D in Example 1)
Е
         = (same as output E in Example 1)
BX
         =
              (2.0, 4.0, 5.0, 2.0)
Output:
ВΧ
        = (1.0, 1.0, 1.0, 1.0)
```

#### Example 2

This example finds the solution of tridiagonal system Ax = b, where matrix A is the same matrix factored in Example 2 for CGTNPF and ZGTNPF. b is:

((-11.0, 19.0), (-14.0, 50.0), (-17.0, 93.0), (-13.0, 85.0))

and x is:

((0.0,1.0), (1.0,2.0), (2.0,3.0), (3.0,4.0))

Call Statement and Input:

```
\begin{array}{rcrcrcc} & & N & C & D & E & BX \\ & & & | & | & | & | & | \\ CALL ZGTNPS(4, C, D, E, BX) \end{array}
\begin{array}{rcrcrc} C & = & (same as output C in Example 2) \\ D & = & (same as output D in Example 2) \\ E & = & (same as output E in Example 2) \\ BX & = & ((-11.0, 19.0), (-14.0, 50.0), (-17.0, 93.0), (-13.0, 8)) \\ Output: \\ BX & = & ((0.0, 1.0), (1.0, 2.0), (2.0, 3.0), (3.0, 4.0)) \end{array}
```

# SPTF and DPTF (Positive Definite Symmetric Tridiagonal Matrix Factorization)

#### Purpose

These subroutines factor symmetric tridiagonal matrix *A*, stored in symmetric-tridiagonal storage mode, using Gaussian elimination. To solve a tridiagonal system of linear equations with one or more right-hand sides, follow the call to these subroutines with one or more calls to SPTS or DPTS, respectively.

Table 150. Data Types

| <i>c</i> , <i>d</i>  | Subroutine |
|----------------------|------------|
| Short-precision real | SPTF       |
| Long-precision real  | DPTF       |

**Note:** The output from these factorization subroutines should be used only as input to the solve subroutines SPTS and DPTS, respectively.

#### Syntax

| Fortran   | CALL SPTF   DPTF (n, c, d, iopt)                              |
|-----------|---------------------------------------------------------------|
| C and C++ | sptf   dptf ( <i>n</i> , <i>c</i> , <i>d</i> , <i>iopt</i> ); |

#### **On Entry**

- *n* is the order *n* of tridiagonal matrix *A*. Specified as: an integer;  $n \ge 0$ .
- *c* is the vector *c*, containing the off-diagonal of matrix *A* in positions 2 through *n* in an array, referred to as C. Specified as: a one-dimensional array, of (at least) length *n*, containing numbers of the data type indicated in Table 150 on page 600.
- *d* is the vector *d*, containing the main diagonal of matrix *A* in positions 1 through *n* in an array referred to as D. Specified as: a one-dimensional array of (at least) length *n*, containing numbers of the data type indicated in Table 150 on page 600.

iopt

indicates the type of computation to be performed, where:

If iopt = 0 or 1, Gaussian elimination is used to factor the matrix.

Specified as: an integer; iopt = 0 or 1.

#### **On Return**

- *c* is the vector *c*, containing part of the factorization of matrix *A* in an array, referred to as C. Returned as: a one-dimensional array of (at least) length *n*, containing numbers of the data type indicated in Table 150 on page 600.
- *d* is the vector *d*, containing part of the factorization of matrix *A* in positions 1 through *n* in an array, referred to as D. Returned as: a one-dimensional array of (at least) length *n*, containing numbers of the data type indicated in Table 150 on page 600. It has the same length as D on entry.

#### Notes

For a description of how positive definite symmetric tridiagonal matrices are stored, see "Positive Definite Symmetric Tridiagonal Matrix" on page 107.

#### Function

The factorization of positive definite symmetric tridiagonal matrix *A* is computed using Gaussian elimination. This factorization can then be used by SPTS or DPTS, respectively, to solve the tridiagonal systems of linear equations. See reference [85 on page 1088].

No pivoting is done. Therefore, these subroutines should not be used when pivoting is necessary to maintain the numerical accuracy of the solution. Overflow may occur if small pivots are generated.

For performance reasons, divides are done in a way that reduces the effective exponent range for which DPTF works properly; therefore, you may want to scale your problem, such that the diagonal elements are close to 1.0 for DPTF.

### **Error conditions**

#### **Computational Errors**

None

Note: There is no test for positive definiteness in these subroutines.

#### **Input-Argument Errors**

n < 0</li>
 *iopt* ≠ 0 or 1

#### **Examples**

#### Example

This example shows a factorization of the tridiagonal matrix *A*, of order 4:

| Г          |     |     |     |
|------------|-----|-----|-----|
| 1.0        | 1.0 | 0.0 | 0.0 |
| 1.0<br>0.0 | 2.0 | 1.0 | 0.0 |
| 0.0        | 1.0 | 3.0 | 1.0 |
| 0.0        | 0.0 | 1.0 | 1.0 |
| 1          |     |     |     |

Call Statement and Input:

| CALL DPTF | N C D IOPT<br>       <br>4 , C , D , 0 )          |
|-----------|---------------------------------------------------|
|           | ( . , 1.0, 1.0, 1.0)<br>(1.0, 2.0, 3.0, 1.0)      |
| Output:   |                                                   |
| C<br>D    | (., -1.0, -1.0, -1.0)<br>(-1.0, -1.0, -1.0, -1.0) |

#### Note

A "." means you do not have to store a value in that position in the array. However, these storage positions are required and may be overwritten during the computation.

## SPTS and DPTS (Positive Definite Symmetric Tridiagonal Matrix Solve) Purpose

These subroutines solve a positive definite symmetric tridiagonal system of equations using the factorization of matrix *A*, stored in symmetric-tridiagonal storage mode, produced by SPTF and DPTF, respectively.

Table 151. Data Types

| c, d, b, x           | Subroutine |
|----------------------|------------|
| Short-precision real | SPTS       |
| Long-precision real  | DPTS       |

**Note:** The input to these solve subroutines must be the output from the factorization subroutines SPTF and DPTF, respectively.

#### Syntax

| Fortran | CALL SPTS   DPTS $(n, c, d, bx)$ |
|---------|----------------------------------|
|---------|----------------------------------|

#### **On Entry**

- *n* is the order *n* of tridiagonal matrix *A*. Specified as: an integer;  $n \ge 0$ .
- *c* is the vector *c*, containing part of the factorization of matrix *A* from SPTF or DPTF, respectively, in an array, referred to as C. Specified as: a one-dimensional array of (at least) length *n*, containing numbers of the data type indicated in Table 151 on page 602.
- *d* is the vector *d*, containing part of the factorization of matrix *A* from SPTF or DPTF, respectively, in an array, referred to as D. Specified as: a one-dimensional array of (at least) length *n*, containing numbers of the data type indicated in Table 151 on page 602.
- bx is the vector b, containing the right-hand side of the system in the first n positions in an array, referred to as BX. Specified as: a one-dimensional array of (at least) length n, containing numbers of the data type indicated in Table 151 on page 602.

#### **On Return**

bx is the solution vector x of length n, containing the solution of the tridiagonal system in the first n positions in an array, referred to as BX. Returned as: a one-dimensional array of (at least) length n, containing numbers of the data type indicated in Table 151 on page 602.

#### Notes

For a description of how tridiagonal matrices are stored, see "Positive Definite or Negative Definite Symmetric Matrix" on page 85.

#### Function

The solution of positive definite symmetric tridiagonal system Ax = b is computed using the factorization produced by SPTF or DPTF, respectively. The factorization is based on Gaussian elimination. See reference [85 on page 1088].

#### **Error conditions**

Computational Errors None

**Input-Argument Errors** 

n < 0

#### **Examples**

#### Example

This example finds the solution of tridiagonal system Ax = b, where matrix A is the same matrix factored in Example for SPTF and DPTF. b is:

(2.0, 4.0, 5.0, 2.0)

and x is:

(1.0, 1.0, 1.0, 1.0)

Call Statement and Input:

```
\begin{array}{rcrrr} N & C & D & BX \\ | & | & | & | \\ CALL DPTS(4, C, D, BX) \end{array}
\begin{array}{rcrrr} C & = & (., -1.0, -1.0, -1.0) \\ D & = & (-1.0, -1.0, -1.0, -1.0) \\ BX & = & (2.0, 4.0, 5.0, 2.0) \end{array}
\begin{array}{rcrrr} Output: \\ BX & = & (1.0, 1.0, 1.0, 1.0) \end{array}
```

### STBSV, DTBSV, CTBSV, and ZTBSV (Triangular Band Equation Solve) Purpose

STBSV and DTBSV solve one of the following triangular banded systems of equations with a single right-hand side, using the vector x and triangular band matrix A or its transpose:

| Solution           | Equation              |
|--------------------|-----------------------|
| 1. $x \in A^{-1}x$ | Ax = b                |
| 2. $x \in A^{-T}x$ | $A^{\mathrm{T}}x = b$ |

CTBSV and ZTBSV solve one of the following triangular banded systems of equations with a single right-hand side, using the vector x and triangular band matrix A, its transpose, or its conjugate transpose:

| Solution           | Equation              |
|--------------------|-----------------------|
| 1. $x \in A^{-1}x$ | Ax = b                |
| 2. $x \in A^{-T}x$ | $A^{\mathrm{T}}x = b$ |
| 3. $x \in A^{-H}x$ | $A^{\mathrm{H}}x = b$ |

Matrix *A* can be either upper or lower triangular and is stored in upper- or lower-triangular-band-packed storage mode, respectively.

| <i>A</i> , <i>x</i>     | Subprogram |
|-------------------------|------------|
| Short-precision real    | STBSV      |
| Long-precision real     | DTBSV      |
| Short-precision complex | CTBSV      |
| Long-precision complex  | ZTBSV      |

#### Table 152. Data Types

#### Syntax

| Fortran   | CALL STBSV   DTBSV   CTBSV   ZTBSV (uplo, trans, diag, n, k, a, lda, x, incx) |
|-----------|-------------------------------------------------------------------------------|
| C and C++ | stbsv   dtbsv   ctbsv   ztbsv (uplo, trans, diag, n, k, a, lda, x, incx);     |

#### **On Entry**

uplo

indicates whether matrix *A* is an upper or lower triangular band matrix, where:

If uplo = 'U', *A* is an upper triangular matrix.

If uplo = 'L', *A* is a lower triangular matrix.

Specified as: a single character. It must be 'U' or 'L'.

trans

indicates the form of matrix *A* used in the system of equations, where:

If trans = 'N', A is used, resulting in solution 1.

If *trans* = 'T',  $A^{T}$  is used, resulting in solution 2.

If *trans* = 'C',  $A^{H}$  is used, resulting in solution 3.

Specified as: a single character. It must be 'N', 'T', or 'C'.

#### diag

indicates the characteristics of the diagonal of matrix *A*, where:

If diag = 'U', A is a unit triangular matrix.

If diag = 'N', A is not a unit triangular matrix.

Specified as: a single character. It must be 'U' or 'N'.

- *n* is the order of triangular band matrix *A*. Specified as: an integer;  $n \ge 0$ .
- k is the upper or lower band width k of the matrix A. Specified as: an integer;  $k \ge 0$ .
- *a* is the upper or lower triangular band matrix *A* of order *n*, stored in upper- or lower-triangular-band-packed storage mode, respectively. Specified as: an *lda* by (at least) *n* array, containing numbers of the data type indicated in Table 152 on page 604.

lda

is the leading dimension of the array specified for *a*. Specified as: an integer; lda > 0 and  $lda \ge k+1$ .

- *x* is the vector *x* of length *n*, containing the right-hand side of the triangular system to be solved. Specified as: a one-dimensional array of (at least) length 1+(n-1)|incx|, containing numbers of the data type indicated in Table 152 on page 604.
- incx

is the stride for vector x. Specified as: an integer; *incx* > 0 or *incx* < 0.

#### **On Return**

*x* is the solution vector *x* of length *n*, containing the results of the computation.
 Returned as: a one-dimensional array, containing numbers of the data type indicated in Table 152 on page 604.

#### Notes

- 1. These subroutines accept lowercase letters for the *uplo, trans,* and *diag* arguments.
- 2. For STBSV and DTBSV, if you specify 'C' for the *trans* argument, it is interpreted as though you specified 'T'.
- **3**. Matrix *A* and vector *x* must have no common elements; otherwise, results are unpredictable.
- 4. For unit triangular matrices, the elements of the diagonal are assumed to be 1.0 for real matrices and (1.0, 0.0) for complex matrices, and you do not need to set these values in the array.
- 5. For both upper and lower triangular band matrices, if you specify  $k \ge n$ , ESSL assumes, for purposes of the computation only, that the upper or lower band

width of matrix *A* is *n*-1; that is, it processes matrix *A* of order *n*, as though it is a (nonbanded) triangular matrix. However, ESSL uses the original value for *k* **for the purposes of finding the locations** of element  $a_{11}$  and all other elements in the array specified for *A*, as described in "Triangular Band Matrix" on page 101. For an illustration of this technique, see Example 3.

- 6. For a description of triangular band matrices and how they are stored in upperand lower-triangular-band-packed storage mode, see "Triangular Band Matrix" on page 101.
- 7. If you are using a lower triangular band matrix, it may save your program some time if you use this alternate approach instead of using lower-triangular-band-packed storage mode. Leave matrix *A* in full-matrix storage mode when you pass it to ESSL and specify the *lda* argument to be *lda*+1, which is the leading dimension of matrix *A* plus 1. ESSL then processes the matrix elements in the same way as though you had set them up in lower-triangular-band-packed storage mode.

#### Function

These subroutines solve a triangular banded system of equations with a single right-hand side. The solution, x, may be any of the following, where triangular band matrix A, its transpose, or its conjugate transpose is used, and where A can be either upper- or lower-triangular:

- 1.  $x \in A^{-1}x$
- 2.  $x \in A^{-T}x$
- **3**.  $x \in A^{-H}x$  (for CTBSV and ZTBSV only)

where:

x is a vector of length n.

*A* is an upper or lower triangular band matrix of order *n*, stored in upper- or lower-triangular-band-packed storage mode, respectively.

See references [39 on page 1085], [51 on page 1086], and [43 on page 1085]. If n is 0, no computation is performed.

#### Error conditions

Computational Errors None

#### **Input-Argument Errors**

- **1**. *n* < 0
- **2.** *k* < 0
- **3**.  $lda \leq 0$
- **4.** lda < k+1
- 5. incx = 0
- 6. *uplo* ≠ 'L' or 'U'
- 7. *trans* ≠ 'T', 'N', or 'C'
- 8. *diag* ≠ 'N' or 'U'

#### **Examples**

#### Example 1

This example shows the solution  $x \in A^{-1}x$ . Matrix *A* is a real 9 by 9 upper triangular band matrix with an upper band width of 2 that is not unit triangular, stored in upper-triangular-band-packed storage mode. Vector *x* is a vector of length 9, where matrix *A* is:

| г          |     |     |     |     |     |     |     |     |
|------------|-----|-----|-----|-----|-----|-----|-----|-----|
| 1.0        | 1.0 | 1.0 | 0.0 | 0.0 | 0.0 | 0.0 | 0.0 | 0.0 |
| 0.0        | 4.0 | 2.0 | 3.0 | 0.0 | 0.0 | 0.0 | 0.0 | 0.0 |
| 0.0        | 0.0 | 4.0 | 1.0 | 1.0 | 0.0 | 0.0 | 0.0 | 0.0 |
| 0.0        | 0.0 | 0.0 | 4.0 | 2.0 | 2.0 | 0.0 | 0.0 | 0.0 |
| 0.0        | 0.0 | 0.0 | 0.0 | 3.0 | 1.0 | 1.0 | 0.0 | 0.0 |
| 0.0        | 0.0 | 0.0 | 0.0 | 0.0 | 3.0 | 2.0 | 2.0 | 0.0 |
| 0.0        | 0.0 | 0.0 | 0.0 | 0.0 | 0.0 | 3.0 | 1.0 | 0.0 |
| 0.0<br>0.0 | 0.0 | 0.0 | 0.0 | 0.0 | 0.0 | 0.0 | 2.0 | 2.0 |
| 0.0        | 0.0 | 0.0 | 0.0 | 0.0 | 0.0 | 0.0 | 0.0 | 1.0 |
| L          |     |     |     |     |     |     |     |     |

Call Statement and Input:

| CALL STB |     | UPLO<br>      | TRANS                 | DIAG<br>                | N<br>             | к а<br>           | LDA X                      | INCX                                                                       |
|----------|-----|---------------|-----------------------|-------------------------|-------------------|-------------------|----------------------------|----------------------------------------------------------------------------|
| CALL STB | SV( | 'U',          | 'N',                  | 'N',                    | 9,                | 2 , A             | , 3 , X                    | ,1)                                                                        |
| A =      |     | . 1.<br>.0 4. | 1.0<br>0 2.0<br>0 4.0 | ) 3.0<br>) 1.0<br>) 4.0 | 1.0<br>2.0<br>3.0 | 2.0<br>1.0<br>3.0 | 1.0 2.<br>2.0 1.<br>3.0 2. | $\left[ \begin{matrix} 0 & 0.0 \\ 0 & 2.0 \\ 0 & 1.0 \end{matrix} \right]$ |
| Х        | =   | (2.0,         | 7.0,                  | 1.0, 8                  | .0, 2             | 2.0, 8.           | 0, 1.0,                    | 8.0, 3.0)                                                                  |
| Output:  |     |               |                       |                         |                   |                   |                            |                                                                            |
| Х        | =   | (1.0,         | 1.0,                  | 0.0, 1                  | .0, 0             | ).0, 2.           | 0, 0.0,                    | 1.0, 3.0)                                                                  |

Example 2

This example shows the solution  $x \leftarrow A^{-T}x$ , solving the same system as in Example 1. Matrix *A* is a real 9 by 9 lower triangular band matrix with a lower band width of 2 that is not unit triangular, stored in lower-triangular-band-packed storage mode. Vector *x* is a vector of length 9 where matrix *A* is:

| -   |     |     |     |     |     |     |     | -   |
|-----|-----|-----|-----|-----|-----|-----|-----|-----|
| 1.0 | 0.0 | 0.0 | 0.0 | 0.0 | 0.0 | 0.0 | 0.0 | 0.0 |
| 1.0 | 4.0 | 0.0 | 0.0 | 0.0 | 0.0 | 0.0 | 0.0 | 0.0 |
| 1.0 | 2.0 | 4.0 | 0.0 | 0.0 | 0.0 | 0.0 | 0.0 | 0.0 |
| 0.0 | 3.0 | 1.0 | 4.0 | 0.0 | 0.0 | 0.0 | 0.0 | 0.0 |
| 0.0 | 0.0 | 1.0 | 2.0 | 3.0 | 0.0 | 0.0 | 0.0 | 0.0 |
| 0.0 | 0.0 | 0.0 | 2.0 | 1.0 | 3.0 | 0.0 | 0.0 | 0.0 |
| 0.0 | 0.0 | 0.0 | 0.0 | 1.0 | 2.0 | 3.0 | 0.0 | 0.0 |
| 0.0 | 0.0 | 0.0 | 0.0 | 0.0 | 2.0 | 1.0 | 2.0 | 0.0 |
| 0.0 | 0.0 | 0.0 | 0.0 | 0.0 | 0.0 | 0.0 | 2.0 | 1.0 |
| _   |     |     |     |     |     |     |     | _   |

Call Statement and Input:

| CALL | STBS | UP<br> <br>5V('L  | LO TR<br>','      | ANS<br> <br>T',   | DIAG<br> <br>'N', | N<br> <br>9,      | K A<br>   <br>2,A | LDA<br> <br>, 3   | X<br> <br>, X , | INCX<br> <br>1 ) |
|------|------|-------------------|-------------------|-------------------|-------------------|-------------------|-------------------|-------------------|-----------------|------------------|
| A    | =    | 1.0<br>1.0<br>1.0 | 4.0<br>2.0<br>3.0 | 4.0<br>1.0<br>1.0 | 4.0<br>2.0<br>2.0 | 3.0<br>1.0<br>1.0 | 3.0<br>2.0<br>2.0 | 3.0<br>1.0<br>0.0 | 2.0<br>2.0      | 1.0              |

Х

= (same as input X in Example 1)

Output:

= (same as output X in Example 1)

### X Example 3

This example shows the solution  $x \leftarrow A^{-T}x$ , where k > n. Matrix A is a real 4 by 4 upper triangular band matrix with an upper band width of 3, even though k is specified as 5. It is not unit triangular and is stored in upper-triangular-band-packed storage mode. Vector x is a vector of length 4 where matrix A is:

Call Statement and Input:

|          | UPLO TRANS DIAG N K A LDA X INCX                           |
|----------|------------------------------------------------------------|
| CALL STB | SV('U', 'T', 'N', 4, 5, A, 6, X, 1)                        |
| A =      | $\left[\begin{array}{cccccccccccccccccccccccccccccccccccc$ |
| Х        | = (5.0, 18.0, 32.0, 41.0)                                  |
| Output:  |                                                            |
| Х        | = (5.0, 4.0, 3.0, 2.0)                                     |

Example 4

This example shows the solution  $x \in A^{-T}x$ . Matrix *A* is a complex 7 by 7 lower triangular band matrix with a lower band width of 3 that is not unit triangular, stored in lower-triangular-band-packed storage mode. Vector *x* is a vector of length 7. Matrix *A* is:

|           | ) (0.0, 0.0) | • • •      | ,          | ,          | ,          |            |
|-----------|--------------|------------|------------|------------|------------|------------|
| (1.0, 2.0 | ) (2.0, 1.0) | (0.0, 0.0) | (0.0, 0.0) | (0.0, 0.0) | (0.0, 0.0) | (0.0, 0.0) |
| (1.0, 3.0 | ) (2.0, 2.0) | (3.0, 1.0) | (0.0, 0.0) | (0.0, 0.0) | (0.0, 0.0) | (0.0, 0.0) |
| (1.0, 4.0 | ) (2.0, 3.0) | (3.0, 3.0) | (4.0, 1.0) | (0.0, 0.0) | (0.0, 0.0) | (0.0, 0.0) |
| (0.0, 0.0 | ) (2.0, 4.0) | (3.0, 3.0) | (4.0, 2.0) | (2.0, 1.0) | (0.0, 0.0) | (0.0, 0.0) |
| (0.0, 0.0 | ) (0.0, 0.0) | (3.0, 3.0) | (4.0, 3.0) | (5.0, 1.0) | (3.0, 1.0) | (0.0, 0.0) |
| (0.0, 0.0 | ) (0.0, 0.0) | (0.0, 0.0) | (4.0, 4.0) | (5.0, 2.0) | (6.0, 1.0) | (2.0, 1.0) |

Call Statement and Input:

|      |         | UPLO | TRANS   | DIAG | Ν | Κ   | А          | LDA   | Х | INC) | X |
|------|---------|------|---------|------|---|-----|------------|-------|---|------|---|
|      |         |      |         |      |   |     |            |       |   |      |   |
| CALL | CTBSV ( | 'L', | , 'T' , | 'N', | 7 | , 3 | <b>,</b> A | , 4 , | Х | , 1  | ) |

 $A = \begin{pmatrix} (1.0, 0.0) & (2.0, 1.0) & (3.0, 1.0) & (4.0, 1.0) & (2.0, 1.0) & (3.0, 1.0) & (2.0, 1.0) \\ (1.0, 2.0) & (2.0, 2.0) & (3.0, 3.0) & (4.0, 2.0) & (5.0, 1.0) & (6.0, 1.0) & . \\ (1.0, 3.0) & (2.0, 3.0) & (3.0, 3.0) & (4.0, 3.0) & (5.0, 2.0) & . \\ (1.0, 4.0) & (2.0, 4.0) & (3.0, 3.0) & (4.0, 4.0) & . & . & . \\ \end{pmatrix}$ 

```
X = ((2.0, 2.0), (7.0, 1.0), (1.0, 1.0), (8.0, 1.0), (2.0, 0.0), (8.0, 1.0), (1.0, 2.0))
Output:
X = ((-12.048, -13.136), (6.304, -1.472), (-1.880, 1.040), (2.600, -1.800), (-2.160, 1.880), (0.800, -1.400), (0.800, 0.600))
```

### **Sparse Linear Algebraic Equation Subroutines**

This contains the sparse linear algebraic equation subroutine descriptions.

## DGSF (General Sparse Matrix Factorization Using Storage by Indices, Rows, or Columns)

#### Purpose

This subroutine factors sparse matrix *A* by Gaussian elimination, using a modified Markowitz count with threshold pivoting. The sparse matrix can be stored by indices, rows, or columns. To solve the system of equations, follow the call to this subroutine with a call to DGSS.

#### **Syntax**

| Fortran   | CALL DGSF (iopt, n, nz, a, ia, ja, lna, iparm, rparm, oparm, aux, naux) |
|-----------|-------------------------------------------------------------------------|
| C and C++ | dgsf (iopt, n, nz, a, ia, ja, lna, iparm, rparm, oparm, aux, naux);     |

#### **On Entry**

#### iopt

indicates the storage technique used for sparse matrix A, where:

If iopt = 0, it is stored by indices.

If iopt = 1, it is stored by rows.

If iopt = 2, it is stored by columns.

Specified as: an integer; iopt = 0, 1, or 2.

- *n* is the order *n* of sparse matrix *A*. Specified as: an integer;  $n \ge 0$ .
- *nz* is the number of elements in sparse matrix *A*, stored in an array, referred to as A.

Specified as: an integer; nz > 0.

*a* is the sparse matrix *A*, to be factored, stored in an array, referred to as A.

Specified as: an array of length *lna*, containing long-precision real numbers.

*ia* is the array, referred to as IA, where:

If iopt = 0, it contains the row numbers that correspond to the elements in array A.

If iopt = 1, it contains the row pointers.

If *iopt* = 2, it contains the row numbers that correspond to the elements in array A.

Specified as: an array of length *lna*, containing integers;  $IA(i) \ge 1$ . See "Sparse Matrix" on page 107 for more information on storage techniques.

*ja* is the array, referred to as JA, where:

If iopt = 0, it contains the column numbers that correspond to the elements in array A.

If iopt = 1, it contains the column numbers that correspond to the elements in array A.

If *iopt* = 2, it contains the column pointers.

Specified as: an array of length *lna*, containing integers;  $JA(i) \ge 1$ . See "Sparse Matrix" on page 107 for more information on storage techniques.

lna

is the length of the arrays specified for *a*, *ia*, and *ja*.

Specified as: an integer; lna > 2nz. If you do not specify a sufficient amount, it results in an error. See "Error conditions" on page 612.

The size of *lna* depends on the structure of the input matrix. The requirement that lna > 2nz does not guarantee a successful run of the program. If the input matrix is expected to have many fill-ins, *lna* should be set larger. Larger *lna* may result in a performance improvement.

For details on how *lna* relates to storage compressions, see "Performance and Accuracy Considerations" on page 440.

iparm

is an array of parameters, IPARM(*i*), where:

• IPARM(1) determines whether the default values for *iparm* and *rparm* are used by this subroutine.

If IPARM(1) = 0, the following default values are used:

IPARM(2) = 10 IPARM(3) = 1 IPARM(4) = 0 RPARM(1) =  $10^{-12}$ RPARM(2) = 0.1

If IPARM(1) = 1, the default values are not used.

- IPARM(2) determines the number of minimal Markowitz counts that are examined to determine a pivot. (See reference [110 on page 1089].)
- IPARM(3) has the following meaning, where:

If IPARM(3) = 0, this subroutine checks the values in arrays IA and JA.

If IPARM(3) = 1, this subroutine assumes that the input values are correct in arrays IA and JA.

• IPARM(4) has the following meaning, where:

If IPARM(4) = 0, this computation is not performed.

If IPARM(4) = 1, this subroutine computes:

The absolute value of the smallest pivot element The absolute value of the largest element in U.

These values are stored in OPARM(2) and OPARM(3), respectively.

• IPARM(5) is reserved.

Specified as: an array of (at least) length 5, containing integers, where the *iparm* values must be:

IPARM(1) = 0 or 1  $IPARM(2) \ge 1$  IPARM(3) = 0 or 1IPARM(4) = 0 or 1

rparm

is an array of parameters, RPARM(*i*), where:

- RPARM(1) contains the lower bound of the absolute value of all elements in the matrix. If a pivot element is less than this number, the matrix is reported as singular. Any computed element whose absolute value is less than this number is set to 0.
- RPARM(2) is the threshold pivot tolerance used to control the choice of pivots.
- RPARM(3) is reserved.
- RPARM(4) is reserved.
- RPARM(5) is reserved.

Specified as: a one-dimensional array of (at least) length 5, containing long-precision real numbers, where the *rparm* values must be:

 $RPARM(1) \ge 0.0$  $0.0 \le RPARM(2) \le 1.0$ 

For additional information about *rparm*, see "Performance and Accuracy Considerations" on page 440.

#### oparm

See On Return.

#### aux

is the storage work area used by this subroutine. Its size is specified by *naux*.

Specified as: an area of storage, containing long-precision real numbers.

#### naux

is the size of the work area specified by *aux*—that is, the number of elements in *aux*.

Specified as: an integer.

```
For 32-bit integer arguments

naux \ge 10n+100.

For 64-bit integer arguments
```

 $naux \ge 18n+100.$ 

#### **On Return**

- *a* is the transformed array, referred to as A, containing the factored matrix *A*, required as input to DGSS. Returned as: a one-dimensional array of length *lna*, containing long-precision real numbers.
- *ia* is the transformed array, referred to as IA, required as input to DGSS. Returned as: a one-dimensional array of length *lna*, containing integers.
- *ja* is the transformed array, referred to as JA, required as input to DGSS. Returned as: a one-dimensional array of length *lna*, containing integers.

#### oparm

is an array of parameters, OPARM(*i*), where:

• OPARM(1) is the amount of fill-ins for the sparse processing portion of the algorithm.

- OPARM(2) contains the absolute value of the smallest pivot element of the matrix. This value is computed and set only if IPARM(4) = 1.
- OPARM(3) contains the absolute value of the largest element encountered in U after the factorization. This value is computed and set only if IPARM(4) = 1.
- OPARM(4) is reserved.
- OPARM(5) is reserved.

Returned as: a one-dimensional array of length 5, containing long-precision real numbers.

aux

is the storage work area used by this subroutine. It contains the information required as input for DGSS.

Specified as: an area of storage, containing long-precision real numbers.

#### Notes

- 1. For a description of the three storage techniques used by this subroutine for sparse matrices, see "Sparse Matrix" on page 107.
- 2. You have the option of having the minimum required value for *naux* dynamically returned to your program. For details, see "Using Auxiliary Storage in ESSL" on page 47.

#### Function

The matrix *A* is factored by Gaussian elimination, using a modified Markowitz count with threshold pivoting to compute the sparse LU factorization of *A*:

LU = PAQ

where:

*A* is a general sparse matrix of order *n*, stored by indices, columns, or rows in arrays A, IA, and JA.

*L* is a unit lower triangular matrix.

*U* is an upper triangular matrix.

*P* is a permutation matrix.

*Q* is a permutation matrix.

To solve the system of equations, follow the call to this subroutine with a call to DGSS. If n is 0, no computation is performed. See references [14 on page 1084], [52 on page 1086], and [102 on page 1089].

#### **Error conditions**

#### **Computational Errors**

- 1. If this subroutine has to perform storage compressions, an attention message is issued. When this occurs, the performance of this subroutine is affected. The performance can be improved by increasing the value specified for *lna*.
- 2. The following errors with their corresponding return codes can occur in this subroutine. Where a value of *i* is indicated, it can be determined at run

time by use of the ESSL error-handling facilities. To obtain this information, you must use ERRSET to change the number of allowable errors for that particular error code in the ESSL error option table; otherwise, the default value causes your program to terminate when the error occurs. For details, see "What Can You Do about ESSL Computational Errors?" on page 64.

- For error 2117, return code 2 indicates that the pivot element in a column, *i*, is smaller than the value specified in RPARM(1).
- For error 2118, return code 3 indicates that pivot element in a row, *i*, is smaller than the value specified in RPARM(1).
- For error 2120, return code 4 indicates that a row, *i*, is found empty on factorization. The matrix is singular.
- For error 2121, return code 5 indicates that a column is found empty on factorization. The matrix is singular.
- For error 2119, return code 6 indicates that the storage space indicated by *lna* is insufficient.
- For error 2122, return code 7 indicates that no pivot element was found in the active submatrix.

#### Input-Argument Errors

- 1. *iopt*  $\neq$  0, 1, or 2
- **2.** n < 0
- 3.  $nz \leq 0$
- 4.  $lna \leq 2nz$
- 5. IPARM(1)  $\neq$  0 or 1
- 6. IPARM(2)  $\leq 0$
- 7. IPARM(3)  $\neq$  0 or 1
- 8. IPARM(4)  $\neq$  0 or 1
- 9. RPARM(1) < 0.0
- 10. RPARM(2) < 0.0 or RPARM(2) > 1.0
- **11.** *iopt* = 1 and *ia*(*i*)  $\ge$  *ia* (*i*+1), *i* = 1, *n*
- 12. iopt = 2 and  $ja(i) \ge ja(i+1), i = 1, n$
- **13.** *iopt* = 0 or 1 and ja(i) < 1 or ja(i) > n, i = 1, nz
- 14. iopt = 0 or 1 and ia(i) < 1 or ia(i) > n, i = 1, nz
- 15. There are duplicate indices in a row or column of the input matrix.
- 16. The matrix is singular if a row or column of the input matrix is empty.
- 17. *naux* is too small—that is, less than the minimum required value. Return code 1 is returned if error 2015 is recoverable.

#### **Examples**

#### Example

This example factors 5 by 5 sparse matrix A, which is stored by indices in arrays A, IA, and JA. The three storage techniques are shown in this example, and the output is the same regardless of the storage technique used. The matrix is factored using Gaussian elimination with threshold pivoting. Matrix A is:

|   | 2.0<br>1.0<br>0.0 | 0.0 | 4.0 | 0.0 | 0.0 |
|---|-------------------|-----|-----|-----|-----|
|   | 1.0               | 1.0 | 0.0 | 0.0 | 3.0 |
| ĺ | 0.0               | 0.0 | 3.0 | 4.0 | 0.0 |

2.0 2.0 0.0 1.0 5.0 0.0 0.0 1.0 1.0 0.0

Note: In this example, only nonzero elements are used as input to the matrix.

Call Statement and Input (Storage-By-Indices):

|                 | Ι  | 0PT<br>    |     |          |      |      |              |            | IPA<br>      |     | RPARM<br>I   | OPARM<br>I          | AUX<br>I     | NAUX<br>I  | ( |
|-----------------|----|------------|-----|----------|------|------|--------------|------------|--------------|-----|--------------|---------------------|--------------|------------|---|
| CALL DGS        | F( |            |     |          |      |      |              |            |              |     |              | OPÅRM               | , AUX,       | 150        | ) |
| A               | =  | •          | -   | -        |      | -    | -            | -          |              |     | 9, 2.0,      |                     |              |            |   |
|                 |    | 4.0        | 0,3 | .0,<br>) | • •  | ••   | •            | <b>,</b> • | <b>,</b> . , | • • | , . , .      | <b>,</b> • <b>,</b> | • , •        | <b>,</b> • | , |
| IA              | =  | • •        | -   | -        | -    |      |              | -          |              | -   | 1, 2,        | • , •               | <b>, · ,</b> | ۰,         |   |
| JA              | =  | (1,        | 1,  | 2, 3     | 3, 4 | 1, 4 | , <b>5</b> , | 1,         | 2, 3,        | 4,  | .,.)<br>3,5, | • , •               | , · ,        | • ,        |   |
| I PARM<br>RPARM |    | (1,<br>(1. | 3,  | 1, 1     | L)   |      | • •          | • ,        | • , •        | ,   | . , . )      |                     |              |            |   |

#### Call Statement and Input (Storage-By-Rows):

| I          |         |         | IA JA   |              |        |         | OPARM   | AUX   | NAUX         |
|------------|---------|---------|---------|--------------|--------|---------|---------|-------|--------------|
|            |         |         |         |              |        |         |         |       |              |
| CALL DGSF( | 1,5,    | 13, A,  | IA, JA, | 27,          | IPARM, | RPARM,  | OPARM,  | AUX,  | 150 )        |
| A =        |         | -       | 0, 1.0, |              |        |         | -       |       | -            |
|            | 1.0, 1  | 1.0, .  | , . , . | <b>,</b> . , | • • •  | , . , . | , • ,   | • • • | <b>, · ,</b> |
|            | • • •   | )       |         |              |        |         |         |       |              |
| IA =       |         |         | 12, 14, | . , .        | , • ,  | • , • , | . , .   | , · , | • •          |
|            |         |         | . , . ) |              |        |         |         |       |              |
| JA =       |         |         | 5,3,4,  |              |        |         | . , . , | • ,   | • •          |
|            | -       |         | • , • , | . , .        | , • ,  | . , . ) |         |       |              |
| IPARM =    | (1, 3,  | 1, 1)   |         |              |        |         |         |       |              |
| RPARM =    | (1.D-12 | 2, 0.1D | 0)      |              |        |         |         |       |              |

#### Call Statement and Input (Storage-By-Columns):

| CALL DGS        |   | )PT<br> <br>2 , | Ï    | NZ<br> <br>13, |    |     |     |   | - |   |   |   |    |    |                | NAUX<br> <br>150 ) |
|-----------------|---|-----------------|------|----------------|----|-----|-----|---|---|---|---|---|----|----|----------------|--------------------|
| A               | = | 3.              | 0, ! | 5.0,           |    | -   | -   | - |   | - | - | - |    | -  | .0, 1<br>. , . | -                  |
| IA              | = | (1,             |      | 4, 2           |    |     |     |   |   |   |   |   | ., | ۰, | ۰,             | • ,                |
| JA              | = | (1,             | 4,   |                | 9, | 12, | 14, |   |   |   |   |   | ۰, | •  | , · ,          | • ,                |
| I PARM<br>RPARM |   | (1,             | 3,   | , ;<br>2, 0    | 1) |     | • ) |   |   |   |   |   |    |    |                |                    |
| Output:         |   |                 |      |                |    |     |     |   |   |   |   |   |    |    |                |                    |

| А     | = | (0.5, . , 0.3, 1.0, . , 1.0, . , 3.0, . , . , . , 1.0,<br>1.0, . , . , . , . , . , . , . , . , . , |
|-------|---|----------------------------------------------------------------------------------------------------|
|       |   | 4.0, -3.0, -4.0)                                                                                   |
| IA    | = | (0, 0, 0, 0, 0, 0, 0, 0, 0, 0, 0, 0, 0, 0                                                          |
|       |   | . , . , . , 2, 1, 1, 3, 3, 5, 5)                                                                   |
| JA    | = | (1, 0, 5, 2, 0, 4, 0, 2, 0, 0, 0, 3, 4, ., ., ., ., ., ., ., ., ., ., ., ., .,                     |
|       |   | . , . , . , 4, 2, 4, 4, 1, 3, 1)                                                                   |
| OPARM | = | (1.000000, 0.333333, 3.000000)                                                                     |
|       |   |                                                                                                    |

**Note:** On input, a "." means that you do not have to store a value in that position in the array. However, the storage position is required and may be overwritten during the computation. On output, a "." means that the value in that position in the array is not significant.

## DGSS (General Sparse Matrix or Its Transpose Solve Using Storage by Indices, Rows, or Columns)

#### Purpose

This subroutine solves either of the following systems:

Ax = b $A^{\mathrm{T}}x = b$ 

where *A* is a sparse matrix,  $A^{T}$  is the transpose of sparse matrix *A*, and *x* and *b* are vectors. DGSS uses the results of the factorization of matrix *A*, produced by a preceding call to DGSF.

**Note:** The input to this solve subroutine must be the output from the factorization subroutine, DGSF.

#### Syntax

| Fortran   | CALL DGSS (jopt, n, a, ia, ja, lna, bx, aux, naux) |
|-----------|----------------------------------------------------|
| C and C++ | dgss (jopt, n, a, ia, ja, lna, bx, aux, naux);     |

#### **On Entry**

jopt

indicates the type of computation to be performed, where:

If *jopt* = 0, Ax = b is solved, where the right-hand side is not sparse.

If *jopt* = 1,  $A^{T}x = b$  is solved, where the right-hand side is not sparse.

If *jopt* = 10, Ax = b is solved, where the right-hand side is sparse.

If *jopt* = 11,  $A^{T}x = b$  is solved, where the right-hand side is sparse.

Specified as: an integer; jopt = 0, 1, 10, or 11.

- *n* is the order *n* of sparse matrix *A*. Specified as: an integer;  $n \ge 0$ .
- *a* is the factorization of sparse matrix *A*, stored in array A, produced by a preceding call to DGSF.

Specified as: an array of length *lna*, containing long-precision real numbers.

*ia* is the array, referred to as IA, produced by a preceding call to DGSF.

Specified as: an array of length *lna*, containing integers.

*ja* is the array, referred to as JA, produced by a preceding call to DGSF.

Specified as: an array of length *lna*, containing integers.

lna

is the length of the arrays A, IA, and JA. In DGSS, *lna* must be identical to the value specified in DGSF; otherwise, results are unpredictable.

Specified as: an integer; lna > 0.

*bx* is the vector *b* of length *n*, containing the right-hand side of the system.

Specified as: a one-dimensional array of (at least) length *n*, containing long-precision real numbers.

aux

is the storage work area passed to this subroutine by a preceding call to DGSF. Its size is specified by *naux*.

Specified as: an area of storage, containing long-precision real numbers.

naux

is the size of the work area specified by *aux*—that is, the number of elements in *aux*.

Specified as: an integer.

```
For 32-bit integer arguments naux \ge 10n+100.
```

```
For 64-bit integer arguments naux \ge 18n+100.
```

#### **On Return**

*ia* is the transformed array, referred to as IA, which can be used as input in subsequent calls to this subroutine. This may result in a performance increase.

Specified as: an array of length *lna*, containing integers.

bx is the solution vector x of length n, containing the results of the computation.

Specified as: a one-dimensional array, containing long-precision real numbers.

#### Notes

- 1. The input arguments *n*, *lna*, and *naux*, must be the same as those specified for DGSF. Whereas, the input arguments *a*, *ia*, *ja*, and *aux* must be those produced on output by DGSF. Otherwise, results are unpredictable.
- 2. You have the option of having the minimum required value for *naux* dynamically returned to your program. For details, see "Using Auxiliary Storage in ESSL" on page 47.

#### Function

The system Ax = b is solved for x, where A is a sparse matrix and x and b are vectors. Depending on the value specified for the *jopt* argument, DGSS can also solve the system  $A^{T}x = b$ , where  $A^{T}$  is the transpose of sparse matrix A.

If the value specified for the *jopt* argument is 0 or 10, the following equation is solved:

Ax = b

If the value specified for the *jopt* argument is 1 or 11, the following equation is solved:

 $A^{\mathrm{T}}x = b$ 

DGSS uses the results of the factorization of matrix A, produced by a preceding call to DGSF. The transformed matrix A consists of the upper triangular matrix U and the lower triangular matrix L.

See references [14 on page 1084], [52 on page 1086], and [102 on page 1089].

#### **Error conditions**

### **Computational Errors**

None

#### **Input-Argument Errors**

- 1. *jopt*  $\neq$  0, 1, 10, or 11
- **2.** *n* < 0
- **3**.  $lna \leq 0$
- 4. *naux* is too small—that is, less than the minimum required value. Return code 1 is returned if error 2015 is recoverable.

#### **Examples**

#### Example 1

This example shows how to solve the system Ax = b, where matrix A is a 5 by 5 sparse matrix. The right-hand side is not sparse.

**Note:** The input for this subroutine is the same as the output from DGSF, except for BX. Matrix *A* is:

| Г   |     |     |     |     |
|-----|-----|-----|-----|-----|
| 2.0 | 0.0 | 4.0 | 0.0 | 0.0 |
|     |     | 0.0 |     |     |
| 0.0 | 0.0 | 3.0 | 4.0 | 0.0 |
| 2.0 | 2.0 | 0.0 | 1.0 | 5.0 |
| 0.0 | 0.0 | 1.0 | 1.0 | 0.0 |
|     |     |     |     |     |

Call Statement and Input:

| CALL DGS |   | OPT N<br>   <br>0 , 5 , |                            |         | Í     |      |        | Ĩ.      |              |     |
|----------|---|-------------------------|----------------------------|---------|-------|------|--------|---------|--------------|-----|
| A        | = | -                       | , 0.3,<br>, , ,<br>3.0, -4 | . , . , |       |      |        |         |              |     |
| IA       | = | (0, 0,                  |                            | , 0, 0, |       | -    |        | , · , · | <b>, · ,</b> | • • |
| JA       | = | (1, 0,                  |                            | , 4, 0, | 2, 0, | 0, 0 | , 3, 4 | , · , · | <b>,</b> • , | • , |
| BX       | = | (1.0, 1                 |                            |         |       |      | ,<br>  |         |              |     |
| Output:  |   |                         |                            |         |       |      |        |         |              |     |
| IA       | = | (0, 0,                  | 0, 0, 0<br>, . , 2         |         |       | -    |        | , · , · | <b>, · ,</b> | • • |
| ВХ       | = | (-5.500                 |                            |         |       |      |        | 000, -1 | .000000      | )   |

**Note:** On input, a "." means that you do not have to store a value in that position in the array. However, the storage position is required and may be overwritten during the computation. On output, a "." means that the value in that position in the array is not significant.

#### Example 2

This example shows how to solve the system  $A^{T}x = b$ , using the same matrix A used in Example 1. The input is also the same as in Example 1, except for the *jopt* argument. The right-hand side is not sparse.

Call Statement and Input:

JOPT N IA JA LNA BX AUX NAUX Α CALL DGSS(1,5,Å,IÅ,JÅ,27,BX,AUX,150) ВΧ = (1.0, 1.0, 1.0, 1.0, 1.0) Output: IΑ .,.,,,2,1,1,3,3,5,5) ΒX (0.000000, -3.000000, -2.000000, 2.000000, 7.000000)

**Note:** On input, a "." means that you do not have to store a value in that position in the array. However, the storage position is required and may be overwritten during the computation. On output, a "." means that the value in that position in the array is not significant.

#### Example 3

This example shows how to solve the system Ax = b, using the same matrix A as in Examples 1 and 2. The input is also the same as in Examples 1 and 2, except for the *jopt* and *bx* arguments. The right-hand side is sparse.

Call Statement and Input:

**Note:** On input, a "." means that you do not have to store a value in that position in the array. However, the storage position is required and may be overwritten during the computation. On output, a "." means that the value in that position in the array is not significant.

#### Example 4

This example shows how to solve the system  $A^T x = b$ , using the same matrix A as in Examples 1, 2, and 3. The input is also the same as in Examples 1, 2, and 3, except for the *jopt* argument. The right-hand side is sparse.

Call Statement and Input:

**Note:** On input, a "." means that you do not have to store a value in that position in the array. However, the storage position is required and may be overwritten during the computation. On output, a "." means that the value in that position in the array is not significant.

# DGKFS (General Sparse Matrix or Its Transpose Factorization, Determinant, and Solve Using Skyline Storage Mode)

# **Purpose**

This subroutine can perform either or both of the following functions for general sparse matrix A, stored in skyline storage mode, and for vectors x and b:

- Factor *A* and, optionally, compute the determinant of *A*.
- Solve the system Ax = b or  $A^{T}x = b$  using the results of the factorization of matrix *A*, produced on this call or a preceding call to this subroutine.

You also have the choice of using profile-in or diagonal-out skyline storage mode for *A* on input or output.

**Note:** The input to the solve performed by this subroutine must be the output from the factorization performed by this subroutine.

## **Syntax**

| Fortran   | CALL DGKFS (n, au, nu, idu, al, nl, idl, iparm, rparm, aux, naux, bx, ldbx, mbx) |
|-----------|----------------------------------------------------------------------------------|
| C and C++ | dgkfs (n, au, nu, idu, al, nl, idl, iparm, rparm, aux, naux, bx, ldbx, mbx);     |

## **On Entry**

- *n* is the order of general sparse matrix *A*. Specified as: an integer;  $n \ge 0$ .
- *au* is the array, referred to as AU, containing one of three forms of the upper triangular part of general sparse matrix *A*, depending on the type of computation performed, where:
  - If you are doing a **factor and solve** or a **factor only**, and if IPARM(3) = 0, then AU contains the unfactored upper triangle of general sparse matrix *A*.
  - If you are doing a **factor only**, and if IPARM(3) > 0, then AU contains the partially factored upper triangle of general sparse matrix *A*. The first IPARM(3) columns in the upper triangle of *A* are already factored. The remaining columns are factored in this computation.
  - If you are doing a **solve only**, then AU contains the factored upper triangle of general sparse matrix *A*, produced by a preceding call to this subroutine.

In each case:

If IPARM(4) = 0, diagonal-out skyline storage mode is used for A.

If IPARM(4) = 1, profile-in skyline storage mode is used for A.

Specified as: a one-dimensional array of (at least) length *nu*, containing long-precision real numbers.

*nu* is the length of array AU.

Specified as: an integer;  $nu \ge 0$  and  $nu \ge (IDU(n+1)-1)$ .

idu

is the array, referred to as IDU, containing the relative positions of the diagonal elements of matrix A (in one of its three forms) in array AU.

Specified as: a one-dimensional array of (at least) length n+1, containing integers.

- *al* is the array, referred to as AL, containing one of three forms of the lower triangular part of general sparse matrix *A*, depending on the type of computation performed, where:
  - If you are doing a **factor and solve** or a **factor only**, and if IPARM(3) = 0, then AL contains the unfactored lower triangle of general sparse matrix *A*.
  - If you are doing a **factor only**, and if IPARM(3) > 0, then AL contains the partially factored lower triangle of general sparse matrix *A*. The first IPARM(3) rows in the lower triangle of *A* are already factored. The remaining rows are factored in this computation.
  - If you are doing a **solve only**, then AL contains the factored lower triangle of general sparse matrix *A*, produced by a preceding call to this subroutine.

**Note:** In all these cases, entries in AL for diagonal elements of *A* are not assumed to have meaningful values.

In each case:

If IPARM(4) = 0, diagonal-out skyline storage mode is used for A.

If IPARM(4) = 1, profile-in skyline storage mode is used for A.

Specified as: a one-dimensional array of (at least) length *nl*, containing long-precision real numbers.

*nl* is the length of array AL.

Specified as: an integer;  $nl \ge 0$  and  $nl \ge (IDL(n+1)-1)$ .

idl

is the array, referred to as IDL, containing the relative positions of the diagonal elements of matrix A (in one of its three forms) in array AL.

Specified as: a one-dimensional array of (at least) length n+1, containing integers.

iparm

is an array of parameters, IPARM(*i*), where:

• IPARM(1) indicates whether certain default values for *iparm* and *rparm* are used by this subroutine, where:

If IPARM(1) = 0, the following default values are used. For restrictions, see "Notes" on page 626.

IPARM(2) = 0 IPARM(3) = 0 IPARM(4) = 0 IPARM(5) = 0 IPARM(10) = 0 IPARM(11) = -1 IPARM(12) = -1 IPARM(13) = -1 IPARM(14) = -1 IPARM(15) = 0  $RPARM(10) = 10^{-12}$ 

If IPARM(1) = 1, the default values are not used.

• IPARM(2) indicates the type of computation performed by this subroutine. The following table gives the IPARM(2) values for each variation:

| Type of Computation | Ax = b | Ax = b and<br>Determinant(A) | $A^{\mathrm{T}}x = b$ | $A^{\mathrm{T}}x = b$ and<br>Determinant(A) |
|---------------------|--------|------------------------------|-----------------------|---------------------------------------------|
| Factor and Solve    | 0      | 10                           | 100                   | 110                                         |
| Factor Only         | 1      | 11                           | N/A                   | N/A                                         |
| Solve Only          | 2      | N/A                          | 102                   | N/A                                         |

• IPARM(3) indicates whether a full or partial factorization is performed on matrix *A*, where:

If IPARM(3) = 0, and:

If you are doing a **factor and solve** or a **factor only**, then a full factorization is performed for matrix *A* on rows and columns 1 through *n*.

If you are doing a **solve only**, this argument has no effect on the computation, but must be set to 0.

If IPARM(3) > 0, and you are doing a **factor only**, then a partial factorization is performed on matrix *A*. Rows 1 through IPARM(3) of columns 1 through IPARM(3) in matrix *A* must be in factored form from a preceding call to this subroutine. The factorization is performed on rows IPARM(3)+1 through *n* and columns IPARM(3)+1 through *n*. For an illustration, see "Notes" on page 626.

• IPARM(4) indicates the input storage mode used for matrix *A*. This determines the arrangement of data in arrays AU, IDU, AL, and IDL on input, where:

If IPARM(4) = 0, diagonal-out skyline storage mode is used.

If IPARM(4) = 1, profile-in skyline storage mode is used.

• IPARM(5) indicates the output storage mode used for matrix *A*. This determines the arrangement of data in arrays AU, IDU, AL, and IDL on output, where:

If IPARM(5) = 0, diagonal-out skyline storage mode is used.

If IPARM(5) = 1, profile-in skyline storage mode is used.

- IPARM(6) through IPARM(9) are reserved.
- IPARM(10) has the following meaning, where:

If you are doing a **factor and solve** or a **factor only**, then IPARM(10) indicates whether certain default values for *iparm* and *rparm* are used by this subroutine, where:

If IPARM(10) = 0, the following default values are used. For restrictions, see "Notes" on page 626.

IPARM(11) = -1 IPARM(12) = -1 IPARM(13) = -1 IPARM(14) = -1 IPARM(15) = 0 $RPARM(10) = 10^{-12}$ 

If IPARM(10) = 1, the default values are not used.

If you are doing a **solve only**, this argument is not used.

• IPARM(11) through IPARM(15) have the following meaning, where:

If you are doing a **factor and solve** or a **factor only**, then IPARM(11) through IPARM(15) control the type of processing to apply to pivot elements occurring in regions 1 through 5, respectively. The pivot elements are  $u_{kk}$  for k = 1, n when doing a full factorization, and they are k = IPARM(3)+1, n

when doing a partial factorization. The region in which a pivot element falls depends on the sign and magnitude of the pivot element. The regions are determined by RPARM(10). For a description of the regions and associated pivot values, see "Notes" on page 626. For each region *i* for i = 1,5, where the pivot occurs in region *i*, the processing applied to the pivot element is determined by IPARM(10+*i*), where:

If IPARM(10+i) = -1, the pivot element is trapped and computational error 2126 is generated. See "Error conditions" on page 628.

If IPARM(10+i) = 0, for i = 1, 2, 4, and 5, processing continues normally.

**Note:** A value of 0 is not permitted for region 3, because if processing continues, a divide-by-zero exception occurs.

If IPARM(10+i) = 1, the pivot element is replaced with the value in RPARM(10+i), and processing continues normally.

If you are doing a **solve only**, these arguments are not used.

• IPARM(16) through IPARM(25), see On Return.

Specified as: a one-dimensional array of (at least) length 25, containing integers, where:

```
IPARM(1) = 0 or 1

IPARM(2) = 0, 1, 2, 10, 11, 100, 102, or 110

If IPARM(2) = 0, 2, 10, 100, 102, or 110, then IPARM(3) = 0

If IPARM(2) = 1 or 11, then 0 \le IPARM(3) \le n

IPARM(4), IPARM(5) = 0 or 1

If IPARM(2) = 0, 1, 10, 11, 100, or 110, then:

IPARM(10) = 0 or 1

IPARM(11), IPARM(12) = -1, 0, or 1

IPARM(13) = -1 or 1

IPARM(14), IPARM(15) = -1, 0, or 1
```

rparm

is an array of parameters, RPARM(*i*), where:

- RPARM(1) through RPARM(9) are reserved.
- RPARM(10) has the following meaning, where:

If you are doing a **factor and solve** or a **factor only**, RPARM(10) is the tolerance value for small pivots. This sets the bounds for the pivot regions, where pivots are processed according to the options you specify for the five regions in IPARM(11) through IPARM(15), respectively. The suggested value is  $10^{-15} \leq IPARM(10) \leq 1$ .

If you are doing a **solve only**, this argument is not used.

• RPARM(11) through RPARM(15) have the following meaning, where:

If you are doing a **factor and solve** or a **factor only**, RPARM(11) through RPARM(15) are the fix-up values to use for the pivots in regions 1 through 5, respectively. For each RPARM(10+i) for i = 1,5, where the pivot occurs in region i:

If IPARM(10+*i*) = 1, the pivot is replaced with RPARM(10+*i*), where | RPARM(10+i) | should be a sufficiently large nonzero value to avoid overflow when calculating the reciprocal of the pivot. The suggested value is  $10^{-15} \le | \text{RPARM}(10+i) | \le 1$ .

If  $IPARM(10+i) \neq 1$ , RPARM(10+i) is not used.

If you are doing a **solve only**, these arguments are not used.

• RPARM(16) through RPARM(25), see On Return.

Specified as: a one-dimensional array of (at least) length 25, containing long-precision real numbers, where if IPARM(2) = 0, 1, 10, 11, 100, or 110, then:

```
RPARM(10) \ge 0.0
RPARM(11) through RPARM(15) \neq 0.0
```

aux

has the following meaning:

If naux = 0 and error 2015 is unrecoverable, aux is ignored.

Otherwise, it is the storage work area used by this subroutine. Its size is specified by *naux*.

Specified as: an area of storage, containing long-precision real numbers.

naux

is the size of the work area specified by *aux*—that is, the number of elements in *aux*.

Specified as: an integer, where:

If naux = 0 and error 2015 is unrecoverable, DGKFS dynamically allocates the work area used by this subroutine. The work area is deallocated before control is returned to the calling program.

Otherwise,

If you are doing a **factor only**:

```
For 32-bit integer arguments Use naux \ge 5n.
```

```
For 64-bit integer arguments Use naux \ge 7n.
```

If you are doing a factor and solve or a solve only:

```
For 32-bit integer arguments
Use naux \ge 5n + 4mbx.
```

```
For 64-bit integer arguments
Use naux \ge 7n + 4mbx.
```

*bx* has the following meaning, where:

If you are doing a **factor and solve** or a **solve only**, *bx* is the array, containing the *mbx* right-hand side vectors **b** of the system Ax = b or  $A^{T}x = b$ . Each vector **b** is length *n* and is stored in the corresponding column of the array.

If you are doing a **factor only**, this argument is not used in the computation.

Specified as: an *ldbx* by (at least) *mbx* array, containing long-precision real numbers.

ldbx

has the following meaning, where:

If you are doing a **factor and solve** or a **solve only**, *ldbx* is the leading dimension of the array specified for *bx*.

If you are doing a **factor only**, this argument is not used in the computation.

Specified as: an integer;  $ldbx \ge n$  and:

If  $mbx \neq 0$ , then ldbx > 0.

If mbx = 0, then  $ldbx \ge 0$ .

mbx

has the following meaning, where:

If you are doing a **factor and solve** or a **solve only**, *mbx* is the number of right-hand side vectors, *b*, in the array specified for *bx*.

If you are doing a **factor only**, this argument is not used in the computation.

Specified as: an integer;  $mbx \ge 0$ .

## **On Return**

*au* is the array, referred to as AU, containing the upper triangular part of the *LU* factored form of general sparse matrix *A*, where:

If IPARM(5) = 0, diagonal-out skyline storage mode is used for A.

If IPARM(5) = 1, profile-in skyline storage mode is used for A.

(If mbx = 0 and you are doing a solve only, then au is unchanged on output.) Returned as: a one-dimensional array of (at least) length nu, containing long-precision real numbers.

#### idu

is the array, referred to as IDU, containing the relative positions of the diagonal elements of the factored output matrix A in array AU. (If mbx = 0 and you are doing a solve only, then *idu* is unchanged on output.) Returned as: a one-dimensional array of (at least) length n+1, containing integers.

*al* is the array, referred to as AL, containing the lower triangular part of the *LU* factored form of general sparse matrix *A*, where:

If IPARM(5) = 0, diagonal-out skyline storage mode is used for A.

If IPARM(5) = 1, profile-in skyline storage mode is used for A.

**Note:** You should assume that entries in AL for diagonal elements of *A* do not have meaningful values.

(If mbx = 0 and you are doing a solve only, then *al* is unchanged on output.) Returned as: a one-dimensional array of (at least) length *nl*, containing long-precision real numbers.

idl

is the array, referred to as IDL, containing the relative positions of the diagonal elements of the factored output matrix A in array AL. (If mbx = 0 and you are doing a solve only, then *idl* is unchanged on output.) Returned as: a one-dimensional array of (at least) length n+1, containing integers.

#### iparm

is an array of parameters, IPARM(*i*), where:

- IPARM(1) through IPARM(15) are unchanged.
- IPARM(16) has the following meaning, where:

If you are doing a factor and solve or a factor only, and:

If IPARM(16) = -1, your factorization did not complete successfully, resulting in computational error 2126.

If IPARM(16) > 0, it is the row number *k*, in which the maximum absolute value of the ratio  $a_{kk}/u_{kk}$  occurred, where:

If IPARM(3) = 0, k can be any of the rows, 1 through n, in the full factorization.

If IPARM(3) > 0, k can be any of the rows, IPARM(3)+1 through n, in the partial factorization.

If you are doing a **solve only**, this argument is not used in the computation and is unchanged.

- IPARM(17) through IPARM(20) are reserved.
- IPARM(21) through IPARM(25) have the following meaning, where:

If you are doing a **factor and solve** or a **factor only**, IPARM(21) through IPARM(25) have the following meanings for each region i for i = 1,5, respectively:

If IPARM(20+i) = -1, your factorization did not complete successfully, resulting in computational error 2126.

If  $IPARM(20+i) \ge 0$ , it is the number of pivots in region *i* for the columns that were factored in matrix *A*, where:

If IPARM(3) = 0, columns 1 through n were factored in the full factorization.

If IPARM(3) > 0, columns IPARM(3)+1 through n were factored in the partial factorization.

If you are doing a **solve only**, these arguments are not used in the computation and are unchanged.

Returned as: a one-dimensional array of (at least) length 25, containing integers.

#### rparm

is an array of parameters, RPARM(*i*), where:

- RPARM(1) through RPARM(15) are unchanged.
- RPARM(16) has the following meaning, where:

If you are doing a factor and solve or a factor only, and:

If RPARM(16) = 0.0, your factorization did not complete successfully, resulting in computational error 2126.

If |RPARM(16)| > 0.0, it is the ratio for row k,  $a_{kk}/u_{kk}$ , having the maximum absolute value. Row k is indicated in IPARM(16), and:

If IPARM(3) = 0, the ratio corresponds to one of the rows, 1 through n, in the full factorization.

If IPARM(3) > 0, the ratio corresponds to one of the rows, IPARM(3)+1 through n, in the partial factorization.

If you are doing a **solve only**, this argument is not used in the computation and is unchanged.

• RPARM(17) and RPARM(18) have the following meaning, where:

If you are **computing the determinant** of matrix *A*, then RPARM(17) is the mantissa, *detbas*, and RPARM(18) is the power of 10, *detpwr*, used to express the value of the determinant:  $detbas(10^{detpwr})$ , where  $1 \le detbas < 10$ . Also:

If IPARM(3) = 0, the determinant is computed for columns 1 through n in the full factorization.

If IPARM(3) > 0, the determinant is computed for columns IPARM(3)+1 through n in the partial factorization.

If you are **not computing the determinant** of matrix *A*, these arguments are not used in the computation and are unchanged.

• RPARM(19) through RPARM(25) are reserved.

Returned as: a one-dimensional array of (at least) length 25, containing long-precision real numbers.

*bx* has the following meaning, where:

If you are doing a **factor and solve** or a **solve only**, *bx* is the array, containing the *mbx* solution vectors x of the system Ax = b or  $A^{T}x = b$ . Each vector x is length *n* and is stored in the corresponding column of the array. (If *mbx* = 0, then *bx* is unchanged on output.)

If you are doing a **factor only**, this argument is not used in the computation and is unchanged.

Returned as: an *ldbx* by (at least) *mbx* array, containing long-precision real numbers.

# Notes

- 1. If you set either IPARM(1) = 0 or IPARM(10) = 0, indicating you want to use the default values for IPARM(11) through IPARM(15) and RPARM(10), then:
  - Matrix *A* must be positive definite.
  - No pivots are fixed, using RPARM(11) through RPARM(15) values.
  - No small pivots are tolerated; that is, the value should be | *pivot* | > RPARM(10).
- 2. Many of the input and output parameters for *iparm* and *rparm* are defined for the five pivot regions handled by this subroutine. The limits of the regions are based on RPARM(10), as shown in Figure 11. The pivot values in each region are:

Region 1: pivot < -RPARM(10)Region 2:  $-RPARM(10) \le pivot < 0$ Region 3: pivot = 0Region 4:  $0 < pivot \le RPARM(10)$ Region 5: pivot > RPARM(10)

| Pivot<br>Values: |   |        |     |         |   |         |     |  |
|------------------|---|--------|-----|---------|---|---------|-----|--|
| values.          | _ | RPARM( | 10) | 0       |   | RPARM(1 | 10) |  |
| Regions:         | 1 | ) (    | 2   | ) (3) ( | 4 | ) (     | 5   |  |

Figure 11. Five Pivot Regions

3. The IPARM(4) and IPARM(5) arguments allow you to specify the same or different skyline storage modes for your input and output arrays for matrix *A*. This allows you to change storage modes as needed. However, if you are concerned with performance, you should use diagonal-out skyline storage mode for both input and output, if possible, because there is less overhead.

For a description of how sparse matrices are stored in skyline storage mode, see "Profile-In Skyline Storage Mode" on page 116 and "Diagonal-Out Skyline Storage Mode" on page 115.

4. Following is an illustration of the portion of matrix *A* factored in the partial factorization when IPARM(3) > 0. In this case, the subroutine assumes that rows and columns 1 through IPARM(3) are already factored and that rows and columns IPARM(3)+1 through *n* are to be factored in this computation.

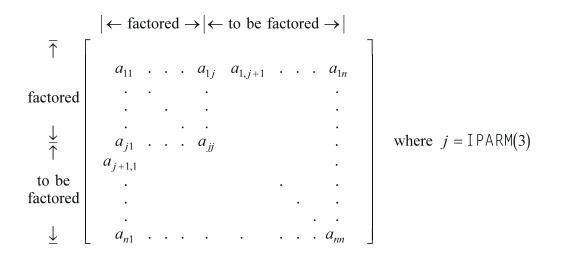

You use the partial factorization function when, for design or storage reasons, you must factor the matrix *A* in stages. When doing a partial factorization, you must use the same skyline storage mode for all parts of the matrix as it is progressively factored.

- 5. Your various arrays must have no common elements; otherwise, results are unpredictable.
- 6. You have the option of having the minimum required value for *naux* dynamically returned to your program. For details, see "Using Auxiliary Storage in ESSL" on page 47.

## Function

This subroutine can factor, compute the determinant of, and solve general sparse matrix A, stored in skyline storage mode. For all computations, input matrix A can be stored in either diagonal-out or profile-in skyline storage mode. Output matrix A can also be stored in either of these modes and can be different from the mode used for input.

Matrix *A* is factored into the following form using specified pivot processing:

A = LU

where:

*U* is an upper triangular matrix. *L* is a lower triangular matrix.

The transformed matrix A, factored into its LU form, is stored in packed format in arrays AU and AL. The inverse of the diagonal of matrix U is stored in the corresponding elements of array AU. The off-diagonal elements of the upper triangular matrix U are stored in the corresponding off-diagonal elements of array AU. The off-diagonal elements of array AU. The off-diagonal elements of array AU. The off-diagonal elements of array AU. The off-diagonal elements of array AU. The off-diagonal elements of the lower triangular matrix L are stored in the corresponding off-diagonal elements of array AL. (The diagonal elements stored in array AL do not have meaningful values.)

The partial factorization of matrix *A*, which you can do when you specify the factor-only option, assumes that the first IPARM(3) rows and columns are already factored in the input matrix. It factors the remaining *n*-IPARM(3) rows and columns

in matrix *A*. (See "Notes" on page 626 for an illustration.) It updates only the elements in arrays AU and AL corresponding to the part of matrix *A* that is factored.

The determinant can be computed with any of the factorization computations. With a full factorization, you get the determinant for the whole matrix. With a partial factorization, you get the determinant for only that part of the matrix factored in this computation.

The system Ax = b or  $A^{T}x = b$ , having multiple right-hand sides, is solved for x, using the transformed matrix A produced by this call or a subsequent call to this subroutine.

See references [10 on page 1084], [16 on page 1084], [29 on page 1085], [52 on page 1086], and [79 on page 1088]. If n is 0, no computation is performed. If mbx is 0, no solve is performed.

## **Error conditions**

## **Resource Errors**

- Error 2015 is unrecoverable, *naux* = 0, and unable to allocate work area.
- Unable to allocate internal work area.

## **Computational Errors**

- 1. If a pivot occurs in region *i* for i = 1,5 and IPARM(10+i) = 1, the pivot value is replaced with RPARM(10+i), an attention message is issued, and processing continues.
- 2. Unacceptable pivot values occurred in the factorization of matrix *A*.
  - One or more diagonal elements of *U* contains unacceptable pivots and no valid fixup is applicable. The row number *i* of the first unacceptable pivot element is identified in the computational error message.
  - The return code is set to 2.
  - *i* can be determined at run time by use of the ESSL error-handling facilities. To obtain this information, you must use ERRSET to change the number of allowable errors for error code 2126 in the ESSL error option table; otherwise, the default value causes your program to terminate when this error occurs. For details, see "What Can You Do about ESSL Computational Errors?" on page 64.

## **Input-Argument Errors**

- **1**. *n* < 0
- **2.** *nu* < 0
- 3. IDU(n+1) > nu+1
- 4.  $IDU(i+1) \leq IDU(i)$  for i = 1, n
- 5. IDU(i+1) > IDU(i)+i and IPARM(4) = 0 for i = 1, n
- 6. IDU(i) > IDU(i-1)+i and IPARM(4) = 1 for i = 2, n
- **7**. *nl* < 0
- 8. IDL(n+1) > nl+1
- 9.  $IDL(i+1) \leq IDL(i)$  for i = 1, n
- **10.** IDL(i+1) > IDL(i)+i and IPARM(4) = 0 for i = 1, n
- **11.** IDL(i) > IDL(i-1)+i and IPARM(4) = 1 for i = 2, n
- 12. IPARM(1)  $\neq$  0 or 1
- **13.** IPARM(2)  $\neq 0, 1, 2, 10, 11, 100, 102, or 110$

**14.** IPARM(3) < 0**15.** IPARM(3) > n16. IPARM(3) > 0 and IPARM(2)  $\neq$  1 or 11 **17.** IPARM(4), IPARM(5)  $\neq$  0 or 1 **18.** IPARM(2) = 0, 1, 10, 11, 100, or 110 and: $IPARM(10) \neq 0 \text{ or } 1$ IPARM(11), IPARM(12)  $\neq$  -1, 0, or 1 IPARM(13)  $\neq$  -1 or 1 IPARM(14), IPARM(15)  $\neq$  -1, 0, or 1 RPARM(10) < 0.0RPARM(10+i) = 0.0 and IPARM(10+i) = 1 for i = 1.5**19.** IPARM(2) = 0, 2, 10, 100, 102, or 110 and: $ldbx \leq 0$  and  $mbx \neq 0$  and  $n \neq 0$ ldbx < 0 and mbx = 0ldbx < n and  $mbx \neq 0$ mbx < 0

20. Error 2015 is recoverable or *naux*≠0, and *naux* is too small—that is, less than the minimum required value. Return code 1 is returned if error 2015 is recoverable.

# Examples

## Example 1

This example shows how to factor a 9 by 9 general sparse matrix A and solve the system Ax = b with three right-hand sides. The default values are used for IPARM and RPARM. Input matrix A, shown here, is stored in diagonal-out skyline storage mode. Matrix A is:

Output matrix *A*, shown here, is in *LU* factored form with  $U^1$  on the diagonal, and is stored in diagonal-out skyline storage mode. Matrix *B* is:

| 0.5 |            | 2.0<br>2.0 |              |            |     |     |              |            |
|-----|------------|------------|--------------|------------|-----|-----|--------------|------------|
| 1.0 | 1.0        | 0.5        | 2.0          | 2.0        | 0.0 | 2.0 | 0.0          | 2.0        |
| 1.0 | 0.0        | 1.0<br>0.0 | $0.5 \\ 1.0$ |            |     |     |              |            |
| 0.0 | 1.0        |            | $1.0 \\ 1.0$ |            |     |     |              |            |
| 0.0 | 0.0<br>1.0 | 0.0<br>1.0 | 1.0<br>1.0   | 1.0<br>1.0 |     |     | $0.5 \\ 1.0$ | 2.0<br>0.5 |

Call Statement and Input:

 N
 AU
 NU
 IDU
 AL
 NL
 IDL
 IPARM
 RPARM
 AUX
 NAUX
 BX
 LDBX
 MBX
 I
 I
 I
 I
 I
 I
 I
 I
 I
 I
 I
 I
 I
 I
 I
 I
 I
 I
 I
 I
 I
 I
 I
 I
 I
 I
 I
 I
 I
 I
 I
 I
 I
 I
 I
 I
 I
 I
 I
 I
 I
 I
 I
 I
 I
 I
 I
 I
 I
 I
 I
 I
 I
 I
 I
 I
 I
 I
 I
 I
 I
 I
 I
 I
 I
 I
 I
 I
 I
 I
 I
 I
 I
 I
 I
 I
 I
 I
 I
 I
 I
 I
 I
 I
 I
 I
 I
 I
 I
 I
 I
 I

| AU    | = | (2.0, 4.0, 2.0, 6.0, 4.0, 2.0, 6.0, 4.0, 2.0, 4.0, 6.0,   |
|-------|---|-----------------------------------------------------------|
|       |   | 4.0, 2.0, 6.0, 4.0, 2.0, 8.0, 8.0, 4.0, 4.0, 2.0, 8.0,    |
|       |   | 6.0, 4.0, 2.0, 16.0, 10.0, 8.0, 10.0, 4.0, 6.0, 4.0, 2.0) |
| IDU   | = | (1, 2, 4, 7, 10, 14, 17, 22, 26, 34)                      |
| AL    | = | (0.0, 0.0, 2.0, 0.0, 4.0, 2.0, 0.0, 6.0, 4.0, 2.0, 0.0,   |
|       |   | 2.0, 0.0, 8.0, 6.0, 4.0, 2.0, 0.0, 6.0, 4.0, 2.0, 0.0,    |
|       |   | 8.0, 6.0, 4.0, 2.0, 0.0, 8.0, 10.0, 6.0, 8.0, 6.0, 6.0,   |
|       |   | 4.0, 2.0)                                                 |
| IDL   | = | (1, 2, 4, 7, 11, 13, 18, 22, 27, 36)                      |
| IPARM | = | (0, . , . , . , . , . , . , . , . , . , .                 |
|       |   | . , . , . , . , . , . , . , . , . , . )                   |

RPARM =(not relevant)

|    |   | Г     |        |        |  |  |  |
|----|---|-------|--------|--------|--|--|--|
|    |   | 6.00  | 12.00  | 18.00  |  |  |  |
|    |   | 16.00 | 32.00  | 48.00  |  |  |  |
|    |   | 26.00 | 52.00  | 78.00  |  |  |  |
|    |   | 36.00 | 72.00  | 108.00 |  |  |  |
|    |   | 20.00 | 40.00  | 60.00  |  |  |  |
| ВΧ | = | 48.00 | 96.00  | 144.00 |  |  |  |
|    |   | 34.00 | 68.00  | 102.00 |  |  |  |
|    |   | 38.00 | 76.00  | 114.00 |  |  |  |
|    |   | 66.00 | 132.00 | 198.00 |  |  |  |
|    |   | .     | •      |        |  |  |  |
|    |   | •     | •      | •      |  |  |  |
|    |   | •     | •      | •      |  |  |  |
|    |   | L     |        |        |  |  |  |

Output:

| AU<br>2.0, | = (0.5, 0.5, 2.0, 0.5, 2.0, 2.0, 0.5, 2.0, 2.0, 0.5,                                                                                                    |
|------------|----------------------------------------------------------------------------------------------------|
| 2.0,       | 2.0, 2.0, 0.5, 2.0, 2.0, 0.5, 2.0, 2.0, 2.0, 2.0, 0.5,<br>2.0, 2.0, 2.0, 0.5, 2.0, 2.0, 2.0, 2.0, 2.0, 2.0, 2.0, 2.0                                                                                      |
| IDU        | =(same as input)                                                                                                    |
| AL         | (0.0, 0.0, 1.0, 0.0, 1.0, 1.0, 0.0, 1.0, 1                                                                                                    |
|            | 1.0, 1.0, 1.0, 1.0, 0.0, 1.0, 1.0, 1.0,                                                                                                    |
|            | 1.0, 1.0)                                                                                                    |
| IDL        | =(same as input)                                                                                                    |
| IPARM      | = (0, . , . , . , . , . , . , . , . , . , .                                                                                                    |
|            | . , 9, . , . , . , . , 0, 0, 0, 0, 9)                                                                                                    |
| RPARM      | = ( . , . , . , . , . , . , . , . , . , .                                                                                                    |
|            | . , 8.0, . , . , . , . , . , . , . , . )                                                                                                    |
|            | 1.00 2.00 3.00                                                                                                    |
|            | 1.00 2.00 3.00<br>1.00 2.00 3.00<br>1.00 2.00 3.00                                                                                                    |
|            | 1.00 2.00 3.00<br>1.00 2.00 3.00                                                                                                    |
|            |                                                                                                    |
| BX =       | 1.00       2.00       3.00         1.00       2.00       3.00         1.00       2.00       3.00         1.00       2.00       3.00         1.00       2.00       3.00         1.00       2.00       3.00 |
|            | 1.00 2.00 3.00                                                                                                    |
|            |                                                                                                    |
|            |                                                                                                    |
|            |                                                                                                    |
|            |                                                                                                    |
|            |                                                                                                    |

This example shows how to factor the 9 by 9 general sparse matrix A from Example 1, solve the system  $A^{T}x = b$  with three right-hand sides, and compute the determinant of A. The default values for pivot processing are used for IPARM. Input matrix A is stored in profile-in skyline storage mode. Output matrix A is in LU factored form with  $U^{1}$  on the diagonal, and is stored in diagonal-out skyline storage mode. It is the same as output matrix A in Example 1.

Call Statement and Input:

| N AU NU IDU AL NL<br>           <br>CALL DGKFS( 9, AU, 33, IDU, AL, 35, | IDL IPARM RPARM AUX NAUX BX LDBX MBX<br>                                                                                                    |
|-------------------------------------------------------------------------|----------------------------------------------------------------------------------------------------|
| AU<br>IDU<br>AL                                                         | <pre>= (2.0, 2.0, 4.0, 2.0, 4.0, 6.0, 2.0, 4.0, 6.0, 2.0, 4.0,<br/>6.0, 4.0, 2.0, 4.0, 6.0, 2.0, 4.0, 4.0, 8.0, 8.0, 2.0,<br/>4.0, 6.0, 8.0, 2.0, 4.0, 6.0, 4.0, 10.0, 8.0, 10.0, 16.0)<br/>= (1, 3, 6, 9, 13, 16, 21, 25, 33, 34)<br/>= (0.0, 2.0, 0.0, 2.0, 4.0, 0.0, 2.0, 4.0, 6.0, 0.0, 2.0,<br/>0.0, 2.0, 4.0, 6.0, 8.0, 0.0, 2.0, 4.0, 6.0, 0.0, 2.0,<br/>4.0, 6.0, 8.0, 0.0, 2.0, 4.0, 6.0, 8.0, 6.0, 10.0,</pre> |
| IDL<br>I PARM                                                           | 8.0, 0.0) = (1, 3, 6, 10, 12, 17, 21, 26, 35, 36) = (1, 110, 0, 1, 0,,, 0,,,                                                                                                    |
| RPARM                                                                   | =(not relevant)                                                                                                    |
| BX =                                                                    | $ \begin{bmatrix} 10.00 & 20.00 & 30.00 \\ 20.00 & 40.00 & 60.00 \\ 28.00 & 56.00 & 84.00 \\ 30.00 & 60.00 & 90.00 \\ 40.00 & 80.00 & 120.00 \\ 30.00 & 60.00 & 90.00 \\ 44.00 & 88.00 & 132.00 \\ 28.00 & 56.00 & 84.00 \\ 60.00 & 120.00 & 180.00 \\ & & & & \\ & & & & & \\ & & & & & \\ & & & & & \\ & & & & & \\ & & & & & \\ & & & & & \\ & & & & & \\ & & & & & \\ & & & & & & \\ \end{array}  $                  |
| Output:                                                                 |                                                                                                    |
| AU<br>IDU<br>AL<br>IDL<br>IPARM<br>RPARM<br>BX                          | <pre>=(same as output AU in Example 1) =(same as output IDU in Example 1) =(same as output AL in Example 1) = (1, 110, 0, 1, 0, . , . , . , 0, . , . , . , . , . ,</pre>                                                                                                    |

## Example 3

This example shows how to factor a 9 by 9 negative-definite general sparse matrix *A*, solve the system Ax = b with three right-hand sides, and compute the determinant of *A*. (Default values for pivot processing are not used for IPARM because *A* is negative-definite.) Input matrix *A*, shown here, is stored in diagonal-out skyline storage mode:

| -2.0 | -2.0 | -2.0 | 0.0  | 0.0  | 0.0  | 0.0   | 0.0  | 0.0   |  |
|------|------|------|------|------|------|-------|------|-------|--|
| -2.0 | -4.0 | -4.0 | -2.0 | -2.0 | 0.0  | 0.0   | 0.0  | -2.0  |  |
| -2.0 | -4.0 | -6.0 | -4.0 | -4.0 | 0.0  | -2.0  | 0.0  | -4.0  |  |
| -2.0 | -4.0 | -6.0 | -6.0 | -6.0 | -2.0 | -4.0  | 0.0  | -6.0  |  |
| 0.0  | 0.0  | 0.0  | -2.0 | -4.0 | -4.0 | -4.0  | -2.0 | -4.0  |  |
| 0.0  | -2.0 | -4.0 | -6.0 | -8.0 | -6.0 | -8.0  | -4.0 | -10.0 |  |
| 0.0  | 0.0  | 0.0  | -2.0 | -4.0 | -6.0 | -8.0  | -6.0 | -8.0  |  |
| 0.0  | 0.0  | 0.0  | -2.0 | -4.0 | -6.0 | -8.0  | -8.0 | -10.0 |  |
| -2.0 | -4.0 | -6.0 | -6.0 | -8.0 | -6.0 | -10.0 | -8.0 | -16.0 |  |
|      |      |      |      |      |      |       |      |       |  |

Ъ

Output matrix *A*, shown here, is in *LU* factored form with  $U^{-1}$  on the diagonal, and is stored in diagonal-out skyline storage mode. Matrix *A* is:

| -0.5 | -2.0<br>-0.5 | -2.0<br>-2.0                              | 0.0<br>-2.0  | 0.0<br>-2.0 | 0.0          | 0.0        | 0.0          | 0.0<br>-2.0  |
|------|--------------|-------------------------------------------|--------------|-------------|--------------|------------|--------------|--------------|
| 1.0  | 1.0          | -0.5                                      | -2.0         | -2.0        | 0.0          | -2.0       | 0.0          | -2.0<br>-2.0 |
| 1.0  | $1.0 \\ 0.0$ | $\begin{array}{c} 1.0 \\ 0.0 \end{array}$ | 1.0          | -0.5        | -2.0<br>-2.0 | -2.0       | -2.0         | -2.0         |
| 0.0  | 1.0<br>0.0   | 1.0<br>0.0                                | 1.0<br>1.0   | 1.0<br>1.0  | -0.5<br>1.0  |            | -2.0<br>-2.0 |              |
| 0.0  | 0.0          | $0.0 \\ 1.0$                              | $1.0 \\ 1.0$ | 1.0<br>1.0  | 1.0<br>1.0   | 1.0<br>1.0 | -0.5<br>1.0  |              |

Call Statement and Input:

 N
 AU
 NU
 IDU
 AL
 NL
 IDL
 IPARM
 RPARM
 AUX
 NAUX
 BX
 LDBX
 MBX
 I
 I
 I
 I
 I
 I
 I
 I
 I
 I
 I
 I
 I
 I
 I
 I
 I
 I
 I
 I
 I
 I
 I
 I
 I
 I
 I
 I
 I
 I
 I
 I
 I
 I
 I
 I
 I
 I
 I
 I
 I
 I
 I
 I
 I
 I
 I
 I
 I
 I
 I
 I
 I
 I
 I
 I
 I
 I
 I
 I
 I
 I
 I
 I
 I
 I
 I
 I
 I
 I
 I
 I
 I
 I
 I
 I
 I
 I
 I
 I
 I
 I
 I
 I
 I
 I
 I
 I
 I
 I
 I
 I

| AU     | = (-2.0, -4.0, -2.0, -6.0, -4.0, -2.0, -6.0, -4.0, -2.0, -4.0, -2.0, -4.0, -6.0, -4.0, -2.0, -6.0, -4.0, -2.0, -8.0, -8.0, -4.0, -4.0, -2.0, -8.0, -6.0, -4.0, -2.0, -16.0, -10.0, -8.0, -10.0, -4.0, -6.0, -4.0, -2.0) |
|--------|----------------------------------------------------------------------------------------------------|
| IDU    | = (1, 2, 4, 7, 10, 14, 17, 22, 26, 34)                                                                                                    |
| AL     | = (0.0, 0.0, -2.0, 0.0, -4.0, -2.0, 0.0, -6.0, -4.0, -2.0, 0.0, -2.0, 0.0, -8.0, -6.0, -4.0, -2.0, 0.0, -8.0, -6.0, -4.0, -2.0, 0.0, -6.0, -4.0, -2.0, 0.0, -8.0, -10.0, -6.0, -8.0, -6.0, -6.0, -4.0, -2.0)            |
| IDL    | = (1, 2, 4, 7, 11, 13, 18, 22, 27, 36)                                                                                                    |
| IPARM  | = (1, 10, 0, 0, 0, . , . , . , . , 1, 0, -1, -1, -1, . ,<br>. , . , . , . , . , . , . , . )                                                                                                    |
| RPARM  | = ( . , . , . , . , . , . , . , . , . , 10 <sup>-15</sup> , . , . ,                                                                                                    |
|        | · , · , · , · , · , · , · , · , · , · ,                                                                                                    |
| ВХ     | =(same as input BX in Example 1)                                                                                                    |
| Output | :                                                                                                    |
| AU     | = (-0.5, -0.5, -2.0, -0.5, -2.0, -2.0, -0.5, -2.0, -2.0, -0.5, -2.0, -2.0, -2.0, -0.5, -2.0, -2.0, -2.0, -2.0, -0.5, -2.0, -2.0, -2.0, -2.0, -2.0, -2.0, -2.0, -2.0, -2.0, -2.0, -2.0, -2.0, -2.0)                      |
| IDU    | =(same as input)                                                                                                    |
| AL     | = (0.0, 0.0, 1.0, 0.0, 1.0, 1.0, 0.0, 1.0, 1                                                                                                    |
|        | 1.0, 0.0, 1.0, 1.0, 1.0, 1.0, 0.0, 1.0, 1                                                                                                    |
| IDL    | =(same as input)                                                                                                    |
| IPARM  | = (1, 10, 0, 0, 0,,, 1, 0, -1, -1, -1, -1, 9,,, 1, 0, -1, -1, -1, -1, 9,,, 9, 0, 0, 0, 0)                                                                                                    |

| RPAR | М | = (                              | . , . , | • • •   |        | , · , | . , | , | $10^{-15}$ | 5<br>, ( | , | • • |   |     |  |
|------|---|----------------------------------|---------|---------|--------|-------|-----|---|------------|----------|---|-----|---|-----|--|
|      |   |                                  |         | . , 8.0 | -5.12. | 2.0.  |     |   |            |          |   |     |   | . ) |  |
|      | 1 |                                  |         |         | -      |       |     |   |            |          |   | -   | - | ,   |  |
|      |   | -1.00                            | -2.00   | -3.00   |        |       |     |   |            |          |   |     |   |     |  |
|      |   | -1.00                            | -2.00   | -3.00   |        |       |     |   |            |          |   |     |   |     |  |
|      |   | -1.00                            | -2.00   | -3.00   |        |       |     |   |            |          |   |     |   |     |  |
|      |   | -1.00                            | -2.00   | -3.00   |        |       |     |   |            |          |   |     |   |     |  |
|      |   | -1.00                            | -2.00   | -3.00   |        |       |     |   |            |          |   |     |   |     |  |
| BX   | = | -1.00                            | -2.00   | -3.00   |        |       |     |   |            |          |   |     |   |     |  |
|      |   | -1.00                            | -2.00   | -3.00   |        |       |     |   |            |          |   |     |   |     |  |
|      |   | -1.00                            | -2.00   | -3.00   |        |       |     |   |            |          |   |     |   |     |  |
|      |   | -1.00<br>-1.00<br>-1.00<br>-1.00 | -2.00   | -3.00   |        |       |     |   |            |          |   |     |   |     |  |
|      |   | •                                | •       | •       |        |       |     |   |            |          |   |     |   |     |  |
|      |   | •                                | •       | •       |        |       |     |   |            |          |   |     |   |     |  |
|      |   | •                                | •       | •       |        |       |     |   |            |          |   |     |   |     |  |
|      |   | L                                |         | _       |        |       |     |   |            |          |   |     |   |     |  |

This example shows how to factor the first six rows and columns, referred to as matrix *A***1**, of the 9 by 9 general sparse matrix *A* from Example 1 and compute the determinant of *A***1**. Input matrix *A***1**, shown here, is stored in diagonal-out skyline storage mode. Input matrix *A***1** is:

| г   |     |     |     |     | -   |
|-----|-----|-----|-----|-----|-----|
| 2.0 | 2.0 | 2.0 | 0.0 | 0.0 | 0.0 |
| 2.0 | 4.0 | 4.0 | 2.0 | 2.0 | 0.0 |
| 2.0 | 4.0 | 6.0 | 4.0 | 4.0 | 0.0 |
| 2.0 | 4.0 | 6.0 | 6.0 | 6.0 | 2.0 |
| 0.0 | 0.0 | 0.0 | 2.0 | 4.0 | 4.0 |
| 0.0 | 2.0 | 4.0 | 6.0 | 8.0 | 6.0 |
| L   |     |     |     |     |     |

Output matrix *A*1, shown here, is in *L*U factored form with  $U^1$  on the diagonal, and is stored in diagonal-out skyline storage mode. Output matrix *A*1 is:

| 1 | Γ   |     |     |     |     | -   |
|---|-----|-----|-----|-----|-----|-----|
| ĺ | 0.5 | 2.0 | 2.0 | 0.0 | 0.0 | 0.0 |
|   | 1.0 | 0.5 | 2.0 | 2.0 | 2.0 | 0.0 |
|   | 1.0 | 1.0 | 0.5 | 2.0 | 2.0 | 0.0 |
|   | 1.0 | 1.0 | 1.0 | 0.5 | 2.0 | 2.0 |
|   | 0.0 | 0.0 | 0.0 | 1.0 | 0.5 | 2.0 |
|   | 0.0 | 1.0 | 1.0 | 1.0 | 1.0 | 0.5 |
|   |     |     |     |     |     | _   |

Call Statement and Input:

N AU NU IDU AL NL IDL IPARM RPARM AUX NAUX BX LDBX МВХ CALL DGKFS( 6, AU, 33, IDU, AL, 35, IDL, IPARM, RPARM, AUX, 45, BX, LDBX, MBX) AU =(same as input AU in Example 1) IDU = (1, 2, 4, 7, 10, 14, 17) AL =(same as input AL in Example 1) IDL = (1, 2, 4, 7, 11, 13, 18) **I PARM** .,.,.,.,.,.,.,.) RPARM =(not relevant) ВΧ =(not relevant) LDBX =(not relevant) MBX =(not relevant)

Output:

| AU<br>2.0,        | = (0.5, 0.5, 2.0, 0.5, 2.0, 2.0, 0.5, 2.0, 2.0, 0.5,                                                             |
|-------------------|----------------------------------------------------------------------------------------------------|
|                   | 2.0, 2.0, 0.5, 2.0, 2.0, 8.0, 8.0, 4.0, 4.0, 2.0, 8.0, 6.0, 4.0, 2.0, 16.0, 10.0, 8.0, 10.0, 4.0, 6.0, 4.0, 2.0) |
| IDU               | =(same as input)                                                                                                 |
| AL                | <pre>= (0.0, 0.0, 1.0, 0.0, 1.0, 1.0, 0.0, 1.0, 1</pre>                                                          |
| IDL               | =(same as input)                                                                                                 |
| IPARM             | = (1, 11, 0, 0, 0,,,, 0,,,, 3,,, 0, 0, 0, 0, 0, 0, 6)                                                            |
| RPARM             | = ( . , . , . , . , . , . , . , . , . , .                                                                        |
| BX<br>LDBX<br>MBX | =(same as input)<br>=(same as input)<br>=(same as input)                                                         |

This example shows how to do a partial factorization of the 9 by 9 general sparse matrix A from Example 1, where the first six rows and columns were factored in Example 4. It factors the remaining three rows and columns and computes the determinant of that part of the matrix. The input matrix, referred to as A2, shown here, is made up of the output factored matrix A1 plus the three remaining unfactored rows and columns of matrix A. Matrix A2 is:

0.5 2.0 2.0 0.0 0.0 0.0 0.0 0.0 0.0 1.0 0.5 2.0 2.0 2.0 0.0 0.0 0.0 2.0 2.0 2.0 0.0 2.0 0.0 1.0 1.0 0.5 4.0 1.0 1.0 1.0 0.5 2.0 2.0 4.0 0.0 6.0 0.0 0.0 0.0 1.0 0.5 2.0 4.0 2.0 4.0 0.0 1.0 1.0 1.0 1.0 0.5 8.0 4.0 10.0 0.0 0.0 0.0 2.0 4.0 6.0 8.0 6.0 8.0 0.0 0.0 0.0 2.0 4.0 6.0 8.0 8.0 10.0 2.0 4.0 6.0 6.0 8.0 6.0 10.0 8.0 16.0

Both parts of input matrix A2 are stored in diagonal-out skyline storage mode.

Output matrix *A***2** is the same as output matrix *A* in Example 1 and is stored in diagonal-out skyline storage mode.

Call Statement and Input:

N AU NU IDU AL NL IDL IPARM RPARM AUX NAUX BX LDBX MBX CALL DGKFS( 9, AU, 33, IDU, AL, 35, IDL, IPARM, RPARM, AUX, 45, BX, LDBX, MBX) AU =(same as output AU in Example 4) IDU =(same as input IDU in Example 1) AL =(same as output AL in Example 4) IDL =(same as input IDL in Example 1) IPARM (1, 11, 6, 0, 0, ..., ..., 0, ..., 0), . , . , . , . , . , . , . , . , . , . , . , . ) RPARM =(not relevant) ВΧ =(not relevant) LDBX =(not relevant) MBX =(not relevant) Output:

634 ESSL for AIX, 5.1, and ESSL for Linux on POWER, 5.1.1: Guide and Reference

| AU    | =(same as output AU in Example 1)          |
|-------|--------------------------------------------|
| IDU   | =(same as output IDU in Example 1)         |
| AL    | =(same as output AL in Example 1)          |
| IDL   | =(same as output IDL in Example 1)         |
| IPARM | = (1, 11, 6, 0, 0,,, 0,,, 9,               |
|       | . , . , . , . , 0, 0, 0, 0, 3)             |
| RPARM | = ( . , . , . , . , . , . , . , . , . , .  |
|       | . , 8.0, 8.0, 0.0, . , . , . , . , . , . ) |
| BX    | =(same as input)                           |
| LDBX  | =(same as input)                           |
| MBX   | =(same as input)                           |

This example shows how to solve the system Ax = b with one right-hand side for a general sparse matrix A. Input matrix A, used here, is the same as factored output matrix A from Example 1, stored in profile-in skyline storage mode. Here, output matrix A is unchanged on output and is stored in profile-in skyline storage mode.

Call Statement and Input:

| AU<br>2.0, | = (0.5, 2.0, 0.5, 2.0, 2.0, 0.5, 2.0, 2.0, 0.5, 2.0,            |  |
|------------|-----------------------------------------------------------------|--|
|            | 2.0, 0.5, 2.0, 2.0, 0.5, 2.0, 2.0, 2.0, 2.0, 0.5, 2.0,          |  |
|            | 2.0, 2.0, 0.5, 2.0, 2.0, 2.0, 2.0, 2.0, 2.0, 2.0, 2.0           |  |
| IDU        | = (1, 3, 6, 9, 13, 16, 21, 25, 33, 34)                          |  |
| AL         | = (0.0, 1.0, 0.0, 1.0, 1.0, 0.0, 1.0, 1.0,                      |  |
|            | 0.0, 1.0, 1.0, 1.0, 1.0, 0.0, 1.0, 1.0,                         |  |
|            | 1.0, 1.0, 1.0, 0.0, 1.0, 1.0, 1.0, 1.0,                         |  |
|            | 1.0, 0.0)                                                       |  |
| IDL        | = (1, 3, 6, 10, 12, 17, 21, 26, 35, 36)                         |  |
| IPARM      | = (1, 2, 0, 1, 1, . , . , . , . , . , . , . , . ,               |  |
| RPARM      | .,.,.,.,.,.,.,.)<br>=(not relevant)                             |  |
| ВХ         | = (12.0, 58.0, 114.0, 176.0, 132.0, 294.0, 240.0, 274.0, 406.0) |  |

Output:

| AU    | =(same as input)                                |
|-------|-------------------------------------------------|
| IDU   | =(same as input)                                |
| AL    | =(same as input)                                |
| IDL   | =(same as input)                                |
| IPARM | =(same as input)                                |
| RPARM | =(not relevant)                                 |
| ВΧ    | = (1.0, 2.0, 3.0, 4.0, 5.0, 6.0, 7.0, 8.0, 9.0) |

# DSKFS (Symmetric Sparse Matrix Factorization, Determinant, and Solve Using Skyline Storage Mode)

# Purpose

This subroutine can perform either or both of the following functions for symmetric sparse matrix A, stored in skyline storage mode, and for vectors x and b:

- Factor *A* and, optionally, compute the determinant of *A*.
- Solve the system Ax = b using the results of the factorization of matrix A, produced on this call or a preceding call to this subroutine.

You have the choice of using either Gaussian elimination or Cholesky decomposition. You also have the choice of using profile-in or diagonal-out skyline storage mode for *A* on input or output.

**Note:** The input to the solve performed by this subroutine must be the output from the factorization performed by this subroutine.

## **Syntax**

| Fortran   | CALL DSKFS (n, a, na, idiag, iparm, rparm, aux, naux, bx, ldbx, mbx) |
|-----------|----------------------------------------------------------------------|
| C and C++ | dskfs (n, a, na, idiag, iparm, rparm, aux, naux, bx, ldbx, mbx);     |

## **On Entry**

- *n* is the order of symmetric sparse matrix *A*. Specified as: an integer;  $n \ge 0$ .
- *a* is the array, referred to as A, containing one of three forms of the upper triangular part of symmetric sparse matrix *A*, depending on the type of computation performed, where:
  - If you are doing a **factor and solve** or a **factor only**, and if IPARM(3) = 0, then A contains the unfactored upper triangle of symmetric sparse matrix *A*.
  - If you are doing a **factor only**, and if IPARM(3) > 0, then A contains the partially factored upper triangle of symmetric sparse matrix *A*. The first IPARM(3) columns in the upper triangle of *A* are already factored. The remaining columns are factored in this computation.
  - If you are doing a **solve only**, then A contains the factored upper triangle of sparse matrix *A*, produced by a preceding call to this subroutine.

In each case:

- If IPARM(4) = 0, diagonal-out skyline storage mode is used for A.
- If IPARM(4) = 1, profile-in skyline storage mode is used for A.

Specified as: a one-dimensional array of (at least) length *na*, containing long-precision real numbers.

*na* is the length of array A.

Specified as: an integer;  $na \ge 0$  and  $na \ge (IDIAG(n+1)-1)$ .

#### idiag

is the array, referred to as IDIAG, containing the relative positions of the diagonal elements of matrix A (in one of its three forms) in array A.

Specified as: a one-dimensional array of (at least) length *n*+1, containing integers.

iparm

is an array of parameters, IPARM(*i*), where:

• IPARM(1) indicates whether certain default values for *iparm* and *rparm* are used by this subroutine, where:

If IPARM(1) = 0, the following default values are used. For restrictions, see "Notes" on page 642.

IPARM(2) = 0 IPARM(3) = 0 IPARM(4) = 0 IPARM(5) = 0 IPARM(10) = 0 IPARM(11) = -1 IPARM(12) = -1 IPARM(13) = -1 IPARM(14) = -1 IPARM(15) = 0  $RPARM(10) = 10^{-12}$ 

If IPARM(1) = 1, the default values are not used.

• IPARM(2) indicates the type of computation performed by this subroutine. The following table gives the IPARM(2) values for each variation:

| Type of Computation | Gaussian<br>Elimination Ax = b | Gaussian<br>Elimination $Ax = b$<br>and Determinant( $A$ ) | Cholesky<br>Decomposition <i>Ax</i> = <i>b</i> | Cholesky<br>Decomposition $Ax = b$ and<br>Determinant( $A$ ) |
|---------------------|--------------------------------|------------------------------------------------------------|------------------------------------------------|--------------------------------------------------------------|
| Factor and Solve    | 0                              | 10                                                         | 100                                            | 110                                                          |
| Factor Only         | 1                              | 11                                                         | 101                                            | 111                                                          |
| Solve Only          | 2                              | N/A                                                        | 102                                            | N/A                                                          |

• IPARM(3) indicates whether a full or partial factorization is performed on matrix *A*, where:

If IPARM(3) = 0, and:

If you are doing a **factor and solve** or a **factor only**, then a full factorization is performed for matrix *A* on rows and columns 1 through *n*.

If you are doing a **solve only**, this argument has no effect on the computation, but must be set to 0.

If IPARM(3) > 0, and you are doing a **factor only**, then a partial factorization is performed on matrix *A*. Rows 1 through IPARM(3) of columns 1 through IPARM(3) in matrix *A* must be in factored form from a preceding call to this subroutine. The factorization is performed on rows IPARM(3)+1 through *n* and columns IPARM(3)+1 through *n*. For an illustration, see "Notes" on page 642.

• IPARM(4) indicates the input storage mode used for matrix *A*. This determines the arrangement of data in arrays A and IDIAG on input, where:

If IPARM(4) = 0, diagonal-out skyline storage mode is used.

If IPARM(4) = 1, profile-in skyline storage mode is used.

• IPARM(5) indicates the output storage mode used for matrix *A*. This determines the arrangement of data in arrays A and IDAIG on output, where:

If IPARM(5) = 0, diagonal-out skyline storage mode is used.

If IPARM(5) = 1, profile-in skyline storage mode is used.

• IPARM(6) through IPARM(9) are reserved.

#### • IPARM(10) has the following meaning, where:

If you are doing a **factor and solve** or a **factor only**, then IPARM(10) indicates whether certain default values for *iparm* and *rparm* are used by this subroutine, where:

If IPARM(10) = 0, the following default values are used. For restrictions, see "Notes" on page 642.

IPARM(11) = -1IPARM(12) = -1IPARM(13) = -1IPARM(14) = -1IPARM(15) = 0 $RPARM(10) = 10^{-12}$ 

If IPARM(10) = 1, the default values are not used.

If you are doing a **solve only**, this argument is not used.

• IPARM(11) through IPARM(15) have the following meaning, where:

If you are doing a **factor and solve** or a **factor only**, then IPARM(11) through IPARM(15) control the type of processing to apply to pivot elements occurring in regions 1 through 5, respectively. The pivot elements are  $d_{kk}$  for Gaussian elimination and  $r_{kk}$  for Cholesky decomposition for k = 1, n when doing a full factorization, and they are k = IPARM(3)+1, n when doing a partial factorization. The region in which a pivot element falls depends on the sign and magnitude of the pivot element. The regions are determined by RPARM(10). For a description of the regions and associated pivot values, see "Notes" on page 642. For each region i for i = 1,5, where the pivot occurs in region i, the processing applied to the pivot element is determined by IPARM(10+i), where:

If IPARM(10+i) = -1, the pivot element is trapped and computational error 2126 is generated. See "Error conditions" on page 645.

If IPARM(10+i) = 0, processing continues normally.

**Note:** A value of 0 is not permitted for region 3, because if processing continues, a divide-by-zero exception occurs. In addition, if you are doing a Cholesky decomposition, a value of 0 is not permitted in regions 1 and 2, because a square root exception occurs.

If IPARM(10+i) = 1, the pivot element is replaced with the value in RPARM(10+i), and processing continues normally.

If you are doing a **solve only**, these arguments are not used.

• IPARM(16) through IPARM(25), see On Return.

Specified as: a one-dimensional array of (at least) length 25, containing integers, where:

IPARM(1) = 0 or 1 IPARM(2) = 0, 1, 2, 10, 11, 100, 101, 102, 110, or 111 If IPARM(2) = 0, 2, 10, 100, 102, or 110, then IPARM(3) = 0 If IPARM(2) = 1, 11, 101, or 111, then  $0 \le IPARM(3) \le n$ IPARM(4), IPARM(5) = 0 or 1 If IPARM(2) = 0, 1, 10, or 11, then:

```
IPARM(10) = 0 \text{ or } 1
```

```
IPARM(11), IPARM(12) = -1, 0, or 1
IPARM(13) = -1 or 1
IPARM(14), IPARM(15) = -1, 0, or 1
If IPARM(2) = 100, 101, 110, or 111, then:
IPARM(10) = 0 or 1
IPARM(11), IPARM(12), IPARM(13) = -1 or 1
```

```
IPARM(14), IPARM(15) = -1, 0, or 1
```

rparm

is an array of parameters, RPARM(*i*), where:

- RPARM(1) through RPARM(9) are reserved.
- RPARM(10) has the following meaning, where:

If you are doing a **factor and solve** or a **factor only**, RPARM(10) is the tolerance value for small pivots. This sets the bounds for the pivot regions, where pivots are processed according to the options you specify for the five regions in IPARM(11) through IPARM(15), respectively. The suggested value is  $10^{-15} \leq IPARM(10) \leq 1$ .

If you are doing a **solve only**, this argument is not used.

• RPARM(11) through RPARM(15) have the following meaning, where:

If you are doing a **factor and solve** or a **factor only**, RPARM(11) through RPARM(15) are the fix-up values to use for the pivots in regions 1 through 5, respectively. For each RPARM(10+i) for i = 1,5, where the pivot occurs in region i:

If IPARM(10+*i*) = 1, the pivot is replaced with RPARM(10+*i*), where | RPARM(10+i) | should be a sufficiently large nonzero value to avoid overflow when calculating the reciprocal of the pivot. For Gaussian elimination, the suggested value is  $10^{-15} \leq | \text{RPARM}(10+i) | \leq 1$ . For Cholesky decomposition, the value must be RPARM(10+i) > 0.

If  $IPARM(10+i) \neq 1$ , RPARM(10+i) is not used.

If you are doing a **solve only**, these arguments are not used.

• RPARM(16) through RPARM(25), see On Return.

Specified as: a one-dimensional array of (at least) length 25, containing long-precision real numbers, where if IPARM(2) = 0, 1, 10, 11, 100, 101, 110, or 111, then:

 $\mathsf{RPARM(10)} \ge 0.0$ 

If IPARM(2) = 0, 1, 10, or 11, then RPARM(11) through RPARM(15)  $\neq 0.0$ 

If IPARM(2) = 100, 101, 110, or 111, then RPARM(11) through RPARM(15) > 0.0

aux

has the following meaning:

If naux = 0 and error 2015 is unrecoverable, aux is ignored.

Otherwise, it is the storage work area used by this subroutine. Its size is specified by *naux*.

Specified as: an area of storage, containing long-precision real numbers.

naux

is the size of the work area specified by *aux*—that is, the number of elements in *aux*.

Specified as: an integer, where:

If naux = 0 and error 2015 is unrecoverable, DSKFS dynamically allocates the work area used by this subroutine. The work area is deallocated before control is returned to the calling program.

Otherwise, If you are doing a factor only

- For 32-bit integer arguments You can use  $naux \ge n$ .
- For 64-bit integer arguments You can use  $naux \ge 2n$ .

However, for optimal performance:

- For 32-bit integer arguments Use  $naux \ge 3n$ .
- For 64-bit integer arguments Use  $naux \ge 4n$ .

If you are doing a **factor and solve** or a **solve only**:

For 32-bit integer arguments Use  $naux \ge 3n + 4mbx$ .

#### For 64-bit integer arguments

Use  $naux \ge 4n + 4mbx$ .

For further details on error handling and the special factor-only case, see "Notes" on page 642.

*bx* has the following meaning, where:

If you are doing a **factor and solve** or a **solve only**, *bx* is the array, containing the *mbx* right-hand side vectors b of the system Ax = b. Each vector b is length *n* and is stored in the corresponding column of the array.

If you are doing a **factor only**, this argument is not used in the computation.

Specified as: an *ldbx* by (at least) *mbx* array, containing long-precision real numbers.

ldbx

has the following meaning, where:

If you are doing a **factor and solve** or a **solve only**, *ldbx* is the leading dimension of the array specified for *bx*.

If you are doing a **factor only**, this argument is not used in the computation.

Specified as: an integer;  $ldbx \ge n$  and:

If  $mbx \neq 0$ , then ldbx > 0.

If mbx = 0, then  $ldbx \ge 0$ .

#### mbx

has the following meaning, where:

If you are doing a **factor and solve** or a **solve only**, *mbx* is the number of right-hand side vectors, *b*, in the array specified for *bx*.

If you are doing a **factor only**, this argument is not used in the computation.

Specified as: an integer;  $mbx \ge 0$ .

**On Return** 

*a* is the array, referred to as A, containing the upper triangular part of symmetric sparse matrix A in  $LDL^{T}$  or  $R^{T}R$  factored form, where:

If IPARM(5) = 0, diagonal-out skyline storage mode is used for A.

If IPARM(5) = 1, profile-in skyline storage mode is used for A.

(If mbx = 0 and you are doing a solve only, then *a* is unchanged on output.) Returned as: a one-dimensional array of (at least) length *na*, containing long-precision real numbers.

## idiag

is the array, referred to as IDIAG, containing the relative positions of the diagonal elements of the factored output matrix A in array A. (If mbx = 0 and you are doing a solve only, then *idiag* is unchanged on output.)

Returned as: a one-dimensional array of (at least) length n+1, containing integers.

#### iparm

is an array of parameters, IPARM(*i*), where:

- IPARM(1) through IPARM(15) are unchanged.
- IPARM(16) has the following meaning, where:

If you are doing a factor and solve or a factor only, and:

If IPARM(16) = -1, your factorization did not complete successfully, resulting in computational error 2126.

If IPARM(16) > 0, it is the row number *k*, in which the maximum absolute value of the ratio  $a_{kk}/d_{kk}$  for Gaussian elimination and  $a_{kk}/r_{kk}$  for Cholesky decomposition occurred, where:

If IPARM(3) = 0, k can be any of the rows, 1 through n, in the full factorization.

If IPARM(3) > 0, k can be any of the rows, IPARM(3)+1 through n, in the partial factorization.

If you are doing a **solve only**, this argument is not used in the computation and is unchanged.

- IPARM(17) through IPARM(20) are reserved.
- IPARM(21) through IPARM(25) have the following meaning, where:

If you are doing a **factor and solve** or a **factor only**, IPARM(21) through IPARM(25) have the following meanings for each region i for i = 1,5, respectively:

If IPARM(20+i) = -1, your factorization did not complete successfully, resulting in computational error 2126.

If IPARM(20+*i*)  $\ge$  0, it is the number of pivots in region *i* for the columns that were factored in matrix *A*, where:

If IPARM(3) = 0, columns 1 through n were factored in the full factorization.

If IPARM(3) > 0, columns IPARM(3)+1 through n were factored in the partial factorization.

If you are doing a **solve only**, these arguments are not used in the computation and are unchanged.

Returned as: a one-dimensional array of (at least) length 25, containing integers.

#### rparm

- is an array of parameters, RPARM(*i*), where:
- RPARM(1) through RPARM(15) are unchanged.

• RPARM(16) has the following meaning, where:

If you are doing a factor and solve or a factor only, and:

If RPARM(16) = 0.0, your factorization did not complete successfully, resulting in computational error 2126.

If |RPARM(16)| > 0.0, it is the ratio for row k,  $a_{kk}/d_{kk}$  for Gaussian elimination and  $a_{kk}/r_{kk}$  for Cholesky decomposition, having the maximum absolute value. Row k is indicated in IPARM(16), and:

If IPARM(3) = 0, the ratio corresponds to one of the rows, 1 through n, in the full factorization.

If IPARM(3) > 0, the ratio corresponds to one of the rows, IPARM(3)+1 through n, in the partial factorization.

If you are doing a **solve only**, this argument is not used in the computation and is unchanged.

• RPARM(17) and RPARM(18) have the following meaning, where:

If you are **computing the determinant** of matrix *A*, then RPARM(17) is the mantissa, *detbas*, and RPARM(18) is the power of 10, *detpwr*, used to express the value of the determinant:  $detbas(10^{detpwr})$ , where  $1 \le detbas < 10$ . Also:

If IPARM(3) = 0, the determinant is computed for columns 1 through n in the full factorization.

If IPARM(3) > 0, the determinant is computed for columns IPARM(3)+1 through n in the partial factorization.

If you are **not computing the determinant** of matrix *A*, these arguments are not used in the computation and are unchanged.

• RPARM(19) through RPARM(25) are reserved.

Returned as: a one-dimensional array of (at least) length 25, containing long-precision real numbers.

*bx* has the following meaning, where:

If you are doing a **factor and solve** or a **solve only**, bx is the array, containing the *mbx* solution vectors x of the system Ax = b. Each vector x is length n and is stored in the corresponding column of the array. (If mbx = 0, then bx is unchanged on output.)

If you are doing a **factor only**, this argument is not used in the computation and is unchanged.

Returned as: an *ldbx* by (at least) *mbx* array, containing long-precision real numbers.

## Notes

- 1. When doing a **solve only**, you should specify the same factorization method in IPARM(2), Gaussian elimination or Cholesky decomposition, that you specified for your factorization on a previous call to this subroutine.
- If you set either IPARM(1) = 0 or IPARM(10) = 0, indicating you want to use the default values for IPARM(11) through IPARM(15) and RPARM(10), then:
  - Matrix *A* must be positive definite.
  - No pivots are fixed, using RPARM(11) through RPARM(15) values.
  - No small pivots are tolerated; that is, the value should be | *pivot* | > RPARM(10).

**3**. Many of the input and output parameters for *iparm* and *rparm* are defined for the five pivot regions handled by this subroutine. The limits of the regions are based on RPARM(10), as shown in Figure 12. The pivot values in each region are:

```
Region 1: pivot < -RPARM(10)
Region 2: -RPARM(10) \le pivot < 0
Region 3: pivot = 0
Region 4: 0 < pivot \le RPARM(10)
Region 5: pivot > RPARM(10)
```

| Pivot<br>Values: |   |          |     |         |   |      |       |  |
|------------------|---|----------|-----|---------|---|------|-------|--|
| values.          | - | - RPARM( | 10) | 0       |   | RPAR | M(10) |  |
| Regions:         | 1 | ) (      | 2   | ) (3) ( | 4 | ) (  | 5     |  |

Figure 12. Five Pivot Regions

4. The IPARM(4) and IPARM(5) arguments allow you to specify the same or different skyline storage modes for your input and output arrays for matrix *A*. This allows you to change storage modes as needed. However, if you are concerned with performance, you should use diagonal-out skyline storage mode for both input and output, if possible, because there is less overhead.

For a description of how sparse matrices are stored in skyline storage mode, see "Profile-In Skyline Storage Mode" on page 116 and "Diagonal-Out Skyline Storage Mode" on page 115. Those descriptions use different array and variable names from the ones used here. To relate the two sets, use the following table:

| Name Here | Name in the Storage Description |
|-----------|---------------------------------|
| A         | AU                              |
| na        | пи                              |
| IDIAG     | IDU                             |

5. Following is an illustration of the portion of matrix A factored in the partial factorization when IPARM(3) > 0. In this case, the subroutine assumes that rows and columns 1 through IPARM(3) are already factored and that rows and columns IPARM(3)+1 through n are to be factored in this computation.

$$\begin{split} |\leftarrow \text{factored} \rightarrow |\leftarrow \text{to be factored} \rightarrow |\\ \hline \uparrow & \\ \text{factored} & a_{11} & \dots & a_{1j} & a_{1,j+1} & \dots & a_{1n} \\ & \ddots & \ddots & & \ddots & & \ddots \\ & \ddots & \ddots & & \ddots & & \ddots \\ & a_{1j} & \dots & a_{jj} & & \ddots & & \\ & a_{1,j+1} & & & \ddots & & \\ & \ddots & & \ddots & & \ddots & & \\ & a_{1n} & \dots & \dots & \dots & a_{nn} \\ \end{pmatrix} \quad \text{where}$$

where j = I PARM(3)

You use the partial factorization function when, for design or storage reasons, you must factor the matrix *A* in stages. When doing a partial factorization, you must use the same skyline storage mode for all parts of the matrix as it is progressively factored.

- 6. Your various arrays must have no common elements; otherwise, results are unpredictable.
- 7. You have the option of having the minimum required value for *naux* dynamically returned to your program. For details, see "Using Auxiliary Storage in ESSL" on page 47.

## Function

This subroutine can factor, compute the determinant of, and solve symmetric sparse matrix *A*, stored in skyline storage mode. It can use either Gaussian elimination or Cholesky decomposition. For all computations, input matrix *A* can be stored in either diagonal-out or profile-in skyline storage mode. Output matrix *A* can also be stored in either of these modes and can be different from the mode used for input.

For Gaussian elimination, matrix *A* is factored into the following form using specified pivot processing:

 $A = LDL^{\mathrm{T}}$ 

where:

*D* is a diagonal matrix. *L* is a lower triangular matrix.

The transformed matrix A, factored into its  $LDL^{T}$  form, is stored in packed format in array A, such that the inverse of the diagonal matrix D is stored in the corresponding elements of array A. The off-diagonal elements of the unit upper triangular matrix  $L^{T}$  are stored in the corresponding off-diagonal elements of array A.

For Cholesky decomposition, matrix *A* is factored into the following form using specified pivot processing:

 $A = R^{\mathrm{T}}R$ 

where R is an upper triangular matrix

The transformed matrix A, factored into its  $R^T R$  form, is stored in packed format in array A, such that the inverse of the diagonal elements of the upper triangular matrix R is stored in the corresponding elements of array A. The off-diagonal elements of matrix R are stored in the corresponding off-diagonal elements of array A.

The partial factorization of matrix A, which you can do when you specify the factor-only option, assumes that the first IPARM(3) rows and columns are already factored in the input matrix. It factors the remaining *n*-IPARM(3) rows and columns in matrix A. (See "Notes" on page 642 for an illustration.) It updates only the elements in array A corresponding to the part of matrix A that is factored.

The determinant can be computed with any of the factorization computations. With a full factorization, you get the determinant for the whole matrix. With a partial factorization, you get the determinant for only that part of the matrix factored in this computation.

The system Ax = b, having multiple right-hand sides, is solved for x using the transformed matrix A produced by this call or a subsequent call to this subroutine.

See references [10 on page 1084], [16 on page 1084], [29 on page 1085], [52 on page 1086], [79 on page 1088]. If n is 0, no computation is performed. If mbx is 0, no solve is performed.

# Error conditions

## **Resource Errors**

- Error 2015 is unrecoverable, *naux* = 0, and unable to allocate work area.
- Unable to allocate internal work area.

## **Computational Errors**

- 1. If a pivot occurs in region *i* for i = 1,5 and IPARM(10+i) = 1, the pivot value is replaced with RPARM(10+i), an attention message is issued, and processing continues.
- 2. Unacceptable pivot values occurred in the factorization of matrix *A*.
  - One or more diagonal elements of *D* or *R* contains unacceptable pivots and no valid fixup is applicable. The row number *i* of the first unacceptable pivot element is identified in the computational error message.
  - The return code is set to 2.
  - *i* can be determined at run time by use of the ESSL error-handling facilities. To obtain this information, you must use ERRSET to change the number of allowable errors for error code 2126 in the ESSL error option table; otherwise, the default value causes your program to terminate when this error occurs. For details, see "What Can You Do about ESSL Computational Errors?" on page 64.

## **Input-Argument Errors**

- **1**. *n* < 0
- **2**. *na* < 0
- 3. IDIAG(n+1) > na+1
- 4.  $IDIAG(i+1) \leq IDIAG(i)$  for i = 1, n
- 5. IDIAG(i+1) > IDIAG(i)+i and IPARM(4) = 0 for i = 1, n
- 6. IDIAG(i) > IDIAG(i-1)+i and IPARM(4) = 1 for i = 2, n
- 7. IPARM(1)  $\neq$  0 or 1
- 8. IPARM(2)  $\neq$  0, 1, 2, 10, 11, 100, 101, 102, 110, or 111
- 9. IPARM(3) < 0
- **10.** IPARM(3) > n
- 11. IPARM(3) > 0 and IPARM(2)  $\neq$  1, 11, 101, or 111
- 12. IPARM(4), IPARM(5)  $\neq$  0 or 1
- **13**. IPARM(2) = 0, 1, 10, or 11 and:

```
IPARM(10) ≠ 0 or 1
IPARM(11), IPARM(12) ≠ -1, 0, or 1
```

```
IPARM(13) ≠ -1 or 1

IPARM(14), IPARM(15) ≠ -1, 0, or 1

RPARM(10) < 0.0

RPARM(10+i) = 0.0 and IPARM(10+i) = 1 for i = 1,5

14. IPARM(2) = 100, 101, 110, or 111, and
```

```
14. IPARM(2) = 100, 101, 110, or 111 and:
```

```
IPARM(10) ≠ 0 or 1

IPARM(11), IPARM(12), IPARM(13) ≠ -1 or 1

IPARM(14), IPARM(15) ≠ -1, 0, or 1

RPARM(10) < 0.0

RPARM(10+i) ≤ 0.0 and IPARM(10+i) = 1 for i = 1,5
```

```
15. IPARM(2) = 0, 2, 10, 100, 102, or 110 and:
```

```
\begin{aligned} ldbx &\leq 0 \text{ and } mbx \neq 0 \text{ and } n \neq 0 \\ ldbx &< 0 \text{ and } mbx = 0 \\ ldbx &< n \text{ and } mbx \neq 0 \\ mbx &< 0 \end{aligned}
```

16. Error 2015 is recoverable or *naux*≠0, and *naux* is too small—that is, less than the minimum required value. Return code 1 is returned if error 2015 is recoverable.

# **Examples**

## Example 1

This example shows how to factor a 9 by 9 symmetric sparse matrix *A* and solve the system Ax = b with three right-hand sides. It uses Gaussian elimination. The default values are used for IPARM and RPARM. Input matrix *A*, shown here, is stored in diagonal-out skyline storage mode. Matrix *A* is:

| Г   |     |     |     |     |     |     |     |     |
|-----|-----|-----|-----|-----|-----|-----|-----|-----|
| 1.0 | 1.0 | 1.0 | 1.0 | 0.0 | 0.0 | 0.0 | 0.0 | 0.0 |
| 1.0 | 2.0 | 2.0 | 2.0 | 1.0 | 1.0 | 0.0 | 1.0 | 0.0 |
| 1.0 | 2.0 | 3.0 | 3.0 | 2.0 | 2.0 | 0.0 | 2.0 | 0.0 |
| 1.0 | 2.0 | 3.0 | 4.0 | 3.0 | 3.0 | 0.0 | 3.0 | 0.0 |
| 0.0 | 1.0 | 2.0 | 3.0 | 4.0 | 4.0 | 1.0 | 4.0 | 0.0 |
| 0.0 | 1.0 | 2.0 | 3.0 | 4.0 | 5.0 | 2.0 | 5.0 | 1.0 |
| 0.0 | 0.0 | 0.0 | 0.0 | 1.0 | 2.0 | 3.0 | 3.0 | 2.0 |
| 0.0 | 1.0 | 2.0 | 3.0 | 4.0 | 5.0 | 3.0 | 7.0 | 3.0 |
| 0.0 | 0.0 | 0.0 | 0.0 | 0.0 | 1.0 | 2.0 | 3.0 | 4.0 |
|     |     |     |     |     |     |     |     |     |

Output matrix A, shown here, is in  $LDL^{T}$  factored form with  $D^{-1}$  on the diagonal, and is stored in diagonal-out skyline storage mode. Matrix A is:

Call Statement and Input:

|             | Ν  | А  | NA          | IDIAG  | IPARM  | RPARM  | AUX  | NAUX |   | ВΧ | L | DBX | ( | MB) | Χ |
|-------------|----|----|-------------|--------|--------|--------|------|------|---|----|---|-----|---|-----|---|
|             |    |    |             |        |        |        |      |      |   |    |   |     |   |     |   |
| CALL DSKFS( | 9, | Á, | <u>3</u> 3, | IDÍAG, | IPÁRM, | RPARM, | AUX, | 39   | , | ВX | , | 12  | , | 3   | ) |

| А     | = | (1.0, 2.0, 1.0, 3.0, 2.0, 1.0, 4.0, 3.0, 2.0, 1.0, 4.0, |
|-------|---|---------------------------------------------------------|
|       |   | 3.0, 2.0, 1.0, 5.0, 4.0, 3.0, 2.0, 1.0, 3.0, 2.0, 1.0,  |
|       |   | 7.0, 3.0, 5.0, 4.0, 3.0, 2.0, 1.0, 4.0, 3.0, 2.0, 1.0   |
| IDIAG | = | (1, 2, 4, 7, 11, 15, 20, 23, 30, 34)                    |
| IPARM | = | (0, . , . , . , . , . , . , . , . , . , .               |
|       |   | . , . , . , . , . , . , . , . , . , . )                 |
|       |   |                                                         |

|    |   | r     |       |       |
|----|---|-------|-------|-------|
|    |   | 4.00  | 8.00  | 12.00 |
|    |   | 10.00 | 20.00 | 30.00 |
|    |   | 15.00 | 30.00 | 45.00 |
|    |   | 19.00 | 38.00 | 57.00 |
|    |   | 19.00 | 38.00 | 57.00 |
| ВΧ | = | 23.00 | 46.00 | 69.00 |
|    |   | 11.00 | 22.00 | 33.00 |
|    |   | 28.00 | 56.00 | 84.00 |
|    |   | 10.00 | 20.00 | 30.00 |
|    |   |       | •     |       |
|    |   | •     | •     |       |
|    |   |       | •     |       |
|    |   |       |       |       |

=(not relevant)

Output:

RPARM

| A<br>1.0, | = (1.0, 1.0, 1.0, 1.0, 1.0, 1.0, 1.0, 1.0,                                                                                                    |
|-----------|----------------------------------------------------------------------------------------------------|
|           | 1.0, 1.0, 1.0, 1.0, 1.0, 1.0, 1.0, 1.0,                                                                                                    |
|           | 1.0, 1.0, 1.0, 1.0, 1.0, 1.0, 1.0, 1.0,                                                                                                    |
| IDIAG     | =(same as input)                                                                                                    |
| IPARM     | = (0, . , . , . , . , . , . , . , . , . , .                                                                                                    |
|           | . , 8, . , . , . , . , 0, 0, 0, 0, 9)                                                                                                    |
| RPARM     | = (., ., ., ., ., ., ., ., ., ., ., ., ., .                                                                                                    |
|           | . , 7.0, . , . , . , . , . , . , . , . )                                                                                                    |
|           | Г                                                                                                    |
|           | 1.00 2.00 3.00                                                                                                    |
|           |                                                                                                    |
|           |                                                                                                    |
|           |                                                                                                    |
| BX =      |                                                                                                    |
| вх =      |                                                                                                    |
|           |                                                                                                    |
|           |                                                                                                    |
|           | 1.00 2.00 5.00                                                                                                    |
|           |                                                                                                    |
|           |                                                                                                    |
|           | $ \begin{bmatrix} 1.00 & 2.00 & 3.00 \\ 1.00 & 2.00 & 3.00 \\ 1.00 & 2.00 & 3.00 \\ 1.00 & 2.00 & 3.00 \\ 1.00 & 2.00 & 3.00 \\ 1.00 & 2.00 & 3.00 \\ 1.00 & 2.00 & 3.00 \\ 1.00 & 2.00 & 3.00 \\ 1.00 & 2.00 & 3.00 \\ 1.00 & 2.00 & 3.00 \\ . & . & . \\ . & . & . \\ . & . & . \\ . & . &$ |

Example 2

This example shows how to factor the 9 by 9 symmetric sparse matrix *A* from Example 1, solve the system Ax = b with three right-hand sides, and compute the determinant of *A*. It uses Gaussian elimination. The default values for pivot processing are used for IPARM. Input matrix *A* is stored in profile-in skyline storage mode. Output matrix *A* is in  $LDL^{T}$  factored form with  $D^{-1}$  on the diagonal, and is stored in diagonal-out skyline storage mode. It is the same as output matrix *A* in Example 1.

Call Statement and Input:

N A NA IDIAG IPARM RPARM AUX NAUX BX LDBX MBX | | | | | | | | | | | CALL DSKFS( 9, A, 33, IDIAG, IPARM, RPARM, AUX, 39, BX, 12, 3)

| Α     | = (1.0, 1.0, 2.0, 1.0, 2.0, 3.0, 1.0, 2.0, 3.0, 4.0, 1.0, |
|-------|-----------------------------------------------------------|
|       | 2.0, 3.0, 4.0, 1.0, 2.0, 3.0, 4.0, 5.0, 1.0, 2.0, 3.0,    |
|       | 1.0, 2.0, 3.0, 4.0, 5.0, 3.0, 7.0, 1.0, 2.0, 3.0, 4.0     |
| IDIAG | = (1, 3, 6, 10, 14, 19, 22, 29, 33, 34)                   |
| IPARM | = (1, 10, 0, 1, 0, . , . , . , . , 0, . , . , . , . ,     |
|       | . , . , . , . , . , . , . , . , . )                       |
| RPARM | =(not relevant)                                           |

4.00 8.00 12.00 10.00 20.00 30.00 15.00 30.00 45.00 19.00 38.00 57.00 19.00 38.00 57.00 ВΧ = 23.00 46.00 69.00 11.00 22.00 33.00 28.00 56.00 84.00 10.00 20.00 30.00 . • • • . •

Output:

| Α     | =(same as output A in Example 1)           |
|-------|--------------------------------------------|
| IDIAG | =(same as input IDIAG in Example 1)        |
| IPARM | = (1, 10, 0, 1, 0,,,, 0,,,, 8,             |
|       | . , . , . , . , 0, 0, 0, 0, 9)             |
| RPARM | = ( . , . , . , . , . , . , . , . , . , .  |
|       | . , 7.0, 1.0, 0.0, . , . , . , . , . , . ) |
| ВХ    | =(same as output BX in Example 1)          |

## Example 3

This example shows how to factor a 9 by 9 negative-definite symmetric sparse matrix A, solve the system Ax = b with three right-hand sides, and compute the determinant of A. It uses Gaussian elimination. (Default values for pivot processing are not used for IPARM because A is negative-definite.) Input matrix A, shown here, is stored in diagonal-out skyline storage mode. Matrix A is:

-1.0 -1.0 -1.0 -1.0 0.0 0.0 0.0 0.0 0.0 -1.0 -2.0 -2.0 -2.0 -1.0 -1.0 0.0 -1.0 0.0 -1.0 -2.0 -3.0 -3.0 -2.0 -2.0 0.0 -2.0 0.0 -1.0 -2.0 -3.0 -4.0 -3.0 -3.0 0.0 -3.0 0.0 0.0 -1.0 -2.0 -3.0 -4.0 -4.0 -1.0 -4.0 0.0 -1.0 0.0 -1.0 -2.0 -3.0 -4.0 -5.0 -2.0 -5.0 0.0 0.0 0.0 -1.0 -2.0 -3.0 -3.0 -2.0 0.0 0.0 -1.0 -2.0 -3.0 -4.0 -5.0 -3.0 -7.0 -3.0 0.0 0.0 0.0 0.0 0.0 -1.0 -2.0 -3.0 -4.0

Output matrix A, shown here, is in  $LDL^{T}$  factored form with  $D^{-1}$  on the diagonal, and is stored in diagonal-out skyline storage mode. Matrix A is:

| -    |      |      |      |      |     |      |     | -   |
|------|------|------|------|------|-----|------|-----|-----|
| -1.0 | 1.0  | 1.0  | 1.0  | 0.0  | 0.0 | 0.0  | 0.0 | 0.0 |
| 1.0  | -1.0 | 1.0  | 1.0  | 1.0  | 1.0 | 0.0  | 1.0 | 0.0 |
| 1.0  | 1.0  | -1.0 | 1.0  | 1.0  | 1.0 | 0.0  | 1.0 | 0.0 |
| 1.0  | 1.0  | 1.0  | -1.0 | 1.0  | 1.0 | 0.0  | 1.0 | 0.0 |
| 0.0  | 1.0  | 1.0  | 1.0  | -1.0 | 1.0 | 1.0  | 1.0 | 0.0 |
| 0.0  |      |      |      |      |     |      |     |     |
| 0.0  | 0.0  | 0.0  | 0.0  | 1.0  | 1.0 | -1.0 | 1.0 | 1.0 |

| 0.0 | 1.0 | 1.0 | 1.0 | 1.0 | 1.0 | 1.0 | -1.0 | 1.0  |  |
|-----|-----|-----|-----|-----|-----|-----|------|------|--|
| 0.0 | 0.0 | 0.0 | 0.0 | 0.0 | 1.0 | 1.0 | 1.0  | -1.0 |  |

Call Statement and Input:

| Can statement and input.                                                                                                    |
|----------------------------------------------------------------------------------------------------|
| N A NA IDIAG IPARM RPARM AUX NAUX BX LDBX MBX<br>                   <br>CALL DSKFS(9, A, 33, IDIAG, IPARM, RPARM, AUX, 39 , BX , 12 , 3 )                                                                                                    |
| A = (-1.0, -2.0, -1.0, -3.0, -2.0, -1.0, -4.0, -3.0, -2.0, -1.0, -4.0, -3.0, -2.0, -1.0, -4.0, -3.0, -2.0, -1.0, -5.0, -4.0, -3.0, -2.0, -1.0, -3.0, -2.0, -1.0, -7.0, -3.0, -5.0, -4.0, -3.0, -2.0, -1.0, -2.0, -1.0, -2.0, -1.0)                                               |
| IDIAG = (1, 2, 4, 7, 11, 15, 20, 23, 30, 34)<br>IPARM = (1, 10, 0, 0, 0, . , . , . , . , 1, 0, -1, -1, -1, . ,<br>. , . , . , . , . , . , . , . )                                                                                                    |
| $RPARM = (.,.,.,.,.,.,.,.,.,.,10^{-15},.,.,.,.,.)$                                                                                                    |
| BX =(same as input BX in Example 1)                                                                                                    |
| Output:                                                                                                    |
| A = (-1.0, -1.0, 1.0, -1.0, 1.0, 1.0, -1.0, 1.0, 1.0, 1.0, 1.0, 1.0, 1.0, 1.0,                                                                                                    |
| -1.0, 1.0, 1.0, 1.0, -1.0, 1.0, 1.0, 1.0, 1.0, -1.0, 1.0,<br>1.0, -1.0 1.0, 1.0, 1.0, 1.0, 1.0, 1.0, -1.0, 1.0, 1.0,<br>1.0)                                                                                                    |
| IDIAG =(same as input)<br>IPARM = (1, 10, 0, 0, 0, . , . , . , . , 1, 0, -1, -1, -1, -1, 8,<br>. , . , . , . , 9, 0, 0, 0, 0)                                                                                                    |
| RPARM = (., ., ., ., ., ., ., ., ., ., ., ., ., .                                                                                                    |
| $BX = \begin{bmatrix} -1.00 & -2.00 & -3.00 \\ -1.00 & -2.00 & -3.00 \\ -1.00 & -2.00 & -3.00 \\ -1.00 & -2.00 & -3.00 \\ -1.00 & -2.00 & -3.00 \\ -1.00 & -2.00 & -3.00 \\ -1.00 & -2.00 & -3.00 \\ -1.00 & -2.00 & -3.00 \\ . & . & . \\ . & . & . \\ . & . & . \end{bmatrix}$ |

# Example 4

This example shows how to factor the first six rows and columns, referred to as matrix *A***1**, of the 9 by 9 symmetric sparse matrix *A* from Example 1 and compute the determinant of *A***1**. It uses Gaussian elimination. Input matrix *A***1**, shown here, is stored in diagonal-out skyline storage mode. Input matrix *A***1** is:

| г   |     |     |     |     |     |
|-----|-----|-----|-----|-----|-----|
| 1.0 | 1.0 | 1.0 | 1.0 | 0.0 | 0.0 |
| 1.0 | 2.0 | 2.0 | 2.0 | 1.0 | 1.0 |
| 1.0 | 2.0 | 3.0 | 3.0 | 2.0 | 2.0 |
| 1.0 | 2.0 | 3.0 | 4.0 | 3.0 | 3.0 |
| 0.0 | 1.0 | 2.0 | 3.0 | 4.0 | 4.0 |
| 0.0 | 1.0 | 2.0 | 3.0 | 4.0 | 5.0 |
|     |     |     |     |     |     |

Output matrix *A1*, shown here, is in  $LDL^{T}$  factored form with  $D^{-1}$  on the diagonal, and is stored in diagonal-out skyline storage mode. Output matrix *A1* is:

| 1.0 | 1.0 | 1.0 | 1.0 | 0.0 | 0.0 |
|-----|-----|-----|-----|-----|-----|
| 1.0 | 1.0 | 1.0 | 1.0 | 1.0 | 1.0 |
| 1.0 | 1.0 | 1.0 | 1.0 | 1.0 | 1.0 |
| 1.0 | 1.0 | 1.0 | 1.0 | 1.0 | 1.0 |
| 0.0 | 1.0 | 1.0 | 1.0 | 1.0 | 1.0 |
| 0.0 | 1.0 | 1.0 | 1.0 | 1.0 | 1.0 |
|     |     |     |     |     |     |

Call Statement and Input:

NA IPARM AUX NAUX BX Ν Α IDIAG RPARM LDBX MBX CALL DSKFS (6 , A , 33 , IDIAG , IPARM , RPARM , AUX , 27 , BX , LDBX , MBX ) А =(same as input A in Example 1) = (1, 2, 4, 7, 11, 15, 20) IDIAG IPARM .,.,.,.,.,.,.,.) RPARM =(not relevant) ВΧ =(not relevant) LDBX =(not relevant) MBX =(not relevant) Output: А 1.0, 7.0, 3.0, 5.0, 4.0, 3.0, 2.0, 1.0, 4.0, 3.0, 2.0, 1.0) IDIAG =(same as input) **I PARM** = (1, 11, 0, 0, 0, ..., ..., 0, ..., ..., 6,.,.,.,.,0,0,0,0,6) RPARM ., 5.0, 1.0, 0.0, ., ., ., ., ., ., ., .) ΒX =(same as input) LDBX =(same as input) MBX =(same as input)

## Example 5

This example shows how to do a partial factorization of the 9 by 9 symmetric sparse matrix A from Example 1, where the first six rows and columns were factored in Example 4. It factors the remaining three rows and columns and computes the determinant of that part of the matrix. It uses Gaussian elimination. The input matrix, referred to as A2, shown here, is made up of the output factored matrix A1 plus the three remaining unfactored rows and columns of matrix A2 is:

 Both parts of input matrix A2 are stored in diagonal-out skyline storage mode.

Output matrix *A***2** is the same as output matrix *A* in Example 1 and is stored in diagonal-out skyline storage mode.

Call Statement and Input:

Ν А NA IDIAG IPARM RPARM AUX NAUX BX LDBX MBX CALL DSKFS (9 , A , 33 , IDÍAG , IPÁRM , RPÁRM , AÚX , 27 , BX , LÓBX , MBX ) А =(same as output A in Example 4) IDIAG =(same as input IDIAG in Example 1) IPARM .,.,.,.,.,.,.,.) RPARM =(not relevant) ВΧ =(not relevant) LDBX =(not relevant) =(not relevant) MBX Output: А =(same as output A in Example 1) IDIAG =(same as output IDIAG in Example 1) IPARM = (1, 11, 6, 0, 0, .., .., .., 0, .., .., .., 8,.,.,.,.,0,0,0,0,3) RPARM ., 7.0, 1.0, 0.0, ., ., ., ., ., ., ., .) ВΧ =(same as input) LDBX =(same as input) MBX =(same as input)

## Example 6

This example shows how to solve the system Ax = b with one right-hand side for a symmetric sparse matrix A. Input matrix A, used here, is the same as factored output matrix A from Example 1, stored in profile-in skyline storage mode. It specifies Gaussian elimination, as used in Example 1. Here, output matrix A is unchanged on output and is stored in profile-in skyline storage mode.

Call Statement and Input:

N A NA IDIAG IPARM RPARM AUX NAUX BX LDBX MBX CALL DSKFS (9, A, 33, IDIAG, IPARM, RPARM, AUX, 31, BX, 9, 1) А 1.0, (1, 3, 6, 10, 14, 19, 22, 29, 33, 34) IDIAG = IPARM . , . , . , . , . , . , . , . , . ) RPARM =(not relevant) = (10.0, 38.0, 64.0, 87.0, 103.0, 133.0, 80.0, 174.0, 80.0) ВΧ Output:

A =(same as input) IDIAG =(same as input)

| IPARM | =(same as input)                                |
|-------|-------------------------------------------------|
| APARM | =(same as input)                                |
| ВΧ    | = (1.0, 2.0, 3.0, 4.0, 5.0, 6.0, 7.0, 8.0, 9.0) |

This example shows how to factor a 9 by 9 symmetric sparse matrix *A* and solve the system Ax = b with four right-hand sides. It uses Cholesky decomposition. Input matrix *A*, shown here, is stored in profile-in skyline storage mode Matrix *A* is:

| 1 | Г   |     |      |      |      |      |      |      | ٦    |
|---|-----|-----|------|------|------|------|------|------|------|
|   | 1.0 | 1.0 | 1.0  | 0.0  | 1.0  | 0.0  | 0.0  | 0.0  | 1.0  |
|   | 1.0 | 5.0 | 3.0  | 0.0  | 3.0  | 0.0  | 0.0  | 0.0  | 3.0  |
|   | 1.0 | 3.0 | 11.0 | 3.0  | 5.0  | 3.0  | 3.0  | 0.0  | 5.0  |
|   | 0.0 | 0.0 | 3.0  | 17.0 | 5.0  | 5.0  | 5.0  | 0.0  | 5.0  |
|   | 1.0 | 3.0 | 5.0  | 5.0  | 29.0 | 7.0  | 7.0  | 0.0  | 9.0  |
|   | 0.0 | 0.0 | 3.0  | 5.0  | 7.0  | 39.0 | 9.0  | 6.0  | 9.0  |
|   | 0.0 | 0.0 | 3.0  | 5.0  | 7.0  | 9.0  | 53.0 | 8.0  | 11.0 |
|   | 0.0 | 0.0 | 0.0  | 0.0  | 0.0  | 6.0  | 8.0  | 66.0 | 10.0 |
|   | 1.0 | 3.0 | 5.0  | 5.0  | 9.0  | 9.0  | 11.0 | 10.0 | 89.0 |
|   | L   |     |      |      |      |      |      |      | L    |

Output matrix A, shown here, is in  $R^T R$  factored form with the inverse of the diagonal of R on the diagonal, and is stored in profile-in skyline storage mode. Matrix A is:

|     |     |      |     |     |      |      |      | _    |  |
|-----|-----|------|-----|-----|------|------|------|------|--|
|     |     |      |     |     |      |      |      | 1.0  |  |
| 1.0 | .5  | 1.0  | 0.0 | 1.0 | 0.0  | 0.0  | 0.0  | 1.0  |  |
| 1.0 | 1.0 | .333 | 1.0 | 1.0 | 1.0  | 1.0  | 0.0  | 1.0  |  |
| 0.0 | 0.0 | 1.0  | .25 | 1.0 | 1.0  | 1.0  | 0.0  | 1.0  |  |
| 1.0 | 1.0 | 1.0  | 1.0 | .2  | 1.0  | 1.0  | 0.0  | 1.0  |  |
| 0.0 | 0.0 | 1.0  | 1.0 | 1.0 | .167 | 1.0  | 1.0  | 1.0  |  |
| 0.0 | 0.0 | 1.0  | 1.0 | 1.0 | 1.0  | .143 | 1.0  | 1.0  |  |
| 0.0 | 0.0 | 0.0  | 0.0 | 0.0 | 1.0  | 1.0  | .125 | 1.0  |  |
| 1.0 | 1.0 | 1.0  | 1.0 | 1.0 | 1.0  | 1.0  | 1.0  | .111 |  |
|     |     |      |     |     |      |      |      | L    |  |

Call Statement and Input:

\_

|             | N A NA IDIAG IPARM RPARM AUX NAUX BX LDBX MBX             |
|-------------|-----------------------------------------------------------|
|             |                                                           |
| CALL DSKFS( | 9, Å, 34, IDÍAG, IPÁRM, RPÁRM, AÚX, 43 , BX , 10 , 4 )    |
| A =         | (1.0, 1.0, 5.0, 1.0, 3.0, 11.0, 3.0, 17.0, 1.0, 3.0, 5.0, |
|             | 5.0, 29.0, 3.0, 5.0, 7.0, 39.0, 3.0, 5.0, 7.0, 9.0, 53.0, |
|             | 6.0, 8.0, 66.0, 1.0, 3.0, 5.0, 5.0, 9.0, 9.0, 11.0, 10.0, |
|             | 89.0)                                                     |
| IDIAG =     | (1, 3, 6, 8, 13, 17, 22, 25, 34, 35)                      |
| IPARM =     | (1, 110, 0, 1, 1, . , . , . , . , 0, . , . , . , . , . ,  |
|             | . , . , . , . , . , . , . , . , . )                       |

RPARM =(not relevant)

\_

|    |   | Г      |        |        |        |
|----|---|--------|--------|--------|--------|
|    |   | 5.00   | 10.00  | 15.00  | 20.00  |
|    |   | 15.00  | 30.00  | 45.00  | 60.00  |
|    |   | 34.00  | 68.00  | 102.00 | 136.00 |
|    |   | 40.00  | 80.00  | 120.00 | 160.00 |
| ВΧ | = | 66.00  | 132.00 | 198.00 | 264.00 |
|    |   | 78.00  | 156.00 | 234.00 | 312.00 |
|    |   | 96.00  | 192.00 | 288.00 | 384.00 |
|    |   | 90.00  | 180.00 | 270.00 | 360.00 |
|    |   | 142.00 | 284.00 | 426.00 | 568.00 |
|    |   | .      |        |        |        |
|    |   | L      |        |        |        |

Output:

| А     | = (1.0, 1.0, .5, 1.0, 1.0, .333, 1.0, .25, 1.0, 1.0,                                                                                        |
|-------|----------------------------------------------------------------------------------------------------|
| 1.0,  |                                                                                                    |
|       | 1.0, 2, 1.0, 1.0, 1.0, .167, 1.0, 1.0, 1.0, 1.0, .143,                                                                                      |
|       | 1.0, 1.0, .125, 1.0, 1.0, 1.0, 1.0, 1.0, 1.0, 1.0, 1.0                                                                                      |
|       | .111)                                                                                                    |
| IDIAG | =(same as input)                                                                                                    |
| IPARM | = (1, 110, 0, 1, 1,,, 0,,,                                                                                                    |
|       | 9, . , . , . , 0, 0, 0, 0, 9)                                                                                                    |
| RPARM | = ( . , . , . , . , . , . , . , . , . , .                                                                                                   |
|       | . , 9.89, 1.32, 11.0, . , . , . , . , . , . )                                                                                               |
|       |                                                                                                    |
|       | 1.00 2.00 3.00 4.00<br>1.00 2.00 3.00 4.00                                                                                                  |
|       | 1.00 2.00 3.00 4.00                                                                                                    |
|       | 1.00 2.00 3.00 4.00                                                                                                    |
| DV    |                                                                                                    |
| BX =  | $ \begin{array}{cccccccccccccccccccccccccccccccccccc$                                                                                       |
|       | $ \begin{array}{cccccccccccccccccccccccccccccccccccc$                                                                                       |
|       | 1.00 2.00 3.00 4.00                                                                                                    |
|       | 1.00 2.00 3.00 4.00                                                                                                    |
|       | 1.00         2.00         3.00         4.00           1.00         2.00         3.00         4.00           .         .         .         . |
|       | L                                                                                                    |

# DSRIS (Iterative Linear System Solver for a General or Symmetric Sparse Matrix Stored by Rows)

## Purpose

This subroutine solves a general or symmetric sparse linear system of equations, using an iterative algorithm, with or without preconditioning. The methods include conjugate gradient (CG), conjugate gradient squared (CGS), generalized minimum residual (GMRES), more smoothly converging variant of the CGS method (Bi-CGSTAB), or transpose-free quasi-minimal residual method (TFQMR). The preconditioners include an incomplete LU factorization, an incomplete Cholesky factorization (for positive definite symmetric matrices), diagonal scaling, or symmetric successive over-relaxation (SSOR) with two possible choices for the diagonal matrix: one uses the absolute values sum of the input matrix, and the other uses the diagonal obtained from the LU factorization. The sparse matrix is stored using storage-by-rows for general matrices. Matrix A and vectors x and b are used:

Ax = b

where *A*, *x*, and *b* contain long-precision real numbers.

## **Syntax**

| Fortran   | CALL DSRIS (stor, init, n, ar, ja, ia, b, x, iparm, rparm, aux1, naux1, aux2, naux2) |
|-----------|--------------------------------------------------------------------------------------|
| C and C++ | dsris (stor, init, n, ar, ja, ia, b, x, iparm, rparm, aux1, naux1, aux2, naux2);     |

#### On Entry

stor

indicates the form of sparse matrix *A* and the storage mode used, where:

If *stor* = 'G', *A* is a general sparse matrix, stored using storage-by-rows.

If *stor* = 'U', *A* is a symmetric sparse matrix, stored using upper-storage-by-rows.

If *stor* = 'L', *A* is a symmetric sparse matrix, stored using lower-storage-by-rows.

Specified as: a single character. It must be 'G', 'U', or 'L'.

init

indicates the type of computation to be performed, where:

If *init* = 'I', the preconditioning matrix is computed, the internal representation of the sparse matrix is generated, and the iteration procedure is performed. The coefficient matrix and preconditioner in internal format are saved in *aux1*.

If *init* = 'S', the iteration procedure is performed using the coefficient matrix and the preconditioner in internal format, stored in *aux1*, created in a preceding call to this subroutine with *init* = 'I'. You use this option to solve the same matrix for different right-hand sides, *b*, optimizing your performance. As long as you do not change the coefficient matrix and preconditioner in *aux1*, any number of calls can be made with *init* = 'S'.

Specified as: a single character. It must be 'I' or 'S'.

*n* is the order of the linear system Ax = b and the number of rows and columns in sparse matrix *A*.

Specified as: an integer;  $n \ge 0$ .

*ar* is the sparse matrix *A* of order *n*, stored by rows in an array, referred to as AR. The *stor* argument indicates the storage variation used for storing matrix *A*.

Specified as: a one-dimensional array, containing long-precision real numbers. The number of elements in this array can be determined by subtracting 1 from the value in IA(n+1).

*ja* is the array, referred to as JA, containing the column numbers of each nonzero element in sparse matrix **A**.

Specified as: a one-dimensional array, containing integers;  $1 \le (JA \text{ elements}) \le n$ . The number of elements in this array can be determined by subtracting 1 from the value in IA(n+1).

- *ia* is the row pointer array, referred to as IA, containing the starting positions of each row of matrix *A* in array AR and one position past the end of array AR. Specified as: a one-dimensional array of (at least) length n+1, containing integers;  $IA(i+1) \ge IA(i)$  for i = 1, n+1.
- *b* is the vector *b* of length *n*, containing the right-hand side of the matrix problem.

Specified as: a one-dimensional array of (at least) length *n*, containing long-precision real numbers.

*x* is the vector *x* of length *n*, containing your initial guess of the solution of the linear system.

Specified as: a one-dimensional array of (at least) length *n*, containing long-precision real numbers. The elements can have any value, and if no guess is available, the value can be zero.

#### iparm

- is an array of parameters, IPARM(*i*), where:
- IPARM(1) controls the number of iterations.

If IPARM(1) > 0, IPARM(1) is the maximum number of iterations allowed. If IPARM(1) = 0, the following default values are used:

IPARM(1) = 300IPARM(2) = 4IPARM(4) = 4IPARM(5) = 1RPARM(1) = 10<sup>-6</sup>RPARM(2) = 1

• IPARM(2) is the flag used to select the iterative procedure used in this subroutine.

If IPARM(2) = 1, the conjugate gradient (CG) method is used. Note that this algorithm should only be used with positive definite symmetric matrices.

If IPARM(2) = 2, the conjugate gradient squared (CGS) method is used.

If IPARM(2) = 3, the generalized minimum residual (GMRES) method, restarted after k steps, is used.

If IPARM(2) = 4, the more smoothly converging variant of the CGS method (Bi-CGSTAB) is used.

If IPARM(2) = 5, the transpose-free quasi-minimal residual method (TFQMR) is used.

• IPARM(3) has the following meaning, where:

If IPARM(2)  $\neq$  3, then IPARM(3) is not used.

If IPARM(2) = 3, then IPARM(3) = k, where k is the number of steps after which the generalized minimum residual method is restarted. A value for k in the range of 5 to 10 is suitable for most problems.

• IPARM(4) is the flag that determines the type of preconditioning.

If IPARM(4) = 1, the system is not preconditioned.

If IPARM(4) = 2, the system is preconditioned by a diagonal matrix.

If IPARM(4) = 3, the system is preconditioned by SSOR splitting with the diagonal given by the absolute values sum of the input matrix.

If IPARM(4) = 4, the system is preconditioned by an incomplete LU factorization.

If IPARM(4) = 5, the system is preconditioned by SSOR splitting with the diagonal given by the incomplete LU factorization.

**Note:** The multithreaded version of DSRIS only runs on multiple threads when IPARM(4) = 1 or 2.

- IPARM(5) is the flag used to select the stopping criterion used in the computation, where the following items are used in the definitions of the stopping criteria below:
  - $\epsilon$  is the desired relative accuracy and is stored in RPARM(1).
  - $x_i$  is the solution found at the *j*-th iteration.
  - $r_j$  and  $r_0$  are the preconditioned residuals obtained at iterations *j* and 0, respectively. (The residual at iteration *j* is given by b- $Ax_{j}$ .)

If IPARM(5) = 1, the iterative method is stopped when:

 $|| r_{j} ||_{2} / || x_{j} ||_{2} < \epsilon$ 

**Note:** IPARM(5) = 1 is the default value assumed by ESSL if you do not specify one of the values described here; therefore, if you do not update your program to set an IPARM(5) value, you, by default, use the above stopping criterion.

If IPARM(5) = 2, the iterative method is stopped when:

 $|| r_{i} ||_{2} / || r_{0} ||_{2} < \epsilon$ 

If IPARM(5) = 3, the iterative method is stopped when:

 $||x_{i} - x_{i-1}||_{2} / ||x_{i}||_{2} < \epsilon$ 

**Note:** Stopping criterion 3 performs poorly with the TFQMR method; therefore, if you specify TFQMR (IPARM(2) = 5), you should not specify stopping criterion 3.

• IPARM(6), see On Return.

Specified as: an array of (at least) length 6, containing integers, where:

IPARM(1) ≥ 0 IPARM(2) = 1, 2, 3, 4, or 5 If IPARM(2) = 3, then IPARM(3) > 0 IPARM(4) = 1, 2, 3, 4, or 5 IPARM(5) = 1, 2, or 3 (Other values default to stopping criterion 1.)

rparm

is an array of parameters, RPARM(*i*), where:

RPARM(1) has the following meaning, where:

- if RPARM(1) > 0, then RPARM(1) is the relative accuracy ε used in the stopping criterion.
- if RPARM(1) = 0, then the solver is forced to evaluate at most IPARM(1) iterations.

See 5 on page 659.

RPARM(2), see On Return.

RPARM(3) has the following meaning, where:

- If IPARM(4)  $\neq$  3, then RPARM(3) is not used.
- If IPARM(4) = 3, then RPARM(3) is the acceleration parameter used in SSOR. (A value in the range 0.5 to 2.0 is suitable for most problems.)

Specified as: a one-dimensional array of (at least) length 3, containing long-precision real numbers, where:

 $RPARM(1) \ge 0$ If IPARM(4) = 3, RPARM(3) > 0

aux1

is working storage for this subroutine, where:

If *init* = 'I', the working storage is computed. It can contain any values.

If *init* = 'S', the working storage is used in solving the linear system. It contains the coefficient matrix and preconditioner in internal format, computed in an earlier call to this subroutine.

Specified as: an area of storage, containing *naux1* long-precision real numbers.

naux1

is the number of doublewords in the working storage specified in *aux1*.

Specified as: an integer, where:

In these formulas *nw* has the following value:

If *stor* = 'G', then nw = IA(n+1)-1+n. If *stor* = 'U' or 'L', then nw = 2(IA(n+1)-1).

## For 32-bit integer arguments

If IPARM(4) = 1, use  $naux1 \ge (3/2)nw + (1/2)n + 20$ . If IPARM(4) = 2, use  $naux1 \ge (3/2)nw + (3/2)n + 20$ . If IPARM(4) = 3, 4, or 5, use  $naux1 \ge 3nw + n + 20$ .

### For 64-bit integer arguments

```
If IPARM(4) = 1, use naux1 \ge 2nw + n + 40.
If IPARM(4) = 2, use naux1 \ge 2nw + 2n + 40.
If IPARM(4) = 3, 4, or 5, use naux1 \ge 4nw + 4n + 40.
```

**Note:** If you receive an attention message, you have not specified sufficient auxiliary storage to achieve optimal performance, but it is enough to perform the computation. To obtain optimal performance, you need to use the amount given by the attention message.

#### aux2

has the following meaning:

If  $naux^2 = 0$  and error 2015 is unrecoverable,  $aux^2$  is ignored.

Otherwise, it is working storage used by this subroutine that is available for use by the calling program between calls to this subroutine.

Specified as: an area of storage, containing *naux2* long-precision real numbers.

naux2

is the number of doublewords in the working storage specified in *aux*2.

Specified as: an integer, where:

If  $naux^2 = 0$  and error 2015 is unrecoverable, DSRIS dynamically allocates the work area used by this subroutine. The work area is deallocated before control is returned to the calling program.

Otherwise,

```
If IPARM(2) = 1, use naux2 \ge 4n.

If IPARM(2) = 2, use naux2 \ge 7n.

If IPARM(2) = 3, use naux2 \ge (k+2)n+k(k+4)+1, where k = IPARM(3).

If IPARM(2) = 4, use naux2 \ge 7n.

If IPARM(2) = 5, use naux2 \ge 9n.
```

#### **On Return**

*ar* is the sparse matrix *A* of order *n*, stored by rows in an array, referred to as AR.The *stor* argument indicates the storage variation used for storing matrix *A*.The order of the elements in each row of *A* in AR may be changed on output.

Returned as: a one-dimensional array, containing long-precision real numbers. The number of elements in this array can be determined by subtracting 1 from the value in IA(n+1).

*ja* is the array, referred to as JA, containing the column numbers of each nonzero element in sparse matrix **A**. These elements correspond to the arrangement of the contents of AR on output.

Returned as: a one-dimensional array, containing integers;  $1 \le (JA \text{ elements}) \le n$ . The number of elements in this array can be determined by subtracting 1 from the value in IA(n+1).

*x* is the vector *x* of length *n*, containing the solution of the system Ax = b. Returned as: a one-dimensional array of (at least) length *n*, containing long-precision real numbers.

#### iparm

is an array of parameters, IPARM(*i*), where:

IPARM(1) through IPARM(5) are unchanged.

IPARM(6) contains the number of iterations performed by this subroutine.

Returned as: a one-dimensional array of length 6, containing integers.

#### rparm

is an array of parameters, RPARM(*i*), where:

RPARM(1) is unchanged.

RPARM(2) contains the estimate of the error of the solution. If the process converged, RPARM(2)  $\leq \epsilon$ .

RPARM(3) is unchanged.

Returned as: a one-dimensional array of length 3, containing long-precision real numbers.

aux1

is working storage for this subroutine, containing the coefficient matrix and preconditioner in internal format, ready to be passed in a subsequent invocation of this subroutine. Returned as: an area of storage, containing *naux1* long-precision real numbers.

## Notes

 If you want to solve the same sparse linear system of equations multiple times using a different algorithm with the same preconditioner and using a different right-hand side each time, you get the best performance by using the following technique. Call DSRIS the first time with *init* = 'I'. This solves the system, and then stores the coefficient matrix and preconditioner in internal format in *aux1*. On the subsequent invocations of DSRIS with different right-hand sides, specify *init* = 'S'. This indicates to DSRIS to use the contents of *aux1*, saving the time to convert your coefficient matrix and preconditioner to internal format. If you use this technique, you should not modify the contents of *aux1* between calls to DSRIS.

In some cases, you can specify a different algorithm in IPARM(2) when making calls with *init* = 'S'. (See Example 2.) However, DSRIS sometimes needs different information in *aux1* for different algorithms. When this occurs, DSRIS issues an attention message, continues processing the computation, and then resets the contents of *aux1*. Your performance is not improved in this case, which is functionally equivalent to calling DSRIS with *init* = 'I'.

- 2. If you use the CG method with *init* = 'I', you must use the CG method when you specify *init* = 'S'. However, if you use a different method with *init* = 'I', you can use any other method, except CG, when you specify *init* = 'S'.
- 3. These subroutines accept lowercase letters for the *stor* and *init* arguments.

- 4. Matrix *A*, vector *x*, and vector *b* must have no common elements; otherwise, results are unpredictable.
- 5. The algorithm computes a sequence of approximate solution vectors x that converge to the solution. The iterative procedure is stopped when the selected stopping criterion is satisfied or when more than the maximum number of iterations (in IPARM(1)) is reached.

For the stopping criteria specified in IPARM(5), the relative accuracy  $\epsilon$  (in RPARM(1)) must be specified reasonably (10<sup>-4</sup> to 10<sup>-8</sup>). If you specify a larger  $\epsilon$ , the algorithm takes fewer iterations to converge to a solution. If you specify a smaller  $\epsilon$ , the algorithm requires more iterations and computer time, but converges to a more precise solution. If the value you specify is unreasonably small, the algorithm may fail to converge within the number of iterations it is allowed to perform.

- 6. For a description of how sparse matrices are stored by rows, see "Storage-by-Rows" on page 113.
- 7. You have the option of having the minimum required value for *naux* dynamically returned to your program. For details, see "Using Auxiliary Storage in ESSL" on page 47.

# Function

The linear system:

Ax = b

is solved using one of the following methods: conjugate gradient (CG), conjugate gradient squared (CGS), generalized minimum residual (GMRES), more smoothly converging variant of the CGS method (Bi-CGSTAB), or transpose-free quasi-minimal residual method (TFQMR), where:

*A* is a sparse matrix of order *n*. The matrix is stored in arrays AR, IA, and JA. If it is general, it is stored by rows. If it is symmetric, it can be stored using upper- or lower-storage-by-rows.

*x* is a vector of length *n*.

*b* is a vector of length *n*.

One of the following preconditioners is used:

- an incomplete LU factorization
- an incomplete Cholesky factorization (for positive definite symmetric matrices)
- diagonal scaling
- symmetric successive over-relaxation (SSOR) with two possible choices for the diagonal matrix:
  - the absolute values sum of the input matrix
  - the diagonal obtained from the LU factorization

See references [41 on page 1085], [63 on page 1087], [90 on page 1088], [95 on page 1088], [98 on page 1089], and [104 on page 1089].

When you call this subroutine to solve a system for the first time, you specify *init* = 'I'. After that, you can solve the same system any number of times by calling this subroutine each time with *init* = 'S'. These subsequent calls use the coefficient

matrix and preconditioner, stored in internal format in *aux1*. You optimize performance by doing this, because certain portions of the computation have already been performed.

# **Error conditions**

#### **Resource Errors**

Error 2015 is unrecoverable, naux2 = 0, and unable to allocate work area.

#### **Computational Errors**

The following errors, with their corresponding return codes, can occur in this subroutine. For details on error handling, see "What Can You Do about ESSL Computational Errors?" on page 64.

- For error 2110, if RPARM(1) > , return code 1 indicates that the subroutine exceeded IPARM(1) iterations without converging. Vector *x* contains the approximate solution computed at the last iteration.
- For error 2130, return code 2 indicates that the incomplete LU factorization of *A* could not be completed, because one pivot was 0.
- For error 2124, the subroutine has been called with *init* = 'S', but the data contained in *aux1* was computed for a different algorithm. An attention message is issued. Processing continues, and the contents of *aux1* are reset correctly.
- For error 2134, return code 3 indicates that the data contained in *aux1* is not consistent with the input sparse matrix. The subroutine has been called with *init* = 'S', and *aux1* contains an incomplete factorization and internal data storage for the input matrix *A* that was computed by a previous call to the subroutine when *init* = 'I'. This error indicates that *aux1* has been modified since the last call to the subroutine, or that the input matrix is not the same as the one that was factored. If the default action has been overridden, the subroutine can be called again with the same parameters, with the exception of IPARM(4) = 1 or 4.
- For error 2131, return code 4 indicates that the matrix is singular, because all elements in one row of the matrix contain zero.
- For error 2129, return code 5 indicates that the matrix is not positive definite.
- For error 2128, return code 8 indicates an internal ESSL error. Please contact your IBM Representative.

#### Input-Argument Errors

- **1**. *n* < 0
- 2. stor  $\neq$  'G', 'U', or 'L'
- 3. *init* ≠ 'I' or 'S'
- 4. IA(n+1) < 1
- 5. IA(i+1)-IA(i) < 0, for any i = 1, n
- 6. IPARM(1) < 0
- 7. IPARM(2)  $\neq$  1, 2, 3, 4, or 5
- 8. IPARM(3)  $\leq 0$  and IPARM(2) = 3
- 9. IPARM(4)  $\neq$  1, 2, 3, 4, or 5
- **10.** RPARM(1) < 0
- 11.  $RPARM(3) \leq 0$  and IPARM(4) = 3
- 12. *naux1* is too small—that is, less than the minimum required value. Return code 6 is returned if error 2015 is recoverable.

**13**. Error 2015 is recoverable or  $naux2 \neq 0$ , and naux2 is too small—that is, less than the minimum required value. Return code 7 is returned for naux2 if error 2015 is recoverable.

# **Examples**

# Example 1

This example finds the solution of the linear system Ax = b for the sparse matrix A, which is stored by rows in arrays AR, IA, and JA. The system is solved using the Bi-CGSTAB algorithm. The iteration is stopped when the norm of the residual is less than the given threshold specified in RPARM(1). The algorithm is allowed to perform 20 iterations. The process converges after 9 iterations. Matrix A is:

|   | 2.0<br>0.0<br>1.0<br>0.0<br>0.0<br>0.0 | $\begin{array}{c} 0.0 \\ 2.0 \\ 1.0 \\ 0.0 \\ 0.0 \\ 0.0 \\ 0.0 \\ 0.0 \\ 0.0 \end{array}$ | $\begin{array}{c} 0.0 \\ -1.0 \\ 2.0 \\ 0.0 \\ 0.0 \\ 0.0 \\ 0.0 \\ 0.0 \\ 0.0 \end{array}$ | $\begin{array}{c} 0.0 \\ 0.0 \\ 2.0 \\ 1.0 \\ 0.0 \\ 0.0 \\ 0.0 \\ 0.0 \end{array}$ | $\begin{array}{c} 0.0 \\ 0.0 \\ 0.0 \\ -1.0 \\ 2.0 \\ 1.0 \\ 0.0 \end{array}$ | 0.0<br>0.0<br>0.0<br>-1.0<br>2.0<br>1.0 | 0.0<br>0.0<br>0.0<br>0.0<br>-1.0<br>2.0 | $\begin{array}{c} 0.0 \\ 0.0 \\ 0.0 \\ 0.0 \\ 0.0 \\ 0.0 \\ -1.0 \\ 0.0 \end{array}$ | $\begin{array}{c} 0.0\\ 0.0\\ 0.0\\ 0.0\\ 0.0\\ 0.0\\ 0.0\\ 0.0$ |
|---|----------------------------------------|--------------------------------------------------------------------------------------------|---------------------------------------------------------------------------------------------|-------------------------------------------------------------------------------------|-------------------------------------------------------------------------------|-----------------------------------------|-----------------------------------------|--------------------------------------------------------------------------------------|------------------------------------------------------------------|
|   | 0.0                                    | 0.0                                                                                        | 0.0                                                                                         | 0.0                                                                                 | 0.0                                                                           | 1.0                                     | 2.0                                     | -1.0                                                                                 | 0.0                                                              |
| I | 0.0                                    | 0.0                                                                                        | 0.0                                                                                         | 0.0                                                                                 | 0.0                                                                           | 0.0                                     | 1.0                                     | 2.0                                                                                  | -1.0                                                             |
| ļ | 0.0                                    | 0.0                                                                                        | 0.0                                                                                         | 0.0                                                                                 | 0.0                                                                           | 0.0                                     | 0.0                                     | 1.0                                                                                  | 2.0                                                              |
|   |                                        |                                                                                            |                                                                                             |                                                                                     |                                                                               |                                         |                                         |                                                                                      |                                                                  |

Call Statement and Input:

AR IPARM RPARM AUX1 NAUX1 AUX2 NAUX2 STOR INIT Ν JA ΤA В χ CALL DSRIS( 'Ġ' , 'İ' , 9 , ÅR , JA , İA , B , X , IPÅRM , RPÅRM , AUX1 , 98 , AUX2 , 63) AR = (2.0, 2.0, -1.0, 1.0, 2.0, 1.0, 2.0, -1.0, 1.0, 2.0, -1.0, 1.0, 2.0, -1.0, 1.0, 2.0, -1.0, 1.0, 2.0, -1.0, 1.0, 2.0) JA (1, 2, 3, 2, 3, 1, 4, 5, 4, 5, 6, 5, 6, 7, 6, 7, 8, 7, 8, 9, 8, 9) IΑ = (1, 2, 4, 6, 9, 12, 15, 18, 21, 23) (2.0, 1.0, 3.0, 2.0, 2.0, 2.0, 2.0, 2.0, 3.0)В = Х IPARM(1) =20 IPARM(2) =4 IPARM(3) =0 IPARM(4) = 1IPARM(5) = 10RPARM(1) = 1.D-7RPARM(3) = 1.0Output: Х IPARM(6) = 9RPARM(2) = 0.29D-16

Example 2

This example finds the solution of the linear system Ax = b for the same sparse matrix A used in Example 1. It also uses the same right-hand side in b and the same initial guesses in x. However, the system is solved using a different algorithm, conjugate gradient squared (CGS). Because INIT is 'S', the best performance is achieved. The iteration is stopped when the norm of the residual is less than the given threshold specified in RPARM(1). The algorithm is allowed to perform 20 iterations. The process converges after 9 iterations.

Call Statement and Input:

| STOR INIT N                                                                                           | AR JA IA B X IPARM RPARM AUX1 NAUX1 AUX2 NAUX2                                                                                                    |
|----------------------------------------------------------------------------------------------------|----------------------------------------------------------------------------------------------------|
|                                                                                                    |                                                                                                    |
| CALL DSRIS('G','S',9,                                                                                 | AR , JA , IA , B , X , IPARM , RPARM , AUX1 , 98 , AUX2 , 63 )                                                                                                    |
| J<br>I<br>B<br>X<br>I<br>I<br>I<br>I<br>I<br>I<br>I<br>I<br>I<br>I<br>I<br>I<br>I<br>I<br>I<br>I<br>I | AR=(same as input AR in Example 1)JA=(same as input JA in Example 1)IA=(same as input IA in Example 1)B=(same as input B in Example 1)X=(same as input X in Example 1)IPARM(1)=20IPARM(2)IPARM(3)=0IPARM(4)1IPARM(5)=10RPARM(1)=1.0 |
| X                                                                                                    | Output:                                                                                                    |
| I                                                                                                    | X = (1.0, 1.0, 1.0, 1.0, 1.0, 1.0, 1.0, 1.0,                                                                                                    |

# Example 3

This example finds the solution of the linear system Ax = b for the sparse matrix A, which is stored by rows in arrays AR, IA, and JA. The system is solved using the two-term conjugate gradient method (CG), preconditioned by incomplete LU factorization. The iteration is stopped when the norm of the residual is less than the given threshold specified in RPARM(1). The algorithm is allowed to perform 20 iterations. The process converges after 1 iteration. Matrix A is:

|   |      |      |      |      |      |      |      |      | ٦    |
|---|------|------|------|------|------|------|------|------|------|
|   | 2.0  | 0.0  | -1.0 | 0.0  | 0.0  | 0.0  | 0.0  | 0.0  | 0.0  |
|   | 0.0  | 2.0  | 0.0  | -1.0 | 0.0  | 0.0  | 0.0  | 0.0  | 0.0  |
|   | -1.0 | 0.0  | 2.0  | 0.0  | -1.0 | 0.0  | 0.0  | 0.0  | 0.0  |
|   | 0.0  | -1.0 | 0.0  | 2.0  | 0.0  | -1.0 | 0.0  | 0.0  | 0.0  |
|   | 0.0  | 0.0  | -1.0 | 0.0  | 2.0  | 0.0  | -1.0 | 0.0  | 0.0  |
|   | 0.0  | 0.0  | 0.0  | -1.0 | 0.0  | 2.0  | 0.0  | -1.0 | 0.0  |
|   | 0.0  | 0.0  | 0.0  | 0.0  | -1.0 | 0.0  | 2.0  | 0.0  | -1.0 |
|   | 0.0  | 0.0  | 0.0  | 0.0  | 0.0  | -1.0 | 0.0  | 2.0  | 0.0  |
|   | 0.0  | 0.0  | 0.0  | 0.0  | 0.0  | 0.0  | -1.0 | 0.0  | 2.0  |
| 1 | L    |      |      |      |      |      |      |      | L    |

Call Statement Input:

\_

|            | IA B X IPARM RPARM AUX1 NAUX1 AUX2 NAUX2<br>                 <br>IA , B , X , IPARM , RPARM , AUX1 , 223 , AUX2 , 36 )                  |
|------------|----------------------------------------------------------------------------------------------------|
| AR =       | (2.0, -1.0, 2.0, -1.0, -1.0, 2.0, -1.0, -1.0, 2.0, -1.0,<br>-1.0, 2.0, -1.0, -1.0, 2.0, -1.0, -1.0, 2.0, -1.0, -1.0,<br>2.0, -1.0, 2.0) |
| JA =       | (1, 3, 2, 4, 1, 3, 5, 2, 4, 6, 3, 5, 7, 4, 6, 8, 5, 7, 9,<br>6, 8, 7, 9)                                                                |
| IA =       | (1, 3, 5, 8, 11, 14, 17, 20, 22, 24)                                                                                                    |
| В =        | (1.0, 1.0, 0.0, 0.0, 0.0, 0.0, 0.0, 1.0, 1                                                                                              |
| Х =        | (0.0, 0.0, 0.0, 0.0, 0.0, 0.0, 0.0, 0.0,                                                                                                |
| IPARM(1) = | 20                                                                                                    |
| IPARM(2) = | 1                                                                                                    |
| IPARM(3) = | Θ                                                                                                    |

## Example 4

This example finds the solution of the linear system Ax = b for the same sparse matrix A used in Example 3. However, matrix A is stored using upper-storage-by-rows in arrays AR, IA, and JA. The system is solved using the generalized minimum residual (GMRES), restarted after 5 steps and preconditioned with SSOR splitting. The iteration is stopped when the norm of the residual is less than the given threshold specified in RPARM(1). The algorithm is allowed to perform 20 iterations. The process converges after 12 iterations.

Call Statement Input

|            | IA B X IPARM RPARM AUX1 NAUX1 AUX2 NAUX2<br>                 <br>IA , B , X , IPARM , RPARM , AUX1 , 219 , AUX2 , 109 ) |
|------------|----------------------------------------------------------------------------------------------------|
| AR =       | (2.0, -1.0, 2.0, -1.0, 2.0, -1.0, 2.0, -1.0, 2.0, -1.0,<br>2.0, -1.0, 2.0, -1.0, 2.0, 2.0)                              |
| JA =       | (1, 3, 2, 4, 3, 5, 4, 6, 5, 7, 6, 8, 7, 9, 8, 9)                                                                        |
| IA =       | (1, 3, 5, 7, 9, 11, 13, 15, 16, 17)                                                                                     |
| В =        | (1.0, 1.0, 0.0, 0.0, 0.0, 0.0, 0.0, 1.0, 1                                                                              |
| Х =        | (0.0, 0.0, 0.0, 0.0, 0.0, 0.0, 0.0, 0.0,                                                                                |
| IPARM(1) = |                                                                                                    |
| IPARM(2) = |                                                                                                    |
| IPARM(3) = |                                                                                                    |
| IPARM(4) = |                                                                                                    |
| IPARM(5) = |                                                                                                    |
| RPARM(1) = |                                                                                                    |
| RPARM(3) = | 2.0                                                                                                    |
| Output:    |                                                                                                    |
| Х =        | (1.0, 1.0, 1.0, 1.0, 1.0, 1.0, 1.0, 1.0,                                                                                |
| IPARM(6) = | 12                                                                                                    |
| RPARM(2) = | 0.33D-7                                                                                                    |

# DSMCG (Sparse Positive Definite or Negative Definite Symmetric Matrix Iterative Solve Using Compressed-Matrix Storage Mode)

# Purpose

This subroutine solves a symmetric, positive definite or negative definite linear system, using the conjugate gradient method, with or without preconditioning by an incomplete Cholesky factorization, for a sparse matrix stored in compressed-matrix storage mode. Matrix A and vectors x and b are used:

Ax = b

where *A*, *x*, and *b* contain long-precision real numbers.

Note:

- 1. These subroutines are provided only for migration purposes. You get better performance and a wider choice of algorithms if you use the DSRIS subroutine.
- 2. If your sparse matrix is stored by rows, as defined in "Storage-by-Rows" on page 113, you should first use the utility subroutine DSRSM to convert your sparse matrix to compressed-matrix storage mode. See "DSRSM (Convert a Sparse Matrix from Storage-by-Rows to Compressed-Matrix Storage Mode)" on page 1052

## Syntax

| Fortran   | CALL DSMCG (m, nz, ac, ka, lda, b, x, iparm, rparm, aux1, naux1, aux2, naux2) |
|-----------|-------------------------------------------------------------------------------|
| C and C++ | dsmcg (m, nz, ac, ka, lda, b, x, iparm, rparm, aux1, naux1, aux2, naux2);     |

#### **On Entry**

*m* is the order of the linear system Ax = b and the number of rows in sparse matrix *A*.

Specified as: an integer;  $m \ge 0$ .

*nz* is the maximum number of nonzero elements in each row of sparse matrix *A*.

Specified as: an integer;  $nz \ge 0$ .

*ac* is the array, referred to as AC, containing the values of the nonzero elements of the sparse matrix, stored in compressed-matrix storage mode.

Specified as: an *lda* by (at least) *nz* array, containing long-precision real numbers.

*ka* is the array, referred to as KA, containing the column numbers of the matrix *A* elements stored in the corresponding positions in array AC.

Specified as: an *lda* by (at least) *nz* array, containing integers, where  $1 \le$  (elements of KA)  $\le m$ .

#### lda

is the leading dimension of the arrays specified for *ac* and *ka*.

Specified as: an integer; lda > 0 and  $lda \ge m$ .

*b* is the vector *b* of length *m*, containing the right-hand side of the matrix problem.

Specified as: a one-dimensional array of (at least) length *m*, containing long-precision real numbers.

*x* is the vector *x* of length *m*, containing your initial guess of the solution of the linear system.

Specified as: a one-dimensional array of (at least) length *m*, containing long-precision real numbers. The elements can have any value, and if no guess is available, the value can be zero.

#### iparm

is an array of parameters, IPARM(*i*), where:

- IPARM(1) controls the number of iterations.
  - If IPARM(1) > 0, IPARM(1) is the maximum number of iterations allowed.
  - If IPARM(1) = 0, the following default values are used:

IPARM(1) = 300IPARM(2) = 1 IPARM(3) = 0 RPARM(1) =  $10^{-6}$ 

• IPARM(2) is the flag used to select the stopping criterion.

If IPARM(2) = 0, the conjugate gradient iterative procedure is stopped when:

 $|| r ||_{2} / || x ||_{2} < \epsilon$ 

where r = b-Ax is the residual, and  $\epsilon$  is the desired relative accuracy.  $\epsilon$  is stored in RPARM(1).

If IPARM(2) = 1, the conjugate gradient iterative procedure is stopped when:

 $\| \boldsymbol{r} \|_{2} / \lambda \| \boldsymbol{x} \|_{2} < \epsilon$ 

where  $\lambda$  is an estimate to the minimum eigenvalue of the iteration matrix.  $\lambda$  is computed adaptively by this program and, on output, is stored in RPARM(2).

If IPARM(2) = 2, the conjugate gradient iterative procedure is stopped when:

 $\| \boldsymbol{r} \|_{2} / \lambda \| \boldsymbol{x} \|_{2} < \epsilon$ 

where  $\lambda$  is a predetermined estimate to the minimum eigenvalue of the iteration matrix. This eigenvalue estimate, on input, is stored in RPARM(2) and may be obtained by an earlier call to this subroutine with the same matrix.

• IPARM(3) is the flag that determines whether the system is to be solved using the conjugate gradient method, preconditioned by an incomplete Cholesky factorization with no fill-in.

If IPARM(3) = 0, the system is not preconditioned.

If IPARM(3) = 10, the system is preconditioned by an incomplete Cholesky factorization.

If IPARM(3) = -10, the system is preconditioned by an incomplete Cholesky factorization, where the factorization matrix was computed in an earlier call to this subroutine and is stored in aux2.

• IPARM(4), see On Return.

Specified as: an array of (at least) length 4, containing integers, where:

 $IPARM(1) \ge 0$  IPARM(2) = 0, 1, or 2IPARM(3) = 0, 10, or -10

## rparm

is an array of parameters, RPARM(*i*), where  $\epsilon$  is stored in RPARM(1), and  $\lambda$  is stored in RPARM(2).

RPARM(1) > 0, is the relative accuracy  $\epsilon$  used in the stopping criterion.

RPARM(2) > 0, is the estimate of the smallest eigenvalue,  $\lambda$ , of the iteration matrix. It is only used when IPARM(2) = 2.

RPARM(3), see On Return.

Specified as: a one-dimensional array of (at least) length 3, containing long-precision real numbers.

aux1

has the following meaning:

If naux1 = 0 and error 2015 is unrecoverable, aux1 is ignored.

Otherwise, it is a storage work area used by this subroutine, which is available for use by the calling program between calls to this subroutine. Its size is specified by *naux1*.

Specified as: an area of storage, containing long-precision real numbers.

naux1

is the size of the work area specified by *aux1*—that is, the number of elements in *aux1*.

Specified as: an integer, where:

If naux1 = 0 and error 2015 is unrecoverable, DSMCG dynamically allocates the work area used by this subroutine. The work area is deallocated before control is returned to the calling program.

Otherwise, *naux1* must have at least the following value, where:

If IPARM(2) = 0 or 2, use  $naux1 \ge 3m$ .

If IPARM(2) = 1 and IPARM(1)  $\neq$  0, use  $naux1 \ge 3m+2(IPARM(1))$ .

If IPARM(2) = 1 and IPARM(1) = 0, use  $naux1 \ge 3m+600$ .

aux2

is a storage work area used by this subroutine. If IPARM(3) = -10, *aux2* must contain the incomplete Cholesky factorization of matrix *A*, computed in an earlier call to DSMCG. The size of *aux2* is specified by *naux2*.

Specified as: an area of storage, containing long-precision real numbers.

naux2

is the size of the work area specified by *aux2*—that is, the number of elements in *aux2*.

Specified as: an integer. When IPARM(3) = 10 or -10, *naux*2 must have at least the following value:

```
For 32-bit integer arguments naux2 \ge m(nz-1)1.5+2(m+6).
```

For 64-bit integer arguments  $naux2 \ge m(nz-1)2.0+3(m+6).$ 

#### **On Return**

- *x* is the vector *x* of length *m*, containing the solution of the system Ax = b. Returned as: a one-dimensional array of (at least) length *m*, containing long-precision real numbers.
- iparm

is an array of parameters, IPARM(*i*), where:

IPARM(1) is unchanged.

IPARM(2) is unchanged.

IPARM(3) is unchanged.

IPARM(4) contains the number of iterations performed by this subroutine.

Returned as: a one-dimensional array of length 4, containing integers.

#### rparm

is an array of parameters, RPARM(*i*), where:

RPARM(1) is unchanged.

RPARM(2) is unchanged if IPARM(2) = 0 or 2. If IPARM(2) = 1, RPARM(2) contains  $\lambda$ , an estimate of the smallest eigenvalue of the iteration matrix.

RPARM(3) contains the estimate of the error of the solution. If the process converged, RPARM(3)  $\leq \epsilon$ .

Returned as: a one-dimensional array of length 3, containing long-precision real numbers;  $\lambda > 0$ .

#### aux2

is the storage work area used by this subroutine.

If IPARM(3) = 10,  $aux^2$  contains the incomplete Cholesky factorization of matrix A.

If IPARM(3) = -10, *aux2* is unchanged.

See "Notes" for additional information on *aux2*. Returned as: an area of storage, containing long-precision real numbers.

#### Notes

- When IPARM(3) = -10, this subroutine uses the incomplete Cholesky factorization in *aux2*, computed in an earlier call to this subroutine. When IPARM(3) = 10, this subroutine computes the incomplete Cholesky factorization and stores it in *aux2*.
- 2. If you solve the same sparse linear system of equations several times with different right-hand sides using the preconditioned algorithm, specify IPARM(3) = 10 on the first invocation. The incomplete factorization is stored in *aux2*. You may save computing time on subsequent calls by setting IPARM(3) = -10. In this way, the algorithm reutilizes the incomplete factorization that was computed the first time. Therefore, you should not modify the contents of *aux2* between calls.
- 3. Matrix *A* must have no common elements with vectors *x* and *b*; otherwise, results are unpredictable.
- 4. In the iterative solvers for sparse matrices, the relative accuracy  $\epsilon$  (RPARM(1)) must be specified "reasonably" (10<sup>-4</sup> to 10<sup>-8</sup>). The algorithm computes a sequence of approximate solution vectors x that converge to the solution. The iterative procedure is stopped when the norm of the residual is sufficiently small—that is, when:

 $\| \boldsymbol{b} - \boldsymbol{A}\boldsymbol{x} \|_2 / \lambda \| \boldsymbol{x} \|_2 < \epsilon$ 

where  $\lambda$  is an estimate of the minimum eigenvalue of the iteration matrix, which is either estimated adaptively or given by the user. As a result, if you specify a larger  $\epsilon$ , the algorithm takes fewer iterations to converge to a solution. If you specify a smaller  $\epsilon$ , the algorithm requires more iterations and computer time, but converges to a more precise solution. If the value you specify is unreasonably small, the algorithm may fail to converge within the number of iterations it is allowed to perform.

- 5. For a description of how sparse matrices are stored in compressed-matrix storage mode, see "Compressed-Matrix Storage Mode" on page 107.
- 6. On output, array AC and vector b are not bitwise identical to what they were on input, because the matrix A and the right-hand side are scaled before starting the iterative process and are unscaled before returning control to the user. In addition, arrays AC and KA may be rearranged on output, but still contain a mathematically equivalent mapping of the elements in matrix A.

7. You have the option of having the minimum required value for *naux* dynamically returned to your program. For details, see "Using Auxiliary Storage in ESSL" on page 47.

# Function

The sparse positive definite or negative definite linear system:

Ax = b

is solved, where:

*A* is a symmetric, positive definite or negative definite sparse matrix of order *m*, stored in compressed-matrix storage mode in AC and KA.

```
x is a vector of length m.
```

*b* is a vector of length *m*.

The system is solved using the two-term conjugate gradient method, with or without preconditioning by an incomplete Cholesky factorization. In both cases, the matrix is scaled by the square root of the diagonal.

See references [69 on page 1087] and [76 on page 1087]. [41 on page 1085].

If your program uses a sparse matrix stored by rows and you want to use this subroutine, first convert your sparse matrix to compressed-matrix storage mode by using the subroutine DSRSM (see "DSRSM (Convert a Sparse Matrix from Storage-by-Rows to Compressed-Matrix Storage Mode)" on page 1052).

# **Error conditions**

## **Resource Errors**

Error 2015 is unrecoverable, naux1 = 0, and unable to allocate work area.

## **Computational Errors**

The following errors, with their corresponding return codes, can occur in this subroutine. Where a value of i is indicated, it can be determined at run time by use of the ESSL error-handling facilities. To obtain this information, you must use ERRSET to change the number of allowable errors for that particular error code in the ESSL error option table; otherwise, the default value causes your program to terminate when the error occurs. For details, see "What Can You Do about ESSL Computational Errors?" on page 64.

- For error 2110, return code 1 indicates that the subroutine exceeded IPARM(1) iterations without converging. Vector *x* contains the approximate solution computed at the last iteration.
- For error 2111, return code 2 indicates that aux2 contains an incorrect factorization. The subroutine has been called with IPARM(3) = -10, and aux2 contains an incomplete factorization of the input matrix A that was computed by a previous call to the subroutine when IPARM(3) = 10. This error indicates that aux2 has been modified since the last call to the subroutine, or that the input matrix is not the same as the one that was factored. If the default action has been overridden, the subroutine can be called again with the same parameters, with the exception of IPARM(3) = 0 or 10.

- For error 2109, return code 3 indicates that the inner product (*y*,*Ay*) is negative in the iterative procedure after iteration *i*. This should not occur, because the input matrix is assumed to be positive or negative definite. Vector *x* contains the results of the last iteration. The value *i* is identified in the computational error message.
- For error 2108, return code 4 indicates that the matrix is not positive definite. AC is partially modified and does not represent the same matrix as on entry.

## Input-Argument Errors

- **1.** m < 0
- **2**. lda < 1
- **3**. *lda* < *m*
- **4.** nz < 0
- 5. nz = 0 and m > 0
- 6. IPARM(1) < 0
- 7. IPARM(2)  $\neq$  0, 1, or 2
- 8. IPARM(3)  $\neq 0$ , 10, or -10
- 9. RPARM(1) < 0
- **10.** RPARM(2) < 0
- 11. Error 2015 is recoverable or *naux1≠*0, and *naux1* is too small—that is, less than the minimum required value. Return code 5 is returned if error 2015 is recoverable.
- 12. *naux2* is too small—that is, less than the minimum required value. Return code 5 is returned if error 2015 is recoverable.

# Examples

## Example 1

This example finds the solution of the linear system Ax = b for the sparse matrix A, which is stored in compressed-matrix storage mode in arrays AC and KA. The system is solved using the conjugate gradient method. Matrix A is:

| 2.0  | 0.0  | 0.0  | -1.0 | 0.0  | 0.0  | 0.0  | 0.0  | 0.0  |
|------|------|------|------|------|------|------|------|------|
| 0.0  | 2.0  | -1.0 | 0.0  | 0.0  | 0.0  | 0.0  | 0.0  | 0.0  |
| 0.0  | -1.0 | 2.0  | 0.0  | 0.0  | 0.0  | 0.0  | 0.0  | 0.0  |
| -1.0 | 0.0  | 0.0  | 2.0  | -1.0 | 0.0  | 0.0  | 0.0  | 0.0  |
| 0.0  | 0.0  | 0.0  | -1.0 | 2.0  | -1.0 | 0.0  | 0.0  | 0.0  |
| 0.0  | 0.0  | 0.0  | 0.0  | -1.0 | 2.0  | -1.0 | 0.0  | 0.0  |
| 0.0  | 0.0  | 0.0  | 0.0  | 0.0  | -1.0 | 2.0  | -1.0 | 0.0  |
| 0.0  | 0.0  | 0.0  | 0.0  | 0.0  | 0.0  | -1.0 | 2.0  | -1.0 |
| 0.0  | 0.0  | 0.0  | 0.0  | 0.0  | 0.0  | 0.0  | -1.0 | 2.0  |
| _    |      |      |      |      |      |      |      | _    |

Note: For input matrix KA, ( . ) indicates any value between 1 and 9.

Call Statement and Input:

| AC =                                  |                                      | 1.0<br>1.0<br>1.0<br>1.0<br>1.0<br>1.0<br>1.0        | 2.0<br>2.0<br>2.0<br>2.0<br>2.0<br>2.0<br>2.0 | 0.0<br>-1.0<br>-1.0<br>-1.0<br>-1.0<br>-1.0<br>0.0 |      |      |      |      |      |      |
|---------------------------------------|--------------------------------------|------------------------------------------------------|-----------------------------------------------|----------------------------------------------------|------|------|------|------|------|------|
| KA =                                  | 1<br>2<br>1<br>4<br>5<br>6<br>7<br>8 | 4 .<br>3 .<br>4 5<br>5 6<br>6 7<br>7 8<br>8 9<br>9 . |                                               |                                                    |      |      |      |      |      |      |
| B<br>X                                |                                      | (1.0,<br>(0.0,                                       | -                                             | -                                                  | -    | -    | -    | -    | -    | ,    |
| Output:                               |                                      |                                                      |                                               |                                                    |      |      |      |      |      |      |
| X<br>IPARM(4)<br>RPARM(2)<br>RPARM(3) | =<br>=                               | 0                                                    |                                               | 1.0,                                               | 1.0, | 1.0, | 1.0, | 1.0, | 1.0, | 1.0) |

#### Example 2

This example finds the solution of the linear system Ax = b for the same sparse matrix A as in Example 1, which is stored in compressed-matrix storage mode in arrays AC and KA. The system is solved using the conjugate gradient method, preconditioned with an incomplete Cholesky factorization. The smallest eigenvalue of the iteration matrix is computed and used in stopping the computation.

Note: For input matrix KA, (.) indicates any value between 1 and 9.

Call Statement and Input:

M NZ AC KA LDA B X IPARM RPARM AUX1 NAUX1 AUX2 NAUX2 1 1 CALL DSMCG( 9 , 3 , AC, KA, 9 , B , X, IPARM, RPARM, AUX1, 67 , AUX2, 74 ) IPARM(1) = 20IPARM(2) = 1IPARM(3) = 10RPARM(1) = 1.D-7AC =(same as input AC in Example 1) KA =(same as input KA in Example 1) В Х Output: Х IPARM(4) = 1RPARM(2) = 1RPARM(3) = 0.100D-15

# DSDCG (Sparse Positive Definite or Negative Definite Symmetric Matrix Iterative Solve Using Compressed-Diagonal Storage Mode)

# Purpose

This subroutine solves a symmetric, positive definite or negative definite linear system, using the two-term conjugate gradient method, with or without preconditioning by an incomplete Cholesky factorization, for a sparse matrix stored in compressed-diagonal storage mode. Matrix A and vectors x and b are used:

Ax = b

where *A*, *x*, and *b* contain long-precision real numbers.

# **Syntax**

| Fortran   | CALL DSDCG (iopt, m, nd, ad, lda, la, b, x, iparm, rparm, aux1, naux1, aux2, naux2) |
|-----------|-------------------------------------------------------------------------------------|
| C and C++ | dsdcg (iopt, m, nd, ad, lda, la, b, x, iparm, rparm, aux1, naux1, aux2, naux2);     |

## **On Entry**

iopt

indicates the type of storage used, where:

If iopt = 0, all the nonzero diagonals of the sparse matrix are stored in compressed-diagonal storage mode.

If iopt = 1, the sparse matrix, stored in compressed-diagonal storage mode, is symmetric. Only the main diagonal and one of each pair of identical diagonals are stored in array AD.

Specified as: an integer; iopt = 0 or 1.

*m* is the order of the linear system Ax = b and the number of rows in sparse matrix *A*.

Specified as: an integer;  $m \ge 0$ .

*nd* is the number of nonzero diagonals stored in the columns of array AD, the number of columns in the array AD, and the number of elements in array LA.

Specified as: an integer; it must have the following value, where:

If m > 0, then nd > 0.

If m = 0, then  $nd \ge 0$ .

*ad* is the array, referred to as AD, containing the values of the nonzero elements of the sparse matrix stored in compressed-diagonal storage mode. If *iopt* = 1, the main diagonal and one of each pair of identical diagonals is stored in this array.

Specified as: an *lda* by (at least) *nd* array, containing long-precision real numbers.

lda

is the leading dimension of the array specified for *ad*.

Specified as: an integer; lda > 0 and  $lda \ge m$ .

la is the array, referred to as LA, containing the diagonal numbers k for the

diagonals stored in each corresponding column in array AD. For an explanation of how diagonal numbers are assigned, see "Compressed-Diagonal Storage Mode" on page 109.

Specified as: a one-dimensional array of (at least) length *nd*, containing integers, where  $1-m \le$  (elements of LA)  $\le$  *m*-1.

*b* is the vector *b* of length *m*, containing the right-hand side of the matrix problem.

Specified as: a one-dimensional array of (at least) length *m*, containing long-precision real numbers.

*x* is the vector *x* of length *m*, containing your initial guess of the solution of the linear system.

Specified as: a one-dimensional array of (at least) length *m*, containing long-precision real numbers. The elements can have any value, and if no guess is available, the value can be zero.

## iparm

is an array of parameters, IPARM(*i*), where:

- IPARM(1) controls the number of iterations.
  - If IPARM(1) > 0, IPARM(1) is the maximum number of iterations allowed.

If IPARM(1) = 0, the following default values are used:

IPARM(1) = IPARM(2) = IPARM(3) = RPARM(1) =  $10^{-6}$ 

• IPARM(2) is the flag used to select the stopping criterion.

If IPARM(2) = 0, the conjugate gradient iterative procedure is stopped when:

 $|| r ||_{2} / || x ||_{2} < \epsilon$ 

where r = b-Ax is the residual and  $\epsilon$  is the desired relative accuracy.  $\epsilon$  is stored in RPARM(1).

If IPARM(2) = 1, the conjugate gradient iterative procedure is stopped when:

 $\|r\|_2 / \lambda \|x\|_2 < \epsilon$ 

where  $\lambda$  is an estimate to the minimum eigenvalue of the iteration matrix.  $\lambda$  is computed adaptively by this program and, on output, is stored in RPARM(2).

If IPARM(2) = 2, the conjugate gradient iterative procedure is stopped when:

 $|| r ||_2 / \lambda || x ||_2 < \epsilon$ 

where  $\lambda$  is a predetermined estimate to the minimum eigenvalue of the iteration matrix. This eigenvalue estimate, on input, is stored in RPARM(2) and may be obtained by an earlier call to this subroutine with the same matrix.

• IPARM(3) is the flag that determines whether the system is to be solved using the conjugate gradient method, preconditioned by an incomplete Cholesky factorization with no fill-in.

If IPARM(3) = 0, the system is not preconditioned.

If IPARM(3) = 10, the system is preconditioned by an incomplete Cholesky factorization.

If IPARM(3) = -10, the system is preconditioned by an incomplete Cholesky factorization, where the factorization matrix was computed in an earlier call to this subroutine and is stored in aux2.

• IPARM(4), see On Return.

Specified as: an array of (at least) length 4, containing integers, where:

IPARM(1) = 0 IPARM(2) = 0, 1, or 2 IPARM(3) = 0, 10, or -10

rparm

is an array of parameters, RPARM(*i*), where  $\epsilon$  is stored in RPARM(1), and  $\lambda$  is stored in RPARM(2).

RPARM(1) > 0, is the relative accuracy  $\epsilon$  used in the stopping criterion.

RPARM(2) > 0, is the estimate of the smallest eigenvalue,  $\lambda$ , of the iteration matrix. It is only used when IPARM(2) = 2.

RPARM(3), see On Return.

Specified as: a one-dimensional array of (at least) length 3, containing long-precision real numbers.

aux1

has the following meaning:

If naux1 = 0 and error 2015 is unrecoverable, aux1 is ignored.

Otherwise, it is a storage work area used by this subroutine, which is available for use by the calling program between calls to this subroutine. Its size is specified by *naux*1.

Specified as: an area of storage, containing long-precision real numbers.

#### naux1

is the size of the work area specified by *aux1*—that is, the number of elements in *aux1*.

Specified as: an integer, where:

If naux = 0 and error 2015 is unrecoverable, DSDCG dynamically allocates the work area used by this subroutine. The work area is deallocated before control is returned to the calling program.

Otherwise, it must have at least the following value, where:

If IPARM(2) = 0 or 2, use  $naux1 \ge 3m$ .

If IPARM(2) = 1 and IPARM(1)  $\neq$  0, use  $naux1 \ge 3m+2(IPARM(1))$ .

If IPARM(2) = 1 and IPARM(1) = 0, use  $naux1 \ge 3m+600$ .

aux2

is the storage work area used by this subroutine. If IPARM(3) = -10, *aux2* must contain the incomplete Cholesky factorization of matrix *A*, computed in an earlier call to DSDCG. Its size is specified by *naux2*.

Specified as: an area of storage, containing long-precision real numbers.

naux2

is the size of the work area specified by *aux2*—that is, the number of elements in *aux2*.

Specified as: an integer. When IPARM(3) = 10 or -10, *naux2* must have at least the following value:

```
For 32-bit integer arguments

naux2 \ge m(3nd + 2) + 8

For 64-bit integer arguments
```

 $naux2 \ge m(4nd + 3) + 12$ 

#### **On Return**

*x* is the vector *x* of length *m*, containing the solution of the system Ax = b. Returned as: a one-dimensional array, containing long-precision real numbers.

#### iparm

As an array of parameters, IPARM(*i*), where:

IPARM(1) is unchanged.

IPARM(2) is unchanged.

IPARM(3) is unchanged.

IPARM(4) contains the number of iterations performed by this subroutine.

Returned as: a one-dimensional array of length 4, containing integers.

#### rparm

is an array of parameters, RPARM(*i*), where:

RPARM(1) is unchanged.

RPARM(2) is unchanged if IPARM(2) = 0 or 2. If IPARM(2) = 1, RPARM(2) contains  $\lambda$ , an estimate of the smallest eigenvalue of the iteration matrix.

RPARM(3) contains the estimate of the error of the solution. If the process converged, RPARM(3)  $\leq \epsilon$ .

Returned as: a one-dimensional array of length 3, containing long-precision real numbers;  $\lambda > 0$ .

## aux2

is the storage work area used by this subroutine.

If IPARM(3) = 10,  $aux^2$  contains the incomplete Cholesky factorization of matrix A.

If IPARM(3) = -10, *aux2* is unchanged.

See "Notes" for additional information on *aux*2. Returned as: an area of storage, containing long-precision real numbers.

## Notes

- When IPARM(3) = -10, this subroutine uses the incomplete Cholesky factorization in *aux2*, computed in an earlier call to this subroutine. When IPARM(3) = 10, this subroutine computes the incomplete Cholesky factorization and stores it in *aux2*.
- 2. If you solve the same sparse linear system of equations several times with different right-hand sides using the preconditioned algorithm, specify IPARM(3) = 10 on the first invocation. The incomplete factorization is stored in *aux2*. You may save computing time on subsequent calls by setting IPARM(3) = -10. In this way, the algorithm reutilizes the incomplete factorization that was computed the first time. Therefore, you should not modify the contents of *aux2* between calls.

- 3. Matrix *A* must have no common elements with vectors *x* and *b*; otherwise, results are unpredictable.
- 4. In the iterative solvers for sparse matrices, the relative accuracy  $\epsilon$  (RPARM(1)) must be specified "reasonably" (10<sup>-4</sup> to 10<sup>-8</sup>). The algorithm computes a sequence of approximate solution vectors x that converge to the solution. The iterative procedure is stopped when the norm of the residual is sufficiently small—that is, when:

 $\| \boldsymbol{b} - \boldsymbol{A}\boldsymbol{x} \|_{2} / \lambda \| \boldsymbol{x} \|_{2} < \epsilon$ 

where  $\lambda$  is an estimate of the minimum eigenvalue of the iteration matrix, which is either estimated adaptively or given by the user. As a result, if you specify a larger  $\epsilon$ , the algorithm takes fewer iterations to converge to a solution. If you specify a smaller  $\epsilon$ , the algorithm requires more iterations and computer time, but converges to a more precise solution. If the value you specify is unreasonably small, the algorithm may fail to converge within the number of iterations it is allowed to perform.

- 5. For a description of how sparse matrices are stored in compressed-matrix storage mode, see "Compressed-Matrix Storage Mode" on page 107.
- 6. On output, array AD and vector *b* are not bitwise identical to what they were on input, because the matrix *A* and the right-hand side are scaled before starting the iterative process and are unscaled before returning control to the user. In addition, arrays AD and LA may be rearranged on output, but still contain a mathematically equivalent mapping of the elements in matrix *A*.
- 7. You have the option of having the minimum required value for *naux* dynamically returned to your program. For details, see "Using Auxiliary Storage in ESSL" on page 47.

# Function

The sparse positive definite or negative definite linear system:

Ax = b

is solved, where:

*A* is a symmetric, positive definite or negative definite sparse matrix of order *m*, stored in compressed-diagonal storage mode in arrays AD and LA.

x is a vector of length m.

*b* is a vector of length *m*.

The system is solved using the two-term conjugate gradient method, with or without preconditioning by an incomplete Cholesky factorization. In both cases, the matrix is scaled by the square root of the diagonal.

See references [69 on page 1087] and [76 on page 1087]. [41 on page 1085].

## **Error conditions**

## **Resource Errors**

Error 2015 is unrecoverable, naux1 = 0, and unable to allocate work area.

## **Computational Errors**

The following errors, with their corresponding return codes, can occur in this subroutine. Where a value of *i* is indicated, it can be determined at run time by

use of the ESSL error-handling facilities. To obtain this information, you must use ERRSET to change the number of allowable errors for that particular error code in the ESSL error option table; otherwise, the default value causes your program to terminate when the error occurs. For details, see "What Can You Do about ESSL Computational Errors?" on page 64.

- For error 2110, return code 1 indicates that the subroutine exceeded IPARM(1) iterations without converging. Vector *x* contains the approximate solution computed at the last iteration.
- For error 2111, return code 2 indicates that  $aux^2$  contains an incorrect factorization. The subroutine has been called with IPARM(3) = -10, and  $aux^2$  contains an incomplete factorization of the input matrix A that was computed by a previous call to the subroutine when IPARM(3) = 10. This error indicates that  $aux^2$  has been modified since the last call to the subroutine, or that the input matrix is not the same as the one that was factored. If the default action has been overridden, the subroutine can be called again with the same parameters, with the exception of IPARM(3) = 0 or 10.
- For error 2109, return code 3 indicates that the inner product (*y*,*Ay*) is negative in the iterative procedure after iteration *i*. This should not occur, because the input matrix is assumed to be positive or negative definite. Vector *x* contains the results of the last iteration. The value *i* is identified in the computational error message.
- For error 2108, return code 4 indicates that the matrix is not positive definite. AC is partially modified and does not represent the same matrix as on entry.

#### **Input-Argument Errors**

- 1. *iopt*  $\neq$  0 or 1
- **2.** m < 0
- **3**. *lda* < 1
- **4**. *lda* < *m*
- 5. nd < 0
- 6. nd = 0 and m > 0
- 7.  $|\lambda(i)| > m-1$  for i = 1, *nd*
- 8. IPARM(1) < 0
- 9. IPARM(2)  $\neq$  0, 1, or 2
- **10.** IPARM(3)  $\neq$  0, 10, or -10
- **11.** RPARM(1) < 0
- 12. RPARM(2) < 0
- 13. Error 2015 is recoverable or *naux1≠*0, and *naux1* is too small—that is, less than the minimum required value. Return code 5 is returned if error 2015 is recoverable.
- 14. *naux2* is too small—that is, less than the minimum required value. Return code 5 is returned if error 2015 is recoverable.

## **Examples**

## Example 1

This example finds the solution of the linear system Ax = b for sparse matrix A, which is stored in compressed-diagonal storage mode in arrays AD and LA. The system is solved using the two-term conjugate gradient method. In this example, IOPT = 0.. Matrix A is:

|                                                    | $\left[\begin{array}{ccccc} 2.0 & 0.0 \\ 0.0 & 2.0 \\ -1.0 & 0.0 \\ 0.0 & -1.0 \\ 0.0 & 0.0 \\ 0.0 & 0.0 \\ 0.0 & 0.0 \\ 0.0 & 0.0 \\ 0.0 & 0.0 \\ 0.0 & 0.0 \\ 0.0 & 0.0 \end{array}\right]$       | $\begin{array}{cccc} -1.0 & 0.0 \\ 0.0 & -1.0 \\ 2.0 & 0.0 \\ 0.0 & 2.0 \\ -1.0 & 0.0 \\ 0.0 & -1.0 \\ 0.0 & 0.0 \\ 0.0 & 0.0 \\ 0.0 & 0.0 \end{array}$ | $\begin{array}{cccccccccccccccccccccccccccccccccccc$ | $\begin{array}{cccccccccccccccccccccccccccccccccccc$ |
|----------------------------------------------------|----------------------------------------------------------------------------------------------------|----------------------------------------------------------------------------------------------------|------------------------------------------------------|------------------------------------------------------|
| Call Stat                                          | ement and Inp                                                                                                    | out:                                                                                                    |                                                      |                                                      |
| M ND AD LDA L<br>         <br>, 9 , 3 , AD , 9 , L |                                                                                                    | ARM RPARM<br>   <br>ARM , RPARM                                                                                                    |                                                      | 1 AUX2 NAUX2<br>   <br>, AUX2 , 0 )                  |
| IPARM(1)<br>IPARM(2)<br>IPARM(3)<br>RPARM(1)       | = 0                                                                                                    |                                                                                                    |                                                      |                                                      |
| AD =                                               | $\begin{bmatrix} 2.0 & 0.0 & -1 \\ 2.0 & 0.0 & -1 \\ 2.0 & -1.0 & -1 \\ 2.0 & -1.0 & -1 \\ 2.0 & -1.0 & -1 \\ 2.0 & -1.0 & -1 \\ 2.0 & -1.0 & -1 \\ 2.0 & -1.0 & 6 \\ 2.0 & -1.0 & 6 \end{bmatrix}$ | .0<br>.0<br>.0<br>.0<br>.0<br>.0<br>.0<br>.0<br>.0<br>.0                                                                                                |                                                      |                                                      |
| LA<br>B<br>X                                       | = (0, -2, 2) = (1.0, 1.0, = (0.0, 0.0, 0.0)                                                                                                    |                                                                                                    | .0, 0.0, 0.0,<br>.0, 0.0, 0.0,                       |                                                      |
| Output:<br>X<br>IPARM(4)<br>RPARM(2)<br>RPARM(3)   |                                                                                                    | 1.0, 1.0, 1                                                                                                    | .0, 1.0, 1.0,                                        | , 1.0, 1.0)                                          |

Example 2

IOPT

CALL DSDCG( 0,

This example finds the solution of the linear system Ax = b for the same sparse matrix A as in Example 1, which is stored in compressed-diagonal storage mode in arrays AD and LA. The system is solved using the two-term conjugate gradient method. In this example, IOPT = 1, indicating that the matrix is symmetric, and only the main diagonal and one of each pair of identical diagonals are stored in array AD.

Call Statement and Input:

IOPT M ND AD LDA LA B X IPARM RPARM AUX1 NAUX1 AUX2 NAUX2 CALL DSDCG(  $\dot{1}$  ,  $\dot{9}$  ,  $\dot{2}$  ,  $\dot{A}$  ,  $\dot{9}$  ,  $\dot{L}$  ,  $\dot{B}$  ,  $\dot{X}$  , IPARM , RPARM , AUX1 , 283 , AUX2 , 80 ) IPARM(1) = 20IPARM(2) = 0IPARM(3) = 10RPARM(1) = 1.D-72.0 0.0 2.0 0.0

2.0 -1.0 2.0 -1.0 2.0 -1.0 AD = 2.0 -1.0 2.0 -1.0 2.0 -1.0 2.0 -1.0 = (0, -2) LA В Х Output: Х IPARM(4) = 1RPARM(2) = 0RPARM(3) = 0.89D-16

# DSMGCG (General Sparse Matrix Iterative Solve Using Compressed-Matrix Storage Mode)

## Purpose

This subroutine solves a general sparse linear system of equations using an iterative algorithm, conjugate gradient squared or generalized minimum residual, with or without preconditioning by an incomplete LU factorization. The subroutine is suitable for positive real matrices—that is, when the symmetric part of the matrix,  $(A+A^T)/2$ , is positive definite. The sparse matrix is stored in compressed-matrix storage mode. Matrix *A* and vectors *x* and *b* are used:

Ax = b

where *A*, *x*, and *b* contain long-precision real numbers.

#### Note:

- 1. These subroutines are provided only for migration purposes. You get better performance and a wider choice of algorithms if you use the DSRIS subroutine.
- 2. If your sparse matrix is stored by rows, as defined in "Storage-by-Rows" on page 113, you should first use the utility subroutine DSRSM to convert your sparse matrix to compressed-matrix storage mode. See "DSRSM (Convert a Sparse Matrix from Storage-by-Rows to Compressed-Matrix Storage Mode)" on page 1052.

## Syntax

| Fortran   | CALL DSMGCG (m, nz, ac, ka, lda, b, x, iparm, rparm, aux1, naux1, aux2, naux2) |
|-----------|--------------------------------------------------------------------------------|
| C and C++ | dsmgcg (m, nz, ac, ka, lda, b, x, iparm, rparm, aux1, naux1, aux2, naux2);     |

#### **On Entry**

*m* is the order of the linear system Ax = b and the number of rows in sparse matrix *A*.

Specified as: an integer;  $m \ge 0$ .

*nz* is the maximum number of nonzero elements in each row of sparse matrix *A*. Specified as: an integer;  $nz \ge 0$ . *ac* is the array, referred to as AC, containing the values of the nonzero elements of the sparse matrix, stored in compressed-matrix storage mode.

Specified as: an *lda* by (at least) *nz* array, containing long-precision real numbers.

*ka* is the array, referred to as KA, containing the column numbers of the matrix *A* elements stored in the corresponding positions in array AC.

Specified as: an *lda* by (at least) *nz* array, containing integers, where  $1 \le$  (elements of KA)  $\le m$ .

lda

is the leading dimension of the arrays specified for *ac* and *ka*.

Specified as: an integer; lda > 0 and  $lda \ge m$ .

*b* is the vector *b* of length *m*, containing the right-hand side of the matrix problem.

Specified as: a one-dimensional array of (at least) length *m*, containing long-precision real numbers.

*x* is the vector *x* of length *m*, containing your initial guess of the solution of the linear system.

Specified as: a one-dimensional array of (at least) length *m*, containing long-precision real numbers. The elements can have any value, and if no guess is available, the value can be zero.

iparm

is an array of parameters, IPARM(*i*), where:

• IPARM(1) controls the number of iterations.

If IPARM(1) > 0, IPARM(1) is the maximum number of iterations allowed. If IPARM(1) = 0, the following default values are used:

```
IPARM(1) = 300
IPARM(2) = 0
IPARM(3) = 10
```

- $RPARM(1) = 10^{-6}$
- IPARM(2) is the flag used to select the iterative procedure used in this subroutine.

If IPARM(2) = 0, the conjugate gradient squared method is used.

If IPARM(2) = k, the generalized minimum residual method, restarted after k steps, is used. Note that the size of the work area *aux1* becomes larger as k increases. A value for k in the range of 5 to 10 is suitable for most problems.

• IPARM(3) is the flag that determines whether the system is to be preconditioned by an incomplete LU factorization with no fill-in.

If IPARM(3) = 0, the system is not preconditioned.

If IPARM(3) = 10, the system is preconditioned by an incomplete LU factorization.

If IPARM(3) = -10, the system is preconditioned by an incomplete LU factorization, where the factorization matrix was computed in an earlier call to this subroutine and is stored in aux2.

• IPARM(4), see On Return.

Specified as: an array of (at least) length 4, containing integers, where:

 $IPARM(1) \ge 0$   $IPARM(2) \ge 0$ IPARM(3) = 0, 10, or -10

rparm

is an array of parameters, RPARM(*i*), where:

RPARM(1) > 0, is the relative accuracy  $\epsilon$  used in the stopping criterion. The iterative procedure is stopped when:

 $\| b - Ax \|_{2} / \| x \|_{2} < \epsilon$ 

RPARM(2) is reserved.

RPARM(3), see On Return.

Specified as: a one-dimensional array of (at least) length 3, containing long-precision real numbers.

aux1

has the following meaning:

If naux1 = 0 and error 2015 is unrecoverable, aux1 is ignored.

Otherwise, it is a storage work area used by this subroutine, which is available for use by the calling program between calls to this subroutine. Its size is specified by *naux*1.

Specified as: an area of storage, containing long-precision real numbers.

#### naux1

is the size of the work area specified by *aux1*—that is, the number of elements in *aux1*.

Specified as: an integer, where:

If naux1 = 0 and error 2015 is unrecoverable, DSMGCG dynamically allocates the work area used by this subroutine. The work area is deallocated before control is returned to the calling program.

Otherwise, it must have at least the following value, where:

If IPARM(2) = 0, use  $naux1 \ge 7m$ .

If IPARM(2) > 0, use  $naux1 \ge (k+2)m+k(k+4)+1$ , where k = IPARM(2).

aux2

is the storage work area used by this subroutine. If IPARM(3) = -10, *aux2* must contain the incomplete LU factorization of matrix *A*, computed in an earlier call to DSMGCG. The size of *aux2* is specified by *naux2*.

Specified as: an area of storage, containing long-precision real numbers.

naux2

is the size of the work area specified by *aux2*—that is, the number of elements in *aux2*.

Specified as: an integer. When IPARM(3) = 10, *naux*2 must have at least the following value:

For 32-bit integer arguments  $naux2 \ge 3 + 2m + 1.5nz(m)$ For 64-bit integer arguments

 $naux2 \ge 12 + 3m + 2nz(m)$ 

**On Return** 

*x* is the vector *x* of length *m*, containing the solution of the system Ax = b. Returned as: a one-dimensional array of (at least) length *m*, containing long-precision real numbers.

#### iparm

is an array of parameters, IPARM(*i*), where:

IPARM(1) is unchanged.

IPARM(2) is unchanged.

IPARM(3) is unchanged.

IPARM(4) contains the number of iterations performed by this subroutine.

Returned as: a one-dimensional array of length 4, containing integers.

#### rparm

is an array of parameters, RPARM(*i*), where:

RPARM(1) is unchanged.

RPARM(2) is reserved.

RPARM(3) contains the estimate of the error of the solution. If the process converged, RPARM(3)  $\leq$  RPARM(1)

Returned as: a one-dimensional array of length 3, containing long-precision real numbers.

aux2

is the storage work area used by this subroutine.

If IPARM(3) = 10, *aux*<sup>2</sup> contains the incomplete LU factorization of matrix A.

If IPARM(3) = -10, *aux2* is unchanged.

See "Notes" for additional information on *aux*2. Returned as: an area of storage, containing long-precision real numbers.

## Notes

- 1. When IPARM(3) = -10, this subroutine uses the incomplete LU factorization in *aux2*, computed in an earlier call to this subroutine. When IPARM(3) = 10, this subroutine computes the incomplete LU factorization and stores it in *aux2*.
- 2. If you solve the same sparse linear system of equations several times with different right-hand sides using the preconditioned algorithm, specify IPARM(2) = 10 on the first invocation. The incomplete factorization is stored in *aux2*. You may save computing time on subsequent calls by setting IPARM(3) equal to -10. In this way, the algorithm reutilizes the incomplete factorization that was computed the first time. Therefore, you should not modify the contents of *aux2* between calls.
- 3. Matrix *A* must have no common elements with vectors *x* and *b*; otherwise, results are unpredictable.
- 4. In the iterative solvers for sparse matrices, the relative accuracy  $\epsilon$  (RPARM(1)) must be specified "reasonably" (10<sup>-4</sup> to 10<sup>-8</sup>). The algorithm computes a sequence of approximate solution vectors x that converge to the solution. The iterative procedure is stopped when the norm of the residual is sufficiently small—that is, when:

#### $\| b - Ax \|_2 / \| x \|_2 < \epsilon$

As a result, if you specify a larger  $\epsilon$ , the algorithm takes fewer iterations to converge to a solution. If you specify a smaller  $\epsilon$ , the algorithm requires more

iterations and computer time, but converges to a more precise solution. If the value you specify is unreasonably small, the algorithm may fail to converge within the number of iterations it is allowed to perform.

- 5. For a description of how sparse matrices are stored in compressed-matrix storage mode, see "Compressed-Matrix Storage Mode" on page 107.
- 6. On output, array AC is not bitwise identical to what it was on input because the matrix *A* is scaled before starting the iterative process and is unscaled before returning control to the user.
- 7. You have the option of having the minimum required value for *naux* dynamically returned to your program. For details, see "Using Auxiliary Storage in ESSL" on page 47.

# **Function**

The linear system:

Ax = b

is solved using either the conjugate gradient squared method or the generalized minimum residual method, with or without preconditioning by an incomplete LU factorization, where:

*A* is a sparse matrix of order *m*, stored in compressed-matrix storage mode in arrays AC and KA.

x is a vector of length m.

*b* is a vector of length *m*.

See references [95 on page 1088] and [97 on page 1089]. [41 on page 1085].

If your program uses a sparse matrix stored by rows and you want to use this subroutine, first convert your sparse matrix to compressed-matrix storage mode by using the subroutine DSRSM (see "DSRSM (Convert a Sparse Matrix from Storage-by-Rows to Compressed-Matrix Storage Mode)" on page 1052).

# **Error conditions**

## **Resource Errors**

Error 2015 is unrecoverable, naux1 = 0, and unable to allocate work area.

## **Computational Errors**

The following errors, with their corresponding return codes, can occur in this subroutine. For details on error handling, see "What Can You Do about ESSL Computational Errors?" on page 64.

- For error 2110, return code 1 indicates that the subroutine exceeded IPARM(1) iterations without converging. Vector *x* contains the approximate solution computed at the last iteration.
- For error 2111, return code 2 indicates that  $aux^2$  contains an incorrect factorization. The subroutine has been called with IPARM(3) = -10, and  $aux^2$  contains an incomplete factorization of the input matrix A that was computed by a previous call to the subroutine when IPARM(3) = 10. This error indicates that  $aux^2$  has been modified since the last call to the subroutine, or that the input matrix is not the same as the one that was

factored. If the default action has been overridden, the subroutine can be called again with the same parameters, with the exception of IPARM(3) = 0 or 10.

- For error 2112, return code 3 indicates that the incomplete LU factorization of *A* could not be completed, because one pivot was 0.
- For error 2116, return code 4 indicates that the matrix is singular, because all elements in one row of the matrix contain 0. Array AC is partially modified and does not represent the same matrix as on entry.

## Input-Argument Errors

- **1.** m < 0
- **2**. *lda* < 1
- **3**. *lda* < *m*
- 4. nz < 0
- 5. nz = 0 and m > 0
- 6. IPARM(1) < 0
- 7. IPARM(2) < 0
- 8. IPARM(3)  $\neq 0$ , 10, or -10
- **9.** RPARM(1) < 0
- **10.** RPARM(2) < 0
- 11. Error 2015 is recoverable or *naux1≠*0, and *naux1* is too small—that is, less than the minimum required value. Return code 5 is returned if error 2015 is recoverable.
- 12. *naux2* is too small—that is, less than the minimum required value. Return code 5 is returned if error 2015 is recoverable.

## Examples

## Example 1

This example finds the solution of the linear system Ax = b for the sparse matrix A, which is stored in compressed-matrix storage mode in arrays AC and KA. The system is solved using the conjugate gradient squared method. Matrix A is:

2.0 0.0 0.0 0.0 0.0 0.0 0.0 0.0 0.0 0.0 2.0 -1.0 0.0 0.0 0.0 0.0 0.0 0.0 0.0 1.0 2.0 0.0 0.0 0.0 0.0 0.0 0.0 1.0 0.0 0.0 2.0 -1.0 0.0 0.0 0.0 0.0 0.0 0.0 0.0 1.0 2.0 -1.0 0.0 0.0 0.0 0.0 0.0 0.0 0.0 1.0 2.0 -1.0 0.0 0.0 0.0 0.0 0.0 0.0 0.0 1.0 2.0 -1.0 0.0 0.0 0.0 0.0 0.0 0.0 0.0 1.0 2.0 -1.0 0.0 0.0 0.0 0.0 0.0 0.02.0 0.0 1.0

**Note:** For input matrix KA, ( . ) indicates any value between 1 and 9. Call Statement and Input:

KA LDA B X IPARM RPARM AUX1 NAUX1 AUX2 NAUX2 М NZ AC 1 CALL DSMGCG(9,3,AC,KA,9,B,X,IPARM,RPARM,AUX1,63,AUX2, 0)

| IPARM(1)<br>IPARM(2)<br>IPARM(3)<br>RPARM(1) | = 0<br>= 0                                                                                                    |
|----------------------------------------------|----------------------------------------------------------------------------------------------------|
| AC =                                         | $ \begin{array}{cccccccccccccccccccccccccccccccccccc$                                                                                   |
| КА =                                         | 1       .         2       3         2       3         1       4         5       6         5       6         7       8         8       9 |
| B x                                          | = (2.0, 1.0, 3.0, 2.0, 2.0, 2.0, 2.0, 2.0, 3.0) = (0.0, 0.0, 0.0, 0.0, 0.0, 0.0, 0.0, 0.0                                               |
| IPARM(4)                                     | = (1.0, 1.0, 1.0, 1.0, 1.0, 1.0, 1.0, 1.0,                                                                                              |

#### Example 2

This example finds the solution of the linear system Ax = b for the same sparse matrix A as in Example 1, which is stored in compressed-matrix storage mode in arrays AC and KA. The system is solved using the generalized minimum residual method, restarted after 5 steps and preconditioned with an incomplete LU factorization. Most of the input is the same as in Example 1.

Note: For input matrix KA, (.) indicates any value between 1 and 9.

Call Statement and Input:

```
M NZ AC KA LDA B X IPARM RPARM AUX1 NAUX1 AUX2 NAUX2
                                CALL DSMGCG ( 9 , 3 , AC , KA , 9 , B , X , IPARM , RPARM , AUX1 , 109 , AUX2 , 46 )
                  IPARM(1) = 20
                  IPARM(2) = 5
                  IPARM(3) = 10
                  RPARM(1) = 1.D-7
                        =(same as input AC in Example 1)
                  AC
                  KA
                        =(same as input KA in Example 1)
                  В
                        = (2.0, 1.0, 3.0, 2.0, 2.0, 2.0, 2.0, 2.0, 3.0)
                  Х
                        Output:
                  Х
                        IPARM(4) = 2
                  RPARM(3) = 0.290D-15
```

# DSDGCG (General Sparse Matrix Iterative Solve Using Compressed-Diagonal Storage Mode)

# Purpose

This subroutine solves a general sparse linear system of equations using an iterative algorithm, conjugate gradient squared or generalized minimum residual, with or without preconditioning by an incomplete LU factorization. The subroutine is suitable for positive real matrices—that is, when the symmetric part of the matrix,  $(A+A^T)/2$ , is positive definite. The sparse matrix is stored in compressed-diagonal storage mode. Matrix *A* and vectors *x* and *b* are used:

## Ax = b

where *A*, *x*, and *b* contain long-precision real numbers.

# Syntax

| Fortran   | CALL DSDGCG (m, nd, ad, lda, la, b, x, iparm, rparm, aux1, naux1, aux2, naux2) |
|-----------|--------------------------------------------------------------------------------|
| C and C++ | dsdgcg (m, nd, ad, lda, la, b, x, iparm, rparm, aux1, naux1, aux2, naux2);     |

## **On Entry**

*m* is the order of the linear system Ax = b and the number of rows in sparse matrix *A*.

Specified as: an integer;  $m \ge 0$ .

*nd* is the number of nonzero diagonals stored in the columns of array AD, the number of columns in array AD, and the number of elements in array LA.

Specified as: an integer; it must have the following value, where:

If m > 0, then nd > 0.

If m = 0, then  $nd \ge 0$ .

*ad* is the array, referred to as AD, containing the values of the nonzero elements of the sparse matrix, stored in compressed-matrix storage mode.

Specified as: an *lda* by (at least) *nd* array, containing long-precision real numbers.

lda

is the leading dimension of the arrays specified for *ad*.

Specified as: an integer; lda > 0 and  $lda \ge m$ .

*la* is the array, referred to as LA, containing the diagonal numbers *k* for the diagonals stored in each corresponding column in array AD. For an explanation of how diagonal numbers are stored, see "Compressed-Diagonal Storage Mode" on page 109.

Specified as: a one-dimensional array of (at least) length *nd*, containing integers, where  $1-m \le$  (elements of LA)  $\le$  (*m*-1).

*b* is the vector *b* of length *m*, containing the right-hand side of the matrix problem.

Specified as: a one-dimensional array of (at least) length *m*, containing long-precision real numbers.

*x* is the vector *x* of length *m*, containing your initial guess of the solution of the linear system.

Specified as: a one-dimensional array of (at least) length *m*, containing long-precision real numbers. The elements can have any value, and if no guess is available, the value can be zero.

#### iparm

is an array of parameters, IPARM(*i*), where:

• IPARM(1) controls the number of iterations.

If IPARM(1) > 0, IPARM(1) is the maximum number of iterations allowed.

If IPARM(1) = 0, the following default values are used:

IPARM(1) = 300IPARM(2) = 0IPARM(3) = 10

 $RPARM(1) = 10^{-6}$ 

• IPARM(2) is the flag used to select the iterative procedure used in this subroutine.

If IPARM(2) = 0, the conjugate gradient squared method is used.

If IPARM(2) = k, the generalized minimum residual method, restarted after k steps, is used. Note that the size of the work area *aux1* becomes larger as k increases. A value for k in the range of 5 to 10 is suitable for most problems.

 IPARM(3) is the flag that determines whether the system is to be preconditioned by an incomplete LU factorization with no fill-in.

If IPARM(3) = 0, the system is not preconditioned.

If IPARM(3) = 10, the system is preconditioned by an incomplete LU factorization.

If IPARM(3) = -10, the system is preconditioned by an incomplete LU factorization, where the factorization matrix was computed in an earlier call to this subroutine and is stored in aux2.

• IPARM(4), see On Return.

Specified as: an array of (at least) length 4, containing integers, where:

 $IPARM(1) \ge 0$   $IPARM(2) \ge 0$ IPARM(3) = 0, 10, or -10

#### rparm

is an array of parameters, RPARM(*i*), where:

If RPARM(1) > 0, is the relative accuracy  $\epsilon$  used in the stopping criterion. The iterative procedure is stopped when:

 $\| b - Ax \|_2 / \| x \|_2 < \epsilon$ 

RPARM(2) is reserved.

RPARM(3), see On Return.

Specified as: a one-dimensional array of (at least) length 3, containing long-precision real numbers.

aux1

has the following meaning:

If naux1 = 0 and error 2015 is unrecoverable, aux1 is ignored.

Otherwise, it is a storage work area used by this subroutine, which is available for use by the calling program between calls to this subroutine. Its size is specified by *naux*1.

Specified as: an area of storage, containing long-precision real numbers.

naux1

is the size of the work area specified by *aux1*—that is, the number of elements in *aux1*.

Specified as: an integer, where:

If naux1 = 0 and error 2015 is unrecoverable, DSDGCG dynamically allocates the work area used by this subroutine. The work area is deallocated before control is returned to the calling program.

Otherwise, *naux1* > 0 and must have at least the following value, where:

If IPARM(2) = 0, use  $naux1 \ge 7m$ .

If IPARM(2) > 0, use  $naux1 \ge (k+2)m+k(k+4)+1$ , where k = PARM(2).

aux2

is a storage work area used by this subroutine. If IPARM(3) = -10, *aux2* must contain the incomplete LU factorization of matrix *A*, computed in an earlier call to DSDGCG. The size of *aux2* is specified by *naux2*.

Specified as: an area of storage, containing long-precision real numbers.

#### naux2

is the size of the work area specified by *aux2*—that is, the number of elements in *aux2*.

Specified as: an integer. When IPARM(3) = 10 or -10, *naux*2 must have at least the following value:

For 32-bit integer arguments  $naux2 \ge 3 + 2m + 1.5nd(m)$ 

```
For 64-bit integer arguments
naux2 \ge 12 + 3m + 2nd(m)
```

#### **On Return**

*x* is the vector *x* of length *m*, containing the solution of the system Ax = b. Returned as: a one-dimensional array of (at least) length *m*, containing long-precision real numbers.

#### iparm

is an array of parameters, IPARM(*i*), where:

IPARM(1) is unchanged.

IPARM(2) is unchanged.

IPARM(3) is unchanged.

IPARM(4) contains the number of iterations performed by this subroutine.

Returned as: a one-dimensional array of length 4, containing integers.

#### rparm

is an array of parameters, RPARM(*i*), where:

RPARM(1) is unchanged.

RPARM(2) is reserved.

RPARM(3) contains the estimate of the error of the solution. If the process converged, RPARM(3)  $\leq$  RPARM(1).

Returned as: a one-dimensional array of length 3, containing long-precision real numbers.

aux2

is the storage work area used by this subroutine.

If IPARM(3) = 10,  $aux^2$  contains the incomplete LU factorization of matrix A.

If IPARM(3) = -10, *aux2* is unchanged.

See "Notes" for additional information on *aux*2. Returned as: an area of storage, containing long-precision real numbers.

## Notes

- 1. When IPARM(3) = -10, this subroutine uses the incomplete LU factorization in *aux*2, computed in an earlier call to this subroutine. When IPARM(3) = 10, this subroutine computes the incomplete LU factorization and stores it in *aux*2.
- 2. If you solve the same sparse linear system of equations several times with different right-hand sides, using the preconditioned algorithm, specify IPARM(3) = 10 on the first invocation. The incomplete factorization is stored in *aux2*. You may save computing time on subsequent calls by setting IPARM(3) = -10. In this way, the algorithm reutilizes the incomplete factorization that was computed the first time. Therefore, you should not modify the contents of *aux2* between calls.
- **3**. Matrix *A* must have no common elements with vectors *x* and *b*; otherwise, results are unpredictable.
- 4. In the iterative solvers for sparse matrices, the relative accuracy  $\epsilon$  (RPARM(1)) must be specified "reasonably" (10<sup>-4</sup> to 10<sup>-8</sup>). The algorithm computes a sequence of approximate solution vectors x that converge to the solution. The iterative procedure is stopped when the norm of the residual is sufficiently small—that is, when:

 $\| b - Ax \|_2 / \| x \|_2 < \epsilon$ 

As a result, if you specify a larger  $\epsilon$ , the algorithm takes fewer iterations to converge to a solution. If you specify a smaller  $\epsilon$ , the algorithm requires more iterations and computer time, but converges to a more precise solution. If the value you specify is unreasonably small, the algorithm may fail to converge within the number of iterations it is allowed to perform.

- 5. For a description of how sparse matrices are stored in compressed-diagonal storage mode, see "Compressed-Diagonal Storage Mode" on page 109.
- 6. On output, array AD is not bitwise identical to what it was on input, because matrix *A* is scaled before starting the iterative process and is unscaled before returning control to the user.
- 7. You have the option of having the minimum required value for *naux* dynamically returned to your program. For details, see "Using Auxiliary Storage in ESSL" on page 47.

## Function

The linear system:

Ax = b

is solved using either the conjugate gradient squared method or the generalized minimum residual method, with or without preconditioning by an incomplete LU factorization, where:

*A* is a sparse matrix of order *m*, stored in compressed-diagonal storage mode in arrays AD and LA.

x is a vector of length m.

*b* is a vector of length *m*.

See references [95 on page 1088] and [97 on page 1089]. [41 on page 1085].

# **Error conditions**

## **Resource Errors**

Error 2015 is unrecoverable, *naux1* = 0, and unable to allocate work area.

## Computational Errors

The following errors, with their corresponding return codes, can occur in this subroutine. For details on error handling, see "What Can You Do about ESSL Computational Errors?" on page 64.

- For error 2110, return code 1 indicates that the subroutine exceeded IPARM(1) iterations without converging. Vector *x* contains the approximate solution computed at the last iteration.
- For error 2111, return code 2 indicates that  $aux^2$  contains an incorrect factorization. The subroutine has been called with IPARM(3) = -10, and  $aux^2$  contains an incomplete factorization of the input matrix A that was computed by a previous call to the subroutine when IPARM(3) = 10. This error indicates that  $aux^2$  has been modified since the last call to the subroutine, or that the input matrix is not the same as the one that was factored. If the default action has been overridden, the subroutine can be called again with the same parameters, with the exception of IPARM(3) = 0 or 10.
- For error 2112, return code 3 indicates that the incomplete LU factorization of *A* could not be completed, because one pivot was 0.
- For error 2116, return code 4 indicates that the matrix is singular, because all elements in one row of the matrix contain 0. Array AC is partially modified and does not represent the same matrix as on entry.

## Input-Argument Errors

- **1**. *m* < 0
- **2**. *lda* < 1
- **3**. *lda* < *m*
- 4. nd < 0
- 5. nd = 0 and m > 0
- 6. IPARM(1) < 0
- 7. IPARM(2) < 0
- 8. IPARM(3)  $\neq$  0, 10, or -10
- 9. RPARM(1) < 1.D0
- 10. Error 2015 is recoverable or *naux1≠*0, and *naux1* is too small—that is, less than the minimum required value. Return code 5 is returned if error 2015 is recoverable.

11. *naux2* is too small—that is, less than the minimum required value. Return code 5 is returned if error 2015 is recoverable.

# Examples

## Example 1

This example finds the solution of the linear system Ax = b for the sparse matrix A, which is stored in compressed-diagonal storage mode in arrays AD and LA. The system is solved using the conjugate gradient squared method. Matrix A is:

-

| 2.0 | 0.0 | -1.0 | 0.0  | 0.0  | 0.0  | 0.0  | 0.0  | 0.0  |    |
|-----|-----|------|------|------|------|------|------|------|----|
| 0.0 | 2.0 | 0.0  | -1.0 | 0.0  | 0.0  | 0.0  | 0.0  | 0.0  |    |
| 0.0 | 0.0 | 2.0  | 0.0  | -1.0 | 0.0  | 0.0  | 0.0  | 0.0  |    |
| 0.0 | 0.0 | 0.0  | 2.0  | 0.0  | -1.0 | 0.0  | 0.0  | 0.0  |    |
| 1.0 | 0.0 | 0.0  | 0.0  | 2.0  | 0.0  | -1.0 | 0.0  | 0.0  |    |
| 0.0 | 1.0 | 0.0  | 0.0  | 0.0  | 2.0  | 0.0  | -1.0 | 0.0  |    |
| 0.0 | 0.0 | 1.0  | 0.0  | 0.0  | 0.0  | 2.0  | 0.0  | -1.0 |    |
| 0.0 | 0.0 | 0.0  | 1.0  | 0.0  | 0.0  | 0.0  | 2.0  | 0.0  |    |
| 0.0 | 0.0 | 0.0  | 0.0  | 1.0  | 0.0  | 0.0  | 0.0  | 2.0  |    |
| L   |     |      |      |      |      |      |      | _    | i. |

Call Statement and Input:

F

| M ND AD LDA LA B X IPARM RPARM AUX1 NAUX1 AUX2 NAUX2<br>                               <br>CALL DSDGCG(9,3,AD,9,LA,B,X,IPARM,RPARM,AUX1,63,AUX2,0)                                                                  |
|----------------------------------------------------------------------------------------------------|
| IPARM(1) = 20<br>IPARM(2) = 0<br>IPARM(3) = 0<br>RPARM(1) = 1.D-7                                                                                                    |
| $AD = \begin{bmatrix} 2.0 & -1.0 & 0.0 \\ 2.0 & -1.0 & 0.0 \\ 2.0 & -1.0 & 0.0 \\ 2.0 & -1.0 & 0.0 \\ 2.0 & -1.0 & 1.0 \\ 2.0 & -1.0 & 1.0 \\ 2.0 & -1.0 & 1.0 \\ 2.0 & 0.0 & 1.0 \\ 2.0 & 0.0 & 1.0 \end{bmatrix}$ |
| LA = $(0, 2, -4)$<br>B = $(1, 1, 1, 1, 2, 2, 2, 3, 3)$<br>X = $(0, 0, 0, 0, 0, 0, 0, 0, 0)$                                                                                                    |
| Output:                                                                                                    |
| X = (1.0, 1.0, 1.0, 1.0, 1.0, 1.0, 1.0, 1.0,                                                                                                    |
|                                                                                                    |

# Example 2

This example finds the solution of the linear system Ax = b for the same sparse matrix A as in Example 1, which is stored in compressed-diagonal storage mode in arrays AD and LA. The system is solved using the generalized minimum residual method, restarted after 5 steps and preconditioned with an incomplete LU factorization. Most of the input is the same as in Example 1.

Call Statement and Input:

```
AD
                      LDA
                          LA
                              В
                                     IPARM
                                            RPARM
                                                   AUX1
                                                        NAUX1
                                                               AUX2
          М
             ND
                                 Х
                                                                     NAUX2
                                                    CALL DSDGCG(9, 3, AD,
                      9
                         , LA , B , X , IPARM , RPARM , AUX1 , 109 , AUX2 , 46 )
                      IPARM(1) = 20
                      IPARM(2) = 5
                      IPARM(3) = 10
                      RPARM(1) = 1.D-7
                     AD
                             =(same as input AD in Example 1)
                      LA
                              =(same as input LA in Example 1)
                      В
                              = (1, 1, 1, 1, 2, 2, 2, 3, 3)
                     Х
                              = (0, 0, 0, 0, 0, 0, 0, 0, 0)
                     Output:
                      Х
                             IPARM(4) = \hat{6}
                      RPARM(3) = 0.250D-15
```

## **Linear Least Squares Subroutines**

This contains the linear least squares subroutine descriptions.

# SGEQRF, DGEQRF, CGEQRF, and ZGEQRF (General Matrix QR Factorization)

## Purpose

This subroutine computes the QR factorization of a general matrix

A = QR

where:

For SGEQRF and DGEQRF, Q is an orthogonal matrix. For CGEQRF and ZGEQRF, Q is a unitary matrix. For  $m \ge n$ , R is an upper triangular matrix. For m < n, R is an upper trapezoidal matrix.

Table 153. Data Types

| <i>Α</i> , <b>τ</b> , work | Subroutine          |
|----------------------------|---------------------|
| Short-precision real       | $SGEQRF^{\Delta}$   |
| Long-precision real        | DGEQRF△             |
| Short-precision complex    | CGEQRF <sup>△</sup> |
| Long-precision complex     | ZGEQRF△             |
| <sup>Δ</sup> LAPACK        |                     |

## **Syntax**

| Fortran   | CALL SGEQRF   DGEQRF   CGEQRF   ZGEQRF (m, n, a, lda, tau, work, lwork, info) |
|-----------|-------------------------------------------------------------------------------|
| C and C++ | sgeqrf   dgeqrf   cgeqrf   zgeqrf (m, n, a, lda, tau, work, lwork, info);     |

*m* is the number of rows in matrix *A* used in the computation.

Specified as: an integer;  $m \ge 0$ .

*n* is the number of columns in matrix *A* used in the computation.

Specified as: an integer;  $n \ge 0$ .

*a* is the *m* by *n* general matrix *A* whose *QR* factorization is to be computed.

Specified as: an *lda* by (at least) *n* array, containing numbers of the data type indicated in Table 153 on page 691.

#### lda

is the leading dimension of the array specified for *a*.

```
Specified as: an integer; lda > 0 and lda \ge m.
```

tau

See On Return.

#### work

has the following meaning:

If lwork = 0, work is ignored.

If *lwork*  $\neq$  0, *work* is the work area used by this subroutine, where:

- If *lwork* ≠ -1, its size is (at least) of length *lwork*.
- If *lwork* = -1, its size is (at least) of length 1.

Specified as: an area of storage containing numbers of data type indicated in Table 153 on page 691.

#### lwork

is the number of elements in array WORK.

Specified as: an integer; where:

- If *lwork* = 0, these subroutines dynamically allocate the work area used by this subroutine. The work area is deallocated before control is returned to the calling program. This option is an extension to the LAPACK standard.
- If *lwork* = -1, these subroutines perform a work area query and return the optimal size of *work* in *work*<sub>1</sub>. No computation is performed and the subroutine returns after error checking is complete.
- Otherwise, it must be:

 $lwork \ge max(1, n)$ 

#### info

See On Return.

## **On Return**

*a* is the updated general matrix *A*, containing the results of the computation.

The elements on and above the diagonal of the array contain the  $min(m, n) \times n$  upper trapezoidal matrix R (R is upper triangular if  $m \ge n$ ). The elements below the diagonal with  $\tau$  represent the matrix Q as a product of min(m, n) elementary reflectors.

Returned as: an *lda* by (at least) *n* array, containing numbers of the data type indicated in Table 153 on page 691.

tau

is the vector  $\mathbf{\tau}$ , of length min(*m*, *n*), containing the scalar factors of the elementary reflectors.

Returned as: a one-dimensional array of (at least) length min(m, n), containing numbers of the data type indicated in Table 153 on page 691.

work

is the work area used by this subroutine if *lwork*  $\neq$  0, where:

If *lwork*  $\neq$  0 and *lwork*  $\neq$  -1, its size is (at least) of length *lwork*.

If lwork = -1, its size is (at least) of length 1.

Returned as: an area of storage, where:

If  $lwork \ge 1$  or lwork = -1, then  $work_1$  is set to the optimal lwork value and contains numbers of the data type indicated in Table 153 on page 691. Except for  $work_1$ , the contents of work are overwritten on return.

info

indicates that a successful computation occurred.

Returned as: an integer; info = 0.

## Notes and Coding Rules

- 1. In your C program, argument *info* must be passed by reference.
- 2. The vectors and matrices used in the computation must have no common elements; otherwise, results are unpredictable.
- **3**. For best perfomance specify lwork = 0.

## Function

Compute the QR factorization of a general matrix A

A = QR

where:

The matrix Q is represented as a product of elementary reflectors:  $Q = H_1 H_2 \dots H_k$ 

where:

```
k = \min(m, n)
For each i:
For SGEQRF and DGEQRF, H_i = I - \tau v v^T
For CGEQRF and ZGEQRF, H_i = I - \tau v v^H
\tau is a scalar, stored on return in \tau_i
v is a real vector with v_{1:i-1} = \text{zero}, v_i = \text{one}.
v_{i+1:m} is stored on return in A_{i+1:m, i}
I is the identity matrix
```

For  $m \ge n$ , **R** is an upper triangular matrix. For m < n, **R** is an upper trapezoidal matrix.

If m = 0 or n = 0, no computation is performed and the subroutine returns after doing some parameter checking.

See references [57 on page 1086, 8 on page 1083, 72 on page 1087, 55 on page 1086, 56 on page 1086].

## Error conditions

#### **Resource Errors**

lwork = 0 and unable to allocate work space.

#### **Computational Errors**

None.

#### Input-Argument Errors

- **1**. *m* < 0
- **2.** *n* < 0
- **3**. *lda* ≤ 0
- **4**. *lda* < *m*
- 5. *lwork*  $\neq$  0, *lwork*  $\neq$  -1, and *lwork* < max(1, *n*)

## **Examples**

## Example 1

This example shows the *QR* factorization of a general matrix *A* of size  $6 \times 2$ .

**Note:** Because *lwork* = 0, DGEQRF dynamically allocates the work area used by this subroutine.

Call Statements and Input:

M N A LDA TAU WORK LWORK INFO | | | | | | | CALL DGEQRF ( 6 , 2 , A , 6 , TAU , WORK , 0 , INFO)

General matrix *A* of size  $6 \times 2$ :

|   |   | Г        |           |
|---|---|----------|-----------|
|   |   | .000000  | 2.000000  |
|   |   | 2.000000 | -1.000000 |
| А | = | 2.000000 | -1.000000 |
|   |   | .000000  | 1.500000  |
|   |   | 2.000000 | -1.000000 |
|   |   | 2.000000 | -1.000000 |
|   |   |          |           |

## Output:

General matrix *A* of size  $6 \times 2$ .

| A | = | -4.000000<br>.500000<br>.000000<br>.500000<br>.500000<br>.500000 | 2.000000<br>2.500000<br>.285714<br>428571<br>.285714<br>.285714 |
|---|---|------------------------------------------------------------------|-----------------------------------------------------------------|
|   |   | L                                                                | -                                                               |

Vector  $\boldsymbol{\tau}$  of length 2:

\_

$$TAU = \begin{bmatrix} 1.000000 & 1.400000 \\ INFO = 0 \end{bmatrix}$$

#### Example 2

This example shows the QR factorization of a general matrix A of size 4x5.

**Note:** Because *lwork* = 0, DGEQRF dynamically allocates the work area used by this subroutine.

Call Statements and Input:

A LDA TAU WORK LWORK INFO М Ν CALL DGEQRF ( 4 , 5 , A , 4 , TAU , WORK , 0 , INFO)

General matrix *A* of size  $4 \times 5$ :

-

| A = | .500000 | .500000              |                   | 1.707107<br>.707107   |
|-----|---------|----------------------|-------------------|-----------------------|
|     | .500000 | .500000<br>-1.500000 | .207107<br>500000 | <br>.292893<br>707107 |

## Output:

General matrix *A* of size  $4 \times 5$ :

|   |   | г         |          |         |           | 1         |
|---|---|-----------|----------|---------|-----------|-----------|
|   |   | -1.000000 | 1.000000 | 207107  | -1.000000 | -1.000000 |
| А | = |           |          |         |           | 1.000000  |
|   |   | .333333   | 200000   | .707107 | .000000   | 1.000000  |
|   |   | .333333   | .400000  | .071068 | -2.000000 | -1.000000 |
|   |   | 1         |          |         |           |           |

Vector  $\boldsymbol{\tau}$  of length 4:

| TAU  | = |   | 1.500000 | 1.666667 | 1.989949 | .000000 |
|------|---|---|----------|----------|----------|---------|
| INFO | = | 0 |          |          |          |         |

## Example 3

This example shows the *QR* factorization of a general matrix *A* of size  $6 \times 2$ .

**Note:** Because *lwork* = 0, ZGEQRF dynamically allocates the work area used by this subroutine.

Call Statements and Input:

A LDA TAU WORK LWORK INFO Ν М CALL ZGEQRF ( 6 , 2 , A , 6 , TAU , WORK , 0 , INFO)

General matrix *A* of size  $6 \times 2$ :

| A | = | (-1.800000, -0.900000) (1.100000, -0.800000)<br>(-1.600000, 1.000000) (1.700000, 1.400000)<br>(-1.000000, -0.300000) (1.200000, 0.300000)<br>(1.100000, -0.100000) (0.700000, -1.900000)<br>(0.500000, 0.700000) (-0.200000, -1.500000)<br>(-1.500000, -0.700000) (1.800000, -0.600000) |  |
|---|---|----------------------------------------------------------------------------------------------------|--|
|   |   | (-1.500000, -0.700000) (1.800000, -0.600000)                                                                                                    |  |

## Output:

General matrix *A* of size  $6 \times 2$ :

| $A = \begin{pmatrix} 3.660601, 0.000000) \\ (0.255874, -0.225302) \\ (0.187102, 0.024101) \\ (-0.193177, 0.050152) \\ (-0.109713, -0.110108) \\ (0.288000, 0.080724) \end{pmatrix}$ | (-3.865905, 0.000000)<br>(0.135165, -0.000348)<br>(0.057186, -0.451900)<br>(-0.065903, -0.220144) |
|----------------------------------------------------------------------------------------------------|---------------------------------------------------------------------------------------------------|
|----------------------------------------------------------------------------------------------------|---------------------------------------------------------------------------------------------------|

Vector  $\boldsymbol{\tau}$  of length 2:

 $TAU = \begin{bmatrix} (1.491723, 0.245861) (1.268358, 0.545419) \end{bmatrix}$ INFO = 0

#### Example 4

This example shows the *QR* factorization of a general matrix *A* of size  $3 \times 4$ .

**Note:** Because *lwork* = 0, ZGEQRF dynamically allocates the work area used by this subroutine.

Call Statements and Input:

M N A LDA TAU WORK LWORK INFO | | | | | | | CALL ZGEQRF ( 3 , 4 , A , 3 , TAU , WORK , 0 , INFO)

General matrix *A* of size  $3 \times 4$ :

г

г

|   |   | (-1.60, | 0.10) | ( 0.30, | 1.70)  | ( 0.30, | 0.20) (-0.50, -1.80)                                               | İ |
|---|---|---------|-------|---------|--------|---------|--------------------------------------------------------------------|---|
|   |   | (-1.20, | 0.00) | (-0.90, | -0.50) | ( 1.50, | 0.80) ( 1.50, -1.10)                                               | l |
| А | = | (-0.10, | 1.30) | (-1.10, | 0.50)  | ( 0.40, | 0.20) (-0.50, -1.80)<br>0.80) (1.50, -1.10)<br>-1.30) (1.60, 0.70) |   |

## Output:

General matrix *A* of size  $3 \times 4$ :

|   |   | (2.39,  | 0.00) ( 0.64, | -0.32) (-1.67,<br>0.00) (-0.70,<br>-0.28) (0.65, | -0.71) (-0.18, | 0.88)  |
|---|---|---------|---------------|--------------------------------------------------|----------------|--------|
| Α | = | ( 0.30, | 0.01) (2.23,  | 0.00) (-0.70,                                    | 0.81) (-2.25,  | -0.01) |
|   |   | ( 0.03, | -0.33) (0.48, | -0.28) (0.65,                                    | 0.00) (-1.00,  | -1.77) |
|   |   | L       |               |                                                  |                | j      |

Vector  $\boldsymbol{\tau}$  of length 3:

TAU = 
$$\begin{bmatrix} (1.67, -0.04) (1.35, 0.49) (1.99, 0.14) \end{bmatrix}$$

INFO = O

# SGELS, DGELS, CGELS, and ZGELS (Linear Least Squares Solution for a General Matrix)

#### Purpose

SGELS and DGELS compute the linear least squares solution for a real general matrix A or its transpose using a QR factorization without column pivoting, where A is assumed to have full rank.

CGELS and ZGELS compute the linear least squares solution for a complex general matrix A or its conjugate transpose using a QR factorization without column pivoting, where A is assumed to have full rank.

The following options are provided:

- If *transa* = 'N' and  $m \ge n$ : find the least squares solution of an overdetermined system; that is, solve the least squares problem: minimize || B AX ||
- If *transa* = 'N' and *m* < *n*: find the minimum norm solution of an underdetermined system; that is, the problem is: *AX* = *B*
- For SGELS and DGELS:

- If *transa* = 'T' and  $m \ge n$ : find the minimum norm solution of an underdetermined system; that is, the problem is  $A^{T}X = B$
- If *transa* = 'T' and *m* < *n*: find the least squares solution of an overdetermined system; that is, solve the least squares problem: minimize  $|| B A^T X ||$
- For CGELS and ZGELS:
  - If *transa* = 'C' and  $m \ge n$ : find the minimum norm solution of an underdetermined system; that is, the problem is  $A^{H}X = B$
  - If *transa* = 'C' and *m* < *n*: find the least squares solution of an overdetermined system; that is, solve the least squares problem: minimize  $|| B A^H X ||$

## Table 154. Data Types

| A, B, work              | Subroutine                  |  |  |
|-------------------------|-----------------------------|--|--|
| Short-precision real    | $\mathrm{SGELS}^{	riangle}$ |  |  |
| Long-precision real     | $DGELS^{\vartriangle}$      |  |  |
| Short-precision complex | CGELS△                      |  |  |
| Long-precision complex  | ZGELS△                      |  |  |
| <sup>Δ</sup> LAPACK     |                             |  |  |

## Syntax

| Fortran   | CALL SGELS   DGELS   CGELS   ZGELS (transa, m, n, nrhs, a, lda, b, ldb, work, lwork, info)      |
|-----------|-------------------------------------------------------------------------------------------------|
| C and C++ | sgels   dgels   cgels   zgels ( <i>transa, m, n, nrhs, a, lda, b, ldb, work, lwork, info</i> ); |

## **On Entry**

#### transa

indicate the form of matrix *A* to use in the computation, where:

If transa = 'N', matrix A is used.

If transa = 'T', matrix  $A^{T}$  is used.

If transa = 'C', matrix  $A^{H}$  is used.

Specified as: a single character, where:

- For SGELS and DGELS, it must be 'N' or 'T'.
- For CGELS and ZGELS, it must be 'N' or 'C'.
- m is the number of rows in matrix A used in the computation.

Specified as: an integer;  $m \ge 0$ .

*n* is the number of columns in matrix *A* used in the computation.

```
Specified as: an integer; n \ge 0.
```

nrhs

is the number of right-hand sides; that is, the number of columns in matrix B used in the computation.

Specified as: an integer;  $nrhs \ge 0$ .

*a* is the *m* by *n* coefficient matrix *A*.

**Note:** No data should be moved to form  $A^{T}$  or  $A^{H}$ ; that is, the matrix A should always be stored in its untransposed form.

Specified as: an *lda* by (at least) *n* array, containing numbers of the data type indicated in Table 154 on page 697.

lda

is the leading dimension of the array specified for *a*.

Specified as: an integer; lda > 0 and  $lda \ge m$ .

*b* is the matrix *B* of right-hand side vectors.

If transa = 'N', matrix *B* has *m* rows and *nrhs* columns.

For DGELS and SGELS, if transa = 'T', matrix *B* has *n* rows and *nrhs* columns.

For CGELS and ZGELS, if *transa* = 'C', matrix *B* has *n* rows and *nrhs* columns.

Specified as: the *ldb* by (at least) *nrhs* array, containing numbers of the data type indicated in Table 154 on page 697.

ldb

is the leading dimension of the array specified for *b*.

Specified as: an integer; ldb > 0 and  $ldb \ge max(m,n)$ .

#### work

has the following meaning:

If lwork = 0, work is ignored.

If *lwork*  $\neq$  0, *work* is the work area used by this subroutine, where:

- If *lwork*  $\neq$  -1, its size is (at least) of length *lwork*.
- If *lwork* = -1, its size is (at least) of length 1.

Specified as: an area of storage containing numbers of data type indicated in Table 154 on page 697.

#### lwork

is the number of elements in array work.

Specified as: an integer; where:

- If *lwork* = 0, these subroutines dynamically allocate the work area used by this subroutine. The work area is deallocated before control is returned to the calling program. This option is an extension to the LAPACK standard.
- If *lwork* = -1, these subroutines perform a work area query and return the optimal size of *work* in *work*<sub>1</sub>. No computation is performed, and the subroutine returns after error checking is complete.
- Otherwise, it must be: *lwork* ≥ max(1, mn + max(mn, nrhs))

where  $mn = \min(m, n)$ .

#### info

See On Return.

#### **On Return**

*a* is the updated general matrix *A*. The matrix *A* is overwritten; that is, the original input is not preserved.

Returned as: an *lda* by (at least) *n* array, containing numbers of the data type indicated in Table 154 on page 697.

*b* is the updated general matrix *B*, containing the results of the computation. *B* is overwritten by the solution vectors, stored columnwise:

- If transa = 'N' and  $m \ge n$ , rows 1 to n of B contain the least squares solution vectors; the residual sum of squares for the solution in each column is given by the sum of squares of elements n+1 to m in that column.
- If *transa* = 'N' and *m* < *n*, rows 1 to *n* of *B* contain the minimum norm solution vectors.
- For SGELS and DGELS:
  - If transa = 'T' and  $m \ge n$ , rows 1 to *m* of *B* contain the minimum norm solution vectors.
  - If *transa* = 'T' and *m* < *n*, rows 1 to *m* of *B* contain the least squares solution vectors; the residual sum of squares for the solution in each column is given by the sum of squares of elements *m*+1 to *n* in that column.
- For CGELS and ZGELS:
  - If transa = 'C' and  $m \ge n$ , rows 1 to *m* of *B* contain the minimum norm solution vectors.
  - If *transa* = 'C' and *m* < *n*, rows 1 to *m* of *B* contain the least squares solution vectors; the residual sum of squares for the solution in each column is given by the sum of squares of elements *m*+1 to *n* in that column.

Returned as: an *ldb* by (at least) *nrhs* array, containing numbers of the data type indicated in Table 154 on page 697.

work

is the work area used by this subroutine if *lwork*  $\neq$  0, where:

If *lwork*  $\neq$  0 and *lwork*  $\neq$  -1, its size is (at least) of length *lwork*.

If lwork = -1, its size is (at least) of length 1.

Returned as: an area of storage, where:

If  $lwork \ge 1$  or lwork = -1, then  $work_1$  is set to the optimal lwork value and contains numbers of the data type indicated in Table 154 on page 697.

Except for *work*<sub>1</sub>, the contents of *work* are overwritten on return.

#### info

indicates that a successful computation occurred.

Returned as: an integer; *info* = 0.

## Notes and Coding Rules

- 1. In your C program, argument *info* must be passed by reference.
- 2. All subroutines accept lowercase letters for the *transa* argument.
- **3**. The vectors and matrices used in the computation must have no common elements; otherwise, results are unpredictable.
- 4. For best perfomance specify lwork = 0.

## Function

SGELS and DGELS compute the linear least squares solution for a real general matrix A or its transpose using a QR factorization without column pivoting, where A is assumed to have full rank.

CGELS and ZGELS compute the linear least squares solution for a complex general matrix A or its conjugate transpose using a QR factorization without column pivoting, where A is assumed to have full rank.

The following options are provided:

- If *transa* = 'N' and *m* ≥ *n*: find the least squares solution of an overdetermined system; that is, solve the least squares problem: minimize || *B AX* ||
- If *transa* = 'N' and *m* < *n*: find the minimum norm solution of an underdetermined system; that is, the problem is: *AX* = *B*
- For SGELS and DGELS:
  - If *transa* = 'T' and  $m \ge n$ : find the minimum norm solution of an underdetermined system; that is, the problem is  $A^{T}X = B$
  - If *transa* = 'T' and *m* < *n*: find the least squares solution of an overdetermined system; that is, solve the least squares problem: minimize  $|| B A^T X ||$
- For CGELS and ZGELS:
  - − If *transa* = 'C' and  $m \ge n$ : find the minimum norm solution of an underdetermined system; that is, the problem is  $A^{H}X = B$
  - If *transa* = 'C' and *m* < *n*: find the least squares solution of an overdetermined system; that is, solve the least squares problem: minimize  $|| B A^H X ||$

If (m = 0 and n = 0) or *nrhs* = 0, then no computation is performed and the subroutine returns after doing some parameter checking.

See reference [69 on page 1087].

## **Error conditions**

## **Resource Errors**

*lwork* = 0 and unable to allocate work space.

Computational Errors

#### **Input-Argument Errors**

- For SGELS and DGELS, transa ≠ 'N' or 'T' For CGELS and ZGELS, transa ≠ 'N' or 'C'
- **2**. m < 0
- **3**. *n* < 0
- 4. nrhs < 0
- **5**. *lda* < *m*
- 6.  $lda \le 0$
- 7. ldb < max(m, n)
- **8**.  $ldb \le 0$
- **9.** *lwork*  $\neq$  0, *lwork*  $\neq$  -1, and *lwork* < max(1, *mn* + max(*mn*, *nrhs*)) where *mn* = min(*m*, *n*)

#### Examples

#### Example 1

This example finds the least squares solution of an overdetermined real general system; that is, it solves the least squares problem: minimize || B-AX ||. Matrix *A* is size  $6 \times 2$  and matrix *B* is size  $6 \times 3$ .

**Note:** Because *lwork* = 0, DGELS dynamically allocates the work area used by this subroutine.

Call Statements and Input:

|            | TRANSA | М  | Ν  | NRHS | А  | LDA | В  | LDB | WORK  | LWORK | INFO   |
|------------|--------|----|----|------|----|-----|----|-----|-------|-------|--------|
|            |        |    |    |      |    |     |    |     |       |       |        |
| CALL DGELS | ('N',  | 6, | 2, | 3,   | Α, | 6,  | Β, | 6,  | WORK, | 0,    | INFO ) |

General matrix *A* of size  $6 \times 2$ :

|   |   | г                        |
|---|---|--------------------------|
|   |   | .000000000 2.000000000   |
|   |   | 2.000000000 -1.000000000 |
| А | = | 2.000000000 -1.000000000 |
|   |   | .000000000 1.500000000   |
|   |   | 2.000000000 -1.000000000 |
|   |   | 2.000000000 -1.000000000 |
|   |   | L J                      |

General matrix *B* of size  $6 \times 3$ :

|     | _                                                                                                    |                                                                                                    | _                                                                                                    |
|-----|----------------------------------------------------------------------------------------------------|----------------------------------------------------------------------------------------------------|----------------------------------------------------------------------------------------------------|
| В = | $\begin{bmatrix} 1.00000000 \\ 1.00000000 \\ 1.00000000 \\ 1.00000000 \\ 1.00000000 \\ 1.00000000 \\ 1.00000000 \\ 1.00000000 \end{bmatrix}$ | $\begin{array}{c} 4.000000000\\ 1.000000000\\ -1.000000000\\ 3.000000000\\ 1.000000000\\ -1.000000000\\ \end{array}$ | $\begin{array}{c} 1.000000000\\ 2.000000000\\ 1.000000000\\ 2.00000000\\ 1.00000000\\ 1.00000000\\ 1.00000000\\ \end{array}$ |

## Output:

General matrix *A* is overwritten.

Solution matrix *X* overwrites *B*:

|   |   | г          |              | -           |
|---|---|------------|--------------|-------------|
|   |   | .780000000 | 1.000000000  | 1.025000000 |
|   |   | .560000000 | 2.000000000  | .800000000  |
| В | = | .042857143 | -1.285714286 | 250000000   |
|   |   | .185714286 | .428571429   | 1.250000000 |
|   |   | .042857143 | .714285714   | 250000000   |
|   |   | .042857143 | -1.285714286 | 250000000   |
|   |   | L          |              | -           |

INFO = 0

## Example 2

This example finds the minimum norm solution of an underdetermined real general system  $A^{T}X = B$ . Matrix *A* is size  $6 \times 2$ . On input, matrix *B* is size  $2 \times 1$ , stored in array *b* with leading dimension 6.

**Note:** Because *lwork* = 0, DGELS dynamically allocates the work area used by this subroutine.

Call Statements and Input:

 TRANSA
 M
 NRHS
 A
 LDA
 B
 LDB
 WORK
 LWORK
 INFO

 |
 |
 |
 |
 |
 |
 |
 |
 |
 |
 |
 |
 |
 |
 |
 |
 |
 |
 |
 |
 |
 |
 |
 |
 |
 |
 |
 |
 |
 |
 |
 |
 |
 |
 |
 |
 |
 |
 |
 |
 |
 |
 |
 |
 |
 |
 |
 |
 |
 |
 |
 |
 |
 |
 |
 |
 |
 |
 |
 |
 |
 |
 |
 |
 |
 |
 |
 |
 |
 |
 |
 |
 |
 |
 |
 |
 |
 |
 |
 |
 |
 |
 |
 |
 |
 |
 |
 |
 |
 |
 |
 |
 |
 |
 |

General matrix *A* of size  $6 \times 2$ :

\_

| A = | 2.00000000<br>2.00000000<br>.00000000<br>2.00000000 | 2.00000000<br>-1.00000000<br>1.00000000<br>1.50000000<br>-1.00000000<br>-1.00000000 |
|-----|-----------------------------------------------------|-------------------------------------------------------------------------------------|
|-----|-----------------------------------------------------|-------------------------------------------------------------------------------------|

General matrix *B* of size  $2 \times 1$ :

## **Output:**

General matrix A is overwritten.

Solution matrix *X* overwrites *B*:

B = .48000000 .12500000 .125000000 .36000000 .12500000 .125000000 .125000000

INFO = 0

## Example 3

This example finds the minimum norm solution of an underdetermined real general system AX = B. Matrix A is size  $3 \times 4$ . On input, matrix B is size  $3 \times 4$ , stored in array b with leading dimension 4.

**Note:** Because *lwork* = 0, DGELS dynamically allocates the work area used by this subroutine.

Call Statements and Input:

 TRANSA
 M
 NRHS
 A
 LDA
 B
 LDB
 WORK
 LWORK
 INFO

 I
 I
 I
 I
 I
 I
 I
 I
 I
 I
 I
 I
 I
 I
 I
 I
 I
 I
 I
 I
 I
 I
 I
 I
 I
 I
 I
 I
 I
 I
 I
 I
 I
 I
 I
 I
 I
 I
 I
 I
 I
 I
 I
 I
 I
 I
 I
 I
 I
 I
 I
 I
 I
 I
 I
 I
 I
 I
 I
 I
 I
 I
 I
 I
 I
 I
 I
 I
 I
 I
 I
 I
 I
 I
 I
 I
 I
 I
 I
 I
 I
 I
 I
 I
 I
 I
 I
 I
 I
 I
 I
 I
 I
 I
 I

General matrix *A* of size  $3 \times 4$ :

| A | = |             | .500000000<br>-1.500000000<br>1.000000000 | .500000000<br>.500000000<br>.000000000 | .500000000<br>-1.500000000<br>1.000000000 |  |
|---|---|-------------|-------------------------------------------|----------------------------------------|-------------------------------------------|--|
|   |   | 1.000000000 | 1.000000000                               | .000000000                             | 1.000000000                               |  |

General matrix *B* of size  $3 \times 4$ :

| В | = | 1.000000000 | 1.000000000<br>-1.000000000<br>1.000000000 | 1.000000000<br>2.500000000<br>3.000000000 | .000000000<br>1.000000000<br>.000000000 |
|---|---|-------------|--------------------------------------------|-------------------------------------------|-----------------------------------------|
|   |   | •           | •                                          | •                                         | •                                       |

## Output:

General matrix *A* is overwritten.

Solution matrix *X* overwrites *B*:

|   |   | Г           |             |              |            |
|---|---|-------------|-------------|--------------|------------|
|   |   | 1.00000000  | .000000000  | 3.500000000  | .500000000 |
| В | = | .000000000  | .500000000  | 250000000    | 250000000  |
|   |   | 1.000000000 | 1.000000000 | -1.000000000 | .000000000 |
|   |   | .000000000  | .500000000  | 250000000    | 250000000  |
|   |   | Ĺ           |             |              |            |

INFO = 0

## Example 4

This example finds the least squares solution of an overdetermined real general system; that is, it solves the least squares problem: minimize  $|| B - A^T X ||$ . Matrix *A* is size  $3 \times 4$ . On input, matrix *B* is size  $4 \times 4$ .

**Note:** Because *lwork* = 0, DGELS dynamically allocates the work area used by this subroutine.

Call Statements and Input:

TRANSA M N NRHS A LDA B LDB WORK LWORK INFO CALL DGELS ('T', 3, 4, 4, A, 3, B, 4, WORK, 0, INFO )

General matrix *A* of size  $3 \times 4$ :

| 1.207106781500000000 .207106781500000000 | A = |  | -1.500000000 |  | .500000000<br>-1.500000000<br>500000000 |
|------------------------------------------|-----|--|--------------|--|-----------------------------------------|
|------------------------------------------|-----|--|--------------|--|-----------------------------------------|

General matrix *B* of size  $4 \times 4$ :

| В | = | 1.000000000                | 1.000000000                 | 1.000000000                | .000000000<br>2.414213562 |  |
|---|---|----------------------------|-----------------------------|----------------------------|---------------------------|--|
|   |   | 1.000000000<br>1.000000000 | 1.000000000<br>-1.000000000 | 3.000000000<br>4.000000000 | .000000000<br>414213562   |  |

## Output:

General matrix A is overwritten.

Solution matrix *X* overwrites *B*:

|   |   | 2.000000000 | 1.000000000 | 6.121320344  | .500000000   | ] |
|---|---|-------------|-------------|--------------|--------------|---|
| В | = | .000000000  | 1.000000000 | .707106781   | 500000000    |   |
|   |   | .000000000  | .000000000  | -2.000000000 | .000000000   |   |
|   |   | .000000000  | .000000000  | 1.414213562  | -2.000000000 |   |

INFO = 0

#### Example 5

This example finds the minimum norm solution of an underdetermined complex general system AX = B. Matrix A is size  $3 \times 4$ . Matrix B is size  $3 \times 3$ , stored in array *b* with leading dimension 4.

**Note:** Because *lwork* = 0, ZGELS dynamically allocates the work area used by this subroutine.

Call Statements and Input:

TRANSA M N NRHS A LDA B LDB WORK LWORK INFO CALL ZGELS ( 'N', 3, 4, 3, A, 3, B, 4, WORK, 0, INFO )

General matrix *A* of size  $3 \times 4$ :

| A | = | (1.00,<br>(1.00,<br>(1.00, | 0.00)<br>-1.00)<br>-2.00) | (-2.00,<br>(2.00, | 1.00)<br>2.00)<br>3.00) | (-3.00,<br>(-3.00,<br>(-3.00, | -1.00)<br>0.00)<br>1.00) | (4.00, (-4.00, (-4.00)) | -3.00)<br>-2.00)<br>-1.00) |  |
|---|---|----------------------------|---------------------------|-------------------|-------------------------|-------------------------------|--------------------------|-------------------------|----------------------------|--|
|   |   | (1.00,                     | -2.00)                    | (-2.00,           | 3.00)                   | (-3.00,                       | 1.00)                    | ( 4.00,                 | -1.00)                     |  |

General matrix *B* of size  $3 \times 3$ :

$$B = \left(\begin{array}{cccccccc} (1.00, & 0.00) & (0.00, & 1.00) & (1.00, & 1.00) \\ (-1.00, & 1.00) & (1.00, & -1.00) & (0.00, & 0.00) \\ (2.00, & 1.00) & (1.00, & 2.00) & (-1.00, & -1.00) \\ & & & & & & & & & \\ \end{array}\right)$$

## **Output:**

г

г

General matrix *A* is overwritten.

Solution matrix *X* overwrites *B*:

| B = | (-0.16, 0.15)<br>(0.11, 0.02)<br>(-0.13, -0.32)<br>(0.37, -0.05) | (-0.08,<br>(0.21,<br>(0.16, | 0.18)<br>-0.50)<br>0.12) | ( 0.16,<br>(-0.38,<br>(-0.27, | -0.31)<br>0.65)<br>-0.28) |
|-----|------------------------------------------------------------------|-----------------------------|--------------------------|-------------------------------|---------------------------|
|     | [ ( 0.3/, -0.05)                                                 | ( 0.04,                     | 0.00)                    | (-0.19,                       | 0.33)                     |

INFO = 0

### Example 6

This example finds the least squares solution of an overdetermined complex general system A; that is, it solves the least squares problem: minimize || B-AX ||. Matrix *A* is size 6 × 2. Matrix *B* is size 6 × 1.

**Note:** Because *lwork* = 0, ZGELS dynamically allocates the work area used by this subroutine.

Call Statements and Input:

 TRANSA
 M
 NRHS
 A
 LDA
 B
 LDB
 WORK
 LWORK
 INFO

 I
 I
 I
 I
 I
 I
 I
 I
 I
 I
 I
 I
 I
 I
 I
 I
 I
 I
 I
 I
 I
 I
 I
 I
 I
 I
 I
 I
 I
 I
 I
 I
 I
 I
 I
 I
 I
 I
 I
 I
 I
 I
 I
 I
 I
 I
 I
 I
 I
 I
 I
 I
 I
 I
 I
 I
 I
 I
 I
 I
 I
 I
 I
 I
 I
 I
 I
 I
 I
 I
 I
 I
 I
 I
 I
 I
 I
 I
 I
 I
 I
 I
 I
 I
 I
 I
 I
 I
 I
 I
 I
 I
 I
 I
 I

Matrix *A* is the same used as input in Example 3 for ZGEQRF.

General matrix *B* of  $6 \times 1$ :

| $B = \begin{bmatrix} ( 6.0, 0.0) \\ ( 5.0, 0.0) \\ ( 4.0, 0.0) \\ ( 3.0, 0.0) \\ ( 2.0, 0.0) \\ ( 1.0, 0.0) \end{bmatrix}$ | - |
|----------------------------------------------------------------------------------------------------|---|
|----------------------------------------------------------------------------------------------------|---|

#### **Output:**

General matrix A is overwritten.

Solution matrix *X* overwrites *B*:

| В | = | (-1.135350, 0.520298)<br>(0.944064, 0.624509)<br>(1.062824, -0.899701)<br>(2.570856, 1.687827)<br>(2.556854, 2.835820)<br>(-3.982815, -0.231572) |
|---|---|----------------------------------------------------------------------------------------------------|
|   |   | INFO =                                                                                                    |
|   |   | Example 7                                                                                                    |

0

This example finds the minimum norm solution of an underdetermined complex general system  $A^{H}X = B$ . Matrix *A* is size  $3 \times 3$ . Matrix *B* is size  $3 \times 2$ .

**Note:** Because *lwork* = 0, ZGELS dynamically allocates the work area used by this subroutine.

Call Statements and Input:

 TRANSA
 M
 N
 N
 N
 B
 LDA
 B
 LDB
 WORK
 LWORK
 INFO

 I
 I
 I
 I
 I
 I
 I
 I
 I
 I
 I
 I
 I
 I
 I
 I
 I
 I
 I
 I
 I
 I
 I
 I
 I
 I
 I
 I
 I
 I
 I
 I
 I
 I
 I
 I
 I
 I
 I
 I
 I
 I
 I
 I
 I
 I
 I
 I
 I
 I
 I
 I
 I
 I
 I
 I
 I
 I
 I
 I
 I
 I
 I
 I
 I
 I
 I
 I
 I
 I
 I
 I
 I
 I
 I
 I
 I
 I
 I
 I
 I
 I
 I
 I
 I
 I
 I
 I
 I
 I
 I
 I
 I
 I
 I
 I
 I
 I
 I
 I
 I
 I
 I
 I
 I</td

Matrix A is the same used as input in Example 4 for CPOSV.

Matrix *B* is the same used as input in Example 4 for CPOSV.

#### Output:

General matrix *A* is overwritten.

Solution matrix *X* overwrites *B*:

$$B = \begin{bmatrix} (2.0, -1.0) & (2.0, 0.0) \\ (1.0, -1.0) & (0.0, 1.0) \\ (3.0, 0.0) & (1.0, -1.0) \end{bmatrix}$$

INFO = 0

#### Example 8

This example finds the least squares solution of an overdetermined complex general system; that is, it solves the least squares problem: minimize  $|| B - A^H X ||$ . Matrix *A* is size 2 × 6. Matrix *B* is size 6 × 1.

**Note:** Because *lwork* = 0, ZGELS dynamically allocates the work area used by this subroutine.

Call Statements and Input:

|            | TRANSA | М  | Ν  | NRHS | А | LDA  | В | LDB  | WORK | LWORK | INFO   |
|------------|--------|----|----|------|---|------|---|------|------|-------|--------|
|            |        |    |    |      |   |      |   |      |      |       |        |
| CALL ZGELS | ('C',  | 2, | 6, | 1,   | А | , 2, | В | , 6, | WORK | , O,  | INFO ) |

General matrix *A* of size  $2 \times 6$ :

General matrix *B* of size  $6 \times 1$ :

## Output:

General matrix *A* is overwritten. Solution matrix *X* overwrites *B*:

$$B = \left[ \begin{array}{c} (-3.50, \ 0.00) \\ (3.25, \ 0.00) \end{array} \right]$$

|   | (<br>( | 0.00,<br>0.00,<br>0.00,<br>0.00, | 0.00)<br>0.00) |  |
|---|--------|----------------------------------|----------------|--|
| - |        |                                  |                |  |

INFO = 0

# SGESVF and DGESVF (Singular Value Decomposition for a General Matrix)

## Purpose

These subroutines compute the singular value decomposition of general matrix A in preparation for solving linear least squares problems. To compute the minimal norm linear least squares solution of  $AX\cong B$ , follow the call to these subroutines with a call to SGESVS or DGESVS, respectively.

Table 155. Data Types

| A, B, s, aux         | Subroutine |
|----------------------|------------|
| Short-precision real | SGESVF     |
| Long-precision real  | DGESVF     |

## Syntax

| Fortran   | CALL SGESVF   DGESVF (iopt, a, lda, b, ldb, nb, s, m, n, aux, naux)      |
|-----------|--------------------------------------------------------------------------|
| C and C++ | sgesvf   dgesvf ( <i>iopt, a, lda, b, ldb, nb, s, m, n, aux, naux</i> ); |

#### **On Entry**

#### iopt

indicates the type of computation to be performed, where:

If iopt = 0 or 10, singular values are computed.

If iopt = 1 or 11, singular values and V are computed.

If *iopt* = 2 or 12, singular values, *V*, and  $U^{T}B$  are computed.

Specified as: an integer; *iopt* = 0, 1, 2, 10, 11, or 12.

If *iopt* < 10, singular values are unordered.

If *iopt*  $\ge$  10, singular values are sorted in descending order and, if applicable, the columns of *V* and the rows of  $U^{T}B$  are swapped to correspond to the sorted singular values.

*a* is the *m* by *n* general matrix *A*, whose singular value decomposition is to be computed.

Specified as: an *lda* by (at least) *n* array, containing numbers of the data type indicated in Table 155.

lda

is the leading dimension of the array specified for *a*.

Specified as: an integer; lda > 0 and  $lda \ge max(m, n)$ .

*b* has the following meaning, where:

If iopt = 0, 1, 10, or 11, this argument is not used in the computation.

If iopt = 2 or 12, it is the *m* by *nb* matrix **B**.

Specified as: an *ldb* by (at least) *nb* array, containing numbers of the data type indicated in Table 155 on page 706.

If this subroutine is followed by a call to SGESVS or DGESVS, *B* should contain the right-hand side of the linear least squares problem,  $AX\cong B$ . (The *nb* column vectors of *B* contain right-hand sides for *nb* distinct linear least squares problems.) However, if the matrix  $U^{T}$  is desired on output, *B* should be equal to the identity matrix of order *m*.

ldb

has the following meaning, where:

If *iopt* = 0, 1, 10, or 11, this argument is not used in the computation.

If *iopt* = 2 or 12, it is the leading dimension of the array specified for b.

Specified as: an integer. It must have the following values, where:

If iopt = 0, 1, 10, or 11, ldb > 0.

If *iopt* = 2 or 12, ldb > 0 and  $ldb \ge max(m, n)$ .

*nb* has the following meaning, where:

If iopt = 0, 1, 10, or 11, this argument is not used in the computation.

If *iopt* = 2 or 12, it is the number of columns in matrix B.

Specified as: an integer; if *iopt* = 2 or 12, nb > 0.

- s See On Return.
- *m* is the number of rows in matrices *A* and *B*.

Specified as: an integer;  $m \ge 0$ .

*n* is the number of columns in matrix *A* and the number of elements in vector *s*. Specified as: an integer;  $n \ge 0$ .

aux

has the following meaning:

If naux = 0 and error 2015 is unrecoverable, aux is ignored.

Otherwise, it is the storage work area used by this subroutine. Its size is specified by *naux*.

Specified as: an area of storage, containing numbers of the data type indicated in Table 155 on page 706.

#### naux

is the size of the work area specified by *aux*—that is, the number of elements in *aux*.

Specified as: an integer, where:

If naux = 0 and error 2015 is unrecoverable, SGESVF and DGESVF dynamically allocate the work area used by the subroutine. The work area is deallocated before control is returned to the calling program.

Otherwise, It must have the following value, where:

If *iopt* = 0 or 10,  $naux \ge n + max(m, n)$ .

If iopt = 1 or 11,  $naux \ge 2n + max(m, n)$ .

If iopt = 2 or 12,  $naux \ge 2n + max(m, n, nb)$ .

#### **On Return**

*a* has the following meaning, where:

If iopt = 0, or 10, A is overwritten; that is, the original input is not preserved.

If *iopt* = 1, 2, 11, or 12, *A* contains the real orthogonal matrix *V*, of order *n*, in its first *n* rows and *n* columns. If *iopt* = 11 or 12, the columns of *V* are swapped to correspond to the sorted singular values. If m > n, rows n+1, n+2, ..., *m* of array A are overwritten; that is, the original input is not preserved.

Returned as: an *lda* by (at least) *n* array, containing numbers of the data type indicated in Table 155 on page 706.

*b* has the following meaning, where:

If iopt = 0, 1, 10, or 11, **B** is not used in the computation.

If *iopt* = 2 or 12, *B* is overwritten by the *n* by *nb* matrix  $U^{T}B$ .

If *iopt* = 12, the rows of  $U^TB$  are swapped to correspond to the sorted singular values. If m > n, rows n+1, n+2, ..., m of array B are overwritten; that is, the original input is not preserved.

Returned as: an *ldb* by (at least) *nb* array, containing numbers of the data type indicated in Table 155 on page 706.

*s* is a the vector *s* of length *n*, containing the singular values of matrix *A*. Returned as: a one-dimensional array of (at least) length *n*, containing numbers of the data type indicated in Table 155 on page 706;  $s_i \ge 0$ , where:

If *iopt* < 10, the singular values are unordered in *s*.

If *iopt*  $\ge$  10, the singular values are sorted in descending order in *s*; that is,  $s_1 \ge s_2 \ge ... \ge s_n \ge 0$ . If applicable, the columns of *V* and the rows of  $U^TB$  are swapped to correspond to the sorted singular values.

## Notes

- 1. The following items must have no common elements; otherwise, results are unpredictable: matrices *A* and *B*, vector *s*, and the data area specified for *aux*.
- 2. When you specify *iopt* = 0, 1, 10, or 11, you must also specify:
  - A dummy argument for *b*
  - A positive value for *ldb*

See Example.

**3**. You have the option of having the minimum required value for *naux* dynamically returned to your program. For details, see "Using Auxiliary Storage in ESSL" on page 47.

## Function

The singular value decomposition of a real general matrix is computed as follows:

 $A = \boldsymbol{U}\boldsymbol{\Sigma}\boldsymbol{V}^{\mathrm{T}}$ 

where:

$$\boldsymbol{U}^{\mathrm{T}}\boldsymbol{U} = \boldsymbol{V}^{\mathrm{T}}\boldsymbol{V} = \boldsymbol{V}\boldsymbol{V}^{\mathrm{T}} = \boldsymbol{I}$$

A is an *m* by *n* real general matrix.

*V* is a real general orthogonal matrix of order *n*. On output, *V* overwrites the first *n* rows and *n* columns of *A*.

 $\boldsymbol{U}^{\mathsf{T}}\boldsymbol{B}$  is an *n* by *nb* real general matrix. On output,  $\boldsymbol{U}^{\mathsf{T}}\boldsymbol{B}$  overwrites the first *n* rows and *nb* columns of *B*.

Σ is an *n* by *n* real diagonal matrix. The diagonal elements of Σ are the singular values of *A*, returned in the vector *s*.

If m or n is equal to 0, no computation is performed.

One of the following algorithms is used:

- 1. Golub-Reinsch Algorithm (See pages 134 to 151 in reference [108 on page 1089].)
  - a. Reduce the real general matrix *A* to bidiagonal form using Householder transformations.
  - b. Iteratively reduce the bidiagonal form to diagonal form using a variant of the QR algorithm.
- 2. Chan Algorithm (See reference [17 on page 1084].)
  - a. Compute the QR decomposition of matrix A using Householder transformations; that is, A = QR.
  - b. Apply the Golub-Reinsch Algorithm to the matrix *R*.
     If *R* = *XWY*<sup>T</sup> is the singular value decomposition of *R*, the singular value decomposition of matrix *A* is given by:

$$\boldsymbol{A} = \boldsymbol{Q} \begin{bmatrix} \boldsymbol{X} \\ \boldsymbol{0} \end{bmatrix} \boldsymbol{W} \boldsymbol{Y}^{\mathrm{T}}$$

where:

$$\boldsymbol{U} = \boldsymbol{\mathcal{Q}}\begin{bmatrix} \boldsymbol{X}\\ \boldsymbol{0} \end{bmatrix}$$

$$\Sigma = W$$

V = Y

Also, see references [17 on page 1084], [65 on page 1087], [86 on page 1088], and pages 134 to 151 in reference [108 on page 1089]. These algorithms have a tendency to generate underflows that may hurt overall performance. The system default is to mask underflow, which improves the performance of these subroutines.

## **Error conditions**

#### **Resource Errors**

Error 2015 is unrecoverable, naux = 0, and unable to allocate work area.

#### **Computational Errors**

Singular value (*i*) failed to converge after (*x*) iterations.

- The singular values (*s<sub>j</sub>*, *j* = *n*, *n*-1, ..., *i*+1) are correct. If *iopt* < 10, they are unordered. Otherwise, they are ordered.
- *a* has been modified.
- If iopt = 2 or 12, then b has been modified.
- The return code is set to 1.
- *i* and *x* can be determined at run time by use of the ESSL error-handling facilities. To obtain this information, you must use ERRSET to change the number of allowable errors for error code 2107 in the ESSL error option table; otherwise, the default value causes your program to terminate when this error occurs. See "What Can You Do about ESSL Computational Errors?" on page 64.

### **Input-Argument Errors**

- 1.  $iopt \neq 0, 1, 2, 10, 11, \text{ or } 12$
- **2.**  $lda \leq 0$
- 3.  $\max(m, n) > lda$
- 4.  $ldb \le 0$  and iopt = 2, 12
- 5. max(m, n) > ldb and iopt = 2, 12
- 6.  $nb \le 0$  and iopt = 2, 12
- 7. m < 0
- **8**. *n* < 0
- 9. Error 2015 is recoverable or *naux*≠0, and *naux* is too small—that is, less than the minimum required value. Return code 2 is returned if error 2015 is recoverable.

## Examples

#### Example 1

This example shows how to find only the singular values, *s*, of a real long-precision general matrix *A*, where:

- M is greater than N.
- NAUX is greater than or equal to N+max(M, N) = 7.
- LDB has been set to 1 to avoid a Fortran error message.
- DUMMY is a placeholder for argument *b*, which is not used in the computation.
- The singular values are returned in S.
- On output, matrix *A* is overwritten; that is, the original input is not preserved.

Call Statement and Input:

Example 2

This example computes the singular values, s, of a real long-precision general matrix A and the matrix V, where:

- M is equal to N.
- NAUX is greater than or equal to 2N+max(M, N) = 9.
- LDB has been set to 1 to avoid a Fortran error message.
- DUMMY is a placeholder for argument *b*, which is not used in the computation.
- The singular values are returned in S.
- The matrix *V* is returned in A.

Call Statement and Input:

IOPT A LDA B LDB NB S M N AUX NAUX | | | | | | | | | | | CALL DGESVF(1, A, 3, DUMMY, 1, 0, S, 3, 3, AUX, 9)

$$A = \begin{bmatrix} 2.0 & 1.0 & 1.0 \\ 4.0 & 1.0 & 0.0 \\ -2.0 & 2.0 & 1.0 \end{bmatrix}$$

Output:

| A = | -0.994<br>-0.112<br>-0.015 | 0.105<br>-0.870<br>-0.482 | -0.041<br>0.480<br>-0.876 |  |
|-----|----------------------------|---------------------------|---------------------------|--|
|-----|----------------------------|---------------------------|---------------------------|--|

= (4.922, 2.724, 0.597)

## Example 3

S

This example computes the singular values, *s*, and computes matrices *V* and  $U^{T}B$  in preparation for solving the underdetermined system  $AX\cong B$ , where:

- M is less than N.
- NAUX is greater than or equal to 2N+max(M, N, NB) = 9.
- The singular values are returned in S.
- The matrix *V* is returned in A.
- The matrix  $\boldsymbol{U}^{\mathrm{T}}\boldsymbol{B}$  is returned in B.

Call Statement and Input:

$$\begin{bmatrix} \text{IOPT} & \text{A} & \text{LDA} & \text{B} & \text{LDB} & \text{NB} & \text{S} & \text{M} & \text{N} & \text{AUX} & \text{NAUX} \\ & & & & & & & \\ & & & & & & \\ & & & & & & & \\ & & & & & & \\ & & & & & & \\ & & & & & & \\ & & & & & & \\ & & & & & & \\ & & & & & & & \\ & & & & & & \\ & & & & & & \\ & & & & & & \\ & & & & & & \\ & & & & & & \\ & & & & & & \\ & & & & & & \\ & & & & & & \\ & & & & & & \\ & & & & & & & \\ & & & & & &$$

Output:

| $A = \begin{bmatrix} -0.304 & -0.894 \\ -0.608 & 0.447 \\ -0.733 & 0.006 \end{bmatrix}$ | 0.328<br>0.656<br>0.680 |
|-----------------------------------------------------------------------------------------|-------------------------|
|-----------------------------------------------------------------------------------------|-------------------------|

$$B = \begin{bmatrix} -4.061\\ 0.000\\ -0.714 \end{bmatrix}$$
  
S = (7.342, 0.000, 0.305)

#### Example 4

This example computes the singular values, *s*, and matrices *V* and  $U^{T}B$  in preparation for solving the overdetermined system  $AX\cong B$ , where:

- M is greater than N.
- NAUX is greater than or equal to 2N+max(M, N, NB) = 7.
- The singular values are returned in S.
- The matrix *V* is returned in A.
- The matrix  $\boldsymbol{U}^{\mathrm{T}}\boldsymbol{B}$  is returned in B.

Call Statement and Input:

| IOPT A LDA B LDB NB S M N AUX NAUX<br>                     <br>CALL DGESVF(2, A, 3, B, 3, 2, S, 3, 2, AUX, 7) |  |
|----------------------------------------------------------------------------------------------------|--|
| $A = \begin{bmatrix} 1.0 & 4.0 \\ 2.0 & 5.0 \\ 3.0 & 6.0 \end{bmatrix}$                                       |  |
| $B = \begin{bmatrix} 7.0 & 10.0 \\ 8.0 & 11.0 \\ 9.0 & 12.0 \end{bmatrix}$                                    |  |
| Output:                                                                                                    |  |

| A | = | 0<br>-0 | .922<br>.386   | -0.<br>-0. | .386<br>.922   |     |
|---|---|---------|----------------|------------|----------------|-----|
| В | = |         | 1.310<br>3.867 |            | -2.32<br>18.90 |     |
| Х |   | =       | (0.7           | 73,        | 9.50           | 98) |

ι.

## Example 5

This example computes the singular values, *s*, and matrices *V* and  $U^{1}B$  in preparation for solving the overdetermined system  $AX\cong B$ . The singular values are sorted in descending order, and the columns of *V* and the rows of  $U^{T}B$  are swapped to correspond to the sorted singular values.

- M is greater than N.
- NAUX is greater than or equal to 2N+max(M, N, NB) = 7.
- The singular values are returned in S.
- The matrix *V* is returned in A.
- The matrix  $\boldsymbol{U}^{\mathrm{T}}\boldsymbol{B}$  is returned in B.

Call Statement and Input:

# SGESVS and DGESVS (Linear Least Squares Solution for a General Matrix Using the Singular Value Decomposition)

## Purpose

These subroutines compute the minimal norm linear least squares solution of  $AX \cong B$ , where *A* is a general matrix, using the singular value decomposition computed by SGESVF or DGESVF.

Table 156. Data Types

| V, UB, X, s, τ       | Subroutine |
|----------------------|------------|
| Short-precision real | SGESVS     |
| Long-precision real  | DGESVS     |

## **Syntax**

| Fortran   | CALL SGESVS   DGESVS (v, ldv, ub, ldub, nb, s, x, ldx, m, n, tau) |
|-----------|-------------------------------------------------------------------|
| C and C++ | sgesvs   dgesvs (v, ldv, ub, ldub, nb, s, x, ldx, m, n, tau);     |

#### **On Entry**

*v* is the orthogonal matrix *V* of order *n* in the singular value decomposition of matrix *A*. It is produced by a preceding call to SGESVF or DGESVF, where it corresponds to output argument *a*.

Specified as: an ldv by (at least) n array, containing numbers of the data type indicated in Table 156.

ldv

is the leading dimension of the array specified for v.

Specified as: an integer; ldv > 0 and  $ldv \ge n$ .

*ub* is an *n* by *nb* matrix, containing  $U^TB$ . It is produced by a preceding call to SGESVF or DGESVF, where it corresponds to output argument *b*. On output,  $U^TB$  is overwritten; that is, the original input is not preserved.

Specified as: an *ldub* by (at least) *nb* array, containing numbers of the data type indicated in Table 156 on page 713.

ldub

is the leading dimension of the array specified for *ub*.

Specified as: an integer; ldub > 0 and  $ldub \ge n$ .

*nb* is the number of columns in matrices *X* and  $U^{1}B$ .

Specified as: an integer; nb > 0.

*s* is the vector *s* of length *n*, containing the singular values of matrix *A*. It is produced by a preceding call to SGESVF or DGESVF, where it corresponds to output argument *s*.

Specified as: a one-dimensional array of (at least) length *n*, containing numbers of the data type indicated in Table 156 on page 713;  $s_i \ge 0$ .

x See On Return.

ldx

is the leading dimension of the array specified for *x*.

Specified as: an integer; ldx > 0 and  $ldx \ge n$ .

*m* is the number of rows in matrix *A*.

Specified as: an integer;  $m \ge 0$ .

*n* is the number of columns in matrix *A*, the order of matrix *V*, the number of elements in vector *s*, the number of rows in matrix *UB*, and the number of rows in matrix *X*. Specified as: an integer;  $n \ge 0$ .

tau

is the error tolerance  $\tau$ . Any singular values in vector *s* that are less than  $\tau$  are treated as zeros when computing matrix *X*.

Specified as: a number of the data type indicated in Table 156 on page 713;  $\tau \ge 0$ . For more information on the values for  $\tau$ , see "Notes."

#### **On Return**

*x* is an *n* by *nb* matrix, containing the minimal norm linear least solutions of  $AX\cong B$ . The *nb* column vectors of *X* contain minimal norm solution vectors for *nb* distinct linear least squares problems.

Returned as: an *ldx* by (at least) *nb* array, containing numbers of the data type indicated in Table 156 on page 713.

## Notes

- 1. *V*, *X*, *s*, and  $U^{T}B$  can have no common elements; otherwise the results are unpredictable.
- 2. In problems involving experimental data,  $\tau$  should reflect the absolute accuracy of the matrix elements:

 $\tau \geq \max(|\Delta_{ij}|)$ 

where  $\Delta_{ij}$  are the errors in  $a_{ij}$ . In problems where the matrix elements are known exactly or are only affected by roundoff errors:

$$\left[ \tau \ge \varepsilon \left( \sqrt{mn} \right) \right] \max(s_j)$$
 for  $j = (1, ..., n)$ 

where:

 $\epsilon$  is equal to 0.11920E-06 for SGESVS and 0.22204D-15 for DGESVS. *s* is a vector containing the singular values of matrix *A*.

For more information, see references [17 on page 1084], [65 on page 1087], [86 on page 1088], and pages 134 to 151 in reference [108 on page 1089].

## Function

The minimal norm linear least squares solution of  $AX \cong B$ , where A is a real general matrix, is computed using the singular value decomposition, produced by a preceding call to SGESVF or DGESVF. From SGESVF or DGESVF, the singular value decomposition of A is given by the following:

$$A = \boldsymbol{U}\boldsymbol{\Sigma}\boldsymbol{V}^{\mathrm{T}}$$

The linear least squares of solution X, for  $AX \cong B$ , is given by the following formula:

$$X = V\Sigma^+ U^{\mathrm{T}} B$$

where:

 $\Sigma$  + is the diagonal matrix with elements  $\sigma_i^+$ , where:

 $\sigma_j^+ = 1.0 / \sigma_j$  if  $\sigma_j \ge \tau$  and  $\sigma_j \ne 0$  $\sigma_j^+ = 0$  for all other cases

If *m* or *n* is equal to 0, no computation is performed. See references [17 on page 1084], [65 on page 1087], [86 on page 1088], and pages 134 to 151 in reference [108 on page 1089]. These algorithms have a tendency to generate underflows that may hurt overall performance. The system default is to mask underflow, which improves the performance of these subroutines.

## **Error conditions**

#### Computational Errors None

#### **Input-Argument Errors**

- 1.  $ldv \le 0$ 2. n > ldv3.  $ldub \le 0$ 4. n > ldub5.  $ldx \le 0$ 6. n > ldx7.  $nb \le 0$
- **8**. *m* < 0

9. *n* < 0</li>10. τ < 0</li>

## Examples

## Example 1

This example finds the linear least squares solution for the underdetermined system  $AX\cong B$ , using the singular value decomposition computed by DGESVF. Matrix *A* is:

$$\left[\begin{array}{rrrrr} 1.0 & 2.0 & 2.0 \\ 2.0 & 4.0 & 5.0 \end{array}\right]$$

and matrix **B** is:

$$\left[\begin{array}{c} 1.0\\ 4.0 \end{array}\right]$$

On output, matrix  $\boldsymbol{U}^{\mathrm{T}}\boldsymbol{B}$  is overwritten.

Note: This example corresponds to DGESVF Example 3.

Call Statement and Input:

| CALL     | V LDV UB LDUB NB S X LDX M N TAU<br>                     <br>DGESVS(V,3,UB,3,1,S,X,3,2,3,TAU)                  |  |
|----------|----------------------------------------------------------------------------------------------------|--|
| V        | $= \begin{bmatrix} -0.304 & -0.894 & 0.328 \\ -0.608 & 0.447 & 0.656 \\ -0.733 & 0.000 & -0.680 \end{bmatrix}$ |  |
| UB       | $= \begin{bmatrix} -4.061 \\ 0.000 \\ -0.714 \end{bmatrix}$                                                    |  |
| S<br>TAU | = (7.342, 0.000, 0.305)<br>= 0.3993D-14                                                                        |  |
| Outj     | out:                                                                                                    |  |
| Х        | $= \left[ \begin{array}{c} -0.600\\ -1.200\\ 2.000 \end{array} \right]$                                        |  |

## Example 2

This example finds the linear least squares solution for the overdetermined system  $AX\cong B$ , using the singular value decomposition computed by DGESVF. Matrix *A* is:

$$\begin{bmatrix} 1.0 & 4.0 \\ 2.0 & 5.0 \\ 3.0 & 6.0 \end{bmatrix}$$

and where **B** is:

| Г   |      |
|-----|------|
| 7.0 | 10.0 |
| 8.0 | 11.0 |
| 9.0 | 12.0 |
| Ĺ   | Ĺ    |

On output, matrix  $\boldsymbol{U}^{\mathrm{T}}\boldsymbol{B}$  is overwritten.

Note: This example corresponds to DGESVF Example 4.

Call Statement:

V LDV UB LDUB NB S X LDX M N TAU | | | | | | | | | | | | CALL DGESVS(V, 3, UB, 3, 2, S, X, 2, 3, 2, TAU) Input:

| V        | =    | $\left[\begin{array}{ccc} 0.922 & -0.386\\ -0.386 & -0.922\\ \cdot & \cdot \end{array}\right]$      |
|----------|------|----------------------------------------------------------------------------------------------------|
| UB       | =    | $\left[\begin{array}{ccc} -1.310 & -2.321 \\ -13.867 & -18.963 \\ \cdot & \cdot \end{array}\right]$ |
| S<br>TAU |      | = (0.773, 9.508)<br>= 0.5171D-14                                                                    |
| Out      | put: |                                                                                                    |
| Х        | =    | -1.000         -2.000           2.000         3.000                                                 |

# SGELLS and DGELLS (Linear Least Squares Solution for a General Matrix with Column Pivoting)

## Purpose

These subroutines compute the minimal norm linear least squares solution of  $AX\cong B$ , using a QR decomposition with column pivoting.

Table 157. Data Types

| <b>A</b> , <b>B</b> , <b>X</b> , <b>rn</b> , τ, aux | Subroutine |
|-----------------------------------------------------|------------|
| Short-precision real                                | SGELLS     |
| Long-precision real                                 | DGELLS     |

## **Syntax**

| Fortran   | CALL SGELLS   DGELLS (iopt, a, lda, b, ldb, x, ldx, rn, tau, m, n, nb, k, aux, naux)      |
|-----------|-------------------------------------------------------------------------------------------|
| C and C++ | sgells   dgells ( <i>iopt, a, lda, b, ldb, x, ldx, rn, tau, m, n, nb, k, aux, naux</i> ); |

#### **On Entry**

iopt

indicates the type of computation to be performed, where:

If iopt = 0, X is computed.

If iopt = 1, X and the Euclidean Norm of the residual vectors are computed.

Specified as: an integer; iopt = 0 or 1.

*a* is the *m* by *n* coefficient matrix *A*. On output, *A* is overwritten; that is, the original input is not preserved.

Specified as: an *lda* by (at least) *n* array, containing numbers of the data type indicated in Table 157 on page 717.

lda

is the leading dimension of the array specified for *a*.

Specified as: an integer; lda > 0 and  $lda \ge m$ .

*b* is the *m* by *nb* matrix *B*, containing the right-hand sides of the linear systems. The *nb* column vectors of *B* contain right-hand sides for *nb* distinct linear least squares problems. On output, *B* is overwritten; that is, the original input is not preserved.

Specified as: an *ldb* by (at least) *nb* array, containing numbers of the data type indicated in Table 157 on page 717.

#### ldb

is the leading dimension of the array specified for *b*.

Specified as: an integer; ldb > 0 and  $ldb \ge m$ .

x See On Return.

#### ldx

is the leading dimension of the array specified for *x*.

Specified as: an integer; ldx > 0 and  $ldx \ge n$ .

rn See On Return.

#### tau

is the tolerance  $\tau$ , used to determine the subset of the columns of *A* used in the solution.

Specified as: a number of the data type indicated in Table 157 on page 717;  $\tau \ge 0$ . For more information on how to select a value for  $\tau$ , see "Notes" on page 719.

*m* is the number of rows in matrices *A* and *B*.

Specified as: an integer;  $m \ge 0$ .

n is the number of columns in matrix A and the number of rows in matrix X.

Specified as: an integer;  $n \ge 0$ .

*nb* is the number of columns in matrices *B* and *X* and the number of elements in vector *rn*.

Specified as: an integer; nb > 0.

k See On Return.

aux

has the following meaning:

If naux = 0 and error 2015 is unrecoverable, aux is ignored.

Otherwise, it is the storage work area used by this subroutine. Its size is specified by *naux*.

Specified as: an area of storage, containing numbers of the data type indicated in Table 157 on page 717. On output, the contents of *aux* are overwritten.

naux

is the size of the work area specified by *aux*—that is, the number of elements in *aux*.

Specified as: an integer, where:

If *naux* = 0 and error 2015 is unrecoverable, SGELLS and DGELLS dynamically allocate the work area used by the subroutine. The work area is deallocated before control is returned to the calling program.

Otherwise, it must have the following values:

#### For SGELLS

For SGELLS, it must have the following values:

```
For 32-bit integer arguments
naux \ge 3n + max(n, nb)
```

```
For 64-bit integer arguments
```

```
naux \ge 4n + \max(n, nb) + 3
```

#### For DGELLS

For DGELLS, it must have the following values:

```
For 32-bit integer arguments
naux \ge [ceiling(2.5n) + max(n, nb)]
```

```
For 64-bit integer arguments
naux \ge 3n + max(n, nb)
```

## On Return

*x* is the solution matrix *X*, with *n* rows and *nb* columns, where:

If  $k \neq 0$ , the *nb* column vectors of *X* contain minimal norm least squares solutions for *nb* distinct linear least squares problems. The elements in each solution vector correspond to the original columns of *A*.

If k = 0, the *nb* column vectors of *X* are set to 0.

Returned as: an *ldx* by (at least) *nb* array, containing numbers of the data type indicated in Table 157 on page 717.

*rn* is the vector *rn* of length *nb*, where:

If iopt = 0 or k = 0, rn is not used in the computation.

If iopt = 1,  $rn_i$  is the Euclidean Norm of the residual vector for the linear least squares problem defined by the *i*-th column vector of *B*.

Returned as: a one-dimensional array of (at least) *nb*, containing numbers of the data type indicated in Table 157 on page 717.

*k* is the number of columns of matrix *A* used in the solution. Returned as: an integer; k = (the number of diagonal elements of matrix *R* exceeding  $\tau$  in magnitude).

#### Notes

- 1. In your C program, argument *k* must be passed by reference.
- 2. If  $ldb \ge max(m, n)$ , matrix X and matrix B can be the same; otherwise, matrix X and matrix B can have no common elements, or the results are unpredictable.

- **3**. The following items must have no common elements; otherwise, results are unpredictable:
  - Matrices A and X, vector *rn*, and the data area specified for *aux*
  - Matrices *A* and *B*, vector *m*, and the data area specified for *aux*.
- 4. If the relative uncertainty in the matrix B is  $\rho$ , then:

 $\tau \ge \rho \|A\|_{\mathrm{F}}$ 

See references [49 on page 1086], [69 on page 1087], and [86 on page 1088] for additional guidance on determining suitable values for  $\tau$ .

- 5. When you specify *iopt* = 0, you must also specify a dummy argument for *rn*. For more details, see Example 1.
- 6. You have the option of having the minimum required value for *naux* dynamically returned to your program. For details, see "Using Auxiliary Storage in ESSL" on page 47.

## Function

The minimal norm linear least squares solution of  $AX\cong B$  is computed using a QR decomposition with column pivoting, where:

A is an m by n real general matrix. B is an m by nb real general matrix. X is an n by nb real general matrix.

Optionally, the Euclidean Norms of the residual vectors can be computed. Following are the steps involved in finding the minimal norm linear least squares solution of  $AX\cong B$ . *A* is decomposed, using Householder transformations and column pivoting, into the following form:

AP = QR

where:

*P* is a permutation matrix.*Q* is an orthogonal matrix.*R* is an upper triangular matrix.

*k* is the first index, where:

 $|r_{k+1,k+1}| \leq \tau$ 

If k = n, the minimal norm linear least squares solution is obtained by solving  $RX = Q^{T}B$  and reordering X to correspond to the original columns of A.

If k < n, **R** has the following form:

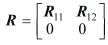

To find the minimal norm linear least squares solution, it is necessary to zero the submatrix  $R_{12}$  using Householder transformations. See references [49 on page 1086], [69 on page 1087], and [86 on page 1088]. If *m* or *n* is equal to 0, no computation is performed. These algorithms have a tendency to generate

underflows that may hurt overall performance. The system default is to mask underflow, which improves the performance of these subroutines.

## **Error conditions**

#### **Resource Errors**

Error 2015 is unrecoverable, naux = 0, and unable to allocate work area.

#### **Computational Errors**

None

#### **Input-Argument Errors**

- 1. *iopt*  $\neq$  0 or 1
- **2.**  $lda \leq 0$
- 3. m > lda
- 4.  $ldb \leq 0$
- 5. m > ldb
- 6.  $ldx \leq 0$
- 7. n > ldx
- 8. m < 0
- **9**. *n* < 0
- 10.  $nb \leq 0$
- **11**. *τ* < 0
- 12. Error 2015 is recoverable or *naux*≠0, and *naux* is too small—that is, less than the minimum required value. Return code 1 is returned if error 2015 is recoverable.

## **Examples**

## Example 1

This example solves the underdetermined system  $AX\cong B$ . On output, A and B are overwritten. DUMMY is used as a placeholder for argument rn, which is not used in the computation.

Call Statement and Input:

X = 
$$\begin{bmatrix} -0.600 \\ -1.200 \end{bmatrix}$$

2.000 = 2

#### Example 2

Κ

This example solves the overdetermined system  $AX\cong B$ . On output, A and B are overwritten. DUMMY is used as a placeholder for argument rn, which is not used in the computation.

Call Statement and Input:

$$\begin{array}{rcl} & \text{IOPT} & \text{A} & \text{LDA} & \text{B} & \text{LDB} & \text{X} & \text{LDX} & \text{RN} & \text{TAU} & \text{M} & \text{N} & \text{NB} & \text{K} & \text{AUX} & \text{NAUX} \\ & & & \text{I} & \text{I} & \text{$$

Output:

| Х | = | -1.000<br>2.000 | -2.000<br>3.000 |  |
|---|---|-----------------|-----------------|--|
| к |   | = 2             |                 |  |

#### Example 3

This example solves the overdetermined system  $AX\cong B$  and computes the Euclidean Norms of the residual vectors. On output, *A* and *B* are overwritten.

Call Statement and Input:

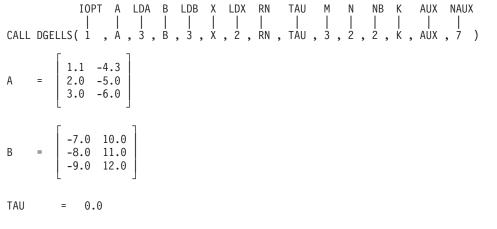

Output:

$$X = \begin{bmatrix} 0.543 & -1.360 \\ 1.785 & -2.699 \end{bmatrix}$$
  
RN = 
$$\begin{bmatrix} 0.196 \\ 0.275 \end{bmatrix}$$
  
K = 2

# Chapter 11. Eigensystem Analysis

The eigensystem analysis subroutines are described here.

## **Overview of the Eigensystem Analysis Subroutines**

The eigensystem analysis subroutines provide solutions to the algebraic eigensystem analysis problem and the generalized eigensystem analysis problem (see the following table). Many of the eigensystem analysis subroutines use the algorithms presented in *Linear Algebra* by Wilkinson and Reinsch [108 on page 1089] or use adaptations of EISPACK routines, as described in the *EISPACK Guide Lecture Notes in Computer Science* in reference [96 on page 1088] or in the *EISPACK Guide Extension Lecture Notes in Computer Science* in reference [65 on page 1087]. (EISPACK is available from the sources listed in reference [54 on page 1086].)

| Short-Precision<br>Subroutine            | Long-Precision<br>Subroutine | Descriptive Name and Location                                                                                                    |
|------------------------------------------|------------------------------|----------------------------------------------------------------------------------------------------|
| SGEEVX△                                  | DGEEVX△                      | "SGEEVX, DGEEVX, CGEEVX, and ZGEEVX (Eigenvalues and, Optionally,<br>Right Eigenvectors, Left Eigenvectors, Reciprocal Condition Numbers for<br>Eigenvalues, and Reciprocal Condition Numbers for Right Eigenvectors of a |
| CGEEVX <sup>△</sup>                      | $ZGEEVX^{\triangle}$         | General Matrix)" on page 726                                                                                                    |
| SSPEVX <sup><math>\triangle</math></sup> | DSPEVX <sup>△</sup>          | "SSPEVX, DSPEVX, CHPEVX, ZHPEVX, SSYEVX, DSYEVX, CHEEVX, and<br>ZHEEVX (Eigenvalues and, Optionally, the Eigenvectors of a Real Symmetric<br>or Complex Hermitian Matrix)" on page 740                                    |
| $CHPEVX^{\triangle}$                     | $ZHPEVX^{\triangle}$         |                                                                                                    |
| $SSYEVX^{\triangle}$                     | DSYEVX $^{\triangle}$        |                                                                                                    |
| CHEEVX△                                  | $ZHEEVX^{\triangle}$         |                                                                                                    |
|                                          | DSYGVX△                      | "DSYGVX (Selected Eigenvalues and, Optionally, the Eigenvectors of a Positive Definite Real Symmetric Generalized Eigenproblem)" on page 755                                                                              |
| △ LAPACK                                 |                              |                                                                                                    |

Table 158. List of LAPACK-Conforming Eigensystem Analysis Subroutines

## Table 159. List of Non–LAPACK-Conforming Eigensystem Analysis Subroutines

| Short-Precision<br>Subroutine              | Long-Precision<br>Subroutine               | Descriptive Name and Location                                                                                                    |
|--------------------------------------------|--------------------------------------------|----------------------------------------------------------------------------------------------------|
| SGEEV <sup>2§</sup><br>CGEEV <sup>2§</sup> | DGEEV <sup>ɛŝ</sup><br>ZGEEV <sup>ɛŝ</sup> | "SGEEV, DGEEV, CGEEV, and ZGEEV (Eigenvalues and, Optionally, All or<br>Selected Eigenvectors of a General Matrix)" on page 764                                     |
| SSPEV <sup>2§</sup><br>CHPEV <sup>2§</sup> | DSPEV <sup>28</sup><br>ZHPEV <sup>28</sup> | "SSPEV, DSPEV, CHPEV, and ZHPEV (Eigenvalues and, Optionally, the<br>Eigenvectors of a Real Symmetric Matrix or a Complex Hermitian Matrix)"<br>on page 774         |
| SSPSV <sup>ɛ§</sup><br>CHPSV <sup>ɛ§</sup> | DSPSV <sup>2§</sup><br>ZHPSV <sup>2§</sup> | "SSPSV, DSPSV, CHPSV, and ZHPSV (Extreme Eigenvalues and, Optionally,<br>the Eigenvectors of a Real Symmetric Matrix or a Complex Hermitian<br>Matrix)" on page 782 |
| SGEGV <sup>2</sup>                         | DGEGV <sup>2</sup>                         | "SGEGV and DGEGV (Eigenvalues and, Optionally, the Eigenvectors of a Generalized Real Eigensystem, Az=wBz, where A and B Are Real General Matrices)" on page 789    |

Table 159. List of Non–LAPACK-Conforming Eigensystem Analysis Subroutines (continued)

| Short-Precision<br>Subroutine | Long-Precision<br>Subroutine | Descriptive Name and Location                                                                                              |
|-------------------------------|------------------------------|----------------------------------------------------------------------------------------------------|
| SSYGV <sup>2</sup>            | DSYGV <sup>i</sup>           | "SSYGV and DSYGV (Eigenvalues and, Optionally, the Eigenvectors of a Real Symmetric Generalized Eigenproblem)" on page 795 |

<sup>2</sup>Not LAPACK. Although this subroutine has the same name as an existing LAPACK subroutine, its calling-sequence arguments and functionality are different from that LAPACK subroutine. ESSL 5.1 is the last release to support these subroutines.

<sup>§</sup> This subroutine is provided only for migration from earlier releases of ESSL and is not intended for use in new programs.

## Performance and Accuracy Considerations

- 1. The accuracy of the resulting eigenvalues and eigenvectors varies between the short- and long-precision versions of each subroutine. The degree of difference depends on the size and conditioning of the matrix computation. Some of the subroutines have examples illustrating this difference.
- 2. The short precision subroutines provide increased accuracy by accumulating intermediate results in long precision when the AltiVec unit is not used. Occasionally, for performance reasons, these intermediate results are stored.
- **3.** If you want to compute 10% or fewer eigenvalues only, or you want to compute 30% or fewer eigenvalues and eigenvectors, you get better performance if you use \_SPSV and \_HPSV instead of \_SPEV and \_HPEV, respectively. For all other uses, you should use \_SPEV and \_HPEV.
- 4. There are some ESSL-specific rules that apply to the results of computations on the workstation processors using the ANSI/IEEE standards. For details, see "What Data Type Standards Are Used by ESSL, and What Exceptions Should You Know About?" on page 60.

## **Eigensystem Analysis Subroutines**

This contains the eigensystem analysis subroutine descriptions.

# SGEEVX, DGEEVX, CGEEVX, and ZGEEVX (Eigenvalues and, Optionally, Right Eigenvectors, Left Eigenvectors, Reciprocal Condition Numbers for Eigenvalues, and Reciprocal Condition Numbers for Right Eigenvectors of a General Matrix)

## Purpose

These subroutines compute the eigenvalues and, optionally, right eigenvectors, left eigenvectors, reciprocal condition numbers for eigenvalues, and reciprocal condition numbers for right eigenvectors of a general matrix.

For a right eigenvector v of A:

 $Av = \lambda v$ 

For a left eigenvector *u* of *A*:

 $u^H A = \lambda u^H$ 

The computed eigenvectors are normalized to have the Euclidean norm equal to one and the largest component real.

Table 160. Data Types

| A, vl, vr, work, wr, wi, w | scale, abnrm, rconde, rcondv, rwork | Subroutine          |
|----------------------------|-------------------------------------|---------------------|
| Short-precision real       | Short-precision real                | SGEEVX <sup>∆</sup> |
| Long-precision real        | Long-precision real                 | DGEEVX <sup>△</sup> |
| Short-precision complex    | Short-precision real                | CGEEVX <sup>△</sup> |
| Long-precision complex     | Long-precision real                 | ZGEEVX <sup>Δ</sup> |
|                            |                                     |                     |

# **Syntax**

| Fortran   | CALL SGEEVX   DGEEVX (balanc, jobvl, jobvr, sense, n, a, lda, wr, wi, vl, ldvl, vr, ldvr, ilo, ihi, scale, abnrm, rconde, rcondv, work, lwork, iwork, info) |
|-----------|----------------------------------------------------------------------------------------------------|
|           | CALL CGEEVX   ZGEEVX (balanc, jobvl, jobvr, sense, n, a, lda, w, vl, ldvl, vr, ldvr, ilo, ihi, scale, abnrm, rconde, rcondv, work, lwork, rwork, info)      |
| C and C++ | sgeevx   dgeevx (balanc, jobvl, jobvr, sense, n, a, lda, wr, wi, vl, ldvl, vr, ldvr, ilo, ihi, scale, abnrm, rconde, rcondv, work, lwork, iwork, info);     |
|           | cgeevx   zgeevx (balanc, jobvl, jobvr, sense, n, a, lda, w, vl, ldvl, vr, ldvr, ilo, ihi, scale, abnrm, rconde, rcondv, work, lwork, rwork, info);          |

## **On Entry**

#### balanc

indicates whether or not to scale *A* diagonally and whether or not to permute its rows and columns to improve the conditioning of its eigenvalues, where *balanc* can have any of the following values:

- N Neither diagonally scale nor permute *A*.
- **P** Permute *A*, but do not diagonally scale it.
- **S** Diagonally scale *A*, but do not permute it.
- **B** Both diagonally scale and permute *A*.

When diagonal scaling is specified, the subroutine replaces A with  $DAD^{-1}$  where D is a diagonal matrix chosen to make the rows and columns of A more equal in norm and the condition numbers of its eigenvalues and eigenvectors smaller.

When permuting is specified, the subroutine makes *A* more nearly upper triangular.

The computed reciprocal condition numbers correspond to the balanced matrix. In exact arithmetic, permuting rows and columns does not change the condition numbers, but diagonal scaling does change the condition numbers.

Specified as: a single character. It must be 'N', 'P', 'S', or 'B'.

jobvl

indicates whether or not to compute the left eigenvectors of *A*, where *jobvl* can have either of the following values:

**N** Do not compute the left eigenvectors of *A*.

**V** Compute the left eigenvectors of *A*.

**Note:** If *sense* = 'E' or 'B', *jobvl* must = 'V'.

Specified as: a single character. It must be 'N' or 'V'.

jobvr

indicates whether or not to compute the right eigenvectors of *A*, where *jobvr* can have either of the following values:

- **N** Do not compute the right eigenvectors of *A*.
- **V** Compute the right eigenvectors of *A*.

**Note:** If sense = 'E' or 'B', *jobvr* must = 'V'.

Specified as: a single character. It must be 'N' or 'V'.

sense

indicates which reciprocal numbers to compute (if any), where *sense* can have any of the following values:

- N Do not compute reciprocal condition numbers.
- E Compute reciprocal condition numbers for eigenvalues only.
- V Compute reciprocal condition numbers for right eigenvectors only.
- **B** Compute reciprocal condition numbers for eigenvalues and right eigenvectors.

**Note:** If *sense* = 'E' or 'B', both *jobvl* and *jobvr* must equal 'V' (so that both left and right eigenvectors are also computed).

Specified as: a single character. It must be 'N', 'E', 'V', or 'B'.

*n* is the order of the general matrix *A*.

Specified as: an integer;  $n \ge 0$ .

*a* is the general matrix *A* of order *n*.

Specified as: an *lda* by (at least) *n* array, containing numbers of the data type indicated in Table 160 on page 727.

lda

is the leading dimension of the array specified for *a*.

Specified as: an integer; lda > 0 and  $lda \ge n$ .

- wr See On Return.
- wi See On Return.
- w See On Return.

#### ldvl

is the leading dimension of the array specified for *vl*.

Specified as: an integer; ldvl > 0; if jobvl = 'V',  $ldvl \ge n$ .

#### ldvr

is the leading dimension of the array specified for *vr*.

Specified as: an integer; ldvr > 0; if jobvr = 'V',  $ldvr \ge n$ .

work

is the storage work area used by this subroutine. Its size is specified by *lwork*.

Specified as: an area of storage, containing numbers of the data type indicated in Table 160 on page 727.

lwork

is the number of elements in array WORK.

Specified as an integer, where:

- If *lwork* = 0, the subroutine dynamically allocates the workspace needed for use during this computation. The dynamically allocated workspace will be freed prior to returning control to the calling program.
- If *lwork* = -1, a workspace query is assumed. The subroutine only calculates the optimal size of the WORK array and returns this value as the first entry of the WORK array.

## Otherwise:

- For SGEEVX and DGEEVX:
  - If sense = 'N' or 'E':
    - If jobvl = 'N' and jobvr = 'N',  $lwork \ge max(1, 2n)$ .
    - If jobvl = 'V' or jobvr = 'V',  $lwork \ge 3n$ .
  - If sense = 'V' or 'B',  $lwork \ge n(n + 6)$ .
- For CGEEVX and ZGEEVX:
  - If sense = 'N' or 'E',  $lwork \ge max(1, 2n)$ .
  - If sense = 'V' or 'B',  $lwork \ge n^2 + 2n$ .

**Note:** These formulas represent the minimum workspace required. For best performance, specify either lwork = -1 (to obtain the optimal size to use) or lwork = 0 (to direct the subroutine to dynamically allocate the workspace).

#### rwork

is a storage work area of size 2n.

Specified as: an area of storage containing numbers of the data type indicated in Table 160 on page 727.

#### iwork

is a storage work area of size 2*n*-2.

If sense = 'N' or 'E', *iwork* is not referenced by the subroutine.

Specified as: an integer array.

#### **On Return**

*a* is the updated general matrix *A* of order *n*. On output, A is overwritten; that is, the original input is not preserved. If *jobvl* = 'V' or *jobvr* = 'V', A contains the Schur form of the balanced matrix.

Returned as: an *lda* by (at least) *n* array, containing numbers of the data type indicated in Table 160 on page 727.

wr contains the real part of the computed eigenvalues.

Returned as: a one-dimensional array of (at least) length *n*, containing numbers of the data type indicated in Table 160 on page 727.

*wi* contains the imaginary part of the computed eigenvalues.

Returned as: a one-dimensional array of (at least) length *n*, containing numbers of the data type indicated in Table 160 on page 727.

*w* contains the computed eigenvalues.

Returned as: a one-dimensional array of (at least) length *n*, containing numbers of the data type indicated in Table 160 on page 727.

- *vl* contains the left eigenvectors.
  - If *jobvl* = 'V', the left eigenvectors are stored one after another in the columns of *vl*, in the same order as their eigenvalues.
    - For SGEEVX and DGEEVX:
      - If the *j*th eigenvalue is real, then the *j*th column of *vl* contains its eigenvector.
      - If the *j*th and (*j*+1)st eigenvalues form a complex conjugate pair, then the *j*th and (*j*+1)st columns of *vl* contain the real and imaginary parts of the eigenvector corresponding to the *j*th eigenvalue. The conjugate of this eigenvector is the eigenvector for the (*j*+1)st eigenvalue.
  - If *jobvl* = 'N', *vl* is not referenced.

Returned as: an array of size (*ldvl*, *n*) containing numbers of the data type indicated in Table 160 on page 727.

- *vr* contains the right eigenvectors.
  - If *jobvr* = 'V', the left eigenvectors are stored one after another in the columns of *vr*, in the same order as their eigenvalues.
    - For SGEEVX and DGEEVX:
      - If the *j*th eigenvalue is real, then the *j*th column of *vr* contains its eigenvector.
      - If the *j*th and (*j*+1)st eigenvalues form a complex conjugate pair, then the *j*th and (*j*+1)st columns of *vr* contain the real and imaginary parts of the eigenvector corresponding to the *j*th eigenvalue. The conjugate of this eigenvector is the eigenvector for the (*j*+1)st eigenvalue.

• If *jobvr* = 'N', *vr* is not referenced.

Returned as: an array of size (*ldvr*, *n*) containing numbers of the data type indicated in Table 160 on page 727.

#### ilo

has the following meaning:

If balanc = 'N', ilo = 1.

Otherwise, the value of *ilo* is determined when *A* is balanced.

The balanced  $a_{ij} = 0$  if i > j and j = 1, ..., (ilo-1) or i = (ihi+1), ..., n.

Returned as: an integer;  $1 \le ilo \le n$ .

#### ihi

has the following meaning:

If balanc = 'N', ihi = n.

Otherwise, the value of *ihi* is determined when A is balanced.

The balanced  $a_{i, j} = 0$  if i > j and j = 1, ..., (ilo-1) or i = (ihi+1), ..., n.

Returned as: an integer;  $1 \le ihi \le n$ .

#### scale

contains the details of the permutations and scaling factors applied when balancing *A*.

If  $p_j$  is the index of the row and column interchanged with row and column j, and  $d_j$  is the scaling factor applied to row and column j, then:

- $scale_i = p_i$ , for j = 1, ..., (ilo-1)
- $scale_j = d_j$ , for j = ilo, ..., ihi
- $scale_i = p_i$ , for j = (ihi+1), ..., n

Returned as: a one-dimensional array of (at least) length *n* containing numbers of the data type indicated in Table 160 on page 727.

#### abnrm

is the one-norm of the balanced matrix (the maximum of the sum of absolute values of elements of any column).

Returned as: a number of the data type indicated in Table 160 on page 727;  $abnrm \ge 0$ .

#### rconde

contains the computed reciprocal condition numbers of the eigenvalues, where *rconde<sub>i</sub>* is the reciprocal condition number of the *j*th eigenvalue.

Returned as: an array of dimension *n* containing numbers of the data type indicated in Table 160 on page 727.

#### rcondv

contains the computed reciprocal condition numbers of the eigenvectors, where  $rcondv_i$  is the reciprocal condition number of the *j*th right eigenvector.

Returned as: an array of dimension *n* containing numbers of the data type indicated in Table 160 on page 727.

#### work

is the work area used by this subroutine if *lwork*  $\neq$  0, where:

If *lwork*  $\neq$  0 and *lwork*  $\neq$  -1, its size is (at least) of length *lwork*.

If lwork = -1, its size is (at least) of length 1.

Returned as: an area of storage, where:

If  $lwork \ge 1$  or lwork = -1, then  $work_1$  is set to the optimal lwork value and contains numbers of the data type indicated in Table 160 on page 727.

Except for *work*<sub>1</sub>, the contents of *work* are overwritten on return.

## rwork

is a storage work area of size 2*n*.

Returned as: an area of storage containing numbers of the data type indicated in Table 160 on page 727.

## iwork

is a storage work area of size 2*n*-2.

If sense = 'N' or 'E', *iwork* is not referenced by the subroutine.

Returned as: an integer array.

#### info

has the following meaning:

If *info* = 0, the subroutine completed successfully.

If *info* > 0, the QR algorithm failed to compute all the eigenvalues, and no eigenvectors or reciprocal condition numbers were computed; elements 1:(*ilo*-1) and (i+1):n of the eigenvalue arrays contain eigenvalues that have converged.

Returned as: an integer; *info*  $\ge$  0.

# Notes

- 1. When you specify *jobvl* = 'N', you must specify a dummy argument for *vl*.
- 2. When you specify *jobvr* = 'N', you must specify a dummy argument for vr.
- 3. When you specify *sense* = 'N', you must specify a dummy argument for *rconde*.
- 4. When you specify *sense* = 'N' or 'E', you must specify dummy arguments for *rcondv* and *iwork*.
- 5. In your C program, the *ilo*, *ihi*, *abnrm*, *info* arguments must be passed by reference.
- 6. These subroutines accept lowercase letters for the *balanc*, *jobvl*, *jobvr*, and *sense* arguments.
- 7. The vectors and matrices used in the computation must have no common elements; otherwise, results are unpredictable.
- **8**. For best performance, specify *lwork* = 0.

# Function

These subroutines compute the following for a general matrix *A* :

- eigenvalues
- optionally, the right eigenvectors, left eigenvectors, or both
- optionally, the reciprocal condition numbers for the eigenvalues
- optionally, the reciprocal condition numbers for the right eigenvectors

## Computing eigenvalues only

- The eigenvalues (only) of general matrix A are computed as follows:
- 1. If necessary, scale the general matrix *A*.
- 2. Balance the general matrix *A*.
- **3**. Reduce the balanced matrix to an upper Hessenberg matrix using the following types of transformations:

# SGEEVX and DGEEVX

Orthogonal similarity transformations

## **CGEEVX and ZGEEVX**

- Unitary similarity transformations
- 4. Compute the eigenvalues of the upper Hessenberg matrix using the multi-shift QR algorithm or the implicit double-shift QR algorithm.
- 5. If specified, compute reciprocal condition numbers.
- 6. If necessary, undo scaling.

## Computing eigenvalues and right eigenvectors or left eigenvectors or both

The eigenvalues and right eigenvectors or left eigenvectors, or both, of general matrix *A* are computed as follows:

- 1. If necessary, scale the general matrix *A*.
- 2. Balance the general matrix *A*.
- **3**. Reduce the balanced matrix to an upper Hessenberg matrix using the following types of transformations:

## SGEEVX and DGEEVX

Orthogonal similarity transformations

## CGEEVX and ZGEEVX

- Unitary similarity transformations
- 4. Accumulate the transformations.
- 5. Compute the eigenvalues of the upper Hessenberg matrix, and the appropriate eigenvectors of the corresponding balanced matrix, using the multi-shift QR algorithm or the implicit double-shift QR algorithm.
- 6. If appropriate, compute reciprocal condition numbers.

- 7. Undo balancing the eigenvectors; normalize the eigenvectors; and make the largest component real.
- 8. If necessary, undo scaling.

If n = 0, no computation is performed and the subroutine returns after doing some parameter checking.

For more information, see references [12 on page 1084], [13 on page 1084], [61 on page 1087], [62 on page 1087], and [70 on page 1087].

# **Error conditions**

## **Resource Errors**

*lwork* = 0, and unable to allocate work area.

## Computational Errors

- 1. Eigenvalue (*i*) failed to converge.
  - Elements 1:(*ilo*-1) and (*i*+1):*n* of *wr* and *wi* contain eigenvalues that have converged. No eigenvectors or condition numbers have been computed.
  - The computational error message may occur multiple times with processing continuing after each error because the default for the number of allowable errors for error code 2153 is set to be unlimited in the ESSL error option table.
- 2. The subroutine computed the eigenvalues using multiple algorithms.
  - Performance may be degraded.
  - The computational error message may occur multiple times with processing continuing after each error because the default for the number of allowable errors for error code 2613 is set to be unlimited in the ESSL error option table.

## **Input-Argument Errors**

- 1. *balanc*  $\neq$  'N', 'S', 'P', or 'B'
- 2. *jobvl*  $\neq$  'N', or 'V'
- 3. *jobvr*  $\neq$  'N', or 'V'
- 4. sense  $\neq$  'N', 'E', 'V', or 'B'
- 5. (sense = 'E' or sense = 'B') and (jobvl  $\neq$  'V' or jobvr  $\neq$  'V')
- **6**. *n* < 0
- **7**. *lda* ≤ 0
- 8. *n* > *lda*
- 9.  $ldvl \leq 0$
- **10**.  $ldvr \leq 0$
- **11.** *jobvl*  $\neq$  'V' and *ldvl* < *n*
- 12. *jobvr*  $\neq$  'V' and *ldvr* < *n*
- 13. For SGEEVX and DGEEVX:
  - If sense = 'N' or 'E':
    - If jobvl = 'N' and jobvr = 'N', lwork < max(1, 2n).
    - If jobvl = 'V' or jobvr = 'V', lwork < 3n.
  - If sense = 'V' or 'B', lwork < n(n + 6).

For CGEEVX and ZGEEVX:

- If sense = 'N' or 'E', lwork < max(1, 2n).
- If sense = 'V' or 'B',  $lwork < n^2 + 2n$ .

# **Examples**

## Example 1

This example shows how to find the eigenvalues only of a long-precision real general matrix *A* of order 4, where:

- LDVL and LDVR are set to 1 to avoid an error condition.
- DUMMY1 is a placeholder for VL. VL is not used.
- DUMMY2 is a placeholder for VR. VR is not used.
- DUMMY3 is a placeholder for RCONDE. RCONDE is not used.
- DUMMY4 is a placeholder for RCONDV. RCONDV is not used.
- IDUMMY is a placeholder for IWORK. IWORK is not used.

#### Note:

- 1. This matrix is used in Example 5.5 in referenced text [70 on page 1087].
- 2. Because *lwork* = 0, the subroutine dynamically allocates WORK.
- 3. On output, A has been overwritten.

#### Call Statement and Input:

 $A = \begin{bmatrix} -2.0 & 2.0 & 2.0 & 2.0 \\ -3.0 & 3.0 & 2.0 & 2.0 \\ -1.0 & 0.0 & 0.0 & 5.0 \end{bmatrix}$ 

Output:

| WR =                        | $\left[\begin{array}{c} 1.000000\\ 2.000000\\ 3.000000\\ 4.000000\end{array}\right]$            |
|-----------------------------|-------------------------------------------------------------------------------------------------|
| WI =                        | $\left[\begin{array}{c} 0.000000\\ 0.000000\\ 0.000000\\ 0.000000\\ 0.000000\end{array}\right]$ |
| SCALE =                     | $\left[\begin{array}{c} 1.000000\\ 1.000000\\ 1.000000\\ 1.000000\\ 1.000000\end{array}\right]$ |
| ILO<br>IHI<br>ABNRM<br>INFO | $ \begin{array}{rcrrrrrrrrrrrrrrrrrrrrrrrrrrrrrrrrrrr$                                          |

#### Example 2

This example shows how to find the eigenvalues, left and right eigenvectors, and reciprocal condition numbers for the eigenvalues and right eigenvectors of a balanced long-precision real general matrix *A* of order 4, where:

#### Note:

- 1. This matrix is used in Example 5.5 in referenced text [70 on page 1087].
- 2. IWORK is an integer work array of size 6.
- **3**. On output, A has been overwritten by the Schur form of the balanced matrix.

# Call Statement and Input:

| BALANC JOBVL JOBVR SENSE N A LDA WR WI VL LDVL VR LDVR ILO IHI                                                                                                    |                          |  |
|----------------------------------------------------------------------------------------------------|--------------------------|--|
| CALL DGEEVX( 'B', 'V', 'V', 'B', 4, A, 4, WR, WI, VL, 4, VR, 4, ILO,                                                                                                    | <br>IHI,                 |  |
| SCALE ABNRM RCONDE RCONDV WORK LWORK IWORK INFO<br>                 <br>SCALE, ABNRM, RCONDE, RCONDV, WORK, 0, IWORK, INFO )                                                                                             |                          |  |
| $A = \begin{bmatrix} -2.0 & 2.0 & 2.0 & 2.0 \\ -3.0 & 3.0 & 2.0 & 2.0 \\ -2.0 & 0.0 & 4.0 & 2.0 \\ -1.0 & 0.0 & 0.0 & 5.0 \end{bmatrix}$                                                                                 |                          |  |
| Output:                                                                                                    |                          |  |
| $A = \begin{bmatrix} 1.000000 & -6.949732 & -1.320184 & 0.103510 \\ 0.000000 & 2.000000 & -2.415229 & 1.002262 \\ 0.000000 & 0.000000 & 3.000000 & -0.780860 \\ 0.000000 & 0.000000 & 0.000000 & 4.000000 \end{bmatrix}$ | 9<br>2<br>9<br>0         |  |
| $WR = \begin{bmatrix} 1.000000 \\ 2.000000 \\ 3.000000 \\ 4.000000 \end{bmatrix}$                                                                                                    |                          |  |
| $WI = \begin{bmatrix} 0.000000\\ 0.000000\\ 0.000000\\ 0.000000\\ 0.000000 \end{bmatrix}$                                                                                                    |                          |  |
| $VL = \begin{bmatrix} -0.707107 & -0.408248 & 0.000000 & 0.0000 \\ 0.707107 & 0.816497 & 0.408248 & 0.0000 \\ 0.000000 & -0.408248 & -0.816497 & -0.4477 \\ 0.000000 & 0.000000 & 0.408248 & 0.8944 \end{bmatrix}$       | 900<br>900<br>214<br>427 |  |
| $VR = \begin{bmatrix} -0.730297 & 0.625543 & -0.554700 & 0.5000 \\ -0.547723 & 0.625543 & -0.554700 & 0.5000 \\ -0.365148 & 0.417029 & -0.554700 & 0.5000 \\ -0.182574 & 0.208514 & -0.277350 & 0.5000 \end{bmatrix}$    | 000<br>000               |  |
| RCONDE = $\begin{bmatrix} 0.087287 \\ 0.053722 \\ 0.096561 \\ 0.282843 \end{bmatrix}$                                                                                                    |                          |  |
| $\begin{array}{l} RCONDV = \left[ \begin{array}{c} 0.448959 \\ 0.244976 \\ 0.289148 \\ 0.508520 \end{array} \right] \end{array}$                                                                                         |                          |  |
| $SCALE = \begin{bmatrix} 1.000000 \\ 2.000000 \\ 1.000000 \\ 0.500000 \end{bmatrix}$                                                                                                    |                          |  |

| = | 1   |
|---|-----|
| = | 4   |
| = | 7.5 |
| = | 0   |
|   | =   |

This example shows how to find the eigenvalues, left and right eigenvectors, and reciprocal condition numbers for the eigenvalues and right eigenvectors of a balanced long-precision real general matrix *A* of order 3.

#### Note:

- 1. This matrix is used in Example 5.4 in referenced text [70 on page 1087].
- 2. IWORK is an integer work array of size 4.
- **3.** On output, A has been overwritten by the Schur form of the balanced matrix.

Call Statement and Input:

 $A = \begin{bmatrix} 2.000000 & -6.928203 & -13.435029 \\ 2.309401 & 2.000000 \\ 0.000000 & 0.000000 \end{bmatrix}$   $WR = \begin{bmatrix} 2.000000 \\ 2.000000 \\ 2.000000 \\ 0.000000 \end{bmatrix}$ 

|       |     | L _                               |                                    |                                   |
|-------|-----|-----------------------------------|------------------------------------|-----------------------------------|
| WI    | =   | 4.000000<br>-4.000000<br>0.000000 | ]                                  |                                   |
| VL    | =   | -0.877058<br>0.263117<br>0.350823 | 0.000000<br>-0.087706<br>0.175412  | -0.816497<br>0.408248<br>0.408248 |
| VR    | =   | 0.316228<br>0.632456<br>0.000000  | -0.316228<br>0.000000<br>-0.632456 | 0.408248<br>0.816497<br>0.408248  |
| RCOND | E = | 0.301511<br>0.301511<br>0.192450  | ]                                  |                                   |

| RCONDV                      | =           | 1.671856<br>1.671856<br>1.174058 |
|-----------------------------|-------------|----------------------------------|
| SCALE                       | =           | 0.500000<br>1.000000<br>1.000000 |
| ILO<br>IHI<br>ABNRM<br>INFO | =<br>=<br>= | 1<br>3<br>19.0<br>0              |

This example shows how to find the eigenvalues and right eigenvectors of a long-precision complex general matrix A of order 4, where:

- LDVL is set to 1 to avoid an error condition.
- DUMMY1 is a placeholder for VL. VL is not used.
- DUMMY2 is a placeholder for RCONDE. RCONDE is not used.
- DUMMY3 is a placeholder for RCONDV. RCONDV is not used.

#### Note:

- 1. This matrix is used in Example 6.5 in referenced text [70 on page 1087].
- On output, A has been overwritten by the Schur form of the balanced matrix.

Call Statement and Input:

 $A = \begin{bmatrix} (5.0, 9.0) (5.0, 5.0) (-6.0, -6.0) (-7.0, -7.0) \\ (3.0, 3.0) (6.0, 10.0) (-5.0, -5.0) (-6.0, -6.0) (-5.0, -5.0) \\ (1.0, 1.0) (2.0, 2.0) (-3.0, -3.0) (0.0, 4.0) \end{bmatrix}$ 

Output:

| A  | = | (2.0000, 6.0000) (-1.1081, 4.9368) (-3.3663, 3.6542) (-19.9524, 4.0936)<br>(0.0000, 0.0000) (4.0000, 8.0000) (0.1597, 0.5962) (-2.1519, 5.6785)<br>(0.0000, 0.0000) (0.0000, 0.0000) (3.0000, 7.0000) (0.8130, 4.9939)<br>(0.0000, 0.0000) (0.0000, 0.0000) (0.0000, 0.0000) (1.0000, 5.0000) |
|----|---|----------------------------------------------------------------------------------------------------|
| W  | = | (2.0000, 6.0000)<br>(4.0000, 8.0000)<br>(3.0000, 7.0000)<br>(1.0000, 5.0000)                                                                                                    |
| VR | = | (0.3780, 0.0000) (0.5774, 0.0000) (0.5774, 0.0000) (0.7559, 0.0000)<br>(0.7559, 0.0000) (0.5774, 0.0000) (0.5774, 0.0000) (0.3780, 0.0000)<br>(0.3780, 0.0000) (0.5774, 0.0000) (0.0000, 0.0000) (0.3780, 0.0000)<br>(0.3780, 0.0000) (0.0000, 0.0000) (0.5774, 0.0000) (0.3780, 0.0000)      |

| SCALE                       | =           | 1.000000<br>1.000000<br>1.000000<br>1.000000 |
|-----------------------------|-------------|----------------------------------------------|
| ILO<br>IHI<br>ABNRM<br>INFO | =<br>=<br>= | 1<br>4<br>29.5<br>0                          |

This example shows how to find the eigenvalues, left and right eigenvectors, and reciprocal condition numbers for the eigenvalues and right eigenvectors of a long-precision complex general matrix A of order 4.

#### Note:

- 1. This matrix is used in Example 6.5 in referenced text [70 on page 1087].
- 2. RWORK is a real array of length 8.
- **3**. On output, A has been overwritten by the Schur form of the balanced matrix.

Call Statement and Input:

| Call Statement and Input: |                                                                                                    |  |  |
|---------------------------|----------------------------------------------------------------------------------------------------|--|--|
| CALL                      | BALANC JOBVL JOBVR SENSE N A LDA W VL LDVL VR LDVR ILO IHI<br>                             <br>ZGEEVX('P', 'V', 'V', 'B', 4, A, 4, W, VL, 4, VR, 4, ILO, IHI,                                                                                                    |  |  |
|                           | SCALE ABNRM RCONDE RCONDV WORK LWORK RWORK INFO<br>                   <br>SCALE, ABNRM, RCONDE, RCONDV, WORK, 0, RWORK, INFO )                                                                                                    |  |  |
| A                         | $= \left[ \begin{array}{cccccccccccccccccccccccccccccccccccc$                                                                                                    |  |  |
| Ou                        | tput:                                                                                                    |  |  |
| A                         | $= \left[\begin{array}{cccccccccccccccccccccccccccccccccccc$                                                                                                    |  |  |
| W                         | $= \left[ \begin{array}{c} (2.0000, 6.0000) \\ (4.0000, 8.0000) \\ (3.0000, 7.0000) \\ (1.0000, 5.0000) \end{array} \right]$                                                                                                    |  |  |
| VR                        | $= \begin{bmatrix} (0.3780, 0.0000) & (0.5774, 0.0000) & (0.5774, 0.0000) & (0.7559, 0.0000) \\ (0.7559, 0.0000) & (0.5774, 0.0000) & (0.5774, 0.0000) & (0.3780, 0.0000) \\ (0.3780, 0.0000) & (0.5774, 0.0000) & (0.0000, 0.0000) & (0.3780, 0.0000) \\ (0.3780, 0.0000) & (0.0000, 0.0000) & (0.5774, 0.0000) & (0.3780, 0.0000) \\ (0.3780, 0.0000) & (0.0000, 0.0000) & (0.5774, 0.0000) & (0.3780, 0.0000) \\ \end{bmatrix}$ |  |  |

| VL = | (-0.5774, 0.000)<br>(0.0000, 0.000)<br>(0.5774, 0.000)<br>(0.5774, 0.000) | <ul> <li>(-0.3780, 0.0000)</li> <li>(-0.3780, 0.0000)</li> <li>(0.3780, 0.0000)</li> <li>(0.7559, 0.0000)</li> </ul> | (-0.3780, 0.0000)<br>(-0.3780, 0.0000)<br>( 0.7559, 0.0000)<br>( 0.3780, 0.0000) | ( 0.0000, 0.0000)<br>(-0.5774, 0.0000)<br>( 0.5774, 0.0000)<br>( 0.5774, 0.0000) |
|------|---------------------------------------------------------------------------|----------------------------------------------------------------------------------------------------|----------------------------------------------------------------------------------|----------------------------------------------------------------------------------|
|------|---------------------------------------------------------------------------|----------------------------------------------------------------------------------------------------|----------------------------------------------------------------------------------|----------------------------------------------------------------------------------|

| RCONDE =                            | 0.2182<br>0.2182<br>0.2182<br>0.2182<br>0.2182 |
|-------------------------------------|------------------------------------------------|
| RCONDV =                            | 0.3089<br>0.6450<br>0.1770<br>0.5504           |
| SCALE =                             | 1.000000<br>1.000000<br>1.000000<br>1.000000   |
| ILO =<br>IHI =<br>ABNRM =<br>INFO = | = 29.5                                         |

This example shows how to find the eigenvalues, left and right eigenvectors, and reciprocal condition numbers for the eigenvalues and right eigenvectors of a balanced long-precision complex general matrix *A* of order 4.

## Note:

- 1. This matrix is used in Example 6.5 in referenced text [70 on page 1087].
- 2. RWORK is a real array of length 8.
- **3**. On output, A has been overwritten by the Schur form of the balanced matrix.

#### Call Statement and Input:

 $A = \begin{bmatrix} (5.0, 9.0) (5.0, 5.0) (-6.0, -6.0) (-7.0, -7.0) \\ (3.0, 3.0) (6.0, 10.0) (-5.0, -5.0) (-6.0, -6.0) (-5.0, -5.0) \\ (1.0, 1.0) (2.0, 2.0) (-3.0, -3.0) (0.0, 4.0) \end{bmatrix}$ 

## Output:

| A = | (2.0000,6 | 5.0000) ( 0.2165, | -4.9088) ( 6.7861, | -7.6319) | (-16.4572, | 4.8125)  |
|-----|-----------|-------------------|--------------------|----------|------------|----------|
|     | (0.0000,0 | 0.0000) ( 4.0000, | 8.0000) ( 0.1841,  | 1.7868)  | ( 1.5401,  | -3.1335) |
|     | (0.0000,0 | 0.0000) ( 0.0000, | 0.0000) ( 3.0000,  | 7.0000)  | ( -0.6773, | -2.9469) |
|     | (0.0000,0 | 0.0000) ( 0.0000, | 0.0000) ( 0.0000,  | 0.0000)  | ( 1.0000,  | 5.0000)  |

| W | = | (2.0000, 6.0000)<br>(4.0000, 8.0000)<br>(3.0000, 7.0000)<br>(1.0000, 5.0000) |
|---|---|------------------------------------------------------------------------------|
|---|---|------------------------------------------------------------------------------|

$$VR = \begin{bmatrix} (0.3780, 0.0000) (0.5774, 0.0000) (0.5774, 0.0000) (0.7559, 0.0000) (0.7559, 0.0000) (0.7559, 0.0000) (0.3780, 0.0000) (0.5774, 0.0000) (0.5774, 0.0000) (0.3780, 0.0000) (0.3780, 0.0000) (0.3780, 0.0000) (0.3780, 0.0000) (0.3780, 0.0000) (0.3780, 0.0000) (0.3780, 0.0000) (0.5774, 0.0000) (0.5774, 0.0000) [0.5714, 0.0000] [0.5714, 0.0000] [0.5714, 0.000$$

# SSPEVX, DSPEVX, CHPEVX, ZHPEVX, SSYEVX, DSYEVX, CHEEVX, and ZHEEVX (Eigenvalues and, Optionally, the Eigenvectors of a Real Symmetric or Complex Hermitian Matrix)

## Purpose

These subroutines compute selected eigenvalues and, optionally, the eigenvectors of a real symmetric matrix or a complex Hermitian matrix:

- SSPEVX and DSPEVX compute selected eigenvalues and, optionally, the eigenvectors of real symmetric matrix *A*, stored in lower- or upper-packed storage mode.
- CHPEVX and ZHPEVX compute selected eigenvalues and, optionally, the eigenvectors of complex Hermitian matrix *A*, stored in lower- or upper-packed storage mode.
- SSYEVX and DSYEVX compute selected eigenvalues and, optionally, the eigenvectors of real symmetric matrix *A*, stored in lower or upper storage mode.
- CHEEVX and ZHEEVX compute selected eigenvalues and, optionally, the eigenvectors of complex Hermitian matrix *A*, stored in lower or upper storage mode.

Eigenvalues are returned in vector *w*, and eigenvectors are returned in matrix Z:

Az = wz

where 
$$A = A^{\mathrm{T}}$$
 or  $A = A^{\mathrm{H}}$ .

## Table 161. Data Types

| vl, vu, abstol, w, rwork | A, z, work              | Subroutine                             |  |
|--------------------------|-------------------------|----------------------------------------|--|
| Short-precision real     | Short-precision real    |                                        |  |
|                          |                         | $SSPEVX^{\Delta}$<br>$SSYEVX^{\Delta}$ |  |
| Long-precision real      | Long-precision real     |                                        |  |
|                          |                         | $DSPEVX^{\Delta}$                      |  |
|                          |                         | $DSYEVX^{\Delta}$                      |  |
| Short-precision real     | Short-precision complex |                                        |  |
|                          |                         | CHPEVX <sup>△</sup>                    |  |
|                          |                         | CHEEVX <sup>Δ</sup>                    |  |
| Long-precision real      | Long-precision complex  |                                        |  |
|                          |                         | $ZHPEVX^{\Delta}$                      |  |
|                          |                         | $ZHEEVX^{\Delta}$                      |  |
| △ LAPACK                 |                         |                                        |  |

# **Syntax**

| Fortran   | CALL SSPEVX   DSPEVX (jobz, range, uplo, n, ap, vl, vu, il, iu, abstol, m, w, z, ldz, work, iwork, ifail, info)                   |
|-----------|----------------------------------------------------------------------------------------------------|
|           | CALL CHPEVX   ZHPEVX (jobz, range, uplo, n, ap, vl, vu, il, iu, abstol, m, w, z, ldz, work, rwork, iwork, ifail, info)            |
|           | CALL SSYEVX   DSYEVX (jobz, range, uplo, n, a, lda, vl, vu, il, iu, abstol, m, w, z, ldz, work, lwork, iwork, ifail, info)        |
|           | CALL CHEEVX   ZHEEVX (jobz, range, uplo, n, a, lda, vl, vu, il, iu, abstol, m, w, z, ldz, work, lwork, rwork, iwork, ifail, info) |
| C and C++ | sspevx   dspevx (jobz, range, uplo, n, ap, vl, vu, il, iu, abstol, m, w, z, ldz, work, iwork, ifail, info);                       |
|           | chpevx   zhpevx (jobz, range, uplo, n, ap, vl, vu, il, iu, abstol, m, w, z, ldz, work, rwork, iwork, ifail, info);                |
|           | ssyevx   dsyevx (jobz, range, uplo, n, a, lda, vl, vu, il, iu, abstol, m, w, z, ldz, work, lwork, iwork, ifail, info);            |
|           | cheevx   zheevx (jobz, range, uplo, n, a, lda, vl, vu, il, iu, abstol, m, w, z, ldz, work, lwork, rwork, iwork, ifail, info);     |

## **On Entry**

jobz

indicates the type of computation to be performed, where:

If jobz = 'N', eigenvalues only are computed.

If *jobz* = 'V', eigenvalues and eigenvectors are computed.

Specified as: a single character; jobz = 'N' or 'V'.

## range

indicates the type of computation to be performed, where:

If *range* = 'A', all eigenvalues are to be found.

If range = 'V', all eigenvalues in the interval [vl, vu] are to be found.

If *range* = 'I', the *il*-th through *iu*-th eigenvalues are to be found.

Specified as: a single character; range = 'A', 'V', or 'I'.

uplo

indicates whether the upper or lower triangular part of the matrix *A* is referenced, where:

If *uplo* = 'U', the upper triangular part is referenced.

If *uplo* = 'L', the lower triangular part is referenced.

Specified as: a single character; *uplo* = 'U' or 'L'.

*n* is the order of matrix *A* used in the computation.

Specified as: an integer;  $n \ge 0$ .

*ap* is the matrix *A* of order *n*.

If *uplo* = 'U', it is stored in upper-packed storage mode.

If *uplo* = 'L', it is stored in lower-packed storage mode.

Specified as: one-dimensional array of (at least) length n(n + 1)/2, containing numbers of the data type indicated in Table 161 on page 741.

*a* is the matrix *A*.

If *uplo* = 'U', it is stored in upper storage mode.

If *uplo* = 'L', it is stored in lower storage mode.

Specified as: an *lda* by (at least) *n* array, containing numbers of the data type indicated in Table 161 on page 741.

lda

is the leading dimension of the array specified for A.

Specified as: an integer; lda > 0 and  $lda \ge n$ .

*vl* has the following meaning:

If *range* = 'V', it is the lower bound of the interval to be searched for eigenvalues.

If *range*  $\neq$  'V', this argument is ignored.

Specified as: a number of the data type indicated in Table 161 on page 741. If *range* = 'V', *vl* < *vu*.

*vu* has the following meaning:

If *range* = 'V', it is the upper bound of the interval to be searched for eigenvalues.

If *range*  $\neq$  'V', this argument is ignored.

Specified as: a number of the data type indicated in Table 161 on page 741. If *range* = 'V', *vl* < *vu*.

*il* has the following meaning:

If *range* = 'I', it is the index (from smallest to largest) of the smallest eigenvalue to be returned.

If *range*  $\neq$  'I', this argument is ignored.

Specified as: an integer;  $il \ge 1$ .

*iu* has the following meaning:

If *range* = 'I', it is the index (from smallest to largest) of the largest eigenvalue to be returned.

If *range*  $\neq$  'I', this argument is ignored.

Specified as: an integer;  $\min(il, n) \le iu \le n$ .

abstol

is the absolute tolerance for the eigenvalues. An approximate eigenvalue is accepted as converged when it is determined to lie in an interval [a, b] of width less than or equal to:

 $abstol + \epsilon(\max(|a|, |b|))$ 

where  $\epsilon$  is the machine precision. If *abstol* is less than or equal to zero, then  $\epsilon$ (norm(*T*)) is used in its place, where norm(*T*) is the one-norm of the tridiagonal matrix obtained by reducing *A* to tridiagonal form. For most problems, this is the appropriate level of accuracy to request.

For certain strongly graded matrices, greater accuracy can be obtained in very small eigenvalues by setting *abstol* to a very small positive number. However, if *abstol* is less than:

Junfl

where *unfl* is the underflow threshold, then:

 $\sqrt{unfl}$ 

is used in its place.

Eigenvalues are computed most accurately when *abstol* is set to twice the underflow threshold—that is, (2)(*unfl*).

If jobz = 'V', setting *abstol* to *unfl* (the underflow threshold) yields the most orthogonal eigenvectors.

#### Note:

1. The approximate values of the constants used for *abstol* are listed below:

## For SSPEVX, CHPEVX, SSYEVX, and CHEEVX

*ϵ* 0.119209289550781250E-06

*unfl* 0.1175494351E-37

Junfl

0.1084202172E-18

## For DSPEVX, ZHPEVX, DSYEVX, and ZHEEVX

*unfl* 0.222507385850720138E-307

Junfl

#### 0.149166814624004135E-153

**2**. The value of *abstol* can affect which algorithm is used to compute the eigenvalues and eigenvectors. See Function.

Specified as: a number of the data type indicated in Table 161 on page 741.

- m See On Return.
- w See On Return.
- z See On Return.

ldz

is the leading dimension of the array specified for Z.

Specified as: an integer; ldz > 0 and, if jobz = 'V',  $ldz \ge n$ .

#### work

is a work area used by these subroutines, where:

#### For SSPEVX and DSPEVX

Its size is 8*n*.

## For CHPEVX and ZHPEVX

Its size is 2*n*.

#### For SSYEVX, DSYEVX, CHEEVX, and ZHEEVX

If lwork = 0, work is ignored.

If *lwork*  $\neq$  0, the size of *work* is determined as follows:

- If *lwork* ≠ -1, *work* is (at least) of length *lwork*.
- If *lwork* = -1, *work* is (at least) of length 1.

Specified as: an area of storage containing numbers of the data type indicated in Table 161 on page 741.

#### lwork

is used to determine the size of the WORK array.

Specified as: an integer, where:

- If *lwork* = 0, the subroutine dynamically allocates the workspace needed for use during this computation. The dynamically allocated workspace will be freed prior to returning control to the calling program.
- If *lwork* = -1, a workspace query is assumed. The subroutine only calculates the optimal size of the WORK array and returns this value as the first entry of the WORK array.

## Otherwise:

For SSYEVX and DSYEVX  $lwork \ge max(1, 8n).$ 

## For CHEEVX and ZHEEVX $lwork \ge max(1, 2n).$

**Note:** These formulas represent the minimum workspace required. For best performance, specify either lwork = -1 (to obtain the optimal size to use) or lwork = 0 (to direct the subroutine to dynamically allocate the workspace).

#### rwork

is a work area of size 7*n*.

Specified as: an area of storage containing real numbers of the data type indicated in Table 161 on page 741.

#### iwork

is a work area of size 5*n*.

Specified as: an area of storage containing integers.

ifail

See On Return.

## **On Return**

*ap* On exit, the matrix *A* is overwritten by values generated during the reduction to tridiagonal form.

If uplo = 'U', the diagonal and first superdiagonal of the tridiagonal matrix T overwrite the corresponding elements of A.

If uplo = 'L', the diagonal and first subdiagonal of *T* overwrite the corresponding elements of *A*.

Returned as: a one-dimensional array of (at least) length n(n + 1)/2, containing numbers of the data type indicated in Table 161 on page 741.

*a* On exit, the matrix *A* is overwritten by values generated during the reduction to tridiagonal form.

If uplo = 'U', the diagonal and first superdiagonal of the tridiagonal matrix T overwrite the corresponding elements of A.

If uplo = 'L', the diagonal and first subdiagonal of *T* overwrite the corresponding elements of *A*.

Returned as: an array of dimension *lda* by (at least) *n*, containing numbers of the data type indicated in Table 161 on page 741.

*m* is the number of eigenvalues found.

Returned as: an integer;  $0 \le m \le n$ .

*w* is the vector *w*, containing the computed eigenvalues in ascending order in the first *m* elements of *w*.

Returned as: a one-dimensional array of (at least) length *n*, containing numbers of the data type indicated in Table 161 on page 741.

*z* has the following meaning, where:

If jobz = 'N', then z is ignored.

If jobz = 'V', the first *m* columns of *z* contain the orthonormal eigenvectors of the matrix *A* corresponding to the computed eigenvalues, with the *i*-th column of *z* holding the eigenvector associated with w(i). If an eigenvector fails to converge, then that column of *z* contains the latest approximation to the eigenvector, and the index of the eigenvector is returned in *ifail*.

**Note:** You must ensure that at least max(1, m) columns are supplied in the array *z*; if *range* = 'V', the exact value of *m* is not known in advance and an upper bound must be used.

Returned as: an *ldz* by (at least) max(1, *m*) array, containing numbers of the data type indicated in Table 161 on page 741.

work

is a work area used by these subroutines.

Returned as: an area of storage where:

If lwork = -1, then *work* is (at least) of length 1 and *work*<sub>1</sub> contains the calculated optimal size of the WORK array.

If *lwork*  $\neq$  -1 and *lwork*  $\neq$  0, then *work* is (at least) of length *lwork* and *work*<sub>1</sub> contains the value specified for *lwork*.

Except for  $work_1$ , the contents of *work* are overwritten on return.

#### ifail

has the following meaning:

If jobz = 'N', *ifail* is ignored.

If jobz = 'V':

- If *info* = 0, the first *m* elements of *ifail* are zero.
- If *info* > 0, *ifail* contains the indices of the eigenvectors that failed to converge.

Returned as: an array of length *n*, containing integers.

#### info

has the following meaning:

If info = 0, then all eigenvectors converged. This indicates a normal exit.

If *info* = *i*, then *i* eigenvectors failed to converge. Their indices are saved in array *ifail*.

Returned as: an integer; *info*  $\ge$  0.

## Notes

- 1. This subroutine accepts lowercase letters for the *jobz, range,* and *uplo* arguments.
- 2. In your C program, the arguments *info* and *m* must be passed by reference.
- **3**. On input, the imaginary parts of the diagonal elements of the complex Hermitian matrix *A* are assumed to be zero, so you do not have to set these values.
- 4. *A*, *Z*, *w*, *ifail*, *work*, *rwork*, *iwork* must have no common elements; otherwise, results are unpredictable.
- For a description of how real symmetric matrices are stored in lower- or upper-packed storage mode, see "Lower-Packed Storage Mode" on page 81 or "Upper-Packed Storage Mode" on page 83, respectively.

For a description of how complex Hermitian matrices are stored in lower- or upper-packed storage mode, see "Complex Hermitian Matrix" on page 86.

**6**. For best performance specify lwork = 0.

## Function

These subroutines compute selected eigenvalues and, optionally, the eigenvectors of a real symmetric or complex Hermitian matrix A, stored in lower-packed or upper-packed storage mode or in lower or upper storage mode. Eigenvalues and eigenvectors can be selected by specifying either a range of values or a range of indices for the desired eigenvalues. (If n = 0, the subroutine returns after completing parameter checking.)

The computation involves the following steps:

- 1. Reduce the matrix to real symmetric tridiagonal form.
- 2. Compute the selected eigenvalues and, optionally, the eigenvectors. The algorithm used depends on the value specified for *abstol* and whether or not all eigenvalues are requested.

- a. If *abstol*  $\leq$  0 and all eigenvalues were requested (that is, *range* = 'A' or *range* = 'I' with *il* = 1 and *iu* = *n*), do the following:
  - If *jobz* = 'N', compute all the eigenvalues of the symmetric tridiagonal matrix using the Pal-Walker-Kahan variant of the QL or QR algorithm.
  - Otherwise, for *jobz* = 'V', compute all eigenvalues and eigenvectors of the symmetric tridiagonal matrix using the implicit QL or QR method.
- b. Otherwise, if *abstol* > 0, or if a subset of the eigenvalues was requested via *range* = 'I' or *range* = 'V', or if the previous step failed to compute all eigenvalues, do the following:
  - 1) Compute the requested eigenvalues using bisection. If  $abstol \leq 0$ , then  $\epsilon$ (norm(T)) is used in its place, where norm(T) is the one-norm of the tridiagonal matrix obtained by reducing *A* to tridiagonal form.
  - 2) If the eigenvectors were also requested, compute the eigenvectors using inverse iteration.

For more information on these methods, see references [8 on page 1083], [70 on page 1087], and [31 on page 1085].

## Error conditions

## **Computational Errors**

- 1. Bisection failed to converge for some eigenvalues. The eigenvalues may not be as accurate as the absolute and relative tolerances.
- 2. The number of eigenvalues computed does not match the number of eigenvalues requested.
- **3.** No eigenvalues were computed because the Gershgorin interval initially used was incorrect.
- 4. Some eigenvectors failed to converge. The indices are stored in *ifail*.
- 5. The subroutine computed the eigenvalues using multiple algorithms. Performance may be degraded.

**Note:** The default for the number of allowable errors for error conditions 2154, 2155, 2156, 2157, and 2613 is set to be unlimited in the ESSL error option table; therefore, each computational error message may occur multiple times with processing continuing after each error.

## Input-Argument Errors

- 1. *jobz*  $\neq$  'N' or 'V'
- 2. *range* ≠ 'A', 'V', or 'I'
- 3. *uplo* ≠ 'U' or 'L'
- **4.** n < 0
- 5. range = 'V', n > 0, and  $vu \le vl$
- 6. *range* = 'I' and (*il* < 1 or *il* > max(1, *n*))
- 7. range = 'I' and  $(iu < \min(n, il) \text{ or } iu > n)$
- **8**. *lda* ≤ 0
- **9**. *lda* < *n*
- **10**.  $ldz \le 0$
- 11. jobz = V' and ldz < n
- 12. *lwork*  $\neq$  0 and *lwork*  $\neq$  -1 and *lwork* < the minimum required value

## **Examples**

Example 1

This example shows how to find the eigenvalues only of a real symmetric matrix *A* of order 4, stored in lower-packed storage mode.

**Note:** This matrix is Example 4.1 in referenced text [70 on page 1087]. Matrix *A* is:

Call Statement and Input:

AP = (5.0, 4.0, 1.0, 1.0, 5.0, 1.0, 1.0, 4.0, 2.0, 4.0)

Output:

M =

AP = (5.000000, -4.242641, 0.121320, 0.121320, 6.0000000, 1.414214, 0.414214, 5.000000, 0.000000, 2.000000)

| W | = | 1.000000<br>2.000000<br>5.000000<br>10.000000 |
|---|---|-----------------------------------------------|
|   |   |                                               |

4

Z is not used when JOBZ = 'N'. IFAIL is not used when JOBZ = 'N'. INFO = 0

#### Example 2

This example shows how to find the eigenvalues and eigenvectors of a real symmetric matrix A of order 4, stored in upper-packed storage mode. This example also illustrates the use of the *il* and *iu* arguments when *range* = 'I'.

Note: This matrix is Example 4.1 in referenced text [70 on page 1087].

Matrix *A* is the same matrix used for DSPEVX in Example 1.

Call Statement and Input:

JOBZ RANGE UPLO N AP VL VU IL IU ABSTOL M W Z LDZ WORK IWORK IFAIL INFO CALL DSPEVX ('V', 'I', 'U', 4, AP, VL, VU, 1, 3, -1.0, M, W, Z, 4, WORK, IWORK, IFAIL, INFO) AP = (5.0, 4.0, 5.0, 1.0, 1.0, 4.0, 1.0, 1.0, 2.0, 4.0) Output: M = 3 AD = (1.0000000 0.0000000 6.0000000 0.414214 2.828427 7.000

AP = (1.000000, 0.000000, 6.000000, 0.414214, 2.828427, 7.000000, 0.224745, 0.224725, -2.449490, 4.000000)

W = 1.000000 2.000000 5.000000 .

This example shows how to find the eigenvalues and eigenvectors of a real symmetric matrix A of order 4, stored in upper-packed storage mode. This example also illustrates the use of the vl and vu arguments when range = 'V'.

Note: This matrix is Example 4.1 in Reference [70 on page 1087].

Matrix *A* is the same matrix used for DSPEVX in Example 1.

Call Statement and Input:

> Output: M = 2

AP = (1.000000, 0.000000, 6.000000, 0.414214, 2.828427, 7.000000, 0.224745, 0.224725, -2.449490, 4.000000)

 $W = \begin{bmatrix} 5.000000\\ 10.000000\\ \vdots\\ 0.316228 & -0.632456\\ -0.316228 & -0.632456\\ 0.632456 & -0.316228\\ 0.632456 & -0.316228\\ 0.632456 & -0.316228\\ \end{bmatrix}$ IFAIL = (0,0,.,.) INFO = 0

#### Example 4

This example shows how to find the eigenvalues only of a complex Hermitian matrix *A* of order 3, stored in lower-packed storage mode.

Note: This matrix is Example 6.3 in referenced text [70 on page 1087].

Matrix A is:

(2.0, 0.0) (0.0, 1.0) (0.0, 0.0)(0.0, -1.0) (2.0, 0.0) (0.0, 0.0)(0.0, 0.0) (0.0, 0.0) (3.0, 0.0)

Call Statement and Input:

#### Output:

M = 3 AP = ((2.0, 0.0), (-1.0, 0.0), (0.0, 0.0), (2.0, 0.0), (0.0, 0.0), (3.0, 0.0))

 $W = \begin{bmatrix} 1.000000 \\ 3.000000 \\ 3.000000 \end{bmatrix}$ Z is not used when JOBZ = 'N'.

IFAIL is not used when JOBZ = 'N'. INFO = 0

#### Example 5

This example shows how to find the eigenvalues and eigenvectors of a complex Hermitian matrix A of order 3, stored in upper-packed storage mode. This example also illustrates the use of the *il* and *iu* arguments when *range* = 'I'.

Note: This matrix is Example 6.3 in referenced text [70 on page 1087].

Matrix *A* is the same matrix used for ZHPEVX in Example 4.

Call Statement and Input:

#### Output:

M = 2 AP = ((2.0, 0.0), (-1.0, 0.0), (2.0, 0.0), (0.0, 0.0), (0.0, 0.0), (3.0, 0.0))  $W = \begin{bmatrix} 1.000000 \\ 3.000000 \\ \cdot \end{bmatrix}$   $Z = \begin{bmatrix} (0.0000, -0.7071), (0.0000, 0.1591) \\ (0.7071, 0.0000), (0.1591, 0.0000) \\ (0.0000, 0.0000), (0.9744, 0.0000) \end{bmatrix}$  IFAIL = (0,0,.) IFAIL = (0,0,.)

#### Example 6

This example shows how to find the eigenvalues and eigenvectors of a complex Hermitian matrix *A* of order 3, stored in upper-packed storage mode. This example also illustrates the use of the vl and vu arguments when range = 'V'.

Note: This matrix is Example 6.3 in referenced text [70 on page 1087].

# Matrix *A* is the same matrix used for ZHPEVX in Example 4. Call Statement and Input:

> Output: M = 2  $A^{P} = ((2.0, 0.0), (-1.0, 0.0), (2.0, 0.0), (0.0, 0.0), (0.0, 0.0), (3.0, 0.0))$   $W = \begin{bmatrix} 3.000000 \\ 3.000000 \\ \cdot \end{bmatrix}$   $Z = \begin{bmatrix} (0.0000, -0.6634), (0.0000, -0.2447) \\ (-0.6634, 0.0000), (-0.2447, 0.0000) \\ (-0.3460, 0.0000), (0.9382, 0.0000) \end{bmatrix}$  IFAIL = (0,0,.) INFO = 0

#### Example 7

This example shows how to find the eigenvalues only of a symmetric matrix *A* of order 4.

## Note:

1. This matrix is Example 4.1 in referenced text [70 on page 1087].

2. Because *lwork* = 0, the subroutine dynamically allocates WORK.

Matrix *A* is the same matrix used for DSPEVX in Example 1.

Call Statement and Input:

## Output:

| М | = | 4                                                            |
|---|---|--------------------------------------------------------------|
| A | = | $\left[\begin{array}{cccccccccccccccccccccccccccccccccccc$   |
| W | = | 1.000000         2.000000         5.000000         10.000000 |

Z is not used when JOBZ = 'N'.

IFAIL is not used when JOBZ = 'N'.

```
INFO = 0
```

#### Example 8

This example shows how to find the eigenvalues and eigenvectors of a real symmetric matrix A of order 4. This example also illustrates the use of the *il* and *iu* arguments when *range* = 'I'.

## Note:

- 1. This matrix is Example 4.1 in referenced text [70 on page 1087].
- 2. Because lwork = 0, the subroutine dynamically allocates WORK.

Matrix *A* is the same matrix used for DSPEVX in Example 1.

Call Statement and Input:

| JOBZ RANGE UPLO<br>     <br>CALL DSYEVX ('V', 'I', 'U' | N A<br>   <br>, 4, A | LDA VL VU IL IU ABSTOL M W Z LDZ WORK LWORK IWORK IFAIL INFO<br>                               <br>, 4, VL, VU, 1, 3, -1.0, M, W, Z, 4, WORK, 0, IWORK, IFAIL, INFO)                             |
|--------------------------------------------------------|----------------------|----------------------------------------------------------------------------------------------------|
|                                                        | Outp                 | out:                                                                                                    |
|                                                        | М                    | = 3                                                                                                    |
|                                                        | A                    | $= \left[\begin{array}{cccccccccccccccccccccccccccccccccccc$                                                                                                    |
|                                                        | W                    | $= \begin{bmatrix} 1.000000 \\ 2.000000 \\ 5.000000 \\ \cdot \end{bmatrix}$                                                                                                    |
|                                                        | Z                    | $= \left[ \begin{array}{ccccccccc} 0.707107 & 0.000000 & -0.316228 \\ -0.707107 & 0.000000 & -0.316228 \\ 0.000000 & -0.707107 & 0.632456 \\ 0.000000 & 0.707107 & 0.632456 \end{array} \right]$ |
|                                                        | IFAIL<br>INFO        | $L = (0, 0, 0, .) \\ = 0$                                                                                                    |
| Exa                                                    | ample                | 9                                                                                                    |
|                                                        | Thic                 | avample shows how to find the signwalues and signwasters of                                                                                                    |

This example shows how to find the eigenvalues and eigenvectors of a real symmetric matrix *A* of order 4. This example also illustrates the use of the *vl* and *vu* arguments when range = 'V'.

#### Note:

- 1. This matrix is Example 4.1 in referenced text [70 on page 1087].
- 2. Because *lwork* = 0, the subroutine dynamically allocates WORK.

Matrix *A* is the same matrix used for DSPEVX in Example 1.

Call Statement and Input:

M = 2

$$A = \begin{bmatrix} 1.000000 & 0.000000 & 0.414214 & 0.224745 \\ . & 6.000000 & 2.828427 & 0.224745 \\ . & . & 7.000000 & -2.449490 \\ . & . & . & 4.000000 \end{bmatrix}$$
$$W = \begin{bmatrix} 5.000000 \\ 10.000000 \\ . \\ . \end{bmatrix}$$
$$Z = \begin{bmatrix} -0.316228 & -0.632456 \\ -0.316228 & -0.632456 \\ 0.632456 & -0.316228 \\ 0.632456 & -0.316228 \end{bmatrix}$$
$$IFAIL = (0,0,.,.)$$
$$INFO = 0$$

This example shows how to find the eigenvalues only of a complex Hermitian matrix A of order 3.

## Note:

- 1. This matrix is Example 6.3 in referenced text [70 on page 1087].
- 2. Because *lwork* = 0, the subroutine dynamically allocates WORK.

#### Note:

Matrix *A* is the same matrix used for ZHPEVX in Example 4.

Call Statement and Input:

## Output:

| М | = | 3                                                                                                    |
|---|---|----------------------------------------------------------------------------------------------------|
| A | = | $\left[\begin{array}{ccccc} (2.0, 0.0) & . & . \\ (-1.0, 0.0) & (2.0, 0.0) & . \\ (0.0, 0.0) & (0.0, 0.0) & (3.0, 0.0) \end{array}\right]$ |
| W | = | $\left[\begin{array}{c}1.000000\\3.000000\\3.000000\end{array}\right]$                                                                     |

Z is not used when JOBZ = 'N'.

IFAIL is not used when JOBZ = 'N'

# INFO = 0

## Example 11

This example shows how to find the eigenvalues and eigenvectors of a complex Hermitian matrix A of order 3. This example also illustrates the use of the *il* and *iu* arguments when *range* = 'I'.

## Note:

1. This matrix is Example 6.3 in referenced text [70 on page 1087].

2. Because *lwork* = 0, the subroutine dynamically allocates WORK.

Matrix *A* is the same matrix used for ZHPEVX in Example 4.

Call Statement and Input:

#### Output:

| М            | = | 2                                                                                                    |
|--------------|---|----------------------------------------------------------------------------------------------------|
| A            | = | $\left[\begin{array}{ccccc} (2.0, & 0.0) & (-1.0, & 0.0) & (0.0, & 0.0) \\ . & (2.0, & 0.0) & (0.0, & 0.0) \\ . & . & (3.0, & 0.0) \end{array}\right]$        |
| W            | = | $\left[\begin{array}{c} 1.000000\\ 3.000000\\ \cdot\end{array}\right]$                                                                                        |
| Z            | = | $\left[\begin{array}{ccccc} (0.0000, -0.7071), (0.0000, 0.1591)\\ (0.7071, 0.0000), (0.1591, 0.0000)\\ (0.0000, 0.0000), (0.9744, 0.0000) \end{array}\right]$ |
| IFAI<br>INFC |   | (0,0,.)<br>0                                                                                                    |

#### Example 12

This example shows how to find the eigenvalues and eigenvectors of a complex Hermitian matrix *A* of order 3. This example also illustrates the use of the *vl* and *vu* arguments when range = 'V'.

#### Note:

1. This matrix is Example 6.3 in referenced text [70 on page 1087].

2. Because *lwork* = 0, the subroutine dynamically allocates WORK.

Matrix *A* is the same matrix used for ZHPEVX in Example 4.

Call Statement and Input:

#### Output:

M = 2  $A = \begin{bmatrix} (2.0, 0.0) & (-1.0, 0.0) & (0.0, 0.0) \\ . & (2.0, 0.0) & (0.0, 0.0) \\ . & . & (3.0, 0.0) \end{bmatrix}$ 

$$W = \begin{bmatrix} 3.000000 \\ 3.000000 \\ . \end{bmatrix}$$
$$Z = \begin{bmatrix} (0.0000, 0.6634), (0.0000, 0.2447) \\ (-0.6634, 0.0000), (-0.2447, 0.0000) \\ (-0.3460, 0.0000), (0.9382, 0.0000) \end{bmatrix}$$
$$IFAIL = (0,0,.)$$
$$INFO = 0$$

# DSYGVX (Selected Eigenvalues and, Optionally, the Eigenvectors of a Positive Definite Real Symmetric Generalized Eigenproblem)

# Purpose

This subroutine computes selected eigenvalues and, optionally, the eigenvectors of a positive definite real symmetric generalized eigenproblem:

- If *itype* = 1, the problem is  $Ax = \lambda Bx$
- If *itype* = 2, the problem is  $ABx = \lambda x$
- If *itype* = 3, the problem is  $BAx = \lambda x$

In the formulas above:

- A represents the real symmetric matrix A
- *B* represents the positive definite real symmetric matrix *B*

Eigenvalues and eigenvectors can be selected by specifying a range of values or a range of indices for the desired eigenvalues.

See reference [8 on page 1083].

Table 162. Data Types

| vl, vu, abstol, <b>w</b> | A, B, Z, work       | Subroutine          |
|--------------------------|---------------------|---------------------|
| Long-precision real      | Long-precision real | DSYGVX <sup>∆</sup> |
| <sup>△</sup> LAPACK      |                     |                     |

# **Syntax**

| Fortran   | CALL DSYGVX (itype, jobz, range, uplo, n, a, lda, b, ldb, vl, vu, il, iu, abstol, m, w, z, ldz, work, lwork, iwork, ifail, info) |
|-----------|----------------------------------------------------------------------------------------------------|
| C and C++ | dsygvx (itype, jobz, range, uplo, n, a, lda, b, ldb, vl, vu, il, iu, abstol, m, w, z, ldz, work, lwork, iwork, ifail, info);     |

# On Entry

itype

specifies the problem type, where:

- If *itype* = 1, the problem is  $Ax = \lambda Bx$
- If *itype* = 2, the problem is  $ABx = \lambda x$
- If *itype* = 3, the problem is  $BAx = \lambda x$

Specified as: an integer; *itype* = 1, 2, or 3.

#### jobz

indicates the type of computation to be performed, where:

If jobz = 'N', eigenvalues only are computed.

If jobz = 'V', eigenvalues and eigenvectors are computed.

Specified as: a single character; jobz = 'N' or 'V'.

#### range

indicates which eigenvalues to compute, where:

If *range* = 'A', all eigenvalues are to be found.

If range = V', all eigenvalues in the interval [vl, vu] are to be found.

If *range* = 'I', the *il*-th through *iu*-th eigenvalues are to be found.

Specified as: a single character; range = 'A', 'V', or 'I'.

#### uplo

indicates whether the upper or lower triangular part of the matrices *A* and *B* are referenced, where:

If *uplo* = 'U', the upper triangular part is referenced.

If *uplo* = 'L', the lower triangular part is referenced.

Specified as: a single character; *uplo* = 'U' or 'L'.

*n* is the order of matrices *A* and *B* used in the computation.

Specified as: an integer;  $n \ge 0$ .

*a* is the real symmetric matrix *A* of order *n*.

If *uplo* = 'U', it is stored in upper storage mode.

If *uplo* = 'L', it is stored in lower storage mode.

Specified as: an *lda* by (at least) *n* array, containing numbers of the data type indicated in Table 162 on page 755.

#### lda

is the leading dimension of the array specified for *A*.

Specified as: an integer;  $lda \ge max (1, n)$ .

*b* is the positive definite real symmetric matrix *B* of order *n*.

If uplo = 'U', it is stored in upper storage mode.

If uplo = 'L', it is stored in lower storage mode.

Specified as: an *ldb* by (at least) *n* array, containing numbers of the data type indicated in Table 162 on page 755.

#### ldb

is the leading dimension of the array specified for *B*.

Specified as: an integer;  $ldb \ge max (1, n)$ .

*vl* has the following meaning:

If *range* = 'V', it is the lower bound of the interval to be searched for eigenvalues.

If *range*  $\neq$  'V', this argument is ignored.

Specified as: a number of the data type indicated in Table 162 on page 755. If *range* = 'V', *vl* < *vu*.

*vu* has the following meaning:

If *range* = 'V', it is the upper bound of the interval to be searched for eigenvalues.

If *range*  $\neq$  'V', this argument is ignored.

Specified as: a number of the data type indicated in Table 162 on page 755. If *range* = 'V', *vl* < *vu*.

*il* has the following meaning:

If *range* = 'I', it is the index (from smallest to largest) of the smallest eigenvalue to be returned.

If *range*  $\neq$  'I', this argument is ignored.

Specified as: an integer;  $il \ge 1$ .

*iu* has the following meaning:

If *range* = 'I', it is the index (from smallest to largest) of the largest eigenvalue to be returned.

If *range*  $\neq$  does not equal 'I', this argument is ignored.

Specified as: an integer;  $\min(il, n) \leq iu \leq n$ .

abstol

is the absolute tolerance for the eigenvalues. An approximate eigenvalue is accepted as converged when it is determined to lie in an interval [a, b] of width less than or equal to:

•  $abstol + \epsilon(max(|a|, |b|))$ 

where  $\epsilon$  is the machine precision. If *abstol* is less than or equal to zero, then  $\epsilon$ (norm(*T*)) is used in its place, where norm(*T*) is the 1-norm of the tridiagonal matrix obtained by reducing the standard form of the generalized problem to tridiagonal form. For most problems, this is the appropriate level of accuracy to request.

For certain strongly graded matrices, greater accuracy can be obtained in very small eigenvalues by setting *abstol* to a very small positive number. However, if *abstol* is less than:

# $\sqrt{unfl}$

where *unfl* is the underflow threshold, then:

 $\sqrt{unfl}$ 

is used in its place.

Eigenvalues are computed most accurately when *abstol* is set to twice the underflow threshold—that is, (2)(*unfl*).

If *jobz* = 'V', then setting *abstol* to *unfl*, the underflow threshold, yields the most orthogonal eigenvectors.

## Note:

- ε is approximately 0.222044604925031308E-15
- *unfl* is approximately 0.222507385850720138E 307
- $\sqrt{unfl}$  is approximately 0.149166814624004135E 153

Specified as: a number of the data type indicated in Table 162 on page 755. If *range* = 'V', *vl* < *vu*.

- m See "On Return."
- w See "On Return."
- z See "On Return."

#### ldz

is the leading dimension of the array specified for Z.

Specified as: an integer;  $ldz \ge 1$  and, if jobz = 'V',  $ldz \ge max(1, n)$ .

#### work

has the following meaning:

If *lwork* = 0, *work* is ignored.

If *lwork*  $\neq$  0, *work* is a work area used by this subroutine, where:

- If *lwork*  $\neq$  -1, then its size is (at least) of length *lwork*.
- If *lwork* = -1, then its size is (at least) of length 1.

Specified as: an area of storage containing numbers of the data type indicated in Table 162 on page 755.

#### lwork

is the number of elements in array WORK.

Specified as: an integer; where:

- If *lwork* = 0, DSYGVX dynamically allocates the workspace needed for use during this computation. The work area is deallocated before control is returned to the calling program.
- If *lwork* = -1, DSYGVX performs a workspace query and returns the minimum required size of *work* in *work*<sub>1</sub>. No computation is performed and the subroutine returns after error checking is complete.
- Otherwise, *lwork*  $\geq$  max(1, 8*n*).

#### iwork

is a work area of size 5n.

Specified as: an integer array.

ifail

See "On Return."

## info

See "On Return."

## On Return

*a* The matrix *A* is overwritten as follows:

- If *uplo* = 'U', the leading *n*-by-*n* upper triangular part of *A* is overwritten.
- If *uplo* = 'L', the leading *n*-by-*n* lower triangular part of *A* is overwritten.

Returned as: an array of dimension *lda* by (at least) *n*, containing numbers of the data type indicated in Table 162 on page 755.

*b* If uplo = 'U', if info  $\leq n$ , the leading *n*-by-*n* upper triangular part of *B* contains the triangular factor *U* from the Cholesky factorization  $B = U^T U$ .

If uplo = 'L', if info  $\leq n$ , the leading *n*-by-*n* lower triangular part of *B* contains the triangular factor *L* from the Cholesky factorization  $B = LL^{T}$ .

Returned as: an array of dimension *ldb* by (at least) *n*, containing numbers of the data type indicated in Table 162 on page 755.

*m* is the number of eigenvalues found.

Returned as: an integer;  $0 \le m \le n$ .

w is the vector w, containing the computed eigenvalues in ascending order in the first m elements of w.

Returned as: a one-dimensional array of (at least) length *n*, containing numbers of the data type indicated in Table 162 on page 755.

*z* has the following meaning, where:

If jobz = 'N', then z is ignored.

If jobz = 'V' and info = 0, the first *m* columns of **Z** contain the eigenvectors corresponding to the selected eigenvalues, with the *i*-th column of **Z** holding the eigenvector associated with w(i).

The eigenvectors are normalized as follows:

- If *itype* = 1 or 2,  $Z^{T}BZ = I$ .
- If itype = 3,  $Z^{T}B^{-1}Z = I$ .

where *I* is the identity matrix.

If an eigenvector fails to converge, then that column of Z contains the latest approximation to the eigenvector, and the index of the eigenvector is returned in *ifail*.

**Note:** You must ensure that at least max(1, m) columns are supplied in the array Z; if *range* = 'V', the exact value of m is not known in advance and an upper bound must be used.

Returned as: an ldz by (at least) max(1, m) array, containing numbers of the data type indicated in Table 162 on page 755.

work

is a work area used by this subroutine.

Returned as: an area of storage where:

If *lwork* = -1, then *work* is (at least) of length 1 and *work*<sub>1</sub> contains the calculated optimal size of the WORK array.

If *lwork*  $\neq$  -1 and *lwork*  $\neq$  0, then *work* is (at least) of length *lwork* and *work*<sub>1</sub> contains the value specified for *lwork*.

Except for *work*<sub>1</sub>, the contents of *work* are overwritten on return.

ifail

has the following meaning:

If jobz = 'N', *ifail* is ignored.

If jobz = 'V':

- If *info* = 0, the first *m* elements of *ifail* are zero.
- If *info* > 0, *ifail* contains the indices of the eigenvectors that failed to converge.

Returned as: an array of length *n*, containing integers.

## info

has the following meaning:

If info = 0, then all eigenvectors converged. This indicates a normal exit.

If *info* = *i*, then *i* eigenvectors failed to converge. Their indices are saved in array *ifail*.

If info = n + i for  $1 \le i \le n$ , then the leading minor of order *i* of *B* is not positive definite. The factorization of *B* could not be completed, and no eigenvalues or eigenvectors were computed.

Returned as: an integer; *info*  $\geq$  0.

## Notes

- 1. This subroutine accepts lowercase letters for the *jobz*, *range*, and *uplo* arguments.
- 2. In your C program, arguments *m* and *info* must be passed by reference.
- 3. *A*, *B*, *Z*, *w*, *ifail*, *work*, and *iwork* must have no common elements; otherwise, results are unpredictable.
- For a description of how positive definite real symmetric matrices are stored in upper or lower storage mode, see "Positive Definite or Negative Definite Symmetric Matrix" on page 85.
- 5. For best performance, specify lwork = 0.

## Function

This subroutine computes selected eigenvalues and, optionally, the eigenvectors of a positive definite real symmetric generalized eigenproblem:

- If *itype* =1, the problem is  $Ax = \lambda Bx$
- If *itype* = 2, the problem is  $ABx = \lambda x$
- If *itype* = 3, the problem is  $BAx = \lambda x$

In the formulas above:

- A represents the matrix A
- *B* represents the matrix *B*

Eigenvalues and eigenvectors can be selected by specifying a range of values or a range of indices for the eigenvalues. The computation involves the following steps:

- 1. Compute the Cholesky factorization of *B*.
- **2.** Reduce the positive definite real symmetric generalized eigenproblem to standard form.
- **3**. Compute the requested eigenvalues and, optionally, the eigenvectors of the standard form.
- 4. Backtransform the eigenvectors to obtain the eigenvectors of the original problem.

If n = 0, no computation is performed and the subroutine returns after doing some parameter checking.

# **Error conditions**

## **Computational Errors**

- 1. The matrix *B* is not positive definite. (See output argument *info* for more details.)
- **2**. Bisection failed to converge for some eigenvalues. The eigenvalues may not be as accurate as the absolute and relative tolerances.
- **3**. The number of eigenvalues computed does not match the number of eigenvalues requested.
- 4. No eigenvalues were computed because the Gershgorin interval initially used was incorrect.
- 5. Some eigenvectors failed to converge. The indices are stored in *ifail*.

## **Resource Errors**

1. (lwork = 0) and unable to allocate work space

#### **Input-Argument Errors**

- 1. itype < 1 or itype > 3
- 2. *jobz*  $\neq$  'N' or 'V'
- 3. range  $\neq$  'A', 'V', or 'I'
- 4.  $uplo \neq 'U'$  or 'L'
- 5. n < 0
- 6.  $lda \le 0$
- 7. *lda* < *n*
- **8**.  $ldb \le 0$
- **9**. *ldb* < *n*
- 10. range = 'V', n > 0, and  $vu \le vl$
- **11.** range = 'I' and (il < 1 or il > max(1, n))
- 12. range = 'I' and (iu < min(n, il) or iu > n)
- **13**.  $ldz \le 0$
- 14. *jobz* = 'V' and ldz < n
- **15**. *lwork*  $\neq$  0 and *lwork*  $\neq$  -1 and *lwork* < the minimum required value

## Examples

#### Example 1

This example shows how to find the eigenvalues only of a positive definite real symmetric generalized eigenproblem of the form:  $Ax = \lambda Bx$ . Matrices *A* and *B* are stored in lower storage mode.

Matrix A is:

| 6.0 |     |     |     |  |
|-----|-----|-----|-----|--|
| 4.0 | 6.0 |     |     |  |
| 4.0 | 1.0 | 6.0 |     |  |
| 1.0 | 4.0 | 4.0 | 6.0 |  |
|     |     |     |     |  |

Matrix **B** is:

| Г   |     |     |     |  |
|-----|-----|-----|-----|--|
| 1.0 |     |     |     |  |
| 0.0 | 1.0 |     | •   |  |
| 0.0 | 0.0 | 1.0 |     |  |
| 0.0 | 0.0 | 0.0 | 1.0 |  |
|     |     |     |     |  |

## Notes:

1. Because *range* = 'A', arguments *vl*, *vu*, *il*, and *iu* are not referenced.

2. On output, array A is overwritten.

Call Statement and Input:

```
Output:
М
    =
          4
            1.000000
В
            0.000000 1.000000
          0.000000 0.000000 1.000000
            0.000000 \quad 0.000000 \quad 0.000000 \quad 1.000000
            1.000000
W
            5.000000
            5.000000
           15.000000
Z is not used when JOBZ = 'N'.
IFAIL is not used when JOBZ = 'N'.
INFO = 0
```

## Example 2

This example shows how to find the eigenvalues and eigenvectors of a positive definite real symmetric generalized eigenproblem of the form:  $ABx = \lambda x$ . Matrices *A* and *B* are stored in upper storage mode.

This example illustrates the use of the *il* and *iu* parameters when *range* = 'I'.

Matrix *A* is:

| 6.0 | 4.0 | 4.0 | 1.0 |  |
|-----|-----|-----|-----|--|
|     | 6.0 | 1.0 | 4.0 |  |
| •   | •   | 6.0 | 4.0 |  |
| •   | •   | •   | 6.0 |  |
|     |     |     |     |  |

Matrix **B** is:

| • |     |     |     |     |   |
|---|-----|-----|-----|-----|---|
|   | 1.0 | 0.0 | 0.0 | 0.0 |   |
|   |     | 1.0 | 0.0 | 0.0 |   |
|   |     |     | 1.0 | 0.0 |   |
|   | •   | •   | •   | 1.0 |   |
|   |     |     |     |     | _ |

## Notes:

- 1. Because range = 'I', arguments vl and vu are not referenced.
- 2. On output, array A is overwritten.

Call Statement and Input:

Output: = 2 М 1.000000 0.000000 0.000000 0.000000 1.000000 0.000000 0.000000 В 1.000000 0.000000 1.000000 -1.000000 W 5.000000 0.500000 0.543058 . -0.500000 0.452866 . -0.500000 -0.452866 . • Ζ 0.500000 -0.543058 IFAIL = (0, 0, .., .)

INFO = 0

#### Example 3

This example shows how to find the eigenvalues and eigenvectors of a positive definite real symmetric generalized eigenproblem of the form:  $BAx = \lambda x$ . Matrices *A* and *B* are stored in upper storage mode.

This example illustrates the use of the vl and vu parameters when range = 'V'.

Matrix A is:

| [ | 6.0 | 4.0 | 4.0 | 1.0 |  |
|---|-----|-----|-----|-----|--|
|   | •   | 6.0 | 1.0 | 4.0 |  |
|   | •   | •   | 6.0 | 4.0 |  |
|   | •   | •   | •   | 6.0 |  |

Matrix **B** is:

| [ | 1.0 | 0.0 | 0.0 | 0.0 |   |
|---|-----|-----|-----|-----|---|
|   |     | 1.0 | 0.0 |     |   |
|   |     |     | 1.0 |     |   |
|   | •   | •   | •   | 1.0 |   |
| L |     |     |     |     | _ |

Notes:

В

- 1. Because *range* = 'V', arguments *il* and *iu* are not referenced.
- 2. On output, array A is overwritten.

Call Statement and Input:

.

1.000000 0.000000 0.000000

Output: M = 2

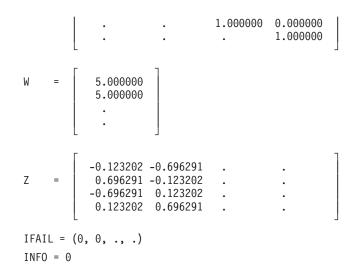

# SGEEV, DGEEV, CGEEV, and ZGEEV (Eigenvalues and, Optionally, All or Selected Eigenvectors of a General Matrix)

#### Purpose

SGEEV and DGEEV compute the eigenvalues and, optionally, all or selected eigenvectors of real general matrix A. CGEEV and ZGEEV compute the eigenvalues and, optionally, all or selected eigenvectors of complex general matrix A. Eigenvalues are returned in complex vector w, and eigenvectors are returned in complex matrix Z:

$$Az = wz$$

#### Table 163. Data Types

| A                                                                                                    | <i>w</i> , <i>Z</i>     | aux                  | Subroutine         |  |  |
|----------------------------------------------------------------------------------------------------|-------------------------|----------------------|--------------------|--|--|
| Short-precision real                                                                                                    | Short-precision complex | Short-precision real | SGEEV <sup>2</sup> |  |  |
| Long-precision real                                                                                                    | Long-precision complex  | Long-precision real  | DGEEV <sup>2</sup> |  |  |
| Short-precision complex                                                                                                    | Short-precision complex | Short-precision real | CGEEV <sup>2</sup> |  |  |
| Long-precision complex Long-precision complex                                                                                                    |                         | Long-precision real  | ZGEEV <sup>2</sup> |  |  |
| <sup>2</sup> Not LAPACK. Although this subroutine has the same name as an existing LAPACK subroutine, its calling-sequence arguments and functionality are different from that LAPACK subroutine. |                         |                      |                    |  |  |

#### Syntax

| Fortran   | CALL SGEEV   DGEEV   CGEEV   ZGEEV (iopt, a, lda, w, z, ldz, select, n, aux, naux) |
|-----------|------------------------------------------------------------------------------------|
| C and C++ | sgeev   dgeev   cgeev   zgeev (iopt, a, lda, w, z, ldz, select, n, aux, naux);     |

#### **On Entry**

#### iopt

indicates the type of computation to be performed, where:

If *iopt* = 0, eigenvalues only are computed.

If *iopt* = 1, eigenvalues and eigenvectors are computed.

If *iopt* = 2, eigenvalues and eigenvectors corresponding to selected eigenvalues are computed.

Specified as: an integer; iopt = 0, 1, or 2.

*a* is the real or complex general matrix *A* of order *n*, whose eigenvalues and, optionally, eigenvectors are computed. Specified as: an *lda* by (at least) *n* array, containing numbers of the data type indicated in Table 163 on page 764. On output, A is overwritten; that is, the original input is not preserved.

#### lda

is the leading dimension of the array specified for *a*.

Specified as: an integer; lda > 0 and  $lda \ge n$ .

- w See On Return.
- z See On Return.

ldz

has the following meaning, where:

If iopt = 0, it is not used in the computation.

If *iopt* = 1 or 2, it is the leading dimension of the output array specified for z.

Specified as: an integer. It must have the following values, where:

If iopt = 0, ldz > 0.

If *iopt* = 1 or 2, ldz > 0 and  $ldz \ge n$ .

#### select

has the following meaning, where:

If iopt = 0 or 1, it is not used in the computation.

If *iopt* = 2, it is the logical vector *select* of length n whose true elements indicate those eigenvalues whose corresponding eigenvectors are to be computed.

Specified as: a one-dimensional array of (at least) length *n*, containing logical data items. Element values can be true (.TRUE.) or false (.FALSE.).

*n* is the order of matrix *A*.

Specified as: an integer;  $n \ge 0$ .

aux

has the following meaning:

If naux = 0 and error 2015 is unrecoverable, aux is ignored.

Otherwise, it is a storage work area used by this subroutine. Its size is specified by *naux*.

Specified as: an area of storage, containing numbers of the data type indicated in Table 163 on page 764. On output, the contents are overwritten.

naux

is the size of the work area specified by *aux*—that is, the number of elements in *aux*.

Specified as: an integer, where:

If *naux* = 0 and error 2015 is unrecoverable, SGEEV, DGEEV, CGEEV, and ZGEEV dynamically allocate the work area used by the subroutine. The work area is deallocated before control is returned to the calling program.

Otherwise, it must have the following value, where:

For SGEEV and DGEEV:

If iopt = 0,  $naux \ge n$ . If iopt = 1,  $naux \ge 2n$ . If iopt = 2,  $naux \ge n^2+4n$ . For CGEEV and ZGEEV:

If iopt = 0,  $naux \ge 2n$ . If iopt = 1,  $naux \ge 3n$ . If iopt = 2,  $naux \ge 2n^2+5n$ .

#### **On Return**

*w* is the vector *w* of length *n*, containing the eigenvalues of *A*. The eigenvalues are unordered. For SGEEV and DGEEV, complex conjugate pairs appear consecutively with the eigenvalue having the positive imaginary part first.

Returned as: a one-dimensional array of (at least) length *n*, containing numbers of the data type indicated in Table 163 on page 764.

*z* has the following meaning, where:

If iopt = 0, it is not used in the computation.

If *iopt* = 1, it is the matrix **Z** of order *n*, containing the eigenvectors of matrix *A*. The eigenvector in column *i* of matrix **Z** corresponds to the eigenvalue  $w_i$ .

If *iopt* = 2, it is the *n* by *m* matrix **Z**, containing the *m* eigenvectors of matrix **A**, which correspond to the *m* selected eigenvalues in  $w_i$ ,

where m is the number of true elements in the logical vector *select*. The eigenvector in column i of matrix Z corresponds to the i-th selected eigenvalue. Any eigenvector that does not converge is set to 0.

Returned as: a two-dimensional array, containing numbers of the data type indicated in Table 163 on page 764, where:

If *iopt* = 1, the array must be ldz by (at least) n.

If *iopt* = 2, the array must be ldz by (at least) m.

#### Notes

- 1. When you specify *iopt* = 0, you must also specify:
  - A positive value for *ldz*
  - A dummy argument for *z* (see Example 1)
  - A dummy argument for *select*.
- 2. When you specify *iopt* = 1, you must also specify a dummy argument for *select*.
- **3**. The following items must have no common elements: matrix *A*, matrix *Z*, vector *w*, vector *select*, and the data area specified for *aux*; otherwise, results are unpredictable. See "Concepts" on page 71.
- 4. You have the option of having the minimum required value for *naux* dynamically returned to your program. For details, see "Using Auxiliary Storage in ESSL" on page 47.

# Function

The methods used to compute the eigenvectors and eigenvalues for either a real general matrix or a complex general matrix are described here. For more information on these methods, see references [44 on page 1085], [48 on page 1086], [50 on page 1086], [70 on page 1087], [96 on page 1088], [106 on page 1089], and [108 on page 1089]. If n is 0, no computation is performed. The results of the

computations using short- and long-precision data can vary in accuracy. See the examples for an illustration of the difference in the results.

These algorithms have a tendency to generate underflows that may hurt overall performance. The system default is to mask underflow, which improves the performance of these subroutines.

#### Real General Matrix

The eigenvalues and, optionally, all or selected eigenvectors of a real general matrix *A* are computed as follows.

- For *iopt* = 0, the eigenvalues are computed as follows:
  - 1. Balance the real general matrix *A*.
  - 2. Reduce the balanced matrix to a real upper Hessenberg matrix using orthogonal similarity transformations.
  - **3**. Compute the eigenvalues of the real upper Hessenberg matrix using the QR algorithm.
  - 4. The eigenvalues are returned in vector *w*.
- For *iopt* = 1, the eigenvalues and eigenvectors are computed as follows:
  - 1. Balance the real general matrix *A*.
  - 2. Reduce the balanced matrix to a real upper Hessenberg matrix using orthogonal similarity transformations.
  - **3.** Accumulate the orthogonal similarity transformations used in the reduction of the real balanced matrix to upper Hessenberg form.
  - 4. Compute the eigenvalues of the real upper Hessenberg matrix and the eigenvectors of the corresponding real balanced matrix using the QR algorithm.
  - 5. Back transform the eigenvectors of the balanced matrix to the eigenvectors of the original matrix.
  - 6. The eigenvalues are returned in vector *w*, and the eigenvectors are returned in matrix *Z*.
- For *iopt* = 2, the eigenvalues and selected eigenvectors are computed as follows:
  - 1. Balance the real general matrix *A*.
  - **2.** Reduce the balanced matrix to a real upper Hessenberg matrix using orthogonal similarity transformations.
  - **3**. Compute the eigenvalues of the real upper Hessenberg matrix using the QR algorithm.
  - 4. Compute the eigenvectors of the real upper Hessenberg matrix corresponding to selected eigenvalues, indicated in the logical vector *select*, using inverse iteration.
  - 5. Back transform the eigenvectors of the real upper Hessenberg matrix to the eigenvectors of the balanced matrix.
  - 6. Back transform the eigenvectors of the balanced matrix to the eigenvectors of the original matrix.
  - 7. The eigenvalues are returned in vector w, and the eigenvectors are returned in matrix Z.

#### Complex General Matrix

The eigenvalues and, optionally, all or selected eigenvectors of a complex general matrix *A* are computed as follows.

- For *iopt* = 0, the eigenvalues are computed as follows:
  - 1. Balance the complex general matrix *A*.
  - 2. Reduce the complex balanced matrix to a complex upper Hessenberg matrix using unitary similarity transformations.
  - **3**. Compute the eigenvalues of the complex upper Hessenberg matrix using a QR algorithm with implicit shift.

- 4. The eigenvalues are returned in vector *w*.
- For *iopt* = 1, the eigenvalues and eigenvectors are computed as follows:
  - 1. Balance the complex general matrix *A*.
  - **2**. Reduce the complex balanced matrix to a complex upper Hessenberg matrix using unitary similarity transformations.
  - **3.** Accumulate the unitary similarity transformations used in the reduction of the complex balanced matrix to complex upper Hessenberg form.
  - 4. Compute the eigenvalues of the complex upper Hessenberg matrix and the eigenvectors of the complex balanced matrix using a QR algorithm with implicit shift.
  - 5. Back transform the eigenvectors of the complex balanced matrix to the eigenvectors of the original matrix.
  - 6. The eigenvalues are returned in vector *w*, and the eigenvectors are returned in matrix *Z*.
- For *iopt* = 2, the eigenvalues and selected eigenvectors are computed as follows:
  - 1. Balance the complex general matrix *A*.
  - 2. Reduce the complex balanced matrix to a complex upper Hessenberg matrix using unitary similarity transformations.
  - **3**. Compute the eigenvalues of the complex upper Hessenberg matrix using a QR algorithm with implicit shift.
  - 4. Compute the eigenvectors of the complex upper Hessenberg matrix corresponding to selected eigenvalues, indicated in the logical vector *select*, using inverse iteration.
  - 5. Back transform the eigenvectors of the complex upper Hessenberg matrix to the eigenvectors of the complex balanced matrix.
  - 6. Back transform the eigenvectors of the complex balanced matrix to the eigenvectors of the original matrix.
  - 7. The eigenvalues are returned in vector *w*, and the eigenvectors are returned in matrix *Z*.

# Error conditions

#### **Resource Errors**

Error 2015 is unrecoverable, naux = 0, and unable to allocate work area.

#### Computational Errors

- 1. Eigenvalue (*i*) failed to converge after (*xxx*) iterations.
  - The eigenvalues  $(w_i, j = n, n-1, ..., i+1)$  are correct.
  - If iopt = 1, then z is modified, but no eigenvectors are correct.
  - *a* is modified.
  - The return code is set to 1.
  - *i* and *xxx* can be determined at run time by use of the ESSL error-handling facilities. To obtain this information, you must use ERRSET to change the number of allowable errors for error code 2101 in the ESSL error option table; otherwise, the default value causes your program to terminate when this error occurs. See "What Can You Do about ESSL Computational Errors?" on page 64.
- 2. Eigenvector (*yyy*) failed to converge after (*zzz*) iterations. (The computational error message may occur multiple times with processing continuing after each error, because the number of allowable errors for error code 2102 is set to be unlimited in the ESSL error option table.)
  - All eigenvalues are correct.
  - The eigenvector that failed to converge is set to 0.
  - Any selected eigenvectors for which this message has not been issued are correct.

- *a* is modified.
- The return code is set to 2.
- *yyy* and *zzz* for the last eigenvector that failed to converge can be determined at run time by use of the ESSL error-handling facilities. To obtain this information, you must use ERRSET to change the number of allowable errors for error 2199 in the ESSL error option table. See "What Can You Do about ESSL Computational Errors?" on page 64.

# Input-Argument Errors

- **1**. *iopt*  $\neq$  0, 1, or 2
- **2**. n < 0
- **3**.  $lda \leq 0$
- **4.** n > lda
- 5.  $ldz \le 0$  and  $iopt \ne 0$
- 6. n > ldz and  $iopt \neq 0$
- 7. Error 2015 is recoverable or *naux*≠0, and *naux* is too small—that is, less than the minimum required value. Return code 3 is returned if error 2015 is recoverable.

# **Examples**

#### Example 1

This example shows how to find the eigenvalues only of a real short-precision general matrix *A* of order 4, where:

- NAUX is equal to N.
- AUX contains N elements.
- LDZ is set to avoid an error condition.
- DUMMY1 and DUMMY2 are used as placeholders for arguments *z* and *select*, which are not used in the computation.
- On output, A has been overwritten.

Note: This matrix is used in Example 5.5 in referenced text [70 on page 1087].

Call Statement and Input:

IOPT A LDA W Z LDZ SELECT N AUX NAUX | | | | | | | | | | | CALL SGEEV(0, A, 4, W, DUMMY1, 1, DUMMY2, 4, AUX, 4)

| A | = | -2.0<br>-3.0<br>-2.0<br>-1.0 | 2.0<br>3.0<br>0.0<br>0.0 | 2.0<br>2.0<br>4.0<br>0.0 | 2.0<br>2.0<br>2.0<br>5.0 |
|---|---|------------------------------|--------------------------|--------------------------|--------------------------|
|   |   | -1.0                         | 0.0                      | 0.0                      | 5.0                      |

Output:

| W = | (0.999999,<br>(2.000001,<br>(2.999996,<br>(3.999999, | 0.000000)<br>0.000000)<br>0.000000)<br>0.000000) |  |
|-----|------------------------------------------------------|--------------------------------------------------|--|
|-----|------------------------------------------------------|--------------------------------------------------|--|

#### Example 2

This example shows how to find the eigenvalues and eigenvectors of a real short-precision general matrix A of order 3, where:

- NAUX is equal to 2N.
- AUX contains 2N elements.

- DUMMY is used as a placeholder for argument *select*, which is not used in the computation.
- On output, A has been overwritten.

**Note:** This matrix is used in Example 5.1 in referenced text [70 on page 1087]. Call Statement and Input:

 $A = \begin{bmatrix} 33.0 & 16.0 & 72.0 \\ -24.0 & -10.0 & -57.0 \\ -8.0 & -4.0 & -17.0 \end{bmatrix}$ 

Output:

$$W = \begin{bmatrix} (3.000022, 0.000000) \\ (1.000019, 0.000000) \\ (1.999961, 0.000000) \end{bmatrix}$$
  
$$Z = \begin{bmatrix} (2.498781, 0.000000) & (76.837608, 0.000000) & (79.999451, 0.000000) \\ (-1.874081, 0.000000) & (-61.470169, 0.000000) & (-64.999649, 0.000000) \\ (-0.624695, 0.000000) & (-20.489990, 0.000000) & (-19.999886, 0.000000) \end{bmatrix}$$

#### Example 3

This example shows how to find the eigenvalues and eigenvectors of a real short-precision general matrix *A* of order 3, where:

- NAUX is equal to 2N.
- AUX contains 2N elements.
- DUMMY is used as a placeholder for argument *select*, which is not used in the computation.
- On output, A has been overwritten.

Note: This matrix is used in Example 5.4 in referenced text [70 on page 1087].

Call Statement and Input:

IOPT A LDA W Z LDZ SELECT N AUX NAUX $<math display="block"> \begin{array}{c} & 1 & 1 & 1 & 1 & 1 & 1 & 1 & 1 \\ CALL SGEEV(1, A, 3, W, Z, 3, DUMMY, 3, AUX, 6) \end{array}$   $A = \begin{bmatrix} 8.0 & -1.0 & -5.0 \\ -4.0 & 4.0 & -2.0 \\ 18.0 & -5.0 & -7.0 \end{bmatrix}$ Output:  $W = \begin{bmatrix} (1.999999, 3.999998) \\ (1.999999, -3.999998) \\ (0.999997, 0.000000) \end{bmatrix}$   $\left[ (0.044710, 0.410578) \quad (0.044710, -0.410578) \quad (1.732048, 0.000000) \right]$ 

```
Z = \begin{pmatrix} -0.365868, 0.455287 \end{pmatrix} \begin{pmatrix} -0.365868, -0.455287 \end{pmatrix} \begin{pmatrix} 3.464096, 0.000000 \end{pmatrix} \\ (0.455287, 0.365868 \end{pmatrix} \begin{pmatrix} 0.455287, -0.365868 \end{pmatrix} \begin{pmatrix} 1.732049, 0.000000 \end{pmatrix}
```

#### Example 4

This example shows how to find the eigenvalues and selected eigenvectors of a real short-precision general matrix A of order 4, where:

- NAUX is equal to  $N^2$ +4N.
- AUX contains NAUX elements.
- The first, third, and fourth eigenvectors are selected and appear in the first, second, and third columns of matrix *Z*, respectively.
- On output, A has been overwritten.

Note: This matrix is used in Example 5.5 in referenced text [70 on page 1087].

Call Statement and Input:

Output:

| W | = | (0.9999999,<br>(2.000001,<br>(2.9999996,<br>(3.9999999, | 0.000000)<br>0.000000)<br>0.000000)<br>0.000000) |
|---|---|---------------------------------------------------------|--------------------------------------------------|
|   |   |                                                         |                                                  |

| Z | = | (0.750000,<br>(0.500000, | 0.000000)<br>0.000000) | (-0.674014,<br>(-0.674013, | 0.000000) | (-0.474306,<br>(-0.474306,<br>(-0.474306,<br>(-0.474305, | 0.000000) |
|---|---|--------------------------|------------------------|----------------------------|-----------|----------------------------------------------------------|-----------|
|   |   | (0.230000,               | 0.000000)              | (-0.557000,                | 0.000000) | (-0.+/+303,                                              | 0.000000) |

#### Example 5

Г

This example shows how to find the eigenvalues and selected eigenvectors of a real short-precision general matrix A of order 3, where:

- NAUX is equal to  $N^2$ +4N.
- AUX contains NAUX elements.
- The first and second eigenvectors are selected and appear in the first and second columns of matrix *Z*, respectively.
- On output, A has been overwritten.

Note: This matrix is used in Example 5.4 in referenced text [70 on page 1087].

Call Statement and Input:

#### Example 6

This example shows how the results of Example 5 would differ if matrix *A* was a real long-precision general matrix. On output, A has been overwritten.

Call Statement and Input:

IOPT A LDA W Z LDZ SELECT N AUX NAUX | | | | | | | | | | CALL DGEEV(2, A, 3, W, Z, 3, SELECT, 3, AUX, 21)

Output:

| W | = | (2.000000,<br>(2.000000,<br>(1.000000, | 4.000000)<br>-4.000000)<br>0.000000) |                                        |                                      |
|---|---|----------------------------------------|--------------------------------------|----------------------------------------|--------------------------------------|
| Z | = | (0.500000,<br>(0.500000,<br>(0.500000, | 0.000000)<br>0.500000)<br>-0.500000) | (0.500000,<br>(0.500000,<br>(0.500000, | 0.000000)<br>-0.500000)<br>0.500000) |

#### Example 7

This example shows how to find the eigenvalues only of a complex long-precision general matrix *A* of order 3, where:

- NAUX is equal to 2N.
- AUX contains 2N elements.
- LDZ is set to avoid an error condition.
- DUMMY1 and DUMMY2 are used as placeholders for arguments *z* and *select*, which are not used in the computation.
- On output, A has been overwritten.

**Note:** This matrix is used in Example 6.4 in referenced text [70 on page 1087]. Call Statement and Input:

$$A = \begin{bmatrix} (1.0, 2.0) & (3.0, 4.0) & (21.0, 22.0) \\ (43.0, 44.0) & (13.0, 14.0) & (15.0, 16.0) \\ (5.0, 6.0) & (7.0, 8.0) & (25.0, 26.0) \end{bmatrix}$$

Output:

W = (39.776655, 42.995668) (-7.477530, 6.880321) (6.700876, -7.875989)

#### Example 8

This example shows how to find the eigenvalues and eigenvectors of a complex long-precision general matrix *A* of order 4, where:

- NAUX is equal to 3N.
- AUX contains 3N elements.
- DUMMY is used as a placeholder for argument *select*, which is not used in the computation.
- On output, A has been overwritten.

Note: This matrix is used in Example 6.5 in referenced text [70 on page 1087].

Call Statement and Input:

 $A = \begin{bmatrix} (5.0, 9.0) & (5.0, 5.0) & (-6.0, -6.0) & (-7.0, -7.0) \\ (3.0, 3.0) & (6.0, 10.0) & (-5.0, -5.0) & (-6.0, -6.0) \\ (2.0, 2.0) & (3.0, 3.0) & (-1.0, 3.0) & (-5.0, -5.0) \\ (1.0, 1.0) & (2.0, 2.0) & (-3.0, -3.0) & (0.0, 4.0) \end{bmatrix}$ 

Output:

| W = | : | (4.000000,<br>(2.000000,<br>(3.000000,<br>(1.000000, | 6.000000)<br>7.000000) |
|-----|---|------------------------------------------------------|------------------------|
| n   |   | (3.000000,                                           | 7.000000)              |

Ζ

г

$$= \begin{bmatrix} (0.625817, 0.229776) & (0.333009, -0.729358) & (-1.535458, 1.519551) & (0.000000, 3.464102) \\ (0.625817, 0.229776) & (0.666017, -1.458715) & (-1.535458, 1.519551) & (0.000000, 1.732051) \\ (0.625817, 0.229776) & (0.333009, -0.729358) & (0.000000, 0.000000) & (0.000000, 1.732051) \\ (0.000000, 0.000000) & (0.333009, -0.729358) & (-1.535458, 1.519551) & (0.000000, 1.732051) \\ \end{bmatrix}$$

#### Example 9

This example shows how to find the eigenvalues and selected eigenvectors of a complex long-precision general matrix *A* of order 4, where:

- NAUX is equal to  $2N^2+5N$ .
- AUX contains NAUX elements.

٦

- The first, third, and fourth eigenvectors are selected and appear in the first, second, and third columns of matrix *Z*, respectively.
- On output, A has been overwritten.

**Note:** This matrix is used in Example 6.5 in referenced text [70 on page 1087]. Call Statement and Input:

# SSPEV, DSPEV, CHPEV, and ZHPEV (Eigenvalues and, Optionally, the Eigenvectors of a Real Symmetric Matrix or a Complex Hermitian Matrix)

# Purpose

SSPEV and DSPEV compute the eigenvalues and, optionally, the eigenvectors of real symmetric matrix A, stored in lower- or upper-packed storage mode. CHPEV and ZHPEV compute the eigenvalues and, optionally, the eigenvectors of complex Hermitian matrix A, stored in lower- or upper-packed storage mode. Eigenvalues are returned in vector w, and eigenvectors are returned in matrix Z:

Az = wz

where  $A = A^{T}$  or  $A = A^{H}$ .

Table 164. Data Types

| A, z                    | w, aux               | Subroutine         |
|-------------------------|----------------------|--------------------|
| Short-precision real    | Short-precision real | SSPEV <sup>i</sup> |
| Long-precision real     | Long-precision real  | DSPEV <sup>2</sup> |
| Short-precision complex | Short-precision real | CHPEV <sup>2</sup> |

Table 164. Data Types (continued)

| Long-precision complex                                                                                                    | Long-precision real             | ZHPEV <sup>2</sup> |  |  |  |
|----------------------------------------------------------------------------------------------------|---------------------------------|--------------------|--|--|--|
| <sup>4</sup> Not LAPACK. Although this subroutine has the same name as an existing LAPACK subroutine, its calling-sequence |                                 |                    |  |  |  |
| arguments and functionality are differe                                                                                    | ent from that LAPACK subroutine |                    |  |  |  |

**Note:** For compatibility with earlier releases of ESSL, you can use the names SSLEV, DSLEV, CHLEV, and ZHLEV for SSPEV, DSPEV, CHPEV, and ZHPEV, respectively.

#### Syntax

| Fortran   | CALL SSPEV   DSPEV   CHPEV   ZHPEV (iopt, ap, w, z, ldz, n, aux, naux) |
|-----------|------------------------------------------------------------------------|
| C and C++ | sspev   dspev   chpev   zhpev (iopt, ap, w, z, ldz, n, aux, naux);     |

#### **On Entry**

iopt

indicates the type of computation to be performed, where:

If *iopt* = 0 or 20, eigenvalues only are computed.

If *iopt* = 1 or 21, eigenvalues and eigenvectors are computed.

Specified as: an integer; iopt = 0, 1, 20, or 21.

*ap* is the real symmetric or complex Hermitian matrix *A* of order *n*, whose eigenvalues and, optionally, eigenvectors are computed. It is stored in an array, referred to as AP, where:

If iopt = 0 or 1, it is stored in lower-packed storage mode.

If *iopt* = 20 or 21, it is stored in upper-packed storage mode.

Specified as: a one-dimensional array of (at least) length n(n+1)/2, containing numbers of the data type indicated in Table 164 on page 774. On output, for SSPEV and DSPEV if *iopt* = 0 or 20, and for CHPEV and ZHPEV, AP is overwritten; that is, the original input is not preserved.

- w See On Return.
- z See On Return.

ldz

has the following meaning, where:

If *iopt* = 0 or 20, it is not used in the computation.

If *iopt* = 1 or 21, it is the leading dimension of the output array specified for z.

Specified as: an integer. It must have the following value, where:

If iopt = 0 or 20, ldz > 0.

If *iopt* = 1 or 21, ldz > 0 and  $ldz \ge n$ .

*n* is the order of matrix *A*.

Specified as: an integer;  $n \ge 0$ .

aux

has the following meaning:

If naux = 0 and error 2015 is unrecoverable, aux is ignored.

Otherwise, it is a storage work area used by this subroutine. Its size is specified by *naux*.

Specified as: an area of storage, containing numbers of the data type indicated in Table 164 on page 774. On output, the contents are overwritten.

naux

is the size of the work area specified by *aux*—that is, the number of elements in *aux*.

Specified as: an integer, where:

If naux = 0 and error 2015 is unrecoverable, SSPEV, DSPEV, CHPEV, and ZHPEV dynamically allocate the work area used by the subroutine. The work area is deallocated before control is returned to the calling program.

Otherwise, It must have the following value, where:

For SSPEV and DSPEV:

If iopt = 0 or 20,  $naux \ge n$ . If iopt = 1 or 21,  $naux \ge 2n$ .

For CHPEV and ZHPEV:

If iopt = 0 or 20,  $naux \ge 3n$ . If iopt = 1 or 21,  $naux \ge 4n$ .

#### **On Return**

- w is the vector w of length n, containing the eigenvalues of A in ascending order.
   Returned as: a one-dimensional array of (at least) length n, containing numbers of the data type indicated in Table 164 on page 774.
- *z* has the following meaning, where:

If iopt = 0 or 20, it is not used in the computation.

If *iopt* = 1 or 21, it is the matrix **Z** of order *n*, containing the orthonormal eigenvectors of matrix **A**. The eigenvector in column *i* of matrix **Z** corresponds to the eigenvalue  $w_i$ .

Returned as: an *ldz* by (at least) *n* array, containing numbers of the data type indicated in Table 164 on page 774.

#### Notes

- 1. When you specify iopt = 0 or 20, you must specify:
  - A positive value for *ldz*
  - A dummy argument for *z* (see Example 1)
- The following items must have no common elements: matrix *A*, matrix *Z*, vector *w*, and the data area specified for *aux*; otherwise, results are unpredictable. See "Concepts" on page 71.
- **3**. On input, the imaginary parts of the diagonal elements of the complex Hermitian matrix *A* are assumed to be zero, so you do not have to set these values.
- 4. For a description of how real symmetric matrices are stored in lower- or upper-packed storage mode, see "Lower-Packed Storage Mode" on page 81 or "Upper-Packed Storage Mode" on page 83, respectively.

For a description of how complex Hermitian matrices are stored in lower- or upper-packed storage mode, see "Complex Hermitian Matrix" on page 86.

5. You have the option of having the minimum required value for *naux* dynamically returned to your program. For details, see "Using Auxiliary Storage in ESSL" on page 47.

# Function

The methods used to compute the eigenvalues and, optionally, the eigenvectors for either a real symmetric matrix or a complex Hermitian matrix are described here. For more information on these methods, see references [44 on page 1085], [48 on page 1086], [70 on page 1087], [96 on page 1088], [106 on page 1089], and [108 on page 1089]. If *n* is 0, no computation is performed. The results of the computations using short- and long-precision data can vary in accuracy. See Example 3 and Example 4 for an illustration of the difference in results. Eigenvalues computed using equivalent *iopt* values are mathematically equivalent, but are not guaranteed to be bitwise identical. For example, the results computed using *iopt* = 0 and *iopt* = 20 are mathematically equivalent, but are not necessarily bitwise identical.

These algorithms have a tendency to generate underflows that may hurt overall performance. The system default is to mask underflow, which improves the performance of these subroutines.

#### Real Symmetric Matrix

The eigenvalues and, optionally, the eigenvectors of a real symmetric matrix *A* are computed as follows:

- For *iopt* = 0 or 20, the eigenvalues are computed as follows:
  - 1. Reduce the real symmetric matrix *A* to a real symmetric tridiagonal matrix using orthogonal similarity transformations.
  - 2. Compute the eigenvalues of the real symmetric tridiagonal matrix using the implicit QL algorithm.
  - 3. The eigenvalues are ordered and returned in vector *w*.
- For *iopt* = 1 or 21, the eigenvalues and eigenvectors are computed as follows:
  1. Reduce the real symmetric matrix *A* to a real symmetric tridiagonal
  - matrix using and accumulating orthogonal similarity transformations.
  - 2. Compute the eigenvalues of the real symmetric tridiagonal matrix and the eigenvectors of the real symmetric matrix using the implicit QL algorithm.
  - 3. The eigenvalues are ordered and returned in vector w, and the corresponding eigenvectors are returned in matrix Z.

#### Complex Hermitian Matrix

The eigenvalues and, optionally, the eigenvectors of a complex Hermitian matrix *A* are computed as follows:

- For *iopt* = 0 or 20, the eigenvalues are computed as follows:
  - 1. Reduce the complex Hermitian matrix A to a real symmetric tridiagonal matrix using unitary similarity transformations.
  - 2. Compute the eigenvalues of the real symmetric tridiagonal matrix using the implicit QL algorithm.
  - 3. The eigenvalues are ordered and returned in vector *w*.
  - For *iopt* = 1 or 21, the eigenvalues and eigenvectors are computed as follows:
    1. Reduce the complex Hermitian matrix *A* to a real symmetric tridiagonal matrix using unitary similarity transformations.
  - 2. Compute the eigenvalues and eigenvectors of the real symmetric tridiagonal matrix using the implicit QL algorithm.
  - **3**. Back transform the eigenvectors of the real symmetric tridiagonal matrix to those of the original complex Hermitian matrix.

4. The eigenvalues are ordered and returned in vector w, and the corresponding eigenvectors are returned in matrix Z.

#### **Error conditions**

#### **Resource Errors**

Error 2015 is unrecoverable, naux = 0, and unable to allocate work area.

#### **Computational Errors**

Eigenvalue (*i*) failed to converge after (*xxx*) iterations:

- The eigenvalues ( $w_i$ , j = 1, 2, ..., i-1) are correct, but are unordered.
- If iopt = 1 or 21, then z is modified, but no eigenvectors are correct.
- If *iopt* = 0 or 20 for SSPEV and DSPEV, *ap* is modified.
- For CHPEV and ZHPEV, *ap* is modified.
- The return code is set to 1.
- *i* and *xxx* can be determined at run time by use of the ESSL error-handling-facilities. To obtain this information, you must use ERRSET to change the number of allowable errors for error code 2101 in the ESSL error option table; otherwise, the default value causes your program to terminate when this error occurs. See "What Can You Do about ESSL Computational Errors?" on page 64.

#### **Input-Argument Errors**

- 1.  $iopt \neq 0, 1, 20, \text{ or } 21$
- **2.** *n* < 0
- **3**.  $ldz \leq 0$  and iopt = 1 or 21
- 4. n > ldz and iopt = 1 or 21
- 5. Error 2015 is recoverable or *naux*≠0, and *naux* is too small—that is, less than the minimum required value. Return code 2 is returned if error 2015 is recoverable.

#### Examples

#### Example 1

This example shows how to find the eigenvalues only of a real short-precision symmetric matrix A of order 3, stored in lower-packed storage mode Matrix A is:

$$\left[\begin{array}{rrrrr} 1.0 & -1.0 & 0.0 \\ -1.0 & 2.0 & -1.0 \\ 0.0 & -1.0 & 1.0 \end{array}\right]$$

where:

- NAUX is equal to N.
- AUX contains N elements.
- LDZ is set to 1 to avoid an error condition.
- DUMMY is used as a placeholder for argument *z*, which is not used in the computation.
- On output, AP has been overwritten.

Call Statement and Input:

# Example 2

This example shows how to find the eigenvalues and eigenvectors of a real short-precision symmetric matrix A of order 4, stored in upper-packed storage mode. Matrix A is:

| 5.0 |     |     | 1.0 |
|-----|-----|-----|-----|
| 1.0 | 1.0 | 4.0 | 2.0 |

where:

• NAUX is equal to 2N.

• AUX contains 2N elements.

Note: This matrix is used in Example 4.1 in referenced text [70 on page 1087].

Call Statement and Input:

|           | IOPT   | AP    | W Z    | LDZ        | Ν     | AUZ  | NAUX |      |      |      |
|-----------|--------|-------|--------|------------|-------|------|------|------|------|------|
|           |        |       |        |            |       |      |      |      |      |      |
| CALL SSPE | /(21,  | AP,   | W , Z  | <b>,</b> 4 | , 4 , | AUX  | , 8  | )    |      |      |
|           | (= 0   |       |        |            |       |      |      |      |      |      |
| AP =      | = (5.0 | , 4.0 | , 5.0, | 1.0,       | 1.0,  | 4.0, | 1.0, | 1.0, | 2.0, | 4.0) |
| Output    |        |       |        |            |       |      |      |      |      |      |

Output:

| W | = | 1.000000           2.000000           5.000000           9.999999 |                                               |                                                |                                              |  |
|---|---|-------------------------------------------------------------------|-----------------------------------------------|------------------------------------------------|----------------------------------------------|--|
| Z | = | 0.707107<br>-0.707107<br>0.000000<br>0.000000                     | 0.000000<br>0.000000<br>-0.707106<br>0.707107 | 0.316227<br>0.316228<br>-0.632455<br>-0.632455 | 0.632455<br>0.632455<br>0.316227<br>0.316228 |  |

#### Example 3

This example shows how to find the eigenvalues and eigenvectors of a real short-precision symmetric matrix *A*, stored in lower-packed storage mode, which has an eigenvalue of multiplicity 2. Matrix *A* is:

| 4.0<br>4.0 | 6.0<br>1.0 | $1.0 \\ 6.0$ | 1.0<br>4.0<br>4.0 |
|------------|------------|--------------|-------------------|
| 1.0        | 4.0        | 4.0          | 6.0               |

where:

- NAUX is equal to 2N.
- AUX contains 2N elements.

Note: This matrix is used in Example 4.2 in referenced text [70 on page 1087].

Call Statement and Input:

| W | = | -1.000000<br>4.999999<br>5.000000<br>15.000000 |                                               |                                               |                                              |  |
|---|---|------------------------------------------------|-----------------------------------------------|-----------------------------------------------|----------------------------------------------|--|
| Z | = | -0.500000<br>0.500000<br>0.500000<br>-0.500000 | 0.000000<br>0.707107<br>-0.707107<br>0.000000 | 0.707107<br>0.000000<br>0.000000<br>-0.707107 | 0.500000<br>0.500000<br>0.500000<br>0.500000 |  |

#### Example 4

This example shows how the results of Example 3 differ if matrix *A* is a real long-precision symmetric matrix.

Call Statement and Input:

IOPT AP W Z LDZ N AUZ NAUX | | | | | | | CALL DSPEV(1, AP, W, Z, 7, 4, AUX, 8)

Output:

| W | = | $\begin{bmatrix} -1.000000\\ 5.000000\\ 5.000000\\ 15.000000\\ \end{bmatrix}$ |                                                |                                                |                                              |
|---|---|-------------------------------------------------------------------------------|------------------------------------------------|------------------------------------------------|----------------------------------------------|
| Z | = | -0.500000<br>0.500000<br>0.500000<br>-0.500000                                | -0.216773<br>0.673060<br>-0.673060<br>0.216773 | -0.673060<br>-0.216773<br>0.216773<br>0.673060 | 0.500000<br>0.500000<br>0.500000<br>0.500000 |

#### Example 5

This example shows how to find the eigenvalues and eigenvectors of a complex Hermitian matrix A of order 2, stored in lower-packed storage mode. Matrix A is:

$$\left[\begin{array}{cccc} (1.0,\ 0.0) & (0.0,\ -1.0) \\ (0.0,\ 1.0) & (1.0,\ 0.0) \end{array}\right]$$

where:

- NAUX is equal to 4N.
- AUX contains 4N elements.
- On output, AP has been overwritten.

**Note:** This matrix is used in Example 6.1 in referenced text [70 on page 1087].

Call Statement and Input:

$$IOPT AP W Z LDZ N AUZ NAUX
| | | | | | | | | | |
CALL ZHPEV(1, AP, W, Z, 2, 2, AUX, 8)
AP = ((1.0, .), (0.0, 1.0), (1.0, .))
Output:
W =  $\begin{bmatrix} 0.000000\\ 2.000000 \end{bmatrix}$   
Z =  $\begin{bmatrix} (0.000000, -0.707107)\\ (-0.707107, 0.000000) & (0.707107, 0.000000) \end{bmatrix}$$$

#### Example 6

This example shows how to find the eigenvalues only of a complex Hermitian matrix A of order 4, stored in upper-packed storage mode. Matrix A is:

| (3.0, | 0.0)  | (1.0, 0.0) | (0.0, 0.0)  | (0.0, 2.0)               |
|-------|-------|------------|-------------|--------------------------|
| (1.0, | 0.0)  | (3.0, 0.0) | (0.0, -2.0) | (0.0, 0.0)               |
| (0.0, | 0.0)  | (0.0, 2.0) | (1.0, 0.0)  | (1.0, 0.0)               |
| (0.0, | -2.0) | (0.0, 0.0) | (1.0, 0.0)  | (1.0, 0.0)<br>(1.0, 0.0) |

where:

- NAUX is equal to 3N.
- AUX contains 3N elements.
- LDZ is set to 1 to avoid an error condition.
- DUMMY is used as a placeholder for argument *z*, which is not used in the computation.
- On output, AP has been overwritten.

Note: This matrix is used in Example 6.6 in referenced text [70 on page 1087].

Call Statement and Input:

AP = ((3.0, .), (1.0, 0.0), (3.0, .), (0.0, 0.0), (1.0, 0.0), (1.0, .))

Output:

$$W = \begin{bmatrix} -0.828427 \\ 0.000000 \\ 4.000000 \\ 4.828427 \end{bmatrix}$$

#### Example 7

This example shows how to find the eigenvalues and eigenvectors of a complex Hermitian matrix A of order 2, stored in lower-packed storage mode. Matrix A is:

$$(1.0, 0.0)$$
  $(1.0, -1.0)$   
 $(1.0, 1.0)$   $(1.0, 0.0)$ 

where:

- NAUX is equal to 4N.
- AUX contains 4N elements.
- On output, AP has been overwritten.

Note: This matrix is used in Example 6.2 in referenced text [70 on page 1087].

Call Statement and Input:

# SSPSV, DSPSV, CHPSV, and ZHPSV (Extreme Eigenvalues and, Optionally, the Eigenvectors of a Real Symmetric Matrix or a Complex Hermitian Matrix)

#### Purpose

SSPSV and DSPSV compute the extreme eigenvalues and, optionally, the eigenvectors of real symmetric matrix A, stored in lower- or upper-packed storage mode. CHPSV and ZHPSV compute the extreme eigenvalues and, optionally, the eigenvectors of complex Hermitian matrix A, stored in lower- or upper-packed storage mode. The extreme eigenvalues are returned in vector w, and the corresponding eigenvectors are returned in matrix Z:

Az = wz

where  $A = A^{\mathrm{T}}$  or  $A = A^{\mathrm{H}}$ .

| Table | 165. | Data | Types |
|-------|------|------|-------|
|-------|------|------|-------|

| A, z                                                                                                    | w, aux               | Subroutine         |  |
|----------------------------------------------------------------------------------------------------|----------------------|--------------------|--|
| Short-precision real                                                                                                    | Short-precision real | SSPSV <sup>2</sup> |  |
| Long-precision real                                                                                                    | Long-precision real  | DSPSV <sup>2</sup> |  |
| Short-precision complex                                                                                                    | Short-precision real | CHPSV <sup>2</sup> |  |
| Long-precision complex                                                                                                    | Long-precision real  | ZHPSV <sup>2</sup> |  |
| <sup>4</sup> Not LAPACK. Although this subroutine has the same name as an existing LAPACK subroutine, its calling-sequence |                      |                    |  |

<sup>2</sup>Not LAPACK. Although this subroutine has the same name as an existing LAPACK subroutine, its calling-sequence arguments and functionality are different from that LAPACK subroutine.

**Note:** If you want to compute 10% or fewer eigenvalues only, or you want to compute 30% or fewer eigenvalues and eigenvectors, you get better performance if you use \_SPSV and \_HPSV instead of \_SPEV and \_HPEV, respectively. For all other uses, you should use \_SPEV and \_HPEV.

#### Syntax

| Fortran   | CALL SSPSV   DSPSV   CHPSV   ZHPSV (iopt, ap, w, z, ldz, n, m, aux, naux) |
|-----------|---------------------------------------------------------------------------|
| C and C++ | sspsv   dspsv   chpsv   zhpsv (iopt, ap, w, z, ldz, n, m, aux, naux);     |

#### **On Entry**

iopt

indicates the type of computation to be performed, where:

If *iopt* = 0 or 20, the m smallest eigenvalues only are computed.

If iopt = 1 or 21, the *m* smallest eigenvalues and the eigenvectors are computed.

If *iopt* = 10 or 30, the *m* largest eigenvalues only are computed.

If *iopt* = 11 or 31, the m largest eigenvalues and the eigenvectors are computed.

Specified as: an integer; *iopt* = 0, 1, 10, 11, 20, 21, 30, or 31.

*ap* is the real symmetric or complex Hermitian matrix *A* of order *n*, whose *m* smallest or largest eigenvalues and, optionally, the corresponding eigenvectors are computed. It is stored in an array, referred to as AP, where:

If iopt = 0, 1, 10, or 11, it is stored in lower-packed storage mode.

If *iopt* = 20, 21, 30, or 31, it is stored in upper-packed storage mode.

Specified as: a one-dimensional array of (at least) length n(n+1)/2, containing numbers of the data type indicated in Table 165 on page 782. On output, AP is overwritten; that is, the original input is not preserved.

- w See On Return.
- z See On Return.

ldz

has the following meaning, where:

If iopt = 0, 10, 20, or 30, it is not used in the computation.

If *iopt* = 1, 11, 21, or 31, it is the leading dimension of the output array specified for z.

Specified as: an integer. It must have the following value, where:

If iopt = 0, 10, 20, or 30, ldz > 0.

If *iopt* = 1, 11, 21, or 31, ldz > 0 and  $ldz \ge n$ .

*n* is the order of matrix *A*.

Specified as: an integer;  $n \ge 0$ .

*m* is the number of eigenvalues and, optionally, eigenvectors to be computed. Specified as: an integer;  $0 \le m \le n$ .

aux

has the following meaning:

If naux = 0 and error 2015 is unrecoverable, aux is ignored.

Otherwise, it is a storage work area used by this subroutine. Its size is specified by *naux*.

Specified as: an area of storage, containing numbers of the data type indicated in Table 165 on page 782. On output, the contents are overwritten.

```
naux
```

is the size of the work area specified by *aux*—that is, the number of elements in *aux*.

Specified as: an integer, where:

If *naux* = 0 and error 2015 is unrecoverable, SSPSV, DSPSV, CHPSV, and ZHPSV dynamically allocate the work area used by the subroutine. The work area is deallocated before control is returned to the calling program.

Otherwise, it must have the following value:

```
For SSPSV
```

For 32-bit integer arguments

If iopt = 0, 10, 20, or 30,  $naux \ge 3n$ . If iopt = 1, 11, 21, or 31,  $naux \ge 9n$ .

#### For 64-bit integer arguments

If iopt = 0, 10, 20, or 30,  $naux \ge 4n$ . If iopt = 1, 11, 21, or 31,  $naux \ge 10n$ .

#### For **DSPSV**

If iopt = 0, 10, 20, or 30,  $naux \ge 3n$ . If iopt = 1, 11, 21, or 31,  $naux \ge 9n$ .

#### For CHPSV

For 32-bit integer arguments

If iopt = 0, 10, 20, or 30,  $naux \ge 5n$ . If iopt = 1, 11, 21, or 31,  $naux \ge 11n$ .

#### For 64-bit integer arguments

If iopt = 0, 10, 20, or 30,  $naux \ge 6n$ . If iopt = 1, 11, 21, or 31,  $naux \ge 12n$ .

#### For **ZSPSV**

If iopt = 0, 10, 20, or 30,  $naux \ge 5n$ . If iopt = 1, 11, 21, or 31,  $naux \ge 11n$ .

#### **On Return**

w is the vector w of length n, containing in the first m positions of either the m smallest eigenvalues of A in ascending order or the m largest eigenvalues of A in descending order.

Returned as: a one-dimensional array of (at least) length *n*, containing numbers of the data type indicated in Table 165 on page 782.

*z* has the following meaning, where:

If iopt = 0, 10, 20, or 30, it is not used in the computation.

If *iopt* = 1, 11, 21, or 31, it is the *n* by *m* matrix *Z*, containing *m* orthonormal eigenvectors of matrix *A*. The eigenvector in column *i* of matrix *Z* corresponds to the eigenvalue  $w_i$ .

Returned as: an *ldz* by (at least) *m* array, containing numbers of the data type indicated in Table 165 on page 782.

#### Notes

- 1. When you specify iopt = 0, 10, 20, or 30, you must specify:
  - A positive value for *ldz*
  - A dummy argument for *z* (see Example 4)
- 2. The following items must have no common elements: matrix *A*, matrix *Z*, vector *w*, and the data area specified for *aux*; otherwise, results are unpredictable. See "Concepts" on page 71.
- **3**. On input, the imaginary parts of the diagonal elements of the complex Hermitian matrix *A* are assumed to be zero, so you do not have to set these values.
- 4. For a description of how real symmetric matrices are stored in lower- or upper-packed storage mode, see "Lower-Packed Storage Mode" on page 81 or "Upper-Packed Storage Mode" on page 83, respectively.

For a description of how complex Hermitian matrices are stored in lower- or upper-packed storage mode, see "Complex Hermitian Matrix" on page 86.

5. You have the option of having the minimum required value for *naux* dynamically returned to your program. For details, see "Using Auxiliary Storage in ESSL" on page 47.

# Function

The methods used to compute the extreme eigenvalues and, optionally, the eigenvectors for either a real symmetric matrix or a complex Hermitian matrix are described in the steps below. For more information on these methods, see references [44 on page 1085], [48 on page 1086], [70 on page 1087], [96 on page 1088], [106 on page 1089], and [108 on page 1089]. If *n* or *m* is 0, no computation is performed. The results of the computations using short- and long-precision data can vary in accuracy. Eigenvalues computed using equivalent *iopt* values are mathematically equivalent, but are not guaranteed to be bitwise identical. For example, the results computed using *iopt* = 0 and *iopt* = 20 are mathematically equivalent, but are not necessarily bitwise identical.

These algorithms have a tendency to generate underflows that may hurt overall performance. The system default is to mask underflow, which improves the performance of these subroutines.

The extreme eigenvalues and, optionally, the eigenvectors of a real symmetric matrix *A* or complex Hermitian matrix *A* are computed as follows:

- For *iopt* = 0, 10, 20, or 30, the eigenvalues are computed as follows:
  - 1. Reduce the real symmetric matrix *A* (for SSPSV and DSPSV) or complex Hermitian matrix *A* (for CHPSV and ZHPSV) to a real symmetric tridiagonal matrix using orthogonal similarity transformations (for SSPSV and DSPSV) or unitary similarity transforms (for CHPSV and ZHPSV).
  - 2. Compute the *m* smallest eigenvalues or *m* largest eigenvalues of the real symmetric tridiagonal matrix using a rational variant of the QR method with Newton corrections.

- **3**. The eigenvalues are returned in vector *w* in the first *m* positions, where the *m* smallest are placed in ascending order, or the *m* largest are placed in descending order.
- For *iopt* = 1, 11, 21, or 31, the eigenvalues and eigenvectors are computed as follows:
  - 1. Reduce the real symmetric matrix *A* (for SSPSV and DSPSV) or complex Hermitian matrix *A* (for CHPSV and ZHPSV) to a real symmetric tridiagonal matrix using orthogonal similarity transformations (for SSPSV and DSPSV) or unitary similarity transforms (for CHPSV and ZHPSV).
  - **2**. Compute the *m* smallest eigenvalues or *m* largest eigenvalues of the real symmetric tridiagonal matrix using a rational variant of the QR method with Newton corrections.
  - **3**. Compute the corresponding eigenvectors of the real symmetric tridiagonal matrix using inverse iteration.
  - 4. Back transform the eigenvectors of the real symmetric tridiagonal matrix to those of the original matrix.
  - 5. The eigenvalues are returned in vector *w* in the first *m* positions, where the *m* smallest are placed in ascending order, or the *m* largest are placed in descending order. The corresponding eigenvectors are returned in matrix **Z**.

# **Error conditions**

# **Resource Errors**

Error 2015 is unrecoverable, naux = 0, and unable to allocate work area.

#### **Computational Errors**

- 1. Eigenvalue (*i*) failed to converge after (*xxx*) iterations. (The computational error message may occur multiple times with processing continuing after each error, because the number of allowable errors for error code 2114 is set to be unlimited in the ESSL error option table.)
  - The eigenvalue, *w<sub>i</sub>*, is the best estimate obtained. Any eigenvalues for which this message has not been issued are correct.
  - *ap* is modified.
  - The return code is set to 1.
  - *i* and *xxx* can be determined at run time by use of the ESSL error-handling facilities. To obtain this information, you must use ERRSET to change the number of allowable errors for error 2199 in the ESSL error option table. See "What Can You Do about ESSL Computational Errors?" on page 64.
- 2. Eigenvector (*i*) failed to converge after (*xxx*) iterations. (The computational error message may occur multiple times with processing continuing after each error, because the number of allowable errors for error code 2102 is set to be unlimited in the ESSL error option table.)
  - All eigenvalues are correct.
  - The eigenvector that failed to converge is set to zero; however, any selected eigenvectors for which this message is not issued are correct.
  - *ap* is modified.
  - The return code is set to 2.
  - *i* and *xxx* can be determined at run time by use of the ESSL error-handling facilities. To obtain this information, you must use ERRSET to change the number of allowable errors for error 2199 in the ESSL error option table. See "What Can You Do about ESSL Computational Errors?" on page 64.

#### **Input-Argument Errors**

- **1**. *iopt* ≠ 0, 1, 10, 11, 20, 21, 30, or 31
- **2**. *n* < 0

- **3**. m < 0
- **4**. *m* > *n*
- 5.  $ldz \le 0$  and iopt = 1, 11, 21, or 31
- 6. n > ldz and iopt = 1, 11, 21, or 31
- 7. Error 2015 is recoverable or *naux*≠0, and *naux* is too small—that is, less than the minimum required value. Return code 3 is returned if error 2015 is recoverable.

#### **Examples**

#### Example 1

This example shows how to find the two smallest eigenvalues and corresponding eigenvectors of a real long-precision symmetric matrix *A* of order 4, stored in upper-packed storage mode. Matrix *A* is:

| 5.0<br>4.0<br>1.0<br>1.0 | 4.0          | 1.0        | 1.0        |
|--------------------------|--------------|------------|------------|
| 4.0                      | $5.0 \\ 1.0$ | 1.0<br>4.0 | 1.0<br>2.0 |
| 1.0                      | 1.0          | 2.0        | 4.0        |

where:

- NAUX is equal to 9N.
- AUX contains 9N elements.
- On output, AP has been overwritten.

Note: This matrix is used in Example 4.1 in referenced text [70 on page 1087].

Call Statement and Input:

| W | = | 1.000000           2.000000           .           .                                   |                                               |
|---|---|---------------------------------------------------------------------------------------|-----------------------------------------------|
| Z | = | $\left[\begin{array}{c} -0.707107\\ 0.707107\\ 0.000000\\ 0.000000\end{array}\right]$ | 0.000000<br>0.000000<br>-0.707107<br>0.707107 |

#### Example 2

This example shows how to find the three largest eigenvalues and corresponding eigenvectors of a real long-precision symmetric matrix A of order 4, stored in lower-packed storage mode, having an eigenvalue of multiplicity two. Matrix A is:

|     |                          | 1 0                                                                               |
|-----|--------------------------|-----------------------------------------------------------------------------------|
| 4.0 | 4.0                      | 1.0                                                                               |
| 6.0 | 1.0                      | 4.0                                                                               |
| 1.0 | 6.0                      | 4.0                                                                               |
| 4.0 | 4.0                      | 6.0                                                                               |
|     | 4.0<br>6.0<br>1.0<br>4.0 | $\begin{array}{ccc} 4.0 & 4.0 \\ 6.0 & 1.0 \\ 1.0 & 6.0 \\ 4.0 & 4.0 \end{array}$ |

where:

- NAUX is equal to 9N.
- AUX contains 9N elements.
- On output, AP has been overwritten.

Note: This matrix is used in Example 4.2 in referenced text [70 on page 1087].

Call Statement and Input:

Output:

| W | = | 15.000000<br>5.000000<br>5.000000            |                                               |                                                    |  |
|---|---|----------------------------------------------|-----------------------------------------------|----------------------------------------------------|--|
| Z | = | 0.500000<br>0.500000<br>0.500000<br>0.500000 | 0.707107<br>0.000000<br>0.000000<br>-0.707107 | 0.000000<br>-0.707107<br>0.707107<br>0.000000<br>- |  |

#### Example 3

This example shows how to find the largest eigenvalue and the corresponding eigenvector of a complex Hermitian matrix *A* of order 2, stored in lower-packed storage mode. Matrix *A* is:

\_

$$\begin{array}{cccc} (1.0, \ 0.0) & (0.0, \ -1.0) \\ (0.0, \ 1.0) & (1.0, \ 0.0) \end{array}$$

where:

- NAUX is equal to 11N.
- AUX contains 11N elements.
- On output, AP has been overwritten.

-

Note: This matrix is used in Example 6.1 in referenced text [70 on page 1087].

Call Statement and Input:

```
IOPT AP W Z LDZ N M AUX NAUX

| | | | | | | | | | |

CALL ZHPSV(11, AP, W, Z, 2, 2, 1, AUX, 22)

AP = ((1.0, .), (0.0, 1.0), (1.0, .))

Output:

W = <math>\begin{bmatrix} 2.000000 \\ . \end{bmatrix}
```

 $Z = \begin{bmatrix} (0.000000, -0.707107) \\ (0.707107, 0.000000) \end{bmatrix}$ 

#### Example 4

This example shows how to find the two smallest eigenvalues only of a complex Hermitian matrix *A* of order 4, stored in upper-packed storage mode. Matrix *A* is:

where:

- NAUX is equal to 5N.
- AUX contains 5N elements.
- LDZ is set to 1 to avoid an error condition.
- DUMMY is used as a placeholder for argument *z*, which is not used in the computation.
- On output, AP has been overwritten.

Note: This matrix is used in Example 6.6 in referenced text [70 on page 1087].

Call Statement and Input:

AP = ((3.0, .), (1.0, 0.0), (3.0, .), (0.0, 0.0), (1.0, 0.0), (1.0, .))

Output:

W = 
$$\begin{bmatrix} -0.828427\\ 0.000000\\ .\\ .\\ \end{bmatrix}$$

# SGEGV and DGEGV (Eigenvalues and, Optionally, the Eigenvectors of a Generalized Real Eigensystem, Az=wBz, where A and B Are Real General Matrices)

#### Purpose

These subroutines compute the eigenvalues and, optionally, the eigenvectors of a generalized real eigensystem, where *A* and *B* are real general matrices. Eigenvalues w are based on the two parts returned in vectors  $\boldsymbol{\alpha}$  and  $\boldsymbol{\beta}$ , such that  $w_i = \alpha_i / \beta_i$  for  $\beta_i \neq 0$ , and  $w_i = \infty$  for  $\beta_i = 0$ . Eigenvectors are returned in matrix  $\boldsymbol{Z}$ :

$$Az = wBz$$

Table 166. Data Types

| <b>Α</b> , <b>Β</b> , <b>β</b> , aux | α, Ζ                    | Subroutine         |
|--------------------------------------|-------------------------|--------------------|
| Short-precision real                 | Short-precision complex | SGEGV <sup>2</sup> |

Table 166. Data Types (continued)

| Long-precision real                                                                                                    | Long-precision complex | DGEGV <sup>2</sup> |
|----------------------------------------------------------------------------------------------------|------------------------|--------------------|
| <sup>2</sup> Not LAPACK. Although this subroutine has the same name as an existing LAPACK subroutine, its calling-sequence |                        |                    |
| arguments and functionality are different from that LAPACK subroutine.                                                     |                        |                    |

#### Syntax

| Fortran   | CALL SGEGV   DGEGV (iopt, a, lda, b, ldb, alpha, beta, z, ldz, n, aux, naux) |
|-----------|------------------------------------------------------------------------------|
| C and C++ | sgegv   dgegv (iopt, a, lda, b, ldb, alpha, beta, z, ldz, n, aux, naux);     |

#### **On Entry**

iopt

indicates the type of computation to be performed, where:

If *iopt* = 0, eigenvalues only are computed.

If *iopt* = 1, eigenvalues and eigenvectors are computed.

Specified as: an integer; iopt = 0 or 1.

*a* is the real general matrix *A* of order *n*.

Specified as: an *lda* by (at least) *n* array, containing numbers of the data type indicated in Table 166 on page 789. On output, A is overwritten; that is, the original input is not preserved.

#### lda

is the leading dimension of the array specified for *a*.

Specified as: an integer; lda > 0 and  $lda \ge n$ .

*b* is the real general matrix *B* of order *n*.

Specified as: an *ldb* by (at least) *n* array, containing numbers of the data type indicated in Table 166 on page 789. On output, B is overwritten; that is, the original input is not preserved.

#### ldb

is the leading dimension of the array specified for *b*.

Specified as: an integer; ldb > 0 and  $ldb \ge n$ .

#### alpha

See On Return.

# beta

See On Return.

z See On Return.

#### ldz

has the following meaning, where:

If iopt = 0, it is not used in the computation.

If *iopt* = 1, it is the leading dimension of the output array specified for z.

Specified as: an integer. It must have the following value, where:

If iopt = 0, ldz > 0.

If *iopt* = 1, ldz > 0 and  $ldz \ge n$ .

*n* is the order of matrices *A* and *B*.

Specified as: an integer;  $n \ge 0$ .

aux

has the following meaning:

If naux = 0 and error 2015 is unrecoverable, aux is ignored.

Otherwise, it is a storage work area used by this subroutine. Its size is specified by *naux*.

Specified as: an area of storage, containing numbers of the data type indicated in Table 166 on page 789. On output, the contents are overwritten.

naux

is the size of the work area specified by *aux*—that is, the number of elements in *aux*.

Specified as: an integer, where:

If naux = 0 and error 2015 is unrecoverable, SGEGV and DGEGV dynamically allocate the work area used by the subroutine. The work area is deallocated before control is returned to the calling program.

Otherwise,  $naux \ge 3n$ .

#### **On Return**

alpha

is the vector  $\boldsymbol{\alpha}$  of length *n*, containing the numerators of the eigenvalues of the generalized real eigensystem Az = wBz. Returned as: a one-dimensional array of (at least) length *n*, containing numbers of the data type indicated in Table 166 on page 789.

beta

is the vector  $\boldsymbol{\beta}$  of length *n*, containing the denominators of the eigenvalues of the generalized real eigensystem Az = wBz. Returned as: a one-dimensional array of (at least) length *n*, containing numbers of the data type indicated in Table 166 on page 789.

*z* has the following meaning, where:

If *iopt* = 0, it is not used in the computation.

If *iopt* = 1, it is the matrix **Z** of order *n*, containing the eigenvectors of the generalized real eigensystem, Az = wBz. The eigenvector in column *i* of matrix **Z** corresponds to the eigenvalue  $w_i$ , computed using the  $\alpha_i$  and  $\beta_i$  values. Each eigenvector is normalized so that the modulus of its largest element is 1.

Returned as: an *ldz* by (at least) *n* array, containing numbers of the data type indicated in Table 166 on page 789.

#### Notes

- 1. When you specify *iopt* = 0, you must specify:
  - A positive value for *ldz*
  - A dummy argument for *z* (see Example 1)
- 2. Matrices *A*, *B*, and *Z*, vectors  $\boldsymbol{\alpha}$  and  $\boldsymbol{\beta}$ , and the work area specified for *aux* must have no common elements; otherwise, results are unpredictable. See "Concepts" on page 71.
- **3**. You have the option of having the minimum required value for *naux* dynamically returned to your program. For details, see "Using Auxiliary Storage in ESSL" on page 47.

# Function

The following steps describe the methods used to compute the eigenvalues and, optionally, the eigenvectors of a generalized real eigensystem, Az = wBz, where A and B are real general matrices. The methods are based upon Moler and Stewart's QZ algorithm. You must calculate the resulting eigenvalues w based on the two parts returned in vectors  $\boldsymbol{\alpha}$  and  $\boldsymbol{\beta}$ . Each eigenvalue is calculated as follows:  $w_i = \alpha_i/\beta_i$  for  $\beta_i \neq 0$  and  $w_i = \infty$  for  $\beta_i = 0$ . Eigenvalues are unordered, except that complex conjugate pairs appear consecutively with the eigenvalue having the positive imaginary part first.

- For *iopt* = 0, the eigenvalues are computed as follows:
  - 1. Simultaneously reduce *A* to upper Hessenberg form and *B* to upper triangular form using orthogonal transformations.
  - 2. Reduce *A* from upper Hessenberg form to quasi-upper triangular form while maintaining the upper triangular form of *B* using orthogonal transformations.
  - **3**. Compute the eigenvalues of the generalized real eigensystem with *A* in quasi-upper triangular form and *B* in upper triangular form using orthogonal transformations.
  - 4. The numerators and denominators of the eigenvalues are returned in vectors  $\alpha$  and  $\beta$ , respectively.
  - For *iopt* = 1, the eigenvalues and eigenvectors are computed as follows:
  - 1. Simultaneously reduce *A* to upper Hessenberg form and *B* to upper triangular form using and accumulating orthogonal transformations.
  - 2. Reduce *A* from upper Hessenberg form to quasi-upper triangular form while maintaining the upper triangular form of *B* using and accumulating orthogonal transformations.
  - **3**. Compute the eigenvalues of the generalized real eigensystem with *A* in quasi-upper triangular form and *B* in upper triangular form using and accumulating orthogonal transformations.
  - 4. Compute the eigenvectors of the generalized real eigensystem with *A* in quasi-upper triangular form and *B* in upper triangular form using back substitution.
  - 5. The numerators and denominators of the eigenvalues are returned in vectors  $\alpha$  and  $\beta$ , respectively, and the eigenvectors are returned in matrix *Z*.

For more information on these methods, see references [44 on page 1085], [48 on page 1086], [65 on page 1087], [91 on page 1088], [70 on page 1087], [69 on page 1087], [96 on page 1088], [106 on page 1089], and [108 on page 1089]. If *n* is 0, no computation is performed. The results of the computations using short- and long-precision data can vary in accuracy.

These algorithms have a tendency to generate underflows that may hurt overall performance. The system default is to mask underflow, which improves the performance of these subroutines.

#### **Error conditions**

#### **Resource Errors**

Error 2015 is unrecoverable, naux = 0, and unable to allocate work area.

#### **Computational Errors**

Eigenvalue (*i*) failed to converge after (*xxx*) iterations:

- The eigenvalues  $(w_i, j = i+1, i+2, ..., n)$  are correct.
- If *iopt* = 1, then Z is modified, but no eigenvectors are correct.
- *A* and *B* have been modified.

- The return code is set to 1.
- *i* and *xxx* can be determined at run time by use of the ESSL error-handling facilities. To obtain this information, you must use ERRSET to change the number of allowable errors for error code 2101 in the ESSL error option table; otherwise, the default value causes your program to terminate when this error occurs. See "What Can You Do about ESSL Computational Errors?" on page 64.

#### **Input-Argument Errors**

- 1. *iopt*  $\neq$  0 or 1
- **2.** n < 0
- **3**.  $lda \leq 0$
- 4. n > lda
- 5.  $ldb \leq 0$
- 6. *n* > *ldb*
- 7.  $ldz \leq 0$  and iopt = 1
- 8. n > ldz and iopt = 1
- 9. Error 2015 is recoverable or *naux*≠0, and *naux* is too small—that is, less than the minimum required value. Return code 2 is returned if error 2015 is recoverable.

# Examples

#### Example 1

This example shows how to find the eigenvalues only of a real generalized eigensystem problem, AZ = wBZ, where:

- NAUX is equal to 3N.
- AUX contains 3N elements.
- LDZ is set to 1 to avoid an error condition.
- DUMMY is used as a placeholder for argument *z*, which is not used in the computation.
- On output, matrices A and B are overwritten.

Note: These matrices are from page 257 in referenced text [69 on page 1087].

Call Statement and Input:

 $\begin{bmatrix} \text{IOPT} & \text{A} & \text{LDA} & \text{B} & \text{LDB} & \text{ALPHA} & \text{BETA} & \text{Z} & \text{LDZ} & \text{N} & \text{AUX} & \text{NAUX} \\ & \text{I} & \text{I} & \text{I} & \text{I} & \text{I} & \text{I} \\ \text{CALL DGEGV(0, A, 3, B, 3, ALPHA, BETA, DUMMY, 1, 3, AUX, 9)} \\ \text{A} & = \begin{bmatrix} 10.0 & 1.0 & 2.0 \\ 1.0 & 3.0 & -1.0 \\ 1.0 & 1.0 & 2.0 \end{bmatrix} \\ \text{B} & = \begin{bmatrix} 1.0 & 2.0 & 3.0 \\ 4.0 & 5.0 & 6.0 \\ 7.0 & 8.0 & 9.0 \end{bmatrix} \\ \text{Output:} \\ \text{A} \text{DUA} = \begin{bmatrix} (4.778424, 0.000000) \\ (4.778424, 0.000000) \\ (4.769590, 0.000000) \\ (4.769590, 0.000000) \end{bmatrix} \end{bmatrix}$ 

|         | (4.778424,  | 0.000000) |  |
|---------|-------------|-----------|--|
| ALPHA = | (-4.760580, | 0.000000) |  |
|         | (2.769466,  | 0.000000) |  |
|         | L           |           |  |

| BETA = | 0.000000<br>0.934851<br>15.446215 |
|--------|-----------------------------------|
|--------|-----------------------------------|

#### Example 2

This example shows how to find the eigenvalues and eigenvectors of a real generalized eigensystem problem, AZ = wBZ, where:

- NAUX is equal to 3N.
- AUX contains 3N elements.
- On output, matrices A and B are overwritten.

Note: These matrices are from page 263 in referenced text [69 on page 1087].

Call Statement and Input:

IOPT A LDA B LDB ALPHA BETA Z LDZ N AUX NAUX CALL DGEGV( 1 , A , 5 , B , 5 , ALPHA , BETA , Z , 5 , 5 , AUX , 15 ) 2.0 3.0 4.0 5.0 6.0 4.0 4.0 5.0 6.0 7.0 Α = 0.0 0.0 0.0 1.0 10.0 1.0 -1.0 -1.0 -1.0 -1.0 1.0 -1.0 -1.0 -1.0 0.0 В 0.0 0.0 1.0 -1.0 -1.0 0.0 0.0 1.0 -1.0 0.0 0.0 0.0 0.0 0.0 1.0 Output: (7.950050, 0.000000)(-0.277338, 0.000000)ALPHA = (2.149669, 0.000000)(6.720718, 0.000000) (10.987556, 0.000000)0.374183 1,480299 BETA = 1.636872 1.213574 0.908837 (1.000000, 0.000000) (-0.483408, 0.000000) (0.540696, 0.000000) (0.565497, 0.000000) (1.000000, 0.000000)(0.684441, 0.000000)Ζ (0.180429, 0.000000) (-0.661372, 0.000000) (-1.000000, 0.000000)(0.034182, 0.000000) (0.180646, 0.000000)(0.363671, 0.000000)(0.003039, 0.000000) (-0.017732, 0.000000) (-0.041865, 0.000000)(1.000000, 0.000000)(-1.000000, 0.000000)(0.722065, 0.000000)(-0.610415, 0.000000)(-0.116987, 0.000000)(-0.089003, 0.000000)(-0.223599, 0.000000)(0.038979, 0.000000)(0.050111, 0.000000)(0.018653, 0.000000)

# SSYGV and DSYGV (Eigenvalues and, Optionally, the Eigenvectors of a Real Symmetric Generalized Eigenproblem)

# Purpose

These subroutines compute the eigenvalues and, optionally, the eigenvectors of a real symmetric generalized eigensystem, where A is a real symmetric matrix, and B is a real positive definite symmetric matrix. Both A and B are stored in lower storage mode in two-dimensional arrays. Eigenvalues are returned in vector w, and eigenvectors are returned in matrix Z:

Az = wBz

where  $A = A^{T}$ ,  $B = B^{T}$ , and  $x^{T}Bx > 0$ .

Table 167. Data Types

| A, B, w, Z, aux      | Subroutine         |
|----------------------|--------------------|
| Short-precision real | SSYGV <sup>i</sup> |
| Long-precision real  | DSYGV <sup>2</sup> |

<sup>*i*</sup>Not LAPACK. Although this subroutine has the same name as an existing LAPACK subroutine, its calling-sequence arguments and functionality are different from that LAPACK subroutine.

# **Syntax**

| Fortran   | CALL SSYGV   DSYGV (iopt, a, lda, b, ldb, w, z, ldz, n, aux, naux) |
|-----------|--------------------------------------------------------------------|
| C and C++ | ssygv   dsygv (iopt, a, lda, b, ldb, w, z, ldz, n, aux, naux);     |

#### **On Entry**

#### iopt

indicates the type of computation to be performed, where:

If *iopt* = 0, eigenvalues only are computed.

If *iopt* = 1, eigenvalues and eigenvectors are computed.

Specified as: an integer; iopt = 0 or 1.

*a* is the real symmetric matrix *A* of order *n*. It is stored in lower storage mode.

Specified as: an *lda* by (at least) *n* array, containing numbers of the data type indicated in Table 167. On output, the data in the lower triangle of *A* is overwritten; that is, the original input is not preserved.

lda

is the leading dimension of the array specified for *a*.

Specified as: an integer; lda > 0 and  $lda \ge n$ .

*b* is the real positive definite symmetric matrix *B* of order *n*. It is stored in lower storage mode.

Specified as: an *ldb* by (at least) *n* array, containing numbers of the data type indicated in Table 167. On output, the data in the lower triangle of *B* is overwritten; that is, the original input is not preserved.

ldb

is the leading dimension of the array specified for b.

Specified as: an integer; ldb > 0 and  $ldb \ge n$ .

- w See On Return.
- z See On Return.

ldz

has the following meaning, where:

If iopt = 0, it is not used in the computation.

If *iopt* = 1, it is the leading dimension of the output array specified for z.

Specified as: an integer. It must have the following value, where:

If iopt = 0, ldz > 0.

If *iopt* = 1, ldz > 0 and  $ldz \ge n$ .

*n* is the order of matrices *A* and *B*.

Specified as: an integer;  $n \ge 0$ .

#### aux

has the following meaning:

If naux = 0 and error 2015 is unrecoverable, aux is ignored.

Otherwise, it is a storage work area used by this subroutine. Its size is specified by *naux*.

Specified as: an area of storage, containing numbers of the data type indicated in Table 167 on page 795. On output, the contents are overwritten.

naux

is the size of the work area specified by *aux*—that is, the number of elements in *aux*.

Specified as: an integer, where:

If naux = 0 and error 2015 is unrecoverable, SSYGV and DSYGV dynamically allocate the work area used by the subroutine. The work area is deallocated before control is returned to the calling program.

Otherwise, It must have the following value, where:

If iopt = 0,  $naux \ge n$ .

If iopt = 1,  $naux \ge 2n$ .

#### **On Return**

- *w* is the vector *w* of length *n*, containing the eigenvalues of the generalized real symmetric eigensystem Az = wBz in ascending order. Returned as: a one-dimensional array of (at least) length *n*, containing numbers of the data type indicated in Table 167 on page 795.
- *z* has the following meaning, where:

If iopt = 0, it is not used in the computation.

If *iopt* = 1, it is the matrix **Z** of order *n*, containing the eigenvectors of the generalized real symmetric eigensystem, Az = wBz. The eigenvectors are normalized so that  $Z^TBZ = I$ . The eigenvector in column *i* of matrix **Z** corresponds to the eigenvalue  $w_i$ .

Returned as: an *ldz* by (at least) *n* array, containing numbers of the data type indicated in Table 167 on page 795.

# Notes

- 1. When you specify *iopt* = 0, you must specify:
  - A positive value for *ldz*
  - A dummy argument for *z* (see Example 1)
- 2. Matrices A and Z may coincide. Matrices A and B, vector w, and the data area specified for *aux* must have no common elements; otherwise, results are unpredictable. Matrices Z and B, vector w, and the data area specified for *aux* must also have no common elements; otherwise, results are unpredictable. See "Concepts" on page 71.
- **3**. For a description of how real symmetric matrices are stored in lower storage mode, see "Lower Storage Mode" on page 84.
- 4. You have the option of having the minimum required value for *naux* dynamically returned to your program. For details, see "Using Auxiliary Storage in ESSL" on page 47.

# Function

The following steps describe the methods used to compute the eigenvalues and, optionally, the eigenvectors of a generalized real symmetric eigensystem, Az = wBz, where A is a real symmetric matrix, and B is a real positive definite symmetric matrix. Both A and B are stored in lower storage mode in two-dimensional arrays.

1. Compute the Cholesky Decomposition of *B*:

 $B = LL^{\mathrm{T}}$ 

For a description of methods used in this computation, see "SPOTRF, DPOTRF, CPOTRF, ZPOTRF, SPOF, DPOF, CPOF, ZPOF, SPPTRF, DPPTRF, CPPTRF, ZPPTRF, SPPF, and DPPF (Positive Definite Real Symmetric or Complex Hermitian Matrix Factorization)" on page 494.

2. Compute C:

 $C = L^{-1}AL^{-T}$ 

In this computation, *C* overwrites *A*.

3. Solve the real symmetric eigensystems analysis problem, computing the eigenvalues *w* and, optionally, the eigenvectors *Y*:

CY = wY

where:

 $Y = L^{\mathrm{T}}Z$ 

For a description of the methods used for this computation, see Real Symmetric Matrix. In this computation,  $\gamma$  overwrites Z.

4. If eigenvectors are requested (with *iopt* = 1), transform the eigenvectors Y into the eigenvectors Z of the original system, Az = wBz, by solving  $L^{T}Z = Y$  for Z:

$$Z = L^{-T}Y$$

For more information on these methods, see references [44 on page 1085], [48 on page 1086], [65 on page 1087], [70 on page 1087], [69 on page 1087], [96 on page 1088], [106 on page 1089], and [108 on page 1089]. If n is 0, no computation is performed. The results of the computations using short- and long-precision data can vary in accuracy.

These algorithms have a tendency to generate underflows that may hurt overall performance. The system default is to mask underflow, which improves the performance of these subroutines.

# **Error conditions**

#### **Resource Errors**

Error 2015 is unrecoverable, naux = 0, and unable to allocate work area.

#### Computational Errors

- 1. The *B* matrix is not positive definite. The leading minor of order *i* has a nonpositive determinant.
  - *B* is modified, but no eigenvalues or eigenvectors are correct.
  - The return code is set to 1.
  - *i* can be determined at run time by use of the ESSL error-handling facilities. To obtain this information, you must use ERRSET to change the number of allowable errors for error code 2115 in the ESSL error option table; otherwise, the default value causes your program to terminate when this error occurs. See "What Can You Do about ESSL Computational Errors?" on page 64.
- 2. Eigenvalue (*i*) failed to converge after (*xxx*) iterations:
  - The eigenvalues ( $w_i$ , j = 1, 2, ..., i-1) are correct, but are unordered.
  - If iopt = 1, then z is modified, but no eigenvectors are correct.
  - *A* and *B* have been modified.
  - The return code is set to 2.
  - *i* and *xxx* can be determined at run time by use of the ESSL error-handling facilities. To obtain this information, you must use ERRSET to change the number of allowable errors for error code 2101 in the ESSL error option table; otherwise, the default value causes your program to terminate when this error occurs. See "What Can You Do about ESSL Computational Errors?" on page 64.

#### Input-Argument Errors

- 1. *iopt*  $\neq$  0 or 1
- **2**. *n* < 0
- **3**. *lda* ≤ 0
- 4. n > lda
- 5.  $ldb \leq 0$
- 6. n > ldb
- 7.  $ldz \leq 0$  and iopt = 1
- 8. n > ldz and iopt = 1
- 9. Error 2015 is recoverable or *naux*≠0, and *naux* is too small—that is, less than the minimum required value. Return code 3 is returned if error 2015 is recoverable.

#### **Examples**

#### Example 1

This example shows how to find the eigenvalues only of a real symmetric generalized eigensystem problem, AZ = wBZ, where:

- NAUX is equal to N.
- AUX contains N elements.
- LDZ is set to 1 to avoid an error condition.
- DUMMY is used as a placeholder for argument *z*, which is not used in the computation.
- On output, the lower triangle of A and B is overwritten.

**Note:** These matrices are used in Example 8.6.2 in referenced text [69 on page 1087].

Call Statement and Input:

 $\begin{bmatrix} \text{IOPT} & \text{LDA} & \text{B} & \text{LDB} & \text{W} & \text{Z} & \text{LDZ} & \text{N} & \text{AUX} & \text{NAUX} \\ & & & & & & & \\ & & & & & & \\ & & & & & & \\ & & & & & & \\ & & & & & \\ & & & & & & \\ &$ 

Output:

$$W = \left[ \begin{array}{c} -0.500000 \\ 5.000000 \end{array} \right]$$

Example 2

This example shows how to find the eigenvalues and eigenvectors of a real symmetric generalized eigensystem problem, AZ = wBZ, where:

- NAUX is equal to 2N.
- AUX contains 2N elements.
- On output, the lower triangle of A and B is overwritten.

Note: These matrices are from page 67 in referenced text [65 on page 1087].

Call Statement and Input:

$$W = \begin{bmatrix} -1.500000\\ 0.000000\\ 2.000000 \end{bmatrix}$$
$$Z = \begin{bmatrix} 0.866025 & 0.000000 & 0.000000\\ -0.577350 & -0.408248 & -0.707107\\ 0.288675 & -0.408248 & 0.707107 \end{bmatrix}$$

# Chapter 12. Fourier Transforms, Convolutions and Correlations, and Related Computations

The signal processing subroutines, provided in three areas, are described here.

# **Overview of the Signal Processing Subroutines**

This describes the subroutines in each of the three signal processing areas:

- Fourier transform subroutines
- Convolution and correlation subroutines
- Related-computation subroutines

# **Fourier Transforms Subroutines**

The Fourier transform subroutines perform mixed-radix transforms in one, two, and three dimensions.

Short-Precision Long-Precision Subroutine Subroutine **Descriptive Name and Location** SCFTD DCFTD "SCFTD and DCFTD (Multidimensional Complex Fourier Transform)" on page 810 "SRCFTD and DRCFTD (Multidimensional Real-to-Complex Fourier SRCFTD DRCFTD Transform)" on page 818 "SCRFTD and DCRFTD (Multidimensional Complex-to-Real Fourier SCRFTD DCRFTD Transform)" on page 826 DCFT<sup>§</sup> "SCFT and DCFT (Complex Fourier Transform)" on page 834 SCFT<sup>§</sup> SCFTP<sup>§</sup>, <sup>ND</sup> SRCFT<sup>§</sup> **DRCFT**§ "SRCFT and DRCFT (Real-to-Complex Fourier Transform)" on page 842 SCRFT<sup>§</sup> DCRFT<sup>§</sup> "SCRFT and DCRFT (Complex-to-Real Fourier Transform)" on page 849 DCOSF "SCOSF and DCOSF (Cosine Transform)" on page 857 SCOSF SCOSFT<sup>§</sup>, <sup>ND</sup> SSINF DSINF "SSINF and DSINF (Sine Transform)" on page 865 DCFT2<sup>§</sup> "SCFT2 and DCFT2 (Complex Fourier Transform in Two Dimensions)" on SCFT2<sup>§</sup> page 872 SCFT2P<sup>§</sup>, <sup>ND</sup> SRCFT2<sup>§</sup> DRCFT2<sup>§</sup> "SRCFT2 and DRCFT2 (Real-to-Complex Fourier Transform in Two Dimensions)" on page 879 SCRFT2<sup>§</sup> DCRFT2<sup>§</sup> "SCRFT2 and DCRFT2 (Complex-to-Real Fourier Transform in Two Dimensions)" on page 886 DCFT3<sup>§</sup> "SCFT3 and DCFT3 (Complex Fourier Transform in Three Dimensions)" on page 893 SCFT3<sup>§</sup> SCFT3P<sup>§</sup>, <sup>ND</sup> SRCFT3<sup>§</sup> DRCFT3<sup>§</sup> "SRCFT3 and DRCFT3 (Real-to-Complex Fourier Transform in Three Dimensions)" on page 899 SCRFT3<sup>§</sup> DCRFT3<sup>§</sup> "SCRFT3 and DCRFT3 (Complex-to-Real Fourier Transform in Three Dimensions)" on page 906

Table 168. List of Fourier Transform Subroutines

Table 168. List of Fourier Transform Subroutines (continued)

| Short-Precision<br>Subroutine | Long-Precision<br>Subroutine | Descriptive Name and Location |
|-------------------------------|------------------------------|-------------------------------|
|                               |                              |                               |

<sup>§</sup> This subroutine is provided only for migration from earlier releases of ESSL and is not intended for use in new programs.

<sup>ND</sup> Documentation for this subroutine is no longer provided.

# **Convolution and Correlation Subroutines**

The convolution and correlation subroutines provide the choice of using Fourier methods or direct methods. The Fourier-method subroutines contain a high-performance mixed-radix capability. There are also several direct-method subroutines that provide decimated output.

Table 169. List of Convolution and Correlation Subroutines

| Short-Precision<br>Subroutine                                                                                                | Long-Precision<br>Subroutine | Descriptive Name and Location                                                                                                    |  |  |  |
|----------------------------------------------------------------------------------------------------|------------------------------|----------------------------------------------------------------------------------------------------|--|--|--|
| SCON <sup>§</sup><br>SCOR <sup>§</sup>                                                                                       |                              | "SCON and SCOR (Convolution or Correlation of One Sequence with One or<br>More Sequences)" on page 912                                        |  |  |  |
| SCOND<br>SCORD                                                                                                    |                              | "SCOND and SCORD (Convolution or Correlation of One Sequence with<br>Another Sequence Using a Direct Method)" on page 918                     |  |  |  |
| SCONF<br>SCORF                                                                                                    |                              | "SCONF and SCORF (Convolution or Correlation of One Sequence with One<br>or More Sequences Using the Mixed-Radix Fourier Method)" on page 924 |  |  |  |
| SDCON<br>SDCOR                                                                                                    | DDCON<br>DDCOR               | "SDCON, DDCON, SDCOR, and DDCOR (Convolution or Correlation with Decimated Output Using a Direct Method)" on page 933                         |  |  |  |
| SACOR <sup>§</sup>                                                                                                    |                              | "SACOR (Autocorrelation of One or More Sequences)" on page 937                                                                                |  |  |  |
| SACORF                                                                                                    |                              | "SACORF (Autocorrelation of One or More Sequences Using the<br>Mixed-Radix Fourier Method)" on page 940                                       |  |  |  |
| <sup>§</sup> These subroutines are provided only for migration from earlier releases of ESSL and are not intended for use in |                              |                                                                                                    |  |  |  |

new programs.

# **Related-Computation Subroutines**

The related-computation subroutines consist of a group of computations that can be used in general signal processing applications. They are similar to those provided on the IBM 3838 Array Processor; however, the ESSL subroutines generally solve a wider range of problems.

| Short-Precision<br>Subroutine | Long-Precision<br>Subroutine | Descriptive Name and Location                                                         |
|-------------------------------|------------------------------|---------------------------------------------------------------------------------------|
| SPOLY                         | DPOLY                        | "SPOLY and DPOLY (Polynomial Evaluation)" on page 946                                 |
| SIZC                          | DIZC                         | "SIZC and DIZC (I-th Zero Crossing)" on page 948                                      |
| STREC                         | DTREC                        | "STREC and DTREC (Time-Varying Recursive Filter)" on page 951                         |
| SQINT                         | DQINT                        | "SQINT and DQINT (Quadratic Interpolation)" on page 953                               |
| SWLEV<br>CWLEV                | DWLEV<br>ZWLEV               | "SWLEV, DWLEV, CWLEV, and ZWLEV (Wiener-Levinson Filter<br>Coefficients)" on page 957 |

Table 170. List of Related-Computation Subroutines

# Fourier Transforms, Convolutions, and Correlations Considerations

This describes some global information applying to the Fourier transform, convolution, and correlation subroutines.

# **Use Considerations**

This provides some key points about using the Fourier transform, convolution, and correlation subroutines.

# Understanding the Terminology and Conventions Used for Your Array Data

These subroutines use the term "sequences," rather than vectors and matrices, to describe the data that is stored in the arrays.

Some of the sequences used in these computations use a zero origin rather than a one-origin. For example,  $x_j$  can be expressed with j = 0, 1, ..., n-1 rather than j = 1, 2, ..., n. When using the formulas provided to calculate array sizes or offsets into arrays, you need to be careful that you substitute the correct values. For example, the number of  $x_j$  elements in the sequence is n, not n-1.

# **Concerns about Lengths of Transforms**

The length of the transform you can use in your program depends on the limits of the addressability of your processor.

# Determining an Acceptable Length of a Transform

To determine acceptable lengths of the transforms in the Fourier transform subroutines, you have different choices depending on which subroutine you are using:

- For subroutines in Table 171, all transform lengths between 0 and 1073479680 are acceptable.
- For subroutines in Table 172 on page 804, you have two choices:
  - You can use the formula or table of values in "Acceptable Lengths for the Transforms" on page 804 to choose a value.
  - Alternatively, ESSL's input-argument error recovery provides a means of determining an acceptable length of the transform. It uses the optionally-recoverable error 2030. For details, see "Providing a Correct Transform Length to ESSL" on page 54.

Table 171. Fourier Transform subroutines allowing all lengths between 0 and 1073479680

| Subroutine Name |  |
|-----------------|--|
| SCFTD, DCFTD    |  |
| SRCFTD, DRCFTD  |  |
| SCRFTD, DCRFTD  |  |

Table 172. Fourier Transform subroutines whose lengths are limited to those in Figure 13 on page 805

| ubroutine Name |  |
|----------------|--|
|                |  |
| CFT, DCFT      |  |
| CFTP           |  |
| RCFT, DRCFT    |  |
| CRFT, DCRFT    |  |
| COSF, DCOSF    |  |
| COSFT          |  |
| SINF, DSINF    |  |
| CFT2, DCFT2    |  |
| CFT2P          |  |
| RCFT2, DRCFT2  |  |
| CRFT2, DCRFT2  |  |
| CFT3, DCFT3    |  |
| CFT3P          |  |
| RCFT3, DRCFT3  |  |
| CRFT3, DCRFT3  |  |

# Acceptable Lengths for the Transforms

Use the following formula to determine acceptable transform lengths:

 $n = (2^{h}) (3^{i}) (5^{j}) (7^{k}) (11^{m})$  for  $n \le 37748736$ 

where:

h = 1, 2, ..., 25i = 0, 1, 2j, k, m = 0, 1

Figure 13 on page 805 lists all the acceptable values for transform lengths in the Fourier transform subroutines.

| 2          | 4        | 6        | 8        | 10       | 12       | 14         | 16       | 18       |
|------------|----------|----------|----------|----------|----------|------------|----------|----------|
| 20         | 22       | 24       | 28       | 30       | 32       | 36         | 40       | 42       |
| 44         | 48       | 56       | 60       | 64       | 66       | 70         | 72       | 80       |
| 84         | 88       | 90       | 96       | 110      | 112      | 120        | 126      | 128      |
| 132        | 140      | 144      | 154      | 160      | 168      | 176        | 180      | 192      |
| 198        | 210      | 220      | 224      | 240      | 252      | 256        | 264      | 280      |
| 288        | 308      | 320      | 330      | 336      | 352      | 360        | 384      | 396      |
| 420        | 440      | 448      | 462      | 480      | 504      | 512        | 528      | 560      |
| 576        | 616      | 630      | 640      | 660      | 672      | 704        | 720      | 768      |
| 770        | 792      | 840      | 880      | 896      | 924      | 960        | 990      | 1008     |
| 1024       | 1056     | 1120     | 1152     | 1232     | 1260     | 1280       | 1320     | 1344     |
| 1386       | 1408     | 1440     | 1536     | 1540     | 1584     | 1680       | 1760     | 1792     |
| 1848       | 1920     | 1980     | 2016     | 2048     | 2112     | 2240       | 2304     | 2310     |
| 2464       | 2520     | 2560     | 2640     | 2688     | 2772     | 2816       | 2880     | 3072     |
| 3080       | 3168     | 3360     | 3520     | 3584     | 3696     | 3840       | 3960     | 4032     |
| 4096       | 4224     | 4480     | 4608     | 4620     | 4928     | 5040       | 5120     | 5280     |
| 5376       | 5544     | 5632     | 5760     | 6144     | 6160     | 6336       | 6720     | 6930     |
| 7040       | 7168     | 7392     | 7680     | 7920     | 8064     | 8192       | 8448     | 8960     |
| 9216       | 9240     | 9856     | 10080    | 10240    | 10560    | 10752      | 11088    | 11264    |
| 11520      | 12288    | 12320    | 12672    | 13440    | 13860    | 14080      | 14336    | 14784    |
| 15360      | 15840    | 16128    | 16384    | 16896    | 17920    | 18432      | 18480    | 19712    |
| 20160      | 20480    | 21120    | 21504    | 22176    | 22528    | 23040      | 24576    | 24640    |
| 25344      | 26880    | 27720    | 28160    | 28672    | 29568    | 30720      | 31680    | 32256    |
| 32768      | 33792    | 35840    | 36864    | 36960    | 39424    | 40320      | 40960    | 42240    |
| 43008      | 44352    | 45056    | 46080    | 49152    | 49280    | 50688      | 53760    | 55440    |
| 56320      | 57344    | 59136    | 61440    | 63360    | 64512    | 65536      | 67584    | 71680    |
| 73728      | 73920    | 78848    | 80640    | 81920    | 84480    | 86016      | 88704    | 90112    |
| 92160      | 98304    | 98560    | 101376   | 107520   | 110880   | 112640     | 114688   | 118272   |
| 122880     | 126720   | 129024   | 131072   | 135168   | 143360   | 147456     | 147840   | 157696   |
| 161280     | 163840   | 168960   | 172032   | 177408   | 180224   | 184320     | 196608   | 197120   |
| 202752     | 215040   | 221760   | 225280   | 229376   | 236544   | 245760     | 253440   | 258048   |
| 262144     | 270336   | 286720   | 294912   | 295680   | 315392   | 322560     | 327680   | 337920   |
| 344064     | 354816   | 360448   | 368640   | 393216   | 394240   | 405504     | 430080   | 443520   |
| 450560     | 458752   | 473088   | 491520   | 506880   | 516096   | 524288     | 540672   | 573440   |
| 589824     | 591360   | 630784   | 645120   | 655360   | 675840   | 688128     | 709632   | 720896   |
| 737280     | 786432   | 788480   | 811008   | 860160   | 887040   | 901120     | 917504   | 946176   |
| 983040     | 1013760  | 1032192  | 1048576  | 1081344  | 1146880  | 1179648    | 1182720  | 1261568  |
| 1290240    | 1310720  | 1351680  | 1376256  | 1419264  | 1441792  | 1474560    | 1572864  | 1576960  |
| 1622016    | 1720320  | 1774080  | 1802240  | 1835008  | 1892352  | 1966080    | 2027520  | 2064384  |
| 2097152    | 2162688  | 2293760  | 2359296  | 2365440  | 2523136  | 2580480    | 2621440  | 2703360  |
| 2752512    | 2838528  | 2883584  | 2949120  | 3145728  | 3153920  | 3244032    | 3440640  | 3548160  |
| 3604480    | 3670016  | 3784704  | 3932160  | 4055040  | 4128768  | 4194304    | 4325376  | 4587520  |
| 4718592    | 4730880  | 5046272  | 5160960  | 5242880  | 5406720  | 5505024    | 5677056  | 5767168  |
| 5898240    | 6291456  | 6307840  | 6488064  | 6881280  | 7096320  | 7208960    | 7340032  | 7569408  |
| 7864320    | 8110080  | 8257536  | 8388608  | 8650752  | 9175040  | 9437184    | 9461760  | 10092544 |
| 10321920   | 10485760 | 10813440 | 11010048 | 11354112 | 11534336 | 11796480   | 12582912 | 12615680 |
| 12976128   | 13762560 | 14192640 | 14417920 | 14680064 | 15138816 | 15728640   | 16220160 | 16515072 |
| 16777216   | 17301504 | 18350080 | 18874368 | 18923520 | 20185088 | 20643840   | 20971520 | 21626880 |
| 22020096   | 22708224 | 23068672 | 23592960 | 25165824 | 25231360 | 25952256   | 27525120 | 28385280 |
| 28835840   | 29360128 | 30277632 | 31457280 | 32440320 | 33030144 | 33554432   | 34603008 | 36700160 |
| 37748736   |          | 502,7052 | 5110/200 | 52110520 | 30000117 | 5555 1 15L | 51000000 | 30,00100 |
| 377 107 30 |          |          |          |          |          |            |          |          |

Figure 13. Table of Acceptable Lengths for the Transforms

# **Understanding Auxiliary Working Storage Requirements**

Auxiliary working storage is required by the Fourier transform subroutines and by the SCONF, SCORF, and SACORF subroutines. This storage is provided through the calling sequence arguments *aux*, *aux1*, and *aux2*. The sizes of these storage areas are specified by the calling sequence arguments *naux*, *naux1*, and *naux2*, respectively.

## AUX1:

The *aux1* array is used for storing tables and other parameters when you call a Fourier transform, convolution, or correlation subroutine for initialization with *init* = 1. The initialized *aux1* array is then used on succeeding calls with *init* = 0, when the computation is actually done. You should not use this array between the initialization and the computation.

## AUX and AUX2:

The *aux* and *aux*<sup>2</sup> arrays are used for temporary storage during the running of the subroutine and are available for use by your program between calls to the subroutine.

# AUX3:

The *aux3* argument is provided for migration purposes only and is ignored.

# Initializing Auxiliary Working Storage

In many of those subroutines requiring *aux1* auxiliary working storage, two invocations of the subroutines are necessary. The first invocation initializes the working storage in *aux1* for the subroutine, and the second performs the computations. (For an explanation of auxiliary working storage, see "Understanding Auxiliary Working Storage Requirements" on page 805.) As a result, the working storage in *aux1* should not be used by the calling program between the two calls to the subroutine. However, it can be reused after intervening calls to the subroutine with different arguments.

If you plan to repeat a computation many times using the same set of arguments, you only need to do one initialization of the *aux1* array; that is, the initialized *aux1* array can be saved and reused as many times as needed for the computation.

If you plan to perform different computations, with different sets of arguments (except for input argument *x*), you need to do an initialization for each different computation; that is, you initialize the various *aux1* arrays for use with the different computations, saving and reusing them until they are not needed any more.

# Determining the Amount of Auxiliary Working Storage That You Need

To determine the size of auxiliary storage, you have several choices. First, you can use the formulas provided in each subroutine description. Second, ESSL's input-argument error recovery provides a means of determining the minimum size you need for auxiliary storage. It uses the optionally-recoverable error 2015. For details, see "Using Auxiliary Storage in ESSL" on page 47. Third, you can have ESSL dynamically allocate *aux* and *aux2*. For details, see "Dynamic Allocation of Auxiliary Storage" on page 48.

# Performance and Accuracy Considerations

The following explain the performance and accuracy considerations for the Fourier transforms, convolution, and correlation subroutines. For further details about performance and accuracy, see Chapter 2, "Planning Your Program," on page 27.

# When Running on the Workstation Processors

There are ESSL-specific rules that apply to the results of computations on the workstation processors using the ANSI/IEEE standards. For details, see "What Data Type Standards Are Used by ESSL, and What Exceptions Should You Know About?" on page 60.

# **Defining Arrays**

The stride arguments, *inc1n*, *inc1x*, *inc1y*, *inc2x*, *inc2y*, *incx*, *incy*, *incmx*, *incmy*, *inc3x*, and *inc3y*, provide great flexibility in defining the input and output data arrays. The arrangement of data in storage, however, can have an effect upon cache performance. By using strides, you can have data scattered in storage. Best performance is obtained with data closely spaced in storage and with elements of the sequence in contiguous locations. The optimum values for *inc1h*, *inc1x*, and *inc1y* are 1.

In writing the calling program, you may find it convenient to declare X or Y as a two-dimensional array. For example, you can declare X in a DIMENSION statement as X(INC2X,M).

# **Fourier Transform Considerations**

This describes some ways to optimize performance in the Fourier transform subroutines.

# Setting Up Your Data

Many of the Fourier transform, convolution, and correlation subroutines provide the facility for processing many sequences in one call. For short sequences, for example 1024 elements or less, this facility should be used as much as possible. This provides improved performance compared to processing only one sequence at a time.

If possible, you should use the same array for input and output.

For improved performance, small values of *inc1x* and *inc1y* should be used, where applicable, preferably *inc1x* = 1 and *inc1y* = 1. A stride of 1 means the sequence elements are stored contiguously. Also, if possible, the sequences should be stored close to each other. For all the Fourier transform subroutines except \_RCFT and \_CRFT, you should use the STRIDE subroutine to determine the optimal stride(s) for your input or output data. Complete instructions on how to use STRIDE for each of these subroutines is included in "STRIDE (Determine the Stride Value for Optimal Performance in Specified Fourier Transform Subroutines)" on page 1036.

To obtain the best performance in the three-dimensional Fourier transform subroutines, you should use strides, *inc2* and *inc3*, provided by the STRIDE subroutine and declare your three-dimensional data structure as a one-dimensional array. The three-dimensional Fourier transform subroutines assume that *inc1* for the array is 1. Therefore, each element  $x_{ijk}$  for i = 0, 1, ..., n1-1, j = 0, 1, ..., n2-1, and k = 0, 1, ..., n3-1 of the three-dimensional data structure of dimensions n1 by n2 by n3 is stored in a one-dimensional array X(0:L) at location X(l), where l = i+inc2(j)+inc3(k). The minimum required value of L is calculated by inserting the maximum values for i, j, and k in the above equation, giving L = (n1-1)+inc2(n2-1)+inc3(n3-1). The minimum total size of array X is L+1. To ensure that this mapping is unique so no two elements  $x_{ijk}$  occupy the same array element, X(l), the subroutines have the following restriction:  $inc2 \ge n1$  and  $inc3 \ge (inc2)(n2)$ . This arrangement of array data in storage leaves some blank space between

successive planes of the array X. By determining the best size for this space, specifying an optimum *inc3* stride, the third dimension of the array does not create conflicts in the 3090 storage hierarchy.

If the *inc3* stride value returned by the STRIDE subroutine turns out to be a multiple of *inc2*, the array X can be declared as a three-dimensional array as  $\chi(inc2,inc3/inc2,n3)$ ; otherwise, it can be declared as either a one-dimensional array,  $\chi(0:L)$ , as described above, or a two-dimensional array  $\chi(0:inc3-1,0:n3-1)$ , where  $x_{ijk}$  is stored in  $\chi(l,k)$  where l = i+(inc2)(j).

# Using the Scale Argument

If you must multiply either the input or the output sequences by a common factor, you can avoid the multiplication by letting the *scale* argument contain the factor. The subroutines multiply the sine and cosine values by the scale factor during the initialization. Thus, scaling takes no time after the initialization of the Fourier transform calculations.

# How the Fourier Transform Subroutines Achieve High Performance

There are two levels of optimization for the fast Fourier transforms (FFTs) in the ESSL library:

• For sequences with a large power of 2 length, we provide efficient implementations by factoring the transform length as follows:

 $N=N_1N_2N_3...N_p$ 

where each  $N_{\rm i}$  is a power of 2; the power of 2 used depends on the machine model.

The cache optimization includes ordering of operations to maximize stride-1 data access and prefetching cache lines.

Similar optimization techniques are used for sequence lengths which are not a power of 2 and mixed-radix FFT's are performed. Many short sequence FFT's have sequence size specific optimizations. Some of these optimizations were originally developed for a vector machine and have been adapted for cache based RISC machines (see references [1 on page 1083], [5 on page 1083], and [7 on page 1083])

• The other optimization in the FFT routine is to treat multiple sequences as efficiently as possible. Techniques here include blocking sequences to fit into available CPU cache and transposing sequences to ensure stride-1 access. Whenever possible, the highest performance can be obtained when multiple sequences are transformed in a single call.

# **Convolution and Correlation Considerations**

This describes some ways to optimize performance in the convolution and correlation subroutines.

# Performance Tradeoffs between Subroutines

The subroutines SCON, SCOR, SACOR, SCOND, SCORD, SDCON, SDCOR, DDCON, and DDCOR compute convolutions, correlations, and autocorrelations using essentially the same methods. They make a decision, based on estimated timings, to use one of two methods:

- A direct method that is most efficient when one or both of the input sequences are short
- A direct method that is most efficient when the output sequence is short

Using this approach has the following advantages:

- In most cases, improved performance can be achieved for direct methods because:
  - No initialization is required.
  - No working storage or padding of sequences is necessary.
- In some cases, greater accuracy may be available.
- Negative strides can be used.

In general, using SCONF, SCORF, and SACORF provides the best performance, because the mixed-radix Fourier transform subroutines are used. However, if you can determine from your arguments that a direct method is preferred, you should use SCOND and SCORD instead. These give you better performance for the direct methods, and also give you additional capabilities.

In cases where there is doubt as to the best choice of a subroutine, perform timing experiments.

# Special Uses of SCORD

The subroutine SCORD can perform the functions of SCON and SACOR; that is, it can compute convolutions and autocorrelations. To compute a convolution, you must specify a negative stride for h (see Example 4 in SCORD). To compute the autocorrelation, you must specify the two input sequences to be the same (see Example 5 in SCORD).

# Special Uses of \_DCON and \_DCOR

The \_DCON and \_DCOR subroutines compute convolutions and correlations, respectively, by the direct method with decimated output. Setting the decimation interval id = 1 in SDCON and SDCOR provides the same function as SCOND and SCORD, respectively. Doing the same in DDCON and DDCOR provides long-precision versions of SCOND and SCORD, respectively, which are not otherwise available.

# Accuracy When Direct Methods Are Used

The direct methods used by the convolution and correlation subroutines use vector operations to accumulate sums of products. The products are computed and accumulated in long precision. As a result, higher accuracy can be obtained in the final results for some types of data. For example, if input data consists only of integers, and if no intermediate and final numbers become too large (larger than  $2^{24}$ -1 for short-precision computations and larger than  $2^{56}$ -1 for long-precision computations), the results are exact.

However, when short-precision subroutines use the AltiVec unit to improve performance, they do not accumulate intermediate results in long precision.

## Accuracy When Fourier Methods Are Used

The Fourier methods used by the convolution and correlation subroutines compute Fourier transforms of input data that is multiplied element-by-element in short-precision arithmetic. The inverse Fourier transform is then computed. There are internally generated rounding errors in the Fourier transforms. It has been shown in references [ 105 on page 1089] and [ 94 on page 1088] that, in the case of white noise data, the relative root mean square (RMS) error of the Fourier transform is proportional to  $log_2n$  with a very small proportionality factor. In general, with random, evenly distributed data, this is better than the RMS error of the direct method. However, one must keep in mind the fact that, while the Fourier method may yield a smaller root mean square error, there can be points with large relative errors. Thus, it can happen that some points, usually at the ends of the output sequence, can be obtained with greater relative accuracy with direct methods.

# **Convolutions and Correlations by Fourier Methods**

The convolution and correlation subroutines that use the Fourier methods determine a sequence length *n*, whose Fourier transform is computed using ESSL subroutines. In the simple case where iy0 = 0 for convolution or iy0 = -nh+1 for correlation, *n* is chosen as a value greater than or equal to the following, which is also acceptable to the Fourier transform subroutines:

 $nt = \min(nh+nx-1, ny)$  for convolution and correlation  $nt = \min(nx+nx-1, ny)$  for autocorrelation

which is also acceptable to the Fourier subroutines.

# **Related Computation Considerations**

This describes some key points about using the related-computation subroutines.

# Accuracy Considerations

- Many of the subroutines performing short-precision computations provide increased accuracy by accumulating results in long precision. This is noted in the functional description for each subroutine.
- There are ESSL-specific rules that apply to the results of computations on the workstation processors using the ANSI/IEEE standards. For details, see "What Data Type Standards Are Used by ESSL, and What Exceptions Should You Know About?" on page 60.

# **Fourier Transform Subroutines**

This contains the Fourier transform subroutine descriptions.

# SCFTD and DCFTD (Multidimensional Complex Fourier Transform) Purpose

These subroutines compute a set of m d-dimensional discrete Fourier transforms of complex data.

Table 173. Data Types

| Х, Ү                    | scale                | Subroutine |
|-------------------------|----------------------|------------|
| Short-precision complex | Short-precision real | SCFTD      |
| Long-precision complex  | Long-precision real  | DCFTD      |

### Notes:

- 1. Two invocations of this subroutine are necessary: one to prepare the working storage for the subroutine, and the other to perform the computations.
- 2. On certain processors, SIMD algorithms may be used if alignment requirements are met. For further details, see "Use of SIMD Algorithms by Some Subroutines in the Libraries Provided by ESSL" on page 28.

# Syntax

| Fortran   | CALL SCFTD   DCFTD ( <i>init</i> , <i>d</i> , <i>x</i> , <i>incx</i> , <i>incmx</i> , <i>y</i> , <i>incy</i> , <i>incmy</i> , <i>n</i> , <i>m</i> , <i>isign</i> , <i>scale</i> , <i>aux1</i> , <i>naux1</i> , <i>aux2</i> , <i>naux2</i> ) |
|-----------|----------------------------------------------------------------------------------------------------|
| C and C++ | scftd   dcftd (init, d, x, incx, incmx, y, incy, incmy, n, m, isign, scale, aux1, naux1, aux2, naux2);                                                                                                    |

#### **On Entry**

init

is a flag, where:

If *init* = 1, trigonometric functions and other parameters, depending on arguments other than x, are computed and saved in *aux*1. The contents of x and y are not used or changed.

If *init* = 2, trigonometric functions and other parameters, depending on arguments other than x, are computed and saved in *aux1*, and no SIMD algorithms are used (see "What ESSL Library Do You Want to Use?" on page 27). The contents of x and y are not used or changed.

If *init* = 0, the discrete Fourier transforms of the given array is computed. The only arguments that may change after initialization are x, y, and  $aux^2$ . The arguments d, *incx*, *incmx*, *incy*, *incmy*, n, m, *isign*, *scale*,  $aux^1$ ,  $naux^1$ , and  $naux^2$  must be the same as when the subroutine was called for initialization with *init* = 1 or *init* = 2.

Specified as: an integer;  $0 \le init \le 2$ .

*d* is the dimension of the transform.

Specified as: an integer;  $1 \le d \le 3$ .

*x* is the array X, consisting of *m* sequences of *d*-dimensional complex arrays to be transformed. Using zero-based indexing,  $x_{j1,j2,...,jd,mm}$  is stored in location  $j1(incx_1) + j2(incx_2) + ... + jd(incx_d) + mm(incmx)$  of the array X.

Specified as: an array of (at least) length  $1 + incx_1(n_1-1) + ... + incx_d(n_d-1) + incmx(m-1)$ , containing numbers of the data type indicated in Table 173 on page 810.

incx

is an array containing the strides between the elements in array X for each of the *d* dimensions.

Specified as: an array of length *d* containing integers;  $incx_{1:d} > 0$ .

#### incmx

is the stride between the first elements of the *d*-dimensional sequences in array X. (If m = 1, this argument is ignored.)

Specified as: an integer; *incmx*>0.

y See On Return.

incy

is an array containing the strides between the elements in array Y for each of the d dimensions.

Specified as: an array of length *d* containing integers;  $incy_{1:d} > 0$ .

#### incmy

is the stride between the first elements of the *d*-dimensional sequences in array Y. (If m = 1, this argument is ignored.)

Specified as: an integer; *incmy*>0.

*n* is an array containing the lengths of the dimensions of the array to be transformed.

Specified as: an array of length *d* containing integers;  $0 \le n_{1:d} \le 1073479680$ .

*m* is the number of sequences to be transformed.

Specified as: an integer; *m*>0.

## isign

is an array that controls the direction of the transform (from time to frequency or from frequency to time). The sign of  $Isign_i$  determines the signs in the exponents of  $W_{n1}$ ,  $W_{n2}$ , ...,  $W_{nd}$ , where:

If  $isign_i > 0$ ,  $Isign_i = +$  (transforming time to frequency).

If  $isign_i < 0$ ,  $Isign_i = -$  (transforming frequency to time).

Specified as: an array of length *d* containing integers;  $isign_{1:d} \neq 0$ .

#### scale

is the scaling constant by which the transforms are multiplied. See "Function" on page 814 for its usage.

Specified as: a number of the data type indicated in Table 173 on page 810, where *scale*  $\neq$  0.0.

#### aux1

is the working storage for this subroutine, where:

If *init* > 0, the working storage is computed.

If init = 0, the working storage is used in the computation of the Fourier transforms.

Specified as: an area of storage, containing naux1 long-precision real numbers.

naux1

is the number of doublewords in the working storage specified in *aux1*.

Specified as: an integer; naux1 > 7(d+1)+1 and  $naux1 \ge (minimum value required for successful processing). To determine a sufficient value, use the processor-independent formulas (see Processor-Independent Formulas for SCFTD for NAUX1 and NAUX2 and Processor-Independent Formulas for DCFTD for NAUX1 and NAUX2. For values between <math>7(d+1)+1$  and the minimum value, you have the option of having the minimum value returned in this argument; for details, see On Return and "Using Auxiliary Storage in ESSL" on page 47.

## aux2

has the following meaning:

If  $naux^2 = 0$  and error 2015 is unrecoverable,  $aux^2$  is ignored.

Otherwise, it is the working storage used by this subroutine, which is available for use by the calling program between calls to this subroutine.

Specified as: an area of storage, containing *naux2* long-precision real numbers. On output, the contents are overwritten.

naux2

is the number of doublewords in the working storage specified in *aux*2.

Specified as: an integer, where:

If  $naux^2 = 0$  and error 2015 is unrecoverable, the subroutine dynamically allocates the work area. The work area is deallocated before control is returned to the calling program.

Otherwise,  $naux2 \ge (minimum value required for successful processing)$ . To determine a sufficient value, use the processor-independent formulas. For all other values specified less than the minimum value, you have the option of having the minimum value returned in this argument; for details, see On Return and "Using Auxiliary Storage in ESSL" on page 47.

#### **On Return**

*y* has the following meaning, where:

If init > 0, this argument is not used, and its contents remain unchanged.

If *init* = 0, this is array Y, consisting of the results of the *m d*-dimensional discrete Fourier transforms. Using zero-based indexing,  $y_{k1,k2,...,kd,mm}$  is stored in location  $k1(incy_1) + k2(incy_2) + ... + kd(incy_d) + mm(incmy)$  of the array Y.

Returned as: an array of (at least) length  $1 + incy_1(n_1-1) + ... + incy_d(n_d-1) + incmy(m-1)$ , containing numbers of the data type indicated in Table 173 on page 810.

aux1

is the working storage for this subroutine, where:

If *init* > 0, it contains information ready to be passed in a subsequent invocation of this subroutine.

If *init* = 0, its contents are unchanged.

Returned as: the contents are not relevant.

#### naux1

contains the minimum value required for successful processing (as returned by the subroutine), provided that the following are true:

- You specified that error 2015 is recoverable.
- You specified an input value for *naux1* that is at least 7(*d*+1)+1 (but insufficient for the problem).
- There were no other errors.

Otherwise, it remains unchanged.

Returned as: an integer.

#### naux2

contains the minimum value required for successful processing (as returned by the subroutine), provided that the following are true:

- You specified that error 2015 is recoverable.
- You specified an input value for *naux2* that is greater than or equal to zero (but insufficient for the problem).
- There were no other errors.

Otherwise, it remains unchanged.

Returned as: an integer.

## Notes

1. *aux1* should **not** be used by the calling program between calls to this subroutine with *init* > 0 and *init* > 0. However, it can be reused after intervening calls to this subroutine with different arguments.

- **2.** When using the ESSL SMP Libraries, for optimal performance, the number of threads specified should be the same for *init* > 0 and *init* = 0.
- **3**. For optimal performance, the preferred value for  $incx_1$  and  $incy_1$  is 1. If you specify the same array for X and Y, then  $incx_i$  and  $incy_i$  for i = 1,...,d must be equal, and *incmx* and *incmy* must be equal. In this case, output overwrites input. If you specify different arrays for X and Y, they must have no common elements; otherwise, results are unpredictable. See "Concepts" on page 71.
- 4. You have the option of having the minimum required value for *naux1* and *naux2* dynamically returned to your program. For details, see "Using Auxiliary Storage in ESSL" on page 47.

# Formulas

# Processor-Independent Formulas for SCFTD for NAUX1 and NAUX2:

# NAUX1 Formulas

If  $\max(n_1, n_2, \dots, n_d) \le 2048$ , naux1 = 30000d. If  $\max(n_1, n_2, \dots, n_d) > 2048$ ,  $naux1 = 60000d + 14.12(n_1 + \dots + n_d)$ .

# NAUX2 Formulas

If  $\max(n_1, n_2, ..., n_d) < 252$ , naux2 = 20000. If  $\max(n_1, n_2, ..., n_d) \ge 252$ , naux2 = 20000 + (r+256)(s+8.56).

where:

 $r = \max(n_1, n_2, ..., n_d)$  and  $s = \min(64, r)$ 

Processor-Independent Formulas for DCFTD for NAUX1 and NAUX2:

## NAUX1 Formulas

If  $\max(n_1, n_2, \dots, n_d) \le 1024$ , naux1 = 30000d. If  $\max(n_1, n_2, \dots, n_d) > 1024$ ,  $naux1 = 60000d + 28.24(n_1 + \dots + n_d)$ .

# NAUX2 Formulas

If  $\max(n_1, n_2, ..., n_d) < 252$ , naux2 = 20000. If  $\max(n_1, n_2, ..., n_d) \ge 252$ , naux2 = 20000 + (2r+256)(s+17.12).

where:

 $r = \max(n_1, n_2, ..., n_d)$  and  $s = \min(64, r)$ 

# Function

The set of *m d*-dimensional discrete Fourier transforms of complex data in array X, with results going into array Y, is expressed as follows:

$$y_{k1,k2,\dots,kd,i} = scale \sum_{j1=0}^{n_1-1} \sum_{j2=0}^{n_2-1} \cdots \sum_{jd=0}^{n_d-1} x_{j1,j2,\dots,jd,i} W_{n_1}^{(Isign_1)(j1)(k1)} W_{n_2}^{(Isign_2)(j2)(k2)} \cdots W_{n_d}^{(Isign_d)(jd)(kd)}$$

for:

 $\begin{array}{l} k1 &= 0, ..., n_1 - 1 \\ k2 &= 0, ..., n_2 - 1 \\ \cdot \\ \cdot \\ kd &= 0, ..., n_d - 1 \\ i &= 0, ..., m - 1 \end{array}$ 

where:

$$W_{n_l} = e^{-2\pi(\sqrt{-1})/n_l}$$

for:

$$l = 1,...,d$$

and where:

 $x_{j1,j2...jd,mm}$  are elements of the *d*-dimensional sequences in array X.  $y_{k1,k2...kd,mm}$  are elements of the *d*-dimensional sequences in array Y.

For *scale* = 1.0 and  $isign_1 = isign_2 = ... = isign_d = 1$ , you obtain the discrete Fourier transform (DFT), a function of frequency. The inverse Fourier transform is obtained with *scale* =  $1.0/n_1 n_2...n_d$  and  $isign_1 = isign_2 = ... = isign_d = -1$ . See references[5 on page 1083], [7 on page 1083], [11 on page 1084], and [28 on page 1084].

Two invocations of this subroutine are necessary:

- 1. With *init* > 0, the subroutine tests and initializes arguments of the program, setting up the *aux1* working storage.
- 2. With *init* = 0, the subroutine checks that the initialization arguments in the *aux1* working storage correspond to the present arguments, and if so, performs the calculation of the Fourier transforms.

If  $n_i = 0$  for any *i* from 1 to *d* or if m = 0; no initialization or computation is performed.

# Error conditions

# **Resource Errors**

Error 2015 is unrecoverable,  $naux^2 = 0$ , and unable to allocate work area.

# **Computational Errors**

None

#### **Input-Argument Errors**

- 1. init < 0 or init > 2
- 2. d < 1 or d > 3
- **3**.  $incx_i \le 0$  (i = 1,...,d)
- 4.  $incmx \leq 0$
- 5.  $incy_i \le 0$  (i = 1,...,d)
- 6.  $incmy \leq 0$
- 7.  $n_i < 0$  or  $n_i > 1073479680$  (i = 1,...,d)

- **8**. *m* < 0
- **9.**  $isign_i = 0$  (i = 1,...,d)
- **10**. scale = 0.0
- **11**.  $naux1 \le 7(d+1)+1$ .
- 12. *naux1* is too small—that is, less than the minimum required value. Return code 1 is returned if error 2015 is recoverable.
- 13. Error 2015 is recoverable or *naux2≠*0, and *naux2* is too small—that is, less than the minimum required value. Return code 1 is returned if error 2015 is recoverable.
- 14. The subroutine has not been initialized with the present arguments.

# **Examples**

# Example 1

This example shows an input array X with a set of four long-precision complex sequences:

$$e^{2\pi\left(\sqrt{-1}\right)jk/n}$$

for j = 0, 1, ..., n-1 with n = 8, and the single frequencies k = 0, 1, 2, and 3.

Note: X is the same input array used in Example 1.

The arrays are declared as follows:

COMPLEX\*16 X(0:31),Y(0:31) REAL\*8 AUX1(10000),AUX2(1)

First, initialize AUX1 using the calling sequence shown below with INIT  $\neq$  0. Then use the same calling sequence with INIT = 0 to do the calculation.

**Note:** Because NAUX2 = 0, this subroutine dynamically allocates the AUX2 working storage.

Call Statement and Input:

> INIT = 1 (for initialization) INIT = 0 (for computation) INCX is an array of length d. INCY(1) = 1 INCY(1) = 1 N is an array of length d. N(1) = 8 ISIGN is an array of length d. ISIGN(1) = 1 SCALE = 1.0

X contains the following four sequences:

| (1.0000, | 0.0000) | ( 1.0000, | 0.0000) | ( 1.0000, | 0.0000)  | ( 1.0000, | 0.0000)  |
|----------|---------|-----------|---------|-----------|----------|-----------|----------|
| (1.0000, | 0.0000) | ( 0.7071, | 0.7071) | ( 0.0000, | 1.0000)  | (-0.7071, | 0.7071)  |
| (1.0000, | 0.0000) | ( 0.0000, | 1.0000) | (-1.0000, | 0.0000)  | ( 0.0000, | -1.0000) |
| (1.0000, | 0.0000) | (-0.7071, | 0.7071) | ( 0.0000, | -1.0000) | ( 0.7071, | 0.7071)  |

| (1.0000, 0.0000) | (-1.0000, | 0.0000)  | ( 1.0000, | 0.0000)  | (-1.0000, 0.0000)  |
|------------------|-----------|----------|-----------|----------|--------------------|
| (1.0000, 0.0000) | (-0.7071, | -0.7071) | ( 0.0000, | 1.0000)  | ( 0.7071, -0.7071) |
| (1.0000, 0.0000) | ( 0.0000, | -1.0000) | (-1.0000, | 0.0000)  | (0.0000, 1.0000)   |
| (1.0000, 0.0000) | ( 0.7071, | -0.7071) | ( 0.0000, | -1.0000) | (-0.7071, -0.7071) |

Output:

Y contains the following four sequences:

| (8.0000, 0.0000) | (0.0000, 0.0000) | (0.0000, 0.0000) | (0.0000, 0.0000) |
|------------------|------------------|------------------|------------------|
| (0.0000, 0.0000) | (8.0000, 0.0000) | (0.0000, 0.0000) | (0.0000, 0.0000) |
| (0.0000, 0.0000) | (0.0000, 0.0000) | (8.0000, 0.0000) | (0.0000, 0.0000) |
| (0.0000, 0.0000) | (0.0000, 0.0000) | (0.0000, 0.0000) | (8.0000, 0.0000) |
| (0.0000, 0.0000) | (0.0000, 0.0000) | (0.0000, 0.0000) | (0.0000, 0.0000) |
| (0.0000, 0.0000) | (0.0000, 0.0000) | (0.0000, 0.0000) | (0.0000, 0.0000) |
| (0.0000, 0.0000) | (0.0000, 0.0000) | (0.0000, 0.0000) | (0.0000, 0.0000) |
| (0.0000, 0.0000) | (0.0000, 0.0000) | (0.0000, 0.0000) | (0.0000, 0.0000) |

# Example 2

This example shows how to compute a three-dimensional transform. In this example,  $INCX \ge INCY$ , so the same array can be used for both input and output.

**Note:** X is the same input array used in Example 1.

The STRIDE subroutine is called to select good values for the INCY strides. (As explained below, STRIDE is not called for INCX.) Using the transform lengths (N(1) = 32, N(2) = 64, and N(3) = 40) along with the output data type (short-precision complex: 'C'), STRIDE is called once for each stride needed. First, it is called for INCY(2):

CALL STRIDE (N(2),N(1),INCY(2),'C',0)

The output value returned for INCY(2) is 32. Then STRIDE is called again for INCY(3):

CALL STRIDE (N(3),N(2)\*INCY(2),INCY(3),'C',0)

The output value returned for INCY(3) is 2056. Because INCY(3) is not a multiple of INCY(2), Y is not declared as a three-dimensional array; it is declared as a two-dimensional array, Y(INCY(3), N(3)).

For equivalence, it is required that  $INCX(2) \ge INCY(2)$  and  $INCX(3) \ge INCY(3)$ . Therefore, INCX(2) and INCY(2) are set as follows: INCX(2) = INCY(2) = 32.

To enable the X array to be declared as a three-dimensional array, INCX(3) must be a multiple of INCX(2). Therefore, its value is set as INCX(3) = 65(INCX(2)) = 2080.

The arrays are declared as follows:

COMPLEX\*8 X(32,65,40),Y(2056,40) REAL\*8 AUX1(90000),AUX2(1),SCALE

Arrays X and Y are made equivalent by the following statement, making them occupy the same storage:

EQUIVALENCE (X,Y)

**Note:** Because NAUX2 = 0, this subroutine dynamically allocates the AUX2 working storage.

Call Statement and Input:

 INIT
 D
 X
 INCX
 INCY
 INCY
 INCMY
 N
 ISIGN
 SCALE
 AUX1
 NAUX1
 AUX2
 NAUX2
 NAUX2
 NAUX2
 NAUX2
 NAUX2
 NAUX2
 NAUX2
 NAUX2
 NAUX2
 NAUX2
 NAUX2
 NAUX2
 NAUX2
 NAUX2
 NAUX2
 NAUX2
 NAUX2
 NAUX2
 NAUX2
 NAUX2
 NAUX2
 NAUX2
 NAUX2
 NAUX2
 NAUX2
 NAUX2
 NAUX2
 NAUX2
 NAUX2
 NAUX2
 NAUX2
 NAUX2
 NAUX2
 NAUX2
 NAUX2
 NAUX2
 NAUX2
 NAUX2
 NAUX2
 NAUX2
 NAUX2
 NAUX2
 NAUX2
 NAUX2
 NAUX2
 NAUX2
 NAUX2
 NAUX2
 NAUX2
 NAUX2
 NAUX2
 NAUX2
 NAUX2
 NAUX2
 NAUX2
 NAUX2
 NAUX2
 NAUX2
 NAUX2
 NAUX2
 NAUX2
 NAUX2
 NAUX2
 NAUX2
 NAUX2
 NAUX2
 NAUX2
 NAUX2
 NAUX2
 NAUX2
 NAUX2
 NAUX2
 NAUX2
 NAUX2
 NAUX2
 NAUX2

INIT 1 (for initialization) = INIT = 0 (for computation) INCX is an array of length d. INCX(1) =1 INCX(2) =32 INCX(3) = 2080INCY is an array of length d. INCY(1) =1 INCY(2) =32 INCY(3) = 2056N is an array of length d. N(1)= 32 N(2) = 64 N(3) = 40 ISIGN is an array of length *d*. ISIGN(1) =1 ISIGN(2) =1 ISIGN(3) =1 SCALE = 1.0 X has (1.0,2.0) in location X(1,1,1) and (0.0,0.0) in all other locations. Output: Y has (1.0,2.0) in all locations.

# SRCFTD and DRCFTD (Multidimensional Real-to-Complex Fourier Transform)

# Purpose

These subroutines compute a set of m d-dimensional complex discrete Fourier transforms of real data.

Table 174. Data Types

| X, scale             | Y                       | Subroutine |
|----------------------|-------------------------|------------|
| Short-precision real | Short-precision complex | SRCFTD     |
| Long-precision real  | Long-precision complex  | DRCFTD     |

## Notes:

- 1. Two invocations of this subroutine are necessary: one to prepare the working storage for the subroutine, and the other to perform the computations.
- 2. On certain processors, SIMD algorithms may be used if alignment requirements are met. For further details, see "Use of SIMD Algorithms by Some Subroutines in the Libraries Provided by ESSL" on page 28.

## Syntax

| Fortran   | CALL SRCFTD   DRCFTD ( <i>init</i> , <i>d</i> , <i>x</i> , <i>incx</i> , <i>incmx</i> , <i>y</i> , <i>incy</i> , <i>incmy</i> , <i>n</i> , <i>m</i> , <i>isign</i> , <i>scale</i> , <i>aux1</i> , <i>naux1</i> , <i>aux2</i> , <i>naux2</i> ) |
|-----------|----------------------------------------------------------------------------------------------------|
| C and C++ | srcftd   drcftd (init, d, x, incx, incmx, y, incy, incmy, n, m, isign, scale, aux1, naux1, aux2, naux2);                                                                                                    |

#### **On Entry**

init

is a flag, where:

If *init* = 1, trigonometric functions and other parameters, depending on arguments other than x, are computed and saved in *aux*1. The contents of x and y are not used or changed.

If *init* = 2, trigonometric functions and other parameters, depending on arguments other than x, are computed and saved in *aux1*, and no SIMD algorithms are used (see "What ESSL Library Do You Want to Use?" on page 27). The contents of x and y are not used or changed.

If *init* = 0, the discrete Fourier transforms of the given array are computed. The only arguments that may change after initialization are x, y, and  $aux^2$ . The arguments d, *incx*, *incmx*, *incy*, *incmy*, *n*, *m*, *isign*, *scale*, *aux*1, *naux*1, and *naux*2 must be the same as when the subroutine was called for initialization with *init* = 1 or *init* = 2.

Specified as: an integer;  $0 \le init \le 2$ .

*d* is the dimension of the transform.

Specified as: an integer;  $1 \le d \le 3$ .

*x* is the array X, consisting of *m* sequences of *d*-dimensional complex arrays to be transformed. Using zero-based indexing,  $x_{j1,j2,...,jd,mm}$  is stored in location  $j1(incx_1) + j2(incx_2) + ... + jd(incx_d) + mm(incmx)$  of the array X.

Specified as: an array of (at least) length  $1 + incx_1(n_1-1) + ... + incx_d(n_d-1) + incmx(m-1)$ , containing numbers of the data type indicated in Table 174 on page 818.

incx

is an array containing the strides between the elements in array X for each of the d dimensions.

Specified as: an array of length *d* containing integers;  $incx_{1:d} > 0$ .

incmx

is the stride between the first elements of the *d*-dimensional sequences in array X. (If m = 1, this argument is ignored.)

Specified as: an integer; incmx > 0.

y See On Return.

incy

is an array containing the strides between the elements in array Y for each of the d dimensions.

Specified as: an array of length *d* containing integers;  $incy_{1:d} > 0$ .

#### incmy

is the stride between the first elements of the *d*-dimensional sequences in array Y. (If m = 1, this argument is ignored.)

Specified as: an integer; *incmy* > 0.

*n* is an array containing the lengths of the dimensions of the array to be transformed.

Specified as: an array of length *d* containing integers;  $0 \le n_{1:d} \le 1073479680$ .

*m* is the number of sequences to be transformed.

Specified as: an integer; m > 0.

#### isign

is an array that controls the direction of the transform (from time to frequency or from frequency to time). The sign of  $Isign_i$  determines the signs in the exponents of  $W_{n1}$ ,  $W_{n2}$ , ...,  $W_{nd}$ , where:

If  $isign_i > 0$ ,  $Isign_i = +$  (transforming time to frequency).

If  $isign_i < 0$ ,  $Isign_i = -$  (transforming frequency to time).

Specified as: an array of length *d* containing integers;  $isign_{1:d} \neq 0$ .

#### scale

is the scaling constant by which the transforms are multiplied. See "Function" on page 822 for its usage.

Specified as: a number of the data type indicated in Table 174 on page 818, where *scale*  $\neq$  0.0.

aux1

is the working storage for this subroutine, where:

If *init* > 0, the working storage is computed.

If *init* = 0, the working storage is used in the computation of the Fourier transforms.

Specified as: an area of storage, containing *naux1* long-precision real numbers.

#### naux1

is the number of doublewords in the working storage specified in *aux1*.

Specified as: an integer; naux1 > (4d+11) and  $naux1 \ge$  (minimum value required for successful processing). To determine a sufficient value, use the processor-independent formulas (see "Formulas" on page 822). For values between (4d+11) and the minimum value, you have the option of having the minimum value returned in this argument; for details, see On Return and "Using Auxiliary Storage in ESSL" on page 47.

#### aux2

has the following meaning:

If  $naux^2 = 0$  and error 2015 is unrecoverable,  $aux^2$  is ignored.

Otherwise, it is the working storage used by this subroutine, which is available for use by the calling program between calls to this subroutine.

Specified as: an area of storage, containing *naux2* long-precision real numbers. On output, the contents are overwritten.

naux2

is the number of doublewords in the working storage specified in *aux*2.

Specified as: an integer, where:

If  $naux^2 = 0$  and error 2015 is unrecoverable, the subroutine dynamically allocates the work area. The work area is deallocated before control is returned to the calling program.

Otherwise,  $naux2 \ge (minimum value required for successful processing)$ . To determine a sufficient value, use the processor-independent formulas. For all other values specified less than the minimum value, you have the option of having the minimum value returned in this argument. For details, see On Return and "Using Auxiliary Storage in ESSL" on page 47.

#### **On Return**

*y* has the following meaning, where:

If init > 0, this argument is not used, and its contents remain unchanged.

If *init* = 0, this is array Y, consisting of the results of the *m d*-dimensional complex discrete Fourier transforms. Using zero-based indexing,  $y_{k1,k2,...,kd,mm}$  is stored in location  $k1(incy_1) + k2(incy_2) + ... + kd(incy_d) + mm(incmy)$  of the array Y. Due to complex conjugate symmetry, the output consists of only the first  $n_1/2+1$  values along the first dimension of the array, for  $k1 = 0, 1, ..., n_1/2$ .

Returned as: an array of (at least) length  $1 + incy_1(n_1-1) + ... + incy_d(n_d-1) + incmy(m-1)$ , containing numbers of the data type indicated in Table 174 on page 818.

aux1

is the working storage for this subroutine, where:

If init > 0, it contains information ready to be passed in a subsequent invocation of this subroutine.

If init = 0, its contents are unchanged.

Returned as: the contents are not relevant.

#### naux1

contains the minimum value required for successful processing (as returned by the subroutine), provided that the following are true:

- You specified that error 2015 is recoverable.
- You specified an input value for *naux1* that is at least (4*d*+11) (but insufficient for the problem).
- There were no other errors.

Otherwise, it remains unchanged.

Returned as: an integer.

#### naux2

contains the minimum value required for successful processing (as returned by the subroutine), provided that the following are true:

- You specified that error 2015 is recoverable.
- You specified an input value for *naux2* that is greater than or equal to zero (but insufficient for the problem).
- There were no other errors.

Otherwise, it remains unchanged.

Returned as: an integer.

## Notes

- 1. *aux1* should **not** be used by the calling program between calls to this subroutine with *init* > 0 and *init* = 0. However, it can be reused after intervening calls to this subroutine with different arguments.
- 2. When using the ESSL SMP Libraries, for optimal performance, the number of threads specified should be the same for *init* > 0 and *init* = 0.
- **3**. For optimal performance, the preferred value for  $incx_1$  and  $incy_1$  is 1.

If you specify the same array for X and Y, then:

- $incx_i$  must equal  $2(incy_i)$ , for i = 2,...,d
- *incmx* must be equal to 2(incmy) if m > 1

In this case, output overwrites input. If you specify different arrays for X and Y, they must have no common elements; otherwise, results are unpredictable. See "Concepts" on page 71.

4. You have the option of having the minimum required value for *naux1* and *naux2* dynamically returned to your program. For details, see "Using Auxiliary Storage in ESSL" on page 47.

# Formulas

#### Processor-Independent Formulas for SRCFTD for NAUX1 and NAUX2:

#### NAUX1 Formulas

If  $\max(n_1, n_2, \dots, n_d) \le 2048$ , naux1 = 60000d. If  $\max(n_1, n_2, \dots, n_d) > 2048$ ,  $naux1 = 60000d + 14.12(n_1 + \dots + n_d)$ .

# NAUX2 Formulas

If  $\max(n_1, n_2, ..., n_d) < 252$ , naux2 = 20000. If  $\max(n_1, n_2, ..., n_d) \ge 252$ , naux2 = 20000 + (r+256)(s+8.56).

where:

 $r = \max(n_1, n_2, ..., n_d)$  and  $s = \min(64, r)$ 

# Processor-Independent Formulas for DRCFTD for NAUX1 and NAUX2:

### NAUX1 Formulas

If  $\max(n_1, n_2, \dots, n_d) \le 1024$ , naux1 = 60000d. If  $\max(n_1, n_2, \dots, n_d) > 1024$ ,  $naux1 = 60000d + 28.24(n_1 + \dots + n_d)$ .

## NAUX2 Formulas

If  $\max(n_1, n_2, \dots, n_d) < 252$ , naux2 = 20000. If  $\max(n_1, n_2, \dots, n_d) \ge 252$ , naux2 = 20000 + (2r+256)(s+17.12).

where:

 $r = \max(n_1, n_2, ..., n_d)$  and  $s = \min(64, r)$ 

# Function

The set of *m d*-dimensional complex conjugate even discrete Fourier transforms of real data in array *x* with results going into array *y* is expressed as follows:

$$y_{k1,k2,\dots,kd,i} = scale \sum_{j1=0}^{n_1-1} \sum_{j2=0}^{n_2-1} \cdots \sum_{jd=0}^{n_d-1} x_{j1,j2,\dots,jd,i} W_{n_1}^{(Isign_1)(j1)(k1)} W_{n_2}^{(Isign_2)(j2)(k2)} \cdots W_{n_d}^{(Isign_d)(jd)(kd)}$$

for:

$$k1 = 0,...,n_1-1$$
  

$$k2 = 0,...,n_2-1$$

.  $kd = 0,...,n_d-1$ i = 0,...,m-1

where:

$$W_{n_l} = e^{-2\pi(\sqrt{-1})/n_l}$$

for:

l = 1,...,d

and where:

 $x_{j1,j2...jd,mm}$  are elements of the *d*-dimensional sequences in array X.  $y_{k1,k2...kd,mm}$  are elements of the *d*-dimensional sequences in array Y.

For scale = 1.0 and  $isign_1 = isign_2 = ... = isign_d = 1$ , you obtain the discrete Fourier transform (DFT), a function of frequency. The inverse Fourier transform is obtained with  $scale = 1.0/n_1 n_2...n_d$  and  $isign_1 = isign_2 = ... = isign_d = -1$ . See references[5 on page 1083], [7 on page 1083], [11 on page 1084], and [28 on page 1084]

Two invocations of this subroutine are necessary:

- 1. With *init* > 0, the subroutine tests and initializes arguments of the program, setting up the *aux1* working storage.
- 2. With *init* = 0, the subroutine checks that the initialization arguments in the *aux1* working storage correspond to the present arguments, and if so, performs the calculation of the Fourier transforms.

If  $n_i = 0$  for any *i* from 1 to *d* or if m = 0; no initialization or computation is performed.

# Error conditions

## **Resource Errors**

Error 2015 is unrecoverable, unable to allocate work area, and internal deallocation error.

## **Computational Errors**

None

# **Input-Argument Errors**

- 1. init < 0 or init > 2
- 2. d < 1 or d > 3
- 3.  $incx_i \leq 0$  (i = 1,...,d)
- 4.  $incmx \leq 0$
- 5.  $incy_i \le 0$  (i = 1,...,d)
- 6. *incmy*  $\leq 0$
- 7.  $n_i < 0$  or  $n_i > 1073479680$  (i = 1,...,d)
- **8**. *m* < 0
- **9**.  $isign_i = 0$  (i = 1,...,d)

- **10**. scale = 0.0
- **11.**  $naux1 \le 4d+11$ .
- 12. *naux1* is too small—that is, less than the minimum required value. Return code 1 is returned if error 2015 is recoverable.
- **13**. Error 2015 is recoverable or  $naux2 \neq 0$ , and naux2 is too small—that is, less than the minimum required value. Return code 1 is returned if error 2015 is recoverable.
- 14. The subroutine has not been initialized with the present arguments.

## Examples

## Example 1

This example shows an input array X with a set of *m* cosine sequences  $cos(2\pi jk/n)$ , j = 0, 1, ..., 15 with the single frequencies k = 0, 1, 2, 3. The Fourier transform of the cosine sequence with frequency k = 0 or n/2 has 1.0 in the 0 or n/2 position, respectively, and zeros elsewhere. For all other *k*, the Fourier transform has 0.5 in the *k* position and zeros elsewhere. The arrays are declared as follows:

| REAL*4    | X(0:100)    |      |
|-----------|-------------|------|
| COMPLEX*8 | Y(0:50)     |      |
| REAL*8    | AUX1(1000), | AUX2 |

First, initialize AUX1 using the calling sequence shown below with INIT  $\neq$  0. Then use the same calling sequence with INIT = 0 to do the calculation.

**Note:** Because NAUX2= 0, this subroutine dynamically allocates the AUX2 working storage.

Call Statement and Input:

```
INIT D X
                        INCX INCMX Y INCY INCMY N
                                                     M ISIGN
                                                                SCALE AUX1
                                                                              NAUX1 AUX2
                                                                                           NAUX2
CALL SRCFTD(INIT, 1 X,
                       INCX, 16,
                                   Y, INCY, 9,
                                                 N, 4, ISIGN, SCALE, AUX1, 1000, AUX2,
                                                                                             0
                                                                                                )
                         INIT
                                   = 1 (for initialization)
                         INIT
                                   = 0 (for computation)
                         INCX is an array of length d.
                         INCX(1) = 1
                         INCY is an array of length d.
                         INCY(1)
                                   = 1
                         N is an array of length d.
                         N(1)
                                   = 16
                         ISIGN is an array of length d.
                         ISIGN(1) = 1
                         SCALE
                                   = 1.0 / 16
                         X contains the following four sequences:
                         1.0000 1.0000 1.0000 1.0000
                         1.0000 0.9239 0.7071 0.3827
                         1.0000 0.7071 0.0000 -0.7071
                         1.0000 0.3827 -0.7071 -0.9239
                         1.0000 0.0000 -1.0000 0.0000
                         1.0000 -0.3827 -0.7071 0.9239
                         1.0000 -0.7071 0.0000 0.7071
                         1.0000 -0.9239 0.7071 -0.3827
                         1.0000 -1.0000 1.0000 -1.0000
                         1.0000 -0.9239 0.7071 -0.3827
                         1.0000 -0.7071 0.0000 0.7071
                         1.0000 -0.3827 -0.7071 0.9239
```

| 1.0000 | 0.0000 | -1.0000 | 0.0000  |
|--------|--------|---------|---------|
| 1.0000 | 0.3827 | -0.7071 | -0.9239 |
| 1.0000 | 0.7071 | 0.0000  | -0.7071 |
| 1.0000 | 0.9239 | 0.7071  | 0.3827  |

Output:

Y contains the following four sequences:

| (1.0000, 0.0000) | (0.0000, 0.0000) | (0.0000, 0.0000) | (0.0000, 0.0000) |
|------------------|------------------|------------------|------------------|
| (0.0000, 0.0000) | (0.5000, 0.0000) | (0.0000, 0.0000) | (0.0000, 0.0000) |
| (0.0000, 0.0000) | (0.0000, 0.0000) | (0.5000, 0.0000) | (0.0000, 0.0000) |
| (0.0000, 0.0000) | (0.0000, 0.0000) | (0.0000, 0.0000) | (0.5000, 0.0000) |
| (0.0000, 0.0000) | (0.0000, 0.0000) | (0.0000, 0.0000) | (0.0000, 0.0000) |
| (0.0000, 0.0000) | (0.0000, 0.0000) | (0.0000, 0.0000) | (0.0000, 0.0000) |
| (0.0000, 0.0000) | (0.0000, 0.0000) | (0.0000, 0.0000) | (0.0000, 0.0000) |
| (0.0000, 0.0000) | (0.0000, 0.0000) | (0.0000, 0.0000) | (0.0000, 0.0000) |
| (0.0000, 0.0000) | (0.0000, 0.0000) | (0.0000, 0.0000) | (0.0000, 0.0000) |

Example 2

This example shows how to compute a three-dimensional transform.

The STRIDE subroutine is called to select good values for the INCY strides (as the following explains, STRIDE is not called for INCX.) Using the transform lengths (N(1) = 33, N(2) = 64, and N(3) = 40) along with the output data type (short-precision complex: 'C'), STRIDE is called once for each stride needed. First, it is called for INCY(2):

CALL STRIDE (N(2),N(1)/2+1,INCY(2),'C',0)

The output value returned for INCY (2) is 18. Then STRIDE is called again for INCY (3):

CALL STRIDE (N(3),N(2)\*INCY(2),INCY(3),'C',0)

The output value returned for INCY(3) is 1160. Because INCY(3) is not a multiple of INCY(2), Y is not declared as a three-dimensional array; it is declared as a two-dimensional array, Y(INCY(3), N(3)).

For equivalence, it is required that INCX(2) = 2(INCY(2)) and INCX(3) = 2(INCY(3)). Therefore, INCX(2), INCY(2), INCX(3) and INCY(3) are set as follows:

INCY(2) = 18 INCX(2) = 36 INCY(3) = 1160 INCX(3) = 2320

The arrays are declared as follows:

REAL\*4 X(2320,40), SCALE COMPLEX\*8 Y(1160,40) REAL\*8 AUX1(5000),AUX2

Arrays X and Y are made equivalent by the following statement, making them occupy the same storage: EQUIVALENCE (X,Y)

**Note:** Because NAUX2= 0, this subroutine dynamically allocates the AUX2 working storage.

Call Statement and Input:

INIT D X INCX INCMX Y INCY INCMY N M ISIGN SCALE AUX1 NAUX1 AUX2 NAUX2 CALL SRCFTD(INIT, 3 X, INCX, Ó, Ý, IŃCY, Ò N, 1, ISIGN, 1.0, AUX1, 5000. AUX2, Ó)

INIT = 1 (for initialization) INIT = 0 (for computation) INCX is an array of length d. INCX(1) = 1INCX(2) = 36INCX(3) = 2320INCY is an array of length *d*. INCY(1) = 1INCY(2) = 18INCY(3) = 1160N is an array of length d. N(1) = 33N(2) = 64N(3) = 40ISIGN is an array of length *d*. ISIGN(1) = 1ISIGN(2) = 1ISIGN(3) = 1SCALE = 1.0X has 1.0 in location X(1,1) and 0.0 in all other locations. Output: Y has (1.0,0.0) in all locations.

# SCRFTD and DCRFTD (Multidimensional Complex-to-Real Fourier Transform)

# Purpose

These subroutines compute a set of *m d*-dimensional real discrete Fourier transforms of complex conjugate even data.

Table 175. Data Types

| X, scale             | Y                       | Subroutine |
|----------------------|-------------------------|------------|
| Short-precision real | Short-precision complex | SCRFTD     |
| Long-precision real  | Long-precision complex  | DCRFTD     |

## Notes:

- 1. Two invocations of this subroutine are necessary: one to prepare the working storage for the subroutine, and the other to perform the computations.
- 2. On certain processors, SIMD algorithms may be used if alignment requirements are met. For further details, see "Use of SIMD Algorithms by Some Subroutines in the Libraries Provided by ESSL" on page 28.

## Syntax

| Fortran   | CALL SCRFTD   DCRFTD ( <i>init</i> , <i>d</i> , <i>x</i> , <i>incx</i> , <i>incmx</i> , <i>y</i> , <i>incy</i> , <i>incmy</i> , <i>n</i> , <i>m</i> , <i>isign</i> , <i>scale</i> , <i>aux</i> 1, <i>naux</i> 1, <i>aux</i> 2, <i>naux</i> 2) |
|-----------|----------------------------------------------------------------------------------------------------|
| C and C++ | scrftd   dcrftd (init, d, x, incx, incmx, y, incy, incmy, n, m, isign, scale, aux1, naux1, aux2, naux2);                                                                                                    |

#### **On Entry**

init

is a flag, where:

If *init* = 1, trigonometric functions and other parameters, depending on arguments other than x, are computed and saved in *aux*1. The contents of x and y are not used or changed.

If *init* = 2, trigonometric functions and other parameters, depending on arguments other than x, are computed and saved in *aux1*, and no SIMD algorithms are used (see "What ESSL Library Do You Want to Use?" on page 27). The contents of x and y are not used or changed.

If *init* = 0, the discrete Fourier transforms of the given array are computed. The only arguments that may change after initialization are x, y, and  $aux^2$ . The arguments d, *incx*, *incmx*, *incy*, *incmy*, *n*, *m*, *isign*, *scale*, *aux*1, *naux*1, and *naux*2 must be the same as when the subroutine was called for initialization with *init* = 1 or *init* = 2.

Specified as: an integer;  $0 \le init \le 2$ .

*d* is the dimension of the transform.

Specified as: an integer;  $1 \le d \le 3$ .

*x* is the array X, consisting of *m* sequences of *d*-dimensional complex arrays to be transformed. Using zero-based indexing,  $x_{j1,j2,...,jd,mm}$  is stored in location  $j1(incx_1) + j2(incx_2) + ... + jd(incx_d) + mm(incmx)$  of the array X. Due to complex conjugate symmetry, the output consists of only the first n1/2 + 1 values along the first dimension of the array, for  $j1 = 0, 1, ..., n_1/2$ .

Specified as: an array of (at least) length  $1 + incx_1(n_1-1) + ... + incx_d(n_d-1) + incmx(m-1)$ , containing numbers of the data type indicated in Table 175 on page 826.

#### incx

is an array containing the strides between the elements in array X for each of the d dimensions.

Specified as: an array of length *d* containing integers;  $incx_{1:d} > 0$ .

#### incmx

is the stride between the first elements of the *d*-dimensional sequences in array X. (If m = 1, this argument is ignored.)

Specified as: an integer; incmx > 0.

y See On Return.

incy

is an array containing the strides between the elements in array Y for each of the d dimensions.

Specified as: an array of length *d* containing integers;  $incy_{1:d} > 0$ .

incmy

is the stride between the first elements of the *d*-dimensional sequences in array Y. (If m = 1, this argument is ignored.)

Specified as: an integer; *incmy* > 0.

*n* is an array containing the lengths of the dimensions of the array to be transformed.

Specified as: an array of length *d* containing integers;  $0 \le n_{1:d} \le 1073479680$ .

*m* is the number of sequences to be transformed.

Specified as: an integer; m > 0.

#### isign

is an array that controls the direction of the transform (from time to frequency or from frequency to time). The sign of  $Isign_i$  determines the signs in the exponents of  $W_{n1}$ ,  $W_{n2}$ , ...,  $W_{nd}$ , where:

If  $isign_i > 0$ ,  $Isign_i = +$  (transforming time to frequency).

If  $isign_i < 0$ ,  $Isign_i = -$  (transforming frequency to time).

Specified as: an array of length *d* containing integers;  $isign_{1:d} \neq 0$ .

#### scale

is the scaling constant by which the transforms are multiplied. See "Function" on page 830 for its usage.

Specified as: a number of the data type indicated in Table 175 on page 826, where *scale*  $\neq$  0.0.

aux1

is the working storage for this subroutine, where:

If *init* > 0, the working storage is computed.

If *init* = 0, the working storage is used in the computation of the Fourier transforms.

Specified as: an area of storage, containing *naux1* long-precision real numbers.

#### naux1

is the number of doublewords in the working storage specified in *aux1*.

Specified as: an integer; naux1 > (4d+11) and  $naux1 \ge$  (minimum value required for successful processing). To determine a sufficient value, use the processor-independent formulas (see "Formulas" on page 830). For values between (4d + 11) and the minimum value, you have the option of having the minimum value returned in this argument; for details, see On Return and "Using Auxiliary Storage in ESSL" on page 47.

#### aux2

has the following meaning:

If  $naux^2 = 0$  and error 2015 is unrecoverable,  $aux^2$  is ignored.

Otherwise, it is the working storage used by this subroutine, which is available for use by the calling program between calls to this subroutine.

Specified as: an area of storage, containing *naux2* long-precision real numbers. On output, the contents are overwritten.

naux2

is the number of doublewords in the working storage specified in *aux*2.

Specified as: an integer, where:

If  $naux^2 = 0$  and error 2015 is unrecoverable, the subroutine dynamically allocates the work area. The work area is deallocated before control is returned to the calling program.

Otherwise,  $naux2 \ge (minimum value required for successful processing)$ . To determine a sufficient value, use the processor-independent formulas. For all other values specified less than the minimum value, you have the option of having the minimum value returned in this argument. For details, see On Return and "Using Auxiliary Storage in ESSL" on page 47.

#### **On Return**

*x* has the following meaning, where:

If init > 0, this argument is not used, and its contents remain unchanged.

If init = 0, this argument is not used, and its contents remain unchanged if one of the following is true:

- *d* = 1
- $incx_1 = 1$  and  $incy_1 = 1$

Otherwise, *x* is overwritten; that is, the original input is not preserved.

*y* has the following meaning, where:

If *init* > 0, this argument is not used, and its contents remain unchanged.

If *init* = 0, this is array Y, consisting of the results of the *m d*-dimensional discrete Fourier transforms of complex conjugate even data. Using zero-based indexing,  $y_{k1,k2,...,kd,mm}$  is stored in location  $k1(incy_1) + k2(incy_2) + ... + kd(incy_d) + mm(incmy)$  of the array Y.

Returned as: an array of (at least) length  $1 + incy_1(n_1-1) + ... + incy_d(n_d-1) + incmy(m-1)$ , containing numbers of the data type indicated in Table 175 on page 826.

#### aux1

is the working storage for this subroutine, where:

If *init* > 0, it contains information ready to be passed in a subsequent invocation of this subroutine.

If *init* = 0, its contents are unchanged.

Returned as: the contents are not relevant.

#### naux1

contains the minimum value required for successful processing (as returned by the subroutine), provided that the following are true:

- You specified that error 2015 is recoverable.
- You specified an input value for *naux1* that is at least (4*d*+11) (but insufficient for the problem).
- There were no other errors.

Otherwise, it remains unchanged.

Returned as: an integer.

#### naux2

contains the minimum value required for successful processing (as returned by the subroutine), provided that the following are true:

- You specified that error 2015 is recoverable.
- You specified an input value for *naux2* that is greater than or equal to zero (but insufficient for the problem).
- There were no other errors.

Otherwise, it remains unchanged.

Returned as: an integer.

#### Notes

1. *aux1* should **not** be used by the calling program between calls to this subroutine with *init* > 0 and *init* = 0. However, it can be reused after intervening calls to this subroutine with different arguments.

- **2.** When using the ESSL SMP Libraries, for optimal performance, the number of threads specified should be the same for *init* > 0 and *init* = 0.
- **3.** If  $incx_1 = 1$  and  $incy_1 = 1$ , then:
  - $incy_i$  must be even for i = 2,...,d
  - $\min(incmy, incy_2, \dots, incy_d) \ge 2(n_1/2+1)$
- 4. For optimal performance, the preferred value for  $incx_1$  and  $incy_1$  is 1.

If you specify the same array for X and Y, then:

- $incy_i$  must equal  $2(incx_i)$ , for i = 2,...,d
- *incmy* must be equal to 2(incmx) if m > 1

In this case, output overwrites input. If you specify different arrays for X and Y, they must have no common elements; otherwise, results are unpredictable. See "Concepts" on page 71.

5. You have the option of having the minimum required value for *naux1* and *naux2* dynamically returned to your program. For details, see "Using Auxiliary Storage in ESSL" on page 47.

#### Formulas

#### Processor-Independent Formulas for SCRFTD for NAUX1 and NAUX2:

#### NAUX1 Formulas

If  $\max(n_1, n_2, \dots, n_d) \le 2048$ , naux1 = 60000d. If  $\max(n_1, n_2, \dots, n_d) > 2048$ ,  $naux1 = 60000d + 14.12(n_1 + \dots + n_d)$ .

# NAUX2 Formulas

If  $\max(n_1, n_2, ..., n_d) < 252$ , naux2 = 20000. If  $\max(n_1, n_2, ..., n_d) \ge 252$ , naux2 = 20000 + (r+256)(s+8.56).

where:

 $r = \max(n_1, n_2, ..., n_d)$  and  $s = \min(64, r)$ 

# Processor-Independent Formulas for DCRFTD for NAUX1 and NAUX2:

# NAUX1 Formulas

If  $\max(n_1, n_2, \dots, n_d) \le 1024$ , naux1 = 60000d. If  $\max(n_1, n_2, \dots, n_d) > 1024$ ,  $naux1 = 60000d + 28.24(n_1 + \dots + n_d)$ .

# NAUX2 Formulas

If  $\max(n_1, n_2, ..., n_d) < 252$ , naux2 = 20000. If  $\max(n_1, n_2, ..., n_d) \ge 252$ , naux2 = 20000 + (2r + 256)(s + 17.12).

where:

 $r = \max(n_1, n_2, ..., n_d)$  and  $s = \min(64, r)$ 

# Function

The set of *m d*-dimensional real discrete Fourier transforms of complex conjugate even data in array *x* with results going into array *y* is expressed as follows:

$$y_{k1,k2,\dots,kd,j} = scale \sum_{j1=0}^{n_1-1} \sum_{j2=0}^{n_2-1} \cdots \sum_{jd=0}^{n_d-1} x_{j1,j2,\dots,jd,j} W_{n_1}^{(Isign_1)(j1)(k1)} W_{n_2}^{(Isign_2)(j2)(k2)} \cdots W_{n_d}^{(Isign_d)(jd)(kd)}$$

for:

$$k1 = 0,...,n_1-1$$
  

$$k2 = 0,...,n_2-1$$
  
.  
.  
.  

$$kd = 0,...,n_d-1$$
  

$$i = 0,...,m-1$$

where:

$$W_{n_l} = e^{-2\pi(\sqrt{-1})/n_l}$$

for:

l = 1,...,d

and where:

 $x_{j1,j2\dots jd,mm}$  are elements of the *d*-dimensional sequences in array X.  $y_{k1,k2\dots kd,mm}$  are elements of the *d*-dimensional sequences in array Y.

For scale = 1.0 and  $isign_1 = isign_2 = ... = isign_d = 1$ , you obtain the discrete Fourier transform (DFT), a function of frequency. The inverse Fourier transform is obtained with  $scale = 1.0/n_1 n_2...n_d$  and  $isign_1 = isign_2 = ... = isign_d = -1$ . See references[5 on page 1083], [7 on page 1083], [11 on page 1084], and [28 on page 1084].

Two invocations of this subroutine are necessary:

- 1. With *init* > 0, the subroutine tests and initializes arguments of the program, setting up the *aux1* working storage.
- 2. With *init* = 0, the subroutine checks that the initialization arguments in the *aux1* working storage correspond to the present arguments, and if so, performs the calculation of the Fourier transforms.

If  $n_i = 0$  for any *i* from 1 to *d* or if m = 0; no initialization or computation is performed.

# **Error conditions**

#### **Resource Errors**

Error 2015 is unrecoverable, unable to allocate work area, and internal deallocation error.

Computational Errors None

#### **Input-Argument Errors**

- 1. init < 0 or init > 2
- **2.** d < 1 or d > 3
- **3.**  $incx_i \le 0$  (i = 1,...,d)
- 4.  $incmx \leq 0$
- 5.  $incy_i \le 0$  (i = 1,...,d)
- 6.  $incmy \leq 0$
- 7.  $n_i < 0$  or  $n_i > 1073479680$  (i = 1,...,d)
- **8**. *m* ≤ 0
- 9.  $isign_i = 0$  (i = 1,...,d)
- **10**. *scale* = 0.0
- **11.**  $naux1 \le 4d+11$ .
- 12. *naux1* is too small—that is, less than the minimum required value. Return code 1 is returned if error 2015 is recoverable.
- **13**. Error 2015 is recoverable or  $naux2 \neq 0$ , and naux2 is too small—that is, less than the minimum required value. Return code 1 is returned if error 2015 is recoverable.
- 14. The subroutine has not been initialized with the present arguments.

# Examples

# Example 1

This example shows how to compute a single one-dimensional transform.

The arrays are declared as follows:

```
COMPLEX*8 X(0:6)
REAL*8 AUX1(100),AUX2
REAL*4 Y(0:11)
```

First, initialize AUX1 using the calling sequence shown below with INIT  $\neq$  0. Then use the same calling sequence with INIT = 0 to do the calculation.

**Note:** Because NAUX2= 0, this subroutine dynamically allocates the AUX2 working storage.

Call Statement and Input:

| CALL SCRFTD( | INIT<br> <br>INIT, | D<br> <br>1 | X<br> <br>X, | INCX<br> <br>INCX,                           | INCMX<br> <br>7,                                     | Υ<br> <br>Υ,                          | INCY<br> <br>INCY,                    | INCMY<br> <br>12,                                                     | N<br> <br>N, | M<br> <br>1, | ISIGN<br> <br>ISIGN, | SCALE<br> <br>1.0, | AUX1<br> <br>AUX1, | NAUX1<br> <br>100, | AUX2<br> <br>AUX2, | NAUX2<br> <br>0) |
|--------------|--------------------|-------------|--------------|----------------------------------------------|------------------------------------------------------|---------------------------------------|---------------------------------------|-----------------------------------------------------------------------|--------------|--------------|----------------------|--------------------|--------------------|--------------------|--------------------|------------------|
|              |                    |             |              | INCX<br>INCY<br>INCY<br>N is<br>N(1)<br>ISIG | =<br>is an<br>(1) =<br>is an<br>(1) =<br>an arr<br>= | 0<br>arr<br>1<br>arr<br>1<br>ay<br>12 | (for co<br>ray of<br>ray of<br>of ler | nitializa<br>omputa<br>length<br>length<br>ngth <i>d</i> .<br>f lengt | d.           | <i>'</i>     |                      |                    |                    |                    |                    |                  |
|              |                    |             |              | (                                            | ntains (<br>1.0, 0<br>(0.0, 0<br>(0.0, 0             | .0)<br>.0)                            | follow                                | ving see                                                              | quer         | nce:         |                      |                    |                    |                    |                    |                  |

 $\begin{array}{cccc} (0.0, & 0.0) \\ (0.0, & 0.0) \\ (0.0, & 0.0) \\ (0.0, & 0.0) \\ (0.0, & 0.0) \end{array}$ 

Output:

Y contains the following sequence:

 $\begin{array}{c} 1.0000\\ 1.0000\\ 1.0000\\ 1.0000\\ 1.0000\\ 1.0000\\ 1.0000\\ 1.0000\\ 1.0000\\ 1.0000\\ 1.0000\\ 1.0000\\ 1.0000\\ 1.0000\\ 1.0000\\ 1.0000\\ \end{array}$ 

#### Example 2

This example shows how to compute a 3-dimensional Fourier transform. This example requires additional storage for array Y.

The arrays are declared as follows:

| COMPLEX*8 | X(4,3,2)   |       |
|-----------|------------|-------|
| REAL*4    | Y(9,3,2)   |       |
| REAL*8    | AUX1(5000, | AUX2) |

First, initialize AUX1 using the calling sequence shown below with INIT  $\neq$  0. Then use the same calling sequence with INIT = 0 to do the calculation.

**Note:** Because NAUX2= 0, this subroutine dynamically allocates the AUX2 working storage.

Call Statement and Input:

```
INIT D X INCX INCMX
                                     Y INCY INCMY
                                                    Ν
                                                        M ISIGN SCALE AUX1
                                                                               NAUX1
                                                                                       AUX2
                                                                                              NAUX2
CALL SCRFTD( INIT, 3 X,
                                                                                                Ó)
                        Ò,
                             INĊMX, Ý, IŃCY,
                                                Ò,
                                                    N, 1, ISIGN, 1.0,
                                                                               5000,
                                                                                       AUX2,
                                                                        AUX1,
                         INIT
                                   = 1 (for initialization)
                         INIT
                                   = 0 (for computation)
                         INCX is an array of length d.
                         INCX(1) = 1
                         INCX(2) = 4
                         INCX(3) = 12
                         INCY is an array of length d
                         INCX(1) = 1
                         INCX(2) = 9
                         INCX(3) = 27
                         N is an array of length d
                         N(1)
                                   = 7
                                   = 3
                         N(2)
                         N(3)
                                   = 2
                         ISIGN is an array of length d
                         ISIGN(1) = 1
                         ISIGN(2) = 1
                         ISIGN(3) = 1
                         X has (1.0,0.0) in location X(1,1,1) and (0.0,0.0) in all other locations.
```

# Output:

Y(i,j,k) = 1.0 for i = 1,...,7; j = 1,...,3; k = 1,2Y(i,j,k) is unchanged for i = 8,9; j = 1,...,3; k = 1,2

# SCFT and DCFT (Complex Fourier Transform) Purpose

These subroutines compute a set of *m* complex discrete *n*-point Fourier transforms of complex data.

Table 176. Data Types

| Х, Ү                    | scale                | Subroutine |
|-------------------------|----------------------|------------|
| Short-precision complex | Short-precision real | SCFT       |
| Long-precision complex  | Long-precision real  | DCFT       |

### Note:

- 1. Two invocations of this subroutine are necessary: one to prepare the working storage for the subroutine, and the other to perform the computations.
- 2. On certain processors, SIMD algorithms may be used if alignment requirements are met. For further details, see "Use of SIMD Algorithms by Some Subroutines in the Libraries Provided by ESSL" on page 28.

## Syntax

| Fortran   | CALL SCFT   DCFT ( <i>init</i> , <i>x</i> , <i>inc</i> 1 <i>x</i> , <i>inc</i> 2 <i>x</i> , <i>y</i> , <i>inc</i> 1 <i>y</i> , <i>inc</i> 2 <i>y</i> , <i>n</i> , <i>m</i> , <i>isign</i> , <i>scale</i> , <i>aux</i> 1, <i>naux</i> 1, <i>aux</i> 2, <i>naux</i> 2) |
|-----------|----------------------------------------------------------------------------------------------------|
| C and C++ | scft   dcft (init, x, inc1x, inc2x, y, inc1y, inc2y, n, m, isign, scale, aux1, naux1, aux2, naux2);                                                                                                    |

#### **On Entry**

init

is a flag, where:

If *init*  $\neq$  0, trigonometric functions and other parameters, depending on arguments other than *x*, are computed and saved in *aux*1. The contents of *x* and *y* are not used or changed.

If *init* = 0, the discrete Fourier transforms of the given sequences are computed. The only arguments that may change after initialization are x, y, and  $aux^2$ . All scalar arguments must be the same as when the subroutine was called for initialization with *init*  $\neq$  0.

Specified as: an integer. It can have any value.

*x* is the array X, consisting of *m* sequences of length *n*.

Specified as: an array of (at least) length 1+(n-1)inc1x+(m-1)inc2x, containing numbers of the data type indicated in Table 176.

#### inc1x

is the stride between the elements within each sequence in array X.

Specified as: an integer; *inc1x*>0.

#### inc2x

is the stride between the first elements of the sequences in array X. (If m = 1, this argument is ignored.) Specified as: an integer; *inc*2*x*>0.

y See On Return.

inc1y

is the stride between the elements within each sequence in array Y.

Specified as: an integer; *inc1y*>0.

#### inc2y

is the stride between the first elements of each sequence in array Y. (If m = 1, this argument is ignored.) Specified as: an integer; *inc2y*>0.

*n* is the length of each sequence to be transformed.

Specified as: an integer;  $n \le 37748736$  and must be one of the values listed in "Acceptable Lengths for the Transforms" on page 804. For all other values specified less than 37748736, you have the option of having the next larger acceptable value returned in this argument, as well as in the optionally-recoverable error 2030. For details, see "Providing a Correct Transform Length to ESSL" on page 54.

*m* is the number of sequences to be transformed.

Specified as: an integer; *m*>0.

#### isign

controls the direction of the transform, determining the sign *Isign* of the exponent of  $W_{n}$ , where:

If isign = positive value, Isign = + (transforming time to frequency).

If *isign* = negative value, *Isign* = - (transforming frequency to time).

Specified as: an integer; *isign*>0 or *isign* < 0.

#### scale

is the scaling constant scale. See "Function" on page 837 for its usage.

Specified as: a number of the data type indicated in Table 176 on page 834, where *scale*>0.0 or *scale* < 0.0

#### aux1

is the working storage for this subroutine, where:

If *init*  $\neq$  0, the working storage is computed.

If init = 0, the working storage is used in the computation of the Fourier transforms.

Specified as: an area of storage, containing *naux1* long-precision real numbers.

## naux1

is the number of doublewords in the working storage specified in *aux1*.

Specified as: an integer; naux1>7 (32-bit integer arguments) or 13 (64-bit integer arguments) and  $naux1 \ge$  (minimum value required for successful processing). To determine a sufficient value, use the processor-independent formulas. For values between 7 (32-bit integer arguments) or 13 (64-bit integer arguments) and the minimum value, you have the option of having the minimum value returned in this argument. For details, see "Using Auxiliary Storage in ESSL" on page 47.

#### naux2

is the number of doublewords in the working storage specified in *aux*2.

Specified as: an integer, where:

If  $naux^2 = 0$  and error 2015 is unrecoverable, SCFT and DCFT dynamically allocate the work area used by the subroutine. The work area is deallocated before control is returned to the calling program.

Otherwise,  $naux2 \ge$  (minimum value required for successful processing). To determine a sufficient value, use the processor-independent formulas. For all other values specified less than the minimum value, you have the option of having the minimum value returned in this argument. For details, see "Using Auxiliary Storage in ESSL" on page 47.

### **On Return**

*y* has the following meaning, where:

If *init*  $\neq$  0, this argument is not used, and its contents remain unchanged.

If init = 0, this is array Y, consisting of the results of the *m* discrete Fourier transforms, each of length *n*.

Returned as: an array of (at least) length 1+(n-1)inc1y+(m-1)inc2y, containing numbers of the data type indicated in Table 176 on page 834.

### aux1

is the working storage for this subroutine, where:

If *init*  $\neq$  0, it contains information ready to be passed in a subsequent invocation of this subroutine.

If init = 0, its contents are unchanged.

Returned as: the contents are not relevant.

## Notes

- 1. *aux1* should **not** be used by the calling program between calls to this subroutine with *init* ≠ 0 and *init* = 0. However, it can be reused after intervening calls to this subroutine with different arguments.
- 2. When using the ESSL SMP Libraries, for optimal performance, the number of threads specified should be the same for *init*  $\neq$  0 and *init* = 0.
- **3**. For optimal performance, the preferred value for *inc1x* and *inc1y* is 1. This implies that the sequences are stored with stride 1. The preferred value for *inc2x* and *inc2y* is *n*. This implies that sequences are stored one after another without any gap.

It is possible to specify sequences in the transposed form—that is, as rows of a two-dimensional array. In this case, inc2x (or inc2y) = 1 and inc1x (or inc1y) is equal to the leading dimension of the array. One can specify either input, output, or both in the transposed form by specifying appropriate values for the stride parameters. For selecting optimal values of inc1x and inc1y for \_CFT, you should use "STRIDE (Determine the Stride Value for Optimal Performance in Specified Fourier Transform Subroutines)" on page 1036. Example 1 in the STRIDE subroutine description explains how it is used for \_CFT.

If you specify the same array for X and Y, then *inc1x* and *inc1y* must be equal, and *inc2x* and *inc2y* must be equal. In this case, output overwrites input. If m = 1, the *inc2x* and *inc2y* values are not used by the subroutine. If you specify different arrays for X and Y, they must have no common elements; otherwise, results are unpredictable. See "Concepts" on page 71.

# Formulas

Processor-Independent Formulas for SCFT for NAUX1 and NAUX2:

NAUX1 Formulas

For 32-bit integer arguments:

If  $n \le 8192$ , use naux1 = 20000. If n > 8192, use naux1 = 20000 + 1.14n.

For 64-bit integer arguments:

If  $n \le 8192$ , use naux1 = 30000. If n>8192, use naux1 = 30000+1.14n.

## NAUX2 Formulas

If  $n \le 8192$ , use  $naux^2 = 20000$ . If n > 8192, use  $naux^2 = 20000 + 1.14n$ .

For the transposed case, where inc2x = 1 or inc2y = 1, and where  $n \ge 252$ , add the following to the above storage requirements:

 $(n+256)(\min(64, m))$ 

Processor-Independent Formulas for DCFT for NAUX1 and NAUX2:

#### NAUX1 Formulas

For 32-bit integer arguments:

If  $n \le 2048$ , use naux1 = 20000. If n > 2048, use naux1 = 20000+2.28n.

## For 64-bit integer arguments:

If  $n \le 2048$ , use naux1 = 30000. If n > 2048, use naux1 = 30000 + 2.28n.

## NAUX2 Formulas

If  $n \le 2048$ , use  $naux^2 = 20000$ . If n > 2048, use  $naux^2 = 20000 + 2.28n$ .

For the transposed case, where inc2x = 1 or inc2y = 1, and where  $n \ge 252$ , add the following to the above storage requirements:

 $(2n+256)(\min(64, m))$ 

## Function

The set of *m* complex discrete n-point Fourier transforms of complex data in array X, with results going into array Y, is expressed as follows:

$$y_{ki} = scale \sum_{j=0}^{n-1} x_{ji} W_n^{(Isign)jk}$$

for:

$$k = 0, 1, ..., n-1$$
  
 $i = 1, 2, ..., m$ 

where:

$$W_n = e^{-2\pi \left(\sqrt{-1}\right)/n}$$

and where:

 $x_{ji}$  are elements of the sequences in array X.  $y_{ki}$  are elements of the sequences in array Y. *Isign* is + or - (determined by argument *isign*). *scale* is a scalar value.

For *scale* = 1.0 and *isign* being positive, you obtain the discrete Fourier transform, a function of frequency. The inverse Fourier transform is obtained with *scale* = 1.0/n and *isign* being negative. See references [1 on page 1083], [3 on page 1083], [4 on page 1083], [23 on page 1084], and [24 on page 1084].

Two invocations of this subroutine are necessary:

- 1. With *init* ≠ 0, the subroutine tests and initializes arguments of the program, setting up the *aux1* working storage.
- 2. With *init* = 0, the subroutine checks that the initialization arguments in the *aux1* working storage correspond to the present arguments, and if so, performs the calculation of the Fourier transforms.

## **Error conditions**

#### **Resource Errors**

Error 2015 is unrecoverable,  $naux^2 = 0$ , and unable to allocate work area.

## **Computational Errors**

None

#### **Input-Argument Errors**

- 1. *n*>37748736
- 2. inc1x, inc2x, inc1y, or  $inc2y \le 0$
- **3**. *m* ≤ 0
- **4**. isign = 0
- 5. scale = 0.0
- 6. The subroutine has not been initialized with the present arguments.
- 7. The length of the transform in *n* is not an allowable value. Return code 1 is returned if error 2030 is recoverable.
- **8.** *naux*1 ≤ 7
- **9**. *naux1* is too small—that is, less than the minimum required value. Return code 1 is returned if error 2015 is recoverable.
- 10. Error 2015 is recoverable or *naux2≠*0, and *naux2* is too small—that is, less than the minimum required value. Return code 1 is returned if error 2015 is recoverable.

# Examples

## Example 1

This example shows an input array X with a set of four short-precision complex sequences:

$$e^{2\pi\left(\sqrt{-1}\right)jk/n}$$

for j = 0, 1, ..., n-1 with n = 8, and the single frequencies k = 0, 1, 2, and 3. The arrays are declared as follows:

COMPLEX\*8 X(0:1023),Y(0:1023) REAL\*8 AUX1(1693),AUX2(1)

First, initialize AUX1 using the calling sequence shown below with INIT  $\neq$  0. Then use the same calling sequence with INIT = 0 to do the calculation.

**Note:** Because NAUX2= 0, this subroutine dynamically allocates the AUX2 working storage.

Call Statement and Input:

> INIT = 1 (for initialization) INIT = 0 (for computation) SCALE = 1.0

X contains the following four sequences:

| (1.0000, 0.0000) | ( 1.0000, | 0.0000)  | ( 1.0000, | 0.0000)  | (1.0000, 0.0000)   |
|------------------|-----------|----------|-----------|----------|--------------------|
| (1.0000, 0.0000) | ( 0.7071, | 0.7071)  | ( 0.0000, | 1.0000)  | (-0.7071, 0.7071)  |
| (1.0000, 0.0000) | ( 0.0000, | 1.0000)  | (-1.0000, | 0.0000)  | ( 0.0000, -1.0000) |
| (1.0000, 0.0000) | (-0.7071, | 0.7071)  | ( 0.0000, | -1.0000) | (0.7071, 0.7071)   |
| (1.0000, 0.0000) | (-1.0000, | 0.0000)  | ( 1.0000, | 0.0000)  | (-1.0000, 0.0000)  |
| (1.0000, 0.0000) | (-0.7071, | -0.7071) | ( 0.0000, | 1.0000)  | ( 0.7071, -0.7071) |
| (1.0000, 0.0000) | ( 0.0000, | -1.0000) | (-1.0000, | 0.0000)  | (0.0000, 1.0000)   |
| (1.0000, 0.0000) | ( 0.7071, | -0.7071) | ( 0.0000, | -1.0000) | (-0.7071, -0.7071) |

Output:

Y contains the following four sequences:

| (8.0000, 0.0000) | (0.0000, 0.0000) | (0.0000, 0.0000) | (0.0000, 0.0000) |
|------------------|------------------|------------------|------------------|
| (0.0000, 0.0000) | (8.0000, 0.0000) | (0.0000, 0.0000) | (0.0000, 0.0000) |
| (0.0000, 0.0000) | (0.0000, 0.0000) | (8.0000, 0.0000) | (0.0000, 0.0000) |
| (0.0000, 0.0000) | (0.0000, 0.0000) | (0.0000, 0.0000) | (8.0000, 0.0000) |
| (0.0000, 0.0000) | (0.0000, 0.0000) | (0.0000, 0.0000) | (0.0000, 0.0000) |
| (0.0000, 0.0000) | (0.0000, 0.0000) | (0.0000, 0.0000) | (0.0000, 0.0000) |
| (0.0000, 0.0000) | (0.0000, 0.0000) | (0.0000, 0.0000) | (0.0000, 0.0000) |
| (0.0000, 0.0000) | (0.0000, 0.0000) | (0.0000, 0.0000) | (0.0000, 0.0000) |

## Example 2

This example shows an input array X with a set of four input spike sequences equal to the output of Example 1. This shows how you can compute the inverse of the transform in Example 1 by using a negative *isign*, giving as output the four sequences listed in the input for Example 1. First, initialize AUX1 using the calling sequence shown below with INIT  $\neq$  0. Then use the same calling sequence with INIT = 0 to do the calculation.

**Note:** Because NAUX2= 0, this subroutine dynamically allocates the AUX2 working storage.

Call Statement and Input:

AUX1 NAUX1 AUX2 INIT X INC1X INC2X Y INC1Y INC2Y N M ISIGN SCALE NAUX2 CALL SCFT (INIT, X, 1, 8, Y, 1, 8, 8, 8, 4, -1, SCALE, AUX1, 1693, AUX2, 0) INIT = 1 (for initialization) INIT = 0 (for computation) = 0.125 SCALE Х = (same as output Y in Example 1) Output: Y =(same as input X in Example 1)

## Example 3

This example shows an input array  $\boldsymbol{X}$  with a set of four short-precision complex sequences

 $e^{2\pi(\sqrt{-1})jk/n}$ 

for j = 0, 1, ..., n-1 with n = 12, and the single frequencies k = 0, 1, 2, and 3. Also, inc1x = inc1y = m and inc2x = inc2y = 1 to show how the input and output arrays can be stored in the transposed form. The arrays are declared as follows:

COMPLEX\*8 X (4,0:11),Y(4,0:11) REAL\*8 AUX1(10000),AUX2(1)

First, initialize AUX1 using the calling sequence shown below with INIT  $\neq$  0. Then use the same calling sequence with INIT = 0 to do the calculation.

**Note:** Because NAUX2= 0, this subroutine dynamically allocates the AUX2 working storage.

Call Statement and Input:

> INIT = 1 (for initialization) INIT = 0 (for computation) SCALE = 1.0

## X contains the following four sequences:

| (1.0000, 0.0000) | ( 1.0000, | 0.0000)  | ( 1.0000, | 0.0000)  | ( 1.0000, | 0.0000)  |
|------------------|-----------|----------|-----------|----------|-----------|----------|
| (1.0000, 0.0000) | ( 0.8660, | 0.5000)  | ( 0.5000, | 0.8660)  | ( 0.0000, | 1.0000)  |
| (1.0000, 0.0000) | ( 0.5000, | 0.8660)  | (-0.5000, | 0.8660)  | (-1.0000, | 0.0000)  |
| (1.0000, 0.0000) | ( 0.0000, | 1.0000)  | (-1.0000, | 0.0000)  | ( 0.0000, | -1.0000) |
| (1.0000, 0.0000) | (-0.5000, | 0.8660)  | (-0.5000, | -0.8660) | ( 1.0000, | 0.0000)  |
| (1.0000, 0.0000) | (-0.8660, | 0.5000)  | ( 0.5000, | -0.8660) | ( 0.0000, | 1.0000)  |
| (1.0000, 0.0000) | (-1.0000, | 0.0000)  | ( 1.0000, | 0.0000)  | (-1.0000, | 0.0000)  |
| (1.0000, 0.0000) | (-0.8660, | -0.5000) | ( 0.5000, | 0.8660)  | ( 0.0000, | -1.0000) |
| (1.0000, 0.0000) | (-0.5000, | -0.8660) | (-0.5000, | 0.8660)  | ( 1.0000, | 0.0000)  |

| (1.0000, 0.0000) | ( 0.0000, -1.0000) | (-1.0000, 0.0000)  | (0.0000, 1.0000)   |
|------------------|--------------------|--------------------|--------------------|
| (1.0000, 0.0000) | (0.5000, -0.8660)  | (-0.5000, -0.8660) | (-1.0000, 0.0000)  |
| (1.0000, 0.0000) | ( 0.8660, -0.5000) | ( 0.5000, -0.8660) | ( 0.0000, -1.0000) |

Output:

Y contains the following four sequences:

|   |                                                                                                    |                                                                                                    |                                                                                                    | 1                                                    |                                                                                                    |                                                                                                    |                                                                                                    |                                                                                                    |                                                                                                    |                                                                                                    |
|---|----------------------------------------------------------------------------------------------------|----------------------------------------------------------------------------------------------------|----------------------------------------------------------------------------------------------------|------------------------------------------------------|----------------------------------------------------------------------------------------------------|----------------------------------------------------------------------------------------------------|----------------------------------------------------------------------------------------------------|----------------------------------------------------------------------------------------------------|----------------------------------------------------------------------------------------------------|----------------------------------------------------------------------------------------------------|
| - |                                                                                                    |                                                                                                    |                                                                                                    |                                                      |                                                                                                    |                                                                                                    |                                                                                                    |                                                                                                    |                                                                                                    |                                                                                                    |
|   |                                                                                                    |                                                                                                    |                                                                                                    |                                                      |                                                                                                    |                                                                                                    |                                                                                                    |                                                                                                    |                                                                                                    |                                                                                                    |
|   |                                                                                                    |                                                                                                    |                                                                                                    |                                                      |                                                                                                    |                                                                                                    |                                                                                                    |                                                                                                    |                                                                                                    |                                                                                                    |
|   |                                                                                                    |                                                                                                    |                                                                                                    |                                                      |                                                                                                    |                                                                                                    |                                                                                                    |                                                                                                    |                                                                                                    |                                                                                                    |
|   |                                                                                                    |                                                                                                    |                                                                                                    | 1                                                    |                                                                                                    |                                                                                                    |                                                                                                    |                                                                                                    |                                                                                                    |                                                                                                    |
|   |                                                                                                    |                                                                                                    |                                                                                                    |                                                      |                                                                                                    |                                                                                                    |                                                                                                    |                                                                                                    |                                                                                                    |                                                                                                    |
|   |                                                                                                    |                                                                                                    |                                                                                                    |                                                      |                                                                                                    |                                                                                                    |                                                                                                    |                                                                                                    |                                                                                                    |                                                                                                    |
|   |                                                                                                    |                                                                                                    |                                                                                                    |                                                      |                                                                                                    |                                                                                                    |                                                                                                    |                                                                                                    |                                                                                                    |                                                                                                    |
|   |                                                                                                    |                                                                                                    |                                                                                                    |                                                      |                                                                                                    |                                                                                                    |                                                                                                    |                                                                                                    |                                                                                                    |                                                                                                    |
|   |                                                                                                    |                                                                                                    |                                                                                                    |                                                      |                                                                                                    |                                                                                                    |                                                                                                    |                                                                                                    |                                                                                                    |                                                                                                    |
|   | 0.0000,<br>0.0000,<br>0.0000,<br>0.0000,<br>0.0000,<br>0.0000,<br>0.0000,<br>0.0000,<br>0.0000,<br>0.0000, | $\begin{array}{c} 2.0000, 0.0000)\\ 0.0000, 0.0000)\\ 0.0000, 0.0000)\\ 0.0000, 0.0000)\\ 0.0000, 0.0000)\\ 0.0000, 0.0000)\\ 0.0000, 0.0000)\\ 0.0000, 0.0000)\\ 0.0000, 0.0000)\\ 0.0000, 0.0000)\\ 0.0000, 0.0000)\\ 0.0000, 0.0000)\\ 0.0000, 0.0000)\\ 0.0000, 0.0000)\\ 0.0000, 0.0000)\\ 0.0000, 0.0000)\\ 0.0000, 0.0000 \end{array}$ | 0.0000, 0.0000) (1<br>0.0000, 0.0000) (<br>0.0000, 0.0000) (<br>0.0000, 0.0000) (<br>0.0000, 0.0000) (<br>0.0000, 0.0000) (<br>0.0000, 0.0000) (<br>0.0000, 0.0000) (<br>0.0000, 0.0000) (<br>0.0000, 0.0000) ( | $\begin{array}{llllllllllllllllllllllllllllllllllll$ | $\begin{array}{c} 0.0000, \ 0.0000) & (12.0000, \ 0.0000) \\ 0.0000, \ 0.0000) & (0.0000, \ 0.0000) \\ 0.0000, \ 0.0000) & (0.0000) \\ 0.0000, \ 0.0000) & (0.0000) \\ 0.0000, \ 0.0000) & (0.0000) \\ 0.0000, \ 0.0000) $ | $\begin{array}{c} 0.0000, \ 0.0000) & (12.0000, \ 0.0000) & (\\ 0.0000, \ 0.0000) & (0.0000, \ 0.0000) & (\\ 0.0000, \ 0.0000) & (0.0000) & (\\ 0.0000, \ 0.0000) & (0.0000) & (\\ 0.0000, \ 0.0000) & (\\ 0.0000, \ 0.0000) & (\\$ | $\begin{array}{c} 0.0000, \ 0.0000) & (12.0000, \ 0.0000) & (0.0000, \\ 0.0000, \ 0.0000) & (0.0000, \ 0.0000) & (12.0000, \\ 0.0000, \ 0.0000) & (0.0000, \ 0.0000) & (12.0000, \\ 0.0000, \ 0.0000) & (0.0000, \ 0.0000) & (0.0000, \\ 0.0000, \ 0.0000) & (0.0000, \ 0.0000) & (0.0000, \\ 0.0000, \ 0.0000) & (0.0000, \ 0.0000) & (0.0000, \\ 0.0000, \ 0.0000) & (0.0000, \ 0.0000) & (0.0000, \\ 0.0000, \ 0.0000) & (0.0000, \ 0.0000) & (0.0000, \\ 0.0000, \ 0.0000) & (0.0000, \ 0.0000) & (0.0000, \\ 0.0000, \ 0.0000) & (0.0000, \ 0.0000) & (0.0000, \\ 0.0000, \ 0.0000) & (0.0000, \ 0.0000) & (0.0000, \\ 0.0000, \ 0.0000) & (0.0000, \ 0.0000) & (0.0000, \\ 0.0000, \ 0.0000) & (0.0000) & (0.0000, \\ 0.0000, \ 0.0000) & (0.0000) & (0.0000) & (0.0000, \\ 0.0000, \ 0.0000) & (0.0000) & (0.0000) & (0.0000, \\ 0.0000, \ 0.0000) & (0.0000) & (0.0000) & (0.0000, \\ 0.0000, \ 0.0000) & (0.0000) & (0.0000) & (0.0000, \\ 0.0000, \ 0.0000) & (0.0000) & (0.0000) & (0.0000, \\ 0.0000, \ 0.0000) & (0.0000) & (0.0000) & (0.0000) & (0.0000, \\ 0.0000, \ 0.0000) & (0.0000) & (0.0000) & (0.0000) & (0.0000, \\ 0.0000, \ 0.0000) & (0.0000) & (0.0000) & $ | $\begin{array}{c} 0.0000, \ 0.0000) & (12.0000, \ 0.0000) & (0.0000, \ 0.0000) \\ 0.0000, \ 0.0000) & (0.0000, \ 0.0000) & (12.0000, \ 0.0000) \\ 0.0000, \ 0.0000) & (0.0000, \ 0.0000) & (12.0000, \ 0.0000) \\ 0.0000, \ 0.0000) & (0.0000, \ 0.0000) & (0.0000, \ 0.0000) \\ 0.0000, \ 0.0000) & (0.0000, \ 0.0000) & (0.0000, \ 0.0000) \\ 0.0000, \ 0.0000) & (0.0000, \ 0.0000) & (0.0000, \ 0.0000) \\ 0.0000, \ 0.0000) & (0.0000, \ 0.0000) & (0.0000, \ 0.0000) \\ 0.0000, \ 0.0000) & (0.0000, \ 0.0000) & (0.0000, \ 0.0000) \\ 0.0000, \ 0.0000) & (0.0000, \ 0.0000) & (0.0000, \ 0.0000) \\ 0.0000, \ 0.0000) & (0.0000, \ 0.0000) & (0.0000) & (0.0000, \ 0.0000) \\ 0.0000, \ 0.0000) & (0.0000, \ 0.0000) & (0.0000) & (0.0000) \\ 0.0000, \ 0.0000) & (0.0000, \ 0.0000) & (0.0000) & (0.0000) \\ 0.0000, \ 0.0000) & (0.0000, \ 0.0000) & (0.0000) & (0.0000) \\ 0.0000, \ 0.0000) & (0.0000, \ 0.0000) & (0.0000) & (0.0000) \\ 0.0000, \ 0.0000) & (0.0000, \ 0.0000) & (0.0000) & (0.0000) \\ 0.0000, \ 0.0000) & (0.0000, \ 0.0000) & (0.0000) & (0.0000) \\ 0.0000, \ 0.0000) & (0.0000) & (0.0000) & (0.0000) & (0.0000) \\ 0.0000, \ 0.0000) & (0.0000, \ 0.0000) & (0.0000) & (0.0000) & (0.0000) \\ 0.0000, \ 0.0000) & (0.0000) & (0.0000) & (0.0000) & (0.0000) & (0.0000) \\ 0.0000, \ 0.0000) & (0.0000) & (0.0000) & (0.0000) & (0.0000) & (0.0000) \\ 0.0000, \ 0.0000) & (0.0000) & (0.0$ | $\begin{array}{c} 0.0000, \ 0.0000) & (12.0000, \ 0.0000) & (0.0000, \ 0.0000) & (12.0000, \ 0.0000) & (0.0000) & (0.000)$ | $\begin{array}{c} 0.0000, \ 0.0000) & (12.0000, \ 0.0000) & (0.0000, \ 0.0000) & (0.0000, \\ 0.0000, \ 0.0000) & (0.0000, \ 0.0000) & (12.0000, \ 0.0000) & (0.0000, \\ 0.0000, \ 0.0000) & (0.0000, \ 0.0000) & (12.0000, \ 0.0000) & (12.0000, \\ 0.0000, \ 0.0000) & (0.0000, \ 0.0000) & (0.0000, \ 0.0000) & (0.0000, \\ 0.0000, \ 0.0000) & (0.0000, \ 0.0000) & (0.0000, \ 0.0000) & (0.0000, \\ 0.0000, \ 0.0000) & (0.0000, \ 0.0000) & (0.0000, \ 0.0000) & (0.0000, \\ 0.0000, \ 0.0000) & (0.0000, \ 0.0000) & (0.0000, \ 0.0000) & (0.0000, \\ 0.0000, \ 0.0000) & (0.0000, \ 0.0000) & (0.0000, \ 0.0000) & (0.0000, \\ 0.0000, \ 0.0000) & (0.0000, \ 0.0000) & (0.0000, \ 0.0000) & (0.0000, \\ 0.0000, \ 0.0000) & (0.0000, \ 0.0000) & (0.0000, \ 0.0000) & (0.0000, \\ 0.0000, \ 0.0000) & (0.0000, \ 0.0000) & (0.0000, \ 0.0000) & (0.0000, \\ 0.0000, \ 0.0000) & (0.0000) & (0.0000) & (0.0000, \ 0.0000) & (0.0000, \\ 0.0000, \ 0.0000) & (0.0000) & (0.0000) & (0.0000) & (0.0000, \\ 0.0000, \ 0.0000) & (0.0000) & (0.0000) & (0.0000) & (0.0000) & (0.0000) \\ \end{array}$ |

Example 4

This example shows an input array X with a set of four input spike sequences exactly equal to the output of Example 3. This shows how you can compute the inverse of the transform in Example 3 by using a negative *isign*, giving as output the four sequences listed in the input for Example 3. First, initialize AUX1 using the calling sequence shown below with INIT  $\neq$  0. Then use the same calling sequence with INIT = 0 to do the calculation.

**Note:** Because NAUX2= 0, this subroutine dynamically allocates the AUX2 working storage.

Call Statement and Input:

INIT=1 (for initialization)INIT=0 (for computation)SCALE=1.0/12.0X=(same as output Y in Example 3)

Output:

=(same as input X in Example 3)

# Y Example 5

This example shows how to compute a transform of a single long-precision complex sequence. It uses isign = 1 and scale = 1.0. The arrays are declared as follows:

COMPLEX\*16 X(0:7),Y(0:7) REAL\*8 AUX1(26),AUX2(1)

The input in X is an impulse at zero, and the output in Y is constant for all frequencies. First, initialize AUX1 using the calling sequence shown below with INIT  $\neq$  0. Then use the same calling sequence with INIT = 0 to do the calculation.

**Note:** Because NAUX2= 0, this subroutine dynamically allocates the AUX2 working storage.

Call Statement and Input:

INIT X INC1X INC2X Y INC1Y INC2Y N M ISIGN SCALE AUX1 NAUX1 AUX2 NAUX2 CALL DCFT(INIT, X, 1, 0,8,1,1,SCALE,AUX1,26,AUX2, 0) 0,Y,1, INIT = 1 (for initialization) INIT = 0 (for computation) SCALE = 1.0 X contains the following sequence: (1.0000, 0.0000) (0.0000, 0.0000)(0.0000, 0.0000)(0.0000, 0.0000)(0.0000, 0.0000)(0.0000, 0.0000)(0.0000, 0.0000)(0.0000, 0.0000)Output: (1.0000, 0.0000)(1.0000, 0.0000)(1.0000, 0.0000) (1.0000, 0.0000) (1.0000, 0.0000) (1.0000, 0.0000)(1.0000, 0.0000)(1.0000, 0.0000)

# SRCFT and DRCFT (Real-to-Complex Fourier Transform) Purpose

These subroutines compute a set of *m* complex discrete *n*-point Fourier transforms of real data.

Table 177. Data Types

| X, scale             | Y                       | Subroutine |
|----------------------|-------------------------|------------|
| Short-precision real | Short-precision complex | SRCFT      |
| Long-precision real  | Long-precision complex  | DRCFT      |

## Note:

- 1. Two invocations of this subroutine are necessary: one to prepare the working storage for the subroutine, and the other to perform the computations.
- 2. On certain processors, SIMD algorithms may be used if alignment requirements are met. For further details, see "Use of SIMD Algorithms by Some Subroutines in the Libraries Provided by ESSL" on page 28.

## Syntax

| Fortran   | CALL SRCFT ( <i>init</i> , <i>x</i> , <i>inc2x</i> , <i>y</i> , <i>inc2y</i> , <i>n</i> , <i>m</i> , <i>isign</i> , <i>scale</i> , <i>aux1</i> , <i>naux1</i> , <i>aux2</i> , <i>naux2</i> , <i>aux3</i> , <i>naux3</i> ) |
|-----------|----------------------------------------------------------------------------------------------------|
|           | CALL DRCFT (init, x, inc2x, y, inc2y, n, m, isign, scale, aux1, naux1, aux2, naux2)                                                                                                    |
| C and C++ | srcft (init, x, inc2x, y, inc2y, n, m, isign, scale, aux1, naux1, aux2, naux2, aux3, naux3);                                                                                                    |
|           | drcft (init, x, inc2x, y, inc2y, n, m, isign, scale, aux1, naux1, aux2, naux2);                                                                                                    |

## **On Entry**

init

is a flag, where:

If *init*  $\neq$  0, trigonometric functions and other parameters, depending on arguments other than *x*, are computed and saved in *aux*1. The contents of *x* and *y* are not used or changed.

If *init* = 0, the discrete Fourier transforms of the given sequences are computed. The only arguments that may change after initialization are *x*, *y*, and *aux*2. All scalar arguments must be the same as when the subroutine was called for initialization with *init*  $\neq$  0.

Specified as: an integer. It can have any value.

*x* is the array X, consisting of *m* sequences of length *n*, which are to be transformed. The sequences are assumed to be stored with stride 1.

Specified as: an array of (at least) length n+(m-1)inc2x, containing numbers of the data type indicated in Table 177 on page 842. See "Notes" on page 845 for more details. (It can be declared as  $\chi(inc2x,m)$ .)

inc2x

is the stride between the first elements of the sequences in array X. (If m = 1, this argument is ignored.) Specified as: an integer;  $inc2x \ge n$ .

y See On Return.

inc2y

is the stride between the first elements of the sequences in array Y. (If m = 1, this argument is ignored.) Specified as: an integer;  $inc2y \ge (n/2)+1$ .

*n* is the length of each sequence to be transformed.

Specified as: an integer;  $n \le 37748736$  and must be one of the values listed in "Acceptable Lengths for the Transforms" on page 804. For all other values specified less than 37748736, you have the option of having the next larger acceptable value returned in this argument. For details, see "Providing a Correct Transform Length to ESSL" on page 54.

*m* is the number of sequences to be transformed.

Specified as: an integer; *m*>0.

isign

controls the direction of the transform, determining the sign *Isign* of the exponent of  $W_n$ , where:

If *isign* = positive value, *Isign* = + (transforming time to frequency).

If *isign* = negative value, *Isign* = - (transforming frequency to time).

Specified as: an integer; *isign*>0 or *isign* < 0.

#### scale

is the scaling constant scale. See "Function" on page 846 for its usage.

Specified as: a number of the data type indicated in Table 177 on page 842, where *scale*>0.0 or *scale* < 0.0.

#### aux1

is the working storage for this subroutine, where:

If *init*  $\neq$  0, the working storage is computed.

If *init* = 0, the working storage is used in the computation of the Fourier transforms.

Specified as: an area of storage, containing *naux1* long-precision real numbers.

naux1

is the number of doublewords in the working storage specified in *aux1*.

Specified as: an integer; naux1>14 (32-bit integer arguments) or 27 (64-bit integer arguments) and  $naux1 \ge$  (minimum value required for successful processing). To determine a sufficient value, use the processor-independent formulas. For values between 14 (32-bit integer arguments) or 27 (64-bit integer arguments) and the minimum value, you have the option of having the minimum value returned in this argument. For details, see "Using Auxiliary Storage in ESSL" on page 47.

aux2

has the following meaning:

If  $naux^2 = 0$  and error 2015 is unrecoverable,  $aux^2$  is ignored.

Otherwise, it is the working storage used by this subroutine, which is available for use by the calling program between calls to this subroutine.

Specified as: an area of storage, containing *naux*2 long-precision real numbers. On output, the contents are overwritten.

naux2

is the number of doublewords in the working storage specified in *aux*2.

Specified as: an integer, where:

If naux2 = 0 and error 2015 is unrecoverable, SRCFT and DRCFT dynamically allocate the work area used by the subroutine. The work area is deallocated before control is returned to the calling program.

Otherwise,  $naux2 \ge$  (minimum value required for successful processing). To determine a sufficient value, use the processor-independent formulas. For all other values specified less than the minimum value, you have the option of having the minimum value returned in this argument. For details, see "Using Auxiliary Storage in ESSL" on page 47.

#### aux3

this argument is provided for migration purposes only and is ignored.

Specified as: an area of storage, containing *naux3* long-precision real numbers.

naux3

this argument is provided for migration purposes only and is ignored.

Specified as: an integer.

#### **On Return**

*y* has the following meaning, where:

If *init*  $\neq$  0, this argument is not used, and its contents remain unchanged.

If *init* = 0, this is array Y, consisting of the results of the *m* complex discrete Fourier transforms, each of length *n*. The sequences are stored with the stride 1. Due to complex conjugate symmetry, only the first (n/2) + 1 elements of each sequence are given in the output—that is,  $y_{ki}$ , k = 0, 1, ..., n/2, i = 1, 2, ..., m.

Returned as: an array of (at least) length n/2+1+(m-1)inc2y, containing numbers of the data type indicated in Table 177 on page 842. This array can be declared as Y(inc2y,m).

#### aux1

is the working storage for this subroutine, where:

If *init*  $\neq$  0, it contains information ready to be passed in a subsequent invocation of this subroutine.

If *init* = 0, its contents are unchanged.

Returned as: the contents are not relevant.

## Notes

- 1. *aux1* should **not** be used by the calling program between calls to this subroutine with *init* ≠ 0 and *init* = 0. However, it can be reused after intervening calls to this subroutine with different arguments.
- 2. When using the ESSL SMP Libraries, for optimal performance, the number of threads specified should be the same for *init*  $\neq$  0 and *init* = 0.
- 3. In these subroutines, the elements in each sequence in *x* and *y* are assumed to be stored in contiguous storage locations, using a stride of 1; therefore, *inc1x* and *inc1y* values are not a part of the argument list. For optimal performance, the *inc2x* and *inc2y* values should be close to their respective minimum values, which are given below:

 $\min(inc2x) = n$  $\min(inc2y) = n/2+1$ 

If you specify the same array for X and Y, then inc2x must equal 2(inc2y). In this case, output overwrites input. If m = 1, the inc2x and inc2y values are not used by the subroutine. If you specify different arrays for X and Y, they must have no common elements; otherwise, results are unpredictable. See "Concepts" on page 71.

## **Formulas**

Processor-Independent Formulas for SRCFT for NAUX1 and NAUX2:

#### NAUX1 Formulas

For 32-bit integer arguments:

If  $n \le 16384$ , use naux1 = 25000. If n > 16384, use naux1 = 20000 + 0.82n.

For 64-bit integer arguments:

If  $n \le 16384$ , use naux1 = 35000. If n > 16384, use naux1 = 30000 + 0.82n.

## NAUX2 Formulas

If  $n \le 16384$ , use  $naux^2 = 20000$ . If n > 16384, use  $naux^2 = 20000 + 0.57n$ .

Processor-Independent Formulas for DRCFT for NAUX1 and NAUX2:

#### NAUX1 Formulas

For 32-bit integer arguments:

If  $n \le 4096$ , use naux1 = 22000. If n>4096, use naux1 = 20000+1.64n.

#### For 64-bit integer arguments:

If  $n \le 4096$ , use naux1 = 32000. If n > 4096, use naux1 = 30000 + 1.64n.

## NAUX2 Formulas

If  $n \le 4096$ , use  $naux^2 = 20000$ . If n > 4096, use  $naux^2 = 20000 + 1.14n$ .

## Function

The set of m complex conjugate even discrete n-point Fourier transforms of real data in array X, with results going into array Y, is expressed as follows:

$$y_{ki} = scale \sum_{j=0}^{n-1} x_{ji} W_n^{(lsign)jk}$$

for:

$$k = 0, 1, ..., n-1$$
  
 $i = 1, 2, ..., m$ 

where:

$$W_n = e^{-2\pi \left(\sqrt{-1}\right)/n}$$

and where:

 $x_{ji}$  are elements of the sequences in array X.  $y_{ki}$  are elements of the sequences in array Y. *Isign* is + or - (determined by argument *isign*). *scale* is a scalar value.

The output in array Y is complex. For *scale* = 1.0 and *isign* being positive, you obtain the discrete Fourier transform, a function of frequency. The inverse Fourier transform is obtained with *scale* = 1.0/n and *isign* being negative. See references [1 on page 1083], [4 on page 1083], [23 on page 1084], and [24 on page 1084].

Two invocations of this subroutine are necessary:

- 1. With *init* ≠ 0, the subroutine tests and initializes arguments of the program, setting up the *aux1* working storage.
- 2. With *init* = 0, the subroutine checks that the initialization arguments in the *aux1* working storage correspond to the present arguments, and if so, performs the calculation of the Fourier transforms.

## **Error conditions**

#### **Resource Errors**

Error 2015 is unrecoverable,  $naux^2 = 0$ , and unable to allocate work area.

## **Computational Errors**

None

## Input-Argument Errors

- 1. n>37748736
- **2.**  $m \le 0$
- **3.** inc2x < n
- 4. inc2y < n/2+1
- 5. isign = 0
- 6. scale = 0.0
- 7. The subroutine has not been initialized with the present arguments.
- 8. The length of the transform in *n* is not an allowable value. Return code 1 is returned if error 2030 is recoverable.
- **9**. *naux1* ≤ 14
- **10**. *naux1* is too small—that is, less than the minimum required value. Return code 1 is returned if error 2015 is recoverable.
- 11. Error 2015 is recoverable or *naux2≠*0, and *naux2* is too small—that is, less than the minimum required value. Return code 1 is returned if error 2015 is recoverable.

## Examples

### Example 1

This example shows an input array X with a set of *m* cosine sequences  $cos(2\pi jk/n)$ , j = 0, 1, ..., 15 with the single frequencies k = 0, 1, 2, 3. The Fourier transform of the cosine sequence with frequency k = 0 or n/2 has 1.0 in the 0 or n/2 position, respectively, and zeros elsewhere. For all other *k*, the Fourier transform has 0.5 in the *k* position and zeros elsewhere. The arrays are declared as follows:

```
REAL*4 X(0:65535)
COMPLEX*8 Y(0:32768)
REAL*8 AUX1(41928), AUX2(1), AUX3(1)
```

First, initialize AUX1 using the calling sequence shown below with INIT  $\neq$  0. Then use the same calling sequence with INIT = 0 to do the calculation.

**Note:** Because NAUX2= 0, this subroutine dynamically allocates the AUX2 working storage.

Call Statement and Input:

INIT X INC2X Y INC2Y N M ISIGN SCALE AUX1 NAUX1 AUX2 NAUX2 AUX3 NAUX3 CALL SRCFT(INIT, X , 16 , Y , 9 , 16 , 4 , 1 , SCALE, AUX1 , 41928 , AUX2 , 0 , AUX3 , 0) INIT = 1 (for initialization) = 0 (for computation) INIT SCALE = 1.0/16 X contains the following four sequences: 1.0000 1.0000 1.0000 1.0000 1.0000 0.9239 0.7071 0.3827 1.0000 0.7071 0.0000 -0.7071 0.3827 -0.7071 1.0000 -0.9239 0.0000 -1.0000 1.0000 0.0000

| 1.0000 | -0.9239 | 0.7071  | -0.3827 |
|--------|---------|---------|---------|
| 1.0000 | -1.0000 | 1.0000  | -1.0000 |
| 1.0000 | -0.9239 | 0.7071  | -0.3827 |
| 1.0000 | -0.7071 | 0.0000  | 0.7071  |
| 1.0000 | -0.3827 | -0.7071 | 0.9239  |
| 1.0000 | 0.0000  | -1.0000 | 0.0000  |
| 1.0000 | 0.3827  | -0.7071 | -0.9239 |
| 1.0000 | 0.7071  | 0.0000  | -0.7071 |
| 1.0000 | 0.9239  | 0.7071  | 0.3827  |

## Output:

Y contains the following four sequences:

| (1.0000, 0.0000) | (0.0000, 0.0000) | (0.0000, 0.0000) | (0.0000, 0.0000) |
|------------------|------------------|------------------|------------------|
| (0.0000, 0.0000) | (0.5000, 0.0000) | (0.0000, 0.0000) | (0.0000, 0.0000) |
| (0.0000, 0.0000) | (0.0000, 0.0000) | (0.5000, 0.0000) | (0.0000, 0.0000) |
| (0.0000, 0.0000) | (0.0000, 0.0000) | (0.0000, 0.0000) | (0.5000, 0.0000) |
| (0.0000, 0.0000) | (0.0000, 0.0000) | (0.0000, 0.0000) | (0.0000, 0.0000) |
| (0.0000, 0.0000) | (0.0000, 0.0000) | (0.0000, 0.0000) | (0.0000, 0.0000) |
| (0.0000, 0.0000) | (0.0000, 0.0000) | (0.0000, 0.0000) | (0.0000, 0.0000) |
| (0.0000, 0.0000) | (0.0000, 0.0000) | (0.0000, 0.0000) | (0.0000, 0.0000) |
| (0.0000, 0.0000) | (0.0000, 0.0000) | (0.0000, 0.0000) | (0.0000, 0.0000) |

## Example 2

This example shows another transform computation with different data using the same initialized array AUX1 as in Example 1. The input is also a set of four cosine sequences  $\cos(2\pi jk/n)$ , j = 0, 1, ..., 15 with the single frequencies k = 8, 9, 10, 11, thus including the middle frequency k = 8. The middle frequency has the value 1.0. For other frequencies, the transform has zeros, except for frequencies k and n-k. Only the values for j = n-k are given in the output.

**Note:** Because NAUX2= 0, this subroutine dynamically allocates the AUX2 working storage.

Call Statement and Input:

SCALE = 1.0/16

X contains the following four sequences:

|         |         | 0       | 1       |
|---------|---------|---------|---------|
| 1.0000  | 1.0000  | 1.0000  | 1.0000  |
| -1.0000 | -0.9239 | -0.7071 | -0.3827 |
| 1.0000  | 0.7071  | 0.0000  | -0.7071 |
| -1.0000 | -0.3827 | 0.7071  | 0.9239  |
| 1.0000  | 0.0000  | -1.0000 | 0.0000  |
| -1.0000 | 0.3827  | 0.7071  | -0.9239 |
| 1.0000  | -0.7071 | 0.0000  | 0.7071  |
| -1.0000 | 0.9239  | -0.7071 | 0.3827  |
| 1.0000  | -1.0000 | 1.0000  | -1.0000 |
| -1.0000 | 0.9239  | -0.7071 | 0.3827  |
| 1.0000  | -0.7071 | 0.0000  | 0.7071  |
| -1.0000 | 0.3827  | 0.7071  | -0.9239 |
| 1.0000  | 0.0000  | -1.0000 | 0.0000  |
| -1.0000 | -0.3827 | 0.7071  | 0.9239  |
| 1.0000  | 0.7071  | 0.0000  | -0.7071 |
| -1.0000 | -0.9239 | -0.7071 | -0.3827 |
|         |         |         |         |

Output:

Y contains the following four sequences:

| (0.0000, | 0.0000) | (0.0000, | 0.0000) | (0.0000, | 0.0000) | (0.0000, | 0.0000) |
|----------|---------|----------|---------|----------|---------|----------|---------|
| (0.0000, | 0.0000) | (0.0000, | 0.0000) | (0.0000, | 0.0000) | (0.0000, | 0.0000) |
| (0.0000, | 0.0000) | (0.0000, | 0.0000) | (0.0000, | 0.0000) | (0.0000, | 0.0000) |
| (0.0000, | 0.0000) | (0.0000, | 0.0000) | (0.0000, | 0.0000) | (0.0000, | 0.0000) |
| (0.0000, | 0.0000) | (0.0000, | 0.0000) | (0.0000, | 0.0000) | (0.0000, | 0.0000) |
| (0.0000, | 0.0000) | (0.0000, | 0.0000) | (0.0000, | 0.0000) | (0.5000, | 0.0000) |
| (0.0000, | 0.0000) | (0.0000, | 0.0000) | (0.5000, | 0.0000) | (0.0000, | 0.0000) |
| (0.0000, | 0.0000) | (0.5000, | 0.0000) | (0.0000, | 0.0000) | (0.0000, | 0.0000) |
| (1.0000, | 0.0000) | (0.0000, | 0.0000) | (0.0000, | 0.0000) | (0.0000, | 0.0000) |

## Example 3

This example uses the mixed-radix capability. The arrays are declared as follows:

```
REAL*8 X(0:11)
COMPLEX*16 Y(0:6)
REAL*8 AUX1(50),AUX2(1)
```

Arrays X and Y are made equivalent by the following statement, making them occupy the same storage:

```
EQUIVALENCE (X,Y)
```

First, initialize AUX1 using the calling sequence shown below with INIT  $\neq$  0. Then use the same calling sequence with INIT = 0 to do the calculation.

**Note:** Because NAUX2= 0, this subroutine dynamically allocates the AUX2 working storage.

Call Statement and Input:

| INIT<br>INIT |   | 1 (for initialization)<br>θ (for computation)                                            |
|--------------|---|------------------------------------------------------------------------------------------|
| SCALE        | = | 1.0                                                                                      |
| Х            | = | (1.0000, 1.0000, 1.0000, 1.0000, 1.0000, 1.0000, 1.0000, 1.0000, 1.0000, 1.0000, 1.0000) |

Output:

Y contains the following sequence:

# SCRFT and DCRFT (Complex-to-Real Fourier Transform) Purpose

These subroutines compute a set of m real discrete n-point Fourier transforms of complex conjugate even data.

Table 178. Data Types

| X                       | Y, scale             | Subroutine |
|-------------------------|----------------------|------------|
| Short-precision complex | Short-precision real | SCRFT      |

| Long-precision complex | Long-precision real | DCRFT |
|------------------------|---------------------|-------|
|------------------------|---------------------|-------|

#### Note:

- 1. Two invocations of this subroutine are necessary: one to prepare the working storage for the subroutine, and the other to perform the computations.
- 2. On certain processors, SIMD algorithms may be used if alignment requirements are met. For further details, see "Use of SIMD Algorithms by Some Subroutines in the Libraries Provided by ESSL" on page 28.

## Syntax

| Fortran   | CALL SCRFT ( <i>init</i> , <i>x</i> , <i>inc2x</i> , <i>y</i> , <i>inc2y</i> , <i>n</i> , <i>m</i> , <i>isign</i> , <i>scale</i> , <i>aux1</i> , <i>naux1</i> , <i>aux2</i> , <i>naux2</i> , <i>aux3</i> , <i>naux3</i> ) |  |
|-----------|----------------------------------------------------------------------------------------------------|--|
|           | CALL DCRFT (init, x, inc2x, y, inc2y, n, m, isign, scale, aux1, naux1, aux2, naux2)                                                                                                    |  |
| C and C++ | scrft (init, x, inc2x, y, inc2y, n, m, isign, scale, aux1, naux1, aux2, naux2, aux3, naux3);                                                                                                    |  |
|           | dcrft (init, x, inc2x, y, inc2y, n, m, isign, scale, aux1, naux1, aux2, naux2);                                                                                                    |  |

#### **On Entry**

#### init

is a flag, where:

If *init*  $\neq$  0, trigonometric functions and other parameters, depending on arguments other than *x*, are computed and saved in *aux*1. The contents of *x* and *y* are not used or changed.

If *init* = 0, the discrete Fourier transforms of the given sequences are computed. The only arguments that may change after initialization are x, y, and  $aux^2$ . All scalar arguments must be the same as when the subroutine was called for initialization with *init*  $\neq$  0.

Specified as: an integer. It can have any value.

*x* is the array X, consisting of *m* sequences. Due to complex conjugate symmetry, the input consists of only the first (n/2)+1 elements of each sequence; that is,  $x_{ji}$ , j = 0, 1, ..., n/2, i = 1, 2, ..., m. The sequences are assumed to be stored with stride 1.

Specified as: an array of (at least) length n/2+1+(m-1)inc2x, containing numbers of the data type indicated in Table 178 on page 849. This array can be declared as X(inc2x,m).

## inc2x

is the stride between the first elements of the sequences in array X. (If m = 1, this argument is ignored.) Specified as: an integer;  $inc2x \ge (n/2)+1$ .

y See On Return.

#### inc2y

is the stride between the first elements of the sequences in array Y. (If m = 1, this argument is ignored.) Specified as: an integer;  $inc2y \ge n$ .

*n* is the length of each sequence to be transformed.

Specified as: an integer;  $n \le 37748736$  and must be one of the values listed in "Acceptable Lengths for the Transforms" on page 804. For all other values specified less than 37748736, you have the option of having the next larger

acceptable value returned in this argument. For details, see "Providing a Correct Transform Length to ESSL" on page 54.

*m* is the number of sequences to be transformed.

Specified as: an integer; *m*>0.

#### isign

controls the direction of the transform, determining the sign *Isign* of the exponent of  $W_{n}$ , where:

If isign = positive value, Isign = + (transforming time to frequency).

If *isign* = negative value, *Isign* = - (transforming frequency to time).

Specified as: an integer; isign > 0 or isign < 0.

## scale

is the scaling constant scale. See "Function" on page 853 for its usage.

Specified as: a number of the data type indicated in Table 178 on page 849, where *scale*>0.0 or *scale* < 0.0.

## aux1

is the working storage for this subroutine, where:

If *init*  $\neq$  0, the working storage is computed.

If *init* = 0, the working storage is used in the computation of the Fourier transforms.

Specified as: an area of storage, containing *naux1* long-precision real numbers.

#### naux1

is the number of doublewords in the working storage specified in *aux1*.

Specified as: an integer; naux1>13 (32-bit integer arguments) or 25 (64-bit integer arguments) and  $naux1 \ge$  (minimum value required for successful processing). To determine a sufficient value, use the processor-independent formulas. For values between 13 (32-bit integer arguments) or 25 (64-bit integer arguments) and the minimum value, you have the option of having the minimum value returned in this argument. For details, see "Using Auxiliary Storage in ESSL" on page 47.

#### aux2

has the following meaning:

If  $naux^2 = 0$  and error 2015 is unrecoverable,  $aux^2$  is ignored.

Otherwise, it is the working storage used by this subroutine that is available for use by the calling program between calls to this subroutine.

Specified as: an area of storage, containing *naux2* long-precision real numbers. On output, the contents are overwritten.

#### naux2

is the number of doublewords in the working storage specified in *aux*2.

Specified as: an integer, where:

If  $naux^2 = 0$  and error 2015 is unrecoverable, SCRFT and DCRFT dynamically allocate the work area used by the subroutine. The work area is deallocated before control is returned to the calling program.

Otherwise,  $naux2 \ge$  (minimum value required for successful processing). To determine a sufficient value, use the processor-independent formulas. For all

other values specified less than the minimum value, you have the option of having the minimum value returned in this argument. For details, see "Using Auxiliary Storage in ESSL" on page 47.

#### aux3

this argument is provided for migration purposes only and is ignored.

Specified as: an area of storage, containing *naux3* long-precision real numbers.

#### naux3

this argument is provided for migration purposes only and is ignored.

Specified as: an integer.

#### **On Return**

*y* has the following meaning, where:

If *init*  $\neq$  0, this argument is not used, and its contents remain unchanged.

If *init* = 0, this is array Y, consisting of the results of the *m* discrete Fourier transforms of the complex conjugate even data, each of length *n*. The sequences are stored with stride 1.

Returned as: an array of (at least) length n+(m-1)inc2y, containing numbers of the data type indicated in Table 178 on page 849. See "Notes" for more details. (It can be declared as Y(inc2y,m).)

aux1

is the working storage for this subroutine, where:

If *init*  $\neq$  0, it contains information ready to be passed in a subsequent invocation of this subroutine.

If init = 0, its contents are unchanged.

Returned as: the contents are not relevant.

## Notes

- 1. *aux1* should **not** be used by the calling program between calls to this subroutine with *init* ≠ 0 and *init* = 0. However, it can be reused after intervening calls to this subroutine with different arguments.
- 2. When using the ESSL SMP Libraries, for optimal performance, the number of threads specified should be the same for *init*  $\neq$  0 and *init* = 0.
- **3**. The elements in each sequence in *x* and *y* are assumed to be stored in contiguous storage locations—that is, with a stride of 1. Therefore, *inc1x* and *inc1y* values are not a part of the argument list. For optimal performance, the *inc2x* and *inc2y* values should be close to their respective minimum values, which are given below:

 $\min(inc2y) = n$  $\min(inc2x) = n/2+1$ 

If you specify the same array for X and Y, then *inc2y* must equal 2(inc2x). In this case, output overwrites input. If m = 1, the *inc2x* and *inc2y* values are not used by the subroutine. If you specify different arrays for X and Y, they must have no common elements; otherwise, results are unpredictable. See "Concepts" on page 71.

# Formulas

Processor-Independent Formulas for SCRFT for NAUX1 and NAUX2:

## NAUX1 Formulas

For 32-bit integer arguments:

If  $n \le 16384$ , use naux1 = 25000. If n > 16384, use naux1 = 20000 + 0.82n.

### For 64-bit integer arguments:

If  $n \le 16384$ , use naux1 = 35000. If n > 16384, use naux1 = 30000 + 0.82n.

## NAUX2 Formulas

If  $n \le 16384$ , use  $naux^2 = 20000$ . If n > 16384, use  $naux^2 = 20000 + 0.57n$ .

Processor-Independent Formulas for DCRFT for NAUX1 and NAUX2:

## NAUX1 Formulas

```
For 32-bit integer arguments:
```

If  $n \le 4096$ , use naux1 = 22000. If n>4096, use naux1 = 20000+1.64n.

## For 64-bit integer arguments:

If  $n \le 4096$ , use naux1 = 32000. If n>4096, use naux1 = 30000+1.64n.

## NAUX2 Formulas

If  $n \le 4096$ , use  $naux^2 = 20000$ . If n > 4096, use  $naux^2 = 20000 + 1.14n$ .

## Function

The set of m real discrete n-point Fourier transforms of complex conjugate even data in array X, with results going into array Y, is expressed as follows:

$$y_{ki} = scale \sum_{j=0}^{n-1} x_{ji} W_n^{(lsign)jk}$$

for:

$$k = 0, 1, ..., n-1$$
  
 $i = 1, 2, ..., m$ 

where:

$$W_n = e^{-2\pi \left(\sqrt{-1}\right)/n}$$

and where:

 $x_{ji}$  are elements of the sequences in array X.  $y_{ki}$  are elements of the sequences in array Y. *Isign* is + or - (determined by argument *isign*). *scale* is a scalar value.

Because of the symmetry, Y has real data. For *scale* = 1.0 and *isign* being positive, you obtain the discrete Fourier transform, a function of frequency. The inverse Fourier transform is obtained with *scale* = 1.0/n and *isign* being negative. See references [1 on page 1083], [4 on page 1083], [23 on page 1084], and [24 on page 1084].

Two invocations of this subroutine are necessary:

- 1. With *init* ≠ 0, the subroutine tests and initializes arguments of the program, setting up the *aux1* working storage.
- 2. With *init* = 0, the subroutine checks that the initialization arguments in the *aux1* working storage correspond to the present arguments, and if so, performs the calculation of the Fourier transforms.

## Error conditions

## **Resource Errors**

Error 2015 is unrecoverable,  $naux^2 = 0$ , and unable to allocate work area.

Computational Errors None

## **Input-Argument Errors**

- 1. n>37748736
- **2**. *m* ≤ 0
- 3. inc2x < n/2+1
- 4. inc2y < n
- 5. scale = 0.0
- 6. isign = 0
- 7. The subroutine has not been initialized with the present arguments.
- 8. The length of the transform in *n* is not an allowable value. Return code 1 is returned if error 2030 is recoverable.
- **9**. *naux1* ≤ 13
- 10. *naux1* is too small—that is, less than the minimum required value. Return code 1 is returned if error 2015 is recoverable.
- 11. Error 2015 is recoverable or *naux*2≠0, and *naux*2 is too small—that is, less than the minimum required value. Return code 1 is returned if error 2015 is recoverable.

## Examples

## Example 1

This example uses the mixed-radix capability and shows how to compute a single transform. The arrays are declared as follows:

COMPLEX\*8 X(0:6) REAL\*8 AUX1(50), AUX2(1), AUX3(1) REAL\*4 Y(0:11)

First, initialize AUX1 using the calling sequence shown below with INIT  $\neq$  0. Then use the same calling sequence with INIT = 0 to do the calculation.

#### Note:

- 1. X shows the n/2+1 = 7 elements used in the computation.
- 2. Because NAUX2= 0, this subroutine dynamically allocates the AUX2 working storage.

Call Statement and Input:

> INIT = 1 (for initialization) INIT = 0 (for computation) SCALE = 1.0

X contains the following sequence:

## Example 2

This example shows another transform computation with different data using the same initialized array AUX1 as in Example 1.

**Note:** Because NAUX2= 0, this subroutine dynamically allocates the AUX2 working storage.

Call Statement and Input:

```
SCALE = 1.0
```

X contains the following sequence:

#### Example 3

This example shows how to compute many transforms simultaneously. The arrays are declared as follows:

```
COMPLEX*8 X(0:8,2)
REAL*8 AUX1(50), AUX2(1), AUX3(1)
REAL*4 Y(0:15,2)
```

First, initialize AUX1 using the calling sequence shown below with INIT  $\neq$  0. Then use the same calling sequence with INIT = 0 to do the calculation.

**Note:** Because NAUX2= 0, this subroutine dynamically allocates the AUX2 working storage.

Call Statement and Input:

| INIT  | = | 1 (for initialization) |
|-------|---|------------------------|
| INIT  | = | 0 (for computation)    |
| SCALE | = | 1.0                    |

X contains the following two sequences:

| (1.0, | 0.0) | (0.0, | 0.0) |
|-------|------|-------|------|
| (1.0, | 0.0) | (0.0, | 0.0) |
| (1.0, | 0.0) | (0.0, | 0.0) |
| (1.0, | 0.0) | (0.0, | 0.0) |
| (1.0, | 0.0) | (0.0, | 0.0) |
| (1.0, | 0.0) | (0.0, | 0.0) |
| (1.0, | 0.0) | (0.0, | 0.0) |
| (1.0, | 0.0) | (0.0, | 0.0) |
| (1.0, | 0.0) | (1.0, | 0.0) |

Output:

Y contains the following two sequences:

16.0 1.0 0.0 -1.0 0.0 1.0 0.0 -1.0 0.0 1.0 0.0 -1.0 0.0 1.0 0.0 -1.0 0.0 1.0 0.0 -1.0 0.0 1.0 0.0 -1.0 0.0 1.0 0.0 -1.0 0.0 1.0 0.0 -1.0

#### Example 4

This example shows the same array being used for input and output. The arrays are declared as follows:

```
COMPLEX*16 X(0:8,2)
REAL*8 AUX1(50), AUX2(1)
REAL*8 Y(0:17,2)
```

Arrays X and Y are made equivalent by the following statement, making them occupy the same storage:

EQUIVALENCE (X,Y)

This requires INC2Y = 2(INC2X). First, initialize AUX1 using the calling sequence shown below with INIT  $\neq$  0. Then use the same calling sequence with INIT = 0 to do the calculation.

**Note:** Because NAUX2= 0, this subroutine dynamically allocates the AUX2 working storage.

Call Statement and Input:

| THATI |   |                     |
|-------|---|---------------------|
| INIT  | = | 0 (for computation) |
| SCALE | = | 0.0625              |

X contains the following two sequences:

| ( 1.0, | 0.0)  | ( 1.0, | 0.0)  |
|--------|-------|--------|-------|
| ( 0.0, | 1.0)  | ( 0.0, | -1.0) |
| (-1.0, | 0.0)  | (-1.0, | 0.0)  |
| ( 0.0, | -1.0) | ( 0.0, | 1.0)  |
| ( 1.0, | 0.0)  | ( 1.0, | 0.0)  |
| ( 0.0, | 1.0)  | ( 0.0, | -1.0) |
| (-1.0, | 0.0)  | (-1.0, | 0.0)  |
| ( 0.0, | -1.0) | ( 0.0, | 1.0)  |
| ( 1.0, | 0.0)  | ( 1.0, | 0.0)  |

Output:

Y contains the following two sequences:

| 0.0 | 0.0 |
|-----|-----|
| 0.0 | 0.0 |
| 0.0 | 0.0 |
| 0.0 | 0.0 |
| 0.0 | 1.0 |
| 0.0 | 0.0 |
| 0.0 | 0.0 |
| 0.0 | 0.0 |
| 0.0 | 0.0 |
| 0.0 | 0.0 |
| 0.0 | 0.0 |
| 0.0 | 0.0 |
| 1.0 | 0.0 |
| 0.0 | 0.0 |
| 0.0 | 0.0 |
| 0.0 | 0.0 |
|     |     |

# SCOSF and DCOSF (Cosine Transform)

## Purpose

These subroutines compute a set of m real even discrete n-point Fourier transforms of cosine sequences of real even data.

Table 179. Data Types

| X, Y, scale          | Subroutine |
|----------------------|------------|
| Short-precision real | SCOSF      |
| Long-precision real  | DCOSF      |

## Note:

- 1. Two invocations of this subroutine are necessary: one to prepare the working storage for the subroutine, and the other to perform the computations.
- 2. On certain processors, SIMD algorithms may be used if alignment requirements are met. For further details, see "Use of SIMD Algorithms by Some Subroutines in the Libraries Provided by ESSL" on page 28.

## Syntax

| Fortran   | CALL SCOSF   DCOSF (init, x, inc1x, inc2x, y, inc1y, inc2y, n, m, scale, aux1, naux1, aux2, naux2) |
|-----------|----------------------------------------------------------------------------------------------------|
| C and C++ | scosf   dcosf (init, x, inc1x, inc2x, y, inc1y, inc2y, n, m, scale, aux1, naux1, aux2, naux2);     |

#### **On Entry**

```
init
```

is a flag, where:

If *init*  $\neq$  0, trigonometric functions and other parameters, depending on arguments other than *x*, are computed and saved in *aux*1. The contents of *x* and *y* are not used or changed.

If *init* = 0, the discrete Fourier transforms of the given sequences are computed. The only arguments that may change after initialization are *x*, *y*, and *aux*2. All scalar arguments must be the same as when the subroutine was called for initialization with *init*  $\neq$  0.

Specified as: an integer. It can have any value.

x is the array X, consisting of m sequences of length n/2+1.

Specified as: an array of (at least) length 1+(n/2)inc1x+(m-1)inc2x, containing numbers of the data type indicated in Table 179 on page 857.

#### inc1x

is the stride between the elements within each sequence in array X.

Specified as: an integer; *inc1x*>0.

#### inc2x

is the stride between the first elements of the sequences in array X. (If m = 1, this argument is ignored.) Specified as: an integer; *inc*2*x*>0.

y See On Return.

#### inc1y

is the stride between the elements within each sequence in array Y.

Specified as: an integer; *inc1y*>0.

#### inc2y

is the stride between the first elements of the sequences in array Y. (If m = 1, this argument is ignored.) Specified as: an integer; *inc2y*>0.

*n* is the transform length. However, due to symmetry, only the first n/2+1 values are given in the input and output.

Specified as: an integer;  $n \le 37748736$  and must be one of the values listed in "Acceptable Lengths for the Transforms" on page 804. For all other values specified less than 37748736, you have the option of having the next larger acceptable value returned in this argument. For details, see "Providing a Correct Transform Length to ESSL" on page 54.

*m* is the number of sequences to be transformed.

Specified as: an integer; *m*>0.

scale

is the scaling constant scale. See "Function" on page 861 for its usage.

Specified as: a number of the data type indicated in Table 179 on page 857, where *scale*>0.0 or *scale* < 0.0.

#### aux1

is the working storage for this subroutine, where:

If *init*  $\neq$  0, the working storage is computed.

If init = 0, the working storage is used in the computation of the Fourier transforms.

Specified as: an area of storage, containing *naux1* long-precision real numbers.

#### naux1

is the number of doublewords in the working storage specified in *aux1*.

Specified as: an integer;  $naux1 \ge$  (minimum value required for successful processing). To determine a sufficient value, use the processor-independent formulas. For all other values specified less than the minimum value, you have the option of having the minimum value returned in this argument. For details, see "Using Auxiliary Storage in ESSL" on page 47.

#### aux2

has the following meaning:

If  $naux^2 = 0$  and error 2015 is unrecoverable,  $aux^2$  is ignored.

Otherwise, it is the working storage used by this subroutine, which is available for use by the calling program between calls to this subroutine.

Specified as: an area of storage, containing *naux2* long-precision real numbers. On output, the contents are overwritten.

#### naux2

is the number of doublewords in the working storage specified in *aux*2.

Specified as: an integer, where:

If  $naux^2 = 0$  and error 2015 is unrecoverable, SCOSF and DCOSF dynamically allocate the work area used by the subroutine. The work area is deallocated before control is returned to the calling program.

Otherwise,  $naux2 \ge$  (minimum value required for successful processing). To determine a sufficient value, use the processor-independent formulas. For all other values specified less than the minimum value, you have the option of having the minimum value returned in this argument. For details, see "Using Auxiliary Storage in ESSL" on page 47.

#### **On Return**

*y* has the following meaning, where:

If *init*  $\neq$  0, this argument is not used, and its contents remain unchanged.

If *init* = 0, this is array Y, consisting of the results of the *m* discrete Fourier transforms, where each Fourier transform is real and of length *n*. However, due to symmetry, only the first n/2+1 values are given in the output—that is,  $y_{ki}$ , k = 0, 1, ..., n/2 for each i = 1, 2, ..., m.

Returned as: an array of (at least) length 1+(n/2)inc1y+(m-1)inc2y, containing numbers of the data type indicated in Table 179 on page 857.

aux1

is the working storage for this subroutine, where:

If *init*  $\neq$  0, it contains information ready to be passed in a subsequent invocation of this subroutine.

If init = 0, its contents are unchanged.

Returned as: the contents are not relevant.

## Notes

- 1. *aux1* should **not** be used by the calling program between calls to this subroutine with *init* ≠ 0 and *init* = 0. However, it can be reused after intervening calls to this subroutine with different arguments.
- 2. When using the ESSL SMP Libraries, for optimal performance, the number of threads specified should be the same for *init*  $\neq$  0 and *init* = 0.
- **3**. For optimal performance, the preferred value for *inc1x* and *inc1y* is 1. This implies that the sequences are stored with stride 1. In addition, *inc2x* and *inc2y* should be close to n/2+1.

It is possible to specify sequences in the transposed form—that is, as rows of a two-dimensional array. In this case, inc2x (or inc2y) = 1 and inc1x (or inc1y) is equal to the leading dimension of the array. One can specify either input, output, or both in the transposed form by specifying appropriate values for the stride parameters. For selecting optimal values of inc1x and inc1y for \_COSF, you should use "STRIDE (Determine the Stride Value for Optimal Performance in Specified Fourier Transform Subroutines)" on page 1036. Example 2 in the STRIDE subroutine description explains how it is used for \_COSF.

If you specify the same array for X and Y, then *inc1x* and *inc1y* must be equal, and *inc2x* and *inc2y* must be equal. In this case, output overwrites input. If m = 1, the *inc2x* and *inc2y* values are not used by the subroutine. If you specify different arrays for X and Y, they must have no common elements; otherwise, results are unpredictable. See "Concepts" on page 71.

## Formulas

Processor-Independent Formulas for SCOSF for NAUX1 and NAUX2:

#### NAUX1 Formulas

```
For 32-bit integer arguments:

If n \le 16384, use naux1 = 40000.

If n>16384, use naux1 = 20000+.30n.

For 64-bit integer arguments:
```

If  $n \le 16384$ , use naux1 = 50000. If n > 16384, use naux1 = 30000+.30n.

## NAUX2 Formulas

If  $n \le 16384$ , use  $naux^2 = 25000$ . If n > 16384, use  $naux^2 = 20000 + .32n$ .

For the transposed case, where inc2x = 1 or inc2y = 1, and where  $n \ge 252$ , add the following to the above storage requirements:

 $(n/4+257)(\min(128, m))$ 

Processor-Independent Formulas for DCOSF for NAUX1 and NAUX2:

## NAUX1 Formulas

```
For 32-bit integer arguments:
```

If  $n \le 16384$ , use naux1 = 35000. If n > 16384, use naux1 = 20000 + .60n.

For 64-bit integer arguments:

If  $n \le 16384$ , use naux1 = 45000. If n > 16384, use naux1 = 30000 + .60n.

## NAUX2 Formulas

If  $n \le 16384$ , use  $naux^2 = 20000$ . If n > 16384, use  $naux^2 = 20000 + .64n$ .

For the transposed case, where inc2x = 1 or inc2y = 1, and where  $n \ge 252$ , add the following to the above storage requirements:

 $(n/2+257)(\min(128, m))$ 

## Function

The set of m real even discrete n-point Fourier transforms of the cosine sequences of real data in array X, with results going into array Y, is expressed as follows:

$$y_{ki} = scale\left(.5x_{0,i} + .5(-1)^k x_{n/2,i} + \sum_{j=1}^{n/2-1} x_{ji} \cos(jk(2\pi/n))\right)$$

for:

$$k = 0, 1, ..., n/2$$
  
 $i = 1, 2, ..., m$ 

where:

 $x_{ji}$  are elements of the sequences in array X, where each sequence contains the n/2+1 real nonredundant data  $x_{ji}$ , j = 0, 1, ..., n/2.

 $y_{ki}$  are elements of the sequences in array Y, where each sequence contains the n/2+1 real nonredundant data  $y_{ki}$ , k = 0, 1, ..., n/2.

scale is a scalar value.

You can obtain the inverse cosine transform by specifying *scale* = 4.0/n. Thus, if an X input is used with *scale* = 1.0, and its output is used as input on a subsequent call with *scale* = 4.0/n, the original X is obtained. See references [1 on page 1083], [4 on page 1083], [23 on page 1084], and [24 on page 1084].

Two invocations of this subroutine are necessary:

1. With *init* ≠ 0, the subroutine tests and initializes arguments of the program, setting up the *aux1* working storage.

2. With *init* = 0, the subroutine checks that the initialization arguments in the *aux1* working storage correspond to the present arguments, and if so, performs the calculation of the Fourier transforms.

These subroutines use a Fourier transform method with a mixed-radix capability. This provides maximum performance for your application.

## **Error conditions**

## **Resource Errors**

Error 2015 is unrecoverable,  $naux^2 = 0$ , and unable to allocate work area.

### **Computational Errors**

None

## Input-Argument Errors

- **1**. *n*>37748736
- 2. inc1x or  $inc1y \le 0$
- 3. inc2x or  $inc2y \le 0$
- **4**. *m* ≤ 0
- 5. scale = 0.0
- 6. The subroutine has not been initialized with the present arguments.
- 7. The length of the transform in *n* is not an allowable value. Return code 1 is returned if error 2030 is recoverable.
- 8. *naux1* is too small—that is, less than the minimum required value. Return code 1 is returned if error 2015 is recoverable.
- 9. Error 2015 is recoverable or *naux2*≠0, and *naux2* is too small—that is, less than the minimum required value. Return code 1 is returned if error 2015 is recoverable.

## Examples

## Example 1

This example shows an input array X with a set of *m* cosine sequences of length n/2+1,  $\cos(jk(2\pi/n))$ , j = 0, 1, ..., n/2, with the single frequencies k = 0, 1, 2, 3. The Fourier transform of the cosine sequence with frequency k = 0 or n/2 has n/2 in the 0-th or n/2-th position, respectively, and zeros elsewhere. For all other *k*, the Fourier transform has n/4 in position *k* and zeros elsewhere. The arrays are declared as follows:

| REAL*4 | X(0:71),Y(0:71)   |
|--------|-------------------|
| REAL*8 | AUX1(414),AUX2(1) |

First, initialize AUX1 using the calling sequence shown below with INIT  $\neq$  0. Then use the same calling sequence with INIT = 0 to do the calculation.

**Note:** Because NAUX2= 0, this subroutine dynamically allocates the AUX2 working storage.

Call Statement and Input:

X contains the following four sequences:

|        |         | 0       | 1       |
|--------|---------|---------|---------|
| 1.0000 | 1.0000  | 1.0000  | 1.0000  |
| 1.0000 | 0.9808  | 0.9239  | 0.8315  |
| 1.0000 | 0.9239  | 0.7071  | 0.3827  |
| 1.0000 | 0.8315  | 0.3827  | -0.1951 |
| 1.0000 | 0.7071  | 0.0000  | -0.7071 |
| 1.0000 | 0.5556  | -0.3827 | -0.9808 |
| 1.0000 | 0.3827  | -0.7071 | -0.9239 |
| 1.0000 | 0.1951  | -0.9239 | -0.5556 |
| 1.0000 | 0.0000  | -1.0000 | 0.0000  |
| 1.0000 | -0.1951 | -0.9239 | 0.5556  |
| 1.0000 | -0.3827 | -0.7071 | 0.9239  |
| 1.0000 | -0.5556 | -0.3827 | 0.9808  |
| 1.0000 | -0.7071 | 0.0000  | 0.7071  |
| 1.0000 | -0.8315 | 0.3827  | 0.1951  |
| 1.0000 | -0.9239 | 0.7071  | -0.3827 |
| 1.0000 | -0.9808 | 0.9239  | -0.8315 |
| 1.0000 | -1.0000 | 1.0000  | -1.0000 |
|        |         |         |         |

Output:

Y contains the following four sequences:

| 16.0000 | 0.0000 | 0.0000 | 0.0000 |
|---------|--------|--------|--------|
| 0.0000  | 8.0000 | 0.0000 | 0.0000 |
| 0.0000  | 0.0000 | 8.0000 | 0.0000 |
| 0.0000  | 0.0000 | 0.0000 | 8.0000 |
| 0.0000  | 0.0000 | 0.0000 | 0.0000 |
| 0.0000  | 0.0000 | 0.0000 | 0.0000 |
| 0.0000  | 0.0000 | 0.0000 | 0.0000 |
| 0.0000  | 0.0000 | 0.0000 | 0.0000 |
| 0.0000  | 0.0000 | 0.0000 | 0.0000 |
| 0.0000  | 0.0000 | 0.0000 | 0.0000 |
| 0.0000  | 0.0000 | 0.0000 | 0.0000 |
| 0.0000  | 0.0000 | 0.0000 | 0.0000 |
| 0.0000  | 0.0000 | 0.0000 | 0.0000 |
| 0.0000  | 0.0000 | 0.0000 | 0.0000 |
| 0.0000  | 0.0000 | 0.0000 | 0.0000 |
| 0.0000  | 0.0000 | 0.0000 | 0.0000 |
| 0.0000  | 0.0000 | 0.0000 | 0.0000 |
| •       | •      | •      | •      |

## Example 2

This example shows an input array X with a set of four input spike sequences equal to the output of Example 1. This shows how you can compute the inverse of the transform in Example 1 by using *scale* = 4.0/n, giving as output the four sequences listed in the input for Example 1. First, initialize AUX1 using the calling sequence shown below with INIT  $\neq$  0. Then use the same calling sequence with INIT = 0 to do the calculation.

**Note:** Because NAUX2= 0, this subroutine dynamically allocates the AUX2 working storage.

Call Statement and Input:

 Output:

=(same sequences as in output X in Example 1)

# Y Example 3

This example shows another computation using the same arguments initialized in Example 1 and using different input sequence data. The data for this example has frequencies k = 14, 15, 16, 17. Because only the sequence data has changed, initialization does not have to be done again.

**Note:** Because NAUX2= 0, this subroutine dynamically allocates the AUX2 working storage.

Call Statement and Input:

SCALE = 1.0

X contains the following four sequences:

|         |         | -       | -       |
|---------|---------|---------|---------|
| 1.0000  | 1.0000  | 1.0000  | 1.0000  |
| -0.9239 | -0.9808 | -1.0000 | -0.9808 |
| 0.7071  | 0.9239  | 1.0000  | 0.9239  |
| -0.3827 | -0.8315 | -1.0000 | -0.8315 |
| 0.0000  | 0.7071  | 1.0000  | 0.7071  |
| 0.3827  | -0.5556 | -1.0000 | -0.5556 |
| -0.7071 | 0.3827  | 1.0000  | 0.3827  |
| 0.9239  | -0.1951 | -1.0000 | -0.1951 |
| -1.0000 | 0.0000  | 1.0000  | 0.0000  |
| 0.9239  | 0.1951  | -1.0000 | 0.1951  |
| -0.7071 | -0.3827 | 1.0000  | -0.3827 |
| 0.3827  | 0.5556  | -1.0000 | 0.5556  |
| 0.0000  | -0.7071 | 1.0000  | -0.7071 |
| -0.3827 | 0.8315  | -1.0000 | 0.8315  |
| 0.7071  | -0.9239 | 1.0000  | -0.9239 |
| -0.9239 | 0.9808  | -1.0000 | 0.9808  |
| 1.0000  | -1.0000 | 1.0000  | -1.0000 |
| •       |         | •       |         |

Output:

Y contains the following four sequences:

|        |        | 0       |        |
|--------|--------|---------|--------|
| 0.0000 | 0.0000 | 0.0000  | 0.0000 |
| 0.0000 | 0.0000 | 0.0000  | 0.0000 |
| 0.0000 | 0.0000 | 0.0000  | 0.0000 |
| 0.0000 | 0.0000 | 0.0000  | 0.0000 |
| 0.0000 | 0.0000 | 0.0000  | 0.0000 |
| 0.0000 | 0.0000 | 0.0000  | 0.0000 |
| 0.0000 | 0.0000 | 0.0000  | 0.0000 |
| 0.0000 | 0.0000 | 0.0000  | 0.0000 |
| 0.0000 | 0.0000 | 0.0000  | 0.0000 |
| 0.0000 | 0.0000 | 0.0000  | 0.0000 |
| 0.0000 | 0.0000 | 0.0000  | 0.0000 |
| 0.0000 | 0.0000 | 0.0000  | 0.0000 |
| 0.0000 | 0.0000 | 0.0000  | 0.0000 |
| 0.0000 | 0.0000 | 0.0000  | 0.0000 |
| 8.0000 | 0.0000 | 0.0000  | 0.0000 |
| 0.0000 | 8.0000 | 0.0000  | 8.0000 |
| 0.0000 | 0.0000 | 16.0000 | 0.0000 |
| •      | •      |         |        |

# SSINF and DSINF (Sine Transform)

## Purpose

These subroutines compute a set of *m* real even discrete *n*-point Fourier transforms of sine sequences of real even data.

Table 180. Data Types

| X, Y, scale          | Subroutine |
|----------------------|------------|
| Short-precision real | SSINF      |
| Long-precision real  | DSINF      |

## Note:

- 1. Two invocations of this subroutine are necessary: one to prepare the working storage for the subroutine, and the other to perform the computations.
- 2. On certain processors, SIMD algorithms may be used if alignment requirements are met. For further details, see "Use of SIMD Algorithms by Some Subroutines in the Libraries Provided by ESSL" on page 28.

## Syntax

| Fortran   | CALL SSINF   DSINF (init, x, inc1x, inc2x, y, inc1y, inc2y, n, m, scale, aux1, naux1, aux2, naux2)                                                                                                    |
|-----------|----------------------------------------------------------------------------------------------------|
| C and C++ | ssinf   dsinf ( <i>init</i> , <i>x</i> , <i>inc</i> 1 <i>x</i> , <i>inc</i> 2 <i>x</i> , <i>y</i> , <i>inc</i> 1 <i>y</i> , <i>inc</i> 2 <i>y</i> , <i>n</i> , <i>m</i> , <i>scale</i> , <i>aux</i> 1, <i>naux</i> 1, <i>aux</i> 2, <i>naux</i> 2); |

#### **On Entry**

#### init

is a flag, where:

If *init*  $\neq$  0, trigonometric functions and other parameters, depending on arguments other than *x*, are computed and saved in *aux*1. The contents of *x* and *y* are not used or changed.

If *init* = 0, the discrete Fourier transforms of the given sequences are computed. The only arguments that may change after initialization are *x*, *y*, and *aux*2. All scalar arguments must be the same as when the subroutine was called for initialization with *init*  $\neq$  0.

Specified as: an integer. It can have any value.

x is the array X, consisting of m sequences of length n/2.

Specified as: an array of (at least) length 1+(n / 2-1)inc1x+(m-1)inc2x, containing numbers of the data type indicated in Table 180. The first element in X must have a value of 0.0 (otherwise, incorrect results may occur).

#### inc1x

is the stride between the elements within each sequence in array X.

Specified as: an integer; *inc1x*>0.

#### inc2x

is the stride between the first elements of the sequences in array X. (If m = 1, this argument is ignored.) Specified as: an integer; *inc*2*x*>0.

y See On Return.

#### inc1y

is the stride between the elements within each sequence in array Y.

Specified as: an integer; *inc1y*>0.

inc2y

is the stride between the first elements of the sequences in array Y. (If m = 1, this argument is ignored.) Specified as: an integer; *inc2y*>0.

*n* is the transform length. However, due to symmetry, only the first n/2 values are given in the input and output.

Specified as: an integer;  $n \le 37748736$  and must be one of the values listed in "Acceptable Lengths for the Transforms" on page 804. For all other values specified less than 37748736, you have the option of having the next larger acceptable value returned in this argument. For details, see "Providing a Correct Transform Length to ESSL" on page 54.

*m* is the number of sequences to be transformed.

Specified as: an integer; *m*>0.

scale

is the scaling constant *scale*. See "Function" on page 868 for its usage.

Specified as: a number of the data type indicated in Table 180 on page 865, where *scale*>0.0 or *scale* < 0.0.

#### aux1

is the working storage for this subroutine, where:

If *init*  $\neq$  0, the working storage is computed.

If init = 0, the working storage is used in the computation of the Fourier transforms.

Specified as: an area of storage, containing *naux1* long-precision real numbers.

#### naux1

is the number of doublewords in the working storage specified in *aux1*.

Specified as: an integer;  $naux1 \ge$  (minimum value required for successful processing). To determine a sufficient value, use the processor-independent formulas. For all other values specified less than the minimum value, you have the option of having the minimum value returned in this argument. For details, see "Using Auxiliary Storage in ESSL" on page 47.

aux2

has the following meaning:

If  $naux^2 = 0$  and error 2015 is unrecoverable,  $aux^2$  is ignored.

Otherwise, it is the working storage used by this subroutine, which is available for use by the calling program between calls to this subroutine.

Specified as: an area of storage, containing *naux2* long-precision real numbers. On output, the contents are overwritten.

#### naux2

is the number of doublewords in the working storage specified in *aux*2.

Specified as: an integer, where:

If  $naux^2 = 0$  and error 2015 is unrecoverable, SSINF and DSINF dynamically allocate the work area used by the subroutine. The work area is deallocated before control is returned to the calling program.

Otherwise,  $naux2 \ge$  (minimum value required for successful processing). To determine a sufficient value, use the processor-independent formulas. For all

other values specified less than the minimum value, you have the option of having the minimum value returned in this argument. For details, see "Using Auxiliary Storage in ESSL" on page 47.

#### **On Return**

*y* has the following meaning, where:

If *init*  $\neq$  0, this argument is not used, and its contents remain unchanged.

If *init* = 0, this is array Y, consisting of the results of the *m* discrete Fourier transforms, where each Fourier transform is real and of length *n*. However, due to symmetry, only the first n/2 values are given in the output—that is,  $y_{ki}$ , k = 0, 1, ..., n/2-1 for each i = 1, 2, ..., m.

Returned as: an array of (at least) length 1+(n / 2-1)inc1y+(m-1)inc2y, containing numbers of the data type indicated in Table 180 on page 865.

#### aux1

is the working storage for this subroutine, where:

If *init*  $\neq$  0, it contains information ready to be passed in a subsequent invocation of this subroutine.

If *init* = 0, its contents are unchanged.

Returned as: the contents are not relevant.

## Notes

- 1. *aux1* should **not** be used by the calling program between calls to this subroutine with *init* ≠ 0 and *init* = 0. However, it can be reused after intervening calls to this subroutine with different arguments.
- 2. When using the ESSL SMP Libraries, for optimal performance, the number of threads specified should be the same for *init*  $\neq$  0 and *init* = 0.
- **3**. For optimal performance, the preferred value for *inc1x* and *inc1y* is 1. This implies that the sequences are stored with stride 1. In addition, *inc2x* and *inc2y* should be close to n/2.

It is possible to specify sequences in the transposed form—that is, as rows of a two-dimensional array. In this case, inc2x (or inc2y) = 1 and inc1x (or inc1y) is equal to the leading dimension of the array. One can specify either input, output, or both in the transposed form by specifying appropriate values for the stride parameters. For selecting optimal values of inc1x and inc1y for \_SINF, you should use "STRIDE (Determine the Stride Value for Optimal Performance in Specified Fourier Transform Subroutines)" on page 1036. Example 3 in the STRIDE subroutine description explains how it is used for \_SINF.

If you specify the same array for X and Y, then *inc1x* and *inc1y* must be equal, and *inc2x* and *inc2y* must be equal. In this case, output overwrites input. If m = 1, the *inc2x* and *inc2y* values are not used by the subroutine. If you specify different arrays for X and Y, they must have no common elements; otherwise, results are unpredictable. See "Concepts" on page 71.

## Formulas

Processor-Independent Formulas for SSINF for NAUX1 and NAUX2:

## NAUX1 Formulas

For 32-bit integer arguments:

```
If n \le 16384, use naux1 = 60000.
If n > 16384, use naux1 = 20000+.30n.
```

#### For 64-bit integer arguments:

If  $n \le 16384$ , use naux1 = 70000. If n > 16384, use naux1 = 30000+.30n.

## NAUX2 Formulas

If  $n \le 16384$ , use  $naux^2 = 25000$ . If n > 16384, use  $naux^2 = 20000 + .32n$ .

For the transposed case, where inc2x = 1 or inc2y = 1, and where  $n \ge 252$ , add the following to the above storage requirements:

(n/4+257)(min(128, m)).

Processor-Independent Formulas for DSINF for NAUX1 and NAUX2:

#### NAUX1 Formulas

```
For 32-bit integer arguments:
```

If  $n \le 16384$ , use naux1 = 50000. If n > 16384, use naux1 = 20000+.60n.

## For 64-bit integer arguments:

If  $n \le 16384$ , use naux1 = 60000. If n > 16384, use naux1 = 30000+.60n.

#### NAUX2 Formulas

If  $n \le 16384$ , use  $naux^2 = 20000$ . If n > 16384, use  $naux^2 = 20000 + .64n$ .

For the transposed case, where inc2x = 1 or inc2y = 1, and where  $n \ge 252$ , add the following to the above storage requirements:

 $(n/2+257)(\min(128, m))$ 

## **Function**

The set of m real even discrete n-point Fourier transforms of the sine sequences of real data in array X, with results going into array Y, is expressed as follows:

$$y_{ki} = scale \sum_{j=0}^{n/2-1} x_{ji} \sin(jk(2\pi/n))$$

for:

$$\begin{array}{l} k \,=\, 0,\,\, 1,\,\,...,\,\,n/2\text{-}1\\ i \,=\, 1,\,\, 2,\,\,...,\,\,m \end{array}$$

where:

 $x_{0i} = 0.0$ 

 $x_{ji}$  are elements of the sequences in array X, where each sequence contains the n/2 real nonredundant data  $x_{ji}$ , j = 0, 1, ..., n/2-1.

 $y_{ki}$  are elements of the sequences in array Y, where each sequence contains the n/2 real nonredundant data  $y_{ki}$ , k = 0, 1, ..., n/2-1.

scale is a scalar value.

You can obtain the inverse sine transform by specifying scale = 4.0/n. Thus, if an X input is used with scale = 1.0, and its output is used as input on a subsequent call with scale = 4.0/n, the original X is obtained. See references [1 on page 1083], [4 on page 1083], [23 on page 1084], and [24 on page 1084].

Two invocations of this subroutine are necessary:

- 1. With *init* ≠ 0, the subroutine tests and initializes arguments of the program, setting up the *aux1* working storage.
- 2. With *init* = 0, the subroutine checks that the initialization arguments in the *aux1* working storage correspond to the present arguments, and if so, performs the calculation of the Fourier transforms.

These subroutines use a Fourier transform method with a mixed-radix capability. This provides maximum performance for your application.

## Error conditions

## **Resource Errors**

Error 2015 is unrecoverable,  $naux^2 = 0$ , and unable to allocate work area.

Computational Errors None

## **Input-Argument Errors**

- 1. n>37748736
- 2. inc1x or  $inc1y \le 0$
- **3**. *inc*2*x* or *inc*2*y*  $\leq$  0
- 4.  $m \leq 0$
- 5. scale = 0.0
- 6. The subroutine has not been initialized with the present arguments.
- 7. The length of the transform in n is not an allowable value. Return code 1 is returned if error 2030 is recoverable.
- 8. *naux1* is too small—that is, less than the minimum required value. Return code 1 is returned if error 2015 is recoverable.
- 9. Error 2015 is recoverable or *naux2*≠0, and *naux2* is too small—that is, less than the minimum required value. Return code 1 is returned if error 2015 is recoverable.

## **Examples**

#### Example 1

This example shows an input array X with a set of *m* sine sequences of length n/2,  $sin(jk(2\pi/n))$ , j = 0, 1, ..., n/2-1, with the single frequencies k = 1, 2, 3. The Fourier transform of the sine sequence has n/4 in position *k* and zeros elsewhere. The arrays are declared as follows:

| REAL*4 | X(0:53),Y(0:53)   |
|--------|-------------------|
| REAL*8 | AUX1(414),AUX2(1) |

First, initialize AUX1 using the calling sequence shown below with INIT  $\neq$  0. Then use the same calling sequence with INIT = 0 to do the calculation.

**Note:** Because NAUX2= 0, this subroutine dynamically allocates the AUX2 working storage.

Call Statement and Input:

| INIT X INC1X INC2X Y<br>         <br>CALL SSINF(INIT, X , 1 , 18 , Y                                                                                                    |                                                                                                    |
|----------------------------------------------------------------------------------------------------|----------------------------------------------------------------------------------------------------|
| INIT<br>INIT<br>SCALE                                                                                                    | <ul> <li>= 1 (for initialization)</li> <li>= 0 (for computation)</li> <li>= 1.0</li> </ul>                                                                                                    |
| X conta                                                                                                    | ains the following three sequences:                                                                                                    |
| 0.0000<br>0.1951<br>0.3827<br>0.5556<br>0.7071<br>0.8315<br>0.9239<br>0.9808<br>1.0000<br>0.9808<br>0.9239<br>0.8315<br>0.7071<br>0.5556<br>0.3827<br>0.1951                                                                                                    | $\begin{array}{cccccccccccccccccccccccccccccccccccc$                                                                                                    |
| Outpu                                                                                                    | t:                                                                                                    |
| Y conta<br>0.0000<br>8.0000<br>0.0000<br>0.00000<br>0.0000<br>0.0000<br>0.0000<br>0.0000<br>0.0000<br>0.0000<br>0.0000<br>0.0000<br>0.0000<br>0.0000<br>0.00000<br>0.000000<br>0.00000<br>0.00000<br>0.00000<br>0.00000<br>0.000000<br>0.000000<br>0.00000<br>0.00000<br>0.00000<br>0.00000<br>0.00000<br>0.000000<br>0.000000<br>0.000000<br>0.00000000 | ains the following three sequences:<br>0.0000 0.0000<br>0.0000 0.0000<br>8.0000 0.0000<br>0.0000 8.0000<br>0.0000 0.0000<br>0.0000 0.0000<br>0.0000 0.0000<br>0.0000 0.0000<br>0.0000 0.0000<br>0.0000 0.0000<br>0.0000 0.0000<br>0.0000 0.0000<br>0.0000 0.0000<br>0.0000 0.0000<br>0.0000 0.0000<br>0.0000 0.0000<br>0.0000 0.0000<br>0.0000 0.0000<br>0.0000 0.0000 |
| Example 2                                                                                                    |                                                                                                    |

This example shows an input array X with a set of three input spike sequences equal to the output of Example 1. This shows how you can compute the inverse of the transform in Example 1 by using *scale* = 4.0/n, giving as output

the three sequences listed in the input for Example 1. First, initialize AUX1 using the calling sequence shown below with  $INIT \neq 0$ . Then use the same calling sequence with INIT = 0 to do the calculation.

**Note:** Because NAUX2= 0, this subroutine dynamically allocates the AUX2 working storage.

Call Statement and Input:

Y =(same sequences as in output X in Example 1)

#### Example 3

This example shows another computation using the same arguments initialized in Example 1 and using different input sequence data. The data for this example has frequencies k = 14, 15, 17. Because only the sequence data has changed, initialization does not have to be done again.

**Note:** Because NAUX2= 0, this subroutine dynamically allocates the AUX2 working storage.

Call Statement and Input:

SCALE = 1.0

X contains the following three sequences:

|         |         | -       |
|---------|---------|---------|
| 0.0000  | 0.0000  | 0.0000  |
| 0.3827  | 0.1951  | -0.1951 |
| -0.7071 | -0.3827 | 0.3827  |
| 0.9239  | 0.5556  | -0.5556 |
| -1.0000 | -0.7071 | 0.7071  |
| 0.9239  | 0.8315  | -0.8315 |
| -0.7071 | -0.9239 | 0.9239  |
| 0.3827  | 0.9808  | -0.9808 |
| 0.8573  | -1.0000 | 1.0000  |
| -0.3827 | 0.9808  | -0.9808 |
| 0.7071  | -0.9239 | 0.9239  |
| -0.9239 | 0.8315  | -0.8315 |
| 1.0000  | -0.7071 | 0.7071  |
| -0.9239 | 0.5556  | -0.5556 |
| 0.7071  | -0.3827 | 0.3827  |
| -0.3827 | 0.1951  | -0.1951 |
| •       | •       |         |
|         |         |         |

Output:

Y contains the following three sequences:

| 0.0000 | 0.0000 | 0.0000  |
|--------|--------|---------|
| 0.0000 | 0.0000 | 0.0000  |
|        |        |         |
| 0.0000 | 0.0000 | 0.0000  |
| 0.0000 | 0.0000 | 0.0000  |
| 0.0000 | 0.0000 | 0.0000  |
| 0.0000 | 0.0000 | 0.0000  |
| 0.0000 | 0.0000 | 0.0000  |
| 0.0000 | 0.0000 | 0.0000  |
| 0.0000 | 0.0000 | 0.0000  |
| 0.0000 | 0.0000 | 0.0000  |
| 0.0000 | 0.0000 | 0.0000  |
| 0.0000 | 0.0000 | 0.0000  |
| 0.0000 | 0.0000 | 0.0000  |
| 8.0000 | 0.0000 | 0.0000  |
| 0.0000 | 8.0000 | -8.0000 |
| 0.0000 | 0.0000 | 0.0000  |
| •      | •      | •       |
| •      |        |         |
|        |        |         |

# SCFT2 and DCFT2 (Complex Fourier Transform in Two Dimensions) Purpose

These subroutines compute the two-dimensional discrete Fourier transform of complex data.

Table 181. Data Types

| Х, Ү                    | scale                | Subroutine |
|-------------------------|----------------------|------------|
| Short-precision complex | Short-precision real | SCFT2      |
| Long-precision complex  | Long-precision real  | DCFT2      |

## Note:

- 1. Two invocations of this subroutine are necessary: one to prepare the working storage for the subroutine, and the other to perform the computations.
- On certain processors, SIMD algorithms may be used if alignment requirements are met. For further details, see "Use of SIMD Algorithms by Some Subroutines in the Libraries Provided by ESSL" on page 28.

## Syntax

| Fortran   | CALL SCFT2   DCFT2 ( <i>init</i> , <i>x</i> , <i>inc1x</i> , <i>inc2x</i> , <i>y</i> , <i>inc1y</i> , <i>inc2y</i> , <i>n1</i> , <i>n2</i> , <i>isign</i> , <i>scale</i> , <i>aux1</i> , <i>naux1</i> , <i>aux2</i> , <i>naux2</i> ) |
|-----------|----------------------------------------------------------------------------------------------------|
| C and C++ | scft2   dcft2 (init, x, inc1x, inc2x, y, inc1y, inc2y, n1, n2, isign, scale, aux1, naux1, aux2, naux2);                                                                                                    |

## **On Entry**

init

is a flag, where:

If *init*  $\neq$  0, trigonometric functions and other parameters, depending on arguments other than *x*, are computed and saved in *aux*1. The contents of *x* and *y* are not used or changed.

If *init* = 0, the discrete Fourier transform of the given array is computed. The only arguments that may change after initialization are *x*, *y*, and *aux2*. All scalar arguments must be the same as when the subroutine was called for initialization with *init*  $\neq$  0.

Specified as: an integer. It can have any value.

*x* is the array X, containing the two-dimensional data to be transformed, where each element  $x_{j1,j2}$ , using zero-based indexing, is stored in  $\chi(j1(inc1x)+j2(inc2x))$  for j1 = 0, 1, ..., n1-1 and j2 = 0, 1, ..., n2-1.

Specified as: an array of (at least) length 1+(n1-1)inc1x+(n2-1)inc2x, containing numbers of the data type indicated in Table 181 on page 872.

If inc1x = 1, the input array is stored in normal form, and  $inc2x \ge n1$ .

If inc2x = 1, the input array is stored in transposed form, and  $inc1x \ge n2$ .

See "Notes" on page 875 for more details.

inc1x

is the stride between the elements in array X for the first dimension.

If the array is stored in the normal form, inc1x = 1.

If the array is stored in the transposed form, inc1x is the leading dimension of the array and  $inc1x \ge n2$ .

Specified as: an integer; inc1x>0. If inc2x = 1, then  $inc1x \ge n2$ .

inc2x

is the stride between the elements in array X for the second dimension.

If the array is stored in the transposed form, inc2x = 1.

If the array is stored in the normal form, inc2x is the leading dimension of the array and  $inc2x \ge n1$ .

Specified as: an integer; inc2x>0. If inc1x = 1, then  $inc2x \ge n1$ .

y See On Return.

incly

is the stride between the elements in array Y for the first dimension.

If the array is stored in the normal form, inc1y = 1.

If the array is stored in the transposed form, *inc*1*y* is the leading dimension of the array and *inc*1*y*  $\ge$  *n*2.

Specified as: an integer; inc1y>0. If inc2y = 1, then  $inc1y \ge n2$ .

inc2y

is the stride between the elements in array Y for the second dimension.

If the array is stored in the transposed form, inc2y = 1.

If the array is stored in the normal form, *inc2y* is the leading dimension of the array and *inc2y*  $\ge$  *n*1.

Specified as: an integer; inc2y>0. If inc1y = 1, then  $inc2y \ge n1$ .

*n1* is the length of the first dimension of the two-dimensional data in the array to be transformed.

Specified as: an integer;  $n1 \le 37748736$  and must be one of the values listed in "Acceptable Lengths for the Transforms" on page 804. For all other values specified less than 37748736, you have the option of having the next larger acceptable value returned in this argument. For details, see "Providing a Correct Transform Length to ESSL" on page 54.

*n2* is the length of the second dimension of the two-dimensional data in the array to be transformed.

Specified as: an integer;  $n2 \le 37748736$  and must be one of the values listed in "Acceptable Lengths for the Transforms" on page 804. For all other values specified less than 37748736, you have the option of having the next larger acceptable value returned in this argument. For details, see "Providing a Correct Transform Length to ESSL" on page 54.

#### isign

controls the direction of the transform, determining the sign *Isign* of the exponents of  $W_{n1}$  and  $W_{n2}$ , where:

If isign = positive value, Isign = + (transforming time to frequency).

If isign = negative value, Isign = - (transforming frequency to time).

Specified as: an integer; *isign*>0 or *isign* < 0.

#### scale

is the scaling constant scale. See "Function" on page 876 for its usage.

Specified as: a number of the data type indicated in Table 181 on page 872, where *scale*>0.0 or *scale* < 0.0.

#### aux1

is the working storage for this subroutine, where:

If *init*  $\neq$  0, the working storage is computed.

If *init* = 0, the working storage is used in the computation of the Fourier transforms.

Specified as: an area of storage, containing naux1 long-precision real numbers.

#### naux1

is the number of doublewords in the working storage specified in *aux1*.

Specified as: an integer;  $naux1 \ge$  (minimum value required for successful processing). To determine a sufficient value, use the processor-independent formulas. For all other values specified less than the minimum value, you have the option of having the minimum value returned in this argument. For details, see "Using Auxiliary Storage in ESSL" on page 47.

#### aux2

has the following meaning:

If  $naux^2 = 0$  and error 2015 is unrecoverable,  $aux^2$  is ignored.

Otherwise, it is the working storage used by this subroutine, which is available for use by the calling program between calls to this subroutine.

Specified as: an area of storage, containing *naux2* long-precision real numbers. On output, the contents are overwritten.

#### naux2

is the number of doublewords in the working storage specified in *aux*2.

Specified as: an integer, where:

If  $naux^2 = 0$  and error 2015 is unrecoverable, SCFT2 and DCFT2 dynamically allocate the work area used by the subroutine. The work area is deallocated before control is returned to the calling program.

Otherwise,  $naux2 \ge$  (minimum value required for successful processing). To determine a sufficient value, use the processor-independent formulas. For all other values specified less than the minimum value, you have the option of having the minimum value returned in this argument. For details, see "Using Auxiliary Storage in ESSL" on page 47.

#### **On Return**

*y* has the following meaning, where:

If *init*  $\neq$  0, this argument is not used, and its contents remain unchanged.

If *init* = 0, this is array Y, containing the elements resulting from the two-dimensional discrete Fourier transform of the data in X. Each element  $y_{k1,k2}$ , using zero-based indexing, is stored in Y(k1(inc1y)+k2(inc2y)) for k1 = 0, 1, ..., n1-1 and k2 = 0, 1, ..., n2-1.

Returned as: an array of (at least) length 1+(n1-1)inc1y+(n2-1)inc2y, containing numbers of the data type indicated in Table 181 on page 872.

If *inc*1*y* = 1, the output array is stored in normal form, and *inc*2*y*  $\ge$  *n*1.

If inc2y = 1, the output array is stored in transposed form, and  $inc1y \ge n2$ .

See "Notes" for more details.

aux1

is the working storage for this subroutine, where:

If *init*  $\neq$  0, it contains information ready to be passed in a subsequent invocation of this subroutine.

If *init* = 0, its contents are unchanged.

Returned as: the contents are not relevant.

## Notes

- *aux1* should **not** be used by the calling program between program calls to this subroutine with *init* ≠ 0 and *init* = 0. However, it can be reused after intervening calls to this subroutine with different arguments.
- 2. When using the ESSL SMP Libraries, for optimal performance, the number of threads specified should be the same for *init*  $\neq$  0 and *init* = 0.
- **3**. If you specify the same array for X and Y, then *inc1x* must equal *inc1y*, and *inc2x* must equal *inc2y*. In this case, output overwrites input. If you specify different arrays X and Y, they must have no common elements; otherwise, results are unpredictable. See "Concepts" on page 71.
- 4. By appropriately specifying the *inc* arguments, this subroutine allows you to specify that it should use one of two forms of its arrays, the normal untransposed form or the transposed form. As a result, you **do not have to move any data**. Instead, the subroutine performs the adjustments for you. Also, either the input array or the output array can be in transposed form. The FFT computation is symmetrical with respect to *n*1 and *n*2. They can be interchanged without the loss of generality. If they are interchanged, an array that is stored in the normal form appears as an array stored in the transposed form and vise versa. If, for performance reasons, the forms of the input and output arrays are different, then the input array should be specified in the normal form. This can always be done by interchanging *n*1 and *n*2.
- 5. Although the *inc* arguments for each array can be arbitrary, in most cases, one of the *inc* arguments is 1 for each array. If inc1 = 1, the array is stored in normal form; that is, the first dimension of the array is along the columns. In this case, *inc2* is the leading dimension of the array and must be at least *n*1. Conversely, if inc2 = 1, the array is stored in the transposed form; that is, the first dimension of the array and must be at leading dimension of the array and the transposed form; that is, the first dimension of the array is along the rows. In this case, *inc1* is the leading dimension of the array and must be at least *n*2. The rows of the arrays are accessed with a stride that equals the leading dimension of the array. To

minimize cache interference in accessing a row, an optimal value should be used for the leading dimension of the array. You should use "STRIDE (Determine the Stride Value for Optimal Performance in Specified Fourier Transform Subroutines)" on page 1036 to determine this optimal value. Example 4 in the STRIDE subroutine description explains how it is used to find either *inc1* or *inc2*.

## Formulas

Processor-Independent Formulas for SCFT2 for NAUX1 and NAUX2:

The required values of *naux1* and *naux2* depend on *n1* and *n2*.

#### AUX1 Formulas

For 32-bit integer arguments:

If  $max(n1, n2) \le 8192$ , use naux1 = 40000.

If max(n1, n2) > 8192, use naux1 = 40000 + 1.14(n1 + n2).

For 64-bit integer arguments:

If  $max(n1, n2) \le 8192$ , use naux1 = 60000.

If max(n1, n2) > 8192, use naux1 = 60000 + 1.14(n1+n2).

#### NAUX2 Formulas

If max(n1, n2) < 252, use naux2 = 20000.

If  $\max(n1, n2) \ge 252$ , use naux2 = 20000 + (r+256)(s+1.14), where  $r = \max(n1, n2)$  and  $s = \min(64, n1, n2)$ .

Processor-Independent Formulas for DCFT2 for NAUX1 and NAUX2:

The required values of *naux1* and *naux2* depend on *n1* and *n2*.

## NAUX1 Formulas

```
For 32-bit integer arguments:
If max(n1, n2) \le 2048, use naux1 = 40000.
```

If max(n1, n2) > 2048, use naux1 = 40000 + 2.28(n1+n2).

## For 64-bit integer arguments:

If  $max(n1, n2) \le 2048$ , use naux1 = 60000.

If max(n1, n2) > 2048, use naux1 = 60000 + 2.28(n1+n2).

## NAUX2 Formulas

If max(n1, n2) < 252, use naux2 = 20000.

If  $\max(n1, n2) \ge 252$ , use naux2 = 20000 + (2r+256)(s+2.28), where  $r = \max(n1, n2)$  and  $s = \min(64, n1, n2)$ .

## Function

The two-dimensional discrete Fourier transform of complex data in array X, with results going into array Y, is expressed as follows:

$$y_{k1,k2} = scale \sum_{j1=0}^{n1-1} \sum_{j2=0}^{n2-1} x_{j1,j2} W_{n1}^{(Isign)j1k1} W_{n2}^{(Isign)j2k2}$$

for:

$$k1 = 0, 1, ..., n1-1$$
  
 $k2 = 0, 1, ..., n2-1$ 

where:

$$W_{n1} = e^{-2\pi(\sqrt{-1})/n1}$$
$$W_{n2} = e^{-2\pi(\sqrt{-1})/n2}$$

and where:

 $x_{j1,j2}$  are elements of array X.  $y_{k1,k2}$  are elements of array Y. *Isign* is + or - (determined by argument *isign*). *scale* is a scalar value.

For *scale* = 1.0 and *isign* being positive, you obtain the discrete Fourier transform, a function of frequency. The inverse Fourier transform is obtained with *scale* = 1.0/((n1)(n2)) and *isign* being negative. See references [1 on page 1083], [4 on page 1083], and [24 on page 1084].

Two invocations of this subroutine are necessary:

- 1. With *init* ≠ 0, the subroutine tests and initializes arguments of the program, setting up the *aux1* working storage.
- 2. With *init* = 0, the subroutine checks that the initialization arguments in the *aux1* working storage correspond to the present arguments, and if so, performs the calculation of the Fourier transform.

## Error conditions

#### **Resource Errors**

Error 2015 is unrecoverable,  $naux^2 = 0$ , and unable to allocate work area.

#### Computational Errors None

Input-Argument Errors

- **1**. *n*1>37748736
- **2**. *n*2>37748736
- 3.  $inc1x \mid inc2x \mid inc1y \mid inc2y \leq 0$
- 4. scale = 0.0
- 5. isign = 0
- 6. The subroutine has not been initialized with the present arguments.
- 7. The length of one of the transforms in n1 or n2 is not an allowable value. Return code 1 is returned if error 2030 is recoverable.

- 8. *naux1* is too small—that is, less than the minimum required value. Return code 1 is returned if error 2015 is recoverable.
- 9. Error 2015 is recoverable or *naux2*≠0, and *naux2* is too small—that is, less than the minimum required value. Return code 1 is returned if error 2015 is recoverable.

## **Examples**

## Example 1

This example shows how to compute a two-dimensional transform where both input and output are stored in normal form (inc1x = inc1y = 1). Also, inc2x = inc2y so the same array can be used for both input and output. The arrays are declared as follows:

COMPLEX\*8 X(6,8),Y(6,8) REAL\*8 AUX1(20000), AUX2(1)

Arrays X and Y are made equivalent by the following statement, making them occupy the same storage: EQUIVALENCE (X,Y). First, initialize AUX1 using the calling sequence shown below with INIT  $\neq$  0. Then use the same calling sequence with INIT = 0 to do the calculation.

**Note:** Because NAUX2= 0, this subroutine dynamically allocates the AUX2 working storage.

Call Statement and Input:

INIT = 1 (for initialization) INIT = 0 (for computation) SCALE = 1.0 X is an array with 6 rows and 8 columns with (1.0, 0.0) in all locations.

Output:

Y is an array with 6 rows and 8 columns having (48.0, 0.0) in location Y(1,1) and (0.0, 0.0) in all others.

#### Example 2

This example shows how to compute a two-dimensional inverse Fourier transform. For this example, X is stored in normal untransposed form (*inc1x* = 1), and Y is stored in transposed form (*inc2y* = 1). The arrays are declared as follows:

COMPLEX\*16 X(6,8),Y(8,6) REAL\*8 AUX1(20000), AUX2(1)

First, initialize AUX1 using the calling sequence shown below with INIT  $\neq$  0. Then use the same calling sequence with INIT = 0 to do the calculation.

**Note:** Because NAUX2= 0, this subroutine dynamically allocates the AUX2 working storage.

Call Statement and Input:

| INIT  | = 1 (for initialization)          |
|-------|-----------------------------------|
| INIT  | = 0 (for computation)             |
| SCALE | = 1.0/48.0                        |
| Х     | = (same as output Y in Example 1) |

Output:

Y is an array with 8 rows and 6 columns with (1.0, 0.0) in all locations.

## SRCFT2 and DRCFT2 (Real-to-Complex Fourier Transform in Two Dimensions)

## Purpose

These subroutines compute the two-dimensional discrete Fourier transform of real data in a two-dimensional array.

#### Table 182. Data Types

| X, scale             | Y                       | Subroutine |
|----------------------|-------------------------|------------|
| Short-precision real | Short-precision complex | SRCFT2     |
| Long-precision real  | Long-precision complex  | DRCFT2     |

## Note:

- 1. Two invocations of this subroutine are necessary: one to prepare the working storage for the subroutine, and the other to perform the computations.
- 2. On certain processors, SIMD algorithms may be used if alignment requirements are met. For further details, see "Use of SIMD Algorithms by Some Subroutines in the Libraries Provided by ESSL" on page 28.

## **Syntax**

| Fortran   | CALL SRCFT2 (init, x, inc2x, y, inc2y, n1, n2, isign, scale, aux1, naux1, aux2, naux2, aux3, naux3) |
|-----------|----------------------------------------------------------------------------------------------------|
|           | CALL DRCFT2 (init, x, inc2x, y, inc2y, n1, n2, isign, scale, aux1, naux1, aux2, naux2)              |
| C and C++ | srcft2 (init, x, inc2x, y, inc2y, n1, n2, isign, scale, aux1, naux1, aux2, naux2, aux3, naux3);     |
|           | drcft2 (init, x, inc2x, y, inc2y, n1, n2, isign, scale, aux1, naux1, aux2, naux2);                  |

#### **On Entry**

## init

is a flag, where:

If *init*  $\neq$  0, trigonometric functions and other parameters, depending on arguments other than *x*, are computed and saved in *aux*1. The contents of *x* and *y* are not used or changed.

If *init* = 0, the discrete Fourier transform of the given array is computed. The only arguments that may change after initialization are *x*, *y*, and *aux2*. All scalar arguments must be the same as when the subroutine was called for initialization with *init*  $\neq$  0.

Specified as: an integer. It can have any value.

*x* is the array X, containing *n*1 rows and *n*2 columns of data to be transformed.

The data in each column is stored with stride 1. Specified as: an *inc*2x by (at least) *n*2 array, containing numbers of the data type indicated in Table 182 on page 879. See "Notes" on page 882 for more details.

inc2x

is the leading dimension (stride between columns) of array X. Specified as: an integer;  $inc2x \ge n1$ .

y See On Return.

inc2y

is the leading dimension (stride between columns) of array Y. Specified as: an integer;  $inc2y \ge ((n1)/2)+1$ .

*n1* is the number of rows of data—that is, the length of the columns in array X involved in the computation. The length of the columns in array Y are (n1)/2+1.

Specified as: an integer;  $n1 \le 37748736$  and must be one of the values listed in "Acceptable Lengths for the Transforms" on page 804. For all other values specified less than 37748736, you have the option of having the next larger acceptable value returned in this argument. For details, see "Providing a Correct Transform Length to ESSL" on page 54.

*n2* is the number of columns of data—that is, the length of the rows in arrays X and Y involved in the computation.

Specified as: an integer;  $n2 \le 37748736$  and must be one of the values listed in "Acceptable Lengths for the Transforms" on page 804. For all other values specified less than 37748736, you have the option of having the next larger acceptable value returned in this argument. For details, see "Providing a Correct Transform Length to ESSL" on page 54.

isign

controls the direction of the transform, determining the sign *Isign* of the exponents of  $W_{n1}$  and  $W_{n2}$ , where:

If *isign* = positive value, *Isign* = + (transforming time to frequency).

If *isign* = negative value, *Isign* = - (transforming frequency to time).

Specified as: an integer; *isign*>0 or *isign* < 0.

scale

is the scaling constant *scale*. See "Function" on page 883 for its usage.

Specified as: a number of the data type indicated in Table 182 on page 879, where *scale*>0.0 or *scale* < 0.0.

#### aux1

is the working storage for this subroutine, where:

If *init*  $\neq$  0, the working storage is computed.

If *init* = 0, the working storage is used in the computation of the Fourier transforms.

Specified as: an area of storage, containing *naux1* long-precision real numbers.

#### naux1

is the number of doublewords in the working storage specified in *aux1*.

Specified as: an integer;  $naux1 \ge$  (minimum value required for successful processing). To determine a sufficient value, use the processor-independent formulas. For all other values specified less than the minimum value, you have

the option of having the minimum value returned in this argument. For details, see "Using Auxiliary Storage in ESSL" on page 47.

aux2

has the following meaning:

If  $naux^2 = 0$  and error 2015 is unrecoverable,  $aux^2$  is ignored.

Otherwise, it is the working storage used by this subroutine, which is available for use by the calling program between calls to this subroutine.

Specified as: an area of storage, containing *naux2* long-precision real numbers. On output, the contents are overwritten.

#### naux2

is the number of doublewords in the working storage specified in *aux*2.

Specified as: an integer, where:

If  $naux^2 = 0$  and error 2015 is unrecoverable, SRCFT2 and DRCFT2 dynamically allocate the work area used by the subroutine. The work area is deallocated before control is returned to the calling program.

Otherwise,  $naux2 \ge$  (minimum value required for successful processing). To determine a sufficient value, use the processor-independent formulas. For all other values specified less than the minimum value, you have the option of having the minimum value returned in this argument. For details, see "Using Auxiliary Storage in ESSL" on page 47.

аих 3

this argument is provided for migration purposes only and is ignored.

Specified as: an area of storage containing *naux3* long-precision real numbers.

naux3

this argument is provided for migration purposes only and is ignored.

Specified as: an integer.

#### **On Return**

*y* has the following meaning, where:

If *init*  $\neq$  0, this argument is not used, and its contents remain unchanged.

If *init* = 0, this is array Y, containing the results of the complex discrete Fourier transform of X. The output consists of *n*2 columns of data. The data in each column is stored with stride 1. Due to complex conjugate symmetry, the output consists of only the first ((n1)/2)+1 rows of the array—that is,  $y_{k1,k2}$ , where k1 = 0, 1, ..., (n1)/2 and k2 = 0, 1, ..., n2-1.

Returned as: an *inc2y* by (at least) *n*2 array, containing numbers of the data type indicated in Table 182 on page 879.

aux1

is the working storage for this subroutine, where:

If *init*  $\neq$  0, it contains information ready to be passed in a subsequent invocation of this subroutine.

If *init* = 0, its contents are unchanged.

Returned as: the contents are not relevant.

## Notes

- 1. *aux1* should **not** be used by the calling program between calls to this subroutine with *init* ≠ 0 and *init* = 0. However, it can be reused after intervening calls to this subroutine with different arguments.
- 2. When using the ESSL SMP Libraries, for optimal performance, the number of threads specified should be the same for *init*  $\neq$  0 and *init* = 0.
- **3**. If you specify the same array for X and Y, then *inc2x* must equal (2)(*inc2y*). In this case, output overwrites input. If you specify different arrays X and Y, they must have no common elements; otherwise, results are unpredictable. See "Concepts" on page 71.
- 4. For selecting optimal strides (or leading dimensions *inc2x* and *inc2y*) for your input and output arrays, you should use "STRIDE (Determine the Stride Value for Optimal Performance in Specified Fourier Transform Subroutines)" on page 1036. Example 5 in the STRIDE subroutine description explains how it is used for these subroutines.

#### **Formulas**

### Processor-Independent Formulas for SRCFT2 for NAUX1 and NAUX2

The required values of *naux1* and *naux2* depend on *n1* and *n2*.

#### NAUX1 Formulas

For 32-bit integer arguments:

If  $\max(n1/2, n2) \le 8192$ , use naux1 = 45000. If  $\max(n1/2, n2) > 8192$ , use naux1 = 40000 + 0.82n1 + 1.14n2.

#### For 64-bit integer arguments:

If  $\max(n1/2, n2) \le 8192$ , use naux1 = 65000. If  $\max(n1/2, n2) > 8192$ , use naux1 = 60000 + 0.82n1 + 1.14n2.

#### NAUX2 Formulas

If  $n1 \le 16384$  and n2 < 252, use naux2 = 20000. If n1 > 16384 and n2 < 252, use naux2 = 20000 + 0.57n1. If  $n2 \ge 252$ , add the following to the above storage requirements:

(n2+256)(1.14+s)where s = min(64, 1+n1/2).

## Processor-Independent Formulas for DRCFT2 for NAUX1 and NAUX2

The required values of *naux1* and *naux2* depend on *n1* and *n2*.

## NAUX1 Formulas

```
For 32-bit integer arguments:
```

If  $n \le 2048$ , use naux1 = 42000. If n > 2048, use naux1 = 40000 + 1.64n1 + 2.28n2, where n = max(n1/2, n2).

#### For 64-bit integer arguments:

If  $n \le 2048$ , use naux1 = 62000. If n > 2048, use naux1 = 60000 + 1.64n1 + 2.28n2, where n = max(n1/2, n2).

#### NAUX2 Formulas

If  $n1 \le 4096$  and n2 < 252, use naux2 = 20000. If n1>4096 and n2 < 252, use naux2 = 20000+1.14n1. If  $n2 \ge 252$ , add the following to the above storage requirements:

((2)n2+256) (2.28+s) where s = min(64, 1+n1/2).

## Function

The two-dimensional complex conjugate even discrete Fourier transform of real data in array X, with results going into array Y, is expressed as follows:

$$y_{k1,k2} = scale \sum_{j1=0}^{n1-1} \sum_{j2=0}^{n2-1} x_{j1,j2} W_{n1}^{(Isign)j1k1} W_{n2}^{(Isign)j2k2}$$

for:

where:

 $W_{n1} = e^{-2\pi(\sqrt{-1})/n1}$  $W_{n2} = e^{-2\pi(\sqrt{-1})/n2}$ 

and where:

 $x_{j1,j2}$  are elements of array X.  $y_{k1,k2}$  are elements of array Y. *Isign* is + or - (determined by argument *isign*). *scale* is a scalar value.

The output in array Y is complex. For *scale* = 1.0 and *isign* being positive, you obtain the discrete Fourier transform, a function of frequency. The inverse Fourier transform is obtained with *scale* = 1.0/((n1)(n2)) and *isign* being negative. See references [1 on page 1083], [4 on page 1083], [23 on page 1084], and [24 on page 1084].

Two invocations of this subroutine are necessary:

- 1. With *init* ≠ 0, the subroutine tests and initializes arguments of the program, setting up the *aux1* working storage.
- 2. With *init* = 0, the subroutine checks that the initialization arguments in the *aux1* working storage correspond to the present arguments, and if so, performs the calculation of the Fourier transform.

## **Error conditions**

#### **Resource Errors**

Error 2015 is unrecoverable,  $naux^2 = 0$ , and unable to allocate work area.

#### **Computational Errors**

None

## **Input-Argument Errors**

- **1**. *n*1>37748736
- **2**. *n*2>37748736
- **3**. inc2x < n1
- 4. inc2y < (n1)/2+1
- 5. scale = 0.0
- 6. isign = 0
- 7. The subroutine has not been initialized with the present arguments.
- 8. The length of one of the transforms in *n*1 or *n*2 is not an allowable value. Return code 1 is returned if error 2030 is recoverable.
- **9**. *naux1* is too small—that is, less than the minimum required value. Return code 1 is returned if error 2015 is recoverable.
- 10. Error 2015 is recoverable or *naux*2≠0, and *naux*2 is too small—that is, less than the minimum required value. Return code 1 is returned if error 2015 is recoverable.

## Examples

## Example 1

This example shows how to compute a two-dimensional transform. The arrays are declared as follows:

```
COMPLEX*8 Y(0:6,0:7)
REAL*4 X(0:11,0:7)
REAL*8 AUX1(1000), AUX2(1), AUX3(1)
```

First, initialize AUX1 using the calling sequence shown below with INIT  $\neq$  0. Then use the same calling sequence with INIT = 0 to do the calculation.

**Note:** Because NAUX2= 0, this subroutine dynamically allocates the AUX2 working storage.

Call Statement and Input:

INIT = 1 (for initialization) INIT = 0 (for computation) SCALE = 1.0

X is an array with 12 rows and 8 columns having 1.0 in location X(0,0) and 0.0 in all others.

Output:

Y is an array with 7 rows and 8 columns with (1.0, 0.0) in all locations.

#### Example 2

This example shows another transform computation with different data using the same initialized array AUX1 in Example 1.

**Note:** Because NAUX2= 0, this subroutine dynamically allocates the AUX2 working storage.

Call Statement and Input:

```
SCALE = 1.0
```

X is an array with 12 rows and 8 columns with 1.0 in all locations.

Output:

Y is an array with 7 rows and 8 columns having (96.0, 0.0) in location Y(0,0) and (0.0, 0.0) in all others.

#### Example 3

This example shows the same array being used for input and output, where isign = -1 and scale = 1/((N1)(N2)). The arrays are declared as follows:

COMPLEX\*16 Y(0:8,0:7) REAL\*8 X(0:19,0:7) REAL\*8 AUX1(1000), AUX2(1), AUX3(1)

Arrays X and Y are made equivalent by the following statement, making them occupy the same storage.

EQUIVALENCE (X,Y)

This requires  $inc2x \ge 2(inc2y)$ . First, initialize AUX1 using the calling sequence shown below with INIT  $\ne 0$ . Then use the same calling sequence with INIT = 0 to do the calculation.

**Note:** Because NAUX2= 0, this subroutine dynamically allocates the AUX2 working storage.

Call Statement and Input:

| INIT<br>INIT<br>SCALE | <ul> <li>= 1 (for initialization)</li> <li>= 0 (for computation)</li> <li>= 1.0/128.0</li> </ul> |
|-----------------------|--------------------------------------------------------------------------------------------------|
| X =                   | $ \begin{array}{cccccccccccccccccccccccccccccccccccc$                                            |

Output:

Y is an array with 9 rows and 8 columns having (1.0, 1.0) in location Y(4,2) and (0.0, 0.0) in all others.

## SCRFT2 and DCRFT2 (Complex-to-Real Fourier Transform in Two Dimensions)

## Purpose

These subroutines compute the two-dimensional discrete Fourier transform of complex conjugate even data in a two-dimensional array.

Table 183. Data Types

| X                       | Y, scale             | Subroutine |
|-------------------------|----------------------|------------|
| Short-precision complex | Short-precision real | SCRFT2     |
| Long-precision complex  | Long-precision real  | DCRFT2     |

#### Note:

- 1. Two invocations of this subroutine are necessary: one to prepare the working storage for the subroutine, and the other to perform the computations.
- On certain processors, SIMD algorithms may be used if alignment requirements are met. For further details, see "Use of SIMD Algorithms by Some Subroutines in the Libraries Provided by ESSL" on page 28.

## Syntax

| Fortran   | CALL SCRFT2 (init, x, inc2x, y, inc2y, n1, n2, isign, scale, aux1, naux1, aux2, naux2, aux3, naux3) |
|-----------|----------------------------------------------------------------------------------------------------|
|           | CALL DCRFT2 (init, x, inc2x, y, inc2y, n1, n2, isign, scale, aux1, naux1, aux2, naux2)              |
| C and C++ | scrft2 (init, x, inc2x, y, inc2y, n1, n2, isign, scale, aux1, naux1, aux2, naux2, aux3, naux3);     |
|           | dcrft2 (init, x, inc2x, y, inc2y, n1, n2, isign, scale, aux1, naux1, aux2, naux2);                  |

#### **On Entry**

init

is a flag, where:

If *init*  $\neq$  0, trigonometric functions and other parameters, depending on arguments other than *x*, are computed and saved in *aux*1. The contents of *x* and *y* are not used or changed.

If *init* = 0, the discrete Fourier transform of the given array is computed. The only arguments that may change after initialization are *x*, *y*, and *aux*2. All scalar arguments must be the same as when the subroutine was called for initialization with *init*  $\neq$  0.

Specified as: an integer. It can have any value.

*x* is the array X, containing *n*<sup>2</sup> columns of data to be transformed. Due to complex conjugate symmetry, the input consists of only the first ((n1)/2)+1 rows of the array—that is,  $x_{j1,j2}$ , j1 = 0, 1, ..., (n1)/2, j2 = 0, 1, ..., n2-1. The data in each column is stored with stride 1.

Specified as: an *inc2x* by (at least) *n*2 array, containing numbers of the data type indicated in Table 183.

inc2x

is the leading dimension (stride between columns) of array X. Specified as: an integer;  $inc2x \ge ((n1)/2)+1$ .

*y* See On Return.

inc2y

is the leading dimension (stride between the columns) of array Y.

Specified as: an integer;  $inc2y \ge n1+2$ .

*n1* is the number of rows of data—that is, the length of the columns in array Y involved in the computation. The length of the columns in array X are (n1)/2+1.

Specified as: an integer;  $n1 \le 37748736$  and must be one of the values listed in "Acceptable Lengths for the Transforms" on page 804. For all other values specified less than 37748736, you have the option of having the next larger acceptable value returned in this argument. For details, see "Providing a Correct Transform Length to ESSL" on page 54.

*n2* is the number of columns of data—that is, the length of the rows in arrays X and Y involved in the computation.

Specified as: an integer;  $n2 \le 37748736$  and must be one of the values listed in "Acceptable Lengths for the Transforms" on page 804. For all other values specified less than 37748736, you have the option of having the next larger acceptable value returned in this argument. For details, see "Providing a Correct Transform Length to ESSL" on page 54.

isign

controls the direction of the transform, determining the sign *Isign* of the exponents of  $W_{n1}$  and  $W_{n2}$ , where:

If *isign* = positive value, *Isign* = + (transforming time to frequency).

If *isign* = negative value, *Isign* = - (transforming frequency to time).

Specified as: an integer; isign > 0 or isign < 0.

#### scale

is the scaling constant scale. See "Function" on page 890 for its usage.

Specified as: a number of the data type indicated in Table 183 on page 886, where *scale*>0.0 or *scale* < 0.0.

#### aux1

is the working storage for this subroutine, where:

If *init*  $\neq$  0, the working storage is computed.

If init = 0, the working storage is used in the computation of the Fourier transforms.

Specified as: an area of storage, containing *naux1* long-precision real numbers.

#### naux1

is the number of doublewords in the working storage specified in *aux*.

Specified as: an integer;  $naux1 \ge (minimum value required for successful processing)$ . To determine a sufficient value, use the processor-independent formulas. For all other values specified less than the minimum value, you have the option of having the minimum value returned in this argument. For details, see "Using Auxiliary Storage in ESSL" on page 47.

#### aux2

has the following meaning:

If  $naux^2 = 0$  and error 2015 is unrecoverable,  $aux^2$  is ignored.

Otherwise, it is the working storage used by this subroutine, which is available for use by the calling program between calls to this subroutine.

Specified as: an area of storage, containing *naux2* long-precision real numbers. On output, the contents are overwritten.

#### naux2

is the number of doublewords in the working storage specified in *aux*2.

Specified as: an integer, where:

If  $naux^2 = 0$  and error 2015 is unrecoverable, SCRFT2 and DCRFT2 dynamically allocate the work area used by the subroutine. The work area is deallocated before control is returned to the calling program.

Otherwise,  $naux2 \ge$  (minimum value required for successful processing). To determine a sufficient value, use the processor-independent formulas. For all other values specified less than the minimum value, you have the option of having the minimum value returned in this argument. For details, see "Using Auxiliary Storage in ESSL" on page 47.

#### aux3

this argument is provided for migration purposes only and is ignored.

Specified as: an area of storage, containing naux3 long-precision real numbers.

#### naux3

this argument is provided for migration purposes only and is ignored.

Specified as: an integer.

### **On Return**

*y* has the following meaning, where:

If *init*  $\neq$  0, this argument is not used, and its contents remain unchanged.

If *init* = 0, this is the array Y, containing n1 rows and n2 columns of results of the real discrete Fourier transform of X. The data in each column of Y is stored with stride 1.

Returned as: an *inc2y* by (at least) *n*2 array, containing numbers of the data type indicated in Table 183 on page 886. See "Notes" for more details.

#### aux1

is the working storage for this subroutine, where:

If *init*  $\neq$  0, it contains information ready to be passed in a subsequent invocation of this subroutine.

If *init* = 0, its contents are unchanged.

Returned as: the contents are not relevant.

## Notes

- *aux1* should **not** be used by the calling program between program calls to this subroutine with *init* ≠ 0 and *init* = 0. However, it can be reused after intervening calls to this subroutine with different arguments.
- 2. When using the ESSL SMP Libraries, for optimal performance, the number of threads specified should be the same for *init*  $\neq$  0 and *init* = 0.

- **3.** If you specify the same array for X and Y, then (2)(*inc2x*) must equal *inc2y*. In this case, output overwrites input. If you specify different arrays X and Y, they must have no common elements; otherwise, results are unpredictable. See "Concepts" on page 71.
- 4. For selecting optimal strides (or leading dimensions *inc2x* and *inc2y*) for your input and output arrays, you should use "STRIDE (Determine the Stride Value for Optimal Performance in Specified Fourier Transform Subroutines)" on page 1036. Example 6 in the STRIDE subroutine description explains how it is used for these subroutines.

## Formulas

Processor-Independent Formulas for SCRFT2 for NAUX1 and NAUX2

The required values of *naux1* and *naux2* depend on *n1* and *n2*.

#### NAUX1 Formulas

For 32-bit integer arguments:

If  $\max(n1/2, n2) \le 8192$ , use naux1 = 45000. If  $\max(n1/2, n2) > 8192$ , use naux1 = 40000 + 0.82n1 + 1.14n2.

For 64-bit integer arguments:

If  $\max(n1/2, n2) \le 8192$ , use naux1 = 65000. If  $\max(n1/2, n2) > 8192$ , use naux1 = 60000 + 0.82n1 + 1.14n2.

#### NAUX2 Formulas

If  $n1 \le 16384$  and n2 < 252, use naux2 = 20000.

If *n*1>16384 and *n*2 < 252, use *naux*2 = 20000+0.57*n*1.

If  $n2 \ge 252$ , add the following to the above storage requirements:

(n2+256)(1.14+s)

where  $s = \min(64, 1+n1/2)$ .

Processor-Independent Formulas for DCRFT2 for NAUX1 and NAUX2:

The required values of *naux1* and *naux2* depend on *n1* and *n2*.

#### NAUX1 Formulas

For 32-bit integer arguments:

If  $n \le 2048$ , use naux1 = 42000. If n > 2048, use naux1 = 40000 + 1.64n1 + 2.28n2, where n = max(n1/2, n2).

For 64-bit integer arguments:

If  $n \le 2048$ , use naux1 = 62000.

If *n*>2048, use *naux1* = 60000+1.64*n*1+2.28*n*2,

where  $n = \max(n1/2, n2)$ .

#### NAUX2 Formulas

If  $n1 \le 4096$  and n2 < 252, use naux2 = 20000. If n1>4096 and n2 < 252, use naux2 = 20000+1.14n1.

If  $n2 \ge 252$ , add the following to the above storage requirements:

((2)n2+256)(2.28+s)

where  $s = \min(64, 1 + n1/2)$ .

## Function

The two-dimensional discrete Fourier transform of complex conjugate even data in array X, with results going into array Y, is expressed as follows:

$$y_{k1,k2} = scale \sum_{j1=0}^{n1-1} \sum_{j2=0}^{n2-1} x_{j1,j2} W_{n1}^{(Isign)j1k1} W_{n2}^{(Isign)j2k2}$$

for:

$$k1 = 0, 1, ..., n1-1 k2 = 0, 1, ..., n2-1$$

where:

$$W_{n1} = e^{-2\pi(\sqrt{-1})/n1}$$
$$W_{n2} = e^{-2\pi(\sqrt{-1})/n2}$$

and where:

 $x_{j1,j2}$  are elements of array X.  $y_{k1,k2}$  are elements of array Y. *Isign* is + or - (determined by argument *isign*). *scale* is a scalar value.

Because of the complex conjugate symmetry, the output in array Y is real. For *scale* = 1.0 and *isign* being positive, you obtain the discrete Fourier transform, a function of frequency. The inverse Fourier transform is obtained with *scale* = 1.0/((n1)(n2)) and *isign* being negative. See references [1 on page 1083], [4 on page 1083], and [24 on page 1084].

Two invocations of this subroutine are necessary:

- 1. With *init* ≠ 0, the subroutine tests and initializes arguments of the program, setting up the *aux1* working storage.
- 2. With *init* = 0, the subroutine checks that the initialization arguments in the *aux1* working storage correspond to the present arguments, and if so, performs the calculation of the Fourier transform.

## Error conditions

#### **Resource Errors**

Error 2015 is unrecoverable,  $naux^2 = 0$ , and unable to allocate work area.

## **Computational Errors**

None

## **Input-Argument Errors**

- **1**. *n*1>37748736
- **2**. *n*2>37748736

- **3.** inc2x < (n1)/2+1
- 4. inc2y < n1+2
- 5. scale = 0.0
- 6. isign = 0
- 7. The subroutine has not been initialized with the present arguments.
- 8. The length of one of the transforms in *n*1 or *n*2 is not an allowable value. Return code 1 is returned if error 2030 is recoverable.
- **9**. *naux1* is too small—that is, less than the minimum required value. Return code 1 is returned if error 2015 is recoverable.
- 10. Error 2015 is recoverable or *naux2≠*0, and *naux2* is too small—that is, less than the minimum required value. Return code 1 is returned if error 2015 is recoverable.

## Examples

#### Example 1

This example shows how to compute a two-dimensional transform. The arrays are declared as follows:

```
REAL*4 Y(0:13,0:7)
COMPLEX*8 X(0:6,0:7)
REAL*8 AUX1(1000), AUX2(1), AUX3(1)
```

First, initialize AUX1 using the calling sequence shown below with INIT  $\neq$  0. Then use the same calling sequence with INIT = 0 to do the calculation.

**Note:** Because NAUX2= 0, this subroutine dynamically allocates the AUX2 working storage.

Call Statement and Input:

> INIT = 1 (for initialization) INIT = 0 (for computation) SCALE = 1.0/96.0 X is an array with 7 rows and 8 columns with (1)

X is an array with 7 rows and 8 columns with (1.0, 0.0) in all locations.

Output:

|     | Г   |     |     |     |     |     |     | -   |
|-----|-----|-----|-----|-----|-----|-----|-----|-----|
|     | 1.0 | 0.0 | 0.0 | 0.0 | 0.0 | 0.0 | 0.0 | 0.0 |
|     | 0.0 | 0.0 | 0.0 | 0.0 | 0.0 | 0.0 | 0.0 | 0.0 |
|     | 0.0 | 0.0 | 0.0 | 0.0 | 0.0 | 0.0 | 0.0 | 0.0 |
|     | 0.0 | 0.0 | 0.0 | 0.0 | 0.0 | 0.0 | 0.0 | 0.0 |
|     | 0.0 | 0.0 | 0.0 | 0.0 | 0.0 | 0.0 | 0.0 | 0.0 |
|     | 0.0 | 0.0 | 0.0 | 0.0 | 0.0 | 0.0 | 0.0 | 0.0 |
| Y = | 0.0 | 0.0 | 0.0 | 0.0 | 0.0 | 0.0 | 0.0 | 0.0 |
|     | 0.0 | 0.0 | 0.0 | 0.0 | 0.0 | 0.0 | 0.0 | 0.0 |
|     | 0.0 | 0.0 | 0.0 | 0.0 | 0.0 | 0.0 | 0.0 | 0.0 |
|     | 0.0 | 0.0 | 0.0 | 0.0 | 0.0 | 0.0 | 0.0 | 0.0 |
|     | 0.0 | 0.0 | 0.0 | 0.0 | 0.0 | 0.0 | 0.0 | 0.0 |
|     | 0.0 | 0.0 | 0.0 | 0.0 | 0.0 | 0.0 | 0.0 | 0.0 |
|     | .   | •   | •   | •   | •   | •   | •   | •   |
|     | •   | •   | •   | •   | •   | •   | •   | •   |

Example 2

This example shows another transform computation with different data using the same initialized array AUX1 in Example 1.

**Note:** Because NAUX2= 0, this subroutine dynamically allocates the AUX2 working storage.

Call Statement and Input:

SCALE = 1.0/96.0

X is an array with 7 rows and 8 columns having (96.0, 0.0) in location X(0,0) and (0.0, 0.0) in all others.

Output:

|   | Г   |     |     |     |     |     |     |     |
|---|-----|-----|-----|-----|-----|-----|-----|-----|
|   | 1.0 | 1.0 | 1.0 | 1.0 | 1.0 | 1.0 | 1.0 | 1.0 |
|   | 1.0 | 1.0 | 1.0 | 1.0 | 1.0 | 1.0 | 1.0 | 1.0 |
|   | 1.0 | 1.0 | 1.0 | 1.0 | 1.0 | 1.0 | 1.0 | 1.0 |
|   | 1.0 | 1.0 | 1.0 | 1.0 | 1.0 | 1.0 | 1.0 | 1.0 |
|   | 1.0 | 1.0 | 1.0 | 1.0 | 1.0 | 1.0 | 1.0 | 1.0 |
|   | 1.0 | 1.0 | 1.0 | 1.0 | 1.0 | 1.0 | 1.0 | 1.0 |
| = | 1.0 | 1.0 | 1.0 | 1.0 | 1.0 | 1.0 | 1.0 | 1.0 |
|   | 1.0 | 1.0 | 1.0 | 1.0 | 1.0 | 1.0 | 1.0 | 1.0 |
|   | 1.0 | 1.0 | 1.0 | 1.0 | 1.0 | 1.0 | 1.0 | 1.0 |
|   | 1.0 | 1.0 | 1.0 | 1.0 | 1.0 | 1.0 | 1.0 | 1.0 |
|   | 1.0 | 1.0 | 1.0 | 1.0 | 1.0 | 1.0 | 1.0 | 1.0 |
|   | 1.0 | 1.0 | 1.0 | 1.0 | 1.0 | 1.0 | 1.0 | 1.0 |
|   | .   | •   |     |     | •   |     |     |     |
|   | .   | •   | •   | •   | •   | •   | •   | •   |
|   | L   |     |     |     |     |     |     | -   |

#### Example 3

Y

This example shows the same array being used for input and output. The arrays are declared as follows:

REAL\*8 Y(0:17,0:7) COMPLEX\*16 X(0:8,0:7) REAL\*8 AUX1(1000), AUX2(1), AUX3(1)

Arrays X and Y are made equivalent by the following statement, making them occupy the same storage.

EQUIVALENCE (X,Y)

This requires inc2y = 2(inc2x). First, initialize AUX1 using the calling sequence shown below with INIT  $\neq 0$ . Then use the same calling sequence with INIT = 0 to do the calculation.

**Note:** Because NAUX2= 0, this subroutine dynamically allocates the AUX2 working storage.

Call Statement and Input:

X is an array with 9 rows and 8 columns having (1.0, 1.0) in location X(4,2) and (0.0, 0.0) in all others.

Output:

|--|

## SCFT3 and DCFT3 (Complex Fourier Transform in Three Dimensions) Purpose

These subroutines compute the three-dimensional discrete Fourier transform of complex data.

#### Table 184. Data Types

| Х, Ү                    | scale                | Subroutine |
|-------------------------|----------------------|------------|
| Short-precision complex | Short-precision real | SCFT3      |
| Long-precision complex  | Long-precision real  | DCFT3      |

#### Note:

- 1. For each use, only one invocation of this subroutine is necessary. The initialization phase, preparing the working storage, is a relatively small part of the total computation, so it is performed on each invocation.
- 2. On certain processors, SIMD algorithms may be used if alignment requirements are met. For further details, see "Use of SIMD Algorithms by Some Subroutines in the Libraries Provided by ESSL" on page 28.

## Syntax

| Fortran   | CALL SCFT3   DCFT3 (x, inc2x, inc3x, y, inc2y, inc3y, n1, n2, n3, isign, scale, aux, naux)                                                                                                    |
|-----------|----------------------------------------------------------------------------------------------------|
| C and C++ | scft3   dcft3 ( <i>x</i> , <i>inc</i> 2 <i>x</i> , <i>inc</i> 3 <i>x</i> , <i>y</i> , <i>inc</i> 2 <i>y</i> , <i>inc</i> 3 <i>y</i> , <i>n</i> 1, <i>n</i> 2, <i>n</i> 3, <i>isign</i> , <i>scale</i> , <i>aux</i> , <i>naux</i> ); |

#### **On Entry**

*x* is the array X, containing the three-dimensional data to be transformed, where each element  $x_{j1,j2,j3}$ , using zero-based indexing, is stored in X(j1+j2(inc2x)+j3(inc3x)) for j1 = 0, 1, ..., n1-1, j2 = 0, 1, ..., n2-1, and j3 = 0, 1, ..., n3-1. The strides for the elements in the first, second, and third dimensions are assumed to be 1,  $inc2x( \ge n1)$ , and  $inc3x( \ge (n2)(inc2x))$ , respectively.

Specified as: an array, containing numbers of the data type indicated in Table 184 on page 893. If the array is dimensioned  $\chi(LDA1, LDA2, LDA3)$ , then LDA1 = inc2x, (LDA1)(LDA2) = inc3x, and  $LDA3 \ge n3$ . For information on how to set up this array, see "Setting Up Your Data" on page 807. For more details, see "Notes" on page 895.

inc2x

is the stride between the elements in array X for the second dimension.

Specified as: an integer;  $inc2x \ge n1$ .

#### inc3x

is the stride between the elements in array X for the third dimension.

Specified as: an integer;  $inc3x \ge (n2)(inc2x)$ .

y See On Return.

inc2y

is the stride between the elements in array Y for the second dimension.

Specified as: an integer;  $inc2y \ge n1$ .

inc3y

is the stride between the elements in array Y for the third dimension.

Specified as: an integer;  $inc3y \ge (n2)(inc2y)$ .

*n1* is the length of the first dimension of the three-dimensional data in the array to be transformed.

Specified as: an integer;  $n1 \le 37748736$  and must be one of the values listed in "Acceptable Lengths for the Transforms" on page 804. For all other values specified less than 37748736, you have the option of having the next larger acceptable value returned in this argument. For details, see "Providing a Correct Transform Length to ESSL" on page 54.

*n2* is the length of the second dimension of the three-dimensional data in the array to be transformed.

Specified as: an integer;  $n2 \le 37748736$  and must be one of the values listed in "Acceptable Lengths for the Transforms" on page 804. For all other values specified less than 37748736, you have the option of having the next larger acceptable value returned in this argument. For details, see "Providing a Correct Transform Length to ESSL" on page 54.

*n3* is the length of the third dimension of the three-dimensional data in the array to be transformed.

Specified as: an integer;  $n3 \le 37748736$  and must be one of the values listed in "Acceptable Lengths for the Transforms" on page 804. For all other values specified less than 37748736, you have the option of having the next larger acceptable value returned in this argument. For details, see "Providing a Correct Transform Length to ESSL" on page 54.

isign

controls the direction of the transform, determining the sign *Isign* of the exponents of  $W_{n1}$ ,  $W_{n2}$ , and  $W_{n3}$ , where:

If isign = positive value, Isign = + (transforming time to frequency).

If *isign* = negative value, *Isign* = - (transforming frequency to time).

Specified as: an integer; *isign*>0 or *isign* < 0.

scale

is the scaling constant *scale*. See "Function" on page 897 for its usage.

Specified as: a number of the data type indicated in Table 184 on page 893, where *scale*>0.0 or *scale* < 0.0.

aux

has the following meaning:

If naux = 0 and error 2015 is unrecoverable, aux is ignored.

Otherwise, it is a storage work area used by this subroutine.

Specified as: an area of storage, containing *naux* long-precision real numbers. On output, the contents are overwritten.

naux

is the number of doublewords in the working storage specified in *aux*.

Specified as: an integer, where:

If naux = 0 and error 2015 is unrecoverable, SCFT3 and DCFT3 dynamically allocate the work area used by the subroutine. The work area is deallocated before control is returned to the calling program.

Otherwise,  $naux \ge$  (minimum value required for successful processing). To determine a sufficient value, use the processor-independent formulas. For all other values specified less than the minimum value, you have the option of having the minimum value returned in this argument. For details, see "Using Auxiliary Storage in ESSL" on page 47.

#### **On Return**

*y* is the array Y, containing the elements resulting from the three-dimensional discrete Fourier transform of the data in X. Each element  $y_{k1,k2,k3}$ , using zero-based indexing, is stored in Y(k1+k2(inc2y)+k3(inc3y)) for k1 = 0, 1, ..., n1-1, k2 = 0, 1, ..., n2-1, and k3 = 0, 1, ..., n3-1. The strides for the elements in the first, second, and third dimensions are assumed to be 1,  $inc2y( \ge n1)$ , and  $inc3y( \ge (n2)(inc2y))$ , respectively.

Returned as: an array, containing numbers of the data type indicated in Table 184 on page 893. If the array is dimensioned Y(LDA1,LDA2,LDA3), then LDA1 = inc2y, (LDA1)(LDA2) = inc3y, and LDA3  $\geq n3$ . For information on how to set up this array, see "Setting Up Your Data" on page 807. For more details, see "Notes."

#### Notes

 If you specify the same array for X and Y, then *inc2x* must be greater than or equal to *inc2y*, and *inc3x* must be greater than or equal to *inc3y*. In this case, output overwrites input. When using the ESSL SMP Libraries in a multithreaded environment, if *inc2x>inc2y* or *inc3x>inc3y*, these subroutines run on a single thread and issue an attention message.

If you specify different arrays X and Y, they must have no common elements; otherwise, results are unpredictable. See "Concepts" on page 71.

2. You should use "STRIDE (Determine the Stride Value for Optimal Performance in Specified Fourier Transform Subroutines)" on page 1036 to determine the optimal values for the strides *inc2y* and *inc3y* for your output array. The strides for your input array do not affect performance. Example 7 in the STRIDE subroutine description explains how it is used for these subroutines. For additional information on how to set up your data, see "Setting Up Your Data" on page 807.

## Formulas

Processor-Independent Formulas for SCFT3 for NAUX:

Use the following formulas for calculating *naux*:

#### For 32-bit integer arguments:

1. If max(n2, n3) < 252 and:

If  $n1 \le 8192$ , use naux = 60000. If n1>8192, use naux = 60000+2.28n1.

2. If  $n2 \ge 252$ , n3 < 252, and:

If  $n1 \le 8192$ , use  $naux = 60000+\lambda$ . If n1>8192, use  $naux = 60000+2.28n1+\lambda$ , where  $\lambda = (n2+256)(s+2.28)$ and  $s = \min(64, n1)$ .

**3.** If  $n^2 < 252$ ,  $n^3 \ge 252$ , and:

If  $n1 \le 8192$ , use  $naux = 60000+\psi$ . If n1>8192, use  $naux = 60000+2.28n1+\psi$ ,

where  $\psi = (n3+256)(s+2.28)$ and  $s = \min(64, (n1)(n2))$ .

4. If  $n2 \ge 252$  and  $n3 \ge 252$ , use the larger of the values calculated for cases 2 and 3 above.

#### For 64-bit integer arguments:

1. If max(n2, n3) < 252 and:

If  $n1 \le 8192$ , use naux = 90000. If n1>8192, use naux = 90000+2.28n1.

2. If  $n2 \ge 252$ , n3 < 252, and:

If  $n1 \le 8192$ , use  $naux = 90000+\lambda$ . If n1>8192, use  $naux = 90000+2.28n1+\lambda$ ,

where  $\lambda = (n2+256)(s+2.28)$ and  $s = \min(64, n1)$ .

**3**. If *n*2 < 252, *n*3 ≥ 252, and:

If  $n1 \le 8192$ , use  $naux = 90000+\psi$ . If n1>8192, use  $naux = 90000+2.28n1+\psi$ ,

where  $\psi = (n3+256)(s+2.28)$ and  $s = \min(64, (n1)(n2))$ .

4. If  $n2 \ge 252$  and  $n3 \ge 252$ , use the larger of the values calculated for cases 2 and 3 above.

Processor-Independent Formulas for DCFT3 for NAUX:

Use the following formulas for calculating *naux*:

```
For 32-bit integer arguments:
    1. If max(n2, n3) < 252 and:</pre>
```

If  $n1 \le 2048$ , use naux = 60000. If n1 > 2048, use naux = 60000 + 4.56n1.

2. If  $n2 \ge 252$ , n3 < 252, and:

If  $n1 \le 2048$ , use  $naux = 60000 + \lambda$ . If n1 > 2048, use  $naux = 60000 + 4.56n1 + \lambda$ ,

where  $\lambda = ((2)n2+256)(s+4.56)$ and  $s = \min(64, n1)$ .

**3.** If  $n^2 < 252$ ,  $n^3 \ge 252$ , and:

If  $n1 \le 2048$ , use  $naux = 60000+\psi$ . If n1>2048, use  $naux = 60000+4.56n1+\psi$ ,

where  $\psi = ((2)n3+256)(s+4.56)$ and  $s = \min(64, (n1)(n2))$ .

4. If  $n2 \ge 252$  and  $n3 \ge 252$ , use the larger of the values calculated for cases 2 and 3 above.

## For 64-bit integer arguments:

1. If max(*n*2, *n*3) < 252 and:

If  $n1 \le 2048$ , use naux = 90000. If n1 > 2048, use naux = 90000 + 4.56n1.

2. If  $n2 \ge 252$ , n3 < 252, and:

If  $n1 \le 2048$ , use  $naux = 90000+\lambda$ . If n1>2048, use  $naux = 90000+4.56n1+\lambda$ ,

where  $\lambda = ((2)n2+256)(s+4.56)$ and  $s = \min(64, n1)$ .

**3**. If  $n^2 < 252$ ,  $n^3 \ge 252$ , and:

If  $n1 \le 2048$ , use  $naux = 90000+\psi$ . If n1>2048, use  $naux = 90000+4.56n1+\psi$ ,

where  $\psi = ((2)n3+256)(s+4.56)$ and  $s = \min(64, (n1)(n2))$ .

4. If  $n2 \ge 252$  and  $n3 \ge 252$ , use the larger of the values calculated for cases 2 and 3 above.

## Function

The three-dimensional discrete Fourier transform of complex data in array X, with results going into array Y, is expressed as follows:

$$y_{k1,k2,k3} = scale \sum_{jl=0}^{nl-1} \sum_{j2=0}^{n2-1} \sum_{j3=0}^{n3-1} x_{j1,j2,j3} W_{nl}^{(lsign)j1kl} W_{n2}^{(lsign)j2k2} W_{n3}^{(lsign)j3k3}$$

for:

where:

$$W_{n1} = e^{-2\pi(\sqrt{-1})/n1}$$
$$W_{n2} = e^{-2\pi(\sqrt{-1})/n2}$$
$$W_{n3} = e^{-2\pi(\sqrt{-1})/n3}$$

and where:

 $x_{j1,j2,j3}$  are elements of array X.  $y_{k1,k2,k3}$  are elements of array Y. *Isign* is + or - (determined by argument *isign*). *scale* is a scalar value.

For *scale* = 1.0 and *isign* being positive, you obtain the discrete Fourier transform, a function of frequency. The inverse Fourier transform is obtained with *scale* = 1.0/((n1)(n2)(n3)) and *isign* being negative. See references [1 on page 1083], [4 on page 1083], [5 on page 1083], [23 on page 1084], and [24 on page 1084].

## **Error conditions**

#### **Resource Errors**

Error 2015 is unrecoverable, naux = 0, and unable to allocate work area.

## **Computational Errors**

None

## **Input-Argument Errors**

- **1**. *n*1>37748736
- **2.** *n*2>37748736
- **3**. *n*3>37748736
- 4. inc2x < n1
- 5. inc3x < (n2)(inc2x)
- 6. inc2y < n1
- 7. inc3y < (n2)(inc2y)
- 8. *scale* = 0.0
- **9**. isign = 0
- **10.** The length of one of the transforms in *n*1, *n*2, or *n*3 is not an allowable value. Return code 1 is returned if error 2030 is recoverable.
- 11. Error 2015 is recoverable or *naux*≠0, and *naux* is too small—that is, less than the minimum required value. Return code 1 is returned if error 2015 is recoverable.

## **Examples**

#### Example

This example shows how to compute a three-dimensional transform. In this example,  $INC2X \ge INC2Y$  and  $INC3X \ge INC3Y$ , so that the same array can be used for both input and output. The STRIDE subroutine is called to select good

values for the INC2Y and INC3Y strides. (As explained below, STRIDE is not called for INC2X and INC3X.) Using the transform lengths (N1 = 32, N2 = 64, and N3 = 40) along with the output data type (short-precision complex: 'C'), STRIDE is called once for each stride needed. First, it is called for INC2Y:

CALL STRIDE (N2,N1,INC2Y,'C',0)

The output value returned for INC2Y is 32. Then STRIDE is called again for INC3Y:

CALL STRIDE (N3,N2\*INC2Y,INC3Y,'C',0)

The output value returned for INC3Y is 2056. Because INC3Y is not a multiple of INC2Y, Y is not declared as a three-dimensional array. It is declared as a two-dimensional array, Y(INC3Y,N3).

To equivalence the X and Y arrays requires  $INC2X \ge INC2Y$  and  $INC3X \ge INC3Y$ . Therefore, INC2X is set equal to INC2Y(=32). Also, to declare the X array as a three-dimensional array, INC3X must be a multiple of INC2X. Therefore, its value is set as INC3X = (65)(INC2X) = 2080.

The arrays are declared as follows:

COMPLEX\*8 X(32,65,40),Y(2056,40) REAL\*8 AUX(1)

Arrays X and Y are made equivalent by the following statement, making them occupy the same storage:

EQUIVALENCE (X,Y)

**Note:** Because NAUX = 0, this subroutine dynamically allocates the AUX working storage.

Call Statement and Input:

X INC2X INC3X Y INC2Y INC3Y N1 N2 N3 ISIGN SCALE AUX NAUX | | | | | | | | | | | | | | | | | CALL SCFT3( X , 32 , 2080 , Y , 32 , 2056 , 32 , 64 , 40 , 1 , SCALE , AUX , 0 )

> SCALE = 1.0 X has (1.0,2.0) in location X(1,1,1) and (0.0,0.0) in all other locations. Output: Y has (1.0,2.0) in locations Y(*ij*,*k*), where ij = 1, 2048 and j = 1, 40. It remains unchanged elsewhere.

## SRCFT3 and DRCFT3 (Real-to-Complex Fourier Transform in Three Dimensions)

## Purpose

These subroutines compute the three-dimensional discrete Fourier transform of real data in a three-dimensional array.

Table 185. Data Types

| X, scale             | Y                       | Subroutine |
|----------------------|-------------------------|------------|
| Short-precision real | Short-precision complex | SRCFT3     |
| Long-precision real  | Long-precision complex  | DRCFT3     |

- 1. For each use, only one invocation of this subroutine is necessary. The initialization phase, preparing the working storage, is a relatively small part of the total computation, so it is performed on each invocation.
- 2. On certain processors, SIMD algorithms may be used if alignment requirements are met. For further details, see "Use of SIMD Algorithms by Some Subroutines in the Libraries Provided by ESSL" on page 28.

## Syntax

| Fortran   | CALL SRCFT3   DRCFT3 ( <i>x</i> , <i>inc</i> 2 <i>x</i> , <i>inc</i> 3 <i>x</i> , <i>y</i> , <i>inc</i> 2 <i>y</i> , <i>inc</i> 3 <i>y</i> , <i>n</i> 1, <i>n</i> 2, <i>n</i> 3, <i>isign</i> , <i>scale</i> , <i>aux</i> , <i>naux</i> ) |
|-----------|----------------------------------------------------------------------------------------------------|
| C and C++ | srcft3   drcft3 (x, inc2x, inc3x, y, inc2y, inc3y, n1, n2, n3, isign, scale, aux, naux);                                                                                                    |

#### **On Entry**

*x* is the array X, containing the three-dimensional data to be transformed, where each element  $x_{j1,j2,j3}$ , using zero-based indexing, is stored in X(j1+j2(inc2x)+j3(inc3x)) for j1 = 0, 1, ..., n1-1, j2 = 0, 1, ..., n2-1, and j3 = 0, 1, ..., n3-1. The strides for the elements in the first, second, and third dimensions are assumed to be 1,  $inc2x( \ge n1)$ , and  $inc3x( \ge (n2)(inc2x))$ , respectively.

Specified as: an array, containing numbers of the data type indicated in Table 185 on page 899. If the array is dimensioned X(LDA1,LDA2,LDA3), then LDA1 = inc2x, (LDA1)(LDA2) = inc3x, and LDA3  $\geq n3$ . For information on how to set up this array, see "Setting Up Your Data" on page 807. For more details, see "Notes" on page 902.

#### inc2x

is the stride between the elements in array X for the second dimension.

Specified as: an integer;  $inc2x \ge n1$ .

#### inc3x

is the stride between the elements in array X for the third dimension.

Specified as: an integer;  $inc3x \ge (n2)(inc2x)$ .

y See On Return.

#### inc2y

is the stride between the elements in array Y for the second dimension.

Specified as: an integer;  $inc2y \ge n1/2+1$ .

#### inc3y

is the stride between the elements in array Y for the third dimension.

Specified as: an integer;  $inc3y \ge (n2)(inc2y)$ .

*n1* is the length of the first dimension of the three-dimensional data in the array to be transformed.

Specified as: an integer;  $n1 \le 37748736$  and must be one of the values listed in "Acceptable Lengths for the Transforms" on page 804. For all other values specified less than 37748736, you have the option of having the next larger acceptable value returned in this argument. For details, see "Providing a Correct Transform Length to ESSL" on page 54.

*n2* is the length of the second dimension of the three-dimensional data in the array to be transformed.

Specified as: an integer;  $n2 \le 37748736$  and must be one of the values listed in "Acceptable Lengths for the Transforms" on page 804. For all other values specified less than 37748736, you have the option of having the next larger

acceptable value returned in this argument. For details, see "Providing a Correct Transform Length to ESSL" on page 54.

*n3* is the length of the third dimension of the three-dimensional data in the array to be transformed.

Specified as: an integer;  $n3 \le 37748736$  and must be one of the values listed in "Acceptable Lengths for the Transforms" on page 804. For all other values specified less than 37748736, you have the option of having the next larger acceptable value returned in this argument. For details, see "Providing a Correct Transform Length to ESSL" on page 54.

isign

controls the direction of the transform, determining the sign *Isign* of the exponents of  $W_{n1}$ ,  $W_{n2}$ , and  $W_{n3}$ , where:

If *isign* = positive value, *Isign* = + (transforming time to frequency).

If isign = negative value, Isign = - (transforming frequency to time).

Specified as: an integer; isign > 0 or isign < 0.

#### scale

is the scaling constant scale. See "Function" on page 904 for its usage.

Specified as: a number of the data type indicated in Table 185 on page 899, where *scale*>0.0 or *scale* < 0.0.

aux

has the following meaning:

If naux = 0 and error 2015 is unrecoverable, aux is ignored.

Otherwise, it is a storage work area used by this subroutine.

Specified as: an area of storage, containing *naux* long-precision real numbers. On output, the contents are overwritten.

#### naux

is the number of doublewords in the working storage specified in *aux*.

Specified as: an integer, where:

If naux = 0 and error 2015 is unrecoverable, SRCFT3 and DRCFT3 dynamically allocate the work area used by the subroutine. The work area is deallocated before control is returned to the calling program.

Otherwise, *naux*  $\geq$  (minimum value required for successful processing). To determine a sufficient value, use the processor-independent formulas. For all other values specified less than the minimum value, you have the option of having the minimum value returned in this argument. For details, see "Using Auxiliary Storage in ESSL" on page 47.

#### **On Return**

*y* is the array Y, containing the elements resulting from the three-dimensional discrete Fourier transform of the data in X. Each element  $y_{k1,k2,k3}$ , using zero-based indexing, is stored in Y(k1+k2(inc2y)+k3(inc3y)) for k1 = 0, 1, ..., n1/2, k2 = 0, 1, ..., n2-1, and k3 = 0, 1, ..., n3-1. Due to complex conjugate symmetry, the output consists of only the first n1/2+1 values along the first dimension of the array, for k1 = 0, 1, ..., n1/2. The strides for the elements in the first, second, and third dimensions are assumed to be 1,  $inc2y( \ge n1/2+1)$ , and  $inc3y( \ge (n2)(inc2y))$ , respectively.

Returned as: an array, containing numbers of the data type indicated in Table 185 on page 899. If the array is dimensioned Y(LDA1,LDA2,LDA3), then LDA1 = inc2y, (LDA1)(LDA2) = inc3y, and LDA3  $\geq n3$ . For information on how to set up this array, see "Setting Up Your Data" on page 807. For more details, see "Notes."

## Notes

If you specify the same array for X and Y, then *inc2x* must be greater than or equal to (2)(*inc2y*), and *inc3x* must be greater than or equal to (2)(*inc3y*). In this case, output overwrites input. When using the ESSL SMP Libraries in a multithreaded environment, if *inc2x*>(2)(*inc2y*) or *inc3x*>(2)(*inc3y*), these subroutines run on a single thread and issue an attention message.

If you specify different arrays X and Y, they must have no common elements; otherwise, results are unpredictable. See "Concepts" on page 71.

2. The strides for your input array do not affect performance as long as they are even numbers. In addition, you should use "STRIDE (Determine the Stride Value for Optimal Performance in Specified Fourier Transform Subroutines)" on page 1036 to determine the optimal values for the strides *inc2y* and *inc3y* for your output array. Example 8 in the STRIDE subroutine description explains how it is used for these subroutines. For additional information on how to set up your data, see "Setting Up Your Data" on page 807.

## **Formulas**

#### Processor-Independent Formulas for SRCFT3 for NAUX

Use the following formulas for calculating *naux*:

```
For 32-bit integer arguments:
```

1. If max(n2, n3) < 252 and:

If  $n1 \le 16384$ , use naux = 65000. If n1 > 16384, use naux = 60000 + 1.39n1.

2. If  $n2 \ge 252$ , n3 < 252, and:

If  $n1 \le 16384$ , use  $naux = 65000+\lambda$ . If n1 > 16384, use  $naux = 60000+1.39n1+\lambda$ ,

where  $\lambda = (n2+256)(s+2.28)$  and  $s = \min(64, 1+n1/2)$ .

**3.** If  $n^2 < 252$ ,  $n^3 \ge 252$ , and:

If  $n1 \le 16384$ , use  $naux = 65000+\psi$ . If n1 > 16384, use  $naux = 60000+1.39n1+\psi$ ,

where  $\psi = (n3+256)(s+2.28)$  and  $s = \min(64, (n2)(1+n1/2))$ .

4. If  $n2 \ge 252$  and  $n3 \ge 252$ , use the larger of the values calculated for cases 2 and 3 above.

#### For 64-bit integer arguments:

1. If max(n2, n3) < 252 and:

If  $n1 \le 16384$ , use naux = 95000. If n1 > 16384, use naux = 90000 + 1.39n1.

2. If  $n2 \ge 252$ , n3 < 252, and:

If  $n1 \le 16384$ , use  $naux = 95000+\lambda$ . If n1 > 16384, use  $naux = 90000+1.39n1+\lambda$ ,

where  $\lambda = (n2+256)(s+2.28)$  and  $s = \min(64, 1+n1/2)$ .

**3.** If  $n^2 < 252$ ,  $n^3 \ge 252$ , and:

If  $n1 \le 16384$ , use  $naux = 95000+\psi$ . If n1 > 16384, use  $naux = 90000+1.39n1+\psi$ ,

where  $\psi = (n3+256)(s+2.28)$  and  $s = \min(64, (n2)(1+n1/2))$ .

4. If  $n2 \ge 252$  and  $n3 \ge 252$ , use the larger of the values calculated for cases 2 and 3 above.

If *inc*2*x* or *inc*3*x* is an odd number, or if array X is not aligned on a doubleword boundary, you should add the following amount to all the formulas given above:

n2(1+n1/2)

### Processor-Independent Formulas for DRCFT3 for NAUX

Use the following formulas for calculating *naux*:

#### For 32-bit integer arguments:

1. If max(*n*2, *n*3) < 252 and:

If  $n1 \le 4096$ , use naux = 62000. If n1>4096, use naux = 60000+2.78n1.

2. If  $n2 \ge 252$ , n3 < 252, and:

If  $n1 \le 4096$ , use  $naux = 62000 + \lambda$ . If n1>4096, use  $naux = 60000 + 2.78n1 + \lambda$ ,

- where  $\lambda = ((2)n2+256)(s+4.56)$ and  $s = \min(64, n1/2)$ .
- **3.** If  $n^2 < 252$ ,  $n^3 \ge 252$ , and:

If  $n1 \le 4096$ , use  $naux = 62000+\psi$ . If n1>4096, use  $naux = 60000+2.78n1+\psi$ ,

where  $\psi = ((2)n3+256)(s+4.56)$ and  $s = \min(64, n2(1+n1/2))$ .

4. If  $n2 \ge 252$  and  $n3 \ge 252$ , use the larger of the values calculated for cases 2 and 3 above.

## For 64-bit integer arguments:

1. If max(n2, n3) < 252 and:

If  $n1 \le 4096$ , use naux = 92000. If n1>4096, use naux = 90000+2.78n1.

2. If  $n2 \ge 252$ , n3 < 252, and:

If  $n1 \le 4096$ , use  $naux = 92000+\lambda$ . If n1>4096, use  $naux = 90000+2.78n1+\lambda$ ,

where  $\lambda = ((2)n2+256)(s+4.56)$ and  $s = \min(64, n1/2)$ . **3**. If *n*2 < 252, *n*3 ≥ 252, and:

If  $n1 \le 4096$ , use  $naux = 92000+\psi$ . If n1>4096, use  $naux = 90000+2.78n1+\psi$ ,

where  $\psi = ((2)n3+256)(s+4.56)$ and  $s = \min(64, n2(1+n1/2))$ .

4. If  $n2 \ge 252$  and  $n3 \ge 252$ , use the larger of the values calculated for cases 2 and 3 above.

## Function

The three-dimensional complex conjugate even discrete Fourier transform of real data in array X, with results going into array Y, is expressed as follows:

$$y_{k1,k2,k3} = scale \sum_{jl=0}^{nl-1} \sum_{j2=0}^{n2-1} \sum_{j3=0}^{n3-1} x_{j1,j2,j3} W_{n1}^{(lsign)j1kl} W_{n2}^{(lsign)j2k2} W_{n3}^{(lsign)j3k3}$$

for:

where:

$$W_{n1} = e^{-2\pi(\sqrt{-1})/n1}$$
$$W_{n2} = e^{-2\pi(\sqrt{-1})/n2}$$
$$W_{n3} = e^{-2\pi(\sqrt{-1})/n3}$$

and where:

 $x_{j1,j2,j3}$  are elements of array X.  $y_{k1,k2,k3}$  are elements of array Y. *Isign* is + or - (determined by argument *isign*). *scale* is a scalar value.

The output in array Y is complex. For *scale* = 1.0 and *isign* being positive, you obtain the discrete Fourier transform, a function of frequency. The inverse Fourier transform is obtained with *scale* = 1.0/((n1)(n2)(n3)) and *isign* being negative. See references [1 on page 1083], [4 on page 1083], [5 on page 1083], [23 on page 1084], and [24 on page 1084].

## Error conditions

#### **Resource Errors**

Error 2015 is unrecoverable, naux = 0, and unable to allocate work area.

#### Computational Errors None

**Input-Argument Errors** 

- 1. n1>37748736
- **2**. *n*2>37748736
- **3**. *n*3>37748736
- **4.** inc2x < n1
- 5. inc3x < (n2)(inc2x)
- 6. inc2y < n1/2+1
- 7. inc3y < (n2)(inc2y)
- **8**. *scale* = 0.0
- **9**. isign = 0
- 10. The length of one of the transforms in *n*1, *n*2, or *n*3 is not an allowable value. Return code 1 is returned if error 2030 is recoverable.
- 11. Error 2015 is recoverable or *naux*≠0, and *naux* is too small—that is, less than the minimum required value. Return code 1 is returned if error 2015 is recoverable.

## **Examples**

## Example

This example shows how to compute a three-dimensional transform. In this example,  $INC2X \ge (2)(INC2Y)$  and  $INC3X \ge (2)(INC3Y)$ , so that the same array can be used for both input and output. The STRIDE subroutine is called to select good values for the INC2Y and INC3Y strides. Using the transform lengths (N1 = 32, N2 = 64, and N2 = 40) along with the output data type (short-precision complex: 'C'), STRIDE is called once for each stride needed. First, it is called for INC2Y:

CALL STRIDE (N2,N1/2+1,INC2Y,'C',0)

The output value returned for INC2Y is 17. (This value is equal to N1/2+1.) Then STRIDE is called again for INC3Y:

```
CALL STRIDE (N3,N2*INC2Y,INC3Y,'C',0)
```

The output value returned for INC3Y is 1088. Because INC3Y is a multiple of INC2Y—that is, INC3Y = (N2)(INC2Y)—Y is declared as a three-dimensional array, Y(17,64,40). (In general, for larger arrays, these types of values for INC2Y and INC3Y are not returned by STRIDE, and you are probably not able to declare Y as a three-dimensional array.)

To equivalence the X and Y arrays requires  $INC2X \ge (2)(INC2Y)$  and  $INC3X \ge (2)(INC3Y)$ . Therefore, the values INC2X = (2)(INC2Y) = 34 and INC3X = (2)(INC3Y) = 2176 are set, and X is declared as a three-dimensional array, X(34,64,40).

The arrays are declared as follows:

| REAL*4    | X(34,64,40) |
|-----------|-------------|
| COMPLEX*8 | Y(17,64,40) |
| REAL*8    | AUX(1)      |

Arrays X and Y are made equivalent by the following statement, making them occupy the same storage:

EQUIVALENCE (X,Y)

**Note:** Because NAUX= 0, this subroutine dynamically allocates the AX working storage.

Call Statement and Input:

## 

## SCRFT3 and DCRFT3 (Complex-to-Real Fourier Transform in Three Dimensions)

## Purpose

These subroutines compute the three-dimensional discrete Fourier transform of complex conjugate even data in a three-dimensional array.

Table 186. Data Types

| X                       | Y, scale             | Subroutine |
|-------------------------|----------------------|------------|
| Short-precision complex | Short-precision real | SCRFT2     |
| Long-precision complex  | Long-precision real  | DCRFT2     |

## Note:

- 1. For each use, only one invocation of this subroutine is necessary. The initialization phase, preparing the working storage, is a relatively small part of the total computation, so it is performed on each invocation.
- 2. On certain processors, SIMD algorithms may be used if alignment requirements are met. For further details, see "Use of SIMD Algorithms by Some Subroutines in the Libraries Provided by ESSL" on page 28.

## Syntax

| Fortran   | CALL SCRFT3   DCRFT3 (x, inc2x, inc3x, y, inc2y, inc3y, n1, n2, n3, isign, scale, aux, naux) |
|-----------|----------------------------------------------------------------------------------------------|
| C and C++ | scrft3   dcrft3 (x, inc2x, inc3x, y, inc2y, inc3y, n1, n2, n3, isign, scale, aux, naux);     |

#### **On Entry**

*x* is the array X, containing the three-dimensional data to be transformed, where each element  $x_{j_1,j_2,j_3}$ , using zero-based indexing, is stored in

X(j1+j2(inc2x)+j3(inc3x)) for j1 = 0, 1, ..., n1/2, j2 = 0, 1, ..., n2-1, and j3 = 0, 1, ..., n3-1. Due to complex conjugate symmetry, the input consists of only the first n1/2+1 values along the first dimension of the array, for j1 = 0, 1, ..., n1/2. The strides for the elements in the first, second, and third dimensions are assumed to be 1,  $inc2x( \ge n1/2+1)$ , and  $inc3x( \ge (n2)(inc2x))$ , respectively.

Specified as: an array, containing numbers of the data type indicated in Table 186. If the array is dimensioned X(LDA1,LDA2,LDA3), then LDA1 = inc2x, (LDA1)(LDA2) = inc3x, and  $LDA3 \ge n3$ . For information on how to set up this array, see "Setting Up Your Data" on page 807. For more details, see "Notes" on page 908.

inc2x

is the stride between the elements in array X for the second dimension.

Specified as: an integer;  $inc2x \ge n1/2+1$ .

#### inc3x

is the stride between the elements in array X for the third dimension.

Specified as: an integer;  $inc3x \ge (n2)(inc2x)$ .

*y* See On Return.

inc2y

is the stride between the elements in array Y for the second dimension.

Specified as: an integer;  $inc2y \ge n1+2$ .

inc3y

is the stride between the elements in array Y for the third dimension.

Specified as: an integer;  $inc3y \ge (n2)(inc2y)$ .

*n1* is the length of the first dimension of the three-dimensional data in the array to be transformed.

Specified as: an integer;  $n1 \le 37748736$  and must be one of the values listed in "Acceptable Lengths for the Transforms" on page 804. For all other values specified less than 37748736, you have the option of having the next larger acceptable value returned in this argument. For details, see "Providing a Correct Transform Length to ESSL" on page 54.

*n2* is the length of the second dimension of the three-dimensional data in the array to be transformed.

Specified as: an integer;  $n2 \le 37748736$  and must be one of the values listed in "Acceptable Lengths for the Transforms" on page 804. For all other values specified less than 37748736, you have the option of having the next larger acceptable value returned in this argument. For details, see "Providing a Correct Transform Length to ESSL" on page 54.

*n3* is the length of the third dimension of the three-dimensional data in the array to be transformed.

Specified as: an integer;  $n3 \le 37748736$  and must be one of the values listed in "Acceptable Lengths for the Transforms" on page 804. For all other values specified less than 37748736, you have the option of having the next larger acceptable value returned in this argument. For details, see "Providing a Correct Transform Length to ESSL" on page 54.

#### isign

controls the direction of the transform, determining the sign *Isign* of the exponents of  $W_{n1}$ ,  $W_{n2}$ , and  $W_{n3}$ , where:

If *isign* = positive value, *Isign* = + (transforming time to frequency).

If *isign* = negative value, *Isign* = - (transforming frequency to time).

Specified as: an integer; *isign*>0 or *isign* < 0.

# scale

is the scaling constant scale. See "Function" on page 910 for its usage.

Specified as: a number of the data type indicated in Table 186 on page 906, where *scale*>0.0 or *scale* < 0.0.

aux

has the following meaning:

If naux = 0 and error 2015 is unrecoverable, aux is ignored.

Otherwise, it is a storage work area used by this subroutine.

Specified as: an area of storage, containing *naux* long-precision real numbers. On output, the contents are overwritten.

naux

is the number of doublewords in the working storage specified in *aux*.

Specified as: an integer, where:

If naux = 0 and error 2015 is unrecoverable, SCRFT3 and DCRFT3 dynamically allocate the work area used by the subroutine. The work area is deallocated before control is returned to the calling program.

Otherwise,  $naux \ge$  (minimum value required for successful processing). To determine a sufficient value, use the processor-independent formulas. For all other values specified less than the minimum value, you have the option of having the minimum value returned in this argument. For details, see "Using Auxiliary Storage in ESSL" on page 47.

#### **On Return**

*y* is the array Y, containing the elements resulting from the three-dimensional discrete Fourier transform of the data in X. Each element  $y_{k1,k2,k3}$ , using zero-based indexing, is stored in Y(k1+k2(inc2y)+k3(inc3y)) for k1 = 0, 1, ..., n1-1, k2 = 0, 1, ..., n2-1, and k3 = 0, 1, ..., n3-1. The strides for the elements in the first, second, and third dimensions are assumed to be 1,  $inc2y( \ge n1+2)$ , and  $inc3y( \ge (n2)(inc2y))$ , respectively.

Returned as: an array, containing numbers of the data type indicated in Table 186 on page 906. If the array is dimensioned Y(LDA1,LDA2,LDA3), then LDA1 = inc2y, (LDA1)(LDA2) = inc3y, and LDA3  $\geq n3$ . For information on how to set up this array, see "Setting Up Your Data" on page 807. For more details, see "Notes."

# Notes

- If you specify the same array for X and Y, then *inc2y* must equal (2)(*inc2x*) and *inc3y* must equal (2)(*inc3x*). In this case, output overwrites input. If you specify different arrays X and Y, they must have no common elements; otherwise, results are unpredictable. See "Concepts" on page 71.
- 2. You should use "STRIDE (Determine the Stride Value for Optimal Performance in Specified Fourier Transform Subroutines)" on page 1036 to determine the optimal values for the strides *inc2y* and *inc3y* for your output array. To obtain the best performance, you should use *inc2x* = *inc2y*/2 and *inc3x* = *inc3y*/2. Example 9 in the STRIDE subroutine description explains how it is used for these subroutines. For additional information on how to set up your data, see "Setting Up Your Data" on page 807.

# Formulas

Processor-Independent Formulas for SCRFT3 for Calculating NAUX

Use the following formulas for calculating *naux*:

```
For 32-bit integer arguments:
```

1. If max(n2, n3) < 252 and:

If *n*1 ≤ 16384, use *naux* = 65000. If *n*1>16384, use *naux* = 60000+1.39*n*1. 2. If *n*2 ≥ 252, *n*3 < 252, and: If  $n1 \le 16384$ , use  $naux = 65000+\lambda$ . If n1 > 16384, use  $naux = 60000+1.39n1+\lambda$ ,

where  $\lambda = (n2+256)(s+2.28)$ and  $s = \min(64, 1+n1/2)$ .

**3.** If  $n^2 < 252$ ,  $n^3 \ge 252$ , and:

If  $n1 \le 16384$ , use  $naux = 65000+\psi$ . If n1 > 16384, use  $naux = 60000+1.39n1+\psi$ ,

where  $\psi = (n3+256)(s+2.28)$ and  $s = \min(64, (n2)(1+n1/2))$ .

4. If  $n2 \ge 252$  and  $n3 \ge 252$ , use the larger of the values calculated for cases 2 and 3 above.

## For 64-bit integer arguments:

1. If max(n2, n3) < 252 and:

If  $n1 \le 16384$ , use naux = 95000. If n1 > 16384, use naux = 90000 + 1.39n1.

2. If  $n2 \ge 252$ , n3 < 252, and:

If  $n1 \le 16384$ , use  $naux = 95000 + \lambda$ . If n1 > 16384, use  $naux = 90000 + 1.39n1 + \lambda$ ,

where  $\lambda = (n2+256)(s+2.28)$ and  $s = \min(64, 1+n1/2)$ .

**3.** If  $n^2 < 252$ ,  $n^3 \ge 252$ , and:

If  $n1 \le 16384$ , use  $naux = 95000+\psi$ . If n1 > 16384, use  $naux = 90000+1.39n1+\psi$ ,

where  $\psi = (n3+256)(s+2.28)$ and  $s = \min(64, (n2)(1+n1/2))$ .

4. If  $n2 \ge 252$  and  $n3 \ge 252$ , use the larger of the values calculated for cases 2 and 3 above.

If *inc2y* or *inc3y* is an odd number, or if array Y is not aligned on a doubleword boundary, you should add the following amount to all the formulas given above:

 $(1+n1/2)(\max(n2, n3))$ 

# Processor-Independent Formulas for DCRFT3 for NAUX

Use the following formulas for calculating *naux*:

#### For 32-bit integer arguments:

1. If max(n2, n3) < 252 and:

If  $n1 \le 4096$ , use naux = 62000.

If n1>4096, use naux = 60000+2.78n1.

2. If  $n2 \ge 252$ , n3 < 252, and:

If  $n1 \le 4096$ , use  $naux = 62000+\lambda$ . If n1>4096, use  $naux = 60000+2.78n1+\lambda$ , where  $\lambda = ((2)n2+256)(s+4.56)$ and  $s = \min(64, n1/2)$ .

**3.** If  $n^2 < 252$ ,  $n^3 \ge 252$ , and:

If  $n1 \le 4096$ , use  $naux = 62000+\psi$ . If n1>4096, use  $naux = 60000+2.78n1+\psi$ ,

where  $\psi = ((2)n3+256)(s+4.56)$ and  $s = \min(64, n2(1+n1/2))$ .

4. If  $n2 \ge 252$  and  $n3 \ge 252$ , use the larger of the values calculated for cases 2 and 3 above.

#### For 64-bit integer arguments:

1. If max(n2, n3) < 252 and:

If  $n1 \le 4096$ , use naux = 92000. If n1>4096, use naux = 90000+2.78n1.

2. If  $n2 \ge 252$ , n3 < 252, and:

If  $n1 \le 4096$ , use  $naux = 92000+\lambda$ . If n1>4096, use  $naux = 90000+2.78n1+\lambda$ ,

where  $\lambda = ((2)n2+256)(s+4.56)$ and  $s = \min(64, n1/2)$ .

**3.** If  $n^2 < 252$ ,  $n^3 \ge 252$ , and:

If  $n1 \le 4096$ , use  $naux = 92000+\psi$ . If n1>4096, use  $naux = 90000+2.78n1+\psi$ ,

where  $\psi = ((2)n3+256)(s+4.56)$ and  $s = \min(64, n2(1+n1/2))$ .

4. If  $n2 \ge 252$  and  $n3 \ge 252$ , use the larger of the values calculated for cases 2 and 3 above.

# **Function**

The three-dimensional discrete Fourier transform of complex conjugate even data in array X, with results going into array Y, is expressed as follows:

$$y_{k1,k2,k3} = scale \sum_{jl=0}^{nl-1} \sum_{j2=0}^{n2-1} \sum_{j3=0}^{n3-1} x_{j1,j2,j3} W_{n1}^{(lsign)j1kl} W_{n2}^{(lsign)j2k2} W_{n3}^{(lsign)j3k3}$$

for:

 $\begin{aligned} k1 &= 0, \ 1, \ \dots, \ n1\text{-}1 \\ k2 &= 0, \ 1, \ \dots, \ n2\text{-}1 \\ k3 &= 0, \ 1, \ \dots, \ n3\text{-}1 \end{aligned}$ 

where:

 $W_{n1} = e^{-2\pi(\sqrt{-1})/n1}$  $W_{n2} = e^{-2\pi(\sqrt{-1})/n2}$  $W_{n3} = e^{-2\pi(\sqrt{-1})/n3}$ 

and where:

 $x_{j1,j2,j3}$  are elements of array X.  $y_{k1,k2,k3}$  are elements of array Y. *Isign* is + or - (determined by argument *isign*). *scale* is a scalar value.

Because of the complex conjugate symmetry, the output in array Y is real. For *scale* = 1.0 and *isign* being positive, you obtain the discrete Fourier transform, a function of frequency. The inverse Fourier transform is obtained with *scale* = 1.0/((n1)(n2)(n3)) and *isign* being negative. See references [1 on page 1083], [4 on page 1083], [5 on page 1083], [23 on page 1084], and [24 on page 1084].

# **Error conditions**

#### **Resource Errors**

Error 2015 is unrecoverable, *naux* = 0, and unable to allocate work area.

#### **Computational Errors**

None

#### **Input-Argument Errors**

- 1. n1>37748736
- **2**. *n*2>37748736
- **3**. *n*3>37748736
- 4. inc2x < n1/2+1
- 5. inc3x < (n2)(inc2x)
- 6. inc2y < n1+2
- 7. inc3y < (n2)(inc2y)
- **8**. *scale* = 0.0
- **9**. isign = 0
- **10.** The length of one of the transforms in *n*1, *n*2, or *n*3 is not an allowable value. Return code 1 is returned if error 2030 is recoverable.
- 11. Error 2015 is recoverable or *naux*≠0, and *naux* is too small—that is, less than the minimum required value. Return code 1 is returned if error 2015 is recoverable.

# Examples

#### Example

This example shows how to compute a three-dimensional transform. In this example, INC2Y = (2)(INC2X) and INC3Y = (2)(INC3X), so that the same array can be used for both input and output. The STRIDE subroutine is called to select good values for the INC2Y and INC3Y strides. (As explained below, STRIDE is not called for INC2X and INC3X.) Using the transform lengths (N1 = 32, N2 = 64, and N3 = 40) along with the output data type (short-precision real: 'S'), STRIDE is called once for each stride needed. First, it is called for INC2Y:

CALL STRIDE (N2,N1+2,INC2Y,'S',0)

The output value returned for INC2Y is 34. (This value is equal to N1+2.) Then STRIDE is called again for INC3Y:

CALL STRIDE (N3,N2\*INC2Y,INC3Y,'S',0)

The output value returned for INC3Y is 2176. Because INC3Y is a multiple of INC2Y—that is, INC3Y = (N2)(INC2Y)—Y is declared as a three-dimensional array, Y(34,64,40). (In general, for larger arrays, these types of values for INC2Y and INC3Y are not returned by STRIDE, and you are probably not able to declare Y as a three-dimensional array.)

A good stride value for INC2X is INC2Y/2, and a good stride value for INC3X is INC3Y/2. Also, to equivalence the X and Y arrays requires INC2Y = (2)(INC2X) and INC3Y = (2)(INC3X). Therefore, the values INC2X = INC2Y/2 = 17 and INC3X = INC3Y/2 = 1088 are set, and X is declared as a three-dimensional array, X(17,64,40).

The arrays are declared as follows:

| COMPLEX*8 | X(17,64,40) |
|-----------|-------------|
| REAL*4    | Y(34,64,40) |
| REAL*8    | AUX(1)      |

Arrays X and Y are made equivalent by the following statement, making them occupy the same storage:

EQUIVALENCE (X,Y)

**Note:** Because NAUX= 0, this subroutine dynamically allocates the AX working storage.

Call Statement and Input:

```
X INC2X INC3X Y INC2Y INC3Y N1 N2 N3 ISIGN SCALE AUX NAUX
| | | | | | | | | | | | | | | |
CALL SCRFT3(X, 17, 1088, Y, 34, 2176, 32, 64, 40, 1, SCALE, AUX, 0)
```

SCALE = 1.0X has (1.0,0.0) in location X(1,1,1) and (0.0,0.0) in all other locations. Output:

Y has 1.0 in all locations.

# **Convolution and Correlation Subroutines**

This contains the convolution and correlation subroutine descriptions.

# SCON and SCOR (Convolution or Correlation of One Sequence with One or More Sequences)

# Purpose

These subroutines compute the convolutions and correlations of a sequence with one or more sequences using a direct method. The input and output sequences contain short-precision real numbers.

**Note:** These subroutines are considered obsolete. They are provided in ESSL only for compatibility with earlier releases. You should use SCOND, SCORD, SDCON,

SDCOR, SCONF, and SCORF instead, because they provide **better performance**. For further details, see "Convolution and Correlation Considerations" on page 808.

#### Syntax

| Fortran   | CALL SCON   SCOR (init, h, inc1h, x, inc1x, inc2x, y, inc1y, inc2y, nh, nx, m, iy0, ny, aux1, naux1, $aux2$ , naux2)                                                                                                    |
|-----------|----------------------------------------------------------------------------------------------------|
| C and C++ | scon $\mid$ scor ( <i>init</i> , <i>h</i> , <i>inc1h</i> , <i>x</i> , <i>inc1x</i> , <i>inc2x</i> , <i>y</i> , <i>inc1y</i> , <i>inc2y</i> , <i>nh</i> , <i>nx</i> , <i>m</i> , <i>iy0</i> , <i>ny</i> , <i>aux1</i> , <i>naux1</i> , <i>aux2</i> , <i>naux2</i> ); |

#### **On Entry**

init

is a flag, where:

If *init*  $\neq$  0, no computation is performed, error checking is performed, and the subroutine exits back to the calling program.

If *init* = 0, the convolutions or correlations of the sequence in h with the sequences in x are computed.

Specified as: an integer. It can have any value.

*h* is the array H, consisting of the sequence of length  $N_h$  to be convolved or correlated with the sequences in array X.

Specified as: an array of (at least) length  $1+(N_h-1)|inc1h|$ , containing short-precision real numbers.

inc1h

is the stride between the elements within the sequence in array H.

Specified as: an integer; inc1h > 0.

*x* is the array X, consisting of *m* input sequences of length  $N_x$ , each to be convolved or correlated with the sequence in array H.

```
Specified as: an array of (at least) length 1 + (m-1)inc2x + (N_x-1)inc1x, containing short-precision real numbers.
```

#### inc1x

is the stride between the elements within each sequence in array X.

Specified as: an integer; inc1x > 0.

#### inc2x

is the stride between the first elements of the sequences in array X.

Specified as: an integer; inc2x > 0.

y See On Return.

inc1y

is the stride between the elements within each sequence in output array Y.

Specified as: an integer; inc1y > 0.

#### inc2y

is the stride between the first elements of each sequence in output array Y. Specified as: an integer; inc2y > 0.

*nh* is the number of elements,  $N_h$ , in the sequence in array H.

Specified as: an integer;  $N_h > 0$ .

*nx* is the number of elements,  $N_x$ , in each sequence in array X.

Specified as: an integer;  $N_x > 0$ .

m is the number of sequences in array X to be convolved or correlated.

Specified as: an integer; m > 0.

#### iy0

is the convolution or correlation index of the element to be stored in the first position of each sequence in array Y.

Specified as: an integer. It can have any value.

*ny* is the number of elements,  $N_{\mu}$ , in each sequence in array Y.

Specified as: an integer;  $N_y > 0$  for SCON and  $N_y \ge -N_h+1$  for SCOR.

aux1

is no longer used in the computation, but must still be specified as a dummy argument (for migration purposes from Version 1 of ESSL). It can have any value.

naux1

is no longer used in the computation, but must still be specified as a dummy argument (for migration purposes from Version 1 of ESSL). It can have any value.

#### aux2

is no longer used in the computation, but must still be specified as a dummy argument (for migration purposes from Version 1 of ESSL). It can have any value.

naux2

is no longer used in the computation, but must still be specified as a dummy argument (for migration purposes from Version 1 of ESSL). It can have any value.

## **On Return**

*y* is array Y, consisting of *m* output sequences of length  $N_y$  that are the result of the convolutions or correlations of the sequence in array H with the sequences in array X. Returned as: an array of (at least) length  $1 + (m-1)inc2y + (N_v-1)inc1y$ , containing short-precision real numbers.

# Notes

- Output should not overwrite input; that is, input arrays X and H must have no common elements with output array Y. Otherwise, results are unpredictable. See "Concepts" on page 71.
- 2. When using the ESSL SMP Libraries, for optimal performance, the number of threads specified should be the same for *init*  $\neq$  0 and *init* = 0.
- **3.** Auxiliary storage is not needed, but the arguments *aux1*, *naux1*, *aux2*, and *naux2* must still be specified. You can assign any values to these arguments.

# Function

The convolutions and correlations of a sequence in array H with one or more sequences in array X are expressed as follows:

Convolutions for SCON:

$$y_{ki} = \sum_{j=\max(0,k-N_x+1)}^{\min(N_h-1,k)} h_j x_{k-j,i}$$

Correlations for SCOR:

$$y_{ki} = \sum_{j=\max(0,-k)}^{\min(N_h-1, N_x-1-k)} h_j x_{k+j,i}$$

for:

$$k = iy0, iy0+1, ..., iy0+N_y-1$$
  
 $i = 1, 2, ..., m$ 

where:

 $y_{ki}$  are elements of the *m* sequences of length  $N_{\nu}$  in array Y.

 $x_{ki}$  are elements of the *m* sequences of length  $N_x$  in array X.

 $h_i$  are elements of the sequence of length  $N_h$  in array H.

*iy0* is the convolution or correlation index of the element to be stored in the first position of each sequence in array Y.

min and max select the minimum and maximum values, respectively.

It is assumed that elements outside the range of definition are zero. See references [21 on page 1084] and [93 on page 1088].

Only one invocation of this subroutine is needed:

- 1. You do not need to invoke the subroutine with *init* ≠ 0. If you do, however, the subroutine performs error checking, exits back to the calling program, and no computation is performed.
- 2. With *init* = 0, the subroutine performs the calculation of the convolutions or correlations.

# **Error conditions**

Computational Errors None

#### **Input-Argument Errors**

- 1. *nh*, *nx*, *ny*, or  $m \le 0$
- 2. *inc*1*h*, *inc*1*x*, *inc*2*x*, *inc*1*y*, or *inc*2 $y \le 0$

# **Examples**

#### Example 1

This example shows how to compute a convolution of a sequence in H, which is a ramp function, and three sequences in X, a triangular function and its

cyclic translates. It computes the full range of nonzero values of the convolution plus two extra points, which are set to 0. The arrays are declared as follows:

REAL\*4 H(0:4999), X(0:49999), Y(0:49999) REAL\*8 AUX1, AUX2

Call Statement and Input:

> INIT = 0(for computation) H = (1.0, 2.0, 3.0, 4.0)

X contains the following three sequences:

Output:

Y contains the following three sequences:

| 1.0  | 2.0  | 3.0  |
|------|------|------|
| 4.0  | 5.0  | 8.0  |
| 10.0 | 10.0 | 14.0 |
| 20.0 | 18.0 | 22.0 |
| 30.0 | 20.0 | 18.0 |
| 40.0 | 30.0 | 20.0 |
| 48.0 | 40.0 | 30.0 |
| 52.0 | 48.0 | 40.0 |
| 50.0 | 52.0 | 48.0 |
| 40.0 | 50.0 | 52.0 |
| 29.0 | 38.0 | 47.0 |
| 18.0 | 25.0 | 32.0 |
| 8.0  | 12.0 | 16.0 |
| 0.0  | 0.0  | 0.0  |
| 0.0  | 0.0  | 0.0  |

#### Example 2

This example shows how the output from Example 1 differs when the values for NY and *inc2y* are 10 rather than 15. The output is the same except that it consists of only the first 10 values produced in Example 1.

Output:

Y contains the following three sequences:

# Example 3

This example shows how the output from Example 2 differs if the value for IY0 is 3 rather than 0. The output is the same except it starts at element 3 of the convolution sequences rather than element 0.

Output:

Y contains the following three sequences:

| 20.0 | 18.0 | 22.0 |
|------|------|------|
| 30.0 | 20.0 | 18.0 |
| 40.0 | 30.0 | 20.0 |
| 48.0 | 40.0 | 30.0 |
| 52.0 | 48.0 | 40.0 |
| 50.0 | 52.0 | 48.0 |
| 40.0 | 50.0 | 52.0 |
| 29.0 | 38.0 | 47.0 |
| 18.0 | 25.0 | 32.0 |
| 8.0  | 12.0 | 16.0 |
|      |      |      |

# Example 4

This example shows how to compute a correlation of a sequence in H, which is a ramp function, and three sequences in X, a triangular function and its cyclic translates. It computes the full range of nonzero values of the correlation plus two extra points, which are set to 0. The arrays are declared as follows:

REAL\*4 H(0:4999), X(0:49999), Y(0:49999) REAL\*8 AUX1, AUX2

Call Statement and Input:

| INIT | = | 0(for computation)   |
|------|---|----------------------|
| Н    | = | (1.0, 2.0, 3.0, 4.0) |

X contains the following three sequences:

| 1.0 | 2.0 | 3.0 |
|-----|-----|-----|
| 2.0 | 1.0 | 2.0 |
| 3.0 | 2.0 | 1.0 |
| 4.0 | 3.0 | 2.0 |
| 5.0 | 4.0 | 3.0 |
| 6.0 | 5.0 | 4.0 |
| 5.0 | 6.0 | 5.0 |
| 4.0 | 5.0 | 6.0 |
| 3.0 | 4.0 | 5.0 |
| 2.0 | 3.0 | 4.0 |

Output:

Y contains the following three sequences:

| 4.0  | 8.0  | 12.0 |
|------|------|------|
| 11.0 | 10.0 | 17.0 |
| 20.0 | 15.0 | 16.0 |
| 30.0 | 22.0 | 18.0 |
| 40.0 | 30.0 | 22.0 |
| 50.0 | 40.0 | 30.0 |
| 52.0 | 50.0 | 40.0 |
| 48.0 | 52.0 | 50.0 |
| 40.0 | 48.0 | 52.0 |
| 30.0 | 40.0 | 48.0 |
| 16.0 | 22.0 | 28.0 |

| 7.0 | 10.0 | 13.0 |
|-----|------|------|
| 2.0 | 3.0  | 4.0  |
| 0.0 | 0.0  | 0.0  |
| 0.0 | 0.0  | 0.0  |

### Example 5

This example shows how the output from Example 4 differs when the values for NY and INC2Y are 10 rather than 15. The output is the same except that it consists of only the first 10 values produced in Example 4.

#### Output:

Y contains the following three sequences:

4.08.012.011.010.017.020.015.016.030.022.018.040.030.022.050.040.030.052.050.040.048.052.050.040.048.052.030.040.048.0

#### Example 6

This example shows how the output from Example 5 differs if the value for IY0 is 0 rather than -3. The output is the same except it starts at element 0 of the correlation sequences rather than element -3.

Output:

Y contains the following three sequences:

# SCOND and SCORD (Convolution or Correlation of One Sequence with Another Sequence Using a Direct Method)

# Purpose

These subroutines compute the convolution and correlation of a sequence with another sequence using a direct method. The input and output sequences contain short-precision real numbers.

#### Note:

- 1. These subroutines compute the convolution and correlation using direct methods. In most cases, these subroutines provide **better performance** than using SCON or SCOR, if you determine that SCON or SCOR would have used a direct method for its computation. For information on how to make this determination, see reference [4 on page 1083].
- 2. For long-precision data, you should use DDCON or DDCOR with the decimation rate, *id*, equal to 1.

**3**. On certain processors, SIMD algorithms may be used if alignment requirements are met. For further details, see "Use of SIMD Algorithms by Some Subroutines in the Libraries Provided by ESSL" on page 28.

# Syntax

| Fortran   | CALL SCOND   SCORD ( <i>h</i> , inch, <i>x</i> , incx, <i>y</i> , incy, <i>nh</i> , <i>nx</i> , <i>iy</i> 0, <i>ny</i> )                          |
|-----------|----------------------------------------------------------------------------------------------------|
| C and C++ | scond $\mid$ scord ( <i>h</i> , <i>inch</i> , <i>x</i> , <i>incx</i> , <i>y</i> , <i>incy</i> , <i>nh</i> , <i>nx</i> , <i>iy</i> 0, <i>ny</i> ); |

#### **On Entry**

*h* is the array H, consisting of the sequence of length  $N_h$  to be convolved or correlated with the sequence in array X.

Specified as: an array of (at least) length  $1+(N_h-1)|inch|$ , containing short-precision real numbers.

inch

is the stride between the elements within the sequence in array H.

Specified as: an integer; *inch* > 0 or *inch* < 0.

*x* is the array X, consisting of the input sequence of length  $N_{x}$ , to be convolved or correlated with the sequence in array H.

Specified as: an array of (at least) length  $1+(N_x-1)|incx|$ , containing short-precision real numbers.

#### incx

is the stride between the elements within the sequence in array X.

Specified as: an integer; incx > 0 or incx < 0.

y See On Return.

#### incy

is the stride between the elements within the sequence in output array Y.

Specified as: an integer; incy > 0 or incy < 0.

*nh* is the number of elements,  $N_h$ , in the sequence in array H.

Specified as: an integer;  $N_h > 0$ .

*nx* is the number of elements,  $N_x$ , in the sequence in array X.

Specified as: an integer;  $N_x > 0$ .

iy0

is the convolution or correlation index of the element to be stored in the first position of the sequence in array Y.

Specified as: an integer. It can have any value.

*ny* is the number of elements,  $N_y$ , in the sequence in array Y.

Specified as: an integer;  $N_y > 0$ .

#### **On Return**

*y* is the array Y of length  $N_{y'}$  consisting of the output sequence that is the result of the convolution or correlation of the sequence in array H with the sequence in array X. Returned as: an array of (at least) length  $1+(N_y-1)|incy|$ , containing short-precision real numbers.

# Notes

- Output should not overwrite input—that is, input arrays X and H must have no common elements with output array Y. Otherwise, results are unpredictable. See "Concepts" on page 71.
- 2. If *iy0* and *ny* are such that output outside the basic range is needed, where the basic range is  $0 \le k \le (nh+nx-2)$  for SCOND and  $(-nh+1) \le k \le (nx-1)$  for SCORD, the subroutine stores zeros using scalar code. It is not efficient to store many zeros in this manner. It is more efficient to set *iy0* and *ny* so that the output is produced within the above range of *k* values.

# Function

The convolution and correlation of a sequence in array H with a sequence in array X are expressed as follows:

Convolution for SCOND:

$$y_k = \sum_{j=\max(0,k-N_x+1)}^{\min(N_h-1,k)} h_j x_{k-j}$$

Correlation for SCORD:

$$y_k = \sum_{j=\max(0,-k)}^{\min(N_h-1, N_x-1-k)} h_j x_{k+j}$$

for k = iy0, iy0+1, ...,  $iy0+N_{y}-1$ 

where:

 $y_k$  are elements of the sequence of length  $N_y$  in array Y.

 $x_k$  are elements of the sequence of length  $N_x$  in array X. $h_j$  are elements of the sequence of length  $N_h$  in array H.

*iy0* is the convolution or correlation index of the element to be stored in the first position of each sequence in array Y.

min and max select the minimum and maximum values, respectively.

It is assumed that elements outside the range of definition are zero. See reference [4 on page 1083].

# Special Usage

SCORD can also perform the functions of SCON and SACOR; that is, it can compute convolutions and autocorrelations. To compute a convolution, you must specify a negative stride for H (see Example 9). To compute the autocorrelation, you must specify the two input sequences to be the same (see Example 10). In fact, you can also compute the autoconvolution by using both of these techniques together, letting the two input sequences be the same, and specifying a negative stride for the first input sequence.

# Error conditions

# **Computational Errors**

None

# Input-Argument Errors

- 1. *nh*, *nx*, or  $ny \leq 0$
- 2. *inch, incx,* or *incy* = 0

# Examples

### Example 1

This example shows how to compute a convolution of a sequence in H with a sequence in X, where both sequences are ramp functions.

Call Statement and Input:

#### Example 2

This example shows how the output from Example 1 differs when the value for IY0 is -2 rather than 0, and NY is 15 rather than 11. The output has two zeros at the beginning and end of the sequence, for points outside the range of nonzero output.

Call Statement and Input:

#### Example 3

This example shows how the same output as Example 1 can be obtained when H and X are interchanged, because the convolution is symmetric in H and X. (The arguments are switched in the calling sequence.)

Call Statement and Input:

#### Example 4

This example shows how the output from Example 1 differs when a negative stride is specified for the sequence in H. By reversing the H sequence, the correlation is computed.

Call Statement and Input:

#### Example 5

This example shows how to compute the autoconvolution of a sequence by letting the two input sequences for H and X be the same. (X is specified for both arguments in the calling sequence.)

Call Statement and Input:

|          |      |      |     |       |       |      |      |    | NX IY  |     |      |        |
|----------|------|------|-----|-------|-------|------|------|----|--------|-----|------|--------|
| CALL SCO | ND ( |      |     |       |       |      |      |    |        |     |      |        |
| Х        | =    | (11. | 0,1 | 2.0,  | 13.0  | , 14 | .0)  |    |        |     |      |        |
| Output:  |      |      |     |       |       |      |      |    |        |     |      |        |
| Υ        | =    | (121 | .0, | 264.0 | , 430 | 9.0, | 620. | 0, | 505.0, | 364 | 4.0, | 196.0) |

#### Example 6

This example shows how to compute a correlation of a sequence in H with a sequence in X, where both sequences are ramp functions.

Call Statement and Input:

#### Example 7

This example shows how the output from Example 6 differs when the value for IY0 is -5 rather than -3 and NY is 15 rather than 11. The output has two zeros at the beginning and end of the sequence, for points outside the range of nonzero output.

Call Statement and Input:

Output:

= (0.0, 0.0, 44.0, 81.0, 110.0, 130.0, 140.0, 150.0, 160.0, 170.0, 104.0, 53.0, 18.0, 0.0, 0.0)

#### Example 8

Y

This example shows how the output from Example 6 differs when H and X are interchanged (in the calling sequence). The output sequence is the reverse of that in Example 6. To get the full range of output, IY0 is set to -NX+1.

Call Statement and Input:

#### Example 9

This example shows how the output from Example 6 differs when a negative stride is specified for the sequence in H. By reversing the H sequence, the convolution is computed.

Call Statement and Input:

#### Example 10

This example shows how to compute the autocorrelation of a sequence by letting the two input sequences for H and X be the same. (X is specified for both arguments in the calling sequence.)

Call Statement and Input:

# SCONF and SCORF (Convolution or Correlation of One Sequence with One or More Sequences Using the Mixed-Radix Fourier Method)

# Purpose

These subroutines compute the convolutions and correlations, respectively, of a sequence with one or more sequences using the mixed-radix Fourier method. The input and output sequences contain short-precision real numbers.

#### Note:

- 1. Two invocations of these subroutines are necessary: one to prepare the working storage for the subroutine, and the other to perform the computations.
- 2. On certain processors, SIMD algorithms may be used if alignment requirements are met. For further details, see "Use of SIMD Algorithms by Some Subroutines in the Libraries Provided by ESSL" on page 28.

# **Syntax**

| Fortran   | CALL SCONF   SCORF ( <i>init</i> , <i>h</i> , <i>inc1h</i> , <i>x</i> , <i>inc1x</i> , <i>inc2x</i> , <i>y</i> , <i>inc1y</i> , <i>inc2y</i> , <i>nh</i> , <i>nx</i> , <i>m</i> , <i>iy0</i> , <i>ny</i> , <i>aux1</i> , <i>naux1</i> , <i>aux2</i> , <i>naux2</i> ) |
|-----------|----------------------------------------------------------------------------------------------------|
| C and C++ | sconf   scorf ( <i>init</i> , <i>h</i> , <i>inc1h</i> , <i>x</i> , <i>inc1x</i> , <i>inc2x</i> , <i>y</i> , <i>inc1y</i> , <i>inc2y</i> , <i>nh</i> , <i>nx</i> , <i>m</i> , <i>iy</i> 0, <i>ny</i> , <i>aux</i> 1, <i>naux</i> 1, <i>aux</i> 2, <i>naux</i> 2);     |

#### **On Entry**

init

is a flag, where:

If *init*  $\neq$  0, trigonometric functions, the transform of the sequence in *h*, and other parameters, depending on arguments other than *x*, are computed and saved in *aux*1. The contents of *x* and *y* are not used or changed.

If *init* = 0, the convolutions or correlations of the sequence that was in *h* at initialization with the sequences in *x* are computed. *h* is not used or changed. The only arguments that may change after initialization are *x*, *y*, and *aux*2. All scalar arguments must be the same as when the subroutine was called for initialization with *init*  $\neq$  0.

Specified as: an integer. It can have any value.

*h* is the array H, consisting of the sequence of length  $N_h$  to be convolved or correlated with the sequences in array X.

Specified as: an array of (at least) length  $1+(N_h-1)|inc1h|$ , containing short-precision real numbers.

inc1h

is the stride between the elements within the sequence in array H.

Specified as: an integer; inc1h > 0.

*x* is the array X, consisting of *m* input sequences of length  $N_{x'}$  each to be convolved or correlated with the sequence in array H.

Specified as: an array of (at least) length  $1+(N_x-1)inc1x+(m-1)inc2x$ , containing short-precision real numbers.

inc1x

is the stride between the elements within each sequence in array X.

Specified as: an integer; inc1x > 0.

inc2x

is the stride between the first elements of the sequences in array  $\boldsymbol{X}.$ 

Specified as: an integer; inc2x > 0.

y See On Return.

inc1y

is the stride between the elements within each sequence in output array Y. Specified as: an integer; inc1y > 0.

inc2y

is the stride between the first elements of each sequence in output array Y. Specified as: an integer; inc2y > 0.

*nh* is the number of elements,  $N_h$ , in the sequence in array H.

Specified as: an integer;  $N_h > 0$ .

*nx* is the number of elements,  $N_{x'}$  in each sequence in array X.

Specified as: an integer;  $N_x > 0$ .

*m* is the number of sequences in array X to be convolved or correlated.

Specified as: an integer; m > 0.

iy0

is the convolution or correlation index of the element to be stored in the first position of each sequence in array Y.

Specified as: an integer. It can have any value.

*ny* is the number of elements,  $N_{\mu\nu}$  in each sequence in array Y.

Specified as: an integer;  $N_{y} > 0$ .

aux1

is the working storage for this subroutine, where:

If *init*  $\neq$  0, the working storage is computed.

If *init* = 0, the working storage is used in the computation of the convolutions.

Specified as: an area of storage, containing *naux1* long-precision real numbers.

#### naux1

is the number of doublewords in the working storage specified in *aux1*.

Specified as: an integer; naux1 > 23 (32-bit integer arguments) or 45 (64-bit integer arguments) and  $naux1 \ge$  (minimum value required for successful processing). To determine a sufficient value, use the processor-independent formulas. For values between 23 (32-bit integer arguments) or 45 (64-bit integer arguments) and the minimum value, you have the option of having the minimum value returned in this argument. For details, see "Using Auxiliary Storage in ESSL" on page 47.

#### aux2

has the following meaning:

If  $naux^2 = 0$  and error 2015 is unrecoverable,  $aux^2$  is ignored.

Otherwise, it is the working storage used by this subroutine, which is available for use by the calling program between calls to this subroutine.

Specified as: an area of storage, containing *naux2* long-precision real numbers. On output, the contents are overwritten.

naux2

is the number of doublewords in the working storage specified in *aux*2.

Specified as: an integer, where:

If naux2 = 0 and error 2015 is unrecoverable, SCONF and SCORF dynamically allocate the work area used by the subroutine. The work area is deallocated before control is returned to the calling program.

Otherwise,  $naux2 \ge$  (minimum value required for successful processing). To determine a sufficient value, use the processor-independent formulas. For all other values specified less than the minimum value, you have the option of having the minimum value returned in this argument. For details, see "Using Auxiliary Storage in ESSL" on page 47.

### **On Return**

*y* has the following meaning, where:

If *init*  $\neq$  0, this argument is not used, and its contents remain unchanged.

If *init* = 0, this is array Y, consisting of *m* output sequences of length  $N_y$  that are the result of the convolutions or correlations of the sequence in array H with the sequences in array X.

Returned as: an array of (at least) length  $1+(N_y-1)inc1y+(m-1)inc2y$ , containing short-precision real numbers.

aux1

is the working storage for this subroutine, where:

If *init*  $\neq$  0, it contains information ready to be passed in a subsequent invocation of this subroutine.

If *init* = 0, its contents are unchanged.

Returned as: the contents are not relevant.

# Notes

- 1. *aux1* should **not** be used by the calling program between calls to this subroutine with *init* ≠ 0 and *init* = 0. However, it can be reused after intervening calls to this subroutine with different arguments.
- 2. When using the ESSL SMP Libraries, for optimal performance, the number of threads specified should be the same for *init*  $\neq$  0 and *init* = 0.
- **3**. If you specify the same array for X and Y, then *inc1x* and *inc1y* must be equal, and *inc2x* and *inc2y* must be equal. In this case, output overwrites input.
- 4. If you specify different arrays for X and Y, they must have no common elements; otherwise, results are unpredictable. See "Concepts" on page 71.
- 5. If *iy0* and *ny* are such that output outside the basic range is needed, the subroutine stores zeros. These ranges are:  $0 \le k \le N_x + N_h 2$  for SCONF and  $1 N_h \le k \le N_x 1$  for SCORF.

# Formulas

#### Formulas for the Length of the Fourier Transform

Before calculating the necessary sizes of *naux1* and *naux2*, you must determine the length *n* of the Fourier transform. The value of *n* is based on *nf*. You can use one of two techniques to determine *nf*:

• Use the simple overestimate of *nf* = *nx*+*nh*-1. (If *iy0* = 0 and *ny* > *nh*+*nx*, this is the actual value, not an overestimate.)

• Use the values of the arguments *iy*0, *nh*, *nx*, and *ny* inserted into the following formulas to get a value for the variable *nf*:

 $iy0p = \max(iy0, 0)$   $ix0 = \max((iy0p+1)-nh, 0)$   $ih0 = \max((iy0p+1)-nx, 0)$  nd = ix0+ih0 n1 = iy0+ny  $nxx = \min(n1, nx)-ix0$   $nhh = \min(n1, nh)-ih0$  ntt = nxx+nhh-1 nn1 = n1-nd iyy0 = iy0p-nd  $nzleft = \max(0, nhh-iyy0-1)$   $nzrt = \min(nn1, ntt)-nxx$   $nf = \max(12, nxx+\max(nzleft, nzrt))$ 

After calculating the value for *nf*, using one of these two techniques, refer to the formula or table of allowable values of *n* in "Acceptable Lengths for the Transforms" on page 804, selecting the value equal to or greater than *nf*.

#### Processor-Independent Formulas for NAUX1 and NAUX2

The required values of *naux1* and *naux2* depend on the value determined for *n* in Formulas for the Length of the Fourier Transform.

#### NAUX1 Formulas

For 32-bit integer arguments:

If  $n \le 16384$ , use naux1 = 58000. If n > 16384, use naux1 = 40000+2.14n.

For 64-bit integer arguments:

If  $n \le 16384$ , use naux1 = 78000. If n > 16384, use naux1 = 60000+2.14n.

#### NAUX2 Formulas

If  $n \le 16384$ , use  $naux^2 = 30000$ . If n > 16384, use  $naux^2 = 20000+1.07n$ .

# Function

The convolutions and correlations of a sequence in array H with one or more sequences in array X are expressed as follows.

Convolutions for SCONF:

$$y_{ki} = \sum_{j=\max(0,k-N_x+1)}^{\min(N_h-1,k)} h_j x_{k-j,i}$$

Correlations for SCORF:

$$y_{ki} = \sum_{j=\max(0,-k)}^{\min(N_h-1, N_x-1-k)} h_j x_{k+j,i}$$

for:

$$k = iy0, iy0+1, ..., iy0+N_y-1$$
  
 $i = 1, 2, ..., m$ 

where:

 $y_{ki}$  are elements of the *m* sequences of length  $N_{y}$  in array Y.

 $x_{ki}$  are elements of the *m* sequences of length  $N_x$  in array X.

 $h_i$  are elements of the sequence of length  $N_h$  in array H.

*iy0* is the convolution or correlation index of the element to be stored in the first position of each sequence in array Y.

min and max select the minimum and maximum values, respectively.

These subroutines use a Fourier transform method with a mixed-radix capability. This provides maximum performance for your application. The length of the transform, *n*, that you must calculate to determine the correct sizes for *naux1* and *naux2* is the same length used by the Fourier transform subroutines called by this subroutine. It is assumed that elements outside the range of definition are zero. See references [21 on page 1084] and [93 on page 1088].

Two invocations of this subroutine are necessary:

- 1. With *init* ≠ 0, the subroutine tests and initializes arguments of the program, setting up the *aux1* working storage.
- 2. With *init* = 0, the subroutine checks that the initialization arguments in the *aux1* working storage correspond to the present arguments, and if so, performs the calculation of the convolutions.

# **Error conditions**

#### **Resource Errors**

Error 2015 is unrecoverable,  $naux^2 = 0$ , and unable to allocate work area.

#### **Computational Errors**

None

#### **Input-Argument Errors**

- 1. *nh*, *nx*, *ny*, or  $m \le 0$
- **2**. *inc*1*h*, *inc*1*x*, *inc*2*x*, *inc*1*y*, or *inc*2*y*  $\leq$  0
- **3**. The resulting internal Fourier transform length *n*, is too large. See "Convolutions and Correlations by Fourier Methods" on page 810.
- 4. The subroutine has not been initialized with the present arguments.
- 5. *naux*1 ≤ 23
- 6. *naux1* is too small—that is, less than the minimum required value. Return code 1 is returned if error 2015 is recoverable.

7. Error 2015 is recoverable or *naux2*≠0, and *naux2* is too small—that is, less than the minimum required value. Return code 1 is returned if error 2015 is recoverable.

# **Examples**

# Example 1

This example shows how to compute a convolution of a sequence in H, where H and X are ramp functions. It calculates all nonzero values of the convolution of the sequences in H and X. The arrays are declared as follows:

REAL\*4 H(8), X(10,1), Y(17)

Because this convolution is symmetric in H and X, you can interchange the H and X sequences, leaving all other arguments the same, and you get the same output shown below. First, initialize AUX1 using the calling sequence shown below with INIT  $\neq$  0. Then use the same calling sequence with INIT = 0 to do the calculation.

**Note:** Because NAUX2= 0, this subroutine dynamically allocates the AUX2 working storage.

Call Statement and Input:

 INIT
 H
 INC1H
 X
 INC1X
 INC2X
 Y
 INC1Y
 INC2Y
 NH
 NX
 M
 IYO
 NY
 AUX1
 NAUX1
 AUX2
 NAUX2

 I
 I
 I
 I
 I
 I
 I
 I
 I
 I
 I
 I
 I
 I
 I
 I
 I
 I
 I
 I
 I
 I
 I
 I
 I
 I
 I
 I
 I
 I
 I
 I
 I
 I
 I
 I
 I
 I
 I
 I
 I
 I
 I
 I
 I
 I
 I
 I
 I
 I
 I
 I
 I
 I
 I
 I
 I
 I
 I
 I
 I
 I
 I
 I
 I
 I
 I
 I
 I
 I
 I
 I
 I
 I
 I
 I
 I
 I
 I
 I
 I
 I
 I
 I
 I
 I
 I
 I
 I
 I
 I
 I
 I
 I
 I
 I
 I
 <td

| INIT    | = | 1(for initialization)                                                                                                    |
|---------|---|----------------------------------------------------------------------------------------------------|
| INIT    | = | 0(for computation)                                                                                                    |
| Н       | = | (1.0, 2.0, 3.0, 4.0, 5.0, 6.0, 7.0, 8.0)                                                                                   |
| Х       | = | (11.0, 12.0, 13.0, 14.0, 15.0, 16.0, 17.0, 18.0, 19.0, 20.0)                                                               |
| Output: |   |                                                                                                    |
| Y       | = | (11.0, 34.0, 70.0, 120.0, 185.0, 266.0, 364.0, 480.0,<br>516.0, 552.0, 567.0, 560.0, 530.0, 476.0, 397.0, 292.0,<br>160.0) |

#### Example 2

This example shows how the output from Example 1 differs when the value for NY is 21 rather than 17, and the value for IY0 is -2 rather than 0. This yields two zeros on each end of the convolution.

Output:

```
Y = (0.0, 0.0, 11.0, 34.0, 70.0, 120.0, 185.0, 266.0, 364.0,
480.0, 516.0, 552.0, 567.0, 560.0, 530.0, 476.0, 397.0,
292.0, 160.0, 0.0, 0.0)
```

#### Example 3

This example shows how to compute the autoconvolution by letting the two input sequences be the same for Example 2. First, initialize AUX1 using the calling sequence shown below with INIT  $\neq$  0. Then use the same calling sequence with INIT = 0 to do the calculation.

**Note:** Because NAUX2= 0, this subroutine dynamically allocates the AUX2 working storage.

Call Statement and Input:

# Example 4

This example shows how to compute all nonzero values of the convolution of the sequence in H with the two sequences in X. First, initialize AUX1 using the calling sequence shown below with INIT  $\neq$  0. Then use the same calling sequence with INIT = 0 to do the calculation.

**Note:** Because NAUX2= 0, this subroutine dynamically allocates the AUX2 working storage.

Call Statement and Input:

| INIT | = | 1(for initialization)                    |
|------|---|------------------------------------------|
| INIT | = | 0(for computation)                       |
| Н    | = | (1.0, 2.0, 3.0, 4.0, 5.0, 6.0, 7.0, 8.0) |

X contains the following two sequences:

 $\begin{array}{ccccccc} 11.0 & 12.0 \\ 12.0 & 13.0 \\ 13.0 & 14.0 \\ 14.0 & 15.0 \\ 15.0 & 16.0 \\ 16.0 & 17.0 \\ 17.0 & 18.0 \\ 18.0 & 19.0 \\ 19.0 & 20.0 \\ 20.0 & 11.0 \end{array}$ 

Output:

Y contains the following two sequences:

| 11.0  | 12.0  |
|-------|-------|
| 34.0  | 37.0  |
| 70.0  | 76.0  |
| 120.0 | 130.0 |
| 185.0 | 200.0 |
| 266.0 | 287.0 |
| 364.0 | 392.0 |
| 480.0 | 516.0 |
| 516.0 | 552.0 |
| 552.0 | 578.0 |
| 567.0 | 582.0 |
| 560.0 | 563.0 |
| 530.0 | 520.0 |
| 476.0 | 452.0 |
| 397.0 | 358.0 |
| 292.0 | 237.0 |
| 160.0 | 88.0  |
|       |       |

#### Example 5

This example shows how to compute a correlation of a sequence in H, where H and X are ramp functions. It calculates all nonzero values of the correlation of the sequences in H and X. The arrays are declared as follows:

REAL\*4 H(8), X(10,1)

First, initialize AUX1 using the calling sequence shown below with INIT  $\neq$  0. Then use the same calling sequence with INIT = 0 to do the calculation.

**Note:** Because NAUX2= 0, this subroutine dynamically allocates the AUX2 working storage.

Call Statement and Input:

#### Example 6

This example shows how the output from Example 5 differs when the value for NY is 21 rather than 17, and the value for IY0 is -9 rather than 0. This yields two zeros on each end of the correlation.

Output:

```
= (0.0, 0.0, 88.0, 173.0, 254.0, 330.0, 400.0, 463.0, 518.0,
564.0, 600.0, 636.0, 504.0, 385.0, 280.0, 190.0, 116.0,
59.0, 20.0, 0.0, 0.0)
```

#### Example 7

Y

This example shows the effect of interchanging H and X. It uses the same input as Example 5, with H and X switched in the calling sequence, and with IY0 with a value of -9. Unlike convolution, as noted in Example 1, the correlation is not symmetric in H and X. First, initialize AUX1 using the calling sequence shown below with INIT  $\neq$  0. Then use the same calling sequence with INIT = 0 to do the calculation.

**Note:** Because NAUX2= 0, this subroutine dynamically allocates the AUX2 working storage.

Call Statement and Input:

```
INIT H INC1H X INC1X INC2X Y INC1Y INC2Y NH NX M IYO NY AUX1 NAUX1 AUX2 NAUX2

\begin{vmatrix} & & & & & & & \\ & & & & & & & & \\ & & & & & & & & \\ & & & & & & & & \\ & & & & & & & & \\ & & & & & & & & \\ & & & & & & & & \\ & & & & & & & & \\ & & & & & & & & \\ & & & & & & & & \\ & & & & & & & & \\ & & & & & & & & \\ & & & & & & & & \\ & & & & & & & & \\ & & & & & & & & \\ & & & & & & & \\ & & & & & & & \\ & & & & & & & \\
```

= (20.0, 59.0, 116.0, 190.0, 280.0, 385.0, 504.0, 636.0, 600.0, 564.0, 518.0, 463.0, 400.0, 330.0, 254.0, 173.0, 88.0)

#### Example 8

Υ

This example shows how to compute the autocorrelation by letting the two input sequences be the same. First, initialize AUX1 using the calling sequence shown below with INIT  $\neq$  0. Then use the same calling sequence with INIT = 0 to do the calculation. Because there is only one H input sequence, only one autocorrelation can be computed. Furthermore, this usage does not take advantage of the fact that the output is symmetric. Therefore, you should use SACORF to compute autocorrelations, because it does not have either of these problems.

**Note:** Because NAUX2= 0, this subroutine dynamically allocates the AUX2 working storage.

Call Statement and Input:

#### Example 9

This example shows how to compute all nonzero values of the correlation of the sequence in H with the two sequences in X. First, initialize AUX1 using the calling sequence shown below with INIT  $\neq$  0. Then use the same calling sequence with INIT = 0 to do the calculation.

**Note:** Because NAUX2= 0, this subroutine dynamically allocates the AUX2 working storage.

Call Statement and Input:

```
INIT H INC1H X INC1X INC2X Y INC1Y INC2Y NH NX M IYO NY AUX1 NAUX1 AUX2 NAUX2
                          1 , 10 , Y, 1 , 17 , 8, 10, 2, -7, 17, AUX1, 148, AUX2, 0)
CALL SCONF(INIT, H, 1, X,
                         INIT
                                  = 1(for initialization)
                         INIT
                                  =
                                     0(for computation)
                         Н
                                  =(same as input H in Example 4)
                         Х
                                  =(same as input X in Example 4)
                         Output:
                         Y contains the following two sequences:
                         88.0 96.0
                         173.0 188.0
                         254.0 275.0
                         330.0 356.0
                         400.0 430.0
                         463.0 496.0
                         518.0 553.0
                         564.0 600.0
```

| 600.0 | 636.0 |
|-------|-------|
| 636.0 | 592.0 |
| 504.0 | 462.0 |
| 385.0 | 346.0 |
| 280.0 | 245.0 |
| 190.0 | 160.0 |
| 116.0 | 92.0  |
| 59.0  | 42.0  |
| 20.0  | 11.0  |

# SDCON, DDCON, SDCOR, and DDCOR (Convolution or Correlation with Decimated Output Using a Direct Method)

# Purpose

These subroutines compute the convolution and correlation of a sequence with another sequence, with decimated output, using a direct method.

| Table | 187. | Data | Types |
|-------|------|------|-------|
|-------|------|------|-------|

| h, x, y              | Subroutine |
|----------------------|------------|
| Short-precision real | SDCON      |
| Long-precision real  | DDCON      |
| Short-precision real | SDCOR      |
| Long-precision real  | DDCOR      |

#### Note:

- 1. These subroutines are the short- and long-precision equivalents of SCOND and SCORD when the decimation interval *id* is equal to 1. Because there is no long-precision version of SCOND and SCORD, you can use DDCON and DDCOR, respectively, with decimation interval *id* = 1 to perform the same function.
- 2. On certain processors, SIMD algorithms may be used if alignment requirements are met. For further details, see "Use of SIMD Algorithms by Some Subroutines in the Libraries Provided by ESSL" on page 28.

# Syntax

| Fortran   | CALL SDCON   DDCON   SDCOR   DDCOR ( <i>h</i> , inch, <i>x</i> , incx, <i>y</i> , incy, <i>nh</i> , <i>nx</i> , <i>iy</i> 0, <i>ny</i> , <i>id</i> ) |
|-----------|----------------------------------------------------------------------------------------------------|
| C and C++ | sdcon   ddcon   sdcor   ddcor (h, inch, x, incx, y, incy, nh, nx, iy0, ny, id);                                                                      |

#### **On Entry**

*h* is the array H, consisting of the sequence of length  $N_h$  to be convolved or correlated with the sequence in array X.

Specified as: an array of (at least) length  $1+(N_h-1)|inch|$ , containing numbers of the data type indicated in Table 187.

inch

is the stride between the elements within the sequence in array H.

Specified as: an integer; *inch* > 0 or *inch* < 0.

*x* is the array X, consisting of the input sequence of length  $N_x$ , to be convolved or correlated with the sequence in array H.

Specified as: an array of (at least) length  $1+(N_x-1)|incx|$ , containing numbers of the data type indicated in Table 187 on page 933.

incx

is the stride between the elements within the sequence in array X.

Specified as: an integer; incx > 0 or incx < 0.

y See On Return.

incy

is the stride between the elements within the sequence in output array Y.

Specified as: an integer; incy > 0 or incy < 0.

*nh* is the number of elements,  $N_h$ , in the sequence in array H.

Specified as: an integer;  $N_h > 0$ .

*nx* is the number of elements,  $N_x$ , in the sequence in array X.

Specified as: an integer;  $N_x > 0$ .

iy0

is the convolution or correlation index of the element to be stored in the first position of the sequence in array Y.

Specified as: an integer. It can have any value.

*ny* is the number of elements,  $N_{y}$ , in the sequence in array Y.

Specified as: an integer;  $N_y > 0$ .

*id* is the decimation interval *id* for the output sequence in array Y; that is, every *id*-th value of the convolution or correlation is produced.

Specified as: an integer; id > 0.

# **On Return**

*y* is the array Y of length  $N_y$ , consisting of the output sequence that is the result of the convolution or correlation of the sequence in array H with the sequence in array X, given for every *id*-th value in the convolution or correlation.

Returned as: an array of (at least) length  $1+(N_y-1)|incy|$ , containing numbers of the data type indicated in Table 187 on page 933.

# Notes

- 1. If you specify the same array for X and Y, the following conditions must be true: *incx* = *incy*, *incx* > 0, *incy* > 0, *id* = 1, and  $iy0 \ge N_h$ -1 for \_DCON and  $iy0 \ge 0$  for \_DCOR. In this case, output overwrites input. In all other cases, output should not overwrite input; that is, input arrays X and H must have no common elements with output array Y. Otherwise, results are unpredictable. See "Concepts" on page 71.
- 2. If *iy0* and *ny* are such that output outside the basic range is needed, where the basic range is  $0 \le k \le (nh+nx-2)$  for SDCON and DDCON and is  $(-nh+1) \le k \le (nx-1)$  for SDCOR and DDCOR, the subroutine stores zeros using scalar code. It is not efficient to store many zeros in this manner. If you anticipate that this will happen, you may want to adjust *iy0* and *ny*, so the subroutine computes only for *k* in the above range, or use the ESSL subroutine SSCAL or DSCAL to store the zeros, so you achieve better performance.

# Function

The convolution and correlation of a sequence in array H with a sequence in array X, with decimated output, are expressed as follows:

Convolution for SDCON and DDCON:

$$y_k = \sum_{j=\max(0,k-N_x+1)}^{\min(N_h-1,k)} h_j x_{k-j}$$

Correlation for SDCOR and DDCOR:

$$y_k = \sum_{j=\max(0,-k)}^{\min(N_h-1, N_x-1-k)} h_j x_{k+j}$$

for k = iy0, iy0+id, iy0+(2)id, ...,  $iy0+(N_y-1)id$ 

where:

 $y_k$  are elements of the sequence of length  $N_y$  in array Y.

 $x_k$  are elements of the sequence of length  $N_x$  in array X.

 $h_i$  are elements of the sequence of length  $N_h$  in array H.

*iy0* is the convolution or correlation index of the element to be stored in the first position of the sequence in array Y.

min and max select the minimum and maximum values, respectively.

It is assumed that elements outside the range of definition are zero. See reference [4 on page 1083].

#### **Special Usage**

SDCON and DDCON can also perform a correlation, autoconvolution, or autocorrelation. To compute a correlation, you must specify a negative stride for H. To compute the autoconvolution, you must specify the two input sequences to be the same. You can also compute the autocorrelation by using both of these techniques together, letting the two input sequences be the same, and specifying a negative stride for the first input sequence. (See SCOND Example 1.) Because SCOND and SDCON are functionally the same, their results are the same as long as the decimation interval id = 1 for SDCON.

SDCOR and DDCOR can also perform a convolution, autocorrelation, or autoconvolution. To compute a convolution, you must specify a negative stride for H. To compute the autocorrelation, you must specify the two input sequences to be the same. You can also compute the autoconvolution by using both of these techniques together, letting the two input sequences be the same and specifying a negative stride for the first input sequence. For examples of these, see SCORD Example 6. Because SCORD and SDCOR are functionally the same, their results are the same as long as the decimation interval id = 1 for SDCOR.

# **Error conditions**

### Computational Errors None

#### **Input-Argument Errors**

- 1. *nh*, *nx*, or  $ny \leq 0$
- 2. *inch, incx,* or *incy* = 0
- **3**.  $id \le 0$

# **Examples**

# Example 1

This example shows how to compute a convolution of a sequence in H with a sequence in X, where both sequences are ramp functions. It shows how a decimated output can be obtained, using the same input as Example 1 for SCOND and using a decimation interval ID = 2.

**Note:** For further examples of use, see SCOND Example 1. Because SCOND and SDCON are functionally the same, their results are the same as long as the decimation interval ID = 1 for SDCON.

Call Statement and Input:

|          |      | H INCH X INCX Y INCY NH NX IYO NY ID                                     |  |
|----------|------|--------------------------------------------------------------------------|--|
| CALL SDC | ON ( | <br>H,1,X,1,Y,1,4,8,0,6,2)                                               |  |
| H<br>X   |      | (1.0, 2.0, 3.0, 4.0)<br>(11.0, 12.0, 13.0, 14.0, 15.0, 16.0, 17.0, 18.0) |  |
| Output:  |      |                                                                          |  |
| Y        | =    | (11.0, 70.0, 130.0, 150.0, 151.0, 72.0)                                  |  |

# Example 2

This example shows how to compute a correlation of a sequence in H with a sequence in X, where both sequences are ramp functions. It shows how a decimated output can be obtained, using the same input as Example 6 for SCORD and using a decimation interval ID = 2.

**Note:** For further examples of use, see SCORD Example 6. Because SCORD and SDCOR are functionally the same, their results are the same as long as the decimation interval ID = 1 for SDCOR.

Call Statement and Input:

This example shows how to compute the same function as computed in Example 1 for SCOND. The input sequences and arguments are the same as that example, except a decimation interval ID = 1 is specified here for SDCON.

Call Statement and Input:

# SACOR (Autocorrelation of One or More Sequences)

# Purpose

This subroutine computes the autocorrelations of one or more sequences using a direct method. The input and output sequences contain short-precision real numbers.

**Note:** This subroutine is considered obsolete. It is provided in ESSL only for compatibility with earlier releases. You should use SCORD, SDCOR, SCORF and SACORF instead, because they provide **better performance**. For further details, see reference [4 on page 1083].

#### Syntax

| Fortran   | CALL SACOR (init, x, inc1x, inc2x, y, inc1y, inc2y, nx, m, ny, aux1, naux1, aux2, naux2)                                                                                                    |
|-----------|----------------------------------------------------------------------------------------------------|
| C and C++ | sacor ( <i>init</i> , <i>x</i> , <i>inc</i> 1 <i>x</i> , <i>inc</i> 2 <i>x</i> , <i>y</i> , <i>inc</i> 1 <i>y</i> , <i>inc</i> 2 <i>y</i> , <i>nx</i> , <i>m</i> , <i>ny</i> , <i>aux</i> 1, <i>naux</i> 1, <i>aux</i> 2, <i>naux</i> 2); |

#### **On Entry**

init

is a flag, where:

If *init*  $\neq$  0, no computation is performed, error checking is performed, and the subroutine exits back to the calling program.

If *init* = 0, the autocorrelations of the sequence in x are computed.

Specified as: an integer. It can have any value.

*x* is the array X, consisting of *m* input sequences of length  $N_x$ , to be autocorrelated. Specified as: an array of (at least) length  $1+(N_x-1)inc1x+(m-1)inc2x$ , containing short-precision real numbers.

#### inc1x

is the stride between the elements within each sequence in array X.

Specified as: an integer; inc1x > 0.

#### inc2x

is the stride between the first elements of the sequences in array X.

Specified as: an integer; inc2x > 0.

y See On Return.

inc1y

is the stride between the elements within each sequence in output array Y.

Specified as: an integer; inc1y > 0.

#### inc2y

is the stride between the first elements of each sequence in output array Y. Specified as: an integer; inc2y > 0.

*nx* is the number of elements,  $N_{x}$ , in each sequence in array X.

Specified as: an integer;  $N_x > 0$ .

*m* is the number of sequences in array X to be correlated.

Specified as: an integer; m > 0.

*ny* is the number of elements,  $N_{\mu}$ , in each sequence in array Y.

Specified as: an integer;  $N_y > 0$ .

#### aux1

is no longer used in the computation, but must still be specified as a dummy argument (for migration purposes from Version 1 of ESSL). It can have any value.

#### naux1

is no longer used in the computation, but must still be specified as a dummy argument (for migration purposes from Version 1 of ESSL). It can have any value.

aux2

is no longer used in the computation, but must still be specified as a dummy argument (for migration purposes from Version 1 of ESSL). It can have any value.

naux2

is no longer used in the computation, but must still be specified as a dummy argument (for migration purposes from Version 1 of ESSL). It can have any value.

# **On Return**

*y* is array Y, consisting of *m* output sequences of length  $N_y$  that are the autocorrelation functions of the sequences in array X. Returned as: an array of (at least) length  $1 + (N_y-1)inc1y + (m-1)inc2y$ , containing short-precision real numbers.

# Notes

- 1. Output should not overwrite input; that is, input arrays X and H must have no common elements with output array Y. Otherwise, results are unpredictable. See "Concepts" on page 71.
- 2. When using the ESSL SMP Libraries, for optimal performance, the number of threads specified should be the same for *init*  $\neq$  0 and *init* = 0.
- **3.** Auxiliary storage is not needed, but the arguments *aux1*, *naux1*, *aux2*, and *naux2* must still be specified. You can assign any values to these arguments.

# Function

The autocorrelations of the sequences in array X are expressed as follows:

$$y_{ki} = \sum_{j=0}^{N_x - 1 - k} x_{ji} x_{j+k,i}$$

for:

$$k = 0, 1, ..., N_y$$
-1  
 $i = 1, 2, ..., m$ 

where:

 $y_{ki}$  are elements of the *m* sequences of length  $N_y$  in array Y.  $x_{ji}$  and  $x_{j+k,i}$  are elements of the *m* sequences of length  $N_x$  in array X.

See references [21 on page 1084] and [93 on page 1088].

Only one invocation of this subroutine is needed:

- 1. You do not need to invoke the subroutine with *init* ≠ 0. If you do, however, the subroutine performs error checking, exits back to the calling program, and no computation is performed.
- With *init* = 0, the subroutine performs the calculation of the convolutions or correlations.

# Error conditions

# Computational Errors

None

#### Input-Argument Errors

- 1. nx, ny, or  $m \le 0$
- 2. *inc*1*x*, *inc*2*x*, *inc*1*y*, or *inc*2*y*  $\leq$  0 (or incompatible)

# Examples

#### Example 1

This example shows how to compute an autocorrelation for three short sequences in array X, where the input sequence length NX is equal to the output sequence length NY. This gives all nonzero autocorrelation values.

The arrays are declared as follows:

REAL\*4 X(0:49999), Y(0:49999) REAL\*8 AUX1, AUX2

Call Statement and Input:

INIT = 0(for computation)

 $\boldsymbol{X}$  contains the following three sequences:

| 1.0 | 2.0 | 3.0 |
|-----|-----|-----|
| 2.0 | 1.0 | 2.0 |
| 3.0 | 2.0 | 1.0 |

| 4.0 | 3.0 | 2.0 |
|-----|-----|-----|
| 4.0 | 4.0 | 3.0 |
| 3.0 | 4.0 | 4.0 |
| 2.0 | 3.0 | 4.0 |

Output:

Y contains the following three sequences:

| 59.0 | 59.0 | 59.0 |
|------|------|------|
| 54.0 | 50.0 | 44.0 |
| 43.0 | 39.0 | 30.0 |
| 29.0 | 27.0 | 24.0 |
| 16.0 | 18.0 | 21.0 |
| 7.0  | 11.0 | 20.0 |
| 2.0  | 6.0  | 12.0 |

### Example 2

This example shows how the output from Example 1 differs when the values for NY and INC2Y are 9 rather than 7. This shows that when NY is greater than NX, the output array is longer, and that part is filled with zeros.

Output:

Y contains the following three sequences:

| 59.0 | 59.0                                               |
|------|----------------------------------------------------|
| 50.0 | 44.0                                               |
| 39.0 | 30.0                                               |
| 27.0 | 24.0                                               |
| 18.0 | 21.0                                               |
| 11.0 | 20.0                                               |
| 6.0  | 12.0                                               |
| 0.0  | 0.0                                                |
| 0.0  | 0.0                                                |
|      | 50.0<br>39.0<br>27.0<br>18.0<br>11.0<br>6.0<br>0.0 |

#### Example 3

This example shows how the output from Example 1 differs when the value for NY is 5 rather than 7. Also, the values for INC1X and INC1Y are 3, and the values for INC2X and INC2Y are 1 rather than 7. This shows that when NY is less than NX, the output array is shortened.

Output:

Y contains the following three sequences:

59.059.059.054.050.044.043.039.030.029.027.024.016.018.021.0

# SACORF (Autocorrelation of One or More Sequences Using the Mixed-Radix Fourier Method)

# Purpose

This subroutine computes the autocorrelations of one or more sequences using the mixed-radix Fourier method. The input and output sequences contain short-precision real numbers.

#### Note:

1. Two invocations of this subroutine are necessary: one to prepare the working storage for the subroutine, and the other to perform the computations.

2. On certain processors, SIMD algorithms may be used if alignment requirements are met. For further details, see "Use of SIMD Algorithms by Some Subroutines in the Libraries Provided by ESSL" on page 28.

#### Syntax

| Fortran   | CALL SACORF (init, x, inc1x, inc2x, y, inc1y, inc2y, nx, m, ny, aux1, naux1, aux2, naux2) |
|-----------|-------------------------------------------------------------------------------------------|
| C and C++ | sacorf (init, x, inc1x, inc2x, y, inc1y, inc2y, nx, m, ny, aux1, naux1, aux2, naux2);     |

#### **On Entry**

init

is a flag, where:

If *init*  $\neq$  0, trigonometric functions and other parameters, depending on arguments other than *x*, are computed and saved in *aux*1. The contents of *x* and *y* are not used or changed.

If *init* = 0, the autocorrelations of the sequence in *x* are computed. The only arguments that may change after initialization are *x*, *y*, and *aux*2. All scalar arguments must be the same as when the subroutine was called for initialization with *init*  $\neq$  0.

Specified as: an integer. It can have any value.

*x* is the array X, consisting of *m* input sequences of length  $N_x$ , to be autocorrelated. Specified as: an array of (at least) length  $1+(N_x-1)inc1x+(m-1)inc2x$ , containing short-precision real numbers.

#### inc1x

is the stride between the elements within each sequence in array X.

Specified as: an integer; inc1x > 0.

#### inc2x

is the stride between the first elements of the sequences in array X.

Specified as: an integer; inc2x > 0.

*y* See On Return.

#### inc1y

is the stride between the elements within each sequence in output array Y.

Specified as: an integer; inc1y > 0.

#### inc2y

is the stride between the first elements of each sequence in output array Y. Specified as: an integer; inc2y > 0.

*nx* is the number of elements,  $N_{x'}$  in each sequence in array X.

Specified as: an integer;  $N_x > 0$ .

*m* is the number of sequences in array X to be correlated.

Specified as: an integer; m > 0.

*ny* is the number of elements,  $N_{y'}$  in each sequence in array Y. Specified as: an integer;  $N_y > 0$ .

aux1

is the working storage for this subroutine, where:

If *init*  $\neq$  0, the working storage is computed.

If init = 0, the working storage is used in the computation of the autocorrelations.

Specified as: an area of storage, containing *naux1* long-precision real numbers.

#### naux1

is the number of doublewords in the working storage specified in *aux1*.

Specified as: an integer; naux1 > 21 (32-bit integer arguments) or 43 (64-bit integer arguments) and  $naux1 \ge$  (minimum value required for successful processing). To determine a sufficient value, use the processor-independent formulas. For values between 21 (32-bit integer arguments) or 43 (64-bit integer arguments) and the minimum value, you have the option of having the minimum value returned in this argument. For details, see "Using Auxiliary Storage in ESSL" on page 47.

#### aux2

has the following meaning:

If  $naux^2 = 0$  and error 2015 is unrecoverable,  $aux^2$  is ignored.

Otherwise, it is the working storage used by this subroutine, which is available for use by the calling program between calls to this subroutine.

Specified as: an area of storage, containing *naux2* long-precision real numbers. On output, the contents are overwritten.

naux2

is the number of doublewords in the working storage specified in *aux*2.

Specified as: an integer, where:

If naux2 = 0 and error 2015 is unrecoverable, SACORF dynamically allocates the work area used by this subroutine. The work area is deallocated before control is returned to the calling program.

Otherwise,  $naux2 \ge$  (minimum value required for successful processing). To determine a sufficient value, use the processor-independent formulas. For all other values specified less than the minimum value, you have the option of having the minimum value returned in this argument. For details, see "Using Auxiliary Storage in ESSL" on page 47.

# On Return

*y* has the following meaning, where:

If *init*  $\neq$  0, this argument is not used, and its contents remain unchanged.

If *init* = 0, this is array Y, consisting of *m* output sequences of length  $N_y$  that are the autocorrelation functions of the sequences in array X.

Returned as: an array of (at least) length  $1+(N_y-1)inc1y+(m-1)inc2y$ , containing short-precision real numbers.

aux1

is the working storage for this subroutine, where:

If *init*  $\neq$  0, it contains information ready to be passed in a subsequent invocation of this subroutine.

If *init* = 0, its contents are unchanged.

Returned as: the contents are not relevant.

### Notes

- 1. *aux1* should **not** be used by the calling program between calls to this subroutine with *init* ≠ 0 and *init* = 0. However, it can be reused after intervening calls to this subroutine with different arguments.
- 2. When using the ESSL SMP Libraries, for optimal performance, the number of threads specified should be the same for *init*  $\neq$  0 and *init* = 0.
- **3**. If you specify the same array for X and Y, then *inc1x* and *inc1y* must be equal and *inc2x* and *inc2y* must be equal. In this case, output overwrites input.
- 4. If you specify different arrays for X and Y, they must have no common elements; otherwise, results are unpredictable. See "Concepts" on page 71.
- 5. If *ny* is such that output outside the basic range is needed, the subroutine stores zeros. This range is:  $0 \le k \le nx-1$ .

### **Formulas**

### Formula for Calculating the Length of the Fourier Transform

Before calculating the necessary sizes of *naux1* and *naux2*, you must determine the length n of the Fourier transform. To do this, you use the values of the arguments nx and ny, inserted into the following formula, to get a value for the variable nf. After calculating nf, reference the formula or table of allowable values of n in "Acceptable Lengths for the Transforms" on page 804, selecting the value equal to or greater than nf. Following is the formula for determining nf:

 $nf = \min(ny, nx) + nx + 1$ 

### Processor-Independent Formulas for NAUX1 and NAUX2

The required values of naux1 and naux2 depend on the value determined for n in Formula for Calculating the Length of the Fourier Transform and the argument m.

NAUX1 Formulas:

For 32-bit integer arguments:

If  $n \le 16384$ , use naux1 = 55000. If n > 16384, use naux1 = 40000+1.89n.

### For 64-bit integer arguments:

If  $n \le 16384$ , use naux1 = 75000. If n > 16384, use naux1 = 60000+1.89n.

NAUX2 Formulas:

If  $n \le 16384$ , use  $naux^2 = 50000$ . If n > 16384, use  $naux^2 = 40000+1.64n$ .

### Function

The autocorrelations of the sequences in array X are expressed as follows:

$$y_{ki} = \sum_{j=0}^{N_x - 1 - k} x_{ji} x_{j+k,i}$$

for:

$$k = 0, 1, ..., N_y-1$$
  
 $i = 1, 2, ..., m$ 

where:

 $y_{ki}$  are elements of the *m* sequences of length  $N_y$  in array Y.  $x_{ii}$  and  $x_{i+ki}$  are elements of the *m* sequences of length  $N_x$  in array X.

This subroutine uses a Fourier transform method with a mixed-radix capability. This provides maximum performance for your application. The length of the transform, *n*, that you must calculate to determine the correct sizes for *naux1* and *naux2* is the same length used by the Fourier transform subroutines called by this subroutine. See references [21 on page 1084] and [93 on page 1088].

Two invocations of this subroutine are necessary:

- 1. With *init* ≠ 0, the subroutine tests and initializes arguments of the program, setting up the *aux1* working storage.
- 2. With *init* = 0, the subroutine checks that the initialization arguments in the *aux1* working storage correspond to the present arguments, and if so, performs the calculation of the autocorrelations.

### **Error conditions**

### **Resource Errors**

Error 2015 is unrecoverable,  $naux^2 = 0$ , and unable to allocate work area.

### **Computational Errors**

None

### Input-Argument Errors

- 1. nx, ny, or  $m \le 0$
- 2. *inc*1*x*, *inc*2*x*, *inc*1*y*, or *inc*2*y*  $\leq$  0 (or incompatible)
- **3**. The resulting correlation is too long.
- 4. The subroutine has not been initialized with the present arguments.
- **5**. *naux1* ≤ 21
- 6. *naux1* is too small—that is, less than the minimum required value. Return code 1 is returned if error 2015 is recoverable.
- 7. Error 2015 is recoverable or *naux2*≠0, and *naux2* is too small—that is, less than the minimum required value. Return code 1 is returned if error 2015 is recoverable.

### Examples

### Example 1

This example shows how to compute an autocorrelation for three short sequences in array X, where the input sequence length NX is equal to the output sequence length NY. This gives all nonzero autocorrelation values. The arrays are declared as follows:

```
REAL*4 X(0:49999), Y(0:49999)
REAL*8 AUX1(2959), AUX2(1)
```

First, initialize AUX1 using the calling sequence shown below with INIT  $\neq$  0. Then use the same calling sequence with INIT = 0 to do the calculation.

**Note:** Because NAUX2= 0, this subroutine dynamically allocates the AUX2 working storage.

Call Statement and Input:

INIT X INC1X INC2X Y INC1Y INC2Y NX M NY AUX1 NAUX1 AUX2 NAUX2 CALL SACORF(INIT, X, 1 Ż, Ż, İ , 7, 7, 3, 7, AUX1, 2959, AUX2, 0) INIT = 1(for initialization) INIT = 0(for computation) X contains the following three sequences: 1.0 2.0 3.0 2.0 1.0 2.0 3.0 2.0 1.0 4.0 3.0 2.0 4.0 4.0 3.0 3.0 4.0 4.0 2.0 3.0 4.0 Output: Y contains the following three sequences: 59.0 59.0 59.0 54.0 50.0 44.0 43.0 39.0 30.0 29.0 27.0 24.0 16.0 18.0 21.0 7.0 11.0 20.0 2.0 6.0 12.0 Example 2 This example shows how the output from Example 1 differs when the value for NY and INC2Y are 9 rather than 7. This shows that when NY is greater than NX, the output array is longer and that part is filled with zeros. Output:

Y contains the following three sequences:

### Example 3

This example shows how the output from Example 1 differs when the value for NY is 5 rather than 7. Also, the values for INC1X and INC1Y are 3 rather than 1, and the values for INC2X and INC2Y are 1 rather than 7. This shows that when NY is less than NX, the output array is shortened.

### Output:

Y contains the following three sequences:

| 59.0 | 59.0 | 59.0 |
|------|------|------|
| 54.0 | 50.0 | 44.0 |
| 43.0 | 39.0 | 30.0 |
| 29.0 | 27.0 | 24.0 |
| 16.0 | 18.0 | 21.0 |

### **Related-Computation Subroutines**

This contains the related-computation subroutine descriptions.

### SPOLY and DPOLY (Polynomial Evaluation)

### Purpose

These subroutines evaluate a polynomial of degree k, using coefficient vector u, input vector x, and output vector y:

 $y_i = u_0 + u_1 x_i + u_2 x_i^2 + \ldots + u_k x_i^k$  for i = 1, 2, ..., n

where  $u_k$ ,  $x_i$ , and  $y_i$  are elements of u, x, and y, respectively.

Table 188. Data Types

| <i>u, x, y</i>       | Subroutine |  |  |  |  |  |
|----------------------|------------|--|--|--|--|--|
| Short-precision real | SPOLY      |  |  |  |  |  |
| Long-precision real  | DPOLY      |  |  |  |  |  |

### **Syntax**

| Fortran   | CALL SPOLY   DPOLY $(u, incu, k, x, incx, y, incy, n)$         |
|-----------|----------------------------------------------------------------|
| C and C++ | spoly $\mid$ dpoly ( <i>u</i> , incu, k, x, incx, y, incy, n); |

### **On Entry**

*u* is the coefficient vector *u* of length k+1. It contains elements  $u_0$ ,  $u_1$ ,  $u_0$ ,  $u_1$ ,  $u_2$ , ...,  $u_k$ , which are stored in this order. Specified as: a one-dimensional array of (at least) length  $1+k \mid incu \mid$ , containing numbers of the data type indicated in Table 188.

### incu

is the stride for vector *u*.

Specified as: an integer. It can have any value.

*k* is the degree *k* of the polynomial.

Specified as: an integer;  $k \ge 0$ .

*x* is the input vector *x* of length *n*. Specified as: a one-dimensional array of (at least) length 1+(n-1)|incx|, containing numbers of the data type indicated in Table 188.

incx

is the stride for vector *x*.

Specified as: an integer. It can have any value.

y See On Return.

incy

is the stride for the output vector *y*. Specified as: an integer. It can have any value.

*n* is the number of elements in input vector *x* and the number of resulting elements in output vector *y*.

Specified as: an integer;  $n \ge 0$ .

### **On Return**

*y* is the output vector *y* of length *n*, containing the results of the polynomial evaluation. Returned as: a one-dimensional array of (at least) length 1+(n-1)|incy|, containing numbers of the data type indicated in Table 188 on page 946.

### Notes

Vectors u, x, and y must have no common elements; otherwise, results are unpredictable. See "Concepts" on page 71.

### Function

The evaluation of the polynomial:

 $y_i = u_0 + u_1 x_i + u_2 x_i^2 + \ldots + u_k x_i^k$  for i = 1, 2, ..., n

is expressed as follows:

$$y_i = u_0 + x_i (u_1 + x_i (u_2 + ... + x_i (u_{k-1} + x_i u_k) ...)$$
 for  $i = 1, 2, ..., n$ 

See reference [89 on page 1088] for Horner's Rule. If n is 0, no computation is performed. For SPOLY, intermediate results are accumulated in long precision.

SPOLY provides the same function as the IBM 3838 function POLY, with restrictions removed. DPOLY provides a long-precision computation that is not included in the IBM 3838 functions. See the *IBM 3838 Array Processor Functional Characteristics* manual.

### Error conditions

### Computational Errors None

**Input-Argument Errors** 

k < 0</li>
 n < 0</li>

### Examples

### Example 1

This example shows a polynomial evaluation with the degree, K, equal to 0.

Call Statement and Input:

U INCU K X INCX Y INCY N | | | | | | | CALL SPOLY(U, INCU, 0, X, INCX, Y, 1, 3) U = (4.0)INCU = (not relevant) X = (not relevant) INCX = (not relevant) Output: Y = (4.0, 4.0, 4.0)

### Example 2

This example shows a polynomial evaluation, using a negative stride INCU for vector u. For u, processing begins at element U(4) which is 1.0.

Call Statement and Input:

### Example 3

This example shows a polynomial evaluation, using a stride INCX of 0 for input vector x.

Call Statement and Input:

### Example 4

This example shows a polynomial evaluation, using a stride INCX greater than 1 for input vector x, and a negative stride INCY for output vector y. For y, results are stored beginning at element Y(5).

Call Statement and Input:

### SIZC and DIZC (I-th Zero Crossing) Purpose

These subroutines find the position of the *i*-th zero crossing in vector x. This is the *i*-th transition between positive and negative or negative and positive, where 0 is considered a positive value. It returns the position of the element in vector x where

the *i*-th zero crossing is detected. The direction of the scan is either from the first element to the last or from the last element to the first, depending on the value you specify for the scan direction argument.

Table 189. Data Types

| x                    | Subroutine |  |  |  |  |
|----------------------|------------|--|--|--|--|
| Short-precision real | SIZC       |  |  |  |  |
| Long-precision real  | DIZC       |  |  |  |  |

### Syntax

| Fortran   | CALL SIZC $\mid$ DIZC (x, idrx, n, i, ky)             |  |  |  |
|-----------|-------------------------------------------------------|--|--|--|
| C and C++ | sizc $\mid$ dizc ( $x$ , $idrx$ , $n$ , $i$ , $ky$ ); |  |  |  |

### **On Entry**

*x* is the target vector *x* of length *n*.

Specified as: a one-dimensional array of (at least) length *n*, containing numbers of the data type indicated in Table 189.

### idrx

indicates the scan direction. If it is positive or 0, x is scanned from the first element to the last (1, n). If it is negative, x is scanned from the last element to the first (n, 1).

Specified as: an integer. It can have any value.

- *n* is the number of elements in vector *x*. Specified as: an integer; n > 1.
- *i* is the number of the zero crossing to be identified.

Specified as: an integer; i > 0.

ky See On Return.

### **On Return**

ky is the integer vector ky of length 2, containing elements  $ky_1$  and  $ky_2$ , where:

If the *i*-th zero crossing is found:

- ky<sub>1</sub> = j, where j is the position of the element x<sub>j</sub> at the point that the *i*-th zero crossing is found. The position is always relative to the beginning of the vector regardless of the scan direction.
- $ky_2 = i$

If the *i*-th zero crossing is not found:

- $ky_1 = 0$
- $ky_2$  = the total number of zero crossings encountered in the scan.

Returned as: an array of (at least) length 2, containing integers.

### Notes

The *aux* and *naux* arguments, required in some earlier releases of ESSL, are no longer required by these subroutines. If your program still includes them, you do not have to change your program; it continues to run normally. It ignores these arguments. However, if you did any program checking for error code 2015, you

may want to remove it, because this error no longer occurs. (You must not code these arguments in your C program.)

### Function

The *i*-th zero crossing in vector x is found by scanning vector x for *i* occurrences of TRUE for the following logical expressions. A zero crossing is defined here as a crossing either from a positive value to a negative value or from a negative value to a positive value, where 0 is considered a positive value. If the *i*-th zero crossing is found, the value of *j* at that point is returned in  $ky_1$  as the position of the *i*-th zero crossing, and *i* is returned in  $ky_2$ .

If  $idrx \ge 0$ :

TRUE =  $(x_{i-1} < 0 \text{ and } x_i \ge 0)$  or  $(x_{i-1} \ge 0 \text{ and } x_i < 0)$  for j = 2, n

If idrx < 0:

TRUE =  $(x_{j+1} < 0 \text{ and } x_j \ge 0)$  or  $(x_{j+1} \ge 0 \text{ and } x_j < 0)$  for j = n-1, 1

If the position of the *i*-th zero crossing is not found, 0 is returned in  $y_1$  and the number of zero crossings encountered in the scan is returned in  $y_2$ .

SIZC provides the same functions as the IBM 3838 functions NZCP and NZCN, with restrictions removed. It combines these functions into one ESSL subroutine. DIZC provides a long-precision computation that is not included in the IBM 3838 functions. See the *IBM 3838 Array Processor Functional Characteristics* manual.

### Error conditions

Computational Errors None

**Input-Argument Errors** 

n ≤ 1
 i ≤ 0

### Examples

### Example 1

This example shows a scan of a vector x from the first element to the last. It is looking for the fifth zero crossing, which is encountered at position 9.

Call Statement and Input:

This example shows a scan of a vector x from the last element to the first. It is looking for the seventh zero crossing, which is encountered at position 3. Because IDRX is negative, X is scanned from the last element, X(12), to the first element, X(1).

Call Statement and Input:

X IDRX N I KY| | | | | |CALL SIZC(X, -1, 12, 7, KY)X = (2.0, -1.0, 3.0, -3.0, 0.0, -8.0, -2.0, 0.0, -5.0, -3.0, 2.0, -9.0)

Output:

KY = (3, 7)

### Example 3

This example shows a scan of a vector x when the *i*-th zero crossing is not found. It encounters seven zero crossings and returns this value in KY(2).

Call Statement and Input:

```
X \quad IDRX \quad N \quad I \quad KY \\ | \quad | \quad | \quad | \quad | \quad | \\ CALL \quad SIZC(X, 1, 1, 12, 10, KY))
X \quad = (2.0, -1.0, -3.0, 3.0, 0.0, 8.0, -2.0, 0.0, -5.0, -3.0, 2.0, -9.0)
Output:

KY \quad = (0, 7)
```

## STREC and DTREC (Time-Varying Recursive Filter)

### Purpose

These subroutines implement the first-order time-varying recursive equation, using initial value s, target vectors u and x, and output vector y.

| Table | 190. | Data | Types |
|-------|------|------|-------|
|-------|------|------|-------|

| s, u, x, y           | Subroutine |  |  |  |  |
|----------------------|------------|--|--|--|--|
| Short-precision real | STREC      |  |  |  |  |
| Long-precision real  | DTREC      |  |  |  |  |

### Syntax

| Fortran   | CALL STREC $\mid$ DTREC (s, u, incu, x, incx, y, incy, n, iopt)   |  |  |  |
|-----------|-------------------------------------------------------------------|--|--|--|
| C and C++ | <pre>strec   dtrec (s, u, incu, x, incx, y, incy, n, iopt);</pre> |  |  |  |

### **On Entry**

s is the scalar *s* used in the initial computation for  $y_1$ .

Specified as: a number of the data type indicated in Table 190.

*u* is the target vector *u* of length *n*.

Specified as: a one-dimensional array of (at least) length 1+(n-1)|incu|, containing numbers of the data type indicated in Table 190.

incu

is the stride for target vector *u*.

Specified as: an integer. It can have any value.

x is the target vector x of length n.

Specified as: a one-dimensional array of (at least) length 1+(n-1)|incx|, containing numbers of the data type indicated in Table 190 on page 951.

incx

is the stride for target vector *x*. Specified as: an integer. It can have any value.

y See On Return.

incy

is the stride for output vector y. Specified as: an integer; *incy* > 0 or *incy* < 0.

*n* is the number of elements in vectors *u* and *x* and the number of resulting elements in output vector *y*.

Specified as: an integer;  $n \ge 0$ .

iopt

this argument has no effect on the performance of the computation, but still must be Specified as: an integer; iopt = 0 or 1.

### **On Return**

*y* is the vector *y* of length *n*, containing the results of the implementation of the first-order time-varying recursive equation. Returned as: a one-dimensional array of (at least) length 1+(n-1)|incy|, containing numbers of the data type indicated in Table 190 on page 951.

### Notes

Vectors u, x, and y must have no common elements; otherwise, results are unpredictable. See "Concepts" on page 71.

### Function

The first-order time-varying recursive equation is expressed as follows:

STREC provides the same function as the IBM 3838 function REC, with restrictions removed. DTREC provides a long-precision computation that is not included in the IBM 3838 functions. See the *IBM 3838 Array Processor Functional Characteristics* manual.

### **Error conditions**

Computational Errors None

Input-Argument Errors

**1**. incy = 0

**2.** *n* < 0 3. *iopt*  $\neq$  0 or 1

### Examples

### Example 1

This example shows all strides INCU, INCX, and INCY equal to 1 for vectors u, x, and *y*, respectively.

Call Statement and Input:

S U INCU X INCX Y INCY N IOPT | | | | | | | | CALL STREC(1.0,U,1,X,1,Y,1,8,0) = (1.0, 2.0, 3.0, 3.0, 2.0, 1.0, 1.0, 2.0) U Х = (3.0, 2.0, 1.0, 1.0, 2.0, 3.0, 3.0, 2.0) Output: γ

= (4.0, 10.0, 31.0, 94.0, 190.0, 193.0, 196.0, 394.0)

### Example 2

This example shows a stride, INCU, that is greater than 1 for vector u. The strides INCX and INCY for vectors x and y, respectively, are 1.

Call Statement and Input:

S U INCU X INCX Y INCY N IOPT CALL STREC( 1.0 , U , 2 , X , 1 , Y , 1 , 4 , 0 ) = (1.0, .., 3.0, .., 2.0, .., 1.0, ..) U = (3.0, 2.0, 1.0, 1.0, 2.0, 3.0, 3.0, 2.0) Х Output: Υ = (4.0, 14.0, 29.0, 30.0)

### Example 3

This example shows a stride, INCU, of 1 for vector u, a stride, INCX, that is greater than 1 for vector *x*, and a negative stride, INCY, for vector *y*. For *y*, results are stored beginning at element Y(4).

Call Statement and Input:

U INCU X INCX Y INCY N IOPT S CALL STREC(1.0, U, 1, X, 2, Y, -1, 4, 1) = (1.0, 2.0, 3.0, 3.0, 2.0, 1.0, 1.0, 2.0) Ш Х = (3.0, . , 1.0, . , 2.0, . , 3.0) Output: Y = (90.0, 29.0, 9.0, 4.0)

### **SQINT and DQINT (Quadratic Interpolation)** Purpose

These subroutines perform a quadratic interpolation at specified points in the vector *x*, using initial linear displacement in the samples *s*, sample interval *g*, output scaling parameter  $\Omega$ , and sample reflection times in vector *t*. The result is returned in vector *y*.

Table 191. Data Types

| x, s, g, <b>û</b> , t, y | Subroutine |  |  |  |  |
|--------------------------|------------|--|--|--|--|
| Short-precision real     | SQINT      |  |  |  |  |
| Long-precision real      | DQINT      |  |  |  |  |

### Syntax

| Fortran   | CALL SQINT   DQINT (s, g, omega, x, incx, n, t, inct, y, incy, m)                                                                                      |
|-----------|----------------------------------------------------------------------------------------------------|
| C and C++ | sqint   dqint ( <i>s</i> , <i>g</i> , <i>omega</i> , <i>x</i> , <i>incx</i> , <i>n</i> , <i>t</i> , <i>inct</i> , <i>y</i> , <i>incy</i> , <i>m</i> ); |

### **On Entry**

- *s* is the scalar *s*, containing the initial linear displacement in samples. Specified as: a number of the data type indicated in Table 191.
- *g* is the scalar *g*, containing the sample interval.

Specified as: a number of the data type indicated in Table 191; g > 0.0.

### omega

is the output scaling parameter  $\Omega$ .

Specified as: a number of the data type indicated in Table 191.

*x* is the vector *x* of length *n*, containing the trace data.

Specified as: a one-dimensional array of (at least) length 1+(n-1)|incx|, containing numbers of the data type indicated in Table 191.

### incx

is the stride for vector *x*.

Specified as: an integer; incx > 0 or incx < 0.

*n* is the number of elements in vector *x*.

Specified as: an integer;  $n \ge 3$ .

*t* is the vector *t* of length *m*, containing the sample reflection times to be processed.

Specified as: a one-dimensional array of (at least) length 1+(m-1)|inct|, containing numbers of the data type indicated in Table 191.

### inct

is the stride for vector t.

Specified as: an integer; *inct* > 0 or *inct* < 0.

y See On Return.

### incy

is the stride for output vector *y*.

Specified as: an integer; incy > 0 or incy < 0.

m is the number of elements in vector t and the number of elements in output vector y.

Specified as: an integer;  $m \ge 0$ .

### **On Return**

y is the vector y of length m, containing the results of the quadratic interpolation.

Returned as: a one-dimensional array of (at least) length 1+(m-1)|incy|, containing numbers of the data type indicated in Table 191 on page 954.

### Function

The quadratic interpolation, which is expressed as follows:

$$y_{i} = \Omega \left( trace_{k_{i}} \left( f_{i}^{2} - f_{i} \right) + 2 \ trace_{k_{i}+1} \left( 1 - f_{i}^{2} \right) + trace_{k_{i}+2} \left( f_{i}^{2} + f_{i} \right) \right)$$

for i = 1, 2, ..., m

uses the following values:

x is the vector containing the specified points.s is the initial linear displacement in the samples.g is a sample interval. $\Omega$  is the output scaling parameter.t is the vector containing the sample reflection times.

and where *trace*, *k*, *f*, and *w* are four working vectors, and *so* is a working scalar defined as:

 $trace_{1} = 3x_{1}-3x_{2}+x_{3}$   $trace_{i+1} = x_{i} \quad \text{for } i = 1, 2, ..., n$  so = s+2.0  $w_{i} = so+t_{i} / g \quad \text{for } i = 1, 2, ..., m$   $f_{i} = \text{fraction part of } w_{i}$  $k_{i}+1 = \text{integer part of } w_{i}$ 

**Note:** Allowing  $k_i$ +1 to have a value of 2 results in performance degradation. If possible, avoid specifying a point at which this occurs.

If *n* or *m* is 0, no computation is performed.

SQINT provides the same function as the IBM 3838 function INT, with restrictions removed. DQINT provides a long-precision computation that is not included in the IBM 3838 functions. See the *IBM 3838 Array Processor Functional Characteristics* manual.

### Error conditions

### **Computational Errors**

The condition  $(k_i+1 > n)$  or  $(k_i+1 \le 2)$  has occurred, where *n* is the number of elements in vector *x*. See "Function" for how to calculate  $k_i$ .

- The lower range *l* and the upper range *j* of the vector are identified in the computational error message.
- The return code is set to 1.
- The ranges *l* and *j* of the vector can be determined at run time by using the ESSL error-handling facilities. To obtain this information, you must use ERRSET to change the number of allowable errors for error code 2100 in the ESSL error option table; otherwise, the default value causes your program to terminate when this error occurs. For details, see "What Can You Do about ESSL Computational Errors?" on page 64.

### **Input-Argument Errors**

- **1**. *n* < 3
- **2**. *m* < 0
- **3**.  $g \le 0$
- **4**. incx = 0
- 5. inct = 0
- 6. incy = 0

### Examples

### Example 1

This example shows a quadratic interpolation, using vectors with strides of 1.

Call Statement and Input:

|          |      | S     | G    | OMEGA            | Х  | INCX | Ν    | Т   | INCT   | Y  | INCY      | М |
|----------|------|-------|------|------------------|----|------|------|-----|--------|----|-----------|---|
| CALL SQI | NT ( |       |      |                  |    |      |      |     |        |    | <br>, 1 , |   |
| X<br>T   |      |       | -    | 3.0, 4<br>3.5, 4 | -  | 5.0, | 6.0, | 7.0 | 9, 8.0 | 9) |           |   |
| Output:  |      |       |      |                  |    |      |      |     |        |    |           |   |
| Y        | =    | (9.0, | 11.0 | 13.0,            | 15 | .0)  |      |     |        |    |           |   |

### Example 2

This example shows a quadratic interpolation, using vectors with a positive stride of 1 and negative strides of -1.

Call Statement and Input:

```
S = OMEGA \times INCX N T INCT Y INCY M
\begin{vmatrix} & & & \\ & & & \\ & & & \\ & & & \\ & & & \\ & & & \\ \\ CALL SQINT(2.0, 1.0, 1.0, X, -1, 8, T, -1, Y, 1, 4) \\ X = (1.0, 2.0, 3.0, 4.0, 5.0, 6.0, 7.0, 8.0) \\ T = (1.5, 2.5, 3.5, 4.5) \\ Output:
Y = (3.0, 5.0, 7.0, 9.0)
```

### Example 3

This example shows a quadratic interpolation, using vectors with a positive stride greater than 1 and negative strides less than -1.

Call Statement and Input:

S = 0 MEGA X INCX N = T INCY M  $\begin{vmatrix} & & & & & \\ & & & & \\ & & & & \\ & & & & \\ & & & & \\ & & & & \\ & & & & \\ & & & \\ & & & & \\ & & & \\ & & & \\ & & & \\ & & & \\ & & & \\ & & & \\ & & & \\ & & & \\ & & & \\ & & & \\ & & & \\ & & & \\ & & & \\ & & & \\ & & & \\ & & & \\ & & & \\ & & & \\ & & & \\ & & & \\ & & & & \\ & & & \\ & & & & \\ & & & & & \\ & & & & \\ & & & & \\ & & &$ 

### Example 4

This example shows a quadratic interpolation, using vectors with positive strides and larger values for S and G than shown in the previous examples.

Call Statement and Input:

$$S = G = OMEGA \times INCX \times T = INCT \times INCY \times M$$

$$\begin{vmatrix} & & & & & & \\ & & & & & \\ & & & & & \\ & & & & & \\ & & & & & \\ & & & & & \\ & & & & & \\ & & & & \\ & & & & & \\ & & & & \\ & & & & \\ & & & & \\ & & & & \\ & & & & & \\ & & & & & \\ & & & & & \\ & & & & & \\ & & & & & \\ & & & & & \\ & & & & & \\ & & & & & \\ & & & & & \\ & & & & & \\ & & & & & \\ & & & & & \\ & & & & & \\ & & & & & \\ & & & & & \\ & & & & & \\ & & & & & \\ & & & & & \\ & & & & & \\ & & & & & \\ & & & & & & \\ & & & & & \\ & &$$

## SWLEV, DWLEV, CWLEV, and ZWLEV (Wiener-Levinson Filter Coefficients)

### Purpose

These subroutines compute the coefficients of an n-point Wiener-Levinson filter, using vector x, the trace for which the filter is to be designed, and vector u, the right-hand side of the system, chosen to remove reverberations or sharpen the wavelet. The result is returned in vector y.

### Table 192. Data Types

| <i>x, u, y</i>          | aux                    | Subroutine |
|-------------------------|------------------------|------------|
| Short-precision real    | Long-precision real    | SWLEV      |
| Long-precision real     | Long-precision real    | DWLEV      |
| Short-precision complex | Long-precision complex | CWLEV      |
| Long-precision complex  | Long-precision complex | ZWLEV      |

### **Syntax**

| Fortran   | CALL SWLEV   DWLEV   CWLEV   ZWLEV   (x, incx, u, incu, y, incy, n, aux, naux)                                                                    |
|-----------|----------------------------------------------------------------------------------------------------|
| C and C++ | swlev   dwlev   cwlev   zwlev ( <i>x</i> , <i>incx</i> , <i>u</i> , <i>incu</i> , <i>y</i> , <i>incy</i> , <i>n</i> , <i>aux</i> , <i>naux</i> ); |

### **On Entry**

*x* is the vector *x* of length *n*, containing the trace data for which the filter is to be designed.

For SWLEV and DWLEV, *x* represents the first row (or the first column) of a positive definite or negative definite symmetric Toeplitz matrix, which is the autocorrelation matrix for which the filter is designed.

For CWLEV and ZWLEV, *x* represents the first row of a positive definite or negative definite complex Hermitian Toeplitz matrix, which is the autocorrelation matrix for which the filter is designed.

Specified as: a one-dimensional array of (at least) length 1+(n-1)|incx|, containing numbers of the data type indicated in Table 192.

### incx

is the stride for vector *x*.

Specified as: an integer; incx > 0.

*u* is the vector *u* of length *n*, containing the right-hand side of the system to be solved.

Specified as: a one-dimensional array of (at least) length 1+(n-1)|incu|, containing numbers of the data type indicated in Table 192.

### incu

is the stride for vector *u*.

Specified as: an integer. It can have any value.

y See On Return.

### incy

is the stride for vector *y*.

Specified as: an integer; incy > 0 or incy < 0.

*n* is the number of elements in vectors *x*, *u*, and *y*.

Specified as: an integer;  $n \ge 0$ .

#### aux

has the following meaning:

If naux = 0 and error 2015 is unrecoverable, aux is ignored.

Otherwise, it is the storage work area used by these subroutines.

Specified as: an area of storage of length *naux*, containing numbers of the data type indicated in Table 192 on page 957.

### naux

is the size of the work area specified by *aux*—that is, the number of elements in *aux*.

Specified as: an integer, where:

If *naux* = 0 and error 2015 is unrecoverable, SWLEV, DWLEV, CWLEV, and ZWLEV dynamically allocate the work area used by the subroutine. The work area is deallocated before control is returned to the calling program.

Otherwise,  $naux \ge 3n$ .

You cannot use dynamic allocation if you need the information returned in AUX(1).

### **On Return**

y is the vector y of length n, containing the solution vector—that is, the coefficients of the n-point Wiener-Levinson filter. Returned as: a one-dimensional array of (at least) length 1+(n-1) | incy |, containing numbers of the data type indicated in Table 192 on page 957.

аих

is the storage work area used by these subroutines, where if  $naux \neq 0$ :

If AUX(1) = 0.0, the input Toeplitz matrix is positive definite or negative definite.

If AUX(1) > 0.0, the input Toeplitz matrix is indefinite (that is, it is not positive definite and it is not negative definite). The value returned in AUX(1) is the order of the first submatrix of *A* that is indefinite. The subroutine continues processing. See reference [69 on page 1087] for information about under what circumstances your solution vector *y* would be valid.

All other values in *aux* are overwritten and are not significant.

Returned as: an area of storage of length *naux*, containing numbers of the data type indicated in Table 192 on page 957, where  $AUX(1) \ge 0.0$ .

### Notes

- 1. For a description of a positive definite or negative definite symmetric Toeplitz matrix, see "Positive Definite or Negative Definite Symmetric Toeplitz Matrix" on page 87.
- 2. For a description of a positive definite or negative definite complex Hermitian Toeplitz matrix, see "Positive Definite or Negative Definite Complex Hermitian Toeplitz Matrix" on page 88.
- **3.** You have the option of having the minimum required value for *naux* dynamically returned to your program. For details, see "Using Auxiliary Storage in ESSL" on page 47.

### Function

The computation of the coefficients of an n-point Wiener-Levinson filter in vector y is expressed as solving the following system:

Ay = u

where:

• For SWLEV and DWLEV, matrix *A* is a real symmetric Toeplitz matrix whose first row (or first column) is represented by vector *x*.

For CWLEV and ZWLEV, matrix *A* is a complex Hermitian Toeplitz matrix whose first row is represented by vector *x*.

- *u* is the vector specifying the right side of the system, chosen to remove reverberations or to sharpen the wavelet.
- *y* is the solution vector.

See reference [69 on page 1087], [32 on page 1085], and the *IBM 3838 Array Processor Functional Characteristics*.

If *n* is 0, no computation is performed. For SWLEV and CWLEV, intermediate results are accumulated in long precision.

SWLEV provides the same function as the IBM 3838 function WLEV, with restrictions removed. See the *IBM 3838 Array Processor Functional Characteristics* manual.

### Error conditions

### **Resource Errors**

Error 2015 is unrecoverable, naux = 0, and unable to allocate work area.

### **Computational Errors**

None

### **Input-Argument Errors**

- **1**. n < 0
- **2**.  $incx \leq 0$
- **3.** incy = 0
- 4. Error 2015 is recoverable or *naux*≠0, and *naux* is too small—that is, less than the minimum required value specified in the syntax for this argument. Return code 1 is returned if error 2015 is recoverable.

### Examples

### Example 1

This example shows how to compute filter coefficients in vector y by solving the system Ay = u. Matrix A is:

 50.0
 -8.0
 7.0
 -5.0

 -8.0
 50.0
 -8.0
 7.0

 7.0
 -8.0
 50.0
 -8.0

 -5.0
 7.0
 -8.0
 50.0

This input Toeplitz matrix is positive definite, as indicated by the zero value in AUX(1) on output.

Call Statement and Input:

### AUX = (0.0, ., ., ., ., ., ., ., ., ., .)

### Example 2

This example shows how to compute filter coefficients in vector y by solving the system Ay = u. Matrix A is:

| Г    |      |      | ٦    |
|------|------|------|------|
| 10.0 | -8.0 | 7.0  | -5.0 |
| -8.0 | 10.0 | -8.0 | 7.0  |
| 7.0  | -8.0 | 10.0 | -8.0 |
| -5.0 | 7.0  | -8.0 | 10.0 |
| L    |      |      | L    |

This input Toeplitz matrix is not positive definite, as indicated by the zero value in AUX(1) on output.

Call Statement and Input:

### Example 3

This example shows a vector x with a stride greater than 1, a vector u with a negative stride, and a vector y with a stride of 1. It uses the same input Toeplitz matrix as in Example 2, which is not positive definite.

Call Statement and Input:

### Example 4

This example shows how to compute filter coefficients in vector y by solving the system Ay = u. Matrix A is:

This input complex Hermitian Toeplitz matrix is positive definite, as indicated by the zero value in AUX(1) on output.

Call Statement and Input:

### Example 5

This example shows a vector x with a stride greater than 1, a vector u with a negative stride, and a vector y with a stride of 1. It uses the same input complex Hermitian Toeplitz matrix as in Example 4.

This input complex Hermitian Toeplitz matrix is positive definite, as indicated by the zero value in AUX(1) on output.

Call Statement and Input:

### **Chapter 13. Sorting and Searching**

The sorting and searching subroutines are described here.

### **Overview of the Sorting and Searching Subroutines**

The sorting and searching subroutines operate on three types of data: integer, short-precision real, and long-precision-real. The sorting subroutines perform sorts with or without index designations. The searching subroutines perform either a binary or sequential search.

Table 193. List of Sorting and Searching Subroutines

| Integer<br>Subroutine | Short-Precision<br>Subroutine | Long-Precision<br>Subroutine | Descriptive Name and Location                                                                                                    |
|-----------------------|-------------------------------|------------------------------|----------------------------------------------------------------------------------------------------|
| ISORT                 | SSORT                         | DSORT                        | "ISORT, SSORT, and DSORT (Sort the Elements of a Sequence)" on page 964                                                                      |
| ISORTX                | SSORTX                        | DSORTX                       | "ISORTX, SSORTX, and DSORTX (Sort the Elements of a Sequence and Note the Original Element Positions)" on page 965                           |
| ISORTS                | SSORTS                        | DSORTS                       | "ISORTS, SSORTS, and DSORTS (Sort the Elements of a<br>Sequence Using a Stable Sort and Note the Original<br>Element Positions)" on page 968 |
| IBSRCH                | SBSRCH                        | DBSRCH                       | "IBSRCH, SBSRCH, and DBSRCH (Binary Search for<br>Elements of a Sequence X in a Sorted Sequence Y)" on<br>page 971                           |
| ISSRCH                | SSSRCH                        | DSSRCH                       | "ISSRCH, SSSRCH, and DSSRCH (Sequential Search for<br>Elements of a Sequence X in the Sequence Y)" on page<br>975                            |

### **Use Considerations**

It is important to understand the concept of stride for sequences when using these subroutines. For example, in the sort subroutines, a negative stride causes a sequence to be sorted into descending order in an array. In the search subroutines, a negative stride reverses the direction of the search. See "How Stride Is Used for Vectors" on page 74.

### **Performance and Accuracy Considerations**

- 1. The binary search subroutines provide better performance than the sequential search subroutines because of the nature of the searching algorithms. However, the binary search subroutines require that, before the subroutine is called, the sequence to be searched is sorted into ascending order. Therefore, if your data is already sorted, a binary search subroutine is faster. On the other hand, if your data is in random order and the number of elements being searched for is small, a sequential search subroutine is faster than doing a sort and binary search.
- 2. When doing multiple invocations of the binary search subroutines, you get better overall performance from the searching algorithms by doing fewer invocations and specifying larger search element arrays for argument *x*.

**3**. If you do not need the results provided in array RC by these subroutine, you get better performance if you do not request it. That is, specify 0 for the *iopt* argument.

### Sorting and Searching Subroutines

This contains the sorting and searching subroutine descriptions.

### ISORT, SSORT, and DSORT (Sort the Elements of a Sequence) Purpose

These subroutines sort the elements of sequence *x*.

Table 194. Data Types

| x                    | Subroutine |
|----------------------|------------|
| Integer              | ISORT      |
| Short-precision real | SSORT      |
| Long-precision real  | DSORT      |

### **Syntax**

| Fortran   | CALL ISORT   SSORT   DSORT $(x, incx, n)$                    |
|-----------|--------------------------------------------------------------|
| C and C++ | isort   ssort   dsort ( <i>x</i> , <i>incx</i> , <i>n</i> ); |

### **On Entry**

x is the sequence x of length n, to be sorted.

Specified as: a one-dimensional array of (at least) length 1+(n-1)|incx|, containing numbers of the data type indicated in Table 194.

incx

is the stride for both the input sequence x and the output sequence x. If it is positive, elements are sorted into ascending order in the array, and if it is negative, elements are sorted into descending order in the array.

Specified as: an integer. It can have any value.

*n* is the number of elements in sequence *x*. Specified as: an integer;  $n \ge 0$ .

### **On Return**

*x* is the sequence *x* of length *n*, with its elements sorted into designated order in the array. Returned as: a one-dimensional array, containing numbers of the data type indicated in Table 194.

### Function

The elements of input sequence x are sorted into ascending order, in place and using a partition sort. The elements of output sequence x can be expressed as follows:

 $x_1 \leq x_2 \leq x_3 \leq \dots \leq x_n$ 

By specifying a negative stride for sequence x, the elements of sequence x are assumed to be reversed in the array, ( $x_n$ ,  $x_{n-1}$ , ...,  $x_1$ ), thus producing a sort into descending order within the array. If n is 0 or 1 or if *incx* is 0, no sort is performed. See reference [83 on page 1088].

### **Error conditions**

### **Resource Errors**

Unable to allocate internal work area.

Computational Errors None

### **Input-Argument Errors**

n < 0

### Examples

### Example 1

This example shows a sequence x with a positive stride.

Call Statement and Input:

X INCX N | | | | CALL ISORT(X, 2, 5) X = (2, ., -1, ., 5, ., 4, ., -2)

Output:

X = (-2, .., -1, .., 2, .., 4, .., 5)

### Example 2

This example shows a sequence x with a negative stride.

```
Call Statement and Input:

X 	 INCX 	 N

| 	 | 	 |

CALL ISORT(X, -1, 5)

X = (2, -1, 5, 4, -2)

Output:

X = (5, 4, 2, -1, -2)
```

## ISORTX, SSORTX, and DSORTX (Sort the Elements of a Sequence and Note the Original Element Positions)

### Purpose

These subroutines sort the elements of sequence x. The original positions of the elements in sequence x are returned in the indices array, INDX. Where equal elements occur in the input sequence, they do not necessarily remain in the same relative order in the output sequence.

**Note:** If you need a stable sort, you should use ISORTS, SSORTS, or DSORTS rather than these subroutines.

### Table 195. Data Types

| x                    | Subroutine |
|----------------------|------------|
| Integer              | ISORTX     |
| Short-precision real | SSORTX     |
| Long-precision real  | DSORTX     |

### Syntax

| Fortran   | CALL ISORTX   SSORTX   DSORTX (x, incx, n, indx)                              |
|-----------|-------------------------------------------------------------------------------|
| C and C++ | isortx   ssortx   dsortx ( <i>x</i> , <i>incx</i> , <i>n</i> , <i>indx</i> ); |

### **On Entry**

x is the sequence x of length n, to be sorted.

Specified as: a one-dimensional array of (at least) length 1+(n-1)|incx| elements, containing numbers of the data type indicated in Table 195.

#### incx

is the stride for both the input sequence x and the output sequence x. If it is positive, elements are sorted into ascending order in the array, and if it is negative, elements are sorted into descending order in the array.

Specified as: an integer. It can have any value.

*n* is the number of elements in sequence *x*. Specified as: an integer;  $n \ge 0$ .

### indx

See On Return.

### **On Return**

*x* is the sequence *x* of length *n*, with its elements sorted into designated order in the array. Returned as: a one-dimensional array, containing numbers of the data type indicated in Table 195.

#### indx

is the array, referred to as INDX, containing the n indices that indicate, for the elements in the sorted output sequence, the original positions of those elements in input sequence x.

**Note:** It is important to remember that when you specify a negative stride, ESSL assumes that the order of the input and output sequence elements in the X array is reversed; however, the elements in INDX are not reversed. See "Function."

Returned as: a one-dimensional array of length n, containing integers;  $1 \le (INDX elements) \le n$ .

### Function

The elements of input sequence x are sorted into ascending order, in place and using a partition sort. The elements of output sequence x can be expressed as follows:

 $x_1 \leq x_2 \leq x_3 \leq \dots \leq x_n$ 

Where equal elements occur in the input sequence, they do not necessarily remain in the same relative order in the output sequence.

By specifying a negative stride for x, the elements of input sequence x are assumed to be reversed in the array, ( $x_n$ ,  $x_{n-1}$ , ...,  $x_1$ ), thus producing a sort into descending order within the array.

In addition, the INDX array contains the n indices that indicate, for the elements in the sorted output sequence, the original positions of those elements in input sequence x. (These are not the positions in the array, but rather the positions in the sequence.) For each element  $x_j$  in the input sequence, becoming element  $xx_k$  in the output sequence, the elements in INDX are defined as follows:

```
INDX(k) = j for j = 1, n and k = 1, n
where xx_k = x_j
```

To understand INDX when you specify a negative stride, you should remember that both the input and output sequences, x, are assumed to be in reverse order in array X, but INDX is not affected by stride. The sequence elements of x are assumed to be stored in your input array as follows:

$$X = (x_n, x_{n-1}, \dots, x_1)$$

The sequence elements of *x* are stored in your output array by ESSL as follows:

$$X = (xx_n, xx_{n-1}, ..., xx_1)$$

where the elements  $xx_k$  are the elements  $x_j$ , sorted into descending order in X. As an example of how INDX is calculated, if  $xx_1 = x_{n-1}$ , then INDX(1) = *n*-1.

If *n* is 0, no computation is performed. See reference [83 on page 1088].

### Error conditions

### **Resource Errors**

Unable to allocate internal work area.

### **Computational Errors**

None

### **Input-Argument Errors**

n < 0

### Examples

### Example 1

This example shows how to sort a sequence x into ascending order by specifying a positive stride.

Call Statement and Input:

```
X INCX N INDX
| | | |
CALL ISORTX(X,2,5,INDX)
X = (2,.,-1,.,5,.,1,.,-2)
```

Output:

X = (-2, ., -1, ., 1, ., 2, ., 5) INDX = (5, 2, 4, 1, 3)

### Example 2

This example shows how to sort a sequence x into descending order by specifying a negative stride. Therefore, both the input and output sequences are assumed to be reversed in the array X. The input sequence is assumed to be stored as follows:

 $X = (x_{5'}, x_{4'}, x_{3'}, x_{2'}, x_1) = (2, -1, 5, 1, -2)$ 

The output sequence is stored by ESSL as follows:

 $X = (xx_{5}, xx_{4}, xx_{3}, xx_{2}, xx_{1}) = (5, 2, 1, -1, -2)$ 

As a result, INDX is defined as follows:

 $INDX = (indx_1, indx_2, indx_3, indx_4, indx_5) = (1, 4, 2, 5, 3)$ 

For example, because output sequence element  $xx_4 = 2$  is input sequence element  $x_5$ , then INDX(4) = 5.

Call Statement and Input:

## ISORTS, SSORTS, and DSORTS (Sort the Elements of a Sequence Using a Stable Sort and Note the Original Element Positions)

### Purpose

These subroutines sort the elements of sequence x using a stable sort; that is, where equal elements occur in the input sequence, they remain in the same relative order in the output sequence. The original positions of the elements in sequence x are returned in the indices array INDX.

**Note:** If you need a stable sort, then you should use these subroutines rather than ISORTX, SSORTX, or DSORTX.

| Table | 196. | Data | Types |
|-------|------|------|-------|
|-------|------|------|-------|

| x, work              | Subroutine |
|----------------------|------------|
| Integer              | ISORTS     |
| Short-precision real | SSORTS     |
| Long-precision real  | DSORTS     |

### Syntax

| Fortran   | CALL ISORTS   SSORTS   DSORTS (x, incx, n, indx, work, lwork)                                              |
|-----------|----------------------------------------------------------------------------------------------------|
| C and C++ | isorts   ssorts   dsorts ( <i>x</i> , <i>incx</i> , <i>n</i> , <i>indx</i> , <i>work</i> , <i>lwork</i> ); |

### **On Entry**

x is the sequence x of length n, to be sorted.

Specified as: a one-dimensional array of (at least) length 1+(n-1)|incx| elements, containing numbers of the data type indicated in Table 196 on page 968.

### incx

is the stride for both the input sequence *x* and the output sequence *x*. If it is positive, elements are sorted into ascending order in the array, and if it is negative, elements are sorted into descending order in the array.

Specified as: an integer. It can have any value.

*n* is the number of elements in sequence *x*. Specified as: an integer;  $n \ge 0$ .

### indx

See On Return.

### work

is the storage work area used by this subroutine. Its size is specified by *lwork*.

Specified as: an area of storage, containing numbers of the data type indicated in Table 196 on page 968.

### lwork

is the size of the work area specified by *work*— that is, the number of elements in *work*.

Specified as: an integer; *lwork*  $\ge$  *n*/2.

**Note:** This is the value to achieve optimal performance. The sort is performed regardless of the value you specify for *lwork*, but you may receive an attention message.

### **On Return**

- *x* is the sequence *x* of length *n*, with its elements sorted into designated order in the array. Returned as: a one-dimensional array, containing numbers of the data type indicated in Table 196 on page 968.
- indx

is the array, referred to as INDX, containing the n indices that indicate, for the elements in the sorted output sequence, the original positions of those elements in input sequence x.

**Note:** It is important to remember that when you specify a negative stride, ESSL assumes that the order of the input and output sequence elements in the X array is reversed; however, the elements in INDX are not reversed. See "Function."

Returned as: a one-dimensional array of length *n*, containing integers;  $1 \le (INDX elements) \le n$ .

### Function

The elements of input sequence x are sorted into ascending order using a partition sort. The sorting is stable; that is, where equal elements occur in the input sequence, they remain in the same relative order in the output sequence. The elements of output sequence x can be expressed as follows:

 $x_1 \leq x_2 \leq x_3 \leq \dots \leq x_n$ 

By specifying a negative stride for x, the elements of input sequence x are assumed to be reversed in the array,  $(x_n, x_{n-1}, ..., x_1)$ , thus producing a sort into descending order within the array.

In addition, the INDX array contains the n indices that indicate, for the elements in the sorted output sequence, the original positions of those elements in input sequence x. (These are not the positions in the array, but rather the positions in the sequence.) For each element  $x_j$  in the input sequence, becoming element  $xx_k$  in the output sequence, the elements in INDX are defined as follows:

INDX(k) = j for j = 1, n and k = 1, nwhere  $xx_k = x_j$ 

To understand INDX when you specify a negative stride, you should remember that both the input and output sequences, x, are assumed to be in reverse order in array X, but INDX is not affected by stride. The sequence elements of x are assumed to be stored in your input array as follows:

$$X = (x_n, x_{n-1}, \dots, x_1)$$

The sequence elements of *x* are stored in your output array by ESSL as follows:

$$X = (xx_n, xx_{n-1}, \dots, xx_1)$$

where the elements  $x_{x_k}$  are the elements  $x_{j'}$  sorted into descending order in X. As an example of how INDX is calculated, if  $x_{x_1} = x_{n-1}$ , then INDX(1) = *n*-1.

If *n* is 0, no computation is performed. See references [33 on page 1085] and [83 on page 1088].

### Error conditions

### **Resource Errors**

Unable to allocate internal work area.

### **Computational Errors**

None

**Input-Argument Errors** 

n < 0

### Examples

### Example 1

This example shows how to sort a sequence x into ascending order by specifying a positive stride. Because this is a stable sort, the -1 elements remain in the same relative order in the output sequence, indicated by INDX(2) = 2 and INDX(3) = 4.

Call Statement and Input:

X INCX N INDX WORK LWORK | | | | | | | CALL ISORTS(X, 2, 5, INDX, WORK, 5) X = (2, ., -1, ., 5, ., -1, ., -2) Output:

X = (-2, ., -1, ., -1, ., 2, ., 5) INDX = (5, 2, 4, 1, 3)

### Example 2

This example shows how to sort a sequence x into descending order by specifying a negative stride. Therefore, both the input and output sequences are assumed to be reversed in the array X. The input sequence is assumed to be stored as follows:

 $X = (x_{5'}, x_{4'}, x_{3'}, x_{2'}, x_1) = (2, -1, 5, -1, -2)$ 

The output sequence is stored by ESSL as follows:

 $X = (xx_5, xx_4, xx_3, xx_2, xx_1) = (5, 2, -1, -1, -2)$ 

As a result, INDX is defined as follows:

INDX =  $(indx_1, indx_2, indx_3, indx_4, indx_5) = (1, 2, 4, 5, 3)$ 

For example, because output sequence element  $xx_4 = 2$  is input sequence element  $x_5$ , then INDX(4) = 5. Also, because this is a stable sort, the -1 elements remain in the same relative order in the output sequence, indicated by INDX(2) = 2 and INDX(3) = 4.

Call Statement and Input:

 $\begin{array}{rcl} X & INCX & N & INDX & WORK & LWORK \\ & & & & & & & \\ & & & & & & & \\ CALL & ISORTS(X, -1, 5, INDX, WORK, 5) \\ X & = (2, -1, 5, -1, -2) \\ Output: \\ X & = (5, 2, -1, -1, -2) \\ INDX & = (1, 2, 4, 5, 3) \end{array}$ 

# IBSRCH, SBSRCH, and DBSRCH (Binary Search for Elements of a Sequence X in a Sorted Sequence Y)

### Purpose

These subroutines perform a binary search for the locations of the elements of sequence x in another sequence y, where y has been sorted into ascending order. The first occurrence of each element is found. When an exact match is not found, the position of the next larger element in y is indicated. The locations are returned in the indices array INDX, and, optionally, return codes indicating whether the exact elements were found are returned in array RC.

| <i>x, y</i>          | Subroutine |
|----------------------|------------|
| Integer              | IBSRCH     |
| Short-precision real | SBSRCH     |
| Long-precision real  | DBSRCH     |

Table 197. Data Types

### Syntax

| Fortran   | CALL IBSRCH   SBSRCH   DBSRCH (x, incx, n, y, incy, m, indx, rc, iopt)                                                                      |
|-----------|----------------------------------------------------------------------------------------------------|
| C and C++ | ibsrch   sbsrch   dbsrch ( <i>x</i> , <i>incx</i> , <i>n</i> , <i>y</i> , <i>incy</i> , <i>m</i> , <i>indx</i> , <i>rc</i> , <i>iopt</i> ); |

### **On Entry**

*x* is the sequence *x* of length *n*, containing the elements for which sequence *y* is searched.

Specified as: a one-dimensional array, containing numbers of the data type indicated in Table 197 on page 971. It must have at least 1+(n-1)|incx| elements.

### incx

is the stride for sequence *x*.

Specified as: an integer. It can have any value.

*n* is the number of elements in sequence *x* and arrays INDX and RC.

Specified as: an integer;  $n \ge 0$ .

*y* is the sequence *y* of length *m*, to be searched, where *y* must be sorted into ascending order.

**Note:** Be careful in specifying the stride for sequence *y*. A negative stride reverses the direction of the search, because the order of the sequence elements is reversed in the array.

Specified as: a one-dimensional array of (at least) length 1+(m-1)|incy|, containing numbers of the data type indicated in Table 197 on page 971.

### incy

is the stride for sequence *y*.

Specified as: an integer. It can have any value.

*m* is the number of elements in sequence *y*. Specified as: an integer;  $m \ge 0$ .

#### indx

See On Return.

rc See On Return.

#### iopt

has the following meaning, where:

If iopt = 0, the *rc* argument is not used in the computation.

If *iopt* = 1, the *rc* argument is used in the computation.

Specified as: an integer; *iopt* = 0 or 1.

### **On Return**

### indx

is the array, referred to as INDX, containing the n indices that indicate the positions of the elements of sequence x in sequence y. The first occurrence of the element found in sequence y is indicated in array INDX. When an exact match between an element of sequence x and an element of sequence y is not found, the position of the next larger element in sequence y is indicated. When the element in sequence x is larger than all the elements in sequence y, then m+1 is indicated in array INDX.

Returned as: a one-dimensional array of length n, containing integers;  $1 \le (INDX elements) \le m+1$ .

*rc* has the following meaning, where:

If *iopt* = 0, then rc is not used, and its contents remain unchanged.

If *iopt* = 1, it is the array, referred to as RC, containing the *n* return codes that indicate whether the elements in sequence *x* were found in sequence *y*. For *i* = 1, *n*, elements RC(i) = 0 if  $x_i$  matches an element in sequence *y*, and RC(i) = 1 if an exact match is not found in sequence *y*.

Returned as: a one-dimensional array of length n, containing integers; RC(i) = 0 or 1.

### Notes

- 1. The elements of *y* must be sorted into ascending order; otherwise, results are unpredictable. For details on how to do this, see "ISORT, SSORT, and DSORT (Sort the Elements of a Sequence)" on page 964.
- 2. If you do not need the results provided in array RC by these subroutines, you get better performance if you do not request it. That is, specify 0 for the *iopt* argument.

### Function

These subroutines perform a binary search for the first occurrence (or last occurrence, using negative stride) of the locations of the elements of sequence x in another sequence y, where y must be sorted into ascending order before calling this subroutine. The first occurrence of each element is found. Two arrays are returned, containing the results of the binary searches:

- INDX, the indices array, contains the positions of the elements of sequence *x* in sequence *y*. When an exact match between values of elements in sequences *x* and *y* is not found, the location of the next larger element in sequence *y* is indicated in array INDX.
- RC, the return codes array, indicates for each element in sequence x whether the exact element was found in sequence y. If you do not need these results, you get better performance if you set *iopt* = 0.

The results returned for the INDX and RC arrays are expressed as follows:

For i = 1, n

for all  $y_j \ge x_i$ , j = 1, m, INDX $(i) = \min(j)$ if all  $y_i < x_i$ , j = 1, m, INDX(i) = m+1

```
And for i = 1, n
if x_i = y_{\text{INDX}(i)}, \text{RC}(i) = 0
if x_i \neq y_{\text{INDX}(i)}, \text{RC}(i) = 1
```

where:

x is a sequence of length n, containing the search elements. y is a sequence of length m to be searched. It must be sorted into ascending order. INDX is the array of length n of indices. RC is the array of length n of return codes.

See reference [83 on page 1088]. If *n* is 0, no search is performed. If *m* is 0, then:

INDX(i) = 1 and RC(i) = 1 for i = 1, n

It is important to note that a negative stride for sequence y reverses the direction of the search, because the order of the sequence elements is reversed in the array. For more details on sorting sequences, see "Function" on page 964.

### **Error conditions**

Computational Errors None

**Input-Argument Errors** 

**1**. n < 0

- **2**. *m* < 0
- 3. *iopt*  $\neq$  0 or 1

### **Examples**

### Example 1

This example shows a search where sequences x and y have positive strides, and where the optional return codes are returned as part of the output.

Call Statement and Input:

```
X INCX N Y INCY M INDX RC IOPT

| | | | | | | | | | |

CALL IBSRCH(X, 2, 5, Y, 1, 10, INDX, RC, 1)

X = (-3, ., 125, ., 30, ., 20, ., 70)

Y = (10, 20, 30, 30, 40, 50, 60, 80, 90, 100)
```

Output:

INDX = (1, 11, 3, 2, 8)RC = (1, 1, 0, 0, 1)

### Example 2

This example shows the same calling sequence as in Example 1, except that it includes the IOPT argument, specified as 1. This is equivalent to using the calling sequence in Example 1 and gives the same results.

Call Statement and Input:

X INCX N Y INCY M INDX RC IOPT | | | | | | | | | CALL IBSRCH(X, 2, 5, Y, 1, 10, INDX, RC, 1)

### Example 3

This example shows a search where sequence x has a negative stride, and sequence y has a positive stride. The optional return codes are not requested, because IOPT is specified as 0.

Call Statement and Input:

| CALL   | TRSRCH   |     |   | Í     |   |              |    | INDX<br> <br>, INDX            |   |       |
|--------|----------|-----|---|-------|---|--------------|----|--------------------------------|---|-------|
| ONLL   | IDSINGIN | , , | 2 | , , , |   | , <b>⊥</b> , | 10 | , 110/                         | , | , • ) |
| X<br>Y |          |     | - | -     | - | -            | -  | 0, . , <sup>.</sup><br>, 80, 9 | , | 0)    |

Output:

| INDX | =   | (8,   | 2,   | 3,   | 11, | 1) |
|------|-----|-------|------|------|-----|----|
| RC   | =(n | not i | rele | evar | nt) |    |

### Example 4

This example shows a search where sequence x has a positive stride, and sequence y has a negative stride. As shown below, elements of y are in descending order in array Y. The optional return codes are not requested, because IOPT is specified as 0.

Call Statement and Input:

Output: INDX = (1, 11, 3, 2, 8)

## ISSRCH, SSSRCH, and DSSRCH (Sequential Search for Elements of a Sequence X in the Sequence Y)

### Purpose

These subroutines perform a sequential search for the locations of the elements of sequence x in another sequence y. Depending on the sign of the *idir* argument, the search direction indicator, the location of either the first or last occurrence of each element is indicated in the resulting indices array INDX. When an exact match between elements is not found, the position is indicated as 0.

| Table | 198. | Data | Types |
|-------|------|------|-------|
|-------|------|------|-------|

| <i>x, y</i>          | Subroutine |
|----------------------|------------|
| Integer              | ISSRCH     |
| Short-precision real | SSSRCH     |
| Long-precision real  | DSSRCH     |

### **Syntax**

| Fortran   | CALL ISSRCH   SSSRCH   DSSRCH (x, incx, n, y, incy, m, idir, indx)                                                              |
|-----------|----------------------------------------------------------------------------------------------------|
| C and C++ | issrch   sssrch   dssrch ( <i>x</i> , <i>incx</i> , <i>n</i> , <i>y</i> , <i>incy</i> , <i>m</i> , <i>idir</i> , <i>indx</i> ); |

### **On Entry**

x is the sequence x of length n, containing the elements for which sequence y is searched.

Specified as: a one-dimensional array of (at least) length 1+(n-1)|incx|, containing numbers of the data type indicated in Table 198.

### incx

is the stride for sequence *x*.

Specified as: an integer. It can have any value.

*n* is the number of elements in sequence *x* and array INDX.

Specified as: an integer;  $n \ge 0$ .

*y* is the sequence *y* of length *m* to be searched.

**Note:** Be careful in specifying the stride for sequence *y*. A negative stride reverses the direction of the search, because the order of the sequence elements is reversed in the array.

Specified as: a one-dimensional array of (at least) length 1+(m-1)|incy|, containing numbers of the data type indicated in Table 198 on page 975.

#### incy

is the stride for sequence *y*.

Specified as: an integer. It can have any value.

*m* is the number of elements in sequence *y*. Specified as: an integer;  $m \ge 0$ .

### idir

indicates the search direction, where:

If *idir*  $\ge$  0, sequence *y* is searched from the first element to the last (1, *n*), thus finding the first occurrence of the element in the sequence.

If *idir* < 0, sequence y is searched from the last element to the first (n, 1), thus finding the last occurrence of the element in the sequence.

Specified as: an integer. It can have any value.

### indx

See On Return.

### **On Return**

### indx

is the array, referred to as INDX, containing the n indices that indicate the positions of the elements of sequence x in sequence y, where:

If *idir*  $\ge$  0, the first occurrence of the element found in sequence *y* is indicated in array INDX.

If *idir* < 0, the last occurrence of the element found in sequence y is indicated in array INDX.

In all cases, if no match is found, 0 is indicated in array INDX.

Returned as: a one-dimensional array of length n, containing integers;  $0 \le (INDX elements) \le m$ .

### Function

These subroutines perform a sequential search for the first occurrence (or last occurrence, using a negative *idir*) of the locations of the elements of sequence x in another sequence y. The results of the sequential searches are returned in the indices array INDX, indicating the positions of the elements of sequence x in sequence y. The positions indicated in array INDX are calculated relative to the first sequence element position—that is, the position of  $y_1$ . When an exact match between values of elements in sequence x and y is not found, 0 is indicated in array INDX for that position.

The results returned in array INDX are expressed as follows:

For i = 1, nfor all  $y_j = x_i$ , j = 1, mINDX $(i) = \min(j)$ , if  $idir \ge 0$ INDX $(i) = \max(j)$ , if idir < 0if all  $y_j \ne x_i$ , j = 1, mINDX(i) = 0

where:

x is a sequence of length n, containing the search elements. y is a sequence of length m to be searched. INDX is the array of length n of indices.

See reference [83 on page 1088]. If n is 0, no search is performed.

It is important to note that a negative stride for sequence y reverses the direction of the search, because the order of the sequence elements is reversed in the array.

### **Error conditions**

Computational Errors None

**Input-Argument Errors** 

n < 0</li>
 m < 0</li>

### **Examples**

### Example 1

This example shows a search where sequences x and y have positive strides, and the search direction indicator, *idir*, is positive.

Call Statement and Input:

Output:

INDX = (1, 3, 0)

### Example 2

This example shows a search where sequences x and y have positive strides, and the search direction indicator, *idir*, is negative.

Call Statement and Input:

Output:

INDX = (7, 3, 0)

### Example 3

This example shows a search where sequences x and y have negative strides, and the search direction indicator, *idir*, is positive.

Call Statement and Input:

Output:

INDX = (0, 6, 2)

### Example 4

This example shows a search where sequences x and y have negative strides, and the search direction indicator, *idir*, is negative.

Call Statement and Input:

Output:

INDX = (0, 6, 8)

# **Chapter 14. Interpolation**

The interpolation subroutines are described here.

# **Overview of the Interpolation Subroutines**

The interpolation subroutines provide the capabilities of doing polynomial interpolation, local polynomial interpolation, and one- and two-dimensional cubic spline interpolation (Table 199).

Table 199. List of Interpolation Subroutines

| Descriptive Name                              | Short-<br>Precision<br>Subroutine | Long-<br>Precision<br>Subroutine | Location                                                                        |
|-----------------------------------------------|-----------------------------------|----------------------------------|---------------------------------------------------------------------------------|
| Polynomial Interpolation                      | SPINT                             | DPINT                            | "SPINT and DPINT (Polynomial Interpolation)" on page 980                        |
| Local Polynomial Interpolation                | STPINT                            | DTPINT                           | "STPINT and DTPINT (Local Polynomial<br>Interpolation)" on page 984             |
| Cubic Spline Interpolation                    | SCSINT                            | DCSINT                           | "SCSINT and DCSINT (Cubic Spline<br>Interpolation)" on page 987                 |
| Two-Dimensional Cubic Spline<br>Interpolation | SCSIN2                            | DCSIN2                           | "SCSIN2 and DCSIN2 (Two-Dimensional Cubic<br>Spline Interpolation)" on page 992 |

# **Use Considerations**

Polynomial interpolation (SPINT and DPINT) is a global scheme. As the number of data points increases, the degree of the interpolating polynomial is raised; therefore, the graph of the interpolating polynomial tends to be oscillatory.

Local polynomial interpolation (STPINT and DTPINT) is a local scheme. The data generated is affected only by locally grouped data points. The degree of the local interpolating polynomial is usually lower than a global interpolating polynomial.

# **Performance and Accuracy Considerations**

- 1. Doing extrapolation with SPINT and DPINT is not encouraged unless you know the consequences of doing polynomial extrapolation.
- 2. If performance is the overriding consideration, you should investigate using the general signal processing subroutines, DQINT and SQINT.
- **3**. There are some ESSL-specific rules that apply to the results of computations on the workstation processors using the ANSI/IEEE standards. For details, see "What Data Type Standards Are Used by ESSL, and What Exceptions Should You Know About?" on page 60.

# Interpolation Subroutines

This contains the interpolation subroutine descriptions.

# **SPINT and DPINT (Polynomial Interpolation)**

#### Purpose

These subroutines compute the Newton divided difference coefficients and perform a polynomial interpolation through a set of data points at specified abscissas.

Table 200. Data Types

| x, y, c, t, s        | Subroutine |
|----------------------|------------|
| Short-precision real | SPINT      |
| Long-precision real  | DPINT      |

#### Syntax

| Fortran   | CALL SPINT   DPINT $(x, y, n, c, ninit, t, s, m)$                                                            |
|-----------|----------------------------------------------------------------------------------------------------|
| C and C++ | spint   dpint ( <i>x</i> , <i>y</i> , <i>n</i> , <i>c</i> , <i>ninit</i> , <i>t</i> , <i>s</i> , <i>m</i> ); |

#### **On Entry**

*x* is the vector *x* of length *n*, containing the abscissas of the data points used in the interpolations. The elements of *x* must be distinct.

Specified as: a one-dimensional array of (at least) length *n*, containing numbers of the data type indicated in Table 200.

*y* is the vector *y* of length *n*, containing the ordinates of the data points used in the interpolations.

Specified as: a one-dimensional array of (at least) length *n*, containing numbers of the data type indicated in Table 200.

- *n* is the number of elements in vectors *x*, *y*, and *c*—that is, the number of data points. Specified as: an integer;  $n \ge 0$ .
- *c* is the vector *c* of length *n*, where:

If *ninit*  $\leq$  0, all elements of *c* are undefined on entry.

If *ninit* > 0, *c* contains the Newton divided difference coefficients,  $c_j$  for j = 1, *ninit*, for the interpolating polynomial through the data points  $(x_{ji}y_j)$  for j = 1, *ninit*. If *ninit* < *n*, the values of  $c_i$  for j = ninit+1, *n* are undefined.

Specified as: a one-dimensional array of (at least) length *n*, containing numbers of the data type indicated in Table 200.

#### ninit

indicates the following:

If *ninit*  $\leq$  0, this is the first call to this subroutine with the data in *x* and *y*; therefore, none of the Newton divided difference coefficients in *c* have been initialized.

If *ninit* > 0, a previous call to this subroutine was made with the data points  $(x_i, y_i)$  for j = 1, *ninit*, where:

• If *ninit* = *n*, all the Newton divided difference coefficients in *c* were computed for the data points. No additional coefficients are computed on this entry.

If *ninit* < *n*, the first *ninit* Newton divided difference coefficients in *c* were computed for the data points (*x<sub>j</sub>*, *y<sub>j</sub>*) for *j* = 1, *ninit*. The coefficients are updated for the additional data points (*x<sub>i</sub>*, *y<sub>j</sub>*) for *j* = *ninit*+1, *n* on this entry.

Specified as: an integer; *ninit*  $\leq$  *n*.

*t* is the vector *t* of length *m*, containing the abscissas at which interpolation is to be done.

Specified as: a one-dimensional array of (at least) length *m*, containing numbers of the data type indicated in Table 200 on page 980.

- s See On Return.
- *m* is the number of elements in vectors *t* and *s*—that is, the number of interpolations to be performed.

Specified as: an integer;  $m \ge 0$ .

#### **On Return**

*c* is the vector *c* of length *n*, containing the coefficients of the Newton divided difference form of the interpolating polynomial through the data points  $(x_j, y_j)$  for j = 1, n. Returned as: a one-dimensional array of (at least) length *n*, containing numbers of the data type indicated in Table 200 on page 980.

ninit

is the number of coefficients, n, in output vector c. (If you call this subroutine again with the same data, this value should be specified for *ninit*.) Returned as: an integer; *ninit* = n.

*s* is the vector *s* of length *m*, containing the resulting interpolated values; that is, each  $s_i$  is the value of the interpolating polynomial evaluated at  $t_i$ . Returned as: a one-dimensional array of (at least) length *m*, containing numbers of the data type indicated in Table 200 on page 980.

#### Notes

- 1. In your C program, argument *ninit* must be passed by reference.
- 2. Vectors *x*, *y*, and *t* must have no common elements with vectors *c* and *s*, and vector *c* must have no common element with vector *s*; otherwise, results are unpredictable.
- **3**. The elements of vector *x* must be distinct; that is,  $x_i \neq x_j$  if  $i \neq j$  for i, j = 1, n.

#### Function

Polynomial interpolation is performed at specified abscissas,  $t_i$  for i = 1, m, in vector t, using the method of Newton divided differences through the data points:

$$(x_{j}, y_{j})$$
 for  $j = 1, n$ 

where:

 $x_j$  are elements of vector x.  $y_i$  are elements of vector y.

The interpolated value at each  $t_i$  is returned in  $s_i$  for i = 1, m. See references [19 on page 1084] and [59 on page 1087]. The interpolating values returned in s are computed using the Newton divided difference coefficients, as defined here.

The divided difference coefficients,  $c_j$  for j = 1, n, are returned in vector c. These coefficients can then be reused on subsequent calls to this subroutine, using the same data points  $(x_j, y_j)$ , but with new values of  $t_i$ . If the number of data points is increased from one call this subroutine to the next, the new coefficients are computed, and the existing coefficients are updated (not recomputed). This feature can be used to test for the convergence of the interpolations through a sequence of an increasingly larger set of points.

The values specified for *ninit* and *m* indicate which combination of functions are performed by this subroutine: computing the coefficients, performing the interpolation, or both. If m = 0, only the divided difference coefficients are computed. No interpolation is performed. If n = 0, no computation or interpolation is performed.

For SPINT, the Newton divided differences and interpolating values are accumulated in long precision.

Newton Divided Differences and Interpolating Values:

The Newton divided differences of the following data points:

 $\begin{array}{ll} (x_j, \ y_j) & \text{for } j = 1, \ n \\ \text{where } x_j \neq x_l \ \text{if } j \neq l & \text{for } j, \ l = 1, \ n \end{array}$ 

are denoted by  $\delta_k y_j$  for k = 0, 1, 2, ..., n-1 and j = 1, 2, ..., n-k, and are defined as follows:

For k = 0 and 1:  $\delta_0 y_j = y_j$  for j = 1, 2, ..., n  $\delta_1 y_j = (y_{j+1} - y_j) / (x_{j+1} - x_j)$  for j = 1, 2, ..., n-1For k = 2, 3, ..., n-1:  $\delta_k y_j = (\delta_{k-1} \ y_{j+1} - \delta_{k-1} y_j) / (x_{j+k} - x_j)$  for j = 1, 2, ..., n-k

The value *s* of the Newton divided difference form of the interpolating polynomial evaluated at an abscissa *t* is given by:

 $s = y_n + (t-x_n) \, \delta_1 y_{n-1}$  $+ (t-x_{n-1}) \, (t-x_n) \, \delta_2 y_{n-2}$  $+ \dots + (t-x_2) \, (t-x_3) \, \dots \, (t-x_n) \, \delta_{n-1} y_1$ 

Therefore, on output, the coefficients in vector c are as follows:

 $c_{n} = y_{n}$  $c_{n-1} = \delta_{1}y_{n-1}$  $c_{n-2} = \delta_{2}y_{n-2}$ .. $c_{1} = \delta_{n-1}y_{1}$ 

Also, the interpolating values in *s*, in terms of *c*, are as follows for i = 1, m:

 $s_{i} = c_{n} + (t_{i} \cdot x_{n}) c_{n-1}$  $+ (t_{i} \cdot x_{n-1}) (t_{i} \cdot x_{n}) c_{n-2}$ + ... $+ (t_{i} \cdot x_{2}) (t_{i} \cdot x_{3}) ... (t_{i} \cdot x_{n}) c_{1}$ 

#### **Error conditions**

Computational Errors None

**Input-Argument Errors** 

n < 0</li>
 ninit > n
 m < 0</li>

#### Examples

#### Example 1

This example shows a quadratic polynomial interpolation on the initial call with the specified data points; that is, NINIT = 0, and C contains all undefined values. On output, NINIT and C are updated with new values.

Call Statement and Input:

Output:

| С     | = | (1.00, | 1.00, | 1.00) |
|-------|---|--------|-------|-------|
| NINIT | = | 3      |       |       |
| S     | = | (0.04, | 0.04) |       |

#### Example 2

This example shows a quadratic polynomial interpolation on a subsequent call with the same data points specified in Example 1, but using a different set of abscissas in T. In this case, NINIT = N = 3, and C contains the values defined on output in Example 1. On output here, the values in NINIT and C are unchanged.

Call Statement and Input:

C = (1.00, 1.00, 1.00) NINIT = 3 S = (0.01, 0.01)

Example 3

This example is the same as Example 2 except that it specifies additional data points on the subsequent call to the subroutine. In this case, 0 < NINIT < N. On output here, the values in NINIT and C are updated. The interpolating polynomial is a degree of 4.

Call Statement and Input:

Y N C NINIT T Х S М CALL SPINT( X, Y, 5, C, 3, T, S, 2) Х = (-0.50, 0.00, 1.00, -1.00, 0.50) = (0.25, 0.00, 1.00, 1.10, 0.26) Y = (1.00, 1.00, 1.00, . , . ) С = (-0.10, 0.10) Т Output: С = (0.04, -0.06, 1.02, -0.56, 0.26) NINIT = 5 S = (0.0072, 0.0130)

# STPINT and DTPINT (Local Polynomial Interpolation)

## Purpose

These subroutines perform a polynomial interpolation at specified abscissas, using data points selected from a table of data.

Table 201. Data Types

| x, y, t, s, aux      | Subroutine |
|----------------------|------------|
| Short-precision real | STPINT     |
| Long-precision real  | DTPINT     |

#### Syntax

| Fortran   | CALL STPINT   DTPINT ( <i>x</i> , <i>y</i> , <i>n</i> , <i>nint</i> , <i>t</i> , <i>s</i> , <i>m</i> , <i>aux</i> , <i>naux</i> ) |
|-----------|----------------------------------------------------------------------------------------------------|
| C and C++ | <pre>stpint   dtpint (x, y, n, nint, t, s, m, aux, naux);</pre>                                                                   |

#### **On Entry**

*x* is the vector *x* of length *n*, containing the abscissas of the data points used in the interpolations. The elements of *x* must be distinct and sorted into ascending order.

Specified as: a one-dimensional array of (at least) length *n*, containing numbers of the data type indicated in Table 201.

*y* is the vector *y* of length *n*, containing the ordinates of the data points used in the interpolations.

Specified as: a one-dimensional array of (at least) length *n*, containing numbers of the data type indicated in Table 201.

*n* is the number of elements in vectors *x* and *y*—that is, the number of data points. Specified as: an integer;  $n \ge 0$ .

nint

is the number of data points to be used in the interpolation at any given point.

Specified as: an integer;  $0 \le nint \le n$ .

*t* is the vector *t* of length *m*, containing the abscissas at which interpolation is to be done. For optimal performance, *t* should be sorted into ascending order.

Specified as: a one-dimensional array of (at least) length *m*, containing numbers of the data type indicated in Table 201 on page 984.

- s See On Return.
- *m* is the number of elements in vectors *t* and *s*—that is, the number of interpolations to be performed.

Specified as: an integer;  $m \ge 0$ .

aux

has the following meaning:

If naux = 0 and error 2015 is unrecoverable, aux is ignored.

Otherwise, it is the storage work area used by this subroutine. Its size is specified by *naux*.

Specified as: an area of storage, containing numbers of the data type indicated in Table 201 on page 984. On output, the contents are overwritten.

#### naux

is the size of the work area specified by *aux*—that is, the number of elements in *aux*.

Specified as: an integer, where:

If naux = 0 and error 2015 is unrecoverable, STPINT and DTPINT dynamically allocate the work area used by the subroutine. The work area is deallocated before control is returned to the calling program.

Otherwise, it must have the following value:

#### For STPINT

```
For 32-bit integer arguments

naux \ge nint + m

For 64-bit integer arguments

naux \ge nint + 2m
```

#### For DTPINT

 $naux \ge nint + m$ 

#### **On Return**

*s* is the vector *s* of length *m*, containing the resulting interpolated values; that is, each  $s_i$  is the value of the interpolating polynomial evaluated at  $t_i$ . Returned as: a one-dimensional array of (at least) length *m*, containing numbers of the data type indicated in Table 201 on page 984.

#### Notes

- 1. Vectors *x*, *y*, and *t* must have no common elements with vector *s* or work area *aux*; otherwise, results are unpredictable. See "Concepts" on page 71.
- 2. The elements of vector *x* must be distinct and must be sorted into ascending order; that is,  $x_1 < x_2 < ... < x_n$ . Otherwise, results are unpredictable. For details on how to do this, see "ISORT, SSORT, and DSORT (Sort the Elements of a Sequence)" on page 964.
- **3.** The elements of vector *t* should be sorted into ascending order; that is,  $t_1 \le t_2 \le t_3 \le \dots \le t_m$ . Otherwise, performance is affected.

4. You have the option of having the minimum required value for *naux* dynamically returned to your program. For details, see "Using Auxiliary Storage in ESSL" on page 47.

#### Function

Polynomial interpolation is performed at specified abscissas,  $t_i$  for i = 1, m, in vector t, using *nint* points selected from the following data:

$$(x_{j}, y_{j})$$
 for  $j = 1, n$ 

where:

 $x_1 < x_2 < x_3 < \dots < x_n$  $x_j$  are elements of vector x.  $y_i$  are elements of vector y.

The points  $(x_j, y_j)$ , used in the interpolation at a given abscissa  $t_i$ , are chosen as follows, where k = nint/2:

For  $t_i \le x_{k+1}$ , the first *nint* points are used. For  $t_i > x_{n - nint+k}$ , the last *nint* points are used. Otherwise, points *h* through *h*+*nint*-1 are used, where:

 $x_{h+k-1} < t_i \leq x_{h+k}$ 

The interpolated value at each  $t_i$  is returned in  $s_i$  for i = 1, m. See references [19 on page 1084] and [59 on page 1087]. If n, nint, or m is 0, no computation is performed. For a definition of the polynomial interpolation function performed through a set of data points, see "Function" on page 981.

For STPINT, the Newton divided differences and interpolating values are accumulated in long precision.

#### **Error conditions**

#### **Resource Errors**

Error 2015 is unrecoverable, naux = 0, and unable to allocate work area.

#### Computational Errors None

**Input-Argument Errors** 

- **1**. n < 0
- 2. nint < 0 or nint > n
- **3**. *m* < 0
- 4. Error 2015 is recoverable or *naux*≠0, and *naux* is too small—that is, less than the minimum required value specified in the syntax for this argument. Return code 1 is returned if error 2015 is recoverable.

#### **Examples**

#### Example 1

This example shows interpolation using two data points—that is, linear interpolation—at each  $t_i$  value.

Call Statement and Input:

Output:

S = (-1.5000, 1.2500, 3.2000, 3.4000, 2.0000)

#### Example 2

This example shows interpolation using three data points—that is, quadratic interpolation—at each  $t_i$  value.

Call Statement and Input:

# SCSINT and DCSINT (Cubic Spline Interpolation)

#### Purpose

These subroutines compute the coefficients of the cubic spline through a set of data points and evaluate the spline at specified abscissas.

Table 202. Data Types

| x, y, C, t, s        | Subroutine |
|----------------------|------------|
| Short-precision real | SCSINT     |
| Long-precision real  | DCSINT     |

#### **Syntax**

| Fortran   | CALL SCSINT   DCSINT $(x, y, c, n, init, t, s, m)$ |
|-----------|----------------------------------------------------|
| C and C++ | scsint $\mid$ dcsint (x, y, c, n, init, t, s, m);  |

#### **On Entry**

- *x* is the vector *x* of length *n*, containing the abscissas of the data points that define the spline. The elements of *x* must be distinct and sorted into ascending order. Specified as: a one-dimensional array of (at least) length *n*, containing numbers of the data type indicated in Table 202.
- *y* is the vector *y* of length *n*, containing the ordinates of the data points that define the spline.

Specified as: a one-dimensional array of (at least) length *n*, containing numbers of the data type indicated in Table 202.

*c* is the matrix *C* with elements  $c_{jk}$  for j = 1, *n* and k = 1, 4 that contain the following:

If *init*  $\leq$  0, all elements of *c* are undefined on entry.

If *init* = 1,  $c_{11}$  contains the spline derivative at  $x_1$ .

If *init* = 2,  $c_{21}$  contains the spline derivative at  $x_n$ .

If *init* = 3,  $c_{11}$  contains the spline derivative at  $x_1$ , and  $c_{21}$  contains the spline derivative at  $x_n$ .

If *init* > 3, *c* contains the coefficients of the spline computed for the data points  $(x_i,y_j)$  for j = 1, *n* on a previous call to this subroutine.

Specified as: an *n* by (at least) 4 array, containing numbers of the data type indicated in Table 202 on page 987.

*n* is the number of elements in vectors *x* and *y* and the number of rows in matrix
 *C*—that is, the number of data points.

Specified as: an integer;  $n \ge 0$ .

init

indicates the following, where in those cases for uninitialized coefficients, this is the first call to this subroutine with the data in *x* and *y*:

If *init*  $\leq$  0, the coefficients are uninitialized. The second derivatives of the spline at  $x_1$  and  $x_n$  are set to zero. (These are free end conditions, also called natural boundary conditions.)

If *init* = 1, the coefficients are uninitialized. The value in  $c_{11}$  is used as the spline derivative at  $x_1$ .

If *init* = 2, the coefficients are uninitialized. The value in  $c_{21}$  is used as the spline derivative at  $x_n$ .

If *init* = 3, the coefficients are uninitialized. The value in  $c_{11}$  is used as the spline derivative at  $x_1$  and the value in  $c_{21}$  is used as the spline derivative at  $x_n$ .

If *init* > 3, the coefficients in *c* were computed for data points  $(x_j, y_j)$  for j = 1, n on a previous call to this subroutine.

Specified as: an integer. It can have any value.

*t* is the vector *t* of length *m*, containing the abscissas at which the spline is evaluated.

Specified as: a one-dimensional array of (at least) length *m*, containing numbers of the data type indicated in Table 202 on page 987.

- s See On Return.
- *m* is the number of elements in vectors *t* and *s*—that is, the number of points at which the spline interpolation is evaluated.

Specified as: an integer;  $m \ge 0$ .

#### **On Return**

*c* is the matrix *C*, containing the coefficients of the spline through the data points  $(x_j, y_j)$  for j = 1, *n*. Returned as: an *n* by (at least) 4 array, containing numbers of the data type indicated in Table 202 on page 987.

init

is an indicator that is set to indicate that the coefficients have been initialized.

(If you call this subroutine again with the same data, this value should be specified for *init*.) Returned as: an integer; *init* = 4.

*s* is the vector *s* of length *m*, containing the resulting values of the spline; that is, each  $s_i$  is the value of the spline evaluated at  $t_i$ . Returned as: a one-dimensional array of (at least) length *m*, containing numbers of the data type indicated in Table 202 on page 987.

#### Notes

- 1. In your C program, argument *init* must be passed by reference.
- 2. Vectors *x*, *y*, and *t* must have no common elements with matrix *C* and vector *s*, and matrix *C* must have no common elements with vector *s*; otherwise, results are unpredictable.
- **3**. The elements of vector *x* must be distinct and must be sorted into ascending order; that is,  $x_1 < x_2 < ... < x_n$ . Otherwise, results are unpredictable. For details on how to do this, see "ISORT, SSORT, and DSORT (Sort the Elements of a Sequence)" on page 964.

#### Function

Interpolation is performed at specified abscissas,  $t_i$  for i = 1, m, in vector t, using the cubic spline passing through the data points:

$$(x_{j}, y_{j})$$
 for  $j = 1, n$ 

where:

 $x_1 < x_2 < x_3 < \dots < x_n$  $x_j$  are elements of vector x.  $y_j$  are elements of vector y.

The value of the cubic spline at each  $t_i$  is returned in  $s_i$  for i = 1, m. See references [19 on page 1084] and [59 on page 1087]. The coefficients of the spline,  $c_{jk}$  for j = 1, n and k = 1, 4, are returned in matrix C. These coefficients can then be reused on subsequent calls to this subroutine, using the same data points  $(x_j, y_j)$ , but with new values of  $t_i$ . The cubic spline values returned in s are computed using the coefficients as follows:

$$s_i = c_{j1} + c_{j2} (x_j - t_i) + c_{j3} (x_j - t_i)^2 + c_{j4} (x_j - t_i)^3$$
 for  $i = 1, m$ 

where:

 $\begin{array}{ll} j = 1 & \text{for } t_i \leq x_1 \\ j = k & \text{for } x_1 < t_i \leq x_n, \text{ such that } x_{k-1} < t_i \leq x_k \\ j = n & \text{for } x_n < t_i \end{array}$ 

The values specified for m and *init* indicate which combination of functions are performed by this subroutine:

- If m = 0 and *init* > 3, no computation is performed.
- If *m* = 0 and *init* ≤ 3, only the coefficients are computed, and no interpolation is performed.
- If  $m \neq 0$  and *init* > 3, the coefficients are not computed, and the interpolation is performed.
- If  $m \neq 0$  and *init*  $\leq 3$ , the coefficients are computed, and the interpolation is performed.

In addition, if n = 0, no computation is performed.

The values specified for *n* and *init* determine the type of spline function:

- If *n* = 1, the constructed spline is a constant function.
- If n = 2 and *init* = 0, the constructed spline is a line through the points.
- If n = 2 and *init* = 1, the constructed spline is a cubic function through the points whose derivative at  $x_1$  is  $c_{11}$ .
- If n = 2 and *init* = 2, the constructed spline is a cubic function through the points whose derivative at  $x_n$  is  $c_{21}$ .
- If n = 2 and *init* = 3, the constructed spline is a cubic function through the points whose derivative at  $x_1$  is  $c_{11}$  and at  $x_n$  is  $c_{21}$ .

#### **Error conditions**

# Computational Errors

None

**Input-Argument Errors** 

**1**. *n* < 0

**2.** m < 0

#### Examples

#### Example 1

This example computes the spline coefficients through a set of data points with no derivative value specified. It also evaluates the spline at the abscissas specified in T. On output, INIT and C are updated with new values.

Call Statement and Input:

 $\begin{array}{rcl} X & Y & C & N & INIT & T & S & M \\ & & & & | & & | & & | & & | & & | & & | & & | & & | \\ CALL & SCSINT(X, Y, C, 6, 0, T, S, 4) \\ X & = & (1.000, 2.000, 3.000, 4.000, 5.000, 6.000) \\ Y & = & (0.000, 1.000, 2.000, 1.100, 0.000, -1.000) \\ C & = & (not relevant) \\ T & = & (-1.000, 2.500, 4.000, 7.000) \end{array}$ 

Output:

| С         | = | $\left[\begin{array}{c} 0.000\\ 1.000\\ 2.000\\ 1.100\\ 0.000\\ -1.000\end{array}\right]$ | -0.868<br>-1.264<br>-0.076<br>1.267<br>1.010<br>0.995 | 0.000<br>0.396<br>-1.585<br>0.243<br>0.014<br>0.000 | -0.132<br>-0.132<br>0.660<br>-0.609<br>0.076<br>0.005 |  |
|-----------|---|-------------------------------------------------------------------------------------------|-------------------------------------------------------|-----------------------------------------------------|-------------------------------------------------------|--|
| INIT<br>S |   | = 4<br>= (-2.7                                                                            | 92, 1.64                                              | 9, 1.100                                            | , -2.000)                                             |  |

#### Example 2

This example computes the spline coefficients through a set of data points with a derivative value specified at the right endpoint. It also evaluates the spline at the abscissas specified in T. On output, INIT and C are updated with new values.

Call Statement and Input:

 $C = \begin{cases} 0.000 & -0.865 & 0.000 & -0.135 \\ 1.000 & -1.270 & 0.405 & -0.135 \\ 2.000 & -0.054 & -1.621 & 0.675 \\ 1.100 & 1.188 & 0.379 & -0.667 \\ 0.000 & 1.303 & -0.494 & 0.291 \\ -1.000 & 0.100 & 1.897 & -0.797 \end{cases}$ INIT = 4 S = (-2.810, 1.652, 1.100, 1.794)

#### Example 3

This example computes the spline coefficients through a set of data points with a derivative value specified at both endpoints. It does not evaluate the spline at any points. On output, INIT and C are updated with new values. Because arrays are not needed for arguments t and s, the value 0 is specified in their place.

Call Statement and Input:

 $C = \begin{bmatrix} -1.0 & . & . \\ 0.1 & . & . \\ 0.1 & . \\ 0.1 & . \\ 0.1 &$ 

Output:

|   |   |       | 1.000<br>-1.770 |        | 1.230<br>1.230 |
|---|---|-------|-----------------|--------|----------------|
| С | = | 2.000 | 0.079           | -1.389 | 0.310          |
|   |   | 1.100 | 1.152           | 0.316  | -0.568         |
|   |   | 0.000 | 1.312           | -0.476 | 0.264          |

[ -1.000 -0.100 1.888 -0.788 ] = 4

#### Example 4

INIT

This example evaluates the spline at a set of points, using the coefficients obtained in Example 3.

Call Statement and Input:

| CALL SCSI        | X Y C N INIT T S M<br>                 <br>NT(X,Y,C,6,4,T,S,4)                                                                                                    |
|------------------|----------------------------------------------------------------------------------------------------|
| X<br>Y<br>C<br>T | <pre>= (1.000, 2.000, 3.000, 4.000, 5.000, 6.000) = (0.000, 1.000, 2.000, 1.100, 0.000, -1.000) =(same as output C in Example 3 ) = (-1.000, 2.500, 4.000, 7.000)</pre> |
| Output:          |                                                                                                    |

C =(same as output C in Example 3) S = (24.762, 1.731, 1.100, 1.776) INIT = 4

# SCSIN2 and DCSIN2 (Two-Dimensional Cubic Spline Interpolation) Purpose

These subroutines compute the interpolation values at a specified set of points, using data defined on a rectangular mesh in the x-y plane.

Table 203. Data Types

| x, y, Z, t, u, aux, S | Subroutine |
|-----------------------|------------|
| Short-precision real  | SCSIN2     |
| Long-precision real   | DCSIN2     |

#### Syntax

| Fortran   | CALL SCSIN2   DCSIN2 ( <i>x</i> , <i>y</i> , <i>z</i> , <i>n</i> 1, <i>n</i> 2, <i>ldz</i> , <i>t</i> , <i>u</i> , <i>m</i> 1, <i>m</i> 2, <i>s</i> , <i>lds</i> , <i>aux</i> , <i>naux</i> ) |
|-----------|----------------------------------------------------------------------------------------------------|
| C and C++ | scsin2   dcsin2 ( <i>x</i> , <i>y</i> , <i>z</i> , <i>n</i> 1, <i>n</i> 2, <i>ldz</i> , <i>t</i> , <i>u</i> , <i>m</i> 1, <i>m</i> 2, <i>s</i> , <i>lds</i> , <i>aux</i> , <i>naux</i> );     |

#### **On Entry**

*x* is the vector *x* of length *n*1, containing the x-coordinates of the data points that define the spline. The elements of *x* must be distinct and sorted into ascending order.

Specified as: a one-dimensional array of (at least) length *n*1, containing numbers of the data type indicated in Table 203.

y is the vector y of length n2, containing the y-coordinates of the data points that define the spline. The elements of y must be distinct and sorted into ascending order.

Specified as: a one-dimensional array of (at least) length *n*2, containing numbers of the data type indicated in Table 203.

*z* is the matrix *Z*, containing the data at  $(x_i, y_j)$  for i = 1, n1 and j = 1, n2 that defines the spline.

Specified as: an *ldz* by (at least) *n*<sup>2</sup> array, containing numbers of the data type indicated in Table 203 on page 992.

*n1* is the number of elements in vector *x* and the number of rows in matrix **Z**—that is, the number of x-coordinates at which the spline is defined.

Specified as: an integer;  $n1 \ge 0$ .

*n2* is the number of elements in vector *y* and the number of columns in matrix **Z**—that is, the number of y-coordinates at which the spline is defined.

Specified as: an integer;  $n2 \ge 0$ .

ldz

is the leading dimension of the array specified for *z*.

Specified as: an integer; ldz > 0 and  $ldz \ge n1$ .

*t* is the vector *t* of length *m*1, containing the x-coordinates at which the spline is evaluated.

Specified as: a one-dimensional array of (at least) length *m*1, containing numbers of the data type indicated in Table 203 on page 992.

u is the vector u of length m2, containing the y-coordinates at which the spline is evaluated.

Specified as: a one-dimensional array of (at least) length *m*2, containing numbers of the data type indicated in Table 203 on page 992.

- *m*1 is the number of elements in vector *t*—that is, the number of x-coordinates at which the spline interpolation is evaluated. Specified as: an integer;  $m1 \ge 0$ .
- *m*<sup>2</sup> is the number of elements in vector *u*—that is, the number of y-coordinates at which the spline interpolation is evaluated. Specified as: an integer;  $m_2 \ge 0$ .
- s See On Return.
- lds

is the leading dimension of the array specified for *s*.

Specified as: an integer; lds > 0 and  $lds \ge m1$ .

аих

has the following meaning:

If naux = 0 and error 2015 is unrecoverable, aux is ignored.

Otherwise, it is the storage work area used by this subroutine. Its size is specified by *naux*.

Specified as: an area of storage, containing numbers of the data type indicated in Table 201 on page 984. On output, the contents are overwritten.

naux

is the size of the work area specified by *aux*—that is, the number of elements in *aux*.

Specified as: an integer, where:

If naux = 0 and error 2015 is unrecoverable, SCSIN2 and DCSIN2 dynamically allocate the work area used by the subroutine. The work area is deallocated before control is returned to the calling program.

Otherwise:

```
For SCSIN2
```

```
For 32-bit integer arguments

naux \ge (10)(\max(n1, n2)) + (n2 + 1)(m1) + 2(m2)

For 64-bit integer arguments

naux \ge (10)(\max(n1, n2)) + (n2 + 2)(m1) + 3(m2)

For DCSIN2
```

```
naux \ge (10)(\max(n1, n2)) + (n2 + 1)(m1) + 2(m2)
```

#### **On Return**

*s* is the matrix *S* with elements  $s_{kh}$  that contain the interpolation values at  $(t_k, u_h)$  for k = 1, m1 and h = 1, m2. Returned as: an *lds* by (at least) *m*2 array, containing numbers of the data type indicated in Table 203 on page 992.

#### Notes

- The cyclic reduction method used to solve the equations in this subroutine can generate underflows on well-scaled problems. This does not affect accuracy, but it may decrease performance. For this reason, you may want to disable underflow before calling this subroutine.
- 2. Vectors *x*, *y*, *t*, and *u*, matrix *Z*, and the *aux* work area must have no common elements with matrix *S*; otherwise, results are unpredictable.
- **3**. The elements within vectors *x* and *y* must be distinct. In addition, the elements in the vectors must be sorted into ascending order; that is,  $x_1 < x_2 < ... < x_{n1}$  and  $y_1 < y_2 < ... < y_{n2}$ . Otherwise, results are unpredictable. For details on how to do this, see "ISORT, SSORT, and DSORT (Sort the Elements of a Sequence)" on page 964.
- 4. You have the option of having the minimum required value for *naux* dynamically returned to your program. For details, see "Using Auxiliary Storage in ESSL" on page 47.

#### Function

Interpolation is performed at a specified set of points:

 $(t_k, u_h)$  for k = 1, m1 and h = 1, m2

by fitting bicubic spline functions with natural boundary conditions, using the following set of data, defined on a rectangular grid,  $(x_i, y_j)$  for i = 1, n1 and j = 1, n2:

 $z_{ii}$  for i = 1, n1 and j = 1, n2

where  $t_k$ ,  $u_h$ ,  $x_i$ ,  $y_j$ , and  $z_{ij}$  are elements of vectors t, u, x, and y and matrix Z, respectively. In vectors x and y, elements are assumed to be sorted into ascending order.

The interpolation involves two steps:

1. For each *j* from 1 to *n*2, the single variable cubic spline:

 $s_{y_j}(x)$ 

with natural boundary conditions, is constructed using the data points:

 $(x_i, z_{ij})$  for i = 1, n1The following interpolation values are then computed:

$$s_{y_j}(t_k)$$
 for  $k = 1, ml$ 

2. For each *k* from 1 to *m*1, the single variable cubic spline:

$$s_{t_k}(y),$$

with natural boundary conditions, is constructed using the data points:

$$(y_j, s_{y_j}(t_k))$$
 for  $j = 1, n2$ 

The following interpolation values are then computed:

$$s_{kh} = s_{t_k}(u_h)$$
 for  $l = 1, m2$ 

See references [59 on page 1087] and [67 on page 1087]. Because natural boundary conditions (zero second derivatives at the end of the ranges) are used for the splines, unless the underlying function has these properties, interpolated values near the boundaries may be less satisfactory than elsewhere. If n1, n2, m1, or m2 is 0, no computation is performed.

#### **Error conditions**

#### **Resource Errors**

Error 2015 is unrecoverable, naux = 0, and unable to allocate work area.

#### **Computational Errors** None

None

#### **Input-Argument Errors**

- 1. n1 < 0 or n1 > ldz
- **2**. *n*2 < 0
- **3**. m1 < 0 or m1 > lds
- **4.** m2 < 0
- 5. ldz < 0
- **6**. *lds* < 0
- 7. Error 2015 is recoverable or *naux*≠0, and *naux* is too small—that is, less than the minimum required value specified in the syntax for this argument. Return code 1 is returned if error 2015 is recoverable.

#### **Examples**

#### Example

This example computes the interpolated values at a specified set of points, given by T and U, from a set of data points defined on a rectangular mesh in the x-y plane, using X, Y, and Z.

Call Statement and Input:

| X Y Z N1 N2 LDZ T U M1 M2 S LDS AUX NAUX<br>                                 <br>CALL SCSIN2(X,Y,Z,6,5,6,T,U,4,3,S,4,AUX,90)                                                                                                    |  |
|----------------------------------------------------------------------------------------------------|--|
| X = (0.0, 0.2, 0.3, 0.4, 0.5, 0.7)<br>Y = (0.0, 0.2, 0.3, 0.4, 0.6)                                                                                                    |  |
| $Z = \begin{bmatrix} 0.000 & 0.008 & 0.027 & 0.064 & 0.216 \\ 0.008 & 0.016 & 0.035 & 0.072 & 0.224 \\ 0.027 & 0.035 & 0.054 & 0.091 & 0.243 \\ 0.064 & 0.072 & 0.091 & 0.128 & 0.280 \\ 0.125 & 0.133 & 0.152 & 0.189 & 0.341 \\ 0.343 & 0.351 & 0.370 & 0.407 & 0.559 \end{bmatrix}$ |  |
| T = (0.10, 0.15, 0.25, 0.35)<br>U = (0.05, 0.25, 0.45)                                                                                                    |  |
| Output:                                                                                                    |  |

 $S = \begin{bmatrix} 0.001 & 0.017 & 0.095 \\ 0.003 & 0.019 & 0.097 \\ 0.016 & 0.031 & 0.110 \\ 0.043 & 0.059 & 0.137 \end{bmatrix}$ 

# **Chapter 15. Numerical Quadrature**

The numerical quadrature subroutines are described.

# **Overview of the Numerical Quadrature Subroutines**

The numerical quadrature subroutines provide Gaussian quadrature methods for integrating a tabulated function and a user-supplied function over a finite, semi-infinite, or infinite region of integration.

Table 204. List of Numerical Quadrature Subroutines

| Short-Precision<br>Subroutine                                               | Long-Precision<br>Subroutine | Descriptive Name and Location                                                                                                    |
|-----------------------------------------------------------------------------|------------------------------|----------------------------------------------------------------------------------------------------|
| SPTNQ                                                                       | DPTNQ                        | "SPTNQ and DPTNQ (Numerical Quadrature Performed on a Set of Points)"<br>on page 999                                                                   |
| SGLNQ <sup>+</sup>                                                          | DGLNQ <sup>†</sup>           | "SGLNQ and DGLNQ (Numerical Quadrature Performed on a Function<br>Using Gauss-Legendre Quadrature)" on page 1001                                       |
| SGLNQ2 <sup>+</sup>                                                         | DGLNQ2 <sup>+</sup>          | "SGLNQ2 and DGLNQ2 (Numerical Quadrature Performed on a Function<br>Over a Rectangle Using Two-Dimensional Gauss-Legendre Quadrature)" on<br>page 1003 |
| SGLGQ <sup>†</sup>                                                          | DGLGQ <sup>†</sup>           | "SGLGQ and DGLGQ (Numerical Quadrature Performed on a Function<br>Using Gauss-Laguerre Quadrature)" on page 1009                                       |
| SGRAQ <sup>†</sup>                                                          | DGRAQ <sup>†</sup>           | "SGRAQ and DGRAQ (Numerical Quadrature Performed on a Function<br>Using Gauss-Rational Quadrature)" on page 1012                                       |
| SGHMQ <sup>†</sup>                                                          | DGHMQ <sup>†</sup>           | "SGHMQ and DGHMQ (Numerical Quadrature Performed on a Function<br>Using Gauss-Hermite Quadrature)" on page 1015                                        |
| <sup>†</sup> This subprogram is invoked as a function in a Fortran program. |                              |                                                                                                    |

# **Use Considerations**

This contains some key points about using the numerical quadrature subroutines.

# **Choosing the Method**

The theoretical aspects of choosing the method to use for integration can be found in the references [30 on page 1085], [68 on page 1087], and [101 on page 1089].

# **Performance and Accuracy Considerations**

- 1. There are *n* function evaluations for a method of order *n*. Because function evaluations are expensive in terms of computing time, you should weigh the considerations for computing time and accuracy in choosing a value for *n*.
- 2. To achieve optimal performance in the \_GLNQ2 subroutines, specify the first variable integrated to be the variable having more points. This allows both the subroutine and the function evaluation to achieve optimal performance. Details on how to do this are given in "Notes" on page 1004.
- 3. There are some ESSL-specific rules that apply to the results of computations on the workstation processors using the ANSI/IEEE standards. For details, see "What Data Type Standards Are Used by ESSL, and What Exceptions Should You Know About?" on page 60.

# **Programming Considerations for the SUBF Subroutine**

This describes how to design and code the *subf* subroutine for use by the numerical quadrature subrutines.

# **Designing SUBF**

For the Gaussian quadrature subroutines, you must supply a separate subroutine that is callable by ESSL. You specify the name of the subroutine in the *subf* argument. This subroutine name is selected by you. You should design the *subf* subroutine so it receives, as input, a tabulated set of points at which the integrand is evaluated, and it returns, as output, the values of the integrand evaluated at these points.

Depending on the numerical quadrature subroutine that you use, the *subf* subroutine is defined in one of the two following ways:

- For \_GLNQ, \_GLGQ, \_GRAQ, and \_GHMQ, you define the *subf* subroutine with three arguments: *t*, *y*, and *n*, where:
  - t is an input array, referred to as T, of tabulated Gaussian quadrature abscissas, containing n real numbers,  $t_i$ , where  $t_i$  is automatically provided by the ESSL subroutine and is determined by n and the Gaussian quadrature method chosen.
  - *y* is an output array, referred to as Y, containing *n* real numbers, where for the integrand, the following is true:  $y_i = f(t_i)$  for i = 1, n.
  - *n* is a positive integer indicating the number of elements in T and Y.
- For \_GLNQ2, you define the *subf* subroutine with six arguments: *s*, *n*1, *t*, *n*2, *z*, and *ldz*, where:
  - *s* is an input array, referred to as S, of tabulated Gaussian quadrature abscissas, containing n1 real numbers,  $s_i$ , where  $s_i$  is automatically provided by the ESSL subroutine and is determined by n1 and the Gaussian quadrature method.
  - *n1* is a positive integer indicating the number of elements in S and the number of rows to be used in array Z.
  - t is an input array, referred to as T, of tabulated Gaussian quadrature abscissas, containing n2 real numbers,  $t_i$ , where  $t_i$  is automatically provided by the ESSL subroutine and is determined by n2 and the Gaussian quadrature method.
  - $n^2$  is a positive integer indicating the number of elements in T and the number of columns to be used in array Z.
  - *z* is an *ldz* by (at least) *n*2 output array, referred to as Z, of real numbers, where for the integrand, the following is true:  $z_{ij} = f(s_i, t_j)$  for i = 1, n1 and j = 1, n2.
  - ldz

is a positive integer indicating the size of the leading dimension of the array Z.

# Coding and Setting Up SUBF in Your Program

Examples of coding a *subf* subroutine in Fortran are provided for each subroutine here. Examples of coding a *subf* subroutine in C, and C++ are provided in Example 1.

Depending on the programming language you use for your program that calls the numerical quadrature subroutines, you have a choice of one or more languages that you can use for writing *subf*. These rules and other language-related coding rules for setting up *subf* in your program are described in the following:

- "Setting Up a User-Supplied Subroutine for ESSL in Fortran" on page 123
- "Setting Up a User-Supplied Subroutine for ESSL in C" on page 143
- "Setting Up a User-Supplied Subroutine for ESSL in C++" on page 158

## Numerical Quadrature Subroutines

This contains the numerical quadrature subroutine descriptions.

# SPTNQ and DPTNQ (Numerical Quadrature Performed on a Set of Points)

#### Purpose

These subroutines approximate the integral of a real valued function specified in tabular form,  $(x_i, y_i)$  for i = 1, n. For more than four points, an error estimate is returned along with the resulting value.

Table 205. Data Types

| x, y, xyint, eest    | Subroutine |
|----------------------|------------|
| Short-precision real | SPTNQ      |
| Long-precision real  | DPTNQ      |

### Syntax

| Fortran   | CALL SPTNQ   DPTNQ ( $x$ , $y$ , $n$ , $xyint$ , $eest$ ) |
|-----------|-----------------------------------------------------------|
| C and C++ | $sptnq \mid dptnq (x, y, n, xyint, eest);$                |

#### **On Entry**

*x* is the vector *x* of length *n*, containing the abscissas of the data points to be integrated. The elements of *x* must be distinct and sorted into ascending or descending order.

Specified as: a one-dimensional array of (at least) length *n*, containing numbers of the data type indicated in Table 205.

*y* is the vector *y* of length *n*, containing the ordinates of the data points to be integrated.

Specified as: a one-dimensional array of (at least) length *n*, containing numbers of the data type indicated in Table 205.

n is the number of elements in vectors x and y—that is, the number of data points. The value of n determines the algorithm used by this subroutine. For details, see "Function" on page 1000.

Specified as: an integer;  $n \ge 2$ .

xyint

See On Return.

eest

See On Return.

#### **On Return**

xyint

is the approximation *xyint* of the integral. Returned as: a number of the data type indicated in Table 205 on page 999.

#### eest

has the following meaning, where:

If n < 5, it is undefined and is set to 0.

If  $n \ge 5$ , it is an estimate, *eest*, of the error in the integral, where *xyint+eest* tends to give a better approximation to the integral than *xyint*. For details, see references [30 on page 1085] and [68 on page 1087].

Returned as: a number of the data type indicated in Table 205 on page 999.

#### Notes

- 1. In your C program, arguments *xyint* and *eest* must be passed by reference.
- 2. The elements of vector x must be distinct—that is,  $x_i \neq x_j$  for  $i \neq j$ ,—and they must be sorted into ascending or descending order; otherwise, results are unpredictable. For how to do this, see "ISORT, SSORT, and DSORT (Sort the Elements of a Sequence)" on page 964.

#### Function

The integral is approximated for a real valued function specified in tabular form,  $(x_i, y_i)$  for i = 1, n, where  $x_i$  are distinct and sorted into ascending or descending order, and  $n \ge 2$ . If  $y_i = f(x_i)$  for i = 1, n, then on output, *xyint* is an approximation to the integral of the following form:

$$\int_{x_1}^{x_n} f(x) dx$$

The algorithm used by this subroutine is based on the number of data points used in the computation, where:

- If n = 2, the trapezoid rule is used to do the integration.
- If n = 3, the parabola through the three points is integrated.
- If  $n \ge 4$ , the method of Gill and Miller is used to do the integration.

For  $n \ge 5$ , an estimate of the error *eest* is returned. For the method of Gill and Miller, it is shown that adding the estimate of the error *eest* to the result *xyint* often gives a better approximation to the integral than the result *xyint* by itself. For n < 5, an estimate of the error is not returned. In this case, a value of 0 is returned for *eest*. See references [68 on page 1087] and [30 on page 1085].

#### Error conditions

Computational Errors None

#### **Input-Argument Errors**

n < 2

# Examples

#### Example 1

This example shows the result of an integration, where the abscissas in X are sorted into ascending order.

Call Statement and Input:

```
\begin{array}{rcrrr} X & Y & N & XYINT & EEST \\ & & & & | & & | & & | \\ CALL SPTNQ( X , Y , 10 , XYINT , EEST ) \\ X & = & (0.0, 0.4, 1.0, 1.5, 2.1, 2.6, 3.0, 3.4, 3.9, 4.3) \\ Y & = & (1.0, 2.0, 3.0, 4.0, 5.0, 4.5, 4.0, 3.0, 3.5, 3.3) \\ Output: \\ XYINT & = & 15.137 \\ EEST & = & -0.003 \end{array}
```

#### Example 2

This example shows the result of an integration, where the abscissas in  $\boldsymbol{X}$  are sorted into descending order.

Call Statement and Input:

```
\begin{array}{rcrrr} X & Y & N & XYINT & EEST \\ & & & & | & & | & & | \\ CALL SPTNQ( X , Y , 10 , XYINT , EEST ) \\ X & = & (4.3, 3.9, 3.4, 3.0, 2.6, 2.1, 1.5, 1.0, 0.4, 0.0) \\ Y & = & (3.3, 3.5, 3.0, 4.0, 4.5, 5.0, 4.0, 3.0, 2.0, 1.0) \\ Output: \\ XYINT & = & -15.137 \\ EEST & = & 0.003 \end{array}
```

# SGLNQ and DGLNQ (Numerical Quadrature Performed on a Function Using Gauss-Legendre Quadrature)

#### Purpose

These functions approximate the integral of a real valued function over a finite interval, using the Gauss-Legendre Quadrature method of specified order.

| Table | 206. | Data | Types |
|-------|------|------|-------|
| rubic | 200. | Duiu | 19000 |

| a, b, Result         | Subroutine |
|----------------------|------------|
| Short-precision real | SGLNQ      |
| Long-precision real  | DGLNQ      |

### Syntax

| Fortran   | SGLNQ   DGLNQ ( <i>subf</i> , <i>a</i> , <i>b</i> , <i>n</i> ) |
|-----------|----------------------------------------------------------------|
| C and C++ | sglnq   dglnq ( <i>subf, a, b, n</i> );                        |

#### **On Entry**

subf

is the user-supplied subroutine that evaluates the integrand function. The

subroutine should be defined with three arguments: *t*, *y*, and *n*. For details, see "Programming Considerations for the SUBF Subroutine" on page 998.

Specified as: *subf* must be declared as an external subroutine in you application program. It can be whatever name you choose.

*a* is the lower limit of integration, *a*.

Specified as: a number of the data type indicated in Table 206 on page 1001.

*b* is the upper limit of integration, *b*.

Specified as: a number of the data type indicated in Table 206 on page 1001.

*n* is the order of the quadrature method to be used.

Specified as: an integer; *n* = 1, 2, 3, 4, 5, 6, 8, 10, 12, 14, 16, 20, 24, 32, 40, 48, 64, 96, 128, or 256.

#### **On Return**

```
Function value
```

is the approximation of the integral. Returned as: a number of the data type indicated in Table 206 on page 1001.

#### Notes

- 1. Declare the DGLNQ function in your program as returning a long-precision real number. Declare the SGLNQ, if necessary, as returning a short-precision real number.
- 2. The subroutine specified for *subf* must be declared as external in your program. Also, data types used by *subf* must agree with the data types specified by this ESSL subroutine. The variable *x*, described under "Function," and the argument *n* correspond to the *subf* arguments *t* and *n*, respectively. For details on how to set up the subroutine, see "Programming Considerations for the SUBF Subroutine" on page 998.

#### Function

The integral is approximated for a real valued function over a finite interval, using the Gauss-Legendre Quadrature method of specified order. The region of integration is from *a* to *b*. The method of order *n* is theoretically exact for integrals of the following form, where *f* is a polynomial of degree less than 2n:

# $\int_{a}^{b} f(x) dx$

The method of order n is a good approximation when your integrand is closely approximated by a function of the form f(x), where f is a polynomial of degree less than 2n. See references [30 on page 1085] and [101 on page 1089]. The result is returned as the function value.

#### Error conditions

Computational Errors None

#### **Input-Argument Errors**

n is not an allowable value, as listed in the syntax for this argument.

# Examples

### Example

This example shows how to compute the integral of the function *f* given by:

$$f(x) = x^2 + e^x$$

over the interval (0.0, 2.0), using the Gauss-Legendre method with 10 points:

$$\int_{0.0}^{2.0} (x^2 + e^x) dx$$

The user-supplied subroutine FUN1, which evaluates the integrand function, is coded in Fortran as follows:

```
SUBROUTINE FUN1 (T,Y,N)
INTEGER*4 N
REAL*4 T(*),Y(*)
DO 1 I=1,N
1 Y(I)=T(I)**2+EXP(T(I))
RETURN
END
```

Program Statements and Input: EXTERNAL FUN1

```
:

SUBF A B N

| | | |

XINT = SGLNQ(FUN1, 0.0, 2.0, 10)

:

:

FUN1 = (see above)

Output:

XINT = 9.056
```

# SGLNQ2 and DGLNQ2 (Numerical Quadrature Performed on a Function Over a Rectangle Using Two-Dimensional Gauss-Legendre Quadrature) Purpose

These functions approximate the integral of a real valued function of two variables over a rectangular region, using the Gauss-Legendre Quadrature method of specified order in each variable.

| <i>a, b, c, d, Z,</i> <b>Result</b> | Subroutine |
|-------------------------------------|------------|
| Short-precision real                | SGLNQ2     |
| Long-precision real                 | DGLNQ2     |

### **Syntax**

| Fortran | SGLNQ2   DGLNQ2 ( <i>subf, a, b, n1, c, d, n2, z, ldz</i> ) |
|---------|-------------------------------------------------------------|
|         |                                                             |

#### **On Entry**

| SUDI | S | ub | f |
|------|---|----|---|
|------|---|----|---|

is the user-supplied subroutine that evaluates the integrand function. The subroutine should be defined with six arguments: *s*, *n*1, *t*, *n*2, *z*, and *ldz*. For details, see "Programming Considerations for the SUBF Subroutine" on page 998.

Specified as: *subf* must be declared as an external subroutine in your application program. It can be whatever name you choose.

*a* is the lower limit of integration, *a*, for the first variable integrated.

Specified as: a number of the data type indicated in Table 207 on page 1003.

*b* is the upper limit of integration, *b*, for the first variable integrated.

Specified as: a number of the data type indicated in Table 207 on page 1003.

*n1* is the order of the quadrature method to be used for the first variable integrated.

Specified as: an integer; *n1* = 1, 2, 3, 4, 5, 6, 8, 10, 12, 14, 16, 20, 24, 32, 40, 48, 64, 96, 128, or 256.

*c* is the lower limit of integration, *c*, for the second variable integrated.

Specified as: a number of the data type indicated in Table 207 on page 1003.

*d* is the upper limit of integration, *d*, for the second variable integrated.

Specified as: a number of the data type indicated in Table 207 on page 1003.

*n2* is the order of the quadrature method to be used for the second variable integrated.

Specified as: an integer; *n*2 = 1, 2, 3, 4, 5, 6, 8, 10, 12, 14, 16, 20, 24, 32, 40, 48, 64, 96, 128, or 256.

*z* is the matrix *Z*, containing the *n*1 rows and *n*2 columns of data used to evaluate the integrand function. (The output values from the *subf* subroutine are placed in *Z*.) Specified as: an *ldz* by (at least) *n*2 array, containing numbers of the data type indicated in Table 207 on page 1003.

ldz

is the size of the leading dimension of the array specified for z.

Specified as: an integer; ldz > 0 and  $ldz \ge n1$ .

#### **On Return**

Function value

is the approximation of the integral. Returned as: a number of the data type indicated in Table 207 on page 1003.

#### Notes

- 1. Declare the DGLNQ2 function in your program as returning a long-precision real number. Declare the SGLNQ2 function, if necessary, as returning a short-precision real number.
- 2. The subroutine specified for *subf* must be declared as external in your program. Also, data types used by *subf* must agree with the data types specified by this

ESSL subroutine. For details on how to set up the subroutine, see "Programming Considerations for the SUBF Subroutine" on page 998.

#### Function

The integral:

$$\int_{c}^{d} \int_{a}^{b} f(s,t) \, ds \, dt$$

is approximated for a real valued function of two variables *s* and *t*, over a rectangular region, using the Gauss-Legendre Quadrature method of specified order in each variable. The region of integration is:

$$\begin{array}{ll} (a, b) & \text{ for } s \\ (c, d) & \text{ for } t \end{array}$$

The method gives a good approximation when your integrand is closely approximated by a function of the form f(s, t), where f is a polynomial of degree less than 2(n1) for s and 2(n2) for t. See the function description for "SGLNQ and DGLNQ (Numerical Quadrature Performed on a Function Using Gauss-Legendre Quadrature)" on page 1001 and references [30 on page 1085] and [101 on page 1089]. The result is returned as the function value.

#### **Special Usage**

To achieve optimal performance in this subroutine and in the functional evaluation, specify the first variable integrated in this subroutine as the variable having more points. The first variable integrated is the variable in the inner integral. For example, in the following integration, x is the first variable integrated:

$$\int_{u1}^{u2} \int_{r1}^{r2} f(x, y) \, dx \, dy$$

This is the suggested order of integration if the *x* variable has more points than the *y* variable. On the other hand, if the *y* variable has more points, you make *y* the first variable integrated.

Because the order of integration does not matter to the resulting approximation, you may be able to reverse the order that x and y are integrated and get better performance. This can be expressed as:

$$\int_{u1}^{u2} \int_{r1}^{r2} f(x, y) \, dx \, dy = \int_{r1}^{r2} \int_{u1}^{u2} f(x, y) \, dy \, dx$$

Results are mathematically equivalent. However, because the algorithm is computed in a different way, results may not be bitwise identical.

Table 208 on page 1006 shows how to assign your variables to the \_GLNQ2 and *subf* arguments for the *x*-*y* integration shown on the left and for the *y*-*x* integration shown on the right. For examples of how to do each of these, see Example 1 and Example 2.

| _GLNQ2 and SUBF<br>Arguments | Variables for<br><i>x-y</i> Integration | Variables for<br><i>y-x</i> Integration |
|------------------------------|-----------------------------------------|-----------------------------------------|
| For _GLNQ2:                  |                                         |                                         |
| а                            | r1                                      | u1                                      |
| b                            | r2                                      | u2                                      |
| n1                           | (order for $x$ )                        | (order for y)                           |
| С                            | <i>u</i> 1                              | r1                                      |
| d                            | <i>u</i> 2                              | r2                                      |
| <i>n</i> 2                   | (order for <i>y</i> )                   | (order for x)                           |
| For <i>subf</i> :            |                                         |                                         |
| S                            | x                                       | <i>y</i>                                |
| t                            | y                                       | x                                       |
| n1                           | (order for x)                           | (order for <i>y</i> )                   |
| <i>n</i> 2                   | (order for $y$ )                        | (order for $x$ )                        |

Table 208. How to Assign Your Variables for x-y Integration Versus y-x Integration

#### **Error conditions**

**Computational Errors** None

**Input-Argument Errors** 

- 1.  $ldz \leq 0$
- **2.** n1 > ldz
- 3. *n*1 or *n*2 is not an allowable value, as listed in the syntax for this argument.

#### **Examples**

#### Example 1

This example shows how to compute the integral of the function *f* given by:

$$f(x, y) = e^x \sin y$$

over the intervals (0.0, 2.0) for the first variable x and (-2.0, -1.0) for the second variable y, using the Gauss-Legendre method with 10 points in the x variable and 5 points in the y variable:

$$\int_{-2.0}^{-1.0} \int_{0.0}^{2.0} (e^x \sin y) dx \, dy$$

Because the variable *x* has more points, it is the first variable integrated. This allows the SGLNQ2 subroutine and the FUN1 evaluation to achieve optimal performance. Therefore, the *x* and *y* variables correspond to S and T in the FUN1 subroutine. Also, the *x* and *y* variables correspond to the A, B, N1 and C, D, N2 sets of arguments, respectively, for SGLNQ2.

Using Fortran for SUBF:

The user-supplied subroutine FUN1, which evaluates the integrand function, is coded in Fortran as follows:

SUBROUTINE FUN1 (S,N1,T,N2,Z,LDZ) INTEGER\*4 N1,N2,LDZ REAL\*4 S(\*),T(\*),Z(LDZ,\*) DO 1 J=1,N2 DO 2 I=1,N1 2 Z(I,J)=EXP(S(I))\*SIN(T(J)) 1 CONTINUE RETURN END

**Note:** The computation for this user-supplied subroutine FUN1 can also be performed by using the following statements in place of the above DO loops, using T1 and T2 as temporary storage areas:

```
.

DO 1 I=1,N1

1 T1(I)=EXP(S(I))

DO 2 J=1,N2

2 T2(J)=SIN(T(J))

DO 3 J=1,N2

DO 4 I=1,N1

4 Z(I,J)=T1(I)*T2(J)

3 CONTINUE

.
```

When coding your application, this is the preferred technique. It reduces the number of evaluations performed and, therefore, provides better performance.

#### Using C for SUBF:

The user-supplied subroutine FUN1, which evaluates the integrand function, is coded in C as follows:

```
void fun1(s, n1, t, n2, z, ldz)
float *s, *t, *z;
int *n1, *n2, *ldz;
{
    int i, j;
    for(j = 0; j < *n2; ++j, z += *ldz)
        {
        for(i = 0; i < *n1; ++i)
            z[i] = exp(s[i]) * sin(t[j]);
        }
}</pre>
```

Using C++ for SUBF:

The user-supplied subroutine FUN1, which evaluates the integrand function, is coded in C++ as follows:

```
void fun1(float *s, int *n1, float *t, int *n2, float *z, int *ldz)
{
    int i, j;
    for(j = 0; j < *n2; ++j, z += *ldz)
        {
        for(i = 0; i < *n1; ++i)
            z[i] = exp(s[i]) * sin(t[j]);
        }
}</pre>
```

Program Statements and Input:

EXTERNAL FUN1

•

SUBF A B N1 C D N2 Z LDZ | | | | | | | | |

#### Example 2

This example shows how to reverse the order of integration of the variables x and y. It computes the integral of the function f given by:

 $f(x, y) = \cos x \sin y$ 

over the intervals (0.0, 1.0) for the variable *x* and (0.0, 20.0) for the variable *y*, using the Gauss-Legendre method with 5 points in the *x* variable and 48 points in the *y* variable. Because the order of integration does not matter to the approximation:

$$\int_{0.0}^{20.0} \int_{0.0}^{1.0} (\cos x \sin y) dx \, dy = \int_{0.0}^{1.0} \int_{0.0}^{20.0} (\cos x \sin y) dy \, dx$$

the variable y, having more points, is the first variable integrated (performing the integration shown on the right.) This allows the SGLNQ2 subroutine and the FUN1 evaluation to achieve optimal performance. Therefore, the x and y variables correspond to T and S in the FUN2 subroutine. Also, the x and y variables correspond to the C, D, N2 and A, B, N1 sets of arguments, respectively, for SGLNQ2.

The user-supplied subroutine FUN2, which evaluates the integrand function, is coded in Fortran as follows:

```
SUBROUTINE FUN2 (S,N1,T,N2,Z,LDZ)
INTEGER*4 N1,N2,LDZ
REAL*4 S(*),T(*),Z(LDZ,*)
DO 1 J=1,N2
DO 2 I=1,N1
2 Z(I,J)=COS(T(J))*SIN(S(I))
1 CONTINUE
RETURN
END
```

**Note:** The same coding principles for achieving good performance that are noted in Example 1 also apply to this user-supplied subroutine FUN2.

Program Statements and Input:

EXTERNAL FUN2.

.

. SUBF A B N1 C D N2 Z LDZ | | | | | | | | YXINT = SGLNQ2(FUN2,0.0,20.0,48,0.0,1.0,5,Z,48)

.

| FUN2    | = | (see above)    |
|---------|---|----------------|
| Z       | = | (not relevant) |
| Output: |   |                |
| YXINT   | = | 0.4981         |

# SGLGQ and DGLGQ (Numerical Quadrature Performed on a Function Using Gauss-Laguerre Quadrature)

#### Purpose

These functions approximate the integral of a real valued function over a semi-infinite interval, using the Gauss-Laguerre Quadrature method of specified order.

Table 209. Data Types

| a, b, Result         | Subroutine |
|----------------------|------------|
| Short-precision real | SGLGQ      |
| Long-precision real  | DGLGQ      |

### Syntax

| Fortran   | SGLGQ   DGLGQ ( <i>subf, a, b, n</i> )  |  |
|-----------|-----------------------------------------|--|
| C and C++ | sglgq   dglgq ( <i>subf, a, b, n</i> ); |  |

#### **On Entry**

#### subf

is the user-supplied subroutine that evaluates the integrand function. The subroutine should be defined with three arguments: *t*, *y*, and *n*. For details, see "Programming Considerations for the SUBF Subroutine" on page 998.

Specified as: *subf* must be declared as an external subroutine in your application program. It can be whatever name you choose.

*a* has the following meaning, where:

If b > 0, it is the lower limit of integration.

If b < 0, it is the upper limit of integration.

Specified as: a number of the data type indicated in Table 209.

*b* is the scaling constant *b* for the exponential.

Specified as: a number of the data type indicated in Table 209; b > 0 or b < 0.

*n* is the order of the quadrature method to be used.

Specified as: an integer; *n* = 1, 2, 3, 4, 5, 6, 8, 10, 12, 14, 16, 20, 24, 32, 40, 48, or 64.

#### **On Return**

Function value

is the approximation of the integral. Returned as: a number of the data type indicated in Table 209.

#### Notes

- 1. Declare the DGLGQ function in your program as returning a long-precision real number. Declare the SGLGQ function, if necessary, as returning a short-precision real number.
- 2. The subroutine specified for *subf* must be declared as external in your program. Also, data types used by *subf* must agree with the data types specified by this ESSL subroutine. The variable x, described under "Function," and the argument *n* correspond to the *subf* arguments *t* and *n*, respectively. For details on how to set up the subroutine, see "Programming Considerations for the SUBF Subroutine" on page 998.

#### Function

The integral is approximated for a real valued function over a semi-infinite interval, using the Gauss-Laguerre Quadrature method of specified order. The region of integration is:

$$\begin{array}{ll} (a, \ \infty) & \text{if} \ b > 0 \\ (-\infty, \ a) & \text{if} \ b < 0 \end{array}$$

The method of order *n* is theoretically exact for integrals of the following form, where *f* is a polynomial of degree less than 2*n*:

$$\int_{a}^{\infty} f(x)e^{-bx}dx \quad \text{if } b > 0$$
$$\int_{-\infty}^{a} f(x)e^{-bx}dx \quad \text{if } b < 0$$

The method of order n is a good approximation when your integrand is closely approximated by a function of the form  $f(x)e^{-bx}$ , where f is a polynomial of degree less than 2n. See references [30 on page 1085] and [101 on page 1089]. The result is returned as the function value.

#### **Error conditions**

0

#### **Computational Errors** None

**Input-Argument Errors** 

- **1**. b = 0
- 2. *n* is not an allowable value, as listed in the syntax for this argument.

#### Examples

#### Example 1

This example shows how to compute the integral of the function *f* given by:

 $f(x) = \sin (3.0x)e^{-1.5x}$ 

over the interval (-2.0, ∞), using the Gauss-Laguerre method with 20 points:

# $\int_{-2.0}^{\infty} \left( \sin(3.0x) e^{-1.5x} \right) dx$

The user-supplied subroutine FUN1, which evaluates the integrand function, is coded in Fortran as follows:

```
SUBROUTINE FUN1 (T,Y,N)
INTEGER*4 N
REAL*4 T(*),Y(*)
DO 1 I=1,N
1 Y(I)=SIN(3.0*T(I))*EXP(-1.5*T(I))
RETURN
END
```

Program Statements and Input: EXTERNAL FUN1

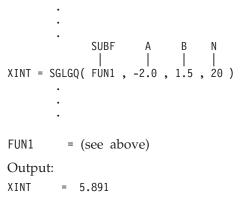

Example 2

This example shows how to compute the integral of the function *f* given by:

```
f(x) = \sin (3.0x)e^{1.5x}
```

over the interval (-∞, -2.0), using the Gauss-Laguerre method with 20 points:

$$\int_{-\infty}^{-2.0} \sin(3.0x) e^{1.5x} dx$$

The user-supplied subroutine FUN2, which evaluates the integrand function, is coded in Fortran as follows:

```
SUBROUTINE FUN2 (T,Y,N)

INTEGER*4 N

REAL*4 T(*),Y(*),TEMP

D0 1 I=1,N

1 Y(I)=SIN(3.0*T(I))*EXP(1.5*T(I))

RETURN

END

Program Statements and Input:

EXTERNAL FUN2

.

.

SUBF A B N

| | | |

XINT = SGLGQ(FUN2, -2.0, -1.5, 20)
```

```
FUN2 = (see above)
Output:
XINT = -0.011
```

# SGRAQ and DGRAQ (Numerical Quadrature Performed on a Function Using Gauss-Rational Quadrature)

#### Purpose

These functions approximate the integral of a real valued function over a semi-infinite interval, using the Gaussian-Rational quadrature method of specified order.

Table 210. Data Types

| a, b, Result         | Subroutine |
|----------------------|------------|
| Short-precision real | SGRAQ      |
| Long-precision real  | DGRAQ      |

#### **Syntax**

| Fortran   | $SGRAQ \mid DGRAQ (subf, a, b, n)$                              |
|-----------|-----------------------------------------------------------------|
| C and C++ | sgraq   dgraq ( <i>subf</i> , <i>a</i> , <i>b</i> , <i>n</i> ); |

#### **On Entry**

#### subf

is the user-supplied subroutine that evaluates the integrand function. The subroutine should be defined with three arguments: *t*, *y*, and *n*. For details, see "Programming Considerations for the SUBF Subroutine" on page 998.

Specified as: *subf* must be declared as an external subroutine in your application program. It can be whatever name you choose.

*a* has the following meaning, where:

If a+b > 0, it is the lower limit of integration.

If a+b < 0, it is the upper limit of integration.

Specified as: a number of the data type indicated in Table 210.

*b* is the centering constant *b* for the integrand.

Specified as: a number of the data type indicated in Table 210.

*n* is the order of the quadrature method to be used.

Specified as: an integer; *n* = 1, 2, 3, 4, 5, 6, 8, 10, 12, 14, 16, 20, 24, 32, 40, 48, 64, 96, 128, or 256.

#### **On Return**

#### Function value

is the approximation of the integral. Returned as: a number of the data type indicated in Table 210.

#### Notes

- 1. Declare the DGRAQ function in your program as returning a long-precision real number. Declare the SGRAQ function, if necessary, as returning a short-precision real number.
- 2. The subroutine specified for *subf* must be declared as external in your program. Also, data types used by *subf* must agree with the data types specified by this ESSL subroutine. The variable *x*, described under "Function," and the argument *n* correspond to the *subf* arguments *t* and *n*, respectively. For details on how to set up the subroutine, see "Programming Considerations for the SUBF Subroutine" on page 998.

#### **Function**

The integral is approximated for a real valued function over a semi-infinite interval, using the Gauss-Rational quadrature method of specified order. The region of integration is:

$$\begin{array}{ll} (a, \ \infty) & \text{ if } a+b > 0 \\ (-\infty, \ a) & \text{ if } a+b < 0 \end{array}$$

The method of order n is theoretically exact for integrals of the following form, where f is a polynomial of degree less than 2n:

$$\int_{a}^{\infty} f\left(\frac{1}{x+b}\right) \frac{1}{\left(x+b\right)^{2}} dx \quad \text{if } a+b > 0$$
$$\int_{-\infty}^{a} f\left(\frac{1}{x+b}\right) \frac{1}{\left(x+b\right)^{2}} dx \quad \text{if } a+b < 0$$

The method of order n is a good approximation when your integrand is closely approximated by a function of the following form, where f is a polynomial of degree less than 2n:

$$f\left(\frac{1}{x+b}\right)\frac{1}{\left(x+b\right)^2}$$

See references [30 on page 1085] and [101 on page 1089]. The result is returned as the function value to a Fortran, C, or C++ program.

#### **Error conditions**

# Computational Errors

None

#### **Input-Argument Errors**

- **1**. a+b = 0
- 2. *n* is not an allowable value, as listed in the syntax for this argument.

#### Examples

#### Example 1

This example shows how to compute the integral of the function *f* given by:

$$f(x) = (e^{1.0}/x) / x^2$$

over the interval (-∞, -2.0), using the Gauss-Rational method with 10 points:

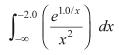

The user-supplied subroutine FUN1, which evaluates the integrand function, is coded in Fortran as follows:

```
SUBROUTINE FUN1 (T,Y,N)
INTEGER*4 N
REAL*4 T(*),Y(*),TEMP
DO 1 I=1,N
TEMP=1.0/T(I)
1 Y(I)=EXP(TEMP)*TEMP**2
RETURN
END
```

Program Statements and Input: EXTERNAL FUN1

.

```
:

SUBF A B N

| | | |

XINT = SGRAQ(FUN1, -2.0, 0.0, 10)

.

FUN1 = (see above)

Output:

XINT = 0.393
```

#### Example 2

This example shows how to compute the integral of the function *f* given by:

 $f(x) = (x-3.0)^{-2} + 10(x-3.0)^{-11}$ 

over the interval (4.0, ∞), using the Gauss-Rational method with 6 points:

$$\int_{4.0}^{\infty} \left( \left( x - 3.0 \right)^{-2} + 10 \left( x - 3.0 \right)^{-11} \right) dx$$

The user-supplied subroutine FUN2, which evaluates the integrand function, is coded in Fortran as follows:

SUBROUTINE FUN2 (T,Y,N) INTEGER\*4 N REAL\*4 T(\*),Y(\*),TEMP D0 1 I=1,N

```
TEMP=1.0/(T(I)-3.0)
       Y(I)=TEMP**2+10.0*TEMP**11
1
   RETURN
   END
Program Statements and Input:
EXTERNAL FUN2
        .
              SUBF
                            В
                     А
                                 Ν
XINT = SGRAQ(FUN2, 4.0, -3.0, 6)
FUN2
           (see above)
         =
Output:
XINT
         = 2.00
```

# SGHMQ and DGHMQ (Numerical Quadrature Performed on a Function Using Gauss-Hermite Quadrature)

# Purpose

These functions approximate the integral of a real valued function over the entire real line, using the Gauss-Hermite Quadrature method of specified order.

| a, b, Result         | Subroutine |
|----------------------|------------|
| Short-precision real | SGHMQ      |
| Long-precision real  | DGHMQ      |

## Syntax

| Fortran   | SGHMQ   DGHMQ (subf, $a$ , $b$ , $n$ )  |
|-----------|-----------------------------------------|
| C and C++ | sghmq   dghmq ( <i>subf, a, b, n</i> ); |

#### **On Entry**

#### subf

is the user-supplied subroutine that evaluates the integrand function. The subroutine should be defined with three arguments: *t*, *y*, and *n*. For details, see "Programming Considerations for the SUBF Subroutine" on page 998.

Specified as: *subf* must be declared as an external subroutine in your application program. It can be whatever name you choose.

*a* is the centering constant *a* for the exponential.

Specified as: a number of the data type indicated in Table 211.

*b* is the scaling constant *b* for the exponential.

Specified as: a number of the data type indicated in Table 211; b > 0.

*n* is the order of the quadrature method to be used.

Specified as: an integer; *n* = 1, 2, 3, 4, 5, 6, 8, 10, 12, 14, 16, 20, 24, 32, 40, 48, 64, or 96.

#### **On Return**

#### Function value

is the approximation of the integral. Returned as: a number of the data type indicated in Table 211 on page 1015.

#### Notes

- 1. Declare the DGHMQ function in your program as returning a long-precision real number. Declare the SGHMQ function, if necessary, as returning a short-precision real number.
- 2. The subroutine specified for *subf* must be declared as external in your program. Also, data types used by *subf* must agree with the data types specified by this ESSL subroutine. The variable *x*, described under "Function," and the argument *n* correspond to the *subf* arguments *t* and *n*, respectively. For details on how to set up the subroutine, see "Programming Considerations for the SUBF Subroutine" on page 998.

## Function

The integral is approximated for a real valued function over the entire real line, using the Gauss-Hermite Quadrature method of specified order. The region of integration is from  $-\infty$  to  $\infty$ . The method of order *n* is theoretically exact for integrals of the following form, where *f* is a polynomial of degree less than 2n:

$$\int_{-\infty}^{\infty} f(x) e^{-b(x-a)^2} dx$$

The method of order n is a good approximation when your integrand is closely approximated by a function of the following form, where f is a polynomial of degree less than 2n:

$$f(x)e^{-b(x-a)^2}$$

See references [30 on page 1085] and [101 on page 1089]. The result is returned as the function value to a Fortran, C, or C++ program.

#### Error conditions

Computational Errors None

#### **Input-Argument Errors**

**1**. *b* ≤ 0

2. *n* is not an allowable value, as listed in the syntax for this argument.

#### Examples

#### Example

This example shows how to compute the integral of the function *f* given by:

$$f(x) = x^2 e^{-2(x+5.0)^2}$$

over the interval (-∞, ∞), using the Gauss-Hermite method with 4 points:

$$\int_{-\infty}^{\infty} \left( x^2 e^{-2(x+5.0)^2} \right) dx$$

The user-supplied subroutine FUN1, which evaluates the integrand function, is coded in Fortran as follows:

```
SUBROUTINE FUN1 (T,Y,N)
INTEGER*4 N
REAL*4 T(*),Y(*)
D0 1 I=1,N
1 Y(I)=T(I)**2*EXP(-2.0*(T(I)+5.0)**2)
RETURN
END
```

Program Statements and Input: EXTERNAL FUN1

. • • SUBF A B N XINT = SGHMQ( FUN1 , -5.0 , 2.0 , 4 ) • • . = (see above) FUN1 Output: XINT = 31.646

# **Chapter 16. Random Number Generation**

The random number generation subroutines are described here.

# **Overview of the Random Number Generation Subroutines**

Random number generation subroutines generate uniformly distributed random numbers or normally distributed random numbers.

| Short-Precision<br>Subroutine | Long-Precision<br>Subroutine | Descriptive Name and Location                                                                               |
|-------------------------------|------------------------------|----------------------------------------------------------------------------------------------------|
| SURAND                        | DURAND                       | "SURAND and DURAND (Generate a Vector of Uniformly Distributed Random Numbers)"                             |
| SNRAND                        | DNRAND                       | "SNRAND and DNRAND (Generate a Vector of Normally Distributed<br>Random Numbers)" on page 1022              |
| SURXOR                        | DURXOR                       | "SURXOR and DURXOR (Generate a Vector of Long Period Uniformly<br>Distributed Random Numbers)" on page 1025 |

Table 212. List of Random Number Generation Subroutines

# **Use Considerations**

If you need a very long period random number generator, you should use SURXOR and DURXOR, rather than SURAND and DURAND, respectively. The very long period of the generator used by SURXOR and DURXOR, 2<sup>1279</sup>-1, makes it useful in modern statistical simulations in which the shorter period of other generators can be exhausted during a single run. As a result, if you need a large number of random numbers, you can use these subroutines, because with this generator, you are not be requesting more than a small percentage of the entire period of the generator.

# **Random Number Generation Subroutines**

This contains the random number generation subroutine descriptions.

# SURAND and DURAND (Generate a Vector of Uniformly Distributed Random Numbers)

# Purpose

These subroutines generate vector x of uniform (0,1) pseudo-random numbers, using the multiplicative congruential method with a user-specified seed.

## Table 213. Data Types

| x                    | seed                | Subroutine |
|----------------------|---------------------|------------|
| Short-precision real | Long-precision real | SURAND     |
| Long-precision real  | Long-precision real | DURAND     |

**Note:** If you need a very long period random number generator, use SURXOR and DURXOR instead of these subroutines.

# Syntax

| Fortran   | CALL SURAND   DURAND (seed, n, x)   |
|-----------|-------------------------------------|
| C and C++ | surand   durand (seed, $n$ , $x$ ); |

#### **On Entry**

#### seed

is the initial value used to generate the random numbers.

Specified as: a number of the data type indicated in Table 213 on page 1019. It should be a whole number; that is, the fraction part should be 0. (If you specify a mixed number, it is truncated.) Its value must be  $1.0 \le seed < (2147483647.0 = 2^{31}-1)$ .

**Note:** *seed* is always a long-precision real number, even in SURAND.

*n* is the number of random numbers to be generated.

Specified as: an integer;  $n \ge 0$ .

x See On Return.

#### **On Return**

seed

is the new seed that is to be used to generate additional random numbers in subsequent invocations of SURAND or DURAND. Returned as: a number of the data type indicated in Table 213 on page 1019. It is a whole number whose value is  $1.0 \le seed < (2147483647.0 = 2^{31}-1)$ .

x is a vector of length n, containing the uniform pseudo-random numbers with values between 0 and 1. Returned as: a one-dimensional array of (at least) length n, containing numbers of the data type indicated in Table 213 on page 1019.

### Notes

In your C program, argument seed must be passed by reference.

# Function

The uniform (0,1) pseudo-random numbers are generated as follows, using the multiplicative congruential method:

 $s_i = (a(s_{i-1})) \mod(m) = (a^i s_0) \mod(m)$  $x_i = s_i/m$  for i = 1, 2, ..., n

where:

 $s_i$  is a random sequence.  $x_i$  is a random number.  $s_0$  is the initial seed provided by the caller.  $a = 7^5 = 16807.0$   $m = 2^{31}-1 = 2147483647.0$ n is the number of random numbers to be generated.

See references [84 on page 1088] and [88 on page 1088]. If *n* is 0, no computation is performed, and the initial seed is unchanged.

# **Error conditions**

# **Computational Errors**

None

# **Input-Argument Errors**

- **1**. *n* < 0
- **2**. seed < 1.0 or seed  $\ge$  2147483647.0

# **Examples**

# Example 1

This example shows a call to SURAND to generate 10 random numbers.

Call Statement and Input:

```
SEED N X
| | |
CALL SURAND( SEED , 10 , X )
SEED = 80629.0
```

**Note:** It is important to note that SEED is a long-precision number, even though X contains short-precision numbers.

Output:

```
SEED = 759150100.0
X = (0.6310323,
0.7603202,
0.7015232,
0.5014868,
0.4895853,
0.4602344,
0.1603608,
0.1832564,
0.9899062,
0.3535068)
```

## Example 2

This example shows a call to DURAND to generate 10 random numbers.

```
Call Statement and Input:
```

```
SEED
                   N X
               CALL DURAND( SEED , 10 , X )
SEED
         = 80629.0
Output:
SEED
        = 759150100.0
Х
         = (0.6310323270182275,
            0.7603201953509451,
            0.7015232633340746,
             0.5014868557925740,
             0.4895853057920864,
            0.4602344475967038,
            0.1603607578018497,
             0.1832563756887132,
             0.9899062002030695,
             0.3535068129904134)
```

# SNRAND and DNRAND (Generate a Vector of Normally Distributed Random Numbers)

# Purpose

These subroutines generate vector x of normally distributed pseudo-random numbers, with a mean of 0 and a standard deviation of 1, using Polar methods with a user-specified seed.

#### Table 214. Data Types

| x, aux               | seed                | Subroutine |
|----------------------|---------------------|------------|
| Short-precision real | Long-precision real | SNRAND     |
| Long-precision real  | Long-precision real | DNRAND     |

# **Syntax**

| Fortran   | CALL SNRAND   DNRAND (seed, n, x, aux, naux)                                      |
|-----------|-----------------------------------------------------------------------------------|
| C and C++ | snrand   dnrand ( <i>seed</i> , <i>n</i> , <i>x</i> , <i>aux</i> , <i>naux</i> ); |

#### **On Entry**

#### seed

is the initial value used to generate the random numbers.

Specified as: a number of the data type indicated in Table 214. It must be a whole number; that is, the fraction part must be 0. Its value must be  $1.0 \le seed < (2147483647.0 = 2^{31}-1)$ .

Note: seed is always a long-precision real number, even in SNRAND.

*n* is the number of random numbers to be generated.

Specified as: an integer; *n* must be an even number and  $n \ge 0$ .

x See On Return.

aux

has the following meaning:

If naux = 0 and error 2015 is unrecoverable, aux is ignored.

Otherwise, it is the storage work area used by this subroutine. Its size must be greater than or equal to n/2.

Specified as: an area of storage, containing numbers of the data type indicated in Table 214. They can have any value.

#### naux

is the size of the work area specified by *aux*.

Specified as: an integer, where:

If naux = 0 and error 2015 is unrecoverable, SNRAND and DNRAND dynamically allocate the work area used by the subroutine. The work area is deallocated before control is returned to the calling program.

Otherwise,  $naux \ge n/2$ .

#### **On Return**

seed

is the new seed that is to be used to generate additional random numbers in subsequent invocations of SNRAND or DNRAND. Returned as: a number of the data type indicated in Table 214 on page 1022. It is a whole number whose value is  $1.0 \leq seed < (2147483647.0 = 2^{31}-1)$ .

*x* is a vector of length *n*, containing the normally distributed pseudo-random numbers. Returned as: a one-dimensional array of (at least) length *n*, containing numbers of the data type indicated in Table 214 on page 1022.

## Notes

- 1. In your C program, argument seed must be passed by reference.
- 2. Vector *x* must have no common elements with the storage area specified for *aux*; otherwise, results are unpredictable.
- **3**. You have the option of having the minimum required value for *naux* dynamically returned to your program. For details, see "Using Auxiliary Storage in ESSL" on page 47.

# Function

The normally distributed pseudo-random numbers, with a mean of 0 and a standard deviation of 1, are generated as follows, using Polar methods with a user-specified seed. The Polar method, which this technique is based on, was developed by G. E. P. Box, M. E. Muller, and G. Marsaglia and is described in reference [84 on page 1088].

- 1. Using *seed*, a vector of uniform (0,1) pseudo-random numbers,  $u_i$  for i = 1, n, is generated by calling SURAND or DURAND, respectively. These  $u_i$  values are then used in the subsequent steps.
- 2. All  $(y_j, z_j)$  for j = 1, n/2 are set as follows, where each (y, z) is a point in the square -1 to 1:

 $\begin{array}{rcl} y_{j} &=& 2u_{2j\text{-}1}\text{-}1\\ z_{j} &=& 2u_{2j}\text{-}1 \end{array}$ 

3. All  $p_j$  for j = 1, n/2 are set as follows, where each p measures the square of the radius of (y, z):

$$p_j = y_j^2 + z_j^2$$

If  $p_i \ge 1$ , then  $p_i$  is discarded, and steps 1 through 3 are repeated until  $p_i < 1$ .

4. All  $x_i$  for i = 1, n are set as follows to produce the normally distributed random numbers:

 $\begin{array}{l} x_{2j-1} = y_j \; ((-2 \; \ln \; p_j) \; / \; p_j)^{0.5} \\ x_{2j} = z_j \; ((-2 \; \ln \; p_j) \; / \; p_j)^{0.5} \\ \text{for } j = 1, \; n/2 \end{array}$ 

If *n* is 0, no computation is performed, and the initial seed is unchanged.

## **Error conditions**

#### **Resource Errors**

Error 2015 is unrecoverable, naux = 0, and unable to allocate work area.

#### **Computational Errors**

None

### **Input-Argument Errors**

- 1. n < 0 or n is an odd number
- 2. seed < 1.0 or seed  $\ge$  2147483647.0
- 3. Error 2015 is recoverable or *naux*≠0, and *naux* is too small—that is, less than the minimum required value. Return code 1 is returned if error 2015 is recoverable.

### **Examples**

#### Example 1

This example shows a call to SNRAND to generate 10 random numbers.

Call Statement and Input:

 SEED
 N
 X
 AUX
 NAUX

 I
 I
 I
 I
 I
 I
 I
 I
 I
 I
 I
 I
 I
 I
 I
 I
 I
 I
 I
 I
 I
 I
 I
 I
 I
 I
 I
 I
 I
 I
 I
 I
 I
 I
 I
 I
 I
 I
 I
 I
 I
 I
 I
 I
 I
 I
 I
 I
 I
 I
 I
 I
 I
 I
 I
 I
 I
 I
 I
 I
 I
 I
 I
 I
 I
 I
 I
 I
 I
 I
 I
 I
 I
 I
 I
 I
 I
 I
 I
 I
 I
 I
 I
 I
 I
 I
 I
 I
 I
 I
 I
 I
 I
 I
 I
 I
 I
 I
 I
 I
 I

**Note:** It is important to note that SEED is a long-precision number, even though X contains short-precision numbers.

Output:

#### Example 2

This example shows a call to DNRAND to generate 10 random numbers.

Call Statement and Input:

```
SEED N X AUX NAUX
              CALL DNRAND( SEED , 10 , X , AUX , 5 )
SEED
        = 80629.0
Output:
SEED
        = 48669425.0
Х
        = (0.6606495655963802,
            1.3125037758861060,
            1.9064381379483730,
            0.0140658628770495,
           -0.8009353314494653,
           -3.0581441239248530,
           -0.3974260845722100,
           -0.3706349643478605,
           -0.0641514443372939,
           -0.2758870630332470)
```

# SURXOR and DURXOR (Generate a Vector of Long Period Uniformly Distributed Random Numbers)

# Purpose

These subroutines generate a vector x of uniform [0,1) pseudo-random numbers, using the Tausworthe exclusive-or algorithm.

Table 215. Data Types

| x, vseed             | iseed   | Subroutine |
|----------------------|---------|------------|
| Short-precision real | Integer | SURXOR     |
| Long-precision real  | Integer | DURXOR     |

# **Syntax**

| Fortran   | CALL SURXOR   DURXOR (iseed, n, x, vseed)                              |  |
|-----------|------------------------------------------------------------------------|--|
| C and C++ | surxor   durxor ( <i>iseed</i> , <i>n</i> , <i>x</i> , <i>vseed</i> ); |  |

## **On Entry**

iseed

has the following meaning, where:

If *iseed*  $\neq$  0, *iseed* is the initial value used to generate the random numbers. You specify *iseed*  $\neq$  0 when you call this subroutine for the first time or when you changed *vseed* between calls to this subroutine.

If *iseed* = 0, *vseed* is used to generate the random numbers, where *vseed* was initialized by an earlier call to this subroutine. ESSL assumes you have not changed *vseed* between calls to this subroutine, when you specify *iseed* = 0.

Specified as: an integer, as indicated in Table 215.

*n* is the number of random numbers to be generated.

Specified as: an integer;  $n \ge 0$ .

x See On Return.

#### vseed

is the work area used by this subroutine and has the following meaning, where:

If *iseed*  $\neq$  0, *vseed* is not used for input. The work area can contain anything.

If *iseed* = 0, *vseed* contains the seed vector generated by a preceding call to this subroutine. *vseed* is used in this computation to generate the new random numbers. It should not be changed between calls to this subroutine.

Specified as: a one-dimensional array of (at least) length 10000, containing numbers of the data type indicated in Table 215.

#### **On Return**

#### iseed

is set to 0 for subsequent calls to SURXOR or DURXOR. Returned as: an integer, as indicated in Table 215.

*x* is a vector of length *n*, containing the uniform pseudo-random numbers with

the following values:  $0 \le x < 1$ . Returned as: a one-dimensional array of (at least) length *n*, containing numbers of the data type indicated in Table 215 on page 1025.

vseed

is the work area used by these subroutines, containing the new seed that is to be used in subsequent calls to this subroutine. Returned as: a one-dimensional array of (at least) length 10000, containing numbers of the data type indicated in Table 215 on page 1025.

## Notes

- 1. You can generate the same vector *x* of random numbers by starting over and specifying your original nonzero *iseed* value.
- 2. Multiple calls to these subroutines with mixed sizes generate the same sequence of numbers as a single call the total length, assuming you specify the same initial *iseed* in both cases. For example, you can generate the same vector x of random numbers by calling this subroutine twice and specifying n = 10 or by calling this subroutine once and specifying n = 20. You need to specify the same *iseed* in the initial call in both cases, and *iseed* = 0 in the second call with n = 10.
- **3**. Vector *x* must have no common elements with the storage area specified for *vseed*; otherwise, results are unpredictable.
- 4. In your C program, argument *iseed* must be passed by reference.

# Function

The pseudo-random numbers uniformly distributed in the interval [0,1) are generated using the Tausworthe exclusive-or algorithm. This is based on a linear-feedback shift-register sequence. The very long period of the generator, 2<sup>1279</sup>-1, makes it useful in modern statistical simulations where the shorter period of other generators could be exhausted during a single run. If you need a large number of random numbers, you can use these subroutines, because with this generator you do not request more than a small percentage of the entire period of the generator.

This generator is based on two feedback positions to generate a new binary digit:

 $z_k = z_{(k-p)} \oplus z_{(k-q)}$ 

where:

p > q k = 1, 2, ... z is a bit vector. and where:

 $\oplus$  is the bitwise exclusive-or operation.

For details, see references [58 on page 1086], [82 on page 1088], and [103 on page 1089]. The values of *p* and *q* are selected according to the criteria stated in reference [109 on page 1089].

The algorithm initializes a seed vector of length p, starting with *iseed*. The seed vector is stored in *vseed* for use in subsequent calls to this subroutine with *iseed* = 0.

If n is 0, no computation is performed, and the initial seed is unchanged.

# **Special Usage**

For some specialized applications, if you need multiple sources of random numbers, you can specify different *vseed* areas, which are initialized with different seeds on multiple calls to this subroutine. You then get multiple sequences of the random number sequence provided by the generator that are sufficiently far apart for most purposes.

# **Error conditions**

#### Computational Errors None

**Input-Argument Errors** 

- **1**. n < 0
- 2. *iseed* = 0 and *vseed* does not contain valid data.

# **Examples**

## Example 1

This example shows a call to SURXOR to generate 10 random numbers.

```
Call Statement and Input:
            ISEED N X VSEED
CALL SURXOR( ISEED , 10 , X , VSEED )
ISEED
      = 137
Output:
ISEED
       = 0
        = (0.6440868,
Х
            0.5105118,
            0.4878680,
            0.3209075,
            0.6624528,
            0.2499877,
            0.0056630,
            0.7329214,
            0.7486335,
            0.8050517)
```

#### Example 2

This example shows a call to SURXOR to generate 10 random numbers. This example specifies *iseed* = 0 and uses the *vseed* output generated from Example 1.

Call Statement and Input:

ISEED N X VSEED | | | | CALL SURXOR(ISEED, 10, X, VSEED) ISEED = 0

```
Output:
ISEED = 0
X = (0.9930249,
0.0441873,
0.6891295,
0.3101060,
0.6324178,
0.3299408,
0.3553145,
0.0100013,
0.0214620,
0.8059390)
```

### Example 3

This example shows a call to DURXOR to generate 20 random numbers. This sequence of numbers generated are like those generated in Examples 1 and 2.

Call Statement and Input:

|          |      | ISEED N X VSEED                                                                                                    |
|----------|------|----------------------------------------------------------------------------------------------------|
| CALL DUR | XOR( | ISEED , 20 , X , VSEED )                                                                                                    |
| ISEED    | =    | 137                                                                                                    |
| Output:  |      | •                                                                                                    |
| ISEED    | =    | 0                                                                                                    |
| X        | =    | (0.64408693438956721,<br>0.51051182536460882,<br>0.48786801310787142,<br>0.32090755617007050,<br>0.66245283144861666,<br>0.24998782843358081,<br>0.00566308101257373,<br>0.73292147005172925,<br>0.74863359794102236,<br>0.80505169697755319,<br>0.99302499462139138,<br>0.04418740640269125,<br>0.68912952155409579,<br>0.31010611495627916,<br>0.63241786342211936,<br>0.32994081459690583,<br>0.35531452631408911,<br>0.01000134413132581,<br>0.02146199494672940,<br>0.80593898487597615) |

# **Chapter 17. Utilities**

The utility subroutines are described here.

# **Overview of the Utility Subroutines**

The utility subroutines perform general service functions that support ESSL, rather than mathematical computations.

| Subroutine          | Descriptive Name and Location                                                                                                    |
|---------------------|----------------------------------------------------------------------------------------------------|
| EINFO               | "EINFO (ESSL Error Information-Handler Subroutine)" on page 1030                                                                                |
| ERRSAV              | "ERRSAV (ESSL ERRSAV Subroutine)" on page 1032                                                                                                  |
| ERRSET              | "ERRSET (ESSL ERRSET Subroutine)" on page 1033                                                                                                  |
| ERRSTR              | "ERRSTR (ESSL ERRSTR Subroutine)" on page 1035                                                                                                  |
| IVSSET <sup>§</sup> | Set the Vector Section Size (VSS) for the ESSL/370 Scalar Library                                                                               |
| IEVOPS <sup>§</sup> | Set the Extended Vector Operations Indicator for the ESSL/370 Scalar Library                                                                    |
| IESSL               | "IESSL (Determine the Level of ESSL Installed)" on page 1035                                                                                    |
| STRIDE              | "STRIDE (Determine the Stride Value for Optimal Performance in Specified Fourier Transform<br>Subroutines)" on page 1036                        |
| DSRSM               | "DSRSM (Convert a Sparse Matrix from Storage-by-Rows to Compressed-Matrix Storage Mode)"<br>on page 1052                                        |
| DGKTRN              | "DGKTRN (For a General Sparse Matrix, Convert Between Diagonal-Out and Profile-In Skyline<br>Storage Mode)" on page 1055                        |
| DSKTRN              | "DSKTRN (For a Symmetric Sparse Matrix, Convert Between Diagonal-Out and Profile-In<br>Skyline Storage Mode)" on page 1060                      |
|                     | is provided for migration from earlier releases of ESSL and is not intended for use in new nentation for this subroutine is no longer provided. |

Table 216. List of Utility Subroutines

# **Use Considerations**

This describes what you use the utility subroutines for.

# **Determining the Level of ESSL Installed**

IESSL gets the level of ESSL and returns it to your program. The level consists of the following: version number, release number, modification number, and number of the most recently installed ESSL PTF. You can use this function to verify that you are running on or using the capabilities of the desired level.

# Finding the Optimal Stride(s) for Your Fourier Transforms

STRIDE is used to determine optimal stride values for your Fourier transforms when using any of the Fourier transform subroutines, except \_RCFT and \_CRFT. You must invoke STRIDE for each optimal stride you want computed. Sometimes you need a separate stride for your input and output data. For the three-dimensional Fourier transforms, you need an optimal stride for both the second and third dimensions of the array. The examples provided for STRIDE explain how it is used for each of the subroutines listed above. After obtaining the optimal strides from STRIDE, you should arrange your data using these stride values. After the data is set up, call the Fourier transform subroutine. For additional information on how to set up your data, see "Setting Up Your Data" on page 807.

# **Converting Sparse Matrix Storage**

DSRSM is used to migrate your existing program from sparse matrices stored by rows to sparse matrices stored in compressed-matrix storage mode. This converts the matrices into a storage format that is compatible with the input requirements for some ESSL sparse matrix subroutines, such as DSMMX.

DGKTRN and DSKTRN are used to convert your sparse matrix from one skyline storage mode to another, if necessary, before calling the subroutines DGKFS/DGKFSP or DSKFS/DSKFSP, respectively.

# Utility Subroutines

This contains the utility subroutine descriptions.

# EINFO (ESSL Error Information-Handler Subroutine)

# Purpose

This subroutine returns information to your program about the data involved in a computational error that occurred in an ESSL subroutine. This is the same information that is provided in the ESSL messages; however, it allows you to check the information in your program at run time and continue processing. You pass the computational error code of interest to this subroutine in *icode*, and it passes back one or more pieces of information in the output arguments *inf1* and, optionally, *inf2*, as defined in Table 217. You should use this subroutine only for those computational errors listed in the table. It does not apply to computational errors that do not return information.

For multithreaded application programs, if you want the error handling capabilities that this subroutine provides to be implemented on each thread created by your program, this subroutine must be called from each thread. If your application creates multiple threads, the action performed by a call to this subroutine applies to the thread that this subroutine was invoked from. For an example, see "Example of Handling Errors in a Multithreaded Application Program" on page 139.

| Error Code | Receiver | Type of Information                                    |
|------------|----------|--------------------------------------------------------|
| 2100       | inf1     | Lower range of a vector                                |
|            | inf2     | Upper range of a vector                                |
| 2101       | inf1     | Index of the eigenvalue that failed to converge        |
|            | inf2     | Number of iterations after which it failed to converge |
| 2102       | inf1     | Index of the last eigenvector that failed to converge  |
|            | inf2     | Number of iterations after which it failed to converge |
| 2103       | inf1     | Index of the pivot with zero value                     |
| 2104       | inf1     | Index of the last pivot with nonpositive value         |

Table 217. Computational Error Information Returned by EINFO

| Error Code | Receiver | Type of Information                                                              |  |  |  |  |  |
|------------|----------|----------------------------------------------------------------------------------|--|--|--|--|--|
| 2105       | inf1     | Index of the pivot element near zero causing factorization to fail               |  |  |  |  |  |
| 2107       | inf1     | Index of the singular value that failed to converge                              |  |  |  |  |  |
|            | inf2     | Number of iterations after which it failed to converge                           |  |  |  |  |  |
| 2109       | inf1     | Iteration count when it was determined that the matrix was not definite          |  |  |  |  |  |
| 2114       | inf1     | Index of the last eigenvalue that failed to converge                             |  |  |  |  |  |
|            | inf2     | Number of iterations after which it failed to converge                           |  |  |  |  |  |
| 2115       | inf1     | Order of the leading minor that was discovered to have a nonpositive determinant |  |  |  |  |  |
| 2117       | inf1     | Column number for which pivot value was near zero                                |  |  |  |  |  |
| 2118       | inf1     | Row number for which pivot value was near zero                                   |  |  |  |  |  |
| 2120       | inf1     | Row number of empty row where factorization failed                               |  |  |  |  |  |
| 2121       | inf1     | Column number of empty column where factorization failed                         |  |  |  |  |  |
| 2126       | inf1     | Row number for which pivot value was unacceptable                                |  |  |  |  |  |
| 2145       | inf1     | First diagonal element with zero value                                           |  |  |  |  |  |
| 2150       | inf1     | First diagonal element with zero value                                           |  |  |  |  |  |

Table 217. Computational Error Information Returned by EINFO (continued)

# **Syntax**

| Fortran   | CALL EINFO (icode[, inf1[, inf2]])  |
|-----------|-------------------------------------|
| C and C++ | einfo ( <i>icode, inf1, inf2</i> ); |

## **On Entry**

icode

has the following meaning, where:

If *icode* = 0, this indicates that the ESSL error option table is to be initialized. (You specify this value once in the beginning of your program before calls to ERRSET.)

If *icode* has any of the allowable error code values listed in Table 217 on page 1030, this is the computational error code of interest. (You specify one of these values whenever you want information returned about a computational error.)

Specified as: an integer; *icode* = 0 or an error code value indicated in Table 217 on page 1030.

#### inf1

See On Return.

inf2

See On Return.

#### **On Return**

inf1

has the following meaning, where:

If *icode* = 0, this argument is not used in the computation. In this case, *inf1* is an optional argument, except in C and C++ programs.

If *icode*  $\neq$  0, then *inf1* is the first information receiver, containing numerical information related to the computational error.

Returned as: an integer.

inf2

has the following meaning, where:

If *icode* = 0, this argument is not used in the computation.

If *icode*  $\neq$  0, then *inf*<sup>2</sup> is the second information receiver, containing numerical information related to the computational error. It should be specified when the error code provides a second piece of information, and you want the information.

In both of these cases, *inf2* is an optional argument, except in C and C++ programs. For more details, see "Notes."

Returned as: an integer.

## Notes

- 1. If *icode* is not 0 and is not one of the error codes specified in Table 217 on page 1030, this subroutine returns to the caller, and no information is provided in *inf1* and *inf2*.
- 2. If there are two pieces of information for the error and you specify one output argument, the second piece of information is not returned to the caller.
- **3.** If there is one piece of information for the error and you specify two output arguments, the second output argument is not set by this subroutine.
- 4. In C and C++ programs you must code the *inf1* and *inf2* arguments, because they are not optional arguments.
- 5. In Fortran programs, *inf1* and *inf2* are optional arguments. This is an exception to the rule, because other ESSL subroutines do not allow optional arguments.
- 6. Examples of how to use EINFO are provided in Chapter 4, "Coding Your Program," on page 123.

# ERRSAV (ESSL ERRSAV Subroutine)

## Purpose

The ERRSAV subroutine copies an ESSL error option table entry into an 8-byte storage area that is accessible to your program.

For multithreaded application programs, if you want the error handling capabilities that this subroutine provides to be implemented on each thread created by your program, this subroutine must be called from each thread. If your application creates multiple threads, the action performed by a call to this subroutine applies to the thread that this subroutine was invoked from. For an example, see "Example of Handling Errors in a Multithreaded Application Program" on page 139.

#### Syntax

| Fortran   | CALL ERRSAV (ierno, tabent) |
|-----------|-----------------------------|
| C and C++ | errsav (ierno, tabent);     |

# **On Entry**

#### ierno

is the error number in the option table. The entry for *ierno* in the ESSL error option table is stored in the 8-byte storage area *tabent*.

Specified as: an integer; *ierno* must be one of the error numbers in the option table. For a list of these numbers, see Table 43 on page 67.

#### **On Return**

#### tabent

is the storage area where the option table entry is stored.

Specified as: an area of storage of length 8-bytes.

# Notes

Examples of how to use ERRSAV are provided in Chapter 4, "Coding Your Program," on page 123.

# ERRSET (ESSL ERRSET Subroutine)

# Purpose

The ERRSET subroutine allows you to control execution when error conditions occur. It modifies the information in the ESSL error option table for the error number indicated. For a range of error messages, you can specify the following:

- How many times a particular error is allowed to occur before the program is terminated
- How many times a particular error message is printed before printing is suppressed
- Whether the ESSL error exit routine is to be invoked

For multithreaded application programs, if you want the error handling capabilities that this subroutine provides to be implemented on each thread created by your program, this subroutine must be called from each thread. If your application creates multiple threads, the action performed by a call to this subroutine applies to the thread that this subroutine was invoked from. For an example, see "Example of Handling Errors in a Multithreaded Application Program" on page 139.

# Syntax

| Fortran   | CALL ERRSET (ierno, inoal, inomes, itrace, iusadr, irange) |
|-----------|------------------------------------------------------------|
| C and C++ | errset (ierno, inoal, inomes, itrace, iusadr, irange);     |

#### **On Entry**

#### ierno

is the error number in the option table. The entry for *ierno* in the ESSL error option table is updated as indicated by the other arguments. Specified as: an integer; *ierno* must be one of the error numbers in the option table. For a list of these numbers, see Table 43 on page 67.

#### inoal

indicates the number of errors allowed before each execution is terminated, where:

If *inoal*  $\leq$  0, the specification is ignored, and the number-of-errors option is not changed.

If *inoal* = 1, execution is terminated after one error.

If  $2 \le inoal \le 255$ , then *inoal* specifies the number of errors allowed before each execution is terminated.

If *inoal* > 255, an unlimited number of errors is allowed.

Specified as: an integer, where:

If *iusadr* = ENOTRM, then  $2 \le inoal \le 255$ .

#### inomes

indicates the number of messages to be printed, where:

If *inomes* < 0, all messages are suppressed.

If *inomes* = 0, the number-of-messages option is not changed.

If  $0 < inomes \le 255$ , then *inomes* specifies the number of messages to be printed.

If *inomes* > 255, an unlimited number of error messages is allowed.

Specified as: an integer.

#### itrace

this argument is ignored, but must be specified.

Specified as: an integer where, *itrace* = 0, 1, or 2 (for migration purposes).

#### iusadr

indicates whether or not the ESSL error exit routine is to be invoked, where:

If *iusadr* is zero, the option table is not altered.

If *iusadr* is one, the option table is set to show no exit routine. Therefore, standard corrective action is to be used when continuing execution.

If *iusadr* = ENOTRM, the option table entry is set to the ESSL error exit routine ENOTRM. Therefore, the ENOTRM subroutine is to be invoked after the occurrence of the indicated errors. (ENOTRM must appear in an EXTERNAL statement in your program.)

Specified: as a 32-bit integer in a 32-bit integer, 32-bit pointer environment, or as the name of a subroutine; iusadr = 0, 1, or ENOTRM.

Specified: as a 64-bit integer in either a 32-bit integer, 64-bit pointer environment or a 64-bit integer, 64-bit pointer environment, or as the name of a subroutine; *iusadr* =  $0_8$ ,  $1_8$ , or ENOTRM.

#### irange

indicates the range of errors to be updated in the ESSL error option table, where:

If *irange < ierno*, the parameter is ignored.

If *irange*  $\geq$  *ierno*, the options specified for the other parameters are to be applied to the entire range of error conditions encompassed by *ierno* and *irange*.

Specified as: an integer.

#### Notes

1. Examples of how to use ERRSET are provided in Chapter 4, "Coding Your Program," on page 123.

If you specify ENOTRM for *iusadr*, then *inoal* must be in the following range: 2 ≤ *inoal* ≤ 255.

# ERRSTR (ESSL ERRSTR Subroutine)

# Purpose

The ERRSTR subroutine stores an entry in the ESSL error option table.

For multithreaded application programs, if you want the error handling capabilities that this subroutine provides to be implemented on each thread created by your program, this subroutine must be called from each thread. If your application creates multiple threads, the action performed by a call to this subroutine applies to the thread that this subroutine was invoked from. For an example, see "Example of Handling Errors in a Multithreaded Application Program" on page 139.

# **Syntax**

| Fortran   | CALL ERRSTR (ierno, tabent) |
|-----------|-----------------------------|
| C and C++ | errstr (ierno, tabent);     |

#### **On Entry**

ierno

is the error number in the option table. The information in the 8-byte storage area *tabent* is stored into the entry for *ierno* in the ESSL error option table.

Specified as: an integer; *ierno* must be one of the error numbers in the option table. For a list of these numbers, see Table 43 on page 67.

#### tabent

is the storage area containing the table entry data.

Specified as: an area of storage of length 8-bytes.

## Notes

Examples of how to use ERRSTR are provided in Chapter 4, "Coding Your Program," on page 123.

# IESSL (Determine the Level of ESSL Installed)

## Purpose

This function returns the level of ESSL installed on your system, where the level consists of a version number, release number, and modification number, plus the fix number of the most recent PTF installed.

# Syntax

| Fortran   | IESSL ()  |
|-----------|-----------|
| C and C++ | iessl (); |

#### **On Return**

Function value

is the level of ESSL installed on your system. It is provided as an integer in the form *vvrrmmff*, where each two digits represents a part of the level:

- *vv* is the version number.
- *rr* is the release number.
- *mm* is the modification number.
- *ff* is the fix number of the most recent PTF installed.

Returned as: an integer; *vvrrmmff* > 0.

### Notes

- To use IESSL effectively, you must install your ESSL PTFs in their proper sequential order. As part of the result, IESSL returns the value *ff* of the most recent PTF installed, rather than the highest number PTF installed. Therefore, if you do not install your PTFs sequentially, the *ff* value returned by IESSL does not reflect the actual level of ESSL.
- 2. Declare the IESSL function in your program as returning an integer value.

## Function

The IESSL function enables you to determine the current level of ESSL installed on your system. It is useful to you in those instances where your program is using a subroutine or feature that exists only in certain levels of ESSL. It is also useful when your program is dependent upon certain PTFs being applied to ESSL.

#### Examples

#### Example

This example shows several ways to use the IESSL function. Most typically, you use IESSL for checking the version and release level of ESSL. Suppose you are dependent on a new capability in ESSL, such as a new subroutine or feature, provided for the first time in ESSL Version 3. You can add the following check in your program before using the new capability:

IF IESSL() ≥ 3010000

By specifying 0000 for *mmff*, the modification and fix level, you are independent of the order in which your modifications and PTFs are installed.

Less typically, you use IESSL for checking the PTF level of ESSL. Suppose you are dependent on PTF 2 being installed on your ESSL Version 3 system. You want to know whether to call a different user-callable subroutine to set up your array data. You can add the following check in your program before making the call:

IF IESSL() ≥ 3010002

If your system support group installed the ESSL PTFs in their proper sequential order, this test works properly; otherwise, it is unpredictable.

# STRIDE (Determine the Stride Value for Optimal Performance in Specified Fourier Transform Subroutines)

## Purpose

This subroutine determines an optimal stride value for you to use for your input or output data when you are computing large row Fourier transforms in any of the Fourier transform subroutines, except \_RCFT and \_CRFT. The strides determined by this subroutine allow your arrays to fit comfortably in various levels of storage hierarchy on your particular processor, thus allowing you to improve your run-time performance.

**Note:** This subroutine returns a single stride value. Where you need multiple strides, you must invoke this subroutine multiple times; for example, in the multidimensional Fourier transforms and, also, when input and output data types differ. For more details, see "Function" on page 1038.

## **Syntax**

| Fortran   | CALL STRIDE (n, incd, incr, dt, iopt) |
|-----------|---------------------------------------|
| C and C++ | stride (n, incd, incr, dt, iopt);     |

#### **On Entry**

*n* is the length *n* of the Fourier transform for which the optimal stride is being determined. The transform corresponding to *n* is usually a row transform; that is, the data elements are stored using a stride value.

Specified as: an integer; n > 0.

#### incd

is the minimum allowable stride for the Fourier transform for which the optimal stride is being determined. For each situation in each subroutine, there is a specific way to compute this minimum value. This is explained in Example 1—SCFT.

Specified as: an integer; *incd* > 0 or *incd* < 0.

#### incr

See On Return.

*dt* is the data type of the numbers for the Fourier transform for which the optimal stride is being determined, where:

If dt = 'S', the numbers are short-precision real.

If dt = 'D', the numbers are long-precision real.

If dt = 'C', the numbers are short-precision complex.

If dt = 'Z', the numbers are long-precision complex.

Specified as: a single character; dt = 'S', 'D', 'C', or 'Z'.

#### iopt

is provided only for migration purposes from ESSL Version 1 and is no longer used; however, you must still specify it as a dummy argument.

Specified as: an integer; iopt = 0, 1, or 2.

#### **On Return**

incr

is the stride that allows you to improve your run-time performance in your Fourier transform computation on your particular processor. In general, this value differs for each processor you are running on.

Returned as: an integer; *incr* > 0 or *incr* < 0 and  $|incr| \ge |incd|$ , where *incr* has the same sign (+ or -) as *incd*.

# Notes

- 1. In your C program, argument *incr* must be passed by reference.
- 2. All subroutines accept lowercase letters for the *dt* argument.
- **3.** For each situation in each of the Fourier transform subroutines, there is a specific way to compute the value you should specify for the *incd* argument. Details on how to compute each of these values is given in Example 1—SCFT. See the example corresponding to the Fourier transform subroutine you are using.
- 4. Where different data types are specified for the input and output data in your Fourier transform subroutine, you should be careful to indicate the correct data type in the *dt* argument in this subroutine.
- 5. For additional information on how to set up your data, see "Setting Up Your Data" on page 807.

# Function

This subroutine determines an optimal stride, *incr*, for you to use for your input or output data when computing large row Fourier transforms. The stride value returned by this subroutine is based on the size and structure of your transform data, using:

- The size of each data item (*dt*)
- The minimum allowable stride for this transform (incd)
- The length of the transform (*n*)

This information is used in determining the optimal stride for the processor you are currently running on. The stride determined by this subroutine allows your arrays to fit comfortably in various levels of storage hierarchy for that processor, thus giving you the ability to improve your run-time performance.

You get only one stride value returned by this subroutine on each invocation. Therefore, in many instances, you may need to invoke this subroutine multiple times to obtain several stride values to use in your Fourier transform computation:

- For multidimensional Fourier transforms using several strides, this subroutine must be called once for each optimal stride you want to obtain. Successive invocations should go from the lower (earlier) dimensions to the higher (later) dimensions, because the results from the lower dimensions are used to calculate the *incd* values for the higher dimensions.
- Where input and output data have different data types and you want to obtain optimal strides for each, this subroutine must be called once for each data type.

Where multiple invocations are necessary, they are explained in Example 1—SCFT. The examples also explain how to calculate the *incd* values for each invocation. There are nine examples to cover the Fourier transform subroutines that can use the STRIDE subroutine.

After calling this subroutine and obtaining the optimal stride value, you then set up your input or output array accordingly. This may involve movement of data for input arrays or increasing the sizes of input or output arrays. To accomplish this, you may want to set up a separate subroutine with the stride values passed into it as arguments. You can then dimension your arrays in that subroutine, depending on the values calculated by STRIDE. For additional information on how to set up your data, see "Setting Up Your Data" on page 807.

# **Error conditions**

#### Computational Errors None

None

# Input-Argument Errors

- **1**. *n* ≤ 0
- **2.** incd = 0
- **3**. *iopt*  $\neq$  0, 1, or 2
- 4.  $dt \neq S, D, C, \text{ or } Z$

# Examples

#### Example 1-SCFT

This example shows the use of the STRIDE subroutine in computing one-dimensional row transforms using the SCFT subroutine.

If inc2x = 1, the input sequences are stored in the transposed form as rows of a two-dimensional array X(INC1X,N). In this case, the STRIDE subroutine helps in determining a good value of *inc1x* for this array. The required minimum value of *inc1x* is *m*, the number of Fourier transforms being computed. To find a good value of *inc1x*, use STRIDE as follows:

Here, the arguments refer to the SCFT subroutine. In the following table, values of inc1x are given (as obtained from the STRIDE subroutine) for some combinations of n and m and for POWER3 with 64KB level 1 cache:

| Ν    | М   | INC1X |
|------|-----|-------|
| 128  | 64  | 64    |
| 240  | 32  | 32    |
| 240  | 64  | 65    |
| 256  | 256 | 264   |
| 512  | 60  | 60    |
| 1024 | 64  | 65    |

The above example also applies when the output sequences are stored in the transposed form (inc2y = 1). In that case, in the above example, inc1x is replaced by inc1y.

In computing column transforms (inc1x = inc1y = 1), the values of inc2x and inc2y are not very important. For these, any value over the required minimum of n can be used.

#### Example 2--DCOSF

This example shows the use of the STRIDE subroutine in computing one-dimensional row transforms using the DCOSF subroutine.

If inc2x = 1, the input sequences are stored in the transposed form as rows of a two-dimensional array X(INC1X,N/2+1). In this case, the STRIDE subroutine helps in determining a good value of inc1x for this array. The required minimum value of inc1x is m, the number of Fourier transforms being computed. To find a good value of inc1x, use STRIDE as follows:

Here, the arguments refer to the DCOSF subroutine. In the following table, values of inc1x are given (as obtained from the STRIDE subroutine) for some combinations of n and m and for POWER3 with 64KB level 1 cache:

| Ν    | М   | INC1X |
|------|-----|-------|
| 128  | 64  | 64    |
| 240  | 32  | 32    |
| 240  | 64  | 64    |
| 256  | 256 | 264   |
| 512  | 60  | 60    |
| 1024 | 64  | 65    |

The above example also applies when the output sequences are stored in the transposed form (inc2y = 1). In that case, in the above example, inc1x is replaced by inc1y.

In computing column transforms (inc1x = inc1y = 1), the values of inc2x and inc2y are not very important. For these, any value over the required minimum of n/2+1 can be used.

#### Example 3--DSINF

This example shows the use of the STRIDE subroutine in computing one-dimensional row transforms using the DSINF subroutine.

If inc2x = 1, the input sequences are stored in the transposed form as rows of a two-dimensional array X(INC1X,N/2). In this case, the STRIDE subroutine helps in determining a good value of inc1x for this array. The required minimum value of inc1x is m, the number of Fourier transforms being computed. To find a good value of inc1x, use STRIDE as follows:

N INCD INCR DT IOPT | | | | | CALL STRIDE(N/2, M, INC1X, 'D', 0)

Here, the arguments refer to the DSINF subroutine. In the following table, values of inc1x are given (as obtained from the STRIDE subroutine) for some combinations of n and m and for POWER3 with 64KB level 1 cache:

| Ν    | М   | INC1X |
|------|-----|-------|
| 128  | 64  | 64    |
| 240  | 32  | 32    |
| 240  | 64  | 64    |
| 256  | 256 | 264   |
| 512  | 60  | 60    |
| 1024 | 64  | 65    |

The above example also applies when the output sequences are stored in the transposed form (inc2y = 1). In that case, in the above example, inc1x is replaced by inc1y.

In computing column transforms (inc1x = inc1y = 1), the values of inc2x and inc2y are not very important. For these, any value over the required minimum of n/2 can be used.

#### Example 4--SCFT2

This example shows the use of the STRIDE subroutine in computing two-dimensional transforms using the SCFT2 subroutine.

If inc1y = 1, the two-dimensional output array is stored in the normal form. In this case, the output array can be declared as Y(INC2Y,N2), where the required minimum value of *inc2y* is *n*1. The STRIDE subroutine helps in picking a good value of *inc2y*. To find a good value of *inc2y*, use STRIDE as follows:

|      |         | Ν  | INCD |    | ) | INCR  |   | DT  |   | IOPT |   |
|------|---------|----|------|----|---|-------|---|-----|---|------|---|
|      |         |    |      |    |   |       |   |     |   |      |   |
| CALL | STRIDE( | N2 | ,    | Ν1 | , | INC2Y | , | 'C' | , | 0    | ) |

Here, the arguments refer to the SCFT2 subroutine. In the following table, values of *inc2y* are given (as obtained from the STRIDE subroutine) for some two-dimensional arrays with n1 = n2 and for POWER3 with 64KB level 1 cache:

| N1  | N2  | INC2Y |
|-----|-----|-------|
| 64  | 64  | 64    |
| 128 | 128 | 136   |
| 240 | 240 | 240   |
| 512 | 512 | 520   |
| 840 | 840 | 848   |
|     |     |       |

If the input array is stored in the normal form (inc1x = 1), the value of inc2x is not important. However, if you want to use the same array for input and output, you should use inc2x = inc2y.

If inc2y = 1, the two-dimensional output array is stored in the transposed form. In this case, the output array can be declared as Y(INC1Y,N1), where the required minimum value of *inc1y* is *n*2. The STRIDE subroutine helps in picking a good value of *inc1y*. To find a good value of *inc1y*, use STRIDE as follows:

|      |         | Ν  | 1 | INCD INCR |   |       |   | DT  |   | IOPT |   |  |
|------|---------|----|---|-----------|---|-------|---|-----|---|------|---|--|
|      |         |    |   |           |   |       |   |     |   |      |   |  |
| CALL | STRIDE( | Ń1 | , | Ň2        | , | INC1Y | , | 'Ċ' | , | Ò    | ) |  |

Here, the arguments refer to the SCFT2 subroutine. In the following table, values of *inc1y* are given (as obtained from the STRIDE subroutine) for some combinations of *n*1 and *n*2 and for POWER3 with 64K level 1 cache:

| N1  | N2  | INC1Y |
|-----|-----|-------|
| 60  | 64  | 64    |
| 120 | 128 | 136   |
| 256 | 240 | 240   |
| 512 | 512 | 520   |
| 840 | 840 | 848   |

If the input array is stored in the transposed form (inc2x = 1), the value of inc1x is also important. The above example can be used to find a good value of inc1x, by replacing inc1y with inc1x. If both arrays are stored in the transposed form, a good value for inc1y is also a good value for inc1x. In that situation, the two arrays can also be made equivalent.

#### Example 5--SRCFT2

This example shows the use of the STRIDE subroutine in computing two-dimensional transforms using the SRCFT2 subroutine.

For this subroutine, the output array is declared as Y(INC2Y,N2), where the required minimum value of *inc2y* is *n1*/2+1. The STRIDE subroutine helps in picking a good value of *inc2y*. To find a good value of *inc2y*, use STRIDE as follows:

N INCD INCR DT IOPT | | | | | CALL STRIDE(N2, N1/2 + 1, INC2Y, 'C', 0)

Here, the arguments refer to the SRCFT2 subroutine. In the following table, values of *inc2y* are given (as obtained from the STRIDE subroutine) for some two-dimensional arrays with n1 = n2 and for POWER3 with 64KB level 1 cache:

| N1   | N2   | INC2Y |
|------|------|-------|
| 240  | 240  | 121   |
| 420  | 420  | 211   |
| 512  | 512  | 257   |
| 840  | 840  | 421   |
| 1024 | 1024 | 513   |
| 2048 | 2048 | 1032  |
|      |      |       |

For this subroutine, the leading dimension of the input array (inc2x) is not important. If you want to use the same array for input and output, you should use  $inc2x \ge 2(inc2y)$ .

#### Example 6--SCRFT2

This example shows the use of the STRIDE subroutine in computing two-dimensional transforms using the SCRFT2 subroutine.

For this subroutine, the output array is declared as Y(INC2Y,N2), where the required minimum value of *inc2y* is *n*1+2. The STRIDE subroutine helps in picking a good value of *inc2y*. To find a good value of *inc2y*, use STRIDE as follows:

N INCD INCR DT IOPT | | | | CALL STRIDE(N2,N1+2,INC2Y,'S',0)

Here, the arguments refer to the SCRFT2 subroutine. In the following table, values of *inc2y* are given (as obtained from the STRIDE subroutine) for some two-dimensional arrays with n1 = n2 and for POWER3 with 64KB level 1 cache:

| N1   | N2   | INC2Y |
|------|------|-------|
| 240  | 240  | 242   |
| 420  | 420  | 422   |
| 512  | 512  | 514   |
| 840  | 840  | 842   |
| 1024 | 1024 | 1026  |
| 2048 | 2048 | 2064  |

For this subroutine, the leading dimension of the input array (*inc*2*x*) is also important. In general, inc2x = inc2y/2 is a good choice. This is also the requirement if you want to use the same array for input and output.

#### Example 7--SCFT3

This example shows the use of the STRIDE subroutine in computing three-dimensional transforms using the SCFT3 subroutine.

For this subroutine, the strides for the input array are not important. They are important for the output array. The STRIDE subroutine helps in picking good values of *inc2y* and *inc3y*. This requires two calls to the STRIDE subroutine as shown below. First, you should find a good value for *inc2y*. The minimum acceptable value for *inc2y* is *n*1.

N INCD INCR DT IOPT | | | | CALL STRIDE(N2, N1, INC2Y, 'C', 0)

Here, the arguments refer to the SCFT3 subroutine. Next, you should find a good value for *inc3y*. The minimum acceptable value for *inc3y* is (*n*2)(*inc2y*).

N INCD INCR DT IOPT | | | | CALL STRIDE(N3, N2\*INC2Y, INC3Y, 'C', 0) If *inc3y* turns out to be a multiple of *inc2y*, then Y can be declared a three-dimensional array as Y(INC2Y,INC3Y/INC2Y,N3). For large problems, this may not happen. In that case, you can declare the Y array as a two-dimensional array Y(0:INC3Y-1,0:N3-1) or a one-dimensional array Y(0:INC3Y+N3-1). Using zero-based indexing, the element y(k1,k2,k3) is stored in the following location in these arrays:

- For the two-dimensional array, location (*k*1+*k*2\**inc*2*y*,*k*3)
- For the one-dimensional array, location (k1+k2\*inc2y+k3\*inc3y)

In the following table, values of *inc2y* and *inc3y* are given (as obtained from the STRIDE subroutine) for some three-dimensional arrays with n1 = n2 = n3 and for POWER3 with 64KB level 1 cache:

| N1,N2,N3 | INC2Y | INC3Y  |
|----------|-------|--------|
| 30       | 30    | 900    |
| 32       | 32    | 1032   |
| 64       | 64    | 4112   |
| 120      | 120   | 14408  |
| 128      | 136   | 17416  |
| 240      | 240   | 57608  |
| 256      | 264   | 67592  |
| 420      | 420   | 176400 |

As mentioned before, the strides of the input array are not important. The array can be declared as a three-dimensional array. If you want to use the same array for input and output, the requirements are  $inc2x \ge inc2y$  and  $inc3x \ge inc3y$ . A simple thing to do is to use inc2x = inc2y and make inc3x a multiple of inc2x not smaller than inc3y. Then X can be declared as a three-dimensional array X(INC2X, INC3X/INC2X, N3).

#### Example 8--SRCFT3

This example shows the use of the STRIDE subroutine in computing three-dimensional transforms using the SRCFT3 subroutine.

For this subroutine, the strides for the input array are not important. They are important for the output array. The STRIDE subroutine helps in picking good values of *inc2y* and *inc3y*. This requires two calls to the STRIDE subroutine as shown below. First, you should find a good value for *inc2y*. The minimum acceptable value for *inc2y* is n1/2+1.

N INCD INCR DT IOPT | | | | CALL STRIDE(N2, N1/2 + 1, INC2Y, 'C', 0)

Here, the arguments refer to the SRCFT3 subroutine. Next, you should find a good value for *inc3y*. The minimum acceptable value for *inc3y* is (*n*2)(*inc2y*).

N INCD INCR DT IOPT | | | | | CALL STRIDE(N3, N2\*INC2Y, INC3Y, 'C', 0)

If *inc3y* turns out to be a multiple of *inc2y*, then Y can be declared a three-dimensional array as Y(INC2Y,INC3Y/INC2Y,N3). For large problems, this may not happen. In that case, you can declare the Y array as a two-dimensional array Y(0:INC3Y-1,0:N3-1) or a one-dimensional array Y(0:INC3Y+N3-1). Using zero-based indexing, the element y(k1,k2,k3) is stored in the following location in these arrays:

- For the two-dimensional array, location (*k*1+*k*2\**inc*2*y*,*k*3)
- For the one-dimensional array, location (*k*1+*k*2\**inc*2*y*+*k*3\**inc*3*y*)

In the following table, values of *inc2y* and *inc3y* are given (as obtained from the STRIDE subroutine) for some three-dimensional arrays with n1 = n2 = n3 and for POWER3 with 64KB level 1 cache:

| N1,N2,N3   | INC2Y     | INC3Y         |
|------------|-----------|---------------|
| 30         | 16        | 488           |
| 32         | 17        | 552           |
| 64         | 33        | 2128          |
| 120        | 61        | 7320          |
| 128<br>240 | 65<br>121 | 8328<br>29064 |
| 240        | 121       | 33032         |
| 420        | 211       | 88620         |

As mentioned before, the strides of the input array are not important. The array can be declared as a three-dimensional array. If you want to use the same array for input and output, the requirements are  $inc2x \ge 2(inc2y)$  and  $inc3x \ge 2(inc3y)$ . A simple thing to do is to use inc2x = 2(inc2y) and make inc3x a multiple of inc2x not smaller than 2(inc3y). Then X can be declared as a three-dimensional array X(INC2X,INC3X/INC2X,N3).

#### Example 9--SCRFT3

This example shows the use of the STRIDE subroutine in computing three-dimensional transforms using the SCRFT3 subroutine.

The STRIDE subroutine helps in picking good values of *inc2y* and *inc3y*. This requires two calls to the STRIDE subroutine as shown below. First, you should find a good value for *inc2y*. The minimum acceptable value for *inc2y* is *n*1+2.

|      |         | Ν  |   | INCD |   |   | INCR  |   | DT  |   | IOP | Т |
|------|---------|----|---|------|---|---|-------|---|-----|---|-----|---|
|      |         |    |   |      |   |   |       |   |     |   |     |   |
| CALL | STRIDE( | Ň2 | , | N1 + | 2 | , | INC2Y | , | 'Ś' | , | Ô   | ) |

Here, the arguments refer to the SCRFT3 subroutine. Next, you should find a good value for *inc3y*. The minimum acceptable value for *inc3y* is (*n*2)(*inc2y*).

|              | Ν  |   | INCD     |   | INCR  |   | DT  |   | Т |   |
|--------------|----|---|----------|---|-------|---|-----|---|---|---|
|              |    |   |          |   |       |   |     |   |   |   |
| CALL STRIDE( | Ň3 | , | N2*INC2Y | , | INC3Y | , | 'Ś' | , | Ò | ) |

If *inc3y* turns out to be a multiple of *inc2y*, then Y can be declared a three-dimensional array as Y(INC2Y,INC3Y/INC2Y,N3). For large problems, this may not happen. In that case, you can declare the Y array as a two-dimensional array Y(0:INC3Y-1,0:N3-1) or a one-dimensional array Y(0:INC3Y+N3-1). Using zero-based indexing, the element y(k1,k2,k3) is stored in the following location in these arrays:

- For the two-dimensional array, location (*k*1+*k*2\**inc*2*y*,*k*3)
- For the one-dimensional array, location (*k*1+*k*2\**inc*2*y*+*k*3\**inc*3*y*)

In the following table, values of *inc2y* and *inc3y* are given (as obtained from the STRIDE subroutine) for some three-dimensional arrays with n1 = n2 = n3 and for POWER3 with 64KB level 1 cache:

| 1,N2,N3 | INC2Y | INC3Y  |
|---------|-------|--------|
| 30      | 32    | 976    |
| 32      | 34    | 1104   |
| 64      | 66    | 4256   |
| 120     | 122   | 14640  |
| 128     | 130   | 16656  |
| 240     | 242   | 58128  |
| 256     | 258   | 66064  |
| 420     | 422   | 177240 |
|         |       |        |

N

For this subroutine, the strides (inc2x and inc3x) of the input array are also important. In general, inc2x = inc2y/2 and inc3x = inc3y/2 are good choices. These are also the requirement if you want to use the same array for input and output.

#### Example 10--SCFTD, D = 1

This example shows the use of the STRIDE subroutine in computing one-dimensional row transforms using the SCFTD subroutine.

If incmx = 1, the input sequences are stored in the transposed form as rows of a two-dimensional array X(INCX(1),N(1)). In this case, the STRIDE subroutine helps in determining a good value of  $incx_1$  for this array. The required minimum value of  $incx_1$  is *m*, the number of Fourier transforms being computed. To find a good value of  $incx_1$ , use STRIDE as follows:

N INCD INCR DT IOPT | | | | CALL STRIDE( N(1) , M , INCX(1) , 'C' , 0 )

Here, the arguments refer to the SCFTD subroutine. In the following table, values of  $incx_1$  are given (as obtained from the STRIDE subroutine) for some combinations of  $n_1$  and m and for POWER6 with 64KB level 1 cache:

| Ν    | М   | INC1X |
|------|-----|-------|
| 128  | 64  | 66    |
| 240  | 32  | 34    |
| 240  | 64  | 66    |
| 256  | 256 | 264   |
| 512  | 60  | 60    |
| 1024 | 64  | 66    |

The above example also applies when the output sequences are stored in the transposed form (*incmy* = 1). In that case, in the above example, *incx*<sub>1</sub> is replaced by *incy*<sub>1</sub>.

In computing column transforms ( $incx_1 = incy_1 = 1$ ), the values of *incmx* and *incmy* are not very important. For these, any value over the required minimum of  $n_1$  can be used.

#### Example 11--SCFTD, D = 2

This example shows the use of the STRIDE subroutine in computing two-dimensional transforms using the SCFTD subroutine with m = 1.

If  $incy_1 = 1$ , the two-dimensional output array is stored in the normal form. In this case, the output array can be declared as Y(INCY(2),N(2)), where the required minimum value of  $incy_2$  is  $n_1$ . The STRIDE subroutine helps in picking a good value of  $incy_2$ . To find a good value of  $incy_2$ , use STRIDE as follows:

|      |         | Ν    | INCD   |   | INCR    |   | DT  | ] | [OPT |
|------|---------|------|--------|---|---------|---|-----|---|------|
|      |         |      |        |   |         |   |     |   |      |
| CALL | STRIDE( | N(2) | , N(1) | , | INCY(2) | , | 'Ċ' | , | 0)   |

INCY(2)

Here, the arguments refer to the SCFTD subroutine. In the following table, values of  $incy_2$  are given (as obtained from the STRIDE subroutine) for some two-dimensional arrays with  $n_1 = n_2$  and for POWER6 with 64KB level 1 cache:

| 64  | 64  | 64  |
|-----|-----|-----|
| 128 | 128 | 136 |
| 240 | 240 | 240 |
| 512 | 512 | 520 |
| 840 | 840 | 840 |
|     |     |     |

N(2)

N(1)

If the input array is stored in the normal form  $(incx_1 = 1)$ , the value of  $incx_2$  is not important. However, if you want to use the same array for input and output, you should use  $incx_2 = incy_2$ .

If  $incy_2 = 1$ , the two-dimensional output array is stored in the transposed form. In this case, the output array can be declared as Y(INCY(1),N(1)), where the required minimum value of  $incy_1$  is  $n_2$ . The STRIDE subroutine helps in picking a good value of  $incy_1$ . To find a good value of  $incy_1$ , use STRIDE as follows:

N INCD INCR DT IOPT | | | | CALL STRIDE( N(1) , N(2) , INCY(1) , 'C' , 0 )

Here, the arguments refer to the SCFTD subroutine. In the following table, values of  $incy_1$  are given (as obtained from the STRIDE subroutine) for some combinations of  $n_1$  and  $n_2$  and for POWER6 with 64KB level 1 cache:

| N(1) | N(2) | INCY(1) |
|------|------|---------|
| 60   | 64   | 64      |
| 120  | 128  | 136     |
| 256  | 240  | 240     |
| 512  | 512  | 520     |
| 840  | 840  | 840     |
|      |      |         |

If the input array is stored in the transposed form ( $incx_2 = 1$ ), the value of  $incx_1$  is also important. The above example can be used to find a good value of  $incx_1$ , by replacing  $incy_1$  with  $incx_1$ . If both arrays are stored in the transposed form, a good value for  $incy_1$  is also a good value for  $incx_1$ . In that situation, the two arrays can also be made equivalent.

#### Example 12--SCFTD, D = 3

This example shows the use of the STRIDE subroutine in computing three-dimensional transforms using the SCFTD subroutine with m = 1.

For this subroutine, the strides for the input array are not important. They are important for the output array. The STRIDE subroutine helps in picking good values of *incy*<sub>2</sub> and *incy*<sub>3</sub>. This requires two calls to the STRIDE subroutine as shown below. First, you should find a good value for *incy*<sub>2</sub>. The minimum acceptable value for *incy*<sub>2</sub> is  $n_1$ .

acceptable value for  $incy_2$  is  $n_1$ . N INCD INCR DT IOPT | | | | CALL STRIDE(N(2), N(1), INCY(2), 'C', 0)

Here, the arguments refer to the SCFTD subroutine. Next, you should find a good value for *incy*<sub>3</sub>. The minimum acceptable value for *incy*<sub>3</sub> is  $(n_2)(incy_2)$  assuming *incy*<sub>1</sub> = 1.

 N
 INCD
 INCR
 DT
 IOPT

 |
 |
 |
 |

 CALL STRIDE(N(3), N(2)\*INCY(2), INCY(3), 'C', 0)

If *incy*<sub>3</sub> turns out to be a multiple of *incy*<sub>2</sub>, then Y can be declared a three-dimensional array as Y(INCY(2),INCY(3)/INCY(2),N(3)). For large problems, this may not happen. In that case, you can declare the Y array as a two-dimensional array Y(0:INCY(3)-1,0:N(3)-1) or a one-dimensional array Y(0:INCY(3)\*N(3)-1). Using zero-based indexing, the element  $y_{k1,k2,k3}$  is stored in the following location in these arrays:

- For the two-dimensional array, location (k1+k2\*incy<sub>2</sub>,k3)
- For the one-dimensional array, location (k1+k2\*incy<sub>2</sub>+k3\*incy<sub>3</sub>)

In the following table, values of  $incy_2$  and  $incy_3$  are given (as obtained from the STRIDE subroutine) for some three-dimensional arrays with  $n_1 = n_2 = n_3$  and for POWER6 with 64KB level 1 cache:

| N1,N2,N3 | INCY(2) | INCY(3) |
|----------|---------|---------|
| 30       | 30      | 900     |
| 32       | 32      | 1032    |
| 64       | 64      | 4104    |
| 120      | 120     | 14400   |
| 128      | 136     | 17416   |
| 240      | 240     | 57608   |
| 256      | 264     | 67592   |
| 420      | 420     | 176400  |
|          |         |         |

As mentioned before, the strides of the input array are not important. The array can be declared as a three-dimensional array. If you want to use the same array for input and output, the requirements are  $incx_2 \ge incy_2$  and  $incx_3 \ge incy_3$ . A simple thing to do is to use  $incx_2 = incy_2$  and make  $incx_3$  a multiple of  $incx_2$  not smaller than  $incy_3$ . Then X can be declared as a three-dimensional array X(INCX(2), INCX(2), N(3)).

#### Example 13--SRCFTD, D = 1

This example shows the use of the STRIDE subroutine in computing one-dimensional row transforms using the SRCFTD subroutine.

If *incmx* equal to 1, the input sequences are stored in the transposed form as rows of a two-dimensional array X(INCX(1), N(1)). In this case, the STRIDE subroutine helps in determining a good value of *incx*<sub>1</sub> for this array. The required minimum value of *incx*<sub>1</sub> is *m*, the number of Fourier transforms being computed. To find a good value of *incx*<sub>1</sub>, use STRIDE as follows:

N INCD INCR DT IOPT | | | | CALL STRIDE(N(1), M, INCX(1), 'S', 0)

Here, the arguments refer to the SRCFTD subroutine. In the following table, values of  $incx_1$  are given (as obtained from the STRIDE subroutine) for some combinations of  $n_1$  and m and for POWER6 with 64KB level 1 cache:

| N(1) | М   | INCX(1) |
|------|-----|---------|
| 128  | 64  | 64      |
| 240  | 32  | 32      |
| 240  | 64  | 68      |
| 256  | 256 | 272     |
| 512  | 60  | 60      |
| 1024 | 64  | 64      |
|      |     |         |

If *incmy* equal to 1, the output sequences are stored in the transposed form as rows of a two-dimensional array Y(INCY(1), N(1)/2+1). In this case, the STRIDE subroutine helps in determining a good value of *incy*<sub>1</sub> for this array. The required minimum value of *incy*<sub>1</sub> is *m*, the number of Fourier transforms being computed. To find a good value of *incy*<sub>1</sub>, use STRIDE as follows:

N INCD INCR DT IOPT | | | | | CALL STRIDE( N(1)/2+1 , M , INCY(1) , 'C' , 0 )

Here, the arguments refer to the SRCFTD subroutine. In the following table, values of  $incy_1$  are given (as obtained from the STRIDE subroutine) for some combinations of  $n_1$  and m and for POWER6 with 64KB level 1 cache:

- N(1) M INCY(1)
- 128 64 66

| 240  | 32  | 32  |
|------|-----|-----|
| 240  | 64  | 66  |
| 256  | 256 | 264 |
| 512  | 60  | 60  |
| 1024 | 64  | 66  |
|      |     |     |

In computing column transforms (*incx*<sub>1</sub> equal to *incy*<sub>1</sub> equal to 1), the values of *incmx* and *incmy* are not very important. For these, any value over the required minimum can be used.

#### Example 14--SRCFTD, D = 2

This example shows the use of the STRIDE subroutine in computing two-dimensional transforms using the SRCFTD subroutine with *m* equal to 1.

If *incy*<sub>1</sub> equal to 1, the two-dimensional output array is stored in the normal form. In this case, the output array can be declared as Y(INCY(2), N(2)), where the required minimum value of *incy*<sub>2</sub> is  $n_1/2+1$ . The STRIDE subroutine helps in picking a good value of *incy*<sub>2</sub>. To find a good value of *incy*<sub>2</sub>, use STRIDE as follows:

N INCD INCR DT IOPT | | | | CALL STRIDE(N(2), N(1)/2+1, INCY(2), 'C', 0)

Here, the arguments refer to the SRCFTD subroutine. In the following table, values of  $incy_2$  are given (as obtained from the STRIDE subroutine) for some two-dimensional arrays with  $n_1$  equal to  $n_2$  and for POWER6 with 64KB level 1 cache:

| N(1) | N(2) | INCY(2) |
|------|------|---------|
| 240  | 240  | 122     |
| 420  | 420  | 212     |
| 512  | 512  | 258     |
| 840  | 840  | 422     |
| 1024 | 1024 | 514     |
| 2048 | 2048 | 1026    |
|      |      |         |

If the input array is stored in the normal form (*incx*<sub>1</sub> equal to 1), the value of  $incx_2$  is not important. However, if you want to use the same array for input and output, you should use  $incx_2$  equal to  $2(incy_2)$ .

If *incy*<sub>2</sub> equal to 1, the two-dimensional output array is stored in the transposed form. In this case, the output array can be declared as Y(INCY(1),N(1)/2+1), where the required minimum value of *incy*<sub>1</sub> is *n*<sub>2</sub>. The STRIDE subroutine helps in picking a good value of *incy*<sub>1</sub>. To find a good value of *incy*<sub>1</sub>, use STRIDE as follows:

N INCD INCR DT IOPT | | | | CALL STRIDE(N(1)/2+1,N(2),INCY(1),'C',0)

Here, the arguments refer to the SRCFTD subroutine. In the following table, values of  $incy_1$  are given (as obtained from the STRIDE subroutine) for some combinations of  $n_1$  and  $n_2$  and for POWER6 with 64KB level 1 cache:

| N(1) | N(2) | INCY(1) |
|------|------|---------|
| 240  | 240  | 240     |
| 420  | 420  | 420     |
| 512  | 512  | 520     |
| 840  | 840  | 840     |
| 1024 | 1024 | 1032    |
| 2048 | 2048 | 2056    |
|      |      |         |

Example 15--SRCFTD, D = 3

This example shows the use of the STRIDE subroutine in computing three-dimensional transforms using the SRCFTD subroutine with *m* equal to 1.

For this subroutine, the strides for the input array are not important. They are important for the output array. The STRIDE subroutine helps in picking good values of *incy*<sub>2</sub> and *incy*<sub>3</sub>. This requires two calls to the STRIDE subroutine as shown below. First, you should find a good value for *incy*<sub>2</sub>. The minimum acceptable value for *incy*<sub>2</sub> is  $n_1/2+1$ .

N INCD INCR DT IOPT | | | | CALL STRIDE(N(2), N(1)/2+1, INCY(2), 'C', 0)

Here, the arguments refer to the SRCFTD subroutine. Next, you should find a good value for  $incy_3$ . The minimum acceptable value for  $incy_3$  is  $(n_2)(incy_2)$  assuming  $incy_1$  equal to 1.

 N
 INCD
 INCR
 DT
 IOPT
 I
 I
 I
 I
 I
 I
 I
 I
 I
 I
 I
 I
 I
 I
 I
 I
 I
 I
 I
 I
 I
 I
 I
 I
 I
 I
 I
 I
 I
 I
 I
 I
 I
 I
 I
 I
 I
 I
 I
 I
 I
 I
 I
 I
 I
 I
 I
 I
 I
 I
 I
 I
 I
 I
 I
 I
 I
 I
 I
 I
 I
 I
 I
 I
 I
 I
 I
 I
 I
 I
 I
 I
 I
 I
 I
 I
 I
 I
 I
 I
 I
 I
 I
 I
 I
 I
 I
 I
 I
 I
 I
 I
 I
 I
 I
 I
 I
 I
 I
 I
 I
 <th

If *incy*<sub>3</sub> turns out to be a multiple of  $n_2$ , then Y can be declared a three-dimensional array as Y(INCY(2),INCY(3)/INCY(2),N(3)). For large problems, this may not happen. In that case, you can declare the Y array as a two-dimensional array Y(0:INCY(3)-1,0:N(3)-1) or a one-dimensional array Y(0:INCY(3)\*N(3)-1). Using zero-based indexing, the element  $y_{k1,k2,k3}$  is stored in the following location in these arrays:

- For the two-dimensional array, location (*k*1+*k*2\**incy*<sub>2</sub>*,k*3)
- For the one-dimensional array, location (k1+k2\*incy<sub>2</sub>+k3\*incy<sub>3</sub>)

In the following table, values of  $incy_2$  and  $incy_3$  are given (as obtained from the STRIDE subroutine) for some three-dimensional arrays with  $n_1$  equal to  $n_2$  equal to  $n_3$  and for POWER6 with 64KB level 1 cache:

N(1),N(2),N(3) INCY(2) INCY(3)

| 30  | 16  | 480   |
|-----|-----|-------|
| 32  | 18  | 576   |
| 64  | 34  | 2176  |
| 120 | 62  | 7440  |
| 128 | 66  | 8456  |
| 240 | 122 | 29280 |
| 256 | 130 | 33288 |
| 420 | 212 | 89040 |

As mentioned before, the strides of the input array are not important. The array can be declared as a three-dimensional array. If you want to use the same array for input and output, the requirements are  $incx_2$  equal to  $2(incy_2)$  and  $incx_3$  equal to  $2(incy_3)$ .

#### Example 16--SCRFTD, D = 1

This example shows the use of the STRIDE subroutine in computing one-dimensional row transforms using the SCRFTD subroutine.

If *incmx* equal to 1, the input sequences are stored in the transposed form as rows of a two-dimensional array X(INCX(1), N(1)). In this case, the STRIDE subroutine helps in determining a good value of *incx*<sub>1</sub> for this array. The required minimum value of *incx*<sub>1</sub> is *m*, the number of Fourier transforms being computed. To find a good value of *incx*<sub>1</sub>, use STRIDE as follows:

N INCD INCR DT IOPT | | | | CALL STRIDE(N(1)/2+1, M, INCX(1), 'C', 0) Here, the arguments refer to the SCRFTD subroutine. In the following table, values of  $incx_1$  are given (as obtained from the STRIDE subroutine) for some combinations of  $n_1$  and m and for POWER6 with 64KB level 1 cache:

| N(1) | М   | INCX(1) |
|------|-----|---------|
| 128  | 64  | 66      |
| 240  | 32  | 32      |
| 240  | 64  | 66      |
| 256  | 256 | 264     |
| 512  | 60  | 60      |
| 1024 | 64  | 66      |

If *incmy* equal to 1, the output sequences are stored in the transposed form as rows of a two-dimensional array Y(INCY(1), N(1)). In this case, the STRIDE subroutine helps in determining a good value of *incy*<sub>1</sub> for this array. The required minimum value of *incy*<sub>1</sub> is m, the number of Fourier transforms being computed. To find a good value of *incy*<sub>1</sub>, use STRIDE as follows:

N INCD INCR DT IOPT | | | | | CALL STRIDE( N(1) , M , INCY(1) , 'S' , 0 )

Here, the arguments refer to the SCRFTD subroutine. In the following table, values of  $incy_1$  are given (as obtained from the STRIDE subroutine) for some combinations of  $n_1$  and m and for POWER6 with 64KB level 1 cache:

| N(1) | Μ   | INCY(1) |
|------|-----|---------|
| 128  | 64  | 64      |
| 240  | 32  | 32      |
| 240  | 64  | 68      |
| 256  | 256 | 272     |
| 512  | 60  | 60      |
| 1024 | 64  | 64      |
|      |     |         |

In computing column transforms ( $incx_1$  equal to  $incy_1$  equal to 1), the values of *incmx* and *incmy* are not very important. For these, any value over the required minimum can be used.

#### Example 17--SCRFTD, D = 2

This example shows the use of the STRIDE subroutine in computing two-dimensional transforms using the SCRFTD subroutine with *m* equal to 1.

If *incy*<sub>1</sub> equal to 1, the two-dimensional output array is stored in the normal form. In this case, the output array can be declared as Y(INCY(2),N(2)), where the required minimum value of *incy*<sub>2</sub> is *n*<sub>1</sub>+2. The STRIDE subroutine helps in picking a good value of *incy*<sub>2</sub>. To find a good value of *incy*<sub>2</sub>, use STRIDE as follows:

| N                 | INCD       | INCR    | DT    | IOPT |
|-------------------|------------|---------|-------|------|
|                   |            |         |       |      |
| CALL STRIDE( N(2) | , N(1)+2 , | INCY(2) | , 'Ś' | , 0) |

Here, the arguments refer to the SCRFTD subroutine. In the following table, values of  $incy_2$  are given (as obtained from the STRIDE subroutine) for some two-dimensional arrays with  $n_1$  equal to  $n_2$  and for POWER6 with 64KB level 1 cache:

| N(1) | N(2) | INCY(2) |
|------|------|---------|
| 240  | 240  | 244     |
| 420  | 420  | 424     |
| 512  | 512  | 516     |
| 840  | 840  | 844     |
| 1024 | 1024 | 1028    |
| 2048 | 2048 | 2052    |

If the input array is stored in the normal form (*incx*<sub>1</sub> equal to 1), the value of *incx*<sub>2</sub> is not important. However, if you want to use the same array for input and output, you should use *incy*<sub>2</sub> equal to  $2(incx_2)$ .

If *incy*<sub>2</sub> equal to 1, the two-dimensional output array is stored in the transposed form. In this case, the output array can be declared as Y(INCY(1),N(1)+2), where the required minimum value of *incy*<sub>1</sub> is *n*<sub>2</sub>. The STRIDE subroutine helps in picking a good value of *incy*<sub>1</sub>. To find a good value of *incy*<sub>1</sub>, use STRIDE as follows:

|      |         | Ν      |   | INCD |   | INCR    |   | DT  | I( | DPT | Γ |
|------|---------|--------|---|------|---|---------|---|-----|----|-----|---|
|      |         |        |   |      |   |         |   |     |    |     |   |
| CALL | STRIDE( | N(1)+2 | , | N(2) | , | INCY(1) | , | 'Ś' | ,  | 0   | ) |

Here, the arguments refer to the SCRFTD subroutine. In the following table, values of  $incy_1$  are given (as obtained from the STRIDE subroutine) for some combinations of  $n_1$  and  $n_2$  and for POWER6 with 64KB level 1 cache:

| N(1) | N(2) | INCY(1) |
|------|------|---------|
| 240  | 240  | 240     |
| 420  | 420  | 420     |
| 512  | 512  | 528     |
| 840  | 840  | 840     |
| 1024 | 1024 | 1040    |
| 2048 | 2048 | 2064    |
|      |      |         |

#### Example 18--SCRFTD, D = 3

This example shows the use of the STRIDE subroutine in computing three-dimensional transforms using the SCRFTD subroutine with m equal to 1.

For this subroutine, the strides for the input array are not important. They are important for the output array. The STRIDE subroutine helps in picking good values of *incy*<sub>2</sub> and *incy*<sub>3</sub>. This requires two calls to the STRIDE subroutine as shown below. First, you should find a good value for *incy*<sub>2</sub>. The minimum acceptable value for *incy*<sub>2</sub> is  $n_1$ +2.

acceptable value for  $incy_2$  is  $n_1+2$ . N INCD INCR DT IOPT | | | | CALL STRIDE(N(2), N(1)+2, INCY(2), 'S', 0)

Here, the arguments refer to the SCRFTD subroutine. Next, you should find a good value for  $incy_3$ . The minimum acceptable value for  $incy_3$  is  $(n_2)(incy_2)$  assuming  $incy_1$  equal to 1.

N INCD INCR DT IOPT | | | | CALL STRIDE(N(3), N(2)\*INCY(2), INCY(3), 'S', 0)

If *incy*<sub>3</sub> turns out to be a multiple of *incy*<sub>2</sub>, then Y can be declared a three-dimensional array as Y(INCY(2),INCY(3)/INCY(2),N(3)). For large problems, this may not happen. In that case, you can declare the Y array as a two-dimensional array Y(0:INCY(3)-1,0:N(3)-1) or a one-dimensional array Y(0:INCY(3)\*N(3)-1). Using zero-based indexing, the element  $y_{k1,k2,k3}$  is stored in the following location in these arrays:

- For the two-dimensional array, location (*k*1+*k*2\**incy*<sub>2</sub>,*k*3)
- For the one-dimensional array, location (*k*1+*k*2\**incy*<sub>2</sub>+*k*3\**incy*<sub>3</sub>)

In the following table, values of  $incy_2$  and  $incy_3$  are given (as obtained from the STRIDE subroutine) for some three-dimensional arrays with  $n_1$  equal to  $n_2$  equal to  $n_3$  and for POWER6 with 64KB level 1 cache: N(1),N(2),N(3) INCY(2) INCY(3)

30 32 960

| 32  | 36  | 1152   |
|-----|-----|--------|
| 64  | 68  | 4352   |
| 120 | 124 | 14880  |
| 128 | 132 | 16912  |
| 240 | 244 | 58560  |
| 256 | 260 | 66576  |
| 420 | 424 | 178080 |
|     |     |        |

As mentioned before, the strides of the input array are not important. The array can be declared as a three-dimensional array. If you want to use the same array for input and output, the requirements are  $incy_2$  equal to  $2(incx_2)$  and  $incy_3$  equal to  $2(incx_3)$ .

# DSRSM (Convert a Sparse Matrix from Storage-by-Rows to Compressed-Matrix Storage Mode)

#### Purpose

This subroutine converts either m by n general sparse matrix A or symmetric sparse matrix A of order n from storage-by-rows to compressed-matrix storage mode, where matrix A contains long-precision real numbers.

#### **Syntax**

| Fortran   | CALL DSRSM (iopt, ar, ja, ia, m, nz, ac, ka, lda) |
|-----------|---------------------------------------------------|
| C and C++ | dsrsm (iopt, ar, ja, ia, m, nz, ac, ka, lda);     |

#### **On Entry**

#### iopt

indicates the storage variation used for sparse matrix A storage-by-rows:

If iopt = 0, matrix A is a general sparse matrix, where all the nonzero elements in matrix A are used to set up the storage arrays.

If iopt = 1, matrix A is a symmetric sparse matrix, where only the upper triangle and diagonal elements are used to set up the storage arrays.

Specified as: an integer; iopt = 0 or 1.

- *ar* is the sparse matrix *A*, stored by rows in an array, referred to as AR. The *iopt* argument indicates the storage variation used for storing matrix *A*. Specified as: a one-dimensional array, containing long-precision real numbers. The number of elements, *ne*, in this array can be determined by subtracting 1 from the value in IA(m+1).
- *ja* is the array, referred to as JA, containing the column numbers of each nonzero element in sparse matrix *A*.

Specified as: a one-dimensional array, containing integers;  $1 \le (JA \text{ elements}) \le n$ . The number of elements, *ne*, in this array can be determined by subtracting 1 from the value in IA(*m*+1).

- *ia* is the row pointer array, referred to as IA, containing the starting positions of each row of matrix *A* in array AR and one position past the end of array AR. Specified as: a one-dimensional array of (at least) length m+1, containing integers;  $IA(i+1) \ge IA(i)$  for i = 1, m+1.
- *m* is the number of rows in sparse matrix *A*. Specified as: an integer;  $m \ge 0$ .
- *nz* is the number of columns in output arrays AC and KA that are available for use.

Specified as: an integer; nz > 0.

- ac See On Return.
- ka See On Return.

lda

is the size of the leading dimension of the arrays specified for ac and ka.

Specified as: an integer;  $0 < lda \le m$ .

#### **On Return**

- *nz* is the maximum number of nonzero elements, *nz*, in each row of matrix *A*, which is stored in compressed-matrix storage mode. Returned as: an integer; (input argument)  $nz \leq$  (output argument) nz.
- ac is the *m* by *n* general sparse matrix *A* or symmetric matrix *A* of order *n* stored in compressed-matrix storage mode in an array, referred to as AC. Returned as: an *lda* by at least (input argument) *nz* array, containing long-precision real numbers, where only the first (output argument) *nz* columns are used to store the matrix.
- *ka* is the array, referred to as KA, containing the column numbers of the matrix *A* elements that are stored in the corresponding positions in array AC. Returned as: an *lda* by at least (input argument) *nz* array, containing integers, where only the first (output argument) *nz* columns are used to store the column numbers.

#### Notes

- 1. In your C program, argument *nz* must be passed by reference.
- 2. The value specified for input argument *nz* should be greater than or equal to the number of nonzero elements you estimate to be in each row of sparse matrix *A*. The value returned in output argument *nz* corresponds to the *nz* value defined for compressed-matrix storage mode. This value is less than or equal to the value specified for input argument *nz*.
- **3.** For a description of the storage modes for sparse matrices, see "Compressed-Matrix Storage Mode" on page 107 and "Storage-by-Rows" on page 113.

### Function

A sparse matrix *A* is converted from storage-by-rows (using arrays AR, JA, and IA) to compressed-matrix storage mode (using arrays AC and KA). The argument *iopt* indicates whether the input matrix *A* is stored by rows using the storage variation for general sparse matrices or for symmetric sparse matrices. See reference [81 on page 1088].

This subroutine is meant for existing programs that need to convert their sparse matrices to a storage mode compatible with some of the ESSL sparse matrix subroutines, such as DSMMX.

### **Error conditions**

#### Computational Errors None

#### **Input-Argument Errors**

- **1**. *iopt*  $\neq$  0 or 1
- **2**. m < 0

- **3**. *lda* < 1
- **4.** *lda* < *m*
- 5.  $nz \leq 0$
- 6. IA(m+1) < 1
- 7. IA(i+1)-IA(i) < 0, for any i = 1, m
- 8. *nz* is too small to store matrix *A* in array AC, where:
  - If iopt = 0, AC and KA are not modified.
  - If iopt = 1, AC and KA are modified.

#### **Examples**

#### Example 1

This example shows a general sparse matrix *A*, which is stored by rows and converted to compressed-matrix storage mode, where sparse matrix *A* is:

| Г    |      |      | -    | ſ |
|------|------|------|------|---|
| 11.0 | 0.0  | 0.0  | 14.0 |   |
| 0.0  | 22.0 | 0.0  | 24.0 |   |
| 0.0  | 0.0  | 33.0 | 34.0 |   |
| 0.0  | 0.0  | 0.0  | 44.0 |   |
|      |      |      |      |   |

Because there is a maximum of only two nonzero elements in each row of A, and argument nz is specified as 5, columns 3 through 5 of arrays AC and KA are not used.

Call Statement and Input:

IOPT AR JA IA M NZ AC KA LDA CALL DSRSM( 0 , AR , JA , IA , 4 , 5 , AC , KA , 4 ) = (11.0, 14.0, 22.0, 24.0, 33.0, 34.0, 44.0) AR = (1, 4, 2, 4, 3, 4, 4)= (1, 3, 5, 7, 8) JA IΑ Output: = 2 NZ  $AC = \begin{bmatrix} 11.0 & 14.0 & . & . & . \\ 22.0 & 24.0 & . & . & . \\ 33.0 & 34.0 & . & . & . \\ 44.0 & 0.0 & . & . & . \end{bmatrix}$  $KA = \begin{vmatrix} 1 & 4 & . & . & . \\ 2 & 4 & . & . & . \\ 3 & 4 & . & . & . \\ 4 & 4 & . & . & . \end{vmatrix}$ 

#### Example 2

This example shows a symmetric sparse matrix *A*, which is stored by rows and converted to compressed-matrix storage mode, where sparse matrix *A* is:

| г    |      |      | -    |
|------|------|------|------|
| 11.0 | 0.0  | 0.0  | 14.0 |
| 0.0  | 22.0 | 0.0  | 24.0 |
| 0.0  | 0.0  | 33.0 | 34.0 |
| 14.0 | 24.0 | 34.0 | 44.0 |
| 1    |      |      |      |

Because there is a maximum of only four nonzero elements in each row of A, and argument nz is specified as 6, columns 5 and 6 of arrays AC and KA are not used.

Call Statement and Input:

IOPT AR JA IA M NZ AC KA LDA| | | | | | | | | | | | | | | | |CALL DSRSM(1, AR, JA, IA, 4, 6, AC, KA, 4)AR = (11.0, 14.0, 22.0, 24.0, 33.0, 34.0, 44.0)JA = (1, 4, 2, 4, 3, 4, 4)IA = (1, 3, 5, 7, 8)Output:NZ = 4 $AC = <math display="block">\begin{bmatrix} 11.0 & 14.0 & 0.0 & 0.0 & . & . \\ 22.0 & 24.0 & 0.0 & 0.0 & . & . \\ 33.0 & 34.0 & 0.0 & 0.0 & . & . \\ 44.0 & 24.0 & 34.0 & 14.0 & . & . \end{bmatrix}$ KA =  $\begin{bmatrix} 1 & 4 & 4 & 4 & . & . \\ 2 & 4 & 4 & 4 & . & . \\ 3 & 4 & 4 & 4 & . & . \\ 4 & 2 & 3 & 1 & . & . \end{bmatrix}$ 

# DGKTRN (For a General Sparse Matrix, Convert Between Diagonal-Out and Profile-In Skyline Storage Mode)

#### Purpose

This subroutine converts general sparse matrix A of order n from one skyline storage mode to another—that is, between the following:

- Diagonal-out skyline storage mode
- Profile-in skyline storage mode

#### Syntax

| Fortran   | CALL DGKTRN (n, au, nu, idu, al, nl, idl, itran, aux, naux) |
|-----------|-------------------------------------------------------------|
| C and C++ | dgktrn (n, au, nu, idu, al, nl, idl, itran, aux, naux);     |

#### **On Entry**

- *n* is the order of general sparse matrix *A*. Specified as: an integer;  $n \ge 0$ .
- *au* is the array, referred to as AU, containing the upper triangular part of general sparse matrix *A*, stored as follows, where:

If ITRAN(1) = 0, A is stored in diagonal-out skyline storage mode.

If ITRAN(1) = 1, A is stored in profile-in skyline storage mode.

Specified as: a one-dimensional array of (at least) length *nu*, containing long-precision real numbers.

*nu* is the length of array AU.

Specified as: an integer;  $nu \ge 0$  and  $nu \ge (IDU(n+1)-1)$ .

idu

is the array, referred to as IDU, containing the relative positions of the diagonal elements of matrix *A* in input array AU.

```
Specified as: a one-dimensional array of (at least) length n+1, containing integers.
```

*al* is the array, referred to as AL, containing the lower triangular part of general sparse matrix *A*, stored as follows, where:

If ITRAN(1) = 0, A is stored in diagonal-out skyline storage mode.

If ITRAN(1) = 1, A is stored in profile-in skyline storage mode.

**Note:** Entries in AL for diagonal elements of *A* are assumed not to have meaningful values.

Specified as: a one-dimensional array of (at least) length *nl*, containing long-precision real numbers.

*nl* is the length of array AL.

Specified as: an integer;  $nl \ge 0$  and  $nl \ge (IDL(n+1)-1)$ .

idl

is the array, referred to as IDL, containing the relative positions of the diagonal elements of matrix *A* in input array AL.

Specified as: a one-dimensional array of (at least) length n+1, containing integers.

itran

is an array of parameters, ITRAN(*i*), where:

- ITRAN(1) indicates the input storage mode used for matrix *A*. This determines the arrangement of data in arrays AU, IDU, AL, and IDL on input, where:
  - If ITRAN(1) = 0, diagonal-out skyline storage mode is used.

If ITRAN(1) = 1, profile-in skyline storage mode is used.

• ITRAN(2) indicates the output storage mode used for matrix *A*. This determines the arrangement of data in arrays AU, IDU, AL, and IDL on output, where:

If ITRAN(2) = 0, diagonal-out skyline storage mode is used.

If ITRAN(2) = 1, profile-in skyline storage mode is used.

• ITRAN(3) indicates the direction of sweep that ESSL uses through the matrix *A*, allowing you to optimize performance (see "Notes" on page 1057), where:

If ITRAN(3) = 1, matrix A is transformed in the positive direction, starting in row or column 1 and ending in row or column n.

If ITRAN(3) = -1, matrix A is transformed in the negative direction, starting in row or column n and ending in row or column 1.

Specified as: a one-dimensional array of (at least) length 3, containing integers, where:

```
ITRAN(1) = 0 \text{ or } 1

ITRAN(2) = 0 \text{ or } 1

ITRAN(3) = -1 \text{ or } 1
```

аих

has the following meaning:

If naux = 0 and error 2015 is unrecoverable, aux is ignored.

Otherwise, it is the storage work area used by this subroutine. Its size is specified by *naux*.

Specified as: an area of storage, containing naux long-precision real numbers.

naux

is the size of the work area specified by *aux*—that is, the number of elements in *aux*.

Specified as: an integer, where:

If naux = 0 and error 2015 is unrecoverable, DGKTRN dynamically allocates the work area used by this subroutine. The work area is deallocated before control is returned to the calling program.

Otherwise, it must have one of the following values:

```
For 32-bit integer arguments

naux \ge 2n

For 64-bit integer arguments
```

 $naux \ge 4n$ 

#### **On Return**

*au* is the array, referred to as AU, containing the upper triangular part of general sparse matrix *A*, stored as follows, where:

If ITRAN(2) = 0, A is stored in diagonal-out skyline storage mode.

If ITRAN(2) = 1, A is stored in profile-in skyline storage mode.

Returned as: a one-dimensional array of (at least) length *nu*, containing long-precision real numbers.

idu

is the array, referred to as IDU, containing the relative positions of the diagonal elements of matrix A in output array AU. Returned as: a one-dimensional array of (at least) length n+1, containing integers.

*al* is the array, referred to as AL, containing the lower triangular part of general sparse matrix *A*, stored as follows, where:

If ITRAN(2) = 0, A is stored in diagonal-out skyline storage mode.

If ITRAN(2) = 1, A is stored in profile-in skyline storage mode.

**Note:** You should assume that entries in AL for diagonal elements of *A* do not have meaningful values.

Returned as: a one-dimensional array of (at least) length *nl*, containing long-precision real numbers.

idl

is the array, referred to as IDL, containing the relative positions of the diagonal elements of matrix A in output array AL. Returned as: a one-dimensional array of (at least) length n+1, containing integers.

#### Notes

- 1. Your various arrays must have no common elements; otherwise, results are unpredictable.
- 2. The ITRAN(3) argument allows you to specify the direction of travel through matrix *A* that ESSL takes during the transformation. By properly specifying

ITRAN(3), you can optimize the performance of the transformation, which is especially beneficial when transforming large matrices.

The direction specified by ITRAN(3) should be opposite the most recent direction of access through the matrix performed by the DGKFS or DGKFSP subroutine, as indicated in the following table:

| Most Recent<br>Computation Performed<br>by DGKFS/DGKFSP | Direction Used by<br>DGKFS/DGKFSP | Direction to Specify in ITRAN(3) |
|---------------------------------------------------------|-----------------------------------|----------------------------------|
| Factor and Solve                                        | Negative                          | Positive $(ITRAN(3) = 1)$        |
| Factor Only                                             | Positive                          | Negative (ITRAN(3) = $-1$ )      |
| Solve Only                                              | Negative                          | Positive $(ITRAN(3) = 1)$        |

- **3**. For a description of how sparse matrices are stored in skyline storage mode, see "Profile-In Skyline Storage Mode" on page 116 and "Diagonal-Out Skyline Storage Mode" on page 115.
- 4. You have the option of having the minimum required value for *naux* dynamically returned to your program. For details, see "Using Auxiliary Storage in ESSL" on page 47.

#### Function

A general sparse matrix A, stored in diagonal-out or profile-in skyline storage mode is converted to either of these same two storage modes. (Generally, you convert from one to the other, but the capability exists to specify the same storage mode for input and output.) The argument ITRAN(3) indicates the direction in which you want the transformation performed on matrix A, allowing you to optimize your performance in this subroutine. This is especially beneficial for large matrices.

This subroutine is meant to be used in conjunction with DGKFS and DGKFSP, which process matrices stored in these skyline storage modes.

#### Error conditions

#### **Resource Errors**

Error 2015 is unrecoverable, naux = 0, and unable to allocate work area.

#### **Computational Errors**

None

#### **Input-Argument Errors**

- **1**. *n* < 0
- **2.** nu < 0
- 3. IDU(n+1) > nu+1
- 4.  $IDU(i+1) \leq IDU(i)$  for i = 1, n
- 5. IDU(i+1) > IDU(i)+i and ITRAN(1) = 0 for i = 1, n
- 6. IDU(i) > IDU(i-1)+i and ITRAN(1) = 1 for i = 2, n
- 7. *nl* < 0
- 8. IDL(n+1) > nl+1
- 9.  $IDL(i+1) \leq IDL(i)$  for i = 1, n
- **10.** IDL(i+1) > IDL(i)+i and ITRAN(1) = 0 for i = 1, n
- 11. IDL(i) > IDL(i-1)+i and ITRAN(1) = 1 for i = 2, n

- 12. ITRAN(1)  $\neq 0$  or 1
- **13.** ITRAN(2)  $\neq 0$  or 1
- **14.** ITRAN(3)  $\neq$  -1 or 1
- 15. Error 2015 is recoverable or *naux*≠0, and *naux* is too small—that is, less than the minimum required value. Return code 1 is returned if error 2015 is recoverable.

#### Examples

#### Example 1

This example shows how to convert a 9 by 9 general sparse matrix *A* from diagonal-out skyline storage mode to profile-in skyline storage mode. Matrix *A* is:

11.0 12.0 13.0 0.0 0.0 0.0 0.0 0.0 0.0 21.0 22.0 23.0 24.0 25.0 0.0 0.0 0.0 29.0 37.0 31.0 32.0 33.0 34.0 35.0 0.0 0.0 39.0 41.0 42.0 43.0 44.0 45.0 46.0 47.0 0.0 49.0 0.0 54.0 55.0 0.0 0.0 56.0 57.0 58.0 59.0 0.0 62.0 63.0 64.0 65.0 66.0 67.0 68.0 69.0 0.0 0.0 0.0 74.0 75.0 76.0 77.0 78.0 79.0 0.0 0.0 0.0 84.0 85.0 86.0 87.0 88.0 89.0 91.0 92.0 93.0 94.0 95.0 96.0 97.0 98.0 99.0

Assuming that DGKFS last performed a solve on matrix A, the direction of the transformation is positive; that is, ITRAN(3) is 1. This provides the best performance here.

**Note:** On input and output, the diagonal elements in AL do not have meaningful values.

Call Statement and Input:

```
All
                       NU
                            IDU
                                  AL
                                       NL
                                            IDL
                                                   ITRAN
                                                            AUX
                                                                  NAUX
             Ν
CALL DGKTRN(9, AU, 33
                           IDU, AL, 35, IDL, ITRAN, AUX,
                                                                   18
                                     = (11.0, 22.0, 12.0, 33.0, 23.0, 13.0, 44.0, 34.0, 24.0,
                            AU
                                         55.0, 45.0, 35.0, 25.0, 66.0, 56.0, 46.0, 77.0, 67.0,
                                         57.0, 47.0, 37.0, 88.0, 78.0, 68.0, 58.0, 99.0, 89.0,
                                         79.0, 69.0, 59.0, 49.0, 39.0, 29.0)
                            IDU
                                        (1, 2, 4, 7, 10, 14, 17, 22, 26, 34)
                                     =
                            AL
                                        ( . , . , 21.0, . , 32.0, 31.0, . , 43.0, 42.0, 41.0, . ,
                                         54.0, . , 65.0, 64.0, 63.0, 62.0, . , 76.0, 75.0, 74.0,
                                           , 87.0, 86.0, 85.0, 84.0, . , 98.0, 97.0, 96.0, 95.0,
                                         94.0, 93.0, 92.0, 91.0)
                                        (1, 2, 4, 7, 11, 13, 18, 22, 27, 36)
                            IDL
                            ITRAN
                                     =
                                        (0, 1, 1)
                            Output:
                                        (11.0, 12.0, 22.0, 13.0, 23.0, 33.0, 24.0, 34.0, 44.0, 25.0, 35.0, 45.0, 55.0, 46.0, 56.0, 66.0, 37.0, 47.0,
                            AU
                                         57.0, 67.0, 77.0, 58.0, 68.0, 78.0, 88.0, 29.0, 39.0,
                                         49.0, 59.0, 69.0, 79.0, 89.0, 99.0)
                            IDU
                                       (1, 3, 6, 9, 13, 16, 21, 25, 33, 34)
                                        ( . , 21.0, . , 31.0, 32.0, . , 41.0, 42.0, 43.0, . , 54.0,
                            AL
                                          ., 62.0, 63.0, 64.0, 65.0, ., 74.0, 75.0, 76.0, .
                                         84.0, 85.0, 86.0, 87.0, . , 91.0, 92.0, 93.0, 94.0, 95.0,
                                         96.0, 97.0, 98.0, . )
                            IDL
                                     = (1, 3, 6, 10, 12, 17, 21, 26, 35, 36)
```

#### Example 2

This example shows how to convert the same 9 by 9 general sparse matrix *A* in Example 1 from profile-in skyline storage mode to diagonal-out skyline storage mode.

Assuming that DGKFS last performed a factorization on matrix A, the direction of the transformation is negative; that is, ITRAN(3) is -1. This provides the best performance here.

**Note:** On input and output, the diagonal elements in AL do not have meaningful values.

Call Statement and Input:

```
ITRAN
               AU
                   NU
                        IDU
                             AL
                                 NL
                                     IDL
                                                   AUX
                                                        NAUX
           Ν
CALL DGKTRN(9, AU, 33, IDU, AL, 35, IDL, ITRAN, AUX, 18
                        AU
                                 =(same as output AU in Example 1)
                        IDU
                                 =(same as output IDU in Example 1)
                        AL
                                 =(same as output AL in Example 1)
                        IDL
                                 =(same as output IDL in Example 1)
                        ITRAN
                                 = (1, 0, -1)
                        Output:
                        AU
                                 =(same as input AU in Example 1)
                        IDU
                                 =(same as input IDU in Example 1)
                        AL
                                 =(same as input AL in Example 1)
                        IDL
                                 =(same as input IDL in Example 1)
```

# DSKTRN (For a Symmetric Sparse Matrix, Convert Between Diagonal-Out and Profile-In Skyline Storage Mode)

#### Purpose

This subroutine converts symmetric sparse matrix A of order n from one skyline storage mode to another—that is, between the following:

- Diagonal-out skyline storage mode
- Profile-in skyline storage mode

#### **Syntax**

| Fortran   | CALL DSKTRN (n, a, na, idiag, itran, aux, naux) |
|-----------|-------------------------------------------------|
| C and C++ | dsktrn (n, a, na, idiag, itran, aux, naux);     |

#### **On Entry**

- *n* is the order of symmetric sparse matrix *A*. Specified as: an integer;  $n \ge 0$ .
- *a* is the array, referred to as A, containing the upper triangular part of symmetric sparse matrix *A*, stored as follows, where:

If ITRAN(1) = 0, A is stored in diagonal-out skyline storage mode.

If ITRAN(1) = 1, A is stored in profile-in skyline storage mode.

Specified as: a one-dimensional array of (at least) length *na*, containing long-precision real numbers.

*na* is the length of array A.

Specified as: an integer;  $na \ge 0$  and  $na \ge (IDIAG(n+1)-1)$ .

idiag

is the array, referred to as IDIAG, containing the relative positions of the diagonal elements of matrix *A* in input array A.

Specified as: a one-dimensional array of (at least) length n+1, containing integers.

itran

is an array of parameters, ITRAN(*i*), where:

ITRAN(1) indicates the input storage mode used for matrix A. This determines the arrangement of data in arrays A and IDIAG on input, where:
 If ITRAN(1) = 0, diagonal-out skyline storage mode is used.

If ITRAN(1) = 1, profile-in skyline storage mode is used.

ITRAN(2) indicates the output storage mode used for matrix *A*. This determines the arrangement of data in arrays A and IDAIG on output, where:
 If ITRAN(2) = 0, diagonal-out skyline storage mode is used.

If ITRAN(2) = 1, profile-in skyline storage mode is used.

ITRAN(3) indicates the direction of sweep that ESSL uses through the matrix *A*, allowing you to optimize performance (see "Notes" on page 1062), where:
 If ITRAN(3) = 1, matrix *A* is transformed in the positive direction, starting in row or column 1 and ending in row or column *n*.

If ITRAN(3) = -1, matrix A is transformed in the negative direction, starting in row or column n and ending in row or column 1.

Specified as: a one-dimensional array of (at least) length 3, containing integers, where:

ITRAN(1) = 0 or 1ITRAN(2) = 0 or 1ITRAN(3) = -1 or 1

aux

has the following meaning:

If naux = 0 and error 2015 is unrecoverable, aux is ignored.

Otherwise, it is the storage work area used by this subroutine. Its size is specified by *naux*.

Specified as: an area of storage, containing *naux* long-precision real numbers.

#### naux

is the size of the work area specified by *aux*—that is, the number of elements in *aux*.

Specified as: an integer, where:

If naux = 0 and error 2015 is unrecoverable, DSKTRN dynamically allocates the work area used by this subroutine. The work area is deallocated before control is returned to the calling program.

Otherwise

```
For 32-bit integer arguments naux \ge n
```

# For 64-bit integer arguments $naux \ge 2n$

#### On Return

*a* is the array, referred to as A, containing the upper triangular part of symmetric sparse matrix *A*, stored as follows, where:

If ITRAN(2) = 0, A is stored in diagonal-out skyline storage mode.

If ITRAN(2) = 1, A is stored in profile-in skyline storage mode.

Returned as: a one-dimensional array of (at least) length *na*, containing long-precision real numbers.

#### idiag

is the array, referred to as IDIAG, containing the relative positions of the diagonal elements of matrix A in output array A. Returned as: a one-dimensional array of (at least) length n+1, containing integers.

#### Notes

- 1. Your various arrays must have no common elements; otherwise, results are unpredictable.
- 2. The ITRAN(3) argument allows you to specify the direction of travel through matrix *A* that ESSL takes during the transformation. By properly specifying ITRAN(3), you can optimize the performance of the transformation, which is especially beneficial when transforming large matrices.

The direction specified by ITRAN(3) should be opposite the most recent direction of access through the matrix performed by the DSKFS or DSKFSP subroutine, as indicated in the following table:

| Most Recent<br>Computation Performed<br>by DSKFS/DSKFSP | Direction Used by<br>DSKFS/DSKFSP | Direction to Specify in ITRAN(3) |
|---------------------------------------------------------|-----------------------------------|----------------------------------|
| Factor and Solve                                        | Negative                          | Positive $(ITRAN(3) = 1)$        |
| Factor Only                                             | Positive                          | Negative $(ITRAN(3) = -1)$       |
| Solve Only                                              | Negative                          | Positive $(ITRAN(3) = 1)$        |

- **3.** For a description of how sparse matrices are stored in skyline storage mode, see "Profile-In Skyline Storage Mode" on page 116 and "Diagonal-Out Skyline Storage Mode" on page 115.
- 4. You have the option of having the minimum required value for *naux* dynamically returned to your program. For details, see "Using Auxiliary Storage in ESSL" on page 47.

#### Function

A symmetric sparse matrix *A*, stored in diagonal-out or profile-in skyline storage mode is converted to either of these same two storage modes. (Generally, you convert from one to the other, but the capability exists to specify the same storage mode for input and output.) The argument ITRAN(3) indicates the direction in which you want the transformation performed on matrix *A*, allowing you to optimize your performance in this subroutine. This is especially beneficial for large matrices.

This subroutine is meant to be used in conjunction with DSKFS and DSKFSP, which process matrices stored in these skyline storage modes.

#### **Error conditions**

#### **Resource Errors**

Error 2015 is unrecoverable, naux = 0, and unable to allocate work area.

#### **Computational Errors**

None

#### **Input-Argument Errors**

- **1**. *n* < 0
- **2.** na < 0
- 3. IDIAG(n+1) > na+1
- 4.  $IDIAG(i+1) \leq IDIAG(i)$  for i = 1, n
- 5. IDIAG(i+1) > IDIAG(i)+i and ITRAN(1) = 0 for i = 1, n
- 6. IDIAG(i) > IDIAG(i-1)+i and ITRAN(1) = 1 for i = 2, n
- 7. ITRAN(1)  $\neq 0$  or 1
- 8. ITRAN(2)  $\neq 0$  or 1
- 9. ITRAN(3) ≠ -1 or 1
- 10. *naux* Error 2015 is recoverable or *naux*≠0, and is too small—that is, less than the minimum required value. Return code 1 is returned if error 2015 is recoverable.

#### **Examples**

#### Example 1

This example shows how to convert a 9 by 9 symmetric sparse matrix *A* from diagonal-out skyline storage mode to profile-in skyline storage mode. Matrix *A* is:

|      |      |      |      |      |      |      |      |      | L |
|------|------|------|------|------|------|------|------|------|---|
|      |      |      |      |      |      |      |      | 0.0  |   |
| 12.0 | 22.0 | 23.0 | 24.0 | 25.0 | 26.0 | 0.0  | 28.0 | 0.0  | l |
| 13.0 | 23.0 | 33.0 | 34.0 | 35.0 | 36.0 | 0.0  | 38.0 | 0.0  |   |
| 14.0 | 24.0 | 34.0 | 44.0 | 45.0 | 46.0 | 0.0  | 48.0 | 0.0  | l |
| 0.0  | 25.0 | 35.0 | 45.0 | 55.0 | 56.0 | 57.0 | 58.0 | 0.0  |   |
| 0.0  | 26.0 | 36.0 | 46.0 | 56.0 | 66.0 | 67.0 | 68.0 | 69.0 |   |
| 0.0  | 0.0  | 0.0  | 0.0  | 57.0 | 67.0 | 77.0 | 78.0 | 79.0 |   |
| 0.0  | 28.0 | 38.0 | 48.0 | 58.0 | 68.0 | 78.0 | 88.0 | 89.0 |   |
| 0.0  | 0.0  | 0.0  | 0.0  | 0.0  | 69.0 | 79.0 | 89.0 | 99.0 |   |
|      |      |      |      |      |      |      |      |      | L |

Assuming that DSKFS last performed a factorization on matrix A, the direction of the transformation is negative; that is, ITRAN(3) is -1. This provides the best performance here.

Call Statement and Input:

Output:

```
A = (11.0, 12.0, 22.0, 13.0, 23.0, 33.0, 14.0, 24.0, 34.0,
44.0, 25.0, 35.0, 45.0, 55.0, 26.0, 36.0, 46.0, 56.0,
66.0, 57.0, 67.0, 77.0, 28.0, 38.0, 48.0, 58.0, 68.0,
78.0, 88.0, 69.0, 79.0, 89.0, 99.0)
IDIAG = (1, 3, 6, 10, 14, 19, 22, 29, 33, 34)
```

#### Example 2

This example shows how to convert the same 9 by 9 symmetric sparse matrix *A* in Example 1 from profile-in skyline storage mode to diagonal-out skyline storage mode.

Assuming that DSKFS last performed a solve on matrix *A*, the direction of the transformation is positive; that is, ITRAN(3) is 1. This provides the best performance here.

Call Statement and Input:

```
IDIAG
                              ITRAN
           Ν
              А
                  NA
                                     AUX
                                          NAUX
CALL DSKTRN(9,Å,33, IDÍAG, ITRAN, AUX, 9
                        А
                                 =(same as output A in Example 1)
                        IDIAG
                                 =(same as output IDIAG in Example 1)
                        ITRAN
                                 = (1, 0, 1)
                        Output:
                        А
                                 =(same as input A in Example 1)
                        IDIAG
                                 =(same as input IDIAG in Example 1)
```

Part 3. Appendixes

# Appendix A. Basic Linear Algebra Subprograms (BLAS)

This appendix lists the ESSL subprograms corresponding to a subprogram in the standard set of BLAS.

## Level 1 Blas

Table 218. Level 1 BLAS Included in ESSL

| Descriptive Name                                                          | Short-Precision<br>Subprogram | Long-Precision<br>Subprogram |
|---------------------------------------------------------------------------|-------------------------------|------------------------------|
| Position of the First or Last Occurrence of the Vector Element Having the |                               |                              |
| Largest Magnitude                                                         | ISAMAX                        | IDAMAX                       |
|                                                                           | ICAMAX                        | IZAMAX                       |
| Sum of the Magnitudes of the Elements in a Vector                         |                               |                              |
| Ŭ                                                                         | SASUM                         | DASUM                        |
|                                                                           | SCASUM                        | DZASUM                       |
| Multiply a Vector X by a Scalar, Add to a Vector Y, and Store in the      |                               |                              |
| Vector Y                                                                  | SAXPY                         | DAXPY                        |
|                                                                           | CAXPY                         | ZAXPY                        |
| Copy a Vector                                                             |                               |                              |
|                                                                           | SCOPY                         | DCOPY                        |
|                                                                           | CCOPY                         | ZCOPY                        |
| Dot Product of Two Vectors                                                |                               |                              |
|                                                                           | SDOT                          | DDOT                         |
|                                                                           | CDOTU                         | ZDOTU                        |
|                                                                           | CDOTC                         | ZDOTC                        |
| Euclidean Length of a Vector with Scaling of Input to Avoid Destructive   |                               |                              |
| Underflow and Overflow                                                    | SNRM2                         | DNRM2                        |
|                                                                           | SCNRM2                        | DZNRM2                       |
| Construct a Givens Plane Rotation                                         |                               |                              |
|                                                                           | SROTG                         | DROTG                        |
|                                                                           | CROTG                         | ZROTG                        |
| Apply a Plane Rotation                                                    |                               |                              |
|                                                                           | SROT                          | DROT                         |
|                                                                           | CROT                          | ZROT                         |
|                                                                           | CSROT                         | ZDROT                        |
| Multiply a Vector X by a Scalar and Store in the Vector X                 |                               |                              |
|                                                                           | SSCAL                         | DSCAL                        |
|                                                                           | CSCAL                         | ZSCAL                        |
|                                                                           | CSSCAL                        | ZDSCAL                       |
| Interchange the Elements of Two Vectors                                   |                               |                              |
|                                                                           | SSWAP                         | DSWAP                        |
|                                                                           | CSWAP                         | ZSWAP                        |

# Level 2 Blas

Table 219. Level 2 BLAS Included in ESSL

| Descriptive Name                                                          | Short-Precision<br>Subprogram | Long-Precision<br>Subprogram |
|---------------------------------------------------------------------------|-------------------------------|------------------------------|
| Matrix-Vector Product for a General Matrix, Its Transpose, or Its         |                               |                              |
| Conjugate Transpose                                                       | SGEMV                         | DGEMV                        |
|                                                                           | CGEMV                         | ZGEMV                        |
| Rank-One Update of a General Matrix                                       |                               |                              |
| Turin one opulie of a General Maan                                        | SGER                          | DGER                         |
|                                                                           | CGERU                         | ZGERU                        |
|                                                                           | CGERC                         | ZGERC                        |
| Matrix-Vector Product for a Real Symmetric or Complex Hermitian           |                               |                              |
| Matrix Vector Froduct for a Kear Symmetric of Complex Flemman             | SSPMV                         | DSPMV                        |
|                                                                           | CHPMV                         | ZHPMV                        |
|                                                                           | SSYMV                         | DSYMV                        |
|                                                                           | CHEMV                         | ZHEMV                        |
| Rank-One Update of a Real Symmetric or Complex Hermitian Matrix           |                               |                              |
| Nank-One opuale of a Near Symmetric of Complex Hermitian Matrix           | SSPR                          | DSPR                         |
|                                                                           | CHPR                          | ZHPR                         |
|                                                                           | SSYR                          | DSYR                         |
|                                                                           | CHER                          | ZHER                         |
| Rank-Two Update of a Real Symmetric or Complex Hermitian Matrix           |                               |                              |
| which two optime of a real symmetric of complex richling matrix           | SSPR2                         | DSPR2                        |
|                                                                           | CHPR2                         | ZHPR2                        |
|                                                                           | SSYR2                         | DSYR2                        |
|                                                                           | CHER2                         | ZHER2                        |
| Matrix-Vector Product for a General Band Matrix, Its Transpose, or Its    |                               |                              |
| Conjugate Transpose                                                       | SGBMV                         | DGBMV                        |
|                                                                           | CGBMV                         | ZGBMV                        |
| Matrix-Vector Product for a Real Symmetric or Complex Hermitian Band      |                               |                              |
| Matrix                                                                    | SSBMV                         | DSBMV                        |
|                                                                           | CHBMV                         | ZHBMV                        |
| Matrix-Vector Product for a Triangular Matrix, Its Transpose, or Its      |                               |                              |
| Conjugate Transpose                                                       | STPMV                         | DTPMV                        |
| , , , 1                                                                   | CTPMV                         | ZTPMV                        |
|                                                                           | STRMV                         | DTRMV                        |
|                                                                           | CTRMV                         | ZTRMV                        |
| Solution of a Triangular System of Equations with a Single Right-Hand     |                               |                              |
| Side                                                                      | STPSV                         | DTPSV                        |
|                                                                           | CTPSV                         | ZTPSV                        |
|                                                                           | STRSV                         | DTRSV                        |
|                                                                           | CTRSV                         | ZTRSV                        |
| Matrix-Vector Product for a Triangular Band Matrix, Its Transpose, or Its |                               |                              |
| Conjugate Transpose                                                       | STBMV                         | DTBMV                        |
| , 0 1                                                                     | CTBMV                         | ZTBMV                        |
| Triangular Band Equation Solve                                            |                               |                              |
| margalar bara Equation corve                                              | STBSV                         | DTBSV                        |
|                                                                           | CTBSV                         | ZTBSV                        |
|                                                                           |                               |                              |

# Level 3 Blas

Table 220. Level 3 BLAS Included in ESSL

| Descriptive Name                                                                                               | Short-Precision<br>Subprogram | Long-Precision<br>Subprogram |
|----------------------------------------------------------------------------------------------------|-------------------------------|------------------------------|
| Combined Matrix Multiplication and Addition for General Matrices, Their<br>Transposes, or Conjugate Transposes | SGEMM<br>CGEMM                | DGEMM<br>ZGEMM               |
| Matrix-Matrix Product Where One Matrix is Real or Complex Symmetric<br>or Complex Hermitian                    | SSYMM<br>CSYMM<br>CHEMM       | DSYMM<br>ZSYMM<br>ZHEMM      |
| Triangular Matrix-Matrix Product                                                                               | STRMM<br>CTRMM                | DTRMM<br>ZTRMM               |
| Rank-K Update of a Real or Complex Symmetric or a Complex Hermitian Matrix                                     | SSYRK<br>CSYRK<br>CHERK       | DSYRK<br>ZSYRK<br>ZHERK      |
| Rank-2K Update of a Real or Complex Symmetric or a Complex<br>Hermitian Matrix                                 | SSYR2K<br>CSYR2K<br>CHER2K    | DSYR2K<br>ZSYR2K<br>ZHER2K   |
| Solution of Triangular Systems of Equations with Multiple Right-Hand<br>Sides                                  | STRSM<br>CTRSM                | DTRSM<br>ZTRSM               |

# **Appendix B. LAPACK**

The following table lists the ESSL subroutines corresponding to subroutines in the standard set of LAPACK.

# **LAPACK** Subroutines

| Short-Precision<br>Subprogram        | Long-Precision<br>Subprogram         | Descriptive Name and Location                                                                                                    |
|--------------------------------------|--------------------------------------|----------------------------------------------------------------------------------------------------|
| SGESV                                | DGESV                                | "SGESV, DGESV, CGESV, ZGESV (General Matrix Factorization and                                                                                                    |
| CGESV                                | ZGESV                                | Multiple Right-Hand Side Solve)" on page 443                                                                                                    |
| SGETRF                               | DGETRF                               | "SGETRF, DGETRF, CGETRF and ZGETRF (General Matrix                                                                                                    |
| CGETRF                               | ZGETRF                               | Factorization)" on page 447                                                                                                    |
| SGETRS                               | DGETRS                               | "SGETRS, DGETRS, CGETRS, and ZGETRS (General Matrix                                                                                                    |
| CGETRS                               | ZGETRS                               | Multiple Right-Hand Side Solve)" on page 451                                                                                                    |
| SGECON<br>CGECON                     | DGECON<br>ZGECON                     | "SGECON, DGECON, CGECON, and ZGECON (Estimate the<br>Reciprocal of the Condition Number of a General Matrix)" on page<br>466                                        |
| SGETRI<br>CGETRI                     | DGETRI<br>ZGETRI                     | "SGETRI, DGETRI, CGETRI, ZGETRI, SGEICD, and DGEICD<br>(General Matrix Inverse, Condition Number Reciprocal, and<br>Determinant)" on page 474                       |
| SLANGE                               | DLANGE                               | "SLANGE, DLANGE, CLANGE, and ZLANGE (General Matrix                                                                                                    |
| CLANGE                               | ZLANGE                               | Norm)" on page 481                                                                                                    |
| SPPSV<br>CPPSV                       | DPPSV<br>ZPPSV                       | "SPPSV, DPPSV, CPPSV, and ZPPSV (Positive Definite Real<br>Symmetric and Complex Hermitian Matrix Factorization and<br>Multiple Right-Hand Side Solve)" on page 483 |
| SPOSV<br>CPOSV                       | DPOSV<br>ZPOSV                       | "SPOSV, DPOSV, CPOSV, and ZPOSV (Positive Definite Real<br>Symmetric or Complex Hermitian Matrix Factorization and<br>Multiple Right-Hand Side Solve)" on page 489  |
| SPOTRF                               | DPOTRF                               | "SPOTRF, DPOTRF, CPOTRF, ZPOTRF, SPOF, DPOF, CPOF, ZPOF,                                                                                                    |
| CPOTRF                               | ZPOTRF                               | SPPTRF, DPPTRF, CPPTRF, ZPPTRF, SPPF, and DPPF (Positive                                                                                                    |
| SPPTRF                               | DPPTRF                               | Definite Real Symmetric or Complex Hermitian Matrix                                                                                                    |
| CPPTRF                               | ZPPTRF                               | Factorization)" on page 494                                                                                                    |
| SPOTRS                               | DPOTRS                               | "SPOTRS, DPOTRS, CPOTRS, ZPOTRS, SPOSM, DPOSM, CPOSM,                                                                                                    |
| CPOTRS                               | ZPOTRS                               | ZPOSM, SPPTRS, DPPTRS, CPPTRS, and ZPPTRS (Positive Definite                                                                                                    |
| SPPTRS                               | DPPTRS                               | Real Symmetric or Complex Hermitian Matrix Multiple Right-Hand                                                                                                    |
| CPPTRS                               | ZPPTRS                               | Side Solve)" on page 506                                                                                                    |
| SPOCON                               | DPOCON                               | "SPOCON, DPOCON, CPOCON, ZPOCON, SPPCON, DPPCON,                                                                                                    |
| CPOCON                               | ZPOCON                               | CPPCON, and ZPPCON (Estimate the Reciprocal of the Condition                                                                                                    |
| SPPCON                               | DPPCON                               | Number of a Positive Definite Real Symmetric or Complex                                                                                                    |
| CPPCON                               | ZPPCON                               | Hermitian Matrix)" on page 516                                                                                                    |
| SPOTRI                               | DPOTRI                               | "SPOTRI, DPOTRI, CPOTRI, ZPOTRI, SPOICD, DPOICD, SPPTRI,                                                                                                    |
| CPOTRI                               | ZPOTRI                               | DPPTRI, CPPTRI, ZPPTRI, SPPICD, and DPPICD (Positive Definite                                                                                                    |
| SPPTRI                               | DPPTRI                               | Real Symmetric or Complex Hermitian Matrix Inverse, Condition                                                                                                    |
| CPPTRI                               | ZPPTRI                               | Number Reciprocal, and Determinant)" on page 529                                                                                                    |
| SLANSY<br>CLANHE<br>SLANSP<br>CLANHP | DLANSY<br>ZLANHE<br>DLANSP<br>ZLANHP | "SLANSY, DLANSY, CLANHE, ZLANHE, SLANSP, DLANSP,<br>CLANHP, and ZLANHP (Real Symmetric or Complex Hermitian<br>Matrix Norm)" on page 540                            |

Table 221. LAPACK subroutines included in ESSL

| Short-Precision<br>Subprogram        | Long-Precision<br>Subprogram         | Descriptive Name and Location                                                                                                    |
|--------------------------------------|--------------------------------------|----------------------------------------------------------------------------------------------------|
| STRTRI<br>STPTRI<br>CTRTRI<br>CTPTRI | DTRTRI<br>DTPTRI<br>ZTRTRI<br>ZTPTRI | "STRTRI, DTRTRI, CTRTRI, ZTRTRI, STPTRI, DTPTRI, CTPTRI,<br>and ZTPTRI (Triangular Matrix Inverse)" on page 570                                                                                                    |
| SGEQRF<br>CGEQRF                     | DGEQRF<br>ZGEQRF                     | "SGEQRF, DGEQRF, CGEQRF, and ZGEQRF (General Matrix QR Factorization)" on page 691                                                                                                    |
| SGELS<br>CGELS                       | DGELS<br>ZGELS                       | "SGELS, DGELS, CGELS, and ZGELS (Linear Least Squares<br>Solution for a General Matrix)" on page 696                                                                                                    |
| SGEEVX<br>CGEEVX                     | DGEEVX<br>ZGEEVX                     | "SGEEVX, DGEEVX, CGEEVX, and ZGEEVX (Eigenvalues and,<br>Optionally, Right Eigenvectors, Left Eigenvectors, Reciprocal<br>Condition Numbers for Eigenvalues, and Reciprocal Condition<br>Numbers for Right Eigenvectors of a General Matrix)" on page 726 |
| SSPEVX<br>CHPEVX<br>SSYEVX<br>CHEEVX | DSPEVX<br>ZHPEVX<br>DSYEVX<br>ZHEEVX | "SSPEVX, DSPEVX, CHPEVX, ZHPEVX, SSYEVX, DSYEVX,<br>CHEEVX, and ZHEEVX (Eigenvalues and, Optionally, the<br>Eigenvectors of a Real Symmetric or Complex Hermitian Matrix)"<br>on page 740                                                                 |
|                                      | DSYGVX                               | "DSYGVX (Selected Eigenvalues and, Optionally, the Eigenvectors<br>of a Positive Definite Real Symmetric Generalized Eigenproblem)"<br>on page 755                                                                                                    |

## Non–LAPACK-Conforming Subroutines

The following table lists each ESSL subroutine whose name is the same as an existing LAPACK subroutine, but whose calling-sequence arguments and functionality are different from that LAPACK subroutine.

Note: ESSL 5.1 is the last release to contain these subroutines.

Table 222. Non-LAPACK subroutines included in ESSL whose names match existing LAPACK subroutines

| Short-Precision<br>Subroutine | Long-Precision<br>Subroutine | Descriptive Name and Location                                                                                                    |
|-------------------------------|------------------------------|----------------------------------------------------------------------------------------------------|
| SGEEV<br>CGEEV                | DGEEV<br>ZGEEV               | "SGEEV, DGEEV, CGEEV, and ZGEEV (Eigenvalues and,<br>Optionally, All or Selected Eigenvectors of a General Matrix)" on<br>page 764                                     |
| SSPEV<br>CHPEV                | DSPEV<br>ZHPEV               | "SSPEV, DSPEV, CHPEV, and ZHPEV (Eigenvalues and, Optionally,<br>the Eigenvectors of a Real Symmetric Matrix or a Complex<br>Hermitian Matrix)" on page 774            |
| SSPSV<br>CHPSV                | DSPSV<br>ZHPSV               | "SSPSV, DSPSV, CHPSV, and ZHPSV (Extreme Eigenvalues and,<br>Optionally, the Eigenvectors of a Real Symmetric Matrix or a<br>Complex Hermitian Matrix)" on page 782    |
| SGEGV                         | DGEGV                        | "SGEGV and DGEGV (Eigenvalues and, Optionally, the<br>Eigenvectors of a Generalized Real Eigensystem, Az=wBz, where A<br>and B Are Real General Matrices)" on page 789 |
| SSYGV                         | DSYGV                        | "SSYGV and DSYGV (Eigenvalues and, Optionally, the Eigenvectors<br>of a Real Symmetric Generalized Eigenproblem)" on page 795                                          |

# Appendix C. FFTW Version 3.1.2 to ESSL Wrapper Libraries

This appendix lists the FFTW Version 3.1.2 wrappers that can be used for calling functions from the ESSL libraries.

Documentation for FFTW Version 3.1.2 can be found at the following URL:

http://www.fftw.org

Additional information about the FFTW Wrapper libraries can be found in the following files:

AIX /usr/lpp/essl.rte.common/FFTW3/README

Linux /opt/ibmmath/essl/5.1/FFTW3/README

### **C** and Fortran Wrappers

The following tables list the available C and Fortran wrappers.

Table 223. List of available C and Fortran wrappers

| Category                               | C Wrapper                                                                                                    | Fortran Wrapper                                                                                                    |
|----------------------------------------|----------------------------------------------------------------------------------------------------|----------------------------------------------------------------------------------------------------|
| Plan usage                             | fftw_execute<br>fftwf_execute<br>fftw_destroy_plan<br>fftwf_destroy_plan<br>fftw_cleanup<br>fftwf_cleanup                                                                                                    | DFFTW_EXECUTE<br>SFFTW_EXECUTE<br>DFFTW_DESTROY_PLAN<br>SFFTW_DESTROY_PLAN<br>DFFTW_CLEANUP<br>SFFTW_CLEANUP                                                                                                    |
| Basic interface<br>(Complex<br>DFTs)   | fftw_plan_dft_1d<br>fftwf_plan_dft_1d<br>fftw_plan_dft_2d<br>fftwf_plan_dft_2d<br>fftw_plan_dft_3d<br>fftwf_plan_dft_3d<br>fftw_plan_dft<br>fftwf_plan_dft                                                                                                    | DFFTW_PLAN_DFT_1D<br>SFFTW_PLAN_DFT_1D<br>DFFTW_PLAN_DFT_2D<br>SFFTW_PLAN_DFT_2D<br>DFFTW_PLAN_DFT_3D<br>SFFTW_PLAN_DFT_3D<br>DFFTW_PLAN_DFT<br>SFFTW_PLAN_DFT                                                                                                    |
| Basic interface<br>(Real-data<br>DFTs) | fftw_plan_dft_r2c_1d<br>fftwf_plan_dft_r2c_1d<br>fftw_plan_dft_r2c_2d<br>fftwf_plan_dft_r2c_2d<br>fftw_plan_dft_r2c_3d<br>fftwf_plan_dft_r2c<br>fftwf_plan_dft_r2c<br>fftwf_plan_dft_c2r_1d<br>fftwf_plan_dft_c2r_1d<br>fftwf_plan_dft_c2r_2d<br>fftwf_plan_dft_c2r_2d<br>fftw_plan_dft_c2r_3d<br>fftwf_plan_dft_c2r_3d<br>fftwf_plan_dft_c2r<br>fftw_plan_dft_c2r_3d<br>fftwf_plan_dft_c2r<br>fftwf_plan_dft_c2r<br>fftwf_plan_dft_c2r<br>fftwf_plan_dft_c2r<br>fftwf_plan_dft_c2r<br>fftwf_plan_dft_c2r<br>fftwf_plan_dft_c2r<br>fftwf_plan_dft_c2r | DFFTW_PLAN_DFT_R2C_1D<br>SFFTW_PLAN_DFT_R2C_1D<br>DFFTW_PLAN_DFT_R2C_2D<br>SFFTW_PLAN_DFT_R2C_2D<br>DFFTW_PLAN_DFT_R2C_3D<br>SFFTW_PLAN_DFT_R2C_3D<br>DFFTW_PLAN_DFT_R2C<br>SFFTW_PLAN_DFT_R2C<br>DFFTW_PLAN_DFT_C2R_1D<br>SFFTW_PLAN_DFT_C2R_1D<br>DFFTW_PLAN_DFT_C2R_2D<br>SFFTW_PLAN_DFT_C2R_2D<br>DFFTW_PLAN_DFT_C2R_3D<br>SFFTW_PLAN_DFT_C2R_3D<br>DFFTW_PLAN_DFT_C2R_3D<br>DFFTW_PLAN_DFT_C2R<br>SFFTW_PLAN_DFT_C2R<br>SFFTW_PLAN_DFT_C2R |

| Category                                     | C Wrapper                                                                                                    | Fortran Wrapper                                                                                                    |
|----------------------------------------------|----------------------------------------------------------------------------------------------------|----------------------------------------------------------------------------------------------------|
| Advanced<br>interface<br>(Complex<br>DFTs)   | fftw_plan_many_dft<br>fftwf_plan_many_dft                                                                                                    | DFFTW_PLAN_MANY_DFT<br>SFFTW_PLAN_MANY_DFT                                                                                                    |
| Advanced<br>interface<br>(Real-data<br>DFTs) | fftw_plan_many_dft_r2c<br>fftwf_plan_many_dft_r2c<br>fftw_plan_many_dft_c2r<br>fftwf_plan_many_dft_c2r                                                                                                    | DFFTW_PLAN_MANY_DFT_R2C<br>SFFTW_PLAN_MANY_DFT_R2C<br>DFFTW_PLAN_MANY_DFT_C2R<br>SFFTW_PLAN_MANY_DFT_C2R                                                                                                    |
| Guru interface<br>(Complex<br>DFTs)          | fftw_plan_guru_dft<br>fftwf_plan_guru_dft<br>fftw_execute_dft<br>fftwf_execute_dft                                                                                                    | DFFTW_PLAN_GURU_DFT<br>SFFTW_PLAN_GURU_DFT<br>DFFTW_EXECUTE_DFT<br>SFFTW_EXECUTE_DFT                                                                                                    |
| Guru interface<br>(Real-data<br>DFTs)        | fftw_plan_guru_dft_r2c<br>fftwf_plan_guru_dft_r2c<br>fftw_plan_guru_dft_c2r<br>fftwf_plan_guru_dft_c2r<br>fftwf_plan_guru_dft_c2r<br>fftw_execute_dft_r2c<br>fftwf_execute_dft_r2c<br>fftw_execute_dft_c2r<br>fftwf_execute_dft_c2r | DFFTW_PLAN_GURU_DFT_R2C<br>SFFTW_PLAN_GURU_DFT_R2C<br>DFFTW_PLAN_GURU_DFT_C2R<br>SFFTW_PLAN_GURU_DFT_C2R<br>DFFTW_EXECUTE_DFT_R2C<br>SFFTW_EXECUTE_DFT_R2C<br>DFFTW_EXECUTE_DFT_C2R<br>SFFTW_EXECUTE_DFT_C2R |
| Memory<br>allocation                         | fftw_malloc<br>fftwf_malloc<br>fftw_free<br>fftwf_free                                                                                                    | (Not applicable)                                                                                                    |

Table 223. List of available C and Fortran wrappers (continued)

#### Using the FFTW Wrapper libraries

Applications using the FFTW Wrapper library can be linked with either the ESSL Serial Library or the ESSL SMP library in the following environments:

- 32-bit integer, 32-bit pointer
- 32-bit integer, 64-bit pointer

On Blue Gene, applications can be linked with either the ESSL Blue Gene Serial Library or the ESSL Blue Gene SMP Library, both of which run in a 32-bit integer, 64-bit pointer environment.

For additional information about how to use the FFTW Wrapper libraries, see Chapter 5, "Processing Your Program," on page 175.

#### Building the FFTW Wrapper libraries on AIX

The C and Fortran wrappers are provided as source code to be compiled using the IBM C/C++ Compiler. The source code, header files and makefiles can be found in the /usr/lpp/essl.rte.common/FFTW3 directory.

To build and install the FFTW Wrapper libraries:

- 1. Change to a writable directory with approximately 512kb of free space.
- 2. Do one of the following:
  - Enter:

I

cp /usr/lpp/essl.rte.common/FFTW3/src/Makefile . make install

-Or-

• Enter:

make -f /usr/lpp/essl.rte.common/FFTW3/src/Makefile install

#### Building the FFTW Wrapper libraries on Linux

The C and Fortran wrappers are provided as source code to be compiled using the IBM C/C++ Compiler. If ESSL was installed in the default location, the source code, header files and makefiles can be found in the /opt/ibmmath/essl/5.1/ FFTW3 directory.

To build and install the FFTW Wrapper libraries:

- 1. Change to a writable directory with approximately 512kb of free space.
- 2. Do one of the following:

• Enter:

cp /opt/ibmmath/essl/5.1/FFTW3/src/Makefile . make install

-Or-

• Enter:

make -f /opt/ibmmath/essl/5.1/FFTW3/src/Makefile install

# **Appendix D. Accessibility**

Accessibility features help a user who has a physical disability, such as restricted mobility or limited vision, to use information technology products successfully.

The following list includes the major accessibility features in ESSL. These features support:

- Keyboard-only operation
- Interfaces that are commonly used by screen readers.
- Keys that are discernible by touch but do not activate just by touching them.
- Industry-standard devices for ports and connectors.
- The attachment of alternative input and output devices.

**Note:** The IBM Cluster Information Center and its related publications are accessibility-enabled. The accessibility features of the Information Center are described at:

http://publib.boulder.ibm.com/infocenter/clresctr/vxrx/index.jsp?topic=/com.ibm.cluster.addinfo.doc/access.html

See the IBM Accessibility Center for more information about the commitment that IBM has to accessibility:

http://www-03.ibm.com/able/index.html

# Notices

This information was developed for products and services offered in the U.S.A.

IBM may not offer the products, services, or features discussed in this document in other countries. Consult your local IBM representative for information on the products and services currently available in your area. Any reference to an IBM product, program, or service is not intended to state or imply that only that IBM product, program, or service may be used. Any functionally equivalent product, program, or service that does not infringe any IBM intellectual property right may be used instead. However, it is the user's responsibility to evaluate and verify the operation of any non-IBM product, program, or service.

IBM may have patents or pending patent applications covering subject matter described in this document. The furnishing of this document does not give you any license to these patents. You can send license inquiries, in writing, to:

IBM Director of Licensing IBM Corporation North Castle Drive Armonk, NY 10504-1785 U.S.A.

For license inquiries regarding double-byte (DBCS) information, contact the IBM Intellectual Property Department in your country or send inquiries, in writing, to:

IBM World Trade Asia Corporation Licensing 2-31 Roppongi 3-chome, Minato-ku Tokyo 106-0032, Japan

The following paragraph does not apply to the United Kingdom or any other country where such provisions are inconsistent with local law:

INTERNATIONAL BUSINESS MACHINES CORPORATION PROVIDES THIS PUBLICATION "AS IS" WITHOUT WARRANTY OF ANY KIND, EITHER EXPRESS OR IMPLIED, INCLUDING, BUT NOT LIMITED TO, THE IMPLIED WARRANTIES OF NON-INFRINGEMENT, MERCHANTABILITY OR FITNESS FOR A PARTICULAR PURPOSE. Some states do not allow disclaimer of express or implied warranties in certain transactions, therefore, this statement may not apply to you.

This information could include technical inaccuracies or typographical errors. Changes are periodically made to the information herein; these changes will be incorporated in new editions of the publication. IBM may make improvements and/or changes in the product(s) and/or the program(s) described in this publication at any time without notice.

Any references in this information to non-IBM Web sites are provided for convenience only and do not in any manner serve as an endorsement of those Web sites. The materials at those Web sites are not part of the materials for this IBM product and use of those Web sites is at your own risk. IBM may use or distribute any of the information you supply in any way it believes appropriate without incurring any obligation to you.

Licensees of this program who wish to have information about it for the purpose of enabling: (i) the exchange of information between independently created programs and other programs (including this one) and (ii) the mutual use of the information which has been exchanged, should contact:

IBM Corporation Intellectual Property Law 2455 South Road, P386 Poughkeepsie, New York 12601 U.S.A.

Such information may be available, subject to appropriate terms and conditions, including in some cases, payment of a fee. The licensed program described in this document and all licensed material available for it are provided by IBM under terms of the IBM Customer Agreement, IBM International Program License Agreement or any equivalent agreement between us.

Information concerning non-IBM products was obtained from the suppliers of those products, their published announcements or other publicly available sources. IBM has not tested those products and cannot confirm the accuracy of performance, compatibility or any other claims related to non-IBM products. Questions on the capabilities of non-IBM products should be addressed to the suppliers of those products.

This information contains examples of data and reports used in daily business operations. To illustrate them as completely as possible, the examples include the names of individuals, companies, brands, and products. All of these names are fictitious and any similarity to the names and addresses used by an actual business enterprise is entirely coincidental.

#### COPYRIGHT LICENSE:

This information contains sample application programs in source language, which illustrates programming techniques on various operating platforms. You may copy, modify, and distribute these sample programs in any form without payment to IBM, for the purposes of developing, using, marketing or distributing application programs conforming to the application programming interface for the operating platform for which the sample programs are written. These examples have not been thoroughly tested under all conditions. IBM, therefore, cannot guarantee or imply reliability, serviceability, or function of these programs. You may copy, modify, and distribute these sample programs in any form without payment to IBM for the purposes of developing, using, marketing, or distributing application programs conforming to IBM's application programming interfaces.

# Trademarks

IBM, the IBM logo, and ibm.com are trademarks or registered trademarks of International Business Machines Corporation in the United States, other countries, or both. If these and other IBM trademarked terms are marked on their first occurrence in this information with a trademark symbol (<sup>®</sup> or <sup>™</sup>), these symbols indicate U.S. registered or common law trademarks owned by IBM at the time this information was published. Such trademarks may also be registered or common

law trademarks in other countries. A current list of IBM trademarks is available on the Web at "Copyright and trademark information" at www.ibm.com/legal/ copytrade.shtml.

Acrobat, Adobe, and the Adobe logo are either registered trademarks or trademarks of Adobe Systems Incorporated in the United States, and/or other countries.

Linux is a trademark of Linus Torvalds in the United States, other countries, or both.

Microsoft is a trademark of Microsoft Corporation in the United States, other countries, or both.

Other company, product, and service names may be trademarks or service marks of others.

## Software update protocol

IBM has provided modifications to this software. The resulting software is provided to you on an "AS IS" basis and WITHOUT A WARRANTY OF ANY KIND, WHETHER EXPRESS OR IMPLIED, INCLUDING THE IMPLIED WARRANTIES OF MERCHANTABILITY AND FITNESS FOR A PARTICULAR PURPOSE.

# **Programming Interfaces**

This *ESSL Guide and Reference* manual is intended to help the customer do application programming. This manual documents General-use Programming Interface and Associated Guidance Information provided by ESSL.

General-use programming interfaces allow the customer to write programs that obtain the services of ESSL.

# **Bibiography**

### References

Text books and articles covering the mathematical aspects of ESSL are listed here, as well as several software libraries available from other companies. They are listed alphabetically as follows:

- Publications are listed by the author's name. IBM publications that include an order number, other than an *IBM Technical Report* can be ordered through the Subscription Library Services System (SLSS). The non-IBM publications listed here should be obtained through publishers, bookstores, or professional computing organizations.
- Software libraries are listed by their product name. Each reference includes the names, addresses, and phone numbers of the companies from which they can be obtained.

Each citation is shown as a number enclosed in square brackets. It indicates the number of the item listed in the bibliography. For example, reference [1] cites the first item listed below.

- 1. Agarwal, R. C. Dec. 1984. "An Efficient Formulation of the Mixed-Radix FFT Algorithm." *Proceedings of the International Conference on Computers, Systems, and Signal Processing*, 769–772. Bangalore, India.
- 2. Agarwal, R. C. August 1988. "A Vector and Parallel Implementation of the FFT Algorithm on the IBM 3090." *Proceedings from the IFIP WG 2.5 (International Federation for Information Processing Working Conference 5)*, Stanford University.
- **3.** Agarwal, R. C. 1989. "A Vector and Parallel Implementation of the FFT Algorithm on the IBM 3090." *Aspects of Computation on Asynchronous Parallel Processors*, 45–54. Edited by M. H. Wright. Elsevier Science Publishers, New York, N. Y.
- Agarwal, R. C.; Cooley, J. W. March 1986. "Fourier Transform and Convolution Subroutines for the IBM 3090 Vector Facility." *IBM Journal of Research and Development*, 30(2):145–162 (Order no. G322-0146).
- 5. Agarwal, R. C.; Cooley, J. W. September 1987. "Vectorized Mixed-Radix Discrete Fourier Transform Algorithms" *IEEE Proceedings* , 75:1283–1292.
- 6. Agarwal, R.; Cooley, J.; Gustavson F.; Shearer J.; Slishman G.; Tuckerman B. March 1986. "New Scalar and Vector Elementary Functions for the IBM System/370." *IBM Journal of Research and Development*, 30(2):126–144 (Order no. G322-0146).
- Agarwal, R.; Gustavson F.; Zubair, M. May 1994. "An Efficient Parallel Algorithm for the 3-D FFT NAS Parallel Benchmark." *Proceedings of IEEE* SHPCC 94 :129–133.
- 8. Anderson, E.; Bai, Z.; Bischof, C.; Demmel, J.; Dongarra, J.; DuCroz, J.; Greenbaum, A.; Hammarling, S.; McKenney, A.; Ostrouchov, S.; Sorensen, D. 1999. *LAPACK User's Guide* (third edition), SIAM Publications, Philadelphia, Pa.

For more information, see:

http://www.netlib.org/lapack/index.html

9. Anderson, E.; Bai, Z.; Bischof, C.; Demmel, J.; Dongarra, J.; DuCroz, J.; Greenbaum, A.; Hammarling, S.; McKenney, A.; Sorensen, D. May 1990.

*LAPACK: A Portable Linear Algebra Library for High-Performance Computers.* University of Tennessee, Technical Report CS-90-105.

- 10. Bathe, K.; Wilson, E. L. 1976. *Numerical Methods in Finite Element Analysis*, 249–258.
- 11. Bluestein, L. I. 1968. "A linear filtering approach to the computation of the discrete Fourier transform." *Northeast Electronics Research and Engineering Meeting Record* 10, 218-219.
- Braman, K.; Byers, R.; Mathias, R. 2002 "The Multi-Shift QR Algorithm, Part I: Maintaining Well-focused Shifts and Level 3 Performance." *SIAM Journal on Matrix Analysis and Applications* 23(4):929–947.
- **13**. Braman, K.; Byers, R.; Mathias, R. 2002 "The Multi-Shift QR Algorithm, Part II: Aggressive Early Deflation Maintaining Well-focused Shifts, and Level 3 Performance." *SIAM Journal on Matrix Analysis and Applications* 23(4):948–973.
- 14. Brayton, R. K.; Gustavson F. G.; Willoughby, R. A.; 1970. "Some Results on Sparse Matrices." *Mathematics of Computation*, 24(112):937–954.
- 15. Borodin, A.; Munro, I. 1975. *The Computational Complexity of Algebraic and Numeric Problems* American Elsevier, New York, N. Y.
- 16. Carey, G. F.; Oden, J. T. 1984. *Finite Elements: Computational Aspects, Vol 3*, 144–147. Prentice Hall, Englewood Cliffs, N. J.
- 17. Chan, T. F. March 1982. "An Improved Algorithm for Computing the Singular Value Decomposition." ACM Transactions on Mathematical Software 8(1):72–83.
- **18**. Cline, A. K.; Moler, C. B.; Stewart, G. W.; Wilkinson, J. H. 1979. "An Estimate for the Condition Number of a Matrix." *SIAM Journal of Numerical Analysis* 16:368–375.
- **19.** Conte, S. D.; DeBoor, C. 1972. *Elementary Numerical Analysis: An Algorithmic Approach* (second edition), McGraw-Hill, New York, N. Y.
- **20.** Cooley, J. W. 1976. "Fast Fourier Transform." *Encyclopedia of Computer Sciences* Edited by A. Ralston. Auerbach Publishers.
- **21.** Cooley, J. W.; Lewis, P. A. W.; Welch, P. D. June 1967. "Application of the Fast Fourier Transform to Computation of Fourier Integrals, Fourier Series, and Convolution Integrals." *IEEE Transactions Audio Electroacoustics* AU-15:79–84.
- 22. Cooley, J. W.; Lewis, P. A. W.; Welch, P. D. June 1967. "Historical Notes on the Fast Fourier Transform." *IEEE Transactions Audio Electroacoustics* AU-15:76–79. (Also published Oct. 1967 in *Proceedings of IEEE* 55(10):1675–1677.)
- **23.** Cooley, J. W.; Lewis, P. A. W.; Welch, P. D. March 1969. "The Fast Fourier Transform Algorithm and its Applications." *IEEE Transactions on Education* E12:27–34.
- 24. Cooley, J. W.; Lewis, P. A. W.; Welch, P. D. June 1969. "The Finite Fast Fourier Transform." *IEEE Transactions Audio Electroacoustics* AU-17:77–85.
- 25. Cooley, J. W.; Lewis, P. A. W.; Welch, P. D. July 1970. "The Fast Fourier Transform: Programming Considerations in the Calculation of Sine, Cosine, and LaPlace Transforms." *Journal of Sound Vibration and Analysis* 12(3):315–337.
- **26**. Cooley, J. W.; Lewis, P. A. W.; Welch, P. D. July 1970. "The Application of the Fast Fourier Transform Algorithm to the Estimation of Spectra and Cross-Spectra." *Journal of Sound Vibration and Analysis* 12(3):339–352.
- Cooley, J. W.; Lewis, P. A. W.; Welch, P. D. 1977. "Statistical Methods for Digital Computers." *Mathematical Methods for Digital Computers* Chapter 14. Edited by Ensein, Ralston and Wilf, Wiley-Interscience. John Wiley, New York.
- **28**. Cooley, J. W.; Tukey, J. W. April 1965. "An Algorithm for the Machine Calculation of Complex Fourier Series." *Mathematics of Computation* 19:297.

- **29**. Dahlquist, G.; Bjorck, A.; (Translated by Anderson, N.). 1974. *Numerical Methods*, Prentice Hall, Englewoods Cliffs, N. J. (For skyline subroutines, see 169–170.)
- **30**. Davis, P. J.; Rabinowitz, P. 1984. *Methods of Numerical Integration*, (second edition), Academic Press, Orlando, Florida.
- **31**. Demmel, J.; Kahan, W. February 1988. "Computing Small Singular Values of Bidiagonal Matrices with Guaranteed High Relative Accuracy", LAPACK Working Note 3, ANL, MCS-TM-110. You can dowload this document from the following URL: http://www.netlib.org/lapack/lawns/lawn03.ps
- **32**. Delsarte, P.; Genin, Y. V. June 1986. "The Split Levinson Algorithm." *IEEE Transactions on Acoustics, Speech, and Signal Processing* ASSP-34(3):472.
- **33**. Di Chio, P.; Filippone, S. January 1992. "A Stable Partition Sorting Algorithm." *Report No. ICE-0045* IBM European Center for Scientific and Engineering Computing, Rome, Italy.
- 34. Dodson, D. S.; Lewis, J. G. Jan. 1985. "Proposed Sparse Extensions to the Basic Linear Algebra Subprograms." *ACM SIGNUM Newsletter*, 20(1).
- **35**. Dongarra, J. J. July 1997. "Performance of Various Computers Using Standard Linear Equations Software." University of Tennessee, CS-89-85.

You can download this document from:

http://www.netlib.org/benchmark/performance.ps

**36**. Dongarra, J. J.; Bunch, J. R.; Moler C. B.; Stewart, G. W. 1986. *LINPACK User's Guide*, SIAM Publications, Philadelphia, Pa.

For more information, see:

http://www.netlib.org/linpack/index.html

- **37**. Dongarra, J. J.; DuCroz, J.; Hammarling, S.; Duff, I. March 1990. "A Set of Level 3 Basic Linear Algebra Subprograms." *ACM Transactions on Mathematical Software*, 16(1):1–17.
- Dongarra, J. J.; DuCroz, J.; Hammarling, S.; Duff, I. March 1990. "Algorithm 679. A Set of Level 3 Basic Linear Algebra Subprograms: Model Implementation and Test Programs." ACM Tranactions on Mathematical Software , 16(1):18–28.
- **39**. Dongarra, J. J.; DuCroz, J.; Hammarling, S.; Hanson, R. J. March 1988. "An Extended Set of Fortran Basic Linear Algebra Subprograms." *ACM Transactions on Mathematical Software*, 14(1):1–17.
- Dongarra, J. J.; DuCroz, J.; Hammarling, S.; Hanson, R. J. March 1988. "Algorithm 656. An Extended Set of Basic Linear Algebra Subprograms: Model Implementation and Test Programs." ACM Tranactions on Mathematical Software, 14(1):18–32.
- 41. Dongarra, J. J.; Duff, I. S.; Sorensen, D. C.; Van der Vorst, H. 1991. *Solving Linear Systems on Vector and Shared Memory Computers*, SIAM Publications, ISBN 0-89871-270-X.
- **42**. Dongarra, J. J.; Eisenstat, S. C. May 1983. "Squeezing the Most Out of an Algorithm in Cray Fortran." *Technical Memorandum* 9 Argonne National Laboratory, 9700 South Cass Avenue, Argonne, Illinois 60439.
- **43**. Dongarra, J. J.; Gustavson, F. G.; Karp, A. Jan. 1984. "Implementing Linear Algebra Algorithms for Dense Matrices on a Vector Pipeline Machine." *SIAM Review*, 26(1).
- 44. Dongarra, J. J.; Kaufman, L.; Hammarling, S. Jan. 1985. "Squeezing the Most Out of Eigenvalue Solvers on High-Performance Computers." *Technical Memorandum* 46 Argonne National Laboratory, 9700 South Cass Avenue, Argonne, Illinois 60439.

45. Dongarra, J. J.; Kolatis M. October 1994. "Call Conversion Interface (CCI) for LAPACK/ESSL." LAPACK Working Note 82, Department of Computer Science University of Tennessee, Knoxville, Tennessee.

You can download this document from:

http://www.netlib.org/lapack/lawns/lawn82.ps

 Dongarra, J. J.; Kolatis M. May 1994. "IBM RS/6000-550 & -590 Performance for Selected Routines in ESSL/LAPACK/NAG/IMSL", LAPACK Working Note 71, Department of Computer Science University of Tennessee, Knoxville, Tennessee.

You can download this document from:

http://www.netlib.org/lapack/lawns/lawn71.ps

 Dongarra, J. J; Meuer, H. W.; Strohmaier, E. June 1997. "Top500 Supercomputer Sites." University of Tennessee, UT-CS-97-365.; University of Mannheim, RUM 50/97.

You can view this document from:

http://www.netlib.org/benchmark/top500.html

- Dongarra, J. J.; Moler, C. B. August 1983. "EISPACK—A Package for Solving Matrix Eigenvalue Problems." *Technical Memorandum* 12 Argonne National Laboratory, 9700 South Cass Avenue, Argonne, Illinois 60439.
- 49. Dongarra, J. J.; Moler, C. B; Bunch, J. R.; Stewart, G. W. 1979. *LINPACK Users' Guide*, SIAM, Philadelphia, Pa.
- **50**. Dubrulle, A. A. 1971. "QR Algorithm with Implicit Shift." IBM licensed program: PL/MATH.
- 51. Dubrulle, A. A. November 1979. "The Design of Matrix Algorithms for Fortran and Virtual Storage." *IBM Palo Alto Scientific Center Technical Report* (Order no. G320-3396).
- **52**. Duff, I. S.; Erisman, A. M.; Reid, J. K. 1986. *Direct Methods for Sparse Matrices* Oxford University Press (Claredon), Oxford. (For skyline subroutines, see 151–153.)
- **53**. Eisenstat, S. C. March 1981. "Efficient Implementation of a Class of Preconditioned Conjugate Gradient Methods." *SIAM Journal of Scientific Statistical Computing*, 2(1).
- EISPACK software library; National Energy Software Center, Argonne National Laboratory, 9700 South Cass Avenue, Argonne, IL 60439 (312-972-7250); International Mathematical and Statistical Libraries, Inc., Sixth Floor, GNB Building, 7500 Bellaire Boulevard, Houston, Texas 77036 (713-772-1927)
- 55. Elmroth, E.; Gustavson, F. "Applying Recursion to Serial and Parallel QR Factorization Leads to Better Performance." To be Published.*IBM J. Res. Develop.* 44, No. 5.
- **56.** Elmroth, E.; Gustavson, F. "A High-Performance Algorithm for the Linear Least Squares Problem on SMP Systems." Submitted for Publication.*Lecture Notes in Computer Science* Springer-Verlag, Berlin, 2000.
- 57. Elmroth, E.; Gustavson, F. June 1998. "New Serial and Parallel Recursive *QR* Factorization Algorithms for SMP Systems." *Applied Parallel Computing Large Scale Scientific and Industrial Problems*, 4th International Workshop, PARA'98 Umea, Sweden, June 14-17, 1998 Proceedings:120—128.
- 58. Filippone, S.; Santangelo, P.; Vitaletti M. Nov. 1990. "A Vectorized Long-Period Shift Register Random Number Generation." *Proceedings of Supercomputing* '90 , 676–684, New York.

- **59.** Forsythe, G. E.; Malcolm, M. A. 1977. *Computer Methods for Mathematical Computations*, Prentice Hall, Englewoods Cliffs, N. J.
- **60**. Forsythe, G.E.; Moler, C. 1967. *Computer Solution of Linear Algebra Systems*, Prentice Hall, Englewoods Cliffs, N. J.
- **61**. Francis, J. G. F. 1961. "The QR Tranformation A Unitary Analogue to the LR Transformation—Part 1", *The Computer Journal Volume 4 Number 3*, 265-271, British Computer Society, London.
- 62. Francis, J. G. F. 1962. "The QR Tranformation—Part 2", *The Computer Journal Volume 4 Number 4*, 332–345, British Computer Society, London.
- 63. Freund, R. W. July 28, 1992. "Transpose-Free Quasi-Minimal Residual Methods for Non-Hermitian Linear Systems." *Numerical Analysis Manuscript* 92-07, AT&T Bell Laboratories. (To appear in *SIAM Journal of Scientific Statistical Computing*, 1993, Vol. 14.)
- 64. Gans, D. 1969. *Transformations and Geometries* Appleton Century Crofts, New York.
- 65. Garbow, B. S.; Boyle, J. M.; Dongarra, J. J.; Moler, C. B. 1977. "Matrix Eigensystem Routines." *EISPACK Guide Extension Lecture Notes in Computer Science, Vol.* 51 Springer-Verlag, New York, Heidelberg, Berlin.
- 66. George, A.; Liu, J. W. 1981. "Computer Solution of Large Sparse Positive Definite Systems." *Series in Computational Mathematics* Prentice-Hall, Englewood Cliffs, New Jersey.
- 67. Gerald, C. F.; Wheatley, P. O. 1985. *Applied Numerical Analysis* (third edition), Addison-Wesley, Reading, Mass.
- **68**. Gill, P. E.; Miller, G. R. 1972. "An Algorithm for the Integration of Unequally Spaced Data." *Computer Journal* 15:80–83.
- **69.** Golub, G. H.; Van Loan, C. F. 1996. *Matrix Computations*, John Hopkins University Press, Baltimore, Maryland.
- **70**. Gregory, R. T.; Karney, D. L. 1969. *A Collection of Matrices for Testing Computational Algorithms*, Wiley-Interscience, New York, London, Sydney, Toronto.
- 71. Grimes, R. C.; Kincaid, D. R.; Young, D. M. 1979. *ITPACK 2.0 User's Guide*, CNA-150. Center for Numerical Analysis, University of Texas at Austin.
- 72. Gustavson, Fred.; Alexander Karaivanov, Minka I. Marinova, Jerzy Wasniewski, Plamen Yalamov. "A new block packed storage for symmetric indefinite matrices." *Lecture Notes in Computer Science* Fifth International Workshop, Bergen, Norway.
- **73**. Gustavson, F.G. Nov. 1997. "Recursion leads to automatic variable blocking for dense linear-algebra algorithms." *IBM Journal of Research and Development*, Volume 41 Number 6:737—755.
- 74. Gustavson, F.G. Jan. 1997. "High Performance Linear Algebra Algorithms Using New Generalized Data Structures for Matrices." *IBM Journal of Research and Development*, Volume 47 Number 1.
- 75. Gustavson, F.; Henriksson, A.; Jonsson, I.; Kagstrom, B.; Ling, P. June 1998. "Recursive Blocked Data Formats and BLAS's for Dense Linear Algebra Algorithms." *Applied Parallel Computing Large Scale Scientific and Industrial Problems*, 4th International Workshop, PARA'98 Umea, Sweden, June 14-17, 1998 Proceedings:195—215.
- 76. Hageman, L. A.; Young, D. M.. 1981. *Applied Iterative Methods* Academic Press, New York, N. Y.
- 77. Higham, N. J. 1996. *Accuracy and Stability of Numerical Algorithms*, SIAM Publications, Philadelphia, Pa.

- **78**. Higham, N. J. December 1988. *Fortran Codes for Estimating the One-Norm of a Real or Complex Matrix, with Application to Condition Estimating* ACM Transactions on Mathematical Software, 14(4):381–396.
- **79**. Jennings, A. 1977. *Matrix Computation for Engineers and Scientists*, 153–158, John Wiley and Sons, Ltd., New York, N. Y.
- 80. Kagstrom, B.; Ling, P.; Van Loan, C. 1993. "Portable High Performance GEMM-Based Level 3 BLAS", *Proceedings of the Sixth SIAM Conference on Parallel Processing for Scientific Computing*, 339–346. Edited by: R. Sincovec, D. Keyes, M. Leize, L. Petzold, and D. Reed. SIAM Publications.
- 81. Kincaid, D. R.; Oppe, T. C.; Respess, J. R.; Young, D. M. 1984. *ITPACKV 2C User's Guide*, CNA-191. Center for Numerical Analysis, University of Texas at Austin.
- 82. Kirkpatrick, S.; Stoll, E. P. 1981. "A Very Fast Shift-Register Sequence Random Number Generation." *Journal of Computational Physics*, 40:517–526.
- **83.** Knuth, D. E. 1973. *The Art of Computer Programming, Vol. 3: Sorting and Searching*, Addison-Wesley, Reading, Mass.
- 84. Knuth, D. E. 1981. *The Art of Computer Programming, Vol. 2: Seminumerical Algorithms*, (second edition), Addison-Wesley, Reading, Mass.
- 85. Lambiotte, J. J.; Voigt, R. G. December 1975. "The Solution of Tridiagonal Linear Systems on the CDC STAR-100 Computer." ACM Transactions on Mathematical Software 1(4):308–329.
- 86. Lawson, C. L.; Hanson, R. J. 1974. *Solving Least Squares Problems* Prentice-Hall, Englewood Cliffs, New Jersey.
- Lawson, C. L.; Hanson, R. J.; Kincaid, D. R.; Krough, F. T. Sept. 1979. "Basic Linear Algebra Subprograms for Fortran Usage." ACM Transactions on Mathematical Software 5(3):308–323.
- 88. Lewis, P. A. W.; Goodman, A. S.; Miller, J. M. 1969. "A Pseudo-Random Number Generator for the System/360." *IBM System Journal*, 8(2).
- **89**. McCracken, D. D.; Dorn, W. S. 1964. *Numerical Methods and Fortran Programming*, John Wiley and Sons, New York.
- **90**. Melhem, R. 1987. "Toward Efficient Implementation of Preconditioned Conjugate Gradient Methods on Vector Supercomputers." *Journal of Supercomputer Applications*, Vol. 1.
- **91.** Moler, C. B.; Stewart, G. W. 1973. "An Algorithm for the Generalized Matrix Eigenvalue Problem." *SIAM Journal of Numerical Analysis*, 10:241–256.
- **92.** Nichols, B.; Farrell, J.; Buttlar, D. 1996. *Pthreads Programming: Using POSIX Threads O'Reilly & Associates, Inc.*
- **93**. Oppenheim, A. V.; Schafer, R. W. 1975. *Digital Signal Processing* Prentice-Hall, Englewood Cliffs, New Jersey.
- 94. Oppenheim, A. V.; Weinstein, C. August 1972. "Effects of Finite Register Length in Digital Filtering and the Fast Fourier Transform." *IEEE Proceedings*, AU-17:209–215.
- **95.** Saad, Y.; Schultz, M. H. 1986. "GMRES: A Generalized Minimum Residual Algorithm for Solving Nonsymmetric Linear Systems." *SIAM Journal of Scientific and Statistical Computing*, 7:856–869. Philadelphia, Pa.
- 96. Smith, B. T.; Boyle, J. M.; Dongarra, J. J.; Garbow, B. S.; Ikebe, Y.; Klema, V. C.; Moler, C. B. 1976. "Matrix Eigensystem Routines." *EISPACK Guide Lecture Notes in Computer Science, Vol. 6* Springer-Verlag, New York, Heidelberg, Berlin.

- **97**. Sonneveld; Wesseling; DeZeeuv. 1985. *Multigrid and Conjugate Gradient Methods as Convergence Acceleration Techniques in Multigrid Methods for Integral and Differential Equations*, 117–167. Edited by D.J. Paddon and M. Holstein. Oxford University Press (Claredon), Oxford.
- **98**. Sonneveld, P. January 1989. "CGS, a Fast Lanczos-Type Solver for Nonsymmetric Linear Systems." *SIAM Journal of Scientific and Statistical Computing*, 10(1):36–52.
- **99**. Stewart, G. 1973. *Introduction to Matrix Computations* Academic Press, New York, N. Y.
- 100. Stewart, G. W. 1976. "The Economical Storage of Plane Rotations." *Numerische Mathematik*, 25(2):137–139.
- 101. Stroud, A. H.; Secrest, D. 1966. *Gaussian Quadrature Formulas* Prentice-Hall, Englewood Cliffs, New Jersey.
- 102. Suhl, U. H.; Aittoniemi, L. 1987. "Computing Sparse LU-Factorization for Large-Scale Linear Programming Bases." *Report Number 58* Freie University, Berlin.
- 103. Tausworthe, R. C. 1965. "Random Numbers Generated by Linear Recurrence Modulo Two." *Mathematical Computing, Vol.* 19
- 104. Van der Vorst, H. A. 1992. "Bi-CGSTAB: A Fast and Smoothly Converging Variant of Bi-CG for the Solution of Nonsymmetric Linear Systems." *SIAM Journal of Scientific Statistical Computing*, 13:631–644.
- 105. Weinstein, C. September 1969. "Round-off Noise in Floating Point Fast Fourier Transform Calculation." *IEEE Transactions on Audio Electroacoustics* AU-17:209–215.
- 106. Wilkinson, J. H. 1965. *The Algebraic Eigenvalue Problem*, Oxford University Press (Claredon), Oxford.
- 107. Wilkinson, J. H. 1963. *Rounding Errors in Algebraic Processes*, Prentice-Hall, Englewood Cliffs, New Jersey.
- 108. Wilkinson, J. H.; Reinsch, C. 1971. *Handbook for Automatic Computation, Vol. II, Linear Algebra*, Springer-Verlag, New York, Heidelberg, Berlin.
- **109**. Zierler, N. 1969 "Primitive Trinomials Whose Degree Is a Mersenne Exponent." *Information and Control*, 15:67–69.
- 110. Zlatev, Z. 1980. "On Some Pivotal Strategies in Gaussian Elimination by Sparse Technique." *SIAM Journal of Numerical Analysis*, 17(1):18–30.

### **ESSL** Publications

ESSL publications are all available on the Internet at the URLs listed in "ESSL Internet Resources" on page 11.

### **Related Publications**

The related publications or libraries at the Web sites listed below may be useful to you when using ESSL.

| Product | Web site URL                                             |
|---------|----------------------------------------------------------|
| AIX     | http://www.ibm.com/systems/power/software/aix/index.html |

| Product    | Web site URL                                                                                                    |
|------------|----------------------------------------------------------------------------------------------------|
| Linux      | For general information and documentation on Linux:                                                                           |
|            | http://www.tldp.org/                                                                                                    |
|            | For information about the standard Linux installation procedure using the RPM Package Manager (RPM):                          |
|            | http://www.rpm.org/                                                                                                    |
|            | For information about IBM-related offerings for Linux:                                                                        |
|            | http://www.ibm.com/linux/                                                                                                    |
| C and C++  | http://www.ibm.com/software/awdtools/xlcpp/                                                                                   |
| XL Fortran | http://www.ibm.com/software/awdtools/fortran/                                                                                 |
| Blue Gene  | For general information and documentation about Blue Gene, go to the IBM Redbooks <sup>®</sup> Web site at the following URL: |
|            | http://www.redbooks.ibm.com/redbooks.nsf/redbooks/                                                                            |

# Glossary

This glossary defines terms and abbreviations used in this publication. If you do not find the term you are looking for, refer to the index. This glossary includes terms and definitions from:

- American National Standard Dictionary for Information Systems, ANSI X3.172-1990, copyright 1990 by the American National Standards Institute (ANSI). Copies may be purchased from the American National Standards Institute, 11 West 42nd Street, New York, New York 10036. Definitions are identified by the symbol (A) after the definition.
- Information Technology Vocabulary, developed by Subcommittee 1, Joint Technical Committee 1, of the International Organization for Standardization and the International Electrotechnical Commission (ISO/IEC JTC1/SC1). Definitions from published sections of these vocabularies are identified by the symbol (I) after the definition. Definitions taken from draft international standards, committee drafts, and working papers being developed by ISO/IEC JTC1/SC1 are identified by the symbol (T) after the definition, indicating that final agreement has not yet been reached among the participating National Bodies of SC1.

#### address

A character or group of characters that identifies a register, a device, a particular part of storage, or some other data source or destination.

AIX A UNIX operating system developed by IBM that is designed and optimized to run on POWER microprocessor-based hardware such as servers, workstations and blades.

**APAR** See authorized program analysis report.

#### application

A program or set of programs that perform a task; some examples are payroll, inventory, management, and word processing applications.

#### argument

A parameter passed between a calling program and a called program.

**array** An ordered set of data items identified by a single name.

#### array descriptor

The information required to establish the mapping between an array's global data structure and its corresponding process and memory location.

#### array element

A data item in an array, identified by the array name followed by a subscript indicating its position in the array.

#### array name

The name of an ordered set of data items that make up an array.

#### assignment statement

A statement that gives a value to a variable or array element. It always contains the assignment symbol (=).

#### authorized program analysis report (APAR)

A request for correction of a defect in a current release of an IBM-supplied program.

#### bandwidth

The capacity of a communications line, normally expressed in bits per second (bps).

#### Basic Linear Algebra Communication Subprograms (BLACS)

A standard set of public domain subroutines that perform message passing (that is, communication) between processes.

#### Basic Linear Algebra Subprograms (BLAS) A standard set of public domain

mathematical subroutines that perform linear algebra operations.

#### BLACS

See Basic Linear Algebra Communication *Subprograms*.

#### **BLAS** See Basic Linear Algebra Subprograms.

**cache** A special-purpose buffer storage, smaller and faster than main storage, used to hold a copy of instructions and data

obtained from main storage and likely to be needed next by the processor.

#### **Centralized Management Interface (CMI)**

A series of menus and dialog boxes based on the System Management Interface Toolkit (SMIT). CMI is used to define and query the SP system configuration.

#### character constant

A string of one or more alphanumeric characters enclosed in apostrophes. The delimiting apostrophes are not part of the value of the constant.

#### character expression

An expression in the form of a single character constant, variable, array element, substring, function reference, or another expression enclosed in parentheses. A character expression is always of type character.

#### character type

A data type that consists of alphanumeric characters.

**client** A system or process that is dependent on another system or process (usually called the *server*) to provide it with access to data, services, programs, or resources.

#### cluster

A collection of complete systems that work together to provide a single, unified, computing capability.

#### **CMI** See Centralized Management Interface.

#### column-major order

A way of storing array elements such that the leftmost subscript varies most rapidly as memory-adjacent elements are accessed.

#### complex conjugate even data

Complex data with an even real part and an odd imaginary part.

#### complex constant

An ordered pair of real or integer constants separated by a comma and enclosed in parentheses. The first constant of the ordered pair represents the real part of a complex number; the second represents the imaginary part.

#### complex type

A data type that represents values of complex numbers. A value is expressed as an ordered pair of real data items separated by a comma and enclosed in parentheses. The first item represents the real part of the complex number, and the second item represents the imaginary part.

#### constant

An unvarying quantity. The four classes of constants specify numbers (arithmetic), truth values (logical), character data (character), and hexadecimal data.

#### daemon

A program that runs unattended to perform continuous or periodic functions, such as network control.

#### dataless workstation

A workstation that has local disks which may be used for **swap**, **tmp**, and **usr** file systems.

#### data distribution

The method in which global data structures are divided among processes. Three types of data distribution are cyclic, block-cyclic, and block distribution.

#### data type

The structural characteristics, features and properties of data that can be directly specified by a programming language. Examples of data types are integers and real numbers in Fortran; arrays in APL; linked lists in LISP; and character strings in SNOBOL.

#### decimation

The formation of a sequence containing every *n*th element of another sequence.

#### default

A value that is automatically supplied or assumed by the system or program when no value is specified by the user.

#### dimension

The attribute of size given to arrays and tables. Contrast with *rank*. See also *extent*.

#### direct access storage device

Peripheral storage equipment in which data access is achieved without the necessity of sequentially traversing the data file.

#### diskless

The property of a workstation that has no local file systems or local boot images to

access some of its resources remotely. Diskless clients boot remotely from a diskless server and use the server for remote paging.

#### Diskless Workstation Manager (DWM)

Operating-system software that initializes and maintains resources for diskless clients and diskless servers.

#### divide-by-zero exception

The condition recognized by a processor that results from running a program that attempts to divide by zero.

**DNS** See domain name server.

#### domain name server (DNS)

In Internet communications, a server program that supplies name-to-address conversion by mapping domain names to IP addresses.

#### double precision

See long precision.

**DWM** See Diskless Workstation Manager.

#### Ethernet

A standard protocol for a baseband local area network (LAN) that allows multiple access and manages contention by using carrier sense multiple access with collision detection (CSMA/CD) as the access method.

#### expression

A notation that represents a value: a primary appearing alone, or combinations of primaries and operators. An expression can be arithmetic, character, logical, or relational.

**extent** The number of different integer values that can be represented by subscript expressions for a particular dimension in a subscript for an array.

#### external function

A procedure or function called from outside the program in which the routine is defined. Contrast with *statement function*.

file A collection of information treated as a unit.

#### file server

A centrally located computer that acts as

a storehouse of data and applications for numerous users of a local area network (LAN).

#### foreign host

Any host on a network except the host at which a particular operator is working.

#### function

In Fortran, a procedure that is invoked by referring to it in an expression and that supplies a value to the expression. The value supplied is the value of the function. See also *external function, intrinsic function,* and *statement function*.

#### function reference

A Fortran source program reference to an intrinsic function, to an external function, or to a statement function.

#### general matrix

A matrix with no assumed special properties such as symmetry. See also *matrix*.

**global** Pertaining to information available to more than one program or subroutine. Contrast with *local*.

#### home directory

The directory associated with an individual user.

**host** A computer that is connected to a network and provides an access point to that network. The host can be a client, a server, or both a client and server simultaneously.

#### integer constant

A decimal constant containing no decimal point.

#### integer expression

An arithmetic expression with only integer type values.

#### integer type

An arithmetic data type capable of expressing the value of an integer. An integer type can have a positive, negative, or 0 value. It must not include a decimal point.

#### interim fix

A noncumulative fix that is made

available to all customers. An interim fix is tested by IBM. It contains at least one APAR.

#### Internet

The worldwide collection of interconnected networks that use the Internet suite of protocols and permit public access.

#### **IP** address

The unique 32-bit address that specifies the location of each device or workstation in the Internet. For example, 9.67.97.103 is an IP address.

#### intrinsic function

In Fortran, a function that is supplied with the runtime environment that performs mathematical, character, logical, or bit-manipulation operations.

**kernel** The part of an operating system that performs basic functions such as allocating hardware resources.

#### LAN See local area network.

#### latency

The time interval between the instant at which an instruction control unit initiates a call for data and the instant at which the actual transfer of the data starts.

#### leading dimension

For a two-dimensional array, an increment used to find the starting point for the matrix elements in each successive column of the array.

**local** Pertaining to information that is defined and used only in one subdivision of a computer program. Contrast with *global*.

#### local area network

A network that connects several devices into a limited area (such as a single building or campus) and that can be connected to a larger network.

#### local host

The computer to which a user's terminal is directly connected.

#### logical constant

A constant with a value of true or false.

#### logical expression

An expression consisting of logical

operators, relational operators, or both that can be evaluated to a value of either true or false.

#### logical type

A data type that contains the values of true and false. See also *data type*.

#### long precision

Pertaining to the use of two computer words to represent a number in accordance with the required precision. Contrast with *short precision*.

#### main program

A program that performs primary functions, passing control to routines and subroutines for the performance of more specific functions.

#### mainframe

A computer, usually in a computer center, with extensive capabilities and resources to which other computers can be connected so that they can share facilities.

**mask** To use a pattern of characters to control the retention or elimination of portions of another pattern of characters. (I)

- **matrix** A rectangular array of elements arranged in rows and columns that can be manipulated based on matrix algebra rules.
- **menu** A displayed list of items from which a user can make a selection.

#### Message Passing Interface

A standard for communication among the nodes running a parallel program on a distributed memory system.

**MPI** See Message Passing Interface.

#### **MPMD**

See Multiple Program Multiple Data.

### Multiple Program Multiple Data (MPMD) A parallel programming model in which

different, but related, programs are run on different sets of data.

**name** An alphanumeric term that identifies a data set, statement, program, or cataloged procedure. The first character of the name must be alphabetic.

#### network

In data communications, a configuration in which two or more locations are physically connected for the purpose of exchanging data.

#### **Network File System**

A protocol, developed by Sun Microsystems, Incorporated, that allows any host in a network to gain access to another host or netgroup and their file directories.

- NFS See Network File System.
- **node** In a network, a point at which one or more functional units connect channels or data circuits.

#### node ID

A unique string of characters that identifies the node on a network

#### overflow exception

A condition caused by the result of an arithmetic operation having a magnitude that exceeds the largest possible number.

#### parallel processing

A multiprocessor architecture in which processes are allocated to tightly coupled processors in a cooperative processing environment, permitting the concurrent execution of tasks.

#### parameter

A value or reference passed to a function, command, or program that serves as input or to control actions. The value is supplied by a user or by another program or process.

- **pipe** In UNIX-based operating systems, a connective symbol used between two commands on a command line, indicating that the output from the preceding command is to be used as the input for the following command.
- **port** A hardware interface to which I/O devices are attached for the purpose of sending and receiving data.

A 16-bit number identifying a particular Transmission Control Protocol (TCP) or User Datagram Protocol (UDP) resource within a given Transmission Control Protocol/Internet Protocol (TCP/IP) node.

#### primary

An irreducible unit of data, such as a single constant, variable, or array element.

#### process

A function being performed or waiting to be performed.

#### process grid

A way to view a parallel machine as a logical, one-dimensional or two-dimensional, rectangular grid of processes.

#### program exception

The condition recognized by a processor that results from running a program that imcorrectly specifies or uses instructions, operands, or control information.

#### protocol

A set of semantic and syntactic rules that defines the behavior of functional units in achieving communication.

**rank** In Fortran, the number of dimensions of an array. The rank is zero for scalar.

#### real constant

A string of decimal digits that expresses a real number. A real constant must contain either a decimal point, a decimal exponent, or both.

#### real type

An arithmetic data type that can approximate the values of real numbers.

#### reduced instruction set computer (RISC)

A computer that uses a small, simplified set of frequently used instructions for rapid processing.

#### remote host

See foreign host.

**RISC** See *reduced instruction set computing*.

#### row-major order

A method of storing array elements such that the rightmost subscript varies most rapidly as memory-adjacent elements are accessed.

#### ScaLAPACK (Scalable Linear Algebra Package) A linear algebra package (LAPACK) designed for distributed-memory parallel computers.

- **scalar** A quantity characterized by a single value. Contrast with *vector*.
- **scope** The portion of a computer program within which the definition of a variable remains unchanged.
- **server** In a network, hardware or software that provides facilities to other stations. Examples of a server are a file server, a printer server, or a mail server.
- **shape** The extents, listed in order, of all the dimensions of an array. For example, the shape of a three-dimensional array that has four rows, five columns, and three planes is (4,5,3) or 4 by 5 by 3.
- **shell** A software interface between users and the operating system that interprets commands and user interactions and communicates them to the operating system.

#### short precision

The use of one computer word to represent a number, in accordance with the required precision. Contrast with *long precision*.

#### single precision

See short precision.

#### Single Program Multiple Data (SPMD) A parallel programming model in which different processors execute the same program on different sets of data.

- **size** The number of elements in an array. The size of an array is the product of the extents of its dimensions.
- **SMIT** See System Management Interface Toolkit.
- **SMP** See symmetric multiprocessor.

#### **SPMD**

See Single Program Multiple Data.

#### statement

The basic unit of a program, that specifies an action to be performed, the nature and characteristics of the data to be processed, or information about the program itself. Statements fall into two broad classes: executable and nonexecutable.

#### statement function

A procedure specified by a single statement that is similar in form to an arithmetic, a logical, or a character assignment statement. The statement must appear after the specification statements and before the first executable statement; in the remainder of the program, it can be referenced as a function. A statement function can be referred to only in the program unit in which it is defined. Contrast with *external function*.

#### statement label

In Fortran, a number containing one to five decimal digits that is used to identify a statement. A statement label is usually used to transfer control, define the range of a DO loop, or refer to a FORMAT statement.

#### statement number

See statement label.

**stride** The increment used to step through array storage to select the vector or matrix elements from the array.

#### subprogram

A program unit that is invoked by another program unit in the same program. In Fortran, a subprogram has a FUNCTION, SUBROUTINE, or BLOCK DATA statement as its first statement.

#### subscript

A symbol that is associated with the name of a set to identify a particular subset or element. (A)

One or more expressions, each enclosed in brackets, that follow an array name. A subscript refers to an element in an array.

#### subscript expression

An integer expression in a subscript whose value and position in the subscript determine the index number for the corresponding dimension in the referenced array.

#### system administrator

The person at a computer installation who designs, controls, and manages the use of the computer system.

#### System Management Interface Tool (SMIT)

An interface tool of the AIX operating system for installing, maintaining, configuring, and diagnosing tasks.

#### symmetric multiprocessor (SMP)

A system containing multiple processors that are essentially identical and perform identical functions.

#### tape archive (tar)

A UNIX utility used to archive files by combining several files into one.

- tar See *tape archive*.
- TCP See Transmission Control Protocol.

#### TCP/IP

See Transmission Control Protocol/Internet Protocol.

- **Telnet** In TCP/IP, a protocol that provides remote-terminal connection service. It allows users of one host to log on to a remote host and interact as directly attached terminal users of that host.
- **thread** An element that is scheduled and to which resources such as execution time, locks, and queues may be assigned. There may be one or more threads in a process, and each thread is executed by the operating system concurrently.

#### threadsafe

A function, macro, or operating system service that can be called from multiple threads in a process at the same time.

#### thread-tolerant

A library that can be called from a single thread of a multithreaded application. However, multiple simultaneous calls to the thread-tolerant library from different threads of a single process causes unpredictable results.

#### transaction

An exchange between the user and the system. Each activity the system performs for the user is considered a transaction.

#### transfer

To send data from one location to another.

#### transmission

The sending of data from one place for reception elsewhere.

#### **Transmission Control Protocol**

A communications protocol used in the Internet and in any network that follows the Internet Engineering Task Force (IETF) standards for internetwork protocol. TCP provides a reliable host-to-host protocol between hosts in packet-switched communications networks and in interconnected systems of such networks. It uses the Internet Protocol (IP) as the underlying protocol.

#### Transmission Control Protocol/Internet Protocol

An industry-standard nonproprietary set of communications protocols that provide reliable end-to-end connections between applications over interconnected networks of different types.

#### type declaration

The specification of the type and, optionally, the length of a variable or function in a specification statement.

**UDP** See User Datagram Protocol.

#### underflow exception

A condition that occurs when the result of an arithmetic operation has a magnitude less than the smallest possible nonzero number.

#### Uniform Resource Locator (URL)

The unique address of a file that is accessible in a network such as the Internet. The URL includes the abbreviated name of the protocol used to access the information resource and the information used by the protocol to locate the information resource.

- **URL** See Uniform Resource Locator.
- **user** Any person, organization, process, device, program, protocol, or system that uses the services of a computing system.

#### User Datagram Protocol (UDP)

An Internet protocol that provides unreliable, connectionless datagram service. It enables an application program on one machine or process to send a datagram to an application program on another machine or process.

#### variable

A name used to represent data that can be changed while the program or procedure is running.

**vector** A one-dimensional ordered collection of numbers.

#### working directory

A collection of files to be manipulated by a File Transfer Protocol (FTP) operation.

#### workstation

A configuration of input/output equipment at which an operator works. A workstation is a terminal or microcomputer that is usually connected to a mainframe or a network at which a user can perform applications.

#### X Window System

A software system, developed by the Massachusetts Institute of Technology, that enables the user of a display to concurrently use multiple application programs through different windows of the display. The application programs may execute on different computers.

# Index

### Numerics

3838 Array Processor 3838 Array Processor general signal processing routines 802

# Α

abbreviations for product names xiii interpreting math and programming xvii absolute value maximum 215 minimum 218 notation xvii sum of all absolute values 225 accuracy considerations for dense and banded linear algebraic equations 439 considerations for eigensystem analysis 726 considerations for Fourier transforms, convolutions, and correlations 806 considerations for interpolation 979 considerations for linear algebra subprograms 214 considerations for matrix operations 369 considerations for numerical quadrature 997 considerations for related computations 810 considerations for sorting and searching 963 error of computation 60 of results 6, 59 precisions 59 what accuracy means 59 where to find information on 59 acronyms associated with programming values xvii product names xiii adding absolute values 225 general matrices or their transposes 370 vector x to vector y and store in vector z 266 address notation xvii advantages of ESSL 3 AIX publications 1083 AIX, supported versions 8 algebra 435 Announcing ESSL brochure 1083 applications in the industry 4 architecture supported by ESSL for AIX on the workstations 8

architecture supported by ESSL for Linux on the workstations 8 arguments coding rules 46 conventions used in the subroutine descriptions xx diagnosing ESSL input-argument errors 197 font for ESSL calling xiv list of ESSL input-argument errors 200, 207 passing in C programs 142 passing in C++ programs 157 arrav coding in C programs 145 coding in C++ programs 162 coding in Fortran programs 124 conventions for xvi definition of 44 real and complex elements 124 setting up data structures inside 71 storage techniques overview 44 array data storage and performance tradeoffs 61 arrow notation, what it means xvii ation notation xvii attention error messages, interpreting 199 autocorrelation of one or more sequences 937, 940 auxiliary working storage calculating 49 dynamic allocation 48 list of subroutines using 47 provided by the user 49

# В

background books 1083 band matrix definition of 92 storage layout 94, 96, 98, 99, 103, 104 band matrix subroutines, names of 435 band width 92, 98 banded linear algebraic equation subroutines 435 SGBF and DGBF 578 SGBS and DGBS 581 SGTF and DGTF 588 SGTNP, DGTNP, CGTNP, and ZGTNP 593 SGTNPF, DGTNPF, CGTNPF, and ZGTNPF 595 SGTNPS, DGTNPS, CGTNPS, and ZGTNPS 598 SGTS and DGTS 591 SPBF, DPBF, SPBCHF, and DPBCHF 583 SPBS, DPBS, SPBCHS, and DPBCHS 586 SPTF and DPTF 600

banded linear algebraic equation subroutines (continued) SPTS and DPTS 602 STBSV, DTBSV, CTBSV, and ZTBSV 604 base program, processing your under AIX 175 binary search 971 BLAS (Basic Linear Algebra Subprograms) 211 ESSL subprograms 211, 1067 migrating from 194 migrating to ESSL 27 BLAS-general-band storage mode 96 bold letters, usage of xiv books 1083

# С

C (C programming language) coding programs 141 ESSL header file 141, 144 function reference 141 handling errors in your program 148 how to code arrays 145 modifying procedures for using ESSL for AIX 177 modifying procedures for using ESSL for Linux 184 passing character arguments 142 program calling interface 141 setting up complex and logical data 144 C and C++ publications 1090 C++ (C++ programming language) coding programs 157 ESSL header file 157, 160 function reference 157 handling errors in your program 164 how to code arrays 162 modifying procedures for using ESSL for AIX 178 modifying procedures for using ESSL for Linux 187 passing character arguments 157 program calling interface 157 setting up complex and logical data 160 calculating auxiliary working storage 49 calculating transform lengths 54 CALL statement 123 calling sequence for C programs 141 for C++ programs 157 for Fortran programs 123 specifying the arguments 46 subroutines versus functions 123, 141, 157 syntax description xix cataloged procedures, ESSL 175

CAXPY 228 CAXPYI 291 CCOPY 231 CDOTC 233 CDOTCI 293 CDOTU 233 CDOTUI 293 ceiling notation and meaning xvii CGBMV 335 CGEADD 370 CGECON 466 CGEEV 764 CGEEVX 726 CGEF 455 CGEMM 395 CGEMMS 390 CGEMUL 381 CGEMV 296 CGEQRF 691 CGERC 306 CGERU 306 CGES 458 CGESM 461 CGESUB 375 CGESV 443 CGETMI 429 CGETMO 431 CGETRF 447 CGETRI 474 CGETRS 451 CGTHR 286 CGTHRZ 288 CGTNP 593 CGTNPF 595 CGTNPS 598 character data conventions xv, 44 characters, special usage of xvii CHBMV 341 CHEEVX 740 CHEMM 402 CHEMV 313 CHER 320 CHER2 327 CHER2K 422 CHERK 416 choosing the ESSL library 27 choosing the ESSL subroutine 27 CHPEV 774 CHPEVX 740 CHPMV 313 CHPR 320 CHPR2 327 CHPSV 782 citations 1083 CLANGE 481 CLANHE 540 CLANHP 540 CNORM2 249 coding your program arguments in ESSL calling sequences 46 CALL sequence for C programs 141 CALL sequence for C++ programs 157 CALL sequence for Fortran programs 123

coding your program (continued) calls to ESSL in C programs 141 calls to ESSL in C++ programs 157 calls to ESSL in Fortran programs 123 data types used in your program 44 handling errors with ERRSET, EINFO, ERRSAV, ERRSTR, and return codes 130, 148, 164 restrictions for application programs 44 techniques that affect performance 61 column vector 71 comparison of accuracy for libraries 6 compilers, required by ESSL for AIX on the workstations 8 compilers, required by ESSL for Linux on the workstations 9 compiling your program C programs 177, 184 C++ programs 178, 187 Fortran programs 175, 182 under AIX 175 complex and real array elements 124 complex conjugate notation xvii complex data conventions xv, 44 setting up for C 144 setting up for C++ 160 complex Hermitian band matrix definition of 100 storage layout 101 complex Hermitian matrix definition of 86 storage layout 86 complex Hermitian Toeplitz matrix definition of 88 complex matrix 77 complex vector 71 compressed-diagonal storage mode for sparse matrices 109 compressed-matrix storage mode for sparse matrices 107 compressed-vector, definition and storage mode 76 computational areas, overview 4 computational errors diagnosing 198 list of messages for 205 overview 64 condition number, reciprocal of general matrix 470, 474 positive definite complex Hermitian matrix 529 positive definite real symmetric matrix 523, 529 conjugate notation xvii conjugate transpose of matrix operation results for multiply 384, 394, 398 conjugate transpose of a matrix 78 conjugate transpose of a vector 72 continuation, convention for numerical data xv conventions xv for messages 200

conventions (continued) mathematical and programming notations xvii subroutine descriptions xix convolution and correlation autocorrelation of one or more sequences 937 direct method one sequence with another sequence 918 with decimated output 933 mixed radix Fourier method autocorrelation of one or more sequences 940 one sequence with one or more sequences 924 one sequence with one or more sequences 912 convolution and correlation subroutines accuracy considerations 806 performance and accuracy considerations 808 performance considerations 806 SACOR 937 SACORF 940 SCON and SCOR 912 SCOND and SCORD 918 SCONF and SCORF 924 SDCON, DDCON, SDCOR, and DDCOR 933 usage considerations 803 copy a vector 231 correlation 912 cosine notation xvii cosine transform 857 courier font usage xiv CPOCON 516 CPOF 494 CPOSM 506 CPOSV 489 CPOTRF 494 CPOTRI 529 CPOTRS 506 CPPCON 516 CPPSV 483 CPPTRF 494 CPPTRI 529 CPPTRS 506 CROT 257 CROTG 251 CSCAL 261 CSCTR 283 CSROT 257 CSSCAL 261 CSWAP 264 CSYAX 277 CSYMM 402 CSYR2K 422 CSYRK 416 CTBMV 351 CTBSV 604 CTPMV 346 CTPSV 558 CTPTRI 570 CTRMM 409 CTRMV 346 CTRSM 563

CTRSV 558 CTRTRI 570 cubic spline interpolating 987, 992 customer service, IBM 195 customer support, IBM 195 CVEA 266 CVEM 274 CVES 270 CWLEV 957 CYAX 277 CZAXPY 280

# D

DASUM 225 data array data 44 conventions for scalar data xv, 44 data structures (vectors and matrices) 71 DAXPY 228 DAXPYI 291 DBSRCH 971 DBSSV 544 DBSTRF 550 DBSTRS 554 DCFT 834 DCFT2 872 DCFT3 893 DCFTD 810 DCOPY 231 DCOSF 857 DCRFT 849 DCRFT2 886 DCRFT3 906 DCRFTD 826 DCSIN2 992 DCSINT 987 DDCON 933 DDCOR 933 DDOT 233 DDOTI 293 default values in the ESSL error option table 67 dense and banded subroutines performance and accuracy considerations 439 dense linear algebraic equation subroutines 435 CGESV 443 CPOSV 489 DBSSV 544 DBSTRF 550 DBSTRS 554 DGESV 443 DPOSV 489 SGEF, DGEF, CGEF, and ZGEF 455 SGEFCD and DGEFCD 470 SGES, DGES, CGES, and ZGES 458 SGESM, DGESM, CGESM, and ZGESM 461 SGESV 443 SGETRF, DGETRF, CGETRF and ZGETRF 447 SGETRI, DGETRI, CGETRI, ZGETRI, SGEICD, and DGEICD 474 SGETRS, DGETRS, CGETRS, and ZGETRS 451

dense linear algebraic equation subroutines (continued) SPOFCD and DPOFCD 523 SPOSM, DPOSM, CPOSM, ZPOSM, SPPTRS, DPPTRS, CPPTRS, ZPPTRS, SPOTRS, DPOTRS, CPOTRS, and ZPOTRS 506 SPOSV 489 SPOTRI, DPOTRI, CPOTRI, ZPOTRI, SPOICD, DPOICD, SPPTRI, DPPTRI, CPPTRI, ZPPTRI, SPPICD, and DPPICD 529 SPPF, DPPF, SPPTRF, DPPTRF, CPPTRF, ZPPTRF, SPOF, DPOF, CPOF, ZPOF, SPOTRF, DPOTRF, CPOTRF, ZPOTRF 494 SPPFCD and DPPFCD 523 SPPS and DPPS 513 SPPSV, DPPSV, CPPSV, ZPPSV 483 STPSV, DTPSV, CTPSV, and ZTPSV 558 STRSM, DTRSM, CTRSM, and ZTRSM 563 STRSV, DTRSV, CTRSV, and ZTRSV 558 STRTRI, DTRTRI, CTRTRI, ZTRTRI, STPTRI, DTPTRI, CTPTRI, ZTPTRI 570 ZGESV 443 ZPOSV 489 dense matrix, definition 107 descriptions, conventions used in the subroutine xix designing your program accuracy of results 59 choosing the ESSL library 27 choosing the ESSL subroutine 27 error considerations 63 performance considerations 61 storage considerations 44 determinant general matrix 470, 474 general skyline sparse matrix 619 matrix notation xvii positive definite complex Hermitian matrix 529 positive definite real symmetric matrix 523, 529 symmetric skyline sparse matrix 636 DGBF 578 DGBMV 335 DGBS 581 DGEADD 370 DGECON 466 DGEEV 764 DGEEVX 726 DGEF 455 DGEFCD 470 DGEGV 789 DGEICD 474 DGELLS 717 DGELS 696 DGEMM 395 DGEMMS 390 DGEMTX 296 DGEMUL 381 DGEMV 296

DGEMX 296 DGEQRF 691 DGER 306 DGES 458 DGESM 461 DGESUB 375 DGESV 443 DGESVF 706 DGESVS 713 DGETMI 429 DGETMO 431 DGETRF 447 DGETRI 474 DGETRS 451 DGHMQ 1015 DGKFS 619 DGKTRN 1055 DGLGQ 1009 DGLNQ 1001 DGLNQ2 1003 DGRAQ 1012 DGSF 609 DGSS 615 DGTF 588 DGTHR 286 DGTHRZ 288 DGTNP 593 DGTNPF 595 DGTNPS 598 DGTS 591 diagnosis procedures attention error messages 199 computational errors 198 ESSL messages, list of 199 in your program 195 informational error messages 199 initial problem diagnosis procedures (symptom index) 197 input-argument errors 197 miscellaneous error messages 199 program exceptions 197 resource error messages 198 diagnostics 199 diagonal-out skyline storage mode 115 dimensions of arrays storage layout 124 direct method general skyline sparse matrix 619 general sparse matrix 609 symmetric skyline sparse matrix 636 direct sparse matrix solvers usage considerations 440 distributions of Linux that support ESSL 8 DIZC 948 DLANGE 481 DLANSP 540 DLANSY 540 DNAXPY 236 DNDOT 241 DNORM2 249 DNRAND 1022 DNRM2 246 dot product notation xvii of dense vectors 233 of sparse vectors 293

dot product (continued) special (compute N times) 241 DPBCHF 583 DPBCHS 586 DPBF 583 DPBS 586 DPINT 980 DPOCON 516 DPOF 494 DPOFCD 523 DPOICD 529 DPOLY 946 DPOSM 506 DPOSV 489 DPOTRF 494 DPOTRI 529 DPOTRS 506 DPPCON 516 DPPF 494 DPPFCD 523 DPPICD 529 DPPS 513 DPPSV 483 DPPTRF 494 DPPTRI 529 DPPTRS 506 DPTF 600 DPTNQ 999 DPTS 602 DQINT 953 DRCFT 842 DRCFT2 879 DRCFT3 899 DRCFTD 818 DROT 257 DROTG 251 DSBMV 341 DSCAL 261 DSCTR 283 DSDCG 671 DSDGCG 685 DSDMX 362 DSINF 865 DSKFS 636 DSKTRN 1060 DSLMX 313 DSLR1 320 DSLR2 327 DSMCG 663 DSMGCG 678 DSMMX 356 DSMTM 359 DSORT 964 DSORTS 968 DSORTX 965 DSPEV 774 DSPEVX 740 DSPMV 313 DSPR 320 DSPR2 327 DSPSV 782 DSRIS 653 DSRSM 1052 DSSRCH 975 DSWAP 264 DSYEVX 740 DSYGV 795

DSYGVX 755 DSYMM 402 DSYMV 313 DSYR 320 DSYR2 327 DSYR2K 422 DSYRK 416 DTBMV 351 DTBSV 604 DTPINT 984 DTPMV 346 DTPSV 558 DTPTRI 570 DTREC 951 DTRMM 409 DTRMV 346 DTRSM 563 DTRSV 558 DTRTRI 570 DURAND 1019 DURXOR 1025 DVEA 266 DVEM 274 DVES 270 DWLEV 957 DYAX 277 dynamic allocation of auxiliary working storage 48 DZASUM 225 DZAXPY 280 DZNRM2 246

### Ε

efficiency of your program 61 eigensystem analysis and singular value analysis subroutines 755 DSYGVX 755 eigensystem analysis subroutines performance and accuracy considerations 726 SGEEV, DGEEV, CGEEV, and ZGEEV 764 SGEEVX, DGEEVX, CGEEVX, and ZGEEVX 726 SGEGV and DGEGV 789 SSPEV, DSPEV, CHPEV, and ZHPEV 774 SSPEVX, DSPEVX, CHPEVX, ZHPEVX, SSYEVX, DSYEVX, CHEEVX, ZHEEVX 740 SSPSV, DSPSV, CHPSV, and ZHPSV 782 SSYGV and DSYGV 795 eigenvalues and eigenvectors 726, 764 complex Hermitian matrix 740, 774 general matrix 764 real general matrices 789 real symmetric matrix 740, 774, 795 real symmetric positive definite matrix 795 eigenvectors and eigenvalues 726 EINFO, ESSL error information-handler considerations when designing your program 64 diagnosis procedures using 198

subroutine description 1030

EINFO, ESSL error information-handler (continued) using EINFO in C programs 148 using EINFO in C++ programs 164 using EINFO in Fortran programs 131 element of a matrix notation xvii element of a vector notation xvii error conditions, conventions used in the subroutine descriptions xx error messages 199 error option table default values 67 error-handling subroutines EINFO 1030 ERRSAV 1032 ERRSET 1033 ERRSTR 1035 errors attention error messages, interpreting 199 attention messages, overview 66 calculating auxiliary storage 47 computational errors 64, 198 EINFO subroutine description 1030 extended error-handling subroutines 25 handling errors in your C program 148 handling errors in your C++ program 164 handling errors in your Fortran program 130 how errors affect output 63 informational error messages, interpreting 199 input-argument errors 197 input-argument errors, overview 63 miscellaneous error messages, interpreting 199 overview of 63 program exceptions 63, 197 resource error messages, interpreting 198 resource errors, overview 66 types of errors that you can encounter 63 using ERRSAV and ERRSTR 69 values returned for EINFO error codes 1030 when to use ERRSET 67 where to find information on 63 ERRSAV in workstation environment 25 subroutine description 1032 using with large applications 69 ERRSET diagnosis procedures using 198 ESSL default values for 67 handling errors in C 148 handling errors in C++ 164 in workstation environment 25 subroutine description 1033 using EINFO in C programs 148 using EINFO in C++ programs 164 using EINFO in Fortran programs 131

ERRSET (continued) using ERRSET, EINFO, and return codes in C 148 using ERRSET, EINFO, and return codes in C++ 164 using ERRSET, EINFO, and return codes in Fortran 131 when to use 64, 67 when to use ERRSAV and ERRSTR with ERRSET 69 ERRSTR in workstation environment 25 subroutine description 1035 using with large applications 69 ESSL (Engineering and Scientific Subroutine Library) advantages of 3 attention error messages, interpreting 199 attention messages, overview 66 coding your program 123 computational areas, overview 4 computational errors 64 computational errors, diagnosing 198 designing your program 27 diagnosis procedures for ESSL errors 195 eigensystem analysis subroutines 725 error option table default values 67 extended error-handling subroutines 25 Fourier transform, convolutions and correlations, and related-computation subroutines 801 functional capability 4 informational error messages, interpreting 199 input-argument errors, diagnosing 197 input-argument errors, overview 63 installation requirements 10 interpolation subroutines 979 introduction to 3 languages supported 8 linear algebra subprograms 211 linear algebraic equations subroutines 435 matrix operation subroutines 367 message conventions 200 messages, list of 199 migrating from one IBM hardware platform to another 193 migrating programs 191 migrating to future releases or future hardware 193 miscellaneous error messages, interpreting 199 name xiii names with an underscore, interpreting xiii number of subroutines in each area 4 numerical quadrature subroutines 997 ordering publications 1083 overview 3 overview of the subroutines 4

ESSL (Engineering and Scientific Subroutine Library) (continued) packaging characteristics 10 parallel processing subroutines on the workstations 4 processing your program 175 program exceptions 63 program number for 1083 publications overview 1083 random number generation subroutines 1019 reference information conventions xix related publications 1083 resource error messages, interpreting 198 resource errors, overview 66 setting up your data structures 71 sorting and searching subroutines 963 usability of subroutines 3 utility subroutines 1029 when coding large applications 69 when to use ERRSET for ESSL errors 67 ESSL libraries Blue Gene 44 shared 44 ESSL messages 199 ESSL program number 8 ESSL release 8 ESSL/370, migrating from 194 Euclidean length with no scaling of input 249 with scaling of input 246 Euclidean norm notation xvii examples of matrices 77 examples of vectors 71 examples, conventions used in the subroutine descriptions xx exponential function notation xvii expressions, special usage of xvii extended error-handling subroutines handling errors in C 148 handling errors in C++ 164 handling errors in your Fortran program 130 how they work 63, 69 in ESSL and in Fortran, list of 25 using them in diagnosing problems 197 extended-error-handling subroutines, using in your C program 148 in your C++ program 164 in your Fortran program 130 extreme eigenvalues and eigenvectors 726, 764, 782, 795 complex Hermitian matrix 782 general matrix 726 real symmetric matrix 782

# F

factoring complex Hermitian matrix 489 general band matrix 578 factoring (continued) general matrix 443, 447, 455, 470 general skyline sparse matrix 619 general sparse matrix 609 general tridiagonal matrix 588 positive definite complex Hermitian matrix 483, 494 real symmetric indefinite matrix 550, 554 real symmetric matrix 483, 494, 523 symmetric band matrix 583 symmetric tridiagonal matrix 600 real symmetric matrix 489 symmetric skyline sparse matrix 636 tridiagonal matrix 593, 595 fast Fourier transform (FFT) 808 FFT 808 floor notation and meaning xvii fonts used xiv formula for transform lengths, interpreting 55 formulas for auxiliary storage, interpreting 49 Fortran languages required by ESSL for AIX on the workstations 8 languages required by ESSL for Linux on the workstations 9 modifying procedures for using ESSL 182 modifying procedures for using ESSL for AIX 175 Fortran considerations coding programs 123 function reference 211 handling errors in your program 131 Fortran function reference 123 Fortran program calling interface 123 Fourier transform 808 one dimension complex 810, 834 complex-to-real 826, 849 cosine transform 857 real-to-complex 818, 842 sine transform 865 three dimensions complex 893 complex-to-real 906 real-to-complex 899 two dimensions complex 872 complex-to-real 886 real-to-complex 879 fourier transform subroutines SCFT and DCFT 834 SCFT2 and DCFT2 872 SCFT3 and DCFT3 893 SCFTD and DCFTD 810 SCOSF and DCOSF 857 SCRFT and DCRFT 849 SCRFT2 and DCRFT2 886 SCRFT3 and DCRFT3 906 SCRFTD and DCRFTD 826 SRCFT and DRCFT 842 SRCFT2 and DRCFT2 879

fourier transform subroutines (continued) SRCFT3 and DRCFT3 899 SRCFTD and DRCFTD 818 SSINF and DSINF 865 Fourier transform subroutines accuracy considerations 806 how they achieve high performance 808 performance considerations 806 terminology used for 803 usage considerations 803 Frobenius norm notation xvii full-matrix storage mode 107 full-vector, definition and storage mode 76 function calling sequence in C programs 141 calling sequence in C++ programs 157 calling sequence in Fortran programs 123 function reference 211 functional capability of the ESSL subroutines 4 functional description, conventions used in the subroutine descriptions xx functions, ESSL 211 future migration considerations 193

# G

gather vector elements 286, 288 Gaussian quadrature methods Gauss-Hermite Quadrature 1015 Gauss-Laguerre Quadrature 1009 Gauss-Legendre Quadrature 1001 Gauss-Rational Quadrature 1012 two-dimensional Gauss-Legendre Quadrature 1003 general matrix 435 general matrix subroutines, names of 435 general tridiagonal matrix definition of 105 storage layout 105 general-band storage mode 94 generalized eigensystem real general matrices 789 real symmetric matrix 795 real symmetric positive definite matrix 795 generation of random numbers 1019 Givens plane rotation, constructing 251 greek letters notation xvii guide information 1 guidelines for handling problems 195

# Η

half band width 98 handling errors in your C program 148 in your C++ program 164 in your Fortran program 130 hardware required on the workstations 8 header file, ESSL, for C 141, 144 header file, ESSL, for C++ 157, 160 Hermitian band matrix definition of 100 storage layout 101 Hermitian matrix definition of 86 definition of, complex 88 storage layout 86 how to use this documentation xi, xii Hypertext Markup Language, required products 10

i-th zero crossing 802, 948 IBM products, migrating from 194 IBM publications 1083 IBSRCH 971 ICAMAX 215 IDAMAX 215 IDAMIN 218 identifying problems 197 IDMAX 220 IDMIN 223 IESSL 1035 industry areas 4 infinity notation xvii informational error messages, interpreting 199 informational messages, for ESSL 199 input arguments, conventions used in the subroutine descriptions xx input data, conventions for 44 input-argument errors diagnosing 197 list of messages for 200, 207 overview 63, 66 int notation and meaning xvii integer data conventions xv, 44 integral notation xvii interchange elements of two vectors 264 interface, ESSL for C programs 141 for C++ programs 157 for Fortran programs 123 interpolating cubic spline 987 local polynomial 984 polynomial 980 quadratic 953 two-dimensional cubic spline 992 interpolation subroutines accuracy considerations 979 performance considerations 979 SCSIN2 and DCSIN2 992 SCSINT and DCSINT 987 SPINT and DPINT 980 STPINT and DTPINT 984 usage considerations 979 introduction to ESSL 3 inverse general matrix 474 matrix notation xvii positive definite complex Hermitian matrix 529

inverse (continued) positive definite real symmetric matrix 529 triangular matrix 570 ISAMAX 215 ISAMIN 218 ISMAX 220 ISMIN 223 ISORT 964 ISORTS 968 ISORTX 965 ISSRCH 975 italic font usage xiv iterative linear system solver general sparse matrix 653, 678, 685 sparse negative definite symmetric matrix 663, 671 sparse positive definite symmetric matrix 663, 671 symmetric sparse matrix 653 usage considerations 442 IZAMAX 215

# L

l(2) norm with no scaling of input 249 with scaling of input 246 languages supported by ESSL 8 languages supported by ESSL for AIX 8 LAPACK ESSL subprograms 1071 LAPACK, migrating from 194 leading dimension for matrices how it is used for matrices 79 how it is used in three dimensions 121 least squares solution 713 CGEQRF 691 DGEQRF 691 SGEQRF 691 ZGEQRF 691 letters, fonts of xiv level of ESSL, getting 1035 library migrating from a non-IBM 194 migrating from another IBM 194 migrating from ESSL for Linux on PowerVersion 5 Release 1 to Version 5 Release 1 191 migrating from ESSL Version 3 Release 3 to Version 4 Release 1 192 migrating from ESSL Version 4 Release 1 to Version 4 Release 2 192 migrating from ESSL Version 4 Release 2 to Version 4 Release 2.1 192 migrating from ESSL Version 4 Release 2.1 to Version 4 Release 2.2 192 migrating from ESSL Version 4 Release 3 to Version 4 Release 4 191

library (continued) migrating from ESSL Version 4 Release 4 to Version 5 Release 1 191 migrating from LAPACK 194 migrating to ESSL Version 4 Release 3 191 overview 4 Licensed Program Specification, ESSL 1083 linear algebra 435 linear algebra subprograms 211 accuracy considerations 214 list of matrix-vector linear algebra subprograms 213 list of sparse matrix-vector linear algebra subprograms 214 list of sparse vector-scalar linear algebra subprograms 212 list of vector-scalar linear algebra subprograms 211 overview 211 performance considerations 214 usage considerations 214 linear algebraic equation subroutines CGECON 466 CLANGE 481 CLANHE 540 CLANHP 540 CPOCON 516 CPPCON 516 DGECON 466 DLANGE 481 DLANSP 540 DLANSY 540 DPOCON 516 DPPCON 516 SGECON 466 SLANGE 481 SLANSP 540 SLANSY 540 SPOCON 516 SPPCON 516 ZGECON 466 ZLANGE 481 ZLANHE 540 ZLANHP 540 ZPOCON 516 ZPPCON 516 linear algebraic equations accuracy considerations 439 list of banded linear algebraic equation subroutines 437 list of dense linear algebraic equations 435 list of linear least squares subroutines 438 list of sparse linear algebraic equation subroutines 438 overview 435 performance considerations 439 usage considerations 439 linear least squares solution preparing for 706 QR decomposition with column pivoting 717 QR factorization 696

linear least squares solution (continued) singular value decomposition 713 linear least squares subroutines 435 CGEQRF 691 DGELS 696 DGEORF 691 SGELLS and DGELLS 717 SGELS 696 SGEQRF 691 SGESVF and DGESVF 706 SGESVS and DGESVS 713 ZGELS 696 ZGEQRF 691 linking C programs 177, 184 C++ programs 178, 187 Fortran programs 175, 182 linking and loading your program under AIX 175 Linux, supported distributions 8 logical data conventions xv, 44 setting up for C 144 setting up for C++ 160 long precision accuracy statement 6 meaning of 59 lower band width 92 lower storage mode 81, 84 lower-band-packed storage mode 99 lower-packed storage mode 81 lower-storage-by-rows for symmetric sparse matrices 113 lower-triangular storage mode 90, 92 lower-triangular-band-packed storage mode 102, 104 lower-triangular-packed storage mode 90, 91

### Μ

mailing list for ESSL customers 11 masking underflow for performance 61 why you should 61 math and programming notations xvii math background publications 1083 mathematical expressions, conventions for xvii mathematical functions, overview 4 matrix band matrix 92 complex Hermitian band matrix 100 complex Hermitian matrix 86, 88 complex Hermitian Toeplitz matrix 88 conventions for xv description of 77 font for xiv full or dense matrix 107 general tridiagonal matrix 105 leading dimension for 79 negative definite complex Hermitian matrix 87 negative definite symmetric matrix 85

matrix (continued) positive definite complex Hermitian matrix 87 positive definite symmetric band matrix 100 positive definite symmetric matrix 85 positive definite symmetric tridiagonal matrix 107 sparse matrix 107 storage of 78 symmetric band matrix 98 symmetric matrix 81 symmetric tridiagonal matrix 106 Toeplitz matrix 87 triangular band matrices 101 triangular matrices 89 matrix operation subroutines accuracy considerations 369 performance considerations 369 SGEADD, DGEADD, CGEADD, and ZGEADD 370 SGEMM, DGEMM, CGEMM, and ZGEMM 395 SGEMMS, DGEMMS, CGEMMS, and ZGEMMS 390 SGEMUL, DGEMUL, CGEMUL, and ZGEMUL 381 SGESUB, DGESUB, CGESUB, and ZGESUB 375 SGETMI, DGETMI, CGETMI, and ZGETMI 429 SGETMO, DGETMO, CGETMO, and ZGETMO 431 SSYMM, DSYMM, CSYMM, ZSYMM, CHEMM, and ZHEMM 402 SSYR2K, DSYR2K, CSYR2K, ZSYR2K, CHER2K, and ZHER2K 422 SSYRK, DSYRK, CSYRK, ZSYRK, CHERK, and ZHERK 416 STRMM, DTRMM, CTRMM, and ZTRMM 409 usage considerations 368 matrix-matrix product complex Hermitian matrix 402 complex symmetric matrix 402 general matrices, their transposes, or their conjugate transposes 395 real symmetric matrix 402 triangular matrix 409 matrix-vector linear algebra subprograms SGBMV, DGBMV, CGBMV, and ZGBMV 335 SGEMX, DGEMX, SGEMTX, DGEMTX, SGEMV, DGEMV, CGEMV, and ZGEMV 296 SGER, DGER, CGERU, ZGERU, CGERC, and ZGERC 306 SSBMV, DSBMV, CHBMV, and ZHBMV 341 SSPMV, DSPMV, CHPMV, ZHPMV, SSYMV, DSYMV, CHEMV, ZHEMV, SSLMX and DSLMX 313 SSPR, DSPR, CHPR, ZHPR, SSYR, DSYR, CHER, ZHER, SSLR1, and DSLR1 320

matrix-vector linear algebra subprograms (continued) SSPR2, DSPR2, CHPR2, ZHPR2, SSYR2, DSYR2, CHER2, ZHER2, SSLR2, and DSLR2 327 STBMV, DTBMV, CTBMV, and ZTBMV 351 STPMV, DTPMV, CTPMV, ZTPMV, STRMV, DTRMV, CTRMV, and ZTRMV 346 matrix-vector product complex Hermitian band matrix 341 complex Hermitian matrix 313 general band matrix, its transpose, or its conjugate transpose 335 general matrix, its transpose, or its conjugate transpose 296 real symmetric band matrix 341 real symmetric matrix 313 sparse matrix 356 sparse matrix or its transpose 362 triangular band matrix, its transpose, or its conjugate transpose 351 triangular matrix, its transpose, or its conjugate transpose 346 max notation and meaning xvii maximum absolute value 215 value 220 messages ESSL and attention messages, interpreting 199 ESSL informational messages, interpreting 199 ESSL miscellaneous messages, interpreting 199 ESSL resource messages, interpreting 198 list of ESSL messages 200, 207 message conventions 200 migrating from ESSL Version 3 Release 3 to Version 4 Release 1 192 from ESSL Version 4 Release 1 to Version 4 Release 2 192 from ESSL Version 4 Release 2 to Version 4 Release 2.1 192 from ESSL Version 4 Release 2.1 to Version 4 Release 2.2 192 from ESSL Version 4 Release 3 to Version 4 Release 4 191 from ESSL Version 4 Release 4 to Version 5 Release 1 191 from ESSL/370 194 from LAPACK 194 from non-IBM libraries 194 from one IBM hardware platforom to another 193 from other IBM subroutine libraries 194 future migration considerations 193 migrating from ESSL for Linux on PowerVersion 5 Release 1 to Version 5 Release 1 191 programs to ESSL 191 to ESSL Version 4 Release 3 191 min notation and meaning xvii

minimum absolute value 218 value 223 miscellaneous error messages, interpreting 199 mod notation and meaning xvii modification level of ESSL, getting 1035 modifying C programs, for using ESSL for AIX 177 C programs, for using ESSL for Linux 184 C++ programs, for using ESSL for AIX 178 C++ programs, for using ESSL for Linux 187 Fortran programs, for using ESSL 182 Fortran programs, for using ESSL for AIX 175 modulo notation xvii multiplying compute SAXPY or DAXPY N times 236 general matrices using Strassen's algorithm 390 general matrices, their transposes, or their conjugate transposes 381 notation xvii sparse vector x by a scalar, add sparse vector y, and store in vector y 291 vector x by a scalar and store in vector x 261 vector x by a scalar and store in vector y 277 vector x by a scalar, add to vector y, and store in vector y 228 vector x by a scalar, add to vector y, and store in vector z 280 vector x by vector y, and store in vector z 274 multithreaded ESSL subroutines 27 Ν

name usage restrictions 44 names in ESSL with an underscore (\_) prefix, how to interpret xiii names of products and acronyms xiii the eigensystem analysis subroutines 725 the Fourier transform, convolution and correlation, and related-computation subroutines 801 the interpolation subroutines 979 the linear algebra subprograms 211 the linear algebraic equations subroutines 435 the matrix operations subroutines 367 the numerical quadrature subroutines 997 the random number generation

subroutines 1019

names of (continued) the sorting and searching subroutines 963 the utility subroutines 1029 National Language Support 196 negative definite complex Hermitian matrix definition of 87 negative definite complex Hermitian Toeplitz matrix definition of 88 negative definite Hermitian matrix storage layout 87 negative definite symmetric matrix definition of 85 storage layout 85 negative definite symmetric Toeplitz matrix definition of 87 negative stride, for vectors 75 NLS, National Language Support 196 non-IBM library, migrating from 194 norm notation xvii normally distributed random numbers, generate 1022 notations and conventions xv notes, conventions used in the subroutine descriptions xx number of subroutines in each area 4 numbers 24 accuracy of computations 60 accuracy of computations, for ESSL 6 numerical quadrature accuracy considerations 997 performance considerations 997 programming considerations for SUBF 998 usage considerations 997 numerical quadrature performed on a function using Gauss-Hermite Quadrature 1015 using Gauss-Laguerre Quadrature 1009 using Gauss-Legendre Quadrature 1001 using Gauss-Rational Quadrature 1012 using two-dimensional Gauss-Legendre Quadrature 1003 on a set of points 999 numerical quadrature subroutines SGHMQ and DGHMQ 1015 SGLGQ and DGLGQ 1009 SGLNQ and DGLNQ 1001 SGLNQ2 and DGLNQ2 1003 SGRAQ and DGRAQ 1012 SPTNQ and DPTNQ 999

# 0

one norm notation xvii online documentation required Hypertext Markup Language products 10 operating systems that support ESSL 8 option table, default values for ESSL errors 67 order numbers of the publications 1083 ordering IBM publications 1083 output accuracy on different processors 6 how errors affect output 63 output arguments, conventions used in the subroutine descriptions xx overflow, avoiding 246 overview of eigensystem analysis 725 of ESSL 3 of Fourier transforms, convolutions and correlations, and related computations 801 of interpolation 979 of linear algebra subprograms 211 of linear algebraic equations 435 of matrix operations 367 of numerical quadrature 997 of random number generation 1019 of sorting and searching 963 of the documentation 1083 of utility subroutines 1029

# Ρ

packed band storage mode 94 packed-Hermitian-Toeplitz storage mode 89 packed-symmetric-Toeplitz storage mode 88 parallel processing introduction to 4 performance achieving better performance in your program 61 aspects of parallel processing on the workstations 4 coding techniques that affect performance 61 considerations for dense and banded linear algebraic equations 439 considerations for eigensystem analysis 726 considerations for Fourier transforms, convolutions, and correlations 806 considerations for interpolation 979 considerations for linear algebra subprograms 214 considerations for matrix operations 369 considerations for numerical quadrature 997 considerations for related computations 810 considerations for sorting and searching 963 how the Fourier transforms achieve high performance 808 information on ESSL run-time performance 63 tradeoffs for convolution and correlation subroutines 808 where to find information on 63 pi notation xvii

PL/I (Programming Language/I) handling errors in your program 148, 164 plane rotation applying a 257 constructing a Givens 251 planning your program 27 polynomial evaluating 946 interpolating 980, 984 positive definite complex Hermitian matrix definition of 87 positive definite complex Hermitian Toeplitz matrix definition of 88 positive definite Hermitian matrix storage layout 87 positive definite symmetric band matrix definition of 100 storage layout 100 positive definite symmetric band matrix subroutines, names of 435 positive definite symmetric matrix definition of 85 storage layout 85 positive definite symmetric matrix subroutines, names of 435 positive definite symmetric Toeplitz matrix definition of 87 positive definite symmetric tridiagonal matrix 107 definition of 107 storage layout 107 positive stride, for vectors 74 precision, meaning of 59 precision, short and long 6 problems, handling 195 problems, IBM support for 195 processing your program requirements for ESSL for AIX on the workstations 8 requirements for ESSL for Linux on the workstations 8 steps involved in 175 using parallel subroutines on the workstations 4 processor-independent formulas for auxiliary storage, interpreting 49 product 228 matrix-matrix complex Hermitian matrix 402 complex symmetric matrix 402 general matrices, their transposes, or their conjugate transposes 395 real symmetric matrix 402 triangular matrix 409 matrix-vector complex Hermitian band matrix 341 complex Hermitian matrix 313 general band matrix, its transpose, or its conjugate transpose 335 general matrix, its transpose, or its conjugate transpose 296

product (continued) matrix-vector (continued) real symmetric band matrix 341 real symmetric matrix 313 sparse matrix 356 sparse matrix or its transpose 362 triangular band matrix, its transpose, or its conjugate transpose 351 triangular matrix, its transpose, or its conjugate transpose 346 product names, acronyms for xiii products, programming migrating from LAPACK 194 migrating from other IBM 194 required by ESSL for AIX on the workstations, programming 8 required by ESSL for Linux on the workstations, programming 9 profile-in skyline storage mode 116 program attention messages, overview 66 coding 123 computational errors 64 design 27 errors 63 handling errors in your C program 148 handling errors in your C++ program 164 handling errors in your Fortran program 130 input-argument errors, overview 63 interface for C programs 141 interface for C++ programs 157 interface for Fortran programs 123 migrated to ESSL 191 performance, achieving high 61 processing your program 175 resource errors, overview 66 setting up your data structures 71 types of data in your program 44 when coding large applications 69 program exceptions description of ESSL 63 program exceptions, diagnosing 197 program number for ESSL 1083 program number of ESSL 8 programming considerations for SUBF in numerical quadrature 998 programming items, font for xiv programming products required by ESSL for Linux on the workstations 9 required by ESSLfor AIX on the workstations 8 programming publications 1083 PTF getting the most recent level applied 1035 publications list of ESSL 1083 math background 1083 related 1083

# Q

QR decomposition with column pivoting 717 QR factorization 696 quadratic interpolation 23, 953

# R

random number generation long period uniformly distributed 1025 normally distributed 1022 uniformly distributed 1019 usage considerations 1019 random number generation subroutines SNRAND and DNRAND 1022 SURAND and DURAND 1019 SURXOR and DURXOR 1025 rank-2k update complex Hermitian matrix 422 complex symmetric matrix 422 real symmetric matrix 422 rank-k update complex Hermitian matrix 416 complex symmetric matrix 416 real symmetric matrix 416 rank-one update complex Hermitian matrix 320 general matrix 306 real symmetric matrix 320 rank-two update complex Hermitian matrix 327 real symmetric matrix 327 real and complex array elements 124 real data conventions xv, 44 real general matrix eigensystem analysis subroutine 725 real symmetric matrix eigensystem analysis subroutine 725 reciprocal of the condition number general matrix 470, 474 positive definite complex Hermitian matrix 529 positive definite real symmetric matrix 523, 529 reference information math background texts and reports 1083 organization of 209 what is in each subroutine description and the conventions used xix related publications 1083 related-computation subroutines accuracy considerations 810 CWLEV and ZWLEV 957 performance considerations 810 SIZC and DIZC 948 SPOLY and DPOLY 946 SQINT and DQINT 953 STREC and DTREC 951 SWLEV and DWLEV 957 release of ESSL 8 release of ESSL, getting 1035 reporting problems to IBM 195 required publications 1083

requirements auxiliary working storage 48, 49 for ESSL for AIX workstation product 8 for ESSL for Linux workstation product 8 software products on the workstations 8,9 transforms in storage, lengths of 54 workstation hardware 8 resource error messages, interpreting 198 restrictions, ESSL coding 44 results accuracy on different processors 6 how accuracy is affected by the nature of the computation 60 in C programs 141 in C++ programs 157 in Fortran programs 123 multiplication of NaN 60 results transposed and conjugate transposed for matrix multiplication 384, 394, 398 results transposed for matrix addition 372 results transposed for matrix subtraction 378 return code in C programs 148 in C++ programs 164 in Fortran programs 131 using during diagnosis 198 rotation applying a plane 257 constructing a Givens plane 251 routine names 44 row vector 71 run-time performance optimizing in your program 61 run-time problems, diagnosing attention error messages, interpreting 199 computational errors 198 informational error messages, interpreting 199 input-argument errors 197 miscellaneous error messages, interpreting 199 resource error messages, interpreting 198 running your program C programs 177, 184 C++ programs 178, 187 Fortran programs 175, 182 S SACOR 937 SACORF 940

SACOR 937 SACORF 940 SASUM 225 SAXPY 228 SAXPYI 291 SBSRCH 971 scalar data conventions xv, 44 scalar items, font for xiv scale argument used for Fourier transform subroutines 807 scaling, when to use 61 SCASUM 225 scatter vector elements 283 SCFT 834 SCFT2 872 SCFT3 893 SCFTD 810 SCNRM2 246 SCON 912 SCOND 918 SCONF 924 SCOPY 231 SCOR 912 SCORD 918 SCORF 924 SCOSF 857 SCOSFT, no documentation provided for 801 SCRFT 849 SCRFT2 886 SCRFT3 906 SCRFTD 826 SCSIN2 992 SCSINT 987 SDCON 933 SDCOR 933 SDOT 233 SDOTI 293 searching binary 971 sequential 975 selecting an ESSL library 27 selecting an ESSL subroutine 27 sequences conventions for xvi description of 118 storage layout 119 sequential search 975 service, IBM 195 setting up AIX procedures 175 setting up your data 44 SGBF 578 SGBMV 335 SGBS 581 SGEADD 370 SGECON 466 SGEEV 764 SGEEVX 726 SGEF 455 SGEFCD 470 SGEGV 789 SGEICD 474 SGELLS 717 SGELS 696 SGEMM 395 SGEMMS 390 SGEMTX 296 SGEMUL 381 SGEMV 296 SGEMX 296 SGEQRF 691 SGER 306 SGES 458 SGESM 461

SGESUB 375 SGESV 443 SGESVF 706 SGESVS 713 SGETMI 429 SGETMO 431 SGETRF 447 SGETRI 474 SGETRS 451 SGHMQ 1015 SGLGQ 1009 SGLNQ 1001 SGLNQ2 1003 SGRAQ 1012 SGTF 588 SGTHR 286 SGTHRZ 288 SGTNP 593 SGTNPF 595 SGTNPS 598 SGTS 591 short precision accuracy statement 6 meaning of 59 SIGN notation and meaning xvii signal processing subroutines 802 simple formulas for auxiliary storage, interpreting 49 sin notation xvii sine transform 865 singular value decomposition for a general matrix 706, 713 SIZC 948 size of array required for a vector 73 skyline solvers usage considerations 441 skyline storage mode for sparse matrices, diagonal-out 115 skyline storage mode for sparse matrices, profile-in 116 SL MATH (Subroutine Library-Mathematics) migrating from 194 SLANGE 481 SLANSP 540 SLANSY 540 SLSS (Subscription Library Services System) 1083 SMP ESSL Library, why use it 27 ESSL multithreaded subroutines 27 performance 6 SNAXPY 236 SNDOT 241 SNORM2 249 SNRAND 1022 SNRM2 246 software products required by ESSL for Linux on the workstations 9 required by ESSLfor AIX on the workstations 8 required by Hypertext Markup Language 10 solving general band matrix 581

solving (continued) general matrix 466, 481, 516, 540 general matrix or its transpose 451, 458 general skyline sparse matrix 619 general sparse matrix or its transpose 615 general tridiagonal matrix 591, 593, 598 iterative linear system solver general sparse matrix 653, 678, 685 sparse negative definite symmetric matrix 663, 671 sparse positive definite symmetric matrix 663, 671 symmetric sparse matrix 653 multiple right-hand sides general matrix, its transpose, or its conjugate transpose 451, 461 positive definite complex Hermitian matrix 506 positive definite real symmetric matrix 506 triangular matrix 563 positive definite real symmetric matrix 513 symmetric band matrix 586 symmetric tridiagonal matrix 602 symmetric skyline sparse matrix 636 triangular band matrix 604 triangular matrix 558 some eigenvalues and eigenvectors 782 sorting elements of a sequence 964 index 965 stable sort 968 sorting and searching subroutines accuracy considerations 963 IBSRCH, SBSRCH, and DBSRCH 971 ISORT, SSORT, and DSORT 964 ISORTS, SSORTS, and DSORTS 968 ISORTX, SSORTX, and DSORTX 965 ISSRCH, SSSRCH, and DSSRCH 975 performance considerations 963 usage considerations 963 sparse linear algebraic equation subroutines 435 DGKFS 619 DGSF 609 DGSS 615 DSDCG 671 DSDGCG 685 DSKFS 636 DSMCG 663 DSMGCG 678 DSRIS 653 sparse matrix subroutines direct solvers 440 iterative linear system solvers 442 performance and accuracy considerations 440, 441, 442 skyline solvers 441 sparse matrix-vector linear algebra subprograms DSDMX 362 DSMMX 356

sparse matrix-vector linear algebra subprograms (continued) DSMTM 359 sparse matrix, definition and storage modes 107 sparse vector-scalar linear algebra subprograms SAXPYI, DAXPYI, CAXPYI, and ZAXPYI 291 SDOTI, DDOTI, CDOTUI, ZDOTUI, CDOTCI, and, ZDOTCI 293 SGTHR, DGTHR, CGTHR, and ZGTHR 286 SGTHRZ, DGTHRZ, CGTHRZ, and ZGTHRZ 288 SSCTR, DSCTR, CSCTR, and ZSCTR 283 sparse vector, definition and storage modes 76 SPBCHF 583 SPBCHS 586 SPBF 583 SPBS 586 special usage of matrix addition 372 of matrix multiplication 384, 394, 398 of matrix subtraction 378 spectral norm notation xvii SPINT 980 SPOCON 516 SPOF 494 SPOFCD 523 SPOICD 529 SPOLY 946 SPOSM 506 SPOSV 489 SPOTRF 494 SPOTRI 529 SPOTRS 506 SPPCON 516 SPPF 494 SPPFCD 523 SPPICD 529 SPPS 513 SPPSV 483 SPPTRF 494 SPPTRI 529 SPPTRS 506 SPTF 600 SPTNQ 999 SPTS 602 SQINT 953 square root notation xvii SRCFT 842 SRCFT2 879 SRCFT3 899 SRCFTD 818 SROT 257 SROTG 251 SSBMV 341 SSCAL 261 SSCTR 283 SSINF 865 SSLMX 313 SSLR1 320 327 SSLR2 SSORT 964

SSORTS 968 SSORTX 965 SSP (Scientific Subroutine Package) migrating from 194 SSPEV 774 SSPEVX 740 SSPMV 313 SSPR 320 SSPR2 327 SSPSV 782 SSSRCH 975 SSWAP 264 SSYEVX 740 SSYGV 795 SSYMM 402 SSYMV 313 SSYR 320 SSYR2 327 SSYR2K 422 SSYRK 416 stable sort 968 STBMV 351 STBSV 604 stepping through storage, for matrices 78 stepping through storage, for vectors 74 storage array storage techniques overview 44 auxiliary working storage requirements 48, 49 compressed-diagonal storage mode for sparse matrices 109 compressed-matrix storage mode for sparse matrices 107 considerations when designing your program 44 diagonal-out skyline storage mode for sparse matrices 115 for matrices 78 for vectors 73 layout for a complex Hermitian band matrix 101 layout for a complex Hermitian matrix 86 layout for a general tridiagonal matrix 105 layout for a negative definite Hermitian matrix 87 layout for a negative definite symmetric matrix 85 layout for a positive definite Hermitian matrix 87 layout for a positive definite symmetric matrix 85 layout for a positive definite symmetric tridiagonal matrix 107 layout for a sequence 119, 120 layout for a symmetric indefinite matrix 86 layout for a symmetric tridiagonal matrix 106 layout for a Toeplitz matrix 88, 89 layout for band matrices 94, 96 layout for positive definite symmetric band matrices 100 layout for sparse matrices 107 layout for sparse vectors 76

storage (continued) layout for symmetric band matrices 98 layout for symmetric matrices 81 layout for triangular band matrices 102, 103, 104 layout for triangular matrices 90 list of subroutines using auxiliary storage 47 list of subroutines using transforms 54 of arrays in Fortran 124 profile-in skyline storage mode for sparse matrices 116 storage-by-columns for sparse matrices 112 storage-by-indices for sparse matrices 111 storage-by-rows for sparse matrices 113 tradeoffs for input 61 transform length requirements 54 storage conversion subroutine general skyline sparse matrix 1055 sparse matrix 1052 symmetric skyline sparse matrix 1060 storage-by-columns for sparse matrices 112 storage-by-indices for sparse matrices 111 storage-by-rows for sparse matrices 113 STPINT 984 STPMV 346 STPSV 558 STPTRI 570 Strassen's algorithm, multiplying general matrices 390 STREC 951 stride defining vectors in arrays 74 how it is used in three dimensions 121 negative 75 optimizing for your Fourier transforms 807 positive 74 subroutine for optimizing Fourier transforms 1036 zero 75 STRIDE 1036 STRMM 409 STRMV 346 STRSM 563 STRSV 558 STRTRI 570 structures, data (vectors and matrices) 71 subject code for ESSL documentation 1083 subprogram linear algebra 211 meaning of xiii, 211 subprogram, definition xiii subroutine calling sequence format for C programs 141

subroutine (continued) calling sequence format for C++ programs 157 calling sequence format for Fortran programs 123 choose of 27 conventions used in the description of xix overview of ESSL 4 subroutine, definition xiii subroutines, ESSL 755 CAXPY 228 CAXPYI 291 CCOPY 231 CDOTC 233 CDOTCI 293 CDOTU 233 CDOTUI 293 CGBMV 335 CGEADD 370 CGEEV 764 CGEEVX 726 CGEF 455 CGEMM 395 CGEMMS 390 CGEMUL 381 CGEMV 296 CGEQRF 691 CGERC 306 CGERU 306 CGES 458 CGESM 461 CGESUB 375 CGESV 443 CGETMI 429 CGETMO 431 CGETRF 447 CGETRI 474 CGETRS 451 CGTHR 286 CGTHRZ 288 CGTNP 593 CGTNPF 595 CGTNPS 598 CHBMV 341 CHEEVX 740 CHEMM 402 CHEMV 313 CHER 320 CHER2 327 CHER2K 422 CHERK 416 CHPEV 774 CHPEVX 740 CHPMV 313 CHPR 320 CHPR2 327 CHPSV 782 CLANGE 481 CLANHE 540 CLANHP 540 CNORM2 249 CPOF 494 CPOSM 506 CPOSV 489 CPOTRF 494 CPOTRI 529

| subroutines, ESSL        | (continued) |
|--------------------------|-------------|
| CPOTRS 506<br>CPPSV 483  |             |
| CPPTRF 494               |             |
| CPPTRI 529               |             |
| CPPTRS 506               |             |
| CROT 257                 |             |
| CROTG 251<br>CSCAL 261   |             |
| CSCAL 261<br>CSCTR 283   |             |
| CSROT 257                |             |
| CSSCAL 261<br>CSWAP 264  |             |
| CSWAP 264<br>CSYAX 277   |             |
| CSYMM 402                |             |
| CSYMM 402<br>CSYR2K 422  |             |
| CSYRK 416                |             |
| CTBMV 351<br>CTBSV 604   |             |
| CTBSV 604<br>CTPMV 346   |             |
| CTPSV 558                |             |
| CTPSV 558<br>CTPTRI 570  |             |
| CTRMM 409                |             |
| CTRMV 346<br>CTRSM 563   |             |
| CTRSV 558                |             |
| CTRTRI 570               |             |
| CVEA 266                 |             |
| CVEM 274<br>CVES 270     |             |
| CWES 270<br>CWLEV 957    |             |
| CYAX 277                 |             |
| CZAXPY 280<br>DASUM 225  |             |
| DASUM 225                |             |
| DAXPY 228<br>DAXPYI 291  |             |
| DBSRCH 971               |             |
| DBSSV 544                |             |
| DBSTRF 550<br>DBSTRS 554 |             |
| DCFT 834                 |             |
| DCFT2 872                |             |
| DCFT2 872<br>DCFT3 893   |             |
| DCFTD 810                |             |
| DCOPY 231<br>DCOSF 857   |             |
| DCRFT 849                |             |
| DCRFT2 886<br>DCRFT3 906 |             |
|                          |             |
| DCRFTD 826<br>DCSIN2 992 |             |
| DCSINZ 992<br>DCSINT 987 |             |
| DDCON 933                |             |
| DDCOR 933<br>DDOT 233    |             |
| DDOT 233<br>DDOTI 293    |             |
| DGBF 578                 |             |
| DGBMV 335                |             |
| DGBS 581                 | ,           |
| DGEADD 370<br>DGEEV 764  | J           |
| DGEEV 704<br>DGEEVX 726  |             |
| DGEF 455                 |             |
| DGEFCD 470               |             |
| DGEGV 789<br>DGEICD 474  |             |
| DGELLS 717               |             |
|                          |             |

subroutines, ESSL (continued) DGELS 696 DGEMM 395 DGEMMS 390 DGEMTX 296 DGEMUL 381 DGEMV 296 DGEMX 296 DGEQRF 691 DGER 306 DGES 458 DGESM 461 DGESUB 375 DGESV 443 DGESVF 706 DGESVS 713 DGETMI 429 DGETMO 431 DGETRF 447 DGETRI 474 DGETRS 451 DGHMQ 1015 DGKFS 619 DGKTRN 1055 DGLGQ 1009 DGLNQ 1001 DGLNQ2 1003 DGRAQ 1012 DGSF 609 DGSS 615 DGTF 588 DGTHR 286 DGTHRZ 288 DGTNP 593 DGTNPF 595 DGTNPS 598 DGTS 591 DIZC 948 DLANGE 481 DLANSP 540 DLANSY 540 DNAXPY 236 DNDOT 241 DNORM2 249 DNRAND 1022 DNRM2 246 DPBCHF 583 DPBCHS 586 DPBF 583 DPBS 586 DPINT 980 DPOF 494 DPOFCD 523 DPOICD 529 DPOLY 946 DPOSM 506 DPOSV 489 DPOTRF 494 DPOTRI 529 DPOTRS 506 DPPF 494 DPPFCD 523 DPPICD 529 DPPS 513 DPPSV 483 DPPTRF 494 DPPTRI 529

subroutines, ESSL (continued) DPPTRS 506 DPTF 600 DPTNQ 999 DPTS 602 DQINT 953 DRCFT 842 DRCFT2 879 DRCFT3 899 DRCFTD 818 DROT 257 DROTG 251 DSBMV 341 DSCAL 261 DSCTR 283 DSDCG 671 DSDGCG 685 DSDMX 362 DSINF 865 DSKFS 636 DSKTRN 1060 DSLMX 313 DSLR1 320 DSLR2 327 DSMCG 663 DSMGCG 678 DSMMX 356 DSMTM 359 DSORT 964 DSORTS 968 DSORTX 965 DSPEV 774 DSPEVX 740 DSPMV 313 DSPR 320 DSPR2 327 DSPSV 782 DSRIS 653 DSRSM 1052 DSSRCH 975 DSWAP 264 DSYEVX 740 DSYGV 795 DSYGVX 755 DSYMM 402 DSYMV 313 DSYR 320 DSYR2 327 DSYR2K 422 DSYRK 416 DTBMV 351 DTBSV 604 DTPINT 984 DTPMV 346 DTPSV 558 DTPTRI 570 DTREC 951 DTRMM 409 DTRMV 346 DTRSM 563 DTRSV 558 DTRTRI 570 DURAND 1019 DURXOR 1025 DVEA 266 DVEM 274 DVES 270

| subroutines, ESSL (continued) |
|-------------------------------|
| DWLEV 957<br>DYAX 277         |
| DZASUM 225                    |
| DZAXPY 280                    |
| DZNRM2 246<br>EINFO 1030      |
| ERRSAV 1032                   |
| ERRSET 1033<br>ERRSTR 1035    |
| IBSRCH 971                    |
| ICAMAX 215                    |
| IDAMAX 215                    |
| IDAMIN 218<br>IDMAX 220       |
| IDMIN 223                     |
| IESSL 1035                    |
| ISAMAX 215<br>ISAMIN 218      |
| ISMAX 220                     |
| ISMIN 223<br>ISORT 964        |
| ISORTS 968                    |
| ISORTX 965                    |
| ISSRCH 975                    |
| IZAMAX 215<br>Sacor 937       |
| SACORF 940                    |
| SASUM 225                     |
| SAXPY 228<br>SAXPYI 291       |
| SBSRCH 971                    |
| SCASUM 225<br>SCFT 834        |
| SCF1 854<br>SCFT2 872         |
| SCFT3 893                     |
| SCFTD 810<br>SCNRM2 246       |
| SCON 912                      |
| SCOND 918                     |
| SCONF 924<br>SCOPY 231        |
| SCOR 912                      |
| SCORD 918                     |
| SCORF 924<br>SCOSF 857        |
| SCRFT 849                     |
| SCRFT2 886                    |
| SCRFT3 906<br>SCRFTD 826      |
| SCSIN2 992                    |
| SCSINT 987<br>SDCON 933       |
| SDCON 933<br>SDCOR 933        |
| SDOT 233                      |
| SDOTI 293<br>SGBF 578         |
| SGBMV 335                     |
| SGBS 581                      |
| SGEADD 370<br>SGEEV 764       |
| SGEEV 704<br>SGEEVX 726       |
| SGEF 455                      |
| SGEFCD 470<br>SGEGV 789       |
| SGEICD 474                    |
| SGELLS 717                    |

| subroutines, ESSL (continued) |
|-------------------------------|
| SGELS 696                     |
| SGEMM 395                     |
| SGEMMS 390                    |
| SGEMTX 296                    |
| SGEMUL 381                    |
| SGEMV 296                     |
| SGEMX 296                     |
| SGEQRF 691                    |
| SGER 306                      |
| SGES 458                      |
| SGESM 461                     |
| SGESUB 375<br>SGESV 443       |
|                               |
| SGESVF 706<br>SGESVS 713      |
| SGETMI 429                    |
|                               |
| SGETMO 431<br>SGETRF 447      |
| SGETRI 474                    |
| SGETRS 451                    |
| SGETRS 451<br>SGHMQ 1015      |
| SGLGQ 1009                    |
| SGLNQ 1001<br>SGLNQ2 1003     |
| SGLNQ2 1003                   |
| SGRAQ 1012                    |
| SGTF 588                      |
| SGTHR 286<br>SGTHRZ 288       |
| SGTNP 593                     |
| SGTNPF 595                    |
| SGTNPS 598                    |
| SGTS 591                      |
| SIZC 948                      |
| SLANGE 481                    |
| SLANSP 540<br>SLANSY 540      |
| SLANSY 540                    |
| SNAXPY 236                    |
| SNDOT 241                     |
| SNORM2 249                    |
| SNRAND 1022                   |
| SNRM2 246<br>SPBCHF 583       |
| SPBCHS 586                    |
| SPBF 583                      |
| SPBS 586                      |
| SPINT 980                     |
| SPOF 494                      |
| SPOFCD 523                    |
| SPOICD 529                    |
| SPOLY 946                     |
| 51 0 51 1 500                 |
| SPOSV 489                     |
| SPOTRF 494<br>SPOTRI 529      |
|                               |
| SPOTRS 506<br>SPPF 494        |
| SPPF 494<br>SPPFCD 523        |
| SPPICD 529                    |
| SPPS 513                      |
| SPPSV 483                     |
| SPPTRF 494                    |
| SPPTRI 529<br>SPPTRS 506      |
|                               |
| SPTF 600                      |
| SPTNQ 999                     |
| SPTS 602                      |

subroutines, ESSL (continued) SQINT 953 SRCFT 842 SRCFT2 879 SRCFT3 899 SRCFTD 818 SROT 257 SROTG 251 SSBMV 341 SSCAL 261 SSCTR 283 SSINF 865 SSLMX 313 SSLR1 320 SSLR2 327 SSORT 964 SSORTS 968 SSORTX 965 SSPEV 774 SSPEVX 740 SSPMV 313 SSPR 320 SSPR2 327 SSPSV 782 SSSRCH 975 SSWAP 264 SSYEVX 740 SSYGV 795 SSYMM 402 SSYMV 313 SSYR 320 SSYR2 327 SSYR2K 422 SSYRK 416 STBMV 351 STBSV 604 STPINT 984 STPMV 346 STPSV 558 STPTRI 570 STREC 951 STRIDE 1036 STRMM 409 STRMV 346 STRSM 563 STRSV 558 STRTRI 570 SURAND 1019 SURXOR 1025 SVEA 266 SVEM 274 SVES 270 SWLEV 957 SYAX 277 SZAXPY 280 ZAXPY 228 ZAXPYI 291 ZCOPY 231 ZDOTC 233 ZDOTCI 293 ZDOTU 233 ZDOTUI 293 ZDROT 257 ZDSCAL 261 ZDYAX 277 ZGBMV 335 ZGEADD 370

subroutines, ESSL (continued) ZGEEV 764 ZGEEVX 726 ZGEF 455 ZGELS 696 ZGEMM 395 ZGEMMS 390 ZGEMUL 381 ZGEMV 296 ZGEQRF 691 ZGERC 306 ZGERU 306 ZGES 458 ZGESM 461 ZGESUB 375 ZGESV 443 ZGETMI 429 ZGETMO 431 ZGETRF 447 ZGETRI 474 ZGETRS 451 ZGTHR 286 ZGTHRZ 288 ZGTNP 593 ZGTNPF 595 ZGTNPS 598 ZHBMV 341 ZHEEVX 740 ZHEMM 402 ZHEMV 313 ZHER 320 ZHER2 327 ZHER2K 422 ZHERK 416 ZHPEV 774 ZHPEVX 740 ZHPMV 313 ZHPR 320 ZHPR2 327 ZHPSV 782 ZLANGE 481 ZLANHE 540 ZLANHP 540 ZNORM2 249 ZPOF 494 ZPOSM 506 ZPOSV 489 ZPOTRF 494 ZPOTRI 529 ZPOTRS 506 ZPPSV 483 ZPPTRF 494 ZPPTRI 529 ZPPTRS 506 ZROT 257 ZROTG 251 ZSCAL 261 ZSCTR 283 ZSWAP 264 ZSYMM 402 ZSYR2K 422 ZSYRK 416 ZTBMV 351 ZTBSV 604 ZTPMV 346 ZTPSV 558 ZTPTRI 570

subroutines, ESSL (continued) ZTRMM 409 ZTRMV 346 ZTRSM 563 ZTRSV 558 ZTRTRI 570 ZVEA 266 ZVEM 274 ZVES 270 ZWLEV 957 ZYAX 277 ZZAXPY 280 subroutines, Parallel ESSL CGECON 466 CPOCON 516 CPPCON 516 DGECON 466 DPOCON 516 DPPCON 516 SGECON 466 SPOCON 516 SPPCON 516 ZGECON 466 ZPOCON 516 ZPPCON 516 subscript notation, what it means xvii subtracting general matrices or their transposes 375 vector y from vector x and store in vector z 270 sum, calculating absolute values 225 summ xvii superscript notation, what it means xvii support, IBM 195 SURAND 1019 SURXOR 1025 SVEA 266 SVEM 274 SVES 270 swap elements of two vectors 264 SWLEV 957 SYAX 277 symbols, special usage of xvii symmetric band matrix definition of 98 storage layout 98 symmetric indefinite matrix definition of 85 storage layout 86 symmetric indefinite matrix 85 real symmetric indefinite matrix 544 symmetric matrix definition of 81 storage layout 81 symmetric tridiagonal matrix 106 definition of 106 storage layout 106 symmetric-tridiagonal storage mode 106 symptoms, identifying problem 197 syntax rules for call statements and data 46 syntax, conventions used in the subroutine descriptions xix SZAXPY 280

### Т

table, default values for ESSL error option 67 termination, program attention messages 66 computational errors 64 input-argument errors 63 resource errors 66 terminology used for Fourier transforms, convolutions, and correlations 803 terminology, names of products xiii textbooks cited 1083 thread-safe ESSL Library, why use it 27 three-dimensional data structures, how stride is used for 121 time-varying recursive filter 23, 951 times notation, multiply xvii timings, achieving high performance in your program 61 Toeplitz matrix 87 definition of 87, 88 storage layout 88, 89 traceback map, using during diagnosis 198 transform lengths, calculating 54 transpose conjugate, of a matrix 78 conjugate, of a vector 72 notation xvii of a matrix 78 of a matrix inverse notation xvii of a vector 72, 73 of a vector or matrix notation xvii of matrix operation results for add 372 of matrix operation results for multiply 384, 394, 398 of matrix operation results for subtract 378 transposing general matrix (In-Place) 429 general matrix (Out-of-Place) 431 sparse matrix 359 triangular band matrices storage layout 102 triangular band matrices, upper and lower definition of 101 triangular matrices storage layout 90 triangular matrices, upper and lower definition of 89 tridiagonal matrix definition of 105 storage layout 105 tridiagonal storage mode 105 truncation how truncation affects output 60 type font usage xiv

### U

underflow avoiding underflow 246 why mask it 61 uniformly distributed random numbers, generate 1019, 1025 upper band width 92 upper storage mode 81, 85 upper-band-packed storage mode 98 upper-packed storage mode 81, 83 upper-storage-by-rows for symmetric sparse matrices 113 upper-triangular storage mode 90, 91 upper-triangular-band-packed storage mode 102, 103 upper-triangular-packed storage mode 90 usability of subroutines 3 usability of the ESSL subroutines 4 usage considerations direct sparse matrix solvers 440 for Fourier transforms, convolutions, and correlations 803 for interpolation 979 for linear algebra subprograms 214 for linear algebraic equations 439 for matrix operations 368 for numerical quadrature 997 for random number generation 1019 for sorting and searching 963 for utility subroutines 1029 sparse matrix subroutines (iterative linear system solvers) 442 sparse matrix subroutines (skyline solvers) 441 usage, special conventions used in the subroutine description xx for matrix addition 372 for matrix multiplication 384, 394, 398 for matrix subtraction 378 user applications 4 using this documentation xi, xii utility subroutines DGKTRN 1055 DSKTRN 1060 DSRSM 1052 EINFO 1030 ERRSAV 1032 ERRSET 1033 ERRSTR 1035 IESSL 1035 STRIDE 1036 usage considerations 1029

# ν

vector compressed vector 76 conventions for xv description of 71 font for xiv full vector 76 number of array elements needed for 73 sparse vector 76 storage of 73 stride for 74

vector-scalar linear algebra subprograms ZGBMV 335 ISAMAX, ICAMAX, IDAMAX, and ZGEADD 370 IZAMAX 215 ZGECON 466 ISAMIN and IDAMIN 218 ZGEEV 764 ISMAX and IDMAX 220 ZGEEVX 726 ISMIN and IDMIN 223 ZGEF 455 SASUM, DASUM, SCASUM, and ZGELS 696 ZGEMM 395 DZASUM 225 SAXPY, DAXPY, CAXPY, and ZGEMMS 390 ZAXPY 228 ZGEMUL SCOPY, DCOPY, CCOPY, and ZGEMV 296 ZGEQRF 691 ZCOPY 231 ZGERC 306 SDOT, DDOT, CDOTU, ZDOTU, CDOTC, and ZDOTC 233 ZGERU 306 SNAXPY and DNAXPY 236 ZGES 458 SNDOT and DNDOT 241 ZGESM 461 SNORM2, DNORM2, CNORM2, and ZGESUB 375 ZNORM2 249 ZGESV 443 SNRM2, DNRM2, SCNRM2, and ZGETMI 429 DZNRM2 246 ZGETMO 431 SROT, DROT, CROT, ZROT, CSROT, ZGETRF 447 and ZDROT 257 ZGETRI 474 SROTG, DROTG, CROTG, and ZGETRS 451 ZROTG 251 ZGTHR 286 SSCAL, DSCAL, CSCAL, ZSCAL, ZGTHRZ 288 ZGTNP 593 CSSCAL, and ZDSCAL 261 SSWAP, DSWAP, CSWAP, and ZGTNPF ZSWAP 264 ZGTNPS SVEA, DVEA, CVEA, and ZVEA ZHBMV 266 SVEM, DVEM, CVEM, and ZHEEVX ZVEM 274 ZHEMM 402 SVES, DVES, CVES, and ZVES 270 ZHEMV 313 SYAX, DYAX, CYAX, ZYAX, CSYAX, ZHER 320 and ZDYAX 277 ZHER2 327 SZAXPY, DZAXPY, CZAXPY, and ZHER2K 422 ZZAXPY 280 ZHERK 416 version of ESSL, getting 1035 ZHPEV 774 versions of subroutines 4 ZHPEVX 740

381

595

598

341

740

ZHPMV 313 ZHPR 320

ZHPR2 327

ZHPSV 782

ZLANHE

ZLANHP

ZNORM2

ZPOF 494

ZPOSM 506

ZPOSV 489

ZPOTRF 494

ZPOTRI 529

ZPOTRS 506

ZPPCON 516 ZPPSV 483

ZPPTRF 494

ZLANGE 481

540

540

249

# W

Wiener-Levinson filter coefficients 957 Wiener-Levinson filter coefficients subroutine 23 working auxiliary storage, list of subroutines using 47 working storage for band matrix 94 workstations migrating from one IBM hardware platform to another 193 required for ESSL for AIX 8 required for ESSL for Linux 8

# 7

| 2                           | ZPPTRI 529 |
|-----------------------------|------------|
| ZAXPY 228                   | ZPPTRS 506 |
| ZAXPYI 291                  | ZROT 257   |
| ZCOPY 231                   | ZROTG 251  |
| ZDOTC 233                   | ZSCAL 261  |
| ZDOTCI 293                  | ZSCTR 283  |
| ZDOTU 233                   | ZSWAP 264  |
| ZDOTUI 293                  | ZSYMM 402  |
| ZDROT 257                   | ZSYR2K 422 |
| ZDSCAL 261                  | ZSYRK 416  |
| ZDYAX 277                   | ZTBMV 351  |
| zero stride, for vectors 75 | ZTBSV 604  |

 ZTPMV
 346

 ZTPSV
 558

 ZTPTRI
 570

 ZTRMW
 409

 ZTRSV
 563

 ZTRSV
 558

 ZTRSV
 558

 ZTRX
 570

 ZVEA
 266

 ZVES
 270

 ZWLEV
 957

 ZYAX
 277

 ZZAXPY
 280

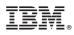

Product Number: 5765-H25 5765-L51

Printed in USA

SA23-2268-02

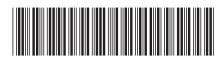